**Power Systems** 

System reference codes (Cxxx - Hxxx)

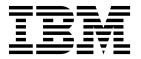

**Power Systems** 

System reference codes (Cxxx - Hxxx)

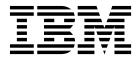

| Note<br>Before using<br>page 783, the | this information IBM Systems S | on and the produ<br>Safety Notices ma | nct it supports<br>nual, G229-905 | read the infor 54, and the <i>IBN</i> | mation in "Safe<br>I Environmental | ty notices" on pa<br>Notices and User ( | ge v, "Notices" or<br>Guide, Z125–5823. |
|---------------------------------------|--------------------------------|---------------------------------------|-----------------------------------|---------------------------------------|------------------------------------|-----------------------------------------|-----------------------------------------|
|                                       |                                |                                       |                                   |                                       |                                    |                                         |                                         |
|                                       |                                |                                       |                                   |                                       |                                    |                                         |                                         |
|                                       |                                |                                       |                                   |                                       |                                    |                                         |                                         |
|                                       |                                |                                       |                                   |                                       |                                    |                                         |                                         |
|                                       |                                |                                       |                                   |                                       |                                    |                                         |                                         |
|                                       |                                |                                       |                                   |                                       |                                    |                                         |                                         |
|                                       |                                |                                       |                                   |                                       |                                    |                                         |                                         |
|                                       |                                |                                       |                                   |                                       |                                    |                                         |                                         |
|                                       |                                |                                       |                                   |                                       |                                    |                                         |                                         |
|                                       |                                |                                       |                                   |                                       |                                    |                                         |                                         |
|                                       |                                |                                       |                                   |                                       |                                    |                                         |                                         |
|                                       |                                |                                       |                                   |                                       |                                    |                                         |                                         |
|                                       |                                |                                       |                                   |                                       |                                    |                                         |                                         |
|                                       |                                |                                       |                                   |                                       |                                    |                                         |                                         |
|                                       |                                |                                       |                                   |                                       |                                    |                                         |                                         |
|                                       |                                |                                       |                                   |                                       |                                    |                                         |                                         |
|                                       |                                |                                       |                                   |                                       |                                    |                                         |                                         |
|                                       |                                |                                       |                                   |                                       |                                    |                                         |                                         |
|                                       |                                |                                       |                                   |                                       |                                    |                                         |                                         |
|                                       |                                |                                       |                                   |                                       |                                    |                                         |                                         |
|                                       |                                |                                       |                                   |                                       |                                    |                                         |                                         |
|                                       |                                |                                       |                                   |                                       |                                    |                                         |                                         |
|                                       |                                |                                       |                                   |                                       |                                    |                                         |                                         |
|                                       |                                |                                       |                                   |                                       |                                    |                                         |                                         |
|                                       | oplies to IBM                  |                                       |                                   |                                       |                                    |                                         |                                         |

© Copyright IBM Corporation 2012, 2014. US Government Users Restricted Rights – Use, duplication or disclosure restricted by GSA ADP Schedule Contract with IBM Corp.

# **Contents**

| Safety notices v                     | (E302F1xx) Reference codes 171 |
|--------------------------------------|--------------------------------|
| System reference codes (Cxxx - Hxxx) | (E302F2xx) Reference codes 173 |
| Overview                             | (E302F7xx) Reference codes 175 |
| (CBxx) Reference codes 3             | (E302F8xx) Reference codes 179 |
| (D818) Reference codes 9             | (E302F9xx) Reference codes 201 |
| (D910) Reference codes 11            | (E302FAxx) Reference codes 223 |
| (E20x) Reference codes 13            | (E302FBxx) Reference codes 241 |
| (E21x) Reference codes 43            | (E302FCxx) Reference codes 259 |
| (E22x) Reference codes 55            | (E302FDxx) Reference codes 277 |
| (E23x) Reference codes 67            | (E302FExx) Reference codes 295 |
| (E24x) Reference codes 81            | (E302FFxx) Reference codes 313 |
| (E25x) Reference codes 83            | (E303) Reference codes 331     |
| (E26x) Reference codes 91            | (E316) Reference codes 345     |
| (E27x) Reference codes 93            | (E325) Reference codes 347     |
| (E2Bx) Reference codes 95            | (E32F) Reference codes 349     |
| (E2Cx) Reference codes 97            | (E332) Reference codes 351     |
| (E2Dx) Reference codes 99            | (E333) Reference codes 359     |
| (E2Fx) Reference codes 101           | (E338) Reference codes 361     |
| (E2xx) Reference codes 131           | (E33A) Reference codes 371     |
| (E302E0xx) Reference codes 133       | (E341) Reference codes 373     |
| (E302E4xx) Reference codes 143       | (E35500xx) Reference codes 375 |
| (E302E5xx) Reference codes 145       | (E35501xx) Reference codes 381 |
| (E302EFxx) Reference codes 153       | (E35502xx) Reference codes 385 |
| (E302Exxx) Reference codes 159       | (E35504xx) Reference codes 387 |
| (E302F0xx) Reference codes 161       | (E35505xx) Reference codes 393 |

| (E35507xx) Reference codes 397 | (E3E9) Reference codes 493     |
|--------------------------------|--------------------------------|
| (E35508xx) Reference codes 405 | (E3EA) Reference codes 495     |
| (E35509xx) Reference codes 409 | (E3F0) Reference codes 499     |
| (E35510xx) Reference codes 417 | (E3xx) Reference codes 501     |
| (E35511xx) Reference codes 425 | (EFxx) Reference codes 503     |
| (E35A) Reference codes 427     | (EU16) Reference codes 505     |
| (E35B) Reference codes 429     | (0xxxxx) Reference codes 511   |
| (E35C) Reference codes 433     | (HSCE) Reference codes 515     |
| (E35F) Reference codes 439     | (HSCF) Reference codes 535     |
| (E361) Reference codes 441     | (HSCI) Reference codes 549     |
| (E369) Reference codes 447     | (HSCL0xxx) Reference codes 551 |
| (E36A) Reference codes 451     | (HSCL1xxx) Reference codes 599 |
| (E36B) Reference codes 453     | (HSCL2xxx) Reference codes 629 |
| (E36C) Reference codes 455     | (HSCL3xxx) Reference codes 643 |
| (E372) Reference codes 457     | (HSCL4xxx) Reference codes 663 |
| (E392) Reference codes 459     | (HSCL7xxx) Reference codes 667 |
| (E39F) Reference codes 461     | (HSCL8xxx) Reference codes 669 |
| (E3A2) Reference codes 463     | (HSCL9xxx) Reference codes 673 |
| (E3A3) Reference codes 465     | (HSCLAxxx) Reference codes 687 |
| (E3CA) Reference codes 467     | (HSCLBxxx) Reference codes 751 |
| (E3CB) Reference codes 471     | (HSCP) Reference codes 755     |
| (E3CD) Reference codes 473     | (HSCS) Reference codes 767     |
| (E3CE) Reference codes 475     | Notices                        |
| (E3D3) Reference codes 479     | Trademarks                     |
| (E3D4) Reference codes 481     | Class B Notices                |
| (E3D7) Reference codes 489     |                                |
| (E3E4) Reference codes 491     |                                |

# Safety notices

Safety notices may be printed throughout this guide:

- **DANGER** notices call attention to a situation that is potentially lethal or extremely hazardous to people.
- **CAUTION** notices call attention to a situation that is potentially hazardous to people because of some existing condition.
- Attention notices call attention to the possibility of damage to a program, device, system, or data.

# **World Trade safety information**

Several countries require the safety information contained in product publications to be presented in their national languages. If this requirement applies to your country, safety information documentation is included in the publications package (such as in printed documentation, on DVD, or as part of the product) shipped with the product. The documentation contains the safety information in your national language with references to the U.S. English source. Before using a U.S. English publication to install, operate, or service this product, you must first become familiar with the related safety information documentation. You should also refer to the safety information documentation any time you do not clearly understand any safety information in the U.S. English publications.

Replacement or additional copies of safety information documentation can be obtained by calling the IBM Hotline at 1-800-300-8751.

# German safety information

Das Produkt ist nicht für den Einsatz an Bildschirmarbeitsplätzen im Sinne § 2 der Bildschirmarbeitsverordnung geeignet.

# Laser safety information

IBM® servers can use I/O cards or features that are fiber-optic based and that utilize lasers or LEDs.

# Laser compliance

IBM servers may be installed inside or outside of an IT equipment rack.

#### **DANGER**

When working on or around the system, observe the following precautions:

Electrical voltage and current from power, telephone, and communication cables are hazardous. To avoid a shock hazard:

- Connect power to this unit only with the IBM provided power cord. Do not use the IBM provided power cord for any other product.
- Do not open or service any power supply assembly.
- · Do not connect or disconnect any cables or perform installation, maintenance, or reconfiguration of this product during an electrical storm.
- The product might be equipped with multiple power cords. To remove all hazardous voltages, disconnect all power cords.
- Connect all power cords to a properly wired and grounded electrical outlet. Ensure that the outlet supplies proper voltage and phase rotation according to the system rating plate.
- Connect any equipment that will be attached to this product to properly wired outlets.
- · When possible, use one hand only to connect or disconnect signal cables.
- Never turn on any equipment when there is evidence of fire, water, or structural damage.
- Disconnect the attached power cords, telecommunications systems, networks, and modems before you open the device covers, unless instructed otherwise in the installation and configuration procedures.
- · Connect and disconnect cables as described in the following procedures when installing, moving, or opening covers on this product or attached devices.

# To Disconnect:

- 1. Turn off everything (unless instructed otherwise).
- 2. Remove the power cords from the outlets.
- **3.** Remove the signal cables from the connectors.
- 4. Remove all cables from the devices.

#### To Connect:

- 1. Turn off everything (unless instructed otherwise).
- 2. Attach all cables to the devices.
- 3. Attach the signal cables to the connectors.
- 4. Attach the power cords to the outlets.
- 5. Turn on the devices.

(D005)

# **DANGER**

Observe the following precautions when working on or around your IT rack system:

- · Heavy equipment-personal injury or equipment damage might result if mishandled.
- Always lower the leveling pads on the rack cabinet.
- Always install stabilizer brackets on the rack cabinet.
- To avoid hazardous conditions due to uneven mechanical loading, always install the heaviest devices in the bottom of the rack cabinet. Always install servers and optional devices starting from the bottom of the rack cabinet.
- Rack-mounted devices are not to be used as shelves or work spaces. Do not place objects on top of rack-mounted devices.

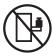

- Each rack cabinet might have more than one power cord. Be sure to disconnect all power cords in the rack cabinet when directed to disconnect power during servicing.
- Connect all devices installed in a rack cabinet to power devices installed in the same rack cabinet. Do not plug a power cord from a device installed in one rack cabinet into a power device installed in a different rack cabinet.
- An electrical outlet that is not correctly wired could place hazardous voltage on the metal parts of
  the system or the devices that attach to the system. It is the responsibility of the customer to
  ensure that the outlet is correctly wired and grounded to prevent an electrical shock.

#### **CAUTION**

- Do not install a unit in a rack where the internal rack ambient temperatures will exceed the manufacturer's recommended ambient temperature for all your rack-mounted devices.
- Do not install a unit in a rack where the air flow is compromised. Ensure that air flow is not blocked or reduced on any side, front, or back of a unit used for air flow through the unit.
- Consideration should be given to the connection of the equipment to the supply circuit so that overloading of the circuits does not compromise the supply wiring or overcurrent protection. To provide the correct power connection to a rack, refer to the rating labels located on the equipment in the rack to determine the total power requirement of the supply circuit.
- (For sliding drawers.) Do not pull out or install any drawer or feature if the rack stabilizer brackets are not attached to the rack. Do not pull out more than one drawer at a time. The rack might become unstable if you pull out more than one drawer at a time.
- (For fixed drawers.) This drawer is a fixed drawer and must not be moved for servicing unless specified by the manufacturer. Attempting to move the drawer partially or completely out of the rack might cause the rack to become unstable or cause the drawer to fall out of the rack.

(R001)

#### **CAUTION:**

Removing components from the upper positions in the rack cabinet improves rack stability during relocation. Follow these general guidelines whenever you relocate a populated rack cabinet within a room or building:

- · Reduce the weight of the rack cabinet by removing equipment starting at the top of the rack cabinet. When possible, restore the rack cabinet to the configuration of the rack cabinet as you received it. If this configuration is not known, you must observe the following precautions:
  - Remove all devices in the 32U position and above.
  - Ensure that the heaviest devices are installed in the bottom of the rack cabinet.
  - Ensure that there are no empty U-levels between devices installed in the rack cabinet below the 32U level.
- · If the rack cabinet you are relocating is part of a suite of rack cabinets, detach the rack cabinet from the suite.
- Inspect the route that you plan to take to eliminate potential hazards.
- · Verify that the route that you choose can support the weight of the loaded rack cabinet. Refer to the documentation that comes with your rack cabinet for the weight of a loaded rack cabinet.
- Verify that all door openings are at least 760 x 230 mm (30 x 80 in.).
- Ensure that all devices, shelves, drawers, doors, and cables are secure.
- Ensure that the four leveling pads are raised to their highest position.
- Ensure that there is no stabilizer bracket installed on the rack cabinet during movement.
- Do not use a ramp inclined at more than 10 degrees.
- When the rack cabinet is in the new location, complete the following steps:
  - Lower the four leveling pads.
  - Install stabilizer brackets on the rack cabinet.
  - If you removed any devices from the rack cabinet, repopulate the rack cabinet from the lowest position to the highest position.
- If a long-distance relocation is required, restore the rack cabinet to the configuration of the rack cabinet as you received it. Pack the rack cabinet in the original packaging material, or equivalent. Also lower the leveling pads to raise the casters off of the pallet and bolt the rack cabinet to the pallet.

(R002)

(L001)

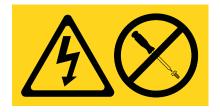

(L002)

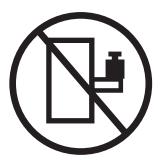

# (L003)

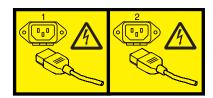

or

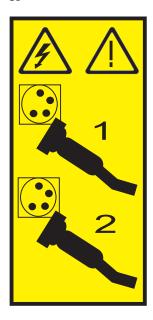

All lasers are certified in the U.S. to conform to the requirements of DHHS 21 CFR Subchapter J for class 1 laser products. Outside the U.S., they are certified to be in compliance with IEC 60825 as a class 1 laser product. Consult the label on each part for laser certification numbers and approval information.

# **CAUTION:**

This product might contain one or more of the following devices: CD-ROM drive, DVD-ROM drive, DVD-RAM drive, or laser module, which are Class 1 laser products. Note the following information:

- Do not remove the covers. Removing the covers of the laser product could result in exposure to hazardous laser radiation. There are no serviceable parts inside the device.
- · Use of the controls or adjustments or performance of procedures other than those specified herein might result in hazardous radiation exposure.

(C026)

#### **CAUTION:**

Data processing environments can contain equipment transmitting on system links with laser modules that operate at greater than Class 1 power levels. For this reason, never look into the end of an optical fiber cable or open receptacle. (C027)

#### **CAUTION:**

This product contains a Class 1M laser. Do not view directly with optical instruments. (C028)

#### **CAUTION:**

Some laser products contain an embedded Class 3A or Class 3B laser diode. Note the following information: laser radiation when open. Do not stare into the beam, do not view directly with optical instruments, and avoid direct exposure to the beam. (C030)

# **CAUTION:**

The battery contains lithium. To avoid possible explosion, do not burn or charge the battery.

#### Do Not:

- \_\_\_ Throw or immerse into water
- \_\_\_ Heat to more than 100°C (212°F)
- \_\_\_ Repair or disassemble

Exchange only with the IBM-approved part. Recycle or discard the battery as instructed by local regulations. In the United States, IBM has a process for the collection of this battery. For information, call 1-800-426-4333. Have the IBM part number for the battery unit available when you call. (C003)

# Power and cabling information for NEBS (Network Equipment-Building System) GR-1089-CORE

The following comments apply to the IBM servers that have been designated as conforming to NEBS (Network Equipment-Building System) GR-1089-CORE:

The equipment is suitable for installation in the following:

- · Network telecommunications facilities
- · Locations where the NEC (National Electrical Code) applies

The intrabuilding ports of this equipment are suitable for connection to intrabuilding or unexposed wiring or cabling only. The intrabuilding ports of this equipment must not be metallically connected to the interfaces that connect to the OSP (outside plant) or its wiring. These interfaces are designed for use as intrabuilding interfaces only (Type 2 or Type 4 ports as described in GR-1089-CORE) and require isolation from the exposed OSP cabling. The addition of primary protectors is not sufficient protection to connect these interfaces metallically to OSP wiring.

Note: All Ethernet cables must be shielded and grounded at both ends.

The ac-powered system does not require the use of an external surge protection device (SPD).

The dc-powered system employs an isolated DC return (DC-I) design. The DC battery return terminal shall not be connected to the chassis or frame ground.

# System reference codes (Cxxx - Hxxx) overview

Reference codes are diagnostics aids that help you find solutions to system problems.

Reference codes are diagnostic aids that help you determine the source of a hardware or operating system problem. Using a reference code enables you to find the solution to fix the problem. To use reference codes effectively, you must use them in conjunction with other service and support procedures.

**Note:** System reference codes (SRCs) often indicate failing items. Some failing items are required to be exchanged in groups until the problem is solved. Other failing items are flagged as mandatory exchange and must be exchanged before the service action is complete, even if the problem appears to have been repaired. For more information, see "Block replacement of FRUs."

# **Block replacement of FRUs**

Sometimes, multiple field replaceable units (FRUs) or procedures are called out for replacement by an SRC listed in the service action log (SAL). Each FRU or procedure has a priority, and procedures are always in priority order, from highest to lowest priority. Follow the steps below:

- 1. Perform all high priority or mandatory FRU replacements or procedures at the same time (as a block).
- 2. If the problem persists after performing the high priority FRU replacements or procedures, then perform the medium priority FRU replacements or procedures one at a time, unless a medium grouping priority is associated with the FRUs or procedures that are called out in the SRC. A medium grouping priority, shown with an A, B, or C, means that you need to perform all the FRU replacements or procedures in that group at the same time (as a block).
- 3. Finally, if the problem still persists after performing the medium priority FRU replacements or procedures, then perform the low priority FRU replacements or procedures one at a time.

The priorities of performing the FRU replacements or procedures are shown in the following ways, depending on how you view the SRC:

- Advanced System Management Interface (ASMI): The ASMI shows a priority with each callout in the log.
- Control panel: The control panel shows one of the following priorities with each callout:
  - -H = High
  - M = Medium
  - MA = Medium group A
  - MB = Medium group B
  - MC = Medium group C
  - L = Low
- Management console: The details of the serviceable event display the FRU replacement priority as high, medium, and so on.
- Service action log: In the SAL, the Part Action for the FRU in the view of the event shows the replacement priority.

# (CBxx) Reference codes

The IBM® Network Manager detected a failure.

Record the reference code and the location code, if available, then find the FRU in the *Guide to clustering* systems using InfiniBand hardware Installation and service information.

**Note:** Reference codes based on events detected by the InfiniBand switches (CBxxxxx) do not support the Call Home feature. They will not be called home by Electronic Service Agent $^{\text{TM}}$ . If you attempt to use the manual function to initiate Call Home, it will not successfully generate a service call, and you will not receive any indication that the service call was not generated.

CB100001

Explanation: tsSensor::(tsSensor::tsDevSensor

Temperature=warning)::1

Failing Item:

IBNSTHM

CB100002

Explanation: tsSensor::(tsSensor::tsDevSensor

Temperature=normal)::2

Failing Item:

IBNSTHM

CB100003

Explanation: tsSensor::(tsSensor::tsDevSensor

Temperature=critical)::3

Failing Item:

IBNSTHM

CB102800

Explanation: authenticationFailure

Failing Item:

IBNSAUT

CB108800

Explanation: tsCardDown

Failing Item:

IBNSREM

CB109800

Explanation: tsPowerSupplyDown

Failing Item:

IBNSPOW

CB10A000

**Explanation:** tsFanDown

Failing Item:

IBNSFAN

CB10B800

**Explanation:** tsCardRemove

Failing Item:

IBNSREM

CB10C100

**Explanation:** tsEvent::ibSmSlaveToMaster(4)

Failing Item:IBNSNLS

CB10C1C0

Explanation: tsEvent::ibSmNodeDeleted(7)

Failing Item:
• IBNSNLS

CB10C4C0

 $\textbf{Explanation:} \quad ts Event:: ib SmDb Sync Not Supported (19)$ 

Failing Item:
• IBNSNLS

CB10C500

**Explanation:** tsEvent::ibSmDbSyncNotEnabled(20)

Failing Item:

• IBNSDBS

CB10C540

Explanation: tsEvent::ibSmDbSyncNoStandby(21)

# CB10C580 • CB10C64C

Failing Item:

IBNSNLS

CB10C580

Explanation: tsEvent::ibSmDbSyncDbVersion

Mismatch(22)

Failing Item:

IBNSSMU

CB10C5C0

Explanation: tsEvent::ibSmDbSyncColdSync Timeout

(23)

Failing Item:

IBNSSMR

CB10C600

Explanation: tsEvent::ibSmDbSyncSessionTimeout(24)

Failing Item:IBNSDBT

CB10C641

**Explanation:** tsEvent::hardwareError(25)::local I2C

error::1

Failing Item:

IBNSDIG

CB10C642

**Explanation:** tsEvent::hardwareError(25)::remote I2C

error::2

Failing Item:

IBNSDGA

CB10C643

Explanation: tsEvent::hardwareError(25)::card seeprom

error::3

Failing Item:

IBNSDIG

CB10C644

Explanation: tsEvent::hardwareError(25)::DiskOnChip

Error::4

Failing Item:

IBNSDIG

CB10C645

Explanation: tsEvent::hardwareError(25)::single bit

memory error::5

Failing Item:

IBNSDIG

CB10C646

Explanation: tsEvent::hardwareError(25)::double bit

memory error::6

Failing Item:

IBNSDIG

CB10C647

Explanation: tsEvent::hardwareError(25)::real-time

clock stopped::7

Failing Item:

IBNSBAT

CB10C648

Explanation: tsEvent::hardwareError(25)::real-time

clock sync::8

Failing Item:

IBNSBAT

CB10C649

**Explanation:** tsEvent::hardwareError(25)::no fan

error::9

Failing Item:

• IBNSFAN

CB10C64A

**Explanation:** tsEvent::hardwareError(25)::FPGA

error::10

Failing Item:

• IBNSDIG

CB10C64B

Explanation: tsEvent::hardwareError(25)::IB switch

ASIC error::11

Failing Item:

IBNSDIG

CB10C64C

**Explanation:** tsEvent::hardwareError(25)::IB switch

firmware error::12

IBNSDIG

CB10C64D

**Explanation:** tsEvent::hardwareError(25)::voltage/

current error::13

Failing Item: IBNSPOW

CB10C64E

**Explanation:** tsEvent::hardwareError(25)::cpu ext bus

error::14

Failing Item:

IBNSDIG

CB10C64F

**Explanation:** tsEvent::hardwareError(25)::cpu bus

error::15

Failing Item:

IBNSDIG

CB10C650

Explanation: tsEvent::hardwareError(25)::fru error::16

Failing Item:

IBNSDIG

CB10C651

**Explanation:** tsEvent::hardwareError(25)::local ethernet

error::17

Failing Item:

IBNSDIG

CB10C652

**Explanation:** tsEvent::hardwareError(25)::management

ethernet error::18

Failing Item:

IBNSDIG

CB10C653

Explanation: tsEvent::hardwareError(25)::cpu error::19

Failing Item:

IBNSDIG

CB10C654

Explanation: tsEvent::hardwareError(25)::na::20

Failing Item:

• IBNSSWE

CB10C655

Explanation: tsEvent::hardwareError(25)::na::21

Failing Item:

IBNSSWE

CB10C656

Explanation: tsEvent::hardwareError(25)::na::22

Failing Item:

• IBNSSWE

CB10C657

Explanation: tsEvent::hardwareError(25)::na::23

Failing Item:

• IBNSSWE

CB10C658

Explanation: tsEvent::hardwareError(25)::na::24

Failing Item:

IBNSSWE

CB10C659

**Explanation:** tsEvent::hardwareError(25)::na::25

Failing Item:

• IBNSSWE

CB10C65A

**Explanation:** tsEvent::hardwareError(25)::na::26

Failing Item:

• IBNSSWE

CB10C65B

Explanation: tsEvent::hardwareError(25)::na::27

Failing Item:

• IBNSSWE

CB10C65C

Explanation: tsEvent::hardwareError(25)::na::28

Failing Item:

IBNSSWE

CB10C65D

Explanation: tsEvent::hardwareError(25)::na::29

Failing Item:

IBNSSWE

# CB10C65E • CB201800

CB10C65E

Explanation: tsEvent::hardwareError(25)::na::30

Failing Item:

IBNSSWE

CB10C65F

Explanation: tsEvent::hardwareError(25)::na::31

Failing Item:IBNSSWE

CB10C660

Explanation: tsEvent::hardwareError(25)::na::32

Failing Item:
• IBNSSWE

CB10C661

Explanation: tsEvent::hardwareError(25)::na::33

Failing Item:IBNSSWE

CB10C662

Explanation: tsEvent::hardwareError(25)::na::34

Failing Item:
• IBNSSWE

CB10C663

Explanation: tsEvent::hardwareError(25)::na::35

Failing Item:
• IBNSSWE

CB10C664

Explanation: tsEvent::hardwareError(25)::na::36

Failing Item:IBNSSWE

CB10C665

Explanation: tsEvent::hardwareError(25)::na::37

Failing Item:IBNSSWE

CB10C666

Explanation: tsEvent::hardwareError(25)::na::38

Failing Item:
• IBNSSWE

CB10C667

**Explanation:** tsEvent::hardwareError(25)::na::39

Failing Item:
• IBNSSWE

CB10C6C1

**Explanation:** tsEvent::softwareInitiatedReboot(27);

watchdog::1

Failing Item:

• IBNSSWP

CB10C6C2

**Explanation:** tsEvent::softwareInitiatedReboot(27);

assertion::2

Failing Item:

• IBNSSWP

CB10C6C3

Explanation: tsEvent::softwareInitiatedReboot(27);

out-of-memory::3

Failing Item:

IBNSSWP

CB10C6C4

**Explanation:** tsEvent::softwareInitiatedReboot(27); no

working fan::4

Failing Item:

IBNSFAN

CB10C701

**Explanation:** tsEvent::hardwareInitiatedReboot(28);

watchdog::1

Failing Item:

• IBNSSWP

CB10FF00

**Explanation:** VPD problem

Failing Item:IBNSVPD

CB201800

Explanation: linkDown

Failing Item:
• IBNSLNK

System reference codes (Cxxx - Hxxx)

#### CB20C230

**Explanation:** tsEvent::ibPmConnectionMonitorUtil

Change(32)

# Failing Item:

IBNSLNK

# CB20C740

 $\textbf{Explanation:} \quad ts Event:: ib Pm Port Monitor Threshold$ 

ErrorChange(29)

# Failing Item:

IBNSLNK

# CB20C780

 $\textbf{Explanation:} \quad ts Event:: ib Pm Port Monitor Threshold Util$ 

Change(30)

# Failing Item:

IBNSLNK

# CB20C7C0

 $\textbf{Explanation:} \quad ts Event:: ib Pm Connection Monitor Error$ 

Change(31)

# Failing Item:

IBNSLNK

# CBFF0000

**Explanation:** Network Manager Diagnostics Event -

Report this side

# Failing Item:

IBNNMD

# **CBFF0001**

Explanation: Network Manager Diagnostics Event -

Report other side

# Failing Item:

• IBNNMD

# **CBFF0002**

Explanation: Network Manager Diagnostics Event -

Report cable

# Failing Item:

• IBNNMD

# CBFF00FF

Explanation: Unrecognized Unit Model

Failing Item:

• IBNNURM

# (D818) Reference codes

#### D8183002

Explanation: Addressed device is not responding.

# Failing Item:

- FCPORT
- FCDEV
- FCIOA
- FCINTF
- OPT\_CLN

#### D8183010

**Explanation:** Disk device returned wrong response to IOP.

# Failing Item:

- FCDEV
- FCIOA
- OPT\_CLN

#### D8183020

**Explanation:** Storage subsystem configuration error.

**Response:** If an MES is being installed, verify the configuration.

# Failing Item:

- FCDEV
- FCIOA
- OPT\_CLN

# D8183029

**Explanation:** This SRC is surfaced when the IOP detects that a device has changed Serial numbers. A device replacement has occurred.

**Response:** No action required. This reference code is logged for information only.

## D8183100

**Explanation:** Fibre Channel interface error occurred.

# Failing Item:

- FCINTF
- FCDEV
- FCIOA
- OPT\_CLN

#### D8183109

**Explanation:** IOP timed out a disk command.

# Failing Item:

- FCDEV
- FCINTF
- FCIOA
- OPT\_CLN

#### D8183160

**Explanation:** The volume in use is no longer accessible.

**Response:** The storage subsystem configuration was changed, causing the volume in use to no longer be accessible.

# Failing Item:

FCDEV

#### D8183161

**Explanation:** The volume in use is no longer accessible.

**Response:** Storage subsystem copy services functions have caused the volume in use to no longer be accessible.

# Failing Item:

FCDEV

#### D8183162

Explanation: The volume has been released.

The storage subsystem configuration was changed. The volume that was not in use was removed and is no longer accessible.

**Response:** No action required. This reference code is logged for information only.

#### D81834FF

**Explanation:** Format in progress.

**Response:** The device indicated that a format is in progress. When the format is complete, the device should be usable. No action is required. This reference code is logged for information only.

# **D818FFF3**

**Explanation:** Disk media format bad.

# **D818FFF4** • **D818FFFE**

FCDEV

#### **D818FFF4**

**Explanation:** Disk device problem.

# Failing Item:FCDEV

#### **D818FFF5**

**Explanation:** Disk sector read error.

# Failing Item:FCDEV

#### **D818FFF6**

**Explanation:** Disk device detected recoverable error.

**Response:** If this event appears in a serviceable event view, work with the failing item list found there. If this event does not appear in a serviceable event view, no service action is required.

### Failing Item:

FCDEV

#### D818FFFA

**Explanation:** Disk device wrong response was recovered by the IOP.

**Response:** If this event appears in a serviceable event view, work with the failing item list found there. If this event does not appear in a serviceable event view, no service action is required.

# Failing Item:

- FCDEV
- FCIOA
- OPT\_CLN

# D818FFFE

**Explanation:** Temporary Fibre Channel interface error.

**Response:** If this event appears in a serviceable event view, work with the failing item list found there. If this event does not appear in a serviceable event view, no service action is required.

- FCINTF
- FCDEV
- FCIOA
- OPT\_CLN

# (D910) Reference codes

#### D9103002

Explanation: Addressed device is not responding.

# Failing Item:

- FCPORT
- FCDEV
- FCIOA
- FCINTE
- OPT\_CLN

#### D9103010

**Explanation:** Disk device returned wrong response to IOP.

# Failing Item:

- FCDEV
- FCIOA
- OPT\_CLN

#### D9103020

**Explanation:** Storage subsystem configuration error.

**Response:** If an MES is being installed, verify the configuration.

# Failing Item:

- FCDEV
- FCIOA
- OPT\_CLN

# D9103029

**Explanation:** This SRC is surfaced when the IOP detects that a device has changed Serial numbers. A device replacement has occurred.

**Response:** No action required. This reference code is logged for information only.

## D9103100

**Explanation:** Fibre Channel interface error occurred.

# Failing Item:

- FCINTF
- FCDEV
- FCIOA
- OPT\_CLN

#### D9103109

**Explanation:** IOP timed out a disk command.

# Failing Item:

- FCDEV
- FCINTF
- FCIOA
- OPT\_CLN

#### D9103160

**Explanation:** The volume in use is no longer accessible.

**Response:** The storage subsystem configuration was changed, causing the volume in use to no longer be accessible.

# Failing Item:

FCDEV

#### D9103161

**Explanation:** The volume in use is no longer accessible.

**Response:** Storage subsystem copy services functions have caused the volume in use to no longer be accessible.

# Failing Item:

FCDEV

#### D9103162

Explanation: The volume has been released.

The storage subsystem configuration was changed. The volume that was not in use was removed and is no longer accessible.

**Response:** No action required. This reference code is logged for information only.

#### D91034FF

**Explanation:** Format in progress.

**Response:** The device indicated that a format is in progress. When the format is complete, the device should be usable. No action is required. This reference code is logged for information only.

# D910FFF3

**Explanation:** Disk media format bad.

# **D910FFF4** • **D910FFFE**

FCDEV

#### **D910FFF4**

**Explanation:** Disk device problem.

# Failing Item:FCDEV

#### **D910FFF5**

**Explanation:** Disk sector read error.

# Failing Item:FCDEV

#### **D910FFF6**

**Explanation:** Disk device detected recoverable error.

**Response:** If this event appears in a serviceable event view, work with the failing item list found there. If this event does not appear in a serviceable event view, no service action is required.

### Failing Item:

FCDEV

#### D910FFFA

**Explanation:** Disk device wrong response was recovered by the IOP.

**Response:** If this event appears in a serviceable event view, work with the failing item list found there. If this event does not appear in a serviceable event view, no service action is required.

# Failing Item:

- FCDEV
- FCIOA
- OPT\_CLN

# **D910FFFE**

**Explanation:** Temporary Fibre Channel interface error.

**Response:** If this event appears in a serviceable event view, work with the failing item list found there. If this event does not appear in a serviceable event view, no service action is required.

- FCINTF
- FCDEV
- FCIOA
- OPT\_CLN

# (E20x) Reference codes

#### E202E7BA

**Explanation:** Licensed Internal Code failure on the Hardware Management Console (HMC).

**Response:** Error allocating memory needed to query machine state trying to find out what partitions are LPAR partitions.

**Problem determination:** Call your next level of support.

#### E202F0FE

**Explanation:** Licensed Internal Code failure on the Hardware Management Console (HMC).

**Response:** 78 - Error processing an I390 EC file Buffer passed is too small to receive the EC record

**Problem determination:** Call your next level of support.

#### E202F105

**Explanation:** Licensed Internal Code failure on the Hardware Management Console (HMC).

**Response:** Error trying to get a list of files (MCL files). Error reason = rc from xdfc\_list\_file\_mem() This problem has been seen when the disk involved is not formatted. Refer to H5532 (and the older K0048) for further details. Extension is the DOSCALLS reason. Failure is most likely due to a bad build or bad disk.

**Problem determination:** Call your next level of support.

## E202F200

**Explanation:** Licensed Internal Code failure on the Hardware Management Console (HMC).

**Response:** Error while attempting to disable CPU alerts during the AROM or manufacturing preload process.

**Problem determination:** Call your next level of support.

# E202F201

**Explanation:** Licensed Internal Code failure on the Hardware Management Console (HMC).

**Response:** Error while attempting to enable CPU alerts after completion of the AROM or manufacturing preload process.

**Problem determination:** Call your next level of support.

#### E202F210

**Explanation:** Licensed Internal Code failure on the Hardware Management Console (HMC).

**Response:** Error while attempting to disable CPU alerts while installing or removing internal code changes. The extension is the component return code from hosm\_enable\_cpu\_alerts.

**Problem determination:** Call your next level of support.

#### E202F211

**Explanation:** Licensed Internal Code failure on the Hardware Management Console (HMC).

**Response:** Error while attempting to enable CPU alerts after installing or removing internal code changes. The extension is the component return code from hosm\_disable\_cpu\_alerts.

**Problem determination:** Call your next level of support.

#### E202F212

**Explanation:** Licensed Internal Code failure on the Hardware Management Console (HMC).

**Response:** Error while attempting to execute the xnbGetBooleanArgument program to determine if we are enabling or disabling CPU alerts. The extension is the component return code from xnbGetBooleanArgument.

**Problem determination:** Call your next level of support.

#### E202F349

**Explanation:** Licensed Internal Code failure on the Hardware Management Console (HMC).

**Response:** The pointer to the returned data area for the xmcm\_query\_ec\_num() did not point to a valid memory address. The operation is aborted.

**Problem determination:** Call your next level of support.

# E202F34A

**Explanation:** Licensed Internal Code failure on the Hardware Management Console (HMC).

# E202F34B • E202F353

**Response:** The pointer to the string input parameter to xmcm\_query\_ec\_num() describing the set of EC streams of interest does not point to a valid area of memory that is terminated by a null. The operation is aborted.

**Problem determination:** Call your next level of support.

#### E202F34B

**Explanation:** Licensed Internal Code failure on the Hardware Management Console (HMC).

**Response:** The string input parameter to xmcm\_query\_ec\_num() describing the set of EC streams of interest does not contain a valid value. The valid values are "SYSTEM", "MAJOR", and "ALL" for the current implementation. The operation is aborted.

**Problem determination:** Call your next level of support.

# E202F34C

**Explanation:** Licensed Internal Code failure on the Hardware Management Console (HMC).

**Response:** An attempt was made to instantiate an EcVpdService Java <sup>TM</sup> object across the native interface. The attempt failed and the return code from xnbInstantiateObject() is the component return code of this log entry. The operation is aborted.

**Problem determination:** Call your next level of support.

#### E202F34D

**Explanation:** Licensed Internal Code failure on the Hardware Management Console (HMC).

**Response:** An attempt was made to execute the EcVpdService.getEcCount() method and the native bridge interface call, xnbCallIntMethod(), indicated the attempt failed. The component return code indicates the nature of the error. The operation is aborted.

**Problem determination:** Call your next level of support.

# E202F34E

**Explanation:** Licensed Internal Code failure on the Hardware Management Console (HMC).

**Response:** We attempted to release our reference to the EcVpdService object we instantiated for this request. The xnbReleaseObjectReference() failed and the component return code indicates the nature of the error. The operation is allowed to continue. The side effect is that the storage associates with the EcVpdService object will not be recovered until the next reboot.

**Problem determination:** Call your next level of support.

#### E202F34F

**Explanation:** Licensed Internal Code failure on the Hardware Management Console (HMC).

**Response:** The pointer to the string input parameter to xmcm\_ec\_vpd() describing the set of EC streams of interest does not point to a valid area of memory that is terminated by a null. The operation is aborted.

**Problem determination:** Call your next level of support.

#### E202F350

**Explanation:** Licensed Internal Code failure on the Hardware Management Console (HMC).

**Response:** The pointer to the returned data area for the xmcm\_ec\_vpd() did not point to a valid memory area large enough to contain the output data. The operation is aborted.

**Problem determination:** Call your next level of support.

#### E202F351

**Explanation:** Licensed Internal Code failure on the Hardware Management Console (HMC).

**Response:** The action input parameter to xmcm\_ec\_vpd() is not a value that is allowed. The valid values are 'R' and 'r'. The trace content will indicate the value provided. The operation is aborted.

**Problem determination:** Call your next level of support.

#### E202F352

**Explanation:** Licensed Internal Code failure on the Hardware Management Console (HMC).

**Response:** The string input parameter to xmcm\_ec\_vpd() describing the set of EC streams of interest does not contain a valid value. The valid values are "SYSTEM", "MAJOR", and "ALL" for the current implementation. The operation is aborted.

**Problem determination:** Call your next level of support.

#### E202F353

**Explanation:** Licensed Internal Code failure on the Hardware Management Console (HMC).

**Response:** An attempt was made to instantiate an EcVpdService Java object across the native interface. The attempt failed and the return code from xnbInstantiateObject() is the component return code of

this log entry. The operation is aborted.

**Problem determination:** Call your next level of support.

#### E202F354

**Explanation:** Licensed Internal Code failure on the Hardware Management Console (HMC).

**Response:** An attempt was made to execute the EcVpdService.getEcVpdBytes() method and the native bridge interface, xnbCallObjectMethod(), indicated the attempt failed. The component return code indicates the nature of the error. The operation is aborted.

**Problem determination:** Call your next level of support.

#### E202F355

**Explanation:** Licensed Internal Code failure on the Hardware Management Console (HMC).

**Response:** We attempted to obtain the length of the data being returned from Java method used by this request. The xnbGetArrayLength() request failed and the component return code indicates the nature of the error. The operation is aborted.

**Problem determination:** Call your next level of support.

#### E202F356

**Explanation:** Licensed Internal Code failure on the Hardware Management Console (HMC).

**Response:** If the number of bytes of data returned from the Java method used by this request does not match the number of bytes in the buffer provided by the caller. The operation is aborted.

**Problem determination:** Call your next level of support.

#### E202F357

**Explanation:** Licensed Internal Code failure on the Hardware Management Console (HMC).

**Response:** An attempt was made to transfer the data from the Java machine to to the callers buffer. The native bridge interface call to xnbGetByteArrayElements() failed. The component return code indicates the nature of the error. The operation is aborted.

**Problem determination:** Call your next level of support.

#### E202F358

**Explanation:** Licensed Internal Code failure on the Hardware Management Console (HMC).

**Response:** We attempted to release our reference to the EcVpdService object we instantiated for this request. The xnbReleaseObjectReference() failed and the component return code indicates the nature of the error. The operation is allowed to continue. The side effect is that the storage associates with the EcVpdService object will not be recovered until the next reboot.

**Problem determination:** Call your next level of support.

#### E202F359

**Explanation:** Licensed Internal Code failure on the Hardware Management Console (HMC).

**Response:** We attempted to release our reference to the data object used to return the data from the Java method used by this request. The xnbReleaseObjectReference() operation failed and the component return code indicates the nature of the error. The operation is allowed to continue. The side effect is that the storage associates with the EcVpdService object will not be recovered until the next reboot.

**Problem determination:** Call your next level of support.

#### E202F670

**Explanation:** Licensed Internal Code failure on the Hardware Management Console (HMC).

**Response:** We attempted to get a list of CF partitions on the machine, but failed. The extension is the component return code from xmcm\_get\_cf\_partitions.

**Problem determination:** Call your next level of support.

#### E202F6A2

**Explanation:** Licensed Internal Code failure on the Hardware Management Console (HMC).

**Response:** Error trying to call the routine to load the cage controller code. We were applying MCLs disruptively. The extension is the component return code from pscnUpdateCCLoad.

**Problem determination:** Call your next level of support.

#### E202F6C0

**Explanation:** Licensed Internal Code failure on the Hardware Management Console (HMC).

**Response:** The component return code pointer passed to xmcm\_query\_cdu\_min\_max() is not valid.

# E202F6C1 • E202F6C9

**Problem determination:** Call your next level of support.

#### E202F6C1

**Explanation:** Licensed Internal Code failure on the Hardware Management Console (HMC).

**Response:** The count pointer passed to xmcm\_query\_cdu\_min\_max() is not valid.

**Problem determination:** Call your next level of support.

#### E202F6C2

**Explanation:** Licensed Internal Code failure on the Hardware Management Console (HMC).

**Response:** The pointer to the address to put the output buffer pointer passed to xmcm\_query\_cdu\_min\_max() is not valid.

**Problem determination:** Call your next level of support.

#### E202F6C3

**Explanation:** Licensed Internal Code failure on the Hardware Management Console (HMC).

**Response:** An error occurred while attempting to obtain a reference to the Java CduMinMaxData singleton object in xmcm\_query\_cdu\_min\_max(). The extension is the component return code. The component return code indicates the nature of that error.

**Problem determination:** Call your next level of support.

#### E202F6C4

**Explanation:** Licensed Internal Code failure on the Hardware Management Console (HMC).

**Response:** An error occurred while attempting to obtain a reference to the Java byte array that contains the data that would be returned from xmcm\_query\_cdu\_min\_max(). The extension is the component return code. The component return code indicates the nature of that error.

**Problem determination:** Call your next level of support.

#### E202F6C5

**Explanation:** Licensed Internal Code failure on the Hardware Management Console (HMC).

**Response:** An error occurred while attempting to obtain the length of the Java byte array that contains the data that would be returned from xmcm\_query\_cdu\_min\_max(). The extension is the

component return code. The component return code indicates the nature of that error.

**Problem determination:** Call your next level of support.

#### E202F6C6

**Explanation:** Licensed Internal Code failure on the Hardware Management Console (HMC).

**Response:** An error occurred while attempting to obtain storage for the data that would be returned from xmcm\_query\_cdu\_min\_max(). The extension is the amount of storage that was requested.

**Problem determination:** Call your next level of support.

#### E202F6C7

**Explanation:** Licensed Internal Code failure on the Hardware Management Console (HMC).

**Response:** An error occurred while attempting to transfer the output data from the Java byte array that contains the data that would be returned from xmcm\_query\_cdu\_min\_max() to the output buffer. The extension is the component return code. The component return code indicates the nature of that error.

**Problem determination:** Call your next level of support.

#### E202F6C8

**Explanation:** Licensed Internal Code failure on the Hardware Management Console (HMC).

**Response:** An error occurred while attempting to release our reference to the singleton CduMinMaxData object. The extension is the component return code. The component return code indicates the nature of that error. This error does not prevent the operation from completing successfully.

**Problem determination:** Call your next level of support.

#### E202F6C9

**Explanation:** Licensed Internal Code failure on the Hardware Management Console (HMC).

**Response:** An error occurred while attempting to release our reference byte array that contains the data that would be returned from

xmcm\_query\_cdu\_min\_max(). The extension is the component return code. The component return code indicates the nature of that error. This error does not prevent the operation from completing successfully.

**Problem determination:** Call your next level of support.

#### E202F702

**Explanation:** Licensed Internal Code failure on the Hardware Management Console (HMC).

**Response:** Error converting received MCL level from the ECC or ECD file, while attempting to determine the installable concurrent and removable concurrent MCL levels

**Problem determination:** Call your next level of support.

#### E202F703

**Explanation:** Licensed Internal Code failure on the Hardware Management Console (HMC).

**Response:** Error converting accepted MCL level from the ECC or ECD file, while attempting to determine the installable concurrent and removable concurrent MCL levels

**Problem determination:** Call your next level of support.

#### E202F704

**Explanation:** Licensed Internal Code failure on the Hardware Management Console (HMC).

**Response:** Error converting activated MCL level from the ECC or ECD file, while attempting to determine the installable concurrent and removable concurrent MCL levels

**Problem determination:** Call your next level of support.

#### E202F70F

**Explanation:** Licensed Internal Code failure on the Hardware Management Console (HMC).

**Response:** Error reading XMCF\_I390PU\_EC SIM field. The extension is the return code from xsim\_read.

**Problem determination:** Call your next level of support.

# E202F710

**Explanation:** Licensed Internal Code failure on the Hardware Management Console (HMC).

**Response:** Error while attempting to determine whether to ignore the I390MC ECD file or the I390UC ECD file An extension of 2 means we cannot find the ECD file to save. An extension of 4 means we cannot find the ECD file to ignore. Recovery: Run the ECD recovery icon under change management.

**Problem determination:** Call your next level of support.

#### E202F711

**Explanation:** Licensed Internal Code failure on the Hardware Management Console (HMC).

**Response:** Error writing XMCF\_I390PU\_EC SIM field. The extension is the return code from xsim\_write.

**Problem determination:** Call your next level of support.

#### E202F712

**Explanation:** Licensed Internal Code failure on the Hardware Management Console (HMC).

**Response:** Error deleting the ECD file that is for the I390 system (microcode or millicode) that this machine is NOT. The extension is the return code from DFC

**Problem determination:** Call your next level of support.

#### E202F713

**Explanation:** Licensed Internal Code failure on the Hardware Management Console (HMC).

**Response:** Error allocating storage to check the machine state to see if it is in status check

**Problem determination:** Call your next level of support.

## E202F714

**Explanation:** Licensed Internal Code failure on the Hardware Management Console (HMC).

**Response:** Error trying to check whether the machine is status checked or not. The extension is the component return code from xccf\_st\_machine.

**Problem determination:** Call your next level of support.

#### E202F715

**Explanation:** Licensed Internal Code failure on the Hardware Management Console (HMC).

**Response:** Error writing XMCF\_I390PU\_MCL SIM field. The extension is the return code from xsim\_write.

**Problem determination:** Call your next level of support.

# E202F716

**Explanation:** Licensed Internal Code failure on the Hardware Management Console (HMC).

**Response:** Error opening the ECD file when we are attempting to write the ignore\_me bit. The extension is the return code from DFC

# E202F717 • E202F721

**Problem determination:** Call your next level of support.

#### E202F717

**Explanation:** Licensed Internal Code failure on the Hardware Management Console (HMC).

**Response:** Error reading the ECD file when we are attempting to write the ignore\_me bit. The extension is the return code from DFC

**Problem determination:** Call your next level of support.

#### E202F718

**Explanation:** Licensed Internal Code failure on the Hardware Management Console (HMC).

**Response:** Error writing the ECD file when we are attempting to write the ignore\_me bit. The extension is the return code from DFC

**Problem determination:** Call your next level of support.

#### E202F719

**Explanation:** Licensed Internal Code failure on the Hardware Management Console (HMC).

**Response:** Error closing the ECD file when we are attempting to write the ignore\_me bit. The extension is the return code from DFC

**Problem determination:** Call your next level of support.

# E202F71A

**Explanation:** Licensed Internal Code failure on the Hardware Management Console (HMC).

**Response:** Error handling the ECD file when we are attempting to write the ignore\_me bit. The extension is the return code from ignore\_this\_ec

**Problem determination:** Call your next level of support.

#### E202F71B

**Explanation:** Licensed Internal Code failure on the Hardware Management Console (HMC).

**Response:** Error writing XMCF\_I390PH\_EC SIM field. The extension is the return code from xsim\_write.

**Problem determination:** Call your next level of support.

#### E202F71C

**Explanation:** Licensed Internal Code failure on the Hardware Management Console (HMC).

**Response:** Error writing XMCF\_I390PH\_MCL SIM field. The extension is the return code from xsim\_write.

**Problem determination:** Call your next level of support.

#### E202F71D

**Explanation:** Licensed Internal Code failure on the Hardware Management Console (HMC).

**Response:** Error allocating storage to check the machine type.

**Problem determination:** Call your next level of support.

#### E202F71E

**Explanation:** Licensed Internal Code failure on the Hardware Management Console (HMC).

**Response:** Error calling VPD manager to discover the machine type. The extension is the return code from xvpd\_mgr.

**Problem determination:** Call your next level of support.

## E202F71F

**Explanation:** Licensed Internal Code failure on the Hardware Management Console (HMC).

**Response:** Error calling query\_machine\_type to find the machine type. The extension is the component return code from query\_machine\_type

**Problem determination:** Call your next level of support.

#### E202F720

**Explanation:** Licensed Internal Code failure on the Hardware Management Console (HMC).

**Response:** Error calling query\_machine\_type to find the machine type. The extension is the component return code from query\_machine\_type

**Problem determination:** Call your next level of support.

#### E202F721

**Explanation:** Licensed Internal Code failure on the Hardware Management Console (HMC).

**Response:** Error while attempting to compute whether the CF concurrent patches are concurrent The extension is the rturn code form concur\_mcl\_data.

**Problem determination:** Call your next level of support.

#### E202F722

**Explanation:** Licensed Internal Code failure on the Hardware Management Console (HMC).

**Response:** Error converting the installable concurrent MCL level that was stored in a buffer to an integer This occurred while we were attempting to discover what MCLs can be installed concurrently.

**Problem determination:** Call your next level of support.

#### E202F723

**Explanation:** Licensed Internal Code failure on the Hardware Management Console (HMC).

**Response:** Error converting the removable concurrent MCL level that was stored in a buffer to an integer This occurred while we were attempting to discover what MCLs can be removed concurrently.

**Problem determination:** Call your next level of support.

#### E202F724

**Explanation:** Licensed Internal Code failure on the Hardware Management Console (HMC).

**Response:** Error trying to determine if the XCrypto feature is installed on this machine. The extension is the component return code from hcon\_get\_xcrypto\_hw\_status.

**Problem determination:** Call your next level of support.

#### E202F725

**Explanation:** Licensed Internal Code failure on the Hardware Management Console (HMC).

**Response:** Error trying to determine if the LD-IPL feature is enabled on this machine. The extension is the component return code from hcon\_get\_ldipl\_status.

**Problem determination:** Call your next level of support.

#### E202F780

**Explanation:** Licensed Internal Code failure on the Hardware Management Console (HMC).

**Response:** 86 - Error during check of dependencies while attempting to establish installable concurrent level

**Problem determination:** Call your next level of support.

#### E202F781

**Explanation:** Licensed Internal Code failure on the Hardware Management Console (HMC).

**Response:** 86 - Error during call to find and process ECs while attepting to determine concurrency of dependencies.

**Problem determination:** Call your next level of support.

#### E202F782

**Explanation:** Licensed Internal Code failure on the Hardware Management Console (HMC).

**Response:** 86 - Error during call to find and process ECs while attepting to determine concurrency of dependencies. This EC is part of a group of ECs that are ORed together.

**Problem determination:** Call your next level of support.

#### E202F783

**Explanation:** Licensed Internal Code failure on the Hardware Management Console (HMC).

**Response:** 86 - Error converting MCL level of an PREREQ or COREQ dependency, while attempting to determine the installable concurrent and removable concurrent MCL levels

**Problem determination:** Call your next level of support.

#### E202F784

**Explanation:** Licensed Internal Code failure on the Hardware Management Console (HMC).

**Response:** 86 - Error during call to check a set of PREREQ or COREQ MCLs for installable concurrency. The extension is the component return code for concur\_mcl\_data.

**Problem determination:** Call your next level of support.

#### E202F785

**Explanation:** Licensed Internal Code failure on the Hardware Management Console (HMC).

**Response:** 86 - Error during call to check a set of COREQ MCLs for removable concurrency. The extension is the component return code for concur\_mcl\_data.

**Problem determination:** Call your next level of support.

# E202F786 • E202F78F

#### E202F786

**Explanation:** Licensed Internal Code failure on the Hardware Management Console (HMC).

**Response:** 86 - Error during call to update the MCL concurrency levels for a PREREQ or COREQ MCL. The extension is the component return code for concur mcl data.

**Problem determination:** Call your next level of support.

#### E202F787

**Explanation:** Licensed Internal Code failure on the Hardware Management Console (HMC).

**Response:** 86 - Error during call to update the MCL concurrency levels for an ACTREQ MCL. The extension is the component return code for concur mcl data.

**Problem determination:** Call your next level of support.

#### E202F788

**Explanation:** Licensed Internal Code failure on the Hardware Management Console (HMC).

**Response:** 86 - Error converting MCL level of an ACTREQ dependency, while attempting to determine the installable concurrent and removable concurrent MCL levels

**Problem determination:** Call your next level of support.

#### E202F789

**Explanation:** Licensed Internal Code failure on the Hardware Management Console (HMC).

**Response:** 86 - Error during check of dependencies while attempting to establish installable concurrent level

**Problem determination:** Call your next level of support.

# E202F78A

**Explanation:** Licensed Internal Code failure on the Hardware Management Console (HMC).

**Response:** 86 - Error during search for MCLs that were forced to removable concurrent. A part number in the MCL could not be found in the buffer. This error can probably only be caused by memory becomming corrupted.

**Problem determination:** Call your next level of support.

#### E202F78B

**Explanation:** Licensed Internal Code failure on the Hardware Management Console (HMC).

**Response:** While attempting to reset the EC streams to the activated level, we took an error while querying the number of EC streams on the platform. The error is the return code from xmcm\_query\_ec\_num.

**Problem determination:** Call your next level of support.

#### E202F78C

**Explanation:** Licensed Internal Code failure on the Hardware Management Console (HMC).

**Response:** While attempting to reset the EC streams to the activated level, we took an error while allocating memory to read in the EC streams that are on this platform. We are either out of memory or there are no EC streams on the platform.

**Problem determination:** Call your next level of support.

#### E202F78D

**Explanation:** Licensed Internal Code failure on the Hardware Management Console (HMC).

**Response:** While attempting to reset the EC streams to the activated level, we took an error while reading the EC streams on the platform. The error is the return code form xmcm\_ec\_vpd.

**Problem determination:** Call your next level of support.

#### E202F78E

**Explanation:** Licensed Internal Code failure on the Hardware Management Console (HMC).

**Response:** While attempting to reset the EC streams to the activated level, we took an error while reading the current date and time. The error is the return code form xcsf\_get\_tod.

**Problem determination:** Call your next level of support.

#### E202F78F

**Explanation:** Licensed Internal Code failure on the Hardware Management Console (HMC).

**Response:** While attempting to reset the EC streams to the activated level, we took an error while setting all EC levels on the platform to the activated level. The error is the return code form xmcm\_ec\_vpd.

**Problem determination:** Call your next level of support.

#### E202F7AA

**Explanation:** Licensed Internal Code failure on the Hardware Management Console (HMC).

**Response:** While processing a patch session that includes the REACTIVATE\_CFPS keyword, we attempted to get a list of CF partitions on the machine, but failed. The extension is the component return code from xmcm\_get\_cf\_partitions.

**Problem determination:** Call your next level of support.

#### E202F7AB

**Explanation:** Licensed Internal Code failure on the Hardware Management Console (HMC).

**Response:** Error while attempting to read the SIM field which indicates whether or not the REACTIVATE\_CFPS SIM field has been encountered during this concurrent patch session. The extension is the component return code from xsim\_read.

**Problem determination:** Call your next level of support.

#### E202F7AC

**Explanation:** Licensed Internal Code failure on the Hardware Management Console (HMC).

**Response:** Error while attempting to read the SIM field which indicates which partitions need to be activated to complete processing of a CF concurrent patch. The extension is the component return code from xsim\_read.

**Problem determination:** Call your next level of support.

#### E202F7AD

**Explanation:** Licensed Internal Code failure on the Hardware Management Console (HMC).

**Response:** Error while attempting to write the SIM field to indicate whicho partitoins need to be activated, as a result of processing a REACTIVATE\_CFPS SIM field. The extension is the component return code from xsim\_write.

**Problem determination:** Call your next level of support.

# E202F7AE

**Explanation:** Licensed Internal Code failure on the Hardware Management Console (HMC).

**Response:** Error while attempting to write the SIM field which indicates what components have concurrent patch pending. The extension is the component return code from xsim\_write.

**Problem determination:** Call your next level of support.

#### E202F7AF

**Explanation:** Licensed Internal Code failure on the Hardware Management Console (HMC).

**Response:** Error while attempting to read the SIM field which indicates what components have concurrent patch pending. The extension is the component return code from xsim\_read.

**Problem determination:** Call your next level of support.

#### E202F7B0

**Explanation:** Licensed Internal Code failure on the Hardware Management Console (HMC).

**Response:** Failed while trying to close the MCL list of as-required MCFs which are to be backed off. The extension is the component return code from xdfc\_close\_file.

**Problem determination:** Call your next level of support.

#### E202F7B1

**Explanation:** Licensed Internal Code failure on the Hardware Management Console (HMC).

**Response:** Failed while trying to open the MCL list of as-required MCFs which are to be backed off. The extension is the component return code from xdfc\_search\_file\_open.

**Problem determination:** Call your next level of support.

#### E202F7B2

**Explanation:** Licensed Internal Code failure on the Hardware Management Console (HMC).

**Response:** Failed while trying to open the MCL list of as-required MCFs which are to be backed off. The extension is the component return code from xdfc\_random\_write.

**Problem determination:** Call your next level of support.

## E202F7B3

**Explanation:** Licensed Internal Code failure on the Hardware Management Console (HMC).

**Response:** Failed while trying to close the MCL list of as-required MCFs which are to be backed off. The extension is the component return code from xdfc\_close\_file.

# E202F7B4 • E202F7BE

**Problem determination:** Call your next level of support.

#### E202F7B4

**Explanation:** Licensed Internal Code failure on the Hardware Management Console (HMC).

**Response:** Error trying to get the file size of IQZMAREQ.DAT while checking whether we have as-required MCFs which can be activated.

**Problem determination:** Call your next level of support.

#### E202F7B5

**Explanation:** Licensed Internal Code failure on the Hardware Management Console (HMC).

**Response:** Error trying to get the file size of IQZMDEAC.DAT while checking whether we have as-required MCFs which can be deactivated.

**Problem determination:** Call your next level of support.

#### E202F7B6

**Explanation:** Licensed Internal Code failure on the Hardware Management Console (HMC).

**Response:** Error trying to get the file size of IQZMACT.DAT while checking whether we have as-required MCFs which can be activated.

**Problem determination:** Call your next level of support.

# E202F7B7

**Explanation:** Licensed Internal Code failure on the Hardware Management Console (HMC).

**Response:** Error trying to rebuild IQZMAREQ.DAT based on which as-required MCFs are activated and deactivated. The extension is the return code from xmcm\_redo\_areq.

**Problem determination:** Call your next level of support.

#### E202F7B8

**Explanation:** Licensed Internal Code failure on the Hardware Management Console (HMC).

**Response:** Error while attempting to write the SIM field which indicates that we are working with as-required MCFs. The extension is the component return code from xsim\_write.

**Problem determination:** Call your next level of support.

#### E202F7B9

**Explanation:** Licensed Internal Code failure on the Hardware Management Console (HMC).

**Response:** An error occurred while calling the service required query function. The extension is the return code from xsrs\_service\_req\_state.

**Problem determination:** Call your next level of support.

#### E202F7BB

**Explanation:** Licensed Internal Code failure on the Hardware Management Console (HMC).

**Response:** Error calling the routine to get all of the partition information on the machine, trying to find out which partitions are CF partitions. The extension is the return code from xuat\_getpath.

**Problem determination:** Call your next level of support.

#### E202F7BC

**Explanation:** Licensed Internal Code failure on the Hardware Management Console (HMC).

**Response:** Error calling routine to check if a partition is a CF partition. The extension is the component return code from xlpr\_pcs\_ck\_partn\_mode\_zd

**Problem determination:** Call your next level of support.

#### E202F7BD

**Explanation:** Licensed Internal Code failure on the Hardware Management Console (HMC).

**Response:** Error calling machine state trying to find out which partitions are CF partitions. The extension is the return code from xcsf st machine.

**Problem determination:** Call your next level of support.

#### **E202F7BE**

**Explanation:** Licensed Internal Code failure on the Hardware Management Console (HMC).

**Response:** Error allocating memory needed to recieve the list of valid LPAR partitions The extension is the component return code from mcm\_get\_cf\_partitions.

**Problem determination:** Call your next level of support.

#### E202F7BF

**Explanation:** Licensed Internal Code failure on the Hardware Management Console (HMC).

**Response:** An error occurred while attempting to copy the dump load file, prior to executing a concurrent patch which is to process coupling facility files. The code was unable to copy BB6CCFCP.DAT to BB6CCFCP.DAT The extension is the component return code from xdfc\_file\_copy.

**Problem determination:** Call your next level of support.

#### E202F7E8

**Explanation:** Licensed Internal Code failure on the Hardware Management Console (HMC).

**Response:** Call to xnbInstantiateObject() failed. The error reason code indicates the nature of the error. The operation will be terminated as a failure.

**Problem determination:** Call your next level of support.

#### E202F7E9

**Explanation:** Licensed Internal Code failure on the Hardware Management Console (HMC).

**Response:** Call to xnbCallIntMethod() failed. The error reason code indicates the nature of the error. This does not mean that the operation generated an error, but that there was an error trying to invoke the method to perform the operation. The operation will be terminated as a failure.

**Problem determination:** Call your next level of support.

#### **E202F7EA**

**Explanation:** Licensed Internal Code failure on the Hardware Management Console (HMC).

**Response:** Call to xnbReleaseObjectReference() failed when attempting to release the reference to the task object. The error reason code indicates the nature of the error. This error does not have any effect on the operation being processed. Some Java resources may not have been cleaned up.

**Problem determination:** Call your next level of support.

#### **E202F7EB**

**Explanation:** Licensed Internal Code failure on the Hardware Management Console (HMC).

**Response:** Call to xnbCallStaticObjectMethod() failed. It was attempting to get an instance of the BaseTower The error reason code indicates the nature of the error.

The operation will be terminated as a failure.

**Problem determination:** Call your next level of support.

#### E202F7EC

**Explanation:** Licensed Internal Code failure on the Hardware Management Console (HMC).

**Response:** Call to xnbCallVoidMethod() failed. It was attempting to call the setUpdatingDisabled methood in BaseTower.The error reason code indicates the nature of the error. This does not mean that the operation generated an error, but that there was an error trying to invoke the method to perform the operation. The operation will be terminated as a failure.

**Problem determination:** Call your next level of support.

#### **E202F7ED**

**Explanation:** Licensed Internal Code failure on the Hardware Management Console (HMC).

**Response:** Call to xnbReleaseObjectReference() failed when attempting to release the reference to the BaseTower. The error reason code indicates the nature of the error. This error does not have any effect on the operation being processed. Some Java resources may not have been cleaned up.

**Problem determination:** Call your next level of support.

#### E202F7EE

**Explanation:** Licensed Internal Code failure on the Hardware Management Console (HMC).

**Response:** Call to xnbCallBooleanMethod() failed. It was attempting to call the isUpdatingDisabled methood in BaseTower. The error reason code indicates the nature of the error. This does not mean that the operation generated an error, but that there was an error trying to invoke the method to perform the operation. The operation will be terminated as a failure. start -59

**Problem determination:** Call your next level of support.

# E202F7EF

**Explanation:** Licensed Internal Code failure on the Hardware Management Console (HMC).

**Response:** An attempt was made to read an entire file into memory. Some aspect of the operation had an unexpected error. The error reason code indicates the nature of the error. 1 Bad component return code pointer argument 2 Bad filename argument 3 Bad data pointer argument 4 File not found or error getting file

# E202F7F2 • E202FB06

size 5 Error allocating storage for file contents 6 Error opening file 7 Error reading file 8 Error closing file end -59 start -60 Note that 0xF7F0-0xF7F1 are reserved for another module

**Problem determination:** Call your next level of support.

#### E202F7F2

**Explanation:** Licensed Internal Code failure on the Hardware Management Console (HMC).

**Response:** An attempt was made to make a Java String object from the input C string and there was an unexpected error. The error reason code indicates the return code from the xnbCreateStringFromUTF8() call. The operation of permanently disabling change management fails.

**Problem determination:** Call your next level of support.

#### E202F7F3

**Explanation:** Licensed Internal Code failure on the Hardware Management Console (HMC).

**Response:** An attempt was made to call the PermanentDisabling.disable() method and there was an unexpected error. The error reason code indicates the return code from the xnbCallStaticVoidMethod() call. The operation of permanently disabling change management fails.

**Problem determination:** Call your next level of support.

## E202F7F4

**Explanation:** Licensed Internal Code failure on the Hardware Management Console (HMC).

Response: An attempt was made to release the reference to a Java String used for the PermanentDisabling.disable() call and there was an unexpected error. The error reason code indicates the return code from the xnbReleaseObjectReference() call. The operation of permanently disabling change management is not affected by this error. end -60

**Problem determination:** Call your next level of support.

#### E202FB00

**Explanation:** Licensed Internal Code failure on the Hardware Management Console (HMC).

**Response:** Error obtaining bApply argument. Concurrent patch fails.

**Problem determination:** Call your next level of support.

#### E202FB01

**Explanation:** Licensed Internal Code failure on the Hardware Management Console (HMC).

**Response:** Error obtaining bRestore argument. Concurrent patch fails.

**Problem determination:** Call your next level of support.

#### E202FB02

**Explanation:** Licensed Internal Code failure on the Hardware Management Console (HMC).

**Response:** Error obtaining components argument. Concurrent patch fails.

**Problem determination:** Call your next level of support.

## E202FB03

**Explanation:** Licensed Internal Code failure on the Hardware Management Console (HMC).

**Response:** Error converting string of components to MISC and CHANNEL type masks. Concurrent patch fails

**Problem determination:** Call your next level of support.

## E202FB04

**Explanation:** Licensed Internal Code failure on the Hardware Management Console (HMC).

**Response:** Error from concurrent activate. Concurrent patch fails.

**Problem determination:** Call your next level of support.

# E202FB05

**Explanation:** Licensed Internal Code failure on the Hardware Management Console (HMC).

**Response:** Unable to return void result. Concurrent patch fails.

**Problem determination:** Call your next level of support.

#### E202FB06

**Explanation:** Licensed Internal Code failure on the Hardware Management Console (HMC).

**Response:** Unable to write the XMCF\_MISC\_TYPES SIM field. Concurrent patch fails.

**Problem determination:** Call your next level of support.

#### E202FB07

**Explanation:** Licensed Internal Code failure on the Hardware Management Console (HMC).

Response: Error returned from

xmcmUpdateChannelLoadMask(). Concurrent patch

fails.

Problem determination: Call your next level of

support.

### E202FB08

**Explanation:** Licensed Internal Code failure on the Hardware Management Console (HMC).

**Response:** Unable to write the XMCF\_MISC\_TYPES SIM field. Concurrent patch fails.

Problem determination: Call your next level of

support.

#### **E202FB0B**

**Explanation:** Licensed Internal Code failure on the Hardware Management Console (HMC).

**Response:** Error obtaining CSA\_MODE\_IS\_OK state from Java. Concurrent patch fails.

**Problem determination:** Call your next level of support.

### E202FB0C

**Explanation:** Licensed Internal Code failure on the Hardware Management Console (HMC).

**Response:** Error sending CSA\_MODE\_IS\_OK hardware message. Concurrent patch fails.

**Problem determination:** Call your next level of support.

### E202FB0E

**Explanation:** Licensed Internal Code failure on the Hardware Management Console (HMC).

**Response:** Unable to allocate storage to determine componets being patched. Concurrent patch fails.

**Problem determination:** Call your next level of support.

# E202FB0F

**Explanation:** Licensed Internal Code failure on the Hardware Management Console (HMC).

**Response:** Error attempting to properly set service required state. This does not affect the completion of concurrent patch.

**Problem determination:** Call your next level of support.

### E202FB10

**Explanation:** Licensed Internal Code failure on the Hardware Management Console (HMC).

**Response:** Error obtaining IFCCS\_MAY\_OCCUR state from Java. Concurrent patch fails.

**Problem determination:** Call your next level of support.

#### E202FB11

**Explanation:** Licensed Internal Code failure on the Hardware Management Console (HMC).

**Response:** Error sending IFCCS\_MAY\_OCCUR hardware message. Concurrent patch fails.

**Problem determination:** Call your next level of support.

### E202FB12

**Explanation:** Licensed Internal Code failure on the Hardware Management Console (HMC).

**Response:** Error trying to obtain the array argument value from the native bridge. The xmcm get cf partitions bridge operation fails.

**Problem determination:** Call your next level of support.

### E202FB13

**Explanation:** Licensed Internal Code failure on the Hardware Management Console (HMC).

**Response:** Error trying to create a string from an UTF8 element The xmcm\_get\_cf\_partitions\_bridge operation fails.

**Problem determination:** Call your next level of support.

### E202FB14

**Explanation:** Licensed Internal Code failure on the Hardware Management Console (HMC).

**Response:** Error trying to set an array element into the array. The xmcm\_get\_cf\_partitions\_bridge operation fails.

# E202FB15 • E202FB1E

#### E202FB15

**Explanation:** Licensed Internal Code failure on the Hardware Management Console (HMC).

**Response:** Error trying to set the array back to the Java caller. The xmcm\_get\_cf\_partitions\_bridge operation fails.

**Problem determination:** Call your next level of support.

### E202FB16

**Explanation:** Licensed Internal Code failure on the Hardware Management Console (HMC).

**Response:** Error trying to return the output value from xmcm\_get\_cf\_partitions\_bridge() across the native bridge back to the calling Java method.

**Problem determination:** Call your next level of support.

### E202FB17

**Explanation:** Licensed Internal Code failure on the Hardware Management Console (HMC).

**Response:** Error obtaining REACTIVATE\_CFPS state from Java.

**Problem determination:** Call your next level of support.

### E202FB18

**Explanation:** Licensed Internal Code failure on the Hardware Management Console (HMC).

**Response:** Error allocating memory to receive the buffer containing information about active coupling facility partitions.

**Problem determination:** Call your next level of support.

# E202FB19

**Explanation:** Licensed Internal Code failure on the Hardware Management Console (HMC).

**Response:** Error running the program to receive the buffer containing information about active coupling facility partitions. The extension is the component return code from xmcm\_get\_cf\_partitions

**Problem determination:** Call your next level of support.

#### E202FB1A

**Explanation:** Licensed Internal Code failure on the Hardware Management Console (HMC).

**Response:** Error allocating memory to receive the buffer containing information . about active coupling facility partitions.

**Problem determination:** Call your next level of support.

#### E202FB1B

**Explanation:** Licensed Internal Code failure on the Hardware Management Console (HMC).

**Response:** Error calling routine to check if a CF partition is active. The extension is the component return code from xlpr\_pcs\_check\_partn\_active

**Problem determination:** Call your next level of support.

#### E202FB1C

**Explanation:** Licensed Internal Code failure on the Hardware Management Console (HMC).

**Response:** Error reading the XMCF\_CHL\_TYPES SIM field to obtain the mask that represents which channel types are about to be patched. Concurrent patch fails.

**Problem determination:** Call your next level of support.

### E202FB1D

**Explanation:** Licensed Internal Code failure on the Hardware Management Console (HMC).

Response: Error reading the

XMCF\_CONFIG\_OFF\_ON SIM field to obtain the mask that represents which channel types which are to be placed in config off-on mode. Concurrent patch fails.

**Problem determination:** Call your next level of support.

### **E202FB1E**

**Explanation:** Licensed Internal Code failure on the Hardware Management Console (HMC).

**Response:** Error reading the

XMCF\_CONFIG\_OFF\_ON\_OVER SIM field to obtain the mask that represents which channel types which are to be placed in config off-on mode. Concurrent patch fails.

#### **E202FB1F**

**Explanation:** Licensed Internal Code failure on the Hardware Management Console (HMC).

**Response:** Error writing the XMCF\_CONFIG\_OFF\_ON SIM field to supply the mask that represents which channel types which are to be placed in config off-on mode. Concurrent patch fails.

**Problem determination:** Call your next level of support.

### E202FB20

**Explanation:** Licensed Internal Code failure on the Hardware Management Console (HMC).

**Response:** Error trying to return the output value from xmcmCheckForCfccTraps() across the native bridge to the calling Java method.

**Problem determination:** Call your next level of support.

### E202FB21

**Explanation:** Licensed Internal Code failure on the Hardware Management Console (HMC).

**Response:** Error trying to return the output value from xmcmCheckForLparTraps() across the native bridge to the calling Java method.

**Problem determination:** Call your next level of support.

### E202FB22

**Explanation:** Licensed Internal Code failure on the Hardware Management Console (HMC).

**Response:** Error trying to obtain the undo argument value from the native bridge. The xmcmLoadCcAndPowerCode() operation fails.

**Problem determination:** Call your next level of support.

### E202FB23

**Explanation:** Licensed Internal Code failure on the Hardware Management Console (HMC).

**Response:** Error trying to undo the IML via yimlp\_fnUndoIml(). The patch operation is allowed to continue.

**Problem determination:** Call your next level of support.

### E202FB24

**Explanation:** Licensed Internal Code failure on the Hardware Management Console (HMC).

**Response:** Error trying to obtain the doPower argument value from the native bridge. The xmcmLoadCcAndPowerCode() operation fails.

**Problem determination:** Call your next level of support.

#### E202FB25

**Explanation:** Licensed Internal Code failure on the Hardware Management Console (HMC).

**Response:** Error trying to obtain the doCc argument value from the native bridge. The xmcmLoadCcAndPowerCode() operation fails.

**Problem determination:** Call your next level of support.

#### E202FB26

**Explanation:** Licensed Internal Code failure on the Hardware Management Console (HMC).

**Response:** Error trying to return the output value from xmcmLoadCcAndPowerCode() across the native bridge to the calling Java method.

**Problem determination:** Call your next level of support.

### E202FB27

**Explanation:** Licensed Internal Code failure on the Hardware Management Console (HMC).

**Response:** Error trying to load the power code disruptively. The xmcmLoadCcAndPowerCode() operation fails.

**Problem determination:** Call your next level of support.

### E202FB28

**Explanation:** Licensed Internal Code failure on the Hardware Management Console (HMC).

**Response:** Error trying to load the cage controller code disruptively. The xmcmLoadCcAndPowerCode() operation fails.

# E202FB29 • E202FB32

#### E202FB29

**Explanation:** Licensed Internal Code failure on the Hardware Management Console (HMC).

**Response:** Error trying to determine if there are any channel patches pending activation. The xmcmQueryChannelsPending() operation fails.

**Problem determination:** Call your next level of support.

#### E202FB2A

**Explanation:** Licensed Internal Code failure on the Hardware Management Console (HMC).

**Response:** Error trying to return the output value from xmcmQueryChannelsPending() across the native bridge to the calling Java method.

**Problem determination:** Call your next level of support.

### E202FB2B

**Explanation:** Licensed Internal Code failure on the Hardware Management Console (HMC).

**Response:** Error trying to obtain the data argument value from the native bridge. The xmcmWritePatchLog() operation fails.

**Problem determination:** Call your next level of support.

### E202FB2C

**Explanation:** Licensed Internal Code failure on the Hardware Management Console (HMC).

**Response:** Error trying to return the output value from xmcmWritePatchLog() across the native bridge to the calling Java method.

**Problem determination:** Call your next level of support.

### E202FB2D

**Explanation:** Licensed Internal Code failure on the Hardware Management Console (HMC).

**Response:** Error trying to release the resources associated with the data argument value obtained from the native bridge. The xmcmWritePatchLog() operation ignores this error.

**Problem determination:** Call your next level of support.

### E202FB2E

**Explanation:** Licensed Internal Code failure on the Hardware Management Console (HMC).

**Response:** Error trying to write to the patch log. The xmcmWritePatchLog() operation fails.

**Problem determination:** Call your next level of support.

#### E202FB2F

**Explanation:** Licensed Internal Code failure on the Hardware Management Console (HMC).

**Response:** Error trying to load the libbbrfedf.so shared object that contains the pedf\_reset() entry point we need to call. We encountered an EDF\_RESET keyword in an MCF and we were trying to reset the engineering data shared memory by calling pedf\_reset(). The pedf\_reset() reset operation fails. Engineering Data does not get reset.

**Problem determination:** Call your next level of support.

### E202FB30

**Explanation:** Licensed Internal Code failure on the Hardware Management Console (HMC).

**Response:** Error returned from pedf\_reset(). We encountered an EDF\_RESET keyword in an MCF and we were trying to reset the engineering data shared memory by calling pedf\_reset(). Most likely. the Engineering Data did not get reset.

**Problem determination:** Call your next level of support.

### E202FB31

**Explanation:** Licensed Internal Code failure on the Hardware Management Console (HMC).

**Response:** Error trying to release the libbbrfedf.so shared object that contains the pedf\_reset() entry point we called. We were processing an EDF\_RESET keyword in an MCF. We reset the engineering data shared memory by calling pedf\_reset(). The Engineering Data was reset.

**Problem determination:** Call your next level of support.

### E202FB32

**Explanation:** Licensed Internal Code failure on the Hardware Management Console (HMC).

**Response:** Error trying to return the output value from xmcmEdfReset() across the native bridge to the calling Java method.

**Problem determination:** Call your next level of support.

#### E202FB33

**Explanation:** Licensed Internal Code failure on the Hardware Management Console (HMC).

**Response:** Error calling ckptr on incoming crc variable in xmcm\_ImlTrackingInit.

**Problem determination:** Call your next level of support.

#### E202FB34

**Explanation:** Licensed Internal Code failure on the Hardware Management Console (HMC).

**Response:** Error calling xmcm\_IMLCompChk from xmcm\_ImlTrackingInit.

**Problem determination:** Call your next level of support.

### E202FB35

**Explanation:** Licensed Internal Code failure on the Hardware Management Console (HMC).

**Response:** Error calling x2se\_read\_savearea from xmcm\_ImlTrackingInit.

**Problem determination:** Call your next level of support.

### E202FB36

**Explanation:** Licensed Internal Code failure on the Hardware Management Console (HMC).

Response: Error calling

xnbCreateNamedStringFromUTF8 to put the MCF MCLs that need to be tracked (from i390 mem) into NB registry. Tihs was called from xmcm\_ImlTrackingInit.

**Problem determination:** Call your next level of support.

### E202FB37

**Explanation:** Licensed Internal Code failure on the Hardware Management Console (HMC).

**Response:** Error calling xnbCallStaticVoidMethod to kick off the Java static method ImlTrackingRequiredMgr.warmstartInit. This was called from xmcm\_ImlTrackingInit.

**Problem determination:** Call your next level of support.

#### E202FB38

**Explanation:** Licensed Internal Code failure on the Hardware Management Console (HMC).

**Response:** Error trying to determine if concurrent patch is enabled. The xmcmGetConcurrentPatchStatus() operation fails.

**Problem determination:** Call your next level of support.

#### E202FB39

**Explanation:** Licensed Internal Code failure on the Hardware Management Console (HMC).

**Response:** Error trying to return the output value from xmcmGetConcurrentPatchStatus() across the native bridge to the calling Java method.

**Problem determination:** Call your next level of support.

#### E202FB3A

**Explanation:** Licensed Internal Code failure on the Hardware Management Console (HMC).

**Response:** Error trying to obtain the array argument value from the native bridge. The xmcmQueryChannelsPendingInfo operation fails.

**Problem determination:** Call your next level of support.

### E202FB3B

**Explanation:** Licensed Internal Code failure on the Hardware Management Console (HMC).

**Response:** Error trying to set an array element into the array. The xmcmQueryChannelsPendingInfo operation fails.

**Problem determination:** Call your next level of support.

### E202FB3C

**Explanation:** Licensed Internal Code failure on the Hardware Management Console (HMC).

**Response:** Error trying to set the array back to the Java caller. The xmcmQueryChannelsPendingInfo operation fails.

# E202FB3D • E202FB47

### E202FB3D

**Explanation:** Licensed Internal Code failure on the Hardware Management Console (HMC).

**Response:** Error trying to return the output value from xmcmQueryChannelsPendingInfo() across the native bridge to the calling Java method.

**Problem determination:** Call your next level of support.

#### E202FB3E

**Explanation:** Licensed Internal Code failure on the Hardware Management Console (HMC).

**Response:** Error trying to obtain the data argument value from the native bridge. The xmcmForceChannelPatch() operation fails.

**Problem determination:** Call your next level of support.

### E202FB3F

**Explanation:** Licensed Internal Code failure on the Hardware Management Console (HMC).

**Response:** Error trying to force changes to the channels pending activation The xmcmForceChannelPatch() operation fails.

**Problem determination:** Call your next level of support.

### E202FB40

**Explanation:** Licensed Internal Code failure on the Hardware Management Console (HMC).

**Response:** Error trying to return the output value from xmcmForceChannelPatch() across the native bridge to the calling Java method.

**Problem determination:** Call your next level of support.

### E202FB41

**Explanation:** Licensed Internal Code failure on the Hardware Management Console (HMC).

**Response:** Error trying to get memory in xmcmReadI390ImlTracking.

**Problem determination:** Call your next level of support.

### E202FB42

**Explanation:** Licensed Internal Code failure on the Hardware Management Console (HMC).

**Response:** Error trying to perform a SIM read.

**Problem determination:** Call your next level of support.

### E202FB43

**Explanation:** Licensed Internal Code failure on the Hardware Management Console (HMC).

**Response:** Error trying to perform a SIM write **Problem determination:** Call your next level of support.

### E202FB44

**Explanation:** Licensed Internal Code failure on the Hardware Management Console (HMC).

**Response:** Error trying to allocate memory in xmcmWriteI390ImlTracking.

**Problem determination:** Call your next level of support.

### E202FB45

**Explanation:** Licensed Internal Code failure on the Hardware Management Console (HMC).

**Response:** Error trying to return the output value from xmcmSendDisableCMToHMC() across the native bridge to the calling Java method.

**Problem determination:** Call your next level of support.

### E202FB46

**Explanation:** Licensed Internal Code failure on the Hardware Management Console (HMC).

**Response:** Error trying to return the output value from xmcmSetBacklevelPartitions() across the native bridge to the calling Java method.

**Problem determination:** Call your next level of support.

### E202FB47

**Explanation:** Licensed Internal Code failure on the Hardware Management Console (HMC).

**Response:** Error trying to obtain the array argument value from the native bridge. The xmcmQueryPendingChannelTypes operation fails.

#### E202FB48

**Explanation:** Licensed Internal Code failure on the Hardware Management Console (HMC).

**Response:** Error calling the

xmcmQueryConfigOffPendingTypes routine, attempting to discover which channel components are pending a config off for channels in the system. The extension is the component return code from xmcmQueryConfigOffPendingTypes

**Problem determination:** Call your next level of support.

### E202FB49

**Explanation:** Licensed Internal Code failure on the Hardware Management Console (HMC).

**Response:** Error trying to return the mask of channel components which are pending a config off in the system. The extension is the component return code from xnbSetByteArrayElement

**Problem determination:** Call your next level of support.

### E202FB4A

**Explanation:** Licensed Internal Code failure on the Hardware Management Console (HMC).

**Response:** Error trying to return the output value from xmcmQueryPendingChannelTypes() across the native bridge to the calling Java method.

**Problem determination:** Call your next level of support.

### E202FB50

**Explanation:** Licensed Internal Code failure on the Hardware Management Console (HMC).

**Response:** Error instantiating Java class for intermediate report sending

**Problem determination:** Call your next level of support.

### E202FB51

**Explanation:** Licensed Internal Code failure on the Hardware Management Console (HMC).

**Response:** Error sending actual report data to Java method

**Problem determination:** Call your next level of support.

#### E202FB58

**Explanation:** Licensed Internal Code failure on the Hardware Management Console (HMC).

**Response:** An EC stream that is associated with a particular channel patch load is not present on the system. This implies that an EC is missing or that a channel load that is defined in the system cannot be patched. Also, it is possible that the channel load should not be defined on the system or that the ECD file for the EC stream does not have the correct content. This will not impair the processing for any other channel loads. The EC stream type for the missing channel load(s) can be found in the trace information for this log entry.

**Problem determination:** Call your next level of support.

#### E202FB59

**Explanation:** Licensed Internal Code failure on the Hardware Management Console (HMC).

**Response:** An IO error occurred when we attempted to write to the data iqzm.channel\_ec\_mcl.data file. The component return code in the log entry indicates the operation that encountered the error (1003 - open, 1004 - write, 1005 - close). The trace information in the log entry will show the component return code from the operation.

**Problem determination:** Call your next level of support.

### E202FB5A

**Explanation:** Licensed Internal Code failure on the Hardware Management Console (HMC).

**Response:** An error occurred during the use of the native bridge support used to obtain EC stream and installed level data to place in the data iqzm.channel\_ec\_mcl.data file. The component return code in the log entry indicates the native bridge operation that encountered the error. The trace information in the log entry will show the component return code from the operation.

**Problem determination:** Call your next level of support.

### E202FB5B

**Explanation:** Licensed Internal Code failure on the Hardware Management Console (HMC).

**Response:** This function requires the Java tower support to e running to obtain the necessary information. This log indicates that the towers and the associated framework support are not running. This operation cannot be performed without the SE being operational.

### E202FB5C • E202FE07

Problem determination: Call your next level of support.

#### E202FB5C

Explanation: Licensed Internal Code failure on the Hardware Management Console (HMC).

Response: An unexpected, unrecognized error is being reported from igzmchut.c. Examination of the traces in the log entry will be required to determine the nature of the problem.

Problem determination: Call your next level of support.

### E202FB60

**Explanation:** Licensed Internal Code failure on the Hardware Management Console (HMC).

Response: Call to xnbCallBooleanMethod() failed. It was attempting to call the areTempMCFsApplied method in BaseTower. The error reason code indicates the nature of the error. The operation will be terminated as a failure.

Problem determination: Call your next level of support.

#### E202FB61

**Explanation:** Licensed Internal Code failure on the Hardware Management Console (HMC).

Response: Call to xnbCallStaticBooleanMethod() failed. It was attempting to call

PermanentDisabling.isDisabled. The error reason code indicates the nature of the error. The operation will be terminated as a failure.

Problem determination: Call your next level of support.

### E202FE00

**Explanation:** Licensed Internal Code failure on the Hardware Management Console (HMC).

Response: unable to get addressability to the shared memory buffer --- no longer used ---

Problem determination: Call your next level of support.

### E202FE01

**Explanation:** Licensed Internal Code failure on the Hardware Management Console (HMC).

**Response:** xdfc\_query\_file\_location error reason = DFC's rc --- no longer used ---

Problem determination: Call your next level of support.

#### E202FE02

**Explanation:** Licensed Internal Code failure on the Hardware Management Console (HMC).

**Response:** xdfc\_delete\_file failed error reason = DFC's rc --- no longer used ---

Problem determination: Call your next level of support.

#### E202FE03

Explanation: Licensed Internal Code failure on the Hardware Management Console (HMC).

**Response:** trace\_index\_file failed error reason = func's rc make sure trace index file iqzmtinx.trm exists and is valid.

Problem determination: Call your next level of support.

#### E202FE04

**Explanation:** Licensed Internal Code failure on the Hardware Management Console (HMC).

**Response:** trace\_index\_file failed error reason = func's rc make sure trace index file iqzmtinx.trm exists and is valid.

**Problem determination:** Call your next level of support.

### E202FE05

**Explanation:** Licensed Internal Code failure on the Hardware Management Console (HMC).

**Response:** xdfc\_search\_file\_open() failed error reason = func's rc make sure trace index file iqzmtinx.trm exists and is valid.

Problem determination: Call your next level of support.

### E202FE06

Explanation: Licensed Internal Code failure on the Hardware Management Console (HMC).

**Response:** xdfc\_random\_read() failed error reason = func's rc make sure trace index file iqzmtinx.trm exists and is valid.

Problem determination: Call your next level of support.

### E202FE07

Explanation: Licensed Internal Code failure on the Hardware Management Console (HMC).

**Response:** xdfc\_close() failed error reason = func's rc

make sure trace index file iqzmtinx.trm exists and is valid.

**Problem determination:** Call your next level of support.

#### E202FE08

**Explanation:** Licensed Internal Code failure on the Hardware Management Console (HMC).

**Response:** xdfc\_random\_write() failed error reason = func's rc make sure trace index file iqzmtinx.trm exists and is valid.

**Problem determination:** Call your next level of support.

### E202FE09

**Explanation:** Licensed Internal Code failure on the Hardware Management Console (HMC).

**Response:** value from iqzmtinx.trm is too large. error reason = value read in from file.

**Problem determination:** Call your next level of support.

#### E202FE0A

**Explanation:** Licensed Internal Code failure on the Hardware Management Console (HMC).

**Response:** xdfc\_delete\_file failed error reason = DFC's rc --- no longer used ---

**Problem determination:** Call your next level of support.

### E202FE0B

**Explanation:** Licensed Internal Code failure on the Hardware Management Console (HMC).

**Response:** DosWaitEventSem failed error reason = OS 2's rc

**Problem determination:** Call your next level of support.

### E202FE0C

**Explanation:** Licensed Internal Code failure on the Hardware Management Console (HMC).

**Response:** DosResetEventSem failed error reason = OS 2's rc

**Problem determination:** Call your next level of support.

### E202FE0D

**Explanation:** Licensed Internal Code failure on the Hardware Management Console (HMC).

**Response:** unable to get addressability to the shared memory buffer arm\_trace failed while being called from xmcm trace

**Problem determination:** Call your next level of support.

### E202FE0E

**Explanation:** Licensed Internal Code failure on the Hardware Management Console (HMC).

**Response:** unable to get addressability to the shared memory buffer arm\_trace failed while being called from xmcm\_dump\_bytes --- no longer used ---

**Problem determination:** Call your next level of support.

#### E202FE0F

**Explanation:** Licensed Internal Code failure on the Hardware Management Console (HMC).

**Response:** Unable to get access to the trace buffer. Extension is the return code from

DosRequestMutexSem Recovery: This problem can be ignored, since the MCF MCL internal trace is not critical to the operation of the SE. The problem will be resolved the next time the SE reboots.

**Problem determination:** Call your next level of support.

### E202FE20

**Explanation:** Licensed Internal Code failure on the Hardware Management Console (HMC).

**Response:** Error reading XMCF\_TEMP\_AUTO\_LOCK extension is the return code from XSIM\_read --- no longer used ---

**Problem determination:** Call your next level of support.

### E202FE21

**Explanation:** Licensed Internal Code failure on the Hardware Management Console (HMC).

Response: Error reading

XMCF\_PERM\_ACT\_AUTO\_LOCK extension is the return code from XSIM\_read --- no longer used ---

### E202FE22 • E202FE2C

#### E202FE22

**Explanation:** Licensed Internal Code failure on the Hardware Management Console (HMC).

Response: Error reading

XMCF\_PERM\_DEACT\_AUTO\_LOCK extension is the return code from XSIM\_read --- no longer used ---

Problem determination: Call your next level of

support.

#### E202FE23

**Explanation:** Licensed Internal Code failure on the Hardware Management Console (HMC).

**Response:** Error reading XMCF\_START\_UP\_STATUS extension is the return code from XSIM\_read --- no longer used ---

Problem determination: Call your next level of

support.

### E202FE24

**Explanation:** Licensed Internal Code failure on the Hardware Management Console (HMC).

Response: Error reading

XMCF\_BACKUP\_IN\_PROGRESS extension is the return code from XSIM\_read --- no longer used ---

Problem determination: Call your next level of

support.

### E202FE25

**Explanation:** Licensed Internal Code failure on the Hardware Management Console (HMC).

**Response:** Wrap position stored in the extended attributes of the patch internal trace file exceeds the maximum size for the patch internal trace. Extension is the bad wrappos stored in the trace file

**Problem determination:** Call your next level of support.

### E202FE26

**Explanation:** Licensed Internal Code failure on the Hardware Management Console (HMC).

Response: Error reading

XMCF\_MCL\_RET\_FROM\_RETAIN extension is the return code from XSIM\_read --- no longer used ---

**Problem determination:** Call your next level of support.

#### E202FE27

**Explanation:** Licensed Internal Code failure on the Hardware Management Console (HMC).

**Response:** Error obtaining shared memory ID during trace initialization - comp\_rc = errno

**Problem determination:** Call your next level of support.

#### E202FE28

**Explanation:** Licensed Internal Code failure on the Hardware Management Console (HMC).

**Response:** Error attaching shared memory during trace initialization - comp\_rc = errno

**Problem determination:** Call your next level of support.

### E202FE29

**Explanation:** Licensed Internal Code failure on the Hardware Management Console (HMC).

**Response:** Eye catcher in shared memory memory block indicates the block is not ours!

**Problem determination:** Call your next level of support.

### E202FE2A

**Explanation:** Licensed Internal Code failure on the Hardware Management Console (HMC).

**Response:** Failure obtaining the semaphore id for our buffer locking semaphore - comp rc = errno

**Problem determination:** Call your next level of support.

### E202FE2B

**Explanation:** Licensed Internal Code failure on the Hardware Management Console (HMC).

**Response:** Failure obtaining the semaphore id for our write event semaphore - comp\_rc = errno

**Problem determination:** Call your next level of support.

### E202FE2C

**Explanation:** Licensed Internal Code failure on the Hardware Management Console (HMC).

**Response:** Unable to release access to the trace buffer. Recovery: This problem can be ignored, since the MCF MCL internal trace is not critical to the operation of the SE. The problem will be resolved the next time the SE reboots.

**Problem determination:** Call your next level of support.

#### E202FE2D

**Explanation:** Licensed Internal Code failure on the Hardware Management Console (HMC).

**Response:** Unable to initialize the attributes required to start the thread that writes patch trace records to the trace file. No patch trace file will written. The patch trace memory buffer will hold the latest patch trace records. The component return code is the error from the pthread\_init\_attr() call that failed. --- no longer used

**Problem determination:** Call your next level of support.

### E202FE2E

**Explanation:** Licensed Internal Code failure on the Hardware Management Console (HMC).

**Response:** Unable to set the attributes required to start the thread that writes patch trace records to the trace file. No patch trace file will written. The patch trace memory buffer will hold the latest patch trace The component return code is the error from the records. pthread\_attr\_setdetachstate() call that failed. --- no longer used ---

**Problem determination:** Call your next level of support.

### E202FE2F

**Explanation:** Licensed Internal Code failure on the Hardware Management Console (HMC).

**Response:** Unable to create and start the thread that writes patch trace records to the trace file. No patch trace file will written. The patch trace memory buffer will hold the latest patch trace records. The component return code is the error from the pthread\_create() call that failed. --- no longer used ---

**Problem determination:** Call your next level of support.

### E202FE40

**Explanation:** Licensed Internal Code failure on the Hardware Management Console (HMC).

**Response:** An error occurred attempting to open the wrap position file used to record the current wrap position of a patch trace file. We will assume that we are not wrapping. The component return code is the error from the xdfc\_search\_file\_open() call that failed.

**Problem determination:** Call your next level of support.

### E202FE41

**Explanation:** Licensed Internal Code failure on the Hardware Management Console (HMC).

**Response:** An error occurred attempting to read the wrap position file used to record the current wrap position of a patch trace file. We will assume that we are not wrapping. The component return code is the errno value from the fgets() call that failed.

**Problem determination:** Call your next level of support.

#### E202FE42

**Explanation:** Licensed Internal Code failure on the Hardware Management Console (HMC).

**Response:** An error occurred attempting to close the wrap position file used to record the current wrap position of a patch trace file. The wrap position will be determined from the file data that was successfully read. The component return code is the error from the xdfc\_close\_file() call that failed.

**Problem determination:** Call your next level of support.

### E202FE43

**Explanation:** Licensed Internal Code failure on the Hardware Management Console (HMC).

**Response:** An error occurred attempting to convert the wrap position data from the wrap position file used to record the current wrap position of a patch trace file. We will assume that we are not wrapping. The component return code is the errno value from the strtol() call that indicated the data was invalid.

**Problem determination:** Call your next level of support.

### E202FE44

**Explanation:** Licensed Internal Code failure on the Hardware Management Console (HMC).

**Response:** An error occurred attempting to convert the wrap position data from the wrap position file used to record the current wrap position of a patch trace file. We will assume that we are not wrapping. The component return code indicates the nature of the "wrongness" of the data being converted.

# E202FE45 • E202FE4E

### E202FE45

**Explanation:** Licensed Internal Code failure on the Hardware Management Console (HMC).

**Response:** An error occurred attempting to delete the wrap position file used to record the current wrap position of a patch trace file. We will continue processing. The component return code is the error from the xdfc\_delete\_file() call that failed.

**Problem determination:** Call your next level of support.

### E202FE46

**Explanation:** Licensed Internal Code failure on the Hardware Management Console (HMC).

**Response:** An error occurred attempting to open the wrap position file used to record the current wrap position of a patch trace file. We will continue processing. The component return code is the error from the xdfc\_search\_file\_open() call that failed.

**Problem determination:** Call your next level of support.

#### E202FE47

**Explanation:** Licensed Internal Code failure on the Hardware Management Console (HMC).

**Response:** An error occurred attempting to write the wrap position file used to record the current wrap position of a patch trace file. We will continue processing. The component return code is the errno value from the xdfc\_write() call that failed.

**Problem determination:** Call your next level of support.

### E202FE48

**Explanation:** Licensed Internal Code failure on the Hardware Management Console (HMC).

**Response:** An error occurred attempting to close the wrap position file used to record the current wrap position of a patch trace file. We will continue processing. The component return code is the error from the xdfc\_close\_file() call that failed.

**Problem determination:** Call your next level of support.

### E202FE49

**Explanation:** Licensed Internal Code failure on the Hardware Management Console (HMC).

**Response:** The reset of the patch trace event semaphore failed The component return code is the error from the semaphore operation that failed.

**Problem determination:** Call your next level of support.

#### E202FE4A

**Explanation:** Licensed Internal Code failure on the Hardware Management Console (HMC).

**Response:** The attempt to add a termination user exit failed. The component return code is the error from the call to xpce\_add\_user\_exit(). Patch trace initialization will not complete and patch tracing will not occur unless some other process successfully initiates it. --- no longer used ---

**Problem determination:** Call your next level of support.

#### **E202FE4B**

**Explanation:** Licensed Internal Code failure on the Hardware Management Console (HMC).

**Response:** An error occurred attempting to convert the wrap position data from the wrap position file used to record the current wrap position of a patch trace file. We will assume that we are not wrapping. The component return code indicates the nature of the "wrongness" of the data being converted.

**Problem determination:** Call your next level of support.

### E202FE4C

**Explanation:** Licensed Internal Code failure on the Hardware Management Console (HMC).

**Response:** xpce\_setup() failed. the reason is the crc returned from xpce\_setup().

**Problem determination:** Call your next level of support.

### E202FE4D

**Explanation:** Licensed Internal Code failure on the Hardware Management Console (HMC).

**Response:** xpce\_unset() failed. the reason is the crc returned from xpce\_setup().

**Problem determination:** Call your next level of support.

### E202FE4E

**Explanation:** Licensed Internal Code failure on the Hardware Management Console (HMC).

**Response:** An error occurred attempting to open the trace data in preparation to transfer the data to disk from the trace buffer. We will continue processing. Only the first occurrence of this error and other related errors will be logged for a process. The component return

code is the error from the xdfc\_search\_file\_open() call that failed.

**Problem determination:** Call your next level of support.

#### E202FE4F

**Explanation:** Licensed Internal Code failure on the Hardware Management Console (HMC).

**Response:** An error occurred attempting to find the trace data file size in preparation to transfer the trace data to disk. Tracing will continue in the memory trace buffer, but we not try to dump any data from the buffer to disk at this time. Only the first occurrence of this error and other related errors will be logged for a process. The component return code is the error from the xdfc\_query\_file\_size() call that failed.

**Problem determination:** Call your next level of support.

### E202FE50

**Explanation:** Licensed Internal Code failure on the Hardware Management Console (HMC).

**Response:** An error occurred attempting to write trace data to disk from the trace buffer. Tracing will continue in the memory trace buffer, but we not try to dump any data from the buffer to disk at this time. Only the first occurrence of this error and other related errors will be logged for a process. The component return code is the error from the xdfc\_random\_write() call that failed.

**Problem determination:** Call your next level of support.

### E202FE51

**Explanation:** Licensed Internal Code failure on the Hardware Management Console (HMC).

**Response:** The patch trace file writer program terminated for some reason. This should never happen unless the system is shutting down.

**Problem determination:** Call your next level of support.

### E202FEF0

**Explanation:** Licensed Internal Code failure on the Hardware Management Console (HMC).

**Response:** xpce\_setup failed. error reason = crc

**Problem determination:** Call your next level of support.

#### **E202FEF1**

**Explanation:** Licensed Internal Code failure on the Hardware Management Console (HMC).

**Response:** xpce\_unset failed. error reason = crc **Problem determination:** Call your next level of support.

#### **E202FEF2**

**Explanation:** Licensed Internal Code failure on the Hardware Management Console (HMC).

**Response:** DosGetDateTime failed error reason = OS 2's rc

**Problem determination:** Call your next level of support.

### **E202FEF3**

**Explanation:** Licensed Internal Code failure on the Hardware Management Console (HMC).

**Response:** Not an error; indicates that iqzmcln.exe has purged all change management traces and reset the trace index number

**Problem determination:** Call your next level of support.

### E20A0001

**Explanation:** Licensed Internal Code failure on the Hardware Management Console (HMC).

**Response:** unlink failed in delete\_file. The component return code is the value returned in errno.

**Problem determination:** Call your next level of support.

### E20A000A

**Explanation:** Licensed Internal Code failure on the Hardware Management Console (HMC).

**Response:** fwrite failed in list\_file updating the output file. The OS 2 return code has been logged.

**Problem determination:** Call your next level of support.

### E20A000B

**Explanation:** Licensed Internal Code failure on the Hardware Management Console (HMC).

**Response:** DosWrite failed in list\_file updating the output file. The OS 2 return code has been logged.

# E20A000C • E20A0017

#### E20A000C

**Explanation:** Licensed Internal Code failure on the Hardware Management Console (HMC).

**Response:** DosWrite failed in list\_file updating the output file. The OS 2 return code has been logged.

**Problem determination:** Call your next level of support.

#### E20A000D

**Explanation:** Licensed Internal Code failure on the Hardware Management Console (HMC).

**Response:** DosClose failed in list\_file. The OS 2 return code has been logged.

**Problem determination:** Call your next level of support.

### E20A000E

**Explanation:** Licensed Internal Code failure on the Hardware Management Console (HMC).

**Response:** readdir failed in list\_file. The value in errno has been logged.

**Problem determination:** Call your next level of support.

### E20A000F

**Explanation:** Licensed Internal Code failure on the Hardware Management Console (HMC).

**Response:** opendir failed in list\_file. The value in errno has been logged.

**Problem determination:** Call your next level of support.

### E20A0010

**Explanation:** Licensed Internal Code failure on the Hardware Management Console (HMC).

**Response:** open failed in query\_file\_size. The value in errno has been logged.

**Problem determination:** Call your next level of support.

### E20A0011

**Explanation:** Licensed Internal Code failure on the Hardware Management Console (HMC).

**Response:** open failed iq query\_file date. The value in errno has been logged.

**Problem determination:** Call your next level of support.

#### E20A0012

**Explanation:** Licensed Internal Code failure on the Hardware Management Console (HMC).

**Response:** readdir failed in list\_file\_mem. The value in errno has been logged.

**Problem determination:** Call your next level of support.

### E20A0013

**Explanation:** Licensed Internal Code failure on the Hardware Management Console (HMC).

**Response:** fread failed in xdfc\_read. The value in errno has been logged.

**Problem determination:** Call your next level of support.

### E20A0014

**Explanation:** Licensed Internal Code failure on the Hardware Management Console (HMC).

**Response:** opendir failed in list\_file\_mem. The value in errno has been logged.

**Problem determination:** Call your next level of support.

### E20A0015

**Explanation:** Licensed Internal Code failure on the Hardware Management Console (HMC).

**Response:** fwrite failed in xdfc\_write. The value in errno has been logged.

**Problem determination:** Call your next level of support.

### E20A0016

**Explanation:** Licensed Internal Code failure on the Hardware Management Console (HMC).

**Response:** fstat failed in query\_file\_size. The value in errno has been logged.

**Problem determination:** Call your next level of support.

### E20A0017

**Explanation:** Licensed Internal Code failure on the Hardware Management Console (HMC).

**Response:** fstat failed in query\_file\_date. The value in errno has been logged.

#### E20A001C

**Explanation:** Licensed Internal Code failure on the Hardware Management Console (HMC).

**Response:** fopen failed in search\_file\_open. The value in errno has been logged.

**Problem determination:** Call your next level of support.

### E20A001E

**Explanation:** Licensed Internal Code failure on the Hardware Management Console (HMC).

**Response:** open failed for the IQZDDFC.TRM file. The value in errno has been logged.

**Problem determination:** Call your next level of support.

### E20A001F

**Explanation:** Licensed Internal Code failure on the Hardware Management Console (HMC).

**Response:** fstat failed in xdfc\_init. The value in errno has been logged.

**Problem determination:** Call your next level of support.

### E20A0020

**Explanation:** Licensed Internal Code failure on the Hardware Management Console (HMC).

**Response:** malloc failed in xdfc\_init. The value in errno has been logged.

**Problem determination:** Call your next level of support.

### E20A0021

**Explanation:** Licensed Internal Code failure on the Hardware Management Console (HMC).

**Response:** read failed reading IQZDDFC.TRM. The value in errno has been logged.

**Problem determination:** Call your next level of support.

### E20A0022

**Explanation:** Licensed Internal Code failure on the Hardware Management Console (HMC).

**Response:** close failed for IQZDDFC.TRM. The value in errno has been logged. The OS 2 return code has been logged.

**Problem determination:** Call your next level of support.

#### E20A0024

**Explanation:** Licensed Internal Code failure on the Hardware Management Console (HMC).

**Response:** Too many entries found in IQZDDFC.TRM. Error reason is the max number allowed.

**Problem determination:** Call your next level of support.

#### E20A0030

**Explanation:** Licensed Internal Code failure on the Hardware Management Console (HMC).

**Response:** DosDevIOCtl failed attempting to determine if the DFC call failed for a diskette drive. The error reason is the OS 2 return code.

**Problem determination:** Call your next level of support.

#### E20A2001

**Explanation:** Licensed Internal Code failure on the Hardware Management Console (HMC).

**Response:** buffering(setvbuf) of input file failed **Problem determination:** Call your next level of support.

### E20A2002

**Explanation:** Licensed Internal Code failure on the Hardware Management Console (HMC).

**Response:** callers crc pointer is invalid rc = 1, then xdfc encode; rc = 2, then xdfc decode

**Problem determination:** Call your next level of support.

### E20A2003

**Explanation:** Licensed Internal Code failure on the Hardware Management Console (HMC).

**Response:** pointer to in file invalid rc = 1, then  $xdfc_encode$ ; rc = 2, then  $xdfc_encode$ 

**Problem determination:** Call your next level of support.

### E20A2004

**Explanation:** Licensed Internal Code failure on the Hardware Management Console (HMC).

**Response:** could not open input file rc = 1, then  $xdfc\_encode$ ; rc = 2, then  $xdfc\_decode$ 

### E20A2005 • E20A2010

#### E20A2005

**Explanation:** Licensed Internal Code failure on the Hardware Management Console (HMC).

**Response:** could not open output file rc = 1, then xdfc\_encode; rc = 2, then xdfc\_decode

**Problem determination:** Call your next level of support.

#### E20A2006

**Explanation:** Licensed Internal Code failure on the Hardware Management Console (HMC).

**Response:** could not open output file rc = 1, then xdfc\_encode; rc = 2, then xdfc\_decode; rc = 3, then xdfc\_mem\_encode; rc = 4, then xdfc\_mem\_decode

**Problem determination:** Call your next level of support.

### E20A2007

**Explanation:** Licensed Internal Code failure on the Hardware Management Console (HMC).

Response: expected 12 byte header, crc = length found

**Problem determination:** Call your next level of support.

### E20A2008

**Explanation:** Licensed Internal Code failure on the Hardware Management Console (HMC).

Response: compression failed.

**Problem determination:** Call your next level of support.

### E20A2009

**Explanation:** Licensed Internal Code failure on the Hardware Management Console (HMC).

Response: decompression failed

Problem determination: Call your next level of

support.

### E20A200A

**Explanation:** Licensed Internal Code failure on the Hardware Management Console (HMC).

**Response:** stack exceeded in getcharfrmtree rtn **Problem determination:** Call your next level of

support.

#### E20A200B

**Explanation:** Licensed Internal Code failure on the Hardware Management Console (HMC).

Response: move byte routine failed

Problem determination: Call your next level of

support.

### E20A200C

**Explanation:** Licensed Internal Code failure on the Hardware Management Console (HMC).

Response: more byte routine failed

Problem determination: Call your next level of

support.

#### E20A200D

**Explanation:** Licensed Internal Code failure on the Hardware Management Console (HMC).

**Response:** get\_tree\_note routine failed

Problem determination: Call your next level of

support.

### E20A200E

**Explanation:** Licensed Internal Code failure on the Hardware Management Console (HMC).

**Response:** i p file to decode size is less than header

length.

**Problem determination:** Call your next level of

support.

### E20A200F

**Explanation:** Licensed Internal Code failure on the Hardware Management Console (HMC).

**Response:** file to decode: wrong version of encode

Problem determination: Call your next level of

support.

### E20A2010

**Explanation:** Licensed Internal Code failure on the Hardware Management Console (HMC).

**Response:** pointer to out file invalid rc = 1, then  $xdfc\_encode$ ; rc = 2, then  $xdfc\_decode$ 

E20A2011

**Explanation:** Licensed Internal Code failure on the

Hardware Management Console (HMC).

**Response:** compression failed.

Problem determination: Call your next level of

support.

E20A2012

Explanation: Licensed Internal Code failure on the

Hardware Management Console (HMC).

Response: decompression failed

Problem determination: Call your next level of

support.

# (E21x) Reference codes

### E212E080

**Explanation:** Licensed Internal Code failure on the Hardware Management Console (HMC).

Response: can't get valid data

Problem determination: Call your next level of

support.

#### E212E081

**Explanation:** Licensed Internal Code failure on the Hardware Management Console (HMC).

**Response:** xdfc\_random\_read() failed Error reason =

received RC.

Problem determination: Call your next level of

support.

### E212E082

**Explanation:** Licensed Internal Code failure on the Hardware Management Console (HMC).

**Response:** xdfc\_close\_file() failed Error reason =

received RC.

Problem determination: Call your next level of

support.

### E212E083

**Explanation:** Licensed Internal Code failure on the Hardware Management Console (HMC).

**Response:** xnb call failed

Problem determination: Call your next level of

support.

### E212E084

**Explanation:** Licensed Internal Code failure on the

Hardware Management Console (HMC).

Response: pthread\_create failed 10

Problem determination: Call your next level of

support.

### E212E085

**Explanation:** Licensed Internal Code failure on the Hardware Management Console (HMC).

Response: malloc failed

Problem determination: Call your next level of

support.

### E212E086

**Explanation:** Licensed Internal Code failure on the Hardware Management Console (HMC).

Response: xact\_get\_func\_addr2 failed

Problem determination: Call your next level of

support.

#### E212E087

**Explanation:** Licensed Internal Code failure on the Hardware Management Console (HMC).

Response: malloc failed

Problem determination: Call your next level of

support.

#### E212E088

**Explanation:** Licensed Internal Code failure on the

Hardware Management Console (HMC).

Response: malloc failed

Problem determination: Call your next level of

support.

### E212E089

Explanation: Licensed Internal Code failure on the

Hardware Management Console (HMC).

**Response:** returned shmid was 0

Problem determination: Call your next level of

support.

### E212E08A

**Explanation:** Licensed Internal Code failure on the

Hardware Management Console (HMC).

**Response:** unable to get shared memory

Problem determination: Call your next level of

support.

### E212E08B

Explanation: Licensed Internal Code failure on the

Hardware Management Console (HMC).

Response: unable to allocate

Problem determination: Call your next level of

support.

### E212E08C • E212E0A0

### E212E08C

**Explanation:** Licensed Internal Code failure on the Hardware Management Console (HMC).

Response: unable to create semaphore

Problem determination: Call your next level of

support.

#### E212E090

**Explanation:** Licensed Internal Code failure on the Hardware Management Console (HMC).

**Response:** xdfc\_search\_file\_open() failed Error reason = received RC.

**Problem determination:** Call your next level of support.

### E212E091

**Explanation:** Licensed Internal Code failure on the Hardware Management Console (HMC).

**Response:** xdfc\_random\_write() failed Error reason = received RC.

**Problem determination:** Call your next level of support.

### E212E092

**Explanation:** Licensed Internal Code failure on the Hardware Management Console (HMC).

**Response:** xdfc\_random\_write() failed Error reason = received RC.

**Problem determination:** Call your next level of support.

### E212E093

**Explanation:** Licensed Internal Code failure on the Hardware Management Console (HMC).

**Response:** xdfc\_close\_file() failed Error reason = received RC.

**Problem determination:** Call your next level of support.

### E212E094

**Explanation:** Licensed Internal Code failure on the Hardware Management Console (HMC).

**Response:** xdfc\_close\_file() failed Error reason = received RC.

**Problem determination:** Call your next level of support.

### E212E095

**Explanation:** Licensed Internal Code failure on the Hardware Management Console (HMC).

**Response:** xdfc\_search\_file\_open() failed Error reason = received RC.

**Problem determination:** Call your next level of support.

#### E212E096

**Explanation:** Licensed Internal Code failure on the Hardware Management Console (HMC).

**Response:** xdfc\_random\_write() failed Error reason = received RC.

**Problem determination:** Call your next level of support.

### E212E097

**Explanation:** Licensed Internal Code failure on the Hardware Management Console (HMC).

**Response:** xdfc\_close\_file() failed Error reason = received RC.

**Problem determination:** Call your next level of support.

### E212E098

**Explanation:** Licensed Internal Code failure on the Hardware Management Console (HMC).

**Response:** xdfc\_random\_read() failed Error reason = received RC.

**Problem determination:** Call your next level of support.

### E212E099

**Explanation:** Licensed Internal Code failure on the Hardware Management Console (HMC).

**Response:** xdfc\_query\_file\_size() failed Error reason = received RC.

**Problem determination:** Call your next level of support.

### E212E0A0

**Explanation:** Licensed Internal Code failure on the Hardware Management Console (HMC).

**Response:** xque\_create\_q failed Error reason = received RC.

### E212E0A1

**Explanation:** Licensed Internal Code failure on the Hardware Management Console (HMC).

**Response:** xque\_read\_q failed Error reason = received RC.

**Problem determination:** Call your next level of support.

#### E212E0A2

**Explanation:** Licensed Internal Code failure on the Hardware Management Console (HMC).

**Response:** xque\_close\_q failed Error reason = received RC.

**Problem determination:** Call your next level of support.

### E212E0A3

**Explanation:** Licensed Internal Code failure on the Hardware Management Console (HMC).

**Response:** xque\_free\_elem failed Error reason = received RC.

**Problem determination:** Call your next level of support.

### E212E0A4

**Explanation:** Licensed Internal Code failure on the Hardware Management Console (HMC).

Response: override table overflow

**Problem determination:** Call your next level of support.

### E212E0F1

**Explanation:** Licensed Internal Code failure on the Hardware Management Console (HMC).

**Response:** Bad SysRc passed to logger. Error reason is pre-defined

**Problem determination:** Call your next level of support.

### E212E111

**Explanation:** Licensed Internal Code failure on the Hardware Management Console (HMC).

**Response:** Memory Alert; RSS value for a process is too big Error reason = RSS size.

**Problem determination:** Call your next level of support.

#### E212E112

**Explanation:** Licensed Internal Code failure on the Hardware Management Console (HMC).

**Response:** Memory Alert; DSIZ value for a process is too big Error reason = DSIZ value.

**Problem determination:** Call your next level of support.

#### E212E113

**Explanation:** Licensed Internal Code failure on the Hardware Management Console (HMC).

**Response:** Memory Alert; total memory in use exceeds threshold Error reason = total in use .

**Problem determination:** Call your next level of support.

### E212E114

**Explanation:** Licensed Internal Code failure on the Hardware Management Console (HMC).

**Response:** Memory Alert; percent of total memory in use is over the allowed threshold Error reason = percent in use scaled by 10.

**Problem determination:** Call your next level of support.

### E212E115

**Explanation:** Licensed Internal Code failure on the Hardware Management Console (HMC).

**Response:** Memory Alert; VSIZE value for a process is too big Error reason = VSIZE size.

**Problem determination:** Call your next level of support.

### E212E116

**Explanation:** Licensed Internal Code failure on the Hardware Management Console (HMC).

**Response:** Thread Alert; too many threads in the system. Error reason = number of thds

**Problem determination:** Call your next level of support.

### E212E117

**Explanation:** Licensed Internal Code failure on the Hardware Management Console (HMC).

**Response:** Memory Alert; RSS abort value for a rocess is too big Error reason = RSS size

# E212E118 • E212E134

#### E212E118

**Explanation:** Licensed Internal Code failure on the Hardware Management Console (HMC).

**Response:** Memory Alert; DSIZ abort value for a process is too big Error reason = DSIZ value

**Problem determination:** Call your next level of support.

#### E212E119

**Explanation:** Licensed Internal Code failure on the Hardware Management Console (HMC).

**Response:** Memory Alert; VSIZE abort value for a process is too big Error reason = VSIZE size

**Problem determination:** Call your next level of support.

### E212E11A

**Explanation:** Licensed Internal Code failure on the Hardware Management Console (HMC).

**Response:** Memory Alert; possible memory leak detected. Error reason = PID

**Problem determination:** Call your next level of support.

### E212E11B

**Explanation:** Licensed Internal Code failure on the Hardware Management Console (HMC).

**Response:** Memory Alert; LowFree value is too low. Error reason = LowFree value

**Problem determination:** Call your next level of support.

### E212E11C

**Explanation:** Licensed Internal Code failure on the Hardware Management Console (HMC).

**Response:** Memory Alert; total swap area is too small Error reason = swap area size

**Problem determination:** Call your next level of support.

### E212E121

**Explanation:** Licensed Internal Code failure on the Hardware Management Console (HMC).

**Response:** DASD Alert: partition's usage exceeds threshold. i.e. low on free DASD Error reason = percent in use scaled by 10.

**Problem determination:** Call your next level of support.

#### E212E122

**Explanation:** Licensed Internal Code failure on the Hardware Management Console (HMC).

**Response:** DASD Alert: number of files on partition exceeds threshold i.e. low on free DASD Error reason = percent in use scaled by 10.

**Problem determination:** Call your next level of support.

### E212E131

**Explanation:** Licensed Internal Code failure on the Hardware Management Console (HMC).

**Response:** DASD Alert: console ffdc usage exceeds threshold. i.e. low on free DASD on the mentioned DASD partition Error reason = percent in use scaled by 10

**Problem determination:** Call your next level of support.

#### E212E132

**Explanation:** Licensed Internal Code failure on the Hardware Management Console (HMC).

**Response:** DASD Alert: console usage exceeds threshold. i.e. low on free DASD on the mentioned DASD partition Error reason = percent in use scaled by 10.

**Problem determination:** Call your next level of support.

### E212E133

**Explanation:** Licensed Internal Code failure on the Hardware Management Console (HMC).

**Response:** DASD Alert: ffdc usage exceeds threshold. i.e. low on free DASD on the mentioned DASD partition Error reason = percent in use scaled by 10.

**Problem determination:** Call your next level of support.

### E212E134

**Explanation:** Licensed Internal Code failure on the Hardware Management Console (HMC).

**Response:** DASD Alert: var usage exceeds threshold. i.e. low on free DASD on the mentioned DASD partition Error reason = percent in use scaled by 10.

#### E212E135

**Explanation:** Licensed Internal Code failure on the Hardware Management Console (HMC).

**Response:** DASD Alert: tmp usage exceeds threshold. i.e. low on free DASD on the mentioned DASD partition Error reason = percent in use scaled by 10.

**Problem determination:** Call your next level of support.

#### E212E136

**Explanation:** Licensed Internal Code failure on the Hardware Management Console (HMC).

**Response:** DASD Alert: usage exceeds threshold. i.e. low on free DASD on the mentioned DASD partition Error reason = percent in use scaled by 10.

**Problem determination:** Call your next level of support.

### E212E137

**Explanation:** Licensed Internal Code failure on the Hardware Management Console (HMC).

**Response:** DASD Alert: dev shm usage exceeds threshold. i.e. low on free DASD on the mentioned DASD partition Error reason = percent in use scaled by 10

**Problem determination:** Call your next level of support.

### E212E138

**Explanation:** Licensed Internal Code failure on the Hardware Management Console (HMC).

**Response:** DASD Alert: dump usage exceeds threshold. i.e. low on free DASD on the mentioned DASD partition Error reason = percent in use scaled by 10.

**Problem determination:** Call your next level of support.

### E212E139

**Explanation:** Licensed Internal Code failure on the Hardware Management Console (HMC).

**Response:** DASD Alert: extra usage exceeds threshold. i.e. low on free DASD on the mentioned DASD partition Error reason = percent in use scaled by 10.

**Problem determination:** Call your next level of support.

### E212E13A

**Explanation:** Licensed Internal Code failure on the Hardware Management Console (HMC).

**Response:** DASD Alert: hmcdump usage exceeds threshold. i.e. low on free DASD on the mentioned DASD partition Error reason = percent in use scaled by 10

**Problem determination:** Call your next level of support.

#### E212E13B

**Explanation:** Licensed Internal Code failure on the Hardware Management Console (HMC).

**Response:** DASD Alert: mnt upgrade usage exceeds threshold. i.e. low on free DASD on the mentioned DASD partition Error reason = percent in use scaled by 10

**Problem determination:** Call your next level of support.

#### E212E141

**Explanation:** Licensed Internal Code failure on the Hardware Management Console (HMC).

**Response:** DASD Alert: console ffdc number of files over threshold i.e. low on free DASD on the mentioned DASD partition Error reason = percent in use scaled by 10.

**Problem determination:** Call your next level of support.

### E212E142

**Explanation:** Licensed Internal Code failure on the Hardware Management Console (HMC).

**Response:** DASD Alert: console number of files over threshold i.e. low on free DASD on the mentioned DASD partition Error reason = percent in use scaled by 10

**Problem determination:** Call your next level of support.

### E212E143

**Explanation:** Licensed Internal Code failure on the Hardware Management Console (HMC).

**Response:** DASD Alert: ffdc number of files over threshold i.e. low on free DASD on the mentioned DASD partition Error reason = percent in use scaled by 10

### E212E144

**Explanation:** Licensed Internal Code failure on the Hardware Management Console (HMC).

**Response:** DASD Alert: var number of files over threshold i.e. low on free DASD on the mentioned DASD partition Error reason = percent in use scaled by 10

**Problem determination:** Call your next level of support.

### E212E145

**Explanation:** Licensed Internal Code failure on the Hardware Management Console (HMC).

**Response:** DASD Alert: tmp number of files over threshold i.e. low on free DASD on the mentioned DASD partition Error reason = percent in use scaled by 10

**Problem determination:** Call your next level of support.

#### E212E146

**Explanation:** Licensed Internal Code failure on the Hardware Management Console (HMC).

**Response:** DASD Alert: number of files over threshold i.e. low on free DASD on the mentioned DASD partition Error reason = percent in use scaled by 10.

**Problem determination:** Call your next level of support.

### E212E147

**Explanation:** Licensed Internal Code failure on the Hardware Management Console (HMC).

**Response:** DASD Alert: dev shm number of files over threshold i.e. low on free DASD on the mentioned DASD partition Error reason = percent in use scaled by 10

**Problem determination:** Call your next level of support.

### E212E148

**Explanation:** Licensed Internal Code failure on the Hardware Management Console (HMC).

**Response:** DASD Alert: dump number of files over threshold i.e. low on free DASD on the mentioned DASD partition Error reason = percent in use scaled by 10.

**Problem determination:** Call your next level of support.

### E212E149

**Explanation:** Licensed Internal Code failure on the Hardware Management Console (HMC).

**Response:** DASD Alert: extra number of files over threshold i.e. low on free DASD on the mentioned DASD partition Error reason = percent in use scaled by 10

**Problem determination:** Call your next level of support.

#### E212E14A

**Explanation:** Licensed Internal Code failure on the Hardware Management Console (HMC).

**Response:** DASD Alert: hmcdump number of files over threshold i.e. low on free DASD on the mentioned DASD partition Error reason = percent in use scaled by 10

**Problem determination:** Call your next level of support.

#### E212E14B

**Explanation:** Licensed Internal Code failure on the Hardware Management Console (HMC).

**Response:** DASD Alert: mnt upgrade number of files over threshold i.e. low on free DASD on the mentioned DASD partition Error reason = percent in use scaled by 10.

**Problem determination:** Call your next level of support.

### E212E150

**Explanation:** Licensed Internal Code failure on the Hardware Management Console (HMC).

**Response:** CPU Alert: a process was using too much SE HMC CPU time. Error reason = percent in use scaled by 10.

**Problem determination:** Call your next level of support.

### E212E151

**Explanation:** Licensed Internal Code failure on the Hardware Management Console (HMC).

**Response:** CPU Alert: The SE HMC overall was way too busy for too long. Error reason = percent in use scaled by 10.

### E212E152

**Explanation:** Licensed Internal Code failure on the Hardware Management Console (HMC).

**Response:** CPU Alert: The SE HMC is running too slowly. Error reason = percent in use scaled by 10.

**Problem determination:** Call your next level of support.

#### E212E153

**Explanation:** Licensed Internal Code failure on the Hardware Management Console (HMC).

**Response:** CPU Alert: The SE HMC is running too slowly. This is triggered by a caller and not the linux monitor itself. Error reason = percent in use scaled by 10

**Problem determination:** Call your next level of support.

#### E212E154

**Explanation:** Licensed Internal Code failure on the Hardware Management Console (HMC).

**Response:** Informational CPU Alert: Some application has asked to disable performance checking.

**Problem determination:** Call your next level of support.

### E212E155

**Explanation:** Licensed Internal Code failure on the Hardware Management Console (HMC).

**Response:** Informational CPU Alert: Some application has asked to reenable performance checking

**Problem determination:** Call your next level of support.

### E212E160

**Explanation:** Licensed Internal Code failure on the Hardware Management Console (HMC).

**Response:** Too many open files in system Error reason = percent in use scaled by 10.

**Problem determination:** Call your next level of support.

### E212E161

**Explanation:** Licensed Internal Code failure on the Hardware Management Console (HMC).

**Response:** Too many open files in process Error reason = number in use

**Problem determination:** Call your next level of support.

### E212E170

**Explanation:** Licensed Internal Code failure on the Hardware Management Console (HMC).

**Response:** Someone has asked us to stop all monitoring. Error reason is 0. 20

**Problem determination:** Call your next level of support.

### E212E200

**Explanation:** Licensed Internal Code failure on the Hardware Management Console (HMC).

**Response:** xpce\_setup() failed. Error reason = received RC.

**Problem determination:** Call your next level of support.

### E212E201

**Explanation:** Licensed Internal Code failure on the Hardware Management Console (HMC).

**Response:** xpce\_unset() failed. Error reason = received RC.

**Problem determination:** Call your next level of support.

### E212E301

**Explanation:** Licensed Internal Code failure on the Hardware Management Console (HMC).

**Response:** configuration parsing error Error reason = component RC

**Problem determination:** Call your next level of support.

### E212E302

**Explanation:** Licensed Internal Code failure on the Hardware Management Console (HMC).

**Response:** JVM non-responsive Error reason = number of consecutive timeouts

**Problem determination:** Call your next level of support.

### E212E303

**Explanation:** Licensed Internal Code failure on the Hardware Management Console (HMC).

**Response:** The native bridge connection to JVM failed. Error reason = number of consecutive native bridge timeouts

### E212E304 • E2160013

**Problem determination:** Call your next level of support.

#### E212E304

**Explanation:** Licensed Internal Code failure on the Hardware Management Console (HMC).

**Response:** The web server connection to JVM failed. Error reason = number of consecutive web server timeouts

**Problem determination:** Call your next level of support.

### E212E305

**Explanation:** Licensed Internal Code failure on the Hardware Management Console (HMC).

**Response:** The native bridge connection to get the JVM memory failed. Error reason = the component RC of the native bridge call.

**Problem determination:** Call your next level of support.

### E2160001

**Explanation:** Licensed Internal Code failure on the Hardware Management Console (HMC).

Response: DosAllocSeg failed OS 2 return code logged

**Problem determination:** Call your next level of support.

### E2160002

**Explanation:** Licensed Internal Code failure on the Hardware Management Console (HMC).

**Response:** DFC Search file open failed for the SIM initialization data file. The DFC return code has been logged.

**Problem determination:** Call your next level of support.

### E2160003

**Explanation:** Licensed Internal Code failure on the Hardware Management Console (HMC).

**Response:** DFC Search file open failed for the SIM permanent data file (Endicotts). The DFC return code has been logged.

**Problem determination:** Call your next level of support.

#### E2160004

**Explanation:** Licensed Internal Code failure on the Hardware Management Console (HMC).

**Response:** DFC Search file open failed for the SIM permanent data file (Boeblingen). The DFC return code has been logged.

**Problem determination:** Call your next level of support.

### E2160005

**Explanation:** Licensed Internal Code failure on the Hardware Management Console (HMC).

**Response:** DosAllocMem failed for xxxxSIM.DAT read buffer. The OS 2 return code has been logged.

**Problem determination:** Call your next level of support.

#### E216000B

**Explanation:** Licensed Internal Code failure on the Hardware Management Console (HMC).

**Response:** DosAllocSeg failed for xxxxSPR.DAT read buffer. The OS 2 return code has been logged.

**Problem determination:** Call your next level of support.

### E2160011

**Explanation:** Licensed Internal Code failure on the Hardware Management Console (HMC).

**Response:** DosRead failed for the IQZZSIM.DAT file. The OS 2 return code has been logged.

**Problem determination:** Call your next level of support.

### E2160012

**Explanation:** Licensed Internal Code failure on the Hardware Management Console (HMC).

**Response:** DosRead failed for the BBRZSIM.DAT file. The OS 2 return code has been logged.

**Problem determination:** Call your next level of support.

### E2160013

**Explanation:** Licensed Internal Code failure on the Hardware Management Console (HMC).

**Response:** The memory required to hold the SIM table defined by IQZZSIM.DAT is greater than 64K.

### E2160014

**Explanation:** Licensed Internal Code failure on the Hardware Management Console (HMC).

**Response:** The memory required to hold the SIM table defined by BBRZSIM.DAT is greater than 64K.

**Problem determination:** Call your next level of support.

#### E2160015

**Explanation:** Licensed Internal Code failure on the Hardware Management Console (HMC).

**Response:** DosAllocSeg failed allocating memory for the SIM table as defined by IQZZSIM.DAT. The OS 2 return code has been logged.

**Problem determination:** Call your next level of support.

### E2160016

**Explanation:** Licensed Internal Code failure on the Hardware Management Console (HMC).

**Response:** DosAllocSeg failed allocating memory for the SIM table as defined by BBRZSIM.DAT. The OS 2 return code has been logged.

**Problem determination:** Call your next level of support.

### E2160017

**Explanation:** Licensed Internal Code failure on the Hardware Management Console (HMC).

**Response:** The memory required to hold the SIM fields defined by IQZZSIM.DAT is greater than 64K.

**Problem determination:** Call your next level of support.

### E2160018

**Explanation:** Licensed Internal Code failure on the Hardware Management Console (HMC).

**Response:** The memory required to hold the SIM fields defined by BBRZSIM.DAT is greater than 64K.

**Problem determination:** Call your next level of support.

### E2160019

**Explanation:** Licensed Internal Code failure on the Hardware Management Console (HMC).

**Response:** DosAllocSeg failed allocating memory for the SIM fields as defined by IQZZSIM.DAT and IQZZSPR.DAT files. The OS 2 return code has been logged.

**Problem determination:** Call your next level of support.

### E216001A

**Explanation:** Licensed Internal Code failure on the Hardware Management Console (HMC).

**Response:** DosAllocSeg failed allocating memory for the SIM fields as defined by BBRZSIM.DAT and BBRZSPR.DAT files. The OS 2 return code has been logged.

**Problem determination:** Call your next level of support.

### E216001B

**Explanation:** Licensed Internal Code failure on the Hardware Management Console (HMC).

**Response:** DosSubSet failed in memory allocated for SIM data as defined in IQZZSIM.DAT and IQZZSPR.DAT files. The OS 2 return code has been logged.

**Problem determination:** Call your next level of support.

### E216001C

**Explanation:** Licensed Internal Code failure on the Hardware Management Console (HMC).

**Response:** DosSubSet failed in memory allocated for SIM data as defined in IQZZSIM.DAT and IQZZSPR.DAT files. The OS 2 return code has been logged.

**Problem determination:** Call your next level of support.

### E216001D

**Explanation:** Licensed Internal Code failure on the Hardware Management Console (HMC).

**Response:** DosRead failed reading IQZZSPR.DAT file. The OS 2 return code has been logged.

**Problem determination:** Call your next level of support.

### E216001E

**Explanation:** Licensed Internal Code failure on the Hardware Management Console (HMC).

**Response:** DosRead failed reading BBRZSPR.DAT file. The OS 2 return code has been logged.

# E216001F • E2160029

#### E216001F

**Explanation:** Licensed Internal Code failure on the Hardware Management Console (HMC).

**Response:** DosSubAlloc failed processing the SIM table memory as defined by IQZZSIM.DAT and IQZZSPR.DAT files. The OS 2 return code has been logged.

**Problem determination:** Call your next level of support.

### E2160020

**Explanation:** Licensed Internal Code failure on the Hardware Management Console (HMC).

**Response:** DosSubAlloc failed processing the SIM table memory as defined by BBRZSIM.DAT and BBRZSPR.DAT files. The OS 2 return code has been logged.

**Problem determination:** Call your next level of support.

#### E2160021

**Explanation:** Licensed Internal Code failure on the Hardware Management Console (HMC).

**Response:** DosFreeMem failed freeing read buffer for the xxxxSIM.DAT file. The OS 2 return has been logged.

**Problem determination:** Call your next level of support.

### E2160022

**Explanation:** Licensed Internal Code failure on the Hardware Management Console (HMC).

**Response:** DosFreeMem failed freeing read buffer for the xxxxspr.DAT file. The OS 2 return has been logged.

**Problem determination:** Call your next level of support.

### E2160023

**Explanation:** Licensed Internal Code failure on the Hardware Management Console (HMC).

**Response:** DosClose failed for the IQZZSPR.DAT file. The OS 2 return code has been logged.

**Problem determination:** Call your next level of support.

#### E2160024

**Explanation:** Licensed Internal Code failure on the Hardware Management Console (HMC).

**Response:** DosClose failed for the BBRZSPR.DAT file. The OS 2 return code has been logged.

**Problem determination:** Call your next level of support.

### E2160025

**Explanation:** Licensed Internal Code failure on the Hardware Management Console (HMC).

**Response:** DosClose failed for the IQZZSIM.DAT file. The OS 2 return code has been logged.

**Problem determination:** Call your next level of support.

### E2160026

**Explanation:** Licensed Internal Code failure on the Hardware Management Console (HMC).

**Response:** DosClose failed for the BBRZSIM.DAT file. The OS 2 return code has been logged.

**Problem determination:** Call your next level of support.

### E2160027

**Explanation:** Licensed Internal Code failure on the Hardware Management Console (HMC).

**Response:** DosGetShrSeg failed. The OS 2 return code has been logged.

**Problem determination:** Call your next level of support.

### E2160028

**Explanation:** Licensed Internal Code failure on the Hardware Management Console (HMC).

Response: SIM was found not to be initialized.

**Problem determination:** Call your next level of support.

### E2160029

**Explanation:** Licensed Internal Code failure on the Hardware Management Console (HMC).

**Response:** DosGetSeg failed for the SIM table as defined by IQZZSIM and IQZZSPR.DAT files. The OS 2 return code has been logged.

### E216002A

**Explanation:** Licensed Internal Code failure on the Hardware Management Console (HMC).

**Response:** DosGetSeg failed for the SIM data as defined by IQZZSIM and IQZZSPR.DAT files The OS 2 return code has been logged.

**Problem determination:** Call your next level of support.

### E216002B

**Explanation:** Licensed Internal Code failure on the Hardware Management Console (HMC).

**Response:** DosGetSeg failed for the SIM table as defined by BBRZSIM and BBRZSPR.DAT files. The OS 2 return code has been logged.

**Problem determination:** Call your next level of support.

### E216002C

**Explanation:** Licensed Internal Code failure on the Hardware Management Console (HMC).

**Response:** DosGetSeg failed for the SIM data as defined by BBRZSIM and BBRZSPR.DAT files The OS 2 return code has been logged.

**Problem determination:** Call your next level of support.

### E216002D

**Explanation:** Licensed Internal Code failure on the Hardware Management Console (HMC).

**Response:** DosFSRamSemRequest failed for SIM read. The OS 2 return code has been logged.

**Problem determination:** Call your next level of support.

### E216002E

**Explanation:** Licensed Internal Code failure on the Hardware Management Console (HMC).

**Response:** DosFSRamSemRequest failed for SIM size. The OS 2 return code has been logged.

**Problem determination:** Call your next level of support.

### E216002F

**Explanation:** Licensed Internal Code failure on the Hardware Management Console (HMC).

**Response:** DosFSRamSemRequest failed for SIM write. The OS 2 return code has been logged.

**Problem determination:** Call your next level of support.

### E2160030

**Explanation:** Licensed Internal Code failure on the Hardware Management Console (HMC).

**Response:** DosFSRamSemRequest failed for SIM lock. The OS 2 return code has been logged.

**Problem determination:** Call your next level of support.

### E2160031

**Explanation:** Licensed Internal Code failure on the Hardware Management Console (HMC).

**Response:** DosFSRamSemRequest failed for SIM sub read. The OS 2 return code has been logged.

**Problem determination:** Call your next level of support.

### E2160032

**Explanation:** Licensed Internal Code failure on the Hardware Management Console (HMC).

**Response:** DosFSRamSemRequest failed for SIM sub write The OS 2 return code has been logged.

**Problem determination:** Call your next level of support.

### E2160033

**Explanation:** Licensed Internal Code failure on the Hardware Management Console (HMC).

**Response:** DosClose failed for the permanent SIM data file. The OS 2 return code has been logged

**Problem determination:** Call your next level of support.

### E2160034

**Explanation:** Licensed Internal Code failure on the Hardware Management Console (HMC).

**Response:** DosFSRamSemRequest failed for SIM file read The OS 2 return code has been logged.

**Problem determination:** Call your next level of support.

### E2160035

**Explanation:** Licensed Internal Code failure on the Hardware Management Console (HMC).

**Response:** DFC Search File Open failed for the SIM permanent data file. The SIM field index number and OS 2 return code have been logged.

### E2160036 • E216003E

**Problem determination:** Call your next level of support.

#### E2160036

**Explanation:** Licensed Internal Code failure on the Hardware Management Console (HMC).

**Response:** DosChgFilePtr failed for the SIM permanent data file. The SIM field index number and OS 2 return code have been logged.

**Problem determination:** Call your next level of support.

### E2160037

**Explanation:** Licensed Internal Code failure on the Hardware Management Console (HMC).

**Response:** DosRead failed for the SIM permanent data file. The SIM field index number and OS 2 return code have been logged.

**Problem determination:** Call your next level of support.

#### E2160038

**Explanation:** Licensed Internal Code failure on the Hardware Management Console (HMC).

**Response:** DosFSRamSemRequest failed for SIM file write. The OS 2 return code has been logged

**Problem determination:** Call your next level of support.

### E2160039

**Explanation:** Licensed Internal Code failure on the Hardware Management Console (HMC).

**Response:** DosWrite failed for the SIM permanent data file. The SIM field index number and OS 2 return code have been logged.

**Problem determination:** Call your next level of support.

# E216003A

**Explanation:** Licensed Internal Code failure on the Hardware Management Console (HMC).

**Response:** DosChgFilePtr failed for the SIM permanent data file. The SIM field index number and OS 2 return code have been logged.

**Problem determination:** Call your next level of support.

### E216003B

**Explanation:** Licensed Internal Code failure on the Hardware Management Console (HMC).

**Response:** DosWrite failed for the SIM permanent data file. The SIM field index number and OS 2 return code have been logged.

**Problem determination:** Call your next level of support.

### E216003C

**Explanation:** Licensed Internal Code failure on the Hardware Management Console (HMC).

**Response:** DosClose failed for the SIM permanent data The OS 2 return code has been logged.

**Problem determination:** Call your next level of support.

#### E216003D

**Explanation:** Licensed Internal Code failure on the Hardware Management Console (HMC).

**Response:** DosFSRamSemClear failed in the exit rtn. The OS 2 return code has been logged.

**Problem determination:** Call your next level of support.

### E216003E

**Explanation:** Licensed Internal Code failure on the Hardware Management Console (HMC).

**Response:** DosFSRamSemRequest failed for SIM unlock. The OS 2 return code has been logged.

# (E22x) Reference codes

### E22F0060

**Explanation:** Licensed Internal Code failure on the Hardware Management Console (HMC).

**Response:** Invalid pointer to member of list.

Problem determination: Call your next level of

support.

#### E22F0102

**Explanation:** Licensed Internal Code failure on the Hardware Management Console (HMC).

**Response:** Error allocating storage. -31 Error reason is

**Problem determination:** Call your next level of support.

### E22F0200

**Explanation:** Licensed Internal Code failure on the Hardware Management Console (HMC).

**Response:** Error opening IQYVPD.DAT. Error reason is DFC comp rc.

**Problem determination:** Call your next level of support.

### E22F0201

**Explanation:** Licensed Internal Code failure on the Hardware Management Console (HMC).

**Response:** Error opening IQYVPDC.DAT. Error reason is DFC comp rc.

**Problem determination:** Call your next level of support.

### E22F0203

**Explanation:** Licensed Internal Code failure on the Hardware Management Console (HMC).

**Response:** Error reading IQYVPD.DAT. Error reason is DFC comp rc.

**Problem determination:** Call your next level of support.

### E22F0204

**Explanation:** Licensed Internal Code failure on the Hardware Management Console (HMC).

**Response:** Error reading IQYVPD.DAT. Error reason is DFC comp rc.

**Problem determination:** Call your next level of support.

#### E22F0205

**Explanation:** Licensed Internal Code failure on the Hardware Management Console (HMC).

**Response:** Error writing IQYVPD.DAT. Error reason is DFC comp rc.

**Problem determination:** Call your next level of support.

### E22F0206

**Explanation:** Licensed Internal Code failure on the Hardware Management Console (HMC).

**Response:** Error writing IQYVPD.DAT. Error reason is DFC comp rc.

**Problem determination:** Call your next level of support.

### E22F0207

**Explanation:** Licensed Internal Code failure on the Hardware Management Console (HMC).

**Response:** Error reading IQYVPDC.DAT. Error reason is DFC comp rc.

**Problem determination:** Call your next level of support.

### E22F0208

**Explanation:** Licensed Internal Code failure on the Hardware Management Console (HMC).

**Response:** Error reading IQYVPDC.DAT. Error reason is DFC comp rc.

**Problem determination:** Call your next level of support.

### E22F0209

**Explanation:** Licensed Internal Code failure on the Hardware Management Console (HMC).

**Response:** Error writing IQYVPDC.DAT. Error reason is DFC comp rc.

# E22F020C • E22F0232

### E22F020C

**Explanation:** Licensed Internal Code failure on the Hardware Management Console (HMC).

**Response:** Error reading IQYVPDP.DAT. Error reason is DFC comp rc.

**Problem determination:** Call your next level of support.

#### E22F020D

**Explanation:** Licensed Internal Code failure on the Hardware Management Console (HMC).

**Response:** Error reading IQYVPDP.DAT. Error reason is DFC comp rc.

**Problem determination:** Call your next level of support.

### E22F020E

**Explanation:** Licensed Internal Code failure on the Hardware Management Console (HMC).

**Response:** Error writing IQYVPDP.DAT. Error reason is DFC comp rc.

**Problem determination:** Call your next level of support.

### E22F020F

**Explanation:** Licensed Internal Code failure on the Hardware Management Console (HMC).

**Response:** Error reading IQYVPD.DAT. Error reason is DFC comp rc.

**Problem determination:** Call your next level of support.

### E22F0210

**Explanation:** Licensed Internal Code failure on the Hardware Management Console (HMC).

**Response:** Error writing IQYVPD.DAT. Error reason is DFC comp rc.

**Problem determination:** Call your next level of support.

### E22F0214

**Explanation:** Licensed Internal Code failure on the Hardware Management Console (HMC).

**Response:** Error opening IQYVPDS.DAT. Error reason is DFC comp rc.

**Problem determination:** Call your next level of support.

#### E22F0215

**Explanation:** Licensed Internal Code failure on the Hardware Management Console (HMC).

**Response:** Error reading IQYVPD.DAT. Error reason is DFC comp rc.

**Problem determination:** Call your next level of support.

### E22F0216

**Explanation:** Licensed Internal Code failure on the Hardware Management Console (HMC).

**Response:** Error writing IQYVPDS.DAT. Error reason is DFC comp rc.

**Problem determination:** Call your next level of support.

### E22F0217

**Explanation:** Licensed Internal Code failure on the Hardware Management Console (HMC).

**Response:** Error reading IQYVPDS.DAT. Error reason is DFC comp rc.

**Problem determination:** Call your next level of support.

### E22F0219

**Explanation:** Licensed Internal Code failure on the Hardware Management Console (HMC).

**Response:** Error opening tempvpd.dat -31 Error reason is DFC comp rc.

**Problem determination:** Call your next level of support.

### E22F0220

**Explanation:** Licensed Internal Code failure on the Hardware Management Console (HMC).

**Response:** Error reading IQYVPD.DAT. Error reason is DFC comp rc.

**Problem determination:** Call your next level of support.

### E22F0232

**Explanation:** Licensed Internal Code failure on the Hardware Management Console (HMC).

**Response:** Error getting IQYVPD.DAT file size. Error reason is DFC comp rc.

#### E22F0233

**Explanation:** Licensed Internal Code failure on the Hardware Management Console (HMC).

**Response:** Error opening IQYVPD.DAT file. Error reason is DFC comp rc.

**Problem determination:** Call your next level of support.

#### E22F0240

**Explanation:** Licensed Internal Code failure on the Hardware Management Console (HMC).

**Response:** Error opening VPD file or Default-31 Error reason is DFC comp rc.

**Problem determination:** Call your next level of support.

### E22F0241

**Explanation:** Licensed Internal Code failure on the Hardware Management Console (HMC).

**Response:** Error reading IQYVPD.DAT file. Error reason is DFC comp rc.

**Problem determination:** Call your next level of support.

### E22F0242

**Explanation:** Licensed Internal Code failure on the Hardware Management Console (HMC).

**Response:** Error writing to a VPD file -64 Error reason is DFC comp rc.

**Problem determination:** Call your next level of support.

### E22F0243

**Explanation:** Licensed Internal Code failure on the Hardware Management Console (HMC).

**Response:** Could not allocate memory -31 Error reason is NA

**Problem determination:** Call your next level of support.

### E22F0244

**Explanation:** Licensed Internal Code failure on the Hardware Management Console (HMC).

**Response:** Error writing to tempvpd.dat -31 in xvpd\_write\_file function. Error reason is DFC comp rc.

**Problem determination:** Call your next level of support.

#### E22F0245

**Explanation:** Licensed Internal Code failure on the Hardware Management Console (HMC).

**Response:** Error opening initial temporary file in xvpd\_delete function. Error reason is DFC comp rc.

**Problem determination:** Call your next level of support.

#### E22F0246

**Explanation:** Licensed Internal Code failure on the Hardware Management Console (HMC).

**Response:** Error closing tempvpd.dat or -31 other file in xvpd\_write\_file(). Error reason is DFC comp rc.

**Problem determination:** Call your next level of support.

### E22F0247

**Explanation:** Licensed Internal Code failure on the Hardware Management Console (HMC).

**Response:** Error writing data to temporary file for FRUs in xvpd\_delete function. Error reason is DFC comp rc.

**Problem determination:** Call your next level of support.

### E22F0248

**Explanation:** Licensed Internal Code failure on the Hardware Management Console (HMC).

**Response:** Error opening IQYVPDP.DAT Error reason is DFC comp rc.

**Problem determination:** Call your next level of support.

### E22F024C

**Explanation:** Licensed Internal Code failure on the Hardware Management Console (HMC).

**Response:** Error opening IQYVPDP.DAT Error reason is DFC comp rc. efine XVPD\_FILE\_CHECK\_0700 0x0700 Spare -18

**Problem determination:** Call your next level of support.

### E22F0252

**Explanation:** Licensed Internal Code failure on the Hardware Management Console (HMC).

**Response:** Error allocating memory. Error reason is malloc rc.

### E22F0253 • E22F025E

**Problem determination:** Call your next level of support.

E22F0253

**Explanation:** Licensed Internal Code failure on the Hardware Management Console (HMC).

**Response:** Error Opening a System Semaphore Error reason DosOpenSem rc.

**Problem determination:** Call your next level of support.

E22F0254

**Explanation:** Licensed Internal Code failure on the Hardware Management Console (HMC).

**Response:** Error Opening a System Semaphore Error reason DosOpenSem rc.

**Problem determination:** Call your next level of support.

E22F0255

**Explanation:** Licensed Internal Code failure on the Hardware Management Console (HMC).

**Response:** DosSemRequest Error. Error reason DosSemRequest rc.

**Problem determination:** Call your next level of support.

E22F0256

**Explanation:** Licensed Internal Code failure on the Hardware Management Console (HMC).

**Response:** DosSemClear Error. Error reason DosSemClear rc.

**Problem determination:** Call your next level of support.

E22F0257

**Explanation:** Licensed Internal Code failure on the Hardware Management Console (HMC).

**Response:** DosCloseSem Error. Error reason DosCloseSem rc.

**Problem determination:** Call your next level of support.

E22F0258

**Explanation:** Licensed Internal Code failure on the Hardware Management Console (HMC).

**Response:** DosOpenMutexSem Error. Error reason DosOpenMutexSem rc.

**Problem determination:** Call your next level of support.

E22F0259

**Explanation:** Licensed Internal Code failure on the Hardware Management Console (HMC).

**Response:** DosCreateMutexSem Error. Error reason DosCreateMutexSem rc.

**Problem determination:** Call your next level of support.

E22F025A

**Explanation:** Licensed Internal Code failure on the Hardware Management Console (HMC).

**Response:** DosRequestMutexSem Error. Error reason DosRequestMutexSem rc.

**Problem determination:** Call your next level of support.

E22F025B

**Explanation:** Licensed Internal Code failure on the Hardware Management Console (HMC).

**Response:** DosReleaseMutexSem Error. Error reason DosReleaseMutexSem rc.

**Problem determination:** Call your next level of support.

E22F025C

**Explanation:** Licensed Internal Code failure on the Hardware Management Console (HMC).

**Response:** DosCloseMutexSem Error. Error reason DosCloseMutexSem rc.

**Problem determination:** Call your next level of support.

E22F025D

**Explanation:** Licensed Internal Code failure on the Hardware Management Console (HMC).

**Response:** Error querying IQYVPDC.DAT file size Error reason is DFC comp rc.

**Problem determination:** Call your next level of support.

E22F025E

**Explanation:** Licensed Internal Code failure on the Hardware Management Console (HMC).

**Response:** Error allocating storage. Error reason is NA.

**Problem determination:** Call your next level of support.

#### E22F025F

**Explanation:** Licensed Internal Code failure on the Hardware Management Console (HMC).

**Response:** Error reading IQYVPDC.DAT file Error reason is DFC comp rc.

**Problem determination:** Call your next level of support.

#### E22F0260

**Explanation:** Licensed Internal Code failure on the Hardware Management Console (HMC).

**Response:** Error allocating memory for VPDC -10 Error reason = 1.

**Problem determination:** Call your next level of support.

#### E22F0261

**Explanation:** Licensed Internal Code failure on the Hardware Management Console (HMC).

**Response:** IQYVPDC.DAT unit data is bad Error reason is rc from xvpd\_search\_all\_units function call.

**Problem determination:** Call your next level of support.

### E22F0262

**Explanation:** Licensed Internal Code failure on the Hardware Management Console (HMC).

**Response:** Error opening IQYVPDS.TRM temp file Error reason is DFC comp rc.

**Problem determination:** Call your next level of support.

### E22F0263

**Explanation:** Licensed Internal Code failure on the Hardware Management Console (HMC).

**Response:** Error getting configuration data. Error reason is rc from xvpd\_config\_request function call.

**Problem determination:** Call your next level of support.

### E22F0264

**Explanation:** Licensed Internal Code failure on the Hardware Management Console (HMC).

**Response:** Error writing to IQYVPDS.TRM file Error reason is DFC comp rc.

**Problem determination:** Call your next level of support.

### E22F0265

**Explanation:** Licensed Internal Code failure on the Hardware Management Console (HMC).

**Response:** Error writing to IQYVPDS.TRM file Error reason is DFC comp rc.

**Problem determination:** Call your next level of support.

### E22F0266

**Explanation:** Licensed Internal Code failure on the Hardware Management Console (HMC).

**Response:** IQYVPDC.DAT unit data is bad Error reason is rc from xvpd\_search\_all\_units function call.

**Problem determination:** Call your next level of support.

#### E22F0267

**Explanation:** Licensed Internal Code failure on the Hardware Management Console (HMC).

**Response:** IQYVPDC.DAT unit data is bad Error reason is rc from xvpd\_search\_all\_units function call.

**Problem determination:** Call your next level of support.

### E22F0268

**Explanation:** Licensed Internal Code failure on the Hardware Management Console (HMC).

**Response:** Error writing to IQYVPDC.DAT file. Error reason is DFC comp rc.

**Problem determination:** Call your next level of support.

### E22F0269

**Explanation:** Licensed Internal Code failure on the Hardware Management Console (HMC).

**Response:** Error allocating storage. Error reason is NA.

**Problem determination:** Call your next level of support.

### E22F026A

**Explanation:** Licensed Internal Code failure on the Hardware Management Console (HMC).

**Response:** ZERO file size for IQYVPD.DAT file. Error reason is DFC comp rc.

### E22F026B • E22F0276

**Problem determination:** Call your next level of support.

E22F026B

**Explanation:** Licensed Internal Code failure on the Hardware Management Console (HMC).

**Response:** Error opening IQYVPD.DAT. Error reason is DFC comp rc.

**Problem determination:** Call your next level of support.

E22F026C

**Explanation:** Licensed Internal Code failure on the Hardware Management Console (HMC).

**Response:** Error opening file in -31 xvpd\_write\_file(). Error reason is DFC comp rc.

**Problem determination:** Call your next level of support.

E22F026D

**Explanation:** Licensed Internal Code failure on the Hardware Management Console (HMC).

**Response:** Error opening IQYVPDC.DAT. Error reason is DFC comp rc.

**Problem determination:** Call your next level of support.

E22F026E

**Explanation:** Licensed Internal Code failure on the Hardware Management Console (HMC).

**Response:** Error reading IQYVPD.DAT. Error reason is DFC comp rc.

**Problem determination:** Call your next level of support.

E22F026F

**Explanation:** Licensed Internal Code failure on the Hardware Management Console (HMC).

**Response:** Error writing IQYVPD.DAT. Error reason is DFC comp rc.

**Problem determination:** Call your next level of support.

E22F0270

**Explanation:** Licensed Internal Code failure on the Hardware Management Console (HMC).

**Response:** Error writing IQYVPD.DAT. Error reason is DFC comp rc.

**Problem determination:** Call your next level of support.

E22F0271

**Explanation:** Licensed Internal Code failure on the Hardware Management Console (HMC).

**Response:** Error reading IQYVPDC.DAT. Error reason is DFC comp rc.

**Problem determination:** Call your next level of support.

E22F0272

**Explanation:** Licensed Internal Code failure on the Hardware Management Console (HMC).

**Response:** Error writing IQYVPDC.DAT. Error reason is DFC comp rc.

**Problem determination:** Call your next level of support.

E22F0273

**Explanation:** Licensed Internal Code failure on the Hardware Management Console (HMC).

**Response:** Error opening DEFAULT file passed in Error reason is DFC comp rc.

**Problem determination:** Call your next level of support.

E22F0274

**Explanation:** Licensed Internal Code failure on the Hardware Management Console (HMC).

**Response:** Error reading DEFAULT file passed in Error reason is DFC comp rc.

**Problem determination:** Call your next level of support.

E22F0275

**Explanation:** Licensed Internal Code failure on the Hardware Management Console (HMC).

**Response:** Error writing record to the DEFAULT Error reason is DFC comp rc.

**Problem determination:** Call your next level of support.

E22F0276

**Explanation:** Licensed Internal Code failure on the Hardware Management Console (HMC).

**Response:** Error writing record to the DEFAULT Error reason is DFC comp rc.

**Problem determination:** Call your next level of support.

#### E22F0277

**Explanation:** Licensed Internal Code failure on the Hardware Management Console (HMC).

**Response:** Error deleting tempvpd.dat in -31 xvpd\_write\_file(). Error reason is DFC comp rc.

**Problem determination:** Call your next level of support.

#### E22F0278

**Explanation:** Licensed Internal Code failure on the Hardware Management Console (HMC).

**Response:** Error copying tempvpd.dat -> file -31 Error reason is DFC comp rc. #define XVPD\_DFC\_279 0x0279 Error reading DEFAULT file passed in Error reason is DFC comp rc. #define XVPD\_DFC\_27A 0x027A Error writing to Temporary VPD file. Error reason is DFC comp rc.

**Problem determination:** Call your next level of support.

# E22F027B

**Explanation:** Licensed Internal Code failure on the Hardware Management Console (HMC).

**Response:** Error backing up IQYVPD.DAT to -10 TEMPVPD.DAT Error reason is DFC comp rc.

**Problem determination:** Call your next level of support.

### E22F027C

**Explanation:** Licensed Internal Code failure on the Hardware Management Console (HMC).

**Response:** Error closing or deleting -10 IQYVPD.DAT Error reason is DFC comp rc.

**Problem determination:** Call your next level of support.

# E22F027D

**Explanation:** Licensed Internal Code failure on the Hardware Management Console (HMC).

**Response:** Error opening updated -10 IQYVPD.DAT Error reason is DFC comp rc.

**Problem determination:** Call your next level of support.

#### E22F027E

**Explanation:** Licensed Internal Code failure on the Hardware Management Console (HMC).

**Response:** Error writing updated -10 IQYVPD.DAT Error reason is DFC comp rc.

**Problem determination:** Call your next level of support.

#### E22F027F

**Explanation:** Licensed Internal Code failure on the Hardware Management Console (HMC).

**Response:** Error deleting TEMPVPD.DAT -10 Error reason is DFC comp rc.

**Problem determination:** Call your next level of support.

# E22F0280

**Explanation:** Licensed Internal Code failure on the Hardware Management Console (HMC).

**Response:** Error backing up IQYVPDC.DAT -10 to IQYVPDC2.DAT. Error Reason is CRC from xdfc\_file\_copy().

**Problem determination:** Call your next level of support.

# E22F0281

**Explanation:** Licensed Internal Code failure on the Hardware Management Console (HMC).

**Response:** Error closing IQYVPDC.DAT. -10 Error reason is CRC from xdfc\_close\_file().

**Problem determination:** Call your next level of support.

# E22F0282

**Explanation:** Licensed Internal Code failure on the Hardware Management Console (HMC).

**Response:** Error deleting IQYVPDC.DAT. -10 Error reason is CRC from xdfc\_delete\_file().

**Problem determination:** Call your next level of support.

# E22F0283

**Explanation:** Licensed Internal Code failure on the Hardware Management Console (HMC).

**Response:** Error re-opening IQYVPDC.DAT. -10 Error reason is CRC from xdfc\_search\_file\_open().

# E22F0284 • E22F028F

### E22F0284

**Explanation:** Licensed Internal Code failure on the Hardware Management Console (HMC).

**Response:** Error re-writing IQYVPDC.DAT. -10 Error reason is CRC from xdfc\_random\_write().

**Problem determination:** Call your next level of support.

# E22F0285

**Explanation:** Licensed Internal Code failure on the Hardware Management Console (HMC).

**Response:** Greater than three extra bytes -10 in IQYVPDC.DAT. Error Reason is the number of extra bytes.

**Problem determination:** Call your next level of support.

# E22F0286

**Explanation:** Licensed Internal Code failure on the Hardware Management Console (HMC).

**Response:** Error backing up IQYVPDC.DAT -10 to IQYVPDC2.DAT. Error Reason is CRC from xdfc\_file\_copy().

**Problem determination:** Call your next level of support.

### E22F0287

**Explanation:** Licensed Internal Code failure on the Hardware Management Console (HMC).

**Response:** Error allocating storage for VPDC-10 Error reason = 1.

**Problem determination:** Call your next level of support.

### E22F0288

**Explanation:** Licensed Internal Code failure on the Hardware Management Console (HMC).

**Response:** Error reading IQYVPDC.DAT into -10 "buffer". Error Reason is CRC from xdfc\_random\_read()

**Problem determination:** Call your next level of support.

# E22F0289

**Explanation:** Licensed Internal Code failure on the Hardware Management Console (HMC).

**Response:** Cannot fixup IQYVPDC.DAT because-10 bytes cannot be classified. Error Reason = 1;

**Problem determination:** Call your next level of support.

#### E22F028A

**Explanation:** Licensed Internal Code failure on the Hardware Management Console (HMC).

**Response:** Error closing IQYVPDC.DAT. -10 Error reason is CRC from xdfc close file().

**Problem determination:** Call your next level of support.

# E22F028B

**Explanation:** Licensed Internal Code failure on the Hardware Management Console (HMC).

**Response:** Error deleting IQYVPDC.DAT. -10 Error reason is CRC from xdfc\_delete\_file().

**Problem determination:** Call your next level of support.

# E22F028C

**Explanation:** Licensed Internal Code failure on the Hardware Management Console (HMC).

**Response:** Error re-opening IQYVPDC.DAT. -10 Error reason is CRC from xdfc\_search\_file\_open().

**Problem determination:** Call your next level of support.

### E22F028D

**Explanation:** Licensed Internal Code failure on the Hardware Management Console (HMC).

**Response:** Error re-writing IQYVPDC.DAT. -10 Error reason is CRC from xdfc\_random\_write().

**Problem determination:** Call your next level of support.

# E22F028E

**Explanation:** Licensed Internal Code failure on the Hardware Management Console (HMC).

**Response:** Invalid Semaphore Handle passed -11 to xvpd\_get\_semaphore().

**Problem determination:** Call your next level of support.

# E22F028F

**Explanation:** Licensed Internal Code failure on the Hardware Management Console (HMC).

**Response:** Invalid location passed with -13 XVPD\_ALTER command. Error Reason=0

**Problem determination:** Call your next level of support.

#### E22F0290

**Explanation:** Licensed Internal Code failure on the Hardware Management Console (HMC).

**Response:** Error opening IQYVPDC.DAT -13 Error reason is CRC from xdfc\_search\_file\_open().

**Problem determination:** Call your next level of support.

# E22F0291

**Explanation:** Licensed Internal Code failure on the Hardware Management Console (HMC).

**Response:** Invalid Part Number or CCIN -13 passed with XVPD\_ALTER command. Error Reason = 0

**Problem determination:** Call your next level of support.

# E22F0292

**Explanation:** Licensed Internal Code failure on the Hardware Management Console (HMC).

Response: Invalid Pointer to CCIN data -13 passed with XVPD\_DELETE\_CCIN\_DEFAULT Error Reason = 0 #define XVPD\_DFC\_293 0x0293 Error opening TEMPVPD.TRM. -13 Error reason is DFC comp rc. #define XVPD\_DFC\_294 0x0294 Error opening DEFAULT VPD file. -13 Error reason is DFC comp rc. #define XVPD\_DFC\_295 0x0295 Error reading DEFAULT VPD file. -13 Error reason is DFC comp rc. #define XVPD\_DFC\_296 0x0296 Error writing to DEFAULT search -13 stream. Err reason is DFC comp rc.

**Problem determination:** Call your next level of support.

### E22F0297

**Explanation:** Licensed Internal Code failure on the Hardware Management Console (HMC).

**Response:** Error allocating memory in -31 xvpd\_delete() Error reason = 0. #define XVPD\_DFC\_298 0x0298 Error copying DEFAULT search -13 results to buffer. Error reason is DFC comp rc.

**Problem determination:** Call your next level of support.

# E22F0299

**Explanation:** Licensed Internal Code failure on the Hardware Management Console (HMC).

**Response:** Error allocating storage for -14 VPD updates. Error Reason = 0

**Problem determination:** Call your next level of support.

#### E22F029A

**Explanation:** Licensed Internal Code failure on the Hardware Management Console (HMC).

**Response:** BLANK or NULL location found in -14 IQYVPD.DAT. Error Reason = 0

**Problem determination:** Call your next level of support.

# E22F029B

**Explanation:** Licensed Internal Code failure on the Hardware Management Console (HMC).

**Response:** Invalid Pointer to CARD TYPE data-15 passed with XVPD\_DELETE\_CARD\_TYPE\_DF Error Reason = 0 -16

**Problem determination:** Call your next level of support.

# E22F029C

**Explanation:** Licensed Internal Code failure on the Hardware Management Console (HMC).

**Response:** Error deleting extra byte from -17 VPD File -24 Error reason is DFC comp rc.

**Problem determination:** Call your next level of support.

# E22F029D

**Explanation:** Licensed Internal Code failure on the Hardware Management Console (HMC).

**Response:** A VPD file contains extra bytes -17 that should not be present. -24 Error reason = number of extra bytes

**Problem determination:** Call your next level of support.

# E22F029E

**Explanation:** Licensed Internal Code failure on the Hardware Management Console (HMC).

**Response:** One of the VPD Mgr Interface -18 pointers is bad. Error reason is the number of the bad interface pointer.

# E22F029F • E22F02AA

### E22F029F

**Explanation:** Licensed Internal Code failure on the Hardware Management Console (HMC).

**Response:** Error reading IQYVPDC.DAT file -17 header data. -18 Error reason is DFC comp rc.

**Problem determination:** Call your next level of support.

#### E22F02A0

**Explanation:** Licensed Internal Code failure on the Hardware Management Console (HMC).

**Response:** Error Writing IQYVPDC.DAT file -17 header data. -18 Error reason is DFC comp rc.

**Problem determination:** Call your next level of support.

# E22F02A1

**Explanation:** Licensed Internal Code failure on the Hardware Management Console (HMC).

**Response:** VPDC UNIT with invalid -20 "unit\_serial" field. Error reason is ZERO.

**Problem determination:** Call your next level of support.

### E22F02A2

**Explanation:** Licensed Internal Code failure on the Hardware Management Console (HMC).

**Response:** VPDC UNIT s with duplicate -20 "unit\_serial" and "unit\_type" data. Error reason is ZERO.

**Problem determination:** Call your next level of support.

# E22F02A3

**Explanation:** Licensed Internal Code failure on the Hardware Management Console (HMC).

**Response:** VPDC UNIT with duplicate UPC S N -20 matching the CEC UPC S N Error reason is ZERO.

**Problem determination:** Call your next level of support.

### E22F02A4

**Explanation:** Licensed Internal Code failure on the Hardware Management Console (HMC).

**Response:** Duplicate CEC UNIT record in VPDC-20 Deleting the duplicate record. Error reason is ZERO.

**Problem determination:** Call your next level of support.

### E22F02A5

**Explanation:** Licensed Internal Code failure on the Hardware Management Console (HMC).

**Response:** EXP Cage without a UPC Serial -20 Number. Delete this unit. Error reason is ZERO.

**Problem determination:** Call your next level of support.

#### E22F02A6

**Explanation:** Licensed Internal Code failure on the Hardware Management Console (HMC).

**Response:** VPDC UNIT with UPC serial number -20 matching another VPDC UNIT. Error reason is ZERO.

**Problem determination:** Call your next level of support.

# E22F02A7

**Explanation:** Licensed Internal Code failure on the Hardware Management Console (HMC).

**Response:** VPDC UNITs with duplicate -20 "unit\_type" and "location" Error reason is ZERO.

**Problem determination:** Call your next level of support.

### E22F02A8

**Explanation:** Licensed Internal Code failure on the Hardware Management Console (HMC).

**Response:** Error opening DEFAULT file -21 passed in. Err reasn = DFC CRC.

**Problem determination:** Call your next level of support.

### E22F02A9

**Explanation:** Licensed Internal Code failure on the Hardware Management Console (HMC).

**Response:** Error allocating storage for VPDC-23 Error reason = 1. #define XVPD\_DFC\_2AB 0x02AB Error opening DEFAULT file -26 passed in. Err reasn = DFC CRC.

**Problem determination:** Call your next level of support.

# E22F02AA

**Explanation:** Licensed Internal Code failure on the Hardware Management Console (HMC).

**Response:** VPDC file does not contain a -22 version number in the first 3-bytes. Error reason is ZERO.

**Problem determination:** Call your next level of support.

**Problem determination:** Call your next level of support.

#### E22F02AC

**Explanation:** Licensed Internal Code failure on the Hardware Management Console (HMC).

**Response:** Invalid Sem Handle passed to -27 xvpd\_end\_semaphore()

**Problem determination:** Call your next level of support.

# E22F02AD

**Explanation:** Licensed Internal Code failure on the Hardware Management Console (HMC).

**Response:** Error allocating storage for VPD -31 Error reason = 1. Error reason = Sem Handle

**Problem determination:** Call your next level of support.

# E22F02AE

**Explanation:** Licensed Internal Code failure on the Hardware Management Console (HMC).

**Response:** Extra byte in a VPD file is not -31 EOF 0x1A. Error reason = Sem Handle

**Problem determination:** Call your next level of support.

### E22F02AF

**Explanation:** Licensed Internal Code failure on the Hardware Management Console (HMC).

**Response:** Error reading file in xvpd\_read\_file Error reason = DFC CRC. -31

**Problem determination:** Call your next level of support.

# E22F02B0

**Explanation:** Licensed Internal Code failure on the Hardware Management Console (HMC).

**Response:** Err writing file in xvpd\_write\_file Error reason = DFC CRC. -31

**Problem determination:** Call your next level of support.

# E22F02B1

**Explanation:** Licensed Internal Code failure on the Hardware Management Console (HMC).

**Response:** Err opening DEFAULT VPD file in -31 xvpd\_alter. Error reason = DFC CRC

# (E23x) Reference codes

# E2320002

**Explanation:** Licensed Internal Code failure on the Hardware Management Console (HMC).

**Response:** Error opening the PA Request Queue. Error reason is the DosOpenQueue rc (reboot req'd if queue doesn't exist).

**Problem determination:** Call your next level of support.

#### E2320003

**Explanation:** Licensed Internal Code failure on the Hardware Management Console (HMC).

**Response:** PA Memory allocation error. Error reason is the DosAllocSeg rc.

**Problem determination:** Call your next level of support.

# E2320004

**Explanation:** Licensed Internal Code failure on the Hardware Management Console (HMC).

**Response:** Error in PA communications. Error reason is the DosGiveSeg rc.

**Problem determination:** Call your next level of support.

# E2320005

**Explanation:** Licensed Internal Code failure on the Hardware Management Console (HMC).

**Response:** Error writing to the PA Request Queue. Error reason is the DosWriteQueue rc.

**Problem determination:** Call your next level of support.

# E2320006

**Explanation:** Licensed Internal Code failure on the Hardware Management Console (HMC).

**Response:** Error getting the PA process id. Error reason is the DosGetPID rc.

**Problem determination:** Call your next level of support.

# E2320007

**Explanation:** Licensed Internal Code failure on the Hardware Management Console (HMC).

**Response:** PA memory free error. Error reason is the DosFreeSeg rc.

**Problem determination:** Call your next level of support.

#### E2320008

**Explanation:** Licensed Internal Code failure on the Hardware Management Console (HMC).

**Response:** SIM read error. Error reason is the SIM rc.

**Problem determination:** Call your next level of support.

#### E2320009

**Explanation:** Licensed Internal Code failure on the Hardware Management Console (HMC).

**Response:** SIM read error. Error reason is the SIM rc.

**Problem determination:** Call your next level of support.

# E232000A

**Explanation:** Licensed Internal Code failure on the Hardware Management Console (HMC).

**Response:** Informational reference code. Problem analysis needed to be restarted for some unknown reason. Error reason is 0.

**Problem determination:** Call your next level of support.

# E232000B

**Explanation:** Licensed Internal Code failure on the Hardware Management Console (HMC).

**Response:** SIM write error. Error reason is the SIM rc.

**Problem determination:** Call your next level of support.

# E232000C

**Explanation:** Licensed Internal Code failure on the Hardware Management Console (HMC).

**Response:** SIM write error. Error reason is the SIM rc.

**Problem determination:** Call your next level of support.

# E232000D

# E2320100 • E232010A

**Explanation:** Licensed Internal Code failure on the Hardware Management Console (HMC).

**Response:** SIM read error. Error reason is the SIM rc.

Problem determination: Call your next level of

support.

### E2320100

**Explanation:** Licensed Internal Code failure on the Hardware Management Console (HMC).

**Response:** Error opening the PCINIT startup semaphone. Error reason is the DosOpenSem rc.

Problem determination: Call your next level of

support.

#### E2320101

**Explanation:** Licensed Internal Code failure on the Hardware Management Console (HMC).

**Response:** Error creating the PA Request Queue. Error reason is the DosCreateQueue rc.

**Problem determination:** Call your next level of support.

#### E2320102

**Explanation:** Licensed Internal Code failure on the Hardware Management Console (HMC).

**Response:** Error clearing the PCINIT startup semaphore. Error reason is the DosSemClear rc.

**Problem determination:** Call your next level of

support.

# E2320103

**Explanation:** Licensed Internal Code failure on the Hardware Management Console (HMC).

**Response:** Error getting the time value from a PA table. Error reason is the xp00\_get\_table rc.

**Problem determination:** Call your next level of support.

# E2320104

**Explanation:** Licensed Internal Code failure on the Hardware Management Console (HMC).

**Response:** Error getting the routine name from a PA table. Error reason is the xp00\_get\_table rc.

**Problem determination:** Call your next level of support.

### E2320105

**Explanation:** Licensed Internal Code failure on the Hardware Management Console (HMC).

**Response:** An unknown request was received in the PA Request Queue. Error reason is 0000.

**Problem determination:** Call your next level of support.

#### E2320106

**Explanation:** Licensed Internal Code failure on the Hardware Management Console (HMC).

**Response:** Error occurred loading a PA timer routine. Error reason is the DosLoadModule rc.

**Problem determination:** Call your next level of support.

# E2320107

**Explanation:** Licensed Internal Code failure on the Hardware Management Console (HMC).

**Response:** Error occurred get a PA timer routine's address. Error reason is the DosGetProcAddr rc.

**Problem determination:** Call your next level of support.

### E2320108

**Explanation:** Licensed Internal Code failure on the Hardware Management Console (HMC).

**Response:** Error occurred freeing a PA timer routine. Error reason is the DosFreeModule rc.

**Problem determination:** Call your next level of support.

### E2320109

**Explanation:** Licensed Internal Code failure on the Hardware Management Console (HMC).

**Response:** R V verify mode SIM read error. Error reason is the SIM rc.

**Problem determination:** Call your next level of support.

# E232010A

**Explanation:** Licensed Internal Code failure on the Hardware Management Console (HMC).

**Response:** Could not open the RV queue. Error reason is the DosOpenQueue rc.

### E232010B

**Explanation:** Licensed Internal Code failure on the Hardware Management Console (HMC).

**Response:** Could not write to the RV queue. Error reason is the DosWriteQueue rc.

**Problem determination:** Call your next level of support.

#### E232010C

**Explanation:** Licensed Internal Code failure on the Hardware Management Console (HMC).

**Response:** Could not open the RV sem. Error reason is the DosOpenSem rc.

**Problem determination:** Call your next level of support.

# E232010D

**Explanation:** Licensed Internal Code failure on the Hardware Management Console (HMC).

**Response:** Could not close the RV sem. Error reason is the DosCloseSem rc.

**Problem determination:** Call your next level of support.

### E232010F

**Explanation:** Licensed Internal Code failure on the Hardware Management Console (HMC).

**Response:** Could not begin the CM logging thread. Error reason is the \_beginthread rc.

**Problem determination:** Call your next level of support.

### E2320110

**Explanation:** Licensed Internal Code failure on the Hardware Management Console (HMC).

**Response:** Could not begin the POH counting thread. Error reason is the \_beginthread rc.

**Problem determination:** Call your next level of support.

# E2320111

**Explanation:** Licensed Internal Code failure on the Hardware Management Console (HMC).

**Response:** Could not begin the timer thread. Error reason is the \_beginthread rc.

**Problem determination:** Call your next level of support.

#### E2320112

**Explanation:** Licensed Internal Code failure on the Hardware Management Console (HMC).

**Response:** Could not set sem for stack for timer thread. Error reason is the \_beginthread rc.

**Problem determination:** Call your next level of support.

#### E2320113

**Explanation:** Licensed Internal Code failure on the Hardware Management Console (HMC).

**Response:** Error occurred loading Results Analysis. Error reason is the DosLoadModule rc.

**Problem determination:** Call your next level of support.

# E2320114

**Explanation:** Licensed Internal Code failure on the Hardware Management Console (HMC).

**Response:** Error occurred getting Results Analysis's address. Error reason is the DosGetProcAddr rc.

**Problem determination:** Call your next level of support.

### E2320115

**Explanation:** Licensed Internal Code failure on the Hardware Management Console (HMC).

**Response:** Error occurred freeing Results Analysis. Error reason is the DosFreeModule rc.

**Problem determination:** Call your next level of support.

### E2320116

**Explanation:** Licensed Internal Code failure on the Hardware Management Console (HMC).

**Response:** Error creating the PA Display Queue. Error reason is the DosCreateQueue rc.

**Problem determination:** Call your next level of support.

# E2320119

**Explanation:** Licensed Internal Code failure on the Hardware Management Console (HMC).

**Response:** REBOOT SIM read error. Error reason is the SIM rc.

# E232011A • E2328003

#### E232011A

**Explanation:** Licensed Internal Code failure on the Hardware Management Console (HMC).

**Response:** Error rebooting SP. Error reason is the DosMonOpen rc.

**Problem determination:** Call your next level of support.

#### E232011B

**Explanation:** Licensed Internal Code failure on the Hardware Management Console (HMC).

**Response:** Error creating native bridge Error reason is the DosMonOpen rc.

**Problem determination:** Call your next level of support.

# E232011C

**Explanation:** Licensed Internal Code failure on the Hardware Management Console (HMC).

**Response:** Error sending data to event generator Error reason is the native Bridge rc.

**Problem determination:** Call your next level of support.

### E232011D

**Explanation:** Licensed Internal Code failure on the Hardware Management Console (HMC).

**Response:** Error writing the crash file Error reason is the fwrite rc

**Problem determination:** Call your next level of support.

### E232011E

**Explanation:** Licensed Internal Code failure on the Hardware Management Console (HMC).

**Response:** Error closing the crash file Error reason is the fclose rc

**Problem determination:** Call your next level of support.

# E232011F

**Explanation:** Licensed Internal Code failure on the Hardware Management Console (HMC).

**Response:** Error sending data to data port Error reason is the native Bridge rc.

**Problem determination:** Call your next level of support.

#### E2320120

**Explanation:** Licensed Internal Code failure on the Hardware Management Console (HMC).

**Response:** Error making the crash dir Error reason is the mkdir rc

**Problem determination:** Call your next level of support.

#### E2320121

**Explanation:** Licensed Internal Code failure on the Hardware Management Console (HMC).

**Response:** Error on the fopen for the crash file Error reason is the mkdir rc

**Problem determination:** Call your next level of support.

# E2327001

**Explanation:** Licensed Internal Code failure on the Hardware Management Console (HMC).

**Response:** got a check ptr on the main Structure.

**Problem determination:** Call your next level of support.

# E2328001

**Explanation:** Licensed Internal Code failure on the Hardware Management Console (HMC).

**Response:** Error opening the PA Request Queue. Error reason is the DosOpenQueue rc (reboot req'd if queue doesn't exist).

**Problem determination:** Call your next level of support.

### E2328002

**Explanation:** Licensed Internal Code failure on the Hardware Management Console (HMC).

**Response:** Error opening the PA Request Queue. Error reason is the DosOpenQueue rc (reboot req'd if queue doesn't exist).

**Problem determination:** Call your next level of support.

### E2328003

**Explanation:** Licensed Internal Code failure on the Hardware Management Console (HMC).

**Response:** PA Memory allocation error. Error reason is the DosAllocSeg rc.

#### E2328004

**Explanation:** Licensed Internal Code failure on the Hardware Management Console (HMC).

**Response:** Error in PA communications. Error reason is the DosGiveSeg rc.

**Problem determination:** Call your next level of support.

# E2328005

**Explanation:** Licensed Internal Code failure on the Hardware Management Console (HMC).

**Response:** Error writing to the PA Request Queue. Error reason is the DosWriteQueue rc.

**Problem determination:** Call your next level of support.

# E2328006

**Explanation:** Licensed Internal Code failure on the Hardware Management Console (HMC).

**Response:** Error getting the PA process id. Error reason is the DosGetPID rc.

**Problem determination:** Call your next level of support.

### E2328007

**Explanation:** Licensed Internal Code failure on the Hardware Management Console (HMC).

**Response:** PA memory free error. Error reason is the DosFreeSeg rc.

**Problem determination:** Call your next level of support.

### E2328008

**Explanation:** Licensed Internal Code failure on the Hardware Management Console (HMC).

**Response:** SIM read error. Error reason is the SIM rc. **Problem determination:** Call your next level of

support.

### E2328009

**Explanation:** Licensed Internal Code failure on the Hardware Management Console (HMC).

**Response:** SIM read error. Error reason is the SIM rc.

**Problem determination:** Call your next level of

support.

### E232800A

**Explanation:** Licensed Internal Code failure on the Hardware Management Console (HMC).

**Response:** Informational reference code. Problem analysis needed to be restarted for some unknown reason. Error reason is 0.

**Problem determination:** Call your next level of support.

#### E232800B

**Explanation:** Licensed Internal Code failure on the Hardware Management Console (HMC).

**Response:** SIM write error. Error reason is the SIM rc.

**Problem determination:** Call your next level of

support.

# E232800C

**Explanation:** Licensed Internal Code failure on the Hardware Management Console (HMC).

**Response:** SIM write error. Error reason is the SIM rc.

Problem determination: Call your next level of

support.

# E232800D

**Explanation:** Licensed Internal Code failure on the Hardware Management Console (HMC).

**Response:** SIM write error. Error reason is the SIM rc.

**Problem determination:** Call your next level of support.

### E232800E

**Explanation:** Licensed Internal Code failure on the Hardware Management Console (HMC).

Response: xpa\_parms ptr bad

**Problem determination:** Call your next level of

support.

# E232800F

**Explanation:** Licensed Internal Code failure on the Hardware Management Console (HMC).

**Response:** xp00\_retain\_file ptr bad

**Problem determination:** Call your next level of

support.

# E2329000 • E23C0009

#### E2329000

**Explanation:** Licensed Internal Code failure on the Hardware Management Console (HMC).

**Response:** Bad pointer to the comp rc. Error reason is the xpce\_ckptr rc.

**Problem determination:** Call your next level of support.

#### E2329001

**Explanation:** Licensed Internal Code failure on the Hardware Management Console (HMC).

**Response:** Error flattening the input tree. Error reason is the xp00\_flatten\_structure rc.

**Problem determination:** Call your next level of support.

# E2329002

**Explanation:** Licensed Internal Code failure on the Hardware Management Console (HMC).

**Response:** Error record the PA input log. Error reason is the xlog record rc.

**Problem determination:** Call your next level of support.

### E23C0001

**Explanation:** Licensed Internal Code failure on the Hardware Management Console (HMC).

**Response:** Check pointer routine detected error in log data pointer.

**Problem determination:** Call your next level of support.

### E23C0002

**Explanation:** Licensed Internal Code failure on the Hardware Management Console (HMC).

**Response:** Error trying to allocate storage for input structure.

**Problem determination:** Call your next level of support.

# E23C0003

**Explanation:** Licensed Internal Code failure on the Hardware Management Console (HMC).

**Response:** Error trying to create new file with fopen().

**Problem determination:** Call your next level of support.

#### E23C0004

**Explanation:** Licensed Internal Code failure on the Hardware Management Console (HMC).

**Response:** Error with DosLoadModule(). Error RC from DosLoadModule.

**Problem determination:** Call your next level of support.

#### E23C0005

**Explanation:** Licensed Internal Code failure on the Hardware Management Console (HMC).

**Response:** Error from DosQueryProcAddr(). Error RC from DosQueryProcAddr

**Problem determination:** Call your next level of support.

# E23C0006

**Explanation:** Licensed Internal Code failure on the Hardware Management Console (HMC).

**Response:** Error from DosFreeModule(). Error RC from DosFreeModule.

**Problem determination:** Call your next level of support.

### E23C0007

**Explanation:** Licensed Internal Code failure on the Hardware Management Console (HMC).

**Response:** Error in xdfc\_query\_file\_size. Error RC returned.

**Problem determination:** Call your next level of support.

### E23C0008

**Explanation:** Licensed Internal Code failure on the Hardware Management Console (HMC).

**Response:** Error in xdfc\_search\_file\_open Error RC returned.

**Problem determination:** Call your next level of support.

# E23C0009

**Explanation:** Licensed Internal Code failure on the Hardware Management Console (HMC).

**Response:** Error trying to allocate storage.

#### E23C000A

**Explanation:** Licensed Internal Code failure on the Hardware Management Console (HMC).

**Response:** Error in xdfc\_random\_read. Error RC returned.

**Problem determination:** Call your next level of support.

#### E23C000B

**Explanation:** Licensed Internal Code failure on the Hardware Management Console (HMC).

**Response:** Error in xdfc\_close\_file. Error RC returned.

**Problem determination:** Call your next level of

support.

# E23C000C

**Explanation:** Licensed Internal Code failure on the Hardware Management Console (HMC).

**Response:** Error trying to allocate storage.

Problem determination: Call your next level of

support.

### E23C000D

**Explanation:** Licensed Internal Code failure on the Hardware Management Console (HMC).

**Response:** Invalid DLL name in .trm file.

Problem determination: Call your next level of

support.

# E23C000E

**Explanation:** Licensed Internal Code failure on the Hardware Management Console (HMC).

**Response:** Error trying to allocate storage for internal structure

**Problem determination:** Call your next level of support.

# E23C5001

**Explanation:** Licensed Internal Code failure on the Hardware Management Console (HMC).

**Response:** Error opening file with log blk data Will log dfc return code

**Problem determination:** Call your next level of support.

#### E23C5002

**Explanation:** Licensed Internal Code failure on the Hardware Management Console (HMC).

**Response:** Error reading file with log blk data Will log dfc return code

**Problem determination:** Call your next level of support.

#### E23C5003

**Explanation:** Licensed Internal Code failure on the Hardware Management Console (HMC).

**Response:** Error closing file with log blk data Will log dfc return code

**Problem determination:** Call your next level of support.

# E23C5004

**Explanation:** Licensed Internal Code failure on the Hardware Management Console (HMC).

**Response:** Error allocating memory Will log expander bridge return code

**Problem determination:** Call your next level of support.

### E23C5005

**Explanation:** Licensed Internal Code failure on the Hardware Management Console (HMC).

**Response:** Error issuing dlopen Will log expander bridge return code

**Problem determination:** Call your next level of support.

### E23C5006

**Explanation:** Licensed Internal Code failure on the Hardware Management Console (HMC).

**Response:** Error getting address of where to load dll. (issuing dlsym) Will log expander bridge return code

**Problem determination:** Call your next level of support.

# E23C5007

**Explanation:** Licensed Internal Code failure on the Hardware Management Console (HMC).

**Response:** Error issuing dlfree Will log expander bridge return code

# E23D0008 • E23D040A

#### E23D0008

**Explanation:** Licensed Internal Code failure on the Hardware Management Console (HMC).

**Response:** comp rc for

XPCE\_EXIT\_PROCESS(exception)

Problem determination: Call your next level of

support.

# E23D0009

**Explanation:** Licensed Internal Code failure on the Hardware Management Console (HMC).

 $\textbf{Response:} \ \ comp\ rc\ for\ XPCE\_EXIT\_PROCESS(kill$ 

req.)

Problem determination: Call your next level of

support.

# E23D0400

**Explanation:** Licensed Internal Code failure on the Hardware Management Console (HMC).

**Response:** Exit list for PA- normal os 2 exit of PA **Problem determination:** Call your next level of

support.

# E23D0401

**Explanation:** Licensed Internal Code failure on the Hardware Management Console (HMC).

Response: Exit list for PA- hard error in PA proce

Problem determination: Call your next level of

support.

### E23D0402

**Explanation:** Licensed Internal Code failure on the Hardware Management Console (HMC).

**Response:** Exit list for PA- trap occurred in PA pr **Problem determination:** Call your next level of

support.

# E23D0403

**Explanation:** Licensed Internal Code failure on the Hardware Management Console (HMC).

**Response:** Exit list for PA- un-intercepted DosKill

**Problem determination:** Call your next level of

support.

#### E23D0404

**Explanation:** Licensed Internal Code failure on the Hardware Management Console (HMC).

**Response:** An exception occurred in the PA process

Problem determination: Call your next level of

support.

#### E23D0405

**Explanation:** Licensed Internal Code failure on the Hardware Management Console (HMC).

**Response:** A divide by 0 occurred in a Temp or Perm

Problem determination: Call your next level of

support.

#### E23D0406

**Explanation:** Licensed Internal Code failure on the Hardware Management Console (HMC).

Response: An inval. op occurred in a Temp or Perm

Problem determination: Call your next level of

support.

# E23D0407

**Explanation:** Licensed Internal Code failure on the Hardware Management Console (HMC).

**Response:** xpce\_divide\_ov called twice in same proc

**Problem determination:** Call your next level of

support.

# E23D0408

**Explanation:** Licensed Internal Code failure on the Hardware Management Console (HMC).

**Response:** xpce\_invalid\_op called twice in same pro

**Problem determination:** Call your next level of

support.

# E23D0409

**Explanation:** Licensed Internal Code failure on the Hardware Management Console (HMC).

**Response:** in xpce\_sig\_handler, re-establishing sig

**Problem determination:** Call your next level of support.

### E23D040A

**Explanation:** Licensed Internal Code failure on the Hardware Management Console (HMC).

Response: temporary process ending, see trace

**Problem determination:** Call your next level of support.

#### E23D040B

**Explanation:** Licensed Internal Code failure on the Hardware Management Console (HMC).

**Response:** DosExitList error; attempt to end exit list processing; compRc from OS 2

**Problem determination:** Call your next level of support.

# E23D040C

**Explanation:** Licensed Internal Code failure on the Hardware Management Console (HMC).

Response: Permanent process ended

Problem determination: Call your next level of

support.

#### E23D040D

**Explanation:** Licensed Internal Code failure on the Hardware Management Console (HMC).

**Response:** A permanent process ended w an rc = 0

Problem determination: Call your next level of

support.

### E23D040E

**Explanation:** Licensed Internal Code failure on the Hardware Management Console (HMC).

Response: Async process terminate request

Problem determination: Call your next level of

support.

# E23D0500

**Explanation:** Licensed Internal Code failure on the Hardware Management Console (HMC).

**Response:** Error setting up the signal handler for PCE server program. The application will continue to run, but in the event a program abends, no error logging will occur.

**Problem determination:** Call your next level of support.

# E23D0501

**Explanation:** Licensed Internal Code failure on the Hardware Management Console (HMC).

**Response:** Error starting the PCE server program. The application will continue to run, but in the event a program abends, no error logging will occur.

**Problem determination:** Call your next level of support.

#### E23D0502

**Explanation:** Licensed Internal Code failure on the Hardware Management Console (HMC).

**Response:** Error threshold reached trying to starting the PCE server program. The application will continue to run, but in the event a program abends, no error logging will occur.

Problem determination: Call your next level of

support.

#### E23D0503

**Explanation:** Licensed Internal Code failure on the Hardware Management Console (HMC).

**Response:** One or more core files were found when starting the PCE server program. This log is taken to make sure an error is logged for this situation and the core files get collected and then cleaned up appropriately.

**Problem determination:** Call your next level of support.

#### E23D0700

**Explanation:** Licensed Internal Code failure on the Hardware Management Console (HMC).

**Response:** Actual size %u != sent size %u. Socket is %u, Msg is %s

**Problem determination:** Call your next level of support.

### E23D0701

**Explanation:** Licensed Internal Code failure on the Hardware Management Console (HMC).

**Response:** Total Message size %u != sent size %u. Socket is %u, Msg is %s

**Problem determination:** Call your next level of support.

# E23D0702

**Explanation:** Licensed Internal Code failure on the Hardware Management Console (HMC).

**Response:** Invalid process type of 0x%X passed to xpce\_setup()

# E23D0703 • E23D07D2

#### E23D0703

Explanation: Licensed Internal Code failure on the Hardware Management Console (HMC).

**Response:** atexit returned %u error is: %s

Problem determination: Call your next level of

support.

#### E23D0704

**Explanation:** Licensed Internal Code failure on the Hardware Management Console (HMC).

Response: Count of active xpce\_setup()'s still in effect is %d. It should be zero by program termination

Problem determination: Call your next level of support.

# E23D0710

**Explanation:** Licensed Internal Code failure on the Hardware Management Console (HMC).

**Response:** pthread\_key\_create returned rc= %u trying to create key for stacks

Problem determination: Call your next level of support.

# E23D0711

**Explanation:** Licensed Internal Code failure on the Hardware Management Console (HMC).

**Response:** pthread\_setspecific returned rc= %u trying to set alternate stack value

Problem determination: Call your next level of support.

# E23D0712

**Explanation:** Licensed Internal Code failure on the Hardware Management Console (HMC).

Response: pthread\_setspecific returned rc= %u trying to set thread data value

Problem determination: Call your next level of support.

# E23D0713

**Explanation:** Licensed Internal Code failure on the Hardware Management Console (HMC).

**Response:** Unable to send registration request to Daemon process. rc = %u

Problem determination: Call your next level of support.

#### E23D0714

**Explanation:** Licensed Internal Code failure on the Hardware Management Console (HMC).

Response: Unable to send de-registration request to Daemon process. rc = %u

Problem determination: Call your next level of support.

#### E23D0715

Explanation: Licensed Internal Code failure on the Hardware Management Console (HMC).

Response: Thread ended without performing the correct number of xpce\_unsets. Active Thread Count=

Problem determination: Call your next level of support.

# E23D0716

Explanation: Licensed Internal Code failure on the Hardware Management Console (HMC).

**Response:** Global Daemon process de-registration not performed because we appear to be handling a trap.

Problem determination: Call your next level of support.

# E23D0717

**Explanation:** Licensed Internal Code failure on the Hardware Management Console (HMC).

Response: pthread\_setspecific returned rc= %u trying to set value to NULL

**Problem determination:** Call your next level of support.

# E23D07D1

**Explanation:** Licensed Internal Code failure on the Hardware Management Console (HMC).

**Response:** DosSetSigHandler error, crc from os 2 Problem determination: Call your next level of

support.

# E23D07D2

**Explanation:** Licensed Internal Code failure on the Hardware Management Console (HMC).

**Response:** xpce\_setup parm invalid

# E23D07D3

**Explanation:** Licensed Internal Code failure on the Hardware Management Console (HMC).

**Response:** DosError failed, cRc from os 2

Problem determination: Call your next level of

support.

#### E23D07D4

**Explanation:** Licensed Internal Code failure on the Hardware Management Console (HMC).

**Response:** DosSetVec error(divide0)cRc from os 2 **Problem determination:** Call your next level of

support.

#### E23D07D5

**Explanation:** Licensed Internal Code failure on the Hardware Management Console (HMC).

Response: DosSetVec error(inv. op)cRc from os 2

Problem determination: Call your next level of

support.

#### E23D07D6

**Explanation:** Licensed Internal Code failure on the Hardware Management Console (HMC).

**Response:** DosExitList error(temp),cRc from os 2

Problem determination: Call your next level of

support.

# E23D07D7

**Explanation:** Licensed Internal Code failure on the Hardware Management Console (HMC).

**Response:** DosEXitList error(perm),cRc from os 2

**Problem determination:** Call your next level of

support.

# E23D07D8

**Explanation:** Licensed Internal Code failure on the Hardware Management Console (HMC).

Response: DosSetVec fail, divide for pa

Problem determination: Call your next level of

support.

### E23D07D9

**Explanation:** Licensed Internal Code failure on the Hardware Management Console (HMC).

Response: DosExitList fail;pa critical error i f

**Problem determination:** Call your next level of

support.

#### E23D07DA

**Explanation:** Licensed Internal Code failure on the Hardware Management Console (HMC).

**Response:** An asynchronous process terminate has occurred and no error was reported.

Problem determination: Call your next level of

support.

# E23D07DB

**Explanation:** Licensed Internal Code failure on the Hardware Management Console (HMC).

**Response:** DosSetExceptionHandler crc from os 2 **Problem determination:** Call your next level of

support.

### E23D07DC

**Explanation:** Licensed Internal Code failure on the Hardware Management Console (HMC).

**Response:** DosUnsetExceptionHandler crc from os 2

Problem determination: Call your next level of

support.

### E23D07DE

**Explanation:** Licensed Internal Code failure on the Hardware Management Console (HMC).

**Response:** Error in XTrapHandler::addUserExit calling xpce\_add\_user\_exit

**Problem determination:** Call your next level of support.

### E23D07DF

**Explanation:** Licensed Internal Code failure on the Hardware Management Console (HMC).

**Response:** Error in XTrapHandler::removeUserExit calling xpce\_remove\_user\_exit

**Problem determination:** Call your next level of support.

### E23D07E0

**Explanation:** Licensed Internal Code failure on the Hardware Management Console (HMC).

**Response:** Error in XTrapHandler::TrapHandler calling xpce\_setup

# E23D0800 • E23DA901

#### E23D0800

**Explanation:** Licensed Internal Code failure on the Hardware Management Console (HMC).

**Response:** DosAllocMem buffer for process status data failed, os2 rc logged.

**Problem determination:** Call your next level of support.

#### E23D0801

**Explanation:** Licensed Internal Code failure on the Hardware Management Console (HMC).

Response: DosQProcStatus failed, see crc.

Problem determination: Call your next level of

support.

# E23D0802

**Explanation:** Licensed Internal Code failure on the Hardware Management Console (HMC).

**Response:** DosGetInfoBlocks failed, see crc.

Problem determination: Call your next level of

support.

### E23D0803

**Explanation:** Licensed Internal Code failure on the Hardware Management Console (HMC).

**Response:** The ancestry for a process did not include TKD and it must.

**Problem determination:** Call your next level of support.

### E23DA000

**Explanation:** Licensed Internal Code failure on the Hardware Management Console (HMC).

**Response:** Error %u returned from select() in main select() loop

**Problem determination:** Call your next level of support.

### E23DA001

**Explanation:** Licensed Internal Code failure on the Hardware Management Console (HMC).

**Response:** Connection list record count already at zero! ptr = %p

**Problem determination:** Call your next level of support.

### E23DA002

**Explanation:** Licensed Internal Code failure on the Hardware Management Console (HMC).

**Response:** Actual size != received size. Specified is %u Actual size is %u

**Problem determination:** Call your next level of support.

#### E23DA003

**Explanation:** Licensed Internal Code failure on the Hardware Management Console (HMC).

**Response:** Received unknown type of socket message. Message type is 0x%X

**Problem determination:** Call your next level of support.

# E23DA004

**Explanation:** Licensed Internal Code failure on the Hardware Management Console (HMC).

**Response:** Program 0x%X terminated without performing all needed xpce\_unsets. Name is: %s

**Problem determination:** Call your next level of support.

### E23DA881

**Explanation:** Licensed Internal Code failure on the Hardware Management Console (HMC).

Response: \_fmalloc failed. Requested Size was %u.

**Problem determination:** Call your next level of support.

# E23DA900

**Explanation:** Licensed Internal Code failure on the Hardware Management Console (HMC).

**Response:** xdfc\_query\_file\_location error. src= %u, crc= %u

**Problem determination:** Call your next level of support.

# E23DA901

**Explanation:** Licensed Internal Code failure on the Hardware Management Console (HMC).

**Response:** Returned Prefix length of %u exceeds the maximum of %u.

# E23DAA21

**Explanation:** Licensed Internal Code failure on the Hardware Management Console (HMC).

Response: Error %u returned from socket

Problem determination: Call your next level of

support.

#### **E23DAA82**

**Explanation:** Licensed Internal Code failure on the Hardware Management Console (HMC).

**Response:** Error %u returned from soclose

Problem determination: Call your next level of

support.

#### **E23DAA83**

**Explanation:** Licensed Internal Code failure on the Hardware Management Console (HMC).

Response: Error %u returned from bind

Problem determination: Call your next level of

support.

### **E23DAA84**

**Explanation:** Licensed Internal Code failure on the Hardware Management Console (HMC).

**Response:** Error %u returned from listen

Problem determination: Call your next level of

support.

### **E23DAA86**

**Explanation:** Licensed Internal Code failure on the

Hardware Management Console (HMC).

**Response:** Error %u returned from connect()

Problem determination: Call your next level of

support.

# E23DAA87

**Explanation:** Licensed Internal Code failure on the Hardware Management Console (HMC).

Response: Error %u returned from select()

Problem determination: Call your next level of

support.

### **E23DAA88**

Explanation: Licensed Internal Code failure on the

Hardware Management Console (HMC).

**Response:** Error %u returned from accept()

**Problem determination:** Call your next level of

support.

#### E23DAA8C

**Explanation:** Licensed Internal Code failure on the Hardware Management Console (HMC).

Response: Error %u returned from setsockopt(),

socket= %u

Problem determination: Call your next level of

support.

#### E23DAA8E

**Explanation:** Licensed Internal Code failure on the Hardware Management Console (HMC).

Response: Error %u returned from send(), socket= %u

Problem determination: Call your next level of

support.

# E23DAA8F

**Explanation:** Licensed Internal Code failure on the Hardware Management Console (HMC).

**Response:** Error %u returned from fcntl() socket= %u

Problem determination: Call your next level of

support.

### E23DAA9B

**Explanation:** Licensed Internal Code failure on the Hardware Management Console (HMC).

**Response:** Error %u returned from so\_cancel() socket=

%u

Problem determination: Call your next level of

support.

### **E23DAB04**

**Explanation:** Licensed Internal Code failure on the Hardware Management Console (HMC).

 $\textbf{Response:} \ \ \, \text{Error locking pthread - errno=} \% u \,\, pid=\% x$ 

tid=%x Timeout was %u

Problem determination: Call your next level of

support.

### **E23DAB05**

**Explanation:** Licensed Internal Code failure on the Hardware Management Console (HMC).

**Response:** Error unlocking pthread - errno=%u pid=%x tid=%x

**Problem determination:** Call your next level of

support.

# E23DAC80 • E23DAD01

### E23DAC80

**Explanation:** Licensed Internal Code failure on the Hardware Management Console (HMC).

**Response:** Error Message Exceeds maximum length of %u. Length is %u. Message # %4.4X.

**Problem determination:** Call your next level of support.

# E23DAD00

**Explanation:** Licensed Internal Code failure on the Hardware Management Console (HMC).

**Response:** sigaltstack() returned errno= %u" **Problem determination:** Call your next level of

support.

# E23DAD01

**Explanation:** Licensed Internal Code failure on the Hardware Management Console (HMC).

**Response:** sigaction() returned errno= %u. SIGNUM is %d. p\_oldsig is %p, p\_newsig is %p.

# (E24x) Reference codes

# E2495000

**Explanation:** Licensed Internal Code failure on the Hardware Management Console (HMC).

**Response:** error trying to read from the log file. Error reason is xdfc random read rtn code

**Problem determination:** Call your next level of support.

#### E2495001

**Explanation:** Licensed Internal Code failure on the Hardware Management Console (HMC).

**Response:** error trying to read from the log file. Error reason is xdfc\_random\_read bytes.

**Problem determination:** Call your next level of support.

### E2495002

**Explanation:** Licensed Internal Code failure on the Hardware Management Console (HMC).

**Response:** error trying to read from the log file. Error reason is file offset.

**Problem determination:** Call your next level of support.

# E2495003

**Explanation:** Licensed Internal Code failure on the Hardware Management Console (HMC).

**Response:** error trying to write to file. Error reason is DosSetFilePtr or DosWrite sysrc.

**Problem determination:** Call your next level of support.

### E2495004

**Explanation:** Licensed Internal Code failure on the Hardware Management Console (HMC).

**Response:** error trying to write to file. Error reason is DosSetFilePtr or DosWrite sysrc.

**Problem determination:** Call your next level of support.

### E2495005

**Explanation:** Licensed Internal Code failure on the Hardware Management Console (HMC).

**Response:** error trying to query file. Error reason is sysrc from xdfc\_query\_file\_size.

**Problem determination:** Call your next level of support.

# E2495006

**Explanation:** Licensed Internal Code failure on the Hardware Management Console (HMC).

**Response:** error trying to allocate memory. Error reason is DosAllocMem sysrc.

**Problem determination:** Call your next level of support.

#### E2495007

**Explanation:** Licensed Internal Code failure on the Hardware Management Console (HMC).

**Response:** error trying to allocate memory. Error reason is DosAllocMem sysrc.

**Problem determination:** Call your next level of support.

# E2495008

**Explanation:** Licensed Internal Code failure on the Hardware Management Console (HMC).

**Response:** error trying to allocate memory. Error reason is DosAllocMem sysrc.

**Problem determination:** Call your next level of support.

# E2495009

**Explanation:** Licensed Internal Code failure on the Hardware Management Console (HMC).

**Response:** error trying to read from the log file. Error reason is xdfc\_random\_read bytes.

**Problem determination:** Call your next level of support.

### E249500A

**Explanation:** Licensed Internal Code failure on the Hardware Management Console (HMC).

**Response:** error trying to read from the log file. Error reason is file offset.

# E249500B • E2495011

### E249500B

**Explanation:** Licensed Internal Code failure on the Hardware Management Console (HMC).

**Response:** error trying to write to file. Error reason is DosSetFilePtr or DosWrite sysrc.

**Problem determination:** Call your next level of support.

#### E249500C

**Explanation:** Licensed Internal Code failure on the Hardware Management Console (HMC).

**Response:** error trying to write to file. Error reason is DosSetFilePtr or DosWrite sysrc.

**Problem determination:** Call your next level of support.

# E249500D

**Explanation:** Licensed Internal Code failure on the Hardware Management Console (HMC).

**Response:** error trying to query file. Error reason is sysrc from xdfc\_query\_file\_size.

**Problem determination:** Call your next level of support.

### E249500E

**Explanation:** Licensed Internal Code failure on the Hardware Management Console (HMC).

**Response:** error trying to read from the log file. Error reason is xdfc\_random\_read bytes.

**Problem determination:** Call your next level of support.

### E249500F

**Explanation:** Licensed Internal Code failure on the Hardware Management Console (HMC).

**Response:** error trying to read from the log file. Error reason is file\_offset.

**Problem determination:** Call your next level of support.

# E2495010

**Explanation:** Licensed Internal Code failure on the Hardware Management Console (HMC).

**Response:** error trying to DosOpen log file. Error reason is DosOpen return code.

**Problem determination:** Call your next level of support.

#### E2495011

**Explanation:** Licensed Internal Code failure on the Hardware Management Console (HMC).

**Response:** error trying to DosOpen log file. Error reason is DosOpen return code.

# (E25x) Reference codes

# E25CD200

**Explanation:** Licensed Internal Code failure on the Hardware Management Console (HMC).

**Response:** An xpce\_setup error occured. The error reason is sysrc

**Problem determination:** Call your next level of support.

#### E25CD201

**Explanation:** Licensed Internal Code failure on the Hardware Management Console (HMC).

**Response:** An error was encountered in x47\_37 The error reason is comp\_rc

**Problem determination:** Call your next level of support.

### E25CD202

**Explanation:** Licensed Internal Code failure on the Hardware Management Console (HMC).

**Response:** An Xsim read backup status. The error reason is sysrc

**Problem determination:** Call your next level of support.

# E25CD203

**Explanation:** Licensed Internal Code failure on the Hardware Management Console (HMC).

**Response:** A Pri IQYP35PN.DAT open error. The error reason is sysrc

**Problem determination:** Call your next level of support.

### E25CD204

**Explanation:** Licensed Internal Code failure on the Hardware Management Console (HMC).

**Response:** A Pri IQYP35PN.DAT read error. The error reason is sysrc

**Problem determination:** Call your next level of support.

### E25CD205

**Explanation:** Licensed Internal Code failure on the Hardware Management Console (HMC).

**Response:** XVPD delete IQYVPD.DAT error. The error reason is sys\_rc

**Problem determination:** Call your next level of support.

# E25CD206

**Explanation:** Licensed Internal Code failure on the Hardware Management Console (HMC).

**Response:** XVPD alter IQYVPD.DAT error. The error reason is sys\_rc

**Problem determination:** Call your next level of support.

### E25CD207

**Explanation:** Licensed Internal Code failure on the Hardware Management Console (HMC).

**Response:** XPCE unset failed. The error reason is comp\_rc

**Problem determination:** Call your next level of support.

# E25CD208

**Explanation:** Licensed Internal Code failure on the Hardware Management Console (HMC).

**Response:** XVPD search for default vpd error. The error reason is sys\_rc

**Problem determination:** Call your next level of support.

# E25CD209

**Explanation:** Licensed Internal Code failure on the Hardware Management Console (HMC).

**Response:** XSIM read for RV mode status error. The error reason is comp\_rc

**Problem determination:** Call your next level of support.

### E25CD20A

**Explanation:** Licensed Internal Code failure on the Hardware Management Console (HMC).

**Response:** Info log taken, missing ALT-SE data **Problem determination:** Call your next level of support.

# E25CD20B • E25CD219

### E25CD20B

**Explanation:** Licensed Internal Code failure on the Hardware Management Console (HMC).

**Response:** Token Ring Adapter is an unsupported LAN connection in the HMC

**Problem determination:** Call your next level of support.

# E25CD20C

**Explanation:** Licensed Internal Code failure on the Hardware Management Console (HMC).

**Response:** XSIM read for hardware frus error. The error reason is comp\_rc

**Problem determination:** Call your next level of support.

# E25CD20D

**Explanation:** Licensed Internal Code failure on the Hardware Management Console (HMC).

**Response:** XVPD cfg req for system vpd error. The error reason is sys\_rc

**Problem determination:** Call your next level of support.

### E25CD20E

**Explanation:** Licensed Internal Code failure on the Hardware Management Console (HMC).

**Response:** XVPD cfg req for system vpd error. The error reason is sys\_rc

**Problem determination:** Call your next level of support.

### E25CD210

**Explanation:** Licensed Internal Code failure on the Hardware Management Console (HMC).

**Response:** XVPD delete vpd error. The error reason is sys\_rc

**Problem determination:** Call your next level of support.

# E25CD211

**Explanation:** Licensed Internal Code failure on the Hardware Management Console (HMC).

**Response:** XVPD alter vpd error. The error reason is sys\_rc

**Problem determination:** Call your next level of support.

#### E25CD212

**Explanation:** Licensed Internal Code failure on the Hardware Management Console (HMC).

**Response:** XVPD alter vpd error. The error reason is sys\_rc

**Problem determination:** Call your next level of support.

#### E25CD213

**Explanation:** Licensed Internal Code failure on the Hardware Management Console (HMC).

**Response:** XVPD alter vpd error. The error reason is sys\_rc

**Problem determination:** Call your next level of support.

# E25CD214

**Explanation:** Licensed Internal Code failure on the Hardware Management Console (HMC).

**Response:** XVPD alter vpd error. The error reason is sys\_rc

**Problem determination:** Call your next level of support.

### E25CD215

**Explanation:** Licensed Internal Code failure on the Hardware Management Console (HMC).

**Response:** XVPD request vpd error. The error reason is sys\_rc

**Problem determination:** Call your next level of support.

### E25CD218

**Explanation:** Licensed Internal Code failure on the Hardware Management Console (HMC).

**Response:** X2SE ALTSE IN VPD error The error reason is sys\_rc

**Problem determination:** Call your next level of support.

# E25CD219

**Explanation:** Licensed Internal Code failure on the Hardware Management Console (HMC).

**Response:** HCON\_GET\_SC\_LOC function err The error reason is sys\_rc

### E25CD21E

**Explanation:** Licensed Internal Code failure on the Hardware Management Console (HMC).

**Response:** xdfc\_query\_file\_location() error The error reason is sys\_rc

**Problem determination:** Call your next level of support.

# E25CD21F

**Explanation:** Licensed Internal Code failure on the Hardware Management Console (HMC).

**Response:** fopen() error on system file The error reason is sys\_rc

**Problem determination:** Call your next level of support.

# E25E0001

**Explanation:** Licensed Internal Code failure on the Hardware Management Console (HMC).

**Response:** xdm\_open error. Error reason = SDM component return code.

**Problem determination:** Call your next level of support.

### E25E0002

**Explanation:** Licensed Internal Code failure on the Hardware Management Console (HMC).

**Response:** xdm\_libdef error. Lib = Call Auth panel lib. Error reason = SDM component return code.

**Problem determination:** Call your next level of support.

### E25E0003

**Explanation:** Licensed Internal Code failure on the Hardware Management Console (HMC).

**Response:** xdm\_panel\_open error. Panel = 1st Call Auth panel. Error reason = SDM component return code.

**Problem determination:** Call your next level of support.

# E25E0004

**Explanation:** Licensed Internal Code failure on the Hardware Management Console (HMC).

**Response:** xdm\_panel\_open error. Panel = IQYP0K4. Error reason = SDM component return code.

**Problem determination:** Call your next level of support.

#### E25E0005

**Explanation:** Licensed Internal Code failure on the Hardware Management Console (HMC).

**Response:** xdm\_panel\_open error. Panel = IQYP0K2. Error reason = SDM component return code.

**Problem determination:** Call your next level of support.

#### E25E0006

**Explanation:** Licensed Internal Code failure on the Hardware Management Console (HMC).

**Response:** xdm\_panel\_open error. Panel = IQYP0K7. Error reason = SDM component return code.

**Problem determination:** Call your next level of support.

# E25E0007

**Explanation:** Licensed Internal Code failure on the Hardware Management Console (HMC).

**Response:** xdm\_panel\_open error. Panel = IQYP0K3. Error reason = SDM component return code.

**Problem determination:** Call your next level of support.

### E25E0008

**Explanation:** Licensed Internal Code failure on the Hardware Management Console (HMC).

**Response:** xdm\_display error. Panel = 1st Call Auth panel. Error reason = SDM component return code.

**Problem determination:** Call your next level of support.

### E25E0009

**Explanation:** Licensed Internal Code failure on the Hardware Management Console (HMC).

**Response:** xdm\_display error. Panel = IQYP0K4. Error reason = SDM component return code.

**Problem determination:** Call your next level of support.

# E25E000A

**Explanation:** Licensed Internal Code failure on the Hardware Management Console (HMC).

**Response:** xdm\_display error. Panel = IQYP0K2. Error reason = SDM component return code.

# E25E000B • E25E0016

### E25E000B

**Explanation:** Licensed Internal Code failure on the Hardware Management Console (HMC).

**Response:** xdm\_display error. Panel = IQYP0K7. Error reason = SDM component return code.

**Problem determination:** Call your next level of support.

#### E25E000C

**Explanation:** Licensed Internal Code failure on the Hardware Management Console (HMC).

**Response:** xdm\_display error. Panel = IQYP0K3. Error reason = SDM component return code.

**Problem determination:** Call your next level of support.

# E25E000D

**Explanation:** Licensed Internal Code failure on the Hardware Management Console (HMC).

**Response:** xdm\_panel\_close error. Panel = 1st Call Auth panel. Error reason = SDM component return code.

**Problem determination:** Call your next level of support.

# E25E000E

**Explanation:** Licensed Internal Code failure on the Hardware Management Console (HMC).

**Response:** xdm\_panel\_close error. Panel = IQYP0K4. Error reason = SDM component return code.

**Problem determination:** Call your next level of support.

# E25E000F

**Explanation:** Licensed Internal Code failure on the Hardware Management Console (HMC).

**Response:** xdm\_panel\_close error. Panel = IQYP0K2. Error reason = SDM component return code.

**Problem determination:** Call your next level of support.

### E25E0010

**Explanation:** Licensed Internal Code failure on the Hardware Management Console (HMC).

**Response:** xdm\_panel\_close error. Panel = IQYP0K7. Error reason = SDM component return code.

**Problem determination:** Call your next level of support.

### E25E0011

**Explanation:** Licensed Internal Code failure on the Hardware Management Console (HMC).

**Response:** xdm\_panel\_close error. Panel = IQYP0K3. Error reason = SDM component return code.

**Problem determination:** Call your next level of support.

#### E25E0012

**Explanation:** Licensed Internal Code failure on the Hardware Management Console (HMC).

**Response:** xdm\_close error. Error reason = SDM component return code.

**Problem determination:** Call your next level of support.

# E25E0013

**Explanation:** Licensed Internal Code failure on the Hardware Management Console (HMC).

**Response:** xdm\_message error. Pop up for pst time input. Error reason = SDM component return code.

**Problem determination:** Call your next level of support.

### E25E0014

**Explanation:** Licensed Internal Code failure on the Hardware Management Console (HMC).

**Response:** xdm\_libdef error. Error reason = SDM component return code.

**Problem determination:** Call your next level of support.

### E25E0015

**Explanation:** Licensed Internal Code failure on the Hardware Management Console (HMC).

**Response:** xdm\_libdef error. Error reason = SDM component return code.

**Problem determination:** Call your next level of support.

# E25E0016

**Explanation:** Licensed Internal Code failure on the Hardware Management Console (HMC).

**Response:** xdm\_forcexit error. Error reason = SDM component return code.

#### E25E0017

**Explanation:** Licensed Internal Code failure on the Hardware Management Console (HMC).

**Response:** xdm\_panel\_open error. Panel = 1st Call Auth panel. Error reason = SDM component return code.

**Problem determination:** Call your next level of support.

# E25E0018

**Explanation:** Licensed Internal Code failure on the Hardware Management Console (HMC).

**Response:** xdm\_display error. Panel = 1st Call Auth panel. Error reason = SDM component return code.

**Problem determination:** Call your next level of support.

# E25E0019

**Explanation:** Licensed Internal Code failure on the Hardware Management Console (HMC).

**Response:** xdm\_panel\_close error. Panel = IQYP0K7. Error reason = SDM component return code.

**Problem determination:** Call your next level of support.

# E25E001A

**Explanation:** Licensed Internal Code failure on the Hardware Management Console (HMC).

**Response:** xdm\_addpop error. Error reason = SDM component return code.

**Problem determination:** Call your next level of support.

# E25E001B

**Explanation:** Licensed Internal Code failure on the Hardware Management Console (HMC).

**Response:** xdm\_rempop error. Error reason = SDM component return code.

**Problem determination:** Call your next level of support.

### E25E0068

**Explanation:** Licensed Internal Code failure on the Hardware Management Console (HMC).

**Response:** DosLoadModule error. Loading XP12 ( gen alert ) Error reason = Dos return code.

**Problem determination:** Call your next level of support.

#### E25E0069

**Explanation:** Licensed Internal Code failure on the Hardware Management Console (HMC).

**Response:** DosGetProcAddr error. Handle for \_xp12\_galert Error reason = Dos return code.

**Problem determination:** Call your next level of support.

#### E25E006A

**Explanation:** Licensed Internal Code failure on the Hardware Management Console (HMC).

**Response:** xp12\_galert error. Generating generic alert. Error reason = xp12\_galert component return code.

**Problem determination:** Call your next level of support.

# E25E0100

**Explanation:** Licensed Internal Code failure on the Hardware Management Console (HMC).

**Response:** xdfc\_search\_file\_open error. File = log mgr usr file. Error reason = DFC component return code.

**Problem determination:** Call your next level of support.

### E25E0101

**Explanation:** Licensed Internal Code failure on the Hardware Management Console (HMC).

**Response:** xdfc\_random\_read error. File = log mgr usr file. Error reason = DFC component return code.

**Problem determination:** Call your next level of support.

### E25E0200

**Explanation:** Licensed Internal Code failure on the Hardware Management Console (HMC).

**Response:** xemp\_msg error. Error reason = EMP component return code.

**Problem determination:** Call your next level of support.

# E25E0600

**Explanation:** Licensed Internal Code failure on the Hardware Management Console (HMC).

**Response:** DosLoadModule error. Loading SSI. Error reason = Dos return code.

# E25E0601 • E25E0805

### E25E0601

**Explanation:** Licensed Internal Code failure on the Hardware Management Console (HMC).

**Response:** DosGetProcAddr error. Handle for \_xssi\_connect. Error reason = Dos return code.

**Problem determination:** Call your next level of support.

#### E25E0602

**Explanation:** Licensed Internal Code failure on the Hardware Management Console (HMC).

**Response:** DosGetProcAddr error. Handle for \_xssi\_transmit. Error reason = Dos return code.

**Problem determination:** Call your next level of support.

# E25E0603

**Explanation:** Licensed Internal Code failure on the Hardware Management Console (HMC).

**Response:** DosFreeModule error. Freeing SSI. Error reason = Dos return code.

**Problem determination:** Call your next level of support.

### E25E0604

**Explanation:** Licensed Internal Code failure on the Hardware Management Console (HMC).

**Response:** DosLoadModule error. Loading SSIQ. Error reason = Dos return code.

**Problem determination:** Call your next level of support.

### E25E0605

**Explanation:** Licensed Internal Code failure on the Hardware Management Console (HMC).

**Response:** DosGetProcAddr error. Handle for \_xssi\_queue. Error reason = Dos return code.

**Problem determination:** Call your next level of support.

# E25E0700

**Explanation:** Licensed Internal Code failure on the Hardware Management Console (HMC).

**Response:** xp00\_timer error. Setting timer for delaying authorizing call. Error reason = timer component return code.

**Problem determination:** Call your next level of support.

#### E25E0800

**Explanation:** Licensed Internal Code failure on the Hardware Management Console (HMC).

**Response:** xlog\_retrieve error. Locating PAPU Std log for a given problem number. Error reason = new log manager component return code.

**Problem determination:** Call your next level of support.

### E25E0801

**Explanation:** Licensed Internal Code failure on the Hardware Management Console (HMC).

**Response:** xlog\_retrieve error. Locating PAIO Std log for a given problem number. Error reason = new log manager component return code.

**Problem determination:** Call your next level of support.

# E25E0802

**Explanation:** Licensed Internal Code failure on the Hardware Management Console (HMC).

**Response:** xlog\_retrieve error. Locating Service History logs for given problem number. Error reason = new log manager component return code.

**Problem determination:** Call your next level of support.

# E25E0803

**Explanation:** Licensed Internal Code failure on the Hardware Management Console (HMC).

**Response:** xlog\_retrieve error. Locating Service History logs for given problem number. Error reason = new log manager component return code.

**Problem determination:** Call your next level of support.

# E25E0804

**Explanation:** Licensed Internal Code failure on the Hardware Management Console (HMC).

**Response:** did not find the given problem in the logs. Error reason = none

**Problem determination:** Call your next level of support.

# E25E0805

**Explanation:** Licensed Internal Code failure on the Hardware Management Console (HMC).

**Response:** no data in data\_block given problem number. Error reason = none

**Problem determination:** Call your next level of support.

#### E25E0806

**Explanation:** Licensed Internal Code failure on the Hardware Management Console (HMC).

**Response:** xlog\_free error. Error freeing up log mgr data Error reason = new log manager component return code.

**Problem determination:** Call your next level of support.

# E25E0807

**Explanation:** Licensed Internal Code failure on the Hardware Management Console (HMC).

**Response:** xlog\_free error. Error freeing up log mgr data Error reason = new log manager component return code.

**Problem determination:** Call your next level of support.

# E25E0900

**Explanation:** Licensed Internal Code failure on the Hardware Management Console (HMC).

**Response:** xssi\_connect error. Error reason = SSI component return code.

**Problem determination:** Call your next level of support.

### E25E0901

**Explanation:** Licensed Internal Code failure on the Hardware Management Console (HMC).

**Response:** xssi\_transmit error. Error reason = SSI component return code.

**Problem determination:** Call your next level of support.

### E25E0902

**Explanation:** Licensed Internal Code failure on the Hardware Management Console (HMC).

**Response:** xssi\_queue error. Error reason = SSI component return code.

**Problem determination:** Call your next level of support.

#### E25E0B00

**Explanation:** Licensed Internal Code failure on the Hardware Management Console (HMC).

**Response:** xmsp error. Error reason = msp component return code.

**Problem determination:** Call your next level of support.

#### E25E0B01

**Explanation:** Licensed Internal Code failure on the Hardware Management Console (HMC).

**Response:** xmsp error. Error reason = msp component return code.

**Problem determination:** Call your next level of support.

# E25E0C00

**Explanation:** Licensed Internal Code failure on the Hardware Management Console (HMC).

**Response:** Problem number is in the wrong state to request service. Error reason = none

**Problem determination:** Call your next level of support.

### E25E0C01

**Explanation:** Licensed Internal Code failure on the Hardware Management Console (HMC).

**Response:** xvpd\_mgr error. Getting config data Error reason = VPD component return code.

**Problem determination:** Call your next level of support.

### E25E0C02

**Explanation:** Licensed Internal Code failure on the Hardware Management Console (HMC).

**Response:** xlog\_retrieve error. Locating HSENSEDATA for hecker sawmill Error reason = new log manager component return code.

**Problem determination:** Call your next level of support.

### E25E0C03

**Explanation:** Licensed Internal Code failure on the Hardware Management Console (HMC).

**Response:** xlog\_free error. Error freeing up log mgr data Error reason = new log manager component return code.

# E25E0C04 • E25E0C07

**Problem determination:** Call your next level of support.

# E25E0C04

**Explanation:** Licensed Internal Code failure on the Hardware Management Console (HMC).

**Response:** xsim\_read error. Error calling xsim\_read Error reason = iqzzsim.h component return code.

**Problem determination:** Call your next level of support.

# E25E0C05

**Explanation:** Licensed Internal Code failure on the Hardware Management Console (HMC).

**Response:** xvpd\_mgr error. Getting config data Error reason = VPD component return code.

**Problem determination:** Call your next level of support.

# E25E0C06

**Explanation:** Licensed Internal Code failure on the Hardware Management Console (HMC).

**Response:** error calling xlog\_create\_ subset function Error reason = iqyysub.h component return code.

**Problem determination:** Call your next level of support.

# E25E0C07

**Explanation:** Licensed Internal Code failure on the Hardware Management Console (HMC).

**Response:** error calling xlog\_record Error reason = iqyylog.h component return code.

# (E26x) Reference codes

# E2620001

**Explanation:** Licensed Internal Code failure on the Hardware Management Console (HMC).

Response: pam\_get\_item failed

Problem determination: Call your next level of

support.

# E2620002

**Explanation:** Licensed Internal Code failure on the Hardware Management Console (HMC).

Response: xnbCreateStringFromUTF8 failed

Problem determination: Call your next level of

support.

# E2620003

**Explanation:** Licensed Internal Code failure on the Hardware Management Console (HMC).

Response: xnbCallStaticObjectMethod failed

Problem determination: Call your next level of

support.

# E2620004

**Explanation:** Licensed Internal Code failure on the Hardware Management Console (HMC).

**Response:** xnbCallBooleanMethod failed

Problem determination: Call your next level of

support.

### E2620005

**Explanation:** Licensed Internal Code failure on the Hardware Management Console (HMC).

**Response:** xnbCallVoidMethod failed

Problem determination: Call your next level of

support.

# E2660000

**Explanation:** Licensed Internal Code failure on the Hardware Management Console (HMC).

**Response:** xnnn\_lookup\_err: Error #1-> No Known message # %4X found!!

Problem determination: Call your next level of

support.

# E2660001

**Explanation:** Licensed Internal Code failure on the Hardware Management Console (HMC).

**Response:** xnnn\_lookup\_err: Error #2-> No Known

message # %4X found!!

Problem determination: Call your next level of

support.

#### E2660002

**Explanation:** Licensed Internal Code failure on the Hardware Management Console (HMC).

 $\textbf{Response:} \quad xnnn\_lookup\_err: \ Part \ number \ \%u \ is$ 

incorrect. message # %4X

**Problem determination:** Call your next level of

support.

#### E2660003

**Explanation:** Licensed Internal Code failure on the Hardware Management Console (HMC).

**Response:** xnnn\_lookup\_err: Part number %u is

incorrect for message # %4X

Problem determination: Call your next level of

support.

# E2663081

**Explanation:** Licensed Internal Code failure on the Hardware Management Console (HMC).

**Response:** \_fmalloc failed. Requested Size was %u.

Problem determination: Call your next level of

support.

# E2663580

**Explanation:** Licensed Internal Code failure on the Hardware Management Console (HMC).

**Response:** Error Message Exceeds maximum length of %u. Length is %u. Message # %4.4X.

**Problem determination:** Call your next level of support.

# E2665080

**Explanation:** Licensed Internal Code failure on the Hardware Management Console (HMC).

Response: xnbCreateStringFromUTF8 returned %u

# E2665081 • E2665085

**Problem determination:** Call your next level of support.

# E2665081

**Explanation:** Licensed Internal Code failure on the Hardware Management Console (HMC).

**Response:** xnbReleaseObjectReference returned %u

**Problem determination:** Call your next level of

support.

# E2665082

**Explanation:** Licensed Internal Code failure on the Hardware Management Console (HMC).

**Response:** xnbCallStaticIntMethod returned %u **Problem determination:** Call your next level of

support.

# E2665083

**Explanation:** Licensed Internal Code failure on the Hardware Management Console (HMC).

**Response:** Java returned %u from the %s method **Problem determination:** Call your next level of support.

# E2665084

**Explanation:** Licensed Internal Code failure on the Hardware Management Console (HMC).

**Response:** Java shutdown not possible, attempting a local shutdown from 'C'."

**Problem determination:** Call your next level of support.

# E2665085

**Explanation:** Licensed Internal Code failure on the Hardware Management Console (HMC).

**Response:** system invocation failed with errno= %u. error is: %s.

# (E27x) Reference codes

# E27A0001

**Explanation:** Licensed Internal Code failure on the Hardware Management Console (HMC).

**Response:** Exception caught in method initialize **Problem determination:** Call your next level of support.

#### E27A0002

**Explanation:** Licensed Internal Code failure on the Hardware Management Console (HMC).

**Response:** Exception caught in method enumInstanceNames

**Problem determination:** Call your next level of

support.

# E27A0003

**Explanation:** Licensed Internal Code failure on the Hardware Management Console (HMC).

Response: Exception caught in method enumInstances

Problem determination: Call your next level of

support.

# E27A0004

**Explanation:** Licensed Internal Code failure on the Hardware Management Console (HMC).

**Response:** Exception caught in method getInstance **Problem determination:** Call your next level of

support.

# E27A0010

**Explanation:** Licensed Internal Code failure on the Hardware Management Console (HMC).

**Response:** Exception caught in method initialize **Problem determination:** Call your next level of support.

### E27A0020

**Explanation:** Licensed Internal Code failure on the Hardware Management Console (HMC).

**Response:** Exception caught in method associators **Problem determination:** Call your next level of support.

# E27A0021

**Explanation:** Licensed Internal Code failure on the Hardware Management Console (HMC).

**Response:** Exception caught in method associatorNames

**Problem determination:** Call your next level of

support.

### E27A0022

**Explanation:** Licensed Internal Code failure on the Hardware Management Console (HMC).

**Response:** Exception caught in method references **Problem determination:** Call your next level of support.

# E27A0023

**Explanation:** Licensed Internal Code failure on the Hardware Management Console (HMC).

**Response:** Exception caught in method referenceNames

Problem determination: Call your next level of

support.

# (E2Bx) Reference codes

# E2BB1100

**Explanation:** Licensed Internal Code failure on the Hardware Management Console (HMC).

**Response:** could not initial error reason 10 parser

failure; 20 pipe failure; 40 no open

Problem determination: Call your next level of

support.

#### E2BB1120

**Explanation:** Licensed Internal Code failure on the Hardware Management Console (HMC).

**Response:** could not populate errorfiles

Problem determination: Call your next level of

support.

# E2BB1140

**Explanation:** Licensed Internal Code failure on the

Hardware Management Console (HMC).

Response: syloghmcpipe read failure

Problem determination: Call your next level of

support.

# E2BB1150

**Explanation:** Licensed Internal Code failure on the

Hardware Management Console (HMC).

Response: could not parse error files 1 no files parsed

Problem determination: Call your next level of

support.

# E2BB1160

**Explanation:** Licensed Internal Code failure on the

Hardware Management Console (HMC).

Response: syloghmcpipe read failure

**Problem determination:** Call your next level of

support.

### E2BB1200

**Explanation:** Licensed Internal Code failure on the Hardware Management Console (HMC).

**Response:** could not issue a Hardware that was discovered

**Problem determination:** Call your next level of support.

© Copyright IBM Corp. 2012, 2014

# E2BB1250

**Explanation:** The system monitor that checks for HMC hardware failures has shutdown.

**Problem determination:** This is usually the result of the system syslog being shutdown. You will need to shut down and restart the HMC.

# (E2Cx) Reference codes

#### E2C25000

**Explanation:** Licensed Internal Code failure on the Hardware Management Console (HMC).

**Response:** error initializing ROUTER Error reason = iqzzrtr.h

**Problem determination:** Call your next level of support.

#### E2C25001

**Explanation:** Licensed Internal Code failure on the Hardware Management Console (HMC).

**Response:** error calling xgid\_header\_info Error reason = iqzzgdsi.h

**Problem determination:** Call your next level of support.

#### E2C25002

**Explanation:** Licensed Internal Code failure on the Hardware Management Console (HMC).

**Response:** error building GDS Error reason = iqzzgdsi.h

**Problem determination:** Call your next level of support.

### E2C25003

**Explanation:** Licensed Internal Code failure on the Hardware Management Console (HMC).

**Response:** error sending GDS Error reason = iqzzrtr.h **Problem determination:** Call your next level of

support.

## E2C25004

**Explanation:** Licensed Internal Code failure on the Hardware Management Console (HMC).

**Response:** Error freeing RSFSERV GDS Error reason = iqzzgdsi.h

**Problem determination:** Call your next level of support.

## E2C25005

**Explanation:** Licensed Internal Code failure on the Hardware Management Console (HMC).

**Response:** Error freeing ROUTER data Error reason = iqzzrtr.h

**Problem determination:** Call your next level of support.

#### E2C25006

**Explanation:** Licensed Internal Code failure on the Hardware Management Console (HMC).

**Response:** Error freeing ROUTER data Error reason = iqzzrtr.h

**Problem determination:** Call your next level of support.

#### E2C25007

**Explanation:** Licensed Internal Code failure on the Hardware Management Console (HMC).

**Response:** Error sending response Error reason = iqzzrtr.h

**Problem determination:** Call your next level of support.

## E2C25008

**Explanation:** Licensed Internal Code failure on the Hardware Management Console (HMC).

**Response:** GDS build error Error reason = iqzzgdsi.h

**Problem determination:** Call your next level of support.

## E2C25009

**Explanation:** Licensed Internal Code failure on the Hardware Management Console (HMC).

**Response:** Error freeing ROUTER data Error reason = iqzzrtr.h

**Problem determination:** Call your next level of support.

## E2C2500A

**Explanation:** Licensed Internal Code failure on the Hardware Management Console (HMC).

**Response:** Error sending response Error reason = iqzzrtr.h

## E2C2500B • E2C25015

#### E2C2500B

**Explanation:** Licensed Internal Code failure on the Hardware Management Console (HMC).

**Response:** error checking pointer Error reason = iqzepce.h

Problem determination: Call your next level of support.

#### E2C2500C

Explanation: Licensed Internal Code failure on the Hardware Management Console (HMC).

**Response:** error getting GDS request Error reason = iqzzgdsi.h

Problem determination: Call your next level of support.

## E2C2500D

**Explanation:** Licensed Internal Code failure on the Hardware Management Console (HMC).

**Response:** error decoding GDS Error reason = iqzzgdsi.h

Problem determination: Call your next level of support.

#### E2C2500E

Explanation: Licensed Internal Code failure on the Hardware Management Console (HMC).

**Response:** Context Identifier not correct Error reason = context id

**Problem determination:** Call your next level of support.

#### E2C2500F

**Explanation:** Licensed Internal Code failure on the Hardware Management Console (HMC).

Response: Context Identifier not RSFSERV Error reason = NONE

Problem determination: Call your next level of support.

## E2C25010

**Explanation:** Licensed Internal Code failure on the Hardware Management Console (HMC).

**Response:** error freeing GDS Error reason = iqzzgdsi.h

Problem determination: Call your next level of support.

#### E2C25011

**Explanation:** Licensed Internal Code failure on the Hardware Management Console (HMC).

**Response:** error terminating ROUTER Error reason = iqzzrtr.h

Problem determination: Call your next level of support.

#### E2C25012

Explanation: Licensed Internal Code failure on the Hardware Management Console (HMC).

**Response:** ptr to object invalid Error reason = xpce\_chkptr

Problem determination: Call your next level of support.

#### E2C25013

**Explanation:** Licensed Internal Code failure on the Hardware Management Console (HMC).

**Response:** ptr to unit invalid Error reason = xpce\_chkptr

Problem determination: Call your next level of support.

#### E2C25014

Explanation: Licensed Internal Code failure on the Hardware Management Console (HMC).

**Response:** error issuing xrtr\_free Error reason = comp\_rc

**Problem determination:** Call your next level of support.

## E2C25015

**Explanation:** Licensed Internal Code failure on the Hardware Management Console (HMC).

**Response:** error issuing xrtr\_alloc\_free Error reason = comp\_rc

# (E2Dx) Reference codes

#### E2DD0001

**Explanation:** Licensed Internal Code failure on the Hardware Management Console (HMC).

**Response:** Error allocating memory.

Problem determination: Call your next level of

support.

### E2DD0002

**Explanation:** Licensed Internal Code failure on the

Hardware Management Console (HMC).

**Response:** Error allocating memory.

Problem determination: Call your next level of

support.

### E2DE0010

**Explanation:** Licensed Internal Code failure on the

Hardware Management Console (HMC).

Response: Duplicate type

Problem determination: Call your next level of

support.

## E2DE0011

**Explanation:** Licensed Internal Code failure on the

Hardware Management Console (HMC).

**Response:** Cancel Close both specified

Problem determination: Call your next level of

support.

#### E2DE0012

**Explanation:** Licensed Internal Code failure on the

Hardware Management Console (HMC).

**Response:** Bad push button type in push button

destroy event

Problem determination: Call your next level of

support.

#### E2DE0020

Explanation: Licensed Internal Code failure on the

Hardware Management Console (HMC).

Response: Invalid type parameter

Problem determination: Call your next level of

support.

#### E2DE0021

Explanation: Licensed Internal Code failure on the

Hardware Management Console (HMC).

**Response:** Exception caught in XPushButton::XPushButton

Problem determination: Call your next level of

support.

#### E2DE0030

Explanation: Licensed Internal Code failure on the

Hardware Management Console (HMC).

Response: An exception was thrown and logged

without an error id.

Problem determination: Call your next level of

support.

#### E2DE0040

Explanation: Licensed Internal Code failure on the

Hardware Management Console (HMC).

**Response:** Incompatible XEntryField styles.

Problem determination: Call your next level of

support.

## E2DE0050

Explanation: Licensed Internal Code failure on the

Hardware Management Console (HMC).

**Response:** Duplicate type push button destroy event

Problem determination: Call your next level of

support.

# (E2Fx) Reference codes

#### E2FE0001

**Explanation:** Licensed Internal Code failure on the Hardware Management Console (HMC).

**Response:** invalid pointer to comp rc was passed to xpa\_get\_retain\_file\_list function. Error reason is xpce\_chkptr return code

**Problem determination:** Call your next level of support.

#### E2FE0002

**Explanation:** Licensed Internal Code failure on the Hardware Management Console (HMC).

**Response:** invalid pointer to interface was passed to xpa\_get\_retain\_file\_list function. Error reason is xpce\_chkptr return code

**Problem determination:** Call your next level of support.

#### E2FE0003

**Explanation:** Licensed Internal Code failure on the Hardware Management Console (HMC).

**Response:** invalid pointer to interface was passed to xpa\_get\_retain\_file\_list function. Error reason is xpce\_chkptr return code

**Problem determination:** Call your next level of support.

## E2FE0004

**Explanation:** Licensed Internal Code failure on the Hardware Management Console (HMC).

**Response:** invalid pointer to interface was passed to xpa\_get\_retain\_file\_list function. Error reason is xpce\_chkptr return code

**Problem determination:** Call your next level of support.

### E2FE0005

**Explanation:** Licensed Internal Code failure on the Hardware Management Console (HMC).

**Response:** invalid pointer to interface was passed to xpa\_get\_retain\_file\_list function. Error reason is xpce\_chkptr return code

**Problem determination:** Call your next level of support.

#### E2FE0006

**Explanation:** Licensed Internal Code failure on the Hardware Management Console (HMC).

**Response:** invalid pointer to interface was passed to xpa\_get\_retain\_file\_list function. Error reason is xpce\_chkptr return code

**Problem determination:** Call your next level of support.

#### E2FE0007

**Explanation:** Licensed Internal Code failure on the Hardware Management Console (HMC).

**Response:** invalid pointer to interface was passed to xpa\_get\_retain\_file\_list function. Error reason is xpce\_chkptr return code

**Problem determination:** Call your next level of support.

#### E2FE0008

**Explanation:** Licensed Internal Code failure on the Hardware Management Console (HMC).

**Response:** invalid pointer to interface was passed to xpa\_get\_retain\_file\_list function. Error reason is xpce\_chkptr return code

**Problem determination:** Call your next level of support.

## E2FE0009

**Explanation:** Licensed Internal Code failure on the Hardware Management Console (HMC).

**Response:** invalid pointer to interface was passed to xpa\_get\_retain\_file\_list function. Error reason is xpce\_chkptr return code

**Problem determination:** Call your next level of support.

### E2FE000A

**Explanation:** Licensed Internal Code failure on the Hardware Management Console (HMC).

**Response:** invalid pointer to interface was passed to xpa\_get\_retain\_file\_list function. Error reason is xpce\_chkptr return code

## E2FE000B • E2FE0A04

#### E2FE000B

**Explanation:** Licensed Internal Code failure on the Hardware Management Console (HMC).

**Response:** invalid pointer to interface was passed to xpa\_get\_retain\_file\_list function. Error reason is xpce\_chkptr return code

**Problem determination:** Call your next level of support.

#### E2FE0300

**Explanation:** Licensed Internal Code failure on the Hardware Management Console (HMC).

**Response:** error trying to open the RETAIN file list TRM file. Error reason is xdfc\_search\_file\_open return code

**Problem determination:** Call your next level of support.

#### E2FE0500

**Explanation:** Licensed Internal Code failure on the Hardware Management Console (HMC).

**Response:** error trying to read from the Endicott RETAIN file TRM file. Error reason is xdfc random read return code.

**Problem determination:** Call your next level of support.

## E2FE0501

**Explanation:** Licensed Internal Code failure on the Hardware Management Console (HMC).

**Response:** error trying to read from the Endicott RETAIN file TRM file. Error reason is bytes\_read.

**Problem determination:** Call your next level of support.

#### E2FE0502

**Explanation:** Licensed Internal Code failure on the Hardware Management Console (HMC).

**Response:** error trying to read from the Boeblingen RETAIN file TRM file. Error reason is xdfc\_random\_read return code.

**Problem determination:** Call your next level of support.

### E2FE0503

**Explanation:** Licensed Internal Code failure on the Hardware Management Console (HMC).

**Response:** error trying to read from the Boeblingen RETAIN file TRM file. Error reason is bytes\_read.

**Problem determination:** Call your next level of support.

#### E2FE0600

**Explanation:** Licensed Internal Code failure on the Hardware Management Console (HMC).

**Response:** error trying to find the size of the RETAIN file TRM file. Error reason is xdfc\_query\_file\_size return code.

**Problem determination:** Call your next level of support.

#### E2FE0A00

**Explanation:** Licensed Internal Code failure on the Hardware Management Console (HMC).

Response: return code.

**Problem determination:** Call your next level of

support.

### E2FE0A01

**Explanation:** Licensed Internal Code failure on the Hardware Management Console (HMC).

Response: return code.

**Problem determination:** Call your next level of

support.

## E2FE0A02

**Explanation:** Licensed Internal Code failure on the Hardware Management Console (HMC).

**Response:** return code.

**Problem determination:** Call your next level of

support.

#### E2FE0A03

**Explanation:** Licensed Internal Code failure on the Hardware Management Console (HMC).

Response: return code.

Problem determination: Call your next level of

support.

## E2FE0A04

**Explanation:** Licensed Internal Code failure on the Hardware Management Console (HMC).

Response: return code.

Problem determination: Call your next level of

support.

#### E2FE0A05

**Explanation:** Licensed Internal Code failure on the Hardware Management Console (HMC).

Response: return code.

Problem determination: Call your next level of

support.

#### E2FE0A06

**Explanation:** Licensed Internal Code failure on the Hardware Management Console (HMC).

Response: return code.

Problem determination: Call your next level of

support.

#### **E2FE0A07**

**Explanation:** Licensed Internal Code failure on the Hardware Management Console (HMC).

Response: return code.

Problem determination: Call your next level of

support.

#### **E2FE0A08**

**Explanation:** Licensed Internal Code failure on the Hardware Management Console (HMC).

**Response:** return code.

Problem determination: Call your next level of

support.

#### **E2FE0A09**

**Explanation:** Licensed Internal Code failure on the Hardware Management Console (HMC).

Response: return code.

Problem determination: Call your next level of

support.

## E2FE0A0A

**Explanation:** Licensed Internal Code failure on the Hardware Management Console (HMC).

Response: return code.

Problem determination: Call your next level of

support.

#### E2FE0A0B

Explanation: Licensed Internal Code failure on the

Hardware Management Console (HMC).

Response: return code.

Problem determination: Call your next level of

support.

#### E2FE0A0C

**Explanation:** Licensed Internal Code failure on the

Hardware Management Console (HMC).

**Response:** return code.

Problem determination: Call your next level of

support.

#### E2FE0A0D

Explanation: Licensed Internal Code failure on the

Hardware Management Console (HMC).

**Response:** return code.

Problem determination: Call your next level of

support.

#### E2FE0A0E

Explanation: Licensed Internal Code failure on the

Hardware Management Console (HMC).

**Response:** return code.

**Problem determination:** Call your next level of

support.

#### E2FE0A0F

**Explanation:** Licensed Internal Code failure on the

Hardware Management Console (HMC).

**Response:** return code.

Problem determination: Call your next level of

support.

### **E2FE0A10**

Explanation: Licensed Internal Code failure on the

Hardware Management Console (HMC).

**Response:** return code.

Problem determination: Call your next level of

support.

## E2FE0A11

**Explanation:** Licensed Internal Code failure on the

Hardware Management Console (HMC).

**Response:** return code.

Problem determination: Call your next level of

support.

## E2FE0A12 • E2FF0591

#### E2FE0A12

**Explanation:** Licensed Internal Code failure on the Hardware Management Console (HMC).

**Response:** -01 return code.

Problem determination: Call your next level of

support.

#### E2FF0188

**Explanation:** Licensed Internal Code failure on the Hardware Management Console (HMC).

**Response:** invalid pointer to type passed to log manager. Error reason is xpce\_chkptr return code

**Problem determination:** Call your next level of

support.

#### **E2FF018A**

**Explanation:** Licensed Internal Code failure on the Hardware Management Console (HMC).

**Response:** invalid pointer new time format passed to log manager. Error reason is xpce\_chkptr return code

**Problem determination:** Call your next level of support.

## E2FF018B

**Explanation:** Licensed Internal Code failure on the Hardware Management Console (HMC).

**Response:** invalid pointer old time format passed to log manager. Error reason is xpce\_chkptr return code

**Problem determination:** Call your next level of support.

## E2FF018D

**Explanation:** Licensed Internal Code failure on the Hardware Management Console (HMC).

**Response:** invalid pointer to new time format passed to log manager. Error reason is xpce\_chkptr return code

**Problem determination:** Call your next level of support.

## **E2FF018E**

**Explanation:** Licensed Internal Code failure on the Hardware Management Console (HMC).

**Response:** invalid pointer to old time format passed to log manager. Error reason is xpce\_chkptr return code

**Problem determination:** Call your next level of support.

#### E2FF0280

**Explanation:** Licensed Internal Code failure on the Hardware Management Console (HMC).

**Response:** invalid pointer to system event name passed to log manager. Error reason is xpce\_chkptr return code

**Problem determination:** Call your next level of support.

#### E2FF0281

**Explanation:** Licensed Internal Code failure on the Hardware Management Console (HMC).

**Response:** invalid pointer to system event name passed to log manager. Error reason is xpce\_chkptr return code

**Problem determination:** Call your next level of support.

#### E2FF0384

**Explanation:** Licensed Internal Code failure on the Hardware Management Console (HMC).

**Response:** error trying to open the VNT file. Error reason is xdfc\_search\_file\_open return code

**Problem determination:** Call your next level of support.

#### E2FF0385

**Explanation:** Licensed Internal Code failure on the Hardware Management Console (HMC).

**Response:** error trying to open the VNT file. Error reason is xdfc\_search\_file\_open return code

**Problem determination:** Call your next level of support.

#### E2FF0590

**Explanation:** Licensed Internal Code failure on the Hardware Management Console (HMC).

**Response:** error trying to read from the VNT file. Error reason is xdfc\_random\_read rtn code

**Problem determination:** Call your next level of support.

## E2FF0591

**Explanation:** Licensed Internal Code failure on the Hardware Management Console (HMC).

**Response:** error trying to read from the VNT file. Error reason is xdfc\_random\_read rtn code

**Problem determination:** Call your next level of support.

#### E2FF0685

**Explanation:** Licensed Internal Code failure on the Hardware Management Console (HMC).

**Response:** error trying to close the VNT file. Error reason is xdfc close file return code

**Problem determination:** Call your next level of support.

#### E2FF0781

**Explanation:** Licensed Internal Code failure on the Hardware Management Console (HMC).

**Response:** error trying to allocate memory. Error reason is 0

**Problem determination:** Call your next level of support.

#### E2FF0801

**Explanation:** Licensed Internal Code failure on the Hardware Management Console (HMC).

**Response:** invalid system event name passed to log manager. Error reason is 0

**Problem determination:** Call your next level of support.

#### E2FF1100

**Explanation:** Licensed Internal Code failure on the Hardware Management Console (HMC).

**Response:** invalid pointer to component return code passed to xlog\_record. Error reason is xpce\_chkptr return code

**Problem determination:** Call your next level of support.

## E2FF1101

**Explanation:** Licensed Internal Code failure on the Hardware Management Console (HMC).

**Response:** invalid pointer to interface block passed to xlog\_record. Error reason is xpce\_chkptr return code

**Problem determination:** Call your next level of support.

#### E2FF1102

**Explanation:** Licensed Internal Code failure on the Hardware Management Console (HMC).

Response: invalid pointer to the log data block was

passed to xlog\_record. Error reason is xpce\_chkptr return code

**Problem determination:** Call your next level of support.

#### E2FF1103

**Explanation:** Licensed Internal Code failure on the Hardware Management Console (HMC).

**Response:** invalid pointer to the log data was passed to xlog\_record. Error reason is xpce\_chkptr return code

**Problem determination:** Call your next level of support.

#### E2FF1104

**Explanation:** Licensed Internal Code failure on the Hardware Management Console (HMC).

**Response:** error trying to lock logger semaphore. Error reason is errno.

**Problem determination:** Call your next level of support.

#### E2FF1400

**Explanation:** Licensed Internal Code failure on the Hardware Management Console (HMC).

**Response:** error trying to write to the log file. Error reason is ferror return value.

**Problem determination:** Call your next level of support.

#### E2FF1401

**Explanation:** Licensed Internal Code failure on the Hardware Management Console (HMC).

**Response:** error trying to write to the log file. Error reason is number of bytes written.

**Problem determination:** Call your next level of support.

#### E2FF1402

**Explanation:** Licensed Internal Code failure on the Hardware Management Console (HMC).

**Response:** error trying to write to the log file. Error reason is ferror return value.

## E2FF1403 • E2FF1800

#### E2FF1403

**Explanation:** Licensed Internal Code failure on the Hardware Management Console (HMC).

**Response:** error trying to write to the log file. Error reason is number of bytes written.

**Problem determination:** Call your next level of support.

#### E2FF1404

**Explanation:** Licensed Internal Code failure on the Hardware Management Console (HMC).

**Response:** error trying to write to the log file. Error reason is ferror return value.

**Problem determination:** Call your next level of support.

#### E2FF1405

**Explanation:** Licensed Internal Code failure on the Hardware Management Console (HMC).

**Response:** error trying to write to the log file. Error reason is number of bytes written.

**Problem determination:** Call your next level of support.

#### E2FF1406

**Explanation:** Licensed Internal Code failure on the Hardware Management Console (HMC).

**Response:** error trying to write to the log file. Error reason is ferror return value.

**Problem determination:** Call your next level of support.

#### E2FF1407

**Explanation:** Licensed Internal Code failure on the Hardware Management Console (HMC).

**Response:** error trying to write to the log file. Error reason is number of bytes written.

**Problem determination:** Call your next level of support.

## E2FF1408

**Explanation:** Licensed Internal Code failure on the Hardware Management Console (HMC).

**Response:** error trying to write to the log file. Error reason is ferror return value.

**Problem determination:** Call your next level of support.

#### E2FF1409

**Explanation:** Licensed Internal Code failure on the Hardware Management Console (HMC).

**Response:** error trying to write to the log file. Error reason is number of bytes written.

**Problem determination:** Call your next level of support.

#### E2FF1500

**Explanation:** Licensed Internal Code failure on the Hardware Management Console (HMC).

**Response:** error trying to read from the log file. Error reason is ferror return value.

**Problem determination:** Call your next level of support.

#### E2FF1501

**Explanation:** Licensed Internal Code failure on the Hardware Management Console (HMC).

**Response:** error trying to read from the log file. Error reason is number of bytes read

**Problem determination:** Call your next level of support.

#### E2FF1700

**Explanation:** Licensed Internal Code failure on the Hardware Management Console (HMC).

**Response:** error trying to allocate memory. Error reason is 0

**Problem determination:** Call your next level of support.

#### E2FF1701

**Explanation:** Licensed Internal Code failure on the Hardware Management Console (HMC).

**Response:** error trying to allocate terse memory. Error reason is errno

**Problem determination:** Call your next level of support.

## E2FF1800

**Explanation:** Licensed Internal Code failure on the Hardware Management Console (HMC).

**Response:** user is requesting to log too many data blocks. error reason is 0.

**Explanation:** Licensed Internal Code failure on the Hardware Management Console (HMC).

**Response:** user is reqesting to log too much data. Error reason is 0

**Problem determination:** Call your next level of support.

#### E2FF1802

**Explanation:** Licensed Internal Code failure on the Hardware Management Console (HMC).

**Response:** user is requesting to log a data block that's too large Error reason is 0

**Problem determination:** Call your next level of support.

#### E2FF1901

**Explanation:** Licensed Internal Code failure on the Hardware Management Console (HMC).

**Response:** error trying to encode data block. Error reason is xlog\_mem\_encode ret code

**Problem determination:** Call your next level of support.

#### E2FF1902

**Explanation:** Licensed Internal Code failure on the Hardware Management Console (HMC).

**Response:** error trying to encode data block. Error reason is xlog\_mem\_encode ret code

**Problem determination:** Call your next level of support.

#### E2FF2100

**Explanation:** Licensed Internal Code failure on the Hardware Management Console (HMC).

**Response:** invalid pointer to component return code was passed to xlog\_multi\_retrieve.

**Problem determination:** Call your next level of support.

## E2FF2101

**Explanation:** Licensed Internal Code failure on the Hardware Management Console (HMC).

**Response:** invalid pointer to the interface block was passed to xlog\_retrieve.

**Problem determination:** Call your next level of support.

#### E2FF2102

**Explanation:** Licensed Internal Code failure on the Hardware Management Console (HMC).

**Response:** invalid pointer to the mask data block was passed to xlog retrieve.

**Problem determination:** Call your next level of support.

#### E2FF2103

**Explanation:** Licensed Internal Code failure on the Hardware Management Console (HMC).

**Response:** invalid pointer to the match data block was passed to xlog\_retrieve.

**Problem determination:** Call your next level of support.

#### E2FF2104

**Explanation:** Licensed Internal Code failure on the Hardware Management Console (HMC).

**Response:** invalid pointer to the mask data was passed to xlog\_retrieve.

**Problem determination:** Call your next level of support.

#### E2FF2105

**Explanation:** Licensed Internal Code failure on the Hardware Management Console (HMC).

**Response:** invalid pointer to the block ids was passed to xlog\_retrieve.

**Problem determination:** Call your next level of support.

#### E2FF2201

**Explanation:** Licensed Internal Code failure on the Hardware Management Console (HMC).

**Response:** invalid internal pointer in the log file. Error reason is 0.

**Problem determination:** Call your next level of support.

## E2FF2202

**Explanation:** Licensed Internal Code failure on the Hardware Management Console (HMC).

**Response:** invalid internal pointer in the log file. Error reason is 0.

## E2FF2203 • E2FF2507

#### E2FF2203

**Explanation:** Licensed Internal Code failure on the Hardware Management Console (HMC).

**Response:** invalid internal pointer in the log file. Error reason is file offset.

**Problem determination:** Call your next level of support.

#### E2FF2204

**Explanation:** Licensed Internal Code failure on the Hardware Management Console (HMC).

**Response:** invalid internal pointer in the log file. Error reason is file offset.

**Problem determination:** Call your next level of support.

#### E2FF2205

**Explanation:** Licensed Internal Code failure on the Hardware Management Console (HMC).

**Response:** invalid internal pointer in the log file. Error reason is 0.

**Problem determination:** Call your next level of support.

#### E2FF2206

**Explanation:** Licensed Internal Code failure on the Hardware Management Console (HMC).

**Response:** invalid internal pointer in the log file. Error reason is 0.

**Problem determination:** Call your next level of support.

#### E2FF2500

**Explanation:** Licensed Internal Code failure on the Hardware Management Console (HMC).

**Response:** error trying to read from the log file. Error reason is ferror return value.

**Problem determination:** Call your next level of support.

## E2FF2501

**Explanation:** Licensed Internal Code failure on the Hardware Management Console (HMC).

**Response:** error trying to read from the log file. Error reason is number of bytes read

**Problem determination:** Call your next level of support.

#### E2FF2502

**Explanation:** Licensed Internal Code failure on the Hardware Management Console (HMC).

**Response:** error trying to read from the log file. Error reason is ferror return value.

**Problem determination:** Call your next level of support.

#### E2FF2503

**Explanation:** Licensed Internal Code failure on the Hardware Management Console (HMC).

**Response:** error trying to read from the log file. Error reason is number of bytes read

**Problem determination:** Call your next level of support.

#### E2FF2504

**Explanation:** Licensed Internal Code failure on the Hardware Management Console (HMC).

**Response:** error trying to read from the log file. Error reason is ferror return value.

**Problem determination:** Call your next level of support.

#### E2FF2505

**Explanation:** Licensed Internal Code failure on the Hardware Management Console (HMC).

**Response:** error trying to read from the log file. Error reason is number of bytes read

**Problem determination:** Call your next level of support.

#### E2FF2506

**Explanation:** Licensed Internal Code failure on the Hardware Management Console (HMC).

**Response:** error trying to read from the log file. Error reason is xdfc\_read rtn code

**Problem determination:** Call your next level of support.

## E2FF2507

**Explanation:** Licensed Internal Code failure on the Hardware Management Console (HMC).

**Response:** error trying to read from the log file. Error reason is number of bytes read

**Explanation:** Licensed Internal Code failure on the Hardware Management Console (HMC).

**Response:** error trying to read from the log file. Error reason is ferror return value.

**Problem determination:** Call your next level of support.

#### E2FF2509

**Explanation:** Licensed Internal Code failure on the Hardware Management Console (HMC).

**Response:** error trying to read from the log file. Error reason is number of bytes read

**Problem determination:** Call your next level of support.

#### E2FF250A

**Explanation:** Licensed Internal Code failure on the Hardware Management Console (HMC).

**Response:** error trying to read from the log file. Error reason is ferror return value.

**Problem determination:** Call your next level of support.

#### **E2FF250B**

**Explanation:** Licensed Internal Code failure on the Hardware Management Console (HMC).

**Response:** error trying to read from the log file. Error reason is number of bytes read

**Problem determination:** Call your next level of support.

#### E2FF250C

**Explanation:** Licensed Internal Code failure on the Hardware Management Console (HMC).

**Response:** error trying to read from the log file. Error reason is xdfc\_read rtn code

**Problem determination:** Call your next level of support.

## E2FF250D

**Explanation:** Licensed Internal Code failure on the Hardware Management Console (HMC).

**Response:** error trying to position the log file. Error reason is the errno value.

**Problem determination:** Call your next level of support.

#### E2FF2700

**Explanation:** Licensed Internal Code failure on the Hardware Management Console (HMC).

**Response:** error trying to allocate memory. Error reason is the errno value.

**Problem determination:** Call your next level of support.

#### E2FF2701

**Explanation:** Licensed Internal Code failure on the Hardware Management Console (HMC).

**Response:** error trying to allocate memory. Error reason is the errno value.

**Problem determination:** Call your next level of support.

#### E2FF2702

**Explanation:** Licensed Internal Code failure on the Hardware Management Console (HMC).

**Response:** error trying to allocate memory. Error reason is the errno value.

**Problem determination:** Call your next level of support.

#### E2FF2703

**Explanation:** Licensed Internal Code failure on the Hardware Management Console (HMC).

**Response:** error trying to allocate memory. Error reason is the errno value.

**Problem determination:** Call your next level of support.

#### E2FF2704

**Explanation:** Licensed Internal Code failure on the Hardware Management Console (HMC).

**Response:** error trying to allocate memory. Error reason is the errno value.

**Problem determination:** Call your next level of support.

## E2FF2705

**Explanation:** Licensed Internal Code failure on the Hardware Management Console (HMC).

**Response:** error trying to allocate memory. Error reason is the errno value.

## E2FF2706 • E2FF3101

#### E2FF2706

**Explanation:** Licensed Internal Code failure on the Hardware Management Console (HMC).

**Response:** error trying to allocate memory. Error reason is the errno value.

**Problem determination:** Call your next level of support.

#### E2FF2707

**Explanation:** Licensed Internal Code failure on the Hardware Management Console (HMC).

**Response:** error trying to allocate memory. Error reason is the errno value.

**Problem determination:** Call your next level of support.

#### E2FF2708

**Explanation:** Licensed Internal Code failure on the Hardware Management Console (HMC).

**Response:** error trying to allocate memory. Error reason is the errno value.

**Problem determination:** Call your next level of support.

#### E2FF2709

**Explanation:** Licensed Internal Code failure on the Hardware Management Console (HMC).

**Response:** error trying to allocate memory. Error reason is the errno value.

**Problem determination:** Call your next level of support.

#### E2FF270A

**Explanation:** Licensed Internal Code failure on the Hardware Management Console (HMC).

**Response:** error trying to allocate memory. Error reason is the errno value.

**Problem determination:** Call your next level of support.

## **E2FF270B**

**Explanation:** Licensed Internal Code failure on the Hardware Management Console (HMC).

**Response:** error trying to allocate memory. Error reason is the errno value.

**Problem determination:** Call your next level of support.

#### E2FF270C

**Explanation:** Licensed Internal Code failure on the Hardware Management Console (HMC).

**Response:** error trying to allocate memory. Error reason is the errno value.

**Problem determination:** Call your next level of support.

#### **E2FF270D**

**Explanation:** Licensed Internal Code failure on the Hardware Management Console (HMC).

**Response:** error trying to allocate memory. Error reason is the errno value.

**Problem determination:** Call your next level of support.

## E2FF2800

**Explanation:** Licensed Internal Code failure on the Hardware Management Console (HMC).

**Response:** Log file corruption detected. Error reason is bad log value.

**Problem determination:** Call your next level of support.

#### E2FF2950

**Explanation:** Licensed Internal Code failure on the Hardware Management Console (HMC).

**Response:** error trying to lock sem. Error reason is errno

**Problem determination:** Call your next level of support.

## E2FF3100

**Explanation:** Licensed Internal Code failure on the Hardware Management Console (HMC).

**Response:** invalid pointer to component return code was passed to xlog\_free. Error reason is xpce\_chkptr return code

**Problem determination:** Call your next level of support.

#### E2FF3101

**Explanation:** Licensed Internal Code failure on the Hardware Management Console (HMC).

**Response:** invalid pointer to the log interface block was passed to xlog\_free. Error reason is xpce\_chkptr return code

**Problem determination:** Call your next level of support.

#### E2FF3102

**Explanation:** Licensed Internal Code failure on the Hardware Management Console (HMC).

**Response:** invalid pointer to the log data block was passed to xlog\_free. Error reason is xpce\_chkptr return code

**Problem determination:** Call your next level of support.

#### E2FF3103

**Explanation:** Licensed Internal Code failure on the Hardware Management Console (HMC).

**Response:** invalid pointer to the log data was passed to xlog\_free. Error reason is xpce\_chkptr return code

**Problem determination:** Call your next level of support.

#### E2FF3104

**Explanation:** Licensed Internal Code failure on the Hardware Management Console (HMC).

**Response:** invalid pointer to component return code was passed to xlog\_free. Error reason is xpce\_chkptr return code

**Problem determination:** Call your next level of support.

#### E2FF4100

**Explanation:** Licensed Internal Code failure on the Hardware Management Console (HMC).

**Response:** invalid pointer to component return code passed to xlog\_log\_purge. Error reason is xpce\_chkptr return code

**Problem determination:** Call your next level of support.

## E2FF4101

**Explanation:** Licensed Internal Code failure on the Hardware Management Console (HMC).

**Response:** invalid size of class delete buffer passed to xlog\_log\_purge. Error reason is 0.

**Problem determination:** Call your next level of support.

#### E2FF4102

**Explanation:** Licensed Internal Code failure on the Hardware Management Console (HMC).

**Response:** invalid pointer to class delete buffer passed to xlog\_log\_purge. Error reason is xpce\_chkptr return code

**Problem determination:** Call your next level of support.

#### E2FF4103

**Explanation:** Licensed Internal Code failure on the Hardware Management Console (HMC).

**Response:** invalid pointer to class delete buffer passed to xlog\_log\_purge. Error reason is xpce\_chkptr return code

**Problem determination:** Call your next level of support.

#### E2FF4201

**Explanation:** Licensed Internal Code failure on the Hardware Management Console (HMC).

**Response:** invalid internal pointer in the log file. Error reason is 0.

**Problem determination:** Call your next level of support.

#### E2FF4202

**Explanation:** Licensed Internal Code failure on the Hardware Management Console (HMC).

**Response:** invalid internal pointer in the log file. Error reason is 0.

**Problem determination:** Call your next level of support.

#### E2FF4203

**Explanation:** Licensed Internal Code failure on the Hardware Management Console (HMC).

**Response:** invalid internal pointer in the log file. Error reason is 0.

**Problem determination:** Call your next level of support.

## E2FF4300

**Explanation:** Licensed Internal Code failure on the Hardware Management Console (HMC).

**Response:** error trying to open the log file. Error reason is xdfc\_search\_file\_open return code

## E2FF4302 • E2FF4407

**Problem determination:** Call your next level of support.

E2FF4302

**Explanation:** Licensed Internal Code failure on the Hardware Management Console (HMC).

**Response:** error trying to query the log file size. Error reason is xdfc\_query\_file\_size return code

**Problem determination:** Call your next level of support.

E2FF4303

**Explanation:** Licensed Internal Code failure on the Hardware Management Console (HMC).

**Response:** error trying to open the log init file. Error reason is xdfc\_search\_file\_open return code

**Problem determination:** Call your next level of support.

E2FF4304

**Explanation:** Licensed Internal Code failure on the Hardware Management Console (HMC).

**Response:** error trying to open the log file. Error reason is xdfc\_search\_file\_open return code

**Problem determination:** Call your next level of support.

E2FF4305

**Explanation:** Licensed Internal Code failure on the Hardware Management Console (HMC).

**Response:** error trying to open the log file. Error reason is xdfc\_search\_file\_open return code

**Problem determination:** Call your next level of support.

E2FF4400

**Explanation:** Licensed Internal Code failure on the Hardware Management Console (HMC).

**Response:** error trying to write to the log file. Error reason is error.

**Problem determination:** Call your next level of support.

E2FF4401

**Explanation:** Licensed Internal Code failure on the Hardware Management Console (HMC).

**Response:** error trying to write to the log file. Error reason is number of bytes written.

**Problem determination:** Call your next level of support.

E2FF4402

**Explanation:** Licensed Internal Code failure on the Hardware Management Console (HMC).

**Response:** error trying to write to the log file. Error reason is errno.

**Problem determination:** Call your next level of support.

E2FF4403

**Explanation:** Licensed Internal Code failure on the Hardware Management Console (HMC).

**Response:** error trying to write to the log file. Error reason is number of bytes written.

**Problem determination:** Call your next level of support.

E2FF4404

**Explanation:** Licensed Internal Code failure on the Hardware Management Console (HMC).

**Response:** error trying to write to the log file. Error reason is errno.

**Problem determination:** Call your next level of support.

E2FF4405

**Explanation:** Licensed Internal Code failure on the Hardware Management Console (HMC).

**Response:** error trying to write to the log file. Error reason is errno.

**Problem determination:** Call your next level of support.

E2FF4406

**Explanation:** Licensed Internal Code failure on the Hardware Management Console (HMC).

**Response:** error trying to write to the log file. Error reason is errno.

**Problem determination:** Call your next level of support.

E2FF4407

**Explanation:** Licensed Internal Code failure on the Hardware Management Console (HMC).

**Response:** error trying to write to the log file. Error reason is number of bytes written.

**Problem determination:** Call your next level of support.

#### E2FF4408

**Explanation:** Licensed Internal Code failure on the Hardware Management Console (HMC).

**Response:** error trying to write to the log file. Error reason is errno.

**Problem determination:** Call your next level of support.

#### E2FF4409

**Explanation:** Licensed Internal Code failure on the Hardware Management Console (HMC).

**Response:** error trying to write to the log file. Error reason is number of bytes written.

**Problem determination:** Call your next level of support.

#### E2FF440A

**Explanation:** Licensed Internal Code failure on the Hardware Management Console (HMC).

**Response:** error trying to write to the log file. Error reason is errno.

**Problem determination:** Call your next level of support.

#### **E2FF440B**

**Explanation:** Licensed Internal Code failure on the Hardware Management Console (HMC).

**Response:** error trying to write to the log file. Error reason is number of bytes written.

**Problem determination:** Call your next level of support.

#### E2FF440C

**Explanation:** Licensed Internal Code failure on the Hardware Management Console (HMC).

**Response:** error trying to write to the log file. Error reason is errno.

**Problem determination:** Call your next level of support.

## E2FF440D

**Explanation:** Licensed Internal Code failure on the Hardware Management Console (HMC).

**Response:** error trying to write to the log file. Error reason is number of bytes written.

**Problem determination:** Call your next level of support.

#### **E2FF440E**

**Explanation:** Licensed Internal Code failure on the Hardware Management Console (HMC).

**Response:** error trying to write to the log file. Error reason is errno.

**Problem determination:** Call your next level of support.

#### **E2FF440F**

**Explanation:** Licensed Internal Code failure on the Hardware Management Console (HMC).

**Response:** error trying to write to the log file. Error reason is number of bytes written.

**Problem determination:** Call your next level of support.

#### E2FF4410

**Explanation:** Licensed Internal Code failure on the Hardware Management Console (HMC).

**Response:** error trying to write to the log file. Error reason is errno.

**Problem determination:** Call your next level of support.

#### E2FF4411

**Explanation:** Licensed Internal Code failure on the Hardware Management Console (HMC).

**Response:** error trying to write to the log file. Error reason is number of bytes written.

**Problem determination:** Call your next level of support.

#### E2FF4412

**Explanation:** Licensed Internal Code failure on the Hardware Management Console (HMC).

**Response:** error trying to write to the log file. Error reason is xdfc\_write rtn code

**Problem determination:** Call your next level of support.

## E2FF4413

**Explanation:** Licensed Internal Code failure on the Hardware Management Console (HMC).

**Response:** error trying to write to the log file. Error reason is number of bytes written.

## E2FF4414 • E2FF4507

**Problem determination:** Call your next level of support.

E2FF4414

**Explanation:** Licensed Internal Code failure on the Hardware Management Console (HMC).

**Response:** error trying to write to the log file. Error reason is number of bytes written.

**Problem determination:** Call your next level of support.

E2FF4415

**Explanation:** Licensed Internal Code failure on the Hardware Management Console (HMC).

**Response:** error trying to write to the log file. Error reason is errno.

**Problem determination:** Call your next level of support.

E2FF4416

**Explanation:** Licensed Internal Code failure on the Hardware Management Console (HMC).

**Response:** error trying to write to the log file. Error reason is number of bytes written.

**Problem determination:** Call your next level of support.

E2FF4417

**Explanation:** Licensed Internal Code failure on the Hardware Management Console (HMC).

**Response:** error trying to write to the log file. Error reason is number of bytes written.

**Problem determination:** Call your next level of support.

E2FF4500

**Explanation:** Licensed Internal Code failure on the Hardware Management Console (HMC).

**Response:** error trying to read from the log file. Error reason is errno. -15

**Problem determination:** Call your next level of support.

E2FF4501

**Explanation:** Licensed Internal Code failure on the Hardware Management Console (HMC).

**Response:** error trying to read from the log file. Error reason is number of bytes read

**Problem determination:** Call your next level of support.

E2FF4502

**Explanation:** Licensed Internal Code failure on the Hardware Management Console (HMC).

**Response:** error trying to read from the log file. Error reason is xdfc read rtn code

**Problem determination:** Call your next level of support.

E2FF4503

**Explanation:** Licensed Internal Code failure on the Hardware Management Console (HMC).

**Response:** error trying to read from the log file. Error reason is number of bytes read

**Problem determination:** Call your next level of support.

E2FF4504

**Explanation:** Licensed Internal Code failure on the Hardware Management Console (HMC).

**Response:** error trying to read from the log file. Error reason is errno.

**Problem determination:** Call your next level of support.

E2FF4505

**Explanation:** Licensed Internal Code failure on the Hardware Management Console (HMC).

**Response:** error trying to read from the log file. Error reason is number of bytes read

**Problem determination:** Call your next level of support.

E2FF4506

**Explanation:** Licensed Internal Code failure on the Hardware Management Console (HMC).

**Response:** error trying to position the log file. Error reason is the errno value.

**Problem determination:** Call your next level of support.

E2FF4507

**Explanation:** Licensed Internal Code failure on the Hardware Management Console (HMC).

**Response:** error trying to read from the log file. Error reason is number of bytes read

**Problem determination:** Call your next level of support.

#### E2FF4508

**Explanation:** Licensed Internal Code failure on the Hardware Management Console (HMC).

**Response:** error trying to position the log file. Error reason is the errno value.

**Problem determination:** Call your next level of support.

#### E2FF4509

**Explanation:** Licensed Internal Code failure on the Hardware Management Console (HMC).

**Response:** error trying to read from the log file. Error reason is number of bytes read

**Problem determination:** Call your next level of support.

#### E2FF450A

**Explanation:** Licensed Internal Code failure on the Hardware Management Console (HMC).

**Response:** error trying to position the log file. Error reason is the errno value.

**Problem determination:** Call your next level of support.

#### **E2FF450B**

**Explanation:** Licensed Internal Code failure on the Hardware Management Console (HMC).

**Response:** error trying to read from the log file. Error reason is number of bytes read

**Problem determination:** Call your next level of support.

#### E2FF450C

**Explanation:** Licensed Internal Code failure on the Hardware Management Console (HMC).

**Response:** error trying to read from the log file. Error reason is xdfc\_read rtn code

**Problem determination:** Call your next level of support.

#### E2FF450D

**Explanation:** Licensed Internal Code failure on the Hardware Management Console (HMC).

**Response:** error trying to read from the log file. Error reason is number of bytes read

**Problem determination:** Call your next level of support.

#### **E2FF450E**

**Explanation:** Licensed Internal Code failure on the Hardware Management Console (HMC).

**Response:** error trying to position the log file. Error reason is the errno value. -15

**Problem determination:** Call your next level of support.

#### E2FF450F

**Explanation:** The log manager cannot read the expected amount of data from the log file.

**Problem determination:** When this occurs, the log manager will copy the current log file to iqyysave.log, start a new log file, and copy the error log to the new log file. If possible, collect the iqyysave.log file with the error data for reference. There is no other action required.

#### E2FF4510

**Explanation:** Licensed Internal Code failure on the Hardware Management Console (HMC).

**Response:** error trying to position the log file. Error reason is the errno value.

**Problem determination:** Call your next level of support.

#### E2FF4511

**Explanation:** Licensed Internal Code failure on the Hardware Management Console (HMC).

**Response:** error trying to read from the log file. Error reason is number of bytes read

**Problem determination:** Call your next level of support.

#### E2FF4512

**Explanation:** Licensed Internal Code failure on the Hardware Management Console (HMC).

**Response:** error trying to read from the log file. Error reason is xdfc\_read rtn code

**Problem determination:** Call your next level of support.

## E2FF4513

**Explanation:** Licensed Internal Code failure on the Hardware Management Console (HMC).

**Response:** error trying to read from the log file. Error

## E2FF4600 • E2FF4705

reason is number of bytes read

**Problem determination:** Call your next level of support.

#### E2FF4600

**Explanation:** Licensed Internal Code failure on the Hardware Management Console (HMC).

**Response:** error trying to close the log file. Error reason is xdfc\_close\_file return code

**Problem determination:** Call your next level of support.

#### E2FF4601

**Explanation:** Licensed Internal Code failure on the Hardware Management Console (HMC).

**Response:** error trying to close the log init file. Error reason is xdfc\_close\_file return code

**Problem determination:** Call your next level of support.

#### E2FF4602

**Explanation:** Licensed Internal Code failure on the Hardware Management Console (HMC).

**Response:** error trying to close the log init file. Error reason is xdfc\_close\_file return code

**Problem determination:** Call your next level of support.

## E2FF4603

**Explanation:** Licensed Internal Code failure on the Hardware Management Console (HMC).

**Response:** error trying to close the log file. Error reason is xdfc\_close\_file return code

**Problem determination:** Call your next level of support.

## E2FF4604

**Explanation:** Licensed Internal Code failure on the Hardware Management Console (HMC).

**Response:** error trying to get the size of the log file. Error reason xdfc\_query\_file\_size return code.

**Problem determination:** Call your next level of support.

### E2FF4605

**Explanation:** Licensed Internal Code failure on the Hardware Management Console (HMC).

**Response:** The log file size is not correct. The error reason is the bad file size.

**Problem determination:** Call your next level of support.

#### E2FF4701

**Explanation:** Licensed Internal Code failure on the Hardware Management Console (HMC).

**Response:** error trying to allocate memory. Error reason is the errno value.

**Problem determination:** Call your next level of support.

#### E2FF4702

**Explanation:** Licensed Internal Code failure on the Hardware Management Console (HMC).

**Response:** error trying to allocate memory. Error reason is the errno value.

**Problem determination:** Call your next level of support.

#### E2FF4703

**Explanation:** Licensed Internal Code failure on the Hardware Management Console (HMC).

**Response:** error trying to allocate memory. Error reason is the errno value.

**Problem determination:** Call your next level of support.

#### E2FF4704

**Explanation:** Licensed Internal Code failure on the Hardware Management Console (HMC).

**Response:** error trying to allocate memory. Error reason is the errno value.

**Problem determination:** Call your next level of support.

#### E2FF4705

**Explanation:** Licensed Internal Code failure on the Hardware Management Console (HMC).

**Response:** error trying to allocate memory. Error reason is the errno value.

**Explanation:** Licensed Internal Code failure on the Hardware Management Console (HMC).

**Response:** problem deleting log file. Error reason is xdfc delete file rtn code.

**Problem determination:** Call your next level of support.

#### E2FF4810

**Explanation:** Licensed Internal Code failure on the Hardware Management Console (HMC).

**Response:** invalid target session string passed to log manager. Error reason is 0.

**Problem determination:** Call your next level of support.

#### E2FF4901

**Explanation:** Licensed Internal Code failure on the Hardware Management Console (HMC).

**Response:** problem locking semaphore. Error reason is errno.

**Problem determination:** Call your next level of support.

#### E2FF4902

**Explanation:** Licensed Internal Code failure on the Hardware Management Console (HMC).

**Response:** problem taking log file. snapshot. Error reason is comp\_rc from dfc copy -19

**Problem determination:** Call your next level of support.

#### E2FF4903

**Explanation:** Licensed Internal Code failure on the Hardware Management Console (HMC).

**Response:** problem taking e4 log file snapshot. Error reason is comp\_rc from dfc copy -19

**Problem determination:** Call your next level of support.

## E2FF4904

**Explanation:** Licensed Internal Code failure on the Hardware Management Console (HMC).

**Response:** problem taking com log file snapshot. Error reason is comp\_rc from dfc copy -19

**Problem determination:** Call your next level of support.

#### E2FF4905

**Explanation:** Licensed Internal Code failure on the Hardware Management Console (HMC).

**Response:** fflush error. Error reason is errno. **Problem determination:** Call your next level of support.

#### E2FF4906

**Explanation:** Licensed Internal Code failure on the Hardware Management Console (HMC).

**Response:** fileno error. Error reason is errno. **Problem determination:** Call your next level of

support.

#### E2FF4907

**Explanation:** Licensed Internal Code failure on the Hardware Management Console (HMC).

**Response:** fruncate error. Error reason is errno. **Problem determination:** Call your next level of

#### E2FF4908

support.

**Explanation:** Licensed Internal Code failure on the Hardware Management Console (HMC).

**Response:** file copy error. Error reason is errno. **Problem determination:** Call your next level of support.

#### E2FF4909

**Explanation:** Licensed Internal Code failure on the Hardware Management Console (HMC).

**Response:** problem deleting log file. Error reason is xdfc\_delete\_file rtn code.

**Problem determination:** Call your next level of support.

#### **E2FF490A**

**Explanation:** Licensed Internal Code failure on the Hardware Management Console (HMC).

**Response:** problem compression log file. Error reason is 0.

## E2FF490B • E2FF5101

#### E2FF490B

**Explanation:** Licensed Internal Code failure on the Hardware Management Console (HMC).

**Response:** error trying to allocate memory. Error reason is the errno value.

**Problem determination:** Call your next level of support.

#### E2FF490C

**Explanation:** Licensed Internal Code failure on the Hardware Management Console (HMC).

**Response:** error trying to allocate memory. Error reason is the errno value.

**Problem determination:** Call your next level of support.

## **E2FF490D**

**Explanation:** Licensed Internal Code failure on the Hardware Management Console (HMC).

**Response:** error trying to allocate memory. Error reason is the errno value.

**Problem determination:** Call your next level of support.

#### E2FF490E

**Explanation:** Licensed Internal Code failure on the Hardware Management Console (HMC).

**Response:** error trying to allocate memory. Error reason is the errno value.

**Problem determination:** Call your next level of support.

#### **E2FF490F**

**Explanation:** Licensed Internal Code failure on the Hardware Management Console (HMC).

**Response:** error trying to allocate memory. Error reason is the errno value.

**Problem determination:** Call your next level of support.

## E2FF4910

**Explanation:** Licensed Internal Code failure on the Hardware Management Console (HMC).

**Response:** error trying to allocate memory. Error reason is the errno value.

**Problem determination:** Call your next level of support.

#### E2FF4911

**Explanation:** Licensed Internal Code failure on the Hardware Management Console (HMC).

**Response:** error trying to allocate memory. Error reason is the errno value.

**Problem determination:** Call your next level of support.

#### E2FF4912

**Explanation:** Licensed Internal Code failure on the Hardware Management Console (HMC).

**Response:** error calling to allocate memory. Error reason is xdfc\_query\_file\_location.

**Problem determination:** Call your next level of support.

## E2FF4913

**Explanation:** Licensed Internal Code failure on the Hardware Management Console (HMC).

**Response:** error trying to rename file. Error reason is the errno value.

**Problem determination:** Call your next level of support.

#### E2FF4914

**Explanation:** Licensed Internal Code failure on the Hardware Management Console (HMC).

**Response:** error trying to rename file. Error reason is the errno value.

**Problem determination:** Call your next level of support.

#### E2FF4915

**Explanation:** A log file was corrupted while compressing an older log file.

**Problem determination:** The corrupted log file has been copied to the iqyysave.log. A new iqyylog.log file has been started. This refcode will not reappear after starting the new log file. No user action is required.

### E2FF5101

**Explanation:** Licensed Internal Code failure on the Hardware Management Console (HMC).

**Response:** invalid pointer to structure for xlog\_log\_update.

**Explanation:** Licensed Internal Code failure on the Hardware Management Console (HMC).

**Response:** invalid pointer to structure for xlog\_update\_type.

**Problem determination:** Call your next level of support.

#### E2FF5103

**Explanation:** Licensed Internal Code failure on the Hardware Management Console (HMC).

**Response:** invalid pointer to structure for xlog\_mark\_log\_for\_delete.

**Problem determination:** Call your next level of support.

#### E2FF5201

**Explanation:** Licensed Internal Code failure on the Hardware Management Console (HMC).

**Response:** invalid internal pointer in the log file(update log). Error reason is 0.

**Problem determination:** Call your next level of support.

#### E2FF5202

**Explanation:** Licensed Internal Code failure on the Hardware Management Console (HMC).

**Response:** invalid internal pointer in the log file(update\_log). Error reason is 0.

**Problem determination:** Call your next level of support.

#### E2FF5203

**Explanation:** Licensed Internal Code failure on the Hardware Management Console (HMC).

**Response:** invalid internal pointer in the log file(update\_log). Error reason is 0.

**Problem determination:** Call your next level of support.

## E2FF5204

**Explanation:** Licensed Internal Code failure on the Hardware Management Console (HMC).

**Response:** invalid internal pointer in the log file(update\_type). Error reason is 0.

**Problem determination:** Call your next level of support.

#### E2FF5205

**Explanation:** Licensed Internal Code failure on the Hardware Management Console (HMC).

**Response:** invalid internal pointer in the log file(mark log). Error reason is 0.

**Problem determination:** Call your next level of support.

#### E2FF5206

**Explanation:** Licensed Internal Code failure on the Hardware Management Console (HMC).

**Response:** invalid internal pointer in the log file(update\_type). Error reason is 0.

**Problem determination:** Call your next level of support.

#### E2FF5207

**Explanation:** Licensed Internal Code failure on the Hardware Management Console (HMC).

**Response:** invalid internal pointer in the log file(mark\_log). Error reason is 0.

**Problem determination:** Call your next level of support.

#### E2FF5300

**Explanation:** Licensed Internal Code failure on the Hardware Management Console (HMC).

**Response:** error trying to lock sem. Error reason is errno

**Problem determination:** Call your next level of support.

#### E2FF5301

**Explanation:** Licensed Internal Code failure on the Hardware Management Console (HMC).

**Response:** error trying to lock sem. Error reason is errno

**Problem determination:** Call your next level of support.

## E2FF5302

**Explanation:** Licensed Internal Code failure on the Hardware Management Console (HMC).

**Response:** error trying to lock sem. Error reason is errno

## E2FF5400 • E2FF5505

#### E2FF5400

**Explanation:** Licensed Internal Code failure on the Hardware Management Console (HMC).

**Response:** error trying to write to the log file. Error reason is ferror return value. -15

**Problem determination:** Call your next level of support.

#### E2FF5401

**Explanation:** Licensed Internal Code failure on the Hardware Management Console (HMC).

**Response:** error trying to write to the log file. Error reason is number of bytes written. -15

**Problem determination:** Call your next level of support.

#### E2FF5402

**Explanation:** Licensed Internal Code failure on the Hardware Management Console (HMC).

**Response:** error trying to write to the log file. Error reason is ferror return value. -15

**Problem determination:** Call your next level of support.

#### E2FF5403

**Explanation:** Licensed Internal Code failure on the Hardware Management Console (HMC).

**Response:** error trying to write to the log file. Error reason is number of bytes written. -15

**Problem determination:** Call your next level of support.

#### E2FF5404

**Explanation:** Licensed Internal Code failure on the Hardware Management Console (HMC).

**Response:** error trying to write to the log file. Error reason is ferror return value.

**Problem determination:** Call your next level of support.

## E2FF5405

**Explanation:** Licensed Internal Code failure on the Hardware Management Console (HMC).

**Response:** error trying to write to the log file. Error reason is number of bytes written.

**Problem determination:** Call your next level of support.

#### E2FF5500

**Explanation:** Licensed Internal Code failure on the Hardware Management Console (HMC).

**Response:** error trying to read from the log file. Error reason is ferror return value.

**Problem determination:** Call your next level of support.

#### E2FF5501

**Explanation:** Licensed Internal Code failure on the Hardware Management Console (HMC).

**Response:** error trying to read from the log file. Error reason is number of bytes read

**Problem determination:** Call your next level of support.

#### E2FF5502

**Explanation:** Licensed Internal Code failure on the Hardware Management Console (HMC).

**Response:** error trying to read from the log file. Error reason is ferror return value.

**Problem determination:** Call your next level of support.

#### E2FF5503

**Explanation:** Licensed Internal Code failure on the Hardware Management Console (HMC).

**Response:** error trying to read from the log file. Error reason is number of bytes read

**Problem determination:** Call your next level of support.

#### E2FF5504

**Explanation:** Licensed Internal Code failure on the Hardware Management Console (HMC).

**Response:** error trying to read from the log file. Error reason is ferror return value.

**Problem determination:** Call your next level of support.

## E2FF5505

**Explanation:** Licensed Internal Code failure on the Hardware Management Console (HMC).

**Response:** error trying to read from the log file. Error reason is number of bytes read

**Explanation:** Licensed Internal Code failure on the Hardware Management Console (HMC).

**Response:** error trying to read from the log file. Error reason is ferror return value.

**Problem determination:** Call your next level of support.

#### E2FF5507

**Explanation:** Licensed Internal Code failure on the Hardware Management Console (HMC).

**Response:** error trying to read from the log file. Error reason is number of bytes read

**Problem determination:** Call your next level of support.

#### E2FF5508

**Explanation:** Licensed Internal Code failure on the Hardware Management Console (HMC).

**Response:** error trying to read from the log file. Error reason is ferror return value.

**Problem determination:** Call your next level of support.

#### E2FF5509

**Explanation:** Licensed Internal Code failure on the Hardware Management Console (HMC).

**Response:** error trying to read from the log file. Error reason is number of bytes read

**Problem determination:** Call your next level of support.

#### E2FF550A

**Explanation:** Licensed Internal Code failure on the Hardware Management Console (HMC).

**Response:** error trying to read from the log file. Error reason is xdfc\_read rtn code

**Problem determination:** Call your next level of support.

## E2FF550B

**Explanation:** Licensed Internal Code failure on the Hardware Management Console (HMC).

**Response:** error trying to read from the log file. Error reason is number of bytes read

**Problem determination:** Call your next level of support.

#### E2FF5600

**Explanation:** Licensed Internal Code failure on the Hardware Management Console (HMC).

**Response:** error trying to open the log file. Error reason is xdfc\_search\_file\_open return code

**Problem determination:** Call your next level of support.

#### E2FF5601

**Explanation:** Licensed Internal Code failure on the Hardware Management Console (HMC).

**Response:** error trying to open the log file. Error reason is xdfc\_search\_file\_open return code

**Problem determination:** Call your next level of support.

#### E2FF5602

**Explanation:** Licensed Internal Code failure on the Hardware Management Console (HMC).

**Response:** error trying to open the log file. Error reason is xdfc\_search\_file\_open return code

**Problem determination:** Call your next level of support.

#### E2FF6000

**Explanation:** Licensed Internal Code failure on the Hardware Management Console (HMC).

**Response:** An error trying to run setup. Error reason is the xpce\_setup return code.

**Problem determination:** Call your next level of support.

#### E2FF6001

**Explanation:** Licensed Internal Code failure on the Hardware Management Console (HMC).

**Response:** An error trying to retrieve the message for no events. Error reason is the xmsp return code.

**Problem determination:** Call your next level of support.

## E2FF6002

**Explanation:** Licensed Internal Code failure on the Hardware Management Console (HMC).

**Response:** An error trying to retrieve the message for no events. Error reason is the xmsp return code.

## E2FF6003 • E2FF600E

#### E2FF6003

**Explanation:** Licensed Internal Code failure on the Hardware Management Console (HMC).

**Response:** An error trying to get the size of system event file. Error reason is the xdfc\_query\_file\_size rc.

**Problem determination:** Call your next level of support.

#### E2FF6004

**Explanation:** Licensed Internal Code failure on the Hardware Management Console (HMC).

**Response:** An error trying to open the system event file. Error reason is the xdfc\_search\_file\_open rc.

**Problem determination:** Call your next level of support.

#### E2FF6005

**Explanation:** Licensed Internal Code failure on the Hardware Management Console (HMC).

**Response:** An error trying to read the system event file. Error reason is the xdfc\_random\_read ret code.

**Problem determination:** Call your next level of support.

#### E2FF6006

**Explanation:** Licensed Internal Code failure on the Hardware Management Console (HMC).

**Response:** An error trying to read the system event file. Error reason is the number of bytes read.

**Problem determination:** Call your next level of support.

#### E2FF6007

**Explanation:** Licensed Internal Code failure on the Hardware Management Console (HMC).

**Response:** An error trying to close the system event file. Error reason is the xdfc\_close\_file ret code.

**Problem determination:** Call your next level of support.

## E2FF6008

**Explanation:** Licensed Internal Code failure on the Hardware Management Console (HMC).

**Response:** An undefined system event the message ID. Error reason is the xcsf\_decchar2int ret code.

**Problem determination:** Call your next level of support.

#### E2FF6009

**Explanation:** Licensed Internal Code failure on the Hardware Management Console (HMC).

**Response:** An error trying to allocate memory. Error reason is 0.

**Problem determination:** Call your next level of support.

#### E2FF600A

**Explanation:** Licensed Internal Code failure on the Hardware Management Console (HMC).

**Response:** An error trying to allocate memory. Error reason is 0.

**Problem determination:** Call your next level of support.

#### E2FF600B

**Explanation:** Licensed Internal Code failure on the Hardware Management Console (HMC).

**Response:** An error trying to allocate memory. Error reason is 0.

**Problem determination:** Call your next level of support.

#### E2FF600C

**Explanation:** Licensed Internal Code failure on the Hardware Management Console (HMC).

**Response:** An error trying to convert the message ID. Error reason is the xcsf\_decchar2int ret code.

**Problem determination:** Call your next level of support.

## E2FF600D

**Explanation:** Licensed Internal Code failure on the Hardware Management Console (HMC).

**Response:** An error trying to convert the variable count. Error reason is the xcsf\_decchar2int ret code.

**Problem determination:** Call your next level of support.

## E2FF600E

**Explanation:** Licensed Internal Code failure on the Hardware Management Console (HMC).

**Response:** An undefined system event was passed to the displayer. Error reason is the system event number.

#### **E2FF600F**

**Explanation:** Licensed Internal Code failure on the Hardware Management Console (HMC).

**Response:** An undefined system event was passed to the displayer. Error reason is the system event number.

**Problem determination:** Call your next level of support.

#### E2FF6010

**Explanation:** Licensed Internal Code failure on the Hardware Management Console (HMC).

**Response:** An error trying to retrieve the message for system event. Error reason is the xmsp return code.

**Problem determination:** Call your next level of support.

#### E2FF6011

**Explanation:** Licensed Internal Code failure on the Hardware Management Console (HMC).

**Response:** An error trying to retrieve the message for system event. Error reason is the xmsp return code.

**Problem determination:** Call your next level of support.

#### E2FF6012

**Explanation:** Licensed Internal Code failure on the Hardware Management Console (HMC).

**Response:** An error trying to convert the timestamp to old format. Error reason is the xlog\_untranslate ret code.

**Problem determination:** Call your next level of support.

## E2FF6013

**Explanation:** Licensed Internal Code failure on the Hardware Management Console (HMC).

**Response:** An error trying to convert the timestamp to old format. Error reason is the xlog\_untranslate ret code.

**Problem determination:** Call your next level of support.

## E2FF6014

**Explanation:** Licensed Internal Code failure on the Hardware Management Console (HMC).

**Response:** An error trying to convert the timestamp to old format. Error reason is the xlog\_untranslate ret code.

**Problem determination:** Call your next level of support.

#### E2FF6015

**Explanation:** Licensed Internal Code failure on the Hardware Management Console (HMC).

**Response:** An error trying to do a DM open. Error reason is the xdm\_open return code.

**Problem determination:** Call your next level of support.

#### E2FF6016

**Explanation:** Licensed Internal Code failure on the Hardware Management Console (HMC).

**Response:** An error trying to do a libdef. Error reason is the xdm\_libdef return code.

**Problem determination:** Call your next level of support.

#### E2FF6017

**Explanation:** Licensed Internal Code failure on the Hardware Management Console (HMC).

**Response:** An error trying to do a panel open. Error reason is the xdm\_panel\_open ret code.

**Problem determination:** Call your next level of support.

#### E2FF6018

**Explanation:** Licensed Internal Code failure on the Hardware Management Console (HMC).

**Response:** An error trying to do a panel open. Error reason is the xdm\_panel\_open ret code.

**Problem determination:** Call your next level of support.

#### E2FF6019

**Explanation:** Licensed Internal Code failure on the Hardware Management Console (HMC).

**Response:** An error trying to display the system event panel. Error reason is the xdm\_display return code.

**Problem determination:** Call your next level of support.

## **E2FF601A**

**Explanation:** Licensed Internal Code failure on the Hardware Management Console (HMC).

**Response:** An error trying to display the system event panel. Error reason is the xdm\_display return code.

## E2FF601B • E2FF7403

**Problem determination:** Call your next level of support.

E2FF601B

**Explanation:** Licensed Internal Code failure on the Hardware Management Console (HMC).

**Response:** An error trying to do a DM panel close. Error reason is the xdm\_panel\_close ret code.

**Problem determination:** Call your next level of support.

E2FF601C

**Explanation:** Licensed Internal Code failure on the Hardware Management Console (HMC).

**Response:** An error trying to do a DM panel close. Error reason is the xdm\_panel\_close ret code.

**Problem determination:** Call your next level of support.

**E2FF601D** 

**Explanation:** Licensed Internal Code failure on the Hardware Management Console (HMC).

**Response:** An error trying to do a DM panel close. Error reason is the xdm\_panel\_close ret code.

**Problem determination:** Call your next level of support.

**E2FF601E** 

**Explanation:** Licensed Internal Code failure on the Hardware Management Console (HMC).

**Response:** An error trying to do a DM panel close. Error reason is the xdm\_panel\_close ret code.

**Problem determination:** Call your next level of support.

E2FF601F

**Explanation:** Licensed Internal Code failure on the Hardware Management Console (HMC).

**Response:** An error trying to do a DM close. Error reason is the xdm\_close return code.

**Problem determination:** Call your next level of support.

E2FF6020

**Explanation:** Licensed Internal Code failure on the Hardware Management Console (HMC).

**Response:** An error trying to do a DM close. Error reason is the xdm\_close return code.

**Problem determination:** Call your next level of support.

E2FF7201

**Explanation:** Licensed Internal Code failure on the Hardware Management Console (HMC).

**Response:** invalid internal pointer in the log file. Error reason is 0.

**Problem determination:** Call your next level of support.

E2FF7202

**Explanation:** Licensed Internal Code failure on the Hardware Management Console (HMC).

**Response:** invalid internal pointer in the log file. Error reason is 0.

**Problem determination:** Call your next level of support.

E2FF7400

**Explanation:** Licensed Internal Code failure on the Hardware Management Console (HMC).

**Response:** error trying to write to the log file. Error reason is xdfc\_random\_write rtn code

**Problem determination:** Call your next level of support.

E2FF7401

**Explanation:** Licensed Internal Code failure on the Hardware Management Console (HMC).

**Response:** error trying to write to the log file. Error reason is number of bytes written.

**Problem determination:** Call your next level of support.

E2FF7402

**Explanation:** Licensed Internal Code failure on the Hardware Management Console (HMC).

**Response:** error trying to write to the log file. Error reason is xdfc\_random\_write rtn code

**Problem determination:** Call your next level of support.

E2FF7403

**Explanation:** Licensed Internal Code failure on the Hardware Management Console (HMC).

**Response:** error trying to write to the log file. Error reason is number of bytes written.

**Problem determination:** Call your next level of support.

#### E2FF7404

**Explanation:** Licensed Internal Code failure on the Hardware Management Console (HMC).

**Response:** error trying to write to the log file. Error reason is xdfc random write rtn code

**Problem determination:** Call your next level of support.

#### E2FF7405

**Explanation:** Licensed Internal Code failure on the Hardware Management Console (HMC).

**Response:** error trying to write to the log file. Error reason is number of bytes written.

**Problem determination:** Call your next level of support.

#### E2FF7406

**Explanation:** Licensed Internal Code failure on the Hardware Management Console (HMC).

**Response:** error trying to write to the log file. Error reason is xdfc\_random\_write rtn code

**Problem determination:** Call your next level of support.

#### E2FF7407

**Explanation:** Licensed Internal Code failure on the Hardware Management Console (HMC).

**Response:** error trying to write to the log file. Error reason is number of bytes written.

**Problem determination:** Call your next level of support.

#### E2FF7500

**Explanation:** Licensed Internal Code failure on the Hardware Management Console (HMC).

**Response:** error trying to read from the log file. Error reason is xdfc\_random\_read rtn code

**Problem determination:** Call your next level of support.

## E2FF7501

**Explanation:** Licensed Internal Code failure on the Hardware Management Console (HMC).

**Response:** error trying to read from the log file. Error reason is number of bytes read

**Problem determination:** Call your next level of support.

#### E2FF7502

**Explanation:** Licensed Internal Code failure on the Hardware Management Console (HMC).

**Response:** error trying to read from the log file. Error reason is xdfc random read rtn code

**Problem determination:** Call your next level of support.

#### E2FF7503

**Explanation:** Licensed Internal Code failure on the Hardware Management Console (HMC).

**Response:** error trying to read from the log file. Error reason is number of bytes read

**Problem determination:** Call your next level of support.

#### E2FF7504

**Explanation:** Licensed Internal Code failure on the Hardware Management Console (HMC).

**Response:** error trying to read from the log file. Error reason is xdfc\_random\_read rtn code

**Problem determination:** Call your next level of support.

#### E2FF7505

**Explanation:** Licensed Internal Code failure on the Hardware Management Console (HMC).

**Response:** error trying to read from the log file. Error reason is number of bytes read

**Problem determination:** Call your next level of support.

#### E2FF7506

**Explanation:** Licensed Internal Code failure on the Hardware Management Console (HMC).

**Response:** error trying to read from the log file. Error reason is xdfc\_random\_read rtn code

**Problem determination:** Call your next level of support.

## E2FF7507

**Explanation:** Licensed Internal Code failure on the Hardware Management Console (HMC).

**Response:** error trying to read from the log file. Error reason is number of bytes read

## E2FF7700 • E2FF9005

**Problem determination:** Call your next level of support.

#### E2FF7700

**Explanation:** Licensed Internal Code failure on the Hardware Management Console (HMC).

**Response:** error trying to allocate memory. Error reason is 0

**Problem determination:** Call your next level of support.

#### E2FF7701

**Explanation:** Licensed Internal Code failure on the Hardware Management Console (HMC).

**Response:** error trying to allocate memory. Error reason is 0

**Problem determination:** Call your next level of support.

### E2FF7702

**Explanation:** Licensed Internal Code failure on the Hardware Management Console (HMC).

**Response:** error trying to allocate memory. Error reason is 0

**Problem determination:** Call your next level of support.

#### E2FF8001

**Explanation:** Licensed Internal Code failure on the Hardware Management Console (HMC).

**Response:** invalid pointer to component return code passed to xlog\_microcode\_log. Error reason is xpce\_chkptr return code

**Problem determination:** Call your next level of support.

## E2FF8002

**Explanation:** Licensed Internal Code failure on the Hardware Management Console (HMC).

**Response:** invalid pointer to interface block passed to xlog\_microcode\_log. Error reason is xpce\_chkptr return code

**Problem determination:** Call your next level of support.

#### E2FF8003

**Explanation:** Licensed Internal Code failure on the Hardware Management Console (HMC).

**Response:** invalid pointer to the log data block was passed to xlog\_microcode\_log. Error reason is xpce\_chkptr return code

**Problem determination:** Call your next level of support.

#### E2FF9001

**Explanation:** Licensed Internal Code failure on the Hardware Management Console (HMC).

**Response:** Error allocating outb.codes Error reason = 0

**Problem determination:** Call your next level of support.

## E2FF9002

**Explanation:** Licensed Internal Code failure on the Hardware Management Console (HMC).

**Response:** Error allocating hashtab Error reason = 0 **Problem determination:** Call your next level of

support.

## E2FF9003

**Explanation:** Licensed Internal Code failure on the Hardware Management Console (HMC).

**Response:** Error allocating discrim\_node Error reason = 0

**Problem determination:** Call your next level of support.

## E2FF9004

**Explanation:** Licensed Internal Code failure on the Hardware Management Console (HMC).

**Response:** Error allocating tree Error reason = 0 **Problem determination:** Call your next level of support.

#### E2FF9005

**Explanation:** Licensed Internal Code failure on the Hardware Management Console (HMC).

**Response:** Error allocating discrim Error reason = 0

**Explanation:** Licensed Internal Code failure on the Hardware Management Console (HMC).

**Response:** Error allocating discrima Error reason = 0

Problem determination: Call your next level of

support.

#### E2FF9007

**Explanation:** Licensed Internal Code failure on the Hardware Management Console (HMC).

**Response:** Error allocating codequeue Error reason = 0

Problem determination: Call your next level of

support.

#### E2FF9008

**Explanation:** Licensed Internal Code failure on the Hardware Management Console (HMC).

**Response:** Error allocating bytequeue Error reason = 0

Problem determination: Call your next level of

support.

#### E2FF9009

**Explanation:** Licensed Internal Code failure on the Hardware Management Console (HMC).

**Response:** Error allocating tree Error reason = 0

Problem determination: Call your next level of

support.

#### E2FF9011

**Explanation:** Licensed Internal Code failure on the Hardware Management Console (HMC).

**Response:** Overwriting output buffer Error reason = 0

**Problem determination:** Call your next level of

support.

## E2FF9012

**Explanation:** Licensed Internal Code failure on the Hardware Management Console (HMC).

**Response:** Overwriting output buffer Error reason = 0

Problem determination: Call your next level of

support.

#### E2FF9013

**Explanation:** Licensed Internal Code failure on the Hardware Management Console (HMC).

**Response:** Overwriting output buffer Error reason = 0

**Problem determination:** Call your next level of support.

#### E2FF9014

**Explanation:** Licensed Internal Code failure on the Hardware Management Console (HMC).

**Response:** Overwriting output buffer Error reason = 0

Problem determination: Call your next level of

support.

#### E2FF9015

**Explanation:** Licensed Internal Code failure on the Hardware Management Console (HMC).

**Response:** Overwriting output buffer Error reason = 0

Problem determination: Call your next level of

support.

#### E2FF9200

**Explanation:** Licensed Internal Code failure on the Hardware Management Console (HMC).

**Response:** invalid pointer to interface data structure.

Problem determination: Call your next level of

support.

#### E2FF9201

**Explanation:** Licensed Internal Code failure on the Hardware Management Console (HMC).

**Response:** invalid pointer to match data structure.

Problem determination: Call your next level of

support.

### E2FF9202

**Explanation:** Licensed Internal Code failure on the Hardware Management Console (HMC).

Response: invalid pointer to match data buffer.

Problem determination: Call your next level of

support.

## E2FF9203

**Explanation:** Licensed Internal Code failure on the Hardware Management Console (HMC).

**Response:** Access error reading from match data buffer.

**Problem determination:** Call your next level of

support.

## E2FF9204 • E2FF9272

#### E2FF9204

**Explanation:** Licensed Internal Code failure on the Hardware Management Console (HMC).

Response: Invalid blockid pointer.

Problem determination: Call your next level of

support.

#### E2FF9250

**Explanation:** Licensed Internal Code failure on the Hardware Management Console (HMC).

**Response:** error trying to allocate memory. Error reason is the errno value.

**Problem determination:** Call your next level of support.

#### E2FF9251

**Explanation:** Licensed Internal Code failure on the Hardware Management Console (HMC).

**Response:** error trying to allocate memory. Error reason is the errno value.

**Problem determination:** Call your next level of support.

#### E2FF9252

**Explanation:** Licensed Internal Code failure on the Hardware Management Console (HMC).

**Response:** error trying to allocate terse buffer. Error reason is the errno value.

**Problem determination:** Call your next level of support.

## E2FF9253

**Explanation:** Licensed Internal Code failure on the Hardware Management Console (HMC).

**Response:** error trying to allocate terse buffer. Error reason is the errno value.

**Problem determination:** Call your next level of support.

## E2FF9254

**Explanation:** Licensed Internal Code failure on the Hardware Management Console (HMC).

**Response:** error trying to allocate buffer for log data. Error reason is the errno value.

**Problem determination:** Call your next level of support.

#### E2FF9255

**Explanation:** Licensed Internal Code failure on the Hardware Management Console (HMC).

**Response:** error trying to allocate buffer for log data. Error reason is the errno value.

**Problem determination:** Call your next level of support.

#### E2FF9256

**Explanation:** Licensed Internal Code failure on the Hardware Management Console (HMC).

**Response:** error trying to allocate buffer for log data. Error reason is the errno value.

**Problem determination:** Call your next level of support.

## E2FF9260

**Explanation:** Licensed Internal Code failure on the Hardware Management Console (HMC).

**Response:** error trying to lock sem. Error reason is

**Problem determination:** Call your next level of support.

#### E2FF9270

**Explanation:** Licensed Internal Code failure on the Hardware Management Console (HMC).

**Response:** error trying to read from the log file. Error reason is ferror return value.

**Problem determination:** Call your next level of support.

#### E2FF9271

**Explanation:** Licensed Internal Code failure on the Hardware Management Console (HMC).

**Response:** error trying to read from the log file. Error reason is number of bytes read

**Problem determination:** Call your next level of support.

## E2FF9272

**Explanation:** Licensed Internal Code failure on the Hardware Management Console (HMC).

**Response:** error trying to read from the log file. Error reason is ferror return value.

Explanation: Licensed Internal Code failure on the Hardware Management Console (HMC).

**Response:** error trying to read from the log file. Error reason is number of bytes read

Problem determination: Call your next level of support.

## E2FF9274

Explanation: Licensed Internal Code failure on the Hardware Management Console (HMC).

**Response:** error trying to read from the log file. Error reason is ferror return value.

Problem determination: Call your next level of support.

## E2FF9275

Explanation: Licensed Internal Code failure on the Hardware Management Console (HMC).

**Response:** error trying to read from the log file. Error reason is number of bytes read

# (E2xx) Reference codes

## E2XXXXXX

Explanation: Licensed Internal Code failure on the

HMC.

**Problem determination:** Contact your service

provider.

## Failing Item:

• NEXTLVL

# (E302E0xx) Reference codes

# E302E000

**Explanation:** Licensed Internal Code failure on the Hardware Management Console (HMC).

Response: No component was sepcified in this MCF

Problem determination: Call your next level of

support.

### E302E001

**Explanation:** Licensed Internal Code failure on the Hardware Management Console (HMC).

**Response:** processing an MCF containing an autoaccept keyword.

Problem determination: Call your next level of

support.

# E302E002

**Explanation:** Licensed Internal Code failure on the Hardware Management Console (HMC).

**Response:** An error occurred while attempting to access the MCF control file

**Problem determination:** Call your next level of support.

# E302E003

**Explanation:** Licensed Internal Code failure on the Hardware Management Console (HMC).

**Response:** An error occurred while attempting to write the MCF control file

**Problem determination:** Call your next level of support.

# E302E004

**Explanation:** Licensed Internal Code failure on the Hardware Management Console (HMC).

**Response:** An error occurred while attempting to close the MCF control file

**Problem determination:** Call your next level of support.

# E302E005

**Explanation:** Licensed Internal Code failure on the Hardware Management Console (HMC).

Response: An error occurred while attempting to close

the MCF control file after writing it.

**Problem determination:** Call your next level of support.

### E302E006

**Explanation:** Licensed Internal Code failure on the Hardware Management Console (HMC).

**Response:** This is a "hex patch miscompare". This means that the code on the system does not match the expected code on the system. It could be that the system has some code copied onto it directly, instead of using change management (this is called "private" code). It could also mean that the MCF is built or that the MCL contains two MCFs that alter the same file and the MCL is having the MCFs activated in the wrong sequence. The first step to resolving this problem is to verify that this is a clean system with code that matches what has been officially released. If the system has clean good code, then support must be contacted to analyze the failure. Be sure to tell support which MCF has been identified as the problem (using "analyze internal code" or "manage internal code with product engineering direction" to find the MCF(s) with the "Err" (Error) status). Before attempting to retry the operation, you may have to "undo" the last operation (such as removing the MCLs that you just tried to activate).

**Problem determination:** Call your next level of support.

## E302E007

**Explanation:** Licensed Internal Code failure on the Hardware Management Console (HMC).

**Response:** While processing an MCF we did not find a file where we expected to find one.

**Problem determination:** Call your next level of support.

# E302E008

**Explanation:** Licensed Internal Code failure on the Hardware Management Console (HMC).

**Response:** While executing an AFILE or EFILE in an MCF we found a file existed where we did not expect it to exist.

**Problem determination:** Call your next level of support.

# E302E009

# E302E00A • E302E014

**Explanation:** Licensed Internal Code failure on the Hardware Management Console (HMC).

**Response:** An error occurred while attempting to process an RFILE or an HFILE in an MCF. This file was to be applied before reboot. The error occurred while copying the file to the temporary staging area.

**Problem determination:** Call your next level of support.

# E302E00A

**Explanation:** Licensed Internal Code failure on the Hardware Management Console (HMC).

**Response:** An error occurred while attempting to process an RFILE or an HFILE in an MCF. This file was to be applied before reboot. The error occurred while copying the file to it's final destination.

**Problem determination:** Call your next level of support.

### E302E00B

**Explanation:** Licensed Internal Code failure on the Hardware Management Console (HMC).

**Response:** An error occurred while attempting to process an RFILE or an HFILE in an MCF. This file was to be applied after reboot. The error occurred while backing up the old version of the file being patched.

**Problem determination:** Call your next level of support.

### E302E00C

**Explanation:** Licensed Internal Code failure on the Hardware Management Console (HMC).

**Response:** An error occurred while attempting to process an RFILE or an HFILE in an MCF. This file was to be applied before reboot. The error occurred while backing up the old version of the file being patched.

**Problem determination:** Call your next level of support.

# E302E00D

**Explanation:** Licensed Internal Code failure on the Hardware Management Console (HMC).

**Response:** An error occurred while attempting to process an RFILE or an HFILE in an MCF. This file was to be applied before reboot. The error occurred while deleting the temporary file used in file processing.

**Problem determination:** Call your next level of support.

## E302E00E

**Explanation:** Licensed Internal Code failure on the Hardware Management Console (HMC).

**Response:** An error occurred while attempting to process an AFILE in an MCF. This file was to be applied before reboot. The error occurred while copying the file to it's final destination.

**Problem determination:** Call your next level of support.

### E302E00F

**Explanation:** Licensed Internal Code failure on the Hardware Management Console (HMC).

**Response:** The command in the hex-patch file is not recognized. This is most likely caused by a corrupted hex-patch file. You will need to delete the bad MCL.

**Problem determination:** Call your next level of support.

# E302E012

**Explanation:** Licensed Internal Code failure on the Hardware Management Console (HMC).

**Response:** An error occurred while attempting to process an RFILE or an HFILE in an MCF. This file was to be applied after reboot. The error occurred while copying the file being patched to the temporary staging area.

**Problem determination:** Call your next level of support.

# E302E013

**Explanation:** Licensed Internal Code failure on the Hardware Management Console (HMC).

**Response:** An error occurred while attempting to process an RFILE or HFILE in an MCF. We were undoing a previous activate or deactivate on this MCF. This file was to be applied after reboot. The error ocurred while copying the file being patched to a temporary file.

**Problem determination:** Call your next level of support.

# E302E014

**Explanation:** Licensed Internal Code failure on the Hardware Management Console (HMC).

**Response:** An error occurred while attempting to process an RFILE or an HFILE in an MCF. This file was to be applied after reboot. The error occurred while closing the shell script file which executes during the reboot.

**Problem determination:** Call your next level of support.

### E302E015

**Explanation:** Licensed Internal Code failure on the Hardware Management Console (HMC).

**Response:** An error occurred while attempting to process an RFILE or an HFILE in an MCF. This file was to be applied after reboot. The error occurred while writing to the file which does the queing.

**Problem determination:** Call your next level of support.

# E302E016

**Explanation:** Licensed Internal Code failure on the Hardware Management Console (HMC).

**Response:** An error occurred while attempting to process an AEXEC command within an MCF.

**Problem determination:** Call your next level of support.

# E302E017

**Explanation:** Licensed Internal Code failure on the Hardware Management Console (HMC).

**Response:** An error occurred while attempting to process a DEXEC command within an MCF.

**Problem determination:** Call your next level of support.

### E302E01A

**Explanation:** Licensed Internal Code failure on the Hardware Management Console (HMC).

**Response:** Error while searching for the file to swap with to update this locked file. The pointers have gotten confused somehow.

**Problem determination:** Call your next level of support.

# E302E01B

**Explanation:** Licensed Internal Code failure on the Hardware Management Console (HMC).

**Response:** An error occurred while attempting to process an RPM command within an MCF.

**Problem determination:** Call your next level of support.

## E302E01C

**Explanation:** Licensed Internal Code failure on the Hardware Management Console (HMC).

**Response:** An I/O error occurred while attempting to process the files within an MCF.

**Problem determination:** Call your next level of support.

### E302E01D

**Explanation:** Licensed Internal Code failure on the Hardware Management Console (HMC).

**Response:** A syntax error occurred while attempting to process the files within an MCF.

**Problem determination:** Call your next level of support.

# E302E01E

**Explanation:** Licensed Internal Code failure on the Hardware Management Console (HMC).

**Response:** An error ocurred while writing the accept history file.

**Problem determination:** Call your next level of support.

### E302E01F

**Explanation:** Licensed Internal Code failure on the Hardware Management Console (HMC).

**Response:** The hexpatch is missing a checksum. Check failing MCF. It says that a hexpatch file in an MCL is corrupted.

**Problem determination:** Call your next level of support.

# E302E020

**Explanation:** Licensed Internal Code failure on the Hardware Management Console (HMC).

**Response:** An ACCEPT= keyword is in the MCF. The EC in the ACCEPT= keyword is not on the platform.

**Problem determination:** Call your next level of support.

## E302E021

**Explanation:** Licensed Internal Code failure on the Hardware Management Console (HMC).

**Response:** An EMCF= keyword is in the MCF. The EC in the EMCF= keyword is not on the platform.

# E302E022 • E302E02B

## E302E022

**Explanation:** Licensed Internal Code failure on the Hardware Management Console (HMC).

**Response:** An error ocurred while getting the path of the accept history file prior to attempting to write it.

**Problem determination:** Call your next level of support.

# E302E023

**Explanation:** Licensed Internal Code failure on the Hardware Management Console (HMC).

**Response:** An error occurred while attempting to process an RPM within an MCF. The RPM was to be applied during the reboot. The error occurred while closing the shell script file which executes during the reboot.

**Problem determination:** Call your next level of support.

# E302E024

**Explanation:** Licensed Internal Code failure on the Hardware Management Console (HMC).

**Response:** An error occurred while attempting to process an RPM within an MCF. This RPM was to be applied during the reboot. The error occurred while writing to the file which does the queing.

**Problem determination:** Call your next level of support.

# E302E025

**Explanation:** Licensed Internal Code failure on the Hardware Management Console (HMC).

**Response:** An error occurred while attempting to get the path of the file which storesthe list of MCLs that are being automatically accepted.

**Problem determination:** Call your next level of support.

# E302E026

**Explanation:** Licensed Internal Code failure on the Hardware Management Console (HMC).

**Response:** An invalid module type was encountered while parsing a new type MCF.

**Problem determination:** Call your next level of support.

### E302E027

**Explanation:** Licensed Internal Code failure on the Hardware Management Console (HMC).

**Response:** An invalid keyword was encountered while parsing a new type MCF.

**Problem determination:** Call your next level of support.

### E302E028

**Explanation:** Licensed Internal Code failure on the Hardware Management Console (HMC).

**Response:** While working with a patch that requires reboot, we were attempting to add a script to process the patch to the shutdown manager, but we were unable to add the script.

**Problem determination:** Call your next level of support.

### E302E029

**Explanation:** Licensed Internal Code failure on the Hardware Management Console (HMC).

**Response:** While working with a patch that requires reboot, we were attempting to read the script file to see if the reverse of the command is there but we took an error while attempting to read the script file.

**Problem determination:** Call your next level of support.

### E302E02A

**Explanation:** Licensed Internal Code failure on the Hardware Management Console (HMC).

**Response:** While working with a patch that requires reboot, we were attempting to read the script file to see if the reverse of the command is there but we took an error while attempting to close the script file.

**Problem determination:** Call your next level of support.

# E302E02B

**Explanation:** Licensed Internal Code failure on the Hardware Management Console (HMC).

**Response:** While working with a patch that requires reboot, we were attempting to rewrite the script file, because we are processing a command that reverses the effect of a previous command, but we took an error while attempting to process the script file.

## E302E02C

**Explanation:** Licensed Internal Code failure on the Hardware Management Console (HMC).

**Response:** While working with a patch that requires reboot, we were attempting to rewrite the script file, because we are processing a command that reverses the effect of a previous command, but we took an error while attempting to close the script file.

**Problem determination:** Call your next level of support.

### E302E02D

**Explanation:** Licensed Internal Code failure on the Hardware Management Console (HMC).

**Response:** An error occurred while attempting to process an RFILE or HFILE in an MCF. We were undoing a previous activate or deactivate on this MCF. This file was to be applied after reboot. The error occurred while replacing the file in the staging area.

**Problem determination:** Call your next level of support.

### E302E02E

**Explanation:** Licensed Internal Code failure on the Hardware Management Console (HMC).

**Response:** An error occurred while attempting to process an RFILE or HFILE in an MCF. We were undoing a previous activate or deactivate on this MCF. This file was to be applied after reboot. The error occurred while replacing the file which is to be applied during reboot.

**Problem determination:** Call your next level of support.

# E302E02F

**Explanation:** Licensed Internal Code failure on the Hardware Management Console (HMC).

**Response:** While attempting to undo a patch that requires reboot, we were attempting to read the script file to see if the command is there but we took an error while attempting to read the script file.

**Problem determination:** Call your next level of support.

# E302E030

**Explanation:** Licensed Internal Code failure on the Hardware Management Console (HMC).

**Response:** While attempting to undo a patch that requires reboot, we were attempting to read the script file to see if the command is there but we took an error while attempting to close the script file.

**Problem determination:** Call your next level of support.

### E302E031

**Explanation:** Licensed Internal Code failure on the Hardware Management Console (HMC).

**Response:** While attempting to undo a patch that requires reboot, we were attempting to rewrite the script file, but we took an error while attempting to process the script file.

**Problem determination:** Call your next level of support.

### E302E032

**Explanation:** Licensed Internal Code failure on the Hardware Management Console (HMC).

**Response:** While attempting to undo a patch that requires reboot, we were attempting to rewrite the script file but we took an error while attempting to close the script file.

**Problem determination:** Call your next level of support.

# E302E033

**Explanation:** Licensed Internal Code failure on the Hardware Management Console (HMC).

**Response:** An error occurred when we were copying a MCF module from an import directory to the staging area. This may occur with an improperly built MCF. It could also occur if the module named in the MCF was not included in the MCF because of its type (such as a file being deleted or a link). This is an informational log.

**Problem determination:** Call your next level of support.

## E302E034

**Explanation:** Licensed Internal Code failure on the Hardware Management Console (HMC).

**Response:** An error occurred when we were attempting to add a new file. This error indicates that the directory that would contain the new file did not exist and could not be created. This may occur when a file exists that has the same name as the directory or one of its parent directories. The exact nature of the problem should be apparent from the trace information.

### E302E035

**Explanation:** Licensed Internal Code failure on the Hardware Management Console (HMC).

**Response:** An error occurred when we were attempting to move a patch file to the /console/mcf/patched/ directory in preparation for applying that patch to the target file. The exact nature of the problem should be apparent from the trace information.

**Problem determination:** Call your next level of support.

# E302E036

**Explanation:** Licensed Internal Code failure on the Hardware Management Console (HMC).

**Response:** An error occurred when while attempting to move a temporary file that was the result of a patch operation to the /console/mcf/ directory immediately after the patch was applied. The exact nature of the problem should be apparent from the trace information.

**Problem determination:** Call your next level of support.

# E302E037

**Explanation:** Licensed Internal Code failure on the Hardware Management Console (HMC).

**Response:** An error occurred when while attempting to convert a patch file that has already been applied to a 0-length file to conserve space. The error does not impact the patch operation. If the problem persists, more disk space is used than would be expected, and if MCLs are never deleted or committed, the problem could contribute to an out-of-disk-space problem. This is an informational log.

**Problem determination:** Call your next level of support.

### E302E038

**Explanation:** Licensed Internal Code failure on the Hardware Management Console (HMC).

**Response:** An error occurred when while attempting to create the directory under the mcf/patched directory that we will be moving a patch file to in prepartion to apply the patch. The exact nature of the problem should be apparent from the trace information.

**Problem determination:** Call your next level of support.

### E302E039

**Explanation:** Licensed Internal Code failure on the Hardware Management Console (HMC).

**Response:** An error occurred while attempting to delete the MCF file while unpacking an MCF.

**Problem determination:** Call your next level of support.

### E302E03A

**Explanation:** Licensed Internal Code failure on the Hardware Management Console (HMC).

**Response:** An error occurred while attempting to unzip the data file for an MCF.

**Problem determination:** Call your next level of support.

# E302E03B

**Explanation:** Licensed Internal Code failure on the Hardware Management Console (HMC).

**Response:** An error occurred when we were attempting to hex-patch a file. The file to be patched does not exist or is queued for deletion by an earlier patch. This event would only occur if an MCL's content is incorrect. The operation will fail.

**Problem determination:** Call your next level of support.

# E302E03C

**Explanation:** Licensed Internal Code failure on the Hardware Management Console (HMC).

**Response:** More than one component keyword was specified in this MCF. The MCF will be considered invalid and will not be processable.

**Problem determination:** Call your next level of support.

# E302E03D

**Explanation:** Licensed Internal Code failure on the Hardware Management Console (HMC).

**Response:** A component keyword was specified in this MCF that is not currently supported. The MCF will be considered invalid and will not be processable.

## E302E03E

**Explanation:** Licensed Internal Code failure on the Hardware Management Console (HMC).

**Response:** A keyword being processed when an MCF is parsed threw a KeywordException. This indicates some form of error in the keyword data. The MCF will be considered invalid and will not be processable.

**Problem determination:** Call your next level of support.

### E302E03F

**Explanation:** Licensed Internal Code failure on the Hardware Management Console (HMC).

**Response:** A component was being processed and an error occurred. The patches cannot be applied in this situation. The patch operation is terminated with a failure. Normal patch error recovery (back out of patches) is performed.

**Problem determination:** Call your next level of support.

# E302E040

**Explanation:** Licensed Internal Code failure on the Hardware Management Console (HMC).

**Response:** A element was found inside a MCF element that should not contain an element. The MCF is considered invalid.

**Problem determination:** Call your next level of support.

# E302E041

**Explanation:** Licensed Internal Code failure on the Hardware Management Console (HMC).

**Response:** A element was found in an MCF inside an element that should not contain a element. The MCF is considered invalid.

**Problem determination:** Call your next level of support.

### E302E042

**Explanation:** Licensed Internal Code failure on the Hardware Management Console (HMC).

**Response:** An element was being processed and the correct command could not be created. The MCF is considered invalid.

**Problem determination:** Call your next level of support.

### E302E043

**Explanation:** Licensed Internal Code failure on the Hardware Management Console (HMC).

**Response:** An attribute of the element was not recognized, which implies the MCF was incorrectly built. It is considered invalid.

**Problem determination:** Call your next level of support.

# E302E044

**Explanation:** Licensed Internal Code failure on the Hardware Management Console (HMC).

**Response:** When an element was processed, one of the arguments was found to be illegal. This implies the MCF was incorrectly built. It is considered invalid.

**Problem determination:** Call your next level of support.

### E302E045

**Explanation:** Licensed Internal Code failure on the Hardware Management Console (HMC).

**Response:** We were unable to delete the auto-accept data file.

**Problem determination:** Call your next level of support.

### E302E046

**Explanation:** Licensed Internal Code failure on the Hardware Management Console (HMC).

**Response:** We were unable to close the auto-accept data file after adding an entry to the file.

**Problem determination:** Call your next level of support.

## E302E047

**Explanation:** Licensed Internal Code failure on the Hardware Management Console (HMC).

**Response:** Permissions were provided when creating a link in an MCF. This is not allowed. The MCF is considered incorrect.

**Problem determination:** Call your next level of support.

## E302E048

**Explanation:** Licensed Internal Code failure on the Hardware Management Console (HMC).

**Response:** The type in the XML for the MCF is not valid. It should be either "temporary" or "permanent".

# E302E049 • E302E062

**Problem determination:** Call your next level of support.

### E302E049

**Explanation:** Licensed Internal Code failure on the Hardware Management Console (HMC).

**Response:** An exception occurred while attempting to construct the MCF.

**Problem determination:** Call your next level of support.

### E302E04A

**Explanation:** Licensed Internal Code failure on the Hardware Management Console (HMC).

**Response:** A recognized exception occurred while attempting to process the files within an MCF. Possibly the MCF is built incorrectly.

**Problem determination:** Call your next level of support.

# E302E04B

**Explanation:** Licensed Internal Code failure on the Hardware Management Console (HMC).

**Response:** A unrecognized exception occurred while attempting to process the files within an MCF.

**Problem determination:** Call your next level of support.

# E302E04C

**Explanation:** Licensed Internal Code failure on the Hardware Management Console (HMC).

**Response:** While executing an AEXEC or DEXEC of a program during MCF processing, the AEXEC or DEXEC returned a non-zero return code, indicating that it failed.

**Problem determination:** Call your next level of support.

# E302E04D

**Explanation:** Licensed Internal Code failure on the Hardware Management Console (HMC).

**Response:** While parsing an MCF, an invalid numeric value was encountered. The field will be identified in the traces attached to the log. This indicates the MCF is invalid. The MCF will not be usable. It will most likely result in an error when it is used.

**Problem determination:** Call your next level of support.

### E302E04E

**Explanation:** Licensed Internal Code failure on the Hardware Management Console (HMC).

**Response:** A current or previous element was found inside a MCF that should not contain such an element. These elements should only be found inside an element. The MCF is considered invalid.

**Problem determination:** Call your next level of support.

### E302E04F

**Explanation:** Licensed Internal Code failure on the Hardware Management Console (HMC).

**Response:** We have reached the minimum threshold of space available in the /console partition that consider adequate to safely perform MCL/MCF apply or remove operations. The MCL/MCF processing operation will be terminated in failure.

**Problem determination:** Call your next level of support.

# E302E060

**Explanation:** Licensed Internal Code failure on the Hardware Management Console (HMC).

**Response:** We encountered an error when creating the temporary file in which we build the hex-patched version of the new file being processed by an MCF. The patch operation will fail.

**Problem determination:** Call your next level of support.

# E302E061

**Explanation:** Licensed Internal Code failure on the Hardware Management Console (HMC).

**Response:** We encountered an error when opening files during a hex-patch operation. We were about to start building the new file from the hex-patch instructions and the old file. The file that we were unable to open will be indicated in the attached traces. The hex-patch operation will be terminated and is considered to have failed.

**Problem determination:** Call your next level of support.

# E302E062

**Explanation:** Licensed Internal Code failure on the Hardware Management Console (HMC).

**Response:** We encountered an error when closing files during a hex-patch operation. We have completed building the new file from the hex-patch instructions and the old file. The file that we were unable to close

will be indicated in the attached traces. The hex-patch operation will continue. This error is not fatal to that operation.

**Problem determination:** Call your next level of support.

## E302E063

**Explanation:** Licensed Internal Code failure on the Hardware Management Console (HMC).

**Response:** We encountered an error during hex-patch a file where we were unable to rename the newly constructed new version of the file to replace the hex-patch file. The files that were involved in this operation will be indicated in the attached traces. The hex-patch operation will be terminated and is considered to have failed.

**Problem determination:** Call your next level of support.

# E302E064

**Explanation:** Licensed Internal Code failure on the Hardware Management Console (HMC).

**Response:** We encountered an error during hex-patch a file where we found additional data in the hex-patch file after the checksum control section. This is not allowed and the file is considered corrupted. The hex-patch operation will be terminated and is considered to have failed.

**Problem determination:** Call your next level of support.

# E302E065

**Explanation:** Licensed Internal Code failure on the Hardware Management Console (HMC).

**Response:** We encountered an error during the hex-patch of a file where the version data that specifies the format of the hex-patch file is not recognized. This is not allowed and the file is considered corrupted. The hex-patch operation will be terminated and is considered to have failed.

**Problem determination:** Call your next level of support.

# E302E066

**Explanation:** Licensed Internal Code failure on the Hardware Management Console (HMC).

**Response:** We encountered an error during the hex-patch and we were trying to collect some diagnostic information. We attmepted to determine the CRC32 checksum value of a file and that produced an error. The initial error will cause the hex-patch operation to be terminated.

**Problem determination:** Call your next level of support.

### E302E070

**Explanation:** Licensed Internal Code failure on the Hardware Management Console (HMC).

**Response:** We attempted an auto-accept, but the MCF specified is neither activated nor being activated during this patch session.

**Problem determination:** Call your next level of support.

# E302E071

**Explanation:** Licensed Internal Code failure on the Hardware Management Console (HMC).

**Response:** We attempted an auto-accept, but the set of MCFs to be autoaccepted would take a dependncy check during the accept step.

**Problem determination:** Call your next level of support.

# E302E074

**Explanation:** Licensed Internal Code failure on the Hardware Management Console (HMC).

**Response:** We encountered an IO error when closing a file while attempting to calculate the file's checksum. If this was the only error, then the operation is still considered successful. This log is taken to ensure the problem gets investigated. The trace entries attached to the log will indicate the file that was being processed.

**Problem determination:** Call your next level of support.

# E302E075

**Explanation:** Licensed Internal Code failure on the Hardware Management Console (HMC).

**Response:** We encountered an IO error when opening or reading a file while attempting to calculate the file's checksum. The operation is considered a failure. The trace entries attached to the log will indicate the file that was being processed.

# (E302E4xx) Reference codes

# E302E480

**Explanation:** Licensed Internal Code failure on the Hardware Management Console (HMC).

**Response:** This error code is generated while running a script which checks the integrity of the SE after install and activate of driver 63 bundle 12. The refcode means that files are missing from the system. The extension is the return code from the script. The actual missing files are in traces. The refcode has been seen in manufacturing when loading MCLs through bundle 15 from a control level 3 AROM due to the problem where we do not reboot in the AROM process after ACTREQs. See ODT H5687

**Problem determination:** Call your next level of support.

# E302E481

**Explanation:** Licensed Internal Code failure on the Hardware Management Console (HMC).

**Response:** This error code is generated while running a script which checks the integrity of the SE after install and activate of driver 63 bundle 12. The refcode means that the iqyye4.trm is not the correct version when we are running post bundle 12. The actual data is in the traces. The refcode has been seen in manufacturing when loading MCLs through bundle 15 from a control level 3 AROM due to the problem where we do not reboot in the AROM process after ACTREQs. See ODT H5687

# (E302E5xx) Reference codes

# E302E500

**Explanation:** Licensed Internal Code failure on the Hardware Management Console (HMC).

**Response:** Error trying to do the main processing for client side of the Console Single Step MCL task. This is the result of an exception being caught by the underlying Tasklet infrastructure. The Console Single Step MCL task has been ended.

**Problem determination:** Call your next level of support.

### E302E501

**Explanation:** Licensed Internal Code failure on the Hardware Management Console (HMC).

**Response:** Error trying to perform some processing in the Console Single Step MCL task action handler. The Console Single Step MCL task has been ended.

**Problem determination:** Call your next level of support.

## E302E502

**Explanation:** Licensed Internal Code failure on the Hardware Management Console (HMC).

**Response:** Error trying to do the main processing for server side of the Console Single Step MCL task. This is the result of an exception being caught by the underlying Tasklet infrastructure. The Console Single Step MCL task has been ended.

**Problem determination:** Call your next level of support.

# E302E503

**Explanation:** Licensed Internal Code failure on the Hardware Management Console (HMC).

**Response:** Error trying to free the Patch Lock when the tasklet terminates. The failure may prevent other Chnage Management functions from running. A reboot will clear up any resulting conflict.

**Problem determination:** Call your next level of support.

### E302E510

**Explanation:** Licensed Internal Code failure on the Hardware Management Console (HMC).

**Response:** Error trying to retrieve persisted data from

the persistence manager. The default values for the class will be used.

**Problem determination:** Call your next level of support.

# E302E511

**Explanation:** Licensed Internal Code failure on the Hardware Management Console (HMC).

**Response:** An invalid argument was passed to the setActivateOperation() method. The log is taken, and a default value of SS\_NONE is used so that processing can continue.

**Problem determination:** Call your next level of support.

### E302E512

**Explanation:** Licensed Internal Code failure on the Hardware Management Console (HMC).

**Response:** An invalid argument was passed to the setSchedopOperation() method. The log is taken, and a default value of SO\_NONE is used so that processing can continue.

**Problem determination:** Call your next level of support.

# E302E513

**Explanation:** Licensed Internal Code failure on the Hardware Management Console (HMC).

**Response:** An invalid argument was passed to the setActivateOperation() method. The log is taken, and a default value of SS\_NONE is used so that processing can continue.

**Problem determination:** Call your next level of support.

## E302E520

**Explanation:** Licensed Internal Code failure on the Hardware Management Console (HMC).

**Response:** Error in the main processing core of the Change Console Internal Code Restart Tasklet. This is the result of an exception being caught by the underlying Tasklet infrastructure. \* The task has been ended.

## E302E521

**Explanation:** Licensed Internal Code failure on the Hardware Management Console (HMC).

**Response:** Error while trying to launch the Change Console Internal Code Completion Tasklet. We have waited a sufficient time for the local session to start, but it hasn't. We will not attempt to show the completion progress panel for the Change Console Internal Code operation.

**Problem determination:** Call your next level of support.

### E302E522

**Explanation:** Licensed Internal Code failure on the Hardware Management Console (HMC).

**Response:** Error in the main processing core of the Change Console Internal Code Completion Tasklet. This is the result of an exception being caught by the underlying Tasklet infrastructure. The task has been ended.

**Problem determination:** Call your next level of support.

# E302E530

**Explanation:** Licensed Internal Code failure on the Hardware Management Console (HMC).

**Response:** Error trying to do the main processing for the Console Single Step MCL Restart task. This is the result of an exception being caught by the underlying Tasklet infrastructure. The Console Single Step MCL Restart task has been ended.

**Problem determination:** Call your next level of support.

# E302E531

**Explanation:** Licensed Internal Code failure on the Hardware Management Console (HMC).

**Response:** Error trying to do the main processing for the Console Single Step MCL Restart task. This is the result unexpected saved data for which we can not determine what operation was being performed. The Console Single Step MCL Restart task has been ended.

**Problem determination:** Call your next level of support.

# E302E532

**Explanation:** Licensed Internal Code failure on the Hardware Management Console (HMC).

**Response:** Error in the main processing core of the Console Single Step Mcl Completion Tasklet. This is the result of an exception being caught by the underlying

Tasklet infrastructure. The task has been ended.

**Problem determination:** Call your next level of support.

### E302E533

**Explanation:** Licensed Internal Code failure on the Hardware Management Console (HMC).

**Response:** Error trying to do the main processing for client side of the Console Single Step MCL Completion task. This is the result of an exception being caught by the underlying Tasklet infrastructure. The Console Single Step MCL Completion task has been ended.

**Problem determination:** Call your next level of support.

# E302E540

**Explanation:** Licensed Internal Code failure on the Hardware Management Console (HMC).

**Response:** Error trying to write data to the data file associated with the class. This means we were not able to make a record of a file that was patched that lay outside of the directories that we backup regardless. A more precise description of the error can be had by examining the trace information.

**Problem determination:** Call your next level of support.

# E302E550

**Explanation:** Licensed Internal Code failure on the Hardware Management Console (HMC).

**Response:** Error trying to load the patch trace JNI library. Patch trace will not be able trace entries created in the Java portion of the application. These messages will instead be passed to the normal Trace.trace method.

**Problem determination:** Call your next level of support.

### E302E551

**Explanation:** Licensed Internal Code failure on the Hardware Management Console (HMC).

**Response:** Error trying to perform the native bridge setup. Patch trace will not be able to perform the special patch trace functions. Therefore, patch tracing on the Java side of the application is not performed and the traces messages are routed to the normal trace facility.

## E302E552

**Explanation:** Licensed Internal Code failure on the Hardware Management Console (HMC).

**Response:** Error trying to perform a native bridge operation. Patch trace will continue to attempt to perform other "special" operations.

**Problem determination:** Call your next level of support.

### E302E560

**Explanation:** Licensed Internal Code failure on the Hardware Management Console (HMC).

**Response:** When a the master shutdown processing script was run, it was not run with root authority. Because of that, some of the operations it might have to perform could fail. The operations are allowed to continue in the hopes that the lack of root authority will not impact the processing.

**Problem determination:** Call your next level of support.

# E302E561

**Explanation:** Licensed Internal Code failure on the Hardware Management Console (HMC).

**Response:** Shutdown processing was unable to execute the file-swapping script because the script did not have execute permission and the shutdown-processing script was unable to give it execute permission. The operation is terminated and the change management subsystem is placed in a "HOZD" state. No further patch operations will be possible until PE can recover the system.

**Problem determination:** Call your next level of support.

### E302E562

**Explanation:** Licensed Internal Code failure on the Hardware Management Console (HMC).

**Response:** Shutdown processing was attempting to resolve the path for a file using the DFC functionality provided in the hmcfunctions shell script. It was unable to locate the script where it was expected, however. It made its best guess for a path, but it is likely that the calling function will fail.

**Problem determination:** Call your next level of support.

### E302E563

**Explanation:** Licensed Internal Code failure on the Hardware Management Console (HMC).

**Response:** Shutdown processing has encountered a problem that has left the system in a dangerous state. The patch levels of the processor may not be the same as the levels on the system hard drive. PE intervention is required to recover this system.

**Problem determination:** Call your next level of support.

### E302E564

**Explanation:** Licensed Internal Code failure on the Hardware Management Console (HMC).

**Response:** Shutdown processing was attempting to change permissions on one or more files. It encountered a problem, so desired file access to some files may not be possible. This unlikely situation could make patched files "invisible" to normal (non-root) processing. The effects of this situation are unpredictable.

**Problem determination:** Call your next level of support.

## E302E565

**Explanation:** Licensed Internal Code failure on the Hardware Management Console (HMC).

**Response:** Shutdown processing was attempting to change permissions on one or more files. It encountered a file in the data that had no change operations against it. Since this represents the likelihood of an internal error, an error log was taken. Processing was allowed to continue.

**Problem determination:** Call your next level of support.

# E302E566

**Explanation:** Licensed Internal Code failure on the Hardware Management Console (HMC).

**Response:** Shutdown processing was attempting to change links on one or more files. It encountered a problem, so the links to some files may not be correct. The effects of this situation are unpredictable.

**Problem determination:** Call your next level of support.

# E302E567

**Explanation:** Licensed Internal Code failure on the Hardware Management Console (HMC).

**Response:** Shutdown processing was attempting to complete movement for file swapping and encountered

# E302E568 • E302E592

an error. Since not all files were properly moved, some of the files may not be correct. The effects of this situation are unpredictable. This error results in Change Management becoming permanently disabled.

**Problem determination:** Call your next level of support.

### E302E568

**Explanation:** Licensed Internal Code failure on the Hardware Management Console (HMC).

**Response:** Shutdown processing was attempting to reboot the system after moving files, and after the time allotted, the system had not yet rebooted. Normal flow continues allowing the script to exit back to its caller. The effects of this situation are unpredictable. We choose not to disable patch if this happens.

**Problem determination:** Call your next level of support.

# E302E569

**Explanation:** Licensed Internal Code failure on the Hardware Management Console (HMC).

**Response:** Shutdown processing was attempting to complete movement for updating unmounted file systems and encountered an error. Since not all files were properly moved, some of the files in the unmounted partition(s) may not be correct. The effects of this situation are unpredictable. Since none of these files can result in an UIRA (they are only SE operating files), change management is NOT permanently disabled.

**Problem determination:** Call your next level of support.

# E302E570

**Explanation:** Licensed Internal Code failure on the Hardware Management Console (HMC).

**Response:** When the FilePermissionsChanger was attempting to write the data file that saves the deferred file permissions changes data, it encountered an error. The data was not saved, so the patch operation will fail to ensure consistent code levels are preserved.

**Problem determination:** Call your next level of support.

## E302E578

**Explanation:** Licensed Internal Code failure on the Hardware Management Console (HMC).

**Response:** When the FileLinkChanger was attempting to write the data file that saves the deferred file link creation data, it encountered an error. The data was not saved, so the patch operation will fail to ensure

consistent code levels are preserved.

**Problem determination:** Call your next level of support.

### E302E580

**Explanation:** Licensed Internal Code failure on the Hardware Management Console (HMC).

**Response:** When the EcVpdService class was processing a request for SYSTEM data, the count of the resulting EC streams was not 1. This indicates there is no SYSTEM EC stream or that more than one was found. In either case, that implies an fundamental problem with the set of EC streams defined.

**Problem determination:** Call your next level of support.

### E302E590

**Explanation:** Licensed Internal Code failure on the Hardware Management Console (HMC).

**Response:** The ZseCduPreloadMclRestartTasklet class encountered an unexpected Exception. Tasklet operation is terminated.

**Problem determination:** Call your next level of support.

### E302E591

**Explanation:** Licensed Internal Code failure on the Hardware Management Console (HMC).

**Response:** The ZseIqzminacRestartTasklet class encountered an unexpected Exception. Tasklet operation is terminated. This occurs following a reboot of the SE. At this point the patch operation is complete. We were unable to perform a subsequent step, if there were more patch steps to do, or display the completion panel, but the patch state of the SE is not adversely affected by this error.

**Problem determination:** Call your next level of support.

# E302E592

**Explanation:** Licensed Internal Code failure on the Hardware Management Console (HMC).

**Response:** Error trying to recover the iqzminac process information from the XML file it was saved in. This occurs following a reboot of the SE. At this point the patch operation is complete. We were unable to perform a subsequent step, if there were more patch steps to do, or display the completion panel, but the patch state of the SE is not adversely affected by this error.

## E302E593

**Explanation:** Licensed Internal Code failure on the Hardware Management Console (HMC).

**Response:** Error in the main processing core of the Change Internal Code (SE) Completion Tasklet. This is the result of an exception being caught by the underlying Tasklet infrastructure. The task has been ended.

**Problem determination:** Call your next level of support.

# E302E594

**Explanation:** Licensed Internal Code failure on the Hardware Management Console (HMC).

**Response:** Error in the main processing core of the Change Internal Code (SE) Completion App. This is the result of an exception being caught by the underlying Tasklet infrastructure. The task has been ended.

**Problem determination:** Call your next level of support.

# E302E5A0

**Explanation:** Licensed Internal Code failure on the Hardware Management Console (HMC).

**Response:** The ZseMcfKeywordListener class encountered an error when using BaseFileControl to determine a save file path while attempting to preserve message keywords.

**Problem determination:** Call your next level of support.

# E302E5A1

**Explanation:** Licensed Internal Code failure on the Hardware Management Console (HMC).

**Response:** The ZseMcfKeywordListener class encountered an error attempting to write the keyword message save file.

**Problem determination:** Call your next level of support.

# E302E5A2

**Explanation:** Licensed Internal Code failure on the Hardware Management Console (HMC).

**Response:** The ZseMcfKeywordListener class encountered an error when using BaseFileControl to determine a save file path while attempting to restore saved message keywords.

**Problem determination:** Call your next level of support.

### E302E5A3

**Explanation:** Licensed Internal Code failure on the Hardware Management Console (HMC).

**Response:** The ZseMcfKeywordListener class encountered an error attempting to read the keyword message save file.

**Problem determination:** Call your next level of support.

## E302E5A4

**Explanation:** Licensed Internal Code failure on the Hardware Management Console (HMC).

**Response:** The ZseMcfKeywordListener class encountered an error attempting to delete the keyword message save file after it was read.

**Problem determination:** Call your next level of support.

### E302E5B0

**Explanation:** Licensed Internal Code failure on the Hardware Management Console (HMC).

**Response:** The ChangeMclToDisruptive class encountered an error when attempting to change the disruptive status of an MCL. The MCL processing was being performed at the time of the failure. The error should cause the overall patch operation to fail.

**Problem determination:** Call your next level of support.

# E302E5B1

**Explanation:** Licensed Internal Code failure on the Hardware Management Console (HMC).

**Response:** The ChangeMclToDisruptive class encountered an error when attempting to change the disruptive status of an MCL. The error occurred when attempting to determine the path to the data file. The error should cause the overall patch operation to fail.

**Problem determination:** Call your next level of support.

# E302E5B2

**Explanation:** Licensed Internal Code failure on the Hardware Management Console (HMC).

**Response:** The ChangeMcIToDisruptive class encountered an error when attempting to change the disruptive status of an MCL. The error occurred when attempting to read the data file. The error should cause the overall patch operation to fail.

# E302E5B3 • E302E5D2

## E302E5B3

**Explanation:** Licensed Internal Code failure on the Hardware Management Console (HMC).

**Response:** The ChangeMclToDisruptive class encountered an error when attempting to change the disruptive status of an MCL. The error occurred when attempting to delete the data file. The error should cause the overall patch operation to fail.

**Problem determination:** Call your next level of support.

### E302E5B4

**Explanation:** Licensed Internal Code failure on the Hardware Management Console (HMC).

**Response:** The ChangeMclToDisruptive class encountered an error when attempting to change the disruptive status of an MCL. The error occurred when attempting to close the data file. The error should cause the overall patch operation to fail.

**Problem determination:** Call your next level of support.

### E302E5B8

**Explanation:** Licensed Internal Code failure on the Hardware Management Console (HMC).

**Response:** The PermanentDisabling class encountered an error when attempting write to the data file.

**Problem determination:** Call your next level of support.

# E302E5B9

**Explanation:** Licensed Internal Code failure on the Hardware Management Console (HMC).

**Response:** The PermanentDisabling class encountered an error when attempting to close the data file.

**Problem determination:** Call your next level of support.

# E302E5BA

**Explanation:** Licensed Internal Code failure on the Hardware Management Console (HMC).

**Response:** The PermanentDisabling class is announcing that a HOZD situation has been encountered.

**Problem determination:** Call your next level of support.

### E302E5C0

**Explanation:** Licensed Internal Code failure on the Hardware Management Console (HMC).

**Response:** The performRecall method encountered an HException from the recall processing in UpdateUtilities. Single Step processing was being performed at the time of the failure. The error should cause the overall patch operation to fail.

**Problem determination:** Call your next level of support.

### E302E5C1

**Explanation:** Licensed Internal Code failure on the Hardware Management Console (HMC).

**Response:** The performRecall method encountered an unexpected Java exception from the recall processing in . Single Step processing was being performed at the time of the failure. The error should cause the overall patch operation to fail.

**Problem determination:** Call your next level of support.

# E302E5D0

**Explanation:** Licensed Internal Code failure on the Hardware Management Console (HMC).

**Response:** The loadDataFile method encountered an Exception from the

UpdateUtilities.readFileToArrayList() method. FileSwapper initialization was being performed at the time of the failure. The error should cause the overall patch operation to fail.

**Problem determination:** Call your next level of support.

# E302E5D1

**Explanation:** Licensed Internal Code failure on the Hardware Management Console (HMC).

**Response:** The loadDataFile method encountered incorrectly formatted data when reading the existing data file. FileSwapper initialization was being performed at the time of the failure. The error should cause the overall patch operation to fail.

**Problem determination:** Call your next level of support.

# E302E5D2

**Explanation:** Licensed Internal Code failure on the Hardware Management Console (HMC).

**Response:** The saveDataFile method encountered an Exception from the UpdateUtilities.writeFileFromArrayList() method. The

error should cause the overall patch operation to fail.

**Problem determination:** Call your next level of support.

### E302E5D3

**Explanation:** Licensed Internal Code failure on the Hardware Management Console (HMC).

**Response:** The copyNow method encountered an Exception when copying a file during applyNow processing. The error should cause the overall patch operation to fail.

**Problem determination:** Call your next level of support.

### E302E5D4

**Explanation:** Licensed Internal Code failure on the Hardware Management Console (HMC).

**Response:** The eraseFile method was passed null arguments. This can not be handled. The calling code requires correction. The error should cause the overall patch operation to fail.

**Problem determination:** Call your next level of support.

# E302E5D5

**Explanation:** Licensed Internal Code failure on the Hardware Management Console (HMC).

**Response:** The addFile method was passed null arguments. This can not be handled. The calling code requires correction. The error should cause the overall patch operation to fail.

**Problem determination:** Call your next level of support.

# E302E5D6

**Explanation:** Licensed Internal Code failure on the Hardware Management Console (HMC).

**Response:** The exchangeFiles method detected that we were undo'ing a previous swap operation. Therefore, it should have removed a deferred file operation. It was unable to find the deferred file operation to remove. The error should cause the overall patch operation to fail

**Problem determination:** Call your next level of support.

# E302E5D7

**Explanation:** Licensed Internal Code failure on the Hardware Management Console (HMC).

**Response:** The backup and eraseFile method detected

that we were undo'ing a previous erase operation. Therefore, it should have removed a deferred file operation. It was unable to find the deferred file operation to remove. The error should cause the overall patch operation to fail.

**Problem determination:** Call your next level of support.

### E302E5D8

**Explanation:** Licensed Internal Code failure on the Hardware Management Console (HMC).

**Response:** A patch operation attempted to patch a file that is in the persisted data tree. Persisted data is not allowed to be patched. Patching it will most likely cause any AROM generated subsequent to the patch being applied to be incorrect. Persisted data must be corrected directly via executable code. The error should cause the overall patch operation to fail.

**Problem determination:** Call your next level of support.

### E302E5D9

**Explanation:** Licensed Internal Code failure on the Hardware Management Console (HMC).

**Response:** The saveDataFile method encountered an error when attempting to erase the deferred operation control file. Since the result is that the deferred operations are no longer correct, the patch session must be terminated with an error.

# (E302EFxx) Reference codes

# E302EF01

**Explanation:** Licensed Internal Code failure on the Hardware Management Console (HMC).

**Response:** Error trying to do the main processing for client side of the Analyze Console Internal Code task. This is the result of an exception being caught by the underlying Tasklet infrastructure. The Analyze Console Internal Code task has been ended.

**Problem determination:** Call your next level of support.

### E302EF02

**Explanation:** Licensed Internal Code failure on the Hardware Management Console (HMC).

**Response:** Error trying to perform some processing in the Analyze Console Internal Code task action handler. The Analyze Console Internal Code task has been ended.

**Problem determination:** Call your next level of support.

# E302EF03

**Explanation:** Licensed Internal Code failure on the Hardware Management Console (HMC).

**Response:** Error trying to do the main processing for server side of the Analyze Console Internal Code task. This is the result of an exception being caught by the underlying Tasklet infrastructure. The Analyze Console Internal Code task has been ended.

**Problem determination:** Call your next level of support.

# E302EF04

**Explanation:** Licensed Internal Code failure on the Hardware Management Console (HMC).

**Response:** Error during the main "service" processing for server side of the Analyze Console Internal Code task. The Analyze Console Internal Code task has been ended.

**Problem determination:** Call your next level of support.

# E302EF05

**Explanation:** Licensed Internal Code failure on the Hardware Management Console (HMC).

**Response:** Error during the main panel handler (InternalCodeChangePanelHandler) "service" processing for server side of the Analyze Console Internal Code task. The Analyze Console Internal Code task has been ended.

**Problem determination:** Call your next level of support.

# E302EF06

**Explanation:** Licensed Internal Code failure on the Hardware Management Console (HMC).

**Response:** Error trying to do the main processing for the base tower implementation of the subtasklet code that displays additional details about a selected internal code fix in the Analyze Console Internal Code server task. This is the result of an exception being caught by the underlying Tasklet infrastructure. The subtasklet has been ended.

**Problem determination:** Call your next level of support.

## E302EF07

**Explanation:** Licensed Internal Code failure on the Hardware Management Console (HMC).

**Response:** Error while accessing media to see if any MCFs are present on the media. This is the result of an exception being thrown by the media services support. Perhaps the media was removed during the operation. Perhaps an error occurred with the removable media device

**Problem determination:** Call your next level of support.

# E302EF08

**Explanation:** Licensed Internal Code failure on the Hardware Management Console (HMC).

**Response:** Error while releasing media after counting the MCFs on the media. This is the result of an exception being thrown by the media services support. Perhaps the media was removed during the operation. Perhaps an error occurred with the removable media device. The operation is allowed to continue.

**Problem determination:** Call your next level of support.

# E302EF09

**Explanation:** Licensed Internal Code failure on the Hardware Management Console (HMC).

# E302EF0A • E302EF11

**Response:** Error while examining the media for MCFs. Most likely, this is a result of the media being removed during the operation. Perhaps an error occurred with the removable media device.

**Problem determination:** Call your next level of support.

### E302EF0A

**Explanation:** Licensed Internal Code failure on the Hardware Management Console (HMC).

**Response:** Error when preparing the media for MCF import. Most likely, this is a result of the media being removed after the MCFs were counted. Perhaps an error occurred with the removable media device. The application will return to the previous panel and allow the user to try again.

**Problem determination:** Call your next level of support.

# E302EF0B

**Explanation:** Licensed Internal Code failure on the Hardware Management Console (HMC).

**Response:** Error while releasing media after importing the MCFs on the media. This is the result of an exception being thrown by the media services support. Perhaps the media was removed during the operation. Perhaps an error occurred with the removable media device. The operation is allowed to continue.

**Problem determination:** Call your next level of support.

# E302EF0C

**Explanation:** Licensed Internal Code failure on the Hardware Management Console (HMC).

**Response:** Error while copying the MCF control file from the media to the staging area. This is an informational log. Processing for the MCF will stop, but any remaining MCFs will be processed.

**Problem determination:** Call your next level of support.

# E302EF0D

**Explanation:** Licensed Internal Code failure on the Hardware Management Console (HMC).

**Response:** Error while creating a new MCF instance. This would only happen if the MCF control file name is in error. Processing for the MCF will stop, but any remaining MCFs will be processed.

**Problem determination:** Call your next level of support.

## E302EF0E

**Explanation:** Licensed Internal Code failure on the Hardware Management Console (HMC).

Response: Error during the panel handler (AnalyzeConsoleIntCodePanelHandler) "service" processing for server side of the Analyze Console Internal Code task while trying to read FTP persisted data with the persistence manager. Either no FTP values have been persisted yet, or some unexpected error occurred with the persistence manager. This is an informational log. Processing continues without any prefilled values on the FTP panel.

**Problem determination:** Call your next level of support.

### E302EF0F

**Explanation:** Licensed Internal Code failure on the Hardware Management Console (HMC).

**Response:** Error during the panel handler (FtpPanelHandler) "service" processing for server side of the Analyze Console Internal Code task while trying to write FTP panel values using the persistence manager. This is an informational log. Processing continues without the FTP values being persisted.

**Problem determination:** Call your next level of support.

# E302EF10

**Explanation:** Licensed Internal Code failure on the Hardware Management Console (HMC).

**Response:** Error while importing an unbundled MCF. The MCF already exists in the staging area of the system. The replacement of an MCF using import is not allowed. The MCF must be deleted before it can be imported again. This is an informational log. Processing for this MCF will stop, but any remaining MCFs will be processed.

**Problem determination:** Call your next level of support.

# E302EF11

**Explanation:** Licensed Internal Code failure on the Hardware Management Console (HMC).

**Response:** Error during the main "service" processing for the base tower implementation of the subtasklet code that displays additional details about a selected internal code fix in the Analyze Console Internal Code server task. This is the result of an exception being caught by the underlying Tasklet infrastructure. The subtasklet has been ended.

### E302EF20

**Explanation:** Licensed Internal Code failure on the Hardware Management Console (HMC).

**Response:** Error trying to write data to the IML Tracking Required file. During the write attempt to the Support Element hard drive, an IOException was caught and an HException was created and logged with the IOException embedded in it. This HException was then rethrown upward to the calling code.

**Problem determination:** Call your next level of support.

# E302EF21

Explanation: Licensed Internal Code failure on the Hardware Management Console (HMC).

**Response:** Error trying to close the IML Tracking Required file. During the close attempt to the Support Element hard drive file, an IOException was caught and an HException was created and logged with the IOException embedded in it. This HException was then rethrown upward to the calling code.

Problem determination: Call your next level of support.

## E302EF22

Explanation: Licensed Internal Code failure on the Hardware Management Console (HMC).

**Response:** Error trying to use the Disk File Controller to get the full path for the file that the "IML Tracking Required flags" for MCL/MCF processing are stored in. The DFC class threw an HException, so an error was logged with that exception embedded in it. The error was then rethrown upward to the calling code.

Problem determination: Call your next level of support.

# E302EF23

**Explanation:** Licensed Internal Code failure on the Hardware Management Console (HMC).

**Response:** Error inside the add method of the ImlTrackingRequiredMgr Class. This method expects to find String objects representing the EC Stream, MCL number, and MCF number, and one of them was null. This error will be logged and rethrown.

Problem determination: Call your next level of support.

### E302EF24

Explanation: Licensed Internal Code failure on the Hardware Management Console (HMC).

**Response:** Error inside the add method of the ImlTrackingRequiredMgr Class. This method expects to find String objects representing the EC Stream, MCL number, and MCF number, and one of them was a zero length string object. This error will be logged and rethrown.

**Problem determination:** Call your next level of support.

### E302EF25

Explanation: Licensed Internal Code failure on the Hardware Management Console (HMC).

**Response:** Error inside the ImlTrackingRequiredMgr Class. During construction of an ImlTrackingEntry object, an unexpected condition occurred. Either an entry was null, or it did not contain all 4 of the expected subparts. It expects to find 4 String objects representing the operation (Apply or Remove), the EC Stream, the MCL number, and the MCF number. This error will be logged and rethrown.

Problem determination: Call your next level of support.

# E302EF26

Explanation: Licensed Internal Code failure on the Hardware Management Console (HMC).

**Response:** Error inside the ImlTrackingRequiredMgr Class. During an attempt to read the entries that were in i390 memory for MCLs/MCFs that required tracking (because they are not yet truly Applied/Removed until the next IML), some kind of failure occurred trying to execute the Native C code in iqzmZseBridge (entry point xmcmReadI390ImlTracking). This error will be logged and rethrown.

Problem determination: Call your next level of support.

# E302EF27

**Explanation:** Licensed Internal Code failure on the Hardware Management Console (HMC).

**Response:** Error inside the ImlTrackingRequiredMgr Class. A Native Bridge exception was caught trying to execute the Native C code in iqzmZseBridge (entry point xmcmReadI390ImlTracking). This error will be logged and rethrown.

## E302EF28

**Explanation:** Licensed Internal Code failure on the Hardware Management Console (HMC).

**Response:** Error inside the ImlTrackingRequiredMgr Class. An IOException was caught trying to execute the Native C code in iqzmZseBridge (entry point xmcmReadI390ImlTracking). This error will be logged and rethrown.

**Problem determination:** Call your next level of support.

### E302EF29

**Explanation:** Licensed Internal Code failure on the Hardware Management Console (HMC).

Response: Error inside the ImlTrackingRequiredMgr Class. During an attempt to write the entries to i390 memory for MCLs/MCFs that require tracking (because they are not yet truly Applied/Removed until the next IML), a NativeBridgeException failure occurred. This error will be logged and rethrown. It originally came from the Native Bridge side in C code iqzmZseBridge.c, xmcmWriteI390ImlTracking.

**Problem determination:** Call your next level of support.

# E302EF2A

**Explanation:** Licensed Internal Code failure on the Hardware Management Console (HMC).

Response: Error inside the ImlTrackingRequiredMgr Class. During an attempt to write the entries to i390 memory for MCLs/MCFs that require tracking (because they are not yet truly Applied/Removed until the next IML), an IOException failure occurred. This error will be logged and rethrown. It originally came from the Native Bridge side in C code iqzmZseBridge.c, xmcmWriteI390ImlTracking.

**Problem determination:** Call your next level of support.

## E302EF2B

**Explanation:** Licensed Internal Code failure on the Hardware Management Console (HMC).

**Response:** Error inside the ImlTrackingRequiredMgr Class. During an attempt to write the entries to i390 memory (and/or to the SE hard disk) for MCLs/MCFs that require tracking (because they are not yet truly Applied/Removed until the next IML), some kind of write failure occurred. This error will be logged and rethrown.

**Problem determination:** Call your next level of support.

### E302EF30

**Explanation:** Licensed Internal Code failure on the Hardware Management Console (HMC).

Response: The value of the auto-accept data provided in an MCF is not valid. The data should be of the form "J99677.103", where the J99677 is the EC stream name of the MCL to accept and the 103 is the MCL level to accept in that EC stream. This occurrence means the MCF inside the MCL is bad and must be rebuilt. An exception will be thrown that will cause MCL processing to fail.

**Problem determination:** Call your next level of support.

### E302EF31

**Explanation:** Licensed Internal Code failure on the Hardware Management Console (HMC).

**Response:** The value of the auto-accept data provided in an MCF specified an EC stream that is not present on the system. This is not allowed. Most likely the value of the auto-accept field in the MCF is wrong. An exception will be thrown that will cause MCL processing to fail.

**Problem determination:** Call your next level of support.

# E302EF40

**Explanation:** Licensed Internal Code failure on the Hardware Management Console (HMC).

**Response:** An unexpected error occurred while attempting to read the data file that records the Accepted MCF data. The process is not killed and no data is displayed. A message may indicate there is no data available to the user.

**Problem determination:** Call your next level of support.

### E302EF50

**Explanation:** Licensed Internal Code failure on the Hardware Management Console (HMC).

**Response:** Error trying to write data to the IML Log Manager file or trying to close the log file. During the write attempt to the Support Element hard drive or the close attempt, an IOException was caught. This is an informational log. Processing continues.

## E302EF51

**Explanation:** Licensed Internal Code failure on the Hardware Management Console (HMC).

**Response:** Error trying to add a new record to the IML log file when the path to the log file is not set. The file path should have been obtained in the constructor, and a failure at that point should have resulted in an error log. This is an informational log. Processing continues.

**Problem determination:** Call your next level of support.

# E302EF52

**Explanation:** Licensed Internal Code failure on the Hardware Management Console (HMC).

**Response:** Error trying to read a record from the IML log file when the path to the log file is not set. The file path should have been obtained in the constructor, and a failure at that point should have resulted in an error log. This is an informational log. Processing continues. It will appear to the caller as if the log file is empty.

**Problem determination:** Call your next level of support.

## E302EF53

**Explanation:** Licensed Internal Code failure on the Hardware Management Console (HMC).

Response: Error trying to use the Disk File Controller to get the full path for the file that the "IML Log Manager" entries for IML Tracking Required MCLs and completed IMLs are stored in. The DFC class threw an HException, so an error was logged with that exception embedded in it. The error was then rethrown upward to the calling code.

**Problem determination:** Call your next level of support.

### E302EF54

**Explanation:** Licensed Internal Code failure on the Hardware Management Console (HMC).

**Response:** Error instantiating a SimpleDateFormat object. This is an informational log. Processing continues.

**Problem determination:** Call your next level of support.

# E302EF55

**Explanation:** Licensed Internal Code failure on the Hardware Management Console (HMC).

Response: Error instantiating a SimpleDateFormat

object for formatting a date. This is an informational log. Processing continues.

**Problem determination:** Call your next level of support.

#### E302EF56

**Explanation:** Licensed Internal Code failure on the Hardware Management Console (HMC).

**Response:** Error instantiating a SimpleDateFormat object for formatting time. This is an informational log. Processing continues.

**Problem determination:** Call your next level of support.

### E302EF57

**Explanation:** Licensed Internal Code failure on the Hardware Management Console (HMC).

**Response:** Error reading the log file. An IOException was caught. An HException is created for the error and thrown. Further reading of the log file stops.

**Problem determination:** Call your next level of support.

## E302EF58

**Explanation:** Licensed Internal Code failure on the Hardware Management Console (HMC).

**Response:** The ImlLogEntry inner class contructor receives a line of data representing a row from the IML log file. The specified data does not match expected formatting rules and therefore cannot be parsed. An HException is thrown, and processing stops.

**Problem determination:** Call your next level of support.

# E302EF60

**Explanation:** Licensed Internal Code failure on the Hardware Management Console (HMC).

**Response:** Error trying to obtain the RPM inventory in order to update the patched file lists. Traces should indicate the precise nature of the error. This error is fatal and will cause the MCF/MCL processing that is attempting to install the RPM to fail.

**Problem determination:** Call your next level of support.

# E302EF61

**Explanation:** Licensed Internal Code failure on the Hardware Management Console (HMC).

**Response:** We attempted to install an RPM on a stream where we do not support RPM MCF processing

# E302EF62 • E302EF72

(initially, only the OS stream is allowed to have RPMs in an MCF). This error is fatal and will cause the MCF/MCL processing that is attempting to install the RPM to fail.

**Problem determination:** Call your next level of support.

### E302EF62

**Explanation:** Licensed Internal Code failure on the Hardware Management Console (HMC).

**Response:** Error trying to update the patched files lists. Traces should indicate the precise nature of the error. This error is fatal and will cause the MCF/MCL processing that is attempting to install the RPM to fail.

**Problem determination:** Call your next level of support.

# E302EF63

**Explanation:** Licensed Internal Code failure on the Hardware Management Console (HMC).

**Response:** Error trying to install the RPM. Traces should indicate the precise nature of the error. This error is fatal and will cause the MCF/MCL processing that is attempting to install the RPM to fail.

**Problem determination:** Call your next level of support.

## E302EF70

**Explanation:** Licensed Internal Code failure on the Hardware Management Console (HMC).

**Response:** An unexpected error occurred in the BlockAutoInstallBean. The task will be terminated. The traces associated with the log entry should provide insight into the precise nature of the error.

**Problem determination:** Call your next level of support.

# E302EF71

**Explanation:** Licensed Internal Code failure on the Hardware Management Console (HMC).

**Response:** Error trying to do the main processing for client side of the Block Automatic Microcode Installation task. This is the result of an exception being caught by the underlying Tasklet infrastructure. The Block Automatic Microcode Installation task will been terminated.

**Problem determination:** Call your next level of support.

### E302EF72

**Explanation:** Licensed Internal Code failure on the Hardware Management Console (HMC).

**Response:** Error trying to do the main processing for server side of the Block Automatic Microcode Installation task. This is the result of an exception being caught by the underlying Tasklet infrastructure. The Block Automatic Microcode Installation task will been terminated.

# (E302Exxx) Reference codes

E302EXXX

Explanation: Licensed Internal Code failure on the

HMC.

**Problem determination:** Contact your service

provider.

# (E302F0xx) Reference codes

# E302F000

**Explanation:** Licensed Internal Code failure on the Hardware Management Console (HMC).

**Response:** An error occurred while attempting to find the directory for ECC or ECD files

**Problem determination:** Call your next level of support.

#### E302F001

**Explanation:** Licensed Internal Code failure on the Hardware Management Console (HMC).

**Response:** An error occurred while attempting to build the MCF staging area.

**Problem determination:** Call your next level of support.

### E302F002

**Explanation:** Licensed Internal Code failure on the Hardware Management Console (HMC).

**Response:** An error occurred while attempting to build the temporary MCF staging area.

**Problem determination:** Call your next level of support.

# E302F003

**Explanation:** Licensed Internal Code failure on the Hardware Management Console (HMC).

**Response:** An error occurred while attempting to build the MCL distribution staging area.

**Problem determination:** Call your next level of support.

### E302F010

**Explanation:** Licensed Internal Code failure on the Hardware Management Console (HMC).

**Response:** We have a list of MCLs that we want to automatically accept, but we took an error while we were reading the file.

**Problem determination:** Call your next level of support.

# E302F011

**Explanation:** Licensed Internal Code failure on the Hardware Management Console (HMC).

**Response:** We have a list of MCLs that we want to automatically accept, but we took an error while we were closing the file.

**Problem determination:** Call your next level of support.

### E302F012

**Explanation:** Licensed Internal Code failure on the Hardware Management Console (HMC).

**Response:** We could not find the path where we store the list of files that are to be automatically accepted.

**Problem determination:** Call your next level of support.

### E302F013

**Explanation:** Licensed Internal Code failure on the Hardware Management Console (HMC).

**Response:** We have a list of MCLs that we want to automatically accept, but we took an error while we were processing the accept.

**Problem determination:** Call your next level of support.

# E302F014

**Explanation:** Licensed Internal Code failure on the Hardware Management Console (HMC).

**Response:** An error occurred while attempting to run the startup processing for MCLs in the base tower.

**Problem determination:** Call your next level of support.

### E302F020

**Explanation:** Licensed Internal Code failure on the Hardware Management Console (HMC).

**Response:** An I/O error occurred while attempting to import updatable components.

**Problem determination:** Call your next level of support.

# E302F021

**Explanation:** Licensed Internal Code failure on the Hardware Management Console (HMC).

**Response:** A general exception error occurred while attempting to import updatable components.

# E302F022 • E302F073

**Problem determination:** Call your next level of support.

### E302F022

**Explanation:** Licensed Internal Code failure on the Hardware Management Console (HMC).

**Response:** An error occurred while attempting to FTP files from the HMC.

**Problem determination:** Call your next level of support.

# E302F040

**Explanation:** Licensed Internal Code failure on the Hardware Management Console (HMC).

**Response:** An error occurred while attempting to access the MCF staging area

**Problem determination:** Call your next level of support.

# E302F041

**Explanation:** Licensed Internal Code failure on the Hardware Management Console (HMC).

**Response:** An error occurred while attempting to read the ECC file or ECD file representing an EC stream

**Problem determination:** Call your next level of support.

### E302F042

**Explanation:** Licensed Internal Code failure on the Hardware Management Console (HMC).

**Response:** An error occurred while attempting to close the ECC file or ECD file representing an EC stream

**Problem determination:** Call your next level of support.

# E302F043

**Explanation:** Licensed Internal Code failure on the Hardware Management Console (HMC).

**Response:** An error occurred while attempting to read the history of accepted MCFs in this EC stream

**Problem determination:** Call your next level of support.

# E302F044

**Explanation:** Licensed Internal Code failure on the Hardware Management Console (HMC).

**Response:** An error occurred while attempting to close the history of accepted MCFs in this EC stream

**Problem determination:** Call your next level of support.

### E302F045

**Explanation:** Licensed Internal Code failure on the Hardware Management Console (HMC).

**Response:** An error occurred while attempting to instantiate an MCL in this EC stream

**Problem determination:** Call your next level of support.

### E302F070

**Explanation:** Licensed Internal Code failure on the Hardware Management Console (HMC).

**Response:** An error occurred while attempting to to establish an FCS connection to the query service on the other HMC.

**Problem determination:** Call your next level of support.

# E302F071

**Explanation:** Licensed Internal Code failure on the Hardware Management Console (HMC).

**Response:** We got data from a QueryService but the data is not a class type that we support..

**Problem determination:** Call your next level of support.

# E302F072

**Explanation:** Licensed Internal Code failure on the Hardware Management Console (HMC).

**Response:** We got a list of data from a QueryService, but the data within the list is not a class type that we support..

**Problem determination:** Call your next level of support.

# E302F073

**Explanation:** Licensed Internal Code failure on the Hardware Management Console (HMC).

**Response:** We got an unexpected error while importing fixes from RETAIN and distributing them to other HMCs.

### E302F074

**Explanation:** Licensed Internal Code failure on the Hardware Management Console (HMC).

**Response:** We got an unexpected error while importing fixes from media and distributing them to other HMCs.

**Problem determination:** Call your next level of support.

### E302F075

**Explanation:** Licensed Internal Code failure on the Hardware Management Console (HMC).

**Response:** We got an unexpected error while querying the applied fix levels on other HMCs or while pulling them from RETAIN to the staging area on this HMC.

**Problem determination:** Call your next level of support.

### E302F076

**Explanation:** Licensed Internal Code failure on the Hardware Management Console (HMC).

**Response:** We got an unexpected error while querying the applied fix levels on other HMCs or while pulling them from media to the staging area on this HMC.

**Problem determination:** Call your next level of support.

# E302F077

**Explanation:** Licensed Internal Code failure on the Hardware Management Console (HMC).

**Response:** We failed while attempting to query the EC levels on an OS/2 HMC. The HMC which we could not query will not be considered when we go to RETAIN or to media to request the available MCLs.

**Problem determination:** Call your next level of support.

# E302F078

**Explanation:** Licensed Internal Code failure on the Hardware Management Console (HMC).

**Response:** We got an unexpected error while attempting to distribute MCLs to an OS/2 HMC.

**Problem determination:** Call your next level of support.

## E302F079

**Explanation:** Licensed Internal Code failure on the Hardware Management Console (HMC).

**Response:** We got an unexpected error while importing fixes from FTP and distributing them to other HMCs.

**Problem determination:** Call your next level of support.

### E302F07A

**Explanation:** Licensed Internal Code failure on the Hardware Management Console (HMC).

**Response:** We got an unexpected error while querying the applied fix levels on other HMCs or while pulling them from FTP to the staging area on this HMC.

**Problem determination:** Call your next level of support.

# E302F080

**Explanation:** Licensed Internal Code failure on the Hardware Management Console (HMC).

**Response:** An error occurred while attempting to delete an MCL.

**Problem determination:** Call your next level of support.

### E302F081

**Explanation:** Licensed Internal Code failure on the Hardware Management Console (HMC).

**Response:** An error occurred while attempting to accept an MCL.

**Problem determination:** Call your next level of support.

## E302F082

**Explanation:** Licensed Internal Code failure on the Hardware Management Console (HMC).

**Response:** An error occurred while attempting to install and activate an MCL.

**Problem determination:** Call your next level of support.

# E302F083

**Explanation:** Licensed Internal Code failure on the Hardware Management Console (HMC).

**Response:** An error occurred while attempting to remove and activate an MCL.

# E302F084 • E302F08F

**Problem determination:** Call your next level of support.

E302F084

**Explanation:** Licensed Internal Code failure on the Hardware Management Console (HMC).

**Response:** An error occurred while attempting to read the cover letter of an MCL.

**Problem determination:** Call your next level of support.

E302F085

**Explanation:** Licensed Internal Code failure on the Hardware Management Console (HMC).

**Response:** An error occurred while attempting to close the cover letter of an MCL.

**Problem determination:** Call your next level of support.

E302F086

**Explanation:** Licensed Internal Code failure on the Hardware Management Console (HMC).

**Response:** A cover letter seems to hava a dependency, but is missing a semicolon.

**Problem determination:** Call your next level of support.

E302F087

**Explanation:** Licensed Internal Code failure on the Hardware Management Console (HMC).

**Response:** An error occurred while attempting to delete the data file for the MCL while the MCL was being retreived or initialized after reboot.

**Problem determination:** Call your next level of support.

E302F088

**Explanation:** Licensed Internal Code failure on the Hardware Management Console (HMC).

**Response:** An error occurred while attempting to unzip the data file for the MCL.

**Problem determination:** Call your next level of support.

E302F089

**Explanation:** Licensed Internal Code failure on the Hardware Management Console (HMC).

**Response:** An error occurred while attempting to create an MCF within an MCL.

System reference codes (Cxxx - Hxxx)

**Problem determination:** Call your next level of support.

E302F08A

**Explanation:** Licensed Internal Code failure on the Hardware Management Console (HMC).

**Response:** An error occurred while attempting to read the unit list of an MCL.

**Problem determination:** Call your next level of support.

E302F08B

**Explanation:** Licensed Internal Code failure on the Hardware Management Console (HMC).

**Response:** An I/O error occurred while attempting to unzip the data file for the MCL.

**Problem determination:** Call your next level of support.

E302F08C

**Explanation:** Licensed Internal Code failure on the Hardware Management Console (HMC).

**Response:** An I/O error occurred while attempting to write the latest levels to the EC file.

**Problem determination:** Call your next level of support.

E302F08D

**Explanation:** Licensed Internal Code failure on the Hardware Management Console (HMC).

**Response:** An I/O error occurred while attempting to close the EC file after writing the latest levels to it.

**Problem determination:** Call your next level of support.

E302F08E

**Explanation:** Licensed Internal Code failure on the Hardware Management Console (HMC).

**Response:** An error occurred while attempting to create the distribution staging area for internal code changes.

**Problem determination:** Call your next level of support.

E302F08F

**Explanation:** Licensed Internal Code failure on the Hardware Management Console (HMC).

**Response:** A dependency was specified for an EC stream that does not exist on the system. The

dependency is illegal and the MCL is not valid.

**Problem determination:** Call your next level of support.

#### E302F090

**Explanation:** Licensed Internal Code failure on the Hardware Management Console (HMC).

**Response:** None of the dependencies supplied in a set of or-dependencies specified an EC stream that does exist on the system. The or-dependency is not valid. Thus, the MCL is not valid.

**Problem determination:** Call your next level of support.

### E302F091

**Explanation:** Licensed Internal Code failure on the Hardware Management Console (HMC).

**Response:** An error occurred while attempting to re-write the MCL control file

**Problem determination:** Call your next level of support.

### E302F092

**Explanation:** Licensed Internal Code failure on the Hardware Management Console (HMC).

**Response:** The dependency information in the XML for the MCL is invalid.

**Problem determination:** Call your next level of support.

# E302F093

**Explanation:** Licensed Internal Code failure on the Hardware Management Console (HMC).

**Response:** The MCL cannot be instantiated because the control file (the .xml file) is missing from the /console/mcf subdirectory.

**Problem determination:** Call your next level of support.

# E302F094

**Explanation:** Licensed Internal Code failure on the Hardware Management Console (HMC).

**Response:** This refcode is entered when we appear to go into a recursion loop while processing through the dependency information, trying to determine if an MCL is disruptive.

**Problem determination:** Call your next level of support.

## E302F095

**Explanation:** Licensed Internal Code failure on the Hardware Management Console (HMC).

**Response:** An error occurred while attempting to rename the data file (.zip file) for the MCL while the MCL was being retreived or initialized after reboot. The rename operation was attempted to preserve the .zip file to provide diagnostic information for an earlier problem that issued refcode 0xF088

**Problem determination:** Call your next level of support.

# E302F096

**Explanation:** Licensed Internal Code failure on the Hardware Management Console (HMC).

**Response:** The MCL that was to be created already exists on the system. This can occur because of retrieve request overlaps. The error is reported, the MCL is ignored, and an info log is taken. Processing is allowed to continue.

**Problem determination:** Call your next level of support.

# E302F097

**Explanation:** Licensed Internal Code failure on the Hardware Management Console (HMC).

**Response:** The MCL that was being unpacked during retrieve processing had incorrect content. It may have contained an MCL control file for a different MCL. It may have contained 0 or more than one MCL control Files. In any case, this error is fatal to the unpacking process and an exception is thrown by the unpacking process.

**Problem determination:** Call your next level of support.

# E302F098

**Explanation:** Licensed Internal Code failure on the Hardware Management Console (HMC).

**Response:** The MCL that was being unpacked during retrieve processing contained MCFs that are already on the system. We can not allow the MCF control files that already exist to be overwritten. This MCL can not be installed until the situation is corrected. This MCL may be bad, or previously installed MCLs may have been altered to remove am MCF. In any case, this error is fatal to the unpacking process and an exception is thrown by the unpacking process.

# E302F099 • E302F0C9

## E302F099

**Explanation:** Licensed Internal Code failure on the Hardware Management Console (HMC).

**Response:** The MCL that was being initially parsed during retrieve processing contained content that resulted in a parsing error. This usually indicates an improperly constructed MCL or MCF. In any case, this error is fatal to the retrieve process and an exception is thrown by the process attempting to parse the MCF contents. We will attempt to erase all files associated with this MCL.

**Problem determination:** Call your next level of support.

### E302F0C0

**Explanation:** Licensed Internal Code failure on the Hardware Management Console (HMC).

**Response:** An error occurred while attempting to get the EC streams in an attempt to list all of the available MCLs on a media that can be retrieved.

**Problem determination:** Call your next level of support.

# E302F0C1

**Explanation:** Licensed Internal Code failure on the Hardware Management Console (HMC).

**Response:** An error occurred while attempting to get the EC streams in an attempt to retrieve all of the available MCLs from removable media, FTP or from RETAIN.

**Problem determination:** Call your next level of support.

# E302F0C2

**Explanation:** Licensed Internal Code failure on the Hardware Management Console (HMC).

**Response:** An error occurred while attempting to get the EC streams in an attempt to retrieve all of the available MCLs from retain.

**Problem determination:** Call your next level of support.

# E302F0C3

**Explanation:** Licensed Internal Code failure on the Hardware Management Console (HMC).

**Response:** An error occurred while attempting to copy the files from the removable media while performing a retrieve.

**Problem determination:** Call your next level of support.

## E302F0C4

**Explanation:** Licensed Internal Code failure on the Hardware Management Console (HMC).

**Response:** An error occurred while attempting to build an MCL while performing a retrieve from removable media..

**Problem determination:** Call your next level of support.

## E302F0C5

**Explanation:** Licensed Internal Code failure on the Hardware Management Console (HMC).

**Response:** An error occurred while attempting to copy the files from the staging area while performing a retrieve from retain.

**Problem determination:** Call your next level of support.

### E302F0C6

**Explanation:** Licensed Internal Code failure on the Hardware Management Console (HMC).

**Response:** An error occurred while attempting to build an MCL while performing a retrieve from retain..

**Problem determination:** Call your next level of support.

### E302F0C7

**Explanation:** Licensed Internal Code failure on the Hardware Management Console (HMC).

**Response:** An error occurred while attempting to copy the files from the staging area to removable media while performing a retrieve from retain.

**Problem determination:** Call your next level of support.

# E302F0C8

**Explanation:** Licensed Internal Code failure on the Hardware Management Console (HMC).

**Response:** We were attempting to retrieve an MCL, but the id of the MCL we retrieved did not correspond to the next level that we could retrieve..

**Problem determination:** Call your next level of support.

# E302F0C9

**Explanation:** Licensed Internal Code failure on the Hardware Management Console (HMC).

 $\textbf{Response:} \ \ \text{We were to remove an MCL, but the ID of}$ 

the MCL did not correspond to the next one to delete or the next one to accept.

**Problem determination:** Call your next level of support.

#### E302F0CA

**Explanation:** Licensed Internal Code failure on the Hardware Management Console (HMC).

**Response:** While deleting an MCL, we went to remove the MCL from the list of update collections, but we couldn't find it in the list.

**Problem determination:** Call your next level of support.

### E302F0CB

**Explanation:** Licensed Internal Code failure on the Hardware Management Console (HMC).

**Response:** While accepting an MCL, we went to accept the MCL from the list of update collections, but we couldn't find it in the list.

**Problem determination:** Call your next level of support.

## E302F0CC

**Explanation:** Licensed Internal Code failure on the Hardware Management Console (HMC).

**Response:** While deleting an MCF within an MCL, we took a failure. We will continue with the delete of the MCL anyway.

**Problem determination:** Call your next level of support.

# E302F0CD

**Explanation:** Licensed Internal Code failure on the Hardware Management Console (HMC).

**Response:** While accepting an MCF within an MCL, we took a failure. We will continue with the delete of the MCL anyway.

**Problem determination:** Call your next level of support.

# E302F0CE

**Explanation:** Licensed Internal Code failure on the Hardware Management Console (HMC).

**Response:** An error occurred while attempting to retrieve MCLs from retain. The retain code did not complete within the time allowed.

**Problem determination:** Call your next level of support.

### E302F0CF

**Explanation:** Licensed Internal Code failure on the Hardware Management Console (HMC).

**Response:** An error occurred while attempting to submit a request to retrieve MCLs from retain.

**Problem determination:** Call your next level of support.

### E302F0D0

**Explanation:** Licensed Internal Code failure on the Hardware Management Console (HMC).

**Response:** An error occurred while attempting to read the file which contains the list of on hold MCLs in retain.

**Problem determination:** Call your next level of support.

### E302F0D1

**Explanation:** Licensed Internal Code failure on the Hardware Management Console (HMC).

**Response:** An error occurred while attempting to close the list of on hold MCLs in retain.

**Problem determination:** Call your next level of support.

# E302F0D2

**Explanation:** Licensed Internal Code failure on the Hardware Management Console (HMC).

**Response:** An error occurred while attempting to process the file which contains the list of on hold MCLs in retain.

**Problem determination:** Call your next level of support.

## E302F0D3

**Explanation:** Licensed Internal Code failure on the Hardware Management Console (HMC).

**Response:** An error occurred while attempting to parse a new style MCL.

**Problem determination:** Call your next level of support.

# E302F0D4

**Explanation:** Licensed Internal Code failure on the Hardware Management Console (HMC).

**Response:** An error occurred while attempting to process a node of a new style MCL.

# E302F0D5 • E302F0DF

**Problem determination:** Call your next level of support.

### E302F0D5

**Explanation:** Licensed Internal Code failure on the Hardware Management Console (HMC).

**Response:** An error occurred while attempting to submit a request to retrieve MCLs from RETAIN. There were no phone servers available to handle the request.

**Problem determination:** Call your next level of support.

# E302F0D6

**Explanation:** Licensed Internal Code failure on the Hardware Management Console (HMC).

**Response:** An error occurred while attempting to submit a request to retrieve MCLs from RETAIN. RSF was disabled at the time the request was made.

**Problem determination:** Call your next level of support.

# E302F0D7

**Explanation:** Licensed Internal Code failure on the Hardware Management Console (HMC).

**Response:** An error occurred while attempting to retrieve specified MCLs from media. Some or all of the specified MCLs were not present on the media.

**Problem determination:** Call your next level of support.

# E302F0D8

**Explanation:** Licensed Internal Code failure on the Hardware Management Console (HMC).

**Response:** Error occurred trying to read the file created by the FTP.dir.

**Problem determination:** Call your next level of support.

# E302F0D9

**Explanation:** Licensed Internal Code failure on the Hardware Management Console (HMC).

**Response:** Error occurred trying to close the file created by the FTP.dir.

**Problem determination:** Call your next level of support.

### E302F0DA

**Explanation:** Licensed Internal Code failure on the Hardware Management Console (HMC).

**Response:** Error occurred trying to execute an FTP dir to get the list of files on a remote system.

**Problem determination:** Call your next level of support.

### E302F0DB

**Explanation:** Licensed Internal Code failure on the Hardware Management Console (HMC).

**Response:** The check for Licensed Internal Code updates at an FTP site failed when we were unable to connect to the FTP site.

**Problem determination:** Call your next level of support.

### E302F0DC

**Explanation:** Licensed Internal Code failure on the Hardware Management Console (HMC).

**Response:** The check for Licensed Internal Code updates at an FTP site failed when we were unable to login to the FTP site.

**Problem determination:** Call your next level of support.

### E302F0DD

**Explanation:** Licensed Internal Code failure on the Hardware Management Console (HMC).

**Response:** Error occurred trying to execute an FTP get to get a file from a remote system.

**Problem determination:** Call your next level of support.

## E302F0DE

**Explanation:** Licensed Internal Code failure on the Hardware Management Console (HMC).

**Response:** The check for Licensed Internal Code updates at an FTP site failed when we were unable to change directory to the user's directory.

**Problem determination:** Call your next level of support.

# E302F0DF

**Explanation:** Licensed Internal Code failure on the Hardware Management Console (HMC).

**Response:** We successfully contacted the specified FTP site but were unable to find any new Licensed Internal Code updates at that site.

**Problem determination:** Call your next level of support.

#### E302F0E0

**Explanation:** Licensed Internal Code failure on the Hardware Management Console (HMC).

**Response:** An error occurred while attempting to write the results of a query of updatable components back to the requester of the query.

**Problem determination:** Call your next level of support.

# E302F0F0

**Explanation:** Licensed Internal Code failure on the Hardware Management Console (HMC).

**Response:** We attempted to query the files in retain, but the query failed. We will continue on attempting a retrieve form retain.

**Problem determination:** Call your next level of support.

# E302F0F1

**Explanation:** Licensed Internal Code failure on the Hardware Management Console (HMC).

**Response:** An error occurred while attempting to query the MCLs in retain. The retain code did not complete within the time allowed.

**Problem determination:** Call your next level of support.

# E302F0F2

**Explanation:** Licensed Internal Code failure on the Hardware Management Console (HMC).

**Response:** An error occurred while attempting to submit a request to query the size and number of files to be retrieved from retain.

**Problem determination:** Call your next level of support.

# E302F0F4

**Explanation:** Licensed Internal Code failure on the Hardware Management Console (HMC).

**Response:** We were unable to remove the previous version of the on-hold data file. This unlikely condition may make impossible to retrieve MCLs in any stream that is described in the on-hold data file.

**Problem determination:** Call your next level of support.

#### E302F0F5

**Explanation:** Licensed Internal Code failure on the Hardware Management Console (HMC).

**Response:** We successfully contacted the specified FTP site but were unable to find any MCFs at that site.

**Problem determination:** Call your next level of support.

#### E302F0F6

**Explanation:** Licensed Internal Code failure on the Hardware Management Console (HMC).

**Response:** We were not able to start the retain request within a reasonable amount of time. Check the queue of the phone server to see if it is on hold or if a large number of requests are scheduled to be executed at the same time.

# (E302F1xx) Reference codes

# E302F100

**Explanation:** Licensed Internal Code failure on the Hardware Management Console (HMC).

**Response:** Error trying to do the main processing for client side of the Retrieve Internal Code task. This is the result of an exception being caught by the underlying Tasklet infrastructure. The Retrieve Internal Code task has been ended.

**Problem determination:** Call your next level of support.

#### E302F101

**Explanation:** Licensed Internal Code failure on the Hardware Management Console (HMC).

**Response:** Error trying to perform some processing in the Retrieve Internal Code task action handler. The Retrieve Internal Code task has been ended.

**Problem determination:** Call your next level of support.

#### E302F102

**Explanation:** Licensed Internal Code failure on the Hardware Management Console (HMC).

**Response:** Error trying to do the main processing for server side of the Retrieve Internal Code task. This is the result of an exception being caught by the underlying Tasklet infrastructure. The Retrieve Internal Code task has been ended.

**Problem determination:** Call your next level of support.

# E302F103

**Explanation:** Licensed Internal Code failure on the Hardware Management Console (HMC).

**Response:** Error during the main "service" processing for server side of the Retrieve Console Internal Code task. The Retrieve Internal Code task has been ended.

**Problem determination:** Call your next level of support.

# E302F104

**Explanation:** Licensed Internal Code failure on the Hardware Management Console (HMC).

**Response:** Error during the processing performed in RetrieveInternalTargetFilter prior to the start of the

Retrieve Internal task. The user is allowed at this point to choose to retrieve just to the initially selected managed objects or to all managed objects of the same type. The Retrieve Internal Code task still starts and receives targets of just the initially selected objects.

**Problem determination:** Call your next level of support.

#### E302F105

**Explanation:** Licensed Internal Code failure on the Hardware Management Console (HMC).

Response: Error during the panel handler (RetrieveInternalCodeChgsPanelHandler) "service" processing for server side of the Retrieve Internal Code task while trying to read FTP persisted data with the persistence manager. Either no FTP values have been persisted yet, or some unexpected error occurred with the persistence manager. This is an informational log. Processing continues without any prefilled values on the FTP panel.

**Problem determination:** Call your next level of support.

# E302F106

**Explanation:** Licensed Internal Code failure on the Hardware Management Console (HMC).

**Response:** Error during the panel handler (FtpPanelHandler) "service" processing for server side of the Retrieve Internal Code task while trying to write FTP panel values using the persistence manager. This is an informational log. Processing continues without the FTP values being persisted.

# (E302F2xx) Reference codes

# E302F200

**Explanation:** Licensed Internal Code failure on the Hardware Management Console (HMC).

**Response:** Error trying to do the main processing for client side of the Change Internal Code task. This is the result of an exception being caught by the underlying Tasklet infrastructure. The Change Internal Code task has been ended.

**Problem determination:** Call your next level of support.

#### E302F201

**Explanation:** Licensed Internal Code failure on the Hardware Management Console (HMC).

**Response:** Error trying to perform some processing in the Change Internal Code task action handler. The Change Internal Code task has been ended.

**Problem determination:** Call your next level of support.

#### E302F202

**Explanation:** Licensed Internal Code failure on the Hardware Management Console (HMC).

**Response:** Error trying to do the main processing for server side of the Change Internal Code task. This is the result of an exception being caught by the underlying Tasklet infrastructure. The Change Internal Code task has been ended.

**Problem determination:** Call your next level of support.

# E302F203

**Explanation:** Licensed Internal Code failure on the Hardware Management Console (HMC).

**Response:** Error during the main "service" processing for server side of the Change Internal Code task. The Change Internal Code task has been ended.

**Problem determination:** Call your next level of support.

# E302F204

**Explanation:** Licensed Internal Code failure on the Hardware Management Console (HMC).

**Response:** Error during the main panel handler (ChangeInternalCodePanelHandler) "service" processing

for server side of the Change Internal Code task. The Change Internal Code task has been ended.

**Problem determination:** Call your next level of support.

#### E302F205

**Explanation:** Licensed Internal Code failure on the Hardware Management Console (HMC).

**Response:** Error while trying to process MCL alerts with the Change Internal Code task. You cannot proceed with the install and activate or the remove and activate.

# (E302F7xx) Reference codes

# E302F700

**Explanation:** Licensed Internal Code failure on the Hardware Management Console (HMC).

**Response:** An install and activate of a specicifc set of MCLs was requested, but an ACTREQ prevents all of the MCLs from being applied in the same pass.

**Problem determination:** Call your next level of support.

#### E302F701

**Explanation:** Licensed Internal Code failure on the Hardware Management Console (HMC).

**Response:** A remove and activate of a specicifc set of internal code changes was requested, but an ACTREQ prevents all of the internal code changes from being applied in the same pass.

**Problem determination:** Call your next level of support.

#### E302F702

**Explanation:** Licensed Internal Code failure on the Hardware Management Console (HMC).

**Response:** An error occurred while attempting to create the distribution staging area for internal code changes

**Problem determination:** Call your next level of support.

# E302F703

**Explanation:** Licensed Internal Code failure on the Hardware Management Console (HMC).

**Response:** A commit of internal code changes was requested, but the set of internal code changes requested to be committed depend on other internal code changes which aren't requested to be committed.

**Problem determination:** Call your next level of support.

# E302F704

**Explanation:** Licensed Internal Code failure on the Hardware Management Console (HMC).

**Response:** An apply of internal code changes was requested, but the set of internal code changes requested to be applied depend on other internal code changes which aren't requested to be applied.

**Problem determination:** Call your next level of support.

# E302F705

**Explanation:** Licensed Internal Code failure on the Hardware Management Console (HMC).

**Response:** A reject of internal code changes was requested, but the set of internal code changes requested to be rejected depend on other internal code changes which aren't requested to be rejected.

**Problem determination:** Call your next level of support.

#### E302F706

**Explanation:** Licensed Internal Code failure on the Hardware Management Console (HMC).

**Response:** A retrieve to removable media of internal code changes was requested, but the function code got an empty list of update ranges to retrieve.

**Problem determination:** Call your next level of support.

# E302F707

**Explanation:** Licensed Internal Code failure on the Hardware Management Console (HMC).

**Response:** A retrieve to removable media of internal code changes was requested, but the function code got a null list of update ranges to retrieve.

**Problem determination:** Call your next level of support.

# E302F708

**Explanation:** Licensed Internal Code failure on the Hardware Management Console (HMC).

**Response:** A retrieve to removable media of internal code changes was requested, but one of the updaters performing the retrieve did not return within the maximum wait time

**Problem determination:** Call your next level of support.

#### E302F709

**Explanation:** Licensed Internal Code failure on the Hardware Management Console (HMC).

# E302F70A • E302F713

**Response:** A retrieve to removable media of internal code changes has failed.

**Problem determination:** Call your next level of support.

#### E302F70A

**Explanation:** Licensed Internal Code failure on the Hardware Management Console (HMC).

**Response:** A shutdown was issued, but there was no deferred shutdown request.

**Problem determination:** Call your next level of support.

# E302F70B

**Explanation:** Licensed Internal Code failure on the Hardware Management Console (HMC).

**Response:** A retrieve of internal code changes was requested, but one of the updaters performing the retrieve did not return within the maximum wait time

**Problem determination:** Call your next level of support.

#### E302F70C

**Explanation:** Licensed Internal Code failure on the Hardware Management Console (HMC).

**Response:** A retrieve of internal code changes has failed.

**Problem determination:** Call your next level of support.

# E302F70D

**Explanation:** Licensed Internal Code failure on the Hardware Management Console (HMC).

**Response:** A single-step operation has failed. This may not indicate an error and results in an informational log being taken.

**Problem determination:** Call your next level of support.

# E302F70E

**Explanation:** Licensed Internal Code failure on the Hardware Management Console (HMC).

**Response:** An apply of internal code changes was requested, but some unexpected code error occurred while converting the list from a list of changes to a list of concurrent changes. The operation is terminated.

**Problem determination:** Call your next level of support.

#### E302F70F

**Explanation:** Licensed Internal Code failure on the Hardware Management Console (HMC).

**Response:** A concurrent apply of internal code changes was requested, but the set of internal code changes requested to be applied contained one or more disruptive internal code changes. See the trace for an indication of which changes were disruptive. The operation was terminated.

**Problem determination:** Call your next level of support.

#### E302F710

**Explanation:** Licensed Internal Code failure on the Hardware Management Console (HMC).

**Response:** A concurrent reject of internal code changes was requested, but the set of internal code changes requested to be rejected contained one or more disruptive internal code changes. See the trace for an indication of which changes were disruptive. The operation was terminated.

**Problem determination:** Call your next level of support.

# E302F711

**Explanation:** Licensed Internal Code failure on the Hardware Management Console (HMC).

**Response:** Error closing the requested file after the file was read. The operation is allowed to continue.

**Problem determination:** Call your next level of support.

# E302F712

**Explanation:** Licensed Internal Code failure on the Hardware Management Console (HMC).

**Response:** Error calling the javaConfigureCpuAlerts program in iqzmCpuAlertBridge. The call was being attempted via Native Bridge. We were attempting to either disable CPU alerts at the beginning of the file swapping phase of internal code changes or enable CPU alerts at the end of the file swapping phase of internal code changes.

**Problem determination:** Call your next level of support.

# E302F713

**Explanation:** Licensed Internal Code failure on the Hardware Management Console (HMC).

**Response:** Error closing the native bridge connection after calling the javaConfigureCpuAlerts program in iqzmCpuAlertBridge.

**Problem determination:** Call your next level of support.

#### E302F780

**Explanation:** Licensed Internal Code failure on the Hardware Management Console (HMC).

**Response:** An error occurred while attempting to find the directory for the MCL alerts file.

**Problem determination:** Call your next level of support.

#### E302F781

**Explanation:** Licensed Internal Code failure on the Hardware Management Console (HMC).

**Response:** The data in an ec\_range block in the MCL alert file is incorrect. This ec\_range block wither has an invalid ec tag, max\_mcl tag or min\_mcl tag. Please check that the tags are correct in the MCL alert file.

**Problem determination:** Call your next level of support.

# E302F782

**Explanation:** Licensed Internal Code failure on the Hardware Management Console (HMC).

**Response:** The value of the when\_to\_alert tag in the MCL alert file is incorrect. The value should be "install", "remove" or "both".

**Problem determination:** Call your next level of support.

# E302F783

**Explanation:** Licensed Internal Code failure on the Hardware Management Console (HMC).

**Response:** We were not able to get the path of the history file for MCL alerts

**Problem determination:** Call your next level of support.

# E302F784

**Explanation:** Licensed Internal Code failure on the Hardware Management Console (HMC).

**Response:** We were not able to write to the history file for MCL alerts

**Problem determination:** Call your next level of support.

#### E302F785

**Explanation:** Licensed Internal Code failure on the Hardware Management Console (HMC).

**Response:** We were not able to close the history file for MCL alerts

**Problem determination:** Call your next level of support.

#### E302F786

**Explanation:** Licensed Internal Code failure on the Hardware Management Console (HMC).

**Response:** We failed while attempting to display the MCL alert on the GUI.

**Problem determination:** Call your next level of support.

# E302F787

**Explanation:** Licensed Internal Code failure on the Hardware Management Console (HMC).

**Response:** An error occurred while attempting to parse the MCL alerts file.

**Problem determination:** Call your next level of support.

#### E302F788

**Explanation:** Licensed Internal Code failure on the Hardware Management Console (HMC).

**Response:** An error occurred while attempting to pull in the MCL alerts file.

**Problem determination:** Call your next level of support.

#### E302F789

**Explanation:** Licensed Internal Code failure on the Hardware Management Console (HMC).

**Response:** An error occurred while attempting to install any available MCL alerts. The problem could be related to the attempted install or to the attempt to determine IF the MCLs should be installed.

# (E302F8xx) Reference codes

# E302F800

**Explanation:** An error occurred while attempting to create a provider instance of the service processor interface code as a PIHSCCECCIMClient. An exception was thrown from the PIHSCCECCIMClient createInstance code.

**Problem determination:** Go to the Server and Partition display, refresh the screen and ensure the system is in a good state (for example, power off, standby, or operating). Then repeat the operation.

#### E302F801

**Explanation:** An error occurred while attempting to find one of the directories used to store data for the firmware update application.

**Problem determination:** Reboot the HMC and try the operation again. If the problem occurs again, contact your next level of support.

#### E302F802

**Explanation:** The survey from the repository method was called, but the repository selected was not the IBM support system, the IBM Web site, the DVD, or the hard drive.

**Problem determination:** Use the HMC graphical user interface (GUI) to reselect the source for code updates, then retry the update. If the problem occurs again, contact your next level of support.

# E302F803

**Explanation:** The survey from an FTP site failed when downloading the list of files from the FTP repository failed.

**Problem determination:** Verify that you correctly entered valid values for the FTP site, user, password, and directory. Then repeat the operation.

# E302F804

**Explanation:** The request to get a list of code updates failed because the request timed out.

**Problem determination:** Verify that the HMC is properly configured to communicate with the support system. Verify that the support system has accepted the administrative information for your HMC, then repeat the operation.

Verify that you correctly entered valid values for the

FTP site, user, password, and directory. Then repeat the operation.

# E302F805

**Explanation:** The request to get a list of code updates failed with an exception.

**Problem determination:** Repeat the operation. If it fails, call your next level of support.

#### E302F806

**Explanation:** The request to get a list code updates failed with an error code.

**Problem determination:** Repeat the operation. If it fails, call your next level of support.

# E302F807

**Explanation:** No phone server was available to service the request to get a list of code updates.

**Problem determination:** Ensure that your connection to the I BM support system is set up correctly and repeat the operation.

# E302F808

**Explanation:** The list of code updates was retrieved from the support system, but an I/O exception occurred when the list was written to the hard file.

**Problem determination:** Reboot the HMC and retry the operation. If it fails again, consider replacing the disk drive in the HMC.

# E302F809

**Explanation:** An error occurred while attempting to run the code to get the service processor to run a query, or set, the current IPL side or the next IPL side.

**Problem determination:** Go to the Server and Partition display, refresh the screen and ensure the system is in a good state (for example, power off, standby, or operating). Then repeat the operation.

# E302F80A

**Explanation:** An invalid object was used while attempting to create an owner for the update.

**Problem determination:** Something is wrong with the selected target. Reboot the HMC and retry the operation. If the problem persists contact your next level of support.

#### E302F80B

**Explanation:** Unable to get the name of the HMC while preparing to create a service processor client.

**Problem determination:** Reboot the HMC and retry the operation. If it fails again, contact your next level of support.

# E302F80C

**Explanation:** Failure when attempting to read a file.

**Problem determination:** Reboot the HMC and retry the operation. If it fails again, consider replacing the disk drive of the HMC.

# E302F80D

**Explanation:** Failure when attempting to close a file.

**Problem determination:** Reboot the HMC and retry the operation. If it fails again, consider replacing the disk drive of the HMC.

# E302F80E

**Explanation:** The list of code updates was retrieved from the support system, but an I/O exception occurred when closing the list that was written to the hard file.

**Problem determination:** Reboot the HMC and retry the operation. If it fails again, consider replacing the disk drive of the HMC.

#### E302F80F

**Explanation:** The method to import the stageable cover letter was called, but the repository selected was not the support system, the DVD, or the hard drive.

**Problem determination:** Use the HMC GUI to reselect the source for code updates, and then retry the update. If the problem occurs again, contact your next level of support.

#### E302F810

**Explanation:** Unable to FTP the cover letter from the specified repository to the staging area.

**Problem determination:** Verify that the FTP site is still up, and then retry the operation.

# E302F811

**Explanation:** The request to get the cover letter from the support system timed out.

**Problem determination:** Verify that your connection to the IBM support system is set up correctly and is operational. Retry the operation. If the problem occurs again, contact your next level of support.

#### E302F812

**Explanation:** The request to get information from support failed with an exception.

**Problem determination:** Verify that your connection to the IBM support system is set up correctly and is operational. Retry the operation. If the problem occurs again, contact your next level of support.

#### E302F813

**Explanation:** The request to get the cover letter from the support system failed with an error code.

**Problem determination:** Verify that your connection to the IBM support system is set up correctly and is operational. Retry the operation. If the problem occurs again, contact your next level of support.

#### E302F814

**Explanation:** No phone server was available to service the request to get cover letters from the support system.

**Problem determination:** Configure the HMC as a phone server and retry the operation.

# E302F815

**Explanation:** Failure when attempting to copy the information from the DVD to the staging area on the hard file.

**Problem determination:** The CD or DVD may be faulty. Try another one.

# E302F816

**Explanation:** An error occurred when attempting to get the service processor to run a query of its state.

**Problem determination:** Go to the Server and Partition display, refresh the screen and ensure the system is in a good state (for example, power off, standby, or operating). Then repeat the operation.

# E302F817

**Explanation:** A query of the current IPL side returned a null.

**Problem determination:** Go to the Server and Partition display, refresh the screen and ensure the system is in a good state (for example, power off, standby, or operating). Then repeat the operation.

#### E302F818

**Explanation:** A query of the next IPL side returned a null.

**Problem determination:** Go to the Server and Partition display, refresh the screen and ensure the system is in a good state (for example, power off, standby, or operating). Then repeat the operation.

# E302F819

**Explanation:** A query of the current IPL side failed.

**Problem determination:** Go to the Server and Partition display, refresh the screen and ensure the system is in a good state (for example, power off, standby, or operating). Then repeat the operation.

# E302F81A

**Explanation:** An exception occurred during a query of the current IPL side.

**Problem determination:** Go to the Server and Partition display, refresh the screen and ensure the system is in a good state (for example, power off, standby, or operating). Then repeat the operation.

# E302F81B

**Explanation:** A query of the next IPL side failed.

**Problem determination:** Go to the Server and Partition display, refresh the screen and ensure the system is in a good state (for example, power off, standby, or operating). Then repeat the operation.

# E302F81C

**Explanation:** An exception occurred during a query of the next IPL side.

**Problem determination:** Go to the Server and Partition display, refresh the screen and ensure the system is in a good state (for example, power off, standby, or operating). Then repeat the operation.

# E302F81D

**Explanation:** Failure during an attempt to copy the cover letter information from the support Web site to the staging area on the hard file.

**Problem determination:** Reboot the HMC. Verify that your LAN connection is set up properly. Then retry the operation.

#### E302F81E

**Explanation:** Failure of a survey from an FTP site occurred when a connection to the site was unavailable.

**Problem determination:** Ensure that the FTP site is reachable on the network from the HMC and that the site is up and running properly. Ensure that all firewall authentications are successfully performed if needed, and then retry the operation.

#### E302F81F

**Explanation:** Failure of a survey from an FTP site occurred when logging into the site was unsuccessful.

**Problem determination:** Ensure that the login parameters are correct, and then retry the operation.

# E302F820

**Explanation:** An error occurred while attempting to read the common marker firmware update file from flash memory to the hard file.

**Problem determination:** Go to the Server and Partition display, refresh the screen and ensure the system is in a good state (for example, power off, standby, or operating). Then repeat the operation. If the problem occurs again contact your next level of support.

# E302F821

**Explanation:** An error occurred while attempting to read the common marker firmware update file from the hard file into memory.

**Problem determination:** Reboot the HMC and retry the operation. If the problem occurs again contact your next level of support.

# E302F822

**Explanation:** An error occurred while attempting to find one of the directories used to store data for the firmware update application.

**Problem determination:** Reboot the HMC and try the operation again. If the problem occurs again, contact your next level of support.

# E302F823

**Explanation:** HMC Version checks were skipped due to the presence of the override file.

Problem determination: Informational message.

# E302F824 • E302F82D

#### E302F824

**Explanation:** Firmware Version checks were skipped due to the presence of the override file.

**Problem determination:** Informational message.

#### E302F825

**Explanation:** The LID file does not contain the correct identifier in the FIPS header.

**Problem determination:** Contact your next level of support.

# E302F826

**Explanation:** The LID file contains an unknown version in the FIPS header.

**Problem determination:** Contact your next level of support.

# E302F827

**Explanation:** Licensed Internal Code failure on the HMC

**Problem determination:** Contact your service provider.

# E302F828

**Explanation:** An error occurred while attempting to read the master firmware update file from flash memory to the hard drive.

**Problem determination:** Reboot the HMC and try the operation again. If the problem occurs again, contact your next level of support.

# E302F829

**Explanation:** An error occurred while attempting to read the master firmware update file from the hard drive into memory.

**Problem determination:** Reboot the HMC and try the operation again. If the problem occurs again, contact your next level of support.

# E302F82A

**Explanation:** An error occurred while attempting to read the header of the master firmware update file from flash memory to the hard file.

**Problem determination:** Reboot the HMC and try the operation again. If the problem occurs again, contact your next level of support.

#### E302F82B

**Explanation:** An error occurred while attempting to find one of the directories used to store data for the firmware update application.

**Problem determination:** Reboot the HMC and try the operation again. If the problem occurs again, contact your next level of support.

#### E302F82C

**Explanation:** An error occurred while attempting to create a provider instance of the secondary service processor interface code as a PIHSCCECCIMClient. An exception was thrown from the PIHSCCECCIMClient createInstance code.

**Problem determination:** Go to the Server and Partition display, refresh the screen and ensure that the system is in a good state (power off, standby, or power on). Then repeat the operation.

# E302F82D

**Explanation:** An error occurred while attempting to read the header of the common marker firmware update file from flash memory to the hard drive.

**Problem determination:** This error code will be posted under either of the following set of conditions:

- After a service processor failover, the HMC
   attempted to read the P1 marker LID from the new
   primary service processor. If the P1 marker LID on
   the previously-primary service processor had not
   been synchronized with the P1 marker LID on the
   now-primary service processor before the failover,
   this error code will be posted. It indicates that the P1
   marker LID file was not found on the now-primary
   service processor.
  - This error is not critical; it only effect the HMC's ability to determine whether or not deferred firmware updates have been applied.
- The files needed to create the P1 marker LID are not available because the HMC is in the process of writing one of them to the service processor. This can happen when a P-side restore runs because a "Do not accept" choice was selected on the advanced features panels. Currently, the HMC will issue an "Islic" command during problem analysis by Inventory Scout scripts. If the P-side common marker LID file is being written to at the time that Inventory Scout script issues the "Islic" command, the E302F82D will be posted.

Action: Install the latest HMC code package, then install the latest system firmware.

#### E302F82E

**Explanation:** The requested operation cannot be performed because a Licensed Internal Code update operation is currently running on one or more components.

**Problem determination:** Wait for all running LIC update operations to complete on all sessions on both HMCs. Repeat the operation after they are finished. If there is no LIC update/upgrade running in any session on either HMC, contact your next level of support.

# E302F82F

**Explanation:** An exception occurred while trying to determine code update status.

**Problem determination:** Verify that all of the managed system and power frame service processors are connected and properly authenticated to the HMC. Take appropriate action to achieve this. Try the operation again. Reboot the HMC if the error occurs again. Retry the operation. If the error still occurs, contact your next level of support.

# E302F830

**Explanation:** An error occurred while attempting to read a flash firmware update file from the hard file into memory.

**Problem determination:** Reboot the HMC and try the operation again. If the problem occurs again, consider replacing the disk drive of the HMC.

# E302F831

**Explanation:** A file that was supposed to be a firmware update file either does not exist or is too small to contain a valid header.

**Problem determination:** If you are using nondisruptive microcode, verify that your test firmware update files are correct. Otherwise contact your next level of support.

#### E302F832

**Explanation:** An error occurred while trying to create a private staging area directory for firmware update files on the HMC disk drive.

**Problem determination:** Follow the HMC procedures to remove dump files from the HMC disk drive. (The HMC disk drive is used for the private staging area and it may be full.) Then reboot the HMC and try the operation again. If the problem occurs again, contact your next level of support.

#### E302F833

**Explanation:** An error occurred while trying to change file permissions in the private staging area directory for firmware update files.

**Problem determination:** This error might indicate that the files in the private staging area were not created, especially if this error occurs with E302F832. Follow the procedures for E302F832.

#### E302F834

**Explanation:** An error occurred while enabling failover during a cleanup operation. The code update was otherwise successful.

**Problem determination:** Check the status of the service processor failover state and readiness. If the failover is disabled and there are no readiness error conditions, take the steps necessary to enable failover. If there is a failover readiness error condition, contact your next level of support.

# E302F835

**Explanation:** An error occurred while trying to release the BPC Frame locks during a cleanup operation. The code update was otherwise successful.

**Problem determination:** Do the following as applicable:

- 1. Allow all currently running code update processes to end successfully on all of the associated HMCs.
- Ensure that all frame numbering, frame initialization, and repair and verify processes that also use BPA locking end successfully on all of the associated HMCs.
- 3. After all the operations are finished and a retargeting to one of the managed systems still results in this error, remove the BPA lock. To remove the BPA lock, use the following command from the HMC: rmlock -e Frame\*MTMS where Frame\*MTMS is the machine-type, model, and serial number of the affected BPA.
- 4. Retry the operation. If the error occurs again, contact your next level of support.

# E302F836

**Explanation:** Licensed Internal Code failure on the HMC.

**Problem determination:** Contact your service provider.

#### E302F837

**Explanation:** An error occurred while stopping the Refresh Power Lock thread during cleanup operations. The code update was otherwise successful.

# E302F838 • E302F845

**Problem determination:** Reboot the HMC to terminate the Refresh Power Lock thread. If this error occurs during other code update operations on this HMC, then contact your next level of support.

#### E302F838

**Explanation:** An error occurred while attempting to read the information about the code update out of the cover letter.

**Problem determination:** Verify that the cover letter is correct and has not been corrupted. Reboot the HMC and try the operation again. If the problem occurs again, contact your next level of support.

#### E302F839

**Explanation:** Licensed Internal Code failure on the HMC.

**Problem determination:** Contact your service provider.

#### E302F83A

**Explanation:** Licensed Internal Code failure on the HMC.

**Problem determination:** Contact your service provider.

# E302F83B

**Explanation:** Licensed Internal Code failure on the HMC.

**Problem determination:** Contact your service provider.

# E302F83C

**Explanation:** Licensed Internal Code failure on the HMC.

**Problem determination:** Contact your service provider.

# E302F83D

**Explanation:** Licensed Internal Code failure on the HMC

**Problem determination:** Contact your service provider.

#### E302F83E

**Explanation:** Licensed Internal Code failure on the HMC.

**Problem determination:** Contact your service provider.

#### E302F83F

**Explanation:** An error occurred during delete LID processing. The update will continue.

**Problem determination:** Informational message.

#### E302F840

**Explanation:** An error occurred while attempting to get the engineering change streams in order to retrieve all of the updates from removable media.

**Problem determination:** Reboot the HMC and try the operation again. If the problem occurs again, contact your next level of support.

# E302F841

**Explanation:** An error occurred while attempting to issue a start code update command to the master service processor.

**Problem determination:** Try the operation again. If the problem occurs again, contact your next level of support.

# E302F842

**Explanation:** An error occurred while attempting to issue a write firmware update file command to the master service processor.

**Problem determination:** Try the operation again. If the problem occurs again, contact your next level of support.

# E302F843

**Explanation:** An error occurred while attempting to issue a "code update complete" action to the master service processor.

**Problem determination:** Try the operation again. If the problem occurs again, contact your next level of support.

#### E302F844

**Explanation:** An error occurred while attempting to reboot the service processor

**Problem determination:** Try the operation again. If the problem occurs again, contact your next level of support.

# E302F845

**Explanation:** The "import from a remote repository" code routine was called, but the repository selected was not the support system or the Web site.

**Problem determination:** Use the HMC GUI to reselect the source for code updates. If the problem occurs

again, contact your next level of support.

#### E302F846

**Explanation:** An error occurred while attempting to swap the T and P sides of the service processor.

**Problem determination:** Try the operation again. If the problem occurs again, contact your next level of support.

# E302F847

**Explanation:** An engineering change stream was passed between components, but no such engineering change stream exists for the targeted object.

**Problem determination:** Reboot the HMC and try the operation again. If the problem occurs again, contact your next level of support.

# E302F848

**Explanation:** A request to import the code updates and information timed out.

**Problem determination:** Verify that your connection to the support system is set up correctly and is operational. Retry the operation. If the problem reoccurs, contact your next level of support.

#### E302F849

**Explanation:** A request to import the code updates and information failed.

**Problem determination:** Verify that your connection to the IBM support system is set up correctly and is operational. Retry the operation. If the problem reoccurs, contact your next level of support.

# E302F84A

**Explanation:** Failure during an attempt to read the surveyed list of code updates .

**Problem determination:** Reboot the HMC and try the operation again. If the problem occurs again, consider replacing the disk drive of your HMC.

# E302F84B

**Explanation:** Failure during an attempt to close the surveyed list of code updates .

**Problem determination:** Reboot the HMC and try the operation again. If the problem occurs again, consider replacing the disk drive of your HMC.

#### E302F84C

**Explanation:** An error occurred while attempting to get the engineering change streams in order to list all of the updates available on the removable media.

**Problem determination:** Reboot the HMC and try the operation again. If the problem occurs again, contact your next level of support.

#### E302F84D

**Explanation:** An error occurred while trying to copy the RPM files from the media repository to the hard file

**Problem determination:** The CD or DVD may be faulty. Try another one.

# E302F84E

**Explanation:** An error occurred in a removable media code routine because the file types were null.

**Problem determination:** Reboot the HMC and try the operation again. If the problem occurs again, contact your next level of support.

#### E302F84F

**Explanation:** An error occurred in a method because one of the file arrays had a length of zero.

**Problem determination:** Reboot the HMC and try the operation again. If the problem occurs again, contact your next level of support.

#### E302F850

**Explanation:** A failure occurred while trying to unpack the RPM file in the "complete concurrently" code routine.

**Problem determination:** Reboot the HMC and try the operation again. In the HMC code released before August 2004, there was a problem that can be corrected with commands from the Linux command line as follows:

**ls -l /opt/ccfw/data/\*.rpm rpm -qp** *rpmfilename* (where *rpmfilename* is the name of the file returned by the **ls** command)

**rpm -e rpm** *packagename* (where *packagename* is the name of the package returned by the **rpm -e** command)

# E302F851

**Explanation:** The request to retrieve code updates from the support system failed with an error code.

**Problem determination:** Verify that your connection to the support system is set up correctly and is operational. Retry the operation. If the problem occurs

# E302F852 • E302F85C

again, contact your next level of support.

#### E302F852

**Explanation:** No phone server was available to serve the request to retrieve code updates.

**Problem determination:** Configure the HMC as a phone server and retry the operation.

# E302F853

**Explanation:** An error occurred while attempting to find the directory where firmware update files are stored for testing with the non disruptive application panel.

**Problem determination:** Reboot the HMC and try the operation again. If the problem occurs again, contact your next level of support.

# E302F854

**Explanation:** An error occurred while attempting to issue a read firmware update file command to a service processor

**Problem determination:** Try the operation again. If the problem occurs again, contact your next level of support.

#### E302F855

**Explanation:** Importing from an FTP site failed when the files from the FTP repository were not retrieved.

**Problem determination:** Try the operation again. If the problem occurs again, contact your next level of support.

#### E302F856

**Explanation:** A failure occurred when trying to query the name of the image in the RPM file.

**Problem determination:** Try the operation again. If the problem occurs again, contact your next level of support.

#### E302F857

**Explanation:** A failure occurred while attempting to issue the runact API.

**Problem determination:** The level of code requested is most likely activated on the targeted system, but not loaded into the partition firmware. Verify the activated level through System Information. To support concurrent updates, ensure that the appropriate service and productivity tools (RSCT and RMC) are installed and running correctly on the AIX or Linux partitions. If the activated level is what is expected, use the command-line command "updlic -o v -m Your\_MTM\*S"

to attempt to reapply partition firmware concurrently OR schedule a time to restart the partitions to apply disruptively. If the activated level is NOT what is expected, run the code update again.

#### E302F858

**Explanation:** An exception occurred while attempting to issue the runact API.

Problem determination: The level of code requested is most likely activated on the targeted system, but not loaded into the partition firmware. Verify the activated level through System Information. To support concurrent updates, ensure that the appropriate service and productivity tools (RSCT and RMC) are installed and running correctly on the AIX or Linux partitions. If the activated level is what is expected, use the command-line command "updlic -o v -m Your\_MTM\*S" to attempt to reapply partition firmware concurrently OR schedule a time to restart the partitions to apply disruptively. If the activated level is NOT what is expected, run the code update again.

# E302F859

**Explanation:** An exception occurred while trying to query the name of the image in the RPM file.

**Problem determination:** Try the operation again. If the problem occurs again, contact your next level of support.

# E302F85A

**Explanation:** An exception occurred while trying to unpack the RPM file in the "complete concurrently" code routine.

**Problem determination:** Try the operation again. If the problem occurs again, contact your next level of support.

# E302F85B

**Explanation:** An exception occurred while trying to import updates from the DVD.

**Problem determination:** The CD or DVD may be faulty. Try another one.

#### E302F85C

**Explanation:** An error occurred while attempting to copy the T side to the P side.

**Problem determination:** In the Licensed Internal Code Update panels, choose *Select advanced features*, and then choose *Accept* to copy the T side to the P side. If the problem occurs again, contact your next level of support.

#### E302F85D

**Explanation:** An error occurred while attempting to IPL the system unit.

**Problem determination:** The level of code requested is most likely activated on the targeted system. Verify the activated level through System Information. Then IPL the system unit if desired.

#### E302F85E

**Explanation:** An error occurred while attempting to power on the system unit.

**Problem determination:** The level of code requested is most likely activated on the targeted system. Verify the activated level through System Information. Then power on the system unit if desired.

# E302F85F

**Explanation:** An error occurred while attempting to power off the system unit.

**Problem determination:** Try powering off the system unit manually and doing the code update while the system is in the platform standby state.

# E302F860

**Explanation:** An error occurred while trying to import updates to the DVD during an export command.

**Problem determination:** The CD or DVD may be faulty. Try another one.

#### E302F861

**Explanation:** An error occurred while attempting to open the hypervisor diff file prior to writing.

**Problem determination:** The level of code requested is most likely activated on the targeted system, but not loaded in the hypervisor firmware. Verify the activated level through system information. If the activated level is what is expected, use the command-line command "updlic -o v -m Your\_MTM\*S" to attempt to reapply hypervisor and partition firmware concurrently, OR schedule a time to IPL the system to apply it disruptively. If the activated level is NOT what is expected, run the code update again.

# E302F862

**Explanation:** An error occurred while attempting to write the hypervisor diff file to the hypervisor.

**Problem determination:** The level of code requested is most likely activated on the targeted system, but not loaded in the hypervisor firmware. Verify the activated level through system information. If the activated level is what is expected, use the command-line command

"updlic -o v -m Your\_MTM\*S" to attempt to reapply hypervisor and partition firmware concurrently, OR schedule a time to IPL the system to apply it disruptively. If the activated level is NOT what is expected, run the code update again.

#### E302F863

**Explanation:** An error occurred while attempting to close the hypervisor firmware diff file after writing it to the server firmware.

**Problem determination:** The level of code requested is most likely activated on the targeted system, but not loaded in the hypervisor firmware. Verify the activated level through system information. If the activated level is what is expected, use the command-line command "updlic -o v -m Your\_MTM\*S" to attempt to reapply hypervisor and partition firmware concurrently, OR schedule a time to IPL the system to apply it disruptively. If the activated level is NOT what is expected, run the code update again.

#### E302F864

**Explanation:** An exception occurred during the query to see if a hypervisor firmware update has completed.

**Problem determination:** The level of code requested is most likely activated on the targeted system, but not loaded in the hypervisor firmware. Verify the activated level through system information. If the activated level is what is expected, use the command-line command "updlic -o v -m Your\_MTM\*S" to attempt to reapply hypervisor and partition firmware concurrently, OR schedule a time to IPL the system to apply it disruptively. If the activated level is NOT what is expected, run the code update again.

# E302F865

**Explanation:** A failure occurred while querying the status after a firmware update.

**Problem determination:** The level of code requested is most likely activated on the targeted system, but not loaded in the hypervisor firmware. Verify the activated level through system information. If the activated level is what is expected, use the command-line command "updlic -o v -m Your\_MTM\*S" to attempt to reapply hypervisor and partition firmware concurrently, OR schedule a time to IPL the system to apply it disruptively. If the activated level is NOT what is expected, run the code update again.

# E302F866

**Explanation:** The hypervisor firmware update timed out.

**Problem determination:** The level of code requested is most likely activated on the targeted system, but not loaded in the hypervisor firmware. Verify the activated

# E302F867 • E302F86D

level through system information. If the activated level is what is expected, use the command-line command "updlic -o v -m Your\_MTM\*S" to attempt to reapply hypervisor and partition firmware concurrently, OR schedule a time to IPL the system to apply it disruptively. If the activated level is NOT what is expected, run the code update again.

#### E302F867

**Explanation:** An interruption occurred while waiting for the hypervisor firmware update.

**Problem determination:** The level of code requested is most likely activated on the targeted system, but not loaded in the hypervisor firmware. Verify the activated level through system information. If the activated level is what is expected, use the command-line command "updlic -o v -m Your\_MTM\*S" to attempt to reapply hypervisor and partition firmware concurrently, OR schedule a time to IPL the system to apply it disruptively. If the activated level is NOT what is expected, run the code update again.

#### E302F868

**Explanation:** An error occurred while issuing a start code update command to the secondary service processor.

#### Problem determination:

- For systems using HMC firmware before V5R1.1, the secondary service processor will be synchronized in the next code update. If this does not occur, contact your next level of support.
- For systems using V5R1.1 (or newer) HMC firmware, follow the appropriate replace and verify procedure to synchronize the secondary service processor firmware to the primary firmware. Ensure that you set up the service processor failover feature as desired after you complete the replace and verify procedure.

# E302F869

**Explanation:** An error occurred while issuing a write firmware update file command to the secondary service processor.

#### Problem determination:

- For systems using HMC firmware before V5R1.1, the secondary service processor will be synchronized in the next code update. If this does not occur, contact your next level of support.
- For systems using V5R1.1 (or newer) HMC firmware, follow the appropriate replace and verify procedure to synchronize the secondary service processor firmware to the primary firmware. Ensure that you set up the service processor failover feature as desired after you complete the replace and verify procedure.

#### E302F86A

**Explanation:** An error occurred issuing a code update complete command to the secondary service processor.

#### **Problem determination:**

- For systems using HMC firmware before V5R1.1, the secondary service processor will be synchronized in the next code update. If this does not occur, contact your next level of support.
- For systems using V5R1.1 (or newer) HMC firmware, follow the appropriate replace and verify procedure to synchronize the secondary service processor firmware to the primary firmware. Ensure that you set up the service processor failover feature as desired after you complete the replace and verify procedure.

# E302F86B

**Explanation:** A failure occurred while issuing a runact API to query the partitions and their status.

Problem determination: The level of code requested is most likely activated on the targeted system, but not loaded into the partition firmware. Verify the activated level through System Information. To support concurrent updates, ensure that the appropriate service and productivity tools (RSCT and RMC) are installed and running correctly on the AIX or Linux partitions. If the activated level is what is expected, use the command-line command "updlic -o v -m Your\_MTM\*S" to attempt to reapply partition firmware concurrently OR schedule a time to restart the partitions to apply disruptively. If the activated level is NOT what is expected, run the code update again.

# E302F86C

**Explanation:** An exception occurred while issuing a runact API to query the partitions and their status.

Problem determination: The level of code requested is most likely activated on the targeted system, but not loaded into the partition firmware. Verify the activated level through System Information. To support concurrent updates, ensure that the appropriate service and productivity tools (RSCT and RMC) are installed and running correctly on the AIX or Linux partitions. If the activated level is what is expected, use the command-line command "updlic -o v -m Your\_MTM\*S" to attempt to reapply partition firmware concurrently OR schedule a time to restart the partitions to apply disruptively. If the activated level is NOT what is expected, run the code update again.

# E302F86D

**Explanation:** A code update did not contain a diff firmware update file, or no diff firmware update file was found in the firmware update file directory, for nondisruptive firmware application.

**Problem determination:** The level of code requested is most likely activated on the targeted system, but not loaded in the hypervisor firmware. Verify the activated level through system information. If the activated level is what is expected, use the command-line command "updlic -o v -m Your\_MTM\*S" to attempt to reapply hypervisor and partition firmware concurrently, OR schedule a time to IPL the system to apply it disruptively. If the activated level is NOT what is expected, run the code update again.

#### E302F86E

**Explanation:** An error occurred during a call to a code module while preparing to write the hypervisor firmware diff file to flash memory.

Problem determination: The level of code requested is most likely activated on the targeted system, but not loaded in the hypervisor firmware. Verify the activated level through system information. If the activated level is what is expected, use the command-line command "updlic -o v -m Your\_MTM\*S" to attempt to reapply hypervisor and partition firmware concurrently, OR schedule a time to IPL the system to apply it disruptively. If the activated level is NOT what is expected, run the code update again.

#### E302F86F

**Explanation:** An error occurred during a call to a code module while attempting to write the hypervisor firmware diff file to flash memory.

**Problem determination:** The level of code requested is most likely activated on the targeted system, but not loaded in the hypervisor firmware. Verify the activated level through system information. If the activated level is what is expected, use the command-line command "updlic -o v -m Your\_MTM\*S" to attempt to reapply hypervisor and partition firmware concurrently, OR schedule a time to IPL the system to apply it disruptively. If the activated level is NOT what is expected, run the code update again.

# E302F870

**Explanation:** An error occurred during a call to a code module after writing the hypervisor firmware diff file to flash memory.

**Problem determination:** The level of code requested is most likely activated on the targeted system, but not loaded in the hypervisor firmware. Verify the activated level through system information. If the activated level is what is expected, use the command-line command "updlic -o v -m Your\_MTM\*S" to attempt to reapply hypervisor and partition firmware concurrently, OR schedule a time to IPL the system to apply it disruptively. If the activated level is NOT what is expected, run the code update again.

#### E302F871

**Explanation:** An error occurred during the call to start firmware update to concurrently patch firmware.

**Problem determination:** The level of code requested is most likely activated on the targeted system, but not loaded in the hypervisor firmware. Verify the activated level through system information. If the activated level is what is expected, use the command-line command "updlic -o v -m Your\_MTM\*S" to attempt to reapply hypervisor and partition firmware concurrently, OR schedule a time to IPL the system to apply it disruptively. If the activated level is NOT what is expected, run the code update again.

#### E302F872

**Explanation:** Querying status after a firmware update did not return the proper number of elements in the vector.

**Problem determination:** The level of code requested is most likely activated on the targeted system, but not loaded in the hypervisor firmware. Verify the activated level through system information. If the activated level is what is expected, use the command-line command "updlic -o v -m Your\_MTM\*S" to attempt to reapply hypervisor and partition firmware concurrently, OR schedule a time to IPL the system to apply it disruptively. If the activated level is NOT what is expected, run the code update again.

# E302F873

**Explanation:** Rebooting the service processor was executed, but the system unit did not return to the state where the T side was active within a reasonable amount of time. This generally means that the system was not successful when coming up with the new code level and went back to the older code level

**Problem determination:** Retry the operation. To do this, select **Select Advanced Features** and then select **Install And Activate**. If the code update fails again, contact your next level of support.

# E302F874

**Explanation:** Rebooting the service processor was executed, but the system unit did not return to its original state within a reasonable amount of time.

Problem determination: Go to the Server and Partition display, refresh the screen and ensure the system is in a good state (for example, power off, standby, or operating). If it is not in a good state, then take the necessary steps to put it in a good state. After it is in a good state, check System Information to ensure the code update was applied. If it is now in a good state but the update is not applied, repeat the operation.

#### E302F875

**Explanation:** An error occurred while attempting to query (at standby) in an attempt to retrieve all of the updates from the removable media.

**Problem determination:** The CD or DVD may be faulty. Try another one.

# E302F876

**Explanation:** A failure occurred while trying to query the name of the image in the RPM file.

**Problem determination:** Reboot the HMC and try the operation again. If the problem occurs again, contact your next level of support.

#### E302F877

**Explanation:** An exception occurred while trying to query the name of the image in the RPM file.

**Problem determination:** Reboot the HMC and try the operation again. If the problem occurs again, contact your next level of support.

# E302F878

**Explanation:** A failure occurred trying to erase an RPM file.

**Problem determination:** Reboot the HMC and try the operation again. If the problem occurs again, contact your next level of support.

#### E302F879

**Explanation:** An exception occurred trying to erase an RPM file.

**Problem determination:** Reboot the HMC and try the operation again. If the problem occurs again, contact your next level of support.

#### E302F87A

**Explanation:** A failure occurred while trying to change the permissions of an image file after it had been pulled from an RPM package.

**Problem determination:** Reboot the HMC and try the operation again. If the problem occurs again, contact your next level of support.

# E302F87B

**Explanation:** An exception occurred while trying to change the permissions of an image file after it had been pulled from an RPM package.

**Problem determination:** Reboot the HMC and try the operation again. If the problem occurs again, contact your next level of support.

#### E302F87C

**Explanation:** After the flash write to the primary service processor was complete, the secondary service processor did not complete operations within half an hour.

#### Problem determination:

- For systems using HMC firmware before V5R1.1, the secondary service processor will be synchronized in the next code update. If this does not occur, contact your next level of support.
- For systems using V5R1.1 (or newer) HMC firmware, follow the appropriate replace and verify procedure to synchronize the secondary service processor firmware to the primary firmware. Ensure that you set up the service processor failover feature as desired after you complete the replace and verify procedure.

# E302F87D

**Explanation:** A failure occurred importing I/O microcode.

**Problem determination:** Try the operation again. If the problem occurs again, contact your next level of support.

# E302F87E

**Explanation:** An IPL of the service processor was executed as part of a disruptive firmware update, but it did not put the system in its original state within a reasonable amount of time.

**Problem determination:** Go to the Server and Partition display, refresh the screen and ensure the system is in a good state (for example, power off, standby, or operating). If it is not in a good state, take the necessary steps to put it in a good state. After it is in a good state, check System Information to ensure the code update was applied.

# E302F87F

**Explanation:** Powering off the service processor was executed as part of a disruptive firmware update, but it did not put the service processor in a powered off state within a reasonable amount of time.

**Problem determination:** Go to the Server and Partition display, refresh the screen and ensure the system is in a good state (for example, power off, standby, or operating). If it is not in a good state, take the necessary steps to put it in a good state. After it is in a good state, repeat the code update operation.

#### E302F880

**Explanation:** Powering on the service processor was executed as part of a disruptive firmware update, but it did not put the service processor in a powered on state within a reasonable amount of time.

Problem determination: Go to the Server and Partition display, refresh the screen and ensure the system is in a good state (for example, power off, standby, or operating). If it is not in a good state, take the necessary steps to put it in a good state. After it is in a good state, check System Information to ensure the code update was applied.

#### E302F881

Explanation: An IPL was executed as part of a disruptive firmware update, but the managed system was placed in an error state.

Problem determination: If this message occurs, contact your next level of support.

#### E302F882

Explanation: A power off was executed as part of a disruptive firmware update, but the managed system was placed in an error state.

Problem determination: If this message occurs, contact your next level of support.

# E302F883

**Explanation:** A power on was executed as part of a disruptive firmware update, but the managed system was placed in an error state.

**Problem determination:** If this message occurs, contact your next level of support.

# E302F884

**Explanation:** The service processor was rebooted during a firmware update, but it did not put the service processor in a "not connected" state within a reasonable amount of time.

**Problem determination:** Go to the Server and Partition display, refresh the screen and ensure the system is in a good state (for example, power off, standby, or operating). If it is not in a good state, take the necessary steps to put it in a good state. When in a good state, check System Information to ensure the code update was applied. If it is now in a good state but the update is not applied, then repeat the operation.

#### E302F885

**Explanation:** The service processor was rebooted during a firmware update, which put the service processor in a "not connected" state. However, this action did not clear the "not connected" state within a reasonable amount of time.

Problem determination: Contact the next level of support for assistance in getting the HMC to communicate with the service processor again.

#### E302F886

**Explanation:** A retrieve from the code repository was issued, but no available code updates were found.

Problem determination: If this message occurs, contact your next level of support.

#### E302F887

Explanation: An exception occurred during execution of the synchronous apply staged updates program while applying code from the hard file staging area.

Problem determination: If this message occurs, contact your next level of support.

# E302F888

Explanation: A chsyscfg command was issued to change the next IPL side, but it failed.

Problem determination: Reboot the HMC and try the operation again. If the problem occurs again, contact your next level of support.

# E302F889

**Explanation:** An exception occurred after a **chsyscfg** command was issued to change the next IPL side.

**Problem determination:** Reboot the HMC and try the operation again. If the problem occurs again, contact your next level of support.

#### E302F88A

**Explanation:** Powering off the system unit has started.

# E302F88B

**Explanation:** Reading of the firmware update files has started.

# E302F88C

Explanation: Writing of the firmware update files has started.

# E302F88D • E302F89A

#### E302F88D

Explanation: Rebooting the service processor has

started.

#### E302F88E

Explanation: Powering on the system unit has started.

#### E302F88F

**Explanation:** Restoring of the firmware update files to

the P side has started.

# E302F890

**Explanation:** An error occurred while attempting to find the directory used as temporary storage.

**Problem determination:** Reboot the HMC and try the operation again. If the problem occurs again, contact your next level of support.

#### E302F891

**Explanation:** Failure when attempting to import an RPM package from the Web site.

**Problem determination:** Verify that your LAN connections are set up properly and retry the operation. If the problem occurs again, contact your next level of support.

#### E302F892

**Explanation:** A request was received to take the service processor back to an earlier level, but it was a concurrent request. This operation can only be performed disruptively.

**Problem determination:** Reboot the HMC and schedule time for a disruptive update. Retry the operation during that scheduled time. If the problem occurs again, contact your next level of support.

# E302F893

**Explanation:** A general error occurred while applying code.

**Problem determination:** If another error occurs before this message, follow the action for that error. If this message occurs by itself, contact your next level of support.

# E302F894

**Explanation:** A general error occurred while processing a hardware upgrade.

**Problem determination:** If another error occurs before this message, follow the action for that error. If this

message occurs by itself, contact your next level of support.

#### E302F895

**Explanation:** A general error occurred while committing code.

**Problem determination:** If another error occurs before this message, follow the action for that error. If this message occurs by itself, contact your next level of support.

#### E302F896

**Explanation:** A general error occurred while exporting code to the DVD.

**Problem determination:** If another error occurs before this message, follow the action for that error. If this message occurs by itself, contact your next level of support.

#### E302F897

**Explanation:** A general error occurred while importing code

**Problem determination:** If another error occurs before this message, follow the action for that error. If this message occurs by itself, contact your next level of support.

# E302F898

**Explanation:** A general error occurred while rejecting code

**Problem determination:** If another error occurs before this message, follow the action for that error. If this message occurs by itself, contact your next level of support.

# E302F899

**Explanation:** An attempt was made to update the hypervisor firmware, but the hypervisor reported that it is already at that level.

#### E302F89A

**Explanation:** A general error occurred while updating the flash on a service processor.

**Problem determination:** If another error occurs before this message, follow the action for that error. If this message occurs by itself, contact your next level of support.

#### E302F89B

**Explanation:** An error occurred while swapping the T and P sides of the secondary service processor.

#### **Problem determination:**

- For systems using HMC firmware before V5R1.1, the secondary service processor will be synchronized in the next code update. If this does not occur, contact your next level of support.
- For systems using V5R1.1 (or newer) HMC firmware, follow the appropriate replace and verify procedure to synchronize the secondary service processor firmware to the primary firmware. Ensure that you set up the service processor failover feature as desired after you complete the replace and verify procedure.

# E302F89C

**Explanation:** An error occurred while copying the T to the P side on the secondary service processor.

#### Problem determination:

- For systems using HMC firmware before V5R1.1, the secondary service processor will be synchronized in the next code update. If this does not occur, contact your next level of support.
- For systems using V5R1.1 (or newer) HMC firmware, follow the appropriate replace and verify procedure to synchronize the secondary service processor firmware to the primary firmware. Ensure that you set up the service processor failover feature as desired after you complete the replace and verify procedure.

# E302F89D

**Explanation:** A failure occurred either writing the firmware to the bulk power assemblies (BPAs), or rebooting them after writing the firmware.

**Problem determination:** If another error occurs before this message, follow the action for that error. If this message occurs by itself, contact your next level of support.

# E302F89E

**Explanation:** A failure occurred while trying to erase a file.

**Problem determination:** If another error occurs before this message, follow the action for that error. If this message occurs by itself, contact your next level of support.

#### E302F89F

**Explanation:** An attempt to set a lock on a BPA frame failed. The BPA is locked by another process.

**Problem determination:** Do the following as applicable:

- Make sure that you do not select multiple managed systems (that are associated with the same power frame) for simultaneous managed system and power code update or upgrade.
- Allow all currently running code update processes to end successfully on all of the associated HMCs.
- 3. Ensure that all frame numbering, frame initialization, and repair and verify processes that also use BPA locking end successfully on all of the associated HMCs.
- 4. After all the operations are finished and a retargeting to one of the managed systems still results in this error, remove the BPA lock. To remove the BPA lock, use the following command from the HMC: rmlock -e Frame\*MTMS where Frame\*MTMS is the machine-type, model, and serial number of the affected BPA.
- Retry the operation. If the error occurs again, contact your next level of support.

# E302F8A0

**Explanation:** An error occurred while trying to read the list of code updates that was surveyed.

**Problem determination:** If you are using an ftp server, first make sure the fixpack files are the only ones listed in the source directory. If that is not the problem, reboot the HMC and retry the operation. If the problem occurs again, consider replacing the disk drive of the HMC.

# E302F8A1

**Explanation:** An error occurred while trying to close the list of code updates that was surveyed.

**Problem determination:** Reboot the HMC and retry the operation. If the problem occurs again, consider replacing the disk drive of the HMC.

# E302F8A2

**Explanation:** An error occurred while attempting to update the server firmware.

**Problem determination:** Try the operation again. If the error occurs again, contact your next level of support.

# E302F8A3 • E302F8B1

#### E302F8A3

**Explanation:** An error occurred while querying to see if the server firmware diff file is in memory.

**Problem determination:** Try the operation again. If the error occurs again, contact your next level of support.

#### E302F8A4

**Explanation:** An exception occurred while querying to see if the server firmware diff file is in memory.

**Problem determination:** Try the operation again. If the error occurs again, contact your next level of support.

# E302F8A5

**Explanation:** An exception occurred while querying to see if the HMC is the code update owner.

**Problem determination:** Try the operation again. If the error occurs again, contact your next level of support.

#### E302F8A6

**Explanation:** An exception occurred while setting the HMC to be the code update owner.

**Problem determination:** Try the operation again. If the error occurs again, contact your next level of support.

#### E302F8A7

**Explanation:** Licensed Internal Code failure on the HMC.

**Problem determination:** Contact your service provider.

#### E302F8A8

**Explanation:** Querying to see if the service firmware diff file is in memory did not return the proper number of elements in the vector.

**Problem determination:** Try the operation again. If the error occurs again, contact your next level of support.

# E302F8A9

Explanation: A general error occurred while rebooting.

**Problem determination:** If another error occurs before this message, follow the action for that error. If this message occurs by itself, contact your next level of support.

# E302F8AA

**Explanation:** An error occurred when attempting to copy the P-side flash memory to the T-side on the master service processor.

**Problem determination:** Try the operation again. If the error occurs again, contact your next level of support.

#### E302F8AB

**Explanation:** An error occurred when attempting to copy the P-side flash memory to the T-side on the secondary service processor.

**Problem determination:** Try the operation again. If the error occurs again, contact your next level of support.

# E302F8AC

**Explanation:** A failure occurred importing or applying I/O microcode.

**Problem determination:** Try the operation again. If the error occurs again, contact your next level of support.

# E302F8AD

**Explanation:** Licensed Internal Code failure on the HMC.

**Problem determination:** Contact your service provider.

#### E302F8AE

**Explanation:** Licensed Internal Code failure on the HMC.

**Problem determination:** Contact your service provider.

# E302F8AF

**Explanation:** Licensed Internal Code failure on the HMC.

**Problem determination:** Contact your service provider.

# E302F8B0

**Explanation:** Licensed Internal Code failure on the HMC.

**Problem determination:** Contact your service provider.

#### E302F8B1

**Explanation:** Licensed Internal Code failure on the

**Problem determination:** Contact your service provider.

E302F8B2

**Explanation:** Licensed Internal Code failure on the

HMC.

Problem determination: Contact your service

provider.

E302F8B3

**Explanation:** Licensed Internal Code failure on the

HMC.

Problem determination: Contact your service

provider.

E302F8B4

Explanation: Licensed Internal Code failure on the

HMC.

Problem determination: Contact your service

provider.

E302F8B5

**Explanation:** Licensed Internal Code failure on the

HMC.

Problem determination: Contact your service

provider.

E302F8B6

Explanation: Licensed Internal Code failure on the

HMC.

Problem determination: Contact your service

provider.

E302F8B7

Explanation: Licensed Internal Code failure on the

HMC.

Problem determination: Contact your service

provider.

E302F8B8

**Explanation:** Licensed Internal Code failure on the

HMC.

Problem determination: Contact your service

provider.

E302F8B9

Explanation: Licensed Internal Code failure on the

HMC.

Problem determination: Contact your service

provider.

E302F8BA

**Explanation:** Licensed Internal Code failure on the

HMC.

Problem determination: Contact your service

provider.

E302F8BB

**Explanation:** Licensed Internal Code failure on the

HMC.

Problem determination: Contact your service

provider.

E302F8BC

**Explanation:** Licensed Internal Code failure on the

HMC.

Problem determination: Contact your service

provider.

E302F8BD

**Explanation:** Licensed Internal Code failure on the

HMC.

Problem determination: Contact your service

provider.

E302F8BE

Explanation: Licensed Internal Code failure on the

HMC.

Problem determination: Contact your service

provider.

E302F8BF

Explanation: Licensed Internal Code failure on the

HMC.

Problem determination: Contact your service

provider.

E302F8C0

**Explanation:** Licensed Internal Code failure on the

HMC.

Problem determination: Contact your service

provider.

E302F8C1

**Explanation:** Licensed Internal Code failure on the

HMC.

Problem determination: Contact your service

provider.

# E302F8C2 • E302F8D1

E302F8C2

Explanation: Licensed Internal Code failure on the

HMC.

Problem determination: Contact your service

provider.

E302F8C3

Explanation: Licensed Internal Code failure on the

HMC.

Problem determination: Contact your service

provider.

E302F8C4

**Explanation:** Licensed Internal Code failure on the

HMC.

Problem determination: Contact your service

provider.

E302F8C5

Explanation: Licensed Internal Code failure on the

HMC.

Problem determination: Contact your service

provider.

E302F8C6

Explanation: Licensed Internal Code failure on the

HMC.

Problem determination: Contact your service

provider.

E302F8C7

Explanation: Licensed Internal Code failure on the

HMC.

Problem determination: Contact your service

provider.

E302F8C8

**Explanation:** Licensed Internal Code failure on the

HMC.

Problem determination: Contact your service

provider.

E302F8C9

**Explanation:** Licensed Internal Code failure on the

HMC.

Problem determination: Contact your service

provider.

E302F8CA

Explanation: Licensed Internal Code failure on the

HMC.

Problem determination: Contact your service

provider.

E302F8CB

**Explanation:** Licensed Internal Code failure on the

HMC.

Problem determination: Contact your service

provider.

E302F8CC

**Explanation:** Licensed Internal Code failure on the

HMC.

Problem determination: Contact your service

provider.

E302F8CD

**Explanation:** Licensed Internal Code failure on the

HMC.

Problem determination: Contact your service

provider.

E302F8CE

Explanation: Licensed Internal Code failure on the

HMC.

Problem determination: Contact your service

provider.

E302F8CF

Explanation: Licensed Internal Code failure on the

HMC.

Problem determination: Contact your service

provider.

E302F8D0

Explanation: An I/O error occurred while reading the

fixpack or code update image.

**Problem determination:** Reboot the HMC and retry the operation. If the problem occurs again, consider

replacing the disk drive in the HMC.

E302F8D1

**Explanation:** An error occurred while writing a firmware update file that was read from a fixpack or

code update to disk.

Problem determination: Reboot the HMC and retry

the operation. If the problem occurs again, contact your next level of support.

#### E302F8D2

**Explanation:** Licensed Internal Code failure on the HMC.

**Problem determination:** Contact your service provider.

# E302F8D3

**Explanation:** Licensed Internal Code failure on the HMC.

**Problem determination:** Contact your service provider.

#### E302F8D4

**Explanation:** Licensed Internal Code failure on the HMC.

**Problem determination:** Contact your service provider.

# E302F8D5

**Explanation:** Licensed Internal Code failure on the HMC.

**Problem determination:** Contact your service provider.

#### E302F8D6

**Explanation:** Licensed Internal Code failure on the HMC.

**Problem determination:** Contact your service provider.

# E302F8D7

**Explanation:** Licensed Internal Code failure on the HMC.

**Problem determination:** Contact your service provider.

#### E302F8D8

**Explanation:** Licensed Internal Code failure on the HMC.

**Problem determination:** Contact your service provider.

#### E302F8D9

**Explanation:** Licensed Internal Code failure on the HMC.

**Problem determination:** Contact your service provider.

#### E302F8DA

**Explanation:** Licensed Internal Code failure on the HMC.

**Problem determination:** Contact your service provider.

# E302F8DB

**Explanation:** Licensed Internal Code failure on the HMC.

**Problem determination:** Contact your service provider.

# E302F8DC

**Explanation:** Licensed Internal Code failure on the HMC.

**Problem determination:** Contact your service provider.

#### E302F8DD

**Explanation:** Licensed Internal Code failure on the HMC

**Problem determination:** Contact your service provider.

#### E302F8DE

**Explanation:** Licensed Internal Code failure on the HMC.

**Problem determination:** Contact your service provider.

# E302F8DF

**Explanation:** Licensed Internal Code failure on the HMC.

**Problem determination:** Contact your service provider.

# E302F8E0

**Explanation:** Licensed Internal Code failure on the HMC.

**Problem determination:** Contact your service provider.

# E302F8E1 • E302F8F0

E302F8E1

Explanation: Licensed Internal Code failure on the

HMC.

Problem determination: Contact your service

provider.

E302F8E2

**Explanation:** Licensed Internal Code failure on the

HMC.

Problem determination: Contact your service

provider.

E302F8E3

**Explanation:** Licensed Internal Code failure on the

HMC.

Problem determination: Contact your service

provider.

E302F8E4

Explanation: Licensed Internal Code failure on the

HMC.

Problem determination: Contact your service

provider.

E302F8E5

Explanation: Licensed Internal Code failure on the

HMC.

Problem determination: Contact your service

provider.

E302F8E6

**Explanation:** Licensed Internal Code failure on the

HMC.

Problem determination: Contact your service

provider.

E302F8E7

**Explanation:** Licensed Internal Code failure on the

HMC.

Problem determination: Contact your service

provider.

E302F8E8

Explanation: Licensed Internal Code failure on the

HMC.

Problem determination: Contact your service

provider.

E302F8E9

**Explanation:** Licensed Internal Code failure on the

HMC.

Problem determination: Contact your service

provider.

E302F8EA

**Explanation:** Licensed Internal Code failure on the

HMC.

Problem determination: Contact your service

provider.

E302F8EB

**Explanation:** Licensed Internal Code failure on the

HMC.

Problem determination: Contact your service

provider.

E302F8EC

Explanation: Licensed Internal Code failure on the

HMC.

Problem determination: Contact your service

provider.

E302F8ED

Explanation: Licensed Internal Code failure on the

HMC.

Problem determination: Contact your service

provider.

E302F8EE

Explanation: Licensed Internal Code failure on the

HMC.

Problem determination: Contact your service

provider.

E302F8EF

**Explanation:** Licensed Internal Code failure on the

HMC.

**Problem determination:** Contact your service

provider.

E302F8F0

Explanation: An error occurred while surveying the

Web site.

**Problem determination:** Verify that your LAN

connections are set up properly and retry the operation.

If the problem occurs again, contact your next level of support.

#### E302F8F1

**Explanation:** An exception occurred while surveying the Web site.

**Problem determination:** Verify that your LAN connections are set up properly and retry the operation. If the problem occurs again, contact your next level of support.

#### E302F8F2

**Explanation:** An exception occurred while copying the XML file to the cover letter during importation from the Web site.

**Problem determination:** Verify that your LAN connections are set up properly and retry the operation. If the problem occurs again, contact your next level of support.

# E302F8F3

**Explanation:** Two hour wait period was exceeded for the updating of firmware.

**Problem determination:** If another error occurs before this message, follow the action for that error. If this message occurs by itself, contact your next level of support.

# E302F8F4

**Explanation:** An error occurred while surveying the Web site. The file was not found at the Web site.

**Problem determination:** Verify that the HMC connection to the support Web site is working. Contact the network administrator for your installation to determine if a firewall or other network security process must be opened for the HMC to access the Internet. If the HMC is on a private network, the support Web site will not be available as a repository. Retry the operation again after you successfully access the support Web site. If the error occurs again, contact your next level of support.

#### E302F8F5

**Explanation:** Licensed Internal Code failure on the HMC.

**Problem determination:** Contact your service provider.

#### E302F8F6

**Explanation:** Licensed Internal Code failure on the HMC.

IVIC.

**Problem determination:** Contact your service provider.

#### E302F8F7

Explanation: Licensed Internal Code failure on the

HMC.

**Problem determination:** Contact your service

provider.

#### E302F8F8

**Explanation:** Licensed Internal Code failure on the

HMC.

Problem determination: Contact your service

provider.

#### E302F8F9

**Explanation:** Licensed Internal Code failure on the

HMC.

Problem determination: Contact your service

provider.

#### E302F8FA

Explanation: Licensed Internal Code failure on the

**HMC** 

Problem determination: Contact your service

provider.

#### E302F8FB

Explanation: Licensed Internal Code failure on the

HMC.

Problem determination: Contact your service

provider.

# E302F8FC

**Explanation:** Licensed Internal Code failure on the

HMC.

Problem determination: Contact your service

provider.

# E302F8FD

**Explanation:** Licensed Internal Code failure on the

HMC.

Problem determination: Contact your service

provider.

# E302F8FE • E302F8FF

E302F8FE

**Explanation:** Licensed Internal Code failure on the

HMC.

Problem determination: Contact your service

provider.

E302F8FF

**Explanation:** Licensed Internal Code failure on the

HMC.

Problem determination: Contact your service

provider.

# (E302F9xx) Reference codes

# E302F900

**Explanation:** The survey from an FTP site failed when the control program was not able to change the directory to that of the user.

**Problem determination:** Verify that the FTP site directory specified is correct and that any firewall authentications were completed, if necessary, before performing the update. Try the operation again. If the problem occurs again, contact your next level of support.

# E302F901

**Explanation:** A query of the current boot side of the secondary processor returned a null.

Problem determination: Verify that the authentication passwords for the service processors are synchronized and that the TCP/IP addresses of the service processors are not in the HMC DHCP server's removed list. Use the Update Managed System Password field under the Server and Partition panels to reset the password if necessary. Use the restricted shell "mksysconn -o auto" command to reset the HMC DHCP server's removed list and reconnect the affected service processors. If the problem occurs again, contact your next level of support.

# E302F902

**Explanation:** A query of the next boot side of the secondary processor returned a null.

Problem determination: Verify that the authentication passwords for the service processors are synchronized and that the TCP/IP addresses of the service processors are not in the HMC DHCP server's removed list. Use the Update Managed System Password pulldown under the Server and Partition panels to reset the password if necessary. Use the restricted shell "mksysconn -o auto" command to reset the HMC DHCP server's removed list and reconnect the affected service processors. If the problem occurs again, contact your next level of support.

# E302F903

**Explanation:** Unable to determine Power Frame Information.

**Problem determination:** Check that **all** of the Power Frames are connected to the HMC and that they are properly authenticated. If not, take the appropriate actions to achieve this. Retry the operation. If the

problem occurs again, contact your next level of support.

# E302F904

**Explanation:** Licensed Internal Code failure on the HMC.

**Problem determination:** Contact your service provider.

# E302F905

**Explanation:** Licensed Internal Code failure on the HMC.

**Problem determination:** Contact your service provider.

#### E302F906

**Explanation:** Licensed Internal Code failure on the HMC.

**Problem determination:** Contact your service provider.

# E302F907

**Explanation:** Licensed Internal Code failure on the HMC.

**Problem determination:** Contact your service provider.

# E302F908

**Explanation:** Licensed Internal Code failure on the HMC.

**Problem determination:** Contact your service provider.

#### E302F909

**Explanation:** Licensed Internal Code failure on the HMC

**Problem determination:** Contact your service provider.

#### E302F90A

**Explanation:** Licensed Internal Code failure on the HMC.

**Problem determination:** Contact your service provider.

# E302F90B • E302F914

#### E302F90B

**Explanation:** Licensed Internal Code failure on the HMC.

**Problem determination:** Contact your service provider.

#### E302F90C

**Explanation:** Licensed Internal Code failure on the HMC.

**Problem determination:** Contact your service provider.

# E302F90D

**Explanation:** Licensed Internal Code failure on the HMC

**Problem determination:** Contact your service provider.

#### E302F90E

**Explanation:** Licensed Internal Code failure on the HMC.

**Problem determination:** Contact your service provider.

#### E302F90F

**Explanation:** Licensed Internal Code failure on the HMC.

**Problem determination:** Contact your service provider.

#### E302F910

**Explanation:** An exception occurred when querying to find out if the bulk power assembly was N-mode.

**Problem determination:** Verify that both the primary and secondary service processors for the bulk power assembly (or assemblies) are configured properly and available for communication with the HMC. This is a requirement. Retry the operation. If the problem occurs again, contact your next level of support.

# E302F911

**Explanation:** A failure occurred when querying to find out if the bulk power assembly was N-mode.

**Problem determination:** Verify that both the primary and secondary service processors for the bulk power assembly (or assemblies) are configured properly and available for communication with the HMC. This is a requirement. Retry the operation. If the problem occurs again, contact your next level of support.

#### E302F912

**Explanation:** One of the bulk power assemblies targeted for firmware update has N-mode power.

**Problem determination:** Verify that both the primary and secondary service processors for the bulk power assembly (or assemblies) are configured properly and available for communication with the HMC. This is a requirement. Retry the operation. If the problem occurs again, contact your next level of support.

#### E302F913

**Explanation:** One of the bulk power assemblies targeted for firmware update has an auto-code download (ACDL) pending.

Problem determination: A code update cannot be performed while a service processor in the bulk power assembly is running an auto-code download process. Depending on the number of FRUs being loaded, this process might take a significantly long time. After two hours, try the original operation again. If the failure occurs again, wait two hours and manually point the next re-IPL of the service processor to the "P" side by using the Flash Side Selection panels. Perform a "Disruptive Activate" using the Select advanced features panels. Wait two hours for that auto-code download to complete, then try the original operation again. If the problem occurs again, contact your next level of support.

# E302F914

**Explanation:** An exception occurred when attempting to start the auto-code download (ACDL) on a bulk power assembly.

#### Problem determination:

- For systems using HMC firmware before V5R2, contact your next level of support.
- For systems using V5R2 (or newer) HMC firmware, do the following:
  - 1. Choose Select advanced features .
  - 2. Perform an **Install and activate (implied Retrieve) Specific Level update** to the current level of power firmware on the hard drive repository. (Choose **Automatically Accept**.)
  - 3. Click **Change Levels** , and change **None** to the current level of power firmware.
  - 4. Leave the Managed System code level as **None**, and then finish the code update.

If the problem occurs again, contact your next level of support.

#### E302F915

**Explanation:** A failure occurred when attempting to start the auto-code download (ACDL) on a bulk power assembly.

#### Problem determination:

- For systems using HMC firmware before V5R2, contact your next level of support.
- For systems using V5R2 (or newer) HMC firmware, do the following:
  - 1. Choose Select advanced features .
  - Perform an Install and activate (implied Retrieve) Specific Level update to the current level of power firmware on the hard drive repository. (Choose Automatically Accept .)
  - 3. Click **Change Levels** , and change **None** to the current level of power firmware.
  - Leave the Managed System code level as None, and then finish the code update.

If the problem occurs again, contact your next level of support.

#### E302F916

**Explanation:** An exception occurred when attempting to determine how many FRUs were completed during an auto-code download (ACDL).

# Problem determination:

- For systems using HMC firmware before V5R2, contact your next level of support.
- For systems using V5R2 (or newer) HMC firmware, do the following:
  - 1. Choose Select advanced features .
  - Perform an Install and activate (implied Retrieve) Specific Level update to the current level of power firmware on the hard drive repository. (Choose Automatically Accept .)
  - 3. Click **Change Levels** , and change **None** to the current level of power firmware.
  - Leave the Managed System code level as None, and then finish the code update.

If the problem occurs again, contact your next level of support.

#### E302F917

**Explanation:** A failure occurred when attempting to determine how many FRUs were completed during an auto-code download (ACDL).

# Problem determination:

- For systems using HMC firmware before V5R2, contact your next level of support.
- For systems using V5R2 (or newer) HMC firmware, do the following:

- 1. Choose Select advanced features.
- 2. Perform an **Install and activate (implied Retrieve) Specific Level update** to the current level of power firmware on the hard drive repository. (Choose **Automatically Accept**.)
- Click Change Levels , and change None to the current level of power firmware.
- Leave the Managed System code level as None, and then finish the code update.

If the problem occurs again, contact your next level of support.

#### E302F918

**Explanation:** The auto-code download (ACDL) took too long on one side of the bulk power assembly.

# Problem determination:

- For systems using HMC firmware before V5R2, contact your next level of support.
- For systems using V5R2 (or newer) HMC firmware, do the following:
  - 1. Choose Select advanced features .
  - 2. Perform an **Install and activate (implied Retrieve) Specific Level update** to the current level of power firmware on the hard drive repository. (Choose **Automatically Accept**.)
  - 3. C lick **Change Levels** , and change **None** to the current level of power firmware.
  - 4. Leave the Managed System code level as **None** , and then finish the code update.

If the problem occurs again, contact your next level of support.

# E302F919

**Explanation:** The auto-code download (ACDL) began but did not complete successfully.

**Problem determination:** Follow the actions listed for E302F918.

# E302F91A

**Explanation:** An error occurred in the service processor support code during a query of the state of a service processor for a frame.

**Problem determination:** Reboot the HMC and retry the operation. If the error occurs again, contact your next level of support.

# E302F91B

**Explanation:** A failure occurred when attempting to query the state of the system unit after receiving an asynchronous report that the state had changed.

Problem determination: Reboot the HMC and retry

# E302F91C • E302F924

the operation. If the error occurs again, contact your next level of support.

#### E302F91C

**Explanation:** A failure occurred while copying the firmware from the T side to the P side after a successful update of the bulk power controller code.

**Problem determination:** Perform an "Accept" operation using the Select advanced features panels. This operation also accepts the system unit code. If the problem occurs again, contact your next level of support.

#### E302F91D

**Explanation:** A failure occurred when trying to deactivate a bulk power assembly.

**Problem determination:** Reboot the HMC and retry the operation. If the error occurs again, contact your next level of support.

# E302F91E

**Explanation:** Licensed Internal Code failure on the HMC.

**Problem determination:** Contact your service provider.

# E302F91F

**Explanation:** An exception occurred when trying to deactivate a bulk power assembly.

**Problem determination:** Reboot the HMC and retry the operation. If the error occurs again, contact your next level of support.

# E302F920

**Explanation:** An I/O error occurred when attempting to write the power FRU code levels to a file.

**Problem determination:** Ensure the following:

- That ample space exists in the file system that contains the /opt/ccfw directory
- For HMCs before V7, that a user with root authority executes the following command: dlslic -e

**Note:** The dlslic command is a diagnostic aid that obtains ACDL status and creates the bpa.frus.lst file in /opt/ccfw/data directory.

For HMC V7 firmware the bpa.frus.lst file is created when the Power FRU selection is made on the View System Information panel. The dlslic command is no longer implemented. For command-line commands, the new -t powerfru parameter of the lslic command now

provides information for Power FRU code levels in the command line environment.

After you clear the file space (root privilege required), if necessary, execute the dlslic command again as a user with root authority (HMC before V7) or select the Power FRU choice in View System Information (HMC V7+). If the error occurs again, contact your next level of support.

#### E302F921

**Explanation:** An I/O error occurred when attempting to close the file containing the Power FRU code levels.

**Problem determination:** Perform the actions for error code E302 F920. If the error occurs again, contact your next level of support.

#### E302F922

**Explanation:** An exception occurred when attempting to set or release a lock on a bulk power adapter frame.

**Problem determination:** Perform the actions for error code E302 F89F. If the error occurs again, contact your next level of support.

# E302F923

**Explanation:** A failure occurred during a query of the current service processor failover state.

# Problem determination:

- If another error occurs before this message, follow the action for that error.
- If this message occurs during a code update Health Check, correct the condition that caused the Health Check to fail and retry the operation.
- If this message occurs by itself, contact your next level of support.

# E302F924

**Explanation:** An exception occurred during the query of the current service processor failover state.

# Problem determination:

- If another error occurs before this message, follow the action for that error.
- If this message occurs during a code update Health Check, correct the condition that caused the Health Check to fail and retry the operation.
- If this message occurs by itself, contact your next level of support.

### E302F925

**Explanation:** A failure occurred when attempting to set the service processor failover state with the **chsyscfg** command.

#### Problem determination:

- If another error occurs before this message, follow the action for that error.
- If this message occurs during a code update Health Check, correct the condition that caused the Health Check to fail and retry the operation.
- If this message occurs by itself, contact your next level of support.

### E302F926

**Explanation:** An exception occurred when attempting to set the service processor failover state with the **chsyscfg** command.

**Problem determination:** Follow the actions listed for E302F925.

### E302F927

**Explanation:** An error occurred when attempting to acquire the service processor lock.

**Problem determination:** Reboot the HMC and retry the operation. If the error occurs again, contact your next level of support.

## E302F928

**Explanation:** A timeout error occurred when attempting to acquire the service processor lock.

**Problem determination:** Check to see if a long running DLPAR operation is in progress to the same managed system. If there is, wait for that operation to complete and then perform a Disruptive Activate. If the error occurs again, contact your next level of support.

## E302F929

**Explanation:** An error occurred when attempting to release the service processor lock.

**Problem determination:** Reboot the HMC and retry the operation. If the error occurs again, contact your next level of support.

### E302F92A

**Explanation:** Dynamic service processor failover has been disabled.

Problem determination: Informational message.

### E302F92B

**Explanation:** Dynamic service processor failover has been enabled.

Problem determination: Informational message.

### E302F92C

**Explanation:** A firmware update reboot of the secondary service processor placed it into a not connected state, but it did not clear that state in a reasonable amount of time.

**Problem determination:** Contact the next level of support for assistance in getting the HMC to talk to the service processor again.

## E302F92D

**Explanation:** During readiness checking, an exception occurred in the readBPAPowerStatus() method when attempting to determine the status of the power subsystem.

**Problem determination:** Reboot the HMC and retry the operation. If the error occurs again, contact your next level of support.

## E302F92E

**Explanation:** During readiness checking, a null value was returned by the readBPAPowerStatus() method when attempting to determine the status of the power subsystem.

**Problem determination:** Reboot the HMC and retry the operation. If the error occurs again, contact your next level of support.

## E302F92F

**Explanation:** During readiness checking, an exception occurred in the getConnectionStatus() method when attempting to determine the status of power subsystem connections.

**Problem determination:** Reboot the HMC and retry the operation. If the error occurs again, contact your next level of support.

### E302F930

**Explanation:** During readiness checking, a null value was returned by the getConnectionStatus() method when attempting to determine the status of power subsystem connections.

### E302F931

**Explanation:** During readiness checking, an exception occurred in the getState() method when attempting to determine the state of the power subsystem.

**Problem determination:** Reboot the HMC and retry the operation. If the error occurs again, contact your next level of support.

### E302F932

**Explanation:** During readiness checking, an exception occurred in the isNModePower() method when attempting to determine the state of the power subsystem.

**Problem determination:** Reboot the HMC and retry the operation. If the error occurs again, contact your next level of support.

### E302F933

**Explanation:** An exception occurred in the getRedundantFspInfoExt() method to the primary service processor when attempting to determine the state of the secondary service processor.

**Problem determination:** Reboot the HMC and retry the operation. If the error occurs again, contact your next level of support.

## E302F934

**Explanation:** A null value was returned by the getRedundantFspInfoExt() method to the primary service processor when attempting to determine the state of the secondary service processor.

**Problem determination:** Reboot the HMC and retry the operation. If the error occurs again, contact your next level of support.

### E302F935

**Explanation:** During readiness checking, an exception occurred in the getState() method when attempting to determine the state of the managed system.

**Problem determination:** Reboot the HMC and retry the operation. If the error occurs again, contact your next level of support.

## E302F936

**Explanation:** During readiness checking, an exception occurred in the getConnectionStatus() method when attempting to determine the status of service processor connections.

**Problem determination:** Reboot the HMC and retry the operation. If the error occurs again, contact your next level of support.

### E302F937

**Explanation:** During readiness checking, a null value was returned by the getConnectionStatus() method when attempting to determine the status of service processor connections.

**Problem determination:** Reboot the HMC and retry the operation. If the error occurs again, contact your next level of support.

#### E302F938

**Explanation:** An exception occurred while querying the Original Platform IPL Side.

**Problem determination:** Verify that the primary service processor is properly connected to the HMC and authenticated. Take the appropriate steps to achieve this. Retry the operation. If the error occurs again, contact your next level of support.

## E302F939

**Explanation:** A reboot of the primary service processor for a code update did not return that processor to a stable state in a reasonable amount of time.

**Problem determination:** If another error occurs before this message, follow the action for that error. If this message occurs by itself, contact your next level of support.

## E302F93A

**Explanation:** Licensed Internal Code failure on the HMC.

**Problem determination:** Contact your service provider.

## E302F93B

**Explanation:** Licensed Internal Code failure on the HMC

**Problem determination:** Contact your service provider.

### E302F93C

**Explanation:** Licensed Internal Code failure on the HMC.

**Problem determination:** Contact your service provider.

### E302F93D

**Explanation:** Licensed Internal Code failure on the HMC.

**Problem determination:** Contact your service provider.

### E302F93E

**Explanation:** Licensed Internal Code failure on the HMC.

**Problem determination:** Contact your service provider.

### E302F93F

**Explanation:** Licensed Internal Code failure on the HMC.

**Problem determination:** Contact your service provider.

## E302F940

**Explanation:** A reboot of the secondary service processor for a code update did not return that processor to a stable state in a reasonable amount of time.

**Problem determination:** If another error occurs before this message, follow the action for that error. If this message occurs by itself, contact your next level of support.

### E302F941

**Explanation:** An internal error occurred during LIC update Readiness Checking. An exception occurred in the getCodeUpdateStatus() method while trying to determine the status of the service processors.

**Problem determination:** Verify that all of the managed system and power frame service processors are connected and properly authenticated to the HMC. Take appropriate action to achieve this. Try the operation again. Reboot the HMC if the error occurs again. Retry the operation. If the error still occurs, contact your next level of support.

### E302F942

**Explanation:** An internal error occurred during LIC update Readiness Checking. An exception occurred in the getCodeUpdateStatus() method while trying to determine the status of the power subsystem.

**Problem determination:** Verify that all of the managed system and power frame service processors are connected and properly authenticated to the HMC. Take appropriate action to achieve this. Try the operation again. Reboot the HMC if the error occurs again. Retry the operation. If the error still occurs, contact your next level of support.

### E302F943

**Explanation:** An exception occurred while trying to execute GetCodeUpdateStatus to the primary service processor.

**Problem determination:** Verify that all of the managed system and power frame service processors are connected and properly authenticated to the HMC. Take appropriate action to achieve this. Try the operation again. Reboot the HMC if the error occurs again. Retry the operation. If the error still occurs, contact your next level of support.

#### E302F944

**Explanation:** An exception occurred while trying to execute GetCodeUpdateStatus to the secondary service processor.

**Problem determination:** Verify that all of the managed system and power frame service processors are connected and properly authenticated to the HMC. Take appropriate action to achieve this. Try the operation again. Reboot the HMC if the error occurs again. Retry the operation. If the error still occurs, contact your next level of support.

## E302F945

**Explanation:** An internal error occurred during LIC update Readiness Checking. An exception occurred while trying to determine if the half-genesis condition exists.

**Problem determination:** Verify that all of the managed system and power frame service processors are connected and properly authenticated to the HMC. Take appropriate action to achieve this. Try the operation again. Reboot the HMC if the error occurs again. Retry the operation. If the error still occurs, contact your next level of support.

## E302F946

**Explanation:** An internal error occurred during Licensed Internal Code readiness checking. An error occurred in the checkFrameHealth() method while trying to determine the status of the Power Subsystem.

**Problem determination:** Verify that all of the managed system and power frame service processors are connected and properly authenticated to the HMC. Take appropriate action to achieve this. Try the operation again. Reboot the HMC if the error occurs again. Retry the operation. If the error still occurs, contact your next level of support.

## E302F947 • E302F955

### E302F947

**Explanation:** An internal error occurred during Licensed Internal Code readiness checking. An exception occurred in the checkFrameHealth() method while trying to determine the status of the Power Subsystem.

**Problem determination:** Verify that all of the managed system and power frame service processors are connected and properly authenticated to the HMC. Take appropriate action to achieve this. Try the operation again. Reboot the HMC if the error occurs again. Retry the operation. If the error still occurs, contact your next level of support.

### E302F948

**Explanation:** Licensed Internal Code failure on the HMC.

**Problem determination:** Contact your service provider.

### E302F949

**Explanation:** Licensed Internal Code failure on the HMC.

**Problem determination:** Contact your service provider.

## E302F94A

**Explanation:** Licensed Internal Code failure on the HMC.

**Problem determination:** Contact your service provider.

## E302F94B

**Explanation:** Licensed Internal Code failure on the HMC.

**Problem determination:** Contact your service provider.

## E302F94C

**Explanation:** Licensed Internal Code failure on the HMC.

**Problem determination:** Contact your service provider.

## E302F94D

**Explanation:** Licensed Internal Code failure on the HMC.

**Problem determination:** Contact your service provider.

### E302F94E

**Explanation:** Licensed Internal Code failure on the HMC.

**Problem determination:** Contact your service provider.

### E302F94F

**Explanation:** Licensed Internal Code failure on the HMC.

**Problem determination:** Contact your service provider.

### E302F950

**Explanation:** Licensed Internal Code failure on the HMC.

**Problem determination:** Contact your service provider.

### E302F951

**Explanation:** Licensed Internal Code failure on the HMC.

**Problem determination:** Contact your service provider.

### E302F952

**Explanation:** Licensed Internal Code failure on the HMC.

**Problem determination:** Contact your service provider.

## E302F953

**Explanation:** Licensed Internal Code failure on the HMC.

**Problem determination:** Contact your service provider.

## E302F954

**Explanation:** Licensed Internal Code failure on the HMC.

**Problem determination:** Contact your service provider.

## E302F955

**Explanation:** Licensed Internal Code failure on the HMC.

**Problem determination:** Contact your service provider.

### E302F956

**Explanation:** Licensed Internal Code failure on the HMC.

**Problem determination:** Contact your service provider.

#### E302F957

**Explanation:** Licensed Internal Code failure on the HMC.

**Problem determination:** Contact your service provider.

### E302F958

**Explanation:** Licensed Internal Code failure on the HMC.

**Problem determination:** Contact your service provider.

### E302F959

**Explanation:** Licensed Internal Code failure on the HMC.

**Problem determination:** Contact your service provider.

### E302F95A

**Explanation:** Licensed Internal Code failure on the HMC.

**Problem determination:** Contact your service provider.

### E302F95B

**Explanation:** Licensed Internal Code failure on the HMC.

**Problem determination:** Contact your service provider.

### E302F95C

**Explanation:** Licensed Internal Code failure on the HMC.

**Problem determination:** Contact your service provider.

## E302F95D

**Explanation:** Licensed Internal Code failure on the HMC.

**Problem determination:** Contact your service provider.

### E302F95E

**Explanation:** Licensed Internal Code failure on the HMC.

**Problem determination:** Contact your service provider.

#### E302F95F

**Explanation:** Licensed Internal Code failure on the HMC.

**Problem determination:** Contact your service provider.

## E302F960

**Explanation:** The operation was cancelled.

Problem determination: Informational message.

### E302F961

**Explanation:** An error occurred while releasing the service processor lock. This error occurred during cleanup. The code update operation was successful.

**Problem determination:** Reboot the HMC to disconnect it from the service processor. Take steps to assure that all managed system and power frame service processors reconnect properly with good authentication. Contact your next level of support if this error occurs on a subsequent LIC update to the managed system.

### E302F962

**Explanation:** A power on was executed as a part of a disruptive firmware update, but it put the CEC into a recovery state.

**Problem determination:** Verify that all of the managed system and power frame service processors are connected and properly authenticated to the HMC. Take appropriate action to achieve this. Rebuild the managed system environment using the HMC GUI or the command-line command. If this is not successful, contact your next level of support.

## E302F963

**Explanation:** A service processor failover was initiated as part of a code update.

**Problem determination:** Informational message.

## E302F964

**Explanation:** An exception occurred while trying to initiate failover during a firmware update.

**Problem determination:** Reboot the HMC and retry

## E302F965 • E302F970

the operation. If the error occurs again, contact your next level of support.

### E302F965

**Explanation:** A failover was executed as a part of a firmware update, and it did put the primary service processor into a not connected state, but the primary service processor did not reconnect within a reasonable amount of time.

**Problem determination:** Contact your next level of support.

## E302F966

**Explanation:** A failover was executed as a part of a firmware update, but the service processors did not change roles.

**Problem determination:** Retry the operation. If the error occurs again, contact your next level of support.

## E302F967

**Explanation:** A failover was executed as a part of a firmware update, and it did put the secondary service processor into a not connected state, but the secondary service processor did not reconnect within a reasonable amount of time.

**Problem determination:** Contact your next level of support.

## E302F968

**Explanation:** A PIUpdateableComponent object does not exist for the selected object.

**Problem determination:** If another error occurs before this message, follow the action for that error. If this message occurs by itself, contact your next level of support.

### E302F969

**Explanation:** Redundancy is enabled, but failover is not allowed due to an error condition on the service processors.

**Problem determination:** If another error occurs before this message, follow the action for that error. If this message occurs by itself, contact your next level of support.

## E302F96A

**Explanation:** Licensed Internal Code failure on the HMC.

**Problem determination:** Contact your service provider.

### E302F96B

**Explanation:** Licensed Internal Code failure on the HMC.

**Problem determination:** Contact your service provider.

### E302F96C

**Explanation:** Licensed Internal Code failure on the HMC.

**Problem determination:** Contact your service provider.

### E302F96D

**Explanation:** Licensed Internal Code failure on the HMC.

**Problem determination:** Contact your service provider.

### E302F96E

**Explanation:** Licensed Internal Code failure on the HMC.

**Problem determination:** Contact your service provider.

### E302F96F

**Explanation:** Licensed Internal Code failure on the HMC

**Problem determination:** Contact your service provider.

### E302F970

**Explanation:** Failover was initiated as part of the code update process, but the managed system state did not return to a usable, connected state.

Problem determination: If the system continues to run, schedule a time for disruptive operations. During that time take appropriate action to get to Power Off state. Verify that all of the managed system and power frame service processors are connected and properly authenticated to the HMC. Take appropriate action to achieve this. Perform a Disruptive Activate and verify that service processor failover is enabled and ready. If failover is not ready due to an error condition, contact your next level of support. Otherwise, enable failover and power on the system.

### E302F971

**Explanation:** The synchronize function was invoked to copy from the secondary service processor to the primary with redundancy enabled. This is not allowed.

**Problem determination:** Contact your next level of support for a procedure to handle Secondary to Primary synchronization during the time of a scheduled disruptive operation.

#### E302F972

**Explanation:** An exception occurred while managing the task lock.

**Problem determination:** Reboot the HMC and try the operation again. If the error occurs again, contact your next level of support.

### E302F973

**Explanation:** The requested operation cannot be performed. The task lock is already locked by another task.

**Problem determination:** Allow the other task to complete. If there is no other session or command line operations performing this task, then reboot the HMC and retry the operation. If the error occurs again, contact your next level of support.

## E302F974

**Explanation:** The firmware level is not compatible with the current HMC level.

**Problem determination:** Update the code level of the HMC itself to the level required for this Managed System or Power Subsystem firmware. Repeat the operation after all systems have reconnected and are properly authenticated. Retry the operation. If the problem occurs again, contact your next level of support.

### E302F975

**Explanation:** The Managed System firmware level is not compatible with the Power Subsystem firmware level.

**Problem determination:** Check the firmware requisites to assure that the Managed System and Power Subsystem firmware are compatible and change one or both firmware levels to compatible ones. Repeat the operation. If the problem occurs again and you are certain that the firmware is compatible, contact your next level of support. Otherwise, review the firmware requisites again to assure that they are compatible and take the appropriate action to achieve compatibility.

### E302F976

**Explanation:** Licensed Internal Code failure on the HMC.

**Problem determination:** Contact your service provider.

#### E302F977

**Explanation:** Licensed Internal Code failure on the

HMC.

**Problem determination:** Contact your service provider.

### E302F978

**Explanation:** Licensed Internal Code failure on the HMC.

**Problem determination:** Contact your service provider.

### E302F979

**Explanation:** Licensed Internal Code failure on the

HMC.

**Problem determination:** Contact your service

provider.

### E302F97A

**Explanation:** Licensed Internal Code failure on the

HMC.

Problem determination: Contact your service

provider.

### E302F97B

Explanation: Licensed Internal Code failure on the

HMC.

Problem determination: Contact your service

provider.

## E302F97C

**Explanation:** Licensed Internal Code failure on the

HMC.

Problem determination: Contact your service

provider.

## E302F97D

**Explanation:** Licensed Internal Code failure on the HMC.

**Problem determination:** Contact your service provider.

## E302F97E • E302F98D

E302F97E

Explanation: Licensed Internal Code failure on the

HMC.

Problem determination: Contact your service

provider.

E302F97F

Explanation: Licensed Internal Code failure on the

HMC.

Problem determination: Contact your service

provider.

E302F980

**Explanation:** Licensed Internal Code failure on the

HMC.

Problem determination: Contact your service

provider.

E302F981

Explanation: Licensed Internal Code failure on the

HMC.

Problem determination: Contact your service

provider.

E302F982

**Explanation:** Licensed Internal Code failure on the

HMC.

Problem determination: Contact your service

provider.

E302F983

Explanation: Licensed Internal Code failure on the

HMC.

Problem determination: Contact your service

provider.

E302F984

**Explanation:** Licensed Internal Code failure on the

HMC.

Problem determination: Contact your service

provider.

E302F985

Explanation: Licensed Internal Code failure on the

HMC.

Problem determination: Contact your service

provider.

E302F986

**Explanation:** Licensed Internal Code failure on the

HMC.

Problem determination: Contact your service

provider.

E302F987

**Explanation:** Licensed Internal Code failure on the

HMC.

**Problem determination:** Contact your service

provider.

E302F988

**Explanation:** Licensed Internal Code failure on the

HMC.

Problem determination: Contact your service

provider.

E302F989

Explanation: Licensed Internal Code failure on the

HMC.

Problem determination: Contact your service

provider.

E302F98A

Explanation: Licensed Internal Code failure on the

HMC.

Problem determination: Contact your service

provider.

E302F98B

Explanation: Licensed Internal Code failure on the

HMC.

Problem determination: Contact your service

provider.

E302F98C

**Explanation:** Licensed Internal Code failure on the

HMC.

**Problem determination:** Contact your service

provider.

E302F98D

**Explanation:** Licensed Internal Code failure on the

HMC.

Problem determination: Contact your service

E302F98E

**Explanation:** Licensed Internal Code failure on the

HMC.

Problem determination: Contact your service

provider.

E302F98F

**Explanation:** Licensed Internal Code failure on the

HMC.

Problem determination: Contact your service

provider.

E302F990

Explanation: Licensed Internal Code failure on the

HMC.

Problem determination: Contact your service

provider.

E302F991

**Explanation:** Licensed Internal Code failure on the

HMC.

Problem determination: Contact your service

provider.

E302F992

Explanation: Licensed Internal Code failure on the

HMC.

Problem determination: Contact your service

provider.

E302F993

Explanation: Licensed Internal Code failure on the

HMC.

Problem determination: Contact your service

provider.

E302F994

**Explanation:** Licensed Internal Code failure on the

HMC.

Problem determination: Contact your service

provider.

E302F995

Explanation: Licensed Internal Code failure on the

HMC.

Problem determination: Contact your service

provider.

E302F996

**Explanation:** Licensed Internal Code failure on the

HMC.

Problem determination: Contact your service

provider.

E302F997

**Explanation:** Licensed Internal Code failure on the

HMC.

Problem determination: Contact your service

provider.

E302F998

**Explanation:** Licensed Internal Code failure on the

HMC.

Problem determination: Contact your service

provider.

E302F999

Explanation: Licensed Internal Code failure on the

HMC.

Problem determination: Contact your service

provider.

E302F99A

Explanation: Licensed Internal Code failure on the

HMC.

Problem determination: Contact your service

provider.

E302F99B

Explanation: Licensed Internal Code failure on the

HMC.

Problem determination: Contact your service

provider.

E302F99C

**Explanation:** Licensed Internal Code failure on the

HMC.

Problem determination: Contact your service

provider.

E302F99D

**Explanation:** Licensed Internal Code failure on the

HMC.

Problem determination: Contact your service

## E302F99E • E302F9AA

### E302F99E

**Explanation:** Licensed Internal Code failure on the HMC.

**Problem determination:** Contact your service provider.

### E302F99F

**Explanation:** Error during processing of the License Agreement panel.

**Problem determination:** Reboot the HMC and try the operation again. If the error occurs again, contact your next level of support.

## E302F9A0

**Explanation:** Error during the main processing for the server side of the IOSurveyResults task. This could be the result of an Exception being caught by the underlying Tasklet infrastructure.

**Problem determination:** Reboot the HMC and try the operation again. If the error occurs again, contact your next level of support.

### E302F9A1

**Explanation:** Readiness check has attempted to repair the error condition on the secondary service processor by rebooting it.

Problem determination: Informational message.

### E302F9A2

**Explanation:** Readiness check errors were ignored due to the presence of the override file /opt/ccfw/data/ IgnoreLICErrors. The file has since been removed as a normal part of processing.

Problem determination: Informational message.

### E302F9A3

**Explanation:** Readiness checks were skipped due to the presence of the override file /opt/ccfw/data/ DisableLICChecks. The file has since been removed as a normal part of processing.

Problem determination: Informational message.

## E302F9A4

**Explanation:** Error during the actual processing for Readiness Check task.

**Problem determination:** Reboot the HMC and try the operation again. If the error occurs again, contact your next level of support.

### E302F9A5

**Explanation:** Error during the main processing for the server side of the Readiness Check task. This could be the result of an Exception being caught by the underlying Tasklet infrastructure.

**Problem determination:** Reboot the HMC and try the operation again. If the error occurs again, contact your next level of support.

#### E302F9A6

**Explanation:** Error trying to do the main processing for client side of the Readiness Check task. This is the result of an Exception being caught by the underlying Tasklet infrastructure. The Readiness Check task has been ended.

**Problem determination:** Reboot the HMC and try the operation again. If the error occurs again, contact your next level of support.

## E302F9A7

**Explanation:** Error during processing in the handling of the license agreement or confirmation panel in the AdvFeaturesTasklet. The task is terminated.

**Problem determination:** Reboot the HMC and try the operation again. If the error occurs again, contact your next level of support.

## E302F9A8

**Explanation:** Error during processing in the powerControlPanelHandler in the AdvFeaturesTasklet. The task is terminated.

**Problem determination:** Reboot the HMC and try the operation again. If the error occurs again, contact your next level of support.

### E302F9A9

**Explanation:** Error trying to perform some processing in the Power Control Bean. The bean attempts to close the panel.

**Problem determination:** Reboot the HMC and try the operation again. If the error occurs again, contact your next level of support.

## E302F9AA

**Explanation:** Error during processing in the powerControlPanelHandler in the MesUpgradeTasklet. The task is terminated.

### E302F9AB

**Explanation:** An error occurred during the processing for the update licensed internal code MES select level panel handler.

**Problem determination:** Reboot the HMC and retry the operation. If the error occurs again, contact your next level of support.

### E302F9AC

**Explanation:** An error occurred during the processing for the update licensed internal code main repository panel handler.

**Problem determination:** Reboot the HMC and retry the operation. If the error occurs again, contact your next level of support.

## E302F9AD

**Explanation:** An error occurred during the processing for the update licensed internal code FTPpanel panel handler.

**Problem determination:** Reboot the HMC and retry the operation. If the error occurs again, contact your next level of support.

## E302F9AE

**Explanation:** An error occurred during the processing for the update licensed internal code changeFTP panel handler.

**Problem determination:** Reboot the HMC and retry the operation. If the error occurs again, contact your next level of support.

## E302F9AF

**Explanation:** An error occurred during the processing for the advanced features task when trying to run a tasklet exit on the client to display the license panel. The task is terminated.

**Problem determination:** Reboot the HMC and retry the operation. If the error occurs again, contact your next level of support.

### E302F9B0

**Explanation:** An error occurred during the processing for the MES upgrade task when trying to run a tasklet exit on the client to display the license panel. The task is terminated.

**Problem determination:** Reboot the HMC and retry the operation. If the error occurs again, contact your next level of support.

### E302F9B1

**Explanation:** An error occurred during the processing for the change internal code wizard when trying to run a tasklet exit on the client to display the license panel. The task is terminated.

**Problem determination:** Reboot the HMC and retry the operation. If the error occurs again, contact your next level of support.

#### E302F9B2

**Explanation:** Error during processing for the Change Internal Code Wizard

**Problem determination:** Reboot the HMC and retry the operation. If the problem occurs again, contact your next level of support.

## E302F9B3

**Explanation:** Error during processing for an internal code method.

**Problem determination:** Reboot the HMC and retry the operation. If the problem occurs again, contact your next level of support.

## E302F9B4

**Explanation:** Error during processing for an internal panel handler.

**Problem determination:** Reboot the HMC and retry the operation. If the problem occurs again, contact your next level of support.

## E302F9B5

**Explanation:** Error during processing for an internal panel handler.

**Problem determination:** Reboot the HMC and retry the operation. If the problem occurs again, contact your next level of support.

### E302F9B6

**Explanation:** Error during processing for an internal panel handler.

**Problem determination:** Reboot the HMC and retry the operation. If the problem occurs again, contact your next level of support.

## E302F9B7

**Explanation:** Error during processing of the server side of the scheduleable update task.

## E302F9B8 • E302F9C3

### E302F9B8

**Explanation:** Error trying to perform processing in a hardware upgrade code path.

**Problem determination:** Reboot the HMC and retry the operation. If the problem occurs again, contact your next level of support.

## E302F9B9

**Explanation:** Error during the main "service" processing for the server side of the hardware upgrade task. The task has been terminated.

**Problem determination:** Reboot the HMC and retry the operation. If the problem occurs again, contact your next level of support.

## E302F9BA

**Explanation:** Error during the main processing for the client side of the hardware upgrade task. The task has been terminated.

**Problem determination:** Reboot the HMC and retry the operation. If the problem occurs again, contact your next level of support.

## E302F9BB

**Explanation:** Error during the main processing for the server side of the hardware upgrade task.

**Problem determination:** Reboot the HMC and retry the operation. If the problem occurs again, contact your next level of support.

## E302F9BC

**Explanation:** Error during the processing of the actual non disruptive firmware update task. The progress panel for the affected target is updated with error message. The task continues to execute.

**Problem determination:** Reboot the HMC and retry the operation. If the problem occurs again, contact your next level of support.

### E302F9BD

**Explanation:** Error during the main "service" processing for the server side of the change internal code wizard subtasklet.

**Problem determination:** Reboot the HMC and retry the operation. If the problem occurs again, contact your next level of support.

### E302F9BE

**Explanation:** Error during the main "service" processing for the server side of the change internal code wizard1 panel handler.

**Problem determination:** Reboot the HMC and retry the operation. If the problem occurs again, contact your next level of support.

### E302F9BF

**Explanation:** Error during the main "service" processing for the server side of the change internal code wizard2 panel handler.

**Problem determination:** Reboot the HMC and retry the operation. If the problem occurs again, contact your next level of support.

## E302F9C0

**Explanation:** Error during the main "service" processing for the server side of the change internal code wizard3 panel handler.

**Problem determination:** Reboot the HMC and retry the operation. If the problem occurs again, contact your next level of support.

## E302F9C1

**Explanation:** Error during the main "service" processing for the server side of the change internal code wizard4 panel handler.

**Problem determination:** Reboot the HMC and retry the operation. If the problem occurs again, contact your next level of support.

## E302F9C2

**Explanation:** Error during the main "service" processing for the server side of the change internal code wizard cecconcurrency panel handler.

**Problem determination:** Reboot the HMC and retry the operation. If the problem occurs again, contact your next level of support.

## E302F9C3

**Explanation:** Error during the main "service" processing for the server side of the change internal code wizard cecdetails panel handler.

### E302F9C4

**Explanation:** Error during the main "service" processing for the server side of the change internal code wizard fix details panel handler.

**Problem determination:** Reboot the HMC and retry the operation. If the problem occurs again, contact your next level of support.

### E302F9C5

**Explanation:** Error during the main "service" processing for the server side of the change internal code wizard license panel handler.

**Problem determination:** Reboot the HMC and retry the operation. If the problem occurs again, contact your next level of support.

## E302F9C6

**Explanation:** Error during the main "service" processing for the server side of the change internal code wizard leveldetails panel handler.

**Problem determination:** Reboot the HMC and retry the operation. If the problem occurs again, contact your next level of support.

## E302F9C7

**Explanation:** Error during the main processing for the server side of the flash side selection task.

**Problem determination:** Reboot the HMC and retry the operation. If the problem occurs again, contact your next level of support.

## E302F9C8

**Explanation:** Error during the main "service" processing for the server side of the advanced features subtasklet.

**Problem determination:** Reboot the HMC and retry the operation. If the problem occurs again, contact your next level of support.

### E302F9C9

**Explanation:** Error during processing for the advanced features panel handler.

**Problem determination:** Reboot the HMC and retry the operation. If the problem occurs again, contact your next level of support.

### E302F9CA

**Explanation:** Error during processing for the advanced features retrieve panel handler.

**Problem determination:** Reboot the HMC and retry the operation. If the problem occurs again, contact your next level of support.

### E302F9CB

**Explanation:** Error during processing for the advanced features implied retrieve panel handler.

**Problem determination:** Reboot the HMC and retry the operation. If the problem occurs again, contact your next level of support.

## E302F9CC

**Explanation:** Error during processing for the advanced features change levels panel handler.

**Problem determination:** Reboot the HMC and retry the operation. If the problem occurs again, contact your next level of support.

## E302F9CD

**Explanation:** Error during processing for the advanced features select change levels panel handler.

**Problem determination:** Reboot the HMC and retry the operation. If the problem occurs again, contact your next level of support.

### E302F9CE

**Explanation:** Error during processing for the advanced features install type panel handler.

**Problem determination:** Reboot the HMC and retry the operation. If the problem occurs again, contact your next level of support.

### E302F9CF

**Explanation:** Error during processing for the advanced features fix details panel handler.

**Problem determination:** Reboot the HMC and retry the operation. If the problem occurs again, contact your next level of support.

## E302F9D0

**Explanation:** Error during processing for the advanced features confirm panel handler.

## E302F9D1 • E302F9DE

### E302F9D1

**Explanation:** Error during processing for the advanced features level details panel handler.

**Problem determination:** Reboot the HMC and retry the operation. If the problem occurs again, contact your next level of support.

### E302F9D2

**Explanation:** Error during the main "service" processing for the server side of the change internal code task. The task is terminated.

**Problem determination:** Reboot the HMC and retry the operation. If the problem occurs again, contact your next level of support.

## E302F9D3

**Explanation:** Error during processing change internal code MainPanel panel handler. The task is terminated.

**Problem determination:** Reboot the HMC and retry the operation. If the problem occurs again, contact your next level of support.

### E302F9D4

**Explanation:** Error during processing change internal code MainRepos panel handler. The task is terminated.

**Problem determination:** Reboot the HMC and retry the operation. If the problem occurs again, contact your next level of support.

## E302F9D5

**Explanation:** Error during processing change internal code InbandMessage panel handler. The task is terminated.

**Problem determination:** Reboot the HMC and retry the operation. If the problem occurs again, contact your next level of support.

### E302F9D6

**Explanation:** Error during processing change internal code FtpPanel panel handler. The task is terminated.

**Problem determination:** Reboot the HMC and retry the operation. If the problem occurs again, contact your next level of support.

## E302F9D7

**Explanation:** Error during processing change internal code ChangeFTP panel handler. The task is terminated.

**Problem determination:** Reboot the HMC and retry the operation. If the problem occurs again, contact your next level of support.

### E302F9D8

**Explanation:** Error trying to assign values from a SysInfoEcInternalCodeData object.

**Problem determination:** Reboot the HMC and retry the operation. If the problem occurs again, contact your next level of support.

### E302F9D9

**Explanation:** Error during the main processing for the server side of the system information task.

**Problem determination:** Reboot the HMC and retry the operation. If the problem occurs again, contact your next level of support.

## E302F9DA

**Explanation:** Error from getting null presentation task parameters in the system information task.

**Problem determination:** Reboot the HMC and retry the operation. If the problem occurs again, contact your next level of support.

## E302F9DB

**Explanation:** Error during the processing for the server side SysInfoEcTasklet system information subtask.

**Problem determination:** Reboot the HMC and retry the operation. If the problem occurs again, contact your next level of support.

## E302F9DC

**Explanation:** Error trying to do the main processing for the client side of the change internal code task. The task has been terminated.

**Problem determination:** Reboot the HMC and retry the operation. If the problem occurs again, contact your next level of support.

### E302F9DD

**Explanation:** Error trying to do the main processing for the client side of the flash side selection task. The task has been terminated.

**Problem determination:** Reboot the HMC and retry the operation. If the problem occurs again, contact your next level of support.

## E302F9DE

**Explanation:** Error trying to do the main processing for the client side of the non disruptive firmware update task. The task has been terminated.

Problem determination: Reboot the HMC and retry

the operation. If the problem occurs again, contact your next level of support.

### E302F9DF

**Explanation:** Error during the main processing for the server side of the advanced features subtask.

**Problem determination:** Reboot the HMC and retry the operation. If the problem occurs again, contact your next level of support.

## E302F9E0

**Explanation:** Error during the main processing for the server side of the advanced targeting subtask.

**Problem determination:** Reboot the HMC and retry the operation. If the problem occurs again, contact your next level of support.

## E302F9E1

**Explanation:** Error during the main processing for the server side of the Change Internal Code task. This could be the result of an exception being caught by the underlying tasklet infrastructure.

**Problem determination:** Reboot the HMC and retry the operation. If the problem occurs again, contact your next level of support.

## E302F9E2

**Explanation:** Error during the main processing for the server side of the Nondisruptive Firmware Update task. This could be the result of an exception being caught by the underlying tasklet infrastructure.

**Problem determination:** Reboot the HMC and retry the operation. If the problem occurs again, contact your next level of support.

## E302F9E3

**Explanation:** Error during the main processing for the server side of the Change Internal Code Wizard subtask. This could be the result of an exception being caught by the underlying tasklet infrastructure.

**Problem determination:** Reboot the HMC and retry the operation. If the problem occurs again, contact your next level of support.

### E302F9E4

**Explanation:** Error trying to perform some processing in the Advanced Features Bean panelAction() method. The bean attempts to close the panel.

**Problem determination:** Reboot the HMC and retry the operation. If the problem occurs again, contact your next level of support.

### E302F9E5

**Explanation:** Error trying to perform some processing in the Advanced Targeting for Frames Bean panelAction() method. The bean attempts to close the panel.

**Problem determination:** Reboot the HMC and retry the operation. If the problem occurs again, contact your next level of support.

#### E302F9E6

**Explanation:** Error trying to perform some processing in the Advanced Targeting for System Bean panelAction() method. The bean attempts to close the panel.

**Problem determination:** Reboot the HMC and retry the operation. If the problem occurs again, contact your next level of support.

## E302F9E7

**Explanation:** Error in the select advanced targeting type bean panelAction method. This bean attempts to close the panel.

**Problem determination:** Reboot the HMC and retry the operation. If the problem occurs again, contact your next level of support.

## E302F9E8

**Explanation:** Error in the CEC/power concurrency bean panelAction method. This bean attempts to close the panel.

**Problem determination:** Reboot the HMC and retry the operation. If the problem occurs again, contact your next level of support.

## E302F9E9

**Explanation:** Error in the CEC/power level details bean panelAction method. This bean attempts to close the panel.

**Problem determination:** Reboot the HMC and retry the operation. If the problem occurs again, contact your next level of support.

## E302F9EA

**Explanation:** Error in the change FTP directory bean panelAction method. This bean attempts to close the panel.

## E302F9EB • E302F9F6

### E302F9EB

**Explanation:** Error in the specify levels bean panel Action method. This bean attempts to close the panel.

**Problem determination:** Reboot the HMC and retry the operation. If the problem occurs again, contact your next level of support.

### E302F9EC

**Explanation:** Error in the advanced features confirm bean panelAction method. This bean attempts to close the panel.

**Problem determination:** Reboot the HMC and retry the operation. If the problem occurs again, contact your next level of support.

### E302F9ED

**Explanation:** Error in the LIC details bean panelAction method. This bean attempts to close the panel.

**Problem determination:** Reboot the HMC and retry the operation. If the problem occurs again, contact your next level of support.

## E302F9EE

**Explanation:** Error in the flash side selection bean panelAction method. This bean attempts to close the panel.

**Problem determination:** Reboot the HMC and retry the operation. If the problem occurs again, contact your next level of support.

## E302F9EF

**Explanation:** Error in the FTP site access bean panelAction method. This bean attempts to close the panel.

**Problem determination:** Reboot the HMC and retry the operation. If the problem occurs again, contact your next level of support.

### E302F9F0

**Explanation:** Error in the advanced features install and activate (implied retrieval) bean panelAction method. This bean attempts to close the panel.

**Problem determination:** Reboot the HMC and retry the operation. If the problem occurs again, contact your next level of support.

### E302F9F1

**Explanation:** Error in the inband configuration detected bean panelAction method. This bean attempts to close the panel.

**Problem determination:** Reboot the HMC and retry the operation. If the problem occurs again, contact your next level of support.

### E302F9F2

**Explanation:** Error in the advanced features select installation type bean panelAction method. This bean attempts to close the panel.

**Problem determination:** Reboot the HMC and retry the operation. If the problem occurs again, contact your next level of support.

### E302F9F3

**Explanation:** Error in the confirmation level details bean panelAction method. This bean attempts to close the panel.

**Problem determination:** Reboot the HMC and retry the operation. If the problem occurs again, contact your next level of support.

### E302F9F4

**Explanation:** Error in the license agreement bean panelAction method. This bean attempts to close the panel.

**Problem determination:** Reboot the HMC and retry the operation. If the problem occurs again, contact your next level of support.

## E302F9F5

**Explanation:** Error in the change internal code main bean panelAction method. This bean attempts to close the panel.

**Problem determination:** Reboot the HMC and retry the operation. If the problem occurs again, contact your next level of support.

## E302F9F6

**Explanation:** Error in the change internal code main repos bean panelAction method. This bean attempts to close the panel.

### E302F9F7

**Explanation:** Error in the nondisruptive firmware update bean panelAction method. This bean attempts to close the panel.

**Problem determination:** Reboot the HMC and retry the operation. If the problem occurs again, contact your next level of support.

### E302F9F8

**Explanation:** Error in the advanced features retrieve bean panelAction method. This bean attempts to close the panel.

**Problem determination:** Reboot the HMC and retry the operation. If the problem occurs again, contact your next level of support.

### E302F9F9

**Explanation:** Error in the select advanced targeting frame choice bean panelAction method. This bean attempts to close the panel.

**Problem determination:** Reboot the HMC and retry the operation. If the problem occurs again, contact your next level of support.

## E302F9FA

**Explanation:** Error in the advanced features select level bean panelAction method. This bean attempts to close the panel.

**Problem determination:** Reboot the HMC and retry the operation. If the problem occurs again, contact your next level of support.

## E302F9FB

**Explanation:** Error in the system information bean panelAction method. This bean attempts to close the panel.

**Problem determination:** Reboot the HMC and retry the operation. If the problem occurs again, contact your next level of support.

## E302F9FC

**Explanation:** Error in the change internal code wizard1 bean panelAction method. This bean attempts to close the panel.

**Problem determination:** Reboot the HMC and retry the operation. If the problem occurs again, contact your next level of support.

### E302F9FD

**Explanation:** Error in the change internal code wizard2 bean panelAction method. This bean attempts to close the panel.

**Problem determination:** Reboot the HMC and retry the operation. If the problem occurs again, contact your next level of support.

### E302F9FE

**Explanation:** Error in the change internal code wizard3 bean panelAction method. This bean attempts to close the panel.

**Problem determination:** Reboot the HMC and retry the operation. If the problem occurs again, contact your next level of support.

### E302F9FF

**Explanation:** Error in the change internal code wizard4 bean panelAction method. This bean attempts to close the panel.

# (E302FAxx) Reference codes

## E302FA00

**Explanation:** An error occurred while attempting to synchronize one service processor to the other during a repair and verify operation.

**Problem determination:** Ensure that the entire repair and verify procedure executed correctly and that the new service processor is communicating properly. If the error continues to occur, contact your next level of support.

## E302FA01

**Explanation:** An error occurred while attempting to determine which service processor is the source and which one is the destination for a repair and verify operation.

**Problem determination:** Ensure that the entire repair and verify procedure executed correctly and that the new service processor is communicating properly. If the error continues to occur, contact your next level of support.

## E302FA02

**Explanation:** An error occurred while attempting to create a targeted service processor object during a repair and verify operation.

**Problem determination:** Ensure that the entire repair and verify procedure executed correctly and that the new service processor is communicating properly. If the error continues to occur, contact your next level of support.

## E302FA03

**Explanation:** Licensed Internal Code failure on the HMC.

**Problem determination:** Contact your service provider.

### E302FA04

**Explanation:** Licensed Internal Code failure on the HMC.

**Problem determination:** Contact your service provider.

### E302FA05

**Explanation:** Licensed Internal Code failure on the HMC.

**Problem determination:** Contact your service provider.

## E302FA06

**Explanation:** Licensed Internal Code failure on the HMC

**Problem determination:** Contact your service provider.

### E302FA07

**Explanation:** Licensed Internal Code failure on the HMC

**Problem determination:** Contact your service provider.

### E302FA08

**Explanation:** Licensed Internal Code failure on the HMC.

**Problem determination:** Contact your service provider.

## E302FA09

**Explanation:** Licensed Internal Code failure on the HMC.

**Problem determination:** Contact your service provider.

## E302FA0A

**Explanation:** Licensed Internal Code failure on the HMC.

**Problem determination:** Contact your service provider.

### E302FA0B

**Explanation:** Licensed Internal Code failure on the HMC.

**Problem determination:** Contact your service provider.

### E302FA0C

**Explanation:** Licensed Internal Code failure on the HMC.

**Problem determination:** Contact your service provider.

## E302FA0D • E302FA1C

E302FA0D

Explanation: Licensed Internal Code failure on the

HMC.

Problem determination: Contact your service

provider.

E302FA0E

**Explanation:** Licensed Internal Code failure on the

HMC.

Problem determination: Contact your service

provider.

E302FA0F

Explanation: Licensed Internal Code failure on the

**HMC** 

Problem determination: Contact your service

provider.

E302FA10

Explanation: Licensed Internal Code failure on the

HMC.

Problem determination: Contact your service

provider.

E302FA11

Explanation: Licensed Internal Code failure on the

HMC.

Problem determination: Contact your service

provider.

E302FA12

Explanation: Licensed Internal Code failure on the

HMC.

Problem determination: Contact your service

provider.

E302FA13

**Explanation:** Licensed Internal Code failure on the

HMC.

Problem determination: Contact your service

provider.

E302FA14

**Explanation:** Licensed Internal Code failure on the

HMC.

Problem determination: Contact your service

provider.

E302FA15

**Explanation:** Licensed Internal Code failure on the

HMC.

Problem determination: Contact your service

provider.

E302FA16

**Explanation:** Licensed Internal Code failure on the

HMC.

Problem determination: Contact your service

provider.

E302FA17

**Explanation:** Licensed Internal Code failure on the

HMC.

Problem determination: Contact your service

provider.

E302FA18

**Explanation:** Licensed Internal Code failure on the

HMC.

Problem determination: Contact your service

provider.

E302FA19

Explanation: Licensed Internal Code failure on the

HMC.

Problem determination: Contact your service

provider.

E302FA1A

Explanation: Licensed Internal Code failure on the

HMC.

Problem determination: Contact your service

provider.

E302FA1B

**Explanation:** Licensed Internal Code failure on the

HMC.

**Problem determination:** Contact your service

provider.

E302FA1C

**Explanation:** Licensed Internal Code failure on the

HMC.

Problem determination: Contact your service

E302FA1D

**Explanation:** Licensed Internal Code failure on the

HMC.

Problem determination: Contact your service

provider.

E302FA1E

Explanation: Licensed Internal Code failure on the

HMC.

Problem determination: Contact your service

provider.

E302FA1F

**Explanation:** Licensed Internal Code failure on the

HMC.

Problem determination: Contact your service

provider.

E302FA20

**Explanation:** Licensed Internal Code failure on the

HMC.

Problem determination: Contact your service

provider.

E302FA21

Explanation: Licensed Internal Code failure on the

HMC.

Problem determination: Contact your service

provider.

E302FA22

Explanation: Licensed Internal Code failure on the

HMC.

Problem determination: Contact your service

provider.

E302FA23

**Explanation:** Licensed Internal Code failure on the

HMC.

Problem determination: Contact your service

provider.

E302FA24

Explanation: Licensed Internal Code failure on the

HMC.

Problem determination: Contact your service

provider.

E302FA25

**Explanation:** Licensed Internal Code failure on the

HMC.

Problem determination: Contact your service

provider.

E302FA26

Explanation: Licensed Internal Code failure on the

HMC.

Problem determination: Contact your service

provider.

E302FA27

**Explanation:** Licensed Internal Code failure on the

HMC.

Problem determination: Contact your service

provider.

E302FA28

**Explanation:** Licensed Internal Code failure on the

HMC.

Problem determination: Contact your service

provider.

E302FA29

Explanation: Licensed Internal Code failure on the

HMC.

Problem determination: Contact your service

provider.

E302FA2A

Explanation: Licensed Internal Code failure on the

HMC.

Problem determination: Contact your service

provider.

E302FA2B

**Explanation:** Licensed Internal Code failure on the

HMC.

Problem determination: Contact your service

provider.

E302FA2C

**Explanation:** Licensed Internal Code failure on the

HMC.

Problem determination: Contact your service

## E302FA2D • E302FA3C

E302FA2D

Explanation: Licensed Internal Code failure on the

HMC.

Problem determination: Contact your service

provider.

E302FA2E

**Explanation:** Licensed Internal Code failure on the

HMC.

Problem determination: Contact your service

provider.

E302FA2F

**Explanation:** Licensed Internal Code failure on the

**HMC** 

Problem determination: Contact your service

provider.

E302FA30

**Explanation:** Licensed Internal Code failure on the

HMC.

Problem determination: Contact your service

provider.

E302FA31

Explanation: Licensed Internal Code failure on the

HMC.

Problem determination: Contact your service

provider.

E302FA32

Explanation: Licensed Internal Code failure on the

HMC.

Problem determination: Contact your service

provider.

E302FA33

Explanation: Licensed Internal Code failure on the

HMC.

Problem determination: Contact your service

provider.

E302FA34

**Explanation:** Licensed Internal Code failure on the

HMC.

Problem determination: Contact your service

provider.

E302FA35

**Explanation:** Licensed Internal Code failure on the

HMC.

Problem determination: Contact your service

provider.

E302FA36

**Explanation:** Licensed Internal Code failure on the

HMC.

Problem determination: Contact your service

provider.

E302FA37

**Explanation:** Licensed Internal Code failure on the

HMC.

Problem determination: Contact your service

provider.

E302FA38

Explanation: Licensed Internal Code failure on the

HMC.

Problem determination: Contact your service

provider.

E302FA39

**Explanation:** Licensed Internal Code failure on the

HMC.

Problem determination: Contact your service

provider.

E302FA3A

**Explanation:** Licensed Internal Code failure on the

HMC.

Problem determination: Contact your service

provider.

E302FA3B

Explanation: Licensed Internal Code failure on the

HMC.

**Problem determination:** Contact your service

provider.

E302FA3C

Explanation: Licensed Internal Code failure on the

HMC.

Problem determination: Contact your service

E302FA3D

**Explanation:** Licensed Internal Code failure on the

HMC.

Problem determination: Contact your service

provider.

E302FA3E

**Explanation:** Licensed Internal Code failure on the

HMC.

Problem determination: Contact your service

provider.

E302FA3F

**Explanation:** Licensed Internal Code failure on the

HMC.

Problem determination: Contact your service

provider.

E302FA40

**Explanation:** Licensed Internal Code failure on the

HMC.

Problem determination: Contact your service

provider.

E302FA41

Explanation: Licensed Internal Code failure on the

HMC.

Problem determination: Contact your service

provider.

E302FA42

Explanation: Licensed Internal Code failure on the

HMC.

Problem determination: Contact your service

provider.

E302FA43

**Explanation:** Licensed Internal Code failure on the

HMC.

Problem determination: Contact your service

provider.

E302FA44

Explanation: Licensed Internal Code failure on the

HMC.

Problem determination: Contact your service

provider.

E302FA45

**Explanation:** Licensed Internal Code failure on the

HMC.

Problem determination: Contact your service

provider.

E302FA46

**Explanation:** Licensed Internal Code failure on the

HMC.

Problem determination: Contact your service

provider.

E302FA47

Explanation: Licensed Internal Code failure on the

HMC.

Problem determination: Contact your service

provider.

E302FA48

**Explanation:** Licensed Internal Code failure on the

HMC.

Problem determination: Contact your service

provider.

E302FA49

Explanation: Licensed Internal Code failure on the

HMC.

Problem determination: Contact your service

provider.

E302FA4A

Explanation: Licensed Internal Code failure on the

HMC.

Problem determination: Contact your service

provider.

E302FA4B

**Explanation:** Licensed Internal Code failure on the

HMC.

Problem determination: Contact your service

provider.

E302FA4C

**Explanation:** Licensed Internal Code failure on the

HMC.

Problem determination: Contact your service

## E302FA4D • E302FA5C

E302FA4D

Explanation: Licensed Internal Code failure on the

HMC.

Problem determination: Contact your service

provider.

E302FA4E

Explanation: Licensed Internal Code failure on the

HMC.

Problem determination: Contact your service

provider.

E302FA4F

Explanation: Licensed Internal Code failure on the

HMC.

Problem determination: Contact your service

provider.

E302FA50

Explanation: Licensed Internal Code failure on the

HMC.

Problem determination: Contact your service

provider.

E302FA51

Explanation: Licensed Internal Code failure on the

HMC.

Problem determination: Contact your service

provider.

E302FA52

Explanation: Licensed Internal Code failure on the

HMC.

Problem determination: Contact your service

provider.

E302FA53

Explanation: Licensed Internal Code failure on the

HMC.

Problem determination: Contact your service

provider.

E302FA54

Explanation: Licensed Internal Code failure on the

HMC.

Problem determination: Contact your service

provider.

E302FA55

**Explanation:** Licensed Internal Code failure on the

HMC.

Problem determination: Contact your service

provider.

E302FA56

**Explanation:** Licensed Internal Code failure on the

HMC.

Problem determination: Contact your service

provider.

E302FA57

**Explanation:** Licensed Internal Code failure on the

HMC.

Problem determination: Contact your service

provider.

E302FA58

Explanation: Licensed Internal Code failure on the

HMC.

Problem determination: Contact your service

provider.

E302FA59

Explanation: Licensed Internal Code failure on the

HMC.

Problem determination: Contact your service

provider.

E302FA5A

**Explanation:** Licensed Internal Code failure on the

HMC.

Problem determination: Contact your service

provider.

E302FA5B

**Explanation:** Licensed Internal Code failure on the

HMC.

Problem determination: Contact your service

provider.

E302FA5C

**Explanation:** Licensed Internal Code failure on the

HMC.

Problem determination: Contact your service

E302FA5D

**Explanation:** Licensed Internal Code failure on the

HMC.

Problem determination: Contact your service

provider.

E302FA5E

**Explanation:** Licensed Internal Code failure on the

HMC.

Problem determination: Contact your service

provider.

E302FA5F

Explanation: Licensed Internal Code failure on the

HMC.

**Problem determination:** Contact your service

provider.

E302FA60

**Explanation:** Licensed Internal Code failure on the

HMC.

Problem determination: Contact your service

provider.

E302FA61

Explanation: Licensed Internal Code failure on the

HMC.

Problem determination: Contact your service

provider.

E302FA62

Explanation: Licensed Internal Code failure on the

HMC.

Problem determination: Contact your service

provider.

E302FA63

**Explanation:** Licensed Internal Code failure on the

HMC.

**Problem determination:** Contact your service

provider.

E302FA64

Explanation: Licensed Internal Code failure on the

HMC.

Problem determination: Contact your service

provider.

E302FA65

**Explanation:** Licensed Internal Code failure on the

HMC.

Problem determination: Contact your service

provider.

E302FA66

Explanation: Licensed Internal Code failure on the

HMC.

Problem determination: Contact your service

provider.

E302FA67

Explanation: Licensed Internal Code failure on the

HMC.

Problem determination: Contact your service

provider.

E302FA68

**Explanation:** Licensed Internal Code failure on the

HMC.

Problem determination: Contact your service

provider.

E302FA69

Explanation: Licensed Internal Code failure on the

HMC.

Problem determination: Contact your service

provider.

E302FA6A

**Explanation:** Licensed Internal Code failure on the

HMC.

Problem determination: Contact your service

provider.

E302FA6B

**Explanation:** Licensed Internal Code failure on the

HMC.

Problem determination: Contact your service

provider.

E302FA6C

**Explanation:** Licensed Internal Code failure on the

HMC.

Problem determination: Contact your service

## E302FA6D • E302FA7C

E302FA6D

Explanation: Licensed Internal Code failure on the

HMC.

Problem determination: Contact your service

provider.

E302FA6E

Explanation: Licensed Internal Code failure on the

HMC.

Problem determination: Contact your service

provider.

E302FA6F

**Explanation:** Licensed Internal Code failure on the

HMC.

Problem determination: Contact your service

provider.

E302FA70

**Explanation:** Licensed Internal Code failure on the

HMC.

Problem determination: Contact your service

provider.

E302FA71

Explanation: Licensed Internal Code failure on the

HMC.

Problem determination: Contact your service

provider.

E302FA72

**Explanation:** Licensed Internal Code failure on the

HMC.

Problem determination: Contact your service

provider.

E302FA73

**Explanation:** Licensed Internal Code failure on the

HMC.

Problem determination: Contact your service

provider.

E302FA74

Explanation: Licensed Internal Code failure on the

HMC.

Problem determination: Contact your service

provider.

E302FA75

**Explanation:** Licensed Internal Code failure on the

HMC.

Problem determination: Contact your service

provider.

E302FA76

**Explanation:** Licensed Internal Code failure on the

HMC.

Problem determination: Contact your service

provider.

E302FA77

**Explanation:** Licensed Internal Code failure on the

HMC.

Problem determination: Contact your service

provider.

E302FA78

Explanation: Licensed Internal Code failure on the

HMC.

Problem determination: Contact your service

provider.

E302FA79

**Explanation:** Licensed Internal Code failure on the

HMC.

Problem determination: Contact your service

provider.

E302FA7A

**Explanation:** Licensed Internal Code failure on the

HMC.

Problem determination: Contact your service

provider.

E302FA7B

Explanation: Licensed Internal Code failure on the

HMC.

Problem determination: Contact your service

provider.

E302FA7C

**Explanation:** Licensed Internal Code failure on the

HMC.

Problem determination: Contact your service

E302FA7D

**Explanation:** Licensed Internal Code failure on the

HMC.

Problem determination: Contact your service

provider.

E302FA7E

**Explanation:** Licensed Internal Code failure on the

HMC.

Problem determination: Contact your service

provider.

E302FA7F

**Explanation:** Licensed Internal Code failure on the

HMC.

Problem determination: Contact your service

provider.

E302FA80

**Explanation:** Licensed Internal Code failure on the

HMC.

Problem determination: Contact your service

provider.

E302FA81

Explanation: Licensed Internal Code failure on the

HMC.

Problem determination: Contact your service

provider.

E302FA82

Explanation: Licensed Internal Code failure on the

HMC.

Problem determination: Contact your service

provider.

E302FA83

**Explanation:** Licensed Internal Code failure on the

HMC.

Problem determination: Contact your service

provider.

E302FA84

Explanation: Licensed Internal Code failure on the

HMC.

Problem determination: Contact your service

provider.

E302FA85

**Explanation:** Licensed Internal Code failure on the

HMC.

Problem determination: Contact your service

provider.

E302FA86

Explanation: Licensed Internal Code failure on the

HMC.

Problem determination: Contact your service

provider.

E302FA87

**Explanation:** Licensed Internal Code failure on the

HMC.

Problem determination: Contact your service

provider.

E302FA88

**Explanation:** Licensed Internal Code failure on the

HMC.

Problem determination: Contact your service

provider.

E302FA89

Explanation: Licensed Internal Code failure on the

HMC.

Problem determination: Contact your service

provider.

E302FA8A

Explanation: Licensed Internal Code failure on the

HMC.

Problem determination: Contact your service

provider.

E302FA8B

**Explanation:** Licensed Internal Code failure on the

HMC.

Problem determination: Contact your service

provider.

E302FA8C

**Explanation:** Licensed Internal Code failure on the

HMC.

Problem determination: Contact your service

## E302FA8D • E302FA9C

E302FA8D

Explanation: Licensed Internal Code failure on the

HMC.

Problem determination: Contact your service

provider.

E302FA8E

**Explanation:** Licensed Internal Code failure on the

HMC.

Problem determination: Contact your service

provider.

E302FA8F

**Explanation:** Licensed Internal Code failure on the

**HMC** 

Problem determination: Contact your service

provider.

E302FA90

Explanation: Licensed Internal Code failure on the

HMC.

Problem determination: Contact your service

provider.

E302FA91

**Explanation:** Licensed Internal Code failure on the

HMC.

Problem determination: Contact your service

provider.

E302FA92

Explanation: Licensed Internal Code failure on the

HMC.

Problem determination: Contact your service

provider.

E302FA93

**Explanation:** Licensed Internal Code failure on the

HMC.

Problem determination: Contact your service

provider.

E302FA94

**Explanation:** Licensed Internal Code failure on the

HMC.

Problem determination: Contact your service

provider.

E302FA95

Explanation: Licensed Internal Code failure on the

HMC.

Problem determination: Contact your service

provider.

E302FA96

**Explanation:** Licensed Internal Code failure on the

HMC.

Problem determination: Contact your service

provider.

E302FA97

**Explanation:** Licensed Internal Code failure on the

HMC.

Problem determination: Contact your service

provider.

E302FA98

Explanation: Licensed Internal Code failure on the

HMC.

Problem determination: Contact your service

provider.

E302FA99

Explanation: Licensed Internal Code failure on the

HMC.

Problem determination: Contact your service

provider.

E302FA9A

**Explanation:** Licensed Internal Code failure on the

HMC.

Problem determination: Contact your service

provider.

E302FA9B

Explanation: Licensed Internal Code failure on the

HMC.

Problem determination: Contact your service

provider.

E302FA9C

**Explanation:** Licensed Internal Code failure on the

HMC.

Problem determination: Contact your service

E302FA9D

**Explanation:** Licensed Internal Code failure on the

HMC.

Problem determination: Contact your service

provider.

E302FA9E

Explanation: Licensed Internal Code failure on the

HMC.

Problem determination: Contact your service

provider.

E302FA9F

**Explanation:** Licensed Internal Code failure on the

HMC.

Problem determination: Contact your service

provider.

E302FAA0

**Explanation:** Licensed Internal Code failure on the

HMC.

Problem determination: Contact your service

provider.

E302FAA1

Explanation: Licensed Internal Code failure on the

HMC.

Problem determination: Contact your service

provider.

E302FAA2

Explanation: Licensed Internal Code failure on the

HMC.

Problem determination: Contact your service

provider.

E302FAA3

**Explanation:** Licensed Internal Code failure on the

HMC.

Problem determination: Contact your service

provider.

E302FAA4

Explanation: Licensed Internal Code failure on the

HMC.

Problem determination: Contact your service

provider.

E302FAA5

**Explanation:** Licensed Internal Code failure on the

HMC.

Problem determination: Contact your service

provider.

E302FAA6

**Explanation:** Licensed Internal Code failure on the

HMC.

Problem determination: Contact your service

provider.

E302FAA7

**Explanation:** Licensed Internal Code failure on the

HMC.

Problem determination: Contact your service

provider.

E302FAA8

**Explanation:** Licensed Internal Code failure on the

HMC.

Problem determination: Contact your service

provider.

E302FAA9

Explanation: Licensed Internal Code failure on the

HMC.

Problem determination: Contact your service

provider.

E302FAAA

Explanation: Licensed Internal Code failure on the

HMC.

Problem determination: Contact your service

provider.

E302FAAB

**Explanation:** Licensed Internal Code failure on the

HMC.

Problem determination: Contact your service

provider.

E302FAAC

**Explanation:** Licensed Internal Code failure on the

HMC.

Problem determination: Contact your service

## E302FAAD • E302FABC

E302FAAD

Explanation: Licensed Internal Code failure on the

HMC.

Problem determination: Contact your service

provider.

E302FAAE

Explanation: Licensed Internal Code failure on the

HMC.

Problem determination: Contact your service

provider.

E302FAAF

**Explanation:** Licensed Internal Code failure on the

**HMC** 

Problem determination: Contact your service

provider.

E302FAB0

Explanation: Licensed Internal Code failure on the

HMC.

Problem determination: Contact your service

provider.

E302FAB1

Explanation: Licensed Internal Code failure on the

HMC.

Problem determination: Contact your service

provider.

E302FAB2

Explanation: Licensed Internal Code failure on the

HMC.

Problem determination: Contact your service

provider.

E302FAB3

Explanation: Licensed Internal Code failure on the

HMC.

Problem determination: Contact your service

provider.

E302FAB4

Explanation: Licensed Internal Code failure on the

HMC.

Problem determination: Contact your service

provider.

E302FAB5

**Explanation:** Licensed Internal Code failure on the

HMC.

Problem determination: Contact your service

provider.

E302FAB6

Explanation: Licensed Internal Code failure on the

HMC.

Problem determination: Contact your service

provider.

E302FAB7

**Explanation:** Licensed Internal Code failure on the

HMC.

Problem determination: Contact your service

provider.

E302FAB8

Explanation: Licensed Internal Code failure on the

HMC.

Problem determination: Contact your service

provider.

E302FAB9

Explanation: Licensed Internal Code failure on the

HMC.

Problem determination: Contact your service

provider.

E302FABA

Explanation: Licensed Internal Code failure on the

HMC.

Problem determination: Contact your service

provider.

E302FABB

**Explanation:** Licensed Internal Code failure on the

HMC.

Problem determination: Contact your service

provider.

E302FABC

Explanation: Licensed Internal Code failure on the

HMC.

Problem determination: Contact your service

E302FABD

**Explanation:** Licensed Internal Code failure on the

HMC.

**Problem determination:** Contact your service

provider.

E302FABE

**Explanation:** Licensed Internal Code failure on the

HMC.

Problem determination: Contact your service

provider.

E302FABF

Explanation: Licensed Internal Code failure on the

HMC.

Problem determination: Contact your service

provider.

E302FAC0

**Explanation:** Licensed Internal Code failure on the

HMC.

Problem determination: Contact your service

provider.

E302FAC1

Explanation: Licensed Internal Code failure on the

HMC.

Problem determination: Contact your service

provider.

E302FAC2

Explanation: Licensed Internal Code failure on the

HMC.

Problem determination: Contact your service

provider.

E302FAC3

**Explanation:** Licensed Internal Code failure on the

HMC.

Problem determination: Contact your service

provider.

E302FAC4

**Explanation:** Licensed Internal Code failure on the

HMC.

Problem determination: Contact your service

provider.

E302FAC5

**Explanation:** Licensed Internal Code failure on the

HMC.

Problem determination: Contact your service

provider.

E302FAC6

Explanation: Licensed Internal Code failure on the

HMC.

Problem determination: Contact your service

provider.

E302FAC7

**Explanation:** Licensed Internal Code failure on the

HMC.

Problem determination: Contact your service

provider.

E302FAC8

**Explanation:** Licensed Internal Code failure on the

HMC.

Problem determination: Contact your service

provider.

E302FAC9

Explanation: Licensed Internal Code failure on the

HMC.

Problem determination: Contact your service

provider.

E302FACA

Explanation: Licensed Internal Code failure on the

HMC.

Problem determination: Contact your service

provider.

E302FACB

**Explanation:** Licensed Internal Code failure on the

HMC.

Problem determination: Contact your service

provider.

E302FACC

**Explanation:** Licensed Internal Code failure on the

HMC.

Problem determination: Contact your service

## E302FACD • E302FADC

E302FACD

Explanation: Licensed Internal Code failure on the

HMC.

Problem determination: Contact your service

provider.

E302FACE

Explanation: Licensed Internal Code failure on the

HMC.

Problem determination: Contact your service

provider.

E302FACF

**Explanation:** Licensed Internal Code failure on the

**HMC** 

Problem determination: Contact your service

provider.

E302FAD0

Explanation: Licensed Internal Code failure on the

HMC.

Problem determination: Contact your service

provider.

E302FAD1

Explanation: Licensed Internal Code failure on the

HMC.

Problem determination: Contact your service

provider.

E302FAD2

Explanation: Licensed Internal Code failure on the

HMC.

Problem determination: Contact your service

provider.

E302FAD3

**Explanation:** Licensed Internal Code failure on the

HMC.

Problem determination: Contact your service

provider.

E302FAD4

**Explanation:** Licensed Internal Code failure on the

HMC.

Problem determination: Contact your service

provider.

E302FAD5

**Explanation:** Licensed Internal Code failure on the

HMC.

Problem determination: Contact your service

provider.

E302FAD6

**Explanation:** Licensed Internal Code failure on the

HMC.

Problem determination: Contact your service

provider.

E302FAD7

**Explanation:** Licensed Internal Code failure on the

HMC.

Problem determination: Contact your service

provider.

**E302FAD8** 

Explanation: Licensed Internal Code failure on the

HMC.

Problem determination: Contact your service

provider.

E302FAD9

Explanation: Licensed Internal Code failure on the

HMC.

Problem determination: Contact your service

provider.

E302FADA

**Explanation:** Licensed Internal Code failure on the

HMC.

Problem determination: Contact your service

provider.

E302FADB

**Explanation:** Licensed Internal Code failure on the

HMC.

Problem determination: Contact your service

provider.

E302FADC

**Explanation:** Licensed Internal Code failure on the

HMC.

Problem determination: Contact your service

E302FADD

**Explanation:** Licensed Internal Code failure on the

HMC.

**Problem determination:** Contact your service

provider.

E302FADE

 $\label{prop:explanation: Licensed Internal Code failure on the} Explanation: \ \ Licensed \ Internal \ Code \ failure \ on the$ 

HMC.

**Problem determination:** Contact your service

provider.

E302FADF

**Explanation:** Licensed Internal Code failure on the

HMC.

Problem determination: Contact your service

provider.

E302FAE0

**Explanation:** Licensed Internal Code failure on the

HMC.

Problem determination: Contact your service

provider.

E302FAE1

Explanation: Licensed Internal Code failure on the

HMC.

Problem determination: Contact your service

provider.

E302FAE2

Explanation: Licensed Internal Code failure on the

HMC.

Problem determination: Contact your service

provider.

E302FAE3

**Explanation:** Licensed Internal Code failure on the

HMC.

Problem determination: Contact your service

provider.

E302FAE4

**Explanation:** Licensed Internal Code failure on the

HMC.

Problem determination: Contact your service

provider.

E302FAE5

**Explanation:** Licensed Internal Code failure on the

HMC.

Problem determination: Contact your service

provider.

E302FAE6

**Explanation:** Licensed Internal Code failure on the

HMC.

Problem determination: Contact your service

provider.

E302FAE7

**Explanation:** Licensed Internal Code failure on the

HMC.

Problem determination: Contact your service

provider.

E302FAE8

**Explanation:** Licensed Internal Code failure on the

HMC.

Problem determination: Contact your service

provider.

E302FAE9

Explanation: Licensed Internal Code failure on the

HMC.

Problem determination: Contact your service

provider.

E302FAEA

Explanation: Licensed Internal Code failure on the

HMC.

Problem determination: Contact your service

provider.

E302FAEB

**Explanation:** Licensed Internal Code failure on the

HMC.

Problem determination: Contact your service

provider.

E302FAEC

**Explanation:** Licensed Internal Code failure on the

HMC.

Problem determination: Contact your service

## E302FAED • E302FAFC

E302FAED

**Explanation:** Licensed Internal Code failure on the

HMC.

Problem determination: Contact your service

provider.

E302FAEE

**Explanation:** Licensed Internal Code failure on the

HMC.

Problem determination: Contact your service

provider.

E302FAEF

**Explanation:** Licensed Internal Code failure on the

**HMC** 

Problem determination: Contact your service

provider.

E302FAF0

Explanation: Licensed Internal Code failure on the

HMC.

Problem determination: Contact your service

provider.

E302FAF1

**Explanation:** Licensed Internal Code failure on the

HMC.

Problem determination: Contact your service

provider.

E302FAF2

Explanation: Licensed Internal Code failure on the

HMC.

Problem determination: Contact your service

provider.

E302FAF3

**Explanation:** Licensed Internal Code failure on the

HMC.

Problem determination: Contact your service

provider.

E302FAF4

Explanation: Licensed Internal Code failure on the

HMC.

Problem determination: Contact your service

provider.

E302FAF5

**Explanation:** Licensed Internal Code failure on the

HMC.

Problem determination: Contact your service

provider.

E302FAF6

**Explanation:** Licensed Internal Code failure on the

HMC.

Problem determination: Contact your service

provider.

E302FAF7

**Explanation:** Licensed Internal Code failure on the

HMC.

Problem determination: Contact your service

provider.

E302FAF8

Explanation: Licensed Internal Code failure on the

HMC.

Problem determination: Contact your service

provider.

E302FAF9

Explanation: Licensed Internal Code failure on the

HMC.

Problem determination: Contact your service

provider.

E302FAFA

Explanation: Licensed Internal Code failure on the

HMC.

Problem determination: Contact your service

provider.

E302FAFB

**Explanation:** Licensed Internal Code failure on the

HMC.

Problem determination: Contact your service

provider.

E302FAFC

**Explanation:** Licensed Internal Code failure on the

HMC.

Problem determination: Contact your service

## E302FAFD

Explanation: Licensed Internal Code failure on the

HMC.

Problem determination: Contact your service

provider.

## E302FAFE

Explanation: Licensed Internal Code failure on the

HMC.

Problem determination: Contact your service

provider.

## E302FAFF

Explanation: Licensed Internal Code failure on the

HMC.

Problem determination: Contact your service

# (E302FBxx) Reference codes

E302FB00

**Explanation:** Licensed Internal Code failure on the

HMC.

Problem determination: Contact your service

provider.

E302FB01

Explanation: Licensed Internal Code failure on the

HMC.

Problem determination: Contact your service

provider.

E302FB02

Explanation: Licensed Internal Code failure on the

HMC.

Problem determination: Contact your service

provider.

E302FB03

Explanation: Licensed Internal Code failure on the

HMC.

Problem determination: Contact your service

provider.

E302FB04

Explanation: Licensed Internal Code failure on the

HMC.

Problem determination: Contact your service

provider.

E302FB05

Explanation: Licensed Internal Code failure on the

HMC.

Problem determination: Contact your service

provider.

E302FB06

**Explanation:** Licensed Internal Code failure on the

HMC.

Problem determination: Contact your service

provider.

E302FB07

**Explanation:** Licensed Internal Code failure on the

HMC.

Problem determination: Contact your service

provider.

E302FB08

**Explanation:** Licensed Internal Code failure on the

HMC.

Problem determination: Contact your service

provider.

E302FB09

**Explanation:** Licensed Internal Code failure on the

HMC

Problem determination: Contact your service

provider.

E302FB0A

Explanation: Licensed Internal Code failure on the

HMC.

Problem determination: Contact your service

provider.

E302FB0B

Explanation: Licensed Internal Code failure on the

HMC.

Problem determination: Contact your service

provider.

E302FB0C

Explanation: Licensed Internal Code failure on the

HMC.

Problem determination: Contact your service

provider.

E302FB0D

**Explanation:** Licensed Internal Code failure on the

HMC.

Problem determination: Contact your service

provider.

E302FB0E

Explanation: Licensed Internal Code failure on the

HMC.

# E302FB0F • E302FB1D

**Problem determination:** Contact your service provider.

#### E302FB0F

**Explanation:** Licensed Internal Code failure on the HMC.

**Problem determination:** Contact your service provider.

## E302FB10

**Explanation:** Licensed Internal Code failure on the HMC.

**Problem determination:** Contact your service provider.

## E302FB11

**Explanation:** Licensed Internal Code failure on the HMC.

**Problem determination:** Contact your service provider.

## E302FB12

**Explanation:** Licensed Internal Code failure on the HMC.

**Problem determination:** Contact your service provider.

#### E302FB13

**Explanation:** Licensed Internal Code failure on the HMC.

**Problem determination:** Contact your service provider.

## E302FB14

**Explanation:** Licensed Internal Code failure on the HMC.

**Problem determination:** Contact your service provider.

#### E302FB15

**Explanation:** Licensed Internal Code failure on the HMC

**Problem determination:** Contact your service provider.

## E302FB16

**Explanation:** Licensed Internal Code failure on the HMC.

**Problem determination:** Contact your service provider.

#### E302FB17

**Explanation:** Licensed Internal Code failure on the HMC.

**Problem determination:** Contact your service provider.

## E302FB18

**Explanation:** Licensed Internal Code failure on the HMC.

**Problem determination:** Contact your service provider.

## E302FB19

**Explanation:** Licensed Internal Code failure on the HMC.

**Problem determination:** Contact your service provider.

#### E302FB1A

**Explanation:** Licensed Internal Code failure on the HMC

**Problem determination:** Contact your service provider.

## E302FB1B

**Explanation:** Licensed Internal Code failure on the HMC.

**Problem determination:** Contact your service provider.

## E302FB1C

**Explanation:** Licensed Internal Code failure on the HMC.

**Problem determination:** Contact your service provider.

## E302FB1D

**Explanation:** Licensed Internal Code failure on the HMC.

**Problem determination:** Contact your service provider.

E302FB1E

**Explanation:** Licensed Internal Code failure on the HMC.

Problem determination: Contact your service

provider.

E302FB1F

**Explanation:** Licensed Internal Code failure on the

HMC.

Problem determination: Contact your service

provider.

E302FB20

**Explanation:** Licensed Internal Code failure on the

HMC.

Problem determination: Contact your service

provider.

E302FB21

**Explanation:** Licensed Internal Code failure on the

HMC.

Problem determination: Contact your service

provider.

E302FB22

**Explanation:** Licensed Internal Code failure on the

HMC.

Problem determination: Contact your service

provider.

E302FB23

**Explanation:** Licensed Internal Code failure on the

HMC.

Problem determination: Contact your service

provider.

E302FB24

**Explanation:** Licensed Internal Code failure on the

HMC.

Problem determination: Contact your service

provider.

E302FB25

**Explanation:** Licensed Internal Code failure on the

HMC.

Problem determination: Contact your service

provider.

E302FB26

**Explanation:** Licensed Internal Code failure on the

HMC.

Problem determination: Contact your service

provider.

E302FB27

**Explanation:** Licensed Internal Code failure on the

HMC.

Problem determination: Contact your service

provider.

E302FB28

**Explanation:** Licensed Internal Code failure on the

HMC.

Problem determination: Contact your service

provider.

E302FB29

**Explanation:** Licensed Internal Code failure on the

HMC.

Problem determination: Contact your service

provider.

E302FB2A

**Explanation:** Licensed Internal Code failure on the

HMC.

Problem determination: Contact your service

provider.

E302FB2B

**Explanation:** Licensed Internal Code failure on the

HMC.

Problem determination: Contact your service

provider.

E302FB2C

**Explanation:** Licensed Internal Code failure on the

HMC.

Problem determination: Contact your service

provider.

E302FB2D

**Explanation:** Licensed Internal Code failure on the

HMC.

Problem determination: Contact your service

# E302FB2E • E302FB3D

E302FB2E

Explanation: Licensed Internal Code failure on the

HMC.

Problem determination: Contact your service

provider.

E302FB2F

Explanation: Licensed Internal Code failure on the

HMC.

Problem determination: Contact your service

provider.

E302FB30

**Explanation:** Licensed Internal Code failure on the

**HMC** 

Problem determination: Contact your service

provider.

E302FB31

Explanation: Licensed Internal Code failure on the

HMC.

Problem determination: Contact your service

provider.

E302FB32

Explanation: Licensed Internal Code failure on the

HMC.

Problem determination: Contact your service

provider.

E302FB33

**Explanation:** Licensed Internal Code failure on the

HMC.

Problem determination: Contact your service

provider.

E302FB34

**Explanation:** Licensed Internal Code failure on the

HMC.

Problem determination: Contact your service

provider.

E302FB35

Explanation: Licensed Internal Code failure on the

HMC.

Problem determination: Contact your service

provider.

E302FB36

**Explanation:** Licensed Internal Code failure on the

HMC.

Problem determination: Contact your service

provider.

E302FB37

**Explanation:** Licensed Internal Code failure on the

HMC.

Problem determination: Contact your service

provider.

E302FB38

**Explanation:** Licensed Internal Code failure on the

HMC.

Problem determination: Contact your service

provider.

E302FB39

Explanation: Licensed Internal Code failure on the

HMC.

Problem determination: Contact your service

provider.

E302FB3A

Explanation: Licensed Internal Code failure on the

HMC.

Problem determination: Contact your service

provider.

E302FB3B

**Explanation:** Licensed Internal Code failure on the

HMC.

Problem determination: Contact your service

provider.

E302FB3C

**Explanation:** Licensed Internal Code failure on the

HMC.

Problem determination: Contact your service

provider.

E302FB3D

**Explanation:** Licensed Internal Code failure on the

HMC.

Problem determination: Contact your service

E302FB3E

**Explanation:** Licensed Internal Code failure on the HMC.

n 11

**Problem determination:** Contact your service

provider.

E302FB3F

**Explanation:** Licensed Internal Code failure on the

HMC.

Problem determination: Contact your service

provider.

E302FB40

**Explanation:** Licensed Internal Code failure on the

HMC.

**Problem determination:** Contact your service

provider.

E302FB41

**Explanation:** Licensed Internal Code failure on the

HMC.

Problem determination: Contact your service

provider.

E302FB42

Explanation: Licensed Internal Code failure on the

HMC.

Problem determination: Contact your service

provider.

E302FB43

Explanation: Licensed Internal Code failure on the

HMC.

Problem determination: Contact your service

provider.

E302FB44

**Explanation:** Licensed Internal Code failure on the

HMC.

Problem determination: Contact your service

provider.

E302FB45

**Explanation:** Licensed Internal Code failure on the

HMC.

Problem determination: Contact your service

provider.

E302FB46

**Explanation:** Licensed Internal Code failure on the

HMC.

Problem determination: Contact your service

provider.

E302FB47

**Explanation:** Licensed Internal Code failure on the

HMC.

Problem determination: Contact your service

provider.

E302FB48

**Explanation:** Licensed Internal Code failure on the

HMC.

Problem determination: Contact your service

provider.

E302FB49

Explanation: Licensed Internal Code failure on the

HMC.

Problem determination: Contact your service

provider.

E302FB4A

Explanation: Licensed Internal Code failure on the

HMC.

Problem determination: Contact your service

provider.

E302FB4B

Explanation: Licensed Internal Code failure on the

HMC.

Problem determination: Contact your service

provider.

E302FB4C

**Explanation:** Licensed Internal Code failure on the

HMC.

Problem determination: Contact your service

provider.

E302FB4D

**Explanation:** Licensed Internal Code failure on the

HMC.

Problem determination: Contact your service

# E302FB4E • E302FB5D

E302FB4E

Explanation: Licensed Internal Code failure on the

HMC.

Problem determination: Contact your service

provider.

E302FB4F

Explanation: Licensed Internal Code failure on the

HMC.

Problem determination: Contact your service

provider.

E302FB50

**Explanation:** Licensed Internal Code failure on the

HMC.

Problem determination: Contact your service

provider.

E302FB51

**Explanation:** Licensed Internal Code failure on the

HMC.

Problem determination: Contact your service

provider.

E302FB52

Explanation: Licensed Internal Code failure on the

HMC.

Problem determination: Contact your service

provider.

E302FB53

**Explanation:** Licensed Internal Code failure on the

HMC.

Problem determination: Contact your service

provider.

E302FB54

**Explanation:** Licensed Internal Code failure on the

HMC.

Problem determination: Contact your service

provider.

E302FB55

**Explanation:** Licensed Internal Code failure on the

HMC.

Problem determination: Contact your service

provider.

E302FB56

**Explanation:** Licensed Internal Code failure on the

HMC.

Problem determination: Contact your service

provider.

E302FB57

**Explanation:** Licensed Internal Code failure on the

HMC.

Problem determination: Contact your service

provider.

E302FB58

**Explanation:** Licensed Internal Code failure on the

HMC.

Problem determination: Contact your service

provider.

E302FB59

Explanation: Licensed Internal Code failure on the

HMC.

Problem determination: Contact your service

provider.

E302FB5A

Explanation: Licensed Internal Code failure on the

HMC.

Problem determination: Contact your service

provider.

E302FB5B

Explanation: Licensed Internal Code failure on the

HMC.

Problem determination: Contact your service

provider.

E302FB5C

Explanation: Licensed Internal Code failure on the

HMC.

Problem determination: Contact your service

provider.

E302FB5D

**Explanation:** Licensed Internal Code failure on the

HMC.

Problem determination: Contact your service

E302FB5E

**Explanation:** Licensed Internal Code failure on the

HMC.

Problem determination: Contact your service

provider.

E302FB5F

**Explanation:** Licensed Internal Code failure on the

HMC.

Problem determination: Contact your service

provider.

E302FB60

**Explanation:** Licensed Internal Code failure on the

HMC.

Problem determination: Contact your service

provider.

E302FB61

**Explanation:** Licensed Internal Code failure on the

HMC.

Problem determination: Contact your service

provider.

E302FB62

Explanation: Licensed Internal Code failure on the

HMC.

Problem determination: Contact your service

provider.

E302FB63

Explanation: Licensed Internal Code failure on the

HMC.

Problem determination: Contact your service

provider.

E302FB64

Explanation: Licensed Internal Code failure on the

HMC.

Problem determination: Contact your service

provider.

E302FB65

Explanation: Licensed Internal Code failure on the

HMC.

Problem determination: Contact your service

provider.

E302FB66

**Explanation:** Licensed Internal Code failure on the

HMC.

Problem determination: Contact your service

provider.

E302FB67

**Explanation:** Licensed Internal Code failure on the

HMC.

Problem determination: Contact your service

provider.

E302FB68

**Explanation:** Licensed Internal Code failure on the

HMC.

Problem determination: Contact your service

provider.

E302FB69

**Explanation:** Licensed Internal Code failure on the

HMC.

Problem determination: Contact your service

provider.

E302FB6A

Explanation: Licensed Internal Code failure on the

HMC.

Problem determination: Contact your service

provider.

E302FB6B

Explanation: Licensed Internal Code failure on the

HMC.

Problem determination: Contact your service

provider.

E302FB6C

**Explanation:** Licensed Internal Code failure on the

HMC.

Problem determination: Contact your service

provider.

E302FB6D

**Explanation:** Licensed Internal Code failure on the

HMC.

Problem determination: Contact your service

# E302FB6E • E302FB7D

E302FB6E

Explanation: Licensed Internal Code failure on the

HMC.

Problem determination: Contact your service

provider.

E302FB6F

**Explanation:** Licensed Internal Code failure on the

HMC.

Problem determination: Contact your service

provider.

E302FB70

**Explanation:** Licensed Internal Code failure on the

HMC.

Problem determination: Contact your service

provider.

E302FB71

Explanation: Licensed Internal Code failure on the

HMC.

Problem determination: Contact your service

provider.

E302FB72

Explanation: Licensed Internal Code failure on the

HMC.

Problem determination: Contact your service

provider.

E302FB73

Explanation: Licensed Internal Code failure on the

HMC.

Problem determination: Contact your service

provider.

E302FB74

**Explanation:** Licensed Internal Code failure on the

HMC.

Problem determination: Contact your service

provider.

E302FB75

**Explanation:** Licensed Internal Code failure on the

HMC.

Problem determination: Contact your service

provider.

E302FB76

**Explanation:** Licensed Internal Code failure on the

HMC.

Problem determination: Contact your service

provider.

E302FB77

**Explanation:** Licensed Internal Code failure on the

HMC.

Problem determination: Contact your service

provider.

E302FB78

**Explanation:** Licensed Internal Code failure on the

HMC.

Problem determination: Contact your service

provider.

E302FB79

**Explanation:** Licensed Internal Code failure on the

HMC.

Problem determination: Contact your service

provider.

E302FB7A

**Explanation:** Licensed Internal Code failure on the

HMC.

Problem determination: Contact your service

provider.

E302FB7B

Explanation: Licensed Internal Code failure on the

HMC.

Problem determination: Contact your service

provider.

E302FB7C

Explanation: Licensed Internal Code failure on the

HMC.

Problem determination: Contact your service

provider.

E302FB7D

**Explanation:** Licensed Internal Code failure on the

HMC.

Problem determination: Contact your service

E302FB7E

**Explanation:** Licensed Internal Code failure on the

HMC.

Problem determination: Contact your service

provider.

E302FB7F

**Explanation:** Licensed Internal Code failure on the

HMC.

Problem determination: Contact your service

provider.

E302FB80

**Explanation:** Licensed Internal Code failure on the

HMC.

Problem determination: Contact your service

provider.

E302FB81

**Explanation:** Licensed Internal Code failure on the

HMC.

Problem determination: Contact your service

provider.

E302FB82

Explanation: Licensed Internal Code failure on the

HMC.

Problem determination: Contact your service

provider.

E302FB83

Explanation: Licensed Internal Code failure on the

HMC.

Problem determination: Contact your service

provider.

E302FB84

**Explanation:** Licensed Internal Code failure on the

HMC.

Problem determination: Contact your service

provider.

E302FB85

Explanation: Licensed Internal Code failure on the

HMC.

Problem determination: Contact your service

provider.

E302FB86

**Explanation:** Licensed Internal Code failure on the

HMC.

Problem determination: Contact your service

provider.

E302FB87

**Explanation:** Licensed Internal Code failure on the

HMC.

Problem determination: Contact your service

provider.

E302FB88

**Explanation:** Licensed Internal Code failure on the

HMC.

Problem determination: Contact your service

provider.

E302FB89

Explanation: Licensed Internal Code failure on the

HMC.

Problem determination: Contact your service

provider.

E302FB8A

Explanation: Licensed Internal Code failure on the

HMC.

Problem determination: Contact your service

provider.

E302FB8B

Explanation: Licensed Internal Code failure on the

HMC.

Problem determination: Contact your service

provider.

E302FB8C

**Explanation:** Licensed Internal Code failure on the

HMC.

Problem determination: Contact your service

provider.

E302FB8D

**Explanation:** Licensed Internal Code failure on the

HMC.

Problem determination: Contact your service

# E302FB8E • E302FB9D

E302FB8E

Explanation: Licensed Internal Code failure on the

HMC.

Problem determination: Contact your service

provider.

E302FB8F

Explanation: Licensed Internal Code failure on the

HMC.

Problem determination: Contact your service

provider.

E302FB90

**Explanation:** Licensed Internal Code failure on the

HMC.

Problem determination: Contact your service

provider.

E302FB91

**Explanation:** Licensed Internal Code failure on the

HMC.

Problem determination: Contact your service

provider.

E302FB92

**Explanation:** Licensed Internal Code failure on the

HMC.

Problem determination: Contact your service

provider.

E302FB93

**Explanation:** Licensed Internal Code failure on the

HMC.

Problem determination: Contact your service

provider.

E302FB94

**Explanation:** Licensed Internal Code failure on the

HMC.

Problem determination: Contact your service

provider.

E302FB95

Explanation: Licensed Internal Code failure on the

HMC.

Problem determination: Contact your service

provider.

E302FB96

**Explanation:** Licensed Internal Code failure on the

HMC.

Problem determination: Contact your service

provider.

E302FB97

**Explanation:** Licensed Internal Code failure on the

HMC.

Problem determination: Contact your service

provider.

E302FB98

**Explanation:** Licensed Internal Code failure on the

HMC.

Problem determination: Contact your service

provider.

E302FB99

Explanation: Licensed Internal Code failure on the

HMC.

Problem determination: Contact your service

provider.

E302FB9A

Explanation: Licensed Internal Code failure on the

HMC.

Problem determination: Contact your service

provider.

E302FB9B

**Explanation:** Licensed Internal Code failure on the

HMC.

Problem determination: Contact your service

provider.

E302FB9C

**Explanation:** Licensed Internal Code failure on the

HMC.

Problem determination: Contact your service

provider.

E302FB9D

**Explanation:** Licensed Internal Code failure on the

HMC.

Problem determination: Contact your service

E302FB9E

**Explanation:** Licensed Internal Code failure on the

HMC.

Problem determination: Contact your service

provider.

E302FB9F

**Explanation:** Licensed Internal Code failure on the

HMC.

Problem determination: Contact your service

provider.

E302FBA0

**Explanation:** Licensed Internal Code failure on the

HMC.

**Problem determination:** Contact your service

provider.

E302FBA1

**Explanation:** Licensed Internal Code failure on the

HMC.

Problem determination: Contact your service

provider.

E302FBA2

Explanation: Licensed Internal Code failure on the

HMC.

Problem determination: Contact your service

provider.

E302FBA3

Explanation: Licensed Internal Code failure on the

HMC.

Problem determination: Contact your service

provider.

E302FBA4

**Explanation:** Licensed Internal Code failure on the

HMC.

Problem determination: Contact your service

provider.

E302FBA5

Explanation: Licensed Internal Code failure on the

HMC.

Problem determination: Contact your service

provider.

E302FBA6

**Explanation:** Licensed Internal Code failure on the

HMC.

Problem determination: Contact your service

provider.

E302FBA7

Explanation: Licensed Internal Code failure on the

HMC.

Problem determination: Contact your service

provider.

E302FBA8

**Explanation:** Licensed Internal Code failure on the

HMC.

Problem determination: Contact your service

provider.

E302FBA9

**Explanation:** Licensed Internal Code failure on the

HMC.

Problem determination: Contact your service

provider.

E302FBAA

Explanation: Licensed Internal Code failure on the

HMC.

Problem determination: Contact your service

provider.

E302FBAB

Explanation: Licensed Internal Code failure on the

HMC.

Problem determination: Contact your service

provider.

E302FBAC

**Explanation:** Licensed Internal Code failure on the

HMC.

Problem determination: Contact your service

provider.

E302FBAD

**Explanation:** Licensed Internal Code failure on the

HMC.

Problem determination: Contact your service

# E302FBAE • E302FBBD

E302FBAE

Explanation: Licensed Internal Code failure on the

HMC.

Problem determination: Contact your service

provider.

E302FBAF

Explanation: Licensed Internal Code failure on the

HMC.

Problem determination: Contact your service

provider.

E302FBB0

**Explanation:** Licensed Internal Code failure on the

**HMC** 

Problem determination: Contact your service

provider.

E302FBB1

**Explanation:** Licensed Internal Code failure on the

HMC.

Problem determination: Contact your service

provider.

E302FBB2

Explanation: Licensed Internal Code failure on the

HMC.

Problem determination: Contact your service

provider.

E302FBB3

Explanation: Licensed Internal Code failure on the

HMC.

Problem determination: Contact your service

provider.

E302FBB4

**Explanation:** Licensed Internal Code failure on the

HMC.

Problem determination: Contact your service

provider.

E302FBB5

**Explanation:** Licensed Internal Code failure on the

HMC.

Problem determination: Contact your service

provider.

E302FBB6

**Explanation:** Licensed Internal Code failure on the

HMC.

Problem determination: Contact your service

provider.

E302FBB7

**Explanation:** Licensed Internal Code failure on the

HMC.

Problem determination: Contact your service

provider.

E302FBB8

**Explanation:** Licensed Internal Code failure on the

HMC.

Problem determination: Contact your service

provider.

E302FBB9

Explanation: Licensed Internal Code failure on the

HMC.

Problem determination: Contact your service

provider.

E302FBBA

**Explanation:** Licensed Internal Code failure on the

HMC.

Problem determination: Contact your service

provider.

E302FBBB

Explanation: Licensed Internal Code failure on the

HMC.

Problem determination: Contact your service

provider.

E302FBBC

**Explanation:** Licensed Internal Code failure on the

HMC.

Problem determination: Contact your service

provider.

E302FBBD

**Explanation:** Licensed Internal Code failure on the

HMC.

Problem determination: Contact your service

E302FBBE

**Explanation:** Licensed Internal Code failure on the HMC.

Problem determination: Contact your service

provider.

E302FBBF

**Explanation:** Licensed Internal Code failure on the

HMC.

Problem determination: Contact your service

provider.

E302FBC0

**Explanation:** Licensed Internal Code failure on the

HMC.

Problem determination: Contact your service

provider.

E302FBC1

**Explanation:** Licensed Internal Code failure on the

HMC.

Problem determination: Contact your service

provider.

E302FBC2

**Explanation:** Licensed Internal Code failure on the

HMC.

Problem determination: Contact your service

provider.

E302FBC3

**Explanation:** Licensed Internal Code failure on the

HMC.

Problem determination: Contact your service

provider.

E302FBC4

**Explanation:** Licensed Internal Code failure on the

HMC.

Problem determination: Contact your service

provider.

E302FBC5

**Explanation:** Licensed Internal Code failure on the

HMC.

Problem determination: Contact your service

provider.

E302FBC6

**Explanation:** Licensed Internal Code failure on the

HMC.

Problem determination: Contact your service

provider.

E302FBC7

**Explanation:** Licensed Internal Code failure on the

HMC.

Problem determination: Contact your service

provider.

E302FBC8

**Explanation:** Licensed Internal Code failure on the

HMC.

Problem determination: Contact your service

provider.

E302FBC9

**Explanation:** Licensed Internal Code failure on the

HMC.

Problem determination: Contact your service

provider.

E302FBCA

**Explanation:** Licensed Internal Code failure on the

HMC.

Problem determination: Contact your service

provider.

E302FBCB

**Explanation:** Licensed Internal Code failure on the

HMC.

Problem determination: Contact your service

provider.

E302FBCC

**Explanation:** Licensed Internal Code failure on the

HMC.

Problem determination: Contact your service

provider.

E302FBCD

**Explanation:** Licensed Internal Code failure on the

HMC.

Problem determination: Contact your service

# E302FBCE • E302FBDD

E302FBCE

**Explanation:** Licensed Internal Code failure on the

HMC.

Problem determination: Contact your service

provider.

E302FBCF

Explanation: Licensed Internal Code failure on the

HMC.

Problem determination: Contact your service

provider.

E302FBD0

**Explanation:** Licensed Internal Code failure on the

**HMC** 

Problem determination: Contact your service

provider.

E302FBD1

Explanation: Licensed Internal Code failure on the

HMC.

Problem determination: Contact your service

provider.

E302FBD2

**Explanation:** Licensed Internal Code failure on the

HMC.

Problem determination: Contact your service

provider.

E302FBD3

**Explanation:** Licensed Internal Code failure on the

HMC.

Problem determination: Contact your service

provider.

E302FBD4

**Explanation:** Licensed Internal Code failure on the

HMC.

Problem determination: Contact your service

provider.

E302FBD5

Explanation: Licensed Internal Code failure on the

HMC.

Problem determination: Contact your service

provider.

E302FBD6

Explanation: Licensed Internal Code failure on the

HMC.

Problem determination: Contact your service

provider.

E302FBD7

**Explanation:** Licensed Internal Code failure on the

HMC.

Problem determination: Contact your service

provider.

E302FBD8

**Explanation:** Licensed Internal Code failure on the

HMC.

Problem determination: Contact your service

provider.

E302FBD9

Explanation: Licensed Internal Code failure on the

HMC.

**Problem determination:** Contact your service

provider.

E302FBDA

Explanation: Licensed Internal Code failure on the

HMC.

Problem determination: Contact your service

provider.

E302FBDB

**Explanation:** Licensed Internal Code failure on the

HMC.

Problem determination: Contact your service

provider.

E302FBDC

**Explanation:** Licensed Internal Code failure on the

HMC.

Problem determination: Contact your service

provider.

E302FBDD

**Explanation:** Licensed Internal Code failure on the

HMC.

Problem determination: Contact your service

E302FBDE

**Explanation:** Licensed Internal Code failure on the HMC.

**Problem determination:** Contact your service provider.

E302FBDF

**Explanation:** Licensed Internal Code failure on the HMC.

**Problem determination:** Contact your service provider.

E302FBE0

**Explanation:** Licensed Internal Code failure on the HMC.

**Problem determination:** Contact your service provider.

E302FBE1

**Explanation:** Licensed Internal Code failure on the HMC.

**Problem determination:** Contact your service provider.

E302FBE2

**Explanation:** Licensed Internal Code failure on the HMC.

**Problem determination:** Contact your service provider.

E302FBE3

**Explanation:** Licensed Internal Code failure on the HMC.

**Problem determination:** Contact your service provider.

E302FBE4

**Explanation:** Licensed Internal Code failure on the HMC.

**Problem determination:** Contact your service provider.

E302FBE5

**Explanation:** Licensed Internal Code failure on the HMC.

**Problem determination:** Contact your service provider.

E302FBE6

**Explanation:** Licensed Internal Code failure on the

HMC.

Problem determination: Contact your service

provider.

E302FBE7

Explanation: Licensed Internal Code failure on the

HMC.

Problem determination: Contact your service

provider.

**E302FBE8** 

**Explanation:** Licensed Internal Code failure on the

HMC.

Problem determination: Contact your service

provider.

E302FBE9

**Explanation:** Licensed Internal Code failure on the

HMC.

Problem determination: Contact your service

provider.

E302FBEA

Explanation: Licensed Internal Code failure on the

HMC.

Problem determination: Contact your service

provider.

E302FBEB

**Explanation:** Licensed Internal Code failure on the

HMC.

Problem determination: Contact your service

provider.

E302FBEC

**Explanation:** Licensed Internal Code failure on the

HMC.

Problem determination: Contact your service

provider.

E302FBED

**Explanation:** Licensed Internal Code failure on the

HMC.

Problem determination: Contact your service

# E302FBEE • E302FBFD

E302FBEE

Explanation: Licensed Internal Code failure on the

HMC.

Problem determination: Contact your service

provider.

E302FBEF

Explanation: Licensed Internal Code failure on the

HMC.

Problem determination: Contact your service

provider.

E302FBF0

**Explanation:** Licensed Internal Code failure on the

**HMC** 

Problem determination: Contact your service

provider.

E302FBF1

**Explanation:** Licensed Internal Code failure on the

HMC.

Problem determination: Contact your service

provider.

E302FBF2

Explanation: Licensed Internal Code failure on the

HMC.

Problem determination: Contact your service

provider.

E302FBF3

Explanation: Licensed Internal Code failure on the

HMC.

Problem determination: Contact your service

provider.

E302FBF4

**Explanation:** Licensed Internal Code failure on the

HMC.

**Problem determination:** Contact your service

provider.

E302FBF5

**Explanation:** Licensed Internal Code failure on the

HMC.

Problem determination: Contact your service

provider.

E302FBF6

**Explanation:** Licensed Internal Code failure on the

HMC.

Problem determination: Contact your service

provider.

E302FBF7

**Explanation:** Licensed Internal Code failure on the

HMC.

Problem determination: Contact your service

provider.

E302FBF8

**Explanation:** Licensed Internal Code failure on the

HMC.

Problem determination: Contact your service

provider.

E302FBF9

Explanation: Licensed Internal Code failure on the

HMC.

Problem determination: Contact your service

provider.

E302FBFA

**Explanation:** Licensed Internal Code failure on the

HMC.

Problem determination: Contact your service

provider.

E302FBFB

**Explanation:** Licensed Internal Code failure on the

HMC.

Problem determination: Contact your service

provider.

E302FBFC

**Explanation:** Licensed Internal Code failure on the

HMC.

Problem determination: Contact your service

provider.

E302FBFD

**Explanation:** Licensed Internal Code failure on the

HMC.

Problem determination: Contact your service

## E302FBFE

**Explanation:** Licensed Internal Code failure on the

HMC.

**Problem determination:** Contact your service

provider.

# E302FBFF

**Explanation:** Licensed Internal Code failure on the

HMC.

Problem determination: Contact your service

# (E302FCxx) Reference codes

E302FC00

**Explanation:** Licensed Internal Code failure on the

HMC.

Problem determination: Contact your service

provider.

E302FC01

Explanation: Licensed Internal Code failure on the

HMC.

Problem determination: Contact your service

provider.

E302FC02

Explanation: Licensed Internal Code failure on the

HMC.

Problem determination: Contact your service

provider.

E302FC03

Explanation: Licensed Internal Code failure on the

HMC.

Problem determination: Contact your service

provider.

E302FC04

Explanation: Licensed Internal Code failure on the

HMC.

Problem determination: Contact your service

provider.

E302FC05

Explanation: Licensed Internal Code failure on the

HMC.

Problem determination: Contact your service

provider.

E302FC06

Explanation: Licensed Internal Code failure on the

HMC.

Problem determination: Contact your service

provider.

E302FC07

Explanation: Licensed Internal Code failure on the

HMC.

Problem determination: Contact your service

provider.

E302FC08

Explanation: Licensed Internal Code failure on the

HMC.

Problem determination: Contact your service

provider.

E302FC09

**Explanation:** Licensed Internal Code failure on the

HMC

Problem determination: Contact your service

provider.

E302FC0A

Explanation: Licensed Internal Code failure on the

HMC.

Problem determination: Contact your service

provider.

E302FC0B

Explanation: Licensed Internal Code failure on the

HMC.

Problem determination: Contact your service

provider.

E302FC0C

Explanation: Licensed Internal Code failure on the

HMC.

Problem determination: Contact your service

provider.

E302FC0D

**Explanation:** Licensed Internal Code failure on the

HMC.

Problem determination: Contact your service

provider.

E302FC0E

Explanation: Licensed Internal Code failure on the

HMC.

# E302FC0F • E302FC1D

**Problem determination:** Contact your service provider.

#### E302FC0F

**Explanation:** Licensed Internal Code failure on the HMC.

**Problem determination:** Contact your service provider.

## E302FC10

**Explanation:** Licensed Internal Code failure on the HMC.

**Problem determination:** Contact your service provider.

## E302FC11

**Explanation:** Licensed Internal Code failure on the HMC.

**Problem determination:** Contact your service provider.

## E302FC12

**Explanation:** Licensed Internal Code failure on the HMC.

**Problem determination:** Contact your service provider.

#### E302FC13

**Explanation:** Licensed Internal Code failure on the HMC.

**Problem determination:** Contact your service provider.

#### E302FC14

**Explanation:** Licensed Internal Code failure on the HMC.

**Problem determination:** Contact your service provider.

#### E302FC15

**Explanation:** Licensed Internal Code failure on the HMC

**Problem determination:** Contact your service provider.

## E302FC16

**Explanation:** Licensed Internal Code failure on the HMC.

**Problem determination:** Contact your service provider.

#### E302FC17

**Explanation:** Licensed Internal Code failure on the HMC.

**Problem determination:** Contact your service provider.

## E302FC18

**Explanation:** Licensed Internal Code failure on the HMC.

**Problem determination:** Contact your service provider.

#### E302FC19

**Explanation:** Licensed Internal Code failure on the HMC.

**Problem determination:** Contact your service provider.

#### E302FC1A

**Explanation:** Licensed Internal Code failure on the HMC

**Problem determination:** Contact your service provider.

## E302FC1B

**Explanation:** Licensed Internal Code failure on the HMC.

**Problem determination:** Contact your service provider.

## E302FC1C

**Explanation:** Licensed Internal Code failure on the HMC.

**Problem determination:** Contact your service provider.

## E302FC1D

**Explanation:** Licensed Internal Code failure on the HMC.

**Problem determination:** Contact your service provider.

E302FC1E

**Explanation:** Licensed Internal Code failure on the

HMC.

Problem determination: Contact your service

provider.

E302FC1F

**Explanation:** Licensed Internal Code failure on the

HMC.

Problem determination: Contact your service

provider.

E302FC20

**Explanation:** Licensed Internal Code failure on the

HMC.

Problem determination: Contact your service

provider.

E302FC21

**Explanation:** Licensed Internal Code failure on the

HMC.

Problem determination: Contact your service

provider.

E302FC22

Explanation: Licensed Internal Code failure on the

HMC.

Problem determination: Contact your service

provider.

E302FC23

Explanation: Licensed Internal Code failure on the

HMC.

Problem determination: Contact your service

provider.

E302FC24

**Explanation:** Licensed Internal Code failure on the

HMC.

Problem determination: Contact your service

provider.

E302FC25

Explanation: Licensed Internal Code failure on the

HMC.

Problem determination: Contact your service

provider.

E302FC26

**Explanation:** Licensed Internal Code failure on the

HMC.

Problem determination: Contact your service

provider.

E302FC27

**Explanation:** Licensed Internal Code failure on the

HMC.

Problem determination: Contact your service

provider.

E302FC28

**Explanation:** Licensed Internal Code failure on the

HMC.

Problem determination: Contact your service

provider.

E302FC29

**Explanation:** Licensed Internal Code failure on the

HMC.

Problem determination: Contact your service

provider.

E302FC2A

Explanation: Licensed Internal Code failure on the

HMC.

Problem determination: Contact your service

provider.

E302FC2B

Explanation: Licensed Internal Code failure on the

HMC.

Problem determination: Contact your service

provider.

E302FC2C

**Explanation:** Licensed Internal Code failure on the

HMC.

Problem determination: Contact your service

provider.

E302FC2D

**Explanation:** Licensed Internal Code failure on the

HMC.

Problem determination: Contact your service

# E302FC2E • E302FC3D

E302FC2E

Explanation: Licensed Internal Code failure on the

HMC.

Problem determination: Contact your service

provider.

E302FC2F

**Explanation:** Licensed Internal Code failure on the

HMC.

Problem determination: Contact your service

provider.

E302FC30

Explanation: Licensed Internal Code failure on the

HMC.

Problem determination: Contact your service

provider.

E302FC31

Explanation: Licensed Internal Code failure on the

HMC.

Problem determination: Contact your service

provider.

E302FC32

Explanation: Licensed Internal Code failure on the

HMC.

Problem determination: Contact your service

provider.

E302FC33

Explanation: Licensed Internal Code failure on the

HMC.

Problem determination: Contact your service

provider.

E302FC34

**Explanation:** Licensed Internal Code failure on the

HMC.

Problem determination: Contact your service

provider.

E302FC35

**Explanation:** Licensed Internal Code failure on the

HMC.

Problem determination: Contact your service

provider.

E302FC36

**Explanation:** Licensed Internal Code failure on the

HMC.

Problem determination: Contact your service

provider.

E302FC37

**Explanation:** Licensed Internal Code failure on the

HMC.

**Problem determination:** Contact your service

provider.

E302FC38

**Explanation:** Licensed Internal Code failure on the

HMC.

Problem determination: Contact your service

provider.

E302FC39

Explanation: Licensed Internal Code failure on the

HMC.

Problem determination: Contact your service

provider.

E302FC3A

Explanation: Licensed Internal Code failure on the

HMC.

Problem determination: Contact your service

provider.

E302FC3B

**Explanation:** Licensed Internal Code failure on the

HMC.

**Problem determination:** Contact your service

provider.

E302FC3C

Explanation: Licensed Internal Code failure on the

HMC.

Problem determination: Contact your service

provider.

E302FC3D

**Explanation:** Licensed Internal Code failure on the

HMC.

Problem determination: Contact your service

E302FC3E

**Explanation:** Licensed Internal Code failure on the HMC.

i iiviC.

Problem determination: Contact your service

provider.

E302FC3F

**Explanation:** Licensed Internal Code failure on the

HMC.

Problem determination: Contact your service

provider.

E302FC40

Explanation: Licensed Internal Code failure on the

HMC.

**Problem determination:** Contact your service

provider.

E302FC41

**Explanation:** Licensed Internal Code failure on the

HMC.

Problem determination: Contact your service

provider.

E302FC42

Explanation: Licensed Internal Code failure on the

HMC.

Problem determination: Contact your service

provider.

E302FC43

Explanation: Licensed Internal Code failure on the

HMC.

Problem determination: Contact your service

provider.

E302FC44

**Explanation:** Licensed Internal Code failure on the

HMC.

Problem determination: Contact your service

provider.

E302FC45

Explanation: Licensed Internal Code failure on the

HMC.

Problem determination: Contact your service

provider.

E302FC46

**Explanation:** Licensed Internal Code failure on the

HMC.

Problem determination: Contact your service

provider.

E302FC47

**Explanation:** Licensed Internal Code failure on the

HMC.

Problem determination: Contact your service

provider.

E302FC48

**Explanation:** Licensed Internal Code failure on the

HMC.

Problem determination: Contact your service

provider.

E302FC49

**Explanation:** Licensed Internal Code failure on the

HMC.

Problem determination: Contact your service

provider.

E302FC4A

Explanation: Licensed Internal Code failure on the

HMC.

Problem determination: Contact your service

provider.

E302FC4B

Explanation: Licensed Internal Code failure on the

HMC.

Problem determination: Contact your service

provider.

E302FC4C

**Explanation:** Licensed Internal Code failure on the

HMC.

Problem determination: Contact your service

provider.

E302FC4D

**Explanation:** Licensed Internal Code failure on the

HMC.

Problem determination: Contact your service

# E302FC4E • E302FC5D

E302FC4E

Explanation: Licensed Internal Code failure on the

HMC.

Problem determination: Contact your service

provider.

E302FC4F

Explanation: Licensed Internal Code failure on the

HMC.

Problem determination: Contact your service

provider.

E302FC50

**Explanation:** Licensed Internal Code failure on the

HMC.

Problem determination: Contact your service

provider.

E302FC51

Explanation: Licensed Internal Code failure on the

HMC.

Problem determination: Contact your service

provider.

E302FC52

Explanation: Licensed Internal Code failure on the

HMC.

Problem determination: Contact your service

provider.

E302FC53

Explanation: Licensed Internal Code failure on the

HMC.

Problem determination: Contact your service

provider.

E302FC54

Explanation: Licensed Internal Code failure on the

HMC.

Problem determination: Contact your service

provider.

E302FC55

Explanation: Licensed Internal Code failure on the

HMC.

Problem determination: Contact your service

provider.

E302FC56

**Explanation:** Licensed Internal Code failure on the

HMC.

Problem determination: Contact your service

provider.

E302FC57

**Explanation:** Licensed Internal Code failure on the

HMC.

Problem determination: Contact your service

provider.

E302FC58

**Explanation:** Licensed Internal Code failure on the

HMC.

Problem determination: Contact your service

provider.

E302FC59

Explanation: Licensed Internal Code failure on the

HMC.

Problem determination: Contact your service

provider.

E302FC5A

Explanation: Licensed Internal Code failure on the

HMC.

Problem determination: Contact your service

provider.

E302FC5B

Explanation: Licensed Internal Code failure on the

HMC.

Problem determination: Contact your service

provider.

E302FC5C

Explanation: Licensed Internal Code failure on the

HMC.

Problem determination: Contact your service

provider.

E302FC5D

**Explanation:** Licensed Internal Code failure on the

HMC.

Problem determination: Contact your service

E302FC5E

**Explanation:** Licensed Internal Code failure on the

HMC.

Problem determination: Contact your service

provider.

E302FC5F

**Explanation:** Licensed Internal Code failure on the

HMC.

Problem determination: Contact your service

provider.

E302FC60

**Explanation:** Licensed Internal Code failure on the

HMC.

Problem determination: Contact your service

provider.

E302FC61

**Explanation:** Licensed Internal Code failure on the

HMC.

Problem determination: Contact your service

provider.

E302FC62

Explanation: Licensed Internal Code failure on the

HMC.

Problem determination: Contact your service

provider.

E302FC63

Explanation: Licensed Internal Code failure on the

HMC.

Problem determination: Contact your service

provider.

E302FC64

Explanation: Licensed Internal Code failure on the

HMC.

Problem determination: Contact your service

provider.

E302FC65

Explanation: Licensed Internal Code failure on the

HMC.

Problem determination: Contact your service

provider.

E302FC66

**Explanation:** Licensed Internal Code failure on the

HMC.

Problem determination: Contact your service

provider.

E302FC67

Explanation: Licensed Internal Code failure on the

HMC.

Problem determination: Contact your service

provider.

E302FC68

**Explanation:** Licensed Internal Code failure on the

HMC.

Problem determination: Contact your service

provider.

E302FC69

**Explanation:** Licensed Internal Code failure on the

HMC.

Problem determination: Contact your service

provider.

E302FC6A

Explanation: Licensed Internal Code failure on the

HMC.

Problem determination: Contact your service

provider.

E302FC6B

Explanation: Licensed Internal Code failure on the

HMC.

Problem determination: Contact your service

provider.

E302FC6C

**Explanation:** Licensed Internal Code failure on the

HMC.

Problem determination: Contact your service

provider.

E302FC6D

**Explanation:** Licensed Internal Code failure on the

HMC.

Problem determination: Contact your service

# E302FC6E • E302FC7D

E302FC6E

Explanation: Licensed Internal Code failure on the

HMC.

Problem determination: Contact your service

provider.

E302FC6F

**Explanation:** Licensed Internal Code failure on the

HMC.

Problem determination: Contact your service

provider.

E302FC70

**Explanation:** Licensed Internal Code failure on the

HMC.

Problem determination: Contact your service

provider.

E302FC71

Explanation: Licensed Internal Code failure on the

HMC.

Problem determination: Contact your service

provider.

E302FC72

Explanation: Licensed Internal Code failure on the

HMC.

Problem determination: Contact your service

provider.

E302FC73

**Explanation:** Licensed Internal Code failure on the

HMC.

Problem determination: Contact your service

provider.

E302FC74

**Explanation:** Licensed Internal Code failure on the

HMC.

Problem determination: Contact your service

provider.

E302FC75

**Explanation:** Licensed Internal Code failure on the

HMC.

Problem determination: Contact your service

provider.

E302FC76

**Explanation:** Licensed Internal Code failure on the

HMC.

Problem determination: Contact your service

provider.

E302FC77

**Explanation:** Licensed Internal Code failure on the

HMC.

Problem determination: Contact your service

provider.

E302FC78

**Explanation:** Licensed Internal Code failure on the

HMC.

Problem determination: Contact your service

provider.

E302FC79

Explanation: Licensed Internal Code failure on the

HMC.

Problem determination: Contact your service

provider.

E302FC7A

**Explanation:** Licensed Internal Code failure on the

HMC.

Problem determination: Contact your service

provider.

E302FC7B

**Explanation:** Licensed Internal Code failure on the

HMC.

Problem determination: Contact your service

provider.

E302FC7C

Explanation: Licensed Internal Code failure on the

HMC.

Problem determination: Contact your service

provider.

E302FC7D

Explanation: Licensed Internal Code failure on the

HMC.

Problem determination: Contact your service

E302FC7E

**Explanation:** Licensed Internal Code failure on the

HMC.

Problem determination: Contact your service

provider.

E302FC7F

**Explanation:** Licensed Internal Code failure on the

HMC.

Problem determination: Contact your service

provider.

E302FC80

**Explanation:** Licensed Internal Code failure on the

HMC.

Problem determination: Contact your service

provider.

E302FC81

**Explanation:** Licensed Internal Code failure on the

HMC.

Problem determination: Contact your service

provider.

E302FC82

Explanation: Licensed Internal Code failure on the

HMC.

Problem determination: Contact your service

provider.

E302FC83

Explanation: Licensed Internal Code failure on the

HMC.

Problem determination: Contact your service

provider.

E302FC84

**Explanation:** Licensed Internal Code failure on the

HMC.

Problem determination: Contact your service

provider.

E302FC85

Explanation: Licensed Internal Code failure on the

HMC.

Problem determination: Contact your service

provider.

E302FC86

**Explanation:** Licensed Internal Code failure on the

HMC.

Problem determination: Contact your service

provider.

E302FC87

**Explanation:** Licensed Internal Code failure on the

HMC.

Problem determination: Contact your service

provider.

E302FC88

**Explanation:** Licensed Internal Code failure on the

HMC.

Problem determination: Contact your service

provider.

E302FC89

**Explanation:** Licensed Internal Code failure on the

HMC.

**Problem determination:** Contact your service

provider.

E302FC8A

Explanation: Licensed Internal Code failure on the

HMC.

Problem determination: Contact your service

provider.

E302FC8B

Explanation: Licensed Internal Code failure on the

HMC.

Problem determination: Contact your service

provider.

E302FC8C

**Explanation:** Licensed Internal Code failure on the

HMC.

Problem determination: Contact your service

provider.

E302FC8D

**Explanation:** Licensed Internal Code failure on the

HMC.

Problem determination: Contact your service

# E302FC8E • E302FC9D

E302FC8E

Explanation: Licensed Internal Code failure on the

HMC.

Problem determination: Contact your service

provider.

E302FC8F

Explanation: Licensed Internal Code failure on the

HMC.

Problem determination: Contact your service

provider.

E302FC90

**Explanation:** Licensed Internal Code failure on the

HMC.

Problem determination: Contact your service

provider.

E302FC91

Explanation: Licensed Internal Code failure on the

HMC.

Problem determination: Contact your service

provider.

E302FC92

Explanation: Licensed Internal Code failure on the

HMC.

Problem determination: Contact your service

provider.

E302FC93

**Explanation:** Licensed Internal Code failure on the

HMC.

Problem determination: Contact your service

provider.

E302FC94

**Explanation:** Licensed Internal Code failure on the

HMC.

Problem determination: Contact your service

provider.

E302FC95

**Explanation:** Licensed Internal Code failure on the

HMC.

Problem determination: Contact your service

provider.

E302FC96

**Explanation:** Licensed Internal Code failure on the

HMC.

Problem determination: Contact your service

provider.

E302FC97

**Explanation:** Licensed Internal Code failure on the

HMC.

Problem determination: Contact your service

provider.

E302FC98

**Explanation:** Licensed Internal Code failure on the

HMC.

Problem determination: Contact your service

provider.

E302FC99

Explanation: Licensed Internal Code failure on the

HMC.

Problem determination: Contact your service

provider.

E302FC9A

**Explanation:** Licensed Internal Code failure on the

HMC.

Problem determination: Contact your service

provider.

E302FC9B

**Explanation:** Licensed Internal Code failure on the

HMC.

Problem determination: Contact your service

provider.

E302FC9C

Explanation: Licensed Internal Code failure on the

HMC.

Problem determination: Contact your service

provider.

E302FC9D

Explanation: Licensed Internal Code failure on the

HMC.

Problem determination: Contact your service

E302FC9E

**Explanation:** Licensed Internal Code failure on the HMC.

n 11

**Problem determination:** Contact your service

provider.

E302FC9F

**Explanation:** Licensed Internal Code failure on the

HMC.

Problem determination: Contact your service

provider.

E302FCA0

Explanation: Licensed Internal Code failure on the

HMC.

Problem determination: Contact your service

provider.

E302FCA1

**Explanation:** Licensed Internal Code failure on the

HMC.

Problem determination: Contact your service

provider.

E302FCA2

Explanation: Licensed Internal Code failure on the

HMC.

Problem determination: Contact your service

provider.

E302FCA3

Explanation: Licensed Internal Code failure on the

HMC.

Problem determination: Contact your service

provider.

E302FCA4

**Explanation:** Licensed Internal Code failure on the

HMC.

Problem determination: Contact your service

provider.

E302FCA5

Explanation: Licensed Internal Code failure on the

HMC.

Problem determination: Contact your service

provider.

E302FCA6

Explanation: Licensed Internal Code failure on the

HMC.

Problem determination: Contact your service

provider.

E302FCA7

Explanation: Licensed Internal Code failure on the

HMC.

Problem determination: Contact your service

provider.

E302FCA8

**Explanation:** Licensed Internal Code failure on the

HMC.

Problem determination: Contact your service

provider.

E302FCA9

**Explanation:** Licensed Internal Code failure on the

HMC.

Problem determination: Contact your service

provider.

E302FCAA

Explanation: Licensed Internal Code failure on the

HMC.

Problem determination: Contact your service

provider.

E302FCAB

Explanation: Licensed Internal Code failure on the

HMC.

Problem determination: Contact your service

provider.

E302FCAC

**Explanation:** Licensed Internal Code failure on the

HMC.

Problem determination: Contact your service

provider.

E302FCAD

**Explanation:** Licensed Internal Code failure on the

HMC.

Problem determination: Contact your service

# E302FCAE • E302FCBD

E302FCAE

Explanation: Licensed Internal Code failure on the

HMC.

Problem determination: Contact your service

provider.

E302FCAF

Explanation: Licensed Internal Code failure on the

HMC.

Problem determination: Contact your service

provider.

E302FCB0

**Explanation:** Licensed Internal Code failure on the

HMC.

Problem determination: Contact your service

provider.

E302FCB1

**Explanation:** Licensed Internal Code failure on the

HMC.

Problem determination: Contact your service

provider.

E302FCB2

Explanation: Licensed Internal Code failure on the

HMC.

Problem determination: Contact your service

provider.

E302FCB3

**Explanation:** Licensed Internal Code failure on the

HMC.

Problem determination: Contact your service

provider.

E302FCB4

**Explanation:** Licensed Internal Code failure on the

HMC.

Problem determination: Contact your service

provider.

E302FCB5

**Explanation:** Licensed Internal Code failure on the

HMC.

Problem determination: Contact your service

provider.

E302FCB6

**Explanation:** Licensed Internal Code failure on the

HMC.

Problem determination: Contact your service

provider.

E302FCB7

Explanation: Licensed Internal Code failure on the

HMC.

Problem determination: Contact your service

provider.

E302FCB8

**Explanation:** Licensed Internal Code failure on the

HMC.

Problem determination: Contact your service

provider.

E302FCB9

Explanation: Licensed Internal Code failure on the

HMC.

Problem determination: Contact your service

provider.

E302FCBA

**Explanation:** Licensed Internal Code failure on the

HMC.

Problem determination: Contact your service

provider.

E302FCBB

Explanation: Licensed Internal Code failure on the

HMC.

**Problem determination:** Contact your service

provider.

E302FCBC

**Explanation:** Licensed Internal Code failure on the

HMC.

Problem determination: Contact your service

provider.

E302FCBD

**Explanation:** Licensed Internal Code failure on the

HMC.

Problem determination: Contact your service

E302FCBE

**Explanation:** Licensed Internal Code failure on the

HMC.

Problem determination: Contact your service

provider.

E302FCBF

Explanation: Licensed Internal Code failure on the

HMC.

Problem determination: Contact your service

provider.

E302FCC0

Explanation: Licensed Internal Code failure on the

HMC.

Problem determination: Contact your service

provider.

E302FCC1

**Explanation:** Licensed Internal Code failure on the

HMC.

Problem determination: Contact your service

provider.

E302FCC2

Explanation: Licensed Internal Code failure on the

HMC.

Problem determination: Contact your service

provider.

E302FCC3

Explanation: Licensed Internal Code failure on the

HMC.

Problem determination: Contact your service

provider.

E302FCC4

**Explanation:** Licensed Internal Code failure on the

HMC.

Problem determination: Contact your service

provider.

E302FCC5

Explanation: Licensed Internal Code failure on the

HMC.

Problem determination: Contact your service

provider.

E302FCC6

**Explanation:** Licensed Internal Code failure on the

HMC.

Problem determination: Contact your service

provider.

E302FCC7

**Explanation:** Licensed Internal Code failure on the

HMC.

Problem determination: Contact your service

provider.

E302FCC8

**Explanation:** Licensed Internal Code failure on the

HMC.

Problem determination: Contact your service

provider.

E302FCC9

**Explanation:** Licensed Internal Code failure on the

HMC.

Problem determination: Contact your service

provider.

E302FCCA

Explanation: Licensed Internal Code failure on the

HMC.

Problem determination: Contact your service

provider.

E302FCCB

Explanation: Licensed Internal Code failure on the

HMC.

Problem determination: Contact your service

provider.

E302FCCC

**Explanation:** Licensed Internal Code failure on the

HMC.

Problem determination: Contact your service

provider.

E302FCCD

**Explanation:** Licensed Internal Code failure on the

HMC.

Problem determination: Contact your service

# E302FCCE • E302FCDD

E302FCCE

**Explanation:** Licensed Internal Code failure on the

HMC.

Problem determination: Contact your service

provider.

E302FCCF

Explanation: Licensed Internal Code failure on the

HMC.

Problem determination: Contact your service

provider.

E302FCD0

**Explanation:** Licensed Internal Code failure on the

**HMC** 

Problem determination: Contact your service

provider.

E302FCD1

Explanation: Licensed Internal Code failure on the

HMC.

Problem determination: Contact your service

provider.

E302FCD2

Explanation: Licensed Internal Code failure on the

HMC.

Problem determination: Contact your service

provider.

E302FCD3

Explanation: Licensed Internal Code failure on the

HMC.

Problem determination: Contact your service

provider.

E302FCD4

Explanation: Licensed Internal Code failure on the

HMC.

Problem determination: Contact your service

provider.

E302FCD5

Explanation: Licensed Internal Code failure on the

HMC.

Problem determination: Contact your service

provider.

E302FCD6

Explanation: Licensed Internal Code failure on the

HMC.

Problem determination: Contact your service

provider.

E302FCD7

**Explanation:** Licensed Internal Code failure on the

HMC.

Problem determination: Contact your service

provider.

E302FCD8

**Explanation:** Licensed Internal Code failure on the

HMC.

Problem determination: Contact your service

provider.

E302FCD9

**Explanation:** Licensed Internal Code failure on the

HMC.

Problem determination: Contact your service

provider.

E302FCDA

**Explanation:** Licensed Internal Code failure on the

HMC.

Problem determination: Contact your service

provider.

E302FCDB

**Explanation:** Licensed Internal Code failure on the

HMC.

Problem determination: Contact your service

provider.

E302FCDC

**Explanation:** Licensed Internal Code failure on the

HMC.

Problem determination: Contact your service

provider.

E302FCDD

**Explanation:** Licensed Internal Code failure on the

HMC.

Problem determination: Contact your service

E302FCDE

**Explanation:** Licensed Internal Code failure on the HMC.

**Problem determination:** Contact your service provider.

E302FCDF

**Explanation:** Licensed Internal Code failure on the HMC.

**Problem determination:** Contact your service provider.

E302FCE0

**Explanation:** Licensed Internal Code failure on the HMC.

**Problem determination:** Contact your service provider.

E302FCE1

**Explanation:** Licensed Internal Code failure on the HMC.

**Problem determination:** Contact your service provider.

E302FCE2

**Explanation:** Licensed Internal Code failure on the HMC.

**Problem determination:** Contact your service provider.

E302FCE3

**Explanation:** Licensed Internal Code failure on the HMC.

**Problem determination:** Contact your service provider.

E302FCE4

**Explanation:** Licensed Internal Code failure on the HMC.

**Problem determination:** Contact your service provider.

E302FCE5

**Explanation:** Licensed Internal Code failure on the HMC.

**Problem determination:** Contact your service provider.

E302FCE6

**Explanation:** Licensed Internal Code failure on the

HMC.

Problem determination: Contact your service

provider.

E302FCE7

Explanation: Licensed Internal Code failure on the

HMC.

Problem determination: Contact your service

provider.

E302FCE8

**Explanation:** Licensed Internal Code failure on the

HMC.

Problem determination: Contact your service

provider.

E302FCE9

**Explanation:** Licensed Internal Code failure on the

HMC.

Problem determination: Contact your service

provider.

E302FCEA

Explanation: Licensed Internal Code failure on the

HMC.

Problem determination: Contact your service

provider.

E302FCEB

Explanation: Licensed Internal Code failure on the

HMC.

Problem determination: Contact your service

provider.

E302FCEC

**Explanation:** Licensed Internal Code failure on the

HMC.

Problem determination: Contact your service

provider.

E302FCED

**Explanation:** Licensed Internal Code failure on the

HMC.

Problem determination: Contact your service

# E302FCEE • E302FCFD

E302FCEE

Explanation: Licensed Internal Code failure on the

HMC.

Problem determination: Contact your service

provider.

E302FCEF

Explanation: Licensed Internal Code failure on the

HMC.

Problem determination: Contact your service

provider.

E302FCF0

Explanation: Licensed Internal Code failure on the

HMC.

Problem determination: Contact your service

provider.

E302FCF1

Explanation: Licensed Internal Code failure on the

HMC.

Problem determination: Contact your service

provider.

E302FCF2

Explanation: Licensed Internal Code failure on the

HMC.

Problem determination: Contact your service

provider.

E302FCF3

Explanation: Licensed Internal Code failure on the

HMC.

Problem determination: Contact your service

provider.

E302FCF4

**Explanation:** Licensed Internal Code failure on the

HMC.

Problem determination: Contact your service

provider.

E302FCF5

Explanation: Licensed Internal Code failure on the

HMC.

Problem determination: Contact your service

provider.

E302FCF6

**Explanation:** Licensed Internal Code failure on the

HMC.

Problem determination: Contact your service

provider.

E302FCF7

**Explanation:** Licensed Internal Code failure on the

HMC.

Problem determination: Contact your service

provider.

E302FCF8

**Explanation:** Licensed Internal Code failure on the

HMC.

Problem determination: Contact your service

provider.

E302FCF9

Explanation: Licensed Internal Code failure on the

HMC.

**Problem determination:** Contact your service

provider.

E302FCFA

Explanation: Licensed Internal Code failure on the

HMC.

Problem determination: Contact your service

provider.

E302FCFB

**Explanation:** Licensed Internal Code failure on the

HMC.

Problem determination: Contact your service

provider.

E302FCFC

Explanation: Licensed Internal Code failure on the

HMC.

Problem determination: Contact your service

provider.

E302FCFD

**Explanation:** Licensed Internal Code failure on the

HMC.

Problem determination: Contact your service

## E302FCFE

**Explanation:** Licensed Internal Code failure on the

HMC.

**Problem determination:** Contact your service

provider.

# E302FCFF

**Explanation:** Licensed Internal Code failure on the

HMC.

Problem determination: Contact your service

# (E302FDxx) Reference codes

E302FD00

**Explanation:** Licensed Internal Code failure on the

HMC.

Problem determination: Contact your service

provider.

E302FD01

Explanation: Licensed Internal Code failure on the

HMC.

Problem determination: Contact your service

provider.

E302FD02

**Explanation:** Licensed Internal Code failure on the

HMC.

Problem determination: Contact your service

provider.

E302FD03

Explanation: Licensed Internal Code failure on the

HMC.

Problem determination: Contact your service

provider.

E302FD04

Explanation: Licensed Internal Code failure on the

HMC.

Problem determination: Contact your service

provider.

E302FD05

Explanation: Licensed Internal Code failure on the

HMC.

Problem determination: Contact your service

provider.

E302FD06

Explanation: Licensed Internal Code failure on the

HMC.

Problem determination: Contact your service

provider.

E302FD07

**Explanation:** Licensed Internal Code failure on the

HMC.

Problem determination: Contact your service

provider.

E302FD08

**Explanation:** Licensed Internal Code failure on the

HMC.

Problem determination: Contact your service

provider.

E302FD09

**Explanation:** Licensed Internal Code failure on the

HMC.

Problem determination: Contact your service

provider.

E302FD0A

Explanation: Licensed Internal Code failure on the

HMC.

Problem determination: Contact your service

provider.

E302FD0B

Explanation: Licensed Internal Code failure on the

HMC.

Problem determination: Contact your service

provider.

E302FD0C

**Explanation:** Licensed Internal Code failure on the

HMC.

Problem determination: Contact your service

provider.

E302FD0D

Explanation: Licensed Internal Code failure on the

HMC.

Problem determination: Contact your service

provider.

E302FD0E

Explanation: Licensed Internal Code failure on the

HMC.

# E302FD0F • E302FD1D

**Problem determination:** Contact your service provider.

#### E302FD0F

**Explanation:** Licensed Internal Code failure on the HMC.

**Problem determination:** Contact your service provider.

#### E302FD10

**Explanation:** Licensed Internal Code failure on the HMC.

**Problem determination:** Contact your service provider.

#### E302FD11

**Explanation:** Licensed Internal Code failure on the HMC.

**Problem determination:** Contact your service provider.

#### E302FD12

**Explanation:** Licensed Internal Code failure on the HMC.

**Problem determination:** Contact your service provider.

#### E302FD13

**Explanation:** Licensed Internal Code failure on the HMC.

**Problem determination:** Contact your service provider.

#### E302FD14

**Explanation:** Licensed Internal Code failure on the HMC.

**Problem determination:** Contact your service provider.

#### E302FD15

**Explanation:** Licensed Internal Code failure on the HMC

**Problem determination:** Contact your service provider.

#### E302FD16

**Explanation:** Licensed Internal Code failure on the HMC.

**Problem determination:** Contact your service provider.

#### E302FD17

**Explanation:** Licensed Internal Code failure on the HMC.

**Problem determination:** Contact your service provider.

#### E302FD18

**Explanation:** Licensed Internal Code failure on the HMC.

**Problem determination:** Contact your service provider.

#### E302FD19

**Explanation:** Licensed Internal Code failure on the HMC.

**Problem determination:** Contact your service provider.

#### E302FD1A

**Explanation:** Licensed Internal Code failure on the HMC

**Problem determination:** Contact your service provider.

#### E302FD1B

**Explanation:** Licensed Internal Code failure on the HMC.

**Problem determination:** Contact your service provider.

#### E302FD1C

**Explanation:** Licensed Internal Code failure on the HMC.

**Problem determination:** Contact your service provider.

#### E302FD1D

**Explanation:** Licensed Internal Code failure on the HMC.

**Problem determination:** Contact your service provider.

E302FD1E

**Explanation:** Licensed Internal Code failure on the

HMC.

Problem determination: Contact your service

provider.

E302FD1F

Explanation: Licensed Internal Code failure on the

HMC.

Problem determination: Contact your service

provider.

E302FD20

**Explanation:** Licensed Internal Code failure on the

HMC.

Problem determination: Contact your service

provider.

E302FD21

Explanation: Licensed Internal Code failure on the

HMC.

Problem determination: Contact your service

provider.

E302FD22

Explanation: Licensed Internal Code failure on the

HMC.

Problem determination: Contact your service

provider.

E302FD23

Explanation: Licensed Internal Code failure on the

HMC.

Problem determination: Contact your service

provider.

E302FD24

**Explanation:** Licensed Internal Code failure on the

HMC.

Problem determination: Contact your service

provider.

E302FD25

**Explanation:** Licensed Internal Code failure on the

HMC.

Problem determination: Contact your service

provider.

E302FD26

**Explanation:** Licensed Internal Code failure on the

HMC.

Problem determination: Contact your service

provider.

E302FD27

**Explanation:** Licensed Internal Code failure on the

HMC.

Problem determination: Contact your service

provider.

E302FD28

**Explanation:** Licensed Internal Code failure on the

HMC.

Problem determination: Contact your service

provider.

E302FD29

**Explanation:** Licensed Internal Code failure on the

HMC.

Problem determination: Contact your service

provider.

E302FD2A

Explanation: Licensed Internal Code failure on the

HMC.

Problem determination: Contact your service

provider.

E302FD2B

Explanation: Licensed Internal Code failure on the

HMC.

Problem determination: Contact your service

provider.

E302FD2C

**Explanation:** Licensed Internal Code failure on the

HMC.

Problem determination: Contact your service

provider.

E302FD2D

**Explanation:** Licensed Internal Code failure on the

HMC.

Problem determination: Contact your service

# E302FD2E • E302FD3D

E302FD2E

Explanation: Licensed Internal Code failure on the

HMC.

Problem determination: Contact your service

provider.

E302FD2F

**Explanation:** Licensed Internal Code failure on the

HMC.

**Problem determination:** Contact your service

provider.

E302FD30

Explanation: Licensed Internal Code failure on the

HMC.

Problem determination: Contact your service

provider.

E302FD31

**Explanation:** Licensed Internal Code failure on the

HMC.

Problem determination: Contact your service

provider.

E302FD32

**Explanation:** Licensed Internal Code failure on the

HMC.

Problem determination: Contact your service

provider.

E302FD33

Explanation: Licensed Internal Code failure on the

HMC.

Problem determination: Contact your service

provider.

E302FD34

**Explanation:** Licensed Internal Code failure on the

HMC.

Problem determination: Contact your service

provider.

E302FD35

**Explanation:** Licensed Internal Code failure on the

HMC.

Problem determination: Contact your service

provider.

E302FD36

**Explanation:** Licensed Internal Code failure on the

HMC.

Problem determination: Contact your service

provider.

E302FD37

**Explanation:** Licensed Internal Code failure on the

HMC.

Problem determination: Contact your service

provider.

E302FD38

**Explanation:** Licensed Internal Code failure on the

HMC.

Problem determination: Contact your service

provider.

E302FD39

Explanation: Licensed Internal Code failure on the

HMC.

Problem determination: Contact your service

provider.

E302FD3A

Explanation: Licensed Internal Code failure on the

HMC.

Problem determination: Contact your service

provider.

E302FD3B

**Explanation:** Licensed Internal Code failure on the

HMC.

Problem determination: Contact your service

provider.

E302FD3C

**Explanation:** Licensed Internal Code failure on the

HMC.

Problem determination: Contact your service

provider.

E302FD3D

**Explanation:** Licensed Internal Code failure on the

HMC.

Problem determination: Contact your service

E302FD3E

**Explanation:** Licensed Internal Code failure on the

HMC.

Problem determination: Contact your service

provider.

E302FD3F

Explanation: Licensed Internal Code failure on the

HMC.

Problem determination: Contact your service

provider.

E302FD40

**Explanation:** Licensed Internal Code failure on the

HMC.

Problem determination: Contact your service

provider.

E302FD41

**Explanation:** Licensed Internal Code failure on the

HMC.

Problem determination: Contact your service

provider.

E302FD42

Explanation: Licensed Internal Code failure on the

HMC.

Problem determination: Contact your service

provider.

E302FD43

Explanation: Licensed Internal Code failure on the

HMC.

Problem determination: Contact your service

provider.

E302FD44

**Explanation:** Licensed Internal Code failure on the

HMC.

Problem determination: Contact your service

provider.

E302FD45

Explanation: Licensed Internal Code failure on the

HMC.

Problem determination: Contact your service

provider.

E302FD46

**Explanation:** Licensed Internal Code failure on the

HMC.

Problem determination: Contact your service

provider.

E302FD47

**Explanation:** Licensed Internal Code failure on the

HMC.

Problem determination: Contact your service

provider.

E302FD48

**Explanation:** Licensed Internal Code failure on the

HMC.

Problem determination: Contact your service

provider.

E302FD49

**Explanation:** Licensed Internal Code failure on the

HMC.

Problem determination: Contact your service

provider.

E302FD4A

Explanation: Licensed Internal Code failure on the

HMC.

**Problem determination:** Contact your service

provider.

E302FD4B

Explanation: Licensed Internal Code failure on the

HMC.

Problem determination: Contact your service

provider.

E302FD4C

**Explanation:** Licensed Internal Code failure on the

HMC.

Problem determination: Contact your service

provider.

E302FD4D

**Explanation:** Licensed Internal Code failure on the

HMC.

Problem determination: Contact your service

# E302FD4E • E302FD5D

E302FD4E

Explanation: Licensed Internal Code failure on the

HMC.

Problem determination: Contact your service

provider.

E302FD4F

Explanation: Licensed Internal Code failure on the

HMC.

Problem determination: Contact your service

provider.

E302FD50

**Explanation:** Licensed Internal Code failure on the

**HMC** 

Problem determination: Contact your service

provider.

E302FD51

**Explanation:** Licensed Internal Code failure on the

HMC.

Problem determination: Contact your service

provider.

E302FD52

Explanation: Licensed Internal Code failure on the

HMC.

Problem determination: Contact your service

provider.

E302FD53

Explanation: Licensed Internal Code failure on the

HMC.

Problem determination: Contact your service

provider.

E302FD54

**Explanation:** Licensed Internal Code failure on the

HMC.

Problem determination: Contact your service

provider.

E302FD55

**Explanation:** Licensed Internal Code failure on the

HMC.

Problem determination: Contact your service

provider.

E302FD56

**Explanation:** Licensed Internal Code failure on the

HMC.

Problem determination: Contact your service

provider.

E302FD57

**Explanation:** Licensed Internal Code failure on the

HMC.

Problem determination: Contact your service

provider.

E302FD58

**Explanation:** Licensed Internal Code failure on the

HMC.

Problem determination: Contact your service

provider.

E302FD59

Explanation: Licensed Internal Code failure on the

HMC.

Problem determination: Contact your service

provider.

E302FD5A

Explanation: Licensed Internal Code failure on the

HMC.

Problem determination: Contact your service

provider.

E302FD5B

Explanation: Licensed Internal Code failure on the

HMC.

Problem determination: Contact your service

provider.

E302FD5C

**Explanation:** Licensed Internal Code failure on the

HMC.

Problem determination: Contact your service

provider.

E302FD5D

**Explanation:** Licensed Internal Code failure on the

HMC.

Problem determination: Contact your service

E302FD5E

**Explanation:** Licensed Internal Code failure on the HMC.

\_ ..

**Problem determination:** Contact your service

provider.

E302FD5F

**Explanation:** Licensed Internal Code failure on the

HMC.

Problem determination: Contact your service

provider.

E302FD60

**Explanation:** Licensed Internal Code failure on the

HMC.

**Problem determination:** Contact your service

provider.

E302FD61

**Explanation:** Licensed Internal Code failure on the

HMC.

Problem determination: Contact your service

provider.

E302FD62

Explanation: Licensed Internal Code failure on the

HMC.

Problem determination: Contact your service

provider.

E302FD63

Explanation: Licensed Internal Code failure on the

HMC.

Problem determination: Contact your service

provider.

E302FD64

**Explanation:** Licensed Internal Code failure on the

HMC.

Problem determination: Contact your service

provider.

E302FD65

Explanation: Licensed Internal Code failure on the

HMC.

Problem determination: Contact your service

provider.

E302FD66

**Explanation:** Licensed Internal Code failure on the

HMC.

Problem determination: Contact your service

provider.

E302FD67

**Explanation:** Licensed Internal Code failure on the

HMC.

Problem determination: Contact your service

provider.

E302FD68

**Explanation:** Licensed Internal Code failure on the

HMC.

Problem determination: Contact your service

provider.

E302FD69

**Explanation:** Licensed Internal Code failure on the

HMC.

Problem determination: Contact your service

provider.

E302FD6A

Explanation: Licensed Internal Code failure on the

HMC.

Problem determination: Contact your service

provider.

E302FD6B

Explanation: Licensed Internal Code failure on the

HMC.

Problem determination: Contact your service

provider.

E302FD6C

**Explanation:** Licensed Internal Code failure on the

HMC.

Problem determination: Contact your service

provider.

E302FD6D

**Explanation:** Licensed Internal Code failure on the

HMC.

Problem determination: Contact your service

# E302FD6E • E302FD7D

E302FD6E

Explanation: Licensed Internal Code failure on the

HMC.

Problem determination: Contact your service

provider.

E302FD6F

Explanation: Licensed Internal Code failure on the

HMC.

Problem determination: Contact your service

provider.

E302FD70

**Explanation:** Licensed Internal Code failure on the

**HMC** 

Problem determination: Contact your service

provider.

E302FD71

**Explanation:** Licensed Internal Code failure on the

HMC.

Problem determination: Contact your service

provider.

E302FD72

**Explanation:** Licensed Internal Code failure on the

HMC.

Problem determination: Contact your service

provider.

E302FD73

Explanation: Licensed Internal Code failure on the

HMC.

Problem determination: Contact your service

provider.

E302FD74

**Explanation:** Licensed Internal Code failure on the

HMC.

Problem determination: Contact your service

provider.

E302FD75

Explanation: Licensed Internal Code failure on the

HMC.

Problem determination: Contact your service

provider.

E302FD76

**Explanation:** Licensed Internal Code failure on the

HMC.

Problem determination: Contact your service

provider.

E302FD77

**Explanation:** Licensed Internal Code failure on the

HMC.

Problem determination: Contact your service

provider.

E302FD78

**Explanation:** Licensed Internal Code failure on the

HMC.

Problem determination: Contact your service

provider.

E302FD79

Explanation: Licensed Internal Code failure on the

HMC.

**Problem determination:** Contact your service

provider.

E302FD7A

**Explanation:** Licensed Internal Code failure on the

HMC.

Problem determination: Contact your service

provider.

E302FD7B

**Explanation:** Licensed Internal Code failure on the

HMC.

Problem determination: Contact your service

provider.

E302FD7C

**Explanation:** Licensed Internal Code failure on the

HMC.

Problem determination: Contact your service

provider.

E302FD7D

**Explanation:** Licensed Internal Code failure on the

HMC.

Problem determination: Contact your service

E302FD7E

**Explanation:** Licensed Internal Code failure on the

HMC.

**Problem determination:** Contact your service

provider.

E302FD7F

**Explanation:** Licensed Internal Code failure on the

HMC.

Problem determination: Contact your service

provider.

E302FD80

**Explanation:** Licensed Internal Code failure on the

HMC.

**Problem determination:** Contact your service

provider.

E302FD81

**Explanation:** Licensed Internal Code failure on the

HMC.

Problem determination: Contact your service

provider.

E302FD82

Explanation: Licensed Internal Code failure on the

HMC.

Problem determination: Contact your service

provider.

E302FD83

Explanation: Licensed Internal Code failure on the

HMC.

Problem determination: Contact your service

provider.

E302FD84

Explanation: Licensed Internal Code failure on the

HMC.

Problem determination: Contact your service

provider.

E302FD85

Explanation: Licensed Internal Code failure on the

HMC.

Problem determination: Contact your service

provider.

E302FD86

**Explanation:** Licensed Internal Code failure on the

HMC.

Problem determination: Contact your service

provider.

E302FD87

**Explanation:** Licensed Internal Code failure on the

HMC.

Problem determination: Contact your service

provider.

E302FD88

**Explanation:** Licensed Internal Code failure on the

HMC.

Problem determination: Contact your service

provider.

E302FD89

**Explanation:** Licensed Internal Code failure on the

HMC.

Problem determination: Contact your service

provider.

E302FD8A

Explanation: Licensed Internal Code failure on the

HMC.

Problem determination: Contact your service

provider.

E302FD8B

Explanation: Licensed Internal Code failure on the

HMC.

Problem determination: Contact your service

provider.

E302FD8C

**Explanation:** Licensed Internal Code failure on the

HMC.

Problem determination: Contact your service

provider.

E302FD8D

**Explanation:** Licensed Internal Code failure on the

HMC.

Problem determination: Contact your service

# E302FD8E • E302FD9D

E302FD8E

Explanation: Licensed Internal Code failure on the

HMC.

Problem determination: Contact your service

provider.

E302FD8F

Explanation: Licensed Internal Code failure on the

HMC.

Problem determination: Contact your service

provider.

E302FD90

**Explanation:** Licensed Internal Code failure on the

HMC.

Problem determination: Contact your service

provider.

E302FD91

Explanation: Licensed Internal Code failure on the

HMC.

Problem determination: Contact your service

provider.

E302FD92

Explanation: Licensed Internal Code failure on the

HMC.

Problem determination: Contact your service

provider.

E302FD93

Explanation: Licensed Internal Code failure on the

HMC.

Problem determination: Contact your service

provider.

E302FD94

**Explanation:** Licensed Internal Code failure on the

HMC.

Problem determination: Contact your service

provider.

E302FD95

Explanation: Licensed Internal Code failure on the

HMC.

Problem determination: Contact your service

provider.

E302FD96

**Explanation:** Licensed Internal Code failure on the

HMC.

Problem determination: Contact your service

provider.

E302FD97

**Explanation:** Licensed Internal Code failure on the

HMC.

Problem determination: Contact your service

provider.

E302FD98

**Explanation:** Licensed Internal Code failure on the

HMC.

Problem determination: Contact your service

provider.

E302FD99

Explanation: Licensed Internal Code failure on the

HMC.

Problem determination: Contact your service

provider.

E302FD9A

**Explanation:** Licensed Internal Code failure on the

HMC.

Problem determination: Contact your service

provider.

E302FD9B

**Explanation:** Licensed Internal Code failure on the

HMC.

Problem determination: Contact your service

provider.

E302FD9C

**Explanation:** Licensed Internal Code failure on the

HMC.

Problem determination: Contact your service

provider.

E302FD9D

**Explanation:** Licensed Internal Code failure on the

HMC.

Problem determination: Contact your service

E302FD9E

**Explanation:** Licensed Internal Code failure on the HMC.

Problem determination: Contact your service

provider.

E302FD9F

**Explanation:** Licensed Internal Code failure on the

HMC.

Problem determination: Contact your service

provider.

E302FDA0

**Explanation:** Licensed Internal Code failure on the

HMC.

Problem determination: Contact your service

provider.

E302FDA1

**Explanation:** Licensed Internal Code failure on the

HMC.

Problem determination: Contact your service

provider.

E302FDA2

**Explanation:** Licensed Internal Code failure on the

HMC.

Problem determination: Contact your service

provider.

E302FDA3

**Explanation:** Licensed Internal Code failure on the

HMC.

Problem determination: Contact your service

provider.

E302FDA4

**Explanation:** Licensed Internal Code failure on the

HMC.

Problem determination: Contact your service

provider.

E302FDA5

**Explanation:** Licensed Internal Code failure on the

HMC.

Problem determination: Contact your service

provider.

E302FDA6

**Explanation:** Licensed Internal Code failure on the

HMC.

Problem determination: Contact your service

provider.

E302FDA7

**Explanation:** Licensed Internal Code failure on the

HMC.

Problem determination: Contact your service

provider.

E302FDA8

**Explanation:** Licensed Internal Code failure on the

HMC.

Problem determination: Contact your service

provider.

E302FDA9

**Explanation:** Licensed Internal Code failure on the

HMC.

Problem determination: Contact your service

provider.

E302FDAA

**Explanation:** Licensed Internal Code failure on the

HMC.

Problem determination: Contact your service

provider.

E302FDAB

**Explanation:** Licensed Internal Code failure on the

HMC.

Problem determination: Contact your service

provider.

E302FDAC

**Explanation:** Licensed Internal Code failure on the

HMC.

Problem determination: Contact your service

provider.

E302FDAD

**Explanation:** Licensed Internal Code failure on the

HMC.

Problem determination: Contact your service

## E302FDAE • E302FDBD

E302FDAE

Explanation: Licensed Internal Code failure on the

HMC.

Problem determination: Contact your service

provider.

E302FDAF

Explanation: Licensed Internal Code failure on the

HMC.

Problem determination: Contact your service

provider.

E302FDB0

**Explanation:** Licensed Internal Code failure on the

**HMC** 

Problem determination: Contact your service

provider.

E302FDB1

Explanation: Licensed Internal Code failure on the

HMC.

Problem determination: Contact your service

provider.

E302FDB2

Explanation: Licensed Internal Code failure on the

HMC.

Problem determination: Contact your service

provider.

E302FDB3

Explanation: Licensed Internal Code failure on the

HMC.

Problem determination: Contact your service

provider.

E302FDB4

**Explanation:** Licensed Internal Code failure on the

HMC.

Problem determination: Contact your service

provider.

E302FDB5

Explanation: Licensed Internal Code failure on the

HMC.

Problem determination: Contact your service

provider.

E302FDB6

**Explanation:** Licensed Internal Code failure on the

HMC.

Problem determination: Contact your service

provider.

E302FDB7

**Explanation:** Licensed Internal Code failure on the

HMC.

Problem determination: Contact your service

provider.

E302FDB8

**Explanation:** Licensed Internal Code failure on the

HMC.

Problem determination: Contact your service

provider.

E302FDB9

Explanation: Licensed Internal Code failure on the

HMC.

Problem determination: Contact your service

provider.

E302FDBA

Explanation: Licensed Internal Code failure on the

HMC.

Problem determination: Contact your service

provider.

E302FDBB

Explanation: Licensed Internal Code failure on the

HMC.

Problem determination: Contact your service

provider.

E302FDBC

**Explanation:** Licensed Internal Code failure on the

HMC.

Problem determination: Contact your service

provider.

E302FDBD

**Explanation:** Licensed Internal Code failure on the

HMC.

Problem determination: Contact your service

E302FDBE

**Explanation:** Licensed Internal Code failure on the HMC.

HIVIC.

**Problem determination:** Contact your service

provider.

E302FDBF

**Explanation:** Licensed Internal Code failure on the

HMC.

Problem determination: Contact your service

provider.

E302FDC0

Explanation: Licensed Internal Code failure on the

HMC.

Problem determination: Contact your service

provider.

E302FDC1

**Explanation:** Licensed Internal Code failure on the

HMC.

Problem determination: Contact your service

provider.

E302FDC2

Explanation: Licensed Internal Code failure on the

HMC.

Problem determination: Contact your service

provider.

E302FDC3

Explanation: Licensed Internal Code failure on the

HMC.

Problem determination: Contact your service

provider.

E302FDC4

**Explanation:** Licensed Internal Code failure on the

HMC.

Problem determination: Contact your service

provider.

E302FDC5

Explanation: Licensed Internal Code failure on the

HMC.

Problem determination: Contact your service

provider.

E302FDC6

**Explanation:** Licensed Internal Code failure on the

HMC.

Problem determination: Contact your service

provider.

E302FDC7

Explanation: Licensed Internal Code failure on the

HMC.

Problem determination: Contact your service

provider.

E302FDC8

**Explanation:** Licensed Internal Code failure on the

HMC.

Problem determination: Contact your service

provider.

E302FDC9

**Explanation:** Licensed Internal Code failure on the

HMC.

Problem determination: Contact your service

provider.

E302FDCA

Explanation: Licensed Internal Code failure on the

HMC.

Problem determination: Contact your service

provider.

E302FDCB

Explanation: Licensed Internal Code failure on the

HMC.

Problem determination: Contact your service

provider.

E302FDCC

**Explanation:** Licensed Internal Code failure on the

HMC.

Problem determination: Contact your service

provider.

E302FDCD

**Explanation:** Licensed Internal Code failure on the

HMC.

Problem determination: Contact your service

# E302FDCE • E302FDDD

E302FDCE

Explanation: Licensed Internal Code failure on the

HMC.

Problem determination: Contact your service

provider.

E302FDCF

Explanation: Licensed Internal Code failure on the

HMC.

Problem determination: Contact your service

provider.

E302FDD0

**Explanation:** Licensed Internal Code failure on the

**HMC** 

Problem determination: Contact your service

provider.

E302FDD1

**Explanation:** Licensed Internal Code failure on the

HMC.

Problem determination: Contact your service

provider.

E302FDD2

Explanation: Licensed Internal Code failure on the

HMC.

Problem determination: Contact your service

provider.

E302FDD3

Explanation: Licensed Internal Code failure on the

HMC.

Problem determination: Contact your service

provider.

E302FDD4

**Explanation:** Licensed Internal Code failure on the

HMC.

Problem determination: Contact your service

provider.

E302FDD5

**Explanation:** Licensed Internal Code failure on the

HMC.

Problem determination: Contact your service

provider.

E302FDD6

**Explanation:** Licensed Internal Code failure on the

HMC.

Problem determination: Contact your service

provider.

E302FDD7

**Explanation:** Licensed Internal Code failure on the

HMC.

Problem determination: Contact your service

provider.

E302FDD8

**Explanation:** Licensed Internal Code failure on the

HMC.

Problem determination: Contact your service

provider.

E302FDD9

Explanation: Licensed Internal Code failure on the

HMC.

Problem determination: Contact your service

provider.

E302FDDA

**Explanation:** Licensed Internal Code failure on the

HMC.

Problem determination: Contact your service

provider.

E302FDDB

Explanation: Licensed Internal Code failure on the

HMC.

Problem determination: Contact your service

provider.

E302FDDC

Explanation: Licensed Internal Code failure on the

HMC.

Problem determination: Contact your service

provider.

E302FDDD

**Explanation:** Licensed Internal Code failure on the

HMC.

Problem determination: Contact your service

E302FDDE

**Explanation:** Licensed Internal Code failure on the

HMC.

Problem determination: Contact your service

provider.

E302FDDF

**Explanation:** Licensed Internal Code failure on the

HMC.

Problem determination: Contact your service

provider.

E302FDE0

**Explanation:** Licensed Internal Code failure on the

HMC.

Problem determination: Contact your service

provider.

E302FDE1

**Explanation:** Licensed Internal Code failure on the

HMC.

Problem determination: Contact your service

provider.

**E302FDE2** 

Explanation: Licensed Internal Code failure on the

HMC.

Problem determination: Contact your service

provider.

**E302FDE3** 

Explanation: Licensed Internal Code failure on the

HMC.

Problem determination: Contact your service

provider.

E302FDE4

**Explanation:** Licensed Internal Code failure on the

HMC.

Problem determination: Contact your service

provider.

E302FDE5

Explanation: Licensed Internal Code failure on the

HMC.

Problem determination: Contact your service

provider.

E302FDE6

**Explanation:** Licensed Internal Code failure on the

HMC.

Problem determination: Contact your service

provider.

E302FDE7

Explanation: Licensed Internal Code failure on the

HMC.

Problem determination: Contact your service

provider.

E302FDE8

**Explanation:** Licensed Internal Code failure on the

HMC.

Problem determination: Contact your service

provider.

E302FDE9

**Explanation:** Licensed Internal Code failure on the

HMC.

Problem determination: Contact your service

provider.

E302FDEA

Explanation: Licensed Internal Code failure on the

HMC.

Problem determination: Contact your service

provider.

E302FDEB

Explanation: Licensed Internal Code failure on the

HMC.

Problem determination: Contact your service

provider.

E302FDEC

**Explanation:** Licensed Internal Code failure on the

HMC.

Problem determination: Contact your service

provider.

E302FDED

**Explanation:** Licensed Internal Code failure on the

HMC.

Problem determination: Contact your service

## E302FDEE • E302FDFD

E302FDEE

Explanation: Licensed Internal Code failure on the

HMC.

Problem determination: Contact your service

provider.

E302FDEF

Explanation: Licensed Internal Code failure on the

HMC.

Problem determination: Contact your service

provider.

E302FDF0

**Explanation:** Licensed Internal Code failure on the

**HMC** 

Problem determination: Contact your service

provider.

E302FDF1

Explanation: Licensed Internal Code failure on the

HMC.

Problem determination: Contact your service

provider.

E302FDF2

Explanation: Licensed Internal Code failure on the

HMC.

Problem determination: Contact your service

provider.

E302FDF3

Explanation: Licensed Internal Code failure on the

HMC.

Problem determination: Contact your service

provider.

E302FDF4

Explanation: Licensed Internal Code failure on the

HMC.

Problem determination: Contact your service

provider.

E302FDF5

Explanation: Licensed Internal Code failure on the

HMC.

Problem determination: Contact your service

provider.

E302FDF6

**Explanation:** Licensed Internal Code failure on the

HMC.

Problem determination: Contact your service

provider.

E302FDF7

**Explanation:** Licensed Internal Code failure on the

HMC.

Problem determination: Contact your service

provider.

E302FDF8

**Explanation:** Licensed Internal Code failure on the

HMC.

Problem determination: Contact your service

provider.

E302FDF9

Explanation: Licensed Internal Code failure on the

HMC.

**Problem determination:** Contact your service

provider.

E302FDFA

**Explanation:** Licensed Internal Code failure on the

HMC.

Problem determination: Contact your service

provider.

E302FDFB

Explanation: Licensed Internal Code failure on the

HMC.

Problem determination: Contact your service

provider.

E302FDFC

**Explanation:** Licensed Internal Code failure on the

HMC.

Problem determination: Contact your service

provider.

E302FDFD

**Explanation:** Licensed Internal Code failure on the

HMC.

Problem determination: Contact your service

### E302FDFE

**Explanation:** Licensed Internal Code failure on the

HMC.

**Problem determination:** Contact your service

provider.

# E302FDFF

**Explanation:** Licensed Internal Code failure on the

HMC.

Problem determination: Contact your service

# (E302FExx) Reference codes

E302FE00

Explanation: Licensed Internal Code failure on the

HMC.

Problem determination: Contact your service

provider.

E302FE01

Explanation: Licensed Internal Code failure on the

HMC.

Problem determination: Contact your service

provider.

E302FE02

Explanation: Licensed Internal Code failure on the

HMC.

Problem determination: Contact your service

provider.

E302FE03

Explanation: Licensed Internal Code failure on the

HMC.

Problem determination: Contact your service

provider.

E302FE04

Explanation: Licensed Internal Code failure on the

HMC.

Problem determination: Contact your service

provider.

E302FE05

Explanation: Licensed Internal Code failure on the

HMC.

Problem determination: Contact your service

provider.

E302FE06

Explanation: Licensed Internal Code failure on the

HMC.

Problem determination: Contact your service

provider.

E302FE07

Explanation: Licensed Internal Code failure on the

HMC.

Problem determination: Contact your service

provider.

E302FE08

**Explanation:** Licensed Internal Code failure on the

HMC.

Problem determination: Contact your service

provider.

E302FE09

**Explanation:** Licensed Internal Code failure on the

HMC

Problem determination: Contact your service

provider.

E302FE0A

Explanation: Licensed Internal Code failure on the

HMC.

Problem determination: Contact your service

provider.

E302FE0B

Explanation: Licensed Internal Code failure on the

HMC.

Problem determination: Contact your service

provider.

E302FE0C

Explanation: Licensed Internal Code failure on the

HMC.

Problem determination: Contact your service

provider.

E302FE0D

**Explanation:** Licensed Internal Code failure on the

HMC.

Problem determination: Contact your service

provider.

E302FE0E

Explanation: Licensed Internal Code failure on the

HMC.

## E302FE0F • E302FE1D

**Problem determination:** Contact your service provider.

E302FE0F

**Explanation:** Licensed Internal Code failure on the HMC.

**Problem determination:** Contact your service provider.

E302FE10

**Explanation:** Licensed Internal Code failure on the HMC.

**Problem determination:** Contact your service provider.

E302FE11

**Explanation:** Licensed Internal Code failure on the HMC.

**Problem determination:** Contact your service provider.

E302FE12

**Explanation:** Licensed Internal Code failure on the HMC.

**Problem determination:** Contact your service provider.

E302FE13

**Explanation:** Licensed Internal Code failure on the HMC.

**Problem determination:** Contact your service provider.

E302FE14

**Explanation:** Licensed Internal Code failure on the HMC.

**Problem determination:** Contact your service provider.

E302FE15

**Explanation:** Licensed Internal Code failure on the

**Problem determination:** Contact your service provider.

E302FE16

**Explanation:** Licensed Internal Code failure on the

HMC.

Problem determination: Contact your service

provider.

E302FE17

Explanation: Licensed Internal Code failure on the

HMC

Problem determination: Contact your service

provider.

E302FE18

**Explanation:** Licensed Internal Code failure on the

HMC.

Problem determination: Contact your service

provider.

E302FE19

Explanation: Licensed Internal Code failure on the

HMC.

Problem determination: Contact your service

provider.

E302FE1A

Explanation: Licensed Internal Code failure on the

HMC

Problem determination: Contact your service

provider.

E302FE1B

Explanation: Licensed Internal Code failure on the

HMC.

**Problem determination:** Contact your service

provider.

E302FE1C

**Explanation:** Licensed Internal Code failure on the

HMC.

Problem determination: Contact your service

provider.

E302FE1D

**Explanation:** Licensed Internal Code failure on the

HMC.

Problem determination: Contact your service

E302FE1E

**Explanation:** Licensed Internal Code failure on the HMC.

\_\_\_\_

**Problem determination:** Contact your service

provider.

E302FE1F

**Explanation:** Licensed Internal Code failure on the

HMC.

Problem determination: Contact your service

provider.

E302FE20

Explanation: Licensed Internal Code failure on the

HMC.

Problem determination: Contact your service

provider.

E302FE21

**Explanation:** Licensed Internal Code failure on the

HMC.

Problem determination: Contact your service

provider.

E302FE22

Explanation: Licensed Internal Code failure on the

HMC.

Problem determination: Contact your service

provider.

E302FE23

Explanation: Licensed Internal Code failure on the

HMC.

Problem determination: Contact your service

provider.

E302FE24

**Explanation:** Licensed Internal Code failure on the

HMC.

Problem determination: Contact your service

provider.

E302FE25

Explanation: Licensed Internal Code failure on the

HMC.

Problem determination: Contact your service

provider.

E302FE26

**Explanation:** Licensed Internal Code failure on the

HMC.

Problem determination: Contact your service

provider.

E302FE27

**Explanation:** Licensed Internal Code failure on the

HMC.

Problem determination: Contact your service

provider.

E302FE28

**Explanation:** Licensed Internal Code failure on the

HMC.

Problem determination: Contact your service

provider.

E302FE29

**Explanation:** Licensed Internal Code failure on the

HMC.

**Problem determination:** Contact your service

provider.

E302FE2A

Explanation: Licensed Internal Code failure on the

HMC.

Problem determination: Contact your service

provider.

E302FE2B

Explanation: Licensed Internal Code failure on the

HMC.

Problem determination: Contact your service

provider.

E302FE2C

**Explanation:** Licensed Internal Code failure on the

HMC.

Problem determination: Contact your service

provider.

E302FE2D

**Explanation:** Licensed Internal Code failure on the

HMC.

Problem determination: Contact your service

# E302FE2E • E302FE3D

E302FE2E

Explanation: Licensed Internal Code failure on the

HMC.

Problem determination: Contact your service

provider.

E302FE2F

Explanation: Licensed Internal Code failure on the

HMC.

Problem determination: Contact your service

provider.

E302FE30

**Explanation:** Licensed Internal Code failure on the

HMC.

Problem determination: Contact your service

provider.

E302FE31

Explanation: Licensed Internal Code failure on the

HMC.

Problem determination: Contact your service

provider.

E302FE32

Explanation: Licensed Internal Code failure on the

HMC.

Problem determination: Contact your service

provider.

E302FE33

**Explanation:** Licensed Internal Code failure on the

HMC.

Problem determination: Contact your service

provider.

E302FE34

**Explanation:** Licensed Internal Code failure on the

HMC.

Problem determination: Contact your service

provider.

E302FE35

Explanation: Licensed Internal Code failure on the

HMC.

Problem determination: Contact your service

provider.

E302FE36

**Explanation:** Licensed Internal Code failure on the

HMC.

Problem determination: Contact your service

provider.

E302FE37

**Explanation:** Licensed Internal Code failure on the

HMC.

Problem determination: Contact your service

provider.

E302FE38

**Explanation:** Licensed Internal Code failure on the

HMC.

Problem determination: Contact your service

provider.

E302FE39

Explanation: Licensed Internal Code failure on the

HMC.

Problem determination: Contact your service

provider.

E302FE3A

**Explanation:** Licensed Internal Code failure on the

HMC.

Problem determination: Contact your service

provider.

E302FE3B

**Explanation:** Licensed Internal Code failure on the

HMC.

Problem determination: Contact your service

provider.

E302FE3C

**Explanation:** Licensed Internal Code failure on the

HMC.

Problem determination: Contact your service

provider.

E302FE3D

Explanation: Licensed Internal Code failure on the

HMC.

Problem determination: Contact your service

E302FE3E

**Explanation:** Licensed Internal Code failure on the

HMC.

**Problem determination:** Contact your service

provider.

E302FE3F

**Explanation:** Licensed Internal Code failure on the

HMC.

Problem determination: Contact your service

provider.

E302FE40

**Explanation:** Licensed Internal Code failure on the

HMC.

Problem determination: Contact your service

provider.

E302FE41

**Explanation:** Licensed Internal Code failure on the

HMC.

Problem determination: Contact your service

provider.

E302FE42

Explanation: Licensed Internal Code failure on the

HMC.

Problem determination: Contact your service

provider.

E302FE43

Explanation: Licensed Internal Code failure on the

HMC.

Problem determination: Contact your service

provider.

E302FE44

**Explanation:** Licensed Internal Code failure on the

HMC.

Problem determination: Contact your service

provider.

E302FE45

Explanation: Licensed Internal Code failure on the

HMC.

Problem determination: Contact your service

provider.

E302FE46

**Explanation:** Licensed Internal Code failure on the

HMC.

Problem determination: Contact your service

provider.

E302FE47

**Explanation:** Licensed Internal Code failure on the

HMC.

Problem determination: Contact your service

provider.

E302FE48

**Explanation:** Licensed Internal Code failure on the

HMC.

Problem determination: Contact your service

provider.

E302FE49

**Explanation:** Licensed Internal Code failure on the

HMC.

**Problem determination:** Contact your service

provider.

E302FE4A

Explanation: Licensed Internal Code failure on the

HMC.

Problem determination: Contact your service

provider.

E302FE4B

Explanation: Licensed Internal Code failure on the

HMC.

Problem determination: Contact your service

provider.

E302FE4C

**Explanation:** Licensed Internal Code failure on the

HMC.

Problem determination: Contact your service

provider.

E302FE4D

**Explanation:** Licensed Internal Code failure on the

HMC.

Problem determination: Contact your service

## E302FE4E • E302FE5D

E302FE4E

Explanation: Licensed Internal Code failure on the

HMC.

Problem determination: Contact your service

provider.

E302FE4F

Explanation: Licensed Internal Code failure on the

HMC.

Problem determination: Contact your service

provider.

E302FE50

Explanation: Licensed Internal Code failure on the

HMC.

Problem determination: Contact your service

provider.

E302FE51

Explanation: Licensed Internal Code failure on the

HMC.

Problem determination: Contact your service

provider.

E302FE52

Explanation: Licensed Internal Code failure on the

HMC.

Problem determination: Contact your service

provider.

E302FE53

**Explanation:** Licensed Internal Code failure on the

HMC.

Problem determination: Contact your service

provider.

E302FE54

**Explanation:** Licensed Internal Code failure on the

HMC.

Problem determination: Contact your service

provider.

E302FE55

Explanation: Licensed Internal Code failure on the

HMC.

Problem determination: Contact your service

provider.

E302FE56

**Explanation:** Licensed Internal Code failure on the

HMC.

Problem determination: Contact your service

provider.

E302FE57

**Explanation:** Licensed Internal Code failure on the

HMC.

Problem determination: Contact your service

provider.

E302FE58

**Explanation:** Licensed Internal Code failure on the

HMC.

Problem determination: Contact your service

provider.

E302FE59

Explanation: Licensed Internal Code failure on the

HMC.

Problem determination: Contact your service

provider.

E302FE5A

**Explanation:** Licensed Internal Code failure on the

HMC.

Problem determination: Contact your service

provider.

E302FE5B

**Explanation:** Licensed Internal Code failure on the

HMC.

Problem determination: Contact your service

provider.

E302FE5C

Explanation: Licensed Internal Code failure on the

HMC.

Problem determination: Contact your service

provider.

E302FE5D

**Explanation:** Licensed Internal Code failure on the

HMC.

Problem determination: Contact your service

E302FE5E

**Explanation:** Licensed Internal Code failure on the

HMC.

**Problem determination:** Contact your service

provider.

E302FE5F

**Explanation:** Licensed Internal Code failure on the

HMC.

**Problem determination:** Contact your service

provider.

E302FE60

**Explanation:** Licensed Internal Code failure on the

HMC.

**Problem determination:** Contact your service

provider.

E302FE61

**Explanation:** Licensed Internal Code failure on the

HMC.

Problem determination: Contact your service

provider.

E302FE62

Explanation: Licensed Internal Code failure on the

HMC.

Problem determination: Contact your service

provider.

E302FE63

Explanation: Licensed Internal Code failure on the

HMC.

Problem determination: Contact your service

provider.

E302FE64

**Explanation:** Licensed Internal Code failure on the

HMC.

Problem determination: Contact your service

provider.

E302FE65

Explanation: Licensed Internal Code failure on the

HMC.

Problem determination: Contact your service

provider.

E302FE66

**Explanation:** Licensed Internal Code failure on the

HMC.

Problem determination: Contact your service

provider.

E302FE67

**Explanation:** Licensed Internal Code failure on the

HMC.

Problem determination: Contact your service

provider.

E302FE68

**Explanation:** Licensed Internal Code failure on the

HMC.

Problem determination: Contact your service

provider.

E302FE69

Explanation: Licensed Internal Code failure on the

HMC.

Problem determination: Contact your service

provider.

E302FE6A

Explanation: Licensed Internal Code failure on the

HMC.

Problem determination: Contact your service

provider.

E302FE6B

Explanation: Licensed Internal Code failure on the

HMC.

Problem determination: Contact your service

provider.

E302FE6C

**Explanation:** Licensed Internal Code failure on the

HMC.

Problem determination: Contact your service

provider.

E302FE6D

**Explanation:** Licensed Internal Code failure on the

HMC.

Problem determination: Contact your service

# E302FE6E • E302FE7D

E302FE6E

Explanation: Licensed Internal Code failure on the

HMC.

Problem determination: Contact your service

provider.

E302FE6F

Explanation: Licensed Internal Code failure on the

HMC.

**Problem determination:** Contact your service

provider.

E302FE70

**Explanation:** Licensed Internal Code failure on the

HMC.

Problem determination: Contact your service

provider.

E302FE71

Explanation: Licensed Internal Code failure on the

HMC.

Problem determination: Contact your service

provider.

E302FE72

Explanation: Licensed Internal Code failure on the

HMC.

Problem determination: Contact your service

provider.

E302FE73

**Explanation:** Licensed Internal Code failure on the

HMC.

Problem determination: Contact your service

provider.

E302FE74

**Explanation:** Licensed Internal Code failure on the

HMC.

Problem determination: Contact your service

provider.

E302FE75

**Explanation:** Licensed Internal Code failure on the

HMC.

Problem determination: Contact your service

provider.

E302FE76

**Explanation:** Licensed Internal Code failure on the

HMC.

Problem determination: Contact your service

provider.

E302FE77

**Explanation:** Licensed Internal Code failure on the

HMC.

Problem determination: Contact your service

provider.

E302FE78

**Explanation:** Licensed Internal Code failure on the

HMC.

Problem determination: Contact your service

provider.

E302FE79

**Explanation:** Licensed Internal Code failure on the

HMC.

Problem determination: Contact your service

provider.

E302FE7A

Explanation: Licensed Internal Code failure on the

HMC.

Problem determination: Contact your service

provider.

E302FE7B

Explanation: Licensed Internal Code failure on the

HMC.

Problem determination: Contact your service

provider.

E302FE7C

Explanation: Licensed Internal Code failure on the

HMC.

**Problem determination:** Contact your service

provider.

E302FE7D

**Explanation:** Licensed Internal Code failure on the

HMC.

Problem determination: Contact your service

E302FE7E

**Explanation:** Licensed Internal Code failure on the HMC.

**Problem determination:** Contact your service

provider.

E302FE7F

**Explanation:** Licensed Internal Code failure on the

HMC.

Problem determination: Contact your service

provider.

E302FE80

Explanation: Licensed Internal Code failure on the

HMC.

Problem determination: Contact your service

provider.

E302FE81

**Explanation:** Licensed Internal Code failure on the

HMC.

Problem determination: Contact your service

provider.

E302FE82

Explanation: Licensed Internal Code failure on the

HMC.

Problem determination: Contact your service

provider.

E302FE83

Explanation: Licensed Internal Code failure on the

HMC.

Problem determination: Contact your service

provider.

E302FE84

**Explanation:** Licensed Internal Code failure on the

HMC.

Problem determination: Contact your service

provider.

E302FE85

Explanation: Licensed Internal Code failure on the

HMC.

Problem determination: Contact your service

provider.

E302FE86

**Explanation:** Licensed Internal Code failure on the

HMC.

Problem determination: Contact your service

provider.

E302FE87

**Explanation:** Licensed Internal Code failure on the

HMC.

Problem determination: Contact your service

provider.

E302FE88

**Explanation:** Licensed Internal Code failure on the

HMC.

Problem determination: Contact your service

provider.

E302FE89

Explanation: Licensed Internal Code failure on the

HMC.

Problem determination: Contact your service

provider.

E302FE8A

Explanation: Licensed Internal Code failure on the

HMC.

Problem determination: Contact your service

provider.

E302FE8B

Explanation: Licensed Internal Code failure on the

HMC.

Problem determination: Contact your service

provider.

E302FE8C

**Explanation:** Licensed Internal Code failure on the

HMC.

Problem determination: Contact your service

provider.

E302FE8D

**Explanation:** Licensed Internal Code failure on the

HMC.

Problem determination: Contact your service

# E302FE8E • E302FE9D

E302FE8E

Explanation: Licensed Internal Code failure on the

HMC.

Problem determination: Contact your service

provider.

E302FE8F

Explanation: Licensed Internal Code failure on the

HMC.

Problem determination: Contact your service

provider.

E302FE90

**Explanation:** Licensed Internal Code failure on the

HMC.

Problem determination: Contact your service

provider.

E302FE91

Explanation: Licensed Internal Code failure on the

HMC.

Problem determination: Contact your service

provider.

E302FE92

Explanation: Licensed Internal Code failure on the

HMC.

Problem determination: Contact your service

provider.

E302FE93

**Explanation:** Licensed Internal Code failure on the

HMC.

Problem determination: Contact your service

provider.

E302FE94

**Explanation:** Licensed Internal Code failure on the

HMC.

Problem determination: Contact your service

provider.

E302FE95

**Explanation:** Licensed Internal Code failure on the

HMC.

Problem determination: Contact your service

provider.

E302FE96

**Explanation:** Licensed Internal Code failure on the

HMC.

Problem determination: Contact your service

provider.

E302FE97

**Explanation:** Licensed Internal Code failure on the

HMC.

Problem determination: Contact your service

provider.

E302FE98

**Explanation:** Licensed Internal Code failure on the

HMC.

Problem determination: Contact your service

provider.

E302FE99

Explanation: Licensed Internal Code failure on the

HMC.

Problem determination: Contact your service

provider.

E302FE9A

**Explanation:** Licensed Internal Code failure on the

HMC.

Problem determination: Contact your service

provider.

E302FE9B

**Explanation:** Licensed Internal Code failure on the

HMC.

Problem determination: Contact your service

provider.

E302FE9C

**Explanation:** Licensed Internal Code failure on the

HMC.

Problem determination: Contact your service

provider.

E302FE9D

**Explanation:** Licensed Internal Code failure on the

HMC.

Problem determination: Contact your service

E302FE9E

**Explanation:** Licensed Internal Code failure on the

HMC.

Problem determination: Contact your service

provider.

E302FE9F

Explanation: Licensed Internal Code failure on the

HMC.

Problem determination: Contact your service

provider.

E302FEA0

**Explanation:** Licensed Internal Code failure on the

HMC.

Problem determination: Contact your service

provider.

E302FEA1

**Explanation:** Licensed Internal Code failure on the

HMC.

Problem determination: Contact your service

provider.

E302FEA2

Explanation: Licensed Internal Code failure on the

HMC.

Problem determination: Contact your service

provider.

E302FEA3

Explanation: Licensed Internal Code failure on the

HMC.

Problem determination: Contact your service

provider.

E302FEA4

Explanation: Licensed Internal Code failure on the

HMC.

Problem determination: Contact your service

provider.

**E302FEA5** 

Explanation: Licensed Internal Code failure on the

HMC.

Problem determination: Contact your service

provider.

E302FEA6

**Explanation:** Licensed Internal Code failure on the

HMC.

Problem determination: Contact your service

provider.

E302FEA7

**Explanation:** Licensed Internal Code failure on the

HMC.

Problem determination: Contact your service

provider.

**E302FEA8** 

**Explanation:** Licensed Internal Code failure on the

HMC.

Problem determination: Contact your service

provider.

E302FEA9

**Explanation:** Licensed Internal Code failure on the

HMC.

Problem determination: Contact your service

provider.

E302FEAA

Explanation: Licensed Internal Code failure on the

HMC.

Problem determination: Contact your service

provider.

E302FEAB

Explanation: Licensed Internal Code failure on the

HMC.

Problem determination: Contact your service

provider.

E302FEAC

Explanation: Licensed Internal Code failure on the

HMC.

Problem determination: Contact your service

provider.

E302FEAD

**Explanation:** Licensed Internal Code failure on the

HMC.

Problem determination: Contact your service

## E302FEAE • E302FEBD

E302FEAE

Explanation: Licensed Internal Code failure on the

HMC.

Problem determination: Contact your service

provider.

E302FEAF

Explanation: Licensed Internal Code failure on the

HMC.

Problem determination: Contact your service

provider.

E302FEB0

**Explanation:** Licensed Internal Code failure on the

**HMC** 

Problem determination: Contact your service

provider.

E302FEB1

**Explanation:** Licensed Internal Code failure on the

HMC.

Problem determination: Contact your service

provider.

E302FEB2

Explanation: Licensed Internal Code failure on the

HMC.

Problem determination: Contact your service

provider.

E302FEB3

Explanation: Licensed Internal Code failure on the

HMC.

Problem determination: Contact your service

provider.

E302FEB4

**Explanation:** Licensed Internal Code failure on the

HMC.

Problem determination: Contact your service

provider.

E302FEB5

**Explanation:** Licensed Internal Code failure on the

HMC.

Problem determination: Contact your service

provider.

E302FEB6

**Explanation:** Licensed Internal Code failure on the

HMC.

Problem determination: Contact your service

provider.

E302FEB7

**Explanation:** Licensed Internal Code failure on the

HMC.

Problem determination: Contact your service

provider.

E302FEB8

**Explanation:** Licensed Internal Code failure on the

HMC.

Problem determination: Contact your service

provider.

E302FEB9

Explanation: Licensed Internal Code failure on the

HMC.

Problem determination: Contact your service

provider.

E302FEBA

Explanation: Licensed Internal Code failure on the

HMC.

Problem determination: Contact your service

provider.

E302FEBB

**Explanation:** Licensed Internal Code failure on the

HMC.

Problem determination: Contact your service

provider.

E302FEBC

Explanation: Licensed Internal Code failure on the

HMC.

Problem determination: Contact your service

provider.

E302FEBD

**Explanation:** Licensed Internal Code failure on the

HMC.

Problem determination: Contact your service

E302FEBE

**Explanation:** Licensed Internal Code failure on the

HMC.

Problem determination: Contact your service

provider.

E302FEBF

Explanation: Licensed Internal Code failure on the

HMC.

Problem determination: Contact your service

provider.

E302FEC0

**Explanation:** Licensed Internal Code failure on the

HMC.

Problem determination: Contact your service

provider.

E302FEC1

**Explanation:** Licensed Internal Code failure on the

HMC.

Problem determination: Contact your service

provider.

E302FEC2

Explanation: Licensed Internal Code failure on the

HMC.

Problem determination: Contact your service

provider.

E302FEC3

Explanation: Licensed Internal Code failure on the

HMC.

Problem determination: Contact your service

provider.

E302FEC4

**Explanation:** Licensed Internal Code failure on the

HMC.

Problem determination: Contact your service

provider.

E302FEC5

Explanation: Licensed Internal Code failure on the

HMC.

Problem determination: Contact your service

provider.

E302FEC6

**Explanation:** Licensed Internal Code failure on the

HMC.

Problem determination: Contact your service

provider.

E302FEC7

**Explanation:** Licensed Internal Code failure on the

HMC.

Problem determination: Contact your service

provider.

E302FEC8

**Explanation:** Licensed Internal Code failure on the

HMC.

Problem determination: Contact your service

provider.

E302FEC9

**Explanation:** Licensed Internal Code failure on the

HMC.

Problem determination: Contact your service

provider.

E302FECA

Explanation: Licensed Internal Code failure on the

HMC.

Problem determination: Contact your service

provider.

E302FECB

Explanation: Licensed Internal Code failure on the

HMC.

Problem determination: Contact your service

provider.

E302FECC

**Explanation:** Licensed Internal Code failure on the

HMC.

Problem determination: Contact your service

provider.

E302FECD

**Explanation:** Licensed Internal Code failure on the

HMC.

Problem determination: Contact your service

# E302FECE • E302FEDD

E302FECE

Explanation: Licensed Internal Code failure on the

HMC.

Problem determination: Contact your service

provider.

E302FECF

Explanation: Licensed Internal Code failure on the

HMC.

Problem determination: Contact your service

provider.

E302FED0

**Explanation:** Licensed Internal Code failure on the

HMC.

Problem determination: Contact your service

provider.

E302FED1

Explanation: Licensed Internal Code failure on the

HMC.

Problem determination: Contact your service

provider.

E302FED2

Explanation: Licensed Internal Code failure on the

HMC.

Problem determination: Contact your service

provider.

E302FED3

**Explanation:** Licensed Internal Code failure on the

HMC.

Problem determination: Contact your service

provider.

E302FED4

**Explanation:** Licensed Internal Code failure on the

HMC.

Problem determination: Contact your service

provider.

E302FED5

Explanation: Licensed Internal Code failure on the

HMC.

Problem determination: Contact your service

provider.

E302FED6

Explanation: Licensed Internal Code failure on the

HMC.

Problem determination: Contact your service

provider.

E302FED7

**Explanation:** Licensed Internal Code failure on the

HMC.

Problem determination: Contact your service

provider.

E302FED8

**Explanation:** Licensed Internal Code failure on the

HMC.

Problem determination: Contact your service

provider.

E302FED9

Explanation: Licensed Internal Code failure on the

HMC.

Problem determination: Contact your service

provider.

E302FEDA

Explanation: Licensed Internal Code failure on the

HMC.

Problem determination: Contact your service

provider.

E302FEDB

**Explanation:** Licensed Internal Code failure on the

HMC.

Problem determination: Contact your service

provider.

E302FEDC

Explanation: Licensed Internal Code failure on the

HMC.

Problem determination: Contact your service

provider.

E302FEDD

**Explanation:** Licensed Internal Code failure on the

HMC.

Problem determination: Contact your service

E302FEDE

**Explanation:** Licensed Internal Code failure on the

HMC.

Problem determination: Contact your service

provider.

E302FEDF

Explanation: Licensed Internal Code failure on the

HMC.

Problem determination: Contact your service

provider.

E302FEE0

**Explanation:** Licensed Internal Code failure on the

HMC.

**Problem determination:** Contact your service

provider.

E302FEE1

**Explanation:** Licensed Internal Code failure on the

HMC.

Problem determination: Contact your service

provider.

E302FEE2

Explanation: Licensed Internal Code failure on the

HMC.

Problem determination: Contact your service

provider.

E302FEE3

Explanation: Licensed Internal Code failure on the

HMC.

Problem determination: Contact your service

provider.

E302FEE4

**Explanation:** Licensed Internal Code failure on the

HMC.

Problem determination: Contact your service

provider.

E302FEE5

Explanation: Licensed Internal Code failure on the

HMC.

Problem determination: Contact your service

provider.

E302FEE6

**Explanation:** Licensed Internal Code failure on the

HMC.

Problem determination: Contact your service

provider.

E302FEE7

**Explanation:** Licensed Internal Code failure on the

HMC.

Problem determination: Contact your service

provider.

**E302FEE8** 

**Explanation:** Licensed Internal Code failure on the

HMC.

Problem determination: Contact your service

provider.

E302FEE9

**Explanation:** Licensed Internal Code failure on the

HMC.

Problem determination: Contact your service

provider.

E302FEEA

Explanation: Licensed Internal Code failure on the

HMC.

Problem determination: Contact your service

provider.

E302FEEB

Explanation: Licensed Internal Code failure on the

HMC.

Problem determination: Contact your service

provider.

E302FEEC

Explanation: Licensed Internal Code failure on the

HMC.

Problem determination: Contact your service

provider.

E302FEED

**Explanation:** Licensed Internal Code failure on the

HMC.

Problem determination: Contact your service

# **E302FEEE • E302FEFD**

E302FEEE

Explanation: Licensed Internal Code failure on the

HMC.

Problem determination: Contact your service

provider.

E302FEEF

Explanation: Licensed Internal Code failure on the

HMC.

Problem determination: Contact your service

provider.

E302FEF0

**Explanation:** Licensed Internal Code failure on the

**HMC** 

Problem determination: Contact your service

provider.

E302FEF1

Explanation: Licensed Internal Code failure on the

HMC.

Problem determination: Contact your service

provider.

E302FEF2

Explanation: Licensed Internal Code failure on the

HMC.

Problem determination: Contact your service

provider.

E302FEF3

**Explanation:** Licensed Internal Code failure on the

HMC.

Problem determination: Contact your service

provider.

E302FEF4

**Explanation:** Licensed Internal Code failure on the

HMC.

Problem determination: Contact your service

provider.

E302FEF5

Explanation: Licensed Internal Code failure on the

HMC.

Problem determination: Contact your service

provider.

E302FEF6

**Explanation:** Licensed Internal Code failure on the

HMC.

Problem determination: Contact your service

provider.

E302FEF7

**Explanation:** Licensed Internal Code failure on the

HMC.

Problem determination: Contact your service

provider.

E302FEF8

**Explanation:** Licensed Internal Code failure on the

HMC.

Problem determination: Contact your service

provider.

E302FEF9

Explanation: Licensed Internal Code failure on the

HMC.

Problem determination: Contact your service

provider.

E302FEFA

Explanation: Licensed Internal Code failure on the

HMC.

Problem determination: Contact your service

provider.

E302FEFB

Explanation: Licensed Internal Code failure on the

HMC.

Problem determination: Contact your service

provider.

E302FEFC

**Explanation:** Licensed Internal Code failure on the

HMC.

Problem determination: Contact your service

provider.

E302FEFD

**Explanation:** Licensed Internal Code failure on the

HMC.

Problem determination: Contact your service

### E302FEFE

**Explanation:** Licensed Internal Code failure on the

HMC.

**Problem determination:** Contact your service

provider.

# E302FEFF

**Explanation:** Licensed Internal Code failure on the

HMC.

Problem determination: Contact your service

# (E302FFxx) Reference codes

# E302FF00

**Explanation:** Licensed Internal Code failure on the HMC.

**Problem determination:** Contact your service provider.

#### E302FF01

**Explanation:** Licensed Internal Code failure on the Hardware Management Console (HMC).

**Response:** Error trying to do the main processing for client side of the Change Console Internal Code task. This is the result of an exception being caught by the underlying Tasklet infrastructure. The Change Console Internal Code task has been ended.

**Problem determination:** Call your next level of support.

#### E302FF02

**Explanation:** Licensed Internal Code failure on the Hardware Management Console (HMC).

**Response:** Error trying to perform some processing in the Change Console Internal Code task action handler. The Change Console Internal Code task has been ended.

**Problem determination:** Call your next level of support.

# E302FF03

**Explanation:** Licensed Internal Code failure on the Hardware Management Console (HMC).

**Response:** Error trying to do the main processing for server side of the Change Console Internal Code task. This is the result of an exception being caught by the underlying Tasklet infrastructure. The Change Console Internal Code task has been ended.

**Problem determination:** Call your next level of support.

# E302FF04

**Explanation:** Licensed Internal Code failure on the Hardware Management Console (HMC).

**Response:** Error during the main "service" processing for server side of the Change Console Internal Code task. The Change Console Internal Code task has been ended.

**Problem determination:** Call your next level of support.

# E302FF05

**Explanation:** Licensed Internal Code failure on the Hardware Management Console (HMC).

**Response:** Error during the main panel handler (ChgIntCodePanelHandler) "service" processing for server side of the Change Console Internal Code task. The Change Console Internal Code task has been ended.

**Problem determination:** Call your next level of support.

#### E302FF06

**Explanation:** Licensed Internal Code failure on the HMC.

**Problem determination:** Contact your service provider.

# E302FF07

**Explanation:** Licensed Internal Code failure on the HMC.

**Problem determination:** Contact your service provider.

# E302FF08

**Explanation:** Licensed Internal Code failure on the Hardware Management Console (HMC).

Response: Error during the panel handler (RetrieveIntCodePanelHandler) "service" processing for server side of the Change Console Internal Code task while trying to read FTP persisted data with the persistence manager. Either no FTP values have been persisted yet, or some unexpected error occurred with the persistence manager. This is an informational log. Processing continues without any prefilled values on the FTP panel.

**Problem determination:** Call your next level of support.

# E302FF09

**Explanation:** Licensed Internal Code failure on the Hardware Management Console (HMC).

**Response:** Error during the panel handler (FtpPanelHandler) "service" processing for server side

# E302FF0A • E302FF17

of the Change Console Internal Code task while trying to write FTP panel values using the persistence manager. This is an informational log. Processing continues without the FTP values being persisted.

**Problem determination:** Call your next level of support.

#### E302FF0A

**Explanation:** Licensed Internal Code failure on the Hardware Management Console (HMC).

**Response:** Error while processing MCL alerts prior to an install and activate.

**Problem determination:** Call your next level of support.

# E302FF0B

**Explanation:** Licensed Internal Code failure on the Hardware Management Console (HMC).

**Response:** Error while processing MCL alerts prior to an install and activate.

**Problem determination:** Call your next level of support.

## E302FF0C

**Explanation:** Licensed Internal Code failure on the HMC.

**Problem determination:** Contact your service provider.

## E302FF0D

**Explanation:** Licensed Internal Code failure on the HMC.

**Problem determination:** Contact your service provider.

## E302FF0E

**Explanation:** Licensed Internal Code failure on the HMC.

**Problem determination:** Contact your service provider.

# E302FF0F

**Explanation:** Licensed Internal Code failure on the HMC.

**Problem determination:** Contact your service provider.

#### E302FF10

**Explanation:** Licensed Internal Code failure on the HMC.

**Problem determination:** Contact your service provider.

#### E302FF11

**Explanation:** Licensed Internal Code failure on the HMC.

**Problem determination:** Contact your service provider.

# E302FF12

**Explanation:** Licensed Internal Code failure on the HMC.

**Problem determination:** Contact your service provider.

#### E302FF13

**Explanation:** Licensed Internal Code failure on the HMC.

**Problem determination:** Contact your service provider.

## E302FF14

**Explanation:** Licensed Internal Code failure on the HMC

**Problem determination:** Contact your service provider.

## E302FF15

**Explanation:** Licensed Internal Code failure on the HMC.

**Problem determination:** Contact your service provider.

## E302FF16

**Explanation:** Licensed Internal Code failure on the HMC.

**Problem determination:** Contact your service provider.

# E302FF17

**Explanation:** Licensed Internal Code failure on the HMC.

**Problem determination:** Contact your service provider.

#### E302FF18

**Explanation:** Licensed Internal Code failure on the HMC.

**Problem determination:** Contact your service provider.

## E302FF19

**Explanation:** Licensed Internal Code failure on the HMC.

**Problem determination:** Contact your service provider.

# E302FF1A

**Explanation:** Licensed Internal Code failure on the HMC.

**Problem determination:** Contact your service provider.

#### E302FF1B

**Explanation:** Licensed Internal Code failure on the HMC.

**Problem determination:** Contact your service provider.

## E302FF1C

**Explanation:** Licensed Internal Code failure on the HMC.

**Problem determination:** Contact your service provider.

## E302FF1D

**Explanation:** Licensed Internal Code failure on the HMC.

**Problem determination:** Contact your service provider.

## E302FF1E

**Explanation:** Licensed Internal Code failure on the HMC.

**Problem determination:** Contact your service provider.

# E302FF1F

**Explanation:** Licensed Internal Code failure on the HMC.

**Problem determination:** Contact your service provider.

#### E302FF20

**Explanation:** Licensed Internal Code failure on the Hardware Management Console (HMC).

**Response:** Error trying to do the main processing for server side of the Change Console Internal Code subtasklet for handling configuration specific internal code fixes. This is the result of an exception being caught by the underlying Tasklet infrastructure. The Change Console Config Specific subtasklet has been ended.

**Problem determination:** Call your next level of support.

#### E302FF21

**Explanation:** Licensed Internal Code failure on the Hardware Management Console (HMC).

**Response:** Error during the main "service" processing for server side of the Change Console Internal Code subtasklet for handling configuration specific internal code fixes. The Change Console Config Specific subtasklet has been ended.

**Problem determination:** Call your next level of support.

## E302FF22

**Explanation:** Licensed Internal Code failure on the Hardware Management Console (HMC).

**Response:** Error during the panelAction processing for common code of the ChangeFTPDirectoryBean for handling configuration specific internal code fixes.

**Problem determination:** Call your next level of support.

# E302FF23

**Explanation:** Licensed Internal Code failure on the Hardware Management Console (HMC).

**Response:** Error during the panelAction processing for common code of the FTPSiteBean for handling configuration specific internal code fixes.

**Problem determination:** Call your next level of support.

# E302FF24

**Explanation:** Licensed Internal Code failure on the HMC.

**Problem determination:** Contact your service provider.

# E302FF25 • E302FF34

E302FF25

Explanation: Licensed Internal Code failure on the

HMC.

Problem determination: Contact your service

provider.

E302FF26

**Explanation:** Licensed Internal Code failure on the

HMC.

Problem determination: Contact your service

provider.

E302FF27

**Explanation:** Licensed Internal Code failure on the

HMC.

Problem determination: Contact your service

provider.

E302FF28

**Explanation:** Licensed Internal Code failure on the

HMC.

Problem determination: Contact your service

provider.

E302FF29

Explanation: Licensed Internal Code failure on the

HMC.

Problem determination: Contact your service

provider.

E302FF2A

Explanation: Licensed Internal Code failure on the

HMC.

Problem determination: Contact your service

provider.

E302FF2B

**Explanation:** Licensed Internal Code failure on the

HMC.

Problem determination: Contact your service

provider.

E302FF2C

**Explanation:** Licensed Internal Code failure on the

HMC.

Problem determination: Contact your service

provider.

E302FF2D

**Explanation:** Licensed Internal Code failure on the

HMC.

Problem determination: Contact your service

provider.

E302FF2E

**Explanation:** Licensed Internal Code failure on the

HMC.

Problem determination: Contact your service

provider.

E302FF2F

**Explanation:** Licensed Internal Code failure on the

HMC.

Problem determination: Contact your service

provider.

E302FF30

**Explanation:** Licensed Internal Code failure on the

HMC.

Problem determination: Contact your service

provider.

E302FF31

Explanation: Licensed Internal Code failure on the

HMC.

Problem determination: Contact your service

provider.

E302FF32

**Explanation:** Licensed Internal Code failure on the

HMC.

Problem determination: Contact your service

provider.

E302FF33

**Explanation:** Licensed Internal Code failure on the

HMC.

Problem determination: Contact your service

provider.

E302FF34

**Explanation:** Licensed Internal Code failure on the

HMC.

Problem determination: Contact your service

E302FF35

**Explanation:** Licensed Internal Code failure on the

HMC.

**Problem determination:** Contact your service

provider.

E302FF36

**Explanation:** Licensed Internal Code failure on the

HMC.

Problem determination: Contact your service

provider.

E302FF37

**Explanation:** Licensed Internal Code failure on the

HMC.

Problem determination: Contact your service

provider.

E302FF38

**Explanation:** Licensed Internal Code failure on the

HMC.

Problem determination: Contact your service

provider.

E302FF39

Explanation: Licensed Internal Code failure on the

HMC.

Problem determination: Contact your service

provider.

E302FF3A

Explanation: Licensed Internal Code failure on the

HMC.

Problem determination: Contact your service

provider.

E302FF3B

Explanation: Licensed Internal Code failure on the

HMC.

Problem determination: Contact your service

provider.

E302FF3C

**Explanation:** Licensed Internal Code failure on the

HMC.

Problem determination: Contact your service

provider.

E302FF3D

**Explanation:** Licensed Internal Code failure on the

HMC.

Problem determination: Contact your service

provider.

E302FF3E

**Explanation:** Licensed Internal Code failure on the

HMC.

Problem determination: Contact your service

provider.

E302FF3F

**Explanation:** Licensed Internal Code failure on the

HMC.

Problem determination: Contact your service

provider.

E302FF40

**Explanation:** Licensed Internal Code failure on the

HMC.

Problem determination: Contact your service

provider.

E302FF41

Explanation: Licensed Internal Code failure on the

HMC.

Problem determination: Contact your service

provider.

E302FF42

Explanation: Licensed Internal Code failure on the

HMC.

Problem determination: Contact your service

provider.

E302FF43

**Explanation:** Licensed Internal Code failure on the

HMC.

Problem determination: Contact your service

provider.

E302FF44

**Explanation:** Licensed Internal Code failure on the

HMC.

Problem determination: Contact your service

# E302FF45 • E302FF54

E302FF45

Explanation: Licensed Internal Code failure on the

HMC.

Problem determination: Contact your service

provider.

E302FF46

Explanation: Licensed Internal Code failure on the

HMC.

Problem determination: Contact your service

provider.

E302FF47

**Explanation:** Licensed Internal Code failure on the

HMC.

Problem determination: Contact your service

provider.

E302FF48

Explanation: Licensed Internal Code failure on the

HMC.

Problem determination: Contact your service

provider.

E302FF49

Explanation: Licensed Internal Code failure on the

HMC.

Problem determination: Contact your service

provider.

E302FF4A

Explanation: Licensed Internal Code failure on the

HMC.

Problem determination: Contact your service

provider.

E302FF4B

**Explanation:** Licensed Internal Code failure on the

HMC.

Problem determination: Contact your service

provider.

E302FF4C

**Explanation:** Licensed Internal Code failure on the

HMC.

Problem determination: Contact your service

provider.

E302FF4D

**Explanation:** Licensed Internal Code failure on the

HMC.

Problem determination: Contact your service

provider.

E302FF4E

**Explanation:** Licensed Internal Code failure on the

HMC.

Problem determination: Contact your service

provider.

E302FF4F

**Explanation:** Licensed Internal Code failure on the

HMC.

Problem determination: Contact your service

provider.

E302FF50

**Explanation:** Licensed Internal Code failure on the

HMC.

Problem determination: Contact your service

provider.

E302FF51

Explanation: Licensed Internal Code failure on the

HMC.

Problem determination: Contact your service

provider.

E302FF52

**Explanation:** Licensed Internal Code failure on the

HMC.

Problem determination: Contact your service

provider.

E302FF53

**Explanation:** Licensed Internal Code failure on the

HMC.

Problem determination: Contact your service

provider.

E302FF54

**Explanation:** Licensed Internal Code failure on the

HMC.

Problem determination: Contact your service

E302FF55

**Explanation:** Licensed Internal Code failure on the

HMC.

Problem determination: Contact your service

provider.

E302FF56

**Explanation:** Licensed Internal Code failure on the

HMC.

Problem determination: Contact your service

provider.

E302FF57

**Explanation:** Licensed Internal Code failure on the

HMC.

Problem determination: Contact your service

provider.

E302FF58

**Explanation:** Licensed Internal Code failure on the

HMC.

Problem determination: Contact your service

provider.

E302FF59

Explanation: Licensed Internal Code failure on the

HMC.

Problem determination: Contact your service

provider.

E302FF5A

Explanation: Licensed Internal Code failure on the

HMC.

Problem determination: Contact your service

provider.

E302FF5B

**Explanation:** Licensed Internal Code failure on the

HMC.

Problem determination: Contact your service

provider.

E302FF5C

Explanation: Licensed Internal Code failure on the

HMC.

Problem determination: Contact your service

provider.

E302FF5D

**Explanation:** Licensed Internal Code failure on the

HMC.

Problem determination: Contact your service

provider.

E302FF5E

**Explanation:** Licensed Internal Code failure on the

HMC.

Problem determination: Contact your service

provider.

E302FF5F

**Explanation:** Licensed Internal Code failure on the

HMC.

Problem determination: Contact your service

provider.

E302FF60

**Explanation:** Licensed Internal Code failure on the

HMC.

Problem determination: Contact your service

provider.

E302FF61

Explanation: Licensed Internal Code failure on the

HMC.

Problem determination: Contact your service

provider.

E302FF62

Explanation: Licensed Internal Code failure on the

HMC.

Problem determination: Contact your service

provider.

E302FF63

**Explanation:** Licensed Internal Code failure on the

HMC.

Problem determination: Contact your service

provider.

E302FF64

**Explanation:** Licensed Internal Code failure on the

HMC.

Problem determination: Contact your service

# E302FF65 • E302FF74

E302FF65

Explanation: Licensed Internal Code failure on the

HMC.

Problem determination: Contact your service

provider.

E302FF66

**Explanation:** Licensed Internal Code failure on the

HMC.

**Problem determination:** Contact your service

provider.

E302FF67

**Explanation:** Licensed Internal Code failure on the

HMC.

Problem determination: Contact your service

provider.

E302FF68

Explanation: Licensed Internal Code failure on the

HMC.

Problem determination: Contact your service

provider.

E302FF69

Explanation: Licensed Internal Code failure on the

HMC.

Problem determination: Contact your service

provider.

E302FF6A

Explanation: Licensed Internal Code failure on the

HMC.

Problem determination: Contact your service

provider.

E302FF6B

**Explanation:** Licensed Internal Code failure on the

HMC.

Problem determination: Contact your service

provider.

E302FF6C

Explanation: Licensed Internal Code failure on the

HMC.

Problem determination: Contact your service

provider.

E302FF6D

**Explanation:** Licensed Internal Code failure on the

HMC.

Problem determination: Contact your service

provider.

E302FF6E

**Explanation:** Licensed Internal Code failure on the

HMC.

Problem determination: Contact your service

provider.

E302FF6F

**Explanation:** Licensed Internal Code failure on the

HMC.

Problem determination: Contact your service

provider.

E302FF70

Explanation: Licensed Internal Code failure on the

HMC.

Problem determination: Contact your service

provider.

E302FF71

Explanation: Licensed Internal Code failure on the

HMC.

Problem determination: Contact your service

provider.

E302FF72

**Explanation:** Licensed Internal Code failure on the

HMC.

Problem determination: Contact your service

provider.

E302FF73

**Explanation:** Licensed Internal Code failure on the

HMC.

Problem determination: Contact your service

provider.

E302FF74

**Explanation:** Licensed Internal Code failure on the

HMC.

Problem determination: Contact your service

E302FF75

**Explanation:** Licensed Internal Code failure on the HMC.

D 11

**Problem determination:** Contact your service

provider.

E302FF76

**Explanation:** Licensed Internal Code failure on the

HMC.

Problem determination: Contact your service

provider.

E302FF77

Explanation: Licensed Internal Code failure on the

HMC.

Problem determination: Contact your service

provider.

E302FF78

**Explanation:** Licensed Internal Code failure on the

HMC.

Problem determination: Contact your service

provider.

E302FF79

Explanation: Licensed Internal Code failure on the

HMC.

Problem determination: Contact your service

provider.

E302FF7A

Explanation: Licensed Internal Code failure on the

HMC.

Problem determination: Contact your service

provider.

E302FF7B

**Explanation:** Licensed Internal Code failure on the

HMC.

Problem determination: Contact your service

provider.

E302FF7C

Explanation: Licensed Internal Code failure on the

HMC.

Problem determination: Contact your service

provider.

E302FF7D

**Explanation:** Licensed Internal Code failure on the

HMC.

Problem determination: Contact your service

provider.

E302FF7E

**Explanation:** Licensed Internal Code failure on the

HMC.

Problem determination: Contact your service

provider.

E302FF7F

**Explanation:** Licensed Internal Code failure on the

HMC.

Problem determination: Contact your service

provider.

E302FF80

**Explanation:** Licensed Internal Code failure on the

HMC.

Problem determination: Contact your service

provider.

E302FF81

Explanation: Licensed Internal Code failure on the

HMC.

Problem determination: Contact your service

provider.

E302FF82

Explanation: Licensed Internal Code failure on the

HMC.

Problem determination: Contact your service

provider.

E302FF83

Explanation: Licensed Internal Code failure on the

HMC.

Problem determination: Contact your service

provider.

E302FF84

**Explanation:** Licensed Internal Code failure on the

HMC.

Problem determination: Contact your service

# E302FF85 • E302FF94

E302FF85

Explanation: Licensed Internal Code failure on the

HMC.

Problem determination: Contact your service

provider.

E302FF86

Explanation: Licensed Internal Code failure on the

HMC.

Problem determination: Contact your service

provider.

E302FF87

**Explanation:** Licensed Internal Code failure on the

HMC.

Problem determination: Contact your service

provider.

E302FF88

**Explanation:** Licensed Internal Code failure on the

HMC.

Problem determination: Contact your service

provider.

E302FF89

Explanation: Licensed Internal Code failure on the

HMC.

Problem determination: Contact your service

provider.

E302FF8A

Explanation: Licensed Internal Code failure on the

HMC.

Problem determination: Contact your service

provider.

E302FF8B

**Explanation:** Licensed Internal Code failure on the

HMC.

Problem determination: Contact your service

provider.

E302FF8C

Explanation: Licensed Internal Code failure on the

HMC.

Problem determination: Contact your service

provider.

E302FF8D

**Explanation:** Licensed Internal Code failure on the

HMC.

Problem determination: Contact your service

provider.

E302FF8E

**Explanation:** Licensed Internal Code failure on the

HMC.

Problem determination: Contact your service

provider.

E302FF8F

**Explanation:** Licensed Internal Code failure on the

HMC.

Problem determination: Contact your service

provider.

E302FF90

Explanation: Licensed Internal Code failure on the

HMC.

Problem determination: Contact your service

provider.

E302FF91

**Explanation:** Licensed Internal Code failure on the

HMC.

Problem determination: Contact your service

provider.

E302FF92

Explanation: Licensed Internal Code failure on the

HMC.

Problem determination: Contact your service

provider.

E302FF93

**Explanation:** Licensed Internal Code failure on the

HMC.

Problem determination: Contact your service

provider.

E302FF94

**Explanation:** Licensed Internal Code failure on the

HMC.

Problem determination: Contact your service

E302FF95

**Explanation:** Licensed Internal Code failure on the

HMC.

Problem determination: Contact your service

provider.

E302FF96

**Explanation:** Licensed Internal Code failure on the

HMC.

Problem determination: Contact your service

provider.

E302FF97

Explanation: Licensed Internal Code failure on the

HMC.

Problem determination: Contact your service

provider.

E302FF98

**Explanation:** Licensed Internal Code failure on the

HMC.

Problem determination: Contact your service

provider.

E302FF99

Explanation: Licensed Internal Code failure on the

HMC.

Problem determination: Contact your service

provider.

E302FF9A

Explanation: Licensed Internal Code failure on the

HMC.

Problem determination: Contact your service

provider.

E302FF9B

**Explanation:** Licensed Internal Code failure on the

HMC.

Problem determination: Contact your service

provider.

E302FF9C

**Explanation:** Licensed Internal Code failure on the

HMC.

Problem determination: Contact your service

provider.

E302FF9D

Explanation: Licensed Internal Code failure on the

HMC.

Problem determination: Contact your service

provider.

E302FF9E

Explanation: Licensed Internal Code failure on the

HMC.

Problem determination: Contact your service

provider.

E302FF9F

**Explanation:** Licensed Internal Code failure on the

HMC.

Problem determination: Contact your service

provider.

E302FFA0

Explanation: Licensed Internal Code failure on the

HMC.

Problem determination: Contact your service

provider.

E302FFA1

Explanation: Licensed Internal Code failure on the

HMC.

Problem determination: Contact your service

provider.

E302FFA2

Explanation: Licensed Internal Code failure on the

HMC.

Problem determination: Contact your service

provider.

E302FFA3

**Explanation:** Licensed Internal Code failure on the

HMC.

Problem determination: Contact your service

provider.

E302FFA4

**Explanation:** Licensed Internal Code failure on the

HMC.

Problem determination: Contact your service

# E302FFA5 • E302FFB4

E302FFA5

Explanation: Licensed Internal Code failure on the

HMC.

Problem determination: Contact your service

provider.

E302FFA6

Explanation: Licensed Internal Code failure on the

HMC.

Problem determination: Contact your service

provider.

E302FFA7

**Explanation:** Licensed Internal Code failure on the

**HMC** 

Problem determination: Contact your service

provider.

E302FFA8

**Explanation:** Licensed Internal Code failure on the

HMC.

Problem determination: Contact your service

provider.

E302FFA9

Explanation: Licensed Internal Code failure on the

HMC.

Problem determination: Contact your service

provider.

E302FFAA

Explanation: Licensed Internal Code failure on the

HMC.

Problem determination: Contact your service

provider.

E302FFAB

**Explanation:** Licensed Internal Code failure on the

HMC.

Problem determination: Contact your service

provider.

E302FFAC

Explanation: Licensed Internal Code failure on the

HMC.

Problem determination: Contact your service

provider.

E302FFAD

**Explanation:** Licensed Internal Code failure on the

HMC.

Problem determination: Contact your service

provider.

E302FFAE

**Explanation:** Licensed Internal Code failure on the

HMC.

Problem determination: Contact your service

provider.

E302FFAF

**Explanation:** Licensed Internal Code failure on the

HMC.

Problem determination: Contact your service

provider.

E302FFB0

**Explanation:** Licensed Internal Code failure on the

HMC.

Problem determination: Contact your service

provider.

E302FFB1

Explanation: Licensed Internal Code failure on the

HMC.

Problem determination: Contact your service

provider.

E302FFB2

Explanation: Licensed Internal Code failure on the

HMC.

Problem determination: Contact your service

provider.

E302FFB3

**Explanation:** Licensed Internal Code failure on the

HMC.

Problem determination: Contact your service

provider.

E302FFB4

**Explanation:** Licensed Internal Code failure on the

HMC.

Problem determination: Contact your service

E302FFB5

**Explanation:** Licensed Internal Code failure on the

HMC.

Problem determination: Contact your service

provider.

E302FFB6

**Explanation:** Licensed Internal Code failure on the

HMC.

Problem determination: Contact your service

provider.

E302FFB7

**Explanation:** Licensed Internal Code failure on the

HMC.

Problem determination: Contact your service

provider.

E302FFB8

**Explanation:** Licensed Internal Code failure on the

HMC.

Problem determination: Contact your service

provider.

E302FFB9

Explanation: Licensed Internal Code failure on the

HMC.

Problem determination: Contact your service

provider.

E302FFBA

Explanation: Licensed Internal Code failure on the

HMC.

Problem determination: Contact your service

provider.

E302FFBB

**Explanation:** Licensed Internal Code failure on the

HMC.

Problem determination: Contact your service

provider.

E302FFBC

Explanation: Licensed Internal Code failure on the

HMC.

Problem determination: Contact your service

provider.

E302FFBD

**Explanation:** Licensed Internal Code failure on the

HMC.

Problem determination: Contact your service

provider.

E302FFBE

**Explanation:** Licensed Internal Code failure on the

HMC.

Problem determination: Contact your service

provider.

E302FFBF

**Explanation:** Licensed Internal Code failure on the

HMC.

Problem determination: Contact your service

provider.

E302FFC0

**Explanation:** Licensed Internal Code failure on the

HMC.

Problem determination: Contact your service

provider.

E302FFC1

Explanation: Licensed Internal Code failure on the

HMC.

Problem determination: Contact your service

provider.

E302FFC2

Explanation: Licensed Internal Code failure on the

HMC.

Problem determination: Contact your service

provider.

E302FFC3

**Explanation:** Licensed Internal Code failure on the

HMC.

Problem determination: Contact your service

provider.

E302FFC4

**Explanation:** Licensed Internal Code failure on the

HMC.

Problem determination: Contact your service

# E302FFC5 • E302FFD4

E302FFC5

Explanation: Licensed Internal Code failure on the

HMC.

Problem determination: Contact your service

provider.

E302FFC6

**Explanation:** Licensed Internal Code failure on the

HMC.

Problem determination: Contact your service

provider.

E302FFC7

**Explanation:** Licensed Internal Code failure on the

HMC.

Problem determination: Contact your service

provider.

**E302FFC8** 

Explanation: Licensed Internal Code failure on the

HMC.

Problem determination: Contact your service

provider.

E302FFC9

Explanation: Licensed Internal Code failure on the

HMC.

Problem determination: Contact your service

provider.

E302FFCA

**Explanation:** Licensed Internal Code failure on the

HMC.

Problem determination: Contact your service

provider.

E302FFCB

Explanation: Licensed Internal Code failure on the

HMC.

Problem determination: Contact your service

provider.

E302FFCC

Explanation: Licensed Internal Code failure on the

HMC.

Problem determination: Contact your service

provider.

E302FFCD

**Explanation:** Licensed Internal Code failure on the

HMC.

Problem determination: Contact your service

provider.

E302FFCE

**Explanation:** Licensed Internal Code failure on the

HMC.

Problem determination: Contact your service

provider.

E302FFCF

**Explanation:** Licensed Internal Code failure on the

HMC.

Problem determination: Contact your service

provider.

E302FFD0

Explanation: Licensed Internal Code failure on the

HMC.

Problem determination: Contact your service

provider.

E302FFD1

Explanation: Licensed Internal Code failure on the

HMC.

Problem determination: Contact your service

provider.

E302FFD2

**Explanation:** Licensed Internal Code failure on the

HMC.

Problem determination: Contact your service

provider.

E302FFD3

**Explanation:** Licensed Internal Code failure on the

HMC.

Problem determination: Contact your service

provider.

E302FFD4

**Explanation:** Licensed Internal Code failure on the

HMC.

Problem determination: Contact your service

E302FFD5

**Explanation:** Licensed Internal Code failure on the

HMC.

Problem determination: Contact your service

provider.

E302FFD6

Explanation: Licensed Internal Code failure on the

HMC.

Problem determination: Contact your service

provider.

E302FFD7

**Explanation:** Licensed Internal Code failure on the

HMC.

Problem determination: Contact your service

provider.

E302FFD8

Explanation: Licensed Internal Code failure on the

HMC.

Problem determination: Contact your service

provider.

E302FFD9

Explanation: Licensed Internal Code failure on the

HMC.

Problem determination: Contact your service

provider.

E302FFDA

Explanation: Licensed Internal Code failure on the

HMC.

Problem determination: Contact your service

provider.

E302FFDB

**Explanation:** Licensed Internal Code failure on the

HMC.

Problem determination: Contact your service

provider.

E302FFDC

Explanation: Licensed Internal Code failure on the

HMC.

Problem determination: Contact your service

provider.

E302FFDD

**Explanation:** Licensed Internal Code failure on the

HMC.

Problem determination: Contact your service

provider.

E302FFDE

Explanation: Licensed Internal Code failure on the

HMC.

Problem determination: Contact your service

provider.

E302FFDF

**Explanation:** Licensed Internal Code failure on the

HMC.

Problem determination: Contact your service

provider.

E302FFE0

**Explanation:** Licensed Internal Code failure on the

HMC.

Problem determination: Contact your service

provider.

E302FFE1

Explanation: Licensed Internal Code failure on the

HMC.

Problem determination: Contact your service

provider.

E302FFE2

Explanation: Licensed Internal Code failure on the

HMC.

Problem determination: Contact your service

provider.

E302FFE3

**Explanation:** Licensed Internal Code failure on the

HMC.

Problem determination: Contact your service

provider.

E302FFE4

**Explanation:** Licensed Internal Code failure on the

HMC.

Problem determination: Contact your service

# E302FFE5 • E302FFF4

E302FFE5

Explanation: Licensed Internal Code failure on the

HMC.

Problem determination: Contact your service

provider.

E302FFE6

Explanation: Licensed Internal Code failure on the

HMC.

Problem determination: Contact your service

provider.

E302FFE7

**Explanation:** Licensed Internal Code failure on the

HMC.

Problem determination: Contact your service

provider.

**E302FFE8** 

**Explanation:** Licensed Internal Code failure on the

HMC.

Problem determination: Contact your service

provider.

E302FFE9

**Explanation:** Licensed Internal Code failure on the

HMC.

Problem determination: Contact your service

provider.

E302FFEA

Explanation: Licensed Internal Code failure on the

HMC.

Problem determination: Contact your service

provider.

E302FFEB

**Explanation:** Licensed Internal Code failure on the

HMC.

Problem determination: Contact your service

provider.

E302FFEC

Explanation: Licensed Internal Code failure on the

HMC.

Problem determination: Contact your service

provider.

E302FFED

**Explanation:** Licensed Internal Code failure on the

HMC.

Problem determination: Contact your service

provider.

E302FFEE

**Explanation:** Licensed Internal Code failure on the

HMC.

Problem determination: Contact your service

provider.

E302FFEF

**Explanation:** Licensed Internal Code failure on the

HMC.

Problem determination: Contact your service

provider.

E302FFF0

Explanation: Licensed Internal Code failure on the

HMC.

Problem determination: Contact your service

provider.

E302FFF1

Explanation: Licensed Internal Code failure on the

HMC.

Problem determination: Contact your service

provider.

E302FFF2

**Explanation:** Licensed Internal Code failure on the

HMC.

Problem determination: Contact your service

provider.

E302FFF3

**Explanation:** Licensed Internal Code failure on the

HMC.

Problem determination: Contact your service

provider.

E302FFF4

**Explanation:** Licensed Internal Code failure on the

HMC.

Problem determination: Contact your service

## E302FFF5

**Explanation:** Licensed Internal Code failure on the HMC.

**Problem determination:** Contact your service provider.

# E302FFF6

**Explanation:** Licensed Internal Code failure on the HMC.

**Problem determination:** Contact your service provider.

# E302FFF7

**Explanation:** Licensed Internal Code failure on the HMC.

**Problem determination:** Contact your service provider.

# **E302FFF8**

**Explanation:** Licensed Internal Code failure on the HMC.

**Problem determination:** Contact your service provider.

## E302FFF9

**Explanation:** Licensed Internal Code failure on the HMC.

**Problem determination:** Contact your service provider.

# E302FFFA

**Explanation:** Licensed Internal Code failure on the HMC.

**Problem determination:** Contact your service provider.

# E302FFFB

**Explanation:** Licensed Internal Code failure on the HMC.

**Problem determination:** Contact your service provider.

# E302FFFC

**Explanation:** Licensed Internal Code failure on the HMC.

**Problem determination:** Contact your service provider.

#### E302FFFD

**Explanation:** Licensed Internal Code failure on the HMC.

**Problem determination:** Contact your service provider.

# E302FFFE

**Explanation:** Licensed Internal Code failure on the HMC.

**Problem determination:** Contact your service provider.

# E302FFFF

**Explanation:** Licensed Internal Code failure on the HMC.

**Problem determination:** Contact your service provider.

# (E303) Reference codes

# E3033001

**Explanation:** Licensed Internal Code failure on the Hardware Management Console (HMC).

Response: Exception caught from FormatMediaApp

Problem determination: Call your next level of

support.

#### E303300A

**Explanation:** Licensed Internal Code failure on the Hardware Management Console (HMC).

**Response:** An Exception caught from FormatMediaTasklet displaying main panel

Problem determination: Call your next level of

support.

# E303300B

**Explanation:** Licensed Internal Code failure on the Hardware Management Console (HMC).

**Response:** An Exception caught from FormatMediaTasklet log exception handler

Problem determination: Call your next level of

support.

# E303300C

**Explanation:** Licensed Internal Code failure on the Hardware Management Console (HMC).

**Response:** Unknown message "int" from formatMeiaMessages(int message)

Problem determination: Call your next level of

support.

# E303300D

**Explanation:** Format Media application had an error trying to display a format message panel on the screen.

**Problem determination:** Perform the following steps:

- 1. Exit or Cancel the Format Media application.
- 2. Retry the operation

## E303300E

**Explanation:** Licensed Internal Code failure on the Hardware Management Console (HMC).

**Response:** An Illegal Argument Exception caught from FormatMediaTasklet.mountMedia().

**Problem determination:** Call your next level of support.

# E303300F

**Explanation:** Licensed Internal Code failure on the Hardware Management Console (HMC).

Response: An unknown MediaDevice Exception

caught from DVD button

FormatMediaTasklet.mountMedia().

Problem determination: Call your next level of

support.

#### E3033010

**Explanation:** Licensed Internal Code failure on the Hardware Management Console (HMC).

**Response:** An unknown MediaDevice Exception caught from diskette button

FormatMediaTasklet.mountMedia().

**Problem determination:** Call your next level of

support.

# E3033011

**Explanation:** Format Media encountered a problem accessing the removable media it is trying to format.

**Problem determination:** Perform the following steps:

- 1. Check the media to see if it is inserted correctly.
- 2. Retry the operation
- 3. If it still fails, the media being formatted may be defective. Try a different media.

# E3033012

**Explanation:** Licensed Internal Code failure on the Hardware Management Console (HMC).

**Response:** An Exception caught from FormatMediaTasklet.mountMedia().

**Problem determination:** Call your next level of support.

# E3033013

**Explanation:** Licensed Internal Code failure on the Hardware Management Console (HMC).

**Response:** An Exception caught from FormatMediaTasklet.isLocalMediaAvailable().

**Problem determination:** Call your next level of

support.

# E3033014 • E3034013

## E3033014

**Explanation:** Licensed Internal Code failure on the Hardware Management Console (HMC).

**Response:** An Exception caught from FormatMediaTasklet.isLocalMediaAvailable().

Problem determination: Call your next level of

support.

#### E3033015

Explanation: Licensed Internal Code failure on the Hardware Management Console (HMC).

Response: An unknown MediaDevice Exception caught from Memory format FormatMediaTasklet.

Problem determination: Call your next level of support.

# E3034001

**Explanation:** Licensed Internal Code failure on the Hardware Management Console (HMC).

**Response:** Note: This error id needs to be managed by the code owner to not conflict with their existing error locations. Exception caught from SaveUpgradeApp

Problem determination: Call your next level of support.

# E303400A

**Explanation:** Licensed Internal Code failure on the Hardware Management Console (HMC).

**Response:** An Exception caught from UpgradeDataTasklet displaying main panel

Problem determination: Call your next level of support.

# E303400B

**Explanation:** Licensed Internal Code failure on the Hardware Management Console (HMC).

Response: An Exception caught from UpgradeDataTasklet log exception handler

Problem determination: Call your next level of support.

## E303400C

Explanation: Licensed Internal Code failure on the Hardware Management Console (HMC).

Response: Unknown message "int" from saveupgradeMessages(int message)

Problem determination: Call your next level of

support.

#### E303400D

**Explanation:** Licensed Internal Code failure on the Hardware Management Console (HMC).

**Response:** An Exception caught from saveupgradeMessages(int message)

Problem determination: Call your next level of

support.

#### E303400E

Explanation: Licensed Internal Code failure on the Hardware Management Console (HMC).

Response: An Illegal Argument Exception caught from SaveUpgradeHarddrive.mountHardDrive().

Problem determination: Call your next level of support.

# E3034010

**Explanation:** Licensed Internal Code failure on the Hardware Management Console (HMC).

Response: An Illegal Argument Exception caught from SaveUpgradeHarddrive.mountDVD().

Problem determination: Call your next level of support.

## E3034011

Explanation: Licensed Internal Code failure on the Hardware Management Console (HMC).

Response: A unknown MediaDevice Exception caught from SaveUpgradeHarddrive.mountHardDrive().

**Problem determination:** Call your next level of support.

## E3034012

Explanation: Licensed Internal Code failure on the Hardware Management Console (HMC).

Response: A unknown MediaDevice Exception caught from SaveUpgradeHarddrive.mountDVD().

Problem determination: Call your next level of support.

# E3034013

Explanation: Licensed Internal Code failure on the Hardware Management Console (HMC).

**Response:** A Exception caught from SaveUpgradeHarddrive.mountDVD().

Problem determination: Call your next level of

support.

#### E3034014

**Explanation:** Licensed Internal Code failure on the Hardware Management Console (HMC).

**Response:** A Write Protected Exception caught from SaveUpgradeHarddrive.mountHD().

**Problem determination:** Call your next level of support.

#### E3034015

**Explanation:** Licensed Internal Code failure on the Hardware Management Console (HMC).

**Response:** A No Media Present Exception caught from SaveUpgradeHarddrive.mountHD().

**Problem determination:** Call your next level of support.

# E3034016

**Explanation:** Licensed Internal Code failure on the Hardware Management Console (HMC).

**Response:** A Exception caught from SaveUpgradeHarddrive.mountHD().

**Problem determination:** Call your next level of support.

## E3034017

**Explanation:** Licensed Internal Code failure on the Hardware Management Console (HMC).

**Response:** An HException caught from SaveUpgradeHarddrive()

**Problem determination:** Call your next level of support.

## E3034018

**Explanation:** Licensed Internal Code failure on the Hardware Management Console (HMC).

**Response:** An Exception caught from SaveUpgradeHarddrive()

**Problem determination:** Call your next level of support.

# E3034019

**Explanation:** Licensed Internal Code failure on the Hardware Management Console (HMC).

**Response:** An IOException caught from SaveUpgradeHarddrive()

**Problem determination:** Call your next level of support.

#### E303401A

**Explanation:** Licensed Internal Code failure on the Hardware Management Console (HMC).

**Response:** A Class Not Found Exception caught from SaveUpgradeHarddrive()

**Problem determination:** Call your next level of support.

#### E303401B

**Explanation:** Licensed Internal Code failure on the Hardware Management Console (HMC).

**Response:** A UpgradeData Exception caught from SaveUpgradeHarddrive().saveUpgradeData()

**Problem determination:** Call your next level of support.

# E303401C

**Explanation:** Licensed Internal Code failure on the Hardware Management Console (HMC).

**Response:** A UpgradeData Exception caught from SaveUpgradeHarddrive().getUpgradeDataVersion()

**Problem determination:** Call your next level of support.

## E303401D

**Explanation:** Licensed Internal Code failure on the Hardware Management Console (HMC).

**Response:** A IOException caught when writing data to DVD

**Problem determination:** Call your next level of support.

## E303401E

**Explanation:** Licensed Internal Code failure on the Hardware Management Console (HMC).

**Response:** An Illegal Argument Exception caught from writeRestorelstDOS().

**Problem determination:** Call your next level of support.

# E303401F

**Explanation:** Licensed Internal Code failure on the Hardware Management Console (HMC).

**Response:** A unknown MediaDevice Exception caught from writeRestorelstDOS().

# E3034020 • E3034039

#### E3034020

**Explanation:** Licensed Internal Code failure on the Hardware Management Console (HMC).

**Response:** A Write Protected Exception caught from writeRestorelstDOS().

**Problem determination:** Call your next level of support.

#### E3034021

**Explanation:** Licensed Internal Code failure on the Hardware Management Console (HMC).

**Response:** A No Media Present Exception caught from writeRestorelstDOS().

**Problem determination:** Call your next level of support.

# E3034022

**Explanation:** Licensed Internal Code failure on the Hardware Management Console (HMC).

**Response:** A Exception caught from writeRestorelstDOS().

**Problem determination:** Call your next level of support.

## E3034031

**Explanation:** Licensed Internal Code failure on the Hardware Management Console (HMC).

**Response:** Exception caught when getting pathing of table file used to find user class name in saveUpgradeData

**Problem determination:** Call your next level of support.

# E3034032

**Explanation:** Licensed Internal Code failure on the Hardware Management Console (HMC).

**Response:** Unexpected Exception caught when running saveUpgradeData in UpgradeDataBImpl.

**Problem determination:** Call your next level of support.

## E3034033

**Explanation:** Licensed Internal Code failure on the Hardware Management Console (HMC).

**Response:** Unexpected IOException caught when running saveUpgradeData in UpgradeDataBImpl.

**Problem determination:** Call your next level of support.

#### E3034034

**Explanation:** Licensed Internal Code failure on the Hardware Management Console (HMC).

**Response:** Unexpected NoSuchElementException caught when running saveUpgradeData in UpgradeDataBImpl.

**Problem determination:** Call your next level of support.

#### E3034035

**Explanation:** Licensed Internal Code failure on the Hardware Management Console (HMC).

**Response:** UpgradeData Exception caught when running through table list for saveUpgradeData in upgradeDataBImpl.

**Problem determination:** Call your next level of support.

#### E3034036

**Explanation:** Licensed Internal Code failure on the Hardware Management Console (HMC).

**Response:** IOException caught when running through table list for saveUpgradeData in upgradeDataBImpl.

**Problem determination:** Call your next level of support.

## E3034037

**Explanation:** Licensed Internal Code failure on the Hardware Management Console (HMC).

**Response:** HException caught when running through table list for saveUpgradeData in upgradeDataBImpl.

**Problem determination:** Call your next level of support.

## E3034038

**Explanation:** Licensed Internal Code failure on the Hardware Management Console (HMC).

**Response:** ClassNotFound Exception caught when running through table list for saveUpgradeData in upgradeDataBImpl.

**Problem determination:** Call your next level of support.

## E3034039

**Explanation:** Licensed Internal Code failure on the Hardware Management Console (HMC).

**Response:** NoSuchMethod Exception caught when running through table list for saveUpgradeData in upgradeDataBImpl.

**Problem determination:** Call your next level of support.

#### E303403A

**Explanation:** Licensed Internal Code failure on the Hardware Management Console (HMC).

**Response:** Instantiation Exception caught when running through table list for saveUpgradeData in upgradeDataBImpl.

**Problem determination:** Call your next level of support.

# E303403B

**Explanation:** Licensed Internal Code failure on the Hardware Management Console (HMC).

**Response:** IllegalAccess Exception caught when running through table list for saveUpgradeData in upgradeDataBImpl.

**Problem determination:** Call your next level of support.

# E303403C

**Explanation:** Licensed Internal Code failure on the Hardware Management Console (HMC).

**Response:** InvocationTarget Exception caught when running through table list for saveUpgradeData in upgradeDataBImpl.

**Problem determination:** Call your next level of support.

# E3034041

**Explanation:** Licensed Internal Code failure on the Hardware Management Console (HMC).

**Response:** Exception caught when getting pathing of table file used to find user class name in restoreUpgradeData

**Problem determination:** Call your next level of support.

# E3034042

**Explanation:** Licensed Internal Code failure on the Hardware Management Console (HMC).

**Response:** Unexpected Exception caught when running restoreUpgradeData in UpgradeDataBImpl.

**Problem determination:** Call your next level of support.

#### E3034043

**Explanation:** Licensed Internal Code failure on the Hardware Management Console (HMC).

**Response:** Unexpected IOException caught when running restoreUpgradeData in UpgradeDataBImpl.

**Problem determination:** Call your next level of support.

#### E3034044

**Explanation:** Licensed Internal Code failure on the Hardware Management Console (HMC).

**Response:** Unexpected NoSuchElementException caught when running restoreUpgradeData in UpgradeDataBImpl.

**Problem determination:** Call your next level of support.

#### E3034045

**Explanation:** Licensed Internal Code failure on the Hardware Management Console (HMC).

**Response:** UpgradeData Exception caught when running through table list for restoreUpgradeData in upgradeDataBImpl.

**Problem determination:** Call your next level of support.

## E3034046

**Explanation:** Licensed Internal Code failure on the Hardware Management Console (HMC).

**Response:** IOException caught when running through table list for restoreUpgradeData in upgradeDataBImpl.

**Problem determination:** Call your next level of support.

## E3034047

**Explanation:** Licensed Internal Code failure on the Hardware Management Console (HMC).

**Response:** HException caught when running through table list for restoreUpgradeData in upgradeDataBImpl.

**Problem determination:** Call your next level of support.

# E3034048

**Explanation:** Licensed Internal Code failure on the Hardware Management Console (HMC).

**Response:** ClassNotFound Exception caught when running through table list for restoreUpgradeData in upgradeDataBImpl.

# E3034049 • E3034056

**Problem determination:** Call your next level of support.

#### E3034049

**Explanation:** Licensed Internal Code failure on the Hardware Management Console (HMC).

**Response:** NoSuchMethod Exception caught when running through table list for restoreUpgradeData in upgradeDataBImpl.

**Problem determination:** Call your next level of support.

# E303404A

**Explanation:** Licensed Internal Code failure on the Hardware Management Console (HMC).

**Response:** Instantiation Exception caught when running through table list for restoreUpgradeData in upgradeDataBImpl.

**Problem determination:** Call your next level of support.

#### E303404B

**Explanation:** Licensed Internal Code failure on the Hardware Management Console (HMC).

**Response:** IllegalAccess Exception caught when running through table list for restoreUpgradeData in upgradeDataBImpl.

**Problem determination:** Call your next level of support.

# E303404C

**Explanation:** Licensed Internal Code failure on the Hardware Management Console (HMC).

**Response:** InvocationTarget Exception caught when running through table list for restoreUpgradeData in upgradeDataBImpl.

**Problem determination:** Call your next level of support.

# E3034050

**Explanation:** Licensed Internal Code failure on the Hardware Management Console (HMC).

**Response:** Note: This error id needs to be managed by the code owner to not conflict with their existing error locations. Exception caught from RestoreUpgradeApp

**Problem determination:** Call your next level of support.

#### E3034051

**Explanation:** Licensed Internal Code failure on the Hardware Management Console (HMC).

**Response:** An Exception caught from

UpgradeDataRestoreTasklet log exception handler

Problem determination: Call your next level of

support.

#### E3034052

**Explanation:** Licensed Internal Code failure on the Hardware Management Console (HMC).

Response: An Exception caught from

UpgradeDataRestoreTasklet log exception handler

**Problem determination:** Call your next level of support.

# E3034053

**Explanation:** Licensed Internal Code failure on the Hardware Management Console (HMC).

**Response:** Unknown message "int" from restoreupgradeMessages(int message)

**Problem determination:** Call your next level of support.

## E3034054

**Explanation:** Licensed Internal Code failure on the Hardware Management Console (HMC).

**Response:** An Exception caught from restoreupgradeMessages(int message)

**Problem determination:** Call your next level of support.

## E3034055

**Explanation:** Licensed Internal Code failure on the Hardware Management Console (HMC).

**Response:** An Illegal Argument Exception caught from RestoreTasklet.mountHardDrive().

**Problem determination:** Call your next level of support.

# E3034056

**Explanation:** Licensed Internal Code failure on the Hardware Management Console (HMC).

**Response:** A unknown MediaDevice Exception caught from mountHardDrive().

#### E3034057

**Explanation:** Licensed Internal Code failure on the Hardware Management Console (HMC).

**Response:** A Write Protected Exception caught from mountHardDrive().

**Problem determination:** Call your next level of support.

#### E3034058

**Explanation:** Licensed Internal Code failure on the Hardware Management Console (HMC).

**Response:** A No Media Present Exception caught from mountHardDrive().

**Problem determination:** Call your next level of support.

# E3034059

**Explanation:** Licensed Internal Code failure on the Hardware Management Console (HMC).

**Response:** A Exception caught from mountHardDrive().

**Problem determination:** Call your next level of support.

## E303405A

**Explanation:** Licensed Internal Code failure on the Hardware Management Console (HMC).

**Response:** An Illegal Argument Exception caught from mountDVD().

**Problem determination:** Call your next level of support.

## E303405B

**Explanation:** Licensed Internal Code failure on the Hardware Management Console (HMC).

**Response:** A unknown MediaDevice Exception caught from mountDVD().

**Problem determination:** Call your next level of support.

# E303405C

**Explanation:** Licensed Internal Code failure on the Hardware Management Console (HMC).

**Response:** A Exception caught from mountDVD(). **Problem determination:** Call your next level of

support.

#### E303405D

**Explanation:** Licensed Internal Code failure on the Hardware Management Console (HMC).

**Response:** An Illegal Argument Exception caught from RestoreTasklet.mountHardDriveDOS().

**Problem determination:** Call your next level of support.

#### E303405E

**Explanation:** Licensed Internal Code failure on the Hardware Management Console (HMC).

**Response:** A unknown MediaDevice Exception caught from mountHardDriveDOS().

**Problem determination:** Call your next level of support.

# E303405F

**Explanation:** Licensed Internal Code failure on the Hardware Management Console (HMC).

**Response:** A Write Protected Exception caught from mountHardDriveDOS().

**Problem determination:** Call your next level of support.

## E3034060

**Explanation:** Licensed Internal Code failure on the Hardware Management Console (HMC).

**Response:** A No Media Present Exception caught from mountHardDriveDOS().

**Problem determination:** Call your next level of support.

# E3034061

**Explanation:** Licensed Internal Code failure on the Hardware Management Console (HMC).

**Response:** A Exception caught from mountHardDriveDOS().

**Problem determination:** Call your next level of support.

# E3034062

**Explanation:** Licensed Internal Code failure on the Hardware Management Console (HMC).

**Response:** A IOException caught when writing data to DVD in restoreUpgradeDataTasklet()

# E3034063 • E3034087

## E3034063

**Explanation:** Licensed Internal Code failure on the Hardware Management Console (HMC).

**Response:** An Exception caught in

restoreUpgradeDataTasklet() mounting partitions

Problem determination: Call your next level of

support.

#### E3034064

**Explanation:** Licensed Internal Code failure on the Hardware Management Console (HMC).

**Response:** An Error in restoreUpgradeDataTasklet() mounting the DOS partition

Problem determination: Call your next level of

support.

# E3034065

**Explanation:** Licensed Internal Code failure on the Hardware Management Console (HMC).

**Response:** A UpgradeData Exception caught from restoreUpgradeDataHarddrive()

**Problem determination:** Call your next level of support.

## E3034066

**Explanation:** Licensed Internal Code failure on the Hardware Management Console (HMC).

**Response:** A Class Not Found Exception caught from restoreUpgradeDataHarddrive()

**Problem determination:** Call your next level of support.

## E3034067

**Explanation:** Licensed Internal Code failure on the Hardware Management Console (HMC).

**Response:** An IOException caught from restoreUpgradeDataHarddrive()

**Problem determination:** Call your next level of support.

# E3034068

**Explanation:** Licensed Internal Code failure on the Hardware Management Console (HMC).

**Response:** An HException caught from restoreUpgradeDataHarddrive()

**Problem determination:** Call your next level of support.

#### E3034069

**Explanation:** Licensed Internal Code failure on the Hardware Management Console (HMC).

**Response:** A IOException caught when writing restore.lst to Dos partition

**Problem determination:** Call your next level of support.

#### E303406A

**Explanation:** Licensed Internal Code failure on the Hardware Management Console (HMC).

**Response:** A IOException caught when writing restore.lst to Dos partition

**Problem determination:** Call your next level of support.

# E3034081

**Explanation:** Licensed Internal Code failure on the Hardware Management Console (HMC).

**Response:** Exception caught when creating a file to save user data.

**Problem determination:** Call your next level of support.

## E3034082

**Explanation:** Licensed Internal Code failure on the Hardware Management Console (HMC).

**Response:** Exception caught when restoring user data.

**Problem determination:** Call your next level of support.

# E3034086

**Explanation:** Licensed Internal Code failure on the Hardware Management Console (HMC).

**Response:** Exception caught when getting pathing of table file that holds the sim fields to retore.

**Problem determination:** Call your next level of support.

# E3034087

**Explanation:** Licensed Internal Code failure on the Hardware Management Console (HMC).

**Response:** IOException caught when zipping Sim field files.

#### E3034088

**Explanation:** Licensed Internal Code failure on the Hardware Management Console (HMC).

**Response:** HException caught when getting file path for Sim field files to save.

**Problem determination:** Call your next level of support.

#### E3034089

**Explanation:** Licensed Internal Code failure on the Hardware Management Console (HMC).

**Response:** Unexpected IOException caught when saving Sim field files.

**Problem determination:** Call your next level of support.

# E303408A

**Explanation:** Licensed Internal Code failure on the Hardware Management Console (HMC).

**Response:** Unexpected HException caught when restoring Sim field files.

**Problem determination:** Call your next level of support.

## E303408B

**Explanation:** Licensed Internal Code failure on the Hardware Management Console (HMC).

**Response:** Unexpected IOException caught when restoring Sim field files.

**Problem determination:** Call your next level of support.

## E303408C

**Explanation:** Licensed Internal Code failure on the Hardware Management Console (HMC).

**Response:** Unexpected IOException caught in get\_field\_s method.

**Problem determination:** Call your next level of support.

# E3034091

**Explanation:** Licensed Internal Code failure on the Hardware Management Console (HMC).

**Response:** Exception caught when creating a file to save user data.

**Problem determination:** Call your next level of support.

#### E3034092

**Explanation:** Licensed Internal Code failure on the Hardware Management Console (HMC).

**Response:** Exception caught when restoring user data.

**Problem determination:** Call your next level of support.

# E3034096

**Explanation:** Licensed Internal Code failure on the Hardware Management Console (HMC).

**Response:** Exception caught when getting pathing of table file that holds the file names to save.

**Problem determination:** Call your next level of support.

# E3034097

**Explanation:** Licensed Internal Code failure on the Hardware Management Console (HMC).

**Response:** Unexpected NoSuchElementException caught when running saveUpgradeData in UpgradeZNativeData

**Problem determination:** Call your next level of support.

## E3034098

**Explanation:** Licensed Internal Code failure on the Hardware Management Console (HMC).

**Response:** IOException caught when running through table list for saveUpgradeData in UpgradeZNative.

**Problem determination:** Call your next level of support.

## E3034099

**Explanation:** Licensed Internal Code failure on the Hardware Management Console (HMC).

**Response:** HException caught when running through table list for saveUpgradeData in UpgradeZNativeData.

**Problem determination:** Call your next level of support.

# E303409A

**Explanation:** Licensed Internal Code failure on the Hardware Management Console (HMC).

**Response:** IOException caught when zipping files.

**Problem determination:** Call your next level of support.

Jupport

# E303409B • E30340B8

## E303409B

**Explanation:** Licensed Internal Code failure on the Hardware Management Console (HMC).

**Response:** Unexpected IOException caught when saving files.

**Problem determination:** Call your next level of support.

#### E303409C

**Explanation:** Licensed Internal Code failure on the Hardware Management Console (HMC).

**Response:** Unexpected IOException caught when restoring files.

**Problem determination:** Call your next level of support.

# E303409D

**Explanation:** Licensed Internal Code failure on the Hardware Management Console (HMC).

**Response:** Unexpected HException caught when restoring files.

**Problem determination:** Call your next level of support.

## E30340B0

**Explanation:** Licensed Internal Code failure on the Hardware Management Console (HMC).

**Response:** Exception caught when getting pathing of table file used to find user class name.

**Problem determination:** Call your next level of support.

## E30340B1

**Explanation:** Licensed Internal Code failure on the Hardware Management Console (HMC).

**Response:** UpgradeData Exception caught when running through table list for restoreOS2UpgradeData().

**Problem determination:** Call your next level of support.

# E30340B2

**Explanation:** Licensed Internal Code failure on the Hardware Management Console (HMC).

**Response:** UpgradeData Exception caught when running through table list for restoreOS2UpgradeData().

**Problem determination:** Call your next level of support.

## E30340B3

**Explanation:** Licensed Internal Code failure on the Hardware Management Console (HMC).

**Response:** IllegalAccess Exception caught when running through table list for restoreOS2UpgradeData().

**Problem determination:** Call your next level of support.

#### E30340B4

**Explanation:** Licensed Internal Code failure on the Hardware Management Console (HMC).

**Response:** InvocationTarget Exception caught when running through table list for restoreOS2UpgradeData().

**Problem determination:** Call your next level of support.

# E30340B5

**Explanation:** Licensed Internal Code failure on the Hardware Management Console (HMC).

**Response:** Instantiation Exception caught when running through table list for restoreOS2UpgradeData().

**Problem determination:** Call your next level of support.

## E30340B6

**Explanation:** Licensed Internal Code failure on the Hardware Management Console (HMC).

**Response:** NoSuchMethod Exception caught when running through table list for restoreOS2UpgradeData().

**Problem determination:** Call your next level of support.

## E30340B7

**Explanation:** Licensed Internal Code failure on the Hardware Management Console (HMC).

**Response:** ClassNotFound Exception caught when running through table list for restoreOS2UpgradeData().

**Problem determination:** Call your next level of support.

# E30340B8

**Explanation:** Licensed Internal Code failure on the Hardware Management Console (HMC).

**Response:** Unexpected NoSuchElementException caught when running restoreOS2UpgradeData().

## E30340B9

**Explanation:** Licensed Internal Code failure on the Hardware Management Console (HMC).

**Response:** IOException caught when running through table list for restoreOS2UpgradeData().

**Problem determination:** Call your next level of support.

#### E30340BA

**Explanation:** Licensed Internal Code failure on the Hardware Management Console (HMC).

**Response:** HException caught when running through table list for restoreOS2UpgradeData().

**Problem determination:** Call your next level of support.

# E30340BB

**Explanation:** Licensed Internal Code failure on the Hardware Management Console (HMC).

**Response:** ClassNotFound Exception caught when running restoreOS2UpgradeData().

**Problem determination:** Call your next level of support.

## E30340BC

**Explanation:** Licensed Internal Code failure on the Hardware Management Console (HMC).

**Response:** Unexpected IOException caught when running restoreOS2UpgradeData().

**Problem determination:** Call your next level of support.

## E30340BD

**Explanation:** Licensed Internal Code failure on the Hardware Management Console (HMC).

**Response:** Unexpected HException caught when running restoreUpgradeData().

**Problem determination:** Call your next level of support.

# E30340C0

**Explanation:** Licensed Internal Code failure on the Hardware Management Console (HMC).

**Response:** Exception caught when getting pathing of table file that holds the sim fields to retore.

**Problem determination:** Call your next level of support.

#### E30340C1

**Explanation:** Licensed Internal Code failure on the Hardware Management Console (HMC).

**Response:** IOException caught when zipping Sim field files.

**Problem determination:** Call your next level of support.

# E30340C2

**Explanation:** Licensed Internal Code failure on the Hardware Management Console (HMC).

**Response:** HException caught when getting file path for Sim field files to save.

**Problem determination:** Call your next level of support.

# E30340C3

**Explanation:** Licensed Internal Code failure on the Hardware Management Console (HMC).

**Response:** Unexpected IOException caught when saving Sim field files.

**Problem determination:** Call your next level of support.

## E30340C4

**Explanation:** Licensed Internal Code failure on the Hardware Management Console (HMC).

**Response:** Unexpected HException caught when restoring Sim field files.

**Problem determination:** Call your next level of support.

# E30340C5

**Explanation:** Licensed Internal Code failure on the Hardware Management Console (HMC).

**Response:** Unexpected IOException caught when restoring Sim field files.

**Problem determination:** Call your next level of support.

# E30340C6

**Explanation:** Licensed Internal Code failure on the Hardware Management Console (HMC).

**Response:** Unexpected IOException caught in get\_field\_s method.

# E30340D0 • E30340E3

#### E30340D0

**Explanation:** Licensed Internal Code failure on the Hardware Management Console (HMC).

**Response:** Exception caught when getting pathing of table files that holds the sim fields to retore.

**Problem determination:** Call your next level of support.

#### E30340D1

**Explanation:** Licensed Internal Code failure on the Hardware Management Console (HMC).

**Response:** Unexpected HException caught when restoring Sim field files.

**Problem determination:** Call your next level of support.

# E30340D2

**Explanation:** Licensed Internal Code failure on the Hardware Management Console (HMC).

**Response:** Unexpected IOException caught when restoring Sim field files.

**Problem determination:** Call your next level of support.

## E30340D3

**Explanation:** Licensed Internal Code failure on the Hardware Management Console (HMC).

**Response:** Unexpected IOException caught in get\_field\_s method.

**Problem determination:** Call your next level of support.

## E30340D4

**Explanation:** Licensed Internal Code failure on the Hardware Management Console (HMC).

**Response:** ClassNotFound Exception caught when running through table list2 for sim field restore.

**Problem determination:** Call your next level of support.

# E30340D5

**Explanation:** Licensed Internal Code failure on the Hardware Management Console (HMC).

**Response:** NoSuchMethod Exception caught when running through table list2 for sim field restore.

**Problem determination:** Call your next level of support.

#### E30340D6

**Explanation:** Licensed Internal Code failure on the Hardware Management Console (HMC).

**Response:** Instantiation Exception caught when running through table list2 for sim field restore.

**Problem determination:** Call your next level of support.

#### E30340D7

**Explanation:** Licensed Internal Code failure on the Hardware Management Console (HMC).

**Response:** IllegalAccess Exception caught when running through table list2 for sim field restore.

**Problem determination:** Call your next level of support.

# E30340D8

**Explanation:** Licensed Internal Code failure on the Hardware Management Console (HMC).

**Response:** InvocationTarget Exception caught when running through table list2 for sim field restore.

**Problem determination:** Call your next level of support.

## E30340E1

**Explanation:** Licensed Internal Code failure on the Hardware Management Console (HMC).

**Response:** A HException caught

**Problem determination:** Call your next level of support.

# E30340E2

**Explanation:** Licensed Internal Code failure on the Hardware Management Console (HMC).

Response: An exception caught

**Problem determination:** Call your next level of

support.

## E30340E3

**Explanation:** Licensed Internal Code failure on the Hardware Management Console (HMC).

Response: An exception caught

**Problem determination:** Call your next level of

support.

E30340E4

**Explanation:** Licensed Internal Code failure on the

Hardware Management Console (HMC).

**Response:** An exception caught

Problem determination: Call your next level of

support.

E30340E5

Explanation: Licensed Internal Code failure on the

Hardware Management Console (HMC).

Response: An exception caught

Problem determination: Call your next level of

support.

# (E316) Reference codes

# E3160001

**Explanation:** Licensed Internal Code failure on the Hardware Management Console (HMC).

**Response:** Exception caught when instantiating the data bean or when instantiating the panel renderer. Look at the nested exception for details about this error. The error reason is 0.

**Problem determination:** Call your next level of support.

#### E3160002

**Explanation:** Licensed Internal Code failure on the Hardware Management Console (HMC).

**Response:** Exception caught when the panel was displayed or SIM data is being retrieved. Look at the nested exception for details about this error. The error reason is 0.

**Problem determination:** Call your next level of support.

## E3160003

**Explanation:** Licensed Internal Code failure on the Hardware Management Console (HMC).

**Response:** Exception caught when instantiating the data bean or when instantiating the panel renderer. Look at the nested exception for details about this error. The error reason is 0.

**Problem determination:** Call your next level of support.

# E3160004

**Explanation:** Licensed Internal Code failure on the Hardware Management Console (HMC).

**Response:** Error trying to do the main processing for client side of the SimDebug task. This is the result of an exception being caught by the underlying Tasklet infrastructure. The SimDebug task has been ended.

**Problem determination:** Call your next level of support.

# E3160005

**Explanation:** Licensed Internal Code failure on the Hardware Management Console (HMC).

**Response:** Error trying processing request in panel

Action for the the SimDebug task. The SimDebug task has been ended.

# (E325) Reference codes

# E3250001

**Explanation:** Licensed Internal Code failure on the Hardware Management Console (HMC).

**Response:** Error trying to do the main processing for server side of the save restore task. This is the result of an exception being caught by the underlying Tasklet infrastructure. The save restore task has been ended.

**Problem determination:** Call your next level of support.

#### E3250002

**Explanation:** Licensed Internal Code failure on the Hardware Management Console (HMC).

**Response:** Error during the "init" processing for server side of the save restore task. The save restore task has been ended.

**Problem determination:** Call your next level of support.

#### E3250003

**Explanation:** Licensed Internal Code failure on the Hardware Management Console (HMC).

**Response:** Error during the "service" processing for server side of the save restore task. The save restore task has been ended.

**Problem determination:** Call your next level of support.

# E3250004

**Explanation:** Licensed Internal Code failure on the Hardware Management Console (HMC).

**Response:** Error trying to do the main processing for client side of the save restore task. This is the result of an exception being caught by the underlying Tasklet infrastructure. The save restore task has been ended.

**Problem determination:** Call your next level of support.

# E3250005

**Explanation:** Licensed Internal Code failure on the Hardware Management Console (HMC).

**Response:** Error trying to perform some processing in the save restore task action handler. The save restore task will most likely continue to run, but it may not function as expected.

**Problem determination:** Call your next level of support.

# E3250006

**Explanation:** Licensed Internal Code failure on the Hardware Management Console (HMC).

**Response:** Error trying to perform a save of a specific file in a CustomizableFileData object. The task will continue to run, but this particular file will not be saved.

**Problem determination:** Call your next level of support.

## E3250007

**Explanation:** Licensed Internal Code failure on the Hardware Management Console (HMC).

**Response:** Error trying to perform a restore of a specific file in a CustomizableFileData object. The task will continue to run, but this particular file will not be restored.

**Problem determination:** Call your next level of support.

# E3250008

**Explanation:** Licensed Internal Code failure on the Hardware Management Console (HMC).

**Response:** Error trying to do the main processing for server side of the data replication configuration tasklet. This is the result of an exception being caught by the underlying Tasklet infrastructure. The configuration tasklet has been ended.

**Problem determination:** Call your next level of support.

# E3250009

**Explanation:** Licensed Internal Code failure on the Hardware Management Console (HMC).

**Response:** Error trying to do the main processing for server side of the customizable data replication warning tasklet. This is the result of an exception being caught by the underlying Tasklet infrastructure. The configuration tasklet has been ended.

**Problem determination:** Call your next level of support.

# E3250101

# E3250102 • E3250109

**Explanation:** Licensed Internal Code failure on the Hardware Management Console (HMC).

**Response:** Error trying to do the main processing for server side of the cloning task. This is the result of an exception being caught by the underlying Tasklet infrastructure. The cloning task has been ended.

**Problem determination:** Call your next level of support.

#### E3250102

**Explanation:** Licensed Internal Code failure on the Hardware Management Console (HMC).

**Response:** Error during the "init" processing for server side of the cloning task. The cloning task has been ended.

**Problem determination:** Call your next level of support.

# E3250103

**Explanation:** Licensed Internal Code failure on the Hardware Management Console (HMC).

**Response:** Error trying to do the main processing for client side of the cloning task. This is the result of an exception being caught by the underlying Tasklet infrastructure. The cloning task has been ended.

**Problem determination:** Call your next level of support.

# E3250104

**Explanation:** Licensed Internal Code failure on the Hardware Management Console (HMC).

**Response:** Error trying to perform some processing in the cloning task action handler. The cloning task will most likely continue to run, but it may not function as expected.

**Problem determination:** Call your next level of support.

# E3250105

**Explanation:** Licensed Internal Code failure on the Hardware Management Console (HMC).

**Response:** Error trying to perform some processing in the cloning task HMC to HMC communications handler.

**Problem determination:** Call your next level of support.

#### E3250106

**Explanation:** Licensed Internal Code failure on the Hardware Management Console (HMC).

**Response:** Error trying to perform some processing in the cloning bean's prepare() method. The cloning task will most likely continue to run, but it may not function as expected.

**Problem determination:** Call your next level of support.

#### E3250107

**Explanation:** Licensed Internal Code failure on the Hardware Management Console (HMC).

**Response:** Error during the handling of the "save" button processing for server side of the cloning task. The cloning task has been ended.

**Problem determination:** Call your next level of support.

#### E3250108

**Explanation:** Licensed Internal Code failure on the Hardware Management Console (HMC).

**Response:** Error during the handling of the "save" button processing for server side of the cloning task. The cloning task has been ended.

**Problem determination:** Call your next level of support.

## E3250109

**Explanation:** Licensed Internal Code failure on the Hardware Management Console (HMC).

**Response:** Error during the handling of the "restore" button processing for server side of the cloning task. The cloning task has been ended.

## (E32F) Reference codes

## E32F0200

Explanation: Licensed Internal Code failure on the

Hardware Management Console (HMC). **Response:** Error opening IQYVPD.DAT.

**Problem determination:** Call your next level of

## (E332) Reference codes

## E3320001

**Explanation:** Licensed Internal Code failure on the Hardware Management Console (HMC).

**Response:** error getting the problem manager - CommonProblem

**Problem determination:** Call your next level of support.

#### E332040B

**Explanation:** Licensed Internal Code failure on the Hardware Management Console (HMC).

**Response:** error in ZMicroCodeBaseAnalysisRoutine. PA must handle a permanent process trap and reboot the console if possible.

**Problem determination:** Call your next level of support.

#### E332040C

**Explanation:** Licensed Internal Code failure on the Hardware Management Console (HMC).

**Response:** error in ZseMicroCodeAnalysisRoutine. PA must handle a permanent process trap and reboot the SE if possible.

**Problem determination:** Call your next level of support.

#### E332040D

**Explanation:** Licensed Internal Code failure on the Hardware Management Console (HMC).

**Response:** error in ServiceDataProviderImpl. The exception will have the details of what the problem was.

**Problem determination:** Call your next level of support.

## E3320671

**Explanation:** Licensed Internal Code failure on the Hardware Management Console (HMC).

**Response:** The managed systems dump directory is full. No more dumps can be extracted from any managed system until dumps are delted from the /dump directory. Dumps can be deleted via the Manage Dumps Task.

**Problem determination:** Call your next level of support.

## E3321001

**Explanation:** Licensed Internal Code failure on the Hardware Management Console (HMC).

**Response:** error parsing MANPAI GDS - Z manual pa service data provider

**Problem determination:** Call your next level of support.

#### E3321002

**Explanation:** Licensed Internal Code failure on the Hardware Management Console (HMC).

**Response:** GDS router error - Z manual pa service data provider

**Problem determination:** Call your next level of support.

#### E3321003

**Explanation:** Licensed Internal Code failure on the Hardware Management Console (HMC).

**Response:** error reading VPD information - HMCIncident

**Problem determination:** Call your next level of support.

#### E3321004

**Explanation:** Licensed Internal Code failure on the Hardware Management Console (HMC).

**Response:** error resolving FRU list in CommonProblem

**Problem determination:** Call your next level of support.

#### E3321005

**Explanation:** Licensed Internal Code failure on the Hardware Management Console (HMC).

**Response:** error recording service history in Journaled problem

**Problem determination:** Call your next level of support.

#### E3321006

**Explanation:** Licensed Internal Code failure on the Hardware Management Console (HMC).

## E3321007 • E3321012

**Response:** error recording service history in Common problem

**Problem determination:** Call your next level of support.

#### E3321007

**Explanation:** Licensed Internal Code failure on the Hardware Management Console (HMC).

**Response:** error recording service history in Common problem listener

**Problem determination:** Call your next level of support.

## E3321008

**Explanation:** Licensed Internal Code failure on the Hardware Management Console (HMC).

**Response:** error getting VPD data in CriticalProblem **Problem determination:** Call your next level of

support.

#### E3321009

**Explanation:** Licensed Internal Code failure on the Hardware Management Console (HMC).

**Response:** couldn't retrieve the log in the CommonLogGenertor. It wasn't there.

**Problem determination:** Call your next level of support.

## E332100A

**Explanation:** Licensed Internal Code failure on the Hardware Management Console (HMC).

**Response:** couldn't build the event to pass to the event manager

**Problem determination:** Call your next level of support.

## E332100B

**Explanation:** Licensed Internal Code failure on the Hardware Management Console (HMC).

**Response:** got an exception from the log manager.

**Problem determination:** Call your next level of support.

## E332100C

**Explanation:** Licensed Internal Code failure on the Hardware Management Console (HMC).

**Response:** got an exception reading delayed files from drive

**Problem determination:** Call your next level of support.

#### E332100D

**Explanation:** Licensed Internal Code failure on the Hardware Management Console (HMC).

**Response:** got an exception getting the problem manager in the primaryanalysis tasklet

**Problem determination:** Call your next level of support.

#### E332100E

**Explanation:** Licensed Internal Code failure on the Hardware Management Console (HMC).

**Response:** got an exception reporting the problem **Problem determination:** Call your next level of

support.

#### E332100F

**Explanation:** Licensed Internal Code failure on the Hardware Management Console (HMC).

**Response:** got an exception on the addPropertyChangeListener in InitServices

**Problem determination:** Call your next level of support.

## E3321010

**Explanation:** Licensed Internal Code failure on the Hardware Management Console (HMC).

**Response:** got an exception getting the FFDC factory common problem listener

**Problem determination:** Call your next level of support.

## E3321011

**Explanation:** Licensed Internal Code failure on the Hardware Management Console (HMC).

**Response:** got an exception putting data in virtual retain

**Problem determination:** Call your next level of support.

## E3321012

**Explanation:** Licensed Internal Code failure on the Hardware Management Console (HMC).

**Response:** got an exception while on timer thread

#### E3321013

**Explanation:** Licensed Internal Code failure on the Hardware Management Console (HMC).

**Response:** got an exception while on timer thread

**Problem determination:** Call your next level of support.

#### E3321014

**Explanation:** Licensed Internal Code failure on the Hardware Management Console (HMC).

Response: got an exception while on timer thread

Problem determination: Call your next level of

support.

#### E3321015

**Explanation:** Licensed Internal Code failure on the Hardware Management Console (HMC).

Response: got an exception creating IPL error problem

Problem determination: Call your next level of

support.

#### E3321016

**Explanation:** Licensed Internal Code failure on the Hardware Management Console (HMC).

**Response:** got an exception clearing XP11\_CHANNEL\_DATA in Z SIM

Problem determination: Call your next level of

support.

## E3321017

**Explanation:** Licensed Internal Code failure on the Hardware Management Console (HMC).

**Response:** got an exception while trying to display a problem in PrimaryProblemAnalysisServerTasklet

**Problem determination:** Call your next level of

support.

## E3321018

**Explanation:** Licensed Internal Code failure on the Hardware Management Console (HMC).

**Response:** got an exception while trying to open a problem in Manual PA

**Problem determination:** Call your next level of support.

#### E3321019

**Explanation:** Licensed Internal Code failure on the Hardware Management Console (HMC).

**Response:** got an exception while trying to call the problem home

**Problem determination:** Call your next level of support.

#### E332101A

**Explanation:** Licensed Internal Code failure on the Hardware Management Console (HMC).

**Response:** got an exception while trying to call the problem manager in the channel ar

**Problem determination:** Call your next level of support.

## E332101B

**Explanation:** Licensed Internal Code failure on the Hardware Management Console (HMC).

**Response:** got an exception while trying to serialize the problem in ManualPaServiceDataProvider on a Channel Error

**Problem determination:** Call your next level of support.

## E332101C

**Explanation:** Licensed Internal Code failure on the Hardware Management Console (HMC).

**Response:** got an exception while trying to serialize the problem in ManualPaServiceDataProvider on a CEC Error

**Problem determination:** Call your next level of support.

#### E332101D

**Explanation:** Licensed Internal Code failure on the Hardware Management Console (HMC).

**Response:** got an exception while trying to handle recoveryable functions

**Problem determination:** Call your next level of support.

## E332101E

**Explanation:** Licensed Internal Code failure on the Hardware Management Console (HMC).

**Response:** got an exception while waiting for HOM to be intialized

## E332101F • E332102A

**Problem determination:** Call your next level of support.

#### E332101F

**Explanation:** Licensed Internal Code failure on the Hardware Management Console (HMC).

**Response:** got an exception while gettting problem in PrimaryProblemTasklet

**Problem determination:** Call your next level of support.

## E3321020

**Explanation:** Licensed Internal Code failure on the Hardware Management Console (HMC).

**Response:** got an exception while gettting problem in RSFCompletFailServerTasklet

**Problem determination:** Call your next level of support.

## E3321021

**Explanation:** Licensed Internal Code failure on the Hardware Management Console (HMC).

**Response:** got an exception while gettting problem in RSFCompleteOkServerTasklet

**Problem determination:** Call your next level of support.

#### E3321022

**Explanation:** Licensed Internal Code failure on the Hardware Management Console (HMC).

**Response:** got an error get the channel refcode **Problem determination:** Call your next level of

support.

## E3321023

**Explanation:** Licensed Internal Code failure on the Hardware Management Console (HMC).

**Response:** got an error get the channel extension

**Problem determination:** Call your next level of support.

#### E3321024

**Explanation:** Licensed Internal Code failure on the Hardware Management Console (HMC).

**Response:** got an error in the CommonProblemListenWorkThread

**Problem determination:** Call your next level of

support.

#### E3321025

**Explanation:** Licensed Internal Code failure on the Hardware Management Console (HMC).

**Response:** error while opening a reboot PA problem

**Problem determination:** Call your next level of support.

#### E3321026

**Explanation:** Licensed Internal Code failure on the Hardware Management Console (HMC).

**Response:** Error occurred while getting the threshold information in ProblemOpenAnalysisRoutine.

**Problem determination:** Call your next level of support.

#### E3321027

**Explanation:** Licensed Internal Code failure on the Hardware Management Console (HMC).

Response: error in ManualPaWorkThread

**Problem determination:** Call your next level of support.

#### E3321028

**Explanation:** Licensed Internal Code failure on the Hardware Management Console (HMC).

**Response:** error in ProblemAnalysisManager **Problem determination:** Call your next level of

support.

## E3321029

**Explanation:** Licensed Internal Code failure on the Hardware Management Console (HMC).

**Response:** error in ProblemAnalysisManager building the problem data base. The exception will have the details of what the problem was.

**Problem determination:** Call your next level of support.

#### E332102A

**Explanation:** Licensed Internal Code failure on the Hardware Management Console (HMC).

**Response:** error in DefaultProblemPersistence removing a problem. The exception will have the details of what the problem was.

#### E332102B

**Explanation:** Licensed Internal Code failure on the Hardware Management Console (HMC).

**Response:** error in DefaultProblemPersistence adding a problem. The exception will have the details of what the problem was.

**Problem determination:** Call your next level of support.

#### E332102C

**Explanation:** Licensed Internal Code failure on the Hardware Management Console (HMC).

**Response:** error in ServiceHistory while processing the data. The trace back will show the details of what failed.

**Problem determination:** Call your next level of support.

## E332102D

**Explanation:** Licensed Internal Code failure on the Hardware Management Console (HMC).

**Response:** error in Encodign the call home data for Link Incidents. The exception will have the details of what the problem was.

**Problem determination:** Call your next level of support.

## E332102E

**Explanation:** Licensed Internal Code failure on the Hardware Management Console (HMC).

**Response:** error in ZipdirManager. The //-xx exception will have the details of what the problem was.

**Problem determination:** Call your next level of support.

## E332102F

**Explanation:** Licensed Internal Code failure on the Hardware Management Console (HMC).

**Response:** error in MessagingTasklet. The exception will have the details of what the problem was.

**Problem determination:** Call your next level of support.

## E3321030

**Explanation:** Licensed Internal Code failure on the Hardware Management Console (HMC).

Response: error in ZConsoleProblemReporter. The

exception will have the details of what the problem was.

**Problem determination:** Call your next level of support.

#### E3321031

**Explanation:** Licensed Internal Code failure on the Hardware Management Console (HMC).

**Response:** error in DataPortListner. The exception will have the details of what the problem was.

**Problem determination:** Call your next level of support.

## E3321032

**Explanation:** Licensed Internal Code failure on the Hardware Management Console (HMC).

**Response:** error in DistributedProblemReplicator. Peer systems could not replicate information to each other. The exception contained in the log that created this message will have the details of what the problem was. This may be caused by varying code levels between the two peer systems.

**Problem determination:** Call your next level of support.

#### E3321033

**Explanation:** Licensed Internal Code failure on the Hardware Management Console (HMC).

**Response:** error in FEDCExecutable. The exception will have the details of what the problem was.

**Problem determination:** Call your next level of support.

## E3321034

**Explanation:** Licensed Internal Code failure on the Hardware Management Console (HMC).

**Response:** error in CommonServiceAnalysisRoutine. The exception will have the details of what the problem was

**Problem determination:** Call your next level of support.

## E3321035

**Explanation:** Licensed Internal Code failure on the Hardware Management Console (HMC).

**Response:** error in LogListener. The exception will have the details of what the problem was.

## E3321036 • E332FFFF

#### E3321036

**Explanation:** Licensed Internal Code failure on the Hardware Management Console (HMC).

**Response:** error in DistributedAnalysisDomain. The exception will have the details of what the problem was.

**Problem determination:** Call your next level of support.

#### E3321037

**Explanation:** Licensed Internal Code failure on the Hardware Management Console (HMC).

**Response:** error in RemoteEntityThread. The exception will have the details of what the problem was.

**Problem determination:** Call your next level of support.

## E3321038

**Explanation:** Licensed Internal Code failure on the Hardware Management Console (HMC).

**Response:** error in ManualPaGdsHandler. The exception will have the details of what the problem

**Problem determination:** Call your next level of support.

#### E3321039

**Explanation:** Licensed Internal Code failure on the Hardware Management Console (HMC).

**Response:** error in CloseAllProblems. The exception will have the details of what the problem was.

**Problem determination:** Call your next level of support.

## E332103A

**Explanation:** Licensed Internal Code failure on the Hardware Management Console (HMC).

**Response:** error in GetProblemData. The exception will have the details of what the problem was.

**Problem determination:** Call your next level of support.

## E332103B

**Explanation:** Licensed Internal Code failure on the Hardware Management Console (HMC).

**Response:** error in ReferenceCodeDescriptionTask. The exception will have the details of what the problem was.

**Problem determination:** Call your next level of support.

#### E3322D1E

**Explanation:** Licensed Internal Code failure on the Hardware Management Console (HMC).

**Response:** An SE process has demanded a reboot of SE. This SRC forces PA to reboot SE.

**Problem determination:** Call your next level of support.

## E3325000

**Explanation:** Licensed Internal Code failure on the Hardware Management Console (HMC).

**Response:** DumpInfoManager no dump file exists for dump.properties file. The dump.properties file has been removed.

**Problem determination:** Call your next level of support.

#### E3325005

**Explanation:** Licensed Internal Code failure on the Hardware Management Console (HMC).

**Response:** DumpInfoManager has added a new DumpManagerInfo for a new dump file

**Problem determination:** Call your next level of support.

## E3326601

**Explanation:** The HMC failed to retrieve a platform system dump from the managed system. For details, refer to reference code B3036601.

#### E3326604

**Explanation:** The HMC failed to retrieve a power subsystem dump from the managed system. For details, refer to reference code B3036604.

## E3326701

**Explanation:** The HMC failed to process an event log file received from the managed system.

#### E332FFFF

**Explanation:** This error occurs when the HMC receives notification that a particular Java code string is corrupted.

**Problem determination:** If you have the call home feature enabled, the failure information (including the JavaCore) will be transmitted to service and support. The support organization will examine the JavaCore

file. Otherwise, you can retry the task.

# (E333) Reference codes

## E33326602

**Explanation:** The HMC failed to retrieve a dump from the service processor. For details, refer to reference code B3036601.

## (E338) Reference codes

## E3380001

**Explanation:** Licensed Internal Code failure on the Hardware Management Console (HMC).

**Response:** An HException was caught during

InitServices initialization.

Problem determination: Call your next level of

support.

#### E3380002

**Explanation:** Licensed Internal Code failure on the Hardware Management Console (HMC).

**Response:** A Exception (non-HException) was caught during InitServices initialization.

**Problem determination:** Call your next level of

support.

#### E3380003

**Explanation:** Licensed Internal Code failure on the Hardware Management Console (HMC).

**Response:** An HException was caught by PerformConsoleRepairActionTasklet.

Problem determination: Call your next level of

support.

#### E3380004

**Explanation:** Licensed Internal Code failure on the Hardware Management Console (HMC).

**Response:** An Exception (non-HException) was caught by PerformConsoleRepairActionTasklet.

Problem determination: Call your next level of

support.

#### E3381200

**Explanation:** Licensed Internal Code failure on the Hardware Management Console (HMC).

**Response:** Error displaying panel.

**Problem determination:** Call your next level of

support.

## E3381201

**Explanation:** Licensed Internal Code failure on the Hardware Management Console (HMC).

**Response:** Invalid selection from panel.

**Problem determination:** Call your next level of support.

## E3381202

**Explanation:** Licensed Internal Code failure on the

Hardware Management Console (HMC).

Response: Error displaying panel.

**Problem determination:** Call your next level of

support.

#### E3381203

Explanation: Licensed Internal Code failure on the

Hardware Management Console (HMC).

**Response:** Invalid selection from panel.

Problem determination: Call your next level of

support.

## E3381204

Explanation: Licensed Internal Code failure on the

Hardware Management Console (HMC).

**Response:** Error displaying panel.

**Problem determination:** Call your next level of

support.

#### E3381205

**Explanation:** Licensed Internal Code failure on the

Hardware Management Console (HMC).

**Response:** Error displaying panel.

Problem determination: Call your next level of

support.

#### E3381206

**Explanation:** Licensed Internal Code failure on the

Hardware Management Console (HMC).

**Response:** Error displaying panel.

Problem determination: Call your next level of

support.

## E3381207

Explanation: Licensed Internal Code failure on the

Hardware Management Console (HMC).

Response: Error displaying panel.

## E3381208 • E33812B7

**Problem determination:** Call your next level of support.

#### E3381208

**Explanation:** Licensed Internal Code failure on the Hardware Management Console (HMC).

Response: Error delaying repair.

Problem determination: Call your next level of

support.

## E3381240

**Explanation:** Licensed Internal Code failure on the Hardware Management Console (HMC).

Response: Error delaying a repair.

Problem determination: Call your next level of

support.

#### E338124D

**Explanation:** Licensed Internal Code failure on the Hardware Management Console (HMC).

Response: Error displaying panel.

Problem determination: Call your next level of

support.

## E338124E

**Explanation:** Licensed Internal Code failure on the Hardware Management Console (HMC).

Response: Invalid selection from panel.

Problem determination: Call your next level of

support.

## E338124F

**Explanation:** Licensed Internal Code failure on the Hardware Management Console (HMC).

Response: Error displaying panel.

Problem determination: Call your next level of

support.

## E33812B0

**Explanation:** Licensed Internal Code failure on the Hardware Management Console (HMC).

**Response:** Error displaying panel PBZBpaCheckBatteryEnbldIndicator10.

Problem determination: Call your next level of

support.

#### E33812B1

**Explanation:** Licensed Internal Code failure on the Hardware Management Console (HMC).

**Response:** Invalid selection from panel PBZBpaCheckBatteryEnbldIndicator10.

Problem determination: Call your next level of

support.

## E33812B2

**Explanation:** Licensed Internal Code failure on the Hardware Management Console (HMC).

**Response:** Error displaying panel PBZBpaSetIbfCircuitBreakerOff.

Problem determination: Call your next level of

support.

## E33812B3

**Explanation:** Licensed Internal Code failure on the Hardware Management Console (HMC).

Response: Invalid selection from panel

PBZBpaSetIbfCircuitBreakerOff.

Problem determination: Call your next level of

support.

#### E33812B5

**Explanation:** Licensed Internal Code failure on the Hardware Management Console (HMC).

**Response:** Error displaying panel PBZBpaSetIbfCircuitBreakerOn.

**Problem determination:** Call your next level of

support.

#### E33812B6

**Explanation:** Licensed Internal Code failure on the Hardware Management Console (HMC).

Traidware Mariagement Console (Thirt)

Response: Error displaying panel

PBDelay Support Required.

Problem determination: Call your next level of

support.

## E33812B7

**Explanation:** Licensed Internal Code failure on the Hardware Management Console (HMC).

**Response:** Error delaying repair.

Problem determination: Call your next level of

#### E33812C0

**Explanation:** Licensed Internal Code failure on the Hardware Management Console (HMC).

**Response:** Error displaying panel PBZBpaCheckBatteryEnbldIndicator10.

Problem determination: Call your next level of

support.

#### E33812C1

**Explanation:** Licensed Internal Code failure on the Hardware Management Console (HMC).

**Response:** Invalid selection from panel PBZBpaCheckBatteryEnbldIndicator10.

Problem determination: Call your next level of

support.

## E33812C2

**Explanation:** Licensed Internal Code failure on the Hardware Management Console (HMC).

**Response:** Error displaying panel PBZBpaSetIbfCircuitBreakerOff.

Problem determination: Call your next level of

support.

#### E33812C3

**Explanation:** Licensed Internal Code failure on the Hardware Management Console (HMC).

**Response:** Invalid selection from panel PBZBpaSetlbfCircuitBreakerOff.

Problem determination: Call your next level of

support.

#### E33812C5

**Explanation:** Licensed Internal Code failure on the Hardware Management Console (HMC).

**Response:** Error displaying panel PBZBpaSetIbfCircuitBreakerOn.

Problem determination: Call your next level of

support.

## E33812C6

**Explanation:** Licensed Internal Code failure on the Hardware Management Console (HMC).

**Response:** Error displaying panel PBDelaySupportRequired.

Problem determination: Call your next level of

support.

#### E33812C7

**Explanation:** Licensed Internal Code failure on the Hardware Management Console (HMC).

Response: Error delaying repair.

Problem determination: Call your next level of

support.

#### E3381300

**Explanation:** Licensed Internal Code failure on the Hardware Management Console (HMC).

**Response:** Error displaying panel PBZBpaCheckBatteryEnbldIndicator10.

Problem determination: Call your next level of

support.

#### E3381301

**Explanation:** Licensed Internal Code failure on the Hardware Management Console (HMC).

**Response:** Invalid selection from panel PBZBpaCheckBatteryEnbldIndicator10.

Problem determination: Call your next level of

support.

## E3381302

**Explanation:** Licensed Internal Code failure on the Hardware Management Console (HMC).

**Response:** Error displaying panel PBZBpaSetIbfCircuitBreakerOff.

Problem determination: Call your next level of

support.

## E3381303

**Explanation:** Licensed Internal Code failure on the Hardware Management Console (HMC).

**Response:** Invalid selection from panel PBZBpaSetlbfCircuitBreakerOff.

**Problem determination:** Call your next level of

support.

#### E3381305

**Explanation:** Licensed Internal Code failure on the Hardware Management Console (HMC).

**Response:** Error displaying panel PBZBpaSetIbfCircuitBreakerOn.

Problem determination: Call your next level of

## E3381307 • E33813CA

#### E3381307

**Explanation:** Licensed Internal Code failure on the Hardware Management Console (HMC).

**Response:** Error displaying panel PBDelaySupportRequired.

Problem determination: Call your next level of

support.

#### E3381308

**Explanation:** Licensed Internal Code failure on the Hardware Management Console (HMC).

Response: Error delaying repair.

Problem determination: Call your next level of

support.

## E33813C0

**Explanation:** Licensed Internal Code failure on the Hardware Management Console (HMC).

Response: Error delaying a repair.

Problem determination: Call your next level of

support.

#### E33813C1

**Explanation:** Licensed Internal Code failure on the Hardware Management Console (HMC).

**Response:** Error displaying a panel.

Problem determination: Call your next level of

support.

## E33813C2

**Explanation:** Licensed Internal Code failure on the Hardware Management Console (HMC).

Response: Error delaying a repair.

Problem determination: Call your next level of

support.

#### E33813C3

**Explanation:** Licensed Internal Code failure on the Hardware Management Console (HMC).

**Response:** Error getting the BPA interface.

Problem determination: Call your next level of

support.

#### E33813C4

**Explanation:** Licensed Internal Code failure on the

Hardware Management Console (HMC).

Response: Error displaying a panel.

Problem determination: Call your next level of

support.

#### E33813C5

Explanation: Licensed Internal Code failure on the

Hardware Management Console (HMC).

**Response:** Error displaying a panel.

Problem determination: Call your next level of

support.

#### E33813C6

Explanation: Licensed Internal Code failure on the

Hardware Management Console (HMC).

**Response:** Error delaying a repair.

**Problem determination:** Call your next level of

support.

#### E33813C7

**Explanation:** Licensed Internal Code failure on the

Hardware Management Console (HMC).

Response: Error delaying a repair.

**Problem determination:** Call your next level of

support.

#### E33813C8

Explanation: Licensed Internal Code failure on the

Hardware Management Console (HMC).

**Response:** Error delaying a repair.

**Problem determination:** Call your next level of

support.

## E33813C9

Explanation: Licensed Internal Code failure on the

Hardware Management Console (HMC).

**Response:** Error delaying a repair.

Problem determination: Call your next level of

support.

#### E33813CA

Explanation: Licensed Internal Code failure on the

Hardware Management Console (HMC).

**Response:** Error delaying a repair.

**Problem determination:** Call your next level of support.

#### E33813CB

**Explanation:** Licensed Internal Code failure on the Hardware Management Console (HMC).

Response: Error delaying a repair.

Problem determination: Call your next level of

support.

## E33813CC

**Explanation:** Licensed Internal Code failure on the Hardware Management Console (HMC).

**Response:** Error getting the VPD interface.

Problem determination: Call your next level of

support.

#### E33813D0

**Explanation:** Licensed Internal Code failure on the

Hardware Management Console (HMC).

**Response:** Error displaying panel.

Problem determination: Call your next level of

support.

## E33813D1

**Explanation:** Licensed Internal Code failure on the Hardware Management Console (HMC).

Response: Invalid selection from panel.

Problem determination: Call your next level of

support.

## E33813D2

**Explanation:** Licensed Internal Code failure on the Hardware Management Console (HMC).

Response: Error displaying panel.

Problem determination: Call your next level of

support.

## E33813D3

**Explanation:** Licensed Internal Code failure on the Hardware Management Console (HMC).

Problem determination: Call your next level of

**Response:** Invalid selection from panel.

response. Invalid selection from panel.

support.

#### E33813D4

Explanation: Licensed Internal Code failure on the

Hardware Management Console (HMC).

**Response:** Error displaying panel.

Problem determination: Call your next level of

support.

## E33813D5

Explanation: Licensed Internal Code failure on the

Hardware Management Console (HMC).

**Response:** Error displaying panel.

Problem determination: Call your next level of

support.

## E33813D6

**Explanation:** Licensed Internal Code failure on the

Hardware Management Console (HMC).

Response: Error displaying panel.

Problem determination: Call your next level of

support.

## E33813D7

Explanation: Licensed Internal Code failure on the

Hardware Management Console (HMC).

Response: Error displaying panel.

Problem determination: Call your next level of

support.

## E33813D8

**Explanation:** Licensed Internal Code failure on the

Hardware Management Console (HMC).

**Response:** Error delaying repair.

**Problem determination:** Call your next level of

support.

## E3381400

Explanation: Licensed Internal Code failure on the

Hardware Management Console (HMC).

Response: Error displaying panel.

Problem determination: Call your next level of

support.

#### E3381401

**Explanation:** Licensed Internal Code failure on the

Hardware Management Console (HMC).

**Response:** Invalid selection from panel.

## E3381402 • E3382504

**Problem determination:** Call your next level of

support.

E3381402

**Explanation:** Licensed Internal Code failure on the Hardware Management Console (HMC).

Response: Error displaying panel.

Problem determination: Call your next level of

support.

E3381403

Explanation: Licensed Internal Code failure on the

Hardware Management Console (HMC).

Response: Invalid selection from panel.

Problem determination: Call your next level of

support.

E3381404

Explanation: Licensed Internal Code failure on the

Hardware Management Console (HMC).

Response: Error displaying panel.

Problem determination: Call your next level of

support.

E3381405

**Explanation:** Licensed Internal Code failure on the

Hardware Management Console (HMC).

Response: Error displaying panel.

Problem determination: Call your next level of

support.

E3381406

Explanation: Licensed Internal Code failure on the

Hardware Management Console (HMC).

**Response:** Error displaying panel.

Problem determination: Call your next level of

support.

E3381410

**Explanation:** Licensed Internal Code failure on the

Hardware Management Console (HMC).

Response: Error displaying panel.

Problem determination: Call your next level of

support.

E3381420

**Explanation:** Licensed Internal Code failure on the

Hardware Management Console (HMC).

**Response:** Error displaying panel.

Problem determination: Call your next level of

support.

E3382500

Explanation: Licensed Internal Code failure on the

Hardware Management Console (HMC).

Response: Cage location information was not found in

reference code extension one.

**Problem determination:** Call your next level of

support.

E3382501

**Explanation:** Licensed Internal Code failure on the

Hardware Management Console (HMC).

**Response:** Error machineType is null

Problem determination: Call your next level of

support.

E3382502

Explanation: Licensed Internal Code failure on the

Hardware Management Console (HMC).

**Response:** Error creating the factory

Problem determination: Call your next level of

support.

E3382503

Explanation: Licensed Internal Code failure on the

Hardware Management Console (HMC).

**Response:** Expected reference code not found error.

Problem determination: Call your next level of

support.

E3382504

Explanation: Licensed Internal Code failure on the

Hardware Management Console (HMC).

**Response:** Error refCode is null

Problem determination: Call your next level of

#### E3382505

**Explanation:** Licensed Internal Code failure on the Hardware Management Console (HMC).

Response: Error refCodeExtension1 is null

Problem determination: Call your next level of

support.

#### E3382506

**Explanation:** Licensed Internal Code failure on the Hardware Management Console (HMC).

Response: Error I or P series cage location not found

Problem determination: Call your next level of

support.

#### E3382520

**Explanation:** Licensed Internal Code failure on the Hardware Management Console (HMC).

**Response:** Error reference code not found.

Problem determination: Call your next level of

support.

#### E3382521

**Explanation:** Licensed Internal Code failure on the Hardware Management Console (HMC).

**Response:** samerefcode error

Problem determination: Call your next level of

support.

## E3382522

Explanation: Licensed Internal Code failure on the

Hardware Management Console (HMC).

**Response:** error BPC activate exception

Problem determination: Call your next level of

support.

## E3382523

**Explanation:** Licensed Internal Code failure on the Hardware Management Console (HMC).

**Response:** Error Factory Creation

Problem determination: Call your next level of

support.

#### E3382524

Explanation: Licensed Internal Code failure on the

Hardware Management Console (HMC).

Response: Error BPC Fru not found

**Problem determination:** Call your next level of

support.

#### E3382525

**Explanation:** Licensed Internal Code failure on the

Hardware Management Console (HMC).

Response: Error BPR Fru not found

Problem determination: Call your next level of

support.

## E3382526

Explanation: Licensed Internal Code failure on the

Hardware Management Console (HMC).

Response: Error BPE Fru not found

Problem determination: Call your next level of

support.

#### E3382527

Explanation: Licensed Internal Code failure on the

Hardware Management Console (HMC).

**Response:** Error BPA Line Cord Fru not found **Problem determination:** Call your next level of

support.

## E3382528

**Explanation:** Licensed Internal Code failure on the

Hardware Management Console (HMC).

Response: Error Default Fru not found

Problem determination: Call your next level of

support.

## E3382529

Explanation: Licensed Internal Code failure on the

Hardware Management Console (HMC).

Response: Error Default Fru not found

Problem determination: Call your next level of

support.

## E338253A

**Explanation:** Licensed Internal Code failure on the

Hardware Management Console (HMC).

Response: BPC Fru side not found

Problem determination: Call your next level of

## E338253B • E3383551

#### E338253B

**Explanation:** Licensed Internal Code failure on the Hardware Management Console (HMC).

**Response:** Error creating factory

Problem determination: Call your next level of

support.

#### E338253C

Explanation: Licensed Internal Code failure on the

Hardware Management Console (HMC).

Response: Error with redundency

Problem determination: Call your next level of

support.

#### E338253D

**Explanation:** Licensed Internal Code failure on the

Hardware Management Console (HMC).

Response: element level activate failed

Problem determination: Call your next level of

support.

#### E338254A

Explanation: Licensed Internal Code failure on the

Hardware Management Console (HMC).

**Response:** Invalid FRU list.

Problem determination: Call your next level of

support.

## E338254B

Explanation: Licensed Internal Code failure on the

Hardware Management Console (HMC).

Response: Not enough BPDs in the FRU list.

Problem determination: Call your next level of

support.

## E338254C

**Explanation:** Licensed Internal Code failure on the

Hardware Management Console (HMC).

Response: Exception from displayServiceEffect.

Problem determination: Call your next level of

support.

#### E338254D

Explanation: Licensed Internal Code failure on the

Hardware Management Console (HMC).

Response: Exception deactivating FRU.

**Problem determination:** Call your next level of

support.

#### E338254E

Explanation: Licensed Internal Code failure on the

Hardware Management Console (HMC).

**Response:** Error creating the factory

Problem determination: Call your next level of

support.

## E338254F

Explanation: Licensed Internal Code failure on the

Hardware Management Console (HMC).

Response: Error activating bpcFru

Problem determination: Call your next level of

support.

#### E3383500

Explanation: Licensed Internal Code failure on the

Hardware Management Console (HMC).

**Response:** Display error.

Problem determination: Call your next level of

support.

## E3383501

**Explanation:** Licensed Internal Code failure on the

Hardware Management Console (HMC).

Response: Display error.

Problem determination: Call your next level of

support.

## E3383550

Explanation: Licensed Internal Code failure on the

Hardware Management Console (HMC).

**Response:** No FRU list for the problem.

Problem determination: Call your next level of

support.

## E3383551

**Explanation:** Licensed Internal Code failure on the

Hardware Management Console (HMC).

**Response:** The BPR, BPI, or BPE was not found in the

FRU list.

Problem determination: Call your next level of

#### E3383554

**Explanation:** Licensed Internal Code failure on the Hardware Management Console (HMC).

Response: Invalid next step.

Problem determination: Call your next level of

support.

#### E3383555

**Explanation:** Licensed Internal Code failure on the Hardware Management Console (HMC).

Response: Display error.

Problem determination: Call your next level of

support.

#### E3383556

**Explanation:** Licensed Internal Code failure on the Hardware Management Console (HMC).

**Response:** Display error.

Problem determination: Call your next level of

support.

#### E3383591

**Explanation:** Licensed Internal Code failure on the Hardware Management Console (HMC).

Response: Invalid next step.

Problem determination: Call your next level of

support.

## E3383592

**Explanation:** Licensed Internal Code failure on the Hardware Management Console (HMC).

**Response:** Either the MDA or the thermistor cable is missing from the FRU list.

Problem determination: Call your next level of

support.

## E3383593

**Explanation:** Licensed Internal Code failure on the Hardware Management Console (HMC).

**Response:** No FRU list for problem.

Problem determination: Call your next level of

support.

#### E3383594

**Explanation:** Licensed Internal Code failure on the

Hardware Management Console (HMC).

**Response:** Invalid cage location.

Problem determination: Call your next level of

support.

#### E3383595

Explanation: Licensed Internal Code failure on the

Hardware Management Console (HMC).

**Response:** Exception upating FRU list.

Problem determination: Call your next level of

support.

#### E3383596

**Explanation:** Licensed Internal Code failure on the

Hardware Management Console (HMC).

**Response:** Exception activating FRU.

Problem determination: Call your next level of

support.

#### E3383597

**Explanation:** Licensed Internal Code failure on the

Hardware Management Console (HMC).

**Response:** Exception activating FRU.

**Problem determination:** Call your next level of

support.

## E3383598

**Explanation:** Licensed Internal Code failure on the

Hardware Management Console (HMC).

**Response:** Exception PSXML error.

**Problem determination:** Call your next level of

support.

## E3383599

**Explanation:** Licensed Internal Code failure on the

Hardware Management Console (HMC).

**Response:** Exception Isolation Factory Creation error.

Problem determination: Call your next level of

support.

#### E33835B0

**Explanation:** Licensed Internal Code failure on the

Hardware Management Console (HMC).

**Response:** No FRU list for problem.

## E33835B1 • E33835C4

**Problem determination:** Call your next level of support.

#### E33835B1

**Explanation:** Licensed Internal Code failure on the Hardware Management Console (HMC).

Response: Error creating factory

Problem determination: Call your next level of

support.

#### E33835B2

**Explanation:** Licensed Internal Code failure on the Hardware Management Console (HMC).

Response: Error ZHECecPuBookFru not found in Fru

list

Problem determination: Call your next level of

support.

#### E33835B3

**Explanation:** Licensed Internal Code failure on the Hardware Management Console (HMC).

Response: Error ZHeCecEvaporatorFru not found in

Fru list

**Problem determination:** Call your next level of

support.

## E33835B4

**Explanation:** Licensed Internal Code failure on the Hardware Management Console (HMC).

Response: Error reference code is null

Problem determination: Call your next level of

support.

#### E33835B5

**Explanation:** Licensed Internal Code failure on the Hardware Management Console (HMC).

**Response:** Error reference code extension1 is null

**Problem determination:** Call your next level of

support.

## E33835B6

**Explanation:** Licensed Internal Code failure on the Hardware Management Console (HMC).

**Response:** Error reference code extension2 is null

**Problem determination:** Call your next level of

support.

#### E33835B7

**Explanation:** Licensed Internal Code failure on the

Hardware Management Console (HMC).

Response: Error evaporator FRU not found

Problem determination: Call your next level of

support.

#### E33835C0

Explanation: Licensed Internal Code failure on the

Hardware Management Console (HMC).

**Response:** Error creating the factory

Problem determination: Call your next level of

support.

#### E33835C1

Explanation: Licensed Internal Code failure on the

Hardware Management Console (HMC).

Response: error EPO no FRU List

Problem determination: Call your next level of

support.

## E33835C2

**Explanation:** Licensed Internal Code failure on the

Hardware Management Console (HMC).

Response: error BPC not found

Problem determination: Call your next level of

support.

## E33835C3

Explanation: Licensed Internal Code failure on the

Hardware Management Console (HMC).

Response: error UEPO not found

Problem determination: Call your next level of

support.

## E33835C4

Explanation: Licensed Internal Code failure on the

Hardware Management Console (HMC).

Response: error UEPO not found

Problem determination: Call your next level of

## (E33A) Reference codes

## E33A0001

**Explanation:** Licensed Internal Code failure on the Hardware Management Console (HMC).

**Response:** An error occurred during the main processing for server side of the SOO task. This is the result of an exception being caught by the underlying Tasklet infrastructure. The SOO task has been ended.

**Problem determination:** Call your next level of support.

#### E33A0002

**Explanation:** Licensed Internal Code failure on the Hardware Management Console (HMC).

**Response:** An error occurred during the "service" processing for server side of the SOO task. The SOO task has been ended.

**Problem determination:** Call your next level of support.

#### E33A0003

**Explanation:** Licensed Internal Code failure on the Hardware Management Console (HMC).

**Response:** An error occurred during the "run" processing for client side of the SOO task. The SOO task has been ended.

**Problem determination:** Call your next level of support.

## E33A0004

**Explanation:** Licensed Internal Code failure on the Hardware Management Console (HMC).

**Response:** An communication error occurred attempting to contact the SE. The SOO task ended.

**Problem determination:** Call your next level of support.

## E33A0005

**Explanation:** Licensed Internal Code failure on the Hardware Management Console (HMC).

**Response:** An I/O error occurred while communicating. The SOO task ended.

**Problem determination:** Call your next level of support.

## E33A0006

**Explanation:** Licensed Internal Code failure on the Hardware Management Console (HMC).

**Response:** An unexpected infrastructure error occurred while communicating. The SOO task ended.

**Problem determination:** Call your next level of support.

#### E33A0007

**Explanation:** Licensed Internal Code failure on the Hardware Management Console (HMC).

**Response:** A communication protocol error occurred while managing connection to the SE. The SOO task ended.

## (E341) Reference codes

## E3410001

**Explanation:** Licensed Internal Code failure on the Hardware Management Console (HMC).

**Response:** There was an error reading the event monitor persistent data.

**Problem determination:** Call your next level of support.

#### E3410002

**Explanation:** Licensed Internal Code failure on the Hardware Management Console (HMC).

**Response:** There was an error writing the event monitor persistent data.

**Problem determination:** Call your next level of support.

#### E3410003

**Explanation:** Licensed Internal Code failure on the Hardware Management Console (HMC).

**Response:** An attempt was made to restore event monitor data while the Monitor System Events task was running.

**Problem determination:** Call your next level of support.

## E3410004

**Explanation:** Licensed Internal Code failure on the Hardware Management Console (HMC).

**Response:** There was an error processing the event definitions.

**Problem determination:** Call your next level of support.

## E3410005

**Explanation:** Licensed Internal Code failure on the Hardware Management Console (HMC).

**Response:** There was an error sending an email notification.

**Problem determination:** Call your next level of support.

## E3410006

**Explanation:** Licensed Internal Code failure on the Hardware Management Console (HMC).

**Response:** There was some unspecified general error. Should try not to use this.

**Problem determination:** Call your next level of support.

## E3410007

**Explanation:** Licensed Internal Code failure on the Hardware Management Console (HMC).

**Response:** There was an error while handling the initial tasklet request.

**Problem determination:** Call your next level of support.

#### E3410008

**Explanation:** Licensed Internal Code failure on the Hardware Management Console (HMC).

**Response:** There was an error in the event summary panel handler.

**Problem determination:** Call your next level of support.

## E341000A

**Explanation:** Licensed Internal Code failure on the Hardware Management Console (HMC).

**Response:** There was an error in the event editor panel handler.

**Problem determination:** Call your next level of support.

## E341000B

**Explanation:** Licensed Internal Code failure on the Hardware Management Console (HMC).

**Response:** There was an error in the event test panel handler.

**Problem determination:** Call your next level of support.

#### E341000C

**Explanation:** Licensed Internal Code failure on the Hardware Management Console (HMC).

**Response:** There was an error in the event test results panel handler.

## E341000D • E341000F

#### E341000D

**Explanation:** Licensed Internal Code failure on the Hardware Management Console (HMC).

**Response:** There was an error in the client side task.

Problem determination: Call your next level of

support.

## E341000E

**Explanation:** Licensed Internal Code failure on the Hardware Management Console (HMC).

**Response:** There was an error while an event monitor was attempting to start listening to a monitored object.

Problem determination: Call your next level of

support.

## E341000F

**Explanation:** Licensed Internal Code failure on the Hardware Management Console (HMC).

**Response:** There was an error while an event monitor was attempting to stop listening to a monitored object.

## (E35500xx) Reference codes

## E3550010

**Explanation:** Licensed Internal Code failure on the Hardware Management Console (HMC).

**Response:** An error occured in the native code while retrieving log entries.

**Problem determination:** Call your next level of support.

## E3550011

**Explanation:** Licensed Internal Code failure on the Hardware Management Console (HMC).

**Response:** An error occured in the native code when updating a modify block.

**Problem determination:** Call your next level of support.

#### E3550012

**Explanation:** Licensed Internal Code failure on the Hardware Management Console (HMC).

**Response:** An error occured in tasklet processing.

**Problem determination:** Call your next level of support.

## E3550013

**Explanation:** Licensed Internal Code failure on the Hardware Management Console (HMC).

**Response:** An error occured trying to read the persistent data for the security log options settings. Everything will continue to run, but the security log options settings will revert to the default values.

**Problem determination:** Call your next level of support.

## E3550014

**Explanation:** Licensed Internal Code failure on the Hardware Management Console (HMC).

**Response:** An error occured trying to write the persistent data for the security log options settings. Everything will continue to run, but the security log options settings currently in effect will be lost when the console is restarted.

**Problem determination:** Call your next level of support.

## E3550030

**Explanation:** Licensed Internal Code failure on the Hardware Management Console (HMC).

**Response:** Error trying to create a new TaskLauncher or thread. This error is logged when the com.ibm.hwmca.fw.task.TaskLauncher#startTask (PresentationTaskParms,String) startTask method is invoked and there is a problem either creating a new instance of a TaskLauncher or a Thread for it to execute in

**Problem determination:** Call your next level of support.

#### E3550031

**Explanation:** Licensed Internal Code failure on the Hardware Management Console (HMC).

**Response:** Error detected in the invoke() method of CommonMsgApp. It is caught and logged by PanelDisplayer.

**Problem determination:** Call your next level of support.

#### E3550032

**Explanation:** Licensed Internal Code failure on the Hardware Management Console (HMC).

Response: Error calling the com.ibm.hwmca.fw.managed.Task#updateTasksPerformed (PresentationTaskParms) updateTasksPerformed() method. While this error is not critical to the operations of the console this log is taken since it is most likely due to a more fundamental underlying condition that should be fixed.

**Problem determination:** Call your next level of support.

## E3550033

**Explanation:** Licensed Internal Code failure on the Hardware Management Console (HMC).

**Response:** Error trying to update the elapsed time in the progress window. While this error is not critical to the operations of the console this log is taken since it is most likely due to a more fundamental underlying condition that should be fixed.

**Problem determination:** Call your next level of support.

## E3550034

## E3550035 • E355003D

**Explanation:** Licensed Internal Code failure on the Hardware Management Console (HMC).

**Response:** Error trying to display a busy dialog to the user. The only adverse side effect of this error is that the user will not see the buisy dialog. This error does not affect the task that requested the busy dialog to be displayed.

**Problem determination:** Call your next level of support.

#### E3550035

**Explanation:** Licensed Internal Code failure on the Hardware Management Console (HMC).

**Response:** Error trying to display a message box to display the details for a progress window entry. The only adverse side effect of this error is that the user will not see the message box. This error does not affect the task that associated the details with the progress window entry.

**Problem determination:** Call your next level of support.

## E3550036

**Explanation:** Licensed Internal Code failure on the Hardware Management Console (HMC).

**Response:** Error trying to perform the common up front task processing. If the task this processing is being performed for is a PanelTask, then the task has been ended. Otherwise, the task will continue without this up front processing.

**Problem determination:** Call your next level of support.

## E3550037

**Explanation:** Licensed Internal Code failure on the Hardware Management Console (HMC).

**Response:** Error trying to initialize and/or run a task. Depending on the type of exception, this error may or may not cause the execution of the task to terminate.

**Problem determination:** Call your next level of support.

#### E3550038

**Explanation:** Licensed Internal Code failure on the Hardware Management Console (HMC).

**Response:** Error in the tasklet used to perform the common up front task processing. The task was never really started in this case.

**Problem determination:** Call your next level of support.

#### E3550039

**Explanation:** Licensed Internal Code failure on the Hardware Management Console (HMC).

**Response:** Error trying to display a message telling the user to select an object on the single target object selection panel. This error does not affect the task in any way, since the user is left on the single target selection panel where hopefully they will get the idea that they need to select something.

**Problem determination:** Call your next level of support.

#### E355003A

**Explanation:** Licensed Internal Code failure on the Hardware Management Console (HMC).

**Response:** Error trying to process a user action event on one of the common task panels (i.e. confirmation, etc.). This error more than likely means that the user will not be able to successfully start the task.

**Problem determination:** Call your next level of support.

## E355003B

**Explanation:** Licensed Internal Code failure on the Hardware Management Console (HMC).

**Response:** Error trying to an update request to execute a class on the local client during startup. This error means that there is probably a configuration problem with the name of the class or the class itself that is to be executed. Startup will continue without any problems.

**Problem determination:** Call your next level of support.

## E355003C

**Explanation:** Licensed Internal Code failure on the Hardware Management Console (HMC).

**Response:** Error trying to an action event on the Logo panel during startup of the client. The logo panel does not expect any action events so this error should not be critical to the startup of the client. Startup will continue without any problems.

**Problem determination:** Call your next level of support.

#### E355003D

**Explanation:** Licensed Internal Code failure on the Hardware Management Console (HMC).

**Response:** Error in the tasklet used to perform the client startup processing. The client startup will

continue, but no further startup hooks will be processed.

**Problem determination:** Call your next level of support.

#### E355003E

**Explanation:** Licensed Internal Code failure on the Hardware Management Console (HMC).

**Response:** Error in the tasklet used to perform the client startup processing. The had to do with the creation of a tower specified startup hook. The client startup will continue, without processing the startup hook in error and processing will continue with the next startup hook.

**Problem determination:** Call your next level of support.

## E355003F

**Explanation:** Licensed Internal Code failure on the Hardware Management Console (HMC).

**Response:** Error trying to perform the common client startup processing. The client will continue to start, but the startup hook processing has been terminated.

**Problem determination:** Call your next level of support.

## E3550040

**Explanation:** Licensed Internal Code failure on the Hardware Management Console (HMC).

**Response:** Error trying to process a user action event on the target filtering panels . This error more than likely means that the user will not be able to successfully end the task.

**Problem determination:** Call your next level of support.

#### E3550041

**Explanation:** Licensed Internal Code failure on the Hardware Management Console (HMC).

**Response:** Error trying to notify a ShutdownListener about a shutdown request that is about to be processed. This error occurred in the thread that was calling the register listener. An attempt will be made to notify the remainder of the registered listeners and the shutdown request will proceed as requested. The only problem is that this particular register listener may not receive notification of the shutdown request. Note: this is an INFORMATIONAL log.

**Problem determination:** Call your next level of support.

#### E3550042

**Explanation:** Licensed Internal Code failure on the Hardware Management Console (HMC).

**Response:** Error trying to notify a ShutdownListener about a shutdown request that is about to be processed. This error occurred in while trying to retrieve a specific listener from the list and a thread was being created to call the specific listener. An attempt will be made to notify the remainder of the registered listeners and the shutdown request will proceed as requested. The only problem is that this particular register listener may not receive notification of the shutdown request. Note: this is an INFORMATIONAL log.

**Problem determination:** Call your next level of support.

#### E3550043

**Explanation:** Licensed Internal Code failure on the Hardware Management Console (HMC).

**Response:** Error trying to notify the set of ShutdownListeners about a shutdown request that is about to be processed. This error occurred in while trying to retrieve list of registered listeners and obtain an interator for the list. An attempt will be made to notify the remainder of the registered listeners and the shutdown request will proceed as requested. The only problem is that this particular register listener may not receive notification of the shutdown request.

**Problem determination:** Call your next level of support.

## E3550044

**Explanation:** Licensed Internal Code failure on the Hardware Management Console (HMC).

**Response:** Error trying to perform a shutdown/restart request. At this point a graceful shutdown of the framework and towers is not possible, so a last ditch attempt will be made to honor the request by shutting down and potentially restarting the underlying operating system platform. Information about the shutdown request being performed is included in the log.

**Problem determination:** Call your next level of support.

## E3550045

**Explanation:** Licensed Internal Code failure on the Hardware Management Console (HMC).

**Response:** A shutdown request was made and the framework is about to be terminated. This INFORMATIONAL log is used to track the requesting application for audit trail purposes. This is not an error.

## E3550046 • E355004E

**Problem determination:** Call your next level of support.

#### E3550046

**Explanation:** Licensed Internal Code failure on the Hardware Management Console (HMC).

**Response:** An uncaught exception has been caught by the thread group. This should never occur, so an error log is taken to determine which code failed to handle the exception. The secondary data block with id "81" should be analyzed to determine the code that really is in error.

**Problem determination:** Call your next level of support.

## E3550047

**Explanation:** Licensed Internal Code failure on the Hardware Management Console (HMC).

**Response:** An error occurred while trying to write the one of the shutdown scripts. The script did not get written and will not be able to be executed during an upcoming shutdown/startup.

**Problem determination:** Call your next level of support.

## E3550048

**Explanation:** Licensed Internal Code failure on the Hardware Management Console (HMC).

**Response:** An uncaught exception occurred while rendering a task panel as HTML. An attempt will be made to terminate the task, but it may or may not be successful.

The secondary data block with id 81 should be examined to see the exception traceback, including root cause exceptions.

**Problem determination:** Call your next level of support.

#### E3550049

**Explanation:** Licensed Internal Code failure on the Hardware Management Console (HMC).

**Response:** Error trying to perform the common up front task processing. If the task this processing is being performed for is a PanelTask, then the task has been ended. Otherwise, the task will continue without this up front processing.

**Problem determination:** Call your next level of support.

#### E355004A

**Explanation:** Licensed Internal Code failure on the Hardware Management Console (HMC).

**Response:** Error during th execution of a program based task. The task will continue executing.

**Problem determination:** Call your next level of support.

#### E355004B

**Explanation:** Licensed Internal Code failure on the Hardware Management Console (HMC).

**Response:** /\*\* Error in the tasklet used to perform the cleanup of temporary files from the Hard Drive. The task was never really started in this case.

**Problem determination:** Call your next level of support.

## E355004C

**Explanation:** Licensed Internal Code failure on the Hardware Management Console (HMC).

**Response:** A memory threshold has been exceeded for the Java Virtual Machine.(JVM) It is possible that memory for the is becoming exhausted and will soon run out. It is also possible that this is a spike in the memory usage of the JVM and things could return to a normal operational state. In addition to the log being taken, a dump of the JVM has been forced for this condition as well.

**Problem determination:** Call your next level of support.

## E355004D

**Explanation:** Licensed Internal Code failure on the Hardware Management Console (HMC).

**Response:** An out of memory exception has been caught in the Java Virtual Machine (JVM). In addition to the log being taken, a dump of the JVM has been forced for this condition as well. Although it is possible the out of memory condition will correct itself, the console application will be restarted by problem analysis when this problem is analyzed.

**Problem determination:** Call your next level of support.

## E355004E

**Explanation:** Licensed Internal Code failure on the Hardware Management Console (HMC).

**Response:** An ill-formed HTTP request was detected by the task interface servlet. The servlet responded with content telling the user that an ill-formed request was received. This informational log is taken to allow

for debugging after the fact.

**Problem determination:** Call your next level of support.

#### E355004F

**Explanation:** Licensed Internal Code failure on the Hardware Management Console (HMC).

**Response:** A Javascript error occured on the client which we are logging and the client browser window location (URL) will be reloaded

**Problem determination:** Call your next level of support.

## E3550060

**Explanation:** Licensed Internal Code failure on the Hardware Management Console (HMC).

**Response:** An error occurred when trying to instantiate a new LogonApp.

**Problem determination:** Call your next level of support.

## E3550061

**Explanation:** Licensed Internal Code failure on the Hardware Management Console (HMC).

**Response:** An error occurred in the process of constructing the logon panel tasklet or starting the logon panel

**Problem determination:** Call your next level of support.

## E3550062

**Explanation:** Licensed Internal Code failure on the Hardware Management Console (HMC).

**Response:** An error occurred while trying to logon via the non-panel logon.

**Problem determination:** Call your next level of support.

## E3550063

**Explanation:** Licensed Internal Code failure on the Hardware Management Console (HMC).

Response: An error occurred inside the logon bean.

**Problem determination:** Call your next level of support.

#### E3550064

**Explanation:** Licensed Internal Code failure on the Hardware Management Console (HMC).

**Response:** An error occurred inside the panel logon tasklet

**Problem determination:** Call your next level of support.

## E3550065

**Explanation:** Licensed Internal Code failure on the Hardware Management Console (HMC).

**Response:** An error occurred creating the client user context.

**Problem determination:** Call your next level of support.

## E35500C1

**Explanation:** Licensed Internal Code failure on the Hardware Management Console (HMC).

**Response:** An error occurred while reading the file **Problem determination:** Call your next level of

## E35500C2

support.

**Explanation:** Licensed Internal Code failure on the Hardware Management Console (HMC).

**Response:** An error occurred while writing the file

**Problem determination:** Call your next level of support.

#### E35500C3

**Explanation:** Licensed Internal Code failure on the Hardware Management Console (HMC).

**Response:** The file did not exist, and we were instructed not to create it.

**Problem determination:** Call your next level of support.

#### E35500C4

**Explanation:** Licensed Internal Code failure on the Hardware Management Console (HMC).

**Response:** An error occurred while establishing client connections

## E35500C5 • E35500E9

#### E35500C5

**Explanation:** Licensed Internal Code failure on the Hardware Management Console (HMC).

Response: An error occurred during tasklet processing

Problem determination: Call your next level of

support.

#### E35500C6

**Explanation:** Licensed Internal Code failure on the Hardware Management Console (HMC).

Response: An error occurred during client processing

Problem determination: Call your next level of

support.

## E35500E0

**Explanation:** Licensed Internal Code failure on the Hardware Management Console (HMC).

Response: An error occured creating the ClassId

tasklet client.

Problem determination: Call your next level of

support.

## E35500E8

**Explanation:** Licensed Internal Code failure on the Hardware Management Console (HMC).

**Response:** An error occured looking up the specified class name.

**Problem determination:** Call your next level of support.

## E35500E9

**Explanation:** Licensed Internal Code failure on the Hardware Management Console (HMC).

**Response:** An error occured in tasklet processing. **Problem determination:** Call your next level of support.

380

## (E35501xx) Reference codes

## E3550100

**Explanation:** Licensed Internal Code failure on the Hardware Management Console (HMC).

**Response:** Error creating new Console Tasks file actzuict.dat ConsoleTasks service task will not continue to run.

**Problem determination:** Call your next level of support.

#### E3550101

**Explanation:** Licensed Internal Code failure on the Hardware Management Console (HMC).

**Response:** Error creating new Console Tasks back up file actzuict.org ConsoleTasks service task will not continue to run.

**Problem determination:** Call your next level of support.

#### E3550102

**Explanation:** Licensed Internal Code failure on the Hardware Management Console (HMC).

**Response:** Error creating new BufferedReader for read Console Tasks file actzuict.dat ConsoleTasks service task will not continue to run.

**Problem determination:** Call your next level of support.

## E3550103

**Explanation:** Licensed Internal Code failure on the Hardware Management Console (HMC).

**Response:** Error creating new BufferedWriter to write backup Console Tasks file actzuict.org ConsoleTasks service task will not continue to run.

**Problem determination:** Call your next level of support.

## E3550104

**Explanation:** Licensed Internal Code failure on the Hardware Management Console (HMC).

**Response:** Error reading a line from Console Tasks file actzuict.dat ConsoleTasks service task will not continue to run

**Problem determination:** Call your next level of support.

## E3550105

**Explanation:** Licensed Internal Code failure on the Hardware Management Console (HMC).

**Response:** Error writing a line to Console Tasks back up file actzuict.org ConsoleTasks service task will not continue to run.

**Problem determination:** Call your next level of support.

## E3550106

**Explanation:** Licensed Internal Code failure on the Hardware Management Console (HMC).

**Response:** Error deleting Console Tasks file actzuict.dat ConsoleTasks service task will not continue to run

**Problem determination:** Call your next level of support.

#### E3550107

**Explanation:** Licensed Internal Code failure on the Hardware Management Console (HMC).

**Response:** Error creating new BufferedWriter for new updated Console Tasks file actzuict.dat ConsoleTasks service task will not continue to run.

**Problem determination:** Call your next level of support.

## E3550108

**Explanation:** Licensed Internal Code failure on the Hardware Management Console (HMC).

**Response:** Error writing a line to the new updated Console Tasks file actzuict.dat ConsoleTasks service task will not continue to run.

**Problem determination:** Call your next level of support.

## E3550110

**Explanation:** Licensed Internal Code failure on the Hardware Management Console (HMC).

**Response:** Error trying to do the main processing for server side of the ViewConsoleTasks task. This is the result of an exception being caught by the underlying Tasklet infrastructure. The ViewConsoleTasks task has been ended.

## E3550111 • E3550172

**Problem determination:** Call your next level of support.

#### E3550111

**Explanation:** Licensed Internal Code failure on the Hardware Management Console (HMC).

**Response:** Error during the "init" processing for server side of the ViewConsoleTasks task. The ViewConsoleTasks task has been ended.

**Problem determination:** Call your next level of support.

## E3550112

**Explanation:** Licensed Internal Code failure on the Hardware Management Console (HMC).

**Response:** Error during the "service" processing for server side of the ViewConsoleTasks task. The ViewConsoleTasks task has been ended.

**Problem determination:** Call your next level of support.

## E3550113

**Explanation:** Licensed Internal Code failure on the Hardware Management Console (HMC).

**Response:** Error trying to do the main processing for client side of the ViewConsoleTasks task. This is the result of an exception being caught by the underlying Tasklet infrastructure. The ViewConsoleTasks task has been ended.

**Problem determination:** Call your next level of support.

#### E3550114

**Explanation:** Licensed Internal Code failure on the Hardware Management Console (HMC).

**Response:** Error trying to perform some processing in the ViewConsoleTasks task action handler. The ViewConsoleTasks task will most likely continue to run, but it may not function as expected.

**Problem determination:** Call your next level of support.

## E3550115

**Explanation:** Licensed Internal Code failure on the Hardware Management Console (HMC).

**Response:** Error trying to initialize data in the ViewConoleTasksBean method load(). The ViewConsoleTasks task will not continue to run.

**Problem determination:** Call your next level of support.

#### E3550116

**Explanation:** Licensed Internal Code failure on the Hardware Management Console (HMC).

**Response:** Error trying to initialize data in the ViewConoleTasksBean method prepare(). The ViewConsoleTasks task will not continue to run.

**Problem determination:** Call your next level of support.

#### E3550117

**Explanation:** Licensed Internal Code failure on the Hardware Management Console (HMC).

**Response:** Informational component log used to track task invocations.

**Problem determination:** Call your next level of support.

## E3550160

**Explanation:** Licensed Internal Code failure on the Hardware Management Console (HMC).

**Response:** Error trying to initialize and/or run a Logoff.

**Problem determination:** Call your next level of support.

## E3550170

**Explanation:** Licensed Internal Code failure on the Hardware Management Console (HMC).

**Response:** An error occured while reconstructing a persisted framework object.

**Problem determination:** Call your next level of support.

## E3550171

**Explanation:** Licensed Internal Code failure on the Hardware Management Console (HMC).

**Response:** An error occured while reading the list of persisted object names.

**Problem determination:** Call your next level of support.

#### E3550172

**Explanation:** Licensed Internal Code failure on the Hardware Management Console (HMC).

**Response:** Issue a message stating that I am waiting for the towers to start.

#### E3550173

**Explanation:** Licensed Internal Code failure on the Hardware Management Console (HMC).

**Response:** Issue message that towers have finished, get to work.

**Problem determination:** Call your next level of support.

#### E3550174

**Explanation:** Licensed Internal Code failure on the Hardware Management Console (HMC).

**Response:** During startup objects are unpersisted and added to the inventory (MOM). An object was unpersisted that already exists in MOM. The duplicate object is deleted and an error log is taken with information about the duplicate object.

**Problem determination:** Call your next level of support.

## E3550175

**Explanation:** Licensed Internal Code failure on the Hardware Management Console (HMC).

**Response:** During startup objects are unpersisted and added to the inventory (MOM). An object was unpersisted that has already been unpersisted (duplicate object). The duplicate object is deleted and an error log is taken with information about the duplicate object.

**Problem determination:** Call your next level of support.

## E3550190

**Explanation:** Licensed Internal Code failure on the Hardware Management Console (HMC).

**Response:** Error occurred on the client side and was caught by the task infrastructure.

**Problem determination:** Call your next level of support.

#### E35501F4

**Explanation:** Licensed Internal Code failure on the Hardware Management Console (HMC).

**Response:** Error processing the Event Log Summary App.

# (E35502xx) Reference codes

# E3550280

**Explanation:** Licensed Internal Code failure on the Hardware Management Console (HMC).

**Response:** Either a class listed in an ini control file could note be loaded, or an exception occured when running it.

**Problem determination:** Call your next level of support.

# E3550281

**Explanation:** Licensed Internal Code failure on the Hardware Management Console (HMC).

**Response:** Either the requested ini file could not be found, or there was an error parsing class file names from the ini file.

**Problem determination:** Call your next level of support.

# E3550290

**Explanation:** Licensed Internal Code failure on the Hardware Management Console (HMC).

**Response:** An error occured creating a class in the CIMOM.

# (E35504xx) Reference codes

# E3550410

**Explanation:** Licensed Internal Code failure on the Hardware Management Console (HMC).

**Response:** DFC query file path table not found. **Problem determination:** Call your next level of

support.

#### E3550411

**Explanation:** Licensed Internal Code failure on the Hardware Management Console (HMC).

**Response:** error reading DFC query file path table.

**Problem determination:** Call your next level of

support.

#### E3550412

**Explanation:** Licensed Internal Code failure on the Hardware Management Console (HMC).

**Response:** In the DFC query file path table, there was at least one line where the path was not specified.

**Problem determination:** Call your next level of support.

apport.

## E3550413

**Explanation:** Licensed Internal Code failure on the Hardware Management Console (HMC).

**Response:** More than one path specified for a given mask in the DFC query file path table.

**Problem determination:** Call your next level of support.

#### E3550414

**Explanation:** Licensed Internal Code failure on the Hardware Management Console (HMC).

**Response:** The path extracted from the DFC query file path table contained an "\*" in the first character. In this case, the path is to be taken from the DFC query file path file name that was an input from the caller. However, there was no path specified.

**Problem determination:** Call your next level of support.

# E3550415

**Explanation:** Licensed Internal Code failure on the Hardware Management Console (HMC).

**Response:** There was no path found in the DFC query file path table for the file name that was input.

**Problem determination:** Call your next level of

support.

# E3550420

**Explanation:** Licensed Internal Code failure on the Hardware Management Console (HMC).

Response: Error encoding an object.

Problem determination: Call your next level of

support.

## E3550421

**Explanation:** Licensed Internal Code failure on the Hardware Management Console (HMC).

Response: Error decoding an object.

Problem determination: Call your next level of

support.

# E3550422

**Explanation:** Licensed Internal Code failure on the Hardware Management Console (HMC).

Response: Error constructing an object.

Problem determination: Call your next level of

support.

# E3550423

**Explanation:** Licensed Internal Code failure on the Hardware Management Console (HMC).

**Response:** Error uncaught by an application.

Problem determination: Call your next level of

support.

## E3550424

**Explanation:** Licensed Internal Code failure on the Hardware Management Console (HMC).

**Response:** Error in the protocol between machines.

Problem determination: Call your next level of

support.

# E3550425

**Explanation:** Licensed Internal Code failure on the Hardware Management Console (HMC).

# E3550426 • E3550451

Response: Error persisting an object.

**Problem determination:** Call your next level of

support.

#### E3550426

**Explanation:** Licensed Internal Code failure on the

Hardware Management Console (HMC).

**Response:** The results of request brokering.

Problem determination: Call your next level of

support.

# E3550427

**Explanation:** Licensed Internal Code failure on the

Hardware Management Console (HMC).

Response: A request has been submitted for

brokering.

Problem determination: Call your next level of

support.

#### E3550430

**Explanation:** Licensed Internal Code failure on the Hardware Management Console (HMC).

**Response:** An error occurred inside com.ibm.hwmca.base.setttings.autologon.

CustomizeAutomaticLogonApp CustomizeAutomaticLogonApp

Problem determination: Call your next level of

support.

#### E3550431

**Explanation:** Licensed Internal Code failure on the Hardware Management Console (HMC).

**Response:** An error occurred inside com.ibm.hwmca.base.settings.autologon.

CustomizeAutomaticLogonBean CustomizeAutomaticLogonBean

Problem determination: Call your next level of

support.

# E3550432

**Explanation:** Licensed Internal Code failure on the Hardware Management Console (HMC).

**Response:** An error occurred inside com.ibm.hwmca.base.settings.autologon. CustomizeAutomaticLogonTasklet CustomizeAutomaticLogonTasklet

Problem determination: Call your next level of

support.

#### E3550440

Explanation: Licensed Internal Code failure on the

Hardware Management Console (HMC).

**Response:** An error occurred inside com.ibm.hwmca.base.settings.peaccess.

ProductEngineeringAccessApp ProductEngineeringAccessApp

Problem determination: Call your next level of

support.

#### E3550441

Explanation: Licensed Internal Code failure on the

Hardware Management Console (HMC).

**Response:** An error occurred inside com.ibm.hwmca.base.settings.peaccess.

ProductEngineeringAccessBean ProductEngineeringAccessBean

Problem determination: Call your next level of

support.

# E3550442

**Explanation:** Licensed Internal Code failure on the

Hardware Management Console (HMC).

**Response:** An error occurred inside com.ibm.hwmca.base.settings.peaccess. ProductEngineeringAccessTasklet
ProductEngineeringAccessTasklet

Problem determination: Call your next level of

support.

# E3550450

Explanation: Licensed Internal Code failure on the

Hardware Management Console (HMC).

**Response:** An error occurred inside com.ibm.hwmca.base.grouping.GroupingApp

GroupingApp

Problem determination: Call your next level of

support.

#### E3550451

**Explanation:** Licensed Internal Code failure on the

Hardware Management Console (HMC).

**Response:** Exception caught in createGroup(). Look at the logged HException for information about the error.

Problem determination: Call your next level of

support.

**Explanation:** Licensed Internal Code failure on the Hardware Management Console (HMC).

**Response:** Exception caught in modifyGroup(). Look at the logged HException for information about the error.

**Problem determination:** Call your next level of support.

#### E3550453

**Explanation:** Licensed Internal Code failure on the Hardware Management Console (HMC).

**Response:** An error occurred inside com.ibm.hwmca.base.grouping.GroupingServerTasklet GroupingServerTasklet

**Problem determination:** Call your next level of support.

## E3550454

**Explanation:** Licensed Internal Code failure on the Hardware Management Console (HMC).

**Response:** Exception caught in starting patternmatching(). No isgroupable managedobjects exist.

**Problem determination:** Call your next level of support.

# E3550455

**Explanation:** Licensed Internal Code failure on the Hardware Management Console (HMC).

**Response:** Exception caught in modifyGroup(). Look at the logged HException for information about the error.

**Problem determination:** Call your next level of support.

# E3550460

**Explanation:** Licensed Internal Code failure on the Hardware Management Console (HMC).

**Response:** Error trying to retrieve persisted data from the persistence manager. The default values for teh class will be used. This may result in classes that have made requests to be restarted not being restarted.

**Problem determination:** Call your next level of support.

## E3550470

**Explanation:** Licensed Internal Code failure on the Hardware Management Console (HMC).

**Response:** Error in configuration.

Problem determination: Call your next level of

support.

#### E3550471

**Explanation:** Licensed Internal Code failure on the Hardware Management Console (HMC).

**Response:** Error constructing an object.

Problem determination: Call your next level of

support.

## E3550472

**Explanation:** Licensed Internal Code failure on the Hardware Management Console (HMC).

Response: Error persisting an object.

Problem determination: Call your next level of

support.

# E3550473

**Explanation:** Licensed Internal Code failure on the Hardware Management Console (HMC).

**Response:** Error in a task.

Problem determination: Call your next level of

support.

# E3550474

**Explanation:** Licensed Internal Code failure on the Hardware Management Console (HMC).

**Response:** Error in a tasklet.

Problem determination: Call your next level of

support.

# E3550475

**Explanation:** Licensed Internal Code failure on the Hardware Management Console (HMC).

**Response:** Error in a bean.

Problem determination: Call your next level of

support.

#### E3550480

**Explanation:** Licensed Internal Code failure on the Hardware Management Console (HMC).

**Response:** An Exception was caught in the BaseTower

# E3550481 • E3550489

constructor. This exception is logged as an HException in a FrameworkLog. Look at the logged HException for information about the error.

**Problem determination:** Call your next level of support.

#### E3550481

**Explanation:** Licensed Internal Code failure on the Hardware Management Console (HMC).

**Response:** An Exception was thrown by VPD. This exception is logged as an HException in a FrameworkLog. Look at the logged HException for information about the error.

**Problem determination:** Call your next level of support.

#### E3550482

**Explanation:** Licensed Internal Code failure on the Hardware Management Console (HMC).

**Response:** An Exception was thrown by NetworkSettings most likely because a program could not run as root. This exception is logged as an HException in a FrameworkLog. Look at the logged HException for information about the error.

**Problem determination:** Call your next level of support.

# E3550483

**Explanation:** Licensed Internal Code failure on the Hardware Management Console (HMC).

**Response:** An Exception was caught while initializing BaseTower.startTower(). This exception is logged as an HException in a FrameworkLog. Look at the logged HException for information about the error.

**Problem determination:** Call your next level of support.

# E3550484

**Explanation:** Licensed Internal Code failure on the Hardware Management Console (HMC).

**Response:** An Exception was caught processing the INI files in the BaseTower.startTower(). This exception is logged as an HException in a FrameworkLog. Look at the logged HException for information about the error.

**Problem determination:** Call your next level of support.

## E3550485

**Explanation:** Licensed Internal Code failure on the Hardware Management Console (HMC).

**Response:** An UnsatisfiedLinkError was caught processing the INI files in the BaseTower.startTower(). This exception is logged as an HException in a FrameworkLog. Look at the logged HException for information about the error.

**Problem determination:** Call your next level of support.

#### E3550486

**Explanation:** Licensed Internal Code failure on the Hardware Management Console (HMC).

**Response:** An Exception was caught processing the INI files in the BaseTower.stopTower(). This exception is logged as an HException in a FrameworkLog. Look at the logged HException for information about the error.

**Problem determination:** Call your next level of support.

#### E3550487

**Explanation:** Licensed Internal Code failure on the Hardware Management Console (HMC).

**Response:** An HException was caught trying to start CIMOM. This exception is logged as an HException in a FrameworkLog. Look at the logged HException for information about the error.

**Problem determination:** Call your next level of support.

# E3550488

**Explanation:** Licensed Internal Code failure on the Hardware Management Console (HMC).

**Response:** An exception was caught in BaseTower.setHostNameInSim(). This exception is logged as an HException in a FrameworkLog. Look at the logged HException for information about the error.

**Problem determination:** Call your next level of support.

# E3550489

**Explanation:** Licensed Internal Code failure on the Hardware Management Console (HMC).

**Response:** An exception was caught in the base tower constructor when trying to create the marker file used to determine if non-upgradable persistent data should be used. The base tower will continue to run, but will default to using non-upgradable persistent data.

**Problem determination:** Call your next level of support.

#### E355048A

**Explanation:** Licensed Internal Code failure on the Hardware Management Console (HMC).

**Response:** An exception was caught in the base tower constructor when trying to determine the location of the marker file used to determine if non-upgradable persistent data should be used. The base tower will continue to run, but will default to using non-upgradable persistent data.

**Problem determination:** Call your next level of support.

# E355048B

**Explanation:** Licensed Internal Code failure on the Hardware Management Console (HMC).

**Response:** An exception was caught in the base tower constructor when trying to re-persist the data after resetting the non-upgradable persistent data to default values. The base tower will continue to run, but the persistent data for these non-upgradable items is incorrect.

**Problem determination:** Call your next level of support.

# E355048C

**Explanation:** Licensed Internal Code failure on the Hardware Management Console (HMC).

**Response:** An exception was caught while trying to initialize the default name for the console. This exception is logged as an HException in a FrameworkLog. Look at the logged HException for information about the error.

**Problem determination:** Call your next level of support.

#### E355049E

**Explanation:** Licensed Internal Code failure on the Hardware Management Console (HMC).

**Response:** Exception caught trying to create a task object. The console will continue to operate, but the task will not be available to any users.

**Problem determination:** Call your next level of support.

#### E355049F

**Explanation:** Licensed Internal Code failure on the Hardware Management Console (HMC).

Response: Exception caught in updateChildrenOfGroup(). This is an internal error that could be caused by incorrect tower definition XML (see the XML files in data/plugins/tower/). Possibly the task group was not created or the task group was not added to the object repository. Look at the logged HException for information about the error.

# (E35505xx) Reference codes

# E3550511

**Explanation:** Licensed Internal Code failure on the Hardware Management Console (HMC).

**Response:** Error occurred in bean for the event log summary panel. Error in panelAction().

**Problem determination:** Call your next level of support.

#### E3550512

**Explanation:** Licensed Internal Code failure on the Hardware Management Console (HMC).

**Response:** Error occurred in bean for the block id panel. Error in panelAction().

**Problem determination:** Call your next level of support.

#### E3550513

**Explanation:** Licensed Internal Code failure on the Hardware Management Console (HMC).

**Response:** Error occurred in bean for the secondary block id panel. Error in panelAction().

**Problem determination:** Call your next level of support.

### E3550514

**Explanation:** Licensed Internal Code failure on the Hardware Management Console (HMC).

**Response:** Error occurred in bean for the text expander panel. Error in panelAction().

**Problem determination:** Call your next level of support.

#### E3550515

**Explanation:** Licensed Internal Code failure on the Hardware Management Console (HMC).

**Response:** Error occurred in bean for the hex expander panel. Error in panelAction().

**Problem determination:** Call your next level of support.

## E3550516

**Explanation:** Licensed Internal Code failure on the Hardware Management Console (HMC).

**Response:** Error occurred in bean for the standard expander panel. Error in panelAction().

**Problem determination:** Call your next level of support.

# E355051A

**Explanation:** Licensed Internal Code failure on the Hardware Management Console (HMC).

**Response:** Error occurred in bean for the event log summary panel retrieving event log data.

**Problem determination:** Call your next level of support.

#### E355051C

**Explanation:** Licensed Internal Code failure on the Hardware Management Console (HMC).

**Response:** Error occurred while searching the log event data.

**Problem determination:** Call your next level of support.

# E355051D

**Explanation:** Licensed Internal Code failure on the Hardware Management Console (HMC).

**Response:** Error occurred while displaying message for the search function

**Problem determination:** Call your next level of support.

# E355051E

**Explanation:** Licensed Internal Code failure on the Hardware Management Console (HMC).

**Response:** Error occurred in bean for the expander data panel. Error in panelAction().

**Problem determination:** Call your next level of support.

#### E3550550

**Explanation:** Licensed Internal Code failure on the Hardware Management Console (HMC).

**Response:** Error found in the EventSummary tasklet.

# E3550551 • E355055C

E3550551

**Explanation:** Licensed Internal Code failure on the

Hardware Management Console (HMC). **Response:** Error reading the log file.

Problem determination: Call your next level of

support.

E3550552

**Explanation:** Licensed Internal Code failure on the Hardware Management Console (HMC).

**Response:** Error found in the HexExpanderTasklet.

Problem determination: Call your next level of

support.

E3550553

**Explanation:** Licensed Internal Code failure on the Hardware Management Console (HMC).

**Response:** Error found in the SystemEventTasklet.

Problem determination: Call your next level of

support.

E3550554

**Explanation:** Licensed Internal Code failure on the

Hardware Management Console (HMC).

**Response:** Error found in the TextExpanderTasklet.

**Problem determination:** Call your next level of

support.

E3550555

**Explanation:** Licensed Internal Code failure on the

Hardware Management Console (HMC).

**Response:** Error found in the StandardExpanderTasklet.

Problem determination: Call your next level of

support.

E3550556

**Explanation:** Licensed Internal Code failure on the Hardware Management Console (HMC).

**Response:** Error found in the FileFn.

Problem determination: Call your next level of

support.

E3550557

Explanation: Licensed Internal Code failure on the

Hardware Management Console (HMC).

**Response:** Error found in the FileFn.

Problem determination: Call your next level of

support.

E3550558

**Explanation:** Licensed Internal Code failure on the

Hardware Management Console (HMC).

**Response:** Error found in the TextExpanderTasklet.

Problem determination: Call your next level of

support.

E3550559

**Explanation:** Licensed Internal Code failure on the

Hardware Management Console (HMC).

**Response:** Error found in the DllExpanderTasklet.

Problem determination: Call your next level of

support.

E355055A

**Explanation:** Licensed Internal Code failure on the

Hardware Management Console (HMC).

**Response:** Error reading the log block.

**Problem determination:** Call your next level of

support.

E355055B

Explanation: Licensed Internal Code failure on the

Hardware Management Console (HMC).

**Response:** Error found in the SystemEventTasklet.

Unable to find the resource bundle.

Problem determination: Call your next level of

support.

E355055C

Explanation: Licensed Internal Code failure on the

Hardware Management Console (HMC).

**Response:** Error found in the NativeE4ExpanderTasklet.

Problem determination: Call your next level of

support.

# E355055E

**Explanation:** Licensed Internal Code failure on the Hardware Management Console (HMC).

**Response:** Null text in E4 log detected in the NativeE4ExpanderTasklet. This is an informational log, not an error log.

**Problem determination:** Call your next level of

support.

# (E35507xx) Reference codes

# E3550700

**Explanation:** Licensed Internal Code failure on the Hardware Management Console (HMC).

**Response:** The user interface was started in an unauthenticated user context. Look at the log for information about the user context.

**Problem determination:** Call your next level of support.

#### E3550701

**Explanation:** Licensed Internal Code failure on the Hardware Management Console (HMC).

**Response:** An exception was caught by a tasklet class and passed to UIEventTasklet.logException(). Look at the log for information about the error.

**Problem determination:** Call your next level of support.

#### E3550702

**Explanation:** Licensed Internal Code failure on the Hardware Management Console (HMC).

**Response:** A TaskletException was caught when instantiating LauncherUtils for a client session. Look at the log for information about the error.

**Problem determination:** Call your next level of support.

# E3550703

**Explanation:** Licensed Internal Code failure on the Hardware Management Console (HMC).

**Response:** An Exception or Error was caught in UIClient#EventClient. This is the thread that receives property changes from the manager and passes the property changes to the user interface. The thread will continue processing property changes but will not log again if another error is detected. Look at the log for information about the error.

**Problem determination:** Call your next level of support.

# E3550704

**Explanation:** Licensed Internal Code failure on the Hardware Management Console (HMC).

Response: An Exception was caught in the constructor

of UIObjects. Look at the log for information about the error.

**Problem determination:** Call your next level of support.

# E3550705

**Explanation:** Licensed Internal Code failure on the Hardware Management Console (HMC).

**Response:** An IOException was caught trying to close the temporary file that contains user interface data for the displayed objects. Look at the log for information about the error.

**Problem determination:** Call your next level of support.

#### E3550706

**Explanation:** Licensed Internal Code failure on the Hardware Management Console (HMC).

**Response:** An IOException was caught trying reading a temporary file that contains the identifiers of a managed object group. Look at the log for information about the error.

**Problem determination:** Call your next level of support.

# E3550707

**Explanation:** Licensed Internal Code failure on the Hardware Management Console (HMC).

**Response:** An IOException was caught trying reading a temporary file that contains the identifiers of a task group. Look at the log for information about the error.

**Problem determination:** Call your next level of support.

# E3550708

**Explanation:** Licensed Internal Code failure on the Hardware Management Console (HMC).

**Response:** An IOException was caught trying reading the temporary file that contains the identifiers of managed objects in an unacceptable state. Look at the log for information about the error.

**Problem determination:** Call your next level of support.

## E3550709

# E355070B • E3550713

**Explanation:** Licensed Internal Code failure on the Hardware Management Console (HMC).

**Response:** An IOException was caught trying reading the temporary file that contains the identifiers of all root objects. Look at the log for information about the error.

**Problem determination:** Call your next level of support.

# E355070B

**Explanation:** Licensed Internal Code failure on the Hardware Management Console (HMC).

**Response:** An IOException was caught trying reading the temporary file that contains user interface data for the displayed objects. This failing method is trying to find all tasks that have an attention. Look at the log for information about the error.

**Problem determination:** Call your next level of support.

# E355070C

**Explanation:** Licensed Internal Code failure on the Hardware Management Console (HMC).

**Response:** An Exception was caught instantiating the UIObjectsWriter singleton. This object is responsible for notifying user interfaces of objects added/removed from the Managed Object Manager and of changes to objects in the Managed Object Manager. Look at the log for information about the error.

**Problem determination:** Call your next level of support.

# E355070D

**Explanation:** Licensed Internal Code failure on the Hardware Management Console (HMC).

**Response:** UIObjectsWriter was notified of a change to an unknown object. The event is ignored and an informational log is taken. Look at the log for information about the error.

**Problem determination:** Call your next level of support.

## E355070E

**Explanation:** Licensed Internal Code failure on the Hardware Management Console (HMC).

**Response:** An Exception or Error was caught processing a property change event. Look at the log for information about the error.

**Problem determination:** Call your next level of support.

#### E355070F

**Explanation:** Licensed Internal Code failure on the Hardware Management Console (HMC).

**Response:** UIObjectsWriter was not able to write the property to the temporary objects file because the property was too log. The record size must be increased to handle the size of the property. The property is truncated and an informational log is taken. Look at the log to determine the property name and size.

**Problem determination:** Call your next level of support.

# E3550710

**Explanation:** Licensed Internal Code failure on the Hardware Management Console (HMC).

**Response:** An exception was caught by a tasklet class and passed to UIQueryTasklet.logException(). Look at the log for information about the error.

**Problem determination:** Call your next level of support.

#### E3550711

**Explanation:** Licensed Internal Code failure on the Hardware Management Console (HMC).

**Response:** An exception was caught reading the user interface styles. Look at the log for information about the error.

**Problem determination:** Call your next level of support.

# E3550712

**Explanation:** Licensed Internal Code failure on the Hardware Management Console (HMC).

**Response:** An IOException was caught while reading the temporary file that contains user interface data for the displayed objects. Look at the log for information about the error.

**Problem determination:** Call your next level of support.

## E3550713

**Explanation:** Licensed Internal Code failure on the Hardware Management Console (HMC).

**Response:** An exception was caught reading the user interface styles. Look at the log for information about the error.

**Explanation:** Licensed Internal Code failure on the Hardware Management Console (HMC).

**Response:** An exception was caught trying to close the properties file that defines the default style or the default style class file. Look at the log for information about the error.

**Problem determination:** Call your next level of support.

#### E3550715

**Explanation:** Licensed Internal Code failure on the Hardware Management Console (HMC).

**Response:** An exception was caught while processing an inventory event from the Managed Object Manager. Look at the log for information about the error.

**Problem determination:** Call your next level of support.

#### E3550716

**Explanation:** Licensed Internal Code failure on the Hardware Management Console (HMC).

**Response:** The worker thread in UIObjectsWriter detected an exception. Look at the log for information about the error.

**Problem determination:** Call your next level of support.

#### E3550717

**Explanation:** Licensed Internal Code failure on the Hardware Management Console (HMC).

**Response:** A property changes was received from an object that is not in the temporary objects file. Probably an error log was previously taken for this same object. The event is ignored and an informational log is taken. Look at the log for information about the error.

**Problem determination:** Call your next level of support.

#### E3550718

**Explanation:** Licensed Internal Code failure on the Hardware Management Console (HMC).

**Response:** Caught an exception instantiating UIObjectsReader. Look at the log for more information about the error.

**Problem determination:** Call your next level of support.

#### E3550719

**Explanation:** Licensed Internal Code failure on the Hardware Management Console (HMC).

**Response:** Caught an exception trying to get the list of tasks allowed for a managed object. Look at the log for more information about the error.

**Problem determination:** Call your next level of support.

#### E355071A

**Explanation:** Licensed Internal Code failure on the Hardware Management Console (HMC).

**Response:** An IOException was caught trying reading a temporary file that contains the identifiers of a group. Look at the log for information about the error.

**Problem determination:** Call your next level of support.

#### E355071B

**Explanation:** Licensed Internal Code failure on the Hardware Management Console (HMC).

**Response:** An unknown Status was passed to UIObjectsWriter. The log contains information about the unknown Status as well as a dump of all known Status.

**Problem determination:** Call your next level of support.

# E355071C

**Explanation:** Licensed Internal Code failure on the Hardware Management Console (HMC).

**Response:** The size of the Status to shortId map is not equal to the size of the shortId to Status map. The log contains a dump of both maps.

**Problem determination:** Call your next level of support.

# E355071D

**Explanation:** Licensed Internal Code failure on the Hardware Management Console (HMC).

**Response:** Caught an exception trying to get the map of tasks and the permitted target classes. Look at the log for more information about the error.

## E355071E

**Explanation:** Licensed Internal Code failure on the Hardware Management Console (HMC).

**Response:** Caught an exception trying to instantiate a pluggable user interface style object. A log is taken with information about the failure and the next pluggable user interface style is processed. Look at the log for more information about the error.

**Problem determination:** Call your next level of support.

#### E355071F

**Explanation:** Licensed Internal Code failure on the Hardware Management Console (HMC).

**Response:** An IOExection was caught trying read the file that contains all the short identifiers of tasks that are allowed to be launched against a managed object. Look at the log for more information about the error.

**Problem determination:** Call your next level of support.

# E3550720

**Explanation:** Licensed Internal Code failure on the Hardware Management Console (HMC).

**Response:** This informational log is taken when a group contains duplicate short identifiers. The Managed Object Framework allows duplicate identifiers in a group but the zSeries tower does not. The log will contain the children of the group before adding the duplicates and the identifiers to be added.

**Problem determination:** Call your next level of support.

# E3550721

**Explanation:** Licensed Internal Code failure on the Hardware Management Console (HMC).

**Response:** Class ShortIdManager could not create a short identifier from an ObjectId because there are to many short identifiers or, more likely, a code bug.

**Problem determination:** Call your next level of support.

# E3550722

**Explanation:** Licensed Internal Code failure on the Hardware Management Console (HMC).

**Response:** Could not determine the task to be launched. Look at the log for more information about the error.

**Problem determination:** Call your next level of support.

#### E3550723

**Explanation:** Licensed Internal Code failure on the Hardware Management Console (HMC).

**Response:** Could not get the task object to be launched from the object repository. Look at the log for more information about the error.

**Problem determination:** Call your next level of support.

## E3550790

**Explanation:** Licensed Internal Code failure on the Hardware Management Console (HMC).

Response: Error with configuration data.

**Problem determination:** Call your next level of support.

# E3550791

**Explanation:** Licensed Internal Code failure on the Hardware Management Console (HMC).

Response: Error constructing an object.

**Problem determination:** Call your next level of

support.

# E3550792

**Explanation:** Licensed Internal Code failure on the Hardware Management Console (HMC).

**Response:** Error persisting an object.

Problem determination: Call your next level of

support.

#### E3550793

**Explanation:** Licensed Internal Code failure on the Hardware Management Console (HMC).

**Response:** Error in a task.

**Problem determination:** Call your next level of support.

# E3550794

**Explanation:** Licensed Internal Code failure on the Hardware Management Console (HMC).

**Response:** Error in a tasklet.

**Problem determination:** Call your next level of

support.

**Explanation:** Licensed Internal Code failure on the Hardware Management Console (HMC).

**Response:** Error in a bean.

Problem determination: Call your next level of

support.

#### E3550796

**Explanation:** Licensed Internal Code failure on the Hardware Management Console (HMC).

Response: Error uncaught.

Problem determination: Call your next level of

support.

## E3550797

**Explanation:** Licensed Internal Code failure on the Hardware Management Console (HMC).

**Response:** General Error ID for RCS Callhome Errors.

**Problem determination:** Call your next level of

support.

# E3550798

**Explanation:** Licensed Internal Code failure on the Hardware Management Console (HMC).

**Response:** Indicates that the model MT5600BA-V92 modem associated with the system has back level firmware installed.

**Problem determination:** Call your next level of support.

#### E35507B0

**Explanation:** Licensed Internal Code failure on the Hardware Management Console (HMC).

**Response:** An exception was logged while trying to perform a function in the network Diagnostics console action.

**Problem determination:** Call your next level of support.

## E35507C0

**Explanation:** Licensed Internal Code failure on the Hardware Management Console (HMC).

**Response:** An exception was caught trying to save the original settings to a file. Look at the log for details about the exception.

**Problem determination:** Call your next level of support.

#### E35507C1

**Explanation:** Licensed Internal Code failure on the Hardware Management Console (HMC).

**Response:** An exception was caught was reading file data/defaultuserdef.properties. Look at the log for details about the exception.

**Problem determination:** Call your next level of support.

#### E35507C2

**Explanation:** Licensed Internal Code failure on the Hardware Management Console (HMC).

**Response:** An exception was caught persisting object ObjectLockingSettings.Persist. Look at the log for details about the exception.

**Problem determination:** Call your next level of support.

#### E35507C3

**Explanation:** Licensed Internal Code failure on the Hardware Management Console (HMC).

**Response:** An exception was caught in the object locking tasklet. Look at the log for details about the exception.

**Problem determination:** Call your next level of support.

# E35507C4

**Explanation:** Licensed Internal Code failure on the Hardware Management Console (HMC).

**Response:** An exception was caught trying to save the object locking settings. Look at the log for details about the exception.

**Problem determination:** Call your next level of support.

# E35507C5

**Explanation:** Licensed Internal Code failure on the Hardware Management Console (HMC).

**Response:** An exception was caught instantiating DefaultUserSettings. Look at the log for details about the exception.

#### E35507C6

**Explanation:** Licensed Internal Code failure on the Hardware Management Console (HMC).

**Response:** PersistenceManager threw an exception while saving the default user settings. Look at the log for details about the exception.

**Problem determination:** Call your next level of support.

#### E35507C7

**Explanation:** Licensed Internal Code failure on the Hardware Management Console (HMC).

**Response:** An error was detected by the tasklet and method ObjectControlsTasklet.logException() was called to log the error. Look at the log for details about the exception.

**Problem determination:** Call your next level of support.

#### E35507C8

**Explanation:** Licensed Internal Code failure on the Hardware Management Console (HMC).

**Response:** An error was detected by the tasklet and method ConfirmationSettingsTasklet.logException() was called to log the error. Look at the log for details about the exception.

**Problem determination:** Call your next level of support.

# E35507C9

**Explanation:** Licensed Internal Code failure on the Hardware Management Console (HMC).

**Response:** An error was detected by the tasklet and method ObjectBackgroundSettingsTasklet.logException() was called to log the error. Look at the log for details about the exception.

**Problem determination:** Call your next level of support.

#### E35507CA

**Explanation:** Licensed Internal Code failure on the Hardware Management Console (HMC).

**Response:** An error was detected by the tasklet and method UIStylesTasklet.logException() was called to log the error. Look at the log for details about the exception.

**Problem determination:** Call your next level of support.

#### E35507CB

**Explanation:** Licensed Internal Code failure on the Hardware Management Console (HMC).

**Response:** An error was detected by the tasklet and method UserSettingsTasklet.logException() was called to log the error. Look at the log for details about the exception.

**Problem determination:** Call your next level of support.

# E35507CC

**Explanation:** Licensed Internal Code failure on the Hardware Management Console (HMC).

**Response:** An error was detected by the tasklet and method ToggleViewsTasklet.logException() was called to log the error. Look at the log for details about the exception.

**Problem determination:** Call your next level of support.

#### E35507CD

**Explanation:** Licensed Internal Code failure on the Hardware Management Console (HMC).

**Response:** An error was detected by the tasklet and method UserSettingsTask.logException() was called to log the error. Look at the log for details about the exception.

**Problem determination:** Call your next level of support.

# E35507CE

**Explanation:** Licensed Internal Code failure on the Hardware Management Console (HMC).

**Response:** An error was detected by the bean used to display the colors and patterns pane in the User Settings task. These settings are written to an informational log just before this error log is taken. Look at the informational log to debug the settings.

**Problem determination:** Call your next level of support.

#### E35507CF

**Explanation:** Licensed Internal Code failure on the Hardware Management Console (HMC).

**Response:** An information log taken when the User Settings task detects and error. The displayed user setings are written to the log.

#### E35507D0

**Explanation:** Licensed Internal Code failure on the Hardware Management Console (HMC).

**Response:** An uncaught error occured that resulted in the termination of the manager process.

**Problem determination:** Call your next level of support.

#### E35507D1

**Explanation:** Licensed Internal Code failure on the Hardware Management Console (HMC).

**Response:** An error occurred during manager initialization.

**Problem determination:** Call your next level of support.

# E35507D2

**Explanation:** Licensed Internal Code failure on the Hardware Management Console (HMC).

**Response:** An error occurred during manager termination.

**Problem determination:** Call your next level of support.

#### E35507D3

**Explanation:** Licensed Internal Code failure on the Hardware Management Console (HMC).

**Response:** An error occurred during the static initialization of the Manager class.

**Problem determination:** Call your next level of support.

## E35507D4

**Explanation:** Licensed Internal Code failure on the Hardware Management Console (HMC).

**Response:** Information log taken because a file in the tower subdirectory does not have a numeric extension. The file name is in the log.

**Problem determination:** Call your next level of support.

## E35507D5

**Explanation:** Licensed Internal Code failure on the Hardware Management Console (HMC).

**Response:** Information log taken because a file in the tower subdirectory does not have a valid file name. The file name is in the log.

**Problem determination:** Call your next level of support.

#### E35507D6

**Explanation:** Licensed Internal Code failure on the Hardware Management Console (HMC).

**Response:** Error trying to add a tower to the Managed Object Manager.

**Problem determination:** Call your next level of support.

# E35507D7

**Explanation:** Licensed Internal Code failure on the Hardware Management Console (HMC).

**Response:** Error creating a tower. The tower file name is in the log.

**Problem determination:** Call your next level of support.

#### E35507D8

**Explanation:** Licensed Internal Code failure on the Hardware Management Console (HMC).

**Response:** Information log taken if a tower startup fails.

**Problem determination:** Call your next level of support.

#### E35507D9

**Explanation:** Licensed Internal Code failure on the Hardware Management Console (HMC).

**Response:** Information log taken if a tower shutdown fails.

**Problem determination:** Call your next level of support.

# E35507DA

**Explanation:** Licensed Internal Code failure on the Hardware Management Console (HMC).

**Response:** Error processing the tower file that contains the class name. The tower file name is in the log.

**Problem determination:** Call your next level of support.

# E35507DB

**Explanation:** Licensed Internal Code failure on the Hardware Management Console (HMC).

**Response:** Informational log taken to indicate that the manager has completed it's startup processing.

# E35507DC

**Problem determination:** Call your next level of

support.

# E35507DC

**Explanation:** Licensed Internal Code failure on the Hardware Management Console (HMC).

**Response:** Error trying to start the PCE server

program.

Problem determination: Call your next level of

support.

# (E35508xx) Reference codes

# E3550800

**Explanation:** Licensed Internal Code failure on the Hardware Management Console (HMC).

**Response:** An error code for errors occurring in the Prelogin Monitor Task - Logged when an exception is thrown in Tasklet.

**Problem determination:** Call your next level of support.

#### E3550810

**Explanation:** Licensed Internal Code failure on the Hardware Management Console (HMC).

Response: Error with configuration data.

Problem determination: Call your next level of

support.

#### E3550811

**Explanation:** Licensed Internal Code failure on the Hardware Management Console (HMC).

Response: Error constructing an object.

Problem determination: Call your next level of

support.

# E3550812

**Explanation:** Licensed Internal Code failure on the Hardware Management Console (HMC).

**Response:** Error persisting an object or creating an object from persistence.

**Problem determination:** Call your next level of support.

# E3550813

**Explanation:** Licensed Internal Code failure on the Hardware Management Console (HMC).

**Response:** Error in a task.

**Problem determination:** Call your next level of

support.

## E3550814

**Explanation:** Licensed Internal Code failure on the Hardware Management Console (HMC).

**Response:** Error in a tasklet.

**Problem determination:** Call your next level of support.

# E3550815

**Explanation:** Licensed Internal Code failure on the Hardware Management Console (HMC).

**Response:** Error in a bean.

**Problem determination:** Call your next level of

support.

#### E3550816

**Explanation:** Licensed Internal Code failure on the Hardware Management Console (HMC).

**Response:** Error in a protocol such as a communication protocol.

Problem determination: Call your next level of

support.

# E3550830

**Explanation:** Licensed Internal Code failure on the Hardware Management Console (HMC).

**Response:** An unexpected internal error occurred. Examine the actual exception to determine the source and severity of the problem.

**Problem determination:** Call your next level of

support.

# E3550831

**Explanation:** Licensed Internal Code failure on the Hardware Management Console (HMC).

**Response:** An exception was thrown in the connection server accept loop due to a problem with the accept itself, or the connection handler thread threw an exception. Examine the actual exception to determine the source and severity of the problem.

**Problem determination:** Call your next level of support.

## E3550832

**Explanation:** Licensed Internal Code failure on the Hardware Management Console (HMC).

**Response:** There was an IO exception on the socket communication between a client and the manager. Anything that causes a socket communication exception can cause this log entry. The client or manager

# E3550840 • E3550861

programs may have ended abruptly or the connection between the two may have been physically broken. Examine the actual IO exception and the environment in which it occurred to determine the source and severity of the exception.

**Problem determination:** Call your next level of support.

#### E3550840

**Explanation:** Licensed Internal Code failure on the Hardware Management Console (HMC).

**Response:** Error trying to do the main processing for server side of the shutdown task. This is the result of an exception being caught by the underlying Tasklet infrastructure. The task has been ended.

**Problem determination:** Call your next level of support.

#### E3550841

**Explanation:** Licensed Internal Code failure on the Hardware Management Console (HMC).

**Response:** Error during the "service" processing for server side of the shutdown task. The task has been ended.

**Problem determination:** Call your next level of support.

### E3550843

**Explanation:** Licensed Internal Code failure on the Hardware Management Console (HMC).

**Response:** Error trying to do the main processing for client side of the shutdown task. This is the result of an exception being caught by the underlying Tasklet infrastructure. The task has been ended.

**Problem determination:** Call your next level of support.

# E3550850

**Explanation:** Licensed Internal Code failure on the Hardware Management Console (HMC).

**Response:** An error occurred inside com.ibm.hwmca.base.settings.snmp.SnmpApp SnmpApp

**Problem determination:** Call your next level of support.

# E3550851

**Explanation:** Licensed Internal Code failure on the Hardware Management Console (HMC).

Response: An error occurred inside

com.ibm.hwmca.base.settings.snmp.SnmpBean SnmpBean

**Problem determination:** Call your next level of support.

#### E3550852

**Explanation:** Licensed Internal Code failure on the Hardware Management Console (HMC).

**Response:** An error occurred inside com.ibm.hwmca.base.settings.snmp.SnmpTasklet SnmpTasklet

**Problem determination:** Call your next level of support.

#### E3550853

**Explanation:** Licensed Internal Code failure on the Hardware Management Console (HMC).

**Response:** An error occurred while trying to start the SNMP daemon in com.ibm.hwmca.base.settings.snmp.Snmpd Snmpd

**Problem determination:** Call your next level of support.

### E3550854

**Explanation:** Licensed Internal Code failure on the Hardware Management Console (HMC).

**Response:** An error occurred while trying to stop the SNMP daemon in com.ibm.hwmca.base.settings.snmp.Snmpd Snmpd

**Problem determination:** Call your next level of support.

# E3550860

**Explanation:** Licensed Internal Code failure on the Hardware Management Console (HMC).

**Response:** An error occurred during startup. The base tower was not yet initialized.

**Problem determination:** Call your next level of support.

# E3550861

**Explanation:** Licensed Internal Code failure on the Hardware Management Console (HMC).

**Response:** An error occurred in obtaining the network interface information. The local machine only had loopback addresses for IPs (127.0.0.1).

**Explanation:** Licensed Internal Code failure on the Hardware Management Console (HMC).

**Response:** An error occurred during the processConnection() method of a FCS service

**Problem determination:** Call your next level of support.

# E3550880

**Explanation:** Licensed Internal Code failure on the Hardware Management Console (HMC).

**Response:** Exception caught when processing the data for a log event.

**Problem determination:** Call your next level of support.

# E3550881

**Explanation:** Licensed Internal Code failure on the Hardware Management Console (HMC).

**Response:** Exception caught when trying to display the log data.

**Problem determination:** Call your next level of support.

#### E3550882

**Explanation:** Licensed Internal Code failure on the Hardware Management Console (HMC).

**Response:** Exception caught when trying to read the log file

**Problem determination:** Call your next level of support.

## E3550883

**Explanation:** Licensed Internal Code failure on the Hardware Management Console (HMC).

**Response:** Exception caught when trying to display the log data.

**Problem determination:** Call your next level of support.

# E3550884

**Explanation:** Licensed Internal Code failure on the Hardware Management Console (HMC).

**Response:** Exception caught when trying to retrieve the log block data.

**Problem determination:** Call your next level of support.

#### E3550885

**Explanation:** Licensed Internal Code failure on the Hardware Management Console (HMC).

**Response:** Error trying to read the log block data. **Problem determination:** Call your next level of

#### E3550886

support.

**Explanation:** Licensed Internal Code failure on the Hardware Management Console (HMC).

**Response:** Unable to retrieve the list of log classes and their descriptions.

**Problem determination:** Call your next level of support.

#### E3550887

**Explanation:** Licensed Internal Code failure on the Hardware Management Console (HMC).

Response: Unable to purge logs.

**Problem determination:** Call your next level of support.

## E3550888

**Explanation:** Licensed Internal Code failure on the Hardware Management Console (HMC).

**Response:** Exception caught when trying to retrieve the log block data for the View Data file list function.

**Problem determination:** Call your next level of support.

#### E3550889

**Explanation:** Licensed Internal Code failure on the Hardware Management Console (HMC).

**Response:** Exception caught when trying to create/close a new file.

**Problem determination:** Call your next level of support.

#### E355088A

**Explanation:** Licensed Internal Code failure on the Hardware Management Console (HMC).

**Response:** Exception caught when trying to get the list of FEDC files. from LogCollectionAgent.getFileList()

# E355088B • E3550896

#### E355088B

**Explanation:** Licensed Internal Code failure on the Hardware Management Console (HMC).

**Response:** Exception caught when trying to close the file.

**Problem determination:** Call your next level of support.

#### E355088C

**Explanation:** Licensed Internal Code failure on the Hardware Management Console (HMC).

**Response:** Exception caught when trying to read the log after a purge.

**Problem determination:** Call your next level of support.

# E355088D

**Explanation:** Licensed Internal Code failure on the Hardware Management Console (HMC).

**Response:** Exception caught when trying to read the log for a list of selected classes

**Problem determination:** Call your next level of support.

#### E355088E

**Explanation:** Licensed Internal Code failure on the Hardware Management Console (HMC).

**Response:** Exception caught when trying to read the log for a list of all classes

**Problem determination:** Call your next level of support.

## E355088F

**Explanation:** Licensed Internal Code failure on the Hardware Management Console (HMC).

**Response:** Exception caught when trying to read the log for a refresh

**Problem determination:** Call your next level of support.

# E3550890

**Explanation:** Licensed Internal Code failure on the Hardware Management Console (HMC).

**Response:** Exception caught when trying to read the log file specified by the user

**Problem determination:** Call your next level of support.

#### E3550891

**Explanation:** Licensed Internal Code failure on the Hardware Management Console (HMC).

**Response:** Exception caught when trying to get the environment var CONSOLE PATH

**Problem determination:** Call your next level of support.

# E3550892

**Explanation:** Licensed Internal Code failure on the Hardware Management Console (HMC).

**Response:** Exception caught when trying to get the next window of log summary data

**Problem determination:** Call your next level of support.

# E3550893

**Explanation:** Licensed Internal Code failure on the Hardware Management Console (HMC).

**Response:** Exception caught when trying to read the log map key file

**Problem determination:** Call your next level of support.

#### E3550894

**Explanation:** Licensed Internal Code failure on the Hardware Management Console (HMC).

**Response:** Exception caught when trying to load the log map key file

**Problem determination:** Call your next level of support.

## E3550895

**Explanation:** Licensed Internal Code failure on the Hardware Management Console (HMC).

**Response:** Exception caught when trying to read the component logs that the user selected

**Problem determination:** Call your next level of support.

# E3550896

**Explanation:** Licensed Internal Code failure on the Hardware Management Console (HMC).

**Response:** Exception caught when trying to purge the component logs that the user selected

# (E35509xx) Reference codes

# E3550911

**Explanation:** Licensed Internal Code failure on the Hardware Management Console (HMC).

**Response:** An error occurred inside com.ibm.hwmca.base.userprof.UserProfTasklet UserProfTasklet

**Problem determination:** Call your next level of support.

#### E3550912

**Explanation:** Licensed Internal Code failure on the Hardware Management Console (HMC).

**Response:** An error occurred inside com.ibm.hwmca.base.userprof.UserProfApp UserProfApp

**Problem determination:** Call your next level of support.

#### E3550913

**Explanation:** Licensed Internal Code failure on the Hardware Management Console (HMC).

**Response:** Exception caught in getUIInfo(). Look at the logged HException for information about the error.

**Problem determination:** Call your next level of support.

#### E3550914

**Explanation:** Licensed Internal Code failure on the Hardware Management Console (HMC).

Response: Exception caught in

UpgradeUserProfData.saveUpgradeData(). Look at the logged HException for information about the error.

**Problem determination:** Call your next level of support.

# E3550915

**Explanation:** Licensed Internal Code failure on the Hardware Management Console (HMC).

Response: Exception caught in

UpgradeUserProfData.restoreUpgradeData(). Look at the logged HException for information about the error.

**Problem determination:** Call your next level of support.

# E3550916

**Explanation:** Licensed Internal Code failure on the Hardware Management Console (HMC).

**Response:** Information message to indicate the UserProfSaveRestore.getSaveableData method has been invoked.

**Problem determination:** Call your next level of support.

#### E3550917

**Explanation:** Licensed Internal Code failure on the Hardware Management Console (HMC).

**Response:** Number of roles being saved in UserProfSaveRestore.getSaveableData.

**Problem determination:** Call your next level of support.

#### E3550918

**Explanation:** Licensed Internal Code failure on the Hardware Management Console (HMC).

**Response:** Number of users being saved in UserProfSaveRestore.getSaveableData.

**Problem determination:** Call your next level of support.

# E3550919

**Explanation:** Licensed Internal Code failure on the Hardware Management Console (HMC).

Response: Ending

UserProfSaveRestore.getSaveableData function.

**Problem determination:** Call your next level of support.

# E355091A

**Explanation:** Licensed Internal Code failure on the Hardware Management Console (HMC).

**Response:** Initial start of

UserProfSaveRestore.restoreData function.

**Problem determination:** Call your next level of support.

# E355091B

**Explanation:** Licensed Internal Code failure on the Hardware Management Console (HMC).

# E355091C • E355092A

**Response:** Number of roles being restored in UserProfSaveRestore.restoreData function.

Problem determination: Call your next level of

support.

## E355091C

**Explanation:** Licensed Internal Code failure on the Hardware Management Console (HMC).

**Response:** Number of users being restored in UserProfSaveRestore.restoreData function.

Problem determination: Call your next level of

support.

# E355091D

**Explanation:** Licensed Internal Code failure on the Hardware Management Console (HMC).

**Response:** Ending UserProfSaveRestore.restoreData function.

Problem determination: Call your next level of

support.

# E355091E

**Explanation:** Licensed Internal Code failure on the Hardware Management Console (HMC).

**Response:** Exception caught in UserProfSaveRestore.processUsers.

Problem determination: Call your next level of

support.

## E355091F

**Explanation:** Licensed Internal Code failure on the Hardware Management Console (HMC).

**Response:** Exception caught in UserProfSaveRestore.oldProcessUsers.

Problem determination: Call your next level of

support.

# E3550920

**Explanation:** Licensed Internal Code failure on the Hardware Management Console (HMC).

**Response:** Exception caught in UserProfSaveRestore.processRoles.

Problem determination: Call your next level of

support.

#### E3550921

**Explanation:** Licensed Internal Code failure on the Hardware Management Console (HMC).

Response: Exception caught in

UserProfilesPluginImpl.

Problem determination: Call your next level of

support.

# E3550922

**Explanation:** Licensed Internal Code failure on the Hardware Management Console (HMC).

**Response:** Exception caught in UserProfilesTasklet. **Problem determination:** Call your next level of

support.

# E3550923

**Explanation:** Licensed Internal Code failure on the Hardware Management Console (HMC).

**Response:** Number of userdefinedtaskgroups being restored in UserProfSaveRestore.restoreData function.

**Problem determination:** Call your next level of support.

# E3550925

**Explanation:** Licensed Internal Code failure on the Hardware Management Console (HMC).

**Response:** Error in NewUserBean class.

Problem determination: Call your next level of

support.

### E3550926

**Explanation:** Licensed Internal Code failure on the Hardware Management Console (HMC).

Response: Error in AddUserBean class.

Problem determination: Call your next level of

support.

# E355092A

**Explanation:** Licensed Internal Code failure on the Hardware Management Console (HMC).

Response: An error occurred inside

 $com.ibm.hwmca.base.userrole.UserRole\ UserRoleTasklet$ 

**Problem determination:** Call your next level of

support.

## E355092B

**Explanation:** Licensed Internal Code failure on the Hardware Management Console (HMC).

**Response:** An error occurred inside com.ibm.hwmca.base.userrole.UserRoleApp UserRoleApp

**Problem determination:** Call your next level of support.

#### E355092C

**Explanation:** Licensed Internal Code failure on the Hardware Management Console (HMC).

**Response:** Exception caught in getUIInfo(). Look at the logged HException for information about the error.

**Problem determination:** Call your next level of support.

#### E355092D

**Explanation:** Licensed Internal Code failure on the Hardware Management Console (HMC).

**Response:** Exception caught in AddRoleBean(). Look at the logged HException for information about the error.

**Problem determination:** Call your next level of support.

#### E355092E

**Explanation:** Licensed Internal Code failure on the Hardware Management Console (HMC).

**Response:** Exception caught in AddRoleBean(). Look at the logged HException for information about the error.

**Problem determination:** Call your next level of support.

# E3550930

**Explanation:** Licensed Internal Code failure on the Hardware Management Console (HMC).

**Response:** Error on the client trying to run the "Task List" task.

**Problem determination:** Call your next level of support.

### E3550931

**Explanation:** Licensed Internal Code failure on the Hardware Management Console (HMC).

**Response:** Error on the manager trying to serve the "Task List" task.

**Problem determination:** Call your next level of support.

#### E3550932

**Explanation:** Licensed Internal Code failure on the Hardware Management Console (HMC).

**Response:** Error on the client trying to run the "Change Password" task.

**Problem determination:** Call your next level of support.

### E3550934

**Explanation:** Licensed Internal Code failure on the Hardware Management Console (HMC).

**Response:** Error trying to run the Reauthentication task.

**Problem determination:** Call your next level of support.

# E3550950

**Explanation:** Licensed Internal Code failure on the Hardware Management Console (HMC).

**Response:** Error trying to do the main processing for server side of the settings task. This is the result of an exception being caught by the underlying Tasklet infrastructure. The settings task has been ended.

**Problem determination:** Call your next level of support.

#### E3550951

**Explanation:** Licensed Internal Code failure on the Hardware Management Console (HMC).

**Response:** Error during the "init" processing for server side of the settings task. The settings task has been ended.

**Problem determination:** Call your next level of support.

# E3550952

**Explanation:** Licensed Internal Code failure on the Hardware Management Console (HMC).

**Response:** Error during the "service" processing for server side of the settings task. The settings task has been ended.

**Explanation:** Licensed Internal Code failure on the Hardware Management Console (HMC).

**Response:** Error during the instantiation of a tower class, a tab on the settings task. The settings task should continue

**Problem determination:** Call your next level of support.

#### E3550954

**Explanation:** Licensed Internal Code failure on the Hardware Management Console (HMC).

**Response:** Error during the file name validity check of a tower class, a tab on the settings task. The settings task should continue

**Problem determination:** Call your next level of support.

## E3550955

**Explanation:** Licensed Internal Code failure on the Hardware Management Console (HMC).

**Response:** Error trying to do the main processing for client side of the settings task. This is the result of an exception being caught by the underlying Tasklet infrastructure. The settings task has been ended.

**Problem determination:** Call your next level of support.

#### E3550956

**Explanation:** Licensed Internal Code failure on the Hardware Management Console (HMC).

**Response:** Error trying to do the main processing for client side of the network settings task. This is the result of an exception being caught by the underlying Tasklet infrastructure. The network settings task has been ended.

**Problem determination:** Call your next level of support.

#### E3550957

**Explanation:** Licensed Internal Code failure on the Hardware Management Console (HMC).

**Response:** Error trying to do the main processing for client side of the account information settings task. This is the result of an exception being caught by the underlying Tasklet infrastructure. The account information settings task has been ended.

**Problem determination:** Call your next level of support.

#### E3550958

**Explanation:** Licensed Internal Code failure on the Hardware Management Console (HMC).

**Response:** Error trying to perform some processing in the settings task action handler. The settings task will most likely continue to run, but it may not function as expected.

**Problem determination:** Call your next level of support.

# E3550959

**Explanation:** Licensed Internal Code failure on the Hardware Management Console (HMC).

**Response:** Error trying to perform some processing in the network settings task action handler. The network settings task will most likely continue to run, but it may not function as expected.

**Problem determination:** Call your next level of support.

#### E355095A

**Explanation:** Licensed Internal Code failure on the Hardware Management Console (HMC).

**Response:** Error trying to perform some processing in the account info settings task action handler. The account info settings task will most likely continue to run, but it may not function as expected.

**Problem determination:** Call your next level of support.

# E355095B

**Explanation:** Licensed Internal Code failure on the Hardware Management Console (HMC).

**Response:** Error trying to perform some internet address processing in the network settings task action handler. The network settings task will most likely continue to run, but it may not function as expected.

**Problem determination:** Call your next level of support.

# E355095C

**Explanation:** Licensed Internal Code failure on the Hardware Management Console (HMC).

**Response:** Error trying to perform some firewall operation.

#### E355095D

**Explanation:** Licensed Internal Code failure on the Hardware Management Console (HMC).

**Response:** An exception occurred during the restore of Account Info Settings. The task has been ended.

**Problem determination:** Call your next level of support.

#### E355095E

**Explanation:** Licensed Internal Code failure on the Hardware Management Console (HMC).

**Response:** An exception occurred during the restore of Network Settings. The task has been ended.

**Problem determination:** Call your next level of support.

# E355095F

**Explanation:** Licensed Internal Code failure on the Hardware Management Console (HMC).

**Response:** An exception occurred during the restore of Network Settings. The task has been ended.

**Problem determination:** Call your next level of support.

#### E3550960

**Explanation:** Licensed Internal Code failure on the Hardware Management Console (HMC).

**Response:** Informational event. Network Settings have been updated.

**Problem determination:** Call your next level of support.

## E3550961

**Explanation:** Licensed Internal Code failure on the Hardware Management Console (HMC).

**Response:** Informational event. IP/Netmask set by matching MAC addresses.

**Problem determination:** Call your next level of support.

# E3550970

**Explanation:** Licensed Internal Code failure on the Hardware Management Console (HMC).

**Response:** Error uncaught by a listener. Command execution continues.

**Problem determination:** Call your next level of support.

#### E3550990

**Explanation:** Licensed Internal Code failure on the Hardware Management Console (HMC).

**Response:** The WorkEvent associated with the work completed in the WorkThread contains an Exception. This exception is logged as an HException in a FrameworkLog. Look at the logged HException for information about the error.

**Problem determination:** Call your next level of support.

#### E3550991

**Explanation:** Licensed Internal Code failure on the Hardware Management Console (HMC).

**Response:** An error occured when attempting to persist an HwmcaObject.

**Problem determination:** Call your next level of support.

# E3550992

**Explanation:** Licensed Internal Code failure on the Hardware Management Console (HMC).

**Response:** A registered interface implementation class name does not exist.

**Problem determination:** Call your next level of support.

# E3550993

**Explanation:** Licensed Internal Code failure on the Hardware Management Console (HMC).

**Response:** An error occured while processing a property change event.

**Problem determination:** Call your next level of support.

# E3550994

**Explanation:** Licensed Internal Code failure on the Hardware Management Console (HMC).

**Response:** An error occured while processing a property change event.

**Problem determination:** Call your next level of support.

### E3550995

**Explanation:** Licensed Internal Code failure on the Hardware Management Console (HMC).

**Response:** A registered interface implementation class name does not exist.

# E3550996 • E35509A1

**Problem determination:** Call your next level of support.

E3550996

**Explanation:** Licensed Internal Code failure on the Hardware Management Console (HMC).

**Response:** An error occurred when updating the console tasks performed information.

**Problem determination:** Call your next level of support.

E3550997

**Explanation:** Licensed Internal Code failure on the Hardware Management Console (HMC).

**Response:** An invalid hashing algorithm identifier was used.

**Problem determination:** Call your next level of support.

E3550998

**Explanation:** Licensed Internal Code failure on the Hardware Management Console (HMC).

**Response:** An error occured while processing a property change event.

**Problem determination:** Call your next level of support.

E3550999

**Explanation:** Licensed Internal Code failure on the Hardware Management Console (HMC).

**Response:** A ClassNotFoundException occurred in myGetIventoryObjects().

**Problem determination:** Call your next level of support.

E355099A

**Explanation:** Licensed Internal Code failure on the Hardware Management Console (HMC).

**Response:** A ClassNotFoundException occurred in myGetIventoryObjects().

**Problem determination:** Call your next level of support.

E355099B

**Explanation:** Licensed Internal Code failure on the Hardware Management Console (HMC).

**Response:** A ClassNotFoundException occurred in myGetIventoryObjects().

**Problem determination:** Call your next level of support.

E355099C

**Explanation:** Licensed Internal Code failure on the Hardware Management Console (HMC).

**Response:** An error occurred while calling getProperties on an object or a provider.

**Problem determination:** Call your next level of

support.

E355099D

**Explanation:** Licensed Internal Code failure on the Hardware Management Console (HMC).

**Response:** An error occurred while calling setProperties on an object or a provider.

**Problem determination:** Call your next level of support.

E355099E

**Explanation:** Licensed Internal Code failure on the Hardware Management Console (HMC).

**Response:** An error occurred while calling Tower.getUIBooks().

**Problem determination:** Call your next level of support.

E355099F

**Explanation:** Licensed Internal Code failure on the Hardware Management Console (HMC).

Response: An error occurred in

UnaccepatbleManagedObjects.Worker.performWork().

**Problem determination:** Call your next level of support.

1.1

E35509A0

**Explanation:** Licensed Internal Code failure on the Hardware Management Console (HMC).

**Response:** An error occurred in RootObjects.Worker.performWork().

Problem determination: Call your next level of

support.

E35509A1

**Explanation:** Licensed Internal Code failure on the Hardware Management Console (HMC).

**Response:** getUIInfo() was called but the UIInfo object is null. This log is only taken once for each object in the Managed Object Manager.

**Problem determination:** Call your next level of support.

#### E35509A2

**Explanation:** Licensed Internal Code failure on the Hardware Management Console (HMC).

**Response:** An error occurred while attempting to update the root user's login password.

**Problem determination:** Call your next level of support.

#### E35509A3

**Explanation:** Licensed Internal Code failure on the Hardware Management Console (HMC).

**Response:** An error occurred while attempting to establish a timer to update the root user's login password each night.

**Problem determination:** Call your next level of support.

# E35509A4

**Explanation:** Licensed Internal Code failure on the Hardware Management Console (HMC).

**Response:** The User Settings for a user were changed. The changed settings are logged.

**Problem determination:** Call your next level of support.

# E35509A5

**Explanation:** Licensed Internal Code failure on the Hardware Management Console (HMC).

**Response:** An exception was caught in GroupSummary.Worker.performWork(). Look at the log and the trace block for more information about the error

**Problem determination:** Call your next level of support.

# E35509B0

**Explanation:** Licensed Internal Code failure on the Hardware Management Console (HMC).

**Response:** Tasklet panel manager general abnormal tasklet failure. Often generated when an exception is caught while handling a users request.

**Problem determination:** Call your next level of support.

#### E35509B1

**Explanation:** Licensed Internal Code failure on the Hardware Management Console (HMC).

**Response:** Tasklet manager general failure. Often generated when an exception is caught while handling a users service request.

**Problem determination:** Call your next level of support.

#### E35509B2

**Explanation:** Licensed Internal Code failure on the Hardware Management Console (HMC).

**Response:** Several user actions can result in warnings being issued. These warnings, although not always fatal, may indicate a problem with the task logic.

# (E35510xx) Reference codes

# E3551010

**Explanation:** Licensed Internal Code failure on the Hardware Management Console (HMC).

**Response:** An error occurred inside com.ibm.hwmca.base.Password.Password PasswordTasklet

**Problem determination:** Call your next level of support.

#### E3551011

**Explanation:** Licensed Internal Code failure on the Hardware Management Console (HMC).

**Response:** An error occurred inside com.ibm.hwmca.base.Password.PasswordApp PasswordApp

**Problem determination:** Call your next level of support.

#### E3551012

**Explanation:** Licensed Internal Code failure on the Hardware Management Console (HMC).

**Response:** Exception caught in getUIInfo(). Look at the logged HException for information about the error.

**Problem determination:** Call your next level of support.

#### E3551013

**Explanation:** Licensed Internal Code failure on the Hardware Management Console (HMC).

Response: Exception caught in

UpgradePassProfData.saveUpgradeData(). Look at the logged HException for information about the error.

**Problem determination:** Call your next level of support.

# E3551014

**Explanation:** Licensed Internal Code failure on the Hardware Management Console (HMC).

Response: Exception caught in

UpgradePassProfData.restoreUpgradeData(). Look at the logged HException for information about the error.

**Problem determination:** Call your next level of support.

# E3551015

**Explanation:** Licensed Internal Code failure on the Hardware Management Console (HMC).

Response: Exception caught in

UpgradePassProfData.getPasswordRules(). Look at the logged HException for information about the error.

**Problem determination:** Call your next level of

support.

# E3551016

**Explanation:** Licensed Internal Code failure on the Hardware Management Console (HMC).

**Response:** Exception caught in PasswordRuleBean class. Look at the logged HException for information about the error.

**Problem determination:** Call your next level of support.

#### E3551030

**Explanation:** Licensed Internal Code failure on the Hardware Management Console (HMC).

**Response:** Error instantiating the LicenseManager implementation.

**Problem determination:** Call your next level of support.

#### E3551031

**Explanation:** Licensed Internal Code failure on the Hardware Management Console (HMC).

**Response:** Error running the "View License Agreements" task.

**Problem determination:** Call your next level of support.

#### E3551032

**Explanation:** Licensed Internal Code failure on the Hardware Management Console (HMC).

**Response:** Error calling BaseFileControl.getFilePath() for file control nickname "licenseDefinitions".

**Problem determination:** Call your next level of support.

# E3551033

**Explanation:** Licensed Internal Code failure on the

# E3551040 • E3551047

Hardware Management Console (HMC).

**Response:** Error reading or parsing one of the XML files defining what licenses are available for viewing.

**Problem determination:** Call your next level of support.

#### E3551040

**Explanation:** Licensed Internal Code failure on the Hardware Management Console (HMC).

**Response:** An unknown error has occurred while processing a property change event for a tree node representing a managed object or group. The error is logged and ignored, most likely causing the client to be out of sync with the back-end data.

**Problem determination:** Call your next level of support.

# E3551041

**Explanation:** Licensed Internal Code failure on the Hardware Management Console (HMC).

**Response:** An unknown error has occurred that prevented displaying a message to the user. The error is logged and ignored.

**Problem determination:** Call your next level of support.

# E3551042

**Explanation:** Licensed Internal Code failure on the Hardware Management Console (HMC).

**Response:** An unknown error has occurred while attempting to launch a task at the user's request. The task is most likely not running, and the error is logged and ignored.

**Problem determination:** Call your next level of support.

# E3551043

**Explanation:** Licensed Internal Code failure on the Hardware Management Console (HMC).

**Response:** An unknown error has occurred while distributing a property change event to a listener. Other listeners will still be notified of the event, but the listener who originated the exception most likely has out-of-date data. The error is logged and ignored.

**Problem determination:** Call your next level of support.

#### E3551044

**Explanation:** Licensed Internal Code failure on the Hardware Management Console (HMC).

**Response:** An unknown error has occurred while notifying listeners of an event that was placed on an event queue. This exception most likely originated during the event handling of one of the listeners. This will cause 1 to n listeners' data to be out of sync. The error is logged and ignored.

**Problem determination:** Call your next level of support.

#### E3551045

**Explanation:** Licensed Internal Code failure on the Hardware Management Console (HMC).

**Response:** An unknown error has occurred while notifying listeners of an event queue becoming empty. This exception most likely originated during the event handling of one of the listeners. Because queue empty listeners usually use this event to refresh the client, the client is most likely now out of sync. The error is logged and ignored.

**Problem determination:** Call your next level of support.

# E3551046

**Explanation:** Licensed Internal Code failure on the Hardware Management Console (HMC).

**Response:** An unknown error has occurred causing the thread death of an event queue. This is a serious error, because it means that no more notifications of events will be sent to listeners, and thus clients will no longer receive any updates, and the console will most likely have to be restarted. The error is logged and ignored.

**Problem determination:** Call your next level of support.

# E3551047

**Explanation:** Licensed Internal Code failure on the Hardware Management Console (HMC).

**Response:** A unknown host error has occurred during the initialization of the controller servlet. This is a serious error, because it means that the tree-style UI will be entirely un-usable until fixed. It is incredibly unlikely for this to occur, because it means that the UI was the first to use the system user context, causing its creation. This creation failed due to an UnknownHostException, which is what this error is logging.

**Explanation:** Licensed Internal Code failure on the Hardware Management Console (HMC).

**Response:** A configuration error has occurred during the initialization of the controller servlet. This is a serious error, because it means that the tree-style UI will be entirely un-usable until fixed. It is assumed these will only occur in test. The error is logged and an error page will be displayed to the client.

**Problem determination:** Call your next level of support.

#### E3551049

**Explanation:** Licensed Internal Code failure on the Hardware Management Console (HMC).

**Response:** An unknown error has occurred preventing the initialization of the tree-style UI session data for a newly logged in user. The error is logged and an error page is displayed to the user. However, retrying the request will cause another attempt at initialization of the session data, which may or may not work.

**Problem determination:** Call your next level of support.

## E355104A

**Explanation:** Licensed Internal Code failure on the Hardware Management Console (HMC).

**Response:** An unknown error has occurred preventing the initialization of the tree-style UI per-session facade data. The error is logged and an error page is displayed to the user. However, retrying the request will cause another attempt at initialization of the facade data, which may or may not work.

**Problem determination:** Call your next level of support.

# E355104B

**Explanation:** Licensed Internal Code failure on the Hardware Management Console (HMC).

**Response:** An error has occurred while attempting to render requested output for some aspect of the tree-style UI. The error is logged and the request is ignored by setting "no content" in the response. This most likely means that the client is out of sync. Further requests may or may not work.

**Problem determination:** Call your next level of support.

#### E355104C

**Explanation:** Licensed Internal Code failure on the Hardware Management Console (HMC).

**Response:** An error has occurred while allowing WCL to handle a request they said they could handle. The error is logged and the request is ignored by setting "no content" in the response. This most likely means that the client is out of sync. Further requests will most likely work.

**Problem determination:** Call your next level of support.

# E355104D

**Explanation:** Licensed Internal Code failure on the Hardware Management Console (HMC).

**Response:** An unknown error, other than the other "SERVLET" errors, has occurred during the processing of a request. The error is logged and an error page is displayed to the user. Further requests may or may not work.

**Problem determination:** Call your next level of support.

# E3551050

**Explanation:** Licensed Internal Code failure on the Hardware Management Console (HMC).

**Response:** Successfully retrieved file from remote system.

**Problem determination:** Call your next level of support.

# E3551051

**Explanation:** Licensed Internal Code failure on the Hardware Management Console (HMC).

**Response:** Successfully transferred file to remote system.

**Problem determination:** Call your next level of support.

## E3551052

**Explanation:** Licensed Internal Code failure on the Hardware Management Console (HMC).

Response: Successfully deleted remote file.

**Explanation:** Licensed Internal Code failure on the Hardware Management Console (HMC).

**Response:** Uncaught exception encountered in servlet processing.

**Problem determination:** Call your next level of support.

#### E3551061

**Explanation:** Licensed Internal Code failure on the Hardware Management Console (HMC).

**Response:** An error occurred parsing the web app extension xml files.

These files reside in the "extensions" directory, a peer to the Tomcat "webapps" directory.

The DTDs defining the proper syntax of each type of file also reside in that directory.

**Problem determination:** Call your next level of support.

# E3551062

**Explanation:** Licensed Internal Code failure on the Hardware Management Console (HMC).

**Response:** The context directory configured for an extension web application does not exist or the name is not a directory.

**Problem determination:** Call your next level of support.

# E3551063

**Explanation:** Licensed Internal Code failure on the Hardware Management Console (HMC).

**Response:** An error occurred attempting to instantiate the customer role provider associated with an extension web application.

**Problem determination:** Call your next level of support.

# E3551070

**Explanation:** Licensed Internal Code failure on the Hardware Management Console (HMC).

**Response:** An unknown exception was caught by the object locking task. Look at the log for information about the exception.

**Problem determination:** Call your next level of support.

#### E3551071

**Explanation:** Licensed Internal Code failure on the Hardware Management Console (HMC).

**Response:** An unknown exception was caught by the object locking tasklet. Look at the log for information about the exception.

**Problem determination:** Call your next level of support.

## E3551080

**Explanation:** Licensed Internal Code failure on the Hardware Management Console (HMC).

**Response:** Error trying to do the main processing for client side of the remote console task. This is the result of an exception being caught by the underlying infrastructure. The task has been ended.

**Problem determination:** Call your next level of support.

#### E3551081

**Explanation:** Licensed Internal Code failure on the Hardware Management Console (HMC).

**Response:** Error trying to start a new task for the remote console session. The remote sessions was not started.

**Problem determination:** Call your next level of support.

#### E3551082

**Explanation:** Licensed Internal Code failure on the Hardware Management Console (HMC).

**Response:** Error caught in the runTask method. The remote console task has been ended.

**Problem determination:** Call your next level of support.

# E3551090

**Explanation:** Licensed Internal Code failure on the Hardware Management Console (HMC).

**Response:** This info log is intended to document the most recent key events that occured in the data replication task. They may be simply informational or may indicate a warning condition.

## E35510A0

**Explanation:** Licensed Internal Code failure on the Hardware Management Console (HMC).

**Response:** Error trying to determine the file path to use for the system log monitor rule definitions XML file. The system log monitor will continue to run, but it will not be using any of the rules defined in the XML file. This will result in no system log messages being processed in the correct manner. The system should be checked to make sure the rules definition XML file exists is in the expected location and has the correct permissions.

**Problem determination:** Call your next level of support.

### E35510A1

**Explanation:** Licensed Internal Code failure on the Hardware Management Console (HMC).

**Response:** Error trying to determine the path to use for the pipe for reading system log messages. The system log monitor will continue to run and will attempt to use a default, hard coded path for this named pipe. If the default pipe name is correct, the system log monitor will be able to continue processing system log messages. If the default pipe name is not correct, the system log monitor will not be able to process messages from the system log.

**Problem determination:** Call your next level of support.

# E35510A2

**Explanation:** Licensed Internal Code failure on the Hardware Management Console (HMC).

**Response:** An unexpected error occurred trying to process system log messages. The system log monitor has ended and will no longer process messages from the system log. The console application will need to be restarted in order to restart the system log monitor.

**Problem determination:** Call your next level of support.

## E35510A3

**Explanation:** Licensed Internal Code failure on the Hardware Management Console (HMC).

**Response:** Error trying to read the system log monitor rules definition XML file. The system log monitor will continue to run, but it will not be using any of the rules defined in the XML file. This will result in no system log messages being processed in the correct manner. The system should be checked to make sure the rules definition XML file exists is in the expected location and has the correct permissions.

**Problem determination:** Call your next level of support.

### E35510A4

**Explanation:** Licensed Internal Code failure on the Hardware Management Console (HMC).

Response: Error trying to call a handler defined in the system log monitor rules definition XML. The system log monitor determined that a system log message occurred that matched a defined rule, but the handler defined for that rule had an error processing the system log message. The system log monitor will continue to process system log messages like before the error, but the next level of support should be contacted to determine why there was an error processing the message by the handler.

**Problem determination:** Call your next level of support.

### E35510B0

**Explanation:** Licensed Internal Code failure on the Hardware Management Console (HMC).

**Response:** General info log indication for users of the PseqTrace facility. This info log is taken when an odd circumstance occurs while processing a sequence or a group-sequence.

**Problem determination:** Call your next level of support.

# E35510C0

**Explanation:** Licensed Internal Code failure on the Hardware Management Console (HMC).

**Response:** Error trying to do the main processing for client side of the tip task. This is the result of an exception being caught by the underlying infrastructure. The task has been ended.

**Problem determination:** Call your next level of support.

# E35510C1

**Explanation:** Licensed Internal Code failure on the Hardware Management Console (HMC).

**Response:** Error caught in the runTask method. The tip task has been ended.

### E35510C2

**Explanation:** Licensed Internal Code failure on the Hardware Management Console (HMC).

**Response:** Error occurred trying to start the tip task when a user logged on to the console. The console application will continue to run normally, but the tip task was not automatically run for the user when they logged on.

**Problem determination:** Call your next level of support.

### E35510D0

**Explanation:** Licensed Internal Code failure on the Hardware Management Console (HMC).

**Response:** An application has requested all subsequent shutdown requests to be blocked. This INFORMATIONAL log is used to track the requesting application for audit trail purposes. This is not an error.

**Problem determination:** Call your next level of support.

## E35510D1

**Explanation:** Licensed Internal Code failure on the Hardware Management Console (HMC).

**Response:** An application has requested to no longer block all subsequent shutdown requests. This INFORMATIONAL log is used to track the requesting application for audit trail purposes. This is not an error.

**Problem determination:** Call your next level of support.

# E35510D2

**Explanation:** Licensed Internal Code failure on the Hardware Management Console (HMC).

**Response:** Informational component log used to track common message invocations.

**Problem determination:** Call your next level of support.

## E35510D3

**Explanation:** Licensed Internal Code failure on the Hardware Management Console (HMC).

**Response:** Informational component log used to track task starting and ending.

**Problem determination:** Call your next level of support.

### E35510D4

**Explanation:** Licensed Internal Code failure on the Hardware Management Console (HMC).

**Response:** Error in the subtasklet used to perform the client startup processing. The client startup will continue.

**Problem determination:** Call your next level of support.

### E35510E0

**Explanation:** Licensed Internal Code failure on the Hardware Management Console (HMC).

**Response:** An error occurred inside com.ibm.hwmca.base.ldapserver.LdapServerTasklet

**Problem determination:** Call your next level of support.

# E35510E1

**Explanation:** Licensed Internal Code failure on the Hardware Management Console (HMC).

**Response:** An error occurred inside com.ibm.hwmca.base.ldapserver.LdapServerApp LdapServerApp

**Problem determination:** Call your next level of support.

## E35510E2

**Explanation:** Licensed Internal Code failure on the Hardware Management Console (HMC).

**Response:** Exception caught in implClass loading process(). Look at the logged HException for information about the error.

**Problem determination:** Call your next level of support.

## E35510E3

**Explanation:** Licensed Internal Code failure on the Hardware Management Console (HMC).

**Response:** Exception caught in UpgradeLdapServerData.saveUpgradeData(). Look at the logged HException for information about the error.

**Problem determination:** Call your next level of support.

# E35510E4

**Explanation:** Licensed Internal Code failure on the Hardware Management Console (HMC).

**Response:** Exception caught in

UpgradeLdapServerData.restoreUpgradeData(). Look at

the logged HException for information about the error.

**Problem determination:** Call your next level of support.

### E35510E5

**Explanation:** Licensed Internal Code failure on the Hardware Management Console (HMC).

Response: Exception caught in

UpgradeLdapServerData.getLdapServers(). Look at the logged HException for information about the error.

Problem determination: Call your next level of

support.

## E35510E6

**Explanation:** Licensed Internal Code failure on the Hardware Management Console (HMC).

Response: Exception caught in

 $Ldap Server Tasklet. get Used Servers (). \ Look \ at \ the \ logged$ 

HException for information about the error.

Problem determination: Call your next level of

support.

### E35510E7

**Explanation:** Licensed Internal Code failure on the Hardware Management Console (HMC).

**Response:** Exception caught in LdapServerData initialization code. Look at the logged HException for information about the error.

**Problem determination:** Call your next level of support.

# E35510E8

**Explanation:** Licensed Internal Code failure on the Hardware Management Console (HMC).

**Response:** Exception caught in LdapServerData persisting the definition data. Look at the logged HException for information about the error.

**Problem determination:** Call your next level of support.

# E35510E9

**Explanation:** Licensed Internal Code failure on the Hardware Management Console (HMC).

**Response:** Exception caught in LdapServerData updating the definitions data. Look at the logged HException for information about the error.

**Problem determination:** Call your next level of support.

### E35510F1

**Explanation:** Licensed Internal Code failure on the Hardware Management Console (HMC).

# **Response:**

Problem determination: Call your next level of

support.

### E35510F2

**Explanation:** Licensed Internal Code failure on the Hardware Management Console (HMC).

# Response:

Problem determination: Call your next level of

support.

# (E35511xx) Reference codes

## E3551101

**Explanation:** Licensed Internal Code failure on the Hardware Management Console (HMC).

Response:

Problem determination: Call your next level of

support.

E3551103

**Explanation:** Licensed Internal Code failure on the

Hardware Management Console (HMC).

Response:

Problem determination: Call your next level of

support.

E3551110

Explanation: Licensed Internal Code failure on the

Hardware Management Console (HMC).

Response: An error occurred inside

com.ibm.hwmca.base.userprof.UserProfTasklet

UserProfTasklet

Problem determination: Call your next level of

support.

E3551111

Explanation: Licensed Internal Code failure on the

Hardware Management Console (HMC).

**Response:** An error occurred inside

com.ibm.hwmca.base.wizard.WizardApp WizardApp

Problem determination: Call your next level of

support.

E3551112

**Explanation:** Licensed Internal Code failure on the

Hardware Management Console (HMC).

**Response:** Exception caught in refreshing password rules. HException for information about the error.

Problem determination: Call your next level of

support.

E3551113

**Explanation:** Licensed Internal Code failure on the

Hardware Management Console (HMC).

Response: Exception caught in

UpgradeUserProfData.saveUpgradeData(). Look at the logged HException for information about the error.

Problem determination: Call your next level of

support.

E3551120

**Explanation:** Licensed Internal Code failure on the

Hardware Management Console (HMC).

**Response:** Error in a task.

Problem determination: Call your next level of

support.

E3551121

**Explanation:** Licensed Internal Code failure on the

Hardware Management Console (HMC).

**Response:** Error in a tasklet.

Problem determination: Call your next level of

support.

E3551122

**Explanation:** Licensed Internal Code failure on the

Hardware Management Console (HMC).

**Response:** Error in a bean.

Problem determination: Call your next level of

support.

E3551130

**Explanation:** Licensed Internal Code failure on the

Hardware Management Console (HMC).

Response: Callhome Report results.

Problem determination: Call your next level of

support.

E3551131

Explanation: Licensed Internal Code failure on the

Hardware Management Console (HMC).

Response: Error with configuration file

data/callhome/hosts.xml. The method readHostXml()

was not able to parse the hosts.xml file.

Problem determination: Call your next level of

support.

# (E35A) Reference codes

## E35A0001

**Explanation:** Licensed Internal Code failure on the Hardware Management Console (HMC).

**Response:** An exception occurred constructing a monitor condition class. The error reason is 0.

Problem determination: Call your next level of

support.

# E35A0002

**Explanation:** Licensed Internal Code failure on the Hardware Management Console (HMC).

**Response:** An exception occurred constructing a monitor action class. The error reason is 0.

**Problem determination:** Call your next level of support.

## E35A0003

**Explanation:** Licensed Internal Code failure on the Hardware Management Console (HMC).

**Response:** A throwable was thrown while running the monitor. The error reason is 0.

**Problem determination:** Call your next level of support.

# E35A0004

**Explanation:** Licensed Internal Code failure on the Hardware Management Console (HMC).

**Response:** The logException() method of the Ping tasklet was called with a throwable as a parameter. The error reason is 0.

**Problem determination:** Call your next level of support.

# E35A0005

**Explanation:** Licensed Internal Code failure on the Hardware Management Console (HMC).

**Response:** An unknown event was received by the service() method of a monitor tasklet. The error reason is 0.

# (E35B) Reference codes

## E35B0001

**Explanation:** Licensed Internal Code failure on the Hardware Management Console (HMC).

**Response:** The hostname of the HMC can not be determined. The error reason is 0.

**Problem determination:** Call your next level of support.

## E35B0002

**Explanation:** Licensed Internal Code failure on the Hardware Management Console (HMC).

**Response:** Unknown event received in service() of PanelTaskletsubclass.. The error reason is 0.

**Problem determination:** Call your next level of support.

## E35B0003

**Explanation:** Licensed Internal Code failure on the Hardware Management Console (HMC).

**Response:** Unexpected throwable thrown in service() method of PanelTasklet subclass. The error reason is 0.

**Problem determination:** Call your next level of support.

# E35B0004

**Explanation:** Licensed Internal Code failure on the Hardware Management Console (HMC).

**Response:** Unexpected TaskletException thrown while trying to show a message box to the user. The error reason is 0.

**Problem determination:** Call your next level of support.

# E35B0005

**Explanation:** Licensed Internal Code failure on the Hardware Management Console (HMC).

**Response:** Unexpected throwable thrown during function of the PanelTasklet subclass. The error reason is 0.

**Problem determination:** Call your next level of support.

# E35B0006

**Explanation:** Licensed Internal Code failure on the

Hardware Management Console (HMC).

**Response:** Unexpected HException thrown while constructing a CertMgtBean. The error reason is 0.

**Problem determination:** Call your next level of support.

# E35B0007

**Explanation:** Licensed Internal Code failure on the Hardware Management Console (HMC).

**Response:** Unknown event received in panelAction() of PanelBean subclass. The error reason is 0.

**Problem determination:** Call your next level of support.

#### E35B0008

**Explanation:** Licensed Internal Code failure on the Hardware Management Console (HMC).

**Response:** Unexpected HException thrown retrieving values from DDFC. The error reason is 0.

**Problem determination:** Call your next level of support.

# E35B0009

**Explanation:** Licensed Internal Code failure on the Hardware Management Console (HMC).

**Response:** A CertificateParsingException was thrown while constructing a SubjectAltNames object. The error reason is 0.

**Problem determination:** Call your next level of support.

## E35B000A

**Explanation:** Licensed Internal Code failure on the Hardware Management Console (HMC).

**Response:** Unexpected throwable thrown during function of the PanelTask subclass. The error reason is 0.

**Problem determination:** Call your next level of support.

# E35B000B

**Explanation:** Licensed Internal Code failure on the Hardware Management Console (HMC).

# E35B000C • E35B0016

**Response:** HException thrown parsing a certificate. The error reason is 0.

**Problem determination:** Call your next level of support.

### E35B000C

**Explanation:** Licensed Internal Code failure on the Hardware Management Console (HMC).

**Response:** IOException thrown creating a temporary file. The error reason is 0.

**Problem determination:** Call your next level of support.

## E35B000D

**Explanation:** Licensed Internal Code failure on the Hardware Management Console (HMC).

**Response:** Unexpected HException thrown while constructing a ArchivedServerCertBean. The error reason is 0.

**Problem determination:** Call your next level of support.

### E35B000E

**Explanation:** Licensed Internal Code failure on the Hardware Management Console (HMC).

**Response:** Unexpected choice made from the SigningChoicePanel. The error reason is 0.

**Problem determination:** Call your next level of support.

# E35B000F

**Explanation:** Licensed Internal Code failure on the Hardware Management Console (HMC).

**Response:** There is no removable media type devices available. The error reason is 0.

**Problem determination:** Call your next level of support.

# E35B0010

**Explanation:** Licensed Internal Code failure on the Hardware Management Console (HMC).

**Response:** Unexpected choice made from the RemovableMediaChoicePanel. Not used anymore. The error reason is 0.

**Problem determination:** Call your next level of support.

## E35B0011

**Explanation:** Licensed Internal Code failure on the Hardware Management Console (HMC).

**Response:** Unexpected exception getting list of removable media devices. The error reason is 0.

**Problem determination:** Call your next level of support.

### E35B0012

**Explanation:** Licensed Internal Code failure on the Hardware Management Console (HMC).

**Response:** The certificate is null which is unexpected. The error reason is 0.

**Problem determination:** Call your next level of support.

# E35B0013

**Explanation:** Licensed Internal Code failure on the Hardware Management Console (HMC).

**Response:** Unexpected HException thrown. The error reason is 0.

**Problem determination:** Call your next level of support.

## E35B0014

**Explanation:** Licensed Internal Code failure on the Hardware Management Console (HMC).

**Response:** Unexpected removable media related Exception thrown. The error reason is 0.

**Problem determination:** Call your next level of support.

## E35B0015

**Explanation:** Licensed Internal Code failure on the Hardware Management Console (HMC).

**Response:** Unexpected null returned from DDFC. The error reason is 0.

**Problem determination:** Call your next level of support.

# E35B0016

**Explanation:** Licensed Internal Code failure on the Hardware Management Console (HMC).

**Response:** Exception while installing the certificate. The error reason is 0.

### E35B0017

**Explanation:** Licensed Internal Code failure on the Hardware Management Console (HMC).

**Response:** Exception while pushing information to the alternate SE. The error reason is 0.

**Problem determination:** Call your next level of support.

### E35B0018

**Explanation:** Licensed Internal Code failure on the Hardware Management Console (HMC).

**Response:** Unexpected condition. The error reason is

**Problem determination:** Call your next level of support.

# E35B0019

**Explanation:** Licensed Internal Code failure on the Hardware Management Console (HMC).

**Response:** File download to browser failed. The error reason is 0.

**Problem determination:** Call your next level of support.

## E35B001A

**Explanation:** Licensed Internal Code failure on the Hardware Management Console (HMC).

**Response:** File download to browser returned an unexpected return code. The error reason is 0.

**Problem determination:** Call your next level of support.

## E35B001B

**Explanation:** Licensed Internal Code failure on the Hardware Management Console (HMC).

**Response:** File download to browser returned an unexpected return code of not completed. The error reason is 0.

**Problem determination:** Call your next level of support.

## E35B001C

**Explanation:** Licensed Internal Code failure on the Hardware Management Console (HMC).

**Response:** File(s) upload from browser failed. The error reason is 0.

**Problem determination:** Call your next level of support.

### E35B001D

**Explanation:** Licensed Internal Code failure on the Hardware Management Console (HMC).

**Response:** File(s) upload from browser returned an unexpected return code. The error reason is 0.

**Problem determination:** Call your next level of support.

### E35B001E

**Explanation:** Licensed Internal Code failure on the Hardware Management Console (HMC).

**Response:** File(s) upload from browser returned an unexpected return code of not completed. The error reason is 0.

**Problem determination:** Call your next level of support.

## E35B001F

**Explanation:** Licensed Internal Code failure on the Hardware Management Console (HMC).

**Response:** Unexpected Throwable thrown. The error reason is 0.

**Problem determination:** Call your next level of support.

# E35B0020

**Explanation:** Licensed Internal Code failure on the Hardware Management Console (HMC).

**Response:** Unable to connect to remote ssl server The error reason is 0.

# (E35C) Reference codes

## E35C0000

**Explanation:** Licensed Internal Code failure on the Hardware Management Console (HMC).

**Response:** no Error - HardwareAnalysisFailure 0x0000

Problem determination: Call your next level of

support.

### E35C0001

**Explanation:** Licensed Internal Code failure on the Hardware Management Console (HMC).

**Response:** adept failure hardware log out refcode - HardwareAnalysisFailure 0x0001

Problem determination: Call your next level of

support.

## E35C0002

**Explanation:** Licensed Internal Code failure on the Hardware Management Console (HMC).

**Response:** adept failure hardware log outdata extension - HardwareAnalysisFailure 0x0002

**Problem determination:** Call your next level of support.

# E35C0003

**Explanation:** Licensed Internal Code failure on the Hardware Management Console (HMC).

**Response:** adept failure hardware log out panel id-HardwareAnalysisFailure 0x0003

**Problem determination:** Call your next level of support.

# E35C0004

**Explanation:** Licensed Internal Code failure on the Hardware Management Console (HMC).

**Response:** adept failure hardware log panel lib - HardwareAnalysisFailure 0x0004

**Problem determination:** Call your next level of support.

# E35C0005

**Explanation:** Licensed Internal Code failure on the Hardware Management Console (HMC).

Response: adept failure hardware log outdata priority

- HardwareAnalysisFailure 0x0005

**Problem determination:** Call your next level of support.

### E35C0006

**Explanation:** Licensed Internal Code failure on the Hardware Management Console (HMC).

**Response:** adept failure hardware log text field - HardwareAnalysisFailure 0x0006

**Problem determination:** Call your next level of support.

### E35C0007

**Explanation:** Licensed Internal Code failure on the Hardware Management Console (HMC).

**Response:** adept failure hardware log service-HardwareAnalysisFailure 0x0007

**Problem determination:** Call your next level of support.

# E35C0008

**Explanation:** Licensed Internal Code failure on the Hardware Management Console (HMC).

**Response:** adept failure hardware log transmit - Hardware Analysis Failure 0x0008

**Problem determination:** Call your next level of support.

# E35C0401

**Explanation:** Licensed Internal Code failure on the Hardware Management Console (HMC).

**Response:** An invalid poshorter to the comp\_rc was passed in by the PA Shell. The error reason is the return code from xpce\_ckptr. 0x0401

**Problem determination:** Call your next level of support.

## E35C0402

**Explanation:** Licensed Internal Code failure on the Hardware Management Console (HMC).

**Response:** An invalid poshorter to the shorterface was passed in by the PA Shell. The error reason is the return code from xpce\_ckptr. 0x0402

# E35C0403 • E35C0417

**Problem determination:** Call your next level of support.

### E35C0403

**Explanation:** Licensed Internal Code failure on the Hardware Management Console (HMC).

**Response:** An invalid poshorter to the Results File block was passed in by the PA Shell. The error reason is the return code from xpce\_ckptr. 0x0403

**Problem determination:** Call your next level of support.

## E35C0404

**Explanation:** Licensed Internal Code failure on the Hardware Management Console (HMC).

**Response:** An invalid poshorter to the log shorterface control block was passed in by the PA Shell. The error reason is the return code from xpce\_ckptr. 0x0404

**Problem determination:** Call your next level of support.

## E35C0405

**Explanation:** Licensed Internal Code failure on the Hardware Management Console (HMC).

**Response:** An ff value error log undefined to IQYP3304 was passed in for analysis. The error reason is the ff value of the error log passed shorto IQYP3304\* for analysis. 0x0405

**Problem determination:** Call your next level of support.

## E35C0410

**Explanation:** Licensed Internal Code failure on the Hardware Management Console (HMC).

**Response:** xsim\_read error. Error reason is the xsim\_read rc. 0x0410

**Problem determination:** Call your next level of support.

# E35C0411

**Explanation:** Licensed Internal Code failure on the Hardware Management Console (HMC).

**Response:** xsim\_read error. Error reason is the xsim\_read rc. 0x0411

**Problem determination:** Call your next level of support.

### E35C0412

**Explanation:** Licensed Internal Code failure on the Hardware Management Console (HMC).

**Response:** An error calling xdm\_open. The error reason is the return code from xdm\_open. 0x0412

**Problem determination:** Call your next level of support.

## E35C0413

**Explanation:** Licensed Internal Code failure on the Hardware Management Console (HMC).

**Response:** An error calling xdm\_libdef. The error reason is the return code from xdm\_libdef. 0x0413

**Problem determination:** Call your next level of support.

# E35C0414

**Explanation:** Licensed Internal Code failure on the Hardware Management Console (HMC).

**Response:** An error calling xdm\_panel\_open. The error reason is the return code from xdm\_panel\_open. 0x0414

**Problem determination:** Call your next level of support.

# E35C0415

**Explanation:** Licensed Internal Code failure on the Hardware Management Console (HMC).

**Response:** An error calling xdm\_display. The error reason is the return code from xdm\_display. 0x0415

**Problem determination:** Call your next level of support.

# E35C0416

**Explanation:** Licensed Internal Code failure on the Hardware Management Console (HMC).

**Response:** An error calling xdm\_panel\_close. The error reason is the return code from xdm\_panel\_close. 0x0416

**Problem determination:** Call your next level of support.

# E35C0417

**Explanation:** Licensed Internal Code failure on the Hardware Management Console (HMC).

**Response:** An error calling xdm\_close. The error reason is the return code from xdm\_close. 0x0417

**Problem determination:** Call your next level of support.

### E35C0418

**Explanation:** Licensed Internal Code failure on the Hardware Management Console (HMC).

**Response:** An error calling xp46\_logchk. The error reason is the return code from xp46\_logchk. 0x0418

**Problem determination:** Call your next level of support.

# E35C0419

**Explanation:** Licensed Internal Code failure on the Hardware Management Console (HMC).

**Response:** An error calling xp41\_create\_rtsl. The error reason is the return code from xp41\_create\_rtsl. 0x0419

**Problem determination:** Call your next level of support.

## E35C041A

**Explanation:** Licensed Internal Code failure on the Hardware Management Console (HMC).

**Response:** SSI completed a successful queued PA Send Service request. The PA Shell comp\_rc is set to this value for PA Shell use. No results file is created, Results Analysis is not called. 0x041A

**Problem determination:** Call your next level of support.

## E35C0420

**Explanation:** Licensed Internal Code failure on the Hardware Management Console (HMC).

**Response:** An error calling xvpd\_mgr. The error reason is the return code from xvpd\_mgr. 0x0420

**Problem determination:** Call your next level of support.

## E35C0450

**Explanation:** Licensed Internal Code failure on the Hardware Management Console (HMC).

**Response:** An undefined Comm Mgr message was logged. The message type is not ACS or MACH. The PD routine is not able to recognize or analyze this error log. The error reason is 0 or 1, depending upon the location in the code module where the failure was detected. 0x0450

**Problem determination:** Call your next level of support.

### E35C0451

**Explanation:** Licensed Internal Code failure on the Hardware Management Console (HMC).

**Response:** An error calling xadi\_adinvoke for IQYP33CM or IQYP33CA rules base. The error reason is the return code from xadi\_adinvoke. 0x0451

**Problem determination:** Call your next level of support.

## E35C0452

**Explanation:** Licensed Internal Code failure on the Hardware Management Console (HMC).

**Response:** Invalid data was returned from the ADEPT rules base. The rules base called is IQYP33CM or IQYP33CA. The error reason is set to the ADEPT outdata class which contained the invalid data. 0x0452

**Problem determination:** Call your next level of support.

## E35C0453

**Explanation:** Licensed Internal Code failure on the Hardware Management Console (HMC).

**Response:** The ADEPT rules base determined an undefined Communications Manager message log was taken. The message type is either ACS or MACH but the message number is not included in the rules base. The error reason is always 0. 0x0453

**Problem determination:** Call your next level of support.

# E35C0454

**Explanation:** Licensed Internal Code failure on the Hardware Management Console (HMC).

**Response:** An error calling xadi\_adfree for IQYP33CA or IQYP33CM rules base. The error reason is the return code from xadi\_adfree. 0x0454

**Problem determination:** Call your next level of support.

## E35C0455

**Explanation:** Licensed Internal Code failure on the Hardware Management Console (HMC).

**Response:** Communications Manager logged a message for which there is no PA panel to display. These CM messages\*inform the user that other messages have been logged, and it is not necessary to display these. The PA Shell comp\_rc is set to this value for PA Shell use. No results file is created, Results Analysis is not \* called. 0x0455

# E35C0461 • E35C0484

**Problem determination:** Call your next level of support.

#### E35C0461

**Explanation:** Licensed Internal Code failure on the Hardware Management Console (HMC).

**Response:** An undefined autodial error\_id was logged. The PD routine is not able to recognize or analyze this error log. The error reason is set to the autodial error\_id. 0x0461

**Problem determination:** Call your next level of support.

## E35C0462

**Explanation:** Licensed Internal Code failure on the Hardware Management Console (HMC).

**Response:** An error calling xadi\_adinvoke for IQYP33AD rules base. The error reason is the return code from xadi\_adinvoke. 0x0462

**Problem determination:** Call your next level of support.

### E35C0463

**Explanation:** Licensed Internal Code failure on the Hardware Management Console (HMC).

**Response:** Invalid data was returned from the ADEPT rules base IQYP33AD. The error reason is set to the ADEPT outdata class which contained the invalid data. 0x0463

**Problem determination:** Call your next level of support.

## E35C0464

**Explanation:** Licensed Internal Code failure on the Hardware Management Console (HMC).

**Response:** The ADEPT rules base determined an undefined autodial error\_id log was taken. The error\_id is not included in the rules base. The error reason is always 0. 0x0464

**Problem determination:** Call your next level of support.

# E35C0465

**Explanation:** Licensed Internal Code failure on the Hardware Management Console (HMC).

**Response:** An error calling xadi\_adfree for IQYP33AD rules base. The error reason is the return code from xadi adfree. 0x0465

**Problem determination:** Call your next level of support.

### E35C0480

**Explanation:** Licensed Internal Code failure on the Hardware Management Console (HMC).

**Response:** An undefined TPI tpsretc was logged. The PD routine is not able to recognize or analyze this error log. The error reason is set to the TPI tpsretc error log value. 0x0480

**Problem determination:** Call your next level of support.

### E35C0481

**Explanation:** Licensed Internal Code failure on the Hardware Management Console (HMC).

**Response:** An error calling xadi\_adinvoke for IQYP33TP rules base. The error reason is the return code from xadi\_adinvoke. 0x0481

**Problem determination:** Call your next level of support.

## E35C0482

**Explanation:** Licensed Internal Code failure on the Hardware Management Console (HMC).

**Response:** Invalid data was returned from the ADEPT rules base IQYP33TP. The error reason is set to the ADEPT outdata class which contained the invalid data. 0x0482

**Problem determination:** Call your next level of support.

# E35C0483

**Explanation:** Licensed Internal Code failure on the Hardware Management Console (HMC).

**Response:** The ADEPT rules base determined an undefined TPI tpsretc error log was taken. The tpsretc is not included in the rules base. The error reason is always 0. 0x0483

**Problem determination:** Call your next level of support.

## E35C0484

**Explanation:** Licensed Internal Code failure on the Hardware Management Console (HMC).

**Response:** An error calling xadi\_adfree for IQYP33TP rules base. The error reason is the return code from xadi\_adfree. 0x0484

### E35C0D01

**Explanation:** Licensed Internal Code failure on the Hardware Management Console (HMC).

**Response:** An invalid pointer to the comp\_rc was passed in by the PA Shell. The error reason is the return code from xpce\_ckptr. 0x0D01

**Problem determination:** Call your next level of support.

### E35C0D02

**Explanation:** Licensed Internal Code failure on the Hardware Management Console (HMC).

**Response:** An invalid pointer to the interface was passed in by the PA Shell. The error reason is the return code from xpce\_ckptr. 0x0D02

**Problem determination:** Call your next level of support.

# E35C0D03

**Explanation:** Licensed Internal Code failure on the Hardware Management Console (HMC).

**Response:** An invalid pointer to the Results File block was passed in by the PA Shell. The error reason is the return code f; /\* An invalid pointer to the log interface control block was passed in by the PA Shell. The error reason is the return code from xpce\_ckptr. 0x0D03

**Problem determination:** Call your next level of support.

# E35C0D05

**Explanation:** Licensed Internal Code failure on the Hardware Management Console (HMC).

**Response:** An error calling xadi\_adinvoke for IQYP330D rules base. The error reason is the return code from xadi\_adinvoke. 0x0D05

**Problem determination:** Call your next level of support.

# E35C0D06

**Explanation:** Licensed Internal Code failure on the Hardware Management Console (HMC).

**Response:** Invalid data was returned from the ADEPT rules base IQYP330D. The error reason is set to the ADEPT outdata class which contained the invalid data. 0x0D06

**Problem determination:** Call your next level of support.

### E35C0D07

**Explanation:** Licensed Internal Code failure on the Hardware Management Console (HMC).

**Response:** The ADEPT rules base determined an undefined pc hardware ff value log was taken. The ff value of the log is not included in the rules base. The error reason is always 0. 0x0D07

**Problem determination:** Call your next level of support.

## E35C0D08

**Explanation:** Licensed Internal Code failure on the Hardware Management Console (HMC).

**Response:** An error calling xadi\_adfree for IQYP330D rules base. The error reason is the return code from adi\_adfree. 0x0D08

**Problem determination:** Call your next level of support.

## E35C0D09

**Explanation:** Licensed Internal Code failure on the Hardware Management Console (HMC).

**Response:** An invalid ROF error log was taken. The primary block data field pccaddr3" of the 0D0C log contains invalid data. The error reason is always 0.0x0D09

**Problem determination:** Call your next level of support.

# E35C0D0A

**Explanation:** Licensed Internal Code failure on the Hardware Management Console (HMC).

**Response:** An error occurred accessing SIM data. The error reason is the return code from XSIM\_READ. 0x0D0A

# (E35F) Reference codes

## E35F0000

**Explanation:** Licensed Internal Code failure on the Hardware Management Console (HMC).

Response: Error trying to create a new PersistenceManager. This error is logged when the constructor of the PersistenceManager is called but the PersistenceManager object could not be initialized correctly (e.g. because the path to the persistent data store could not be created). The object is invalidated and subsequent calls are rejected (that is: an exception is thrown for any following calls to the PersistenceManager).

**Problem determination:** Call your next level of support.

### E35F0010

**Explanation:** Licensed Internal Code failure on the Hardware Management Console (HMC).

**Response:** Error trying to read an object by the PersistenceManager. This error is logged when during the read of an object an error occurs. The PersistenceManager cannot reconstitute an object from the persistent data store.

**Problem determination:** Call your next level of support.

## E35F0011

**Explanation:** Licensed Internal Code failure on the Hardware Management Console (HMC).

**Response:** Error trying to decode an object by the PersistenceManager. This error is logged when during the decoding of an object an error occurs (the error is usually an IOException). The PersistenceManager cannot reconstitute an object from the persistent data store.

**Problem determination:** Call your next level of support.

# E35F0012

**Explanation:** Licensed Internal Code failure on the Hardware Management Console (HMC).

**Response:** Error trying to reconstitute an object by the PersistenceManager. This error is logged when during the reconstitution a class object was not found. The class object that was not found is the object describing the stored PersistentData or Persistable. The PersistenceManager cannot reconstitute an object from the persistent data store.

**Problem determination:** Call your next level of support.

## E35F0013

**Explanation:** Licensed Internal Code failure on the Hardware Management Console (HMC).

**Response:** Error trying to reconstitute an object by the PersistenceManager. This error is logged when during the reconstitution the required constructor to create a Persistable from a PersistentData was not found. The PersistenceManager cannot reconstitute an object from the persistent data store.

**Problem determination:** Call your next level of support.

### E35F0014

**Explanation:** Licensed Internal Code failure on the Hardware Management Console (HMC).

**Response:** Error trying to reconstitute an object by the PersistenceManager. This error is logged when during the reconstitution an unsupported version of the PersistenceManager code was detected. The object to be reconstituted was written by a different version of the PersistenceManager. The current code does not support this version. The PersistenceManager cannot reconstitute an object from the persistent data store.

**Problem determination:** Call your next level of support.

## E35F0020

**Explanation:** Licensed Internal Code failure on the Hardware Management Console (HMC).

**Response:** Error trying to write an object by the PersistenceManager. This error is logged when during the write of an object an error occurs. The PersistenceManager cannot reconstitute an object from the persistent data store.

**Problem determination:** Call your next level of support.

## E35F0021

**Explanation:** Licensed Internal Code failure on the Hardware Management Console (HMC).

**Response:** Error trying to encode an object by the PersistenceManager. This error is logged when during the encoding of an object an error occurs (the error is usually an IOException). The PersistenceManager cannot create the encoded form for an object.

# E35F0030 • E35F0032

**Problem determination:** Call your next level of support.

### E35F0030

**Explanation:** Licensed Internal Code failure on the Hardware Management Console (HMC).

**Response:** Error trying to perform the saveUpgradeData method. This error is logged when during the saveUpgradeData task an error in the PersistenceManager occurs. The log contains additional information on the error.

**Problem determination:** Call your next level of support.

# E35F0031

**Explanation:** Licensed Internal Code failure on the Hardware Management Console (HMC).

**Response:** Error trying to perform the restoreUpgradeData method. This error is logged when during the restoreUpgradeData task an error in the PersistenceManager occurs. The log contains additional information on the error.

**Problem determination:** Call your next level of support.

# E35F0032

**Explanation:** Licensed Internal Code failure on the Hardware Management Console (HMC).

**Response:** A parsing error occurred trying to parse the xml files representing deployment preferences. The parsing occurs the first time a call is made to Deployment.getPreferences().

Look in the trace for a description of the parsing error that occurred.

The xml files reside in the directory named by the "deploymentPrefs" file control nickname.

# (E361) Reference codes

## E3610201

**Explanation:** Licensed Internal Code failure on the Hardware Management Console (HMC).

**Response:** Error trying to do the main processing for server side of the HMC Configuration task. This is the result of an exception being caught by the underlying Tasklet infrastructure. The HMC Configuration task has been ended.

**Problem determination:** Call your next level of support.

### E3610202

**Explanation:** Licensed Internal Code failure on the Hardware Management Console (HMC).

**Response:** Error trying to do the main processing for client side of the HMC Configuration task. This is the result of an exception being caught by the underlying Tasklet infrastructure. The HMC Configuration task has been ended.

**Problem determination:** Call your next level of support.

## E3610203

**Explanation:** Licensed Internal Code failure on the Hardware Management Console (HMC).

**Response:** Error trying to perform some processing in the HMC Configuration task action handler. The task will most likely continue to run, but it may not function as expected.

**Problem determination:** Call your next level of support.

# E3610204

**Explanation:** Licensed Internal Code failure on the Hardware Management Console (HMC).

**Response:** Error trying to gather the VPD information during the Hmc Configuration task. The task has been ended.

**Problem determination:** Call your next level of support.

## E3610205

**Explanation:** Licensed Internal Code failure on the Hardware Management Console (HMC).

**Response:** Error trying to update the VPD during the

Hmc Configuration task. The task has been ended.

**Problem determination:** Call your next level of support.

## E3610C01

**Explanation:** Licensed Internal Code failure on the Hardware Management Console (HMC).

**Response:** Error trying to do the main processing for the client side of the update hom/vpd task. This is the result of an exception being caught by the underlying Tasklet infrastructure. The task has been ended.

**Problem determination:** Call your next level of support.

### E3610C02

**Explanation:** Licensed Internal Code failure on the Hardware Management Console (HMC).

**Response:** Error trying to do the main processing for the server side of the update hom/vpd task. This is the result of an exception being caught by the underlying Tasklet infrastructure. The task has been ended.

**Problem determination:** Call your next level of support.

# E3617001

**Explanation:** Licensed Internal Code failure on the Hardware Management Console (HMC).

**Response:** Error trying to do the main processing for server side of the reassignHmc task. This is the result of an exception being caught by the underlying Tasklet infrastructure. The cpc details task has been ended.

**Problem determination:** Call your next level of support.

# E3617002

**Explanation:** Licensed Internal Code failure on the Hardware Management Console (HMC).

**Response:** Error during the "init" processing for server side of the reassignHmc task. The reassignHmc task has been ended.

**Problem determination:** Call your next level of support.

# E3617003

Explanation: Licensed Internal Code failure on the

# E3617004 • E3617106

Hardware Management Console (HMC).

**Response:** Error during the "service" processing for server side of the reassignHmc task. The reassignHmc task has been ended.

**Problem determination:** Call your next level of support.

# E3617004

**Explanation:** Licensed Internal Code failure on the Hardware Management Console (HMC).

**Response:** Error trying to do the main processing of the reassignHmc task. This is the result of an exception being caught by the underlying Tasklet infrastructure. The reassignHmc task has been ended.

**Problem determination:** Call your next level of support.

## E3617005

**Explanation:** Licensed Internal Code failure on the Hardware Management Console (HMC).

**Response:** Error trying to perform some processing in the reassignHmc task action handler. The reassignHmc task will most likely continue to run, but it may not function as expected.

**Problem determination:** Call your next level of support.

## E3617006

**Explanation:** Licensed Internal Code failure on the Hardware Management Console (HMC).

**Response:** Error trying to read the diskette file BBPUTVPD.TRM.

**Problem determination:** Call your next level of support.

## E3617007

**Explanation:** Licensed Internal Code failure on the Hardware Management Console (HMC).

Response: Data on diskette file not valid.

**Problem determination:** Call your next level of support.

# E3617008

**Explanation:** Licensed Internal Code failure on the Hardware Management Console (HMC).

**Response:** Serial number from diskette does not match.

**Problem determination:** Call your next level of support.

### E3617009

**Explanation:** Licensed Internal Code failure on the Hardware Management Console (HMC).

Response: Update Machine Configuration data failed.

**Problem determination:** Call your next level of

support.

### E3617010

**Explanation:** Licensed Internal Code failure on the Hardware Management Console (HMC).

**Response:** Rebuild Vpd failed.

Problem determination: Call your next level of

support.

### E3617011

**Explanation:** Licensed Internal Code failure on the Hardware Management Console (HMC).

**Response:** Transmit to RETAIN failed.

**Problem determination:** Call your next level of

support.

# E3617012

**Explanation:** Licensed Internal Code failure on the Hardware Management Console (HMC).

**Response:** Main processing Reassign HMC failed.

**Problem determination:** Call your next level of support.

E3617013

**Explanation:** Licensed Internal Code failure on the

Hardware Management Console (HMC).

**Response:** Diskette drive not available.

Problem determination: Call your next level of

support.

# E3617106

**Explanation:** Licensed Internal Code failure on the Hardware Management Console (HMC).

**Response:** Error trying to read the diskette file BBPUTVPD.TRM.

**Problem determination:** Call your next level of

support.

## E3617801

**Explanation:** Licensed Internal Code failure on the Hardware Management Console (HMC).

**Response:** Error trying to do the main processing for client side of the Transmit Vital Product Data task. This is the result of an exception being caught by the underlying Tasklet infrastructure. The Transmit Vital Product Data task has been ended.

**Problem determination:** Call your next level of support.

## E3617802

**Explanation:** Licensed Internal Code failure on the Hardware Management Console (HMC).

**Response:** Error trying to do the main processing for server side of the Transmit Vital Product Data task. This is the result of an exception being caught by the underlying Tasklet infrastructure. The Transmit Vital Product Data task has been ended.

**Problem determination:** Call your next level of support.

### E3617803

**Explanation:** Licensed Internal Code failure on the Hardware Management Console (HMC).

**Response:** Error during the "service" processing for server side of the Transmit Vital Product Data task. The Transmit Vital Product Data task has been ended.

**Problem determination:** Call your next level of support.

# E3617804

**Explanation:** Licensed Internal Code failure on the Hardware Management Console (HMC).

**Response:** Error in panelAction method of Transmit Vital Product Data bean. Failing to catch this exception would cause it to be caught by the AUIML thread and the panel would stay up, ignoring the error. Transmit Vital Product Data task has been ended.

**Problem determination:** Call your next level of support.

# E3617901

**Explanation:** Licensed Internal Code failure on the Hardware Management Console (HMC).

**Response:** Error trying to do the main processing for client side of the Rebuild Vital Product Data task. This is the result of an exception being caught by the underlying Tasklet infrastructure. The Rebuild Vital Product Data task has been ended.

**Problem determination:** Call your next level of support.

## E3617902

**Explanation:** Licensed Internal Code failure on the Hardware Management Console (HMC).

**Response:** Error trying to do the main processing for server side of the Rebuild Vital Product Data task. This is the result of an exception being caught by the underlying Tasklet infrastructure. The Rebuild Vital Product Data task has been ended.

**Problem determination:** Call your next level of support.

# E3617903

**Explanation:** Licensed Internal Code failure on the Hardware Management Console (HMC).

**Response:** Error during the "service" processing for server side of the Rebuild Vital Product Data task. The Rebuild Vital Product Data task has been ended.

**Problem determination:** Call your next level of support.

## E3617910

**Explanation:** Licensed Internal Code failure on the Hardware Management Console (HMC).

**Response:** Error trying to get the ECs for the HMC in getSystemEcNumber().

**Problem determination:** Call your next level of support.

## E3617911

**Explanation:** Licensed Internal Code failure on the Hardware Management Console (HMC).

**Response:** Error trying to find the System EC for the HMC in getSystemEcNumber().

**Problem determination:** Call your next level of support.

# E3617912

**Explanation:** Licensed Internal Code failure on the Hardware Management Console (HMC).

**Response:** Error calling the VPD Manager during updateMicrocodeVpd(). the Rebuild Vital Product Data task

# E3617913 • E361791E

### E3617913

**Explanation:** Licensed Internal Code failure on the Hardware Management Console (HMC).

**Response:** Error occured during general processing in rebuildVpd()

**Problem determination:** Call your next level of support.

### E3617914

**Explanation:** Licensed Internal Code failure on the Hardware Management Console (HMC).

**Response:** Error occured during general processing in rebuildVpd().

**Problem determination:** Call your next level of support.

# E3617915

**Explanation:** Licensed Internal Code failure on the Hardware Management Console (HMC).

**Response:** Error occured during general processing in rebuildVpd()

**Problem determination:** Call your next level of support.

## E3617916

**Explanation:** Licensed Internal Code failure on the Hardware Management Console (HMC).

**Response:** Error occured during general processing in rebuildVpd().

**Problem determination:** Call your next level of support.

## E3617917

**Explanation:** Licensed Internal Code failure on the Hardware Management Console (HMC).

**Response:** Error occured transmit of actvhmca.dat file to retain.

**Problem determination:** Call your next level of support.

# E3617918

**Explanation:** Licensed Internal Code failure on the Hardware Management Console (HMC).

**Response:** Error (IOException) occured calling native bridge code.

**Problem determination:** Call your next level of support.

### E3617919

**Explanation:** Licensed Internal Code failure on the Hardware Management Console (HMC).

**Response:** Error (NativeBridgeException) occured calling native bridge code.

**Problem determination:** Call your next level of support.

### E361791A

**Explanation:** Licensed Internal Code failure on the Hardware Management Console (HMC).

**Response:** Error occured in xp33\_35n C function. **Problem determination:** Call your next level of support.

# E361791B

**Explanation:** Licensed Internal Code failure on the Hardware Management Console (HMC).

**Response:** Error occured writing data out during writeFileHeader().

**Problem determination:** Call your next level of support.

# E361791C

**Explanation:** Licensed Internal Code failure on the Hardware Management Console (HMC).

**Response:** Error occured reading file during readFileContent().

**Problem determination:** Call your next level of support.

# E361791D

**Explanation:** Licensed Internal Code failure on the Hardware Management Console (HMC).

**Response:** Error occured writing file to diskette during transmitToDiskette().

**Problem determination:** Call your next level of support.

# E361791E

**Explanation:** Licensed Internal Code failure on the Hardware Management Console (HMC).

**Response:** Error occured calling rsf to transmit file to retain.

### E361791F

**Explanation:** Licensed Internal Code failure on the Hardware Management Console (HMC).

Response: Error occured reading partial file content.

**Problem determination:** Call your next level of

support.

### E3617920

**Explanation:** Licensed Internal Code failure on the Hardware Management Console (HMC).

Response: Error occured using Media Services to get

Diskette - id returned was null

Problem determination: Call your next level of

support.

# E3617921

**Explanation:** Licensed Internal Code failure on the Hardware Management Console (HMC).

Response: Error occured getting lock from Media

Services for Diskette

Problem determination: Call your next level of

support.

# E3617922

**Explanation:** Licensed Internal Code failure on the Hardware Management Console (HMC).

**Response:** Error occured in igyvsein main C function.

Problem determination: Call your next level of

support.

## E3617923

**Explanation:** Licensed Internal Code failure on the Hardware Management Console (HMC).

**Response:** Error occured in in constructor determining platform information.

**Problem determination:** Call your next level of support.

## E3617924

**Explanation:** Licensed Internal Code failure on the Hardware Management Console (HMC).

**Response:** Error trying to get the AROM data for the HMC in getSystemEcNumber().

**Problem determination:** Call your next level of support.

### E3617925

**Explanation:** Licensed Internal Code failure on the Hardware Management Console (HMC).

**Response:** Error transmitting VPD after a rebuild of VPD..

**Problem determination:** Call your next level of support.

### E3617926

**Explanation:** Licensed Internal Code failure on the Hardware Management Console (HMC).

**Response:** Error occured writing file to USB during transmitToUsb().

# (E369) Reference codes

## E3690001

**Explanation:** Licensed Internal Code failure on the Hardware Management Console (HMC).

**Response:** An error occurred during the main processing of the client side of the Customize Console Date/Time task. This is the result of an exception being caught by the underlying Tasklet infrastructure. The Customize Console Date/Time task has been ended.

**Problem determination:** Call your next level of support.

### E3690002

**Explanation:** Licensed Internal Code failure on the Hardware Management Console (HMC).

**Response:** Logged when the Customize Console Date/Time tasklet catches an error. An error occurred during the "service" processing for server side of the Customize Console Date/Time task. The Customize Console Date/Time task has been ended.

**Problem determination:** Call your next level of support.

## E3690003

**Explanation:** Licensed Internal Code failure on the Hardware Management Console (HMC).

**Response:** An error occurred in the TimeManager constructor when attempting to get the Class object for the MasterTimeSource interface.

**Problem determination:** Call your next level of support.

# E3690004

**Explanation:** Licensed Internal Code failure on the Hardware Management Console (HMC).

**Response:** An unrecognized action command was passed from the client side to the server side of the Customize Console Date/Time task.

**Problem determination:** Call your next level of support.

# E3690005

**Explanation:** Licensed Internal Code failure on the Hardware Management Console (HMC).

**Response:** An unexpected error was encountered while parsing an internally constructed Date object. The

Customize Console Date/Time task has been terminated.

**Problem determination:** Call your next level of support.

# E3690006

**Explanation:** Licensed Internal Code failure on the Hardware Management Console (HMC).

**Response:** No valid master time source was found after a request from a master time source to have the console sync to it. The console time was not set.

**Problem determination:** Call your next level of support.

### E3690007

**Explanation:** Licensed Internal Code failure on the Hardware Management Console (HMC).

**Response:** An unexpected error was encountered while attempting to sync the console time to that of a managed object. The console time was not set.

**Problem determination:** Call your next level of support.

# E3690008

**Explanation:** Licensed Internal Code failure on the Hardware Management Console (HMC).

**Response:** An IOException was encountered while attempting to invoke the program to set the console time. The console time was not set.

**Problem determination:** Call your next level of support.

# E3690009

**Explanation:** Licensed Internal Code failure on the Hardware Management Console (HMC).

**Response:** The program to set the console time failed. The console time was not set.

**Problem determination:** Call your next level of support.

# E369000A

**Explanation:** Licensed Internal Code failure on the Hardware Management Console (HMC).

**Response:** Logged when the Customize Console Date/Time tasklet catches an error. An error occurred

# E369000B • E3690015

during the "service" processing for server side of the Customize Console Date/Time task. The Customize Console Date/Time task has been ended.

**Problem determination:** Call your next level of support.

### E369000B

**Explanation:** Licensed Internal Code failure on the Hardware Management Console (HMC).

**Response:** An IOException was encountered while attempting to invoke the program to set the time zone. The time zone was not set.

**Problem determination:** Call your next level of support.

## E369000C

**Explanation:** Licensed Internal Code failure on the Hardware Management Console (HMC).

**Response:** The program to set the time zone failed. The console time was not set.

**Problem determination:** Call your next level of support.

## E369000D

**Explanation:** Licensed Internal Code failure on the Hardware Management Console (HMC).

**Response:** The creation of a temporary time zone file was unsuccessful.

**Problem determination:** Call your next level of support.

## E369000E

**Explanation:** Licensed Internal Code failure on the Hardware Management Console (HMC).

**Response:** Closing an opened temporary time zone file was unsuccessful.

**Problem determination:** Call your next level of support.

# E369000F

**Explanation:** Licensed Internal Code failure on the Hardware Management Console (HMC).

**Response:** The deletion of a temporary time zone file was unsuccessful.

**Problem determination:** Call your next level of support.

### E3690010

**Explanation:** Licensed Internal Code failure on the Hardware Management Console (HMC).

**Response:** Closing an opened /etc/sysconfig/clock was unsuccessful.

**Problem determination:** Call your next level of support.

## E3690011

**Explanation:** Licensed Internal Code failure on the Hardware Management Console (HMC).

**Response:** Error opening or reading

/etc/sysconfig/clock file to extract current time zone.

**Problem determination:** Call your next level of support.

# E3690012

**Explanation:** Licensed Internal Code failure on the Hardware Management Console (HMC).

**Response:** Closing an opened /etc/sysconfig/clock after extracting current time zone was unsuccessful.

**Problem determination:** Call your next level of support.

## E3690013

**Explanation:** Licensed Internal Code failure on the Hardware Management Console (HMC).

**Response:** An exception was caught reading initial time zone.

**Problem determination:** Call your next level of support.

## E3690014

**Explanation:** Licensed Internal Code failure on the Hardware Management Console (HMC).

**Response:** An exception was caught reading initial time zone.

**Problem determination:** Call your next level of support.

# E3690015

**Explanation:** Licensed Internal Code failure on the Hardware Management Console (HMC).

**Response:** An IOException was encountered while attempting to invoke the program to restart the window manager. The window manager will have the wrong time displayed, but task driver can continue without a problem.

**Problem determination:** Call your next level of support.

#### E3690016

**Explanation:** Licensed Internal Code failure on the Hardware Management Console (HMC).

**Response:** The program to restart the window manager failed. The window manager will have the wrong time displayed, but task driver can continue without a problem.

**Problem determination:** Call your next level of support.

## E3690017

**Explanation:** Licensed Internal Code failure on the Hardware Management Console (HMC).

**Response:** The attempt to extract the Linux Time Zone by reading its symbolic link was not a success. The time displayed may be incorrect but task driver can continue.

**Problem determination:** Call your next level of support.

## E3690018

**Explanation:** Licensed Internal Code failure on the Hardware Management Console (HMC).

**Response:** The Linux Time Zone extracted from the operating system resulted in a null string. The time displayed may be incorrect but task driver can continue.

**Problem determination:** Call your next level of support.

# E3690019

**Explanation:** Licensed Internal Code failure on the Hardware Management Console (HMC).

**Response:** The Linux Time Zone extracted from the operating system did not contain the expected end delimiter inserted by the Read Time Zone shell script. The time displayed may be incorrect but task driver can continue.

**Problem determination:** Call your next level of support.

# E369001A

**Explanation:** Licensed Internal Code failure on the Hardware Management Console (HMC).

**Response:** The Linux Time Zone extracted from the operating system did not start with the expected time zone path. The time displayed may be incorrect but task driver can continue.

**Problem determination:** Call your next level of support.

### E3690101

**Explanation:** Licensed Internal Code failure on the Hardware Management Console (HMC).

**Response:** An attempt to determine the location of the trace file failed. Time of Day can continue as is, but an internal trace file cannot be created.

**Problem determination:** Call your next level of support.

## E3690102

**Explanation:** Licensed Internal Code failure on the Hardware Management Console (HMC).

**Response:** Was told that a brand new trace file cannot be created. Time of Day can continue as is, but an internal trace file cannot be created.

**Problem determination:** Call your next level of support.

## E3690103

**Explanation:** Licensed Internal Code failure on the Hardware Management Console (HMC).

**Response:** I/O Error writing to the brand new trace file. Time of Day can continue as is, but an internal trace file cannot be created.

**Problem determination:** Call your next level of support.

# E3690104

**Explanation:** Licensed Internal Code failure on the Hardware Management Console (HMC).

**Response:** I/O Error closing brand new trace file after attempt to write to it. Time of Day can continue as is, but an internal trace file cannot be created.

**Problem determination:** Call your next level of support.

# E3690105

**Explanation:** Licensed Internal Code failure on the Hardware Management Console (HMC).

**Response:** I/O Error interacting with trace file. Time of Day can continue as is, but an internal trace file cannot be created.

# E3690106 • E3690202

### E3690106

**Explanation:** Licensed Internal Code failure on the Hardware Management Console (HMC).

**Response:** I/O Error closing brand new trace file after attempt to read it. Time of Day can continue as is, but an internal trace file cannot be created.

**Problem determination:** Call your next level of support.

## E3690107

**Explanation:** Licensed Internal Code failure on the Hardware Management Console (HMC).

**Response:** I/O Error closing brand new trace file after attempt to write to it. Time of Day can continue as is, but an internal trace file cannot be created.

**Problem determination:** Call your next level of support.

## E3690201

**Explanation:** Licensed Internal Code failure on the Hardware Management Console (HMC).

**Response:** An info log entry indicating that a null has been detected inside CustManObjDateTimeBean when trying to translate the timezone to the desired language.

**Problem determination:** Call your next level of support.

# E3690202

**Explanation:** Licensed Internal Code failure on the Hardware Management Console (HMC).

**Response:** An info log entry indicating that a null has been detected inside CustManObjDateTimeBean when trying to translate the timezone from the desired language.

# (E36A) Reference codes

## E36A4700

**Explanation:** Licensed Internal Code failure on the Hardware Management Console (HMC).

**Response:** Logged when the Activation application catches an error.

**Problem determination:** Call your next level of support.

### E36A4701

**Explanation:** Licensed Internal Code failure on the Hardware Management Console (HMC).

**Response:** Error getting the name of the class that implements the Activation Interface for the targetted object type

**Problem determination:** Call your next level of support.

## E36A4702

**Explanation:** Licensed Internal Code failure on the Hardware Management Console (HMC).

**Response:** Error calling getInvalidActivateTargets() or getInvalidDeactivateTargets()

**Problem determination:** Call your next level of support.

# E36A4703

**Explanation:** Licensed Internal Code failure on the Hardware Management Console (HMC).

**Response:** We could not obtain the com.ibm.hwmca.base.activate.Activation Activation implementation for the class of managed object specified

**Problem determination:** Call your next level of support.

# E36A4704

**Explanation:** Licensed Internal Code failure on the Hardware Management Console (HMC).

**Response:** Error inside of getGoodBadTargets() **Problem determination:** Call your next level of support.

# E36A4705

**Explanation:** Licensed Internal Code failure on the

Hardware Management Console (HMC).

**Response:** Error inside of getGoodBadTargets() **Problem determination:** Call your next level of support.

## E36A4706

**Explanation:** Licensed Internal Code failure on the Hardware Management Console (HMC).

**Response:** Error calling getActivateConfirmationData() or getDeactivateConfirmationData()

**Problem determination:** Call your next level of support.

### E36A4707

**Explanation:** Licensed Internal Code failure on the Hardware Management Console (HMC).

**Response:** Error getting the data we saved earlier back.

**Problem determination:** Call your next level of support.

# E36A4710

**Explanation:** Licensed Internal Code failure on the Hardware Management Console (HMC).

**Response:** Error caught in ActivationTasklet **Problem determination:** Call your next level of support.

# E36A4711

**Explanation:** Licensed Internal Code failure on the Hardware Management Console (HMC).

**Response:** Error caught in ActivationTasklet while trying to prepare for the in-progress panel

**Problem determination:** Call your next level of support.

# E36A4712

**Explanation:** Licensed Internal Code failure on the Hardware Management Console (HMC).

**Response:** Error caught in ActivationTasklet while starting up our threads.

# E36A4713 • E36A47F8

### E36A4713

**Explanation:** Licensed Internal Code failure on the Hardware Management Console (HMC).

**Response:** Error caught in ActivationTasklet while starting up our threads (in the synchronized part)

**Problem determination:** Call your next level of support.

# E36A4714

**Explanation:** Licensed Internal Code failure on the Hardware Management Console (HMC).

**Response:** Error caught in ins service()

Problem determination: Call your next level of

support.

# E36A4715

**Explanation:** Licensed Internal Code failure on the Hardware Management Console (HMC).

**Response:** Error caught in ActivationTasklet while trying to display an error message.

**Problem determination:** Call your next level of support.

# E36A4716

**Explanation:** Licensed Internal Code failure on the Hardware Management Console (HMC).

**Response:** RuntimeException caught in ActivationTasklet while destroying the busy dialog.

**Problem determination:** Call your next level of support.

# E36A4720

**Explanation:** Licensed Internal Code failure on the Hardware Management Console (HMC).

**Response:** Error caught in panelAction() when trying to handle the panel's action (eg YES, NO, Show details, etc.)

**Problem determination:** Call your next level of support.

# E36A47F0

**Explanation:** Licensed Internal Code failure on the Hardware Management Console (HMC).

Response: Error calling a activate method

Problem determination: Call your next level of

support.

### E36A47F8

**Explanation:** Licensed Internal Code failure on the

Hardware Management Console (HMC).

**Response:** Error calling a deactivate method **Problem determination:** Call your next level of

support.

# (E36B) Reference codes

## E36BA500

**Explanation:** Licensed Internal Code failure on the Hardware Management Console (HMC).

**Response:** Error trying to do the main processing for server side of the activation profile list (actproflist). This is the result of an exception being caught by the underlying Tasklet infrastructure. The actproflist task has been ended.

**Problem determination:** Call your next level of support.

### E36BA501

**Explanation:** Licensed Internal Code failure on the Hardware Management Console (HMC).

**Response:** Error during the "init" processing for server side of the actproflist task. The actproflist task has been ended.

**Problem determination:** Call your next level of support.

## E36BA502

**Explanation:** Licensed Internal Code failure on the Hardware Management Console (HMC).

**Response:** Error during the "service" processing for server side of the actproflist task. The actproflist task has been ended.

**Problem determination:** Call your next level of support.

# E36BA503

**Explanation:** Licensed Internal Code failure on the Hardware Management Console (HMC).

**Response:** Error trying to do the main processing for client side of the actproflist task. This is the result of an exception being caught by the underlying Tasklet infrastructure. The actproflist task has been ended.

**Problem determination:** Call your next level of support.

# E36BA504

**Explanation:** Licensed Internal Code failure on the Hardware Management Console (HMC).

**Response:** Error trying to perform some processing in the actproflist task action handler. The task will most

likely continue to run, but it may not function as expected.

**Problem determination:** Call your next level of support.

### E36BA505

**Explanation:** Licensed Internal Code failure on the Hardware Management Console (HMC).

**Response:** Error calling the "Delete" method in the tasklet.

**Problem determination:** Call your next level of support.

## E36BA506

**Explanation:** Licensed Internal Code failure on the Hardware Management Console (HMC).

**Response:** Error with retrieving needed data such as the owning impl within the Tasklet.

**Problem determination:** Call your next level of support.

# E36BA507

**Explanation:** Licensed Internal Code failure on the Hardware Management Console (HMC).

**Response:** Error with retrieving needed data, null owning impl was returned.

**Problem determination:** Call your next level of support.

## E36BA508

**Explanation:** Licensed Internal Code failure on the Hardware Management Console (HMC).

**Response:** Error with retrieving needed data, such as the object for the profile within the Tasklet.

**Problem determination:** Call your next level of support.

## E36BA509

**Explanation:** Licensed Internal Code failure on the Hardware Management Console (HMC).

**Response:** Error with retrieving needed data, null object for profile was returned.

# **E36BA50A**

E36BA50A

Explanation: Licensed Internal Code failure on the

Hardware Management Console (HMC).

Response: RuntimeException caught. Perhaps tasklet

was killed?

Problem determination: Call your next level of

support.

# (E36C) Reference codes

## E36C0100

**Explanation:** Licensed Internal Code failure on the Hardware Management Console (HMC).

Response: An error occurred during task processing.

Problem determination: Call your next level of

support.

### E36C0101

**Explanation:** An error occurred during tasklet processing.

Problem determination: Contact your next level of

support.

### E36C0102

**Explanation:** Licensed Internal Code failure on the Hardware Management Console (HMC).

**Response:** An error occurred trying to remove a scheduled operation.

**Problem determination:** Call your next level of support.

# E36C0103

**Explanation:** An error occurred while working with persisted scheduled operations.

**Problem determination:** Contact your next level of support.

# E36C0104

**Explanation:** Licensed Internal Code failure on the Hardware Management Console (HMC).

**Response:** An error occurred while attempting to restore a scheduled operation.

**Problem determination:** Call your next level of support.

# E36C0105

**Explanation:** Licensed Internal Code failure on the Hardware Management Console (HMC).

**Response:** An error occurred in StartHMC.

Problem determination: Call your next level of

support.

# E36C0106

**Explanation:** Licensed Internal Code failure on the Hardware Management Console (HMC).

**Response:** A scheduler error occurred.

Problem determination: Call your next level of

support.

### E36C0107

**Explanation:** Licensed Internal Code failure on the Hardware Management Console (HMC).

**Response:** Collecting FFDC miscellaneous data for Scheduled Operations.

**Problem determination:** Call your next level of support.

### E36C0108

**Explanation:** Licensed Internal Code failure on the Hardware Management Console (HMC).

**Response:** Collecting FFDC miscellaneous data for Scheduled Operations.

**Problem determination:** Call your next level of support.

# E36C0109

**Explanation:** Licensed Internal Code failure on the Hardware Management Console (HMC).

**Response:** An error occurred during Scheduled Operations initialization.

# (E372) Reference codes

# E3721000

**Explanation:** Licensed Internal Code failure on the Hardware Management Console (HMC).

**Response:** Error trying to do the main processing for client side of the Load task. This is the result of an exception being caught by the underlying Tasklet infrastructure. The Load task has been ended.

**Problem determination:** Call your next level of

support.

# E3721001

**Explanation:** Licensed Internal Code failure on the Hardware Management Console (HMC).

**Response:** Exception caught in the DomainSecurityTasklet.service method.

Problem determination: Call your next level of

support.

# (E392) Reference codes

# E3920001

Explanation: Licensed Internal Code failure on the

Hardware Management Console (HMC).

**Response:** Error in a task.

Problem determination: Call your next level of

support.

# E3920002

**Explanation:** Licensed Internal Code failure on the

Hardware Management Console (HMC).

**Response:** Error in a tasklet.

Problem determination: Call your next level of

support.

# E3920003

**Explanation:** Licensed Internal Code failure on the

Hardware Management Console (HMC).

**Response:** Error in a bean.

Problem determination: Call your next level of

support.

# E3920004

Explanation: Licensed Internal Code failure on the

Hardware Management Console (HMC).

Response: Error persisting an object or creating an

object from persistence.

Problem determination: Call your next level of

support.

# (E39F) Reference codes

# E39F0001

**Explanation:** Licensed Internal Code failure on the Hardware Management Console (HMC).

**Response:** An error occurred processing an incoming EMP GDS.

**Problem determination:** Call your next level of support.

# E39F0002

**Explanation:** Licensed Internal Code failure on the Hardware Management Console (HMC).

**Response:** An error occurred during processing of the AttentionPanelTask.

**Problem determination:** Call your next level of support.

#### E39F0003

**Explanation:** Licensed Internal Code failure on the Hardware Management Console (HMC).

**Response:** An error occurred during processing of the AttentionPanelTasklet.

**Problem determination:** Call your next level of support.

# E39F0004

**Explanation:** Licensed Internal Code failure on the Hardware Management Console (HMC).

**Response:** An error occurred while persisting an Attention.

**Problem determination:** Call your next level of support.

# E39F0005

**Explanation:** Licensed Internal Code failure on the Hardware Management Console (HMC).

**Response:** An error occurred while unpersisting an Attention.

**Problem determination:** Call your next level of support.

## E39F0006

**Explanation:** Licensed Internal Code failure on the Hardware Management Console (HMC).

**Response:** An error occurred while reading all persisted Attentions.

**Problem determination:** Call your next level of support.

# E39F0007

**Explanation:** Licensed Internal Code failure on the Hardware Management Console (HMC).

**Response:** An error occurred while trying to add a generic console attention. The console wil continue to run, but the attention (hardware message) that was trying to be created will not be seen by any users.

**Problem determination:** Call your next level of support.

#### E39F0008

**Explanation:** Licensed Internal Code failure on the Hardware Management Console (HMC).

**Response:** An error occurred while trying to display the details for a generic attention. The console wil continue to run, but the attention (hardware message) details being displayed were not be seen by the user.

# (E3A2) Reference codes

# E3A2000E

**Explanation:** Licensed Internal Code failure on the Hardware Management Console (HMC).

**Response:** An event was requested to be logged but the event type was not recognized.

Problem determination: Call your next level of

support.

# E3A2000F

**Explanation:** Licensed Internal Code failure on the Hardware Management Console (HMC).

**Response:** This is an informational log that logAvailableTraceInfo creates when a Service Exception is thrown.

# (E3A3) Reference codes

# E3A30001

**Explanation:** Licensed Internal Code failure on the Hardware Management Console (HMC).

**Response:** Error trying to do the main processing for server side of the Config 3270 task. This is the result of an exception being caught by the underlying Tasklet infrastructure. The Config 3270 task has been ended.

**Problem determination:** Call your next level of support.

#### E3A30002

**Explanation:** Licensed Internal Code failure on the Hardware Management Console (HMC).

**Response:** Error during the "init" processing for server side of the Config 3270 task. The Config 3270 task has been ended.

**Problem determination:** Call your next level of support.

#### E3A30003

**Explanation:** Licensed Internal Code failure on the Hardware Management Console (HMC).

**Response:** Error during the "service" processing for server side of the Config 3270 task. The Config 3270 task has been ended.

**Problem determination:** Call your next level of support.

# E3A30004

**Explanation:** Licensed Internal Code failure on the Hardware Management Console (HMC).

**Response:** Error trying to do the main processing for client side of the Config 3270 task. This is the result of an exception being caught by the underlying Tasklet infrastructure. The Config 3270 task has been ended.

**Problem determination:** Call your next level of support.

# E3A30005

**Explanation:** Licensed Internal Code failure on the Hardware Management Console (HMC).

**Response:** Error trying to perform some processing in the Config 3270 task action handler. The Config 3270 task will most likely continue to run, but it may not function as expected.

**Problem determination:** Call your next level of support.

# E3A30010

**Explanation:** Licensed Internal Code failure on the Hardware Management Console (HMC).

**Response:** Error trying to start 3270 emulators **Problem determination:** Call your next level of support.

#### E3A30020

**Explanation:** Licensed Internal Code failure on the Hardware Management Console (HMC).

**Response:** Error during the "service" processing for server side of the Config 3270 startupHook. The emulators probably are not started, but could have been.

# (E3CA) Reference codes

# E3CA0260

**Explanation:** Licensed Internal Code failure on the Hardware Management Console (HMC).

**Response:** Error trying to create the temporary directories needed by MediaServices during the construction of the MediaServices singleton class

**Problem determination:** Call your next level of support.

#### E3CA0261

**Explanation:** Licensed Internal Code failure on the Hardware Management Console (HMC).

**Response:** Error trying to find the DOS drive letter for the media device.

**Problem determination:** Call your next level of support.

#### E3CA0262

**Explanation:** Licensed Internal Code failure on the Hardware Management Console (HMC).

**Response:** Error trying to detect the devices supported by Media Services

**Problem determination:** Call your next level of support.

# E3CA0265

**Explanation:** Licensed Internal Code failure on the Hardware Management Console (HMC).

**Response:** Error while trying to instantiate the hard drive devices supported by Media Services

**Problem determination:** Call your next level of support.

# E3CA0268

**Explanation:** Licensed Internal Code failure on the Hardware Management Console (HMC).

**Response:** Error while trying to get the label from the media

**Problem determination:** Call your next level of support.

# E3CA0269

**Explanation:** Licensed Internal Code failure on the Hardware Management Console (HMC).

**Response:** Error while trying to tokenize the output from the Linux df command

**Problem determination:** Call your next level of support.

# E3CA026A

**Explanation:** Licensed Internal Code failure on the Hardware Management Console (HMC).

**Response:** Error while trying to invoke the Linux df command

**Problem determination:** Call your next level of support.

#### E3CA026B

**Explanation:** An error occurred mounting a media device for one ofthe cases below.

# Problem determination:

- · An unknown reason.
- The device is mounted and cannot be unmounted.
- The mount command reported an incorrect major or minor number

Perform the following steps:

- Try to determine which media device reported this failure.
- Determine what specific task was being performed when the error occurred. If necessary, check the logs.
- 3. Check for entries in the /tmp/console/mediasvc/mediasvcs.log or for .mount files in /tmp/console/mediasvc to determine which device failed and for which of the reasons previously listed reasons. If tracing was also running, there are also XMDA entries in the iqzdtrac.trm file.
- 4. When you know which media device failed, determine whether there were problems with the removable media, including diskette, DVD, CD, or memory stick.
- 5. Retry the task with new or reformatted media to see if that solves the problem.
- 6. If the problem does not appear to be with removable media, perform tests on the media device to see whether the device is defective.

**Note:** The media services log file is stored in the /tmp folder and is lost when the HMC is rebooted.

# E3CA026C

# E3CA026D • E3CA0274

**Explanation:** An error occurred while trying to unmount a media device.

#### Problem determination:

- Check the console log entry to see what exception was reported for this problem. Other than unexpected Java exceptions, the media device code reports this exception when it gets a non 0 return code from running the unmount media script: if it gets rc = 203, it reports a MediaDeviceException "runAsRoot setuid error. return code = 203". This means the unmount script could not be run with root privileges. Otherwise it reports an IOException "the unmount operation failed. return code = x" where x is the return code from the unmount script.
- 2. Try to determine which media device reported this failure.
- 3. Determine what specific task was being performed when the error occurred.
- 4. If necessary, check the logs. Check for entries in the /tmp/console/mediasvc/mediasvcs.log or for .mount files in /tmp/console/mediasvc to determine which device failed and for which of the previously listed reasons. If tracing was also running, there are also XMDA entries in the iqzdtrac.trm file.
- When you know which media device failed, determine whether there were problems with the removable media, including diskette, DVD, CD, or memory stick.
- 6. Retry the task with new or reformatted media to see if that solves the problem.
- If the problem does not appear to be with removable media, perform tests on the media device to see whether the device is defective.
- 8. If there is removable media in the device that cannot be removed (such as a DVD that will not eject), you might need to reboot the HMC to release that device and the media. Be sure to first save the /tmp/console/mediasvc/mediasvcs.log before rebooting.

**Note:** The media services log file is stored in the /tmp folder and is lost when the HMC is rebooted.

# E3CA026D

**Explanation:** Licensed Internal Code failure on the Hardware Management Console (HMC).

**Response:** Error while trying to unlock a media device

**Problem determination:** Call your next level of support.

## E3CA026F

**Explanation:** Licensed Internal Code failure on the Hardware Management Console (HMC).

**Response:** Error while trying to determine if the diskette media is present in the device

**Problem determination:** Call your next level of support.

#### E3CA0270

**Explanation:** Licensed Internal Code failure on the Hardware Management Console (HMC).

**Response:** Error while trying to format the diskette media

**Problem determination:** Call your next level of support.

# E3CA0271

**Explanation:** Licensed Internal Code failure on the Hardware Management Console (HMC).

**Response:** Error while trying to determine if the CD-ROM or DVD-RAM media is present in the drive

**Problem determination:** Call your next level of support.

#### E3CA0272

**Explanation:** Licensed Internal Code failure on the Hardware Management Console (HMC).

**Response:** Error while trying to eject the media from the CD-ROM or DVD-RAM device

**Problem determination:** Call your next level of support.

### E3CA0273

**Explanation:** Licensed Internal Code failure on the Hardware Management Console (HMC).

**Response:** Error while trying to either lock or unlock the door of the CD-ROM or DVD-RAM device

**Problem determination:** Call your next level of support.

# E3CA0274

**Explanation:** An error occurred formatting a DVD.

**Problem determination:** Perform the following steps:

1. Check the console log entry to see if an exception was reported for this problem. Other than unexpected Java exceptions, the media device code reports this exception when it gets an error running

- the format dvd script and will report a MediaDeviceException "Failure to format media, unknown error occurred."
- Check for entries in the /tmp/console/mediasvc/ mediascvs.log to show details on how the format failed. If tracing was also running, there are also XMDA entries in the iqzdtrac.trm file.
- 3. Try the format operation with a new or different DVD to see if the problem is due to the DVD media itself. Ensure that the new or different DVD is the same type of DVD as the one that failed to format.
- If the problem does not appear to be with DVD media, perform tests on the media device to see whether the device is defective.
- 5. If there is DVD media in the DVD device that cannot be ejected, you might need to reboot the HMC to release that device and the media. Be sure to first save the /tmp/console/mediasvc/ mediasvcs.log before rebooting.

**Note:** The media services log file is stored in the /tmp folder and is lost when the HMC is rebooted.

#### E3CA0275

**Explanation:** Licensed Internal Code failure on the Hardware Management Console (HMC).

**Response:** Error trying to display a message box within MediaServicesUtil

**Problem determination:** Call your next level of support.

# E3CA0276

**Explanation:** Licensed Internal Code failure on the Hardware Management Console (HMC).

**Response:** within the C code interface that uses Media Services via the Native Bridge support

**Problem determination:** Call your next level of support.

#### E3CA0277

**Explanation:** Licensed Internal Code failure on the Hardware Management Console (HMC).

**Response:** within the C code interface that uses Media Services via the Native Bridge support

**Problem determination:** Call your next level of support.

# E3CA0278

**Explanation:** An error occurred formatting a USB flash memory drive, most likely a USB memory stick.

**Problem determination:** Perform the following steps:

- Check the console log entry to see what exception was reported for this problem. Other than unexpected Java exceptions, the media device code reports this exception when it gets an error running the format USB script and will report a MediaDeviceException "Failure to format media, unknown error occurred."
- 2. Check for entries in the /tmp/console/mediasvc/ mediascvs.log for details on how the format failed. If tracing was also running, there are also XMDA entries in the iqzdtrac.trm file.
- 3. Format a new or different USB memory stick to see if the problem is due to the media itself.
- 4. If the problem does not appear to be with the USB media itself, proceed with whatever the existing protocol is for performing tests on the specific media device itself to see whether the device itself is defective.

**Note:** The media services log file is stored in the /tmp folder and is lost when the HMC is rebooted.

# E3CA0279

**Explanation:** Licensed Internal Code failure on the Hardware Management Console (HMC).

**Response:** Error while trying to determine if the USB flash memory drive is present.

**Problem determination:** Call your next level of support.

# E3CA027D

**Explanation:** Licensed Internal Code failure on the Hardware Management Console (HMC).

Response: Error while trying to mount a media device

**Problem determination:** Call your next level of support.

# E3CA027E

**Explanation:** An error occurred mounting a media device for one ofthe cases below.

# Problem determination:

- · An unknown reason
- · The device is mounted and cannot be unmounted
- The mount command reported an incorrect major or minor number

Perform the following steps:

- Try to determine which media device reported this failure.
- 2. Determine what specific task was being performed when the error occurred. If necessary, check the logs.

# E3CA027F • E3CA0920

- 3. Check for entries in the /tmp/console/mediasvc/mediascvs.log or for .mount files in /tmp/console/mediasvc to determine which device failed and for which of the previously listed reasons. If tracing was also running, there are also XMDA entries in the igzdtrac.trm file.
- When you know which media device failed, determine whether there were problems with the removable media, including diskette, DVD, CD, or memory stick.
- Retry the task with new or reformatted media to see if that solves the problem.
- If the problem does not appear to be with removable media, perform tests on the media device to see whether the device is defective.

**Note:** The media services log file is stored in the /tmp folder and is lost when the HMC is rebooted.

# E3CA027F

**Explanation:** Licensed Internal Code failure on the Hardware Management Console (HMC).

**Response:** Error while trying to mount a media device

**Problem determination:** Call your next level of support.

# E3CA0900

**Explanation:** Licensed Internal Code failure on the Hardware Management Console (HMC).

**Response:** Error trying to do the main processing for client side of the Authorize Internal Code Change task. This is the result of an exception being caught by the underlying Tasklet infrastructure. The Authorize Internal Code Change task has been ended.

**Problem determination:** Call your next level of support.

#### E3CA0902

**Explanation:** Licensed Internal Code failure on the Hardware Management Console (HMC).

**Response:** Error trying to perform some processing in the Authorize Internal Code Change task action handler.

**Problem determination:** Call your next level of support.

# E3CA0910

**Explanation:** Licensed Internal Code failure on the Hardware Management Console (HMC).

**Response:** Error trying to do the main processing for server side of the Authorize Internal Code Change task. This is the result of an exception being caught by the

underlying Tasklet infrastructure. The Authorize Internal Code Change task has been ended.

**Problem determination:** Call your next level of support.

#### E3CA0911

**Explanation:** Licensed Internal Code failure on the Hardware Management Console (HMC).

# Response:

**Problem determination:** Call your next level of support.

# E3CA0912

**Explanation:** Licensed Internal Code failure on the Hardware Management Console (HMC).

**Response:** Error was caught in the AuthInternalCodeChangeTasklet.ExecuteSave.run() thread when doing postRequest().

**Problem determination:** Call your next level of support.

#### E3CA0913

**Explanation:** Licensed Internal Code failure on the Hardware Management Console (HMC).

**Response:** Exception was caught in the AuthInternalCodeChangeTasklet.ExecuteSave.run() thread.

**Problem determination:** Call your next level of support.

# E3CA0920

**Explanation:** Licensed Internal Code failure on the Hardware Management Console (HMC).

**Response:** PanelTasklet.updateProgress()
TaskletException was caught in
BaseAuthInternalCodeChangeImpl.execute()

# (E3CB) Reference codes

# E3CB0018

**Explanation:** Licensed Internal Code failure on the Hardware Management Console (HMC).

**Response:** Exception caught during the processing of the client side operations for the System Information Task. This is the result of an exception being caught by the underlying PanelTask infrastructure. The System Information task has ended.

**Problem determination:** Call your next level of support.

#### E3CB0020

**Explanation:** Licensed Internal Code failure on the Hardware Management Console (HMC).

**Response:** Error processing a TaskActionEvent in the panelAction method The task will terminate

**Problem determination:** Call your next level of support.

#### E3CB0028

**Explanation:** Licensed Internal Code failure on the Hardware Management Console (HMC).

**Response:** Error processing a TaskActionEvent in the panelAction method The task will terminate.

**Problem determination:** Call your next level of support.

# E3CB0029

**Explanation:** Licensed Internal Code failure on the Hardware Management Console (HMC).

**Response:** Error retrieving data while building system information data fields for the target pane

**Problem determination:** Call your next level of support.

# E3CB0030

**Explanation:** Licensed Internal Code failure on the Hardware Management Console (HMC).

**Response:** Error processing a TaskActionEvent in the panelAction method The task will terminate.

**Problem determination:** Call your next level of support.

# E3CB0038

**Explanation:** Licensed Internal Code failure on the Hardware Management Console (HMC).

**Response:** Error trying to do the main processing for server side of the sysinfo task. This is the result of an exception being caught by the underlying Tasklet infrastructure. The sysinfo task has been ended.

**Problem determination:** Call your next level of support.

#### E3CB0039

**Explanation:** Licensed Internal Code failure on the Hardware Management Console (HMC).

**Response:** Exception caught trying to get the PresentationTasksParms object Processing will terminate.

**Problem determination:** Call your next level of support.

#### E3CB003A

**Explanation:** Licensed Internal Code failure on the Hardware Management Console (HMC).

**Response:** Exception caught from getInterfaceImpl(Class.forName(SYSINFO)) trying to determine target Tower class implementing the SysInfo interface Processing will terminate for the target tower.

**Problem determination:** Call your next level of support.

# E3CB003B

**Explanation:** Licensed Internal Code failure on the Hardware Management Console (HMC).

**Response:** Error caught when trying to determine target Tower's subtasklet via the target's SysInfo implementation of the getSysInfoTaskletName() method Processing will terminate for the target tower.

**Problem determination:** Call your next level of support.

# E3CB003C

**Explanation:** Licensed Internal Code failure on the Hardware Management Console (HMC).

**Response:** Exception caught from getInterfaceImpl(Class.forName(SYSINFO)) trying to determine target ManagedObject class implementing the SysInfo interface Processing will terminate for the target .

# E3CB003D • E3CB0051

**Problem determination:** Call your next level of support.

#### E3CB003D

**Explanation:** Licensed Internal Code failure on the Hardware Management Console (HMC).

**Response:** Error caught when trying to determine target Tower's subtasklet via the target's SysInfo implementation of the getSysInfoTaskletName() method Processing will terminate for the target tower.

**Problem determination:** Call your next level of support.

# E3CB0048

**Explanation:** Licensed Internal Code failure on the Hardware Management Console (HMC).

**Response:** Exception caught calling the target object's implementation of the getSysInfoData() method Processing will terminate.

**Problem determination:** Call your next level of support.

# E3CB0050

**Explanation:** Licensed Internal Code failure on the Hardware Management Console (HMC).

**Response:** Error creating BufferedReader(/code> or FileReader for reading driver.name file. Processing will not terminate.

**Problem determination:** Call your next level of support.

#### E3CB0051

**Explanation:** Licensed Internal Code failure on the Hardware Management Console (HMC).

**Response:** Error reading line from driver.name file. Processing will not terminate.

# (E3CD) Reference codes

# E3CD0001

**Explanation:** Licensed Internal Code failure on the Hardware Management Console (HMC).

**Response:** Error trying to do the main processing for server side of the HMC Services panel. This is the result of an exception being caught by the underlying Tasklet infrastructure. The HMC Services panel has been ended.

**Problem determination:** Call your next level of support.

#### E3CD0002

**Explanation:** Licensed Internal Code failure on the Hardware Management Console (HMC).

**Response:** Error during the "init" processing for server side of the HMC Services panel. The HMC Services panel has been ended.

**Problem determination:** Call your next level of support.

## E3CD0003

**Explanation:** Licensed Internal Code failure on the Hardware Management Console (HMC).

**Response:** Error during the "service" processing for server side of the HMC Services task. The HMC Services task has been ended.

**Problem determination:** Call your next level of support.

# E3CD0004

**Explanation:** Licensed Internal Code failure on the Hardware Management Console (HMC).

**Response:** Error trying to do the main processing for client side of the HMC Services task. This is the result of an exception being caught by the underlying Tasklet infrastructure. The HMC Services task has been ended.

**Problem determination:** Call your next level of support.

# E3CD0005

**Explanation:** Licensed Internal Code failure on the Hardware Management Console (HMC).

**Response:** Error trying to perform some processing in the HMC Services task action handler. The HMC Services task will most likely continue to run, but it

may not function as expected.

**Problem determination:** Call your next level of support.

# E3CD0006

**Explanation:** Licensed Internal Code failure on the Hardware Management Console (HMC).

**Response:** Error trying to perform some processing during the initilization of the data. This may cause any tasks that rely upon the HMC Services data to fail.

**Problem determination:** Call your next level of support.

#### E3CD0007

**Explanation:** Licensed Internal Code failure on the Hardware Management Console (HMC).

**Response:** Error trying to persist the HMC Service data. Everything will still function as normally but the HMC Services data will be lost when the server shuts down.

**Problem determination:** Call your next level of support.

# E3CD0008

**Explanation:** Licensed Internal Code failure on the Hardware Management Console (HMC).

**Response:** Error trying to set the perform optical analysis indicator on the towers that support it.

**Problem determination:** Call your next level of support.

#### E3CD0009

**Explanation:** Licensed Internal Code failure on the Hardware Management Console (HMC).

**Response:** Error trying to query exclusive control using the Reserve interface.

**Problem determination:** Call your next level of support.

#### E3CD000A

**Explanation:** Licensed Internal Code failure on the Hardware Management Console (HMC).

**Response:** Error trying to obtain or release exclusive control using the Reserve interface.

# (E3CE) Reference codes

# E3CE0000

**Explanation:** Licensed Internal Code failure on the Hardware Management Console (HMC).

**Response:** Error caught in the restore application. This error is logged when the

com.ibm.hwmca.base.critdata.RestoreApp#logException() logException() is invoked.

**Problem determination:** Call your next level of support.

#### E3CE0001

**Explanation:** Licensed Internal Code failure on the Hardware Management Console (HMC).

**Response:** Error caught in the restore application. This error is logged when the com.ibm.hwmca.base.critdata.RestoreTasklet#service()

service() is invoked.

**Problem determination:** Call your next level of support.

## E3CE0002

**Explanation:** Licensed Internal Code failure on the Hardware Management Console (HMC).

# Response:

**Problem determination:** Call your next level of support.

# E3CE0003

**Explanation:** Licensed Internal Code failure on the Hardware Management Console (HMC).

**Response:** Error caught in the main restore tasklet. This error is logged when the targeted ManagedObject's implementation of ManagedObjectBackupRestore does not return a valid name of a restore tasklet.

**Problem determination:** Call your next level of support.

# E3CE0004

**Explanation:** Licensed Internal Code failure on the Hardware Management Console (HMC).

**Response:** Error caught in the main restore tasklet. This error is logged when the targetd ManagedObject's does not implement the ManagedObjectBackupRestore interface.

**Problem determination:** Call your next level of support.

# E3CE0005

**Explanation:** Licensed Internal Code failure on the Hardware Management Console (HMC).

**Response:** Error caught in the backup task. This error is logged when the com.ibm.hwmca.base.critdata.BackupTask#logException() logException() is invoked.

**Problem determination:** Call your next level of support.

#### E3CE0006

**Explanation:** Licensed Internal Code failure on the Hardware Management Console (HMC).

**Response:** Error caught in the backup application. This error is logged when the com.ibm.hwmca.base.critdata.BackupTasklet#service() service() is invoked.

**Problem determination:** Call your next level of support.

# E3CE0007

**Explanation:** Licensed Internal Code failure on the Hardware Management Console (HMC).

# Response:

**Problem determination:** Call your next level of support.

# E3CE0008

**Explanation:** Licensed Internal Code failure on the Hardware Management Console (HMC).

**Response:** Error caught in the main backup tasklet. This error is logged when the targetd ManagedObject's implementation of ManagedObjectBackupRestore does not return a valid name of a backup tasklet.

**Problem determination:** Call your next level of support.

# E3CE0009

**Explanation:** Licensed Internal Code failure on the Hardware Management Console (HMC).

**Response:** Error caught in the main backup tasklet. This error is logged when the targeted ManagedObject's

# E3CE0100 • E3CE0202

does not implement the ManagedObjectBackupRestore interface.

**Problem determination:** Call your next level of support.

#### E3CE0100

**Explanation:** Licensed Internal Code failure on the Hardware Management Console (HMC).

**Response:** Error trying to do the main processing for server side of the Backup task. This is the result of an exception being caught by the underlying Tasklet infrastructure. The Backup task has been ended.

**Problem determination:** Call your next level of support.

# E3CE0101

**Explanation:** Licensed Internal Code failure on the Hardware Management Console (HMC).

**Response:** Error during the "init" processing for server side of the Backup task. The Backup task has been ended.

**Problem determination:** Call your next level of support.

#### E3CE0102

**Explanation:** Licensed Internal Code failure on the Hardware Management Console (HMC).

**Response:** Error during the "service" processing for server side of the Backup task. The Backup task has been ended.

**Problem determination:** Call your next level of support.

# E3CE0103

**Explanation:** Licensed Internal Code failure on the Hardware Management Console (HMC).

**Response:** Error trying to do the main processing for client side of the Backup task. This is the result of an exception being caught by the underlying Tasklet infrastructure. The Backup task has been ended.

**Problem determination:** Call your next level of support.

# E3CE0104

**Explanation:** Licensed Internal Code failure on the Hardware Management Console (HMC).

**Response:** Error trying to perform some processing in the Backup task action handler. The Backup task will most likely continue to run, but it may not function as expected.

**Problem determination:** Call your next level of support.

#### E3CE0105

**Explanation:** Licensed Internal Code failure on the Hardware Management Console (HMC).

**Response:** Error trying to perform some processing in the Backup task handler.

**Problem determination:** Call your next level of support.

# E3CE0106

**Explanation:** Licensed Internal Code failure on the Hardware Management Console (HMC).

**Response:** Error trying to perform some processing in the Backup task handler. This is an IO error, please check the media DVD.

**Problem determination:** Call your next level of support.

# E3CE0200

**Explanation:** Licensed Internal Code failure on the Hardware Management Console (HMC).

**Response:** Error trying to do the main processing for server side of the Restore task. This is the result of an exception being caught by the underlying Tasklet infrastructure. The Restore task has been ended.

**Problem determination:** Call your next level of support.

# E3CE0201

**Explanation:** Licensed Internal Code failure on the Hardware Management Console (HMC).

**Response:** Error during the "init" processing for server side of the Restore task. The Restore task has been ended.

**Problem determination:** Call your next level of support.

# E3CE0202

**Explanation:** Licensed Internal Code failure on the Hardware Management Console (HMC).

**Response:** Error during the "service" processing for server side of the Restore task. The Restore task has been ended.

#### E3CE0203

**Explanation:** Licensed Internal Code failure on the Hardware Management Console (HMC).

**Response:** Error trying to do the main processing for client side of the Restore task. This is the result of an exception being caught by the underlying Tasklet infrastructure. The Restore task has been ended.

**Problem determination:** Call your next level of support.

# E3CE0204

**Explanation:** Licensed Internal Code failure on the Hardware Management Console (HMC).

**Response:** Error trying to perform some processing in the Restore task action handler. The Restore task will most likely continue to run, but it may not function as expected.

**Problem determination:** Call your next level of support.

#### E3CE0205

**Explanation:** Licensed Internal Code failure on the Hardware Management Console (HMC).

**Response:** Error trying to perform some processing in the Restore task handler.

**Problem determination:** Call your next level of support.

# E3CE0206

**Explanation:** Licensed Internal Code failure on the Hardware Management Console (HMC).

**Response:** Error in the Restore Tasklet while trying to read information from the upgrade partition.

**Problem determination:** Call your next level of support.

# E3CE0207

**Explanation:** Licensed Internal Code failure on the Hardware Management Console (HMC).

**Response:** Error performing a tar command from the backup DVD file. The system may not be totally restored.

# (E3D3) Reference codes

# E3D30001

**Explanation:** Licensed Internal Code failure on the

Hardware Management Console (HMC).

Response: error in Service Agent

Problem determination: Call your next level of

support.

# E3D30002

**Explanation:** Licensed Internal Code failure on the

Hardware Management Console (HMC).

Response: error in Service Agent

Problem determination: Call your next level of

support.

# (E3D4) Reference codes

# E3D40001

**Explanation:** Licensed Internal Code failure on the Hardware Management Console (HMC).

**Response:** Logged when the CONSOLE\_PATH, which contains the path for the DFC control file, was null at startup.

**Problem determination:** Call your next level of support.

#### E3D40031

**Explanation:** Licensed Internal Code failure on the Hardware Management Console (HMC).

**Response:** A file-not-found error has occurred when trying to read a data file. This error is logged when the com.ibm.hwmca.rsf.conndata.ShadowedFile#getData() getData() method is invoked and the data file to be read does not exist.

**Problem determination:** Call your next level of support.

## E3D40032

**Explanation:** Licensed Internal Code failure on the Hardware Management Console (HMC).

**Response:** An IO error has occurred when trying to open a data file to read it. This error is logged when the

com.ibm.hwmca.rsf.conndata.ShadowedFile#getData() getData() method encounters an IO exception while opening a data file. This error might occur because access to the file is denied for some unexpected reason.

**Problem determination:** Call your next level of support.

# E3D40033

**Explanation:** Licensed Internal Code failure on the Hardware Management Console (HMC).

**Response:** An IO error has occurred when trying to read a data file. This error is logged when the com.ibm.hwmca.rsf.conndata.ShadowedFile#getData() getData() method encounters an IO exception while reading a data file. This error might occur because access to the file is denied for some unexpected reason.

**Problem determination:** Call your next level of support.

### E3D40034

**Explanation:** Licensed Internal Code failure on the Hardware Management Console (HMC).

**Response:** An IO error has occurred when trying to open a data file to create it. This error is logged when the

com.ibm.hwmca.rsf.conndata.ShadowedFile#promote() promote() method encounters an IO exception while opening the data file to create/overwrite it. This error might occur because access to the file is denied for some unexpected reason.

**Problem determination:** Call your next level of support.

#### E3D40035

**Explanation:** Licensed Internal Code failure on the Hardware Management Console (HMC).

**Response:** An IO error has occurred when trying to write to a data file. This error is logged when the com.ibm.hwmca.rsf.conndata.ShadowedFile#promote() promote() method encounters an IO exception while writing to the data file. This error might occur because access to the file is denied for some unexpected reason.

**Problem determination:** Call your next level of support.

## E3D40036

**Explanation:** Licensed Internal Code failure on the Hardware Management Console (HMC).

**Response:** A file-not-found error has occurred when trying to read a staging file. This error is logged when the

com.ibm.hwmca.rsf.conndata.ShadowedFile#promote() promote() method is invoked and the staging file to be read does not exist.

**Problem determination:** Call your next level of support.

# E3D40037

**Explanation:** Licensed Internal Code failure on the Hardware Management Console (HMC).

**Response:** An IO error has occurred when trying to open a staging file to read it. This error is logged when the

com.ibm.hwmca.rsf.conndata.ShadowedFile#promote() promote() method encounters an IO exception while opening a data file. This error might occur because access to the file is denied for some unexpected reason.

# E3D40038 • E3D41003

**Problem determination:** Call your next level of support.

#### E3D40038

**Explanation:** Licensed Internal Code failure on the Hardware Management Console (HMC).

**Response:** An IO error has occurred when trying to read a staging file. This error is logged when the com.ibm.hwmca.rsf.conndata.ShadowedFile#promote() promote() method encounters an IO exception while reading a staging file. This error might occur because access to the file is denied for some unexpected reason.

**Problem determination:** Call your next level of support.

# E3D40039

**Explanation:** Licensed Internal Code failure on the Hardware Management Console (HMC).

**Response:** Data read from the file containing ip addresses and ports for connections to Retain contained an IP address that was considered invalid by the constructor for the TcpConnectionInfo class. This error is logged when the com.ibm.hwmca.rsf.conndata. RetainTcpConnectionInfo#get

ConnectionInfo(String,String) getConnectionInfo() method encounters an exception while creating new TcpConnectionInfo objects. This error indicates that the data file may contain invalid records. Processing will continue. The bad data is ignored. If no good data is found, the HMC may not be able to contact Retain.

**Problem determination:** Call your next level of support.

# E3D4003A

**Explanation:** Licensed Internal Code failure on the Hardware Management Console (HMC).

Response: A phone number that is currently configured is not listed in the file of valid phone numbers. This error is logged when the com.ibm.hwmca.rsf.conndata.

DialConfigInfo#validatePhoneNumbers() validatePhoneNumbers() method finds a number in the configuration data that is not in the new data file that has just been downloaded from RETAIN.

**Problem determination:** Call your next level of support.

#### E3D4003B

**Explanation:** Licensed Internal Code failure on the Hardware Management Console (HMC).

**Response:** An error occurred while attempting to load DialConfigInfo persistable data from the PersistenceManger. This error is logged when the

com.ibm.hwmca.rsf.conndata.
DialConfigInfo#loadPersistentData()
loadPersistentData() method receives a
PersistenceException (other than a
PersistenceClassNotFoundException) from the
PersistenceManager.read() call.

**Problem determination:** Call your next level of support.

#### E3D4003C

**Explanation:** Licensed Internal Code failure on the Hardware Management Console (HMC).

Response: An error occurred while attempting to save DialConfigInfo persistable data to the PersistenceManger. This error is logged when the com.ibm.hwmca.rsf.conndata.
DialConfigInfo#savePersistentData() savePersistentData() method receives a PersistenceException from the PersistenceManager.write() call.

**Problem determination:** Call your next level of support.

# E3D41001

**Explanation:** Licensed Internal Code failure on the Hardware Management Console (HMC).

**Response:** Error trying to do the main processing for server side of the Dial Configuration. This is the result of an exception being caught by the underlying Tasklet infrastructure. The HMC Services task has been ended.

**Problem determination:** Call your next level of support.

# E3D41002

**Explanation:** Licensed Internal Code failure on the Hardware Management Console (HMC).

**Response:** Error during the "init" processing for server side of the Dial Configuration task. The Dial Configuration task has been ended.

**Problem determination:** Call your next level of support.

#### E3D41003

**Explanation:** Licensed Internal Code failure on the Hardware Management Console (HMC).

**Response:** Error during the "service" processing for server side of the Dial Configuration task. The Dial Configuration task has been ended.

#### E3D41004

**Explanation:** Licensed Internal Code failure on the Hardware Management Console (HMC).

**Response:** Error trying to do the main processing for client side of the Dial Configuration task. This is the result of an exception being caught by the underlying Tasklet infrastructure. The Dial Configuration task has been ended.

**Problem determination:** Call your next level of support.

# E3D41005

**Explanation:** Licensed Internal Code failure on the Hardware Management Console (HMC).

**Response:** Error trying to perform some processing in the Dial Add bean action handler. The Dial Configuration bean will attempt to shut down the panel.

**Problem determination:** Call your next level of support.

# E3D41006

**Explanation:** Licensed Internal Code failure on the Hardware Management Console (HMC).

**Response:** Error trying to perform some processing in the Dial Configuration bean action handler. The Dial Configuration bean will attempt to shut down the panel.

**Problem determination:** Call your next level of support.

# E3D41007

**Explanation:** Licensed Internal Code failure on the Hardware Management Console (HMC).

**Response:** Error trying to perform an update in the Dial Configuration bean. The Dial Configuration bean will attempt to shut down the panel.

**Problem determination:** Call your next level of support.

# E3D43100

**Explanation:** Licensed Internal Code failure on the Hardware Management Console (HMC).

**Response:** Error occurred while trying to obtain from call home request all data required for RETAIN

**Problem determination:** Call your next level of support.

#### E3D43101

**Explanation:** Licensed Internal Code failure on the Hardware Management Console (HMC).

**Response:** Error occurred while trying to build the RETAIN login info for the call home request

**Problem determination:** Call your next level of support.

#### E3D43102

**Explanation:** Licensed Internal Code failure on the Hardware Management Console (HMC).

**Response:** Unsupported encoding error occurred while trying to build the RETAIN login info for the call home request

**Problem determination:** Call your next level of support.

#### E3D43103

**Explanation:** Licensed Internal Code failure on the Hardware Management Console (HMC).

**Response:** Error occurred while trying to return result for the call home request

**Problem determination:** Call your next level of support.

# E3D43104

**Explanation:** Licensed Internal Code failure on the Hardware Management Console (HMC).

**Response:** Error occurred while trying to obtain credentials for the call home request

**Problem determination:** Call your next level of support.

# E3D43105

**Explanation:** Licensed Internal Code failure on the Hardware Management Console (HMC).

**Response:** Error occurred while trying to obtain data needed for credentials for the call home request

**Problem determination:** Call your next level of support.

### E3D43106

**Explanation:** Licensed Internal Code failure on the Hardware Management Console (HMC).

**Response:** Successful credential password update operation

# E3D43107 • E3D43203

#### E3D43107

**Explanation:** Licensed Internal Code failure on the Hardware Management Console (HMC).

**Response:** Successful system credential update operation

**Problem determination:** Call your next level of support.

#### E3D43108

**Explanation:** Licensed Internal Code failure on the Hardware Management Console (HMC).

**Response:** Successful new credential operation **Problem determination:** Call your next level of support.

# E3D43109

**Explanation:** Licensed Internal Code failure on the Hardware Management Console (HMC).

**Response:** Successful call home progress update **Problem determination:** Call your next level of

support.

#### E3D4310A

**Explanation:** Licensed Internal Code failure on the Hardware Management Console (HMC).

**Response:** Error occurred during submission of rsf request

**Problem determination:** Call your next level of support.

#### E3D4310B

**Explanation:** Licensed Internal Code failure on the Hardware Management Console (HMC).

**Response:** Error occurred during file transfer associated with the rsf request

**Problem determination:** Call your next level of support.

# E3D4310C

**Explanation:** Licensed Internal Code failure on the Hardware Management Console (HMC).

**Response:** Error occurred during remote program execution associated with the rsf request

**Problem determination:** Call your next level of support.

#### E3D4310D

**Explanation:** Licensed Internal Code failure on the Hardware Management Console (HMC).

**Response:** Error with adding the rsfStatusListener for the call home request

**Problem determination:** Call your next level of support.

#### E3D4310E

**Explanation:** Licensed Internal Code failure on the Hardware Management Console (HMC).

**Response:** Error getting the credentials from persistence for the call home request

**Problem determination:** Call your next level of support.

# E3D4310F

**Explanation:** Licensed Internal Code failure on the Hardware Management Console (HMC).

**Response:** Need to update the credentials with new machine information

**Problem determination:** Call your next level of support.

#### E3D43201

**Explanation:** Licensed Internal Code failure on the Hardware Management Console (HMC).

**Response:** Logged when there is a problem reading or writing to persistence.

**Problem determination:** Call your next level of support.

### E3D43202

**Explanation:** Licensed Internal Code failure on the Hardware Management Console (HMC).

**Response:** Logged when there is a problem reading or writing to sim data.

**Problem determination:** Call your next level of support.

# E3D43203

**Explanation:** Licensed Internal Code failure on the Hardware Management Console (HMC).

**Response:** Logged when there is a problem executing a remote Java method at the target.

## E3D43204

**Explanation:** Licensed Internal Code failure on the Hardware Management Console (HMC).

**Response:** Logged when there is a problem reading/parsing configuration parms.

**Problem determination:** Call your next level of support.

#### E3D45060

**Explanation:** Licensed Internal Code failure on the Hardware Management Console (HMC).

**Response:** Error trying to do the main processing for client side of the Transmit Service Data task. This is the result of an exception being caught by the underlying Tasklet infrastructure. The Transmit Service Data task has been ended.

**Problem determination:** Call your next level of support.

# E3D45061

**Explanation:** Licensed Internal Code failure on the Hardware Management Console (HMC).

**Response:** Error trying to perform some processing in the Transmit Service Data task action handler. The Transmit Service Data task will most likely continue to run, but it may not function as expected.

**Problem determination:** Call your next level of support.

# E3D45062

**Explanation:** Licensed Internal Code failure on the Hardware Management Console (HMC).

**Response:** Error during the "init" processing for server side of the Transmit Service Data task. The task has been ended.

**Problem determination:** Call your next level of support.

# E3D45063

**Explanation:** Licensed Internal Code failure on the Hardware Management Console (HMC).

**Response:** Error during the "service" processing for server side of the Transmit Services Data task. The task has been ended.

**Problem determination:** Call your next level of support.

#### E3D45064

**Explanation:** Licensed Internal Code failure on the Hardware Management Console (HMC).

**Response:** Error trying to do the main processing for server side of the Transmit Service Data task. This is the result of an exception being caught by the underlying Tasklet infrastructure. The Transmit Service Data task has been ended.

**Problem determination:** Call your next level of support.

#### E3D45065

**Explanation:** Licensed Internal Code failure on the Hardware Management Console (HMC).

**Response:** Error trying to do IO with the TSD XML file or with BaseFileControl. This is the result of an HException being caught. Null has been returned to invoker.

**Problem determination:** Call your next level of support.

# E3D45066

**Explanation:** Licensed Internal Code failure on the Hardware Management Console (HMC).

**Response:** Error trying to parse TSD XML file. Null has been returned to invoker.

**Problem determination:** Call your next level of support.

# E3D45067

**Explanation:** Licensed Internal Code failure on the Hardware Management Console (HMC).

**Response:** Error trying to do the diskette copy for server side of the Transmit Service Data task. This is the result of an exception being caught by the underlying Tasklet infrastructure. The Transmit Service Data task has been ended.

**Problem determination:** Call your next level of support.

# E3D45068

**Explanation:** Licensed Internal Code failure on the Hardware Management Console (HMC).

**Response:** Error trying to do the diskette copy for server side of the Transmit Service Data task. This is the result of an exception being caught by the underlying Tasklet infrastructure. The Transmit Service Data task has been ended.

#### E3D45069

**Explanation:** Licensed Internal Code failure on the Hardware Management Console (HMC).

**Response:** Error trying to send data to RSF for server side of the Transmit Service Data task. This is the result of an exception being caught by the underlying Tasklet infrastructure. The Transmit Service Data task has been ended.

**Problem determination:** Call your next level of support.

# E3D4506A

**Explanation:** Licensed Internal Code failure on the Hardware Management Console (HMC).

**Response:** The tasklet has been forced to terminate by the user or some other external indication. The Transmit Service Data will stop any gathering of data, release media locks, and the task will be ended.

**Problem determination:** Call your next level of support.

# E3D4506B

**Explanation:** Licensed Internal Code failure on the Hardware Management Console (HMC).

**Response:** The tasklet has some processing information to be logged.

**Problem determination:** Call your next level of support.

# E3D45070

**Explanation:** Licensed Internal Code failure on the Hardware Management Console (HMC).

**Response:** Error trying to preprocess or postprocess files to be transmitted. This is the result of an error in the execution of the program to process the files. This is an informational log and will be passed to the calling program to handle

**Problem determination:** Call your next level of support.

# E3D45071

**Explanation:** Licensed Internal Code failure on the Hardware Management Console (HMC).

**Response:** Error trying to create the TransmitSvcDataUtils class from the TSD XML file.

**Problem determination:** Call your next level of support.

#### E3D45072

**Explanation:** Licensed Internal Code failure on the Hardware Management Console (HMC).

**Response:** Error trying to execute the

TransmitSvcDataUtils method for a particular selection.

**Problem determination:** Call your next level of support.

#### E3D45073

**Explanation:** Licensed Internal Code failure on the Hardware Management Console (HMC).

**Response:** Error trying to collect and initiate send of the service data.

**Problem determination:** Call your next level of support.

# E3D45074

**Explanation:** Licensed Internal Code failure on the Hardware Management Console (HMC).

**Response:** Error trying to collect and initiate write to diskette or dvd of the service data.

**Problem determination:** Call your next level of support.

#### E3D45075

**Explanation:** Licensed Internal Code failure on the Hardware Management Console (HMC).

**Response:** Error trying to collect and initiate write to diskette or dvd of the service data.

**Problem determination:** Call your next level of support.

#### E3D45076

**Explanation:** Licensed Internal Code failure on the Hardware Management Console (HMC).

**Response:** Error trying to collect and initiate write to diskette or dvd of the service data. This is a user-recoverable error.

**Problem determination:** Call your next level of support.

### E3D45077

**Explanation:** Licensed Internal Code failure on the Hardware Management Console (HMC).

**Response:** Error trying to collect and initiate write to diskette or dvd of the service data. This is a user-recoverable error.

**Problem determination:** Call your next level of support.

#### E3D45078

**Explanation:** Licensed Internal Code failure on the Hardware Management Console (HMC).

**Response:** An application-issued TSD was unable to transmit the data to the remote system because the remote system was not configured. This is a user-recoverable error.

**Problem determination:** Call your next level of support.

# E3D45079

**Explanation:** Licensed Internal Code failure on the Hardware Management Console (HMC).

**Response:** Error trying to do the device copy for server side of the Transmit Service Data task. This is the result of an exception being caught by the underlying Tasklet infrastructure. The Transmit Service Data task has been ended.

**Problem determination:** Call your next level of support.

#### E3D46F01

**Explanation:** Licensed Internal Code failure on the Hardware Management Console (HMC).

**Response:** Error occurred while formatting the request parameters for RETAIN

**Problem determination:** Call your next level of support.

## E3D46F10

**Explanation:** Licensed Internal Code failure on the Hardware Management Console (HMC).

**Response:** Information RETAIN call home progressing

**Problem determination:** Call your next level of support.

# E3D46F21

**Explanation:** Licensed Internal Code failure on the Hardware Management Console (HMC).

**Response:** Error occurred retrieving a file to send to RETAIN

**Problem determination:** Call your next level of support.

## E3D46F22

**Explanation:** Licensed Internal Code failure on the Hardware Management Console (HMC).

**Response:** Error occurred compacting a file to be sent to RETAIN

**Problem determination:** Call your next level of support.

# E3D46F23

**Explanation:** Licensed Internal Code failure on the Hardware Management Console (HMC).

**Response:** Error occurred while performing local file path query

**Problem determination:** Call your next level of support.

# E3D46F25

**Explanation:** Licensed Internal Code failure on the Hardware Management Console (HMC).

**Response:** Error occurred reading a file to be sent to RETAIN

**Problem determination:** Call your next level of support.

#### E3D46F2D

**Explanation:** Licensed Internal Code failure on the Hardware Management Console (HMC).

**Response:** Error occurred writing a file sent from RETAIN

**Problem determination:** Call your next level of support.

### E3D46F2E

**Explanation:** Licensed Internal Code failure on the Hardware Management Console (HMC).

**Response:** Error occurred executing a command issued from RETAIN

**Problem determination:** Call your next level of support.

# E3D46F2F

**Explanation:** Licensed Internal Code failure on the Hardware Management Console (HMC).

**Response:** Error occurred writing a file sent from RETAIN

# E3D46F40 • E3D46FFF

#### E3D46F40

**Explanation:** Licensed Internal Code failure on the Hardware Management Console (HMC).

**Response:** Error occurred getting the call home authentication token using system credentials

**Problem determination:** Call your next level of support.

#### E3D46F41

**Explanation:** Licensed Internal Code failure on the Hardware Management Console (HMC).

**Response:** Error with system authentication using system credentials

**Problem determination:** Call your next level of support.

# E3D46F42

**Explanation:** Licensed Internal Code failure on the Hardware Management Console (HMC).

**Response:** Error occurred communicating with service data receiver

**Problem determination:** Call your next level of support.

#### E3D46F43

**Explanation:** Licensed Internal Code failure on the Hardware Management Console (HMC).

**Response:** Information SDR communication progressing

**Problem determination:** Call your next level of support.

### E3D46F46

**Explanation:** Licensed Internal Code failure on the Hardware Management Console (HMC).

**Response:** Error occurred connecting to RETAIN **Problem determination:** Call your next level of support.

## E3D46F71

**Explanation:** Licensed Internal Code failure on the Hardware Management Console (HMC).

**Response:** Error occurred while parsing the command from RETAIN for the call home request.

**Problem determination:** Call your next level of support.

#### E3D46F72

**Explanation:** Licensed Internal Code failure on the Hardware Management Console (HMC).

**Response:** Error reported from RETAIN for the call home request

**Problem determination:** Call your next level of support.

#### E3D46FB0

**Explanation:** Licensed Internal Code failure on the Hardware Management Console (HMC).

**Response:** Error occurred sending/receiving from RETAIN

**Problem determination:** Call your next level of support.

# E3D46FFF

**Explanation:** Licensed Internal Code failure on the Hardware Management Console (HMC).

**Response:** Internal error occurred while calling homeremote connection services may have returned an error

# (E3D7) Reference codes

# E3D71000

**Explanation:** Licensed Internal Code failure on the Hardware Management Console (HMC).

**Response:** Bad variable length in packet

Problem determination: Call your next level of

support.

# E3D71001

**Explanation:** Licensed Internal Code failure on the Hardware Management Console (HMC).

**Response:** Error sending packet

Problem determination: Call your next level of

support.

# E3D71002

**Explanation:** Licensed Internal Code failure on the Hardware Management Console (HMC).

**Response:** Unmatched packet id on incoming

response packet

Problem determination: Call your next level of

support.

# E3D71003

**Explanation:** Licensed Internal Code failure on the Hardware Management Console (HMC).

Response: Unsupported packet type in incoming

packet

Problem determination: Call your next level of

support.

#### E3D71004

**Explanation:** Licensed Internal Code failure on the Hardware Management Console (HMC).

Response: IO error in PacketHandler thread

Problem determination: Call your next level of

support.

# E3D71005

**Explanation:** Licensed Internal Code failure on the Hardware Management Console (HMC).

**Response:** General error in PacketHandler thread **Problem determination:** Call your next level of

support.

# E3D72000

**Explanation:** Licensed Internal Code failure on the Hardware Management Console (HMC).

**Response:** Error establishing the DPI connection **Problem determination:** Call your next level of

support.

#### E3D72001

**Explanation:** Licensed Internal Code failure on the Hardware Management Console (HMC).

Response: Error sending register request to DPI agent

Problem determination: Call your next level of

support.

#### E3D72002

**Explanation:** Licensed Internal Code failure on the Hardware Management Console (HMC).

Response: DPI agent reported error in register request

Problem determination: Call your next level of

support.

# E3D72003

**Explanation:** Licensed Internal Code failure on the Hardware Management Console (HMC).

**Response:** Error sending trap

Problem determination: Call your next level of

support.

#### E3D72004

**Explanation:** Licensed Internal Code failure on the Hardware Management Console (HMC).

Response: Error creating datagram socket

**Problem determination:** Call your next level of

support.

# (E3E4) Reference codes

# E3E40001

**Explanation:** Licensed Internal Code failure on the Hardware Management Console (HMC).

**Response:** Error trying to do the main processing for client side of the Archieve Security logs task. This is the result of an exception being caught by the underlying Tasklet infrastructure. The task has been ended.

**Problem determination:** Call your next level of support.

#### E3E40002

**Explanation:** Licensed Internal Code failure on the Hardware Management Console (HMC).

**Response:** Error trying to perform some processing in the Archieve Security Logs task action handler. The task will most likely continue to run, but it may not function as expected.

**Problem determination:** Call your next level of support.

## E3E40003

**Explanation:** Licensed Internal Code failure on the Hardware Management Console (HMC).

**Response:** Error during the "init" processing for server side of the Archieve Security Logs task. The task has been ended.

**Problem determination:** Call your next level of support.

# E3E40004

**Explanation:** Licensed Internal Code failure on the Hardware Management Console (HMC).

**Response:** Error during the "service" processing for server side of the Archieve Security Logs task. The task has been ended.

**Problem determination:** Call your next level of support.

# E3E40005

**Explanation:** Licensed Internal Code failure on the Hardware Management Console (HMC).

**Response:** Error trying to do the main processing for server side of the Archieve Security Logs task. This is the result of an exception being caught by the

underlying Tasklet infrastructure. The Transmit Service Data task has been ended.

**Problem determination:** Call your next level of support.

# E3E40006

**Explanation:** Licensed Internal Code failure on the Hardware Management Console (HMC).

**Response:** Error trying to do the disk copy for server side of the Archieve Security Logs task. This is the result of an exception being caught by the underlying Tasklet infrastructure. The Transmit Service Data task has been ended.

**Problem determination:** Call your next level of support.

#### E3E40007

**Explanation:** Licensed Internal Code failure on the Hardware Management Console (HMC).

**Response:** Error trying to do the DVD copy for server side of the Archieve Security Logs task. This is the result of an exception being caught by the underlying Tasklet infrastructure. The Transmit Service Data task has been ended.

**Problem determination:** Call your next level of support.

# E3E40511

**Explanation:** Licensed Internal Code failure on the Hardware Management Console (HMC).

**Response:** Error occurred in bean for the event log summary panel. Error in panelAction().

**Problem determination:** Call your next level of support.

# E3E40514

**Explanation:** Licensed Internal Code failure on the Hardware Management Console (HMC).

**Response:** Error occurred in bean for the text expander panel. Error in panelAction().

**Problem determination:** Call your next level of support.

# E3E40515

**Explanation:** Licensed Internal Code failure on the

# E3E40554 • E3E4A015

Hardware Management Console (HMC).

**Response:** Error occurred in bean for the hex expander panel. Error in panelAction().

Problem determination: Call your next level of

support.

#### E3E40554

**Explanation:** Licensed Internal Code failure on the Hardware Management Console (HMC).

Response: Error found in the TextExpanderTasklet.

Problem determination: Call your next level of

support.

# E3E4A011

**Explanation:** Licensed Internal Code failure on the Hardware Management Console (HMC).

**Response:** Error trying to do the main processing for client side of the View Security (E4) Logs task. This is the result of an exception being caught by the underlying Tasklet infrastructure.

**Problem determination:** Call your next level of support.

### E3E4A012

**Explanation:** Licensed Internal Code failure on the Hardware Management Console (HMC).

**Response:** Error during the "init" processing for server side of the View Security (E4) Logs task. The task has been ended.

**Problem determination:** Call your next level of support.

# E3E4A013

**Explanation:** Licensed Internal Code failure on the Hardware Management Console (HMC).

**Response:** Error during the "service" processing for server side of the View Security (E4) Logs task. The task has been ended.

**Problem determination:** Call your next level of support.

# E3E4A014

**Explanation:** Licensed Internal Code failure on the Hardware Management Console (HMC).

**Response:** Error trying to do the main processing for server side of the View Security (E4) Logs task. This is the result of an exception being caught by the underlying Tasklet infrastructure.

**Problem determination:** Call your next level of support.

#### E3E4A015

**Explanation:** Licensed Internal Code failure on the Hardware Management Console (HMC).

**Response:** Error trying to do the getLogs processing for server side of the View Security (E4) Logs task. This is the result of an exception being caught by the underlying Tasklet infrastructure.

# (E3E9) Reference codes

## E3E90000

**Explanation:** Licensed Internal Code failure on the Hardware Management Console (HMC).

**Response:** An error occurred on the client side of the Add Fiber Saver task.

**Problem determination:** Call your next level of support.

## E3E90001

**Explanation:** Licensed Internal Code failure on the Hardware Management Console (HMC).

**Response:** An error occurred inside the Find Fiber Saver Bean for the Add Fiber Saver task.

**Problem determination:** Call your next level of support.

#### E3E90002

**Explanation:** Licensed Internal Code failure on the Hardware Management Console (HMC).

**Response:** An error occurred inside the Manual Add Fiber Saver Bean for the Add Fiber Saver task.

**Problem determination:** Call your next level of support.

# E3E90003

**Explanation:** Licensed Internal Code failure on the Hardware Management Console (HMC).

**Response:** An error occurred on the server side of the Add Fiber Saver task.

**Problem determination:** Call your next level of support.

#### E3E90004

**Explanation:** Licensed Internal Code failure on the Hardware Management Console (HMC).

**Response:** An error occurred on the client side of the Remove Fiber Saver task.

**Problem determination:** Call your next level of support.

### E3E90005

**Explanation:** Licensed Internal Code failure on the Hardware Management Console (HMC).

**Response:** An error occurred on the server side of the Remove Fiber Saver task.

**Problem determination:** Call your next level of support.

## E3E90010

**Explanation:** Licensed Internal Code failure on the Hardware Management Console (HMC).

**Response:** An error occurred during the construction of the Fiber Saver Tower.

**Problem determination:** Call your next level of support.

#### E3E90011

**Explanation:** Licensed Internal Code failure on the Hardware Management Console (HMC).

**Response:** An error occurred in compiling the regular expression class that is used by the Fiber Saver Tower.

**Problem determination:** Call your next level of support.

# E3E90012

**Explanation:** Licensed Internal Code failure on the Hardware Management Console (HMC).

**Response:** An error occurred while instantiating a new instance of a SNMP socket class that is used by the Fiber Saver Tower.

**Problem determination:** Call your next level of support.

# E3E90013

**Explanation:** Licensed Internal Code failure on the Hardware Management Console (HMC).

**Response:** An error occurred while attempting to restore the Defined Fiber Saver objects for console.

**Problem determination:** Call your next level of support.

# E3E90020

**Explanation:** Licensed Internal Code failure on the Hardware Management Console (HMC).

**Response:** An error occurred on the client side of the Fiber Saver Alert Details task.

# E3E90021 • E3E90032

**Problem determination:** Call your next level of support.

#### E3E90021

**Explanation:** Licensed Internal Code failure on the Hardware Management Console (HMC).

**Response:** An error occurred inside the bean of the Fiber Saver Alert Details task.

**Problem determination:** Call your next level of support.

## E3E90022

**Explanation:** Licensed Internal Code failure on the Hardware Management Console (HMC).

**Response:** An error occurred on the server side of the Fiber Saver Alert Details task.

**Problem determination:** Call your next level of support.

# E3E90030

**Explanation:** Licensed Internal Code failure on the Hardware Management Console (HMC).

**Response:** An error occurred on the client side of the Fiber Saver Details task.

**Problem determination:** Call your next level of support.

#### E3E90031

**Explanation:** Licensed Internal Code failure on the Hardware Management Console (HMC).

**Response:** An error occurred inside the bean of the Fiber Saver Details task.

**Problem determination:** Call your next level of support.

## E3E90032

**Explanation:** Licensed Internal Code failure on the Hardware Management Console (HMC).

**Response:** An error occurred on the server side of the Fiber Saver Details task.

# (E3EA) Reference codes

## E3EA0000

**Explanation:** Licensed Internal Code failure on the Hardware Management Console (HMC).

**Response:** Error with the listening server. The auto-discovery thread will be taken down.

**Problem determination:** Call your next level of support.

#### E3EA0001

**Explanation:** Licensed Internal Code failure on the Hardware Management Console (HMC).

**Response:** Error sending the multicast to D/T consoles. No action will be taken, and we will try again on the next heart beat.

**Problem determination:** Call your next level of support.

## E3EA0002

**Explanation:** Licensed Internal Code failure on the Hardware Management Console (HMC).

**Response:** Error trying get and parse a response. The response has been ignored.

**Problem determination:** Call your next level of support.

# E3EA0003

**Explanation:** Licensed Internal Code failure on the Hardware Management Console (HMC).

**Response:** Error with the server socket. The server has been brought down and the exception can be retrieved via the getException() method.

**Problem determination:** Call your next level of support.

#### E3EA0004

**Explanation:** Licensed Internal Code failure on the Hardware Management Console (HMC).

**Response:** Error trying to do the main processing for server side of a Director/Timer add obj def task. This is the result of an exception being caught by the underlying Tasklet infrastructure. The task has been ended.

**Problem determination:** Call your next level of support.

## E3EA0005

**Explanation:** Licensed Internal Code failure on the Hardware Management Console (HMC).

**Response:** Error during the "service" processing for server side of the Director/Timer add obj def task. The task has been ended.

**Problem determination:** Call your next level of support.

#### E3EA0006

**Explanation:** Licensed Internal Code failure on the Hardware Management Console (HMC).

**Response:** Error trying to do the main processing for client side of the Director/Timer add obj def task. This is the result of an exception being caught by the underlying Tasklet infrastructure. The task has been ended.

**Problem determination:** Call your next level of support.

### E3EA0007

**Explanation:** Licensed Internal Code failure on the Hardware Management Console (HMC).

**Response:** Error trying to do the main processing for server side of a Director/Timer remove obj def task. This is the result of an exception being caught by the underlying Tasklet infrastructure. The task has been ended.

**Problem determination:** Call your next level of support.

# E3EA0008

**Explanation:** Licensed Internal Code failure on the Hardware Management Console (HMC).

**Response:** Error during the "service" processing for server side of the Director/Timer remove obj def task. The task has been ended.

**Problem determination:** Call your next level of support.

# E3EA0009

**Explanation:** Licensed Internal Code failure on the Hardware Management Console (HMC).

**Response:** Error trying to do the main processing for client side of the Director/Timer remove obj def task.

# E3EA000A • E3EA0012

This is the result of an exception being caught by the underlying Tasklet infrastructure. The task has been ended.

**Problem determination:** Call your next level of support.

## E3EA000A

**Explanation:** Licensed Internal Code failure on the Hardware Management Console (HMC).

**Response:** Error trying to do the main processing for server side of a Director/Timer change obj def task. This is the result of an exception being caught by the underlying Tasklet infrastructure. The task has been ended.

**Problem determination:** Call your next level of support.

# E3EA000B

**Explanation:** Licensed Internal Code failure on the Hardware Management Console (HMC).

**Response:** Error during the "service" processing for server side of the Director/Timer change obj def task. The task has been ended.

**Problem determination:** Call your next level of support.

# E3EA000C

**Explanation:** Licensed Internal Code failure on the Hardware Management Console (HMC).

**Response:** Error trying to do the main processing for client side of the Director/Timer change obj def task. This is the result of an exception being caught by the underlying Tasklet infrastructure. The task has been ended.

**Problem determination:** Call your next level of support.

# E3EA000D

**Explanation:** Licensed Internal Code failure on the Hardware Management Console (HMC).

**Response:** Error trying to perform some processing in the Director/Timer obj def task action handler. The task will most likely continue to run, but it may not function as expected.

**Problem determination:** Call your next level of support.

### E3EA000E

**Explanation:** Licensed Internal Code failure on the Hardware Management Console (HMC).

**Response:** Error trying to do the main processing for server side of the Director/Timer Details task. This is the result of an exception being caught by the underlying Tasklet infrastructure. The Directors/Timers Details task has been ended.

**Problem determination:** Call your next level of support.

#### E3EA000F

**Explanation:** Licensed Internal Code failure on the Hardware Management Console (HMC).

**Response:** Error during the "service" processing for server side of the Director/Timer Details task. The Director/Timer details task has been ended.

**Problem determination:** Call your next level of support.

#### E3EA0010

**Explanation:** Licensed Internal Code failure on the Hardware Management Console (HMC).

**Response:** Error trying to do the main processing for client side of the Director/Timer Details task. This is the result of an exception being caught by the underlying Tasklet infrastructure. The Director/Timer Details task has been ended.

**Problem determination:** Call your next level of support.

## E3EA0011

**Explanation:** Licensed Internal Code failure on the Hardware Management Console (HMC).

**Response:** Error trying to perform some processing in the Director/Timer Details task action handler. The Director/Timer Details task will most likely continue to run, but it may not function as expected.

**Problem determination:** Call your next level of support.

#### E3EA0012

**Explanation:** Licensed Internal Code failure on the Hardware Management Console (HMC).

**Response:** An error occurred during the main processing for server side of the SOO task. This is the result of an exception being caught by the underlying Tasklet infrastructure. The SOO task has been ended.

#### E3EA0013

**Explanation:** Licensed Internal Code failure on the Hardware Management Console (HMC).

**Response:** An error occurred during the "service" processing for server side of the SOO task. The SOO task has been ended.

**Problem determination:** Call your next level of support.

# E3EA0014

**Explanation:** Licensed Internal Code failure on the Hardware Management Console (HMC).

**Response:** An error occurred during the "run" processing for client side of the SOO task. The SOO task has been ended.

# (E3F0) Reference codes

## E3F00001

**Explanation:** Licensed Internal Code failure on the Hardware Management Console (HMC).

**Response:** Error trying to do the main processing for server side of the Console Trace task. This is the result of an exception being caught by the underlying Tasklet infrastructure. The Console Trace task has been ended.

**Problem determination:** Call your next level of support.

#### E3F00003

**Explanation:** Licensed Internal Code failure on the Hardware Management Console (HMC).

**Response:** Error during the "service" processing for server side of the Console Trace task. The Console Trace task has been ended.

**Problem determination:** Call your next level of support.

#### E3F00004

**Explanation:** The 'Perform Console Trace' task located in Console Actions encountered an error that caused it to end.

**Problem determination:** Perform the following steps:

1. Retry the task.

**Note:** Do not interrupt the task while it is running.

If the problem persists, send the iqyylog.log to your next level of support for analysis.

**Note:** To use the 'Perform Console Trace' task, you must be a member of the service representative role.

# E3F00005

**Explanation:** Licensed Internal Code failure on the Hardware Management Console (HMC).

**Response:** Error trying to perform some processing in the Console Trace task action handler. The Console Trace task will most likely continue to run, but it may not function as expected.

**Problem determination:** Call your next level of support.

## E3F00006

**Explanation:** Licensed Internal Code failure on the Hardware Management Console (HMC).

**Response:** Error trying to perform some processing in Console Trace prepare(). The Console Trace task will most likely continue to run, but it may not function as expected.

# (E3xx) Reference codes

# E3XXXXXX

Explanation: Licensed Internal Code failure on the

HMC.

**Problem determination:** Contact your service

provider.

# Failing Item:

• NEXTLVL

# (EFxx) Reference codes

# EF000001

Explanation: A disk has failed or is not responding

and needs to be replaced.

**Response:** Use MAP5000

Failing Item:IO\_DEV

# EF000002

**Explanation:** There is not enough available spare space to re-establish full redundancy in a declustered

array.

Response: Use MAP5001

# (EU16) Reference codes

A tape or tape library device failure occurred.

**Note:** Use this table to handle reference codes that might be displayed during a type D IPL to install the operating system. If you are not performing a type D IPL of the operating system, consult any error logs found in the serviceable event view. If you cannot locate an error log in the serviceable event view that corresponds with the failure, run a verification test for the tape unit.

- 1. Verify that the device has power.
- 2. Check the device for any error indications. Refer to the device service information to resolve any error indications.
- 3. Clean the recording head in the tape device.
- 4. Attempt the failing operation again. Does the operation complete successfully?

Yes: You have corrected the problem. This ends the procedure.

**No:** Look at the 8 rightmost characters of the Data display for Function 11, which represent the reference code. Find the reference code in the following list.

#### EU163000

**Explanation:** I/O adapter hardware error detected.

# Failing Item:

• FI01112

#### EU163202

**Explanation:** Tape unit configuration error.

**Response:** Before exchanging any parts, verify that the following condition is not present:

 The attached device type or model is only supported on an I/O adapter that is attached to an I/O processor.

## Failing Item:

- TAPCNFG
- FI00871

#### EU163400

**Explanation:** Device error has occurred.

# Failing Item:

- FI00872
- DEVTERM
- FI00871
- FI01103
- FI01106

# EU169020

**Explanation:** Tape unit configuration error.

**Response:** Before exchanging any parts, verify that the

following conditions are not present:

- Tape and DASD devices attached to an I/O Processor that does not support Tape and Dasd devices at the same time.
- An unsupported device type or model is attached.

## Failing Item:

- TAPCNFG
- FI00871
- PTFSRCH

# EU169100

**Explanation:** Interface error detected by system or by tape unit.

**Response:** If the attached device is an external device, do the following before exchanging any parts:

- Ensure that the signal cable is seated correctly, and that there are no bent or damaged pins on the cable.
- For a SCSI attached device ensure that a terminating plug is attached to the device end of the cable.

If the attached tape device is owned by a Virtual I/O Server partition refer to Troubleshooting the Virtual I/O Server to determine the parts to replace.

# Failing Item:

- FI00871
- FI01112
- FI00872
- DEVTERM

#### EU169101

# EU169102 • EU169201

**Explanation:** Fibre Channel interface error detected.

**Response:** If the attached device is an external device, do the following before exchanging any parts:

- 1. Ensure that the Fibre Channel cable is correctly connected to the ports.
- 2. Clean the Fibre Channel connectors.
- 3. If there is a switch or hub attached, verify that it is operational.
- 4. If there is a gateway device attached, refer to the gateway device service documentation for additional problem analysis procedures.
- 5. refer to the tape device service documentation for additional problem analysis procedures.

If the attached tape device is owned by a Virtual I/O Server partition refer to Troubleshooting the Virtual I/O Server to determine the parts to replace.

# Failing Item:

- FCIOA
- FCDEV
- FCCABLE

#### EU169102

**Explanation:** Gateway device detected a SCSI interface error.

**Response:** Use the gateway device service documentation to analyze the problem.

# Failing Item:

- FI00871
- FCGATE
- FI00872
- DEVTERM

# EU169103

**Explanation:** Interface error detected by system or by tape unit.

**Response:** If the attached device is an external tape device, do the following before exchanging any parts:

- 1. Ensure that the SAS cable is correctly connected to the ports.
- 2. Ensure that the device has power.

If the attached tape device is owned by a Virtual I/O Server partition refer to Troubleshooting the Virtual I/O Server to determine the parts to replace.

# Failing Item:

- FI00871
- FI01112
- SASCABL

### EU169104

**Explanation:** Interface error detected by system or by tape unit.

**Response:** If the attached device is an external tape device, do the following before exchanging any parts:

- 1. Ensure that the USB cable is correctly connected to the ports.
- 2. Ensure that the device has power.

If the attached tape device is owned by a Virtual I/O Server partition refer to Troubleshooting the Virtual I/O Server to determine the parts to replace.

# Failing Item:

- USB\_DEV
- USB\_IOA
- USB\_CBL

#### EU169200

**Explanation:** Tape unit is not responding.

**Response:** If the attached device is an external device, do the following before exchanging any parts:

- 1. Ensure that the device is powered on.
- 2. Ensure that the signal cable is seated correctly, and that there are no bent or damaged pins on the cable.
- For a SCSI attached device ensure that a terminating plug is attached to the device end of the SCSI cable.

If the attached tape device is owned by a Virtual I/O Server partition refer to Troubleshooting the Virtual I/O Server to determine the parts to replace.

## Failing Item:

- FI00871
- FI01112
- FI00872
- DEVTERM

# EU169201

Explanation: Tape unit command timeout.

**Response:** If the attached device is an external device, do the following before exchanging any parts:

- 1. Ensure that the device is powered on.
- If an interposer is required, make sure that it is connected between the I/O processor and the SCSI cable.
- 3. Ensure that the signal cable is seated correctly, and that there are no bent or damaged pins on the SCSI cable.
- Ensure that a terminating plug is attached to the device end of the SCSI cable.

 If the attached tape device is owned by a Virtual I/O Server partition it may be necessary to reset the virtual IOP to recover from the error.

# Failing Item:

- FI00871
- FI01112
- FI00872
- DEVTERM
- MEDIA

#### EU169202

**Explanation:** Tape unit failed after Licensed Internal Code was loaded.

**Response:** If the attached device is an external device, do the following before exchanging any parts:

- 1. Ensure that the device is powered on.
- If an interposer is required, make sure that it is connected between the I/O processor and the SCSI cable.
- Ensure that the SCSI cable is seated correctly, and that there are no bent or damaged pins on the SCSI cable.
- 4. Ensure that a terminating plug is attached to the device end of the SCSI cable.

# Failing Item:

- FI00871
- FI01112
- FI00872
- DEVTERM

# EU169210

**Explanation:** Illegal or unsupported tape unit response.

# Failing Item:

- FI00871
- FI01112
- PTFSRCH

# EU169211

**Explanation:** Gateway device detected a bus protocol error.

**Response:** Use the gateway device service documentation to analyze the problem.

# Failing Item:

- FCGATE
- FCIOA
- FI00871
- ANYFC
- FCCABLE

- FI00872
- DEVTERM

# EU169220

**Explanation:** Hardware configuration change detected.

**Response:** The tape device or tape library device has reported a configuration change that requires the I/O processor to be reset. Reset the I/O processor before using the device.

## EU169221

**Explanation:** I/O path change occurred.

**Response:** No action required. This reference code is logged for information only.

#### EU169300

**Explanation:** Tape unit failure.

# Failing Item:

• FI00871

#### EU169301

**Explanation:** Tape device failure, redundancy lost.

**Response:** The tape unit detected a hardware failure that does not prevent the tape unit from completing the current operation.

## Failing Item:

• FI00871

# EU169302

**Explanation:** Tape device failure or media error.

**Response:** The tape unit detected a failure that may be caused by a hardware failure or a media error.

Refer to the tape unit service information for possible information on diagnositic tests that can be run to isolate between hardware and media failures.

#### Failing Item:

- MEDIA
- FI00871

# EU169303

**Explanation:** Gateway device failure.

**Response:** Use the gateway device service documenation to analyze the problem.

# Failing Item:

FCGATE

# EU169304 • EU169800

#### EU169304

**Explanation:** Tape unit failure.

**Response:** Before exchanging any parts, do the following:

- 1. Ensure that the EKM/TKLM server is operational and properly configured.
- Ensure that the mounted cartridge is in the EKM/TKLM server database.

# Failing Item:

- USER
- FI00871

#### EU169310

**Explanation:** Licensed Internal Code for the tape unit is not correct.

## Failing Item:

- PTFSRCH
- FI00871

# EU169320

**Explanation:** Tape device Licensed Internal Code failure.

## Failing Item:

- FI00130
- FI00871

#### EU169321

**Explanation:** Gateway device Licensed Internal Code error.

**Response:** Use the gateway device service documenation to analyze the problem.

# Failing Item:

FCCODE

#### EU169350

**Explanation:** Tape unit detected a read or write error on tape medium.

**Response:** A permanent read or write error occurred. Clean the tape unit and retry the operation.

If cleaning the tape unit does not correct the problem, exchange the tape media.

# Failing Item:

- MEDIA
- TAPCLN
- FI00871

#### EU169351

**Explanation:** Tape with excessive error rate was mounted in tape device.

**Response:** The tape unit detected that the mounted tape cartridge has a history of excessive read and write errors. It is recommended that you exchange the tape cartridge.

# Failing Item:

- MEDIA
- TAPCLN
- FI00871

#### EU169355

**Explanation:** The data format is incorrect; the tape cannot be read.

**Response:** The tape unit has detected that the data format on the tape media is not supported or that the tape media is defective. Do the following before exchanging any parts:

- 1. Initialize the tape to a different format.
- 2. Clean the tape unit.

If the operation continues to fail, use a different tape cartridge.

# Failing Item:

- USER
- MEDIA
- TAPCLN
- FI00871

# EU169500

**Explanation:** Licensed Internal Code error.

**Response:** If the system is operational, perform a dump of the I/O processor data.

# Failing Item:

PTFSRCH

## EU169501

Explanation: Licensed Internal Code error.

# Failing Item:

PTFSRCH

# EU169800

**Explanation:** System successfully recovered from temporary I/O error.

**Response:** No action required. This reference code is logged for information only.

#### EU169801

**Explanation:** System successfully recovered from temporary I/O error.

**Response:** No action required. This reference code is logged for information only.

#### EU169802

**Explanation:** System successfully recovered from temporary I/O error.

**Response:** No action required. This reference code is logged for information only.

## EU169803

**Explanation:** System successfully recovered from temporary I/O error.

**Response:** No action required. This reference code is logged for information only.

#### EU169804

**Explanation:** System successfully recovered from temporary I/O error.

**Response:** No action required. This reference code is logged for information only.

#### EU169805

**Explanation:** System successfully recovered from temporary I/O error.

**Response:** No action required. This reference code is logged for information only.

### EU169806

**Explanation:** System successfully recovered from temporary I/O error.

**Response:** No action required. This reference code is logged for information only.

# EU169810

**Explanation:** Problem analysis has determined a part should be replaced.

**Response:** This reference code is used for ending Online Problem Analysis with a list of failing items. (Information Only.)

## EU169899

**Explanation:** Problem analysis completed, the problem has been corrected.

**Response:** This reference code is used for ending Online Problem Analysis when no problem was found

or the problem was corrected.

#### EU169900

**Explanation:** Licensed Internal Code for tape unit was not upgraded.

**Response:** The I/O processor loading of Licensed Internal Code (LIC) to the programmable tape unit was not completed.

The tape unit will continue to operate with the previous LIC. You may do either of the following:

- Wait for next IPL when the system will attempt to load the LIC for the tape drive again.
- Perform TUPIP04 to reset the IOP and the tape unit.
   When the IOP is reset, if the device has the wrong level of LIC, the IOP will attempt to load the new LIC

# Failing Item:

USER

## EU169901

**Explanation:** Tape performance statistics logged.

**Response:** No action required. This reference code is logged for information only.

## EU169902

**Explanation:** An IOP dump was initiated.

**Response:** No action required.

# EU169903

**Explanation:** Tape device information logged.

**Response:** No action required. This reference code is logged for information only.

#### EU16FFF6

**Explanation:** Tape volume statistics logged (no action required).

# (0xxxxx) Reference codes

If the HMC displays a state of No Connection in the managed system state column, or if the Systems Director Management Console (SDMC) displays a state of Not available in the managed system state column, it means that the management console is unable to establish a connection to the managed system. There are several reasons why the management console fails to establish a connection, and often it is due to network issues. It is important to first check the network setting on both the management console and the managed system. However, there are times a no connection state or a not available state is caused by another problem unrelated to network settings.

#### 0X0000

**Explanation:** Connecting

#### 0X0001

**Explanation:** Connecting

Problem determination: If the management console does not recover automatically within a few minutes, reset the managed system connection from the management console. If the managed system is still showing No Connection on the management console, contact your next level of support or your hardware service provider.

# 0X0002

**Explanation:** Connecting

**Problem determination:** If the management console does not recover automatically within a few minutes, reset the managed system connection from the management console. If the managed system is still showing No Connection on the management console, contact your next level of support or your hardware service provider.

## 0X0003

**Explanation:** Connecting

**Problem determination:** A reset connection of the managed system was initiated on the management console. If the management console does not recover automatically within a few minutes, contact your next level of support or your hardware service provider. The managed system should not stay in this state for long. The management console will re-establish connection to the system, and change to another state.

# 0X0004

**Explanation:** Temporary disconnection

# 0X0005

**Explanation:** Permanent disconnection

#### 0X0006

Explanation: Forced disconnection

**Problem determination:** If you no longer want your server to be management console-managed, you must reset the server to a nonpartitioned server before removing the management console.

#### 0X0007

**Explanation:** Connecting

Problem determination: If the management console does not recover automatically within a few minutes, reset the managed system connection from the management console. If the managed system is still showing No Connection on the management console, contact your next level of support or your hardware service provider.

## 0X0008

**Explanation:** Duplicate IP

**Problem determination:** There is another managed system with the same IP address. Check whether there is an IP conflict. Reset the managed system connection from the management console. If the managed system is still showing No Connection on the management console, contact your next level of support or your hardware service provider.

# 0X0009

Explanation: Connection not allowed.

# 0X00FF

Explanation: Connecting

**Problem determination:** Reset the managed system connection from the management console. If the managed system is still showing No Connection on the management console, contact your next level of support or your hardware service provider.

## 0X0101

# 0X0102 • 0X0404

**Explanation:** DNS failure

**Problem determination:** The management console is unable to resolve the host name entered for the managed system through the domain name server. Check whether the DNS is down. If the failure continues, remove the managed system connection and add it back using the IP address. Leaving a connection in the DNS failed state might cause performance problems for other management console connections.

#### 0X0102

Explanation: Connecting

**Problem determination:** The management console is unable to establish a network connection to the managed system. Ensure that the managed system network is configured correctly.

## 0X0103

**Explanation:** Connecting

Problem determination: The target IP address of the managed system is refusing a connection from the management console. Ensure that the IP specified is a valid managed system IP and that the managed system's network is configured correctly. A connection might also be refused if the service processor firewall is configured to block this management console IP address. Check the network configuration setting of your managed system to ensure that the management console IP is not being blocked.

## 0X0104

**Explanation:** IP unreachable

Problem determination: The management console is unable to establish a network connection to the managed system. Ensure the management console and managed system are not on either side of a firewall, or if a firewall exists, ensure that the firewall is configured correctly. Ensure that the managed system network is configured correctly. A common cause for this might be an invalid IP configuration on the management console (for example, bad routing tables or default gateway).

# 0X01FF

**Explanation:** Connecting

**Problem determination:** The management console is unable to establish a network connection to the managed system. Ensure that the managed system network is configured correctly.

#### 0X02FF

**Explanation:** Connecting

**Problem determination:** The management console is unable to establish a secure network connection to the managed system. Reset the connection from the management console. If the problem persists, contact your next level of support or your hardware service provider.

#### 0X0401

Explanation: Interface version timed out

**Problem determination:** If the management console does not recover automatically within a few minutes, reset the managed system connection from the management console. If the managed system is still showing No Connection on the management console, contact your next level of support or your hardware service provider.

## 0X0402

Explanation: Already connected

Problem determination: The managed system already has a connection established from the same management console. If the management console does not recover automatically within a few minutes, reset the managed system connection from the management console. If the managed system is still showing No Connection, then restart the management console. If the problem persists, contact your next level of support or your hardware service provider.

#### 0X0403

**Explanation:** All connections in use

Problem determination: All connections available for management consoles are already in use. Determine what other management consoles are connected to the managed system, and remove the managed system connections from the other management consoles. Contact your administrator to find out which management consoles can connect to the managed system.

#### 0X0404

**Explanation:** Version mismatch

**Problem determination:** This version of management console is unable to manage the system. Update the management console image.

#### 0X0405

**Explanation:** Duplicate MTMS

**Problem determination:** There is already a managed system with the same machine type, model, and serial number. Contact your next level of support or your hardware service provider.

#### 0X0406

Explanation: Firmware not ready

**Problem determination:** If the management console does not recover automatically within a few minutes, reset the managed system connection from the management console. If the managed system is still showing No Connection on the management console, contact your next level of support or your hardware service provider.

#### 0X04FF

**Explanation:** Connecting

**Problem determination:** If the management console does not recover automatically within a few minutes, reset the managed system connection from the management console. If the managed system is still showing No Connection on the management console, contact your hardware service provider.

# 0X0801

Explanation: Authentication timed out

**Problem determination:** Reset the managed system connection from the management console. If the managed system is still showing No Connection on the management console, contact your next level of support or your hardware service provider.

# 0X0802

**Explanation:** Incorrect password

**Problem determination:** The password entered for the managed system is not correct. Check with your administrator to ensure that the password is correct and update the managed system password that the management console is sending to the managed system.

# 0X0803

**Explanation:** Firmware password locked

**Problem determination:** There have been too many unsuccessful login attempts to the same managed system and the password is locked. Wait for five minutes, and reset the connection from the management console. If the problem persists, contact

your next level of support or your hardware service provider.

#### 0X08FF

Explanation: Connecting.

Problem determination: If the management console does not recover automatically within a few minutes, reset the managed system connection from the management console. If the managed system is still showing No Connection on the management console, contact your next level of support or your hardware service provider.

#### 0X0BFF

Explanation: Connecting.

Problem determination: If the management console does not recover automatically within a few minutes, reset the managed system connection from the management console. If the managed system is still showing No Connection on the management console, contact your next level of support or your hardware service provider.

#### 0X1001

Explanation: Command timed out.

Problem determination: If the management console does not recover automatically within a few minutes, reset the managed system connection from the management console. If the managed system is still showing No Connection on the management console, contact your next level of support or your hardware service provider.

# 0X10FF

Explanation: Connecting.

**Problem determination:** If the management console does not recover automatically within a few minutes, reset the managed system connection from the management console. If the managed system is still showing No Connection on the management console, contact your next level of support or your hardware service provider.

# (HSCE) Reference codes

HSCE2001

**Explanation:** New managed system created. **Problem determination:** No action required

HSCE2002

**Explanation:** Logical Partition has been created in

managed system.

Problem determination: No action required

HSCE2003

**Explanation:** Logical Partition failed to be created in managed system.

**Problem determination:** If the problem persists, contact your next level of support or your service provider.

HSCE2004

**Explanation:** Profile data of managed system has been backed up to file.

Problem determination: No action required

HSCE2005

**Explanation:** Profile data of managed system failed to backup to file.

**Problem determination:** If the problem persists, contact your next level of support or your service provider.

HSCE2006

**Explanation:** Backup file has been restored to managed system.

**Problem determination:** No action required

HSCE2007

**Explanation:** Backup file failed to restore to managed system.

**Problem determination:** If the problem persists, contact your next level of support or your service provider.

HSCE2008

**Explanation:** Backup file of managed system has been removed.

Problem determination: No action required

**HSCE2009** 

Explanation: Backup file of managed system failed to

be removed.

**Problem determination:** If the problem persists, contact your next level of support or your service

provider.

**HSCE2010** 

**Explanation:** Logical Partition has been deleted from

managed system.

**Problem determination:** If the problem persists, contact your next level of support or your service

provider.

**HSCE2011** 

**Explanation:** Logical Partition failed to be deleted in

managed system.

**Problem determination:** If the problem persists, contact your next level of support or your service

provider.

HSCE2012

Explanation: A reset has been executed on partition of

managed system.

**Problem determination:** No action required

HSCE2013

**Explanation:** A reset failed to be executed on partition

of managed system.

**Problem determination:** If the problem persists,

contact your next level of support or your service

provider.

HSCE2014

**Explanation:** Virtual terminal has been open on

partition of managed system.

**Problem determination:** No action required

**HSCE2015** 

Explanation: Virtual terminal failed to be opened on

partition of managed system.

**Problem determination:** If the problem persists,

# HSCE2016 • HSCE2032

contact your next level of support or your service provider.

#### HSCE2016

**Explanation:** Logical Partition of managed system has been activated with profile.

Problem determination: No action required

#### HSCE2017

**Explanation:** Failed to activate logical partition of managed system using profile.

**Problem determination:** If the problem persists, contact your next level of support or your service provider.

### **HSCE2018**

**Explanation:** System profile has been deleted from managed system.

**Problem determination:** No action required

#### **HSCE2019**

**Explanation:** System profile failed to be deleted from managed system.

**Problem determination:** If the problem persists, contact your next level of support or your service provider.

#### HSCE2020

**Explanation:** System profile has been successfully copied in managed system.

Problem determination: No action required

# HSCE2021

**Explanation:** System profile copy failed on managed system.

**Problem determination:** If the problem persists, contact your next level of support or your service provider.

#### HSCE2022

**Explanation:** Unit ID slot of managed system has been freed from LPAR.

**Problem determination:** No action required

## HSCE2023

**Explanation:** Unit ID slot of managed system has been assigned to LPAR.

Problem determination: No action required

#### HSCE2024

**Explanation:** Processor of managed system has been

freed from LPAR.

Problem determination: No action required

## HSCE2025

Explanation: Processor of managed system has been

assigned to LPAR.

Problem determination: No action required

# HSCE2026

**Explanation:** Requested memory from managed

system has been assigned to LPAR.

Problem determination: No action required

#### HSCE2027

**Explanation:** New Profile created in managed system.

**Problem determination:** No action required

#### HSCE2028

**Explanation:** New Profile creation failed in managed system.

**Problem determination:** If the problem persists, contact your next level of support or your service provider.

### **HSCE2029**

Explanation: Profile modified in managed system.

Problem determination: No action required

#### HSCE2030

**Explanation:** Profile modification failed in managed system

system

**Problem determination:** If the problem persists, contact your next level of support or your service provider.

# HSCE2031

**Explanation:** New System Profile created in managed system.

Problem determination: No action required

#### HSCE2032

**Explanation:** New System Profile creation failed in managed system.

Problem determination: If the problem persists,

contact your next level of support or your service provider.

#### HSCE2033

Explanation: System Profile modified in managed

system.

Problem determination: No action required

#### HSCE2034

**Explanation:** System Profile modification failed in

managed system.

Problem determination: If the problem persists, contact your next level of support or your service provider.

#### HSCE2035

**Explanation:** Failed to Power On.

Problem determination: If the problem persists, contact your next level of support or your service

provider.

## HSCE2036

**Explanation:** Powering On.

Problem determination: No action required

#### HSCE2037

**Explanation:** Failed to Power Off.

Problem determination: If the problem persists, contact your next level of support or your service provider.

# HSCE2038

**Explanation:** Powering Off.

Problem determination: No action required

## **HSCE2039**

**Explanation:** Failed to delete managed system from

CIMOM.

**Problem determination:** If the problem persists, contact your next level of support or your service provider.

# **HSCE2040**

**Explanation:** Deleted managed system.

**Problem determination:** No action required

#### **HSCE2041**

**Explanation:** Boot error of logical partition at managed system is cleared during process.

**Problem determination:** No action required

#### HSCE2042

Explanation: Activated System Profile on managed

system.

**Problem determination:** No action required

# HSCE2043

**Explanation:** Failed to Activate System Profile on managed system.

Problem determination: If the problem persists, contact your next level of support or your service

provider.

## **HSCE2044**

**Explanation:** Modified property on managed system.

Problem determination: to

#### HSCE2066

**Explanation:** A scheduled backup of critical console data failed.

**Problem determination:** The possible return code values are: A 4 indicates that the removable media could not be mounted. Verify that the media is inserted correctly in the drive and try the operation again. A 5 indicates that the removable media is write protected. Remove write protection and try the operation again. Any value except 4 or 5 is an internal HMC error. Back up critical HMC data. If the problem persists, contact your next level of support or your service provider.

## **HSCE2101**

**Explanation:** Created user with specified role. Problem determination: No action required

# **HSCE2102**

**Explanation:** Failed to create user with specified role.

Problem determination: If the problem persists, contact your next level of support or your service provider.

# **HSCE2103**

Explanation: Changed property of user. **Problem determination:** No action required

# HSCE2104 • HSCE2120

## HSCE2104

**Explanation:** Failed to change user property.

**Problem determination:** If the problem persists, contact your next level of support or your service provider.

#### **HSCE2105**

**Explanation:** Changed password for user. **Problem determination:** No action required

## **HSCE2106**

Explanation: Failed to change password for user.

**Problem determination:** If the problem persists, contact your next level of support or your service provider.

## **HSCE2107**

Explanation: Removed user.

**Problem determination:** No action required

#### **HSCE2108**

**Explanation:** Failed to remove user.

**Problem determination:** If the problem persists, contact your next level of support or your service provider.

### **HSCE2109**

Explanation: Modified remote execution settings to

ssh.

Problem determination: No action required

# **HSCE2110**

**Explanation:** Modified DNS Server search order. **Problem determination:** No action required

# HSCE2111

**Explanation:** Modified Domain Suffix search order.

Problem determination: No action required

# HSCE2112

**Explanation:** Modified network settings of interface.

Problem determination: No action required

#### **HSCE2113**

**Explanation:** Modified network settings successfully.

**Problem determination:** No action required

#### **HSCE2114**

**Explanation:** Failed to modify network settings. **Problem determination:** If the problem persists, contact your next level of support or your service provider.

#### **HSCE2115**

Explanation: Change default profile on partition on

managed system succeeded.

Problem determination: No action required

#### **HSCE2116**

**Explanation:** Failed to change default profile to on

partiton on managed system.

**Problem determination:** If the problem persists, contact your next level of support or your service provider.

#### **HSCE2117**

**Explanation:** Rebuilt managed system.

Problem determination: No action required

### **HSCE2118**

**Explanation:** Failed to rebuild managed system.

**Problem determination:** If the problem persists, contact your next level of support or your service provider.

## **HSCE2119**

Explanation: Reboot executed successfully on partition

on the managed system.

Problem determination: No action required

# HSCE2120

**Explanation:** Reboot failed on partition on the

managed system.

**Problem determination:** If the problem persists, contact your next level of support or your service

provider.

#### **HSCE2121**

**Explanation:** Shut down executed successfully on partition on the managed system.

Problem determination: No action required

#### HSCE2122

**Explanation:** Shut down failed on partition on the managed system.

**Problem determination:** If the problem persists, contact your next level of support or your service provider.

## **HSCE2123**

**Explanation:** Command was executed successfully. **Problem determination:** No action required

# **HSCE2124**

Explanation: Command failed.

**Problem determination:** Run the rebuild managed system operation, then try the command again. If the problem persists, contact your next level of support or your service provider.

# HSCE2127

**Explanation:** Deleting managed system failed.

**Problem determination:** If the problem persists, contact your next level of support or your service provider.

## HSCE2128

**Explanation:** Deleting managed system succeeded.

Problem determination: No action required

# HSCE2129

**Explanation:** Virtual I/O server command for partition failed.

**Problem determination:** If the problem persists, contact your next level of support or your service provider.

# **HSCE2130**

**Explanation:** Virtual I/O server command for partition executed successfully.

Problem determination: No action required

#### **HSCE2131**

**Explanation:** HMC date/time changed. **Problem determination:** No action required

#### HSCE2132

Explanation: VPD collection was successful from

managed system.

**Problem determination:** No action required

## **HSCE2133**

**Explanation:** VPD collection was only partially

successful from managed system.

**Problem determination:** If the problem persists, contact your next level of support or your service

provider.

## **HSCE2134**

Explanation: VPD collection failed from managed

system.

**Problem determination:** If the problem persists, contact your next level of support or your service

provider.

# **HSCE2135**

**Explanation:** The NTP service was successfully

changed.

Problem determination: No action required

#### **HSCE2145**

**Explanation:** Events in the event log were deleted.

Problem determination: No action required

#### **HSCE2146**

Explanation: Due to event log space limitations,

obsolete events were deleted.

Problem determination: No action required

# HSCE2147

Explanation: DLPAR: Finished retrieving slot data.

Problem determination: No action required

# **HSCE2148**

**Explanation:** DLPAR: Finished getting processor data.

**Problem determination:** No action required

# HSCE2149 • HSCE2167

**HSCE2149** 

Explanation: DLPAR: Finished getting memory data.

**Problem determination:** No action required

**HSCE2150** 

**Explanation:** LED: Finished getting list of LEDs.

Problem determination: No action required

**HSCE2151** 

Explanation: LED: Finished setting LED state.

Problem determination: No action required

**HSCE2152** 

**Explanation:** LED: Finished getting LED state.

Problem determination: No action required

**HSCE2153** 

**Explanation:** DLPAR: Finished retrieving data for all

the I/O devices in the system.

Problem determination: No action required

HSCE2154

**Explanation:** DLPAR: Completed adding CPUs to the

partition.

**Problem determination:** No action required

HSCE2155

Explanation: DLPAR: Completed removing CPUs

from the partition.

Problem determination: No action required

HSCE2156

**Explanation:** DLPAR: Completed moving CPUs.

Problem determination: No action required

HSCE2157

**Explanation:** DLPAR: Completed adding memory to

the partition.

**Problem determination:** No action required

**HSCE2158** 

Explanation: DLPAR: Completed removing memory

from the partition.

Problem determination: No action required

**HSCE2159** 

**Explanation:** DLPAR: Completed moving memory.

**Problem determination:** No action required

**HSCE2160** 

Explanation: DLPAR: Completed adding slots to the

partition.

**Problem determination:** No action required

**HSCE2161** 

**Explanation:** DLPAR: Completed removing slots from

the partition.

**Problem determination:** No action required

HSCE2162

**Explanation:** DLPAR: Completed moving slots from

the partition.

**Problem determination:** No action required

**HSCE2163** 

**Explanation:** Completed activating the partition.

**Problem determination:** No action required

HSCE2164

Explanation: SMA adapter assigned.

Problem determination: No action required

**HSCE2165** 

**Explanation:** SMA adapter freed.

Problem determination: No action required

**HSCE2166** 

**Explanation:** Forced Virtual Terminal Session on

managed system to close.

Problem determination: No action required

**HSCE2167** 

**Explanation:** Forced Virtual Terminal Session on

logical partition in managed system to close.

Problem determination: No action required

#### **HSCE2168**

**Explanation:** Failed to force Virtual Terminal Session on managed system to close.

**Problem determination:** If the problem persists, contact your next level of support or your service provider.

# **HSCE2169**

**Explanation:** Failed to force Virtual Terminal Session on logical partition in managed system to close.

**Problem determination:** If the problem persists, contact your next level of support or your service provider.

## HSCE2174

Explanation: Login from remote host was successful.

**Problem determination:** No action required

## **HSCE2175**

**Explanation:** Login from remote host failed.

**Problem determination:** If the problem persists, contact your next level of support or your service provider.

#### **HSCE2176**

**Explanation:** Local login was successful. **Problem determination:** No action required

#### **HSCE2177**

**Explanation:** Modified remote websm settings. **Problem determination:** No action required

## **HSCE2178**

**Explanation:** Modified web server settings. **Problem determination:** No action required

#### **HSCE2179**

**Explanation:** Modified syslog server settings. **Problem determination:** No action required

#### **HSCE2180**

**Explanation:** Modified remote access.

**Problem determination:** No action required

#### **HSCE2181**

**Explanation:** Installed LIC on managed system. **Problem determination:** No action required

#### **HSCE2182**

Explanation: Installed and activated LIC on managed

system.

**Problem determination:** No action required

## **HSCE2183**

**Explanation:** Removed LIC on managed system. **Problem determination:** No action required

# **HSCE2184**

**Explanation:** AcmAPI User Op.

**Problem determination:** No action required

#### **HSCE2185**

**Explanation:** AcmAPI Role Op.

**Problem determination:** No action required

# **HSCE2186**

**Explanation:** AcmAPI Group Op.

Problem determination: No action required

## **HSCE2187**

**Explanation:** AcmAPI Purge Op.

Problem determination: No action required

### **HSCE2188**

**Explanation:** Added firewall rule for interfaces. **Problem determination:** No action required

# **HSCE2189**

**Explanation:** Removed firewall rule for interfaces. **Problem determination:** No action required

### **HSCE2190**

**Explanation:** Guided Setup Wizard Message. **Problem determination:** No action required

# HSCE2191 • HSCE2206

#### **HSCE2191**

**Explanation:** Modified xntp server settings. **Problem determination:** No action required

#### HSCE2192

**Explanation:** Modified xntp server settings. **Problem determination:** No action required

#### **HSCE2193**

**Explanation:** Modified xntp server settings. **Problem determination:** No action required

#### HSCE2194

**Explanation:** Dump was manually initiated. **Problem determination:** No action required

#### **HSCE2195**

**Explanation:** Power On manually initiated. **Problem determination:** No action required

#### **HSCE2196**

**Explanation:** Power Off manually initiated. **Problem determination:** No action required

# **HSCE2197**

**Explanation:** Service Processor failover successfully completed on selected system.

Problem determination: No action required

### **HSCE2198**

**Explanation:** Service Processor failover command failed on selected system.

**Problem determination:** If the problem persists, contact your next level of support or your service provider.

#### **HSCE2199**

**Explanation:** Service Processor failover call took an exception for selected system.

**Problem determination:** If the problem persists, contact your next level of support or your service provider.

### HSCE2200

**Explanation:** Service Processor failover enablement command completed successfully on selected system.

**Problem determination:** No action required

## **HSCE2201**

**Explanation:** Service Processor failover enablement command failed on selected system.

**Problem determination:** If the problem persists, contact your next level of support or your service provider.

## HSCE2202

**Explanation:** Service Processor failover enablement call took an exception for selected system.

**Problem determination:** If the problem persists, contact your next level of support or your service provider.

# HSCE2203

**Explanation:** DLPAR Add memory resources to partition succeeded on managed system.

**Problem determination:** If the problem persists, contact your next level of support or your service provider.

#### HSCE2204

**Explanation:** DLPAR Add memory resources to partition failed on managed system.

**Problem determination:** If the problem persists, contact your next level of support or your service provider.

## HSCE2205

**Explanation:** DLPAR Remove memory resources from partition succeeded on managed system.

Problem determination: No action required

# HSCE2206

**Explanation:** DLPAR Remove memory resources from partition failed on managed system.

**Problem determination:** If the problem persists, contact your next level of support or your service provider.

### HSCE2207

**Explanation:** DLPAR Move memory resources from one partition to another partition succeeded on the managed system.

Problem determination: No action required.

#### HSCE2208

**Explanation:** DLPAR Move memory resources from one partition to another partition failed on managed system.

**Problem determination:** If the problem persists, contact your next level of support or your service provider.

#### **HSCE2209**

**Explanation:** DLPAR Add processor resources to partition succeeded on managed system.

Problem determination: No action required

## **HSCE2210**

**Explanation:** DLPAR Add processor resources to partition failed on managed system.

**Problem determination:** If the problem persists, contact your next level of support or your service provider.

#### HSCE2211

**Explanation:** DLPAR Remove processor resources from partition succeeded on managed system.

**Problem determination:** No action required

# HSCE2212

**Explanation:** DLPAR Remove processor resources from partition failed on managed system.

**Problem determination:** If the problem persists, contact your next level of support or your service provider.

# **HSCE2213**

**Explanation:** DLPAR Move processor resources from one partition to another partition succeeded on managed system.

Problem determination: No action required

# HSCE2214

**Explanation:** DLPAR Move processor resources from one partition to another partition failed on managed system.

**Problem determination:** If the problem persists, contact your next level of support or your service provider.

## **HSCE2215**

**Explanation:** DLPAR Add I/O resources to partition succeeded on managed system.

Problem determination: No action required

## **HSCE2216**

**Explanation:** DLPAR Add I/O resources to partition failed on managed system.

**Problem determination:** If the problem persists, contact your next level of support or your service provider.

## **HSCE2217**

**Explanation:** DLPAR Remove I/O resources from partition succeeded on managed system.

Problem determination: No action required

## **HSCE2218**

**Explanation:** DLPAR Remove I/O resources from partition failed on managed system.

**Problem determination:** If the problem persists, contact your next level of support or your service provider.

# HSCE2219

**Explanation:** DLPAR Move I/O resources from one partition to another partition succeeded on managed system.

Problem determination: No action required

# HSCE2220

**Explanation:** DLPAR Move I/O resources from one partition to another partition failed on managed system.

**Problem determination:** If the problem persists, contact your next level of support or your service provider.

#### HSCE2221

**Explanation:** DLPAR Add Virtual I/O resources to partition succeeded on managed system.

Problem determination: No action required

# HSCE2222 • HSCE2238

#### HSCE2222

**Explanation:** DLPAR Add Virtual I/O resources to partition failed on managed system.

**Problem determination:** If the problem persists, contact your next level of support or your service provider.

## HSCE2223

**Explanation:** DLPAR Remove Virtual I/O resources from partition succeeded on managed system.

Problem determination: No action required

## HSCE2224

**Explanation:** DLPAR Remove Virtual I/O resources from partition failed on managed system.

**Problem determination:** If the problem persists, contact your next level of support or your service provider.

# HSCE2225

**Explanation:** launching ASM.

Problem determination: No action required

# HSCE2226

**Explanation:** Validation of system profile succeeded on managed system.

Problem determination: No action required

#### HSCE2227

**Explanation:** Validation of system profile failed on managed system.

**Problem determination:** If the problem persists, contact your next level of support or your service provider.

# HSCE2228

**Explanation:** Reset operation on managed system succeeded.

Problem determination: No action required

# HSCE2229

**Explanation:** Reset operation on managed system

**Problem determination:** If the problem persists, contact your next level of support or your service provider.

#### HSCE2230

Explanation: Operation to change managed system

name succeeded.

**Problem determination:** No action required

## HSCE2231

Explanation: Operation to change managed system

name failed.

**Problem determination:** If the problem persists, contact your next level of support or your service

provider.

# HSCE2232

**Explanation:** New managed frame created. **Problem determination:** No action required

## HSCE2233

**Explanation:** Rebuilt managed frame.

**Problem determination:** No action required

## HSCE2234

Explanation: Failed to rebuild managed frame.

**Problem determination:** If the problem persists, contact your next level of support or your service

provider.

### HSCE2235

Explanation: Reset operation on managed frame

succeeded.

**Problem determination:** No action required

# HSCE2236

**Explanation:** Reset operation on managed frame

failed.

**Problem determination:** If the problem persists, contact your next level of support or your service

provider.

## HSCE2237

Explanation: Deleting managed frame succeeded.

Problem determination: No action required

#### HSCE2238

**Explanation:** Deleting managed frame failed.

Problem determination: If the problem persists,

contact your next level of support or your service provider.

#### HSCE2239

Explanation: Changed password for managed frame.

Problem determination: No action required

#### HSCE2240

Explanation: Failed to change password for managed

frame.

**Problem determination:** If the problem persists, contact your next level of support or your service provider.

HSCE2241

Explanation: OS shutdown for partition succeeded on

managed system.

Problem determination: No action required

#### HSCE2242

**Explanation:** Failed to shutdown the partition on managed system.

**Problem determination:** If the problem persists, contact your next level of support or your service provider.

# HSCE2243

**Explanation:** Powering on the managed system with options succeeded.

Problem determination: No action required

## HSCE2244

**Explanation:** Failed to power on the partition on managed system.

**Problem determination:** If the problem persists, contact your next level of support or your service provider.

# HSCE2245

**Explanation:** Activating the partition succeeded on managed system.

Problem determination: No action required

# HSCE2246

**Explanation:** Failed to activate the partition on managed system.

**Problem determination:** If the problem persists,

contact your next level of support or your service provider.

#### HSCE2247

**Explanation:** Virtual TTY request for partition succeeded on managed system.

Problem determination: No action required

## HSCE2248

**Explanation:** Failed to send Virtual TTY request for partition on managed system.

**Problem determination:** If the problem persists, contact your next level of support or your service provider.

### HSCE2249

**Explanation:** Powering on the partition succeeded on managed system.

**Problem determination:** No action required

#### HSCE2250

**Explanation:** Failed to power on the partition on managed system.

**Problem determination:** If the problem persists, contact your next level of support or your service provider.

#### **HSCE2251**

**Explanation:** Powering off the partition succeeded on managed system.

Problem determination: No action required

# HSCE2252

**Explanation:** Failed to power off the partition on managed system.

**Problem determination:** If the problem persists, contact your next level of support or your service provider.

#### HSCE2253

**Explanation:** Rebuilt managed system.

**Problem determination:** No action required

# HSCE2254

**Explanation:** Dump to load source for partition succeeded on managed system.

**Problem determination:** No action required

# HSCE2255 • HSCE2272

#### HSCE2255

**Explanation:** Dump to load source for partition failed on managed system.

**Problem determination:** If the problem persists, contact your next level of support or your service provider.

# HSCE2256

Explanation: Modified partition property for partition.

**Problem determination:** No action required

# HSCE2257

**Explanation:** Changed password on managed system.

Problem determination: No action required

## HSCE2258

**Explanation:** Failed to changed password on managed system.

**Problem determination:** If the problem persists, contact your next level of support or your service

provider.

#### HSCE2259

**Explanation:** Changed HMC locale.

Problem determination: No action required

#### HSCE2260

Explanation: Changing HMC locale failed.

**Problem determination:** If the problem persists, contact your next level of support or your service provider.

#### HSCE2261

Explanation: CoD activation code entered for

managed system.

Problem determination: No action required

# HSCE2262

**Explanation:** Virtual Engine Technologies activation

code entered for managed system.

**Problem determination:** No action required

#### HSCE2263

**Explanation:** Request to manage On/Off CoD processors on managed system received.

**Problem determination:** No action required

#### HSCE2264

**Explanation:** Request to manage On/Off CoD memory

on managed system received.

**Problem determination:** No action required

## **HSCE2265**

**Explanation:** Request to manage Reserve CoD

processors on managed system received.

Problem determination: No action required

# HSCE2266

**Explanation:** Request to stop Trial CoD processors on

managed system received.

Problem determination: No action required

#### HSCE2267

Explanation: Request to stop Trial CoD memory on

managed system received.

**Problem determination:** No action required

#### HSCE2268

**Explanation:** Configured Object Managed Security for

management console.

**Problem determination:** No action required

# HSCE2269

**Explanation:** Configured a Web-based System

Manager Certificate Authority.

Problem determination: No action required

## **HSCE2270**

Explanation: Configured a Web-based System

Manager Certificate Authority failed.

**Problem determination:** If the problem persists, contact your next level of support or your service

provider.

# HSCE2271

Explanation: Unconfigured a Web-based System

Manager Certificate Authority.

Problem determination: No action required

#### HSCE2272

**Explanation:** Unconfigured a Web-based System

Manager Certificate Authority failed.

**Problem determination:** If the problem persists,

contact your next level of support or your service provider.

#### HSCE2273

**Explanation:** Generated Certificate Authority Servers Private Key Ring Files for management console.

Problem determination: No action required

#### HSCE2274

**Explanation:** Generated Certificate Authority Servers Private Key Ring Files for HMC failed.

**Problem determination:** If the problem persists, contact your next level of support or your service provider.

#### HSCE2275

**Explanation:** Copied Servers Private Key Ring Files for HMC to Removable Media.

**Problem determination:** No action required

#### HSCE2276

**Explanation:** Copied this Certificate Authority Public Key Ring Files for HMC to Removable Media.

**Problem determination:** No action required

#### HSCE2277

**Explanation:** Copied another Certificate Authority Public Key Ring Files from Removable Media to management console.

Problem determination: No action required

## HSCE2278

**Explanation:** Installed Servers Private Key Ring Files for management console.

Problem determination: No action required

# HSCE2279

**Explanation:** Installed Servers Private Key Ring Files for HMC failed.

**Problem determination:** If the problem persists, contact your next level of support or your service provider.

# HSCE2280

**Explanation:** Configured a Secure Web-based System Manager Server.

**Problem determination:** No action required

#### HSCE2281

**Explanation:** Configured a Secure Web-based System Manager Server failed.

**Problem determination:** If the problem persists, contact your next level of support or your service provider.

#### HSCE2282

**Explanation:** Recover partition data succeeded on managed system.

Problem determination: No action required

## HSCE2283

**Explanation:** Failed to recover partition data for managed system.

**Problem determination:** If the problem persists, contact your next level of support or your service provider.

## HSCE2284

**Explanation:** Changed startup from alternate disk partition.

Problem determination: No action required

#### HSCE2285

**Explanation:** Changed startup from network. **Problem determination:** No action required

#### HSCE2286

**Explanation:** Failed to change startup from alternate disk partition.

**Problem determination:** If the problem persists, contact your next level of support or your service provider.

# HSCE2287

**Explanation:** Failed to change startup from network.

**Problem determination:** If the problem persists, contact your next level of support or your service provider.

## HSCE2288

**Explanation:** Modified keyboard configuration. **Problem determination:** No action required

# HSCE2289 • HSCE2307

HSCE2289

**Explanation:** HMC date/time change failed.

**Problem determination:** If the problem persists, contact your next level of support or your service

provider.

**HSCE2290** 

**Explanation:** Remote access connections. **Problem determination:** No action required

HSCE2291

**Explanation:** Remote access connections - failed.

Problem determination: If the problem persists, contact your next level of support or your service

provider.

HSCE2292

**Explanation:** New managed system creation -failed.

Problem determination: If the problem persists, contact your next level of support or your service

provider.

HSCE2293

**Explanation:** Shutdown or Restart HMC Successfull.

**Problem determination:** No action required

HSCE2294

Explanation: Shutdown or Restart HMC Failure.

Problem determination: If the problem persists, contact your next level of support or your service

provider.

HSCE2296

Explanation: User Assignment added for User. **Problem determination:** No action required

HSCE2297

**Explanation:** User redefined.

**Problem determination:** No action required

HSCE2298

**Explanation:** User Assignment redefined for User.

**Problem determination:** No action required

HSCE2299

**Explanation:** RegisterUser failed.

**Problem determination:** If the problem persists, contact your next level of support or your service

provider.

HSCE2300

Explanation: User Assignment removed for User.

Problem determination: No action required

**HSCE2301** 

**Explanation:** UnregisterUser failed.

Problem determination: If the problem persists, contact your next level of support or your service

provider.

**HSCE2302** 

**Explanation:** New Role created.

**Problem determination:** No action required

HSCE2303

**Explanation:** Failed to create new role.

**Problem determination:** If the problem persists, contact your next level of support or your service

provider.

HSCE2304

**Explanation:** Role Deleted.

**Problem determination:** No action required

HSCE2305

**Explanation:** Failed to delete role.

Problem determination: If the problem persists, contact your next level of support or your service

provider.

HSCE2306

**Explanation:** Role Redefined.

**Problem determination:** No action required

HSCE2307

**Explanation:** Failed to redefine role.

Problem determination: If the problem persists, contact your next level of support or your service

provider.

#### **HSCE2308**

**Explanation:** Group Deleted.

**Problem determination:** No action required

#### **HSCE2309**

**Explanation:** Failed to delete Group.

**Problem determination:** If the problem persists, contact your next level of support or your service provider.

# **HSCE2310**

**Explanation:** Group Modified.

**Problem determination:** No action required

# HSCE2311

**Explanation:** Failed to modify Group.

**Problem determination:** If the problem persists, contact your next level of support or your service provider.

#### HSCE2312

**Explanation:** Group redefined.

**Problem determination:** No action required

# **HSCE2313**

**Explanation:** Failed to redefine Group.

**Problem determination:** If the problem persists, contact your next level of support or your service provider.

# **HSCE2314**

Explanation: Group created.

Problem determination: No action required

# **HSCE2315**

**Explanation:** Failed to create Group.

**Problem determination:** If the problem persists, contact your next level of support or your service provider.

# **HSCE2316**

**Explanation:** Purge resources.

**Problem determination:** No action required

#### **HSCE2317**

**Explanation:** Failed to purge resources.

**Problem determination:** If the problem persists, contact your next level of support or your service provider.

ı

#### **HSCE2318**

Explanation: Failed to add UserAssignment for user.

**Problem determination:** If the problem persists, contact your next level of support or your service

provider.

# **HSCE2319**

**Explanation:** Failed to Redefine User.

**Problem determination:** If the problem persists, contact your next level of support or your service provider.

### HSCE2320

Explanation: Failed to redefine User Assignment for

usei

**Problem determination:** If the problem persists, contact your next level of support or your service

provider.

# HSCE2321

**Explanation:** Failed to remove User Assignment for

user.

**Problem determination:** If the problem persists, contact your next level of support or your service

provider.

# HSCE2322

**Explanation:** DLPAR Add Logical HEA resources to

partition succeeded on managed system.

Problem determination: No action required

# HSCE2323

**Explanation:** DLPAR Add Logical HEA resources to partition failed on managed system.

**Problem determination:** If the problem persists, contact your next level of support or your service

provider.

# HSCE2324

**Explanation:** DLPAR Remove Logical HEA resources

to partition succeeded on managed system. **Problem determination:** No action required

# HSCE2325 • HSCE2341

#### HSCE2325

**Explanation:** DLPAR Remove Logical HEA resources to partition failed on managed system.

**Problem determination:** If the problem persists, contact your next level of support or your service provider.

# HSCE2326

**Explanation:** DLPAR Move Logical HEA resources from one partition to another partition succeeded on managed system.

Problem determination: No action required

# HSCE2327

**Explanation:** DLPAR Move Logical HEA resources from one partition to another partition failed on managed system.

**Problem determination:** If the problem persists, contact your next level of support or your service provider.

# HSCE2330

**Explanation:** A 5250 console has been opened on partition of managed system.

Problem determination: No action required

#### **HSCE2331**

**Explanation:** A virtual terminal has been opened on partition of managed system.

**Problem determination:** No action required

# HSCE2332

**Explanation:** A 5250 console failed to be opened on partition of managed system.

**Problem determination:** If the problem persists, contact your next level of support or your service provider.

# HSCE2333

**Explanation:** Virtual terminal failed to be opened on partition of managed system.

**Problem determination:** If the problem persists, contact your next level of support or your service provider.

### HSCE2334

**Explanation:** Request to cha./appendRCDL.sh HSCE nge Utility CoD processor usage limit on managed system was received.

Problem determination: No action required

#### HSCE2335

**Explanation:** Request to manage Utility CoD processors on managed system was received. **Problem determination:** No action required

# HSCE2336

**Explanation:** Modify for shared processor pool succeeded on managed system.

**Problem determination:** No action required

# HSCE2337

**Explanation:** Modify for shared processor pool failed on managed system.

**Problem determination:** If the problem persists, contact your next level of support or your service provider.

# HSCE2338

**Explanation:** Move partition to shared processor pool succeeded on managed system.

Problem determination: No action required

### HSCE2339

**Explanation:** Move partition to shared processor pool failed on managed system.

**Problem determination:** If the problem persists, contact your next level of support or your service provider.

# HSCE2340

**Explanation:** Logical port belonging to HEA location assigned to partition on managed system.

Problem determination: No action required

# HSCE2341

**Explanation:** Logical port belonging to HEA location code failed to assign to partition on managed system.

### HSCE2342

**Explanation:** Logical port belonging to HEA location code unassigned from partition on managed system.

**Problem determination:** No action required

# **HSCE2343**

**Explanation:** Logical port belonging to HEA location code failed to unassigned from partition on managed system.

**Problem determination:** If the problem persists, contact your next level of support or your service provider.

# **HSCE2344**

**Explanation:** Logical HEA with capability from HEA location code is assigned to partition on managed system.

Problem determination: No action required

#### HSCE2345

**Explanation:** Logical HEA with capability from HEA location code has failed to be assigned to partition on managed system.

**Problem determination:** If the problem persists, contact your next level of support or your service provider.

# HSCE2346

**Explanation:** Logical HEA from HEA location code is deleted from partition on managed system.

Problem determination: No action required

# HSCE2347

**Explanation:** Logical HEA from HEA location code failed to delete from partition on managed system.

**Problem determination:** If the problem persists, contact your next level of support or your service provider.

# HSCE2348

**Explanation:** PendingMCSValue has been set successfully for port group belonging to HEA location code on managed system.

Problem determination: No action required

#### HSCE2349

**Explanation:** PendingMCSValue has failed to set for port group belonging to HEA location code on managed system.

**Problem determination:** If the problem persists, contact your next level of support or your service provider.

#### HSCE2350

**Explanation:** The LHEA capability for HEA on LPAR on managed system has changed.

Problem determination: No action required

# **HSCE2351**

**Explanation:** The LHEA Custom capability for HEA on LPAR on managed system has changed.

Problem determination: No action required

#### HSCE2352

**Explanation:** The Physical port has changed for logical port from port group belonging to HEA location code assigned to partition on managed system.

**Problem determination:** No action required

#### HSCE2353

**Explanation:** The VLAN ID has changed for logical port from port group belonging to HEA location code assigned to partition on managed system.

**Problem determination:** No action required

### HSCE2354

**Explanation:** New user copied successfully. **Problem determination:** No action required

#### HSCE2355

**Explanation:** Set info for physical port belonging to port group and HEA succeeded on managed system.

Problem determination: No action required

# HSCE2356

**Explanation:** Set info for physical port belonging to port group and HEA failed on managed system.

# HSCE2357 • HSCE2376

#### HSCE2357

**Explanation:** Managed system code levels compatible.

**Problem determination:** No action required

#### HSCE2358

**Explanation:** Managed system code levels not compatible. Recommended update HMC level.

**Problem determination:** If the problem persists, contact your next level of support or your service provider.

# HSCE2359

**Explanation:** Managed frame code levels compatible.

Problem determination: No action required

#### **HSCE2360**

**Explanation:** Managed frame code levels not compatible. Recommended update HMC level.

**Problem determination:** If the problem persists, contact your next level of support or your service provider.

### HSCE2361

**Explanation:** New Virtual Switch created in managed

system.

**Problem determination:** No action required

# HSCE2362

**Explanation:** Virtual Switch failed to be created in managed system.

**Problem determination:** If the problem persists, contact your next level of support or your service provider.

#### HSCE2363

**Explanation:** Virtual Switch has been deleted from managed system.

Problem determination: No action required

# HSCE2364

**Explanation:** Virtual Switch failed to be deleted from managed system.

**Problem determination:** If the problem persists, contact your next level of support or your service provider.

# HSCE2365

**Explanation:** Operation to change Virtual Switch name succeeded on managed system.

**Problem determination:** No action required

# HSCE2366

**Explanation:** Operation to change Virtual Switch name failed on managed system.

**Problem determination:** If the problem persists, contact your next level of support or your service provider.

# HSCE2367

**Explanation:** The Managed System failed to set LPAR state.

**Problem determination:** If the problem persists, contact your next level of support or your service provider.

# HSCE2368

**Explanation:** The Managed System failed to set LPAR pending entitled memory.

**Problem determination:** If the problem persists, contact your next level of support or your service provider.

#### HSCE2369

**Explanation:** The Managed System failed to set LPAR pending memory.

**Problem determination:** If the problem persists, contact your next level of support or your service provider.

# HSCE2370

**Explanation:** Corrective service file was offloaded successfully.

Problem determination: No action required

# HSCE2371

**Explanation:** Installation of HMC corrective service was successful.

**Problem determination:** No action required

### **HSCE2376**

**Explanation:** Operation failed for API.

#### HSCE2377

**Explanation:** Operation failed for API.

**Problem determination:** If the problem persists, contact your next level of support or your service provider.

#### **HSCE2380**

**Explanation:** Migration of Partition from Managed

System.

**Problem determination:** No action required

# HSCE2381

**Explanation:** Remote Migration of Partition. **Problem determination:** No action required

#### HSCE2400

Explanation: LDAP managed user account has been

set up.

**Problem determination:** No action required

#### HSCE2401

**Explanation:** User does not exist locally nor defined on LDAP server.

**Problem determination:** If the problem persists, contact your next level of support or your service provider.

# HSCE2402

**Explanation:** LDAP managed user login is denied due to invalid role.

**Problem determination:** If the problem persists, contact your next level of support or your service provider.

#### HSCE2403

**Explanation:** LDAP managed user has been updated with new roles.

Problem determination: No action required

# HSCE2404

**Explanation:** Failed to create LDAP managed user account.

**Problem determination:** If the problem persists, contact your next level of support or your service provider.

#### HSCE2410

**Explanation:** LDAP auto managed user mode is

enabled.

**Problem determination:** No action required

# **HSCE2411**

Explanation: LDAP auto managed user mode is

disabled.

Problem determination: No action required

# **HSCE2416**

**Explanation:** Suspend operation on Partition of

Managed System succeeded.

Problem determination: No action required

# **HSCE2417**

**Explanation:** Suspend operation on Partition of

Managed System failed.

#### **HSCE2418**

**Explanation:** Resume operation on Partition of Managed System succeeded.

# HSCE2419

Explanation: Resume operation on Partition of

Managed System failed.

# (HSCF) Reference codes

# HSCF0001

**Explanation:** Select at least one Licensed Internal Code type to be updated.

#### HSCF0002

**Explanation:** Flash side selected for next activation: t-side

Problem determination: No recovery action is needed.

#### HSCF0003

**Explanation:** Flash side selected for next activation: p-side. Attention: Selecting p-side for next activation will disable concurrent LIC update. The selection is for the next activation. To make it the currently active side, the target must be activated.

**Problem determination:** To switch to the temporary side, refer to Working with the temporary and permanent side of the service processor.

#### HSCF0004

**Explanation:** An error occurred trying to survey the target. Please verify the connection to the managed system. The task will be terminated.

# HSCF0005

**Explanation:** Managed System and Power LIC is selected for updating, but no target is currently selected. Ensure that the Managed System and Power LIC checkbox is not checked, or click Advanced Options to select a target.

# HSCF0006

**Explanation:** I/O LIC is selected for updating, but no device is currently selected. Ensure that the I/O LIC checkbox is not checked, or click Advanced Options to select a device.

### **HSCF0007**

**Explanation:** An error was encountered while reconfiguring the target for updating through the management console. The selected action can not be performed at this time.

#### HSCF0008

**Explanation:** The selected installation type indicates to install and activate concurrently, but one or more

selected targets have a disruptive concurrency status. Either select a different installation type, or ensure there are no targets selected with a concurrency status of "All must be disruptively activated."

### HSCF0009

**Explanation:** Failure importing the I/O microcode.

# **HSCF0010**

**Explanation:** I/O level details are not available.

#### HSCF0011

**Explanation:** Select a row in the table, and try the operation again.

# HSCF0012

**Explanation:** Permanent flash side is active.

**Problem determination:** To switch to the temporary side, refer to Working with the temporary and permanent side of the service processor.

# HSCF0013

**Explanation:** There are no applicable levels for displaying cover letter information.

# HSCF0014

**Explanation:** At least one target has its flash p-side active. Contact a user with service mode authority to use the Flash Side Selection task to make the flash t-side active, and then start this task again.

**Problem determination:** To switch to the temporary side, refer to Working with the temporary and permanent side of the service processor.

# HSCF0015

**Explanation:** An internal code error occurred on the target. The task will be terminated

# HSCF0016

**Explanation:** The operation failed because the drive is in use or can not be accessed for some other reason.

# HSCF0017

**Explanation:** The DVD does not contain any

# HSCF0018 • HSCF0041

applicable upgrade updates. Insert another DVD, and click continue.

# HSCF0018

**Explanation:** At least one target does not have an applicable upgrade update. Start the task again without selecting the applicable target(s).

# HSCF0019

Explanation: Retrieving updates.

# HSCF0020

Explanation: Installing updates.

# HSCF0021

**Explanation:** Activating updates - Power Off.

#### HSCF0022

**Explanation:** Activating updates - Restarting FSP.

#### HSCF0023

**Explanation:** Activating updates - Power On.

# HSCF0024

**Explanation:** Activating updates - FSP.

### HSCF0025

**Explanation:** Activating updates - PHYP.

# HSCF0026

Explanation: Activating updates - PFW.

# HSCF0027

**Explanation:** Update complete.

# HSCF0028

**Explanation:** Removing updates.

# HSCF0029

**Explanation:** Saving accepted level.

### HSCF0030

**Explanation:** Saving accepted level.

#### HSCF0031

**Explanation:** Unable to contact the IBM service web

site.

#### HSCF0032

Explanation: Unable to contact the IBM support

system.

# HSCF0033

**Explanation:** Unable to contact the FTP site.

# HSCF0034

**Explanation:** Unable to log into the FTP site using the

specified user ID and password.

# HSCF0035

**Explanation:** Unable to access the specified FTP site

directory.

#### HSCF0036

**Explanation:** The connection to the target was lost

during a reboot of the FSP.

# HSCF0037

**Explanation:** Licensed Internal code was changed as requested, but a failure occurred returning the managed system to its original state.

#### HSCF0038

**Explanation:** Retrieve of licensed internal code failed. Please ensure that you have valid credentials to selected repository and / or there is adequate space on the local management console to store the files.

### HSCF0039

Explanation: FRUs updated during a phase of power

ACDL.

# HSCF0040

**Explanation:** Power ACDL started.

# HSCF0041

**Explanation:** Licensed Internal Code update cannot be

started because ACDL is pending.

### HSCF0042

**Explanation:** Licensed Internal Code update cannot be started because the system has N mode power.

**Problem determination:** The system has power to only one of the two AC power cords. In general, N mode power means the system is not operating in a redundant state (N+1 power means the system can survive the loss of that particular power component). If both line cords are not powered, only one Bulk Power Controller (BPC) will be powered. Both BPCs need to be powered to load LIC.

# HSCF0043

**Explanation:** The installation type for Managed System and Power LIC indicates to install and activate disruptively. I/O LIC cannot be updated when that installation type is selected.

**Problem determination:** Ensure that either the I/O LIC checkbox is not checked, or click the Back button and ensure that the Managed System and Power LIC checkbox is not checked. When the LIC update completes, you can restart the Change Internal Code wizard to install the other LIC updates.

# HSCF0044

**Explanation:** Select a single row in the table, and try the operation again.

# HSCF0045

**Explanation:** Firmware update was successful to all primary service processors for the targeted object. There was a failure attempting to update the backup service processor.

# HSCF0046

**Explanation:** Firmware update was successful to all primary service processors for the targeted object. There was a failure attempting to update I/O microcode.

# HSCF0048

**Explanation:** Power code download failed.

# HSCF0049

**Explanation:** Failure downloading file from the IBM service web site.

#### HSCF0050

**Explanation:** The repository does not contain any applicable upgrade updates.

#### HSCF0051

**Explanation:** There is a new upgrade release available at the repository.

# HSCF0052

**Explanation:** Frame is locked by another process.

**Problem determination:** If the problem persists, contact your next level of support or your service provider.

# HSCF0053

**Explanation:** Deferred fixes are present in the fix pack.

**Problem determination:** Deferred fixes will be activated after the next IPL of the system. An immediate IPL is not required, unless you want to activate one of the fixes now.

# HSCF0055

**Explanation:** Click to start the disruptive operation, otherwise click cancel.

**Problem determination:** If the problem persists, contact your next level of support or your service provider.

#### HSCF0056

**Explanation:** The level of Firmware being installed has not been tested with the active management console.

**Problem determination:** If the problem persists, contact your next level of support or your service provider.

# HSCF0057

**Explanation:** Accept was not done for some components because the permanent flash side is active.

**Problem determination:** If the problem persists, contact your next level of support or your service provider.

# HSCF0058

**Explanation:** The operation failed due to an internal code failure.

**Problem determination:** This error was reported to your service provider. Contact your next level of support for further assistance.

# HSCF0059 • HSCF0077

#### HSCF0059

**Explanation:** Reject was not done for some components because the temporary flash side is active.

**Problem determination:** If the problem persists, contact your next level of support or your service provider.

#### HSCF0060

**Explanation:** Synchronization of Redundant Service Processors completed successfully.

Problem determination: no action required

# **HSCF0061**

**Explanation:** Redundant Service Processor synchronization failed.

**Problem determination:** If the problem persists, contact your next level of support or your service provider.

# HSCF0063

**Explanation:** The permanent flash side is active on some components.

**Problem determination:** The accept operation cannot be performed on these components. The accept operation will be performed only for components on which the temporary flash side is active. You can continue or quit.

#### HSCF0064

**Explanation:** Waiting for Flexible Service Processor lock.

**Problem determination:** No action required

# HSCF0065

**Explanation:** Activating updates - Restarting Bulk Power Controller.

Problem determination: No action required

# HSCF0066

Explanation: Accepting updates.

**Problem determination:** No action required

# HSCF0067

**Explanation:** Writing to file.

Problem determination: No action required

### HSCF0068

**Explanation:** Surveillance command failed.

**Problem determination:** If the problem persists, contact your next level of support or your service provider.

#### **HSCF0069**

**Explanation:** No connection exists.

**Problem determination:** If the problem persists, contact your next level of support or your service provider.

# HSCF0072

**Explanation:** The requested Licensed Internal Code operation cannot be started due to errors.

**Problem determination:** Correct the errors and retry the operation. If the error persists, contact your next level of support.

# HSCF0073

**Explanation:** The requested Licensed Internal Code operation cannot be started due errors.

**Problem determination:** Correct the errors and retry the operation. If the error persists, contact your next level of support.

#### HSCF0074

**Explanation:** Licensed Internal Code update has detected errors.

**Problem determination:** An override is enabled which will allow the update to be attempted without correcting these errors. Contact your next level of support to disable the override.

#### HSCF0075

**Explanation:** Primary Flexible Service Processor. **Problem determination:** No action required

# HSCF0076

**Explanation:** Secondary Flexible Service Processor.

**Problem determination:** No action required

# HSCF0077

**Explanation:** Side A Bulk Power Controller. **Problem determination:** No action required

#### HSCF0078

**Explanation:** Side B Bulk Power Controller. **Problem determination:** No action required

#### HSCF0082

**Explanation:** Unable to determine managed frame ownership information.

**Problem determination:** Ensure that communication is possible to all managed frames and that all managed frames are in Standy/Standby state.

# HSCF0084

**Explanation:** Fault indicator is true.

Problem determination: No action required

#### HSCF0085

**Explanation:** All Good indicator is false. **Problem determination:** No action required

#### HSCF0086

**Explanation:** Mailbox Present indicator is false. **Problem determination:** No action required

# HSCF0087

**Explanation:** BPF Good indicator is false. **Problem determination:** No action required

# HSCF0088

**Explanation:** Secondary Flexible Service Processor is not functional.

**Problem determination:** If the problem persists, contact your next level of support or your service provider.

# HSCF0089

**Explanation:** Secondary service processor is unusable due to an error or because it has been manually deconfigured by a user.

**Problem determination:** If the secondary service processor cannot be manually reconfigured, or if this condition persists for longer than one hour, contact your hardware service representative.

#### HSCF0090

**Explanation:** Managed frame state is not valid. **Problem determination:** If the problem persists, contact your next level of support or your service provider.

#### **HSCF0091**

**Explanation:** Error checking Bulk Power Controller

status.

**Problem determination:** If the problem persists, contact your next level of support or your service provider.

# HSCF0092

**Explanation:** Unable to determine power subsystem readiness.

**Problem determination:** If the problem persists, contact your next level of support or your service provider.

# HSCF0093

**Explanation:** Unable to determine managed system readiness.

**Problem determination:** If the problem persists, contact your next level of support or your service provider.

# HSCF0094

Explanation: Completed All Updates.

Problem determination: No action required

# HSCF0095

**Explanation:** Some of the targets have one or more components that will be downleveled during the Licensed Internal Code update.

**Problem determination:** If the problem persists, contact your next level of support or your service provider.

# HSCF0096

**Explanation:** The selected installation type indicates to install concurrently with deferred disruptive activate, but one or more selected targets do not permit that operation.

**Problem determination:** Either select a different installation type, or start the task again without selecting the target(s) that do not permit operation.

# HSCF0097 • HSCF0115

#### HSCF0097

**Explanation:** The remote support system cannot be contacted because Outbound Connectivity is not enabled or not configured.

**Problem determination:** If the problem persists, contact your next level of support or your service provider.

#### HSCF0098

Explanation: Writing update files.

Problem determination: No action required

# HSCF0099

**Explanation:** Finished writing update files. **Problem determination:** No action required

# **HSCF0100**

**Explanation:** No update needed.

**Problem determination:** No action required

#### HSCF0101

**Explanation:** No update needed.

**Problem determination:** No action required

# HSCF0102

Explanation: Completed Retrieve.

Problem determination: No action required

# **HSCF0103**

**Explanation:** Flexible Service Processor Restart

completed successfully.

Problem determination: No action required

# HSCF0104

**Explanation:** Power code download started. **Problem determination:** No action required

# HSCF0105

Explanation: Power code download completed.

**Problem determination:** No action required

### HSCF0106

**Explanation:** Deferred fix information is not available.

**Problem determination:** No action required

#### HSCF0107

**Explanation:** All non-disruptive Licensed Internal

Code update processing has completed.

**Problem determination:** The managed system will be powered off during the next phase. Quiesce any applications currently running on your operating systems.

# HSCF0108

**Explanation:** Waiting for confirmation.

Problem determination: No action required

# **HSCF0109**

**Explanation:** Licensed Internal Code operation

canceled by user.

Problem determination: No action required

#### HSCF0111

**Explanation:** Licensed Internal Code Readiness Check

detected errors.

**Problem determination:** These errors must be corrected before updating Licensed Internal Code.

# HSCF0112

**Explanation:** Licensed Internal Code Readiness Check

detected errors.

**Problem determination:** These errors must be corrected before updating Licensed Internal Code.

# HSCF0113

Explanation: Licensed Internal Code Readiness check

found no errors.

Problem determination: No action required

# HSCF0114

Explanation: Activating updates.

**Problem determination:** No action required

#### HSCF0115

**Explanation:** Bulk Power Controller Restart completed

successfully.

**Problem determination:** No action required

#### HSCF0116

**Explanation:** Updating accepted level.

**Problem determination:** No action required

#### HSCF0117

**Explanation:** Preparing for install.

Problem determination: No action required

#### **HSCF0118**

**Explanation:** Licensed Internal Code Update successful - Deferred Fixes are present in the fixpack.

Problem determination: No action required

# HSCF0121

**Explanation:** Attention: This action is disruptive.

**Problem determination:** However for the selected targets the firmware can be downgraded to the selected levels concurrently by performing the Remove and Activate Function.

#### HSCF0122

**Explanation:** Licensed Internal Code update control is

not set to management console.

Problem determination: No action required

# HSCF0123

**Explanation:** An exception occurred while querying to see if Licensed Internal Code update control is set to management console.

**Problem determination:** If the problem persists, contact your next level of support or your service provider.

# HSCF0124

**Explanation:** An exception occurred while querying to see if concurrent updating is allowed.

**Problem determination:** If the problem persists, contact your next level of support or your service provider.

# HSCF0125

Explanation: Processing I/O updates.

**Problem determination:** No action required

#### HSCF0126

**Explanation:** A Licensed Internal Code update

operation is currently running.

**Problem determination:** No action required

#### HSCF0127

Explanation: A managed system has not reached a

stable state.

Problem determination: No action required

# HSCF0128

Explanation: A managed system is not ready to start

Licensed Internal Code Update.

Problem determination: No action required

# **HSCF0129**

**Explanation:** The requested operation cannot be performed because a Licensed Internal Code update operation is currently running on one or more components.

Problem determination: No action required

### **HSCF0130**

**Explanation:** Secondary service processor has been

manually deconfigured by a user.

Problem determination: No action required

# HSCF0131

**Explanation:** Failover in progress.

Problem determination: No action required

# HSCF0132

**Explanation:** Configuration mismatch detected.

**Problem determination:** If the problem persists, contact your next level of support or your service

provider.

# HSCF0133

**Explanation:** IPL or Power Off in progress. **Problem determination:** No action required

# HSCF0134

Explanation: Code update in progress.

**Problem determination:** No action required

# HSCF0135 • HSCF0151

#### HSCF0135

Explanation: System dump in progress.

**Problem determination:** No action required

#### HSCF0136

Explanation: Generic failure on Flexible Service

Processor.

**Problem determination:** If the problem persists, contact your next level of support or your service

provider.

# HSCF0137

**Explanation:** Secondary service processor is in a state which does not support the operation.

**Problem determination:** If this condition persists for longer than one hour, contact your hardware service representative.

# HSCF0138

**Explanation:** Internal communication path between primary and secondary service processors cannot be established.

**Problem determination:** If this condition persists for longer than one hour, contact your hardware service representative.

#### HSCF0139

**Explanation:** A concurrent maintenance operation is in progress.

Problem determination: No action required

# HSCF0140

**Explanation:** Secondary service processor detected system configuration mismatch.

**Problem determination:** If the problem persists, contact your next level of support or your service provider.

# HSCF0141

Explanation: Unexpected error code.

**Problem determination:** If the problem persists, contact your next level of support or your service provider.

# HSCF0142

**Explanation:** The Licensed Internal Code version is not compatible with the management console version.

Problem determination: The management console

must be updated before Licensed Internal Code can be updated.

#### HSCF0143

**Explanation:** Secondary service processor has been automatically deconfigured by the system due to an error

**Problem determination:** If the problem persists, contact your next level of support or your service provider.

#### HSCF0144

**Explanation:** Activation completed.

**Problem determination:** No action required

### HSCF0145

**Explanation:** An error has occurred while displaying the license agreement.

**Problem determination:** The task will be terminated.

#### HSCF0146

**Explanation:** Retrieving Licensed Internal Code files.

**Problem determination:** No action required

# HSCF0147

**Explanation:** Copying Licensed Internal Code to

inactive side.

Problem determination: No action required

# **HSCF0148**

Explanation: Copy completed.

**Problem determination:** No action required

# HSCF0149

**Explanation:** Service Processor failover started. **Problem determination:** No action required

#### **HSCF0150**

**Explanation:** Service Processor failover completed.

**Problem determination:** No action required

### **HSCF0151**

**Explanation:** Service Processor failover failed.

#### HSCF0152

**Explanation:** Service processor is in half-genesis condition. Licensed Internal Code update will cause loss of service processor redundancy.

**Problem determination:** The system must be powered off and a service processor failover must be initiated before updating Licensed Internal Code.

#### **HSCF0153**

**Explanation:** The temporary flash side is active on some components.

**Problem determination:** The reject operation cannot be performed on these components. The reject operation will be performed only for components on which the permanent flash side is active.

#### HSCF0154

**Explanation:** Cannot be updated.

**Problem determination:** Permanent flash side is active.

# HSCF0155

Explanation: Cannot be updated.

**Problem determination:** Temporary flash side is

active.

#### HSCF0156

**Explanation:** Service processor failover is required during the update process when redundancy is enabled, but cannot be performed due to error condition(s).

**Problem determination:** If the problem persists, contact your next level of support or your service provider.

#### HSCF0157

**Explanation:** Service processor failover was initiated during the update process but did not complete successfully.

**Problem determination:** Error code has been reported to your service provider. Contact your next level of support for further assistance.

# HSCF0158

**Explanation:** The synchronize function was invoked to copy from the secondary service processor to the primary service processor with redundancy enabled.

Problem determination: This is not allowed.

#### **HSCF0159**

**Explanation:** An error occurred while trying to manage the lock.

**Problem determination:** If the problem persists, contact your next level of support or your service provider.

#### **HSCF0160**

**Explanation:** The requested operation cannot be performed because another management or service task is already running.

**Problem determination:** The conflicting task was initiated from management console.

# **HSCF0161**

**Explanation:** The requested Licensed Internal Code is not compatible with the current management console level.

**Problem determination:** Update the management console and retry the operation. If the error persists, contact your next level of support.

#### **HSCF0162**

**Explanation:** Licensed Internal Code level not compatible with management console level.

**Problem determination:** If the problem persists, contact your next level of support or your service provider.

# **HSCF0163**

**Explanation:** Managed System Licensed Internal Code is not compatible with Power Susbsystem Licensed Internal Code.

**Problem determination:** Select compatible Licensed Internal Code levels and retry the operation. If the error persists, contact your next level of support.

### **HSCF0164**

**Explanation:** New Managed System level is not compatible with new Power Subsystem level.

**Problem determination:** If the problem persists, contact your next level of support or your service provider.

# HSCF0165

**Explanation:** New Managed System level is not compatible with current Power Subsystem level.

# HSCF0166 • HSCF0180

#### HSCF0166

**Explanation:** Current Managed System level is not compatible with new Power Subsystem level.

**Problem determination:** If the problem persists, contact your next level of support or your service provider.

# **HSCF0167**

**Explanation:** Power code download status information cannot be determined.

**Problem determination:** If the problem persists, contact your next level of support or your service provider.

# **HSCF0168**

**Explanation:** The managed system is not ready to perform Licensed Internal Code update.

**Problem determination:** If the problem persists, contact your next level of support or your service provider.

# **HSCF0169**

**Explanation:** Redundancy is enabled but a secondary service processor is not present.

**Problem determination:** This configuration is not supported.

# HSCF0170

**Explanation:** Service processor failover has been temporarily disabled by the service processor.

**Problem determination:** The service processor will automatically enable failover again when it is ready.

# HSCF0171

**Explanation:** The internal communication path between the secondary service processor and the POWER hypervisor cannot be established.

**Problem determination:** If the problem persists, contact your next level of support or your service provider.

# HSCF0172

**Explanation:** The selected operation can disrupt the power supply to all managed systems in the managed frame. Any managed system which is not powered off will be powered off during the update.

**Problem determination:** If the problem persists, contact your next level of support or your service provider.

### **HSCF0173**

**Explanation:** The selected operation can disrupt the power supply to all managed systems in the managed frame. Any managed system which is not powered off will be powered off during the update.

**Problem determination:** The --allowpoweroff option must be specified to allow the update to continue.

#### HSCF0174

**Explanation:** All managed systems in the managed frame must be managed by the management console.

**Problem determination:** If the problem persists, contact your next level of support or your service provider.

# **HSCF0175**

**Explanation:** Previous power code download did not not complete successfully.

**Problem determination:** If the problem persists, contact your next level of support or your service provider.

#### HSCF0176

**Explanation:** Power code download status information cannot be determined.

**Problem determination:** If the problem persists, contact your next level of support or your service provider.

# **HSCF0177**

Explanation: Operation completed successfully.

Problem determination: No action required

# HSCF0178

**Explanation:** Operation completed successfully. Deferred Fixes are present in the fixpack.

Problem determination: No action required

# HSCF0179

Explanation: Operation was partially successful.

**Problem determination:** If the problem persists, contact your next level of support or your service provider.

# HSCF0180

**Explanation:** Operation failed.

Problem determination: If the problem persists,

contact your next level of support or your service provider.

#### **HSCF0181**

**Explanation:** Waiting for operation to complete on another target.

Problem determination: No action required

# HSCF0182

**Explanation:** Shared frame will be updated by another target.

**Problem determination:** No action required

# **HSCF0183**

**Explanation:** An error occurred while trying to query frame cage data for Managed Frame.

**Problem determination:** If the problem persists, contact your next level of support or your service provider.

#### **HSCF0184**

**Explanation:** The compatibility of Managed System and Power Subsystem Licensed Internal Code cannot be determined for Managed Frame because the some Managed Systems are not managed by the management console.

**Problem determination:** If the problem persists, contact your next level of support or your service provider.

# HSCF0185

**Explanation:** after reboot was performed **Problem determination:** No action required

# HSCF0186

**Explanation:** after service processor failover was performed

Problem determination: No action required

#### HSCF0187

**Explanation:** after disruptive power code download was performed

**Problem determination:** No action required

# **HSCF0188**

Explanation: due to an unexpected error

**Problem determination:** If the problem persists,

contact your next level of support or your service provider.

#### **HSCF0189**

**Explanation:** The management console could not establish a connection.

**Problem determination:** If the problem persists, contact your next level of support or your service provider.

# **HSCF0191**

**Explanation:** An error occurred while trying to determine the status.

**Problem determination:** If the problem persists, contact your next level of support or your service provider.

# HSCF0192

**Explanation:** Managed system state is not valid.

**Problem determination:** If the problem persists, contact your next level of support or your service provider.

# **HSCF0193**

**Explanation:** Managed frame state is not valid.

**Problem determination:** If the problem persists, contact your next level of support or your service provider.

#### HSCF0194

**Explanation:** The same media device was selected as the source and destination of the retrieve operation.

**Problem determination:** Select a different device and try the operation again.

### HSCF0195

**Explanation:** No media was found in the device.

**Problem determination:** Please make sure that the media has been inserted in the device and try the operation again.

# HSCF0196

**Explanation:** The requested media device could not be found.

**Problem determination:** Please make sure that the device has been inserted correctly and try the operation again.

# HSCF0197 • HSCF0210

#### **HSCF0197**

**Explanation:** The requested media device is already locked by another process.

**Problem determination:** If the problem persists, contact your next level of support or your service provider.

# **HSCF0198**

**Explanation:** An error occurred while trying to use the requested media device.

**Problem determination:** If the problem persists, contact your next level of support or your service provider.

# **HSCF0199**

**Explanation:** An error occurred while trying to copy a file

**Problem determination:** If the problem persists, contact your next level of support or your service provider.

# **HSCF0200**

**Explanation:** An error occurred. The file does not exist.

**Problem determination:** If the problem persists, contact your next level of support or your service provider.

# HSCF0201

**Explanation:** The retrieve of internal code changes from the remote support system has failed.

**Problem determination:** If the problem persists, contact your next level of support or your service provider.

#### HSCF0202

**Explanation:** No internal code changes were found at this source.

**Problem determination:** You may be at the latest change level.

# HSCF0203

**Explanation:** The remote support system cannot be contacted because Outbound Connectivity is not supported.

**Problem determination:** If the problem persists, contact your next level of support or your service provider.

### HSCF0204

**Explanation:** The selected LIC level will be used to update the components.

**Problem determination:** If the problem persists, contact your next level of support or your service provider.

#### HSCF0205

**Explanation:** The managed frame does not contain any managed systems.

**Problem determination:** If the problem persists, contact your next level of support or your service provider.

#### HSCF0206

**Explanation:** The following target(s) failed to set the next IPL side.

**Problem determination:** If the problem persists, contact your next level of support or your service provider.

# HSCF0207

**Explanation:** Partition firmware activation started but was not complete on the following partitions:

**Problem determination:** If the problem persists, contact your next level of support or your service provider.

#### HSCF0208

**Explanation:** Partition firmware activation was not started on the following partitions:

**Problem determination:** If the problem persists, contact your next level of support or your service provider.

# HSCF0209

**Explanation:** Partition firmware activation failed on the following partitions:

**Problem determination:** If the problem persists, contact your next level of support or your service provider.

# HSCF0210

**Explanation:** The activate-firmware request failed:

#### HSCF0211

**Explanation:** The partition is not DLPAR capable or no RMC connection exists.

**Problem determination:** If the problem persists, contact your next level of support or your service provider.

# HSCF0212

**Explanation:** An error occurred when trying to invoke the activate-firmware request.

**Problem determination:** If the problem persists, contact your next level of support or your service provider.

#### **HSCF0213**

**Explanation:** Partition Firmware activation can be completed by stopping and restarting any partition which has failed or has not completed. PHYP and Partition Firmware activation for all partitions can be executed again by issing the command: updlic -o v -m managed-system

**Problem determination:** If the problem persists, contact your next level of support or your service provider.

# HSCF0214

**Explanation:** Activating updates - PFW. partitions completed.

**Problem determination:** If the problem persists, contact your next level of support or your service provider.

# HSCF0215

**Explanation:** A timeout occurred during Partition Firmware activation.

**Problem determination:** If the problem persists, contact your next level of support or your service provider.

#### HSCF0216

**Explanation:** The compatibility of Managed System and Power Subsystem Licensed Internal Code cannot be determined.

**Problem determination:** If the problem persists, contact your next level of support or your service provider.

#### HSCF0217

**Explanation:** All managed frames must be managed by the management console.

**Problem determination:** If the problem persists, contact your next level of support or your service provider.

# **HSCF0218**

**Explanation:** A connection was found to a redundant FSP, but no state information could be determined.

**Problem determination:** Please verify the redundant FSP is configured and enabled.

# HSCF0219

**Explanation:** The selected target system is not compatible with the selected firmware release.

# HSCF0220

**Explanation:** Could not process the target level restriction file.

# **HSCF0221**

**Explanation:** Could not free the locks on the systems.

**Problem determination:** To attempt to manually free the locks on an FSP, issue the following command from the management console: rmsysconn -o remove --ip (IP address of the target FSP) This will remove the connection from this management console. To attempt to manually free the locks on a BPC, issue the following command from the management console: rmlock -e (MTMS)

# HSCF0222

**Explanation:** Managed systems are not found or not managed by the management console.

# HSCF0223

**Explanation:** An open serviceable event related to system firmware was found. The firmware update process will not be interrupted.

**Problem determination:** Please address any open serviceable events on the system(s).

# HSCF0224

**Explanation:** Selected update does not meet the minimum supported level requirement of the server.

# HSCF0225 • HSCF0083E

### HSCF0225

**Explanation:** The following servers ended the update process in a state of recovery.

**Problem determination:** Take action to restore the partition profile data on the management console.

#### HSCF0071E

**Explanation:** Communication error to Side A | B BPC on tttt-mmm\*ssssssss: No connection exists.

**Problem determination:** There is no connection data found for the Bulk Power Controller.

# HSCF0079E

**Explanation:** Managed system state state on ttt-mmmm ssssssss is incorrect. Valid states are: Operating, Power Off, Error Terminated, Standby.

**Problem determination:** Correct the managed system operating state. Retry the Licensed Internal Code update. If the problem persists, contact your next level of support.

# HSCF0080E

**Explanation:** Side A | B BPC on tttt-mmm\*ssssssss has failed a redundancy test.

**Problem determination:** Correct any open issues in the Service Focal Point. Retry the Licensed Internal Code update. If the problem persists, contact your next level of support.

# HSCF0081E

**Explanation:** ACDL is pending for Side A | B BPC on tttt-mmm\*ssssssss.

**Problem determination:** Correct any open issues in the Service Focal Point. Retry the Licensed Internal Code update. If the problem persists, contact your next level of support.

### HSCF0083E

**Explanation:** Side A | B BPC on tttt-mmm\*sssssss has reported an error condition: reason.

**Problem determination:** Reason could be one of the following: Fault indicator is true All Good indicator is false Mailbox Present indicator is false BPF Good indicator is false Correct any open issues in the Service Focal Point. Retry the Licensed Internal Code update. If the problem persists, contact your next level of support.

# (HSCI) Reference codes

# HSCI0100

**Explanation:** No managed systems were detected that are attached to this system console.

#### HSCI0101

**Explanation:** No logical partitions have been defined for this managed system.

# HSCI0102

**Explanation:** A blank or invalid entry was entered in the partition password field.

**Problem determination:** Enter a valid password value.

#### HSCI0103

**Explanation:** A blank or invalid entry was entered in the listening port field.

Problem determination: Enter a valid port value.

# HSCI0104

**Explanation:** A blank or invalid entry was entered in the IP address field.

**Problem determination:** Enter a valid IP address value.

# HSCI0110

**Explanation:** The Inventory Scout Services command completed successfully.

# HSCI0111

**Explanation:** The Inventory Scout Services command request failed

**Problem determination:** Verify that the removable media is correctly inserted in the drive and try the operation again. Try the operation with different media. Run PC Doctor to determine if there is a problem with the hardware. Contact your next level of support or your service provider.

# HSCI0112

**Explanation:** The removable media cannot be mounted. Ensure the media is inserted correctly in the drive and retry the operation.

**Problem determination:** Verify that the removable media is correctly inserted in the drive and try the

operation again. Try the operation with different media. Run PC Doctor to determine if there is a problem with the hardware. Contact your next level of support or your service provider.

#### HSCI0113

**Explanation:** The media specified is write protected. Adjust the media and retry.

**Problem determination:** Remove write protection and try the operation again.

#### HSCI0114

**Explanation:** The Inventory Scout Services request failed. Ensure the removable media is correctly inserted in the drive.

**Problem determination:** Verify that the removable media is correctly inserted in the drive and try the operation again. Try the operation with different media. Run PC Doctor to determine if there is a problem with the hardware. Contact your next level of support or your service provider.

# HSCI0115

**Explanation:** An error occurred while copying the Inventory Scout Services data. Verify that a blank formatted diskette is inserted correctly in the drive and retry the operation.

**Problem determination:** Verify that the removable media is correctly inserted in the drive and try the operation again. Try the operation with different media. Run PC Doctor to determine if there is a problem with the hardware. Contact your next level of support or your service provider.

# HSCI0116

**Explanation:** An error occurred while compressing the Inventory Scout Services data. Retry the operation.

**Problem determination:** Verify that the removable media is correctly inserted in the drive and try the operation again. Try the operation with different media. Run PC Doctor to determine if there is a problem with the hardware. Contact your next level of support or your service provider.

# **HSCI0117**

**Explanation:** An error occurred while trying to unmount the media.

Problem determination: Verify that the removable

# HSCI0118 • HSCI0122

media is correctly inserted in the drive and try the operation again. Try the operation with different media. Run PC Doctor to determine if there is a problem with the hardware. Contact your next level of support or your service provider.

#### **HSCI0118**

**Explanation:** The Inventory Scout Services daemon was restarted successfully.

#### HSCI0119

**Explanation:** The Inventory Scout Services daemon could not be restarted.

**Problem determination:** Verify that the removable media is correctly inserted in the drive and try the operation again. Try the operation with different media. Run PC Doctor to determine if there is a problem with the hardware. Contact your next level of support or your service provider.

# HSCI0120

**Explanation:** The managed system name is malformed.

# **HSCI0121**

**Explanation:** The Inventory Scout Services request failed. An error occurred while copying data to removable media.

**Problem determination:** Verify that the removable media is correctly inserted in the drive and try the operation again. Try the operation with different media. Run PC Doctor to determine if there is a problem with the hardware. Contact your next level of support or your service provider.

# HSCI0122

**Explanation:** The system partitions did not respond to query attempts.

**Problem determination:** Check that the management console host name and the host name of the partition are fully qualified domain names (not a short host name). If they are not, this must be corrected for remote security to work. Verify that the network routing is set up so the management console can use ping to reach the partition and vice versa. If one or both cannot be reached from the other, correct the routing. Ensure that /var is not full on the partition, which would prevent certain processes from running correctly. Verify that the following file sets have been installed correctly on the AIX logical partitions: rsct.core csm.client devices.chrp.base.ServiceRM Log in to one of the logical partitions and issue the following command: lssrc -s ctcas If the output shows ctcasd is inoperative, issue the command: ls -l on the

/var/ct/cfg/ directory. If the files ct\_has.pkf and ct\_has.qkf are zero-length, there was an (AIX) installation configuration problem. These zero-length files should be removed. Issue the command startsrc -s ctcas If the startsrc -s ctcas command does not work, the AIX lpp might not have been installed. If the output is still blank, shut down and restart the management console. After the shutdown and restart occurs, wait at least 10 minutes before trying again to ensure all the logical partitions have resynchronized their information with the management console. If the problem persists, contact your next level of support or your service provider.

# (HSCL0xxx) Reference codes

# HSCL0001

**Explanation:** There is no more space for a new profile name.

**Problem determination:** Reuse profile names being used by other profiles or remove the profiles that are no longer needed.

#### HSCL0002

**Explanation:** Too many I/O uints are being used in profiles.

**Problem determination:** Remove the I/O units that no longer exist or are not needed.

#### HSCL0003

**Explanation:** The profile data save area is full. Remove any profiles that are no longer needed.

**Problem determination:** Remove the profiles that are no longer needed.

# HSCL0004

**Explanation:** A profile with the specified name arleady exists in the partition in the profile data of the managed system. Provide another name for this profile.

**Problem determination:** Rename the profile to a name that is not already in use in this partition.

# HSCL0005

**Explanation:** Cannot find information regarding profile data of the managed system. Run a rebuild managed system operation.

**Problem determination:** Rebuild the managed system. If the problem persists, contact your next level of support or your service provider.

# HSCL0006

**Explanation:** The managed system's profile data has been corrupted. You must either restore or reinitialize the profile data.

**Problem determination:** Restore the profile data. If the problem persists, contact your next level of support or your service provider.

# HSCL0007

**Explanation:** The profile data of the managed system

cannot be accessed or modified. Run a rebuild managed system operation.

**Problem determination:** Rebuild the managed system. If the problem persists, contact your next level of support or your service provider.

#### HSCL0008

**Explanation:** Could not construct or initialize profile data. Rebuild the managed system.

**Problem determination:** Rebuild the managed system. If the problem persists, contact your next level of support or your service provider.

#### HSCL0009

**Explanation:** Could not construct or initialize the profile data from the backup file. Repeat the operation.

**Problem determination:** Repeat the operation. If the problem persists, see Recovering partition data on a managed system. If the problem persists, contact your next level of support or your service provider.

# HSCL000A

**Explanation:** Could not build the profile for the managed system. Repeat the operation.

**Problem determination:** Rebuild the managed system. If the problem persists, contact your next level of support or your service provider.

# HSCL000B

**Explanation:** Could not get the activated partition profile from the profile data. Perform a rebuild managed system operation.

**Problem determination:** Rebuild the managed system. If the problem persists, contact your next level of support or your service provider.

# HSCL000C

**Explanation:** Could not get the activated system profile from the profile data. Rebuild the managed system.

**Problem determination:** Rebuild the managed system. If the problem persists, contact your next level of support or your service provider.

#### HSCL000D

**Explanation:** Could not get all the system profiles

# HSCL000E • HSCL001A

from the profile data. Rebuild the managed system.

**Problem determination:** Rebuild the managed system. If the problem persists, contact your next level of support or your service provider.

# HSCL000E

**Explanation:** Could not get the default system profile from the profile data. Rebuild the managed system.

**Problem determination:** Rebuild the managed system. If the problem persists, contact your next level of support or your service provider.

# HSCL000F

**Explanation:** Could not get the default system profile from the profile data. Rebuild the managed system.

**Problem determination:** Rebuild the managed system. If the problem persists, contact your next level of support or your service provider.

# HSCL0010

**Explanation:** Could not get the partition profile from the profile data. Rebuild the managed system.

**Problem determination:** Rebuild the managed system. If the problem persists, contact your next level of support or your service provider.

# HSCL0011

**Explanation:** Could not get the partition profiles for the partition from the profile data. Rebuild the managed system.

**Problem determination:** Rebuild the managed system. If the problem persists, contact your next level of support or your service provider.

# HSCL0012

**Explanation:** Could not get the system profile from the profile data. Rebuild the managed system.

**Problem determination:** Rebuild the managed system. If the problem persists, contact your next level of support or your service provider.

# HSCL0013

**Explanation:** Could not remove the partition profile from the profile data. Rebuild the managed system.

**Problem determination:** Rebuild the managed system. If the problem persists, contact your next level of support or your service provider.

#### HSCL0014

**Explanation:** Could not remove the system profile from the profile data. Rebuild the managed system.

**Problem determination:** Rebuild the managed system. If the problem persists, contact your next level of support or your service provider.

#### HSCL0015

**Explanation:** Could not save the partition profile to the profile data. Rebuild the managed system.

**Problem determination:** Rebuild the managed system. If the problem persists, contact your next level of support or your service provider.

# HSCL0016

**Explanation:** Could not save the system profile to the profile data. Rebuild the managed system.

**Problem determination:** Rebuild the managed system. If the problem persists, contact your next level of support or your service provider.

# HSCL0017

**Explanation:** Could not create the partition profile in the profile data. Rebuild the managed system.

**Problem determination:** Rebuild the managed system. If the problem persists, contact your next level of support or your service provider.

# HSCL0018

**Explanation:** Could not create the system profile in the profile data. Rebuild the managed system.

**Problem determination:** Rebuild the managed system. If the problem persists, contact your next level of support or your service provider.

# HSCL0019

**Explanation:** Could not set the activated partition profile in the profile data. Rebuild the managed system.

**Problem determination:** Rebuild the managed system. If the problem persists, contact your next level of support or your service provider.

# HSCL001A

**Explanation:** Could not set the activated system profile in the profile data. Rebuild the managed system.

**Problem determination:** Rebuild the managed system. If the problem persists, contact your next level of support or your service provider.

#### HSCL001B

**Explanation:** Could not set the default partition profile in the profile data. Rebuild the managed system.

**Problem determination:** Rebuild the managed system. If the problem persists, contact your next level of support or your service provider.

#### HSCL001C

**Explanation:** Could not set the default system profile in the profile data. Rebuild the managed system.

**Problem determination:** Rebuild the managed system. If the problem persists, contact your next level of support or your service provider.

#### HSCL001D

**Explanation:** Could not clean up the profile data. Rebuild the managed system.

**Problem determination:** Rebuild the managed system. If the problem persists, contact your next level of support or your service provider.

# HSCL001E

**Explanation:** Could not update the profile data cache. Rebuild the managed system.

**Problem determination:** Rebuild the managed system. If the problem persists, contact your next level of support or your service provider.

#### HSCL001F

**Explanation:** Could not check for duplicate partition name. Rebuild the managed system.

**Problem determination:** Rebuild the managed system. If the problem persists, contact your next level of support or your service provider.

### HSCL0020

**Explanation:** Could not remove the partition profile from the system profile content in the profile data. Rebuild the managed system.

**Problem determination:** Rebuild the managed system. If the problem persists, contact your next level of support or your service provider.

# HSCL0021

**Explanation:** Could not add the partition profile to the system profile in the profile data. Rebuild the managed system.

**Problem determination:** Rebuild the managed system. If the problem persists, contact your next level of support or your service provider.

#### HSCL0022

**Explanation:** Could not get the partition name from the profile data. Rebuild the managed system.

**Problem determination:** Rebuild the managed system. If the problem persists, contact your next level of support or your service provider.

#### HSCL0023

**Explanation:** Could not get all the partition names from the profile data. Rebuild the managed system.

**Problem determination:** Rebuild the managed system. If the problem persists, contact your next level of support or your service provider.

#### HSCL0024

**Explanation:** Could not set the partition name in the profile data. Rebuild the managed system.

**Problem determination:** Rebuild the managed system. If the problem persists, contact your next level of support or your service provider.

# HSCL0025

**Explanation:** Could not build the profile data from the local file. Rebuild the managed system.

**Problem determination:** Rebuild the managed system. If the problem persists, contact your next level of support or your service provider.

# HSCL0026

**Explanation:** Could not write the data to the managed system. Rebuild the managed system.

**Problem determination:** Rebuild the managed system. If the problem persists, contact your next level of support or your service provider.

### HSCL0027

**Explanation:** Could not back up the profile data to a file. Rebuild the managed system.

**Problem determination:** Rebuild the managed system. If the problem persists, contact your next level of support or your service provider.

# HSCL0028

**Explanation:** Could not read profile data from the managed system. Rebuild the managed system.

**Problem determination:** Rebuild the managed system. If the problem persists, contact your next level of support or your service provider.

### HSCL0029

**Explanation:** Could not delete profiles at the partition with ID in the profile data. Rebuild the managed system.

**Problem determination:** Rebuild the managed system. If the problem persists, contact your next level of support or your service provider.

#### HSCL002A

**Explanation:** Could not modify the system profiles containing the partition slot ID in the profile data. Rebuild the managed system.

**Problem determination:** Rebuild the managed system. If the problem persists, contact your next level of support or your service provider.

# HSCL002B

**Explanation:** Could not perform a priority restore on the profile data. Rebuild the managed system.

**Problem determination:** Rebuild the managed system. If the problem persists, contact your next level of support or your service provider.

# HSCL002C

**Explanation:** Could not merge the profile information in the profile data. Rebuild the managed system.

**Problem determination:** Rebuild the managed system. If the problem persists, contact your next level of support or your service provider.

# HSCL002D

**Explanation:** Could not merge partition name data in the profile data. Rebuild the managed system.

**Problem determination:** Rebuild the managed system. If the problem persists, contact your next level of support or your service provider.

### HSCL002E

**Explanation:** Could not merge default and activated list data in the profile data. Rebuild the managed system.

**Problem determination:** Rebuild the managed system. If the problem persists, contact your next level of support or your service provider.

#### HSCL002F

**Explanation:** Could not merge I/O unit and profile information data in the profile data.

**Problem determination:** Execute a rebuild managed system operation.

### HSCL0030

**Explanation:** Could not initialize the profile data. Rebuild the managed system.

**Problem determination:** Rebuild the managed system. If the problem persists, contact your next level of support or your service provider.

#### HSCL0031

**Explanation:** The profile data has been cleared. Either restore or reinitialize the profile data save area.

**Problem determination:** Restore the profile data. For details, see Recovering partition data on a managed system. If the problem persists, contact your next level of support or your service provider.

# HSCL0032

**Explanation:** Could not set the system profile's user-defined name to the profile data. Rebuild the managed system.

**Problem determination:** Rebuild the managed system. For details, see Updating managed system or frame information. If the problem persists, contact your next level of support or your service provider.

# HSCL0034

**Explanation:** The levels of managed system and profile data area are not matching. Upgrade the managed system version to the correct level.

**Problem determination:** Rebuild the managed system. For details, see Updating managed system or frame information. If the same error occurs, update the managed system to a correct version. If you are not sure what version to use, contact your next level of support or your service provider.

#### HSCL0035

**Explanation:** Cannot restore profile data with two different versions of profile save data.

**Problem determination:** Perform the operation again. If the same error occurs, restore using another profile data file. For details, see Recovering partition data on a managed system. If the problem persists, contact your next level of support or your service provider.

# HSCL0036

Explanation: Migrate profile data failed.

**Problem determination:** Perform the operation again. If the problem persists, contact your next level of support or your service provider.

### HSCL0038

**Explanation:** Creation of logical partition profiles failed in the profile data save area.

**Problem determination:** Rebuild the managed system. For details, see Updating managed system or frame information for details. Retry the operation. If the problem persists, contact your next level of support or your service provider.

#### HSCL0039

**Explanation:** Deletion of logical partitions failed in the profile data save area.

**Problem determination:** Rebuild the managed system. For details, see Updating managed system or frame information for details. Retry the operation. If the problem persists, contact your next level of support or your service provider.

# HSCL003A

**Explanation:** Removal of system profiles failed at profile data save area.

**Problem determination:** Rebuild the managed system. For details, see Updating managed system or frame information for details. Retry the operation. If the problem persists, contact your next level of support or your service provider.

# HSCL003B

**Explanation:** Setting of partition information failed in the profile data save area.

**Problem determination:** Rebuild the managed system. For details, see Updating managed system or frame information for details. Retry the operation. If the problem persists, contact your next level of support or your service provider.

# HSCL003C

**Explanation:** Retrieval of all logical partition information failed in the profile data save area.

**Problem determination:** Rebuild the managed system. For details, see Updating managed system or frame information for details. Retry the operation. If the problem persists, contact your next level of support or your service provider.

# HSCL003D

**Explanation:** Retrieval of partition information failed in the profile data save area.

**Problem determination:** Rebuild the managed system. Retry the operation. If the problem persists, contact your next level of support or your service provider.

#### HSCL0040

**Explanation:** No more space for physical location code in the profile data save area.

**Problem determination:** If the problem persists, contact your next level of support or your service provider.

# HSCL0041

**Explanation:** Migration of partition information failed in the profile data save area.

**Problem determination:** Rebuild the managed system. For details, see Updating managed system or frame information for details. If the problem persists, contact your next level of support or your service provider.

# HSCL0042

**Explanation:** Migration of profile names failed in the profile data save area.

**Problem determination:** Rebuild the managed system. For details, see Updating managed system or frame information for details. If the problem persists, contact your next level of support or your service provider.

# HSCL0043

**Explanation:** Migration of default profile list failed in the profile data save area.

**Problem determination:** Rebuild the managed system. For details, see Updating managed system or frame information for details. If the problem persists, contact your next level of support or your service provider.

#### HSCL0044

**Explanation:** Migration of activated profile list failed in the profile data save area.

**Problem determination:** Rebuild the managed system. For details, see Updating managed system or frame information for details. If the problem persists, contact your next level of support or your service provider.

#### HSCL0045

**Explanation:** Migration of physical location code information failed in profile data save area.

# HSCL0046 • HSCL0056

### HSCL0046

**Explanation:** Migration of I/O unit and profile information failed in the profile data save area.

**Problem determination:** Rebuild the managed system. For details, see Updating managed system or frame information for details. If the problem persists, contact your next level of support or your service provider.

#### HSCL0047

**Explanation:** Migration of time stamps of profile data save area failed.

**Problem determination:** Rebuild the managed system. For details, see Updating managed system or frame information for details. If the problem persists, contact your next level of support or your service provider.

# HSCL0048

**Explanation:** Migration of checksums of the profile data save area failed.

**Problem determination:** Rebuild the managed system. For details, see Updating managed system or frame information for details. If the problem persists, contact your next level of support or your service provider.

# HSCL0049

**Explanation:** Unable to get next available profile ID from the management console profile data.

# HSCL004A

**Explanation:** Management console Save Area Set Fast Activation failed.

# HSCL004B

**Explanation:** Management Console Save Area Get Fast Activation failed.

# HSCL004C

**Explanation:** Unable to open the Management console Save Area file.

# HSCL004D

**Explanation:** The management console could not retrieve information from the managed system.

# HSCL004E

**Explanation:** Unable to set partition information in the profile data. Execute a rebuild managed system operation.

### HSCL004F

**Explanation:** Management console Save Area Get System Credential Information failed.

#### HSCL0050

**Explanation:** Management console Save Area Set System Credential Information failed.

# HSCL0051

**Explanation:** Cannot retrieve virtual Ethernet MAC address prefix.

**Problem determination:** Try the operation again. If the problem persists, contact your next level of support or your service provider.

# HSCL0052

**Explanation:** Cannot set virtual Ethernet MAC address prefix.

**Problem determination:** Try the operation again. If the problem persists, contact your next level of support or your service provider.

# HSCL0053

**Explanation:** Attempt to update profile information failed due to invalid resource lock type.

**Problem determination:** Try the operation again. If the problem persists, contact your next level of support or your service provider.

# HSCL0054

**Explanation:** Cannot set SharedDedicated processing mode in Save Area.

**Problem determination:** If the problem persists, contact your next level of support or your service provider.

# HSCL0055

**Explanation:** Cannot set Electronic Error Reporting in Save Area.

**Problem determination:** If the problem persists, contact your next level of support or your service provider.

# HSCL0056

**Explanation:** Given Electronic Error Reporting value is invalid.

### HSCL01F5

**Explanation:** Unable to lock the Service Processor.

**Problem determination:** Perform one of the following steps: (1) Check serial cable connection; (2) Check if another Console is communicating with the Service Processor; (3) Perform the Release Lock task; (4) Perform Rebuild task to re-establish the connection.

# HSCL01F7

**Explanation:** Unable to get the current time from the managed system.

**Problem determination:** Rebuild the managed system. Try the task again. If the problem persists, contact your next level of support or your service provider.

# HSCL01F8

**Explanation:** This property cannot be altered.

# HSCL01FA

**Explanation:** The managed system is already powered off

**Problem determination:** The managed system was already powered off before your attempt to power it off. No action is required.

# HSCL01FB

**Explanation:** The number of parameters is incorrect. Specify a different value.

# HSCL01FC

**Explanation:** The parameter specified is not valid. Specify a different value.

# HSCL01FD

Explanation: Power on failed. Try again.

**Problem determination:** Retry starting the managed system. If the problem persists, contact your next level of support or your service provider.

# **HSCL01FE**

**Explanation:** The managed system is already powered on.

# HSCL01FF

**Explanation:** Could not rebuild. Shut down and restart the management console.

**Problem determination:** Retry the task. If it fails again, shut down and restart the management console Check the state of the managed system. Refer to

Correcting the managed system operating state and perform the appropriate procedure to put the managed system in the correct state. Try the task again. If the problem persists, contact your next level of support or your service provider.

#### HSCL0200

**Explanation:** Unable to communicate with Service Processor.

**Problem determination:** Check Serial Cable connection.

# HSCL0201

**Explanation:** Service processor command failed: Invalid response.

**Problem determination:** Wait several minutes and try the task again.

# HSCL0202

**Explanation:** Service Processor Socket is corrupted.

**Problem determination:** If the problem persists, contact your next level of support or your service provider.

#### HSCL0203

**Explanation:** Command sent to service processor failed.

**Problem determination:** Try the task again. Check the state of the managed system. Refer to Correcting the managed system operating state and perform the appropriate procedure to put the managed system in the correct state. If the problem persists, contact your next level of support or your service provider.

### HSCL0204

**Explanation:** Command failed. Unknown error.

**Problem determination:** Shut down and restart the management console If the problem persists, contact your next level of support or your service provider.

# HSCL0205

**Explanation:** The managed system is in the error state and is unable to continue with the task.

**Problem determination:** The recovery partition data task cannot be run until the managed system is no longer in error state. Record the error message. Check the state of the managed system. Refer to Correcting the managed system operating state and perform the appropriate procedure to put the managed system in the correct state.

#### HSCL0206

**Explanation:** Unable to power on the managed system. Unable to continue with the power on task.

Problem determination: Check the Operator panel value column for the managed system to verify that it is in the No power state and that the managed system is not in the Error state. If the managed system is in the error state, refer to Correcting the managed system operating state and perform the appropriate procedure to put the managed system in the correct state. Verify that no other task is being performed, and then retry the task. If the problem persists, contact your next level of support or your service provider.

#### HSCL0207

**Explanation:** Failed to Power Off the Managed System. Unable to continue with the Recover Partition Data Task.

**Problem determination:** If the problem persists, contact your next level of support or your service provider.

# HSCL0208

**Explanation:** Unable to power on the managed system. Unable to continue with the power on task.

Problem determination: Check the Operator panel value column for the managed system to verify that it is in the No power state and that the managed system is not in the Error state. If the managed system is in the error state, refer to Correcting the managed system operating state and perform the appropriate procedure to put the managed system in the correct state. Verify that no other task is being performed, and then retry the task. If the problem persists, contact your next level of support or your service provider.

# HSCL0209

**Explanation:** Remote virtual terminal sessions are not allowed. Check the remote virtual terminal settings.

**Problem determination:** Virtual terminal cannot open remotely at this time. If this feature is needed, use the Enable/Disable Remote Virtual Terminal task in the System Configuration menu to enable remote connections.

# HSCL020A

**Explanation:** The power on system profile operation timed out. Activate the system profile manually after the managed system is powered on.

**Problem determination:** Activate the system profile manually after the managed system is powered on.

#### HSCL020D

**Explanation:** The command you issued contained incorrect data.

**Problem determination:** Contact your next level of support or your service provider.

#### HSCL0212

**Explanation:** The managed system is not capable of Capacity on Demand (CoD) at the present time.

**Problem determination:** Ensure that the managed system is powered on. If it is powered on, check the managed system's properties window to verify that the system is not CoD capable. Contact your local representative for more information about this feature.

# HSCL0213

**Explanation:** The managed system does not support Capacity on Demand upgrades for processors.

**Problem determination:** Contact your local representative for more information about this feature.

# HSCL0214

**Explanation:** The managed system does not support Capacity on Demand upgrades for memory.

**Problem determination:** Contact your local representative for more information about this feature.

# HSCL0215

**Explanation:** There was an error trying to save processor order information to a diskette.

**Problem determination:** Verify that the diskette is writable, and retry the operation again. If the error persists, contact your next level of support or your service provider.

# HSCL0219

**Explanation:** The Properties File, HscPciClassCodeInfo, is not available.

**Problem determination:** If the problem persists, contact your next level of support or your service provider.

# HSCL021A

**Explanation:** IOError: Failure during the Properties Initialization of the class code.

#### HSCL021B

**Explanation:** Error in initization of the class code property file.

**Problem determination:** If the problem persists, contact your next level of support or your service provider.

# HSCL021C

**Explanation:** Inconsistant partition type found during rebuild.

**Problem determination:** If the problem persists, contact your next level of support or your service provider.

#### HSCL021E

**Explanation:** No profile found for partition.

**Problem determination:** If the problem persists, contact your next level of support or your service provider.

# HSCL0222

**Explanation:** The operation cannot be performed because the managed system is not logical partition capable.

**Problem determination:** If you believe that the managed system should be capable of logical partitioning, restart the management console and retry the operation. If the problem persists, contact your next level of support or your service provider.

# HSCL0223

**Explanation:** Firmware is not ready to accept the specified command. Try again later.

**Problem determination:** Retry the task. If the problem persists, contact your next level of support or your service provider.

#### HSCL0224

**Explanation:** There was an error dumping the partition configuration. Check the console event log.

**Problem determination:** Retry the task. If the problem persists, contact your next level of support or your service provider.

# HSCL0225

**Explanation:** There was an error clearing the partition configuration. Check the console event log.

**Problem determination:** Retry the task. If the problem persists, contact your next level of support or your service provider.

### HSCL0226

**Explanation:** The firmware power off policy returned from the service processor is not valid. Unable to determine whether the firmware should power off or stay running after last partition powers off.

**Problem determination:** Check that the inputs are correct. Retry the task. If the problem persists, contact your next level of support or your service provider.

#### HSCL0227

**Explanation:** This operation is only allowed when the managed system is in the Standby state.

**Problem determination:** If the problem persists, contact your next level of support or your service provider.

#### HSCL0228

**Explanation:** The managed system could not be found in the database. Rebuild the managed system, and try again.

**Problem determination:** Shut down and restart the management console Rebuild the managed system. For details, see Updating managed system or frame information. If the problem persists, contact your next level of support or your service provider.

# HSCL0229

**Explanation:** Memory specified is not a multiple of the system memory region size. Modify the value to be a multiple of the memory region size and try again.

**Problem determination:** Modify the value of the memory specified to be a multiple of the memory region size and try the operation again. If the problem persists, contact your next level of support or your service provider.

# HSCL022A

**Explanation:** i5/OS partitions are not supported on the managed system.

**Problem determination:** The managed system is not capable of creating or managing i5/OS partitions. If you believe that the managed system should be i5/OS capable, restart the management console and retry the operation. If the problem persists, contact your next level of support or your service provider.

### HSCL022B

Explanation: Get the managed system state has failed.

### HSCL022C

**Explanation:** The managed system is not in a valid state to perform the operation. Check the state of the managed system and retry the operation.

**Problem determination:** Try the task again. Refer to Correcting the managed system operating state and perform the appropriate procedure to put the managed system in the correct state. If the problem persists, contact your next level of support or your service provider.

# HSCL022D

**Explanation:** Unable to perform a get or a set operation on the managed system's platform IPL parameters.

**Problem determination:** Try the task again. Perform the appropriate actions to put the managed system in the correct state. For details, see Correcting the managed system operating state. If the problem persists, contact your next level of support or your service provider.

# HSCL022E

**Explanation:** Unable to restore the profile data when the managed system is not in the Operating or Standby state.

**Problem determination:** Verify that the managed system is in the Operating or Standby state, and retry the operation. If the managed system is not in the correct state, refer to Correcting the managed system operating state and perform the appropriate procedure to put the managed system in the correct state. If the problem persists, contact your next level of support or your service provider.

# HSCL022F

**Explanation:** Unable to delete the profile data backup file.

**Problem determination:** If the problem persists, contact your next level of support or your service provider.

#### HSCL022R

**Explanation:** Unable to delete the profile data backup file.

**Problem determination:** Try the task again. Rebuild the managed system and try the task again. For details, see Updating managed system or frame information. If the problem persists, contact your next level of support or your service provider.

### HSCL0230

**Explanation:** Unable to get managed system credential information.

**Problem determination:** Rebuild the managed system. Then try the task again. Restart the management console and then retry the operation. If the problem persists, contact your next level of support or your service provider.

#### HSCL0231

**Explanation:** Unable to set managed system credential information.

**Problem determination:** Rebuild the managed system. Then try the task again. Restart the management console and then retry the operation. If the problem persists, contact your next level of support or your service provider.

# HSCL0232

**Explanation:** Rebuild managed system operation

Problem determination: Try the operation again.

# HSCL0233

**Explanation:** Unable to change the service partition to the partition specified. Check your current setting(s) and ensure this change is allowed.

**Problem determination:** The service partition cannot be changed. Check current settings and verify that this change is allowed. Rebuild the managed system and try the operation again. If the problem persists, contact your next level of support or your service provider.

# HSCL0234

**Explanation:** Failed to transition out of standby state. Rebuild the managed system and try again.

**Problem determination:** Rebuild the managed system. For details, see Updating managed system or frame information. Then try the task again. If the problem persists, contact your next level of support or your service provider.

# HSCL0235

**Explanation:** Cannot change service partition from one partition to another if either one of them is not in the Not Activated state.

**Problem determination:** Ensure that the current service partition is not activated. Ensure that the partition user who tried to assign the server authority is not activated. Rebuild the managed system. Then try the task again. If the problem persists, contact your

next level of support or your service provider.

#### HSCL0236

**Explanation:** The name specified contains unprintable or invalid characters. Remove the invalid characters and try again.

**Problem determination:** Ensure that all the characters specified in the name are valid. Retry the task. If the problem persists, contact your next level of support or your service provider.

#### HSCL0237

**Explanation:** This operation is not allowed when the managed system is in the current state.

**Problem determination:** After you have established a connection from the management console to the managed system and have entered a valid management console access password, try the operation again.

# HSCL0238

**Explanation:** This operation is only allowed when the managed system is in the Operating state.

**Problem determination:** If the problem persists, contact your next level of support or your service provider.

# HSCL0239

**Explanation:** This operation is not allowed when the managed system is in the current state.

**Problem determination:** If the problem persists, contact your next level of support or your service provider.

# HSCL023A

**Explanation:** This operation is allowed only when the managed system is powered off.

Problem determination: No recovery action.

# HSCL023B

**Explanation:** This operation is allowed only after the managed system has been powered on at least once, and then powered off.

**Problem determination:** No recovery action.

### HSCL0240

**Explanation:** The password is locked and cannot be changed while it is locked.

**Problem determination:** The password has been locked. Contact your next level of support or your hardware service provider to unlock the password.

#### HSCL0241

**Explanation:** The password is locked.

**Problem determination:** The password has been locked. Contact your next level of support or your hardware service provider to unlock the password.

#### HSCL0242

**Explanation:** Failed to set i5/OS partition as the service partition for this managed system. Only an AIX or Linux logical partition can be designated as the service partition on IBM System p5 or IBM eServer p5 servers.

**Problem determination:** Choose an AIX or Linux logical partition as the service partition for your managed system.

#### HSCL0243

**Explanation:** The Machine Code (Licensed Internal Code) on your managed system does not support viewing the Virtualization Engine systems technologies activation history log. In order to view the history log on your managed system, you need to update your managed system's Machine Code (Licensed Internal Code).

Problem determination: Contact your service provider to determine which level of management console Machine Code supports viewing the Virtualization Engine systems technologies activation history log. Update your managed system's Machine Code to that level or greater. For details, see Getting fixes and upgrades. Try the task again.

# HSCL0244

**Explanation:** Failed to restore the IPL source on the partition.

**Problem determination:** If the problem persists, contact your next level of support or your service provider.

# HSCL0245

**Explanation:** Failed to restore the partition workload group on the partition.

**Problem determination:** If the problem persists, contact your next level of support or your service provider.

### HSCL0246

**Explanation:** Failed to set the partition information in the profile data area on the partition.

**Problem determination:** Run the rebuild managed system operation or reboot the management console

# HSCL0247 • HSCL025C

and try again. If the problem persists, contact your next level of support or your service provider.

#### HSCL0247

**Explanation:** Failed to restore the partition MSP attribute on the partition.

**Problem determination:** If the problem persists, contact your next level of support or your service provider.

# HSCL0248

**Explanation:** Failed to restore the partition time reference attribute on the partition.

**Problem determination:** If the problem persists, contact your next level of support or your service provider.

# HSCL0249

**Explanation:** This operation is only allowed when the partition is in the Running state.

**Problem determination:** If the problem persists, contact your next level of support or your service provider.

#### HSCL0250

**Explanation:** The managed system machine type, model, and serial number (MTMS) is empty.

# HSCL0251

**Explanation:** Service processor command failed. The connection to the hardware server is broken.

**Problem determination:** Ensure that the network connection is working. If the problem persists, contact your next level of support or your service provider.

### HSCL0252

**Explanation:** Service processor command failed. The connection to service processor is not available.

**Problem determination:** Ensure that the network connection is working. If the problem persists, contact your next level of support or your service provider.

# HSCL0253

**Explanation:** Service processor command failed. The managed system has been deleted.

**Problem determination:** Ensure that the network connection is working. If the problem persists, contact your next level of support or your service provider.

### HSCL0254

**Explanation:** Hardware server command failed. No response package.

**Problem determination:** Retry the operation. If the problem persists, contact your next level of support or your service provider.

#### HSCL0255

**Explanation:** Hardware server command failed. The request ID has been deleted from the ID table.

**Problem determination:** Retry the operation. If the problem persists, contact your next level of support or your service provider.

# HSCL0258

**Explanation:** Issuing a service processor pass through failed. An expected exception was thrown.

**Problem determination:** Retry the operation. If the problem persists, contact your next level of support or your service provider.

# HSCL0259

**Explanation:** Service processor lock failed. The lock manager is not active.

**Problem determination:** Restart the management console If the problem persists, contact your next level of support or your service provider.

# HSCL025A

**Explanation:** Service processor lock failed. Try again later.

**Problem determination:** Another management console might be performing this operation. Try again later. If the problem persists, contact your next level of support or your service provider.

# HSCL025B

**Explanation:** Query service processor data failed.

# HSCL025C

**Explanation:** Service processor command failed. Service processor authentication needs to be done first.

**Problem determination:** Ensure that the managed system is authenticated first. Retry the task. If the problem persists, contact your next level of support or your service provider.

### HSCL025D

**Explanation:** Service processor command failed. The Hypervisor is not ready to accept commands.

**Problem determination:** Rebuild the managed system. For details, see Updating managed system or frame information If the problem persists, contact your next level of support or your service provider.

#### HSCL025E

**Explanation:** The lock table in the managed system is full. Try again.

**Problem determination:** Wait and then try the operation again.

#### HSCL025F

**Explanation:** There is a managed system lock.

**Problem determination:** Wait and then try the operation again.

# HSCL0260

**Explanation:** Unexpected error happened when trying to acquire a managed system lock.

**Problem determination:** Wait and then try the operation again.

# HSCL0261

**Explanation:** Unexpected error happened when trying to acquire a managed system lock.

**Problem determination:** Report the problem to your next level of support or your service provider.

# HSCL0262

Explanation: Supplement lock operation failed.

**Problem determination:** Check the input and permission and try the task again.

# HSCL0263

**Explanation:** The service processor does not support more than one management console connection. No service processor lock is needed.

**Problem determination:** Contact your next level of support or your service provider.

# HSCL0264

**Explanation:** The console command manager is not active.

Problem determination: Try the operation again. If the

problem persists, contact your next level of support or your service provider.

#### HSCL0265

**Explanation:** No destination was specified for command. The command cannot be sent.

**Problem determination:** Try the operation again. If the problem persists, contact your next level of support or your service provider.

### HSCL0266

**Explanation:** The request to query data on the managed system failed.

**Problem determination:** Try the operation again. If the problem persists, contact your next level of support or your service provider.

#### HSCL0267

**Explanation:** The connection to the service processor has been lost. A long-running task was stopped.

**Problem determination:** Verify the completion of the long-running task. If the task did not complete successfully, try the task again.

### HSCL0268

**Explanation:** An unexpected error occurred in a long-running task.

**Problem determination:** Verify the completion of the long-running task. If the task did not complete successfully, try the task again.

# HSCL0269

**Explanation:** Managed system cannot be found.

**Problem determination:** Verify the specified IP address. Specify a valid IP address and try the request again.

### HSCL026A

**Explanation:** The specified managed system name is not valid with the specified IP address. The managed system cannot be removed.

**Problem determination:** Specify a valid managed system name and a valid IP address. Then try the request again.

# HSCL026B

**Explanation:** Cannot find a managed system with the specified name.

Problem determination: Verify the specified system

# HSCL026C • HSCL0278

name. Specify a valid managed system name and try the request again.

#### HSCL026C

**Explanation:** The request to add a new managed system failed.

**Problem determination:** Verify the specified IP address. Specify a valid IP address and try the request again.

# HSCL026D

**Explanation:** Lock type specified is not valid for the managed system.

**Problem determination:** Retry the operation. If the problem persists, contact your next level of support or your service provider.

# HSCL026E

**Explanation:** The lock manager for managed system is not active.

**Problem determination:** Try the request again later. If the problem persists, contact your service provider.

# HSCL026F

**Explanation:** Either the managed system name or the IP address is not specified in the request to remove the managed system.

**Problem determination:** Specify both the managed system name and the IP address. Then try the request again.

#### HSCL0270

**Explanation:** The specified command destination cannot be found. The command cannot be sent.

**Problem determination:** Retry the operation. If the problem persists, contact your next level of support or your service provider.

# HSCL0271

**Explanation:** The connection state of the specified command destination is not valid. The command cannot be sent.

**Problem determination:** The connection to the managed system has been lost. Try the request again later.

#### HSCL0272

**Explanation:** Service processor command failed. The service processor is in prestandby state.

**Problem determination:** If the problem persists, contact your next level of support or your service provider.

#### HSCL0273

**Explanation:** A command that was targeted to the managed system has timed out.

**Problem determination:** If the problem persists, contact your next level of support or your service provider.

# HSCL0274

**Explanation:** The managed system does not support the Power Saver feature. Check your firmware and platform capabilities.

**Problem determination:** If the problem persists, contact your next level of support or your service provider.

#### HSCL0275

**Explanation:** The user does not have the proper authority to perform this operation on the managed system.

**Problem determination:** If the problem persists, contact your next level of support or your service provider.

# HSCL0276

**Explanation:** The managed system is already processing a power saver change request.

**Problem determination:** Try the operation again later.

### HSCL0277

**Explanation:** Failed to set the power saver mode on the managed system.

**Problem determination:** If the problem persists, contact your next level of support or your service provider.

# HSCL0278

**Explanation:** The requested operation cannot be performed because another management or service task is already running.

### HSCL0280

**Explanation:** The service processor managed system state is not valid.

**Problem determination:** Retry the task. If the problem persists, contact your next level of support or your service provider.

### HSCL0281

**Explanation:** The operation cannot be done because the managed system is not shared processor capable.

**Problem determination:** No recovery action is required.

# HSCL0282

**Explanation:** The virtual Ethernet adapter cannot be defined because the partition already defines a trunk adapter in its virtual I/O slot. Modify the profile accordingly and reactivate the partition.

**Problem determination:** Modify the profile accordingly and reactivate the partition.

### HSCL0285

**Explanation:** The managed system does not support SNI message passing.

Problem determination: No recovery action.

### HSCL0286

**Explanation:** The managed system firmware release level does not support service processor failover.

**Problem determination:** If the problem persists, contact your next level of support or your service provider.

### HSCL0287

**Explanation:** Service processor failover is not enabled on the managed system.

**Problem determination:** If the problem persists, contact your next level of support or your service provider.

# HSCL0288

**Explanation:** The managed system is not ready for service processor failover.

**Problem determination:** Retry the operation. If the problem persists, contact your next level of support or your service provider.

### HSCL0289

**Explanation:** Service processor failover cannot be performed because the secondary service processor is unusable due to an error or because it has been manually deconfigured by a user.

**Problem determination:** If the secondary service processor cannot be manually reconfigured, or if this condition persists for longer than one hour, contact your hardware service representative.

### HSCL028A

**Explanation:** Service processor failover cannot be performed because a secondary service processor is not installed.

**Problem determination:** If the problem persists, contact your next level of support or your service provider.

### HSCL028B

**Explanation:** Service processor failover cannot be performed because the code levels on the service processors do not match.

**Problem determination:** If the problem persists, contact your next level of support or your service provider.

# HSCL028C

**Explanation:** Service processor failover cannot be performed because there is an error in the service processor configuration.

**Problem determination:** If the problem persists, contact your next level of support or your service provider.

# HSCL028D

**Explanation:** Service processor failover cannot be performed because the managed system is either restarting or powering off.

**Problem determination:** If the problem persists, contact your next level of support or your service provider.

### HSCL028E

**Explanation:** Service processor failover cannot be performed because Licensed Internal Code update is in progress.

# HSCL028F • HSCL029A

### HSCL028F

**Explanation:** Service processor failover cannot be performed because a system dump is in progress.

**Problem determination:** If the problem persists, contact your next level of support or your service provider.

### HSCL0290

**Explanation:** Service processor failover cannot be performed because service processor failover is already in progress.

**Problem determination:** If the problem persists, contact your next level of support or your service provider.

### HSCL0291

**Explanation:** The trunk adapter in Virtual I/O slot has the same trunk priority as the trunk adapter in another Virtual I/O slot.

**Problem determination:** Trunk adapters on the same Virtual LAN(s) must have different priorities. Please modify the profile or create a new profile accordingly, and retry activation.

# HSCL0292

**Explanation:** The trunk adapter in Virtual I/O slot has a different set of Virtual LAN IDs than the trunk adapter in Virtual I/O slot.

**Problem determination:** If more than one trunk adapter share Virtual LANs they must have a complete and exact overlap. Please modify the profile or create a new profile accordingly, and retry activation.

## HSCL0293

**Explanation:** The service process is in half genesis condition.

**Problem determination:** It needs to be powered off before trying to enable failover.

### HSCL0294

**Explanation:** Service processor failover cannot be performed because the secondary service processor is in a state which does not support failover.

**Problem determination:** If this condition persists for longer than one hour, contact your hardware service representative.

### HSCL0295

**Explanation:** Service processor failover cannot be performed because the internal communication path between the primary and secondary service processors cannot be established.

**Problem determination:** If this condition persists for longer than one hour, contact your hardware service representative.

#### HSCL0296

**Explanation:** Service processor failover cannot be performed because the secondary service processor has been manually deconfigured by a user.

**Problem determination:** If the problem persists, contact your next level of support or your service provider.

### HSCL0297

**Explanation:** Service processor failover cannot be performed because a concurrent maintenance operation is in progress.

**Problem determination:** If the problem persists, contact your next level of support or your service provider.

# HSCL0298

**Explanation:** Service processor failover cannot be performed because the secondary service processor has detected a system configuration mismatch.

**Problem determination:** Contact your hardware service representative.

# HSCL0299

**Explanation:** Service processor failover cannot be performed because the secondary service processor has been automatically deconfigured by the system due to an error.

**Problem determination:** If the problem persists, contact your next level of support or your service provider.

### HSCL029A

**Explanation:** This operation is not allowed because the managed system does not support partition mobility.

### HSCL029B

**Explanation:** This operation is not allowed because the managed system does not support inactive partition mobility.

**Problem determination:** If the problem persists, contact your next level of support or your service provider.

### HSCL029C

**Explanation:** This operation is not allowed because the managed system does not support active partition mobility.

**Problem determination:** If the problem persists, contact your next level of support or your service provider.

### HSCL029D

**Explanation:** Adding new VSCSI adapter to Virtual IO Server failed.

**Problem determination:** If the problem persists, contact your next level of support or your service provider.

# HSCL029E

**Explanation:** Service processor failover is not supported for this server model.

**Problem determination:** If the problem persists, contact your next level of support or your service provider.

# HSCL029F

**Explanation:** Service processor failover can be enabled or disabled only when the managed system is in the Power Off state.

**Problem determination:** If the problem persists, contact your next level of support or your service provider.

# HSCL02A0

**Explanation:** Service processor failover cannot be disabled until failover occurs again to cause the primary and secondary service processors to swap roles.

**Problem determination:** If the problem persists, contact your next level of support or your service provider.

### HSCL02A1

**Explanation:** Service processor failover cannot be enabled or disabled because the state of the secondary service processor does not match the state of the primary service processor.

**Problem determination:** If this condition persists for longer than one hour, contact your hardware service representative.

#### HSCL02A2

**Explanation:** Service processor failover cannot be enabled because a secondary service processor is not installed.

**Problem determination:** If the problem persists, contact your next level of support or your service provider.

### HSCL02A3

**Explanation:** Service processor failover cannot be enabled or disabled because the internal communication path between the primary and secondary service processors cannot be established.

**Problem determination:** If this condition persists for longer than one hour, contact your hardware service representative.

# HSCL02A4

**Explanation:** Service processor failover has been temporarily disabled by the service processor. The service processor will automatically enable failover again when it is ready.

**Problem determination:** If the problem persists, contact your next level of support or your service provider.

### HSCL02A5

**Explanation:** Service processor failover cannot be performed because the internal communication path between the secondary service processor and the POWER hypervisor cannot be established.

**Problem determination:** Contact your hardware service representative.

### HSCL02A6

**Explanation:** The service processor failover request was ignored since a failover required for a concurrent maintenance operation has already occurred.

# HSCL02A7 • HSCL02B8

### HSCL02A7

**Explanation:** Service processor failover cannot be performed for this concurrent maintenance operation because it has been requested out of order.

**Problem determination:** If the problem persists, contact your next level of support or your service provider.

# HSCL02A8

**Explanation:** A Licensed Internal Code update is not in progress.

**Problem determination:** If the problem persists, contact your next level of support or your service provider.

### HSCL02A9

**Explanation:** The managed system does not support the address broadcast performance policy.

**Problem determination:** If the problem persists, contact your next level of support or your service provider.

### HSCL02AA

**Explanation:** Service processor failover cannot be performed because the code levels on the primary and secondary service processors do not match.

**Problem determination:** If this failure persists after performing a code update, contact your hardware service representative.

# HSCL02AB

**Explanation:** The managed system does not support the specified partition start policy.

**Problem determination:** If this failure persists after performing a code update, contact your hardware service representative.

### HSCL02AC

**Explanation:** The managed system does not support partition power management.

**Problem determination:** If this failure persists after performing a code update, contact your hardware service representative.

# HSCL02AD

**Explanation:** This operation is not allowed because the managed system does not support selective memory mirroring.

Problem determination: If this failure persists after

performing a code update, contact your hardware service representative.

### HSCL02AE

**Explanation:** This operation is not allowed because selective memory mirroring is not enabled on the managed system.

**Problem determination:** If this failure persists after performing a code update, contact your hardware service representative.

### HSCL02B0

**Explanation:** The attempt to update the repository for all partitions in the managed system failed.

**Problem determination:** If this failure persists, contact your hardware service representative.

### HSCL02B1

**Explanation:** An error occurred.

**Problem determination:** Try the operation again. If this error persists, contact your service representative.

### HSCL02B3

**Explanation:** This operation is not allowed because the managed system does not support SPCN loops.

**Problem determination:** If the problem persists, contact your next level of support or your service provider.

### HSCL02B7

**Explanation:** A normal power off operation cannot be performed at this time because a concurrent maintenance operation is in progress.

**Problem determination:** You can either wait until the concurrent maintenance operation completes then issue the normal power off operation again, or you can issue a fast power off operation which the managed system will queue until the concurrent maintenance operation completes.

### HSCL02B8

**Explanation:** This operation is not allowed because the managed system does not support partition suspend or resume operations.

**Problem determination:** You can either wait until the concurrent maintenance operation completes then issue the normal power off operation again, or you can issue a fast power off operation which the managed system will queue until the concurrent maintenance operation completes.

### HSCL02C0

**Explanation:** The managed system does not support partition virtual switch partition access lists.

**Problem determination:** If the problem persists, contact your next level of support or your service provider.

### HSCL02C1

**Explanation:** The partition is already in the partition access list for virtual switch.

**Problem determination:** If the problem persists, contact your next level of support or your service provider.

## HSCL02C2

**Explanation:** The partition is not in the partition access list for virtual switch.

**Problem determination:** If the problem persists, contact your next level of support or your service provider.

### HSCL02C3

**Explanation:** The operation to modify the partition access list for the virtual switch has failed because partitions that are currently connected to the virtual switch cannot be removed from the partition access list.

**Problem determination:** If the problem persists, contact your next level of support or your service provider.

# HSCL02C4

**Explanation:** The operation has failed because the virtual Ethernet adapter in slot is configured to connect to a virtual switch to which this partition is not authorized to connect.

**Problem determination:** If the problem persists, contact your next level of support or your service provider.

### HSCL02D0

**Explanation:** This operation is not allowed because the managed system does not support Dynamic Platform Optimization.

# HSCL02D1

**Explanation:** This operation failed on the managed system.

**Problem determination:** Try the operation again. If the error persists, contact your service representative.

### HSCL02D2

**Explanation:** This operation cannot be started because there is another memory optimization operation currently in progress on the managed system.

**Problem determination:** Try the operation again later.

### HSCL02D3

**Explanation:** The specified memory optimization operation has already ended on the managed system.

### HSCL02D4

**Explanation:** No memory optimization operation is currently in progress on the managed system.

### HSCL02E0

**Explanation:** This operation is not allowed because the managed system does not support Dynamic Platform Optimization.

**Problem determination:** If you want to perform this operation, you must obtain and enter a Dynamic Platform Optimizer activation code for the managed system.

### HSCL03E5

**Explanation:** The managed system does not support TurboCore mode.

**Problem determination:** You can either wait until the concurrent maintenance operation completes then issue the normal power off operation again, or you can issue a fast power off operation which the managed system will queue until the concurrent maintenance operation completes.

### HSCL03E6

**Explanation:** TurboCore mode cannot be enabled on the managed system because the managed system does not have enough nodes.

**Problem determination:** You can either wait until the concurrent maintenance operation completes then issue the normal power off operation again, or you can issue a fast power off operation which the managed system will queue until the concurrent maintenance operation completes.

# HSCL03E7

**Explanation:** TurboCore mode cannot be enabled on the managed system because not all of the installed processors support TurboCore mode.

**Problem determination:** You can either wait until the concurrent maintenance operation completes then issue the normal power off operation again, or you can issue

# **HSCL03E8** • **HSCL03EE**

a fast power off operation which the managed system will queue until the concurrent maintenance operation completes.

### HSCL03E8

**Explanation:** The managed system must be in the Standby, Operating, or Power Off state to configure TurboCore mode.

**Problem determination:** You can either wait until the concurrent maintenance operation completes then issue the normal power off operation again, or you can issue a fast power off operation which the managed system will queue until the concurrent maintenance operation completes.

### HSCL03E9

**Explanation:** The managed system does not suport partition placement configuration.

**Problem determination:** If the problem persists, contact your next level of support or your service provider.

### HSCL03EA

**Explanation:** There is an insufficient number of processors. Check that there are enough processors available to activate the partition. If not, create a new profile or modify the existing profile with the available resources, and then activate the partition. If the partition must be activated with the specified number of processors, deactivate any active logical partitions using the resource, and then activate the partition.

Problem determination: Check the managed system properties window to ensure that enough processors are available to activate the partition. If there are not enough processors available, create a new profile or modify the existing profile with the available resources. Then activate the partition. If the partition must be activated at any cost, deactivate any running partition that is using the resource and then activate the partition. If the problem persists, contact your service provider.

# HSCL03EB

**Explanation:** Unable to allocate the I/O slot for activation. This I/O slot is identified as a required adapter to activate this partition. Verify that the specified I/O is available to activate the partition. If it is not available, either create a new profile or modify the existing profile to identify the I/O adapter as a non-required resource, and then try to activate the partition again. If the partition must be activated with these resources, deactivate any running partition that is using the resource, and then try to activate this partition again.

Problem determination: Check the managed system

properties window to ensure that enough I/O slots are available to activate the partition. If there are not enough I/O slots available, create a new profile or modify the existing profile with the available resources. Then activate the partition. If the partition must be activated at any cost, deactivate any running partition that is using the resource and then activate the partition. Note If you must activate the partition and you have tried unsuccessfully to recover using the above action, edit the profile for the partition you are activating and remove all slots that are associated with the identified slot's PHB. See the PCI Adapter Placement Reference, order number SA38-0538 for information on PHB slot associations. If the problem persists, contact your service provider.

### HSCL03EC

**Explanation:** There is not enough memory. Check that there is enough memory available to activate the partition. If not, create a new profile or modify the existing profile with the available resources, then activate the partition. If the partition must be activated with these resources, deactivate any running partition or partitions using the resource, then activate this partition.

Problem determination: Check the managed system properties window to ensure that enough memory is available to activate the partition. If there is not enough available memory, create a new profile or modify the existing profile with the available resources and then activate the partition. If the partition must be activated at any cost, deactivate any running partition using the resource, and activate the partition. If the problem persists, contact your service provider.

### **HSCL03ED**

**Explanation:** The I/O unit specified by this ID cannot be found and might have been deleted from the managed system. Modify the profile.

**Problem determination:** Modify the partition profile so that the unit that cannot be found is no longer part of the profile's resources.

## HSCL03EE

**Explanation:** The specified slot number cannot be found. Ensure the profile is not using I/O unit slots that do not exist in the managed system.

**Problem determination:** The adapter specified cannot be found. Modify partition profiles so that the slot that cannot be found is not part of any partition profile.

### HSCL03EF

**Explanation:** The number of system units, slots, and I/O required and desired information stored in the properties do not match. The profile might be corrupted. Perform the Restore Profile Data task.

**Problem determination:** The profile might be corrupted. Restore the profile data. For details, see Restoring profile data. If the problem persists, delete the profile and create a new profile.

### HSCL03F0

**Explanation:** Could not allocate the I/O slot for activation in I/O drawer. Slot is currently being used by another partition. Perform one of the following three actions: 1) Remove this I/O slot from the profile, 2) Change the I/O slot from Required to Desired in the profile, or 3) Remove the I/O slot from the other partition.

**Problem determination:** Perform one of the following actions: Remove this I/O slot from the profile. Change the I/O slot from Required to Desired in the profile. Remove the I/O slot from the other partition.

### HSCL03F1

**Explanation:** Unable to allocate one or more I/O slots.

**Problem determination:** Please complete one of the following actions: Remove this I/O slot from the profile, or change the I/O slot from required to desired in the profile, or reboot the managed system to restore the PCI slots in error to normal state.

### HSCL03F2

**Explanation:** Unable to allocate the I/O slot for activation -I/O unit.

**Problem determination:** Please remove this I/O slot from the profile or change the I/O slot from required to desired in the profile.

# HSCL03F3

**Explanation:** Unable to allocate the I/O slot for activation -I/O unit, slot is system deconfigured.

**Problem determination:** Please remove this I/O slot from the profile or change the I/O slot from required to desired in the profile.

## HSCL03F4

**Explanation:** Not enough processing resources to meet the allocation setting

**Problem determination:** Ensure there is enough processors to start the partition. Rebuild the managed system. For details, see Updating managed system or

frame information. If the problem persists, contact your next level of support or your service provider.

#### HSCL03F5

**Explanation:** There is an insufficient amount of shared processing resources. Check that there is enough processing resources available to activate the partition. If not, create a new profile or modify the existing profile with the available resources, then activate the partition. If the partition must be activated with the specified amount of processing resources, deactivate any active partitions using the resource then activate this partition.

**Problem determination:** Ensure there is enough processors to start the partition. Rebuild the managed system. For details, see Updating managed system or frame information. If the problem persists, contact your next level of support or your service provider.

### HSCL03F6

**Explanation:** The 5250 CPW needed by the partition exceeds the system limit.

**Problem determination:** Check the 5250 CPW. If the problem persists, contact your next level of support or your service provider.

# HSCL03F7

**Explanation:** Insufficient amount of 5250 CPW for allocation.

**Problem determination:** Ensure there are enough 5250 CPW to start the partition. Rebuild managed system. If the problem persists, contact your next level of support or your service provider.

### HSCL03F8

**Explanation:** The 5250 CPW set by user is below the partition minimum allowed.

**Problem determination:** Ensure the 5250 CPW setting is correct. If the problem persists, contact your next level of support or your service provider.

# HSCL03F9

**Explanation:** Not enough memory resources to meet the allocation setting.

**Problem determination:** Ensure there is enough memory to start the partition. Rebuild the managed system. If the problem persists, contact your next level of support or your service provider.

# HSCL03FA • HSCL0405

### HSCL03FA

**Explanation:** Unable to gather I/O information of the managed system.

**Problem determination:** Rebuild the managed system. For details, see Updating managed system or frame information. Retry the task. If the problem persists, contact your next level of support or your service provider.

### HSCL03FB

**Explanation:** Unable to gather virtual I/O information of the managed system.

**Problem determination:** Rebuild the managed system. For details, see Updating managed system or frame information. Retry the task. If the problem persists, contact your next level of support or your service provider.

### HSCL03FC

**Explanation:** The MAC address prefix specified was not valid. The MAC address prefix must be 6 characters long, and only contain hexadecimal values (0-9 and A-F).

**Problem determination:** Ensure the MAC address conforms with the rule specified. If the problem persists, contact your next level of support or your service provider.

# HSCL03FD

**Explanation:** The MAC address prefix cannot have the multicast bit set. The multicast bit is the 0x01 bit in the byte zero of the prefix.

**Problem determination:** Ensure the multicast bit is not on. If the problem persists, contact your next level of support or your service provider.

# HSCL03FE

**Explanation:** There was an error updating a virtual Ethernet adapter MAC address.

**Problem determination:** Retry the task. If the problem persists, contact your next level of support or your service provider.

### HSCL03FF

**Explanation:** Failed to extract system resources information. Ensure the managed system is powered on.

**Problem determination:** Retry the task. Rebuild the managed system. If the problem persists, contact your next level of support or your service provider.

### HSCL0400

**Explanation:** Failed to determine the minimum amount of memory required for the amount of maximum specified.

**Problem determination:** Retry the task. If the problem persists, contact your next level of support or your service provider.

### HSCL0401

**Explanation:** Failed to determine the valid 5250 CPW range with the amount of processing given.

**Problem determination:** Retry the task. If the problem persists, contact your next level of support or your service provider.

### HSCL0402

**Explanation:** Not enough system firmware memory is available to perform this task. The managed system needs additional memory.

**Problem determination:** You can free memory resources by removing memory through dynamic logical partitioning or by deleting partitions that are not being used.

### HSCL0403

**Explanation:** The number of processors available for IBM i partitions is not sufficient.

**Problem determination:** You can create a new profile or modify the existing profile to use the number of obtained processors, and then activate the partition. If the partition must be activated with the required number of processors, first shut down the active IBM i partitions that are using the required processors, and then activate this partition.

### HSCL0404

**Explanation:** The number of shared processing resources available for IBM i partitions is not sufficient.

**Problem determination:** You can create a new profile or modify the existing profile to use the number of obtained processors resources, and then activate the partition. If the partition must be activated with the required number of processing resources, first shut down the active IBM i partitions that are using the required processing resources, and then activate this partition.

# HSCL0405

**Explanation:** Huge page memory is not supported on the managed system.

Problem determination: If the problem persists,

contact your next level of support or your service provider.

#### HSCL0406

**Explanation:** The maximum memory setting exceeds the maximum system memory capacity. Please check the capacity and modify the maximum memory setting in the profile accordingly.

**Problem determination:** Check the capacity and modify the maximum memory setting in the profile accordingly.

### HSCL0407

**Explanation:** Not enough huge page memory regions resources to meet the allocation setting.

**Problem determination:** Ensure there is enough pages of huge page memory to start the partition. Rebuild the managed system. If the problem persists, contact your next level of support or your service provider.

### HSCL0408

**Explanation:** Not enough Barrier Synchronization Register (BSR) resources to meet the allocation setting.

**Problem determination:** If the problem persists, contact your next level of support or your service provider.

# HSCL0409

**Explanation:** Barrier Synchonization Registers (BSR's) are not supported on the managed system.

**Problem determination:** If the problem persists, contact your next level of support or your service provider.

### HSCL040A

Explanation: The requested slot was not found.

**Problem determination:** If the problem persists, contact your next level of support or your service provider.

### HSCL040B

**Explanation:** The requested number of huge pages exceeds the maximum.

### HSCL040C

**Explanation:** The managed system does not support user modification of the processor limit for partitions.

**Problem determination:** If the problem persists, contact your next level of support or your service provider.

### HSCL040D

**Explanation:** The processor limit for partitions for the next system restart cannot be modified when TurboCore mode is enabled for the next system restart.

**Problem determination:** If the problem persists, contact your next level of support or your service provider.

### HSCL040E

**Explanation:** The partition cannot be activated with this profile, which is a full system profile. It is not possible to have a full system partition on this managed system because all of the processors in the system cannot be allocated to a single partition because of the processor limit for this partition.

**Problem determination:** If the problem persists, contact your next level of support or your service provider.

### HSCL040F

**Explanation:** A full system partition or profile cannot be created for this managed system. It is not possible to have a full system partition on this managed system because all of the processors in the system cannot be allocated to a single partition since the processor limit is hit.

**Problem determination:** If the problem persists, contact your next level of support or your service provider.

# HSCL0410

**Explanation:** You do not have full access to one or more partitions in the managed system. Only users with access to all of the partitions in the managed system are allowed to power off the system.

**Problem determination:** If the problem persists, contact your next level of support or your service provider.

# HSCL0500

**Explanation:** The operation violates the Workload Management Policy. It may be due to one of the following reasons:

**Problem determination:** Delete a partition which belongs to a cluster; Change a partition cluster id from one cluster to another cluster; Executing dynamic partition move operation between two partitions which belong to the same cluster.

# HSCL0589 • HSCL059B

### HSCL0589

**Explanation:** Could not delete partition. Refresh the interface and check whether the operation was performed. If not, try the operation again.

**Problem determination:** Refresh the interface and check whether the operation was performed. If not, rebuild the managed system, and try the task again. For details, see Updating managed system or frame information. If the operation still fails, contact your next level of support or your service provider.

### HSCL058A

**Explanation:** Could not activate the logical partition. Refresh the interface and check whether the operation was performed. If not, try the operation again.

**Problem determination:** Perform a rebuild of the managed system. For details, see Updating managed system or frame information. Try the task again. If the operation still fails, contact your next level of support or your service provider.

### HSCL058C

**Explanation:** User defined name cannot be blank or empty.

**Problem determination:** Set a non-blank user defined name for this partition. If the problem persists, contact your next level of support or your service provider.

# HSCL058D

**Explanation:** The user defined name is too long.

**Problem determination:** The partition's user-defined name is too long. Shorten this partition's user-defined name, and try the operation again. If the problem persists, contact your next level of support or your service provider.

# HSCL0591

**Explanation:** Cannot activate logical partition when an affinity logical partition has already been activated since powering on.

**Problem determination:** If the problem persists, contact your next level of support or your service provider.

### HSCL0592

**Explanation:** Cannot activate a 4-processor affinity logical partition when a logical partition or other type of affinity logical affinity partition has already been activated since powering on.

Problem determination: If the problem persists,

contact your next level of support or your service provider.

### HSCL0593

**Explanation:** Cannot activate an 8-processor affinity logical partition when a logical partition or other type of affinity logical partition has already been activated since powering on.

**Problem determination:** If the problem persists, contact your next level of support or your service provider.

### HSCL0594

**Explanation:** Managed system is not capable of activating a 8-processor affinity logical partition.

**Problem determination:** If the problem persists, contact your next level of support or your service provider.

### HSCL0595

**Explanation:** Managed system is not capable of activating a 4-processor affinity logical parition.

**Problem determination:** If the problem persists, contact your next level of support or your service provider.

# HSCL0596

**Explanation:** Cannot activate a Full Machine Partition in a non-SMP capable managed system.

**Problem determination:** If the problem persists, contact your next level of support or your service provider.

## HSCL059A

**Explanation:** Cannot activate the logical partition. The profile's maximum memory amount exceeds the managed system's memory limit. Change the profile's maximum memory amount.

**Problem determination:** Change the profile's maximum memory amount, and retry the operation.

# HSCL059B

**Explanation:** The group number is invalid.

**Problem determination:** Group numbers cannot contain any letters or characters other than the numbers 0 thru 9.

### HSCL059C

**Explanation:** The Workload Management group number is invalid.

**Problem determination:** If the problem persists, contact your next level of support or your service provider.

### HSCL059D

**Explanation:** This panel function is not enabled at this time.

### HSCL059E

**Explanation:** Failed to get supported panel functions from firmware.

**Problem determination:** Retry the operation. If the problem persists, contact your next level of support or your service provider.

### HSCL05A0

**Explanation:** User-defined name cannot be blank or empty.

**Problem determination:** If the problem persists, contact your next level of support or your service provider.

# HSCL05A1

**Explanation:** The processor compatibility mode setting for the partition cannot be used.

**Problem determination:** Specify a processor compatibility mode that is supported by the managed system, and try the operation again.

## HSCL05A2

**Explanation:** The processor compatibility mode setting for the partition cannot be used.

**Problem determination:** The processor compatibility mode can be set to only "default" for IBM i partitions.

### HSCL05A3

**Explanation:** The remote restart capable partition cannot be activated because the managed system does not support partition remote restart operations.

**Problem determination:** Retry the operation. If the problem persists, contact your next level of support or your service provider.

### HSCL05A4

**Explanation:** The remote restart capable partition cannot be activated. To activate the partition with this profile, assigne a reserved storage device with a minimum size to the partition, then try the operation again.

**Problem determination:** Retry the operation. If the problem persists, contact your next level of support or your service provider.

### HSCL05A5

**Explanation:** The remote restart capable partition cannot be activated because VIOS partition, which has reserved storage device for the partition, is not running.

**Problem determination:** Retry the operation. If the problem persists, contact your next level of support or your service provider.

# HSCL05A6

**Explanation:** The remote restart capable partition cannot be activated.

**Problem determination:** Run the rebuild managed system task and try the operation again. If the problem persists, contact your next level of support or your service provider.

# HSCL05A7

**Explanation:** The remote restart capable partition cannot be activated because the partition is not in a valid remote restart state.

**Problem determination:** Retry the operation. If the problem persists, contact your next level of support or your service provider.

# HSCL05A9

**Explanation:** The remote restart capable partition cannot be activated.

**Problem determination:** Assign a reserved storage device to the partition and try again. If the problem persists, contact your next level of support or your service provider.

### HSCL05AB

**Explanation:** The remote restart capable partition cannot be set to automatically start with the managed system.

# HSCL05DB • HSCL05E6

### HSCL05DB

**Explanation:** The partition does not have Virtual IO Client capability.

**Problem determination:** If the problem persists, contact your next level of support or your service provider.

### HSCL05DC

**Explanation:** The partition does not have Virtual IO Server capability.

**Problem determination:** Choose the correct partition and retry the command.

### HSCL05DD

**Explanation:** Could not get logical partition state. Repeat the operation.

**Problem determination:** Retry the operation. If the problem persists, contact your next level of support or your service provider.

### **HSCL05DE**

**Explanation:** A logical partition in the managed system already uses the specified name. Provide another name for this logical partition.

**Problem determination:** Rename the logical partition to a name that is not yet used by other logical partitions in the same managed system. Refer to the logical partition help text for details.

# **HSCL05DF**

**Explanation:** The logical partition is not in a state under which this operation can be performed. Check the state of the logical partition.

**Problem determination:** Verify that the operation is allowable under this logical partition state. Refer to Correcting the managed system operating state and perform the appropriate procedure to put the managed system in the correct state.

### HSCL05E0

**Explanation:** The logical partition is in an undefined state. Rebuild the managed system.

**Problem determination:** Rebuild the managed system. Restart the management console If the problem persists, contact your next level of support or your service provider.

### HSCL05E1

**Explanation:** There are no more unallocated logical partitions available. Delete unused or unwanted logical partitions for this managed system and retry the operation. Logical partitions in the ready state are currently not in use.

**Problem determination:** Delete unused or unwanted logical partitions. Logical partitions in the ready state are currently not in use. Refer to the logical partition help text for details.

# HSCL05E2

**Explanation:** Partition is in an unrecognized state.

**Problem determination:** Rebuild the managed system. For details, see Updating managed system or frame information. Try the operation again. If the problem persists, contact your next level of support or your service provider.

### HSCL05E3

**Explanation:** Partition is in an unrecognized state.

**Problem determination:** Rebuild the managed system. For details, see Updating managed system or frame information. Try the operation again. If the problem persists, contact your next level of support or your service provider.

### HSCL05E4

**Explanation:** Unable to delete a full system partition partition. You do not have the necessary permission to delete a full system partition.

**Problem determination:** If the problem persists, contact your next level of support or your service provider.

### HSCL05E5

**Explanation:** Unable to create partition when the managed system is not in the Operating or Standby state.

**Problem determination:** Verify that the managed system is in the Operating or Standby state. If it is not in the Operating or Standby state refer to Correcting the managed system operating state and perform the appropriate procedure to put the managed system in the correct state. If the problem persists, contact your next level of support or your service provider.

# HSCL05E6

**Explanation:** Logical partition delete failed. Cannot delete a partition when its state is not in the Not Activated state. Perform a shut down operation then delete the partition.

**Problem determination:** Verify the partition is in Not Activated state. Perform a Rebuild Managed System operation. For details, see Updating managed system or frame information. Then try the task again.

#### HSCL05E7

**Explanation:** The profile you tried to activate does not belong to the logical partition you specified. Select the correct partition profile.

**Problem determination:** Verify that you selected the correct logical partition profile to activate.

### HSCL05E8

**Explanation:** Partition delete failed.

**Problem determination:** Cannot delete a partition when the managed system is in current state.

# HSCL05E9

**Explanation:** Could not activate the logical partition. Ensure that the partition is not already activated and that the managed system is in the Operating or Standby state.

**Problem determination:** Verify that the logical partition is not already activated, and the state and power-on condition of the managed system are correct, and try the operation again. If necessary, refer to Correcting the managed system operating state and perform the appropriate procedure to put the managed system in the correct state. If the problem persists, contact your next level of support or your service provider.

### **HSCL05EA**

**Explanation:** Cannot activate the partition when the partition is in current state. Ensure the partition is in the Not Activated state.

**Problem determination:** Verify that the logical partition is not in the running, booting, or open firmware state. If necessary, refer to Correcting the managed system operating state and perform the appropriate procedure to put the managed system in the correct state. If it still fails, contact your next level of support or your service provider.

# HSCL05EB

**Explanation:** Could not create the partition. Make sure that all requirements are met for creating a logical partition.

**Problem determination:** To verify that all the requirements for creating a logical partition are met, refer to Partitioning the server. If all requirements are met, do a rebuild of the managed system. For details, see Updating managed system or frame information.

Retry the task. If the problem persists, contact your next level of support or your service provider.

### HSCL05EC

**Explanation:** Could not delete logical partition. Ensure that all requirements are met for deleting a logical partition.

**Problem determination:** Verify that all the requirements for deleting a logical partition are met. Perform a rebuild of the managed system. For details, see Updating managed system or frame information. Retry the task. If it still fails, contact your next level of support or your service provider.

### **HSCL05ED**

**Explanation:** Could not set the properties for logical partition. Try again

**Problem determination:** Repeat the operation. If the operation still fails, contact your next level of support or your service provider.

### HSCL05EE

**Explanation:** Could not get the managed system's service provider. processor log entry. Try again

**Problem determination:** Repeat the operation. If the operation still fails, contact your next level of support or your service provider.

# **HSCL05EF**

**Explanation:** This new logical partition does not have a user-defined name. Specify a name for the logical partition.

**Problem determination:** Set the user-defined name for this logical partition. For details, see Viewing information about the managed system. If it still fails, contact your next level of support or your service provider.

### HSCL05F0

**Explanation:** Cannot create the partition for the managed system.

**Problem determination:** Make sure the managed system is powered on with Partition Standby.

# HSCL05F1

**Explanation:** Could not delete partition.

**Problem determination:** Make sure that the managed system was powered on with Partition Standby.

### HSCL05F3

**Explanation:** Could not display the OS reset dialog for logical partition. Try again.

**Problem determination:** Refresh the interface and check whether the operation was performed. If not, rebuild the managed system. Retry the task. If the operation still fails, contact your next level of support or your service provider.

#### HSCL05F4

**Explanation:** Could not display the logical partition activate dialog for logical partition. Try again.

**Problem determination:** Log off and then log in to the management console and try the operation again. If this does not correct the problem, contact your next level of support or your service provider.

### HSCL05F5

**Explanation:** Could not display the create logical partition dialog for the managed system. Try again.

**Problem determination:** Log off and then log in to the management console and try the operation again. If this does not correct the problem, contact your next level of support or your service provider.

# HSCL05F6

**Explanation:** Could not create the partition on the managed system.

**Problem determination:** Refresh the interface and check whether the operation was performed. If not, try the operation again. If the problem persists, contact your next level of support or your service provider.

## HSCL05F7

**Explanation:** Could not open the virtual terminal for logical partition.

**Problem determination:** Refresh the interface and check whether the operation was performed. If not, rebuild the managed system, and try the task again. If the operation still fails, contact your next level of support or your service provider.

### HSCL05F8

**Explanation:** Could not perform the OS reset on logical partition.

**Problem determination:** Refresh the interface and check whether the operation was performed. If not, rebuild the managed system, and try the task again. If the operation still fails, contact your next level of support or your service provider.

### HSCL05F9

**Explanation:** Could not delete logical partition. Refresh the interface and check whether the operation was performed. If not, try the operation again.

Problem determination: Verify that the logical partition displays on the graphical user interface. Delete the logical partition again, and check the graphical user interface to see if it is updated appropriately. Log off and log back in to the management console Contact your next level of support or your service provider.

### HSCL0601

**Explanation:** Cannot create partition with bootable definition state setting.

**Problem determination:** Rebuild the managed system. Retry the operation. If the problem persists, contact your next level of support or your service provider.

### HSCL0602

**Explanation:** Partition with the same ID is already defined in the managed system.

**Problem determination:** Check the entry and try again. Rebuild the managed system. If the problem persists, contact your next level of support or your service provider.

### HSCL0604

**Explanation:** Could not read the dump.

**Problem determination:** Retry the operation. If the problem persists, contact your next level of support or your service provider.

## HSCL0605

**Explanation:** The initialize dump request failed because the managed system is already in the process of creating a dump of the specified type.

**Problem determination:** The keylock position of the managed system needs to be set to manual mode.

# HSCL0606

**Explanation:** Managed system is not in the Operating state.

### HSCL0607

**Explanation:** Dump partition does not exist.

**Problem determination:** Ensure that the dump partition has been mounted. Retry the operation. If the problem persists, contact your next level of support or your service provider.

### HSCL0608

**Explanation:** Could not mount the dump partition.

**Problem determination:** Retry the operation. If the problem persists, contact your next level of support or your service provider.

# HSCL0609

**Explanation:** Could not move the dumps to new location.

**Problem determination:** If the problem persists, contact your next level of support or your service provider.

### HSCL0610

**Explanation:** Could not get the maximum number of dumps.

**Problem determination:** If the problem persists, contact your next level of support or your service provider.

# HSCL0611

**Explanation:** Could not mount the dump partition.

**Problem determination:** Ensure that the dump partition has been mounted and has an access to it. Retry the operation. If the problem persists, contact your next level of support or your service provider.

### HSCL0612

Explanation: Could not process dump header.

**Problem determination:** Retry the operation. If the problem persists, contact your next level of support or your service provider.

# HSCL0613

**Explanation:** Could not query the dump.

**Problem determination:** Retry the operation. If the problem persists, contact your next level of support or your service provider.

### HSCL0614

**Explanation:** Could not set as a Master management console.

**Problem determination:** If the problem persists, contact your next level of support or your service provider.

### HSCL0615

**Explanation:** Could not get the Master management console.

**Problem determination:** If the problem persists, contact your next level of support or your service provider.

### HSCL0616

**Explanation:** Cannot use the 5250 CPW setting. Check whether the setting is valid.

**Problem determination:** Ensure the 5250 CPW setting is correct. If the problem persists, contact your next level of support or your service provider.

### HSCL0617

Explanation: Cannot use the memory resource setting.

**Problem determination:** Check whether the setting is valid or not.

### HSCL0618

**Explanation:** The minimum memory value is invalid for the maximum memory value specified.

**Problem determination:** Correct the minimum memory setting of the partition profile and try the operation again.

# HSCL0619

**Explanation:** Cannot use the I/O setting for allocation. Check whether the setting is valid.

**Problem determination:** Check the I/O setting is valid. Rebuild the managed system. If the problem persists, contact your next level of support or your service provider.

## HSCL061A

**Explanation:** Cannot use the virtual I/O setting for allocation. Check whether the setting is valid.

**Problem determination:** Check that the setting is valid. Retry the task. If the problem persists, contact your next level of support or your service provider.

# HSCL061B • HSCL0628

### HSCL061B

**Explanation:** Operation failed to set partition activation policies.

**Problem determination:** Rebuild the managed system. Retry the task. If the problem persists, contact your next level of support or your service provider.

### HSCL061C

**Explanation:** Operation failed to allocate memory for the partition.

**Problem determination:** Rebuild the managed system. Retry the task. If the problem persists, contact your next level of support or your service provider.

### HSCL061D

**Explanation:** Operation failed to allocate virtual I/O for the partition.

**Problem determination:** Rebuild the managed system. Retry the task. If the problem persists, contact your next level of support or your service provider.

### HSCL061E

**Explanation:** Operation failed to allocate 5250 CPW for the partition.

**Problem determination:** Rebuild the managed system. Retry the task. If the problem persists, contact your next level of support or your service provider.

# HSCL061F

**Explanation:** Operation failed to allocate processing resource for the partition.

**Problem determination:** Rebuild the managed system. Retry the task. If the problem persists, contact your next level of support or your service provider.

### HSCL0620

**Explanation:** Operation failed to allocate I/O slots for the partition.

**Problem determination:** Rebuild the managed system. Retry the task. If the problem persists, contact your next level of support or your service provider.

# HSCL0621

**Explanation:** The dedicated processor settings in the partition profile are not valid.

**Problem determination:** If the problem persists, contact your next level of support or your service provider.

### HSCL0622

**Explanation:** The shared processor settings in the partition profile are not valid.

**Problem determination:** Check the processors settings. If the problem persists, contact your next level of support or your service provider.

### HSCL0623

**Explanation:** Partition cluster ID cannot be modified when the partition is not in the Not Activated state.

**Problem determination:** Ensure the partition is in Not Activated state. Rebuild the managed system. If the problem persists, contact your next level of support or your service provider.

### HSCL0624

**Explanation:** Unable to launch Update Password Dialog. Try again.

**Problem determination:** Retry the operation. If the problem persists, contact your next level of support or your service provider.

### HSCL0625

**Explanation:** Cannot activate partition when the managed system state is not in the Operating or Standby state.

**Problem determination:** Ensure the partition is in Operating or Standby state. Rebuild the managed system. If the problem persists, contact your next level of support or your service provider.

# HSCL0626

**Explanation:** Cannot find the partition profile to activate the partition.

**Problem determination:** Rebuild the managed system. Retry the task. If the problem persists, contact your next level of support or your service provider.

# HSCL0627

**Explanation:** The virtual I/O specified for tagged I/O is not valid.

**Problem determination:** Check that the setting is valid. Retry the task. If the problem persists, contact your next level of support or your service provider.

# HSCL0628

**Explanation:** Resource specified as load source must be required.

**Problem determination:** Resource specified as load source must be required. Retry the task. If the problem

persists, contact your next level of support or your service provider.

### HSCL0629

**Explanation:** Must specify resource for load source setting.

**Problem determination:** Resource specified as load source must be required. Retry the task. If the problem persists, contact your next level of support or your service provider.

### HSCL062A

**Explanation:** Cluster ID specified is greater than maximum allowable value.

**Problem determination:** Ensure the setting is valid. Retry the operation.

### HSCL062B

**Explanation:** Cannot change maximum virtual I/O Slots value when partition is not in the Not Activated state.

**Problem determination:** Ensure the setting is valid. Retry the operation.

### HSCL062C

**Explanation:** The partition cannot be deleted.

**Problem determination:** If the problem persists, contact your next level of support or your service provider.

# HSCL062D

**Explanation:** The partition is currently in a state of Running, Initializing or Open Firmware, and cannot be deleted.

**Problem determination:** A partition cannot be deleted when it is in Running, Initializing, or Open Firmware state. Deactivate the partition and retry the operation. If you believe that the partition is already stopped, rebuild the managed system. Retry the operation. If the problem persists, contact your next level of support or your service provider.

### HSCL062E

**Explanation:** Unable to shut down the partition using operation system command.

**Problem determination:** Retry the operation. If the problem persists, contact your next level of support or your service provider.

### HSCL062F

**Explanation:** You must select one profile to activate the partition with or select Cancel.

**Problem determination:** Only one partition profile can be used to activate a partition. Either retry the operation, selecting a profile to activate the partition with, or select Cancel. If the problem persists, contact your next level of support or your service provider.

#### HSCL0630

**Explanation:** Could not display the partition activate advance dialog for partition. Try the operation again.

**Problem determination:** Refresh the graphical user interface and retry the operation. Log off and then log back in to the management console and try the operation again. If the problem persists, contact your next level of support or your service provider.

### HSCL0631

**Explanation:** Could not display the partition reboot dialog. Try the operation again.

**Problem determination:** Refresh the graphical user interface and retry the operation. Log off and then log back in to the management console and try the operation again. If the problem persists, contact your next level of support or your service provider.

### HSCL0632

**Explanation:** Could not perform the reboot partition operations. Refresh the interface and check whether the operation was performed. If not, try the operation again.

**Problem determination:** Refresh the interface and check whether the operation was performed. If not, rebuild the managed system. If the problem persists, contact your next level of support or your service provider.

# HSCL0633

**Explanation:** Could not display the partition shut down dialog. Try the operation again.

**Problem determination:** Refresh the graphical user interface and retry the operation. Log off and then log back in to the management console and try the operation again. If the problem persists, contact your next level of support or your service provider.

# HSCL0634

**Explanation:** Could not perform the shut down partition operations. Refresh the interface and check whether the operation was performed. If not, try the operation again.

# HSCL0635 • HSCL0641

**Problem determination:** Refresh the interface and check whether the operation was performed. If not, rebuild the managed system. If the problem persists, contact your next level of support or your service provider.

### HSCL0635

**Explanation:** Could not display the change default profile dialog. Try the operation again.

**Problem determination:** Refresh the graphical user interface and retry the operation. Log off and then log back in to the management console and try the operation again. If the problem persists, contact your next level of support or your service provider.

### HSCL0636

**Explanation:** Unable to modify processing information of the partition. The information could be out of sync. Rebuild the managed system and try again.

**Problem determination:** Rebuild the managed system. Retry the task. If the problem persists, contact your next level of support or your service provider.

### HSCL0637

**Explanation:** Unable to modify processing information of the partition. The information could be out of sync. Rebuild the managed system and try again.

**Problem determination:** Rebuild the managed system. Retry the task. If the problem persists, contact your next level of support or your service provider.

# HSCL0638

**Explanation:** Unable to modify 5250 CPW information of the partition. Rebuild the managed system and try again.

**Problem determination:** Rebuild the managed system. Retry the task. If the problem persists, contact your next level of support or your service provider.

### HSCL0639

**Explanation:** Unable to modify OptiConnect setting of the partition. Rebuild the managed system and try again.

**Problem determination:** Rebuild the managed system. Retry the task. If the problem persists, contact your next level of support or your service provider.

## HSCL063A

**Explanation:** Unable to extract partition's virtual I/O information.

**Problem determination:** Rebuild the managed system.

Retry the task. If the problem persists, contact your next level of support or your service provider.

### HSCL063B

**Explanation:** Failed to set I/O adapter for the partition.

**Problem determination:** Rebuild the managed system. Retry the task. If the problem persists, contact your next level of support or your service provider.

### HSCL063C

**Explanation:** Failed to set tagged I/Os for the partition.

**Problem determination:** Rebuild the managed system. Retry the task. If the problem persists, contact your next level of support or your service provider.

# HSCL063D

**Explanation:** Failed to change the partition's processor type.

**Problem determination:** Rebuild the managed system. Retry the task. If the problem persists, contact your next level of support or your service provider.

### HSCL063E

**Explanation:** Failed to change the partition's processor settings.

**Problem determination:** Rebuild the managed system. Retry the task. If the problem persists, contact your next level of support or your service provider.

### HSCL063F

**Explanation:** Cannot assign a storage device under I/O processor to AIX/Linux partition.

**Problem determination:** Rebuild the managed system. Retry the task. If the problem persists, contact your next level of support or your service provider.

## HSCL0640

**Explanation:** OptiConnect Pool IDs may only be set on i5/OS partitions.

**Problem determination:** Rebuild the managed system. Retry the task. If the problem persists, contact your next level of support or your service provider.

# HSCL0641

**Explanation:** Cannot activate a profile using full system resources while other partitions are powered on.

**Problem determination:** Ensure there are no partitions running. Rebuild the managed system. Retry the task.

If the problem persists, contact your next level of support or your service provider.

#### HSCL0642

**Explanation:** Partition ID specified is over max number of partition supported by the system. Check the entry and try again.

**Problem determination:** Ensure the partition ID specified does not exceed the maximum number of logical partitions supported. Retry the task. If the problem persists, contact your next level of support or your service provider.

### HSCL0643

**Explanation:** Virtual I/O server command for partition failed.

**Problem determination:** The I/O server command for the partition failed. The reason or cause is included in the error message. Check the command and retry. If the error persists, contact your next level of support or your service provider.

### HSCL0644

**Explanation:** The number of processing units must be less than or equal to the number of virtual processors.

**Problem determination:** In the partition profile properties, make sure the number of processing units is less than or equal to the number of virtual processors.

# HSCL0645

**Explanation:** The ratio of processing units to virtual processors must be equal to or greater than the value specified in the partition profile properties.

**Problem determination:** In the partition profile properties, make sure the ratio of processing units to virtual processors is equal to or greater than the value that is specified.

### HSCL0646

**Explanation:** Processor pool ID specified is over maximum processor pools system allowed.

**Problem determination:** Make sure the processor pool ID specified is not over the maximum processor pools system allowed.

# HSCL0647

**Explanation:** The workload group setting for the partition could not be changed. Try the operation again. If the problem persists, contact your technical support provider.

**Problem determination:** Retry the operation. If the

problem persists, contact your next level of support or your service provider.

#### HSCL0648

**Explanation:** The setting for power controlling partitions could not be changed. Try the operation again. If the problem persists, contact your technical support provider.

**Problem determination:** Retry the operation. If the problem persists, contact your next level of support or your service provider.

### HSCL0649

**Explanation:** The opticonnect settings for the partition could not be changed. Try the operation again. If the problem persists, contact your technical support provider.

**Problem determination:** Retry the operation. If the problem persists, contact your next level of support or your service provider.

### HSCL064A

**Explanation:** Cannot use the SMA setting for allocation. Check whether the setting is valid.

# HSCL064B

**Explanation:** Cannot use the HCA setting for allocation. Check whether the setting is valid.

**Problem determination:** Ensure that this HCA adapter is not allocated to another Active partition and retry the operation.

# HSCL064C

**Explanation:** Could not assign GUID of the HCA adapter to the partition.

**Problem determination:** Please verify if the HCA configuration is valid, (if the assigned GUID index is -1, the adapter could have been replaced with a new set of GUIDs, the assigned index needs to be updated to a valid number in the GUID range), execute a rebuild managed system operation, and retry the operation. If the error persists contact your support representative.

### HSCL064D

**Explanation:** Could not unassign the GUID of the HCA adapter.

**Problem determination:** Execute a rebuild managed system operation and retry the operation. If the error persists contact your service support representative.

# HSCL064E • HSCL0659

### HSCL064E

**Explanation:** The GUID of the HCA adapter is being used by another partition.

**Problem determination:** Please select a different GUID and retry the operation.

### HSCL064F

**Explanation:** The operation failed because the HCA adapter ID is out of capability resources.

**Problem determination:** Please remove the HCA assignment for this partition or free up HCA resources by deactivating some partition(s) that are using the same HCA adapter then retry the operation.

### HSCL0650

**Explanation:** An i5/OS partition or profile is not allowed to use all the resources in a IBM System p5 or IBM eServer p5 server.

### HSCL0651

**Explanation:** The maximum number of processors specified exceeds the i5/OS processor capacity limit of processors for the managed system. Reduce the number and try again.

**Problem determination:** Reduce the number specified for the maximum number of processors to a number that is less than or equal to the i5/OS processor capacity limit for your managed system. Try the task again.

# HSCL0652

**Explanation:** The maximum number of processing units specified exceeds the i5/OS processor capacity limit of processing units for the managed system. Reduce the number and try again.

**Problem determination:** Reduce the number specified for the maximum number of virtual processors to a number that is less than or equal to the i5/OS processor capacity limit for your managed system. Try the task again.

### HSCL0653

**Explanation:** The maximum number of virtual processors specified exceeds the i5/OS processor capacity limit of processors for the managed system. Reduce the number and try again.

**Problem determination:** Reduce the number specified for the maximum number of processing units to a number that is less than or equal to the i5/OS processor capacity limit for your managed system. Try the task again.

### HSCL0654

**Explanation:** The HCA device has a hardware error. You cannot active the profile containing a GUID from this device. Clear the adapter configuration from the profile and try again or contact your service provider.

**Problem determination:** If the device is needed for the partition, contact your next level of support or service provider.

#### HSCL0655

**Explanation:** The profile contains a GUID for an HCA device not managed by the management console. Clear the adapter configuration from the profile and try again.

**Problem determination:** If the device should be managed from the HMC, or if the device is needed for the partition, contact your next level of support or service provider.

### HSCL0656

**Explanation:** The HEA has a hardware error.

**Problem determination:** You cannot activate a profile containing an LHEA from this device. Clear the adapter configuration from the profile and try again, or contact your hardware service representative.

# HSCL0657

**Explanation:** Logical port belonging to port group of the HEA is being used by the running partition.

**Problem determination:** Please select a different logical port and try the operation again.

# HSCL0658

**Explanation:** Required number of entities are not available.

**Problem determination:** Change the LHEA Capability for HEA or change the custom value and try activation operation again.

### HSCL0659

**Explanation:** Failed to unassign logical port from the partition.

### HSCL065A

**Explanation:** Could not assign the Logical Ports for HEA to partition.

Problem determination: Please try to activate it again

### HSCL065B

**Explanation:** You may not specify LHEAs in this logical partition profile as the managed system does not support this.

**Problem determination:** If the problem persists, contact your next level of support or your service provider.

### HSCL065C

**Explanation:** HEA was not found to exist in this managed system. Therefore an LHEA can not be specified in a partition profile for this HEA.

**Problem determination:** If the problem persists, contact your next level of support or your service provider.

### HSCL065D

**Explanation:** A logical port with specified DRC Index was not found in HEA. Therefore an LHEA can not be specified in a partition profile using this logical port.

**Problem determination:** If the problem persists, contact your next level of support or your service provider.

# HSCL065E

**Explanation:** The partition profile specifies capabilities for an LHEA using an HEA, but no logical ports from this HEA were specified for the LHEA.

**Problem determination:** Please check the profile.

### HSCL065F

**Explanation:** HEA was not found in the managed system.

**Problem determination:** Verify this value and retry the operation.

## HSCL066A

**Explanation:** Error In HEA Activation. Couldn't query Repository Error

**Problem determination:** If the problem persists, contact your next level of support or your service provider.

### HSCL066B

**Explanation:** The managed system does not support Host Ethernet Adpaters (HEA).

**Problem determination:** If the problem persists, contact your next level of support or your service provider.

### HSCL066C

**Explanation:** A port group was not found in HEA.

**Problem determination:** Please check the HEA configuration and change the profile definition accordingly.

### HSCL066D

**Explanation:** A physical port was not found in a port group in HEA.

**Problem determination:** Please check the HEA configuration and change the profile definition accordingly.

### HSCL066E

**Explanation:** The logical port with specified DRC Index was not found in port group in HEA. Therefore an LHEA can not be specified in a partition profile for this HEA.

**Problem determination:** If the problem persists, contact your next level of support or your service provider.

# HSCL066F

**Explanation:** The logical port belongs to a HEA which is non-functional. You cannot configure logical ports of a non-functional HEA.

**Problem determination:** If the problem persists, contact your next level of support or your service provider.

### HSCL0670

**Explanation:** The HEA with specified DRC Index is not functional. You can not set any physical port configuration for this HEA.

**Problem determination:** If the problem persists, contact your next level of support or your service provider.

### HSCL0671

**Explanation:** The dump file cannot be read because the dump directory on the management console does not have sufficient available space.

Problem determination: Delete old dump files and

# HSCL0672 • HSCL0682

start the dump process again.

### HSCL0672

**Explanation:** An error occurred while executing the script to check for free space in the dump directory on the management console.

**Problem determination:** If the problem persists, contact your next level of support or your service provider.

### HSCL0673

**Explanation:** Promiscuous Id/Name is not a valid partition ID/Name.

**Problem determination:** If the problem persists, contact your next level of support or your service provider.

# HSCL0674

**Explanation:** Physical Port belonging to port group cannot be configured for specified speed.

**Problem determination:** For Physical Port of type 10G, allowed speed values are 10Gbps and AUTO. For Physical Port of type 1G, allowed speed values are AUTO, 10Mbps, 100Mbps, 1000Mbps.

### HSCL0675

**Explanation:** Physical Port belonging to port group cannot be configured for Half Duplex.

**Problem determination:** For Half Duplex speed should be either 10 Mbps or 100 Mbps

### HSCL0676

**Explanation:** Physical port belonging to port group cannot be configured for Jumbo packet size.

**Problem determination:** For Jumbo packet size, speed be either 1Gbps or 10 Gbps.

# HSCL0679

**Explanation:** Cannot change the pending MCS value for port group because some logical ports in the port group are assigned to running partitions.

**Problem determination:** After a managed system reboot they will become inactive if this operation is allowed.

# HSCL067A

**Explanation:** Some Logical Ports belonging to Port Group are unavailable now due to change in MCS Value.

**Problem determination:** If the problem persists,

contact your next level of support or your service provider.

### HSCL067B

**Explanation:** Logical Port belonging to port Group of HEA cannot be activated due to Pending MCS Value.

**Problem determination:** Either change the Pending MCS value or change the profile and try it again.

### HSCL067C

**Explanation:** Logical HEA assigned to partition failed to be deleted.

**Problem determination:** Please retry the partition activation.

### HSCL067D

**Explanation:** Wrong Speed Duplex combination for Physical Port belonging to Port Group, as either both speed and duplex should be AUTO or both should not be AUTO.

**Problem determination:** If the problem persists, contact your next level of support or your service provider.

### HSCL067E

**Explanation:** Cannot Create Logical HEA for partition.

**Problem determination:** Please retry the partition activation.

### HSCL067F

**Explanation:** Invalid Pending MCS Value. The Pending MCS Value for Port Group is not a Valid MCS Value.

**Problem determination:** Check the Value and Try it again with Valid MCS Value.

# HSCL0680

**Explanation:** Cannot Have more then One Logical Port Per Physical Port.

**Problem determination:** Change the Profile and Try it again.

### HSCL0682

**Explanation:** Cannot Activate With Logical Ports Belonging to HEA Adapter, as the HEA Adapter State is Non Functional

### HSCL0683

**Explanation:** Logical Port belonging to port Group of HEA Cannot be activated due to Current MCS Value.

**Problem determination:** Either change the Current MCS Value or Change the Profile and try it again.

### HSCL0684

**Explanation:** Memory Region Value defined in the LHEA Capability for HEA Adapter is not valid.

**Problem determination:** Correct the Memory Region Value and try it again.

### HSCL0685

**Explanation:** partition Id is not a valid partition ID.

**Problem determination:** Check the partition ID and try it again.

### HSCL0686

**Explanation:** Cannot Set Logical HEA to specified partition ID because of Insufficient System Firmware Memory.

**Problem determination:** Reduce the maximum Memory in the Profile and try it again.

### HSCL0687

**Explanation:** The LHEA definition in this partition profile for HEA does not match the hardware present in the server.

**Problem determination:** Please remove the logical port(s) specified for this LHEA, and respecify logical ports from the present hardware.

### HSCL0688

**Explanation:** HEA dynamic partitioning recovery Failed. Some operations might have succeeded despite the failures.

**Problem determination:** Please try lshwres command to verify it.

# HSCL0689

**Explanation:** Logical Partition can not be designated as the promiscuous partition.

**Problem determination:** To allow this designation to be accepted, you must ensure no other partitions have logical ports on this physical port. If so, you must reactivate them without the logical ports to clear their usage of the physical port.

### HSCL068A

**Explanation:** Logical port can not be assigned to partition because this partition is not the promiscuous partition for the physical port.

**Problem determination:** If the problem persists, contact your next level of support or your service provider.

### HSCL068B

**Explanation:** The partition cannot be activated because HEA is missing.

**Problem determination:** Remove the HEA from the profile, then try the operation again.

## HSCL068C

**Explanation:** Port group specified of the HEA is not valid.

**Problem determination:** If the problem persists, contact your next level of support or your service provider.

### HSCL068D

**Explanation:** Physical port specified belonging to port group of the HEA is not valid.

**Problem determination:** If the problem persists, contact your next level of support or your service provider.

# HSCL0750

**Explanation:** There is an insufficient amount of system memory available to activate this partition.

**Problem determination:** If you want to activate this partition with this HCA, you must reduce the amount of memory required for this partition, or you must free sufficient system memory. Some of your options are: 1. Decrease the memory settings in the profile you are trying to activate. 2. Remove memory from any shutdown dedicated memory partitions. 3. Remove memory from any running dedicated memory partition.

# HSCL07C0

**Explanation:** The virtual SCSI server adapter cannot be created because the partition does not have virtual I/O server capability. Only i5/OS partitions in IBM System i5, eServer i5, or virtual I/O server partitions have virtual I/O server capability.

# HSCL07C1 • HSCL07CB

### HSCL07C1

**Explanation:** The virtual serial client adapter cannot be created because the partition does not have virtual I/O server capability.

### HSCL07C2

**Explanation:** Managed system was in checkstop state and unable to send the dump. A post-checkstop IPL was initiated. Please retry the operation.

**Problem determination:** Perform the operation again after the system was re-IPLed. If the problem persists, contact your next level of support or your service provider.

### HSCL07C3

**Explanation:** Failed to save the IPL source in the partition information data area on the partition

**Problem determination:** If the problem persists, contact your next level of support or your service provider.

### HSCL07C4

**Explanation:** Failed to save the partition workload group in the partition information data area on the partition

**Problem determination:** If the problem persists, contact your next level of support or your service provider.

## HSCL07C5

**Explanation:** This operation cannot be performed because the management console is not connected to the service processor. Check the connection and try the operation again.

**Problem determination:** Ensure that the management console is connected to the service processor. If the problem persists, contact your next level of support or your service provider.

### HSCL07C6

**Explanation:** Cannot use the huge page memory regions resource setting. Check whether the setting is valid or not.

**Problem determination:** Ensure the page setting is correct. If the problem persists, contact your next level of support or your service provider.

### HSCL07C7

**Explanation:** There is not enough huge page memory regions. Check that there is enough huge page memory regions available to activate the partition. If not, create a new profile or modify the existing profile with the available resources, then activate the partition. If the partition must be activated with these resources, deactivate any running partition(s) using the resource then activate this partition.

Problem determination: Check the managed system properties window to ensure that enough pages of huge page memory is available to activate the partition. If there is not enough available pages of huge page memory, create a new profile or modify the existing profile with the available resources and then activate the partition. If the partition must be activated at any cost, deactivate any running partition using the resource, and activate the partition. If the problem persists, contact your next level of support or your service provider.

### HSCL07C8

**Explanation:** Operation failed to allocate huge page memory regions for the partition.

**Problem determination:** If the problem persists, contact your next level of support or your service provider.

# HSCL07C9

**Explanation:** There is not enough Barrier Synchronization Register (BSR) arrays.

**Problem determination:** Check that there is enough BSR arrays available to activate the partition. If not, create a new profile or modify the existing profile with the available resources, then activate the partition. If the partition must be activated with these resources, deactivate any running partition(s) using the resource then activate this partition.

# HSCL07CA

**Explanation:** Cannot use the Barrier Synchronization Register (BSR) arrays resource setting.

**Problem determination:** Check whether the setting is valid or not.

# HSCL07CB

**Explanation:** Operation failed to allocate Barrier Synchronization Register (BSR) arrays for the partition.

### HSCL07CC

**Explanation:** Failed to save the partition MSP attribute in the partition information data area on the partition

**Problem determination:** If the problem persists, contact your next level of support or your service provider.

### HSCL07CD

**Explanation:** Failed to save the partition time reference attribute in the partition information data area on the partition

**Problem determination:** If the problem persists, contact your next level of support or your service provider.

### HSCL07CE

**Explanation:** Dump not allowed; dump initiation deactivated.

**Problem determination:** If the problem persists, contact your next level of support or your service provider.

### HSCL07CF

**Explanation:** Dump offload is not allowed; dump offload is already in progress.

**Problem determination:** If the problem persists, contact your next level of support or your service provider.

# HSCL07D0

**Explanation:** This partition is not bootable therefore a profile cannot be generated according to the partition's current configuration.

**Problem determination:** A "Save profile" cannot be done when the partition is not bootable. The resource of this partition might have been taken by another partition. Try to activate the partition with an appropriate profile.

### HSCL07D1

**Explanation:** This logical partition profile is currently active in its logical partition and cannot be modified or deleted. To make the profile inactive, bring the partition to the Not Activated state, then repeat the operation.

**Problem determination:** Partition profiles that are active in a logical partition cannot be deleted. Perform an operating system reset on the partition to bring it to the Not Activated state, at which time the profile will no longer be active. For details, see Resetting the operating system on a partition. If it still fails, contact your next level of support or your service provider.

### HSCL07D2

**Explanation:** This logical partition profile is the logical partition's default profile and cannot be deleted. If you still want to delete it, change the default profile for this logical partition or, if necessary, create another logical partition profile to be the default profile.

**Problem determination:** All logical partitions must have at least one partition profile, which is designated as the default profile because it is the profile implicitly used when the logical partition is activated with no profile specified. If you still want to delete it, change the default profile for this logical partition (create another logical partition profile if necessary). If it still fails, contact your next level of support or your service provider.

### HSCL07D3

**Explanation:** The logical partition profile could not be found in the management consol save area. The management console is either out of sync with the console save area, or has been corrupted. Rebuild this logical partition profile's managed system.

**Problem determination:** Ensure that the inputs are correct. Restore the profile data. If the problem persists, contact your next level of support or your service provider.

### HSCL07D4

**Explanation:** The specified profile named already exists for this logical partition. Choose a different name for the new system profile.

**Problem determination:** All partition profiles for a logical partition must have unique names. Choose a different name for the new profile. If the problem persists, contact your next level of support or your service provider.

## HSCL07D5

**Explanation:** Creation of partition profiles for the full system partition is not allowed.

**Problem determination:** You must use one of the predefined partition profiles for the full system partition.

### HSCL07D6

**Explanation:** You cannot delete full system partition profiles.

# HSCL07D7 • HSCL07E6

### HSCL07D7

**Explanation:** You cannot modify the full system partition profile's properties.

**Problem determination:** If the problem persists, contact your next level of support or your service provider.

### HSCL07D8

**Explanation:** Deleting default profile associations within the current context is not allowed.

### HSCL07D9

**Explanation:** Setting a default profile association is only allowed during create.

### HSCL07DA

**Explanation:** The partition profile could not be found in the management console save area. The management console is either out of sync with the save area or the save are has been corrupted.

**Problem determination:** Rebuild this partition profile's managed system.

### HSCL07DB

**Explanation:** An attempt to create a profile failed.

**Problem determination:** Try the task again. If the problem persists, contact your next level of support or your service provider.

# HSCL07DC

**Explanation:** An attempt to modify a profile failed.

**Problem determination:** Try the task again. If the problem persists, contact your next level of support or your service provider.

### HSCL07DD

**Explanation:** The processing resources settings in the partition profile are not valid. Check profile processing resource setting.

**Problem determination:** If the problem persists, contact your next level of support or your service provider.

### HSCL07DE

**Explanation:** The partition profile's 5250 CPW setting is not valid. Check profile processing resource setting.

**Problem determination:** Check the 5250 CPW. If the problem persists, contact your next level of support or your service provider.

### HSCL07DF

**Explanation:** Virtual slot 0 and 1 are set to default as virtual serial adapters when a partition is created. No modification can be made regarding these 2 slots.

### HSCL07E0

**Explanation:** The partition profile could not be found in the database. Perform a rebuild managed system operation, and try again.

**Problem determination:** Rebuild the managed system. Retry the task. If the problem persists, contact your next level of support or your service provider.

### HSCL07E1

**Explanation:** An error occurred while changing the default profile for the partition. Retry the operation.

**Problem determination:** Rebuild the managed system. Retry the task. If the problem persists, contact your next level of support or your service provider.

### HSCL07E2

**Explanation:** Required processor information is not specified in the partition profile. Make sure values are provided in the partition profile for minimum processing units, desired processing units, maximum processing units, processing mode, and sharing mode.

**Problem determination:** Ensure that the setting is valid. Try the task again. If the problem persists, contact your next level of support or your service provider.

### HSCL07E3

**Explanation:** Failed to delete the partition profile from partition.

**Problem determination:** Retry the task. If the problem persists, contact your next level of support or your service provider.

### HSCL07E5

**Explanation:** The critical I/O setting is incorrect. Check the setting and try again.

**Problem determination:** Ensure the tagged I/O setting is correct. Retry the task. If the problem persists, contact your next level of support or your service provider.

## HSCL07E6

**Explanation:** At least one of the type 1 reserved memory settings is not specified.

**Problem determination:** Specify a value for minimum

memory, desired memory, and maximum memory in the type 1 reserved memory settings

#### HSCL07E7

**Explanation:** At least one of the type 2 reserved memory settings is not specified.

**Problem determination:** Specify a value for minimum memory, desired memory, and maximum memory in the type 2 reserved memory settings.

### HSCL07E8

**Explanation:** SNI device IDs may not be specified in this profile because the managed system does not support SNI message passing.

**Problem determination:** No recovery action is needed.

### HSCL07E9

**Explanation:** SNI device IDs may not be specified in this profile because the partition is not AIX or Linux.

**Problem determination:** No recovery action is needed.

### **HSCL07EA**

**Explanation:** SNI device IDs may not be specified in this profile because no SNI adapters are installed in the managed system.

# HSCL07EB

**Explanation:** The partition specified is over the maximum number of partitions supported on the system.

**Problem determination:** If the problem persists, contact your next level of support or your service provider.

# HSCL07EC

**Explanation:** The specified profile named already exists for this logical partition. Choose a different name for the new system profile or use the force option to overwrite the existing profile.

**Problem determination:** All partition profiles for a logical partition must have unique names. Choose a different name for the new profile or use the force option to overwrite the existing profile. If the problem persists, contact your next level of support or your service provider.

## HSCL07ED

**Explanation:** The specified profile named is a full system profile and cannot be overwritten. Choose a different name for the new full system profile.

**Problem determination:** All full system profiles must have unique names. If the problem persists, contact your next level of support or your service provider.

### HSCL07EE

**Explanation:** The HPT ration specified is not valid.

**Problem determination:** If the problem persists, contact your next level of support or your service provider.

### HSCL07EF

**Explanation:** The partition type specified is not valid.

**Problem determination:** If the problem persists, contact your next level of support or your service provider.

# HSCL07F0

**Explanation:** The affinity group ID specified is not valid.

**Problem determination:** If the problem persists, contact your next level of support or your service provider.

### HSCL0814

**Explanation:** The managed system does not support this operation.

**Problem determination:** If the problem persists, contact your next level of support or your service provider.

# HSCL0815

**Explanation:** An internal error occurred.

**Problem determination:** Try the operation again. If this error persists, contact your service representative.

# HSCL0817

**Explanation:** The managed system cannot perform this operation at this time.

**Problem determination:** This condition is temporary. Try the operation again later.

# HSCL0819

**Explanation:** A system dump cannot be performed because system dumps have been disabled for this managed system.

**Problem determination:** System dumps can be enabled using the Advanced System Management interface, or the management console (POWER6 servers only).

# HSCL081A • HSCL082A

### HSCL081A

**Explanation:** This request was incorrectly sent to the wrong service processor.

**Problem determination:** This could be because a service processor failover was in progress at the time the request was sent. Try the operation again. If this error persists, contact your service representative.

### HSCL081B

**Explanation:** A system dump already exists on the managed system.

**Problem determination:** Offload the existing system dump, then initiate the system dump again.

### HSCL081C

**Explanation:** A service processor or power subsystem dump already exists.

**Problem determination:** Offload the existing dump, then initiate the dump again.

### HSCL081D

**Explanation:** A system dump is already in progress.

**Problem determination:** If the problem persists, contact your next level of support or your service provider.

### HSCL081E

**Explanation:** An unknown error occurred.

**Problem determination:** Try the operation again. If this error persists, contact your hardware service representative.

### HSCL081F

**Explanation:** The dump cannot be initiated due to an unknown error.

**Problem determination:** Update your management console software, and try the operation again.

# HSCL0823

**Explanation:** A service processor or power subsystem dump cannot be performed because those types of dumps have been disabled for this managed system.

**Problem determination:** Service processor and power subsystem dumps can be enabled using the Advanced System Management interface.

### HSCL0825

**Explanation:** The managed system does not support node service processors.

**Problem determination:** If the problem persists, contact your next level of support or your service provider.

### HSCL0826

**Explanation:** A dump of this service processor cannot be performed at this time because the dump storage area on this service processor is full.

**Problem determination:** Offload the service processor dumps, then initiate a dump of this service processor again.

### HSCL0827

**Explanation:** A service processor dump cannot be performed because service processor dumps have been disabled for this managed system.

**Problem determination:** Service processor dumps can be enabled using the Advanced System Management interface.

### HSCL0828

**Explanation:** The service processor dump cannot be initiated because the service processor has been manually deconfigured by a user.

**Problem determination:** If the problem persists, contact your next level of support or your service provider.

### HSCL0829

**Explanation:** A node service processor is not installed at specified location.

**Problem determination:** If the problem persists, contact your next level of support or your service provider.

## HSCL082A

**Explanation:** The service processor dump cannot be initiated because the service processor has been automatically deconfigured by the system due to an error.

### HSCL082B

**Explanation:** The node service processor dump cannot be initiated because the internal communication path between the primary service processor and the node service processor has not been established.

**Problem determination:** If this condition persists for longer than one hour, contact your hardware service representative.

#### HSCL082C

**Explanation:** The node service processor location code is not valid.

**Problem determination:** If the problem persists, contact your next level of support or your service provider.

### HSCL082D

**Explanation:** A dump of this service processor is already in progress.

**Problem determination:** If the problem persists, contact your next level of support or your service provider.

# HSCL082F

**Explanation:** This command is not supported for a POWER5 server.

**Problem determination:** If the problem persists, contact your next level of support or your service provider.

# HSCL0831

**Explanation:** The service processor command failed due to an unknown error.

**Problem determination:** Update your management console software, and try the operation again.

# HSCL09C6

**Explanation:** Could not find the system profile in memory. It might be corrupted. Restore the profile data.

**Problem determination:** The system profile might be corrupted. Restore the profile data. If the problem persists, delete and re-create a new system profile. If the problem persists, contact your next level of support or your service provider.

# HSCL09C7

**Explanation:** The specified system profile name already exists for this managed system. Choose a different name for the new system profile.

Problem determination: Every system profile created

for an individual managed system must have a unique name. Choose a different name for the new system profile. If it still fails, contact your next level of support or your service provider.

#### HSCL09C8

**Explanation:** Could not open the Copy System Profile dialog. Try again.

**Problem determination:** Log off the HMC, and log back in. Try the task again. If it still fails, contact your next level of support or your service provider.

### HSCL09C9

**Explanation:** Could not copy the system profile. Try again.

**Problem determination:** Log off the HMC, and log back in. Try the task again. If it still fails, contact your next level of support or your service provider.

### HSCL09CA

**Explanation:** Could not delete the system profile. Try the task again.

**Problem determination:** Log off the HMC, and log back in. Try the task again. If it still fails, contact your next level of support or your service provider.

# HSCL09CB

**Explanation:** Cannot activate a system profile when there are partitions not in the Not Activated state.

**Problem determination:** If the problem persists, contact your next level of support or your service provider.

## HSCL09CC

**Explanation:** Cannot activate a Full System partition profile when the managed system is powered on with Partition Standby.

**Problem determination:** If the problem persists, contact your next level of support or your service provider.

# HSCL09CD

**Explanation:** Cannot activate user-defined partition profiles when the managed system is powered on with Full System Partition.

# HSCL09CE • HSCL09D9

### HSCL09CE

**Explanation:** Partition profiles included in a System Profile must all be of the same type.

**Problem determination:** If the problem persists, contact your next level of support or your service provider.

### HSCL09CF

**Explanation:** Validation of system profile failed. Retry the operation.

**Problem determination:** Retry the operation. If it still fails, contact your next level of support or your service provider.

## HSCL09D0

**Explanation:** Cannot validate system profile if the managed system is not in Operating or Standby state.

**Problem determination:** Ensure that the managed system is in the Operating or Standby state and then retry the operation. If it still fails, contact your next level of support or your service provider.

### HSCL09D1

**Explanation:** Cannot validate system when the managed system is powered-on with the Full System Partition.

**Problem determination:** If the problem persists, contact your next level of support or your service provider.

# HSCL09D2

**Explanation:** The partition or partitions failed to activate.

**Problem determination:** A logical partition that is part of the system profile failed to activate. Ensure that you have enough available resources to activate the desired partition profile. If so, rebuild the managed system. Retry the operation. If the problem persists, contact your next level of support or your service provider.

# HSCL09D3

**Explanation:** An unknown error occurred during system profile activation. Retry the operation.

**Problem determination:** Rebuild the managed system. Retry the operation. If the problem persists, contact your next level of support or your service provider.

### HSCL09D4

**Explanation:** Update of the system profile failed. **Problem determination:** Please retry the operation.

### HSCL09D5

**Explanation:** An unknown error occurred during system profile creation. Retry the operation.

**Problem determination:** Rebuild the managed system. Retry the operation. If the problem persists, contact your next level of support or your service provider.

# HSCL09D6

**Explanation:** An unknown error occurred during deletion of the system profile. Retry the operation.

**Problem determination:** Rebuild the managed system. Retry the operation. If the problem persists, contact your next level of support or your service provider.

### HSCL09D7

**Explanation:** The system profile that you have chosen to validate could not be found.

**Problem determination:** The system profile might be corrupted. Restore the profile data. If the problem persists, delete and re-create a new system profile. If the problem persists, contact your next level of support or your service provider.

# HSCL09D8

**Explanation:** The System profile was not found in the managed system.

**Problem determination:** A profile that is part of the system profile cannot be found in the managed system. Rebuild the managed system. Retry the operation. If the problem persists, contact your next level of support or your service provider.

# HSCL09D9

**Explanation:** System profile contains multiple profiles belonging to the same partition. Take one of the profiles out of the system profile list and try again.

**Problem determination:** There is more than one profile in the system profile that belongs to the same partition. Ensure that each partition has at most one profile in the system profile, and retry the operation. If the problem persists, contact your next level of support or your service provider.

### HSCL09DA

**Explanation:** A profile is listed more than once in the system profile. Take one of the profiles out of the system profile list and try again.

**Problem determination:** A profile is listed more than once in the system profile. Ensure that all partition profiles are only listed once in the system profile, and retry the operation. If the problem persists, contact your next level of support or your service provider.

### HSCL09DB

**Explanation:** Partition could not be activated because it is already active.

**Problem determination:** This error occurs when a logical partition listed in the system profile is already activated. If the logical partition is not activated, rebuild the managed system. Retry the operation. If the problem persists, contact your next level of support or your service provider.

### HSCL09DC

**Explanation:** If a full system partition profile is part of a system profile, there can be no other partition profiles listed in that system profile.

**Problem determination:** If a full system partition profile is part of a system profile, there can be no other partition profiles listed in that system profile. Either take all other profiles except the full system partition profile out of the system profile, or remove the full system partition profile from the system profile. Retry the operation. If the problem persists, contact your next level of support or your service provider.

### HSCL09DD

**Explanation:** The partition profile ID does not correspond to a valid profile. Retry the command.

**Problem determination:** Rebuild the managed system. Retry the operation. If the problem persists, contact your next level of support or your service provider.

# **HSCL09DE**

**Explanation:** The system profile cannot be created because no user-defined name was given. Ensure to enter a user-defined name, and try the operation again.

**Problem determination:** No user-defined system profile name was given during system profile creation. Retry the creation operation again, this time making sure to enter a user-defined name. If the problem persists, contact your next level of support or your service provider.

### HSCL09DF

**Explanation:** The system profile cannot be created because there are no partition profiles currently included in the system profile. Specify partition profiles for the system profile or click "Cancel".

**Problem determination:** Partition profiles for the system profile must be specified during system profile creation. Retry the system profile creation operation, making sure to add at least one partition profile to the system profile. If the problem persists, contact your next level of support or your service provider.

### HSCL09E0

**Explanation:** The profile belongs to a partition that currently has a profile already included in the system profile. Select a profile from a different partition or first remove the conflicting partition's profile from the system profile, then add the desired profile again.

### HSCL09E1

**Explanation:** There is currently a system profile with the specified name created for this system. Enter a unique name.

**Problem determination:** If there is not a system profile with the specified name displayed in the console, refresh the console and try the command again. If it fails again, rebuild the managed system. Restart the management console and then try the task again. If the problem persists, contact your next level of support or your service provider.

### HSCL09E2

**Explanation:** Validation results for system profile.

**Problem determination:** This message is for informational purposes only regarding the outcome of system profile validation. No recovery action should be taken.

## HSCL09E3

Explanation: Activation results for system profile.

**Problem determination:** This message is for informational purposes only regarding the outcome of system profile validation. No recovery action should be taken.

# HSCL09E4

**Explanation:** The specified System profile action could not be completed because shared memory partition profiles are not supported in system profiles.

# HSCL09E5 • HSCL0DB7

### HSCL09E5

**Explanation:** The specified System profile could not be activated because it contains a shared memory profile.

**Problem determination:** If the problem persists, contact your next level of support or your service provider.

### HSCL09E6

**Explanation:** Profiles for the partitions cannot be include in the system profile becaues those partitions are remote restart capable.

**Problem determination:** If the problem persists, contact your next level of support or your service provider.

### HSCL0BB9

Explanation: Polling of LED failed.

**Problem determination:** If the problem persists, contact your next level of support or your service provider.

### **HSCL0BBA**

**Explanation:** There was an error while invoking CIM method.

**Problem determination:** If the problem persists, contact your next level of support or your service provider.

# **HSCL0BBB**

Explanation: Can not get LED.

**Problem determination:** Rebuild the managed system. Retry the operation. Restart the management console and then try the task again. If the problem persists, contact your next level of support or your service provider.

# HSCL0DB0

**Explanation:** A Soft Operating System Reset can be issued for the managed system when it is in the Operating state only if it was powered on in Full System Partition mode.

**Problem determination:** If the problem persists, contact your next level of support or your service provider.

# HSCL0DB1

**Explanation:** An Operating System Reset can be issued for a Logical Partition only if the partition is in the Running state.

Problem determination: If the problem persists,

contact your next level of support or your service provider.

### HSCL0DB2

**Explanation:** An operating system reset can be issued for a logical partition only if the partition is in the running or starting state.

**Problem determination:** Rebuild the managed system. Try the task again.

### HSCL0DB3

**Explanation:** An Operating System Shutdown can be issued for the managed system when it is in the Operating state only if it was powered on in Full System Partition mode.

**Problem determination:** If the problem persists, contact your next level of support or your service provider.

### HSCL0DB4

**Explanation:** An Operating System shut down cannot be performed because the operating system image running does not support remote execution of this task from the management console.

**Problem determination:** Ensure the network connection between partition and management console is working. Rebuild the managed system. Try the task again.

# HSCL0DB5

**Explanation:** An Operating System Shut down can be issued for a logical partition only if the partition is in the Running state.

Problem determination: A partition must be in the Running state in order for an operating system shutdown operation to be performed. Ensure that the partition's state is Running, and try the task again. If your partition is in a state other than Running, but you are sure that the partition is in fact running, rebuild the managed system. Retry the operation. If the problem persists, contact your next level of support or your service provider.

# HSCL0DB7

**Explanation:** Fail to shut down partition through operation system command.

**Problem determination:** Ensure that the network between the management console and the partition is working. Retry the operation. If the problem persists, contact your next level of support or your service provider.

### HSCL0FA1

**Explanation:** The managed system's service processor could not open a virtual terminal session.

**Problem determination:** If the problem persists, contact your next level of support or your service provider.

### HSCL0FA2

**Explanation:** All available virtual terminal sessions have been opened and are in use.

**Problem determination:** To force a new open session, perform a Close Terminal Session operation which frees up the session.

## HSCL0FA3

**Explanation:** Unable to close the virtual terminal session.

**Problem determination:** Issue a Close Virtual Terminal Connection operation.

### HSCL0FA4

**Explanation:** There is no virtual terminal session with specified session number open.

**Problem determination:** If the problem persists, contact your next level of support or your service provider.

# HSCL0FA5

**Explanation:** The Virtual Terminal cannot be opened to managed system because there's an active device on the S1 serial port.

**Problem determination:** Please ensure the device is inactive before retrying the operation. The device is considered inactive when the DCD (Data Carrier Detect) is not asserted.

# HSCL0FA6

**Explanation:** Connection has closed.

**Problem determination:** Connection was closed by you or another user. Close the window and open another terminal session.

# HSCL0FA7

**Explanation:** The open failed. The session may already be open on another management console The server may not be ready to accept connections.

**Problem determination:** Try the Close Terminal Connection task then retry to open the session again. Closing the session will terminate the session of other users. If the problem persists, contact your next level of

support or your service provider.

### **HSCL0FA8**

**Explanation:** Error in communication path to the partition.

**Problem determination:** The managed system is not accepting connections. Check the network connection to the server. Wait for few minutes and retry the connection. If the connection still fails, restart the management console If the problem persists, contact your next level of support or your service provider.

# HSCL0FA9

**Explanation:** Internal error encountered.

**Problem determination:** Wait for few minutes and retry the connection. Shut down and restart the management console If the problem persists, contact your next level of support or your service provider.

### **HSCL0FAA**

**Explanation:** Lost connection to the Managed System. Attempting to reconnect.

**Problem determination:** A network problem has been encountered, or the service processor has gone offline. The session is attempting to reconnect to the server. If the server state is in No Connection or Error state, then the connection attempt will fail.

# **HSCL0FAB**

**Explanation:** A terminal session is already open for this partition. Only one open session is allowed for a partition.

**Problem determination:** Another user is using the virtual terminal for this partition. Use the Close Terminal Connection task to disconnect the other session. Closing the session will terminate the session of the other user.

# **HSCL0FAC**

**Explanation:** A terminal session is already open for this partition. Only one open session is allowed for a partition. Exiting.

**Problem determination:** Another user is using the virtual terminal for this partition. Use the Close Terminal Connection task to disconnect the other session. Closing the session will terminate the session of the other user.

# **HSCL0FAD • HSCL0233C**

### **HSCL0FAD**

**Explanation:** The connection to the server is not available. Exiting.

**Problem determination:** A network problem has been encountered, or the service processor has gone offline. Wait for few minutes and retry the connection. Ensure the network connection between the management console and the managed system is good. Shut down and restart the management console If the problem persists, contact your next level of support or your service provider.

### **HSCL0FAE**

**Explanation:** The connection to the server is not available.

**Problem determination:** A network problem has been encountered, or the service processor has gone offline. Wait for few minutes and retry the connection. Ensure the network connection between the management console and the managed system is good. Shut down and restart the management console If the problem persists, contact your next level of support or your service provider.

### **HSCL0FAF**

**Explanation:** Received invalid connection information. Operation cancelled.

**Problem determination:** Close the terminal window and open another window. If the problem persists, contact your next level of support or your service provider.

# HSCL0FB0

**Explanation:** Received invalid connection information. Operation cancelled. Exiting.

**Problem determination:** Close the terminal window and open another window. If the problem persists, contact your next level of support or your service provider.

# HSCL0233C

**Explanation:** The password entered contains an invalid character.

**Problem determination:** Passwords cannot contain the following character(s): double-quote, single-qoute, and back-slash. Please retry command.

# (HSCL1xxx) Reference codes

### **HSCL1195**

**Explanation:** Unable to back up the profile data to the backup file. Try again.

**Problem determination:** Try the task again. If the problem persists, contact your next level of support or your service provider.

### **HSCL1196**

**Explanation:** You do not have read access permission on the backup file. Refresh the interface and check whether the operation was completed. If not, try the operation again.

**Problem determination:** Try the task again. If the operation still fails, contact your next level of support or your service provider.

### HSCL1197

**Explanation:** Unable to read the profile data's backup file. Refresh the interface and check whether the operation was completed. If not, try the operation again.

**Problem determination:** Try the task again. If the operation still fails, contact your next level of support or your service provider.

# HSCL1198

**Explanation:** Cannot find backup file for profile data. Select a valid, existing backup file.

**Problem determination:** Try the task again. If the operation still fails, contact your next level of support or your service provider.

# HSCL1199

**Explanation:** A full restore is not permitted when there are logical partitions not in Not Activated state. A full restore can only be issued when the managed system was powered on and all partitions are in the Not Activated state.

**Problem determination:** Verify the managed system was powered-on to run in Partition Standby. Try the task again. If the operation still fails, contact your next level of support or your service provider.

### HSCL119A

**Explanation:** There was an I/O error while backing up the profile data. Try again.

**Problem determination:** Try the task again. Shut down and restart the HMC, and then try the task again. If the operation still fails, contact your next level of support or your service provider.

### HSCL119B

**Explanation:** The restore profile data operation failed. Try again.

**Problem determination:** Try the task again. Shut down and restart the HMC, and then try the task again. If the operation still fails, contact your next level of support or your service provider.

### HSCL119C

**Explanation:** Cannot initialize profile data when the managed system was not in the Standby or Operating state, or when there is any partition not in the Not Activated state.

**Problem determination:** Verify that the managed system is in the Standby or Operating state, and that no logical partitions are running. Try the task again. If the problem persists, contact your next level of support or your service provider.

## HSCL119D

**Explanation:** Cannot restore the profile data if the managed system is not int the Standby or Ready state.

**Problem determination:** Verify that the managed system is in the Standby or Ready state, and try the task again. If the problem persists, contact your next level of support or your service provider.

# HSCL119E

**Explanation:** Cannot initialize the profile data if the managed system is not in the Standby or Ready state.

**Problem determination:** Verify that the managed system is in the Standby or Ready state, and try the task again. If the problem persists, contact your next level of support or your service provider.

### HSCL119F

**Explanation:** The backup file used to restore the profile data is not valid. Its file size is not correct. Select a valid backup file.

**Problem determination:** The backup file selected is not valid. The file might be corrupted. Try the task again. Select another backup file and try the task again. If the problem persists, contact your next level of

# HSCL11A0 • HSCL11AC

support or your service provider.

### HSCL11A0

**Explanation:** Cannot restore the profile data if the managed system is not in the correct state. The managed system must be in the Operating or Standby state

**Problem determination:** Verify that the managed system is in Operating or Standby state. Try the task again.

## HSCL11A1

**Explanation:** Cannot initialize the profile data if the managed system is not in the correct state. The managed system must be in the Operating or Standby state.

**Problem determination:** Verify that the managed system is in Operating or Standby state. Try the task again.

### HSCL11A2

**Explanation:** Could not display the backup dialog for the managed system. Try the operation again.

**Problem determination:** Try the task again. Log off the HMC, and then log back in. Try the task again. If the problem persists, contact your next level of support or your service provider.

# HSCL11A3

**Explanation:** Could not back up the profile data for the managed system.

**Problem determination:** Refresh the graphical user interface. Try the task again. Shut down and restart the HMC, and then try the task again. If the problem persists, contact your next level of support or your service provider.

# HSCL11A4

**Explanation:** Cannot back up profile data to the default backup file.

**Problem determination:** Cannot back up the profile data to the default backup file. Choose a different backup file name. If the problem persists, contact your next level of support or your service provider.

# HSCL11A5

**Explanation:** Could not display the remove backup dialog for the managed system. Try again.

**Problem determination:** Try the task again. Log off the HMC, and log back in. Try the task again. Contact your next level of support or your service provider.

### HSCL11A6

**Explanation:** Could not remove the backup file from the managed system.

**Problem determination:** Refresh the graphical user interface. Try the task again. Shut down and restart the HMC, and then try the task again. If the problem persists, contact your next level of support or your service provider.

#### HSCL11A7

**Explanation:** No backup file has been selected for the operation. Select a backup file.

**Problem determination:** If the problem persists, contact your next level of support or your service provider.

### HSCL11A9

**Explanation:** Could not initialize the profile data task on the managed system. Refresh the interface and check whether the operation was performed. If not, try the operation again.

**Problem determination:** Refresh the graphical user interface. Ensure the operation has been performed and displays on the graphical user interface. If not, repeat the operation. If the problem persists, contact your next level of support or your service provider.

### **HSCL11AA**

**Explanation:** Could not restore the profile data task on the managed system. Refresh the interface and check whether the operation was performed. If not, try the operation again.

**Problem determination:** Refresh the graphical user interface. Try the task again. Rebuild the managed system. Try the task again. If the problem persists, contact your next level of support or your service provider.

# **HSCL11AB**

**Explanation:** Could not display the recover partition data dialog for the managed system.

**Problem determination:** Try the task again. Log off the HMC, and then log back in. Try the task again. If the problem persists, contact your next level of support or your service provider.

### HSCL11AC

**Explanation:** Could not perform the recover logical partition data task on the managed system.

**Problem determination:** Refresh the graphical user interface. Try the task again. Rebuild the managed

system. If the problem persists, contact your next level of support or your service provider.

**HSCL11AD** 

**Explanation:** Could not display the Rebuild Computer System dialog for managed system.

**Problem determination:** Refresh the graphical user interface and retry the operation. If the problem persists, contact your next level of support or your service provider.

## HSCL11B0

**Explanation:** The pool ID specified is not valid.

**Problem determination:** If the problem persists, contact your next level of support or your service provider.

## HSCL11B1

**Explanation:** An I/O entitled memory amount cannot be specified when automatic I/O entitled memory management is specified.

**Problem determination:** If the problem persists, contact your next level of support or your service provider.

#### HSCL11B2

**Explanation:** The amount of I/O entitled memory for the partition must be specified.

**Problem determination:** If the problem persists, contact your next level of support or your service provider.

#### HSCL11B3

**Explanation:** Shared memory partitions can only use shared processors.

**Problem determination:** If the problem persists, contact your next level of support or your service provider.

#### HSCL11B4

**Explanation:** The processor mode must be specified.

**Problem determination:** If the problem persists, contact your next level of support or your service provider.

# HSCL11C0

**Explanation:** The Virtual I/O Server partition cannot be deleted because it is assigned to the reserved storage device pool or the shared memory pool.

**Problem determination:** If the problem persists,

contact your next level of support or your service provider.

#### HSCL11C2

**Explanation:** A shared memory partition cannot have any physical I/O adapters.

**Problem determination:** If the problem persists, contact your next level of support or your service provider.

#### HSCL11C3

**Explanation:** The amount of I/O entitled memory cannot exceed the size of the shared memory pool.

**Problem determination:** If the problem persists, contact your next level of support or your service provider.

## HSCL11C4

**Explanation:** The amount of I/O entitled memory must be greater than zero and it cannot exceed the desired amount of logical memory for the partition.

**Problem determination:** If the problem persists, contact your next level of support or your service provider.

#### HSCL11C5

**Explanation:** The memory mode is not valid because the managed system does not support Active Memory Sharing.

**Problem determination:** If the problem persists, contact your next level of support or your service provider.

## HSCL11C6

**Explanation:** A shared memory pool is not configured.

**Problem determination:** Configure the shared memory pool, then try the operation again.

## HSCL11C7

**Explanation:** A shared memory partition cannot have huge page memory.

**Problem determination:** If the problem persists, contact your next level of support or your service provider.

# HSCL11C9

**Explanation:** A shared memory partition cannot have Barrier Synchronization Register arrays.

Problem determination: If the problem persists,

# HSCL11CA • HSCL1207

contact your next level of support or your service provider.

#### **HSCL11CA**

**Explanation:** A shared memory partition cannot use Host Ethernet Adapters.

**Problem determination:** If the problem persists, contact your next level of support or your service provider.

## HSCL11CB

**Explanation:** A shared memory partition cannot have any Host Channel Adapter resources assigned to it.

**Problem determination:** If the problem persists, contact your next level of support or your service provider.

# HSCL11CC

**Explanation:** A Virtual I/O Server partition cannot use shared memory.

**Problem determination:** If the problem persists, contact your next level of support or your service provider.

## **HSCL11CD**

**Explanation:** The Virtual I/O Server partition cannot be shut down because it is being used to provide paging services for shared memory partitions.

**Problem determination:** Shut down the shared memory partitions first, then shut down the Virtual I/O Server partition.

# HSCL11CE

**Explanation:** A shared memory partition cannot have reserved memory.

**Problem determination:** If the problem persists, contact your next level of support or your service provider.

#### HSCL1200

**Explanation:** The managed system does not allow customized MAC addresses to be specified from the management console.

## HSCL1201

**Explanation:** The managed system does not support Quality of Service virtual Ethernet priority levels.

#### HSCL1202

**Explanation:** The MAC address is not valid because the multicast bit is on. The multicast bit is 0x010000000000.

**Problem determination:** If the problem persists, contact your next level of support or your service provider.

#### HSCL1203

**Explanation:** The MAC address is not valid because the locally administered address bit is off. The locally administered address bit is 0x020000000000.

**Problem determination:** If the problem persists, contact your next level of support or your service provider.

#### HSCL1204

**Explanation:** The list of allowed MAC addresses for the virtual Ethernet adapter in the slot contains the duplicate MAC addresses.

**Problem determination:** If the problem persists, contact your next level of support or your service provider.

#### **HSCL1205**

**Explanation:** The list of allowed MAC addresses for the logical port on the HEA adapter in the slot contains the duplicate MAC addresses.

**Problem determination:** If the problem persists, contact your next level of support or your service provider.

## HSCL1206

**Explanation:** The number of MAC addresses in the list of allowed MAC addresses for the virtual Ethernet adapter has exceeded the maximum MAC addresses.

**Problem determination:** If the problem persists, contact your next level of support or your service provider.

# HSCL1207

**Explanation:** The number of MAC addresses in the list of allowed MAC addresses for the logical port on the HEA adapter has exceeded the maximum MAC addresses.

**Problem determination:** If the problem persists, contact your next level of support or your service provider.

**Explanation:** The Quality of Service priority level specified for the virtual Ethernet adapter is not valid. Valid values are "none", or 0 to 7, inclusive.

**Problem determination:** If the problem persists, contact your next level of support or your service provider.

#### **HSCL1209**

**Explanation:** A MAC address for the virtual Ethernet adaper in the slot cannot be specified because the managed system does not allow customized MAC addresses to be specified from the management console.

## HSCL120A

**Explanation:** Allowed OS MAC addresses for the virtual Ethernet adapter in the slot cannot be specified because the managed system does not allow customized MAC addresses to be specified from the management console.

## HSCL120B

**Explanation:** A Quality of Service priority level cannot be specified for the virtual Ethernet adapter in the slot because the managed system does not allow Quality of Service priority levels.

# HSCL120C

**Explanation:** Allowed OS MAC addresses for logical port on the HEA adapter cannot be specified because the managed system does not allow customized MAC addresses to be specified from the management console.

## HSCL1213

**Explanation:** A virtual Ethernet adapter with the same MAC address already exists.

**Problem determination:** If the problem persists, contact your next level of support or your service provider.

#### HSCL1214

**Explanation:** The MAC address prefix must have the locally administered bit set. The locally administered bit is the 0x02 bit in byte zero of the prefix.

**Problem determination:** If the problem persists, contact your next level of support or your service provider.

#### HSCL1220

**Explanation:** The managed system does not support changing the properties of a virtual Ethernet adapter that is assigned to a running partition.

**Problem determination:** If the problem persists, contact your next level of support or your service provider.

#### HSCL1221

**Explanation:** Modification of virtual I/O resources failed.

**Problem determination:** If the problem persists, contact your next level of support or your service provider.

## **HSCL1230**

**Explanation:** The adapter in this slot is already in dedicated mode or there is no adapter in this slot.

#### HSCL1231

**Explanation:** The adapter in this slot is already in SR-IOV mode.

## HSCL1232

**Explanation:** The command failed because the adapter is in use by another partition.

**Problem determination:** Remove the adapter's resources from the specified partitions and try the operation again.

#### HSCL1233

**Explanation:** The adapter cannot support additional logical ports.

## HSCL1234

**Explanation:** The adapter is not in a running state..

**Problem determination:** If the adapter is initializing, try again when the adapter is running.

## **HSCL1235**

**Explanation:** Adapter is not in SR-IOV mode.

# HSCL1236

**Explanation:** Adapter is not SR-IOV capable.

# HSCL1237 • HSCL1248

#### HSCL1237

**Explanation:** The managed system does not support SR-IOV.

#### HSCL1238

**Explanation:** The operation cannot be completed because the management console does not support SR-IOV operations.

#### HSCL1239

**Explanation:** The operation cannot be compoleted because the SR-IOV adapter is not in a functional state.

## HSCL123A

**Explanation:** The operation cannot be completed because the specified physical port on the adapter does not exist.

## HSCL123B

**Explanation:** The adapter ID is not valid.

# HSCL123C

**Explanation:** The tuning parameters that were specified are not valid.

**Problem determination:** The tuning parameters must be 2 to 8000 characters long, and olny contain hexadecimal values (0-9 and A-F).

#### HSCL123D

**Explanation:** Logical port is not assigned to partition.

## HSCL123E

**Explanation:** A logical port on SR-IOV adapter physical port is incorrectly defined. The list of allowed VLAN IDs contains duplicate VLAN IDs.

**Problem determination:** If the problem persists, contact your next level of support or your service provider.

## HSCL123F

**Explanation:** A logical port on SR-IOV adapter physical port is incorrectly defined. The number of VLAN IDs exceeds the maximum allowed.

**Problem determination:** If the problem persists, contact your next level of support or your service provider.

#### HSCL1240

**Explanation:** A logical port on SR-IOV adapter physical port is incorrectly defined. The VLAN ID is not in the supported range.

**Problem determination:** If the problem persists, contact your next level of support or your service provider.

#### HSCL1241

**Explanation:** A logical port on SR-IOV adapter physical port is incorrecly defined. The number of MAC addresses in the list of allowed MAC addresses has exceeded the maximum number of MAC addresses.

**Problem determination:** If the problem persists, contact your next level of support or your service provider.

#### HSCL1242

**Explanation:** The specified SR-IOV physical port ID is not valid.

## HSCL1243

**Explanation:** The specified SR-IOV logical port ID is not valid.

# HSCL1244

**Explanation:** The specified SR-IOV adapter ID is not valid.

## HSCL1245

**Explanation:** An internal error occurred.

**Problem determination:** Try the operation again. If the error persists, contact your service representative.

## HSCL1246

**Explanation:** The specified SR-IOV physical port MTU value is not valid.

# HSCL1247

**Explanation:** The specified SR-IOV physical port speed value is not valid.

# HSCL1248

**Explanation:** The specified SR-IOV physical port loopback value is not valid.

**Explanation:** The SR-IOV adapter does not support enabling receive flow control on the physical port.

#### HSCL124A

**Explanation:** The SR-IOV adapter does not support enabling transmit flow control on the physical port.

## HSCL124B

**Explanation:** The SR-IOV adapter ID is not valid.

## HSCL124C

**Explanation:** The SR-IOV adapter is not in a valid state to be configured.

## HSCL124D

**Explanation:** The VLAN ID list for logical port is not valid.

**Problem determination:** If the problem persists, contact your next level of support or your service provider.

## HSCL124E

**Explanation:** The MAC address filter is not valid.

**Problem determination:** If the problem persists, contact your next level of support or your service provider.

#### HSCL124F

**Explanation:** Unable to set adapter information for SR-IOV adapter.

**Problem determination:** Try the operation again. If the error persists, contact your service representative.

## HSCL1250

**Explanation:** Unable to get tuning parameter date from managed system..

**Problem determination:** Try the operation again. If the error persists, contact your service representative.

# HSCL1251

**Explanation:** Unable to set tuning parameter data in the managed system with tuning parameter.

**Problem determination:** Try the operation again. If the problem persists, contact your service representative.

#### HSCL1252

**Explanation:** Physical port on SR-IOV adapter does not support the specified logical port type.

#### HSCL1253

**Explanation:** The SR-IOV logical port cannot be added because it would cause SR-IOV adapter to exceed its configured logical port limit.

## HSCL1254

**Explanation:** A logical port for SR-IOV adapter cannot be added because the adapter does not have any unused logical ports.

## **HSCL1255**

**Explanation:** SR-IOV logical port cannot be added because its specified capacity will cause the total capacity for the physical port to exceed the maximum of 100 percent.

## **HSCL1256**

**Explanation:** Logical port on SR-IOV adapter physical port is already configured to run in diagnostic mode.

## HSCL1257

**Explanation:** SR-IOV logical port cannot be added with promiscuous mode enabled because it would cause the maximum number of promiscuous SR-IOV logical ports on the physical port to exceed the limit.

## HSCL1258

**Explanation:** Partition does not have any assigned SR-IOV logical ports.

## HSCL1259

**Explanation:** Adding additional VLAN IDs will cause the maximum number of VLAN IDs configured on SR-IOV logical port to be exceeded.

#### HSCL125A

**Explanation:** The number of MAC addresses specified in the list for SR-IOV logical port has exceeded the maximum of supported MAC addresses.

# HSCL125B

**Explanation:** An error occurred while removing logical port.

**Problem determination:** Please run the rsthwres command to perform recovery.

# HSCL125C • HSCL126C

#### HSCL125C

**Explanation:** The sum of all the logical port limits for each physical port is greater than the supported logical port limit for SR-IOV adapter.

**Problem determination:** If the problem persists, contact your next level of support or your service provider.

#### HSCL125D

**Explanation:** The number of logical ports assigned to physical port is greater than the specified logical port limit.

## HSCL125E

**Explanation:** The specified logical port limit for physical port is greater than the physical port's supported logical port limit.

# HSCL125F

**Explanation:** Capacity should not be specified for logical port because SR-IOV adapter does not support QoS.

## **HSCL1260**

**Explanation:** Logical port cannot be added to the partition.

## **HSCL1261**

**Explanation:** Logical port is assigned to partition.

**Problem determination:** If the problem persists, contact your next level of support or your service provider.

#### HSCL1262

**Explanation:** SR-IOV logical port could not be released from partition.

## **HSCL1263**

**Explanation:** The operation to release SR-IOV logical ports resources has partially failed.

## **HSCL1264**

**Explanation:** The operation to release SR-IOV logical port resources has failed. None of the SR-IOV logical ports were released from the partitions.

#### HSCL1265

**Explanation:** An unexpected error occurred when the management console tried to release SR-IOV logical port from partition.

**Problem determination:** Please contact your service representative.

#### HSCL1266

**Explanation:** Unable to vary off SR-IOV logical port from partition.

**Problem determination:** If the problem persists, contact your next level of support or your service provider.

## **HSCL1267**

**Explanation:** SR-IOV logical port was varied off from the partition but could not be removed from the partition. An error has occurred when the management monsole tried to vary it back on to the partition.

**Problem determination:** Please run the rsthwres command to try to recover the SR-IOV logical port. If this problem persists, please contact your service representative.

## **HSCL1268**

**Explanation:** The number of logical ports with huge DMA windows supported for SR-IOV adapter has been exceeded the maximum allowed limit.

# HSCL1269

**Explanation:** SR-IOV logical ports are not supported on a shared memory partition, a suspend capable partition, or a remote restart capable partition.

# HSCL126A

**Explanation:** For SR-IOV logical ports, VEB and VEPA modes are mutually exclusive. Only one of these modes may be enabled.

#### HSCL126B

**Explanation:** An invalid filter combination has been specified. If multiple SR-IOV physical ports are specified, then only one SR-IOV adapter may be specified. If SR-IOV physical ports are not specified, then multiple SR-IOV adapters may be specified...

## HSCL126C

**Explanation:** The SR-IOV logical port with DRC index cannot be specified as the load source for partition because only a FCoE or FC logical port can be defined as the load source.

#### HSCL126D

**Explanation:** The SR-IOV logical port with DRC index cannot be specified as tagged IO for partition because this SR-IOV logical port is not owned by the partition.

#### HSCL126E

**Explanation:** The SR-IOV logical port with DRC index cannot be specified as tagged I/O for any partition because it has not been configured.

## HSCL126F

**Explanation:** The SR-IOV logical port with DRC index cannot be specified as the alternate restart device for partition because only an Ethernet, FCoE or FC logical port can be defined as the alternate restart device.

#### HSCL1270

**Explanation:** The SR-IOV logical port with DRC index cannot be specified as the console for partition because only an Ethernet logical port can be defined as the console.

## **HSCL1271**

**Explanation:** The SR-IOV logical port with DRC index cannot be specified as the alternate console for partition because an SR-IOV logical port cannot be defined as the alternate console.

# HSCL1272

**Explanation:** The SR-IOV logical port with DRC index cannot be specified as the operations console for partition because an SR-IOV logical port cannot be defined as the operations console.

# HSCL1273

**Explanation:** SR-IOV adapter is currently in shared mode and cannot be assigned to the partition as a dedicated adapter.

**Problem determination:** Please remove the adapter from the profile and try the operation again.

#### HSCL1274

**Explanation:** The specified configuration ID is greater than the maximum allowed value.

#### HSCL1275

**Explanation:** The specified configuration ID is already in use for partition.

#### HSCL1276

**Explanation:** All configuration IDs for partition are in use.

#### HSCL1277

**Explanation:** Setting the maximum number of logical ports on the physical port is not allowed while the SR-IOV adapter has logical ports that are configured.

## **HSCL1278**

**Explanation:** Setting the maximum number of FCoE logical ports is not allowed on an Ethernet physical port.

## **HSCL1279**

**Explanation:** The specified maximum number of Ethernet logical ports for the physical port exceeds the limit for the physical port.

## HSCL127A

**Explanation:** The specified maximum number of FCoE logical ports for the physical port exceeds the limit for the physical port.

# HSCL127B

**Explanation:** The sum of the maximum numbers of logical ports for all types on the physical port to exceeds the limit for the physical port.

## HSCL127C

**Explanation:** The sum of the maximum numbers of logical ports for all types of all physical port types on the adapter exceeds the limit for the adapter.

## HSCL127D

**Explanation:** The SR-IOV logical port could not be added.

# HSCL127E

**Explanation:** The SR-IOV logical port could not be added because there are not enough resources on the SR-IOV adapter.

## HSCL127F

**Explanation:** The operation failed because there is not enough resources to be assigned to the SR-IOV logical port to be added.

**Problem determination:** Please try removing the SR-IOV logical ports from the following active partitions and try the operation again.

**Explanation:** The operation failed because there is not enough resources to be assigned to the SR-IOV logical port to be added.

**Problem determination:** Please try removing the SR-IOV logical ports from the following inactive partitions and try the operation again.

#### **HSCL1281**

**Explanation:** SR-IOV logical port cannot be added because the specified maximum remote FC target will caust the physical port maximum remote FC target limit to be exceeded.

# HSCL1282

**Explanation:** The operation cannot be completed because it will cause the maximum number of Ethernet logical ports on SR-IOV adapter physical port to be exceeded.

## **HSCL1283**

**Explanation:** The operation cannot be completed because it will cause the maximum number of FCoE logical ports on SR-IOV adapter physical port to be exceeded.

# HSCL1284

**Explanation:** The operation cannot be completed because it will cause the maximum number of diagnostic mode logical ports on SR-IOV adapter physical port to be exceeded.

# HSCL1285

**Explanation:** An SR-IOV logical port cannot be placed in diagnostic mode while other logical ports are configured on the same SR-IOV physical port.

#### HSCL1286

**Explanation:** The specified SR-IOV logical port does not exist.

## **HSCL1287**

**Explanation:** The specified SR-IOV logical port is already in use.

#### HSCL1288

**Explanation:** The specified SR-IOV logical port is already assigned.

#### **HSCL1289**

**Explanation:** The port VLAN ID specified this logical port is not within the valid port VLAN ID range of the physical port adapter.

#### HSCL128A

**Explanation:** The capacity specified for this logical port will cause the total capacity of the physical port to exceed its limit.

# HSCL128B

**Explanation:** The capacity specified for this logical port is not a multiple of the capacity granularity of the specified protocol of this physical port.

## HSCL128C

**Explanation:** The following allowed VLAN IDs specified for this logical port are not in the valid range of VLAN IDs of physical port adapter.

## HSCL128D

**Explanation:** SR-IOV adapter relocation can only be performed when the managed system is in Standby state.

# HSCL128E

**Explanation:** The SR-IOV adapter specified for the logical port was not found on the managed system.

## HSCL128F

**Explanation:** The SR-IOV physical port specified for the logical port was not found on adapter.

#### **HSCL1290**

**Explanation:** The port VLAN ID specified for the logical port is not within the valid port VLAN ID range of the physical port adapter.

# HSCL1291

**Explanation:** The number of additional allowed VLAN IDs specified for the logical port will cause the total number of VLAN IDs to exceed the limit.

## **HSCL1292**

**Explanation:** The following allowed VLAN IDs specified for the logical port are not in the valid range of VLAN IDs of the physical port adapter.

**Explanation:** The capacity specified for the logical port will cause the total capacity of the physical port to exceed its limit.

#### HSCL1294

**Explanation:** The capacity specified for the logical port is not a multiple of the capacity granularity of the specified protocol of this physical port.

#### HSCL1295

**Explanation:** The capacity specified for the logical port is not within the valid personality range of the specified protocol of the physical port.

## **HSCL1296**

**Explanation:** The capacity specified for the logical port is not within the valid personality range of the physical port.

#### HSCL1297

**Explanation:** The operation to change the logical port failed.

# HSCL1298

**Explanation:** The operation to remove SR-IOV logical ports from the partition failed.

#### HSCL1299

**Explanation:** The operation to switch the adapter in the slot to shared mode failed.

## HSCL129A

**Explanation:** The operation to switch the adapter in the slot to dedicated mode failed.

# HSCL129B

**Explanation:** The operation to move the adapter from the slot failed.

## HSCL129C

**Explanation:** The operation failed because it will cause the total SR-IOV logical ports defined in all partition profiles to exceed the managed system limit.

#### HSCL129D

**Explanation:** The operation failed because the SR-IOV logical port that is going to be set as a tagged I/O resource for the partition is not going to be assigned to the partition.

#### HSCL129E

**Explanation:** The operation failed because the SR-IOV logical port that is going to be set as a load source slot for the partition is not configued as a FCoE or FC logical port. Only FCoE or FC logical ports can be used as load source slots for IBMi partitions.

## HSCL129F

**Explanation:** The operation failed because the SR-IOV logical port that is going to be set as a console slot for the partition is not configued as an Ethernet logical port. Only Ethernet logical ports can be used as a console slots for IBMi partitions.

## HSCL12A0

**Explanation:** The operation failed because the alternate console slot ogical port. SR-IOV logical ports cannot be defined as alternate console slots for IBMi partitions.

# HSCL12A1

**Explanation:** The operation failed because the operations console shlot specified is a SR-IOV logical port. SR-IOV logical ports cannot be defined as operations console slots for IBMi partitions.

# HSCL12A2

**Explanation:** The SR-IOV adapter does not support enabling VEB mode on the physical port.

## HSCL12A3

**Explanation:** The SR-IOV adapter does not support enabling VEPA mode on the physical port.

# HSCL12A4

**Explanation:** The SR-IOV physical ports, VEB and VEPA modes are mutually exlusive. Only one of these modes may be enabled.

## HSCL12A5

**Explanation:** The operation to login WWPN has failed because it would cause the physical port to exceed its logged in WWPNs limit.

**Problem determination:** Please logout some WWPNs on this physical port and try the operation again.

# **HSCL12A7 • HSCL1312**

#### HSCL12A7

**Explanation:** The operation to login or logout WWPN on physical port has succeeded.

#### HSCL12A8

**Explanation:** SR-IOV logical port cannot have user allowed MAC addresses when physical port supports MAC/VLAN restrictions and not allowed vlans specified.

## HSCL12A9

**Explanation:** SR-IOV logical port should have allowed MAC addresses when physical port supports MAC/VLAN restrictions and allowed vlans specified.

## **HSCL12AA**

**Explanation:** The specified remote FC targets of SR-IOV logical port should be a multiple.

## HSCL1300

**Explanation:** The adapter cannot be set to the specified configuration mode.

## **HSCL1301**

**Explanation:** Valid adapter IDs are from 1 to 32 and must be unique on the managed syste. The adapter ID cannot be changed while the dapter is in SR-IOV mode.

## HSCL1302

**Explanation:** The SR-IOV logical port configuration is not valid.

## **HSCL1303**

**Explanation:** Unable to locate the SR-IOV service processor in the hypervisor.

# HSCL1304

**Explanation:** The specified logical port type is not supported on this adapter.

# HSCL1305

**Explanation:** The specified physical port does not exist on the adpater.

## HSCL1306

**Explanation:** The adapter is not SR-IOV capable.

#### HSCL1307

**Explanation:** The SR-IOV physical port setting is not valid.

#### HSCL1308

**Explanation:** The specified logical port configuration option is not supported by the specified physical port.

## **HSCL1309**

**Explanation:** The logical port capacity is not a multiple of the minimum capacity.

# HSCL130A

**Explanation:** The total logical port capacity has exceeded the physical port maximum capacity value.

## HSCL130B

Explanation: Adapter limit exceeded.

## HSCL130C

**Explanation:** The total number of configured logical ports has reached the limit for the adapter.

# HSCL130D

**Explanation:** There are configured logical ports in use.

#### HSCL130E

**Explanation:** The total number of logical ports with huge DMA windows has reached the limit for the adapter.

# HSCL130F

**Explanation:** The total number of Ethernet logical ports has reached the limit for the physical port.

# HSCL1310

**Explanation:** The total number of promiscuous mode logical ports has reached the limit for the physical port.

# **HSCL1311**

**Explanation:** The total number of diagnostic mode logical ports has reached the limit for the physical port.

## HSCL1312

**Explanation:** There are both diagnostic and non-diagnostic mode logical ports on the physical port.

**Explanation:** The total number of FCoE logical ports has reached the limit for the physical port.

#### HSCL1314

**Explanation:** MTU value 0 is not supported.

#### HSCL1315

**Explanation:** TheMTU specified for the physical port is not supported.

# HSCL1316

**Explanation:** The connection speed specified for the physical port is not supported.

## **HSCL1317**

**Explanation:** The adapter capabilities are not valid.

## **HSCL1318**

**Explanation:** The specified tuning buffer ID for the logical port is not valid.

#### **HSCL1319**

**Explanation:** The length of the tuning buffer specified for the logical port is not valid.

#### HSCL131A

**Explanation:** The maximum number of tuning buffers have already been allocated for this adapter.

#### HSCL138A

**Explanation:** Unable to a get the socket connection to the CSP.

**Problem determination:** If the problem persists, contact your next level of support or your service provider.

# HSCL138B

**Explanation:** Unable to create an event listener for the managed system's service processor.

**Problem determination:** If the problem persists, contact your next level of support or your service provider.

#### HSCL138C

**Explanation:** Unable to find the Machine Type Mode Serial number of this HSC.

**Problem determination:** If the problem persists, contact your next level of support or your service provider.

#### HSCL138D

**Explanation:** Could not release the management framework socket.

**Problem determination:** If the problem persists, contact your next level of support or your service provider.

#### HSCL138F

**Explanation:** Could not get the management console host name. Check the network settings within the system configuration.

**Problem determination:** Check the network setting under system configuration, and then try the task again. If the problem persists, contact your next level of support or your service provider.

## **HSCL1391**

**Explanation:** The management framework socket is not registered.

**Problem determination:** Make sure to not attempt any operations while the delete, rebuild, or restore profile data tasks are being performed. Execute the Rebuild managed systemtask.

## **HSCL1392**

**Explanation:** The management framework socket is either deleted or changed.

**Problem determination:** Do not execute any operations while the delete, rebuild, or restore profile data tasks are being performed. Execute the Rebuild managed system task.

#### **HSCL1393**

**Explanation:** Could not load the list of IBM PC product names.

**Problem determination:** Shut down and restart the management console If the problem persists, contact your next level of support or your service provider.

# HSCL1394 • HSCL1454

#### HSCL1394

**Explanation:** There was an I/O error while reading from memory.

Problem determination: If the problem persists, contact your next level of support or your service provider.

## **HSCL1395**

Explanation: Could not launch the Confirmation dialog. Try again.

Problem determination: Refresh the graphical user interface. Try the task again. Log off and then log back in to the management console and try the operation again. If the problem persists, contact your next level of support or your service provider.

#### HSCL1396

**Explanation:** Unable to initialize the HMC-CSP Version compatibility table.

Problem determination: If the problem persists, contact your next level of support or your service provider.

## **HSCL1397**

**Explanation:** Could not determine the version of the firmware that is loaded on the service processor.

**Problem determination:** Retry the operation. If the problem persists, contact your next level of support or your service provider.

## HSCL1398

**Explanation:** Could not determine what version of service processor firmware is compatible with this version of the management console.

**Problem determination:** Check the version of your managed system and the management console version first with Administration staff. Then determine the compatibility from the document, if they do match.

#### HSCL1399

**Explanation:** The managed system does not have Virtual IO Server capability.

Problem determination: There is no recovery action necessary.

## HSCL1400

**Explanation:** The firmware operation failed.

**Problem determination:** Try the task again. If the problem persists, contact your next level of support or your service provider.

#### HSCL1402

**Explanation:** The operation failed.

#### HSCL1403

**Explanation:** Could not display the dialog. Try the operation again.

Problem determination: Refresh the graphical user interface. Retry the operation. If it still fails, log off and then log back in to the management console and try the operation again. If the problem persists, contact your next level of support or your service provider.

#### HSCL1450

**Explanation:** There is an insufficient number of unallocated processors to perform the operation.

**Problem determination:** Rebuild the managed system. Retry the task. If the problem persists, contact your next level of support or your service provider.

## **HSCL1451**

**Explanation:** Attempted to allocate a number of processors below the minimum processor setting.

Problem determination: Ensure that the setting is valid. Retry the task. If the problem persists, contact your next level of support or your service provider.

## HSCL1452

**Explanation:** Attempted to allocate a number of processors above the maximum processor setting.

**Problem determination:** Ensure that the setting is valid. Retry the task. If the problem persists, contact your next level of support or your service provider.

#### HSCL1453

**Explanation:** There is an insufficient amount of unallocated processing units to perform the operation.

**Problem determination:** Rebuild the managed system. Retry the task. If the problem persists, contact your next level of support or your service provider.

# HSCL1454

Explanation: Attempted to allocate an amount of processing units below the minimum processing unit setting.

Problem determination: Ensure that the setting is valid. Retry the task. If the problem persists, contact your next level of support or your service provider.

**Explanation:** Attempted to allocate an amount of processing units above the maximum processing setting.

**Problem determination:** Ensure that the setting is valid. Retry the task. If the problem persists, contact your next level of support or your service provider.

#### HSCL1456

**Explanation:** The processor setting exceeds the maximum system configuration.

**Problem determination:** Ensure that the setting is valid. Retry the task. If the problem persists, contact your next level of support or your service provider.

## HSCL1457

**Explanation:** There is an insufficient amount of unallocated memory to perform the operation.

**Problem determination:** Rebuild the managed system. Retry the task. If the problem persists, contact your next level of support or your service provider.

#### **HSCL1458**

**Explanation:** Attempted to allocate an amount of memory below the minimum memory setting.

**Problem determination:** Ensure that the setting is valid. Retry the task. If the problem persists, contact your next level of support or your service provider.

#### HSCL1459

**Explanation:** Attempted to allocate an amount of memory above the maximum memory setting.

**Problem determination:** Ensure that the setting is valid. Retry the task. If the problem persists, contact your next level of support or your service provider.

# HSCL145A

**Explanation:** The minimum memory amount is below the required amount of memory with the maximum specified.

**Problem determination:** Ensure that the setting is valid. Retry the task. If the problem persists, contact your next level of support or your service provider.

# HSCL145B

**Explanation:** There is an insufficient amount of unallocated 5250 CPW to perform the operation.

**Problem determination:** Rebuild the managed system. Retry the task. If the problem persists, contact your next level of support or your service provider.

#### HSCL145C

**Explanation:** Attempted to allocate an amount of 5250 CPW below the minimum setting.

**Problem determination:** Ensure that the setting is valid. Retry the task. If the problem persists, contact your next level of support or your service provider.

#### HSCL145D

**Explanation:** Attempted to allocate an amount of 5250 CPW above the maximum setting.

**Problem determination:** Ensure that the setting is valid. Retry the task. If the problem persists, contact your next level of support or your service provider.

## HSCL145E

**Explanation:** Attempted to allocate processing units greater than the maximum capacity allowed with the specified virtual processor setting.

**Problem determination:** Ensure that the setting is valid. Retry the task. If the problem persists, contact your next level of support or your service provider.

#### HSCL145F

**Explanation:** The ratio of assigned processing units to assigned virtual processors for the partition is less than the minimum ratio supported by the managed system.

**Problem determination:** Ensure that the setting is valid. Retry the task. If the problem persists, contact your next level of support or your service provider.

## HSCL1460

**Explanation:** Attempted to set maximum processing units greater than the maximum capacity allowed with the specified virtual processor setting.

**Problem determination:** Ensure that the setting is valid. Retry the task. If the problem persists, contact your next level of support or your service provider.

## HSCL1461

**Explanation:** The ratio of minimum processing units to minimum virtual processors for the partition is less than the minimum ratio supported by the managed system.

**Problem determination:** Ensure that the setting is valid. Retry the task. If the problem persists, contact your next level of support or your service provider.

**Explanation:** Attempted to set minimum processing units greater than the maximum capacity allowed with the specified virtual processor setting.

**Problem determination:** Ensure that the setting is valid. Retry the task. If the problem persists, contact your next level of support or your service provider.

#### HSCL1463

**Explanation:** The ratio of maximum processing units to maximum virtual processors for the partition is less than the minimum ratio supported by the managed system.

**Problem determination:** Ensure that the setting is valid. Retry the task. If the problem persists, contact your next level of support or your service provider.

#### HSCL1464

**Explanation:** The partition is not currently configured for shared processing.

**Problem determination:** Rebuild the managed system. Retry the task. If the problem persists, contact your next level of support or your service provider.

#### HSCL1465

**Explanation:** The partition is not currently configured for dedicated processing.

**Problem determination:** Rebuild the managed system. Retry the task. If the problem persists, contact your next level of support or your service provider.

#### **HSCL1466**

**Explanation:** The partition specified is not valid. Rebuild the managed system and try again.

**Problem determination:** Rebuild the managed system. Retry the task. Verify the managed server capabilities support the type of partition and operation being performed. If the problem persists, contact your next level of support or your service provider.

# HSCL1467

**Explanation:** The partition specified is not valid. Rebuild the managed system and try again.

**Problem determination:** Rebuild the managed system. Retry the task. If the problem persists, contact your next level of support or your service provider.

#### **HSCL1468**

**Explanation:** The I/O pool ID specified is not valid.

**Problem determination:** Ensure that the setting is valid. Retry the task. If the problem persists, contact your next level of support or your service provider.

#### **HSCL1469**

**Explanation:** The shared processor pool ID specified is not valid.

**Problem determination:** Ensure that the setting is valid. Retry the task. If the problem persists, contact your next level of support or your service provider.

## HSCL146A

**Explanation:** The I/O adapter is not valid.

**Problem determination:** Ensure that the setting is valid. Retry the task. If the problem persists, contact your next level of support or your service provider.

## HSCL146B

**Explanation:** The partition name specified has already been used by another partition. Specify a different name.

#### HSCL146C

**Explanation:** The partition name specified is not acceptable. Check the name and try again.

#### HSCL146D

**Explanation:** The partition is currently in a state where this configuration change is not allowed. Rebuild the managed system and try again.

**Problem determination:** Rebuild the managed system. Retry the task. If the problem persists, contact your next level of support or your service provider.

# HSCL146E

**Explanation:** The number of power controlling partitions for this partition is not valid. Check the setting and try again.

**Problem determination:** Ensure that the setting is valid. Retry the task. If the problem persists, contact your next level of support or your service provider.

# HSCL146F

**Explanation:** Changing from shared to dedicated processing is not allowed with the current processing setting.

Problem determination: Ensure that the setting is

valid. Retry the task. If the problem persists, contact your next level of support or your service provider.

#### HSCL1472

**Explanation:** The SNI adapter specified is not valid. Check the entry and try again.

**Problem determination:** Ensure that the setting is valid. Retry the task. If the problem persists, contact your next level of support or your service provider.

## **HSCL1473**

**Explanation:** Cannot perform atomic operation. Atomic operations are not enabled.

**Problem determination:** Retry the task. If the problem persists, contact your next level of support or your service provider.

## HSCL1474

**Explanation:** The processing weight specified is not valid. Check the entry and try again.

**Problem determination:** Ensure that the setting is valid. Retry the task. If the problem persists, contact your next level of support or your service provider.

## HSCL1475

**Explanation:** Unable to switch out or into manufacturing default configuration at this point.

**Problem determination:** Retry the task. If the problem persists, contact your next level of support or your service provider.

#### HSCL1477

**Explanation:** Unable to perform atomic operation(s) at this point since one is already in progress.

**Problem determination:** Retry the task. If the problem persists, contact your next level of support or your service provider.

## **HSCL1478**

**Explanation:** The virtual I/O adapter type specified is not valid. Check the entry and try again.

**Problem determination:** Ensure that the setting is valid. Retry the task. If the problem persists, contact your next level of support or your service provider.

# HSCL1479

**Explanation:** The atomic operation failed.

**Problem determination:** Retry the task. If the problem persists, contact your next level of support or your service provider.

#### HSCL147A

**Explanation:** The RIO bus number is not valid. Check the entry and try again.

**Problem determination:** Ensure that the setting is valid. Retry the task. If the problem persists, contact your next level of support or your service provider.

#### HSCL147B

**Explanation:** The hardware page table ratio specified is not valid. Check the entry and try again.

**Problem determination:** Retry the task. If the problem persists, contact your next level of support or your service provider.

## HSCL147C

**Explanation:** The I/O adapter cannot be assigned to the pool specified.

**Problem determination:** Rebuild the managed system. Retry the task. If the problem persists, contact your next level of support or your service provider.

## HSCL147D

**Explanation:** Cannot change the processing setting to uncapped.

**Problem determination:** Rebuild the managed system. Retry the task. If the problem persists, contact your next level of support or your service provider.

## HSCL147E

**Explanation:** The OptiConnect pool specified is not acceptable by the managed system. Check the entry and try again.

**Problem determination:** Retry the task. If the problem persists, contact your next level of support or your service provider.

# HSCL147F

**Explanation:** The HSL OptiConnect pool specified is not acceptable by the managed system. Check the entry and try again.

**Problem determination:** Retry the task. If the problem persists, contact your next level of support or your service provider.

## HSCL1481

**Explanation:** Cannot perform this operation because the partition belongs to a workload management group joined by other partitions.

Problem determination: Retry the task. If the problem

# HSCL150B • HSCL151A

persists, contact your next level of support or your service provider.

#### HSCL150B

**Explanation:** Cannot change the I/O pools of the partition since the partition is still using an I/O adapter participating in one of the pool IDs.

#### HSCL150C

**Explanation:** Cannot use the I/O adapter since the partition is not part of the pool this adapter belongs to.

## HSCL150D

**Explanation:** Cannot use the I/O adapter because it is not available.

**Problem determination:** Retry the task. If the problem persists, contact your next level of support or your service provider.

#### HSCL150E

**Explanation:** Cannot use the I/O adapter since it is configured under an I/O unit marked as switchable.

#### HSCL150F

**Explanation:** Cannot vary off the I/O adapter because it is still in use by the partition.

#### **HSCL1510**

**Explanation:** This I/O adapter is marked as multi-hub reserving for shark partition.

#### **HSCL1511**

**Explanation:** Cannot use the I/O adapter because it is either used by another partition or an allocation is already in progress.

## **HSCL1512**

**Explanation:** Cannot vary off the I/O adapter because the partition is not ready to release the adapter

## **HSCL1513**

**Explanation:** Cannot change the OptiConnect setting since the communication with the partition is still active.

# HSCL1514

**Explanation:** The virtual LAN ID is not valid or it conflicts with one of the additional virtual LAN IDs.

Problem determination: Ensure that the setting is

valid. Retry the task. If the problem persists, contact your next level of support or your service provider.

#### HSCL1515

**Explanation:** Cannot use a virtual slot number greater or equal to the maximum number of virtual slots allowed with this partition.

**Problem determination:** Ensure that the setting is valid. Retry the task. If the problem persists, contact your next level of support or your service provider.

## **HSCL1516**

**Explanation:** Cannot specify additional virtual LAN IDs since this virtual Ethernet adapter is not IEEE compatible.

**Problem determination:** Ensure that the setting is valid. Retry the task. If the problem persists, contact your next level of support or your service provider.

## **HSCL1517**

**Explanation:** The virtual slot number specified to query or set virtual slot information is not valid.

**Problem determination:** Ensure that the setting is valid. Retry the task. If the problem persists, contact your next level of support or your service provider.

# HSCL1518

**Explanation:** The virtual slot state specified is not valid.

**Problem determination:** Ensure that the setting is valid. Retry the task. If the problem persists, contact your next level of support or your service provider.

## **HSCL1519**

**Explanation:** The maximum number of virtual slots specified is not valid.

# HSCL151A

**Explanation:** A trunk adapter already exists on one or more of the same VLANs as the trunk adapter being added, and the configuration of the two adapters is not compatible. Please verify that the trunk priorities of the two adapters are different, and that the two adapters participate on all of the same VLANs.

**Problem determination:** Ensure that the setting is valid. Retry the task. If the problem persists, contact your next level of support or your service provider.

#### HSCL151B

**Explanation:** Unable to delete the partition when there is a virtual terminal connection opened.

**Problem determination:** Close the terminal session for the partition you want to delete. Retry the task. If the problem persists, contact your next level of support or your service provider.

#### HSCL151C

**Explanation:** Server adapter setting of the virtual slot is not valid.

**Problem determination:** Ensure that the setting is valid. Retry the task. If the problem persists, contact your next level of support or your service provider.

## HSCL151D

**Explanation:** The virtual adapter cannot be set up for management console connection.

**Problem determination:** Ensure that the setting is valid. Retry the task. If the problem persists, contact your next level of support or your service provider.

#### HSCL151E

**Explanation:** Cannot have multicast MAC address for the virtual Ethernet trunk adapter.

**Problem determination:** Ensure that the setting is valid. Retry the task. If the problem persists, contact your next level of support or your service provider.

## HSCL1523

**Explanation:** Shared pool ID specified is not valid.

**Problem determination:** Ensure that the setting is valid. Retry the task. If the problem persists, contact your next level of support or your service provider.

# HSCL152A

**Explanation:** Cannot change the managed system from the manufacturing default configuration because a partition is running with a device that does not support extended error handling (EEH).

## HSCL152D

**Explanation:** The managed system is not ready for the management console to extract partition and resource information.

**Problem determination:** Retry the task. If the problem persists, contact your next level of support or your service provider.

#### HSCL1537

**Explanation:** The partition is not responsive for dynamic resource configuration changes.

**Problem determination:** Retry the task. If the problem persists, contact your next level of support or your service provider.

#### **HSCL1538**

**Explanation:** There is an insufficient amount of memory for maintaining system firmware.

#### HSCL1539

**Explanation:** Memory configuration for the partition cannot be satisfied due to system memory usage limitation.

# HSCL1540

**Explanation:** The pool ID is not valid.

## **HSCL1541**

**Explanation:** The pool ID is still in use.

## HSCL1542

**Explanation:** The Virtual I/O Server partition is assigned to the reserved storage device pool or the shared memory pool.

#### HSCL1543

**Explanation:** The new shared memory pool size exceeds the maximum shared memory pool size.

## HSCL1544

**Explanation:** The new shared memory pool size is less than the total amount of allocated I/O entitled memory.

# HSCL1545

**Explanation:** The new maximum shared memory pool size is greater than the maximum amount of memory supported on the managed system.

## HSCL1546

**Explanation:** A Virtual I/O Server partition for the pool must be specified.

# HSCL1547

**Explanation:** A Virtual I/O Server partition is being used in the reserved storage device pool or the shared memory pool.

# HSCL1549 • HSCL1560

#### HSCL1549

**Explanation:** A Virtual I/O Server partition is already assigned to the pool.

#### HSCL154A

**Explanation:** A primary Virtual I/O Server partition to provide paging services for the shared memory partition must be specified.

## HSCL154B

**Explanation:** A secondary Virtual I/O Server partition to provide paging services for the shared memory partition must be specified.

## HSCL154C

**Explanation:** A shared memory partition cannot have reserved memory.

## HSCL154D

**Explanation:** A shared memory partition cannot have huge page memory.

## HSCL1550

**Explanation:** Firmware command failed.

**Problem determination:** Retry the task. If the problem persists, contact your next level of support or your service provider.

## HSCL1551

**Explanation:** The firmware command failed.

**Problem determination:** Retry the task. If the problem persists, contact your next level of support or your service provider.

#### HSCL1552

**Explanation:** The firmware operation failed with extended error.

**Problem determination:** Retry the task. If the problem persists, contact your next level of support or your service provider.

## HSCL1553

**Explanation:** This operation cannot be performed because there is an insufficient number of unallocated processors for the i5/OS partitions.

**Problem determination:** Rebuild the managed system. If the problem persists, contact your next level of support or your service provider.

#### HSCL1554

**Explanation:** This operation cannot be performed because there is an insufficient number of unallocated processing units for the IBM i partitions.

**Problem determination:** If the problem persists, contact your next level of support or your service provider.

#### HSCL1555

**Explanation:** The virtual I/O adapter configuration is not valid. If the remote partition and the remote partition virtual slot number are configured, make sure they are not the same number as the partition number and slot number of the virtual I/O adapter.

## HSCL1556

**Explanation:** The virtual I/O adapter cannot be configured as a server adapter. The configuration is not allowed under the partition specified. The partition must be an i5/OS partition in an IBM System i5, eServer i5 system, or a virtual I/O server partition.

# HSCL1557

**Explanation:** The partition ID specified for this operation does not exist.

**Problem determination:** Rebuild the managed system and repeat the operation.

# HSCL1558

**Explanation:** The operation is unavailable in the current partition state.

**Problem determination:** If the problem persists, contact your next level of support or your service provider.

#### HSCL1559

**Explanation:** The operation is not allowed when the managed system is in the process of powering off.

**Problem determination:** If the problem persists, contact your next level of support or your service provider.

## HSCL1560

**Explanation:** The current level of management console code does not support the requested operation.

**Problem determination:** It is recommended that this management console be upgraded to the same level as the managed system or higher.

**Explanation:** The resource is not powered off and is still in use by the partition.

**Problem determination:** If the problem persists, contact your next level of support or your service provider.

## HSCL1562

**Explanation:** Unable to clear VPD data for the I/O slot.

**Problem determination:** If the problem persists, contact your next level of support or your service provider.

## HSCL1563

**Explanation:** The I/O slot is not empty.

**Problem determination:** If the problem persists, contact your next level of support or your service provider.

#### HSCL1564

**Explanation:** The virtual switch operation failed.

**Problem determination:** If the problem persists, contact your next level of support or your service provider.

#### HSCL1565

**Explanation:** There is no reserved storage device attached to the partition or the attached reserved storage device is not accessible. Correct the reserved storage device configuration and try the operation again.

**Problem determination:** If the problem persists, contact your next level of support or your service provider.

# HSCL1566

**Explanation:** The operation failed because the ratio of assigned processing units to assigned virtual processors for the partition would have been less than the minimum ration supported by the operating system on the partition.

#### HSCL157D

**Explanation:** The virtual I/O adapter cannot be configured as a server adapter. The configuration is not allowed under the partition specified. The partition must be an i5/OS partition in an IBM System i5, eServer i5 system, or a virtual I/O server partition.

#### HSCL157E

**Explanation:** Unable to edit. Check user permissions, then log in as the proper user and try editing again.

**Problem determination:** Check your user role's permissions. If your user role does not permit the desired action, log out and log back in as the correct user, and retry the operation. If the problem persists, contact your next level of support or your service provider.

#### HSCL157F

**Explanation:** Cannot find an instance of the object specified. Either there is no instance and it must be created or a path to the object was incorrect.

**Problem determination:** Ensure that the inputs are correct. Rebuild the managed system. Then try the task again. If the problem persists, contact your next level of support or your service provider.

## HSCL1580

**Explanation:** Improper number of arguments passed in. Check the parameters of the invoked method.

**Problem determination:** Verify that the command is being called correctly, and try the task again. If the problem persists, contact your next level of support or your service provider.

## **HSCL1581**

**Explanation:** The method name passed in the invoke method does not match the name of the method you are trying to invoke. Check the method name and the required parameters.

**Problem determination:** Retry the task. If the problem persists, contact your next level of support or your service provider.

## HSCL1582

**Explanation:** The wrong path is being used for the object manager. Check the code for build CIMObjectPath and its contents.

**Problem determination:** Retry the task. If the problem persists, contact your next level of support or your service provider.

# HSCL1583

**Explanation:** The wrong object manager method is being invoked.

**Problem determination:** Retry the task. If the problem persists, contact your next level of support or your service provider.

**Explanation:** You do not have the proper authorization or permission to perform this task. Log in as the proper user and try again.

**Problem determination:** Log in with appropriate permissions to perform the task. If the problem persists, contact your next level of support or your service provider.

#### HSCL1585

**Explanation:** There was an unknown error while querying the object manager database.

**Problem determination:** Try the task again. Shut down and restart the management console If the problem persists, contact your next level of support or your service provider.

#### HSCL1586

**Explanation:** Cannot find an instance with object manager.

**Problem determination:** Check the input. Rebuild the managed system. Then try the task again. If the problem persists, contact your next level of support or your service provider.

# HSCL1587

**Explanation:** The method is not accessible. The method may not be declared with public access.

**Problem determination:** If the problem persists, contact your next level of support or your service provider.

## HSCL1588

**Explanation:** An exception was encountered while calling the method.

**Problem determination:** Retry the operation. If the problem persists, rebuild the managed system. If the problem persists, contact your next level of support or your service provider.

# HSCL159B

**Explanation:** The group number is invalid. Group numbers cannot contain any letters or characters other than the numbers 0 through 9.

**Problem determination:** Enter the new group number again without alphabetic characters.

#### HSCL159C

**Explanation:** The Workload Management group number is not valid.

**Problem determination:** Enter a number inside the valid range for workload management group numbers.

#### HSCL15E7

**Explanation:** The profile you tried to activate does not belong to the partition you specified. Select the correct partition profile.

**Problem determination:** Verify that you selected the correct logical partition profile to activate. If the operation still fails, contact your next level of support or your service provider.

## **HSCL1771**

**Explanation:** Could not create console information and set it with the managed system. Perform the rebuild managed system operation.

**Problem determination:** Rebuild the managed system.

## **HSCL1772**

**Explanation:** Could not set management console information. Perform the rebuild managed system operation.

**Problem determination:** Rebuild the managed system.

## **HSCL1773**

**Explanation:** Invocation of the management console information method failed. Perform the rebuild managed system operation.

**Problem determination:** Rebuild the managed system.

# HSCL1774

**Explanation:** Unable to get the defined slot number for management console information slots. Perform the rebuild managed system operation.

**Problem determination:** Rebuild the managed system.

## HSCL1776

**Explanation:** Could not get the management console information. Perform the rebuild managed system operation.

**Problem determination:** Rebuild the managed system.

**Explanation:** Failed to construct the management console information string. Perform the rebuild managed system operation.

Problem determination: Rebuild the managed system.

#### HSCL1778

**Explanation:** Could not create the management console instance in the object manager. Restart the management console.

**Problem determination:** Restart the management console If the problem persists, contact your next level of support or your service provider.

#### HSCL1779

**Explanation:** Could not create the management console motherboard instance in the object manager. Restart the management console.

**Problem determination:** Restart the management console If the problem persists, contact your next level of support or your service provider.

#### HSCL177A

**Explanation:** Could not create the management console chassis instance in the object manager. Restart the management console.

**Problem determination:** Restart the management console If the problem persists, contact your next level of support or your service provider.

## HSCL177B

**Explanation:** Could not create the management console network setting instance in the object manager. Restart the management console.

**Problem determination:** Restart the management console If the problem persists, contact your next level of support or your service provider.

# HSCL177C

**Explanation:** Could not create the management console partition management instance in the object manager. Restart the management console.

**Problem determination:** Restart the management console If the problem persists, contact your next level of support or your service provider.

#### HSCL177D

**Explanation:** Could not create the management console operating system instance in the object manager. Restart the management console.

**Problem determination:** Restart the management console If the problem persists, contact your next level of support or your service provider.

#### HSCL177E

**Explanation:** Could not create the management console memory instance in the object manager. Restart the management console.

**Problem determination:** Restart the management console If the problem persists, contact your next level of support or your service provider.

#### HSCL177F

**Explanation:** Could not delete the management console instance.

**Problem determination:** Rebuild the managed system. Shut down and restart the management console and then try the task again. If the problem persists, contact your next level of support or your service provider.

## **HSCL1780**

**Explanation:** Could not delete management console and its related instances.

**Problem determination:** Restart the management console If the problem persists, contact your next level of support or your service provider.

#### **HSCL1781**

**Explanation:** Could not obtain management console's VPD information. Restart the management console.

**Problem determination:** Restart the management console If the problem persists, contact your next level of support or your service provider.

## HSCL1782

**Explanation:** Could not delete the management console Motherboard instance and its associations.

**Problem determination:** Restart the management console If the problem persists, contact your next level of support or your service provider.

## **HSCL1783**

**Explanation:** Could not delete the management console chassis instance and its associations.

**Problem determination:** Restart the management console. If the problem persists, contact your next level

# **HSCL1784 • HSCL196C**

of support or your service provider.

#### HSCL1784

**Explanation:** Could not delete the management console network setting instance and its associations.

**Problem determination:** Restart the management console. If the problem persists, contact your next level of support or your service provider.

## **HSCL1785**

**Explanation:** Could not delete the management console partition management instance and its associations.

**Problem determination:** Restart the management console. If the problem persists, contact your next level of support or your service provider.

## **HSCL1786**

**Explanation:** Could not delete the management console operating systems instance and its associations.

**Problem determination:** Restart the management console. If the problem persists, contact your next level of support or your service provider.

#### HSCL1787

**Explanation:** Could not delete the management console memory instance and its associations.

**Problem determination:** Restart the management console If the problem persists, contact your next level of support or your service provider.

#### **HSCL1965**

**Explanation:** Unable to determine the management console server's host name. Check the management console network settings under System Configuration and verify that they are correct.

**Problem determination:** Check the management console Network Settings under System Configuration to verify that the settings are correct and that you have a valid host name for the management console Contact your system or network administrator for network settings help.

# HSCL1966

**Explanation:** You must select one profile for powering on the Full System Partition (SMP) or select Cancel.

**Problem determination:** If the problem persists, contact your next level of support or your service provider.

#### HSCL1967

**Explanation:** You must select one system profile to power on with or select Cancel.

**Problem determination:** Select a system profile from the window or select Cancel to close the window.

#### **HSCL1968**

**Explanation:** You must select a power on option or select Cancel.

**Problem determination:** If the problem persists, contact your next level of support or your service provider.

## **HSCL1969**

**Explanation:** Could not retrieve information from the GUI server. Check your network configuration and connection.

**Problem determination:** Check the management console network settings under System Configuration and verify that the settings are correct. If the problem persists, contact your next level of support or your service provider.

## HSCL196A

**Explanation:** Choose a new default profile from the list or select Cancel.

**Problem determination:** Choose only one new default profile. Either choose a new default profile, or select Cancel. If the problem persists, contact your next level of support or your service provider.

#### HSCL196B

**Explanation:** The object is not found in the data area. Refresh the interface.

**Problem determination:** Perform the refresh task. If the problem persists, contact your next level of support or your service provider.

# HSCL196C

**Explanation:** Problem obtaining object information. Refresh the interface.

**Problem determination:** Perform the refresh task. If the same error occurs, perform the rebuild managed system operation. If the problem persists, contact your next level of support or your service provider.

#### HSCL196E

**Explanation:** Could not display the Operating System Shut down dialog. Try the operation again.

**Problem determination:** Refresh the graphical user interface. Retry the operation. If it still fails, log off and then log back in to the management console and try the operation again. If the problem persists, contact your next level of support or your service provider.

#### HSCL1970

**Explanation:** Parent name space not set.

**Problem determination:** Rebuild the managed system. Restart the management console and try the task again. If the problem persists, contact your next level of support or your service provider.

## **HSCL1971**

**Explanation:** There was an error retrieving necessary information from the Hardware Management Console. Refresh the console and try the operation again.

**Problem determination:** Rebuild the managed system. Restart the management console and try the task again. If the problem persists, contact your next level of support or your service provider.

# HSCL1972

**Explanation:** Unable to power on system.

**Problem determination:** If the problem persists, contact your next level of support or your service provider.

## **HSCL1973**

**Explanation:** Unable to power off system.

**Problem determination:** If the problem persists, contact your next level of support or your service provider.

#### HSCL1974

**Explanation:** Unable to remove machine.

**Problem determination:** If the problem persists, contact your next level of support or your service provider.

## **HSCL1975**

**Explanation:** The management console Access Password has been set from another management console or ASM screen before this Update Password task completed. You must cancel out of the Update Password - Authentication Pending dialog and reselect this managed object to proceed.

**Problem determination:** Rebuild the managed system. If the managed system state remains in Pending Authentication, restart the management console and try the task again. If the problem persists, contact your next level of support or your service provider.

#### HSCL1976

**Explanation:** The ASM General Password has been set from another management console or ASM screen before this Update Password task completed. You must cancel out of the Update Password - Authentication Pending dialog and reselect this managed object to proceed.

**Problem determination:** Rebuild the managed system. Restart the management console and try the task again. If the problem persists, contact your next level of support or your service provider.

## **HSCL1977**

**Explanation:** The ASM Administrator Password has been set from another management console or ASM screen before this Update Password task completed. You must cancel out of the Update Password - Authentication Pending dialog and reselect this managed object to proceed.

**Problem determination:** Rebuild the managed system. Restart the management console and try the task again. If the problem persists, contact your next level of support or your service provider.

# **HSCL1978**

**Explanation:** An error occurred while attempting to update the management console Access Password. Try to update the password again by either entering it again here or by cancelling out of this dialog and reselecting this managed system and its Update Managed System Password task.

**Problem determination:** Retry the operation. If the problem persists, contact your next level of support or your service provider.

## **HSCL1979**

**Explanation:** An error occurred while attempting to update the ASM General Password. Try to update the password again by either entering it again here or by cancelling out of this dialog and reselecting this managed system and its Update Managed System Password task.

**Problem determination:** Retry the operation. If the problem persists, contact your next level of support or your service provider.

#### HSCL197A

**Explanation:** An error occurred while attempting to update the ASM Administrator Password. Try to update the password again by either entering it again here or by cancelling out of this dialog and reselecting this managed system and its Update Managed System Password task.

**Problem determination:** Retry the operation. If the problem persists, contact your next level of support or your service provider.

## HSCL197B

**Explanation:** Failed to backup the profile data to file.

**Problem determination:** Refresh the graphical user interface. Retry the task. Restart the HMC, then try the task again. If the problem persists, contact your next level of support or your service provider.

# HSCL197C

**Explanation:** Failed to remove backup file from Managed System.

**Problem determination:** Refresh the graphical user interface. Retry the task. Restart the HMC, then try the task again. If the problem persists, contact your next level of support or your service provider.

# HSCL197D

**Explanation:** Failed to initialize profile data at Managed System.

**Problem determination:** Refresh the graphical user interface. Ensure that the operation was performed and that it displays on the graphical user interface. If not, repeat the operation. If the problem persists, contact your next level of support or your service provider.

#### HSCL197E

**Explanation:** Failed to restore Managed System from backup file.

**Problem determination:** Refresh the graphical user interface. Retry the task. Rebuild the managed system. Retry the task. If the problem persists, contact your next level of support or your service provider.

## HSCL197F

**Explanation:** Frame operation failed.

**Problem determination:** If the problem persists, contact your next level of support or your service provider.

#### **HSCL1980**

**Explanation:** Failed to copy profile.

**Problem determination:** Try the task again. Rebuild the managed system. Retry the operation. If the problem still persists, contact your next level of support or your service provider.

#### **HSCL1981**

**Explanation:** Failed to delete selected system profile(s).

**Problem determination:** If the problem persists, contact your next level of support or your service provider.

## **HSCL1982**

**Explanation:** Profile Property Display failed.

**Problem determination:** Refresh the graphical user interface. Retry the task. Rebuild the managed system. Retry the task. If the problem persists, contact your next level of support or your service provider.

## **HSCL1983**

**Explanation:** An error occurred trying to validate the system profile.

**Problem determination:** If the problem persists, contact your next level of support or your service provider.

## **HSCL1984**

**Explanation:** Failed to open terminal on partition.

**Problem determination:** If the problem persists, contact your next level of support or your service provider.

## **HSCL1985**

**Explanation:** Error(s) occurred during the operating system shut down of partition.

**Problem determination:** Retry the operation. If the problem persists, contact your next level of support or your service provider.

## **HSCL1986**

**Explanation:** There was an unknown error while changing the default profile.

**Problem determination:** Try the task again. Rebuild the managed system. Retry the operation. If the problem still persists, contact your next level of support or your service provider.

**Explanation:** Failed to delete managed system.

**Problem determination:** If the problem persists, contact your next level of support or your service provider.

#### **HSCL1988**

**Explanation:** Failed to power off.

**Problem determination:** If the problem persists, contact your next level of support or your service provider.

## **HSCL1989**

**Explanation:** Failed to power on.

**Problem determination:** If the problem persists, contact your next level of support or your service provider.

#### HSCL198A

**Explanation:** No objects were found in the database. Possible problems and solutions are: The database is currently being populated. The object(s) should appear automatically when the database is fully populated, or you can retry later by clicking on Reload. There is a problem with the connection between the Console and the Managed System. Ensure the network is correctly configured between the Console and the Managed System.

**Problem determination:** Ensure the network is correctly configured. Restart the management console If the problem persists, contact your next level of support or your service provider.

## HSCL198B

**Explanation:** Failed to delete the selected profile(s).

**Problem determination:** Try the task again. Rebuild the managed system. Retry the operation. If the problem still persists, contact your next level of support or your service provider.

# HSCL198C

**Explanation:** Failed to refresh the GUI for the deletion of the profile.

**Problem determination:** Refresh the graphical user interface. Verify that the profile is deleted. If the problem still persists, contact your next level of support or your service provider.

#### HSCL198D

**Explanation:** The New management console Access Password and Verify management console Access Password do not match. Enter matching passwords to proceed.

**Problem determination:** Enter matching passwords.

#### HSCL198E

**Explanation:** The New ASM General Password and Verify ASM General Password do not match. Enter matching passwords to proceed.

Problem determination: Enter matching passwords.

## HSCL198F

**Explanation:** The New ASM Administrator Password and Verify ASM Administrator Password do not match. Enter matching passwords to proceed.

Problem determination: Enter matching passwords.

## HSCL1990

**Explanation:** You have entered an incorrect password. Either the current management console Access password specified is incorrect, or the management console Access password has been changed already at another management console and the New management console Access password you specified here is wrong. Correct the password(s), then select OK once again from this dialog to retry the operation.

**Problem determination:** Enter the correct management console Access password.

## **HSCL1991**

**Explanation:** The management console Access Password you specified is incorrect. Enter the correct management console Access Password to login.

**Problem determination:** Enter the correct management console Access password.

# HSCL1992

**Explanation:** The management console Access Password specified is invalid. Enter the new password again to proceed.

**Problem determination:** Re-enter a password that conforms to the password rules.

## **HSCL1993**

**Explanation:** The ASM General Password specified is invalid. Enter the new password again to proceed.

**Problem determination:** Re-enter a password that conforms to the password rules.

**Explanation:** The ASM Administrator Password specified is invalid. Enter the new password again to proceed.

**Problem determination:** Re-enter a password that conforms to the password rules.

#### **HSCL1995**

**Explanation:** Your attempt to update the password(s) has failed, because a successful attempt to update these passwords has taken place elsewhere during the time that has elapsed since this management console last connected to the managed system. A reconnection to the managed system has been initiated to reset the password status, and the managed system state will be updated to reflect the true authentication state once this has completed. Note that none of the passwords stored on the managed system are what you attempted to set them to in this dialog.

**Problem determination:** Rebuild the managed system. If the managed system state remains in Pending Authentication, restart the management console and try the task again. If the problem persists, contact your next level of support or your service provider.

## **HSCL1996**

Explanation: Your attempt to update the password(s) has succeeded. However, your attempt to update the password(s) has failed because an update on this (these) password(s) has already happened successfully elsewhere during the time that has elapsed since this management console last connected to the managed system. A reconnection to the managed system has been initiated to reset the password status, and the managed system state will be updated to reflect the true authentication state once this has completed. Note that for the failure cases, the password(s) stored on the managed system are not what you attempted to set them to in this dialog.

**Problem determination:** Rebuild the managed system. If the managed system state remains in Pending Authentication, restart the management console and try the task again. If the problem persists, contact your next level of support or your service provider.

# **HSCL1997**

**Explanation:** Your attempt to update the password(s) has failed, because a successful attempt to update these passwords has taken place elsewhere during the time that has elapsed since this management console last connected to the managed system. A subsequent attempt to reconnect to the managed system and reset the authentication state has also failed. 'Exit the Update Password - Pending Authentication dialog and retry the connection reset operation by selecting the 'Reset or

Remove Connection' managed system task. If the problem persists, contact support.

**Problem determination:** Rebuild the managed system. If the managed system state remains in Pending Authentication, restart the management console and try the task again. If the problem persists, contact your next level of support or your service provider.

#### **HSCL1998**

Explanation: Your attempt to update the password(s) has passed. However, your attempt to update the password(s) has failed, because an update on this (these) passwords has already happened successfully elsewhere during the time that has elapsed since this management console last connected to the managed system. A subsequent attempt to reconnect to the managed system and reset the authentication state has also failed. Exit the Update Password - Pending Authentication dialog and retry the connection reset operation by selecting the 'Reset or Remove Connection' managed system task. If the problem persists, contact support.

**Problem determination:** Rebuild the managed system. If the managed system state remains in Pending Authentication, restart the management console and try the task again. If the problem persists, contact your next level of support or your service provider.

## **HSCL1999**

Explanation: Your attempt to update the password(s) has failed, because a successful attempt to update these passwords has taken place elsewhere during the time that has elapsed since this management console last connected to the managed system. A reconnection to the managed system will be initiated to reset the password status once you exit this dialog, and the managed system state will be updated to reflect the true authentication state once this has completed. 'Note that none of the passwords stored on the managed system are what you attempted to set them to in this dialog.

**Problem determination:** Rebuild the managed system. If the managed system state remains in Pending Authentication, restart the management console and try the task again. If the problem persists, contact your next level of support or your service provider.

# HSCL199A

**Explanation:** Your attempt to update the password or passwords has succeeded. However, your attempt to update the password or passwords has failed, because an update has already happened successfully elsewhere during the time that has elapsed since this management console last connected to the managed system. A reconnection to the managed system will be initiated to reset the password status once you exit this dialog, and

the managed system state will be updated to reflect the true authentication state once this has completed. Note that for the failure cases, the password or passwords stored on the managed system are not what you attempted to set them to in this dialog.

**Problem determination:** Rebuild the managed system. If the managed system state remains in Pending Authentication, restart the management console and try the task again. If the problem persists, contact your next level of support or your service provider.

#### HSCL199B

**Explanation:** The management console Access Password specified is invalid. Re-enter a password of the correct length in this field to proceed.

**Problem determination:** Re-enter a password that conforms to the password rules.

#### HSCL199C

**Explanation:** The ASM General Password specified is invalid. Re-enter a password of the correct length in this field to proceed.

**Problem determination:** Re-enter a password that conforms to the password rules.

## HSCL199D

**Explanation:** The ASM Administrator Password specified is invalid. Re-enter a password of the correct length in this field to proceed.

**Problem determination:** Re-enter a password that conforms to the password rules.

#### HSCL199E

**Explanation:** An error occurred while trying to open the 5250 console.

**Problem determination:** Retry the operation. If the problem persists, contact your next level of support or your service provider.

# HSCL199F

**Explanation:** An error occurred while trying to open the 5250 console.

**Problem determination:** Retry the operation. If the problem persists, contact your next level of support or your service provider.

## HSCL19A0

**Explanation:** An error occurred while trying to open the 5250 console. The operation timed out.

Problem determination: Retry the operation. If the

problem persists, contact your next level of support or your service provider.

#### HSCL19A1

**Explanation:** An error occurred while trying to open the 5250 console. Try the operation again. If the problem persists, contact your service provider.

**Problem determination:** Retry the operation. If the problem persists, contact your next level of support or your service provider.

#### HSCL19A2

**Explanation:** Failed to save profile.

**Problem determination:** The Save profile command has failed. This operation cannot be done when the partition is either not bootable or has not been booted for the first time. You might try to activate the partition with an appropriate profile, or rebuild the managed system. Rebuild the managed system.

# (HSCL2xxx) Reference codes

## HSCL233C

**Explanation:** Sorry, passwords do not match.

**Problem determination:** If the problem persists, contact your next level of support or your service provider.

#### HSCL233D

Explanation: Setting user password failed.

**Problem determination:** If the problem persists, contact your next level of support or your service provider.

#### HSCL233E

**Explanation:** User does not exist or is not an management console user.

Problem determination: Please retry the command.

#### HSCL233F

**Explanation:** The operation is invalid for root or hscroot user.

**Problem determination:** If the problem persists, contact your next level of support or your service provider.

#### HSCL2340

**Explanation:** Bad password: it is too simplistic/systematic.

**Problem determination:** If the problem persists, contact your next level of support or your service provider.

# HSCL2341

**Explanation:** The operation is invalid for hscpe user.

#### HSCL2400

**Explanation:** The command failed during a HCA related operation.

**Problem determination:** If the problem persists, contact your next level of support or your service provider.

## HSCL2401

**Explanation:** The specified HCA data is not valid because it has been assigned to the profile already.

**Problem determination:** Please select another adapter or remove the current assignment of the adapter and retry the operation.

#### HSCL2402

**Explanation:** The specified HCA data is not valid for the operation.

**Problem determination:** Either the adapter ID or GUID does not exist, the resource capability is not valid, or the data is not in the format 'Adapter ID/GUID/Capabilities'. Please correct and retry the operation.

#### HSCL2403

**Explanation:** IBM i partitions do not support HCA adapter in this release.

**Problem determination:** Please remove the HCA adapter and retry the operation.

#### HSCL2404

**Explanation:** The GUID index out of valid range.

**Problem determination:** If the problem persists, contact your next level of support or your service provider.

## HSCL2405

**Explanation:** The specified value is outside of the valid range for the maximum logical partitions per HCA.

**Problem determination:** If the problem persists, contact your next level of support or your service provider.

# HSCL2406

**Explanation:** The maximum logical partitions per HCA setting is not supported on the managed system.

**Problem determination:** If the problem persists, contact your next level of support or your service provider.

#### HSCL2410

**Explanation:** Currently, there isn't enough huge page memory to activate partition.

**Problem determination:** Activation of the system profile may fail.

**Explanation:** The system profile needs a minimum of regions to activate all profiles, and currently, there are not enough regions of free huge page memory in the system.

**Problem determination:** Activation of this system profile may fail.

## HSCL2412

**Explanation:** There is a huge page memory resource conflict within the system profile.

**Problem determination:** The system profile needs a minimum of regions to activate all profiles.

## HSCL2413

**Explanation:** Currently, there is probably not enough huge page memory to activate all profiles in this system profile.

**Problem determination:** The system profile needs a minimum of regions to activate all profiles. Activation of this system profile may fail; however, due to the complex nature of huge page memory allocation and fragmentation issues, this is just an estimate. To reduce the likelihood of huge page memory resource conflicts, make your last profile's minimum amount of huge page memory as low as you can.

## HSCL2414

**Explanation:** There is probably a huge page memory resource conflict within the system profile.

**Problem determination:** The system profile needs a minimum of regions to activate all profiles. Activation of this system profile may fail; however, due to the complex nature of huge page memory allocation and fragmentation issues, this is just an estimate. To reduce the likelihood of huge page memory resource conflicts, make your last profile's minimum amount of huge page memory as low as you can.

#### HSCL2415

**Explanation:** There should be no huge page memory resource conflict within the system profile. The system profile needs a minimum of regions of huge page memory to activate all profiles. However, due to the complex nature of huge page memory allocation and fragmentation issues, this is just an estimate. To reduce the likelihood of huge page memory resource conflicts, make your last profile's minimum amount of huge page memory as low as you can.

**Problem determination:** If the problem persists, contact your next level of support or your service provider.

#### HSCL2416

**Explanation:** There should be no memory resource conflict within the system profile.

**Problem determination:** The system profile needs a minimum of memory to activate all profiles. However, due to the complex nature of memory allocation and fragmentation issues, this is just an estimate. To reduce the likelihood of memory resource conflicts, make your last profile's minimum amount of memory as low as you can.

## HSCL2417

**Explanation:** There should be no huge page memory resource conflict within the system profile.

**Problem determination:** The system profile needs a minimum of regions of huge page memory to activate all profiles. However, due to the complex nature of huge page memory allocation and fragmentation issues, this is just an estimate. To reduce the likelihood of huge page memory resource conflicts, make your last profile's minimum amount of huge page memory as low as you can.

#### HSCL2418

**Explanation:** There should be no huge page memory resource conflict with huge page memory resources currently used by the system.

**Problem determination:** The system profile needs a minimum of regions of huge page memory to activate all profiles. However, due to the complex nature of huge page memory allocation and fragmentation issues, this is just an estimate. To reduce the likelihood of huge page memory resource conflicts, make your last profile's minimum amount of huge page memory as low as you can.

# **HSCL2419**

**Explanation:** There should be no huge page memory resource conflict with huge page memory resources currently used by the system.

**Problem determination:** The system profile needs a minimum of regions of huge page memory to activate all profiles. However, due to the complex nature of huge page memory allocation and fragmentation issues, this is just an estimate. To reduce the likelihood of huge page memory resource conflicts, make your last profile's minimum amount of huge page memory as low as you can.

## HSCL241A

**Explanation:** There should be no huge page memory resource conflict with huge page memory resources currently used by the system.

Problem determination: The system profile needs a minimum of regions of huge page memory to activate all profiles. However, due to the complex nature of huge page memory allocation and fragmentation issues, this is just an estimate. To reduce the likelihood of huge page memory resource conflicts, make your last profile's minimum amount of huge page memory as low as you can.

#### HSCL241B

**Explanation:** The managed system does not support overriding the huge page memory pool configuration.

**Problem determination:** If the problem persists, contact your next level of support or your service provider.

## HSCL241C

**Explanation:** The operation to configure the huge page memory pool failed.

**Problem determination:** If the problem persists, contact your next level of support or your service provider.

## HSCL251D

**Explanation:** There was an unknown internal management console error.

**Problem determination:** Repeat the operation. If it still fails, restart the management console If the problem persists, contact your next level of support or your service provider.

# HSCL251E

**Explanation:** Failed to set the 'enable remote virtual terminal' option.

**Problem determination:** Retry the operation. If the problem persists, contact your next level of support or your service provider.

#### HSCL251F

**Explanation:** An error was encountered. Retry the operation.

**Problem determination:** Ensure the network connection between the management console and the partition is working. Retry the task. If the problem persists, contact your next level of support or your service provider.

## HSCL2520

**Explanation:** The command entered is not supported.

**Problem determination:** Retry the task. If the problem

persists, contact your next level of support or your service provider.

#### HSCL2521

**Explanation:** There was a failure in the management console repository.

**Problem determination:** Restart the HMC, and retry the operation. If the problem persists, contact your next level of support or your service provider.

## HSCL2522

**Explanation:** The firmware command failed.

**Problem determination:** Try the task again. If the problem persists, contact your next level of support or your service provider.

## HSCL2523

**Explanation:** A critical property stored in the repository is not set.

**Problem determination:** Rebuild the managed system, and try the task again. Restart the HMC, and retry the operation. If the problem persists, contact your next level of support or your service provider.

#### HSCL2524

**Explanation:** Invalid subscription ID

**Problem determination:** Log off and then log back in to the management console and try the operation again. If the problem persists, contact your next level of support or your service provider.

## HSCL2525

Explanation: Authentication failed.

**Problem determination:** Log off and then log back in to the management console and try the operation again. If the problem persists, contact your next level of support or your service provider.

## HSCL2526

**Explanation:** Errors occurred during the operation.

# HSCL2527

**Explanation:** The Service Reference Code requested does not exist in firmware.

**Problem determination:** If the problem persists, contact your next level of support or your service provider.

**Explanation:** The partition and default profile information got corrupted. Unable to create a Apartition configuration.

**Problem determination:** Please try to set up the configuration again.

#### HSCL2727

**Explanation:** The operation failed.

**Problem determination:** It is possible that another user is in the process of creating or updating affinity logical partitions. If this is not the case, please restore profile data and retry the operation.

## HSCL2728

Explanation: Your partition names are not all unique.

**Problem determination:** No partitions have been created. Please try again, and make sure that all partition names are different from each other and those of already created partitions.

## HSCL272A

**Explanation:** An error occurred in partition creation. Default profiles and the system profile may have to be created manually.

**Problem determination:** First, rebuild the managed system, and then create items if needed.

#### HSCL272B

**Explanation:** An error occurred in default profile creation. Default profiles and the system profile will have to be created manually.

**Problem determination:** First rebuild the managed system, and then create the needed items.

#### HSCL272C

**Explanation:** An error occurred in default profile creation. Default profiles and the system profile will have to be created manually.

**Problem determination:** If the problem persists, contact your next level of support or your service provider.

# HSCL272D

**Explanation:** An error occurred in default profile creation. The system profile will have to be created manually.

**Problem determination:** First rebuild the managed system, and then create the missing system profile, if desired.

#### HSCL272E

**Explanation:** An unknown error occurred during creation.

**Problem determination:** If the problem persists, contact your next level of support or your service provider.

#### HSCL272F

**Explanation:** An error occurred in partition creation. Affinity partitions have been created, but default profiles and the system profile may have to be created manually.

**Problem determination:** First, recover partition data, and then create items if needed.

## HSCL2730

**Explanation:** Unable to get the resources of the partition since it is not an affinity logical partition.

**Problem determination:** If the problem persists, contact your next level of support or your service provider.

# HSCL2731

**Explanation:** The addition of affinity logical partitions exceeds the maximum limit.

**Problem determination:** Delete other partitions and retry the task.

#### HSCL2732

**Explanation:** Reserved partition slots where found.

**Problem determination:** It is possible that another user is in the process of setting up or updating physical partitions.

## HSCL2733

**Explanation:** There are physical partitions in the Running state.

**Problem determination:** Please stop all the physical partitions before updating an Apartition configuration.

## HSCL2734

**Explanation:** Cannot create only one affinity logical partition.

**Problem determination:** If the problem persists, contact your next level of support or your service provider.

**Explanation:** Cannot delete only one affinity logical partition.

**Problem determination:** If the problem persists, contact your next level of support or your service provider.

#### HSCL2736

**Explanation:** The update operation cannot be performed since there are no affinity logical partitions.

**Problem determination:** If the problem persists, contact your next level of support or your service provider.

#### HSCL2737

**Explanation:** The operation failed since the update parameter is invalid.

**Problem determination:** If the problem persists, contact your next level of support or your service provider.

## HSCL2738

**Explanation:** The operation failed since the cluster size parameter is invalid.

**Problem determination:** If the problem persists, contact your next level of support or your service provider.

## HSCL2739

**Explanation:** The update operation failed since the hardware resources have not changed.

**Problem determination:** If the problem persists, contact your next level of support or your service provider.

# HSCL273B

**Explanation:** The managed system cannot handle the creation of partitions with the specified cluster size.

**Problem determination:** If the problem persists, contact your next level of support or your service provider.

# HSCL273D

**Explanation:** Deletion of affinity logical partitions failed.

**Problem determination:** Recover partition data and retry the operation.

#### HSCL273E

**Explanation:** Deletion of partition failed.

**Problem determination:** The partition cannot be deleted when it is not in the Not Activated state. Stop the partition and retry the task.

#### **HSCL2901**

**Explanation:** This logical partition is not capable of adding, removing, or moving processors dynamically.

**Problem determination:** Ensure your logical partitions are capable of performing dynamic logical partition operations.

## **HSCL2902**

**Explanation:** The destination logical partition is not capable of adding, removing, or moving processors dynamically.

**Problem determination:** Ensure your logical partitions are capable of performing dynamic logical partition operations.

## **HSCL2903**

**Explanation:** Your processor request goes below the profile's required processor limit. You can remove or move some processors. Retry the operation.

**Problem determination:** Retry the operation, entering a smaller number of processors.

#### HSCL2904

**Explanation:** Your processor request exceeds the profile's maximum processor limit. You can add or move some processors. Retry the operation.

**Problem determination:** Retry the operation, entering a smaller number of processors.

# HSCL2905

**Explanation:** This logical partition is not capable of adding, removing, or moving memory dynamically.

**Problem determination:** Ensure your logical partitions are capable of performing dynamic logical partition operations.

# HSCL2906

**Explanation:** The destination logical partition is not capable of adding, removing, or moving memory dynamically.

**Problem determination:** Ensure your logical partitions are capable of performing dynamic logical partition operations.

**Explanation:** Your memory request exceeds the profile's maximum memory limit.

**Problem determination:** Retry the task and request a smaller memory amount. Reset the logical partition, reactivate the logical partition, and then retry the operation. If the problem persists, contact your next level of support or your service provider.

#### HSCL2908

**Explanation:** Your memory request goes below the profile's minimum memory limit.

**Problem determination:** Retry the task and request a smaller memory amount. Reset the logical partition, reactivate the logical partition, and then retry the operation. If the problem persists, contact your next level of support or your service provider.

## HSCL2909

**Explanation:** Your memory request exceeds the total available memory of the managed system.

**Problem determination:** Retry the task and request a smaller memory amount. Reset the logical partition, reactivate the logical partition, and then retry the operation. If the problem persists, contact your next level of support or your service provider.

## HSCL290B

**Explanation:** This logical partition is not capable of adding, removing, or moving I/O slots dynamically.

**Problem determination:** Ensure your logical partitions are capable of performing dynamic logical partition operations.

# HSCL290C

**Explanation:** The destination logical partition is not capable of adding, removing, or moving I/O slots dynamically.

**Problem determination:** Ensure your logical partitions are capable of performing dynamic logical partition operations.

## HSCL290D

**Explanation:** Since the managed system is not capable of dynamic logical partitioning, you cannot unassign resources.

**Problem determination:** If the problem persists, contact your next level of support or your service provider.

#### HSCL290E

**Explanation:** Since the managed system is not capable of dynamic logical partitioning, you cannot correct requested memory values.

**Problem determination:** If the problem persists, contact your next level of support or your service provider.

#### HSCL290F

**Explanation:** The partition cannot be activated because there are not enough free processors to satisfy the patition's requirements. However, there are stopped processors available which are still assigned to running partitions that you may unassign.

**Problem determination:** If the problem persists, contact your next level of support or your service provider.

## **HSCL2910**

**Explanation:** The partition cannot be activated because there are not enough free adapters to satisfy the patition's requirements. However, there are stopped adapters available which are still assigned to running partitions that you may unassign.

**Problem determination:** If the problem persists, contact your next level of support or your service provider.

# HSCL2911

**Explanation:** The partition cannot be activated because there is not enough available system memory to satisfy the profile's required amount. However, there is some memory available which was requested by running partitions but is not being used that you may unassign.

**Problem determination:** If the problem persists, contact your next level of support or your service provider.

## HSCL2912

**Explanation:** The managed system is powered off. You must power on the managed system to perform a dynamic logical partitioning operation.

**Problem determination:** Ensure the managed system is powered on. Rebuild managed system. If the problem persists, contact your next level of support or your service provider.

## HSCL2913

**Explanation:** Unknown operation type!

**Problem determination:** If the problem persists,

contact your next level of support or your service provider.

#### HSCL2914

**Explanation:** The quantity to be added exceeds the available resources.

**Problem determination:** Ensure that memory is available in the managed system. Retry the operation. If the problem persists, contact your next level of support or your service provider.

## **HSCL2916**

**Explanation:** The partition could not be found in the database. Perform a rebuild managed system operation, and try again.

**Problem determination:** Rebuild the managed system. Retry the task. If the problem persists, contact your next level of support or your service provider.

## **HSCL2917**

**Explanation:** The selected logical partition is not enabled for dynamic logical partitioning operations.

**Problem determination:** If the problem persists, contact your next level of support or your service provider.

## HSCL2925

**Explanation:** An unknown error occurred during the add Virtual adapter operation. Retry the operation.

**Problem determination:** Retry the operation. If the problem persists, contact your next level of support or your service provider.

## HSCL2926

**Explanation:** An unknown error occurred during the remove Virtual adapter operation. Retry the operation.

**Problem determination:** Retry the operation. If the problem persists, contact your next level of support or your service provider.

## HSCL2927

**Explanation:** Dynamic move processing resources failed.

**Problem determination:** Retry the task. Rebuild the managed system. Retry the task. If the problem persists, contact your next level of support or your service provider.

#### HSCL2928

**Explanation:** Dynamic add of I/O resources failed.

**Problem determination:** Ensure you have the resources available to perform the operation. Retry the operation. If operation still fails, rebuild the managed system and try the operation again. If the problem persists, contact your next level of support or your service provider.

#### HSCL2929

**Explanation:** Dynamic remove of I/O resources failed.

**Problem determination:** Ensure you have the resources available to perform the operation. Retry the operation. If operation still fails, rebuild the managed system and try the operation again. If the problem persists, contact your next level of support or your service provider.

## HSCL2930

**Explanation:** Dynamic logical partition MOVE I/O resources failed.

**Problem determination:** Ensure you have the resources available to perform the operation. Retry the operation. If operation still fails, rebuild the managed system and try the operation again. If the problem persists, contact your next level of support or your service provider.

# HSCL2931

**Explanation:** Dynamic add memory resources failed.

**Problem determination:** Retry the operation. If the problem persists, contact your next level of support or your service provider.

# HSCL2932

**Explanation:** Dynamic remove memory resources failed.

**Problem determination:** Retry the operation. If the problem persists, contact your next level of support or your service provider.

## HSCL2933

**Explanation:** Dynamic move memory resources failed.

**Problem determination:** Retry the operation. If the problem persists, contact your next level of support or your service provider.

**Explanation:** The operating system drmgr command failed. Consult the appropriate operating system log files for further information and retry the operation if desired.

**Problem determination:** Retry the operation. If the problem persists, contact your next level of support or your service provider.

#### HSCL2935

**Explanation:** The operation for resource did not finish completely in the timeout value specified. Increase the timeout value if needed.

**Problem determination:** Retry the operation. If the problem persists, contact your next level of support or your service provider.

## HSCL2936

**Explanation:** The operation for resource failed.

**Problem determination:** Ensure the network connection between the management console and the logical partition is working. Retry the operation. If the problem persists, contact your next level of support or your service provider.

# HSCL2937

**Explanation:** The operation has completed, but not all were successful. The partition standard output/error is not available.

# HSCL2939

**Explanation:** The operation has completed, but not all were successful.

# HSCL293A

**Explanation:** The operation has completed, but not all were successful.

# HSCL293B

**Explanation:** The return code is {0}. The partition return code is {1}.

# HSCL293C

**Explanation:** The partition does not support dynamic logical partitioning operations.

**Problem determination:** If the problem persists, contact your next level of support or your service provider.

#### HSCL293D

**Explanation:** Partition is not in the correct state to perform dynamic logical partitioning operations.

**Problem determination:** Dynamic logical partitioning operations can only be performed on running partitions. Verify that the partition is in the Running state, and retry the operation. If the problem persists, contact your next level of support or your service provider.

#### HSCL293E

**Explanation:** Cannot get logical partition states or definitions.

**Problem determination:** If the problem persists, contact your next level of support or your service provider.

#### HSCL293F

**Explanation:** Cannot retrieve processor information.

**Problem determination:** If the problem persists, contact your next level of support or your service provider.

## HSCL2940

**Explanation:** An unknown dynamic logical partitioning error has occurred. Try the operation again.

**Problem determination:** Retry the operation. If the problem persists, contact your next level of support or your service provider.

## HSCL2941

**Explanation:** There are no processors available for dynamic logical partitioning on this partition.

**Problem determination:** Ensure that there are available processors in the managed system. Retry the operation. If the problem persists, contact your next level of support or your service provider.

# HSCL2942

**Explanation:** There is no memory available for dynamic logical partitioning on this partition.

**Problem determination:** Ensure that there are available processors in the managed system. Retry the operation. If the problem persists, contact your next level of support or your service provider.

**Explanation:** There are no I/O slots available for dynamic logical partitioning on this partition.

**Problem determination:** If the problem persists, contact your next level of support or your service provider.

#### HSCL2944

**Explanation:** The I/O slot cannot be found. Ensure that the correct slot ID and unit ID were entered.

**Problem determination:** Ensure the inputs are correct. Rebuild managed system. Retry the task. If the problem persists, contact your next level of support or your service provider.

## HSCL2945

**Explanation:** The shut down operation on the logical partition failed.

**Problem determination:** Retry the operation. If the problem persists, contact your next level of support or your service provider.

#### HSCL2947

**Explanation:** An error occurred while trying to restore stopped processors.

#### HSCL2948

**Explanation:** An error occurred while trying to correct the requested memory value. There were partitions that were corrected.

**Problem determination:** If the problem persists, contact your next level of support or your service provider.

# HSCL2949

**Explanation:** An error occurred while trying to restore stopped I/O devices.

# HSCL294A

**Explanation:** The I/O slot cannot be found or it is required. Ensure that the valid slot ID and unit ID were entered.

**Problem determination:** Ensure the inputs are correct. Ensure the adapter is not marked as required. Rebuild the managed system. If the problem persists, contact your next level of support or your service provider.

#### HSCL294C

**Explanation:** Dynamic add of Virtual I/O resources failed.

**Problem determination:** Correct the error and retry the operation. If the problem persists, contact your next level of support or your service provider.

#### HSCL294D

**Explanation:** Dynamic remove of Virtual I/O resources failed.

**Problem determination:** Correct the error and retry the operation. If the problem persists, contact your next level of support or your service provider.

## HSCL294E

**Explanation:** Dynamic add processing resources failed.

**Problem determination:** Retry the operation. If operation still fails, perform a Rebuild Managed System operation, and try the operation again. If the problem persists, contact your next level of support or your service provider.

#### HSCL294F

**Explanation:** Dynamic remove processing resources failed.

**Problem determination:** Retry the operation. If operation still fails, perform a Rebuild Managed System operation, and try the operation again. If the problem persists, contact your next level of support or your service provider.

#### HSCL2950

**Explanation:** Dynamic partitioning operation on the PCI Host Bridge failed.

**Problem determination:** Ensure you have the resources available to perform the operation. Retry the operation. If operation still fails, perform a Rebuild Managed System operation, and try the operation again. If the problem persists, contact your next level of support or your service provider.

## HSCL2951

**Explanation:** The memory amount specified for the parameter is not valid because it is not a multiple of the memory region size for the managed system.

**Problem determination:** Please check your entry and retry the command. If the problem persists, contact your next level of support or your service provider.

**Explanation:** The dynamic logical partitioning requested could not be completed due to an unknown error(s) in the local system. Retry the operation.

**Problem determination:** Retry the operation. If the problem persists, contact your next level of support or your service provider.

#### HSCL2953

**Explanation:** Dynamic add of processing resources failed. Trial CoD processors are still in use after the Trial CoD activation period has expired.

**Problem determination:** Immediately make this capacity available to be reclaimed by the system by removing the processors from partitions, or enter a CUoD processor activation code to permanently activate this capacity.

## HSCL2954

**Explanation:** Dynamic move of processing resources failed. Trial CoD processors are still in use after the Trial CoD activation period has expired.

**Problem determination:** Immediately make this capacity available to be reclaimed by the system by removing the processors from partitions, or enter a CUoD processor activation code to permanently activate this capacity.

# HSCL2955

**Explanation:** Dynamic add of memory resources failed. Trial CoD memory is still in use after the Trial CoD activation period has expired.

**Problem determination:** Immediately make this capacity available to be reclaimed by the system by removing the memory from partitions, or enter a CUoD memory activation code to permanently activate this capacity.

# HSCL2956

**Explanation:** Dynamic move of memory resources failed. Trial CoD memory is still in use after the Trial CoD activation period has expired.

**Problem determination:** Immediately make this capacity available to be reclaimed by the system by removing the memory from partitions, or enter a CUoD memory activation code to permanently activate this capacity.

#### HSCL2957

**Explanation:** There is currently no RMC connection between the management console and the RPA partition. This could be because the partition is inactive, a firewall, or an improper network setup causing RMC not to recognize the partition. Please check the system network setup.

**Problem determination:** Ensure that the network connection is working between management console and the partition. If the problem persists, contact your next level of support or your service provider.

# HSCL2958

**Explanation:** A Workload manager, such as eWLM, seems to be running on the selected partition.

**Problem determination:** It is highly recommended that you shutdown the manager prior to proceeding. If you choose to continue, you should synchronize the current state of the system with that which the workload manager has set. If you choose to continue, you may receive unexpected results.

## HSCL2959

**Explanation:** You are attempting to change resources dynamically on an AIX, Linux, or virtual I/O server logical partition, and the management console cannot connect with the Resource Monitoring and Control (RMC) daemon on the operating system of that logical partition. RMC requires an active LAN connection to the management console for its resource configuration and management functions.

Problem determination: Possible causes are as follows: The LAN is not configured to connect the management console and the operating system of the logical partition directly together. (You might choose to configure your LAN in this way for security purposes.) The connection between the management console and the operating system of the logical partition is broken. The RMC daemon is not running on the operating system of the logical partition. If you want to connect the RMC daemon and the management console, cancel this operation, ensure the connection is available and operational, and retry the procedure. Otherwise, shutdown the partition and then retry the procedure.

# HSCL295A

**Explanation:** An error occurred while trying to correct the pending memory resource.

Problem determination: Please retry the operation.

**Explanation:** An error occurred while trying to correct the pending processor resource.

**Problem determination:** Please retry the operation.

#### HSCL2961

**Explanation:** An error occurred while trying to unassign the io slot. There were partitions that were corrected.

**Problem determination:** If the problem persists, contact your next level of support or your service provider.

## HSCL2962

**Explanation:** An error occurred while trying to re-sync the io slot resource.

**Problem determination:** Please retry the operation.

## HSCL2963

**Explanation:** An error occurred while trying to correct the pending memory value. There were partitions that were corrected.

**Problem determination:** If the problem persists, contact your next level of support or your service provider.

#### HSCL2964

**Explanation:** An error occurred while trying to correct the pending processor value. There were partitions that were corrected.

**Problem determination:** If the problem persists, contact your next level of support or your service provider.

## HSCL2965

**Explanation:** Dynamic add of processing resources failed. The requested number of processors to be added exceeds the number of processors that are currently available for i5/OS partitions.

**Problem determination:** If there are processors currently available for i5/OS partitions, reduce the requested number of processors to be added to be less than or equal to that number. Alternatively, shut down other i5/OS partitions or use Dynamic Logical Partitioning to remove processing resources from other i5/OS partitions to release enough processors. Note that the number of i5/OS processors in use by an uncapped i5/OS partition is equivalent to the number of virtual processors in use by that partition. Therefore, in order to release i5/OS processors from an uncapped i5/OS partition, you must release virtual processors

from that partition. Releasing one virtual processor from an uncapped i5/OS partition will release one physical i5/OS processor. Try the task again.

#### HSCL2966

**Explanation:** Dynamic add of processing resources failed. The requested number of processing units to be added exceeds the number of processing units that are currently available for i5/OS capped partitions.

Problem determination: If there are processing units currently available for i5/OS capped partitions, reduce the requested number of processing units to be added to be less than or equal to that number. Alternatively, shut down other i5/OS partitions or use Dynamic Logical Partitioning to remove processing resources from other i5/OS partitions to release enough processing units. Note that the number of i5/OS processing units in use by an uncapped i5/OS partition is equivalent to the number of virtual processors in use by that partition. Therefore, in order to release i5/OS processing units from an uncapped i5/OS partition, you must virtual processors from that partition. Releasing one virtual processor from an uncapped i5/OS partition will release one physical i5/OS processing unit. Try the task again.

#### HSCL2967

**Explanation:** Dynamic add of processing resources failed. The requested number of virtual processors to be added exceeds the number of virtual processors that are currently available for i5/OS uncapped partitions.

Problem determination: If there are virtual processors currently available for i5/OS uncapped partitions, reduce the requested number of virtual processors to be added to be less than or equal to that number. Alternatively, shut down other i5/OS partitions or use Dynamic Logical Partitioning to remove processing resources from other i5/OS partitions to release enough virtual processors. To add one virtual processor to an uncapped i5/OS partition, one physical i5/OS processor must be available. Try the task again.

# HSCL2968

**Explanation:** Dynamic move of processing resources failed. The requested number of processors cannot be moved to the i5/OS partition because doing so would cause the i5/OS processor capacity limit for processors for this managed system to be exceeded.

**Problem determination:** If possible, reduce the requested number of processors to be moved to the i5/OS partition, and try the task again. Alternatively, move processing resources from other i5/OS partitions to this partition. Alternatively, shut down other i5/OS partitions to release i5/OS processors. Note that the number of i5/OS processors in use by an uncapped i5/OS partition is equivalent to the number of virtual

# HSCL2969 • HSCL2973

processors in use by that partition. Therefore, shutting down an uncapped i5/OS partition will release one physical i5/OS processor for each virtual processor assigned to that partition.

#### HSCL2969

**Explanation:** Dynamic move of processing resources failed. The requested number of processing units cannot be moved to the i5/OS partition because doing so would cause the i5/OS processor capacity limit for processing units for this managed system to be exceeded.

Problem determination: If possible, reduce the requested number of processing units to be moved to the i5/OS partition, and try the task again. Alternatively, move processing resources from other i5/OS partitions to this partition. Alternatively, shut down other i5/OS partitions to release i5/OS processing units. NOTE The number of i5/OS processing units in use by an uncapped i5/OS partition is equivalent to the number of virtual processors in use by that partition. Therefore, shutting down an uncapped i5/OS partition will release one physical i5/OS processor.

## HSCL296A

**Explanation:** Dynamic move of processing resources failed. The requested number of virtual processors cannot be moved to the i5/OS partition because doing so would cause the i5/OS processor capacity limit for processors for this managed system to be exceeded.

**Problem determination:** If possible, reduce the requested number of virtual processors to be moved to the i5/OS partition, and try the task again. Alternatively, move processing resources from other i5/OS partitions to this partition. Alternatively, shut down other i5/OS partitions to release i5/OS virtual processors. To move one virtual processor to an uncapped i5/OS partition, one physical i5/OS processor must be available.

# HSCL296B

**Explanation:** The i5/OS partition cannot be changed to an uncapped partition because too many virtual processors are assigned to the partition. Reduce the number of virtual processors assigned to the partition and try again.

**Problem determination:** Make sure that the maximum number of virtual processors defined for the partition is less than or equal to the i5/OS processor capacity limit for your managed system. If it is not, then reduce the maximum number of virtual processors defined in the partition's profile, and then reactivate the partition. Try the task again. Use Dynamic Logical Partitioning to remove virtual processors from the partition until the total number of processing resources in use by all

i5/OS partitions, including the number of virtual processors assigned to this partition, does not exceed the i5/OS processor capacity limit for your managed system. Note that the number of i5/OS processors in use by an uncapped i5/OS partition is equivalent to the number of virtual processors in use by that partition. Alternatively, shut down other i5/OS partitions or use Dynamic Logical Partitioning to remove processing resources from other i5/OS partitions to release enough virtual processors for this partition. Try the task again.

#### HSCL296D

**Explanation:** The number of commands to be run in partition batch mode for this operation will exceed the maximum number of batch mode commands the system firmware supports.

**Problem determination:** If the problem persists, contact your next level of support or your service provider.

# HSCL2970

**Explanation:** The IOServer command has failed.

**Problem determination:** Retry the command. If the problem persists, contact your next level of support or your service provider.

# HSCL2971

**Explanation:** The IOServer command fails because the partition is unknown to RMC/partitionCmdRM. This could be because of a firewall or an improper network setup causing RMC not to recognize the partition. Check the system network setup.

**Problem determination:** This could be caused by a firewall or an incorrect network setup causing Resources Monitoring Control (RMC) not to recognize the partition. Check the system network setup.

# HSCL2972

**Explanation:** There is no active session between the management console and the partition.

**Problem determination:** There could be a short interruption in the network causing Resources Monitoring Control (RMC) to not recognize the partition. Retry the operation later or restart the management console If the problem persists, contact your next level of support or your service provider.

#### HSCL2973

**Explanation:** The IOServer command contained illegal characters such as ; or > .

**Problem determination:** Illegal characters are in the IOServer command. Check the IOServer command to

make sure it does not include illegal characters, and try the task again.

#### HSCL2974

**Explanation:** The active profile includes all resources. You are not allowed to add, remove, or move resources from this configuration

Problem determination: No recovery action.

## HSCL2975

**Explanation:** The IOClient command has failed. **Problem determination:** No recovery action.

## HSCL2976

**Explanation:** The IOClient command fails because the partition is unknown to RMC/partitionCmdRM. This could be because the partition is inactive, or because a firewall or an improper network setup causing RMC not to recognize the partition. Please check the system network setup.

**Problem determination:** Check the system network setup.

#### HSCL2977

**Explanation:** The IOClient command contains illegal characters such as ; or > .

**Problem determination:** No recovery action.

# HSCL2978

**Explanation:** The partition is not in the Running state. First activate the partition and try the operation again.

**Problem determination:** Activate the partition and try the operation again.

# HSCL2979

**Explanation:** There was an error retrieving the Virtual IO connection status for the managed system. Execute a rebuild managed system operation. If the error persists contact your service representative.

**Problem determination:** Perform a rebuild of the managed system. Try the task again. If the operation still fails, contact support.

# HSCL297A

**Explanation:** There are some mismatches between pending and current values.

**Problem determination:** Run the rsthwres command to re-sync values.

#### HSCL297B

**Explanation:** The dynamic logical partitioning requested could not be completed.

**Problem determination:** If the problem persists, contact your next level of support or your service provider.

#### HSCL297C

**Explanation:** The new total number of processing units for this partition exceeds this partition's maximum processing units limit.

**Problem determination:** If the problem persists, contact your next level of support or your service provider.

## HSCL297D

**Explanation:** The new total number of processing units for this partition is below this partition's minimum processing units limit.

**Problem determination:** If the problem persists, contact your next level of support or your service provider.

## HSCL297E

**Explanation:** There was an internal management console error.

**Problem determination:** Try the operation again. If this error persists, contact your service representative.

# HSCL297F

**Explanation:** The request to add the I/O adapter has timed out on the managed system.

**Problem determination:** Please check the I/O adapter in the partition for reasons the operation timed out before trying the operation again with an increased timeout value.

#### **HSCL2980**

**Explanation:** The request to remove the I/O adapter has timed out on the managed system.

**Problem determination:** Please check the I/O adapter in the partition for reasons the operation timed out before trying the operation again with an increased timeout value.

# HSCL2981

**Explanation:** The request to move the I/O adapter has timed out on the managed system.

**Problem determination:** Please check the I/O adapter in the partition for reasons the operation timed out

# HSCL2990 • HSCL299B

before trying the operation again with an increased timeout value.

# HSCL2990

**Explanation:** An error occurred when changing the value of the Active Memory Expansion factor.

**Problem determination:** Try the operation again.

# HSCL299A

**Explanation:** SLot is already assigned to partition. **Problem determination:** Try the operation again.

# HSCL299B

**Explanation:** SLot is not assigned to partition. **Problem determination:** Try the operation again.

# (HSCL3xxx) Reference codes

## HSCL3001

**Explanation:** LED operations are not supported with this CSP version.

**Problem determination:** For LED operations, please upgrade to CSP version 3.0 or greater.

#### HSCL3002

**Explanation:** The LED operation failed.

**Problem determination:** If the problem persists, contact your next level of support or your service provider.

#### HSCL3004

**Explanation:** The indicator state is invalid for location.

**Problem determination:** Check the indicator state and try again.

## HSCL3005

**Explanation:** Cannot currently perform LED operation.

**Problem determination:** There is another LED operation in progress. Wait and retry the operation.

# HSCL3006

**Explanation:** The LED operation failed. Refer to the management console Operations Guide for more details

**Problem determination:** Retry the operation. If the problem persists, contact your next level of support or your service provider.

# HSCL3007

**Explanation:** Cannot currently perform LED operation.

**Problem determination:** There is another LED operation in progress. Wait and retry the operation.

#### HSCL3008

**Explanation:** Errors occurred during the LED operation.

**Problem determination:** If the problem persists, contact your next level of support or your service provider.

## **HSCL3009**

**Explanation:** The request type for the LED operation is not valid.

**Problem determination:** Refer to the management constole Operations Guide for more details.

#### HSCL3051

**Explanation:** An error occurred during frame initialization.

**Problem determination:** Not all I/O may have been powered on. Please retry the operation.

## HSCL3052

**Explanation:** An error occurred during frame initialization.

**Problem determination:** Not all managed systems could be powered on. Please retry the operation.

## HSCL3053

**Explanation:** An unknown error occurred during frame initialization.

**Problem determination:** Please retry the operation.

# HSCL3054

**Explanation:** An error occurred during frame initialization.

**Problem determination:** Please retry the operation.

## HSCL3055

**Explanation:** An error occurred while deactivating CSPs

**Problem determination:** Please retry the operation.

# HSCL3056

**Explanation:** An error occurred during the pinhole

Problem determination: Please retry the operation.

# HSCL3057

**Explanation:** An error occurred while deactivating I/O units.

**Problem determination:** Please retry the operation.

# HSCL3058 • HSCL3072

#### HSCL3058

**Explanation:** Frame information retrieval failed.

**Problem determination:** Please retry the operation.

#### HSCL3059

**Explanation:** The refresh operation failed.

Problem determination: Please retry the operation.

#### HSCL305A

Explanation: The wrong number of cages was

received.

**Problem determination:** The I/O cages must be specified in pairs. Please retry the operation.

## HSCL305B

**Explanation:** The list of I/O units to deactivate was

not sent correctly.

**Problem determination:** Please send the cage numbers

of the I/O units in pairs.

#### HSCL305C

Explanation: The connection to the hardware server

ailed.

**Problem determination:** Please retry the operation.

# HSCL305D

**Explanation:** An error occurred while setting the

frame number.

**Problem determination:** If the problem persists, contact your next level of support or your service provider.

#### HSCL305E

**Explanation:** Unable to set the frame number.

**Problem determination:** If the problem persists, contact your next level of support or your service provider.

#### HSCL305F

**Explanation:** Either the connection to the bulk power assembly was lost, or there is no bulk power assembly.

**Problem determination:** Please retry the operation or contact your service representative.

#### HSCL3060

**Explanation:** The managed frames failed to initialize. If the error persists, contact your software service representative.

**Problem determination:** Retry the operation. If the problem persists, contact your next level of support or your service provider.

#### HSCL3061

**Explanation:** An error occurred while deactivating the High Performance Switch(s).

**Problem determination:** Please retry the operation.

# HSCL3062

**Explanation:** The frame number cannot be set because the system's Emergency Power Off(EPO) Switch is not in the OFF state.

**Problem determination:** If the problem persists, contact your next level of support or your service provider.

## **HSCL3063**

**Explanation:** The frame number cannot be set because the system is in an invalid state to perform this operation.

**Problem determination:** If the problem persists, contact your next level of support or your service provider.

# **HSCL3070**

**Explanation:** The Frame lock action failed. Try the operation again.

**Problem determination:** Retry the operation. If the problem persists, contact your next level of support or your service provider.

# HSCL3071

**Explanation:** The Frame Guided Maintenance operation failed. Try the operation again.

**Problem determination:** Try the operation again. If the problem persists, contact your hardware representative.

# HSCL3072

**Explanation:** The Frame FRU deactivation operation failed. Try the operation again.

**Problem determination:** Try the operation again. If the problem persists, contact your hardware representative.

**Explanation:** The Frame FRU activation operation failed. Try the operation again.

**Problem determination:** Try the operation again. If the problem persists, contact your hardware representative.

#### HSCL3074

**Explanation:** The frame host information was not saved. Ensure the management console has enough disk space and the correct file permission and try the operation again.

**Problem determination:** Ensure that the /opt/hsc/data directory contains enough disk space so that the management console can save the frame host information when needed.

## HSCL3075

**Explanation:** The frame host information that was found is not valid. Check the host information you provided and try the operation again.

**Problem determination:** Check the frame host information that was entered into the application program to ensure the host name, password, and frame bulk power controller (BPC) internal identification are valid.

# HSCL3076

**Explanation:** An error has occurred while attempting the bulk power assembly connection operation. Retry the operation. If the problem persists, contact your service representative.

**Problem determination:** Retry the operation. If the problem persists, contact your next level of support or your service provider.

#### HSCL3077

**Explanation:** This operation is not allowed in the frame's current state. In order for this operation to be performed, at least one bulk power assembly (BPA) must be in the Standby state.

**Problem determination:** Make sure that at least one bulk power assembly is in the Standby state, and try the operation again. If the problem persists, contact your hardware representative.

## HSCL3078

**Explanation:** The request to power on the drawer or planar for the frame failed. Try the request again.

**Problem determination:** Try the request again. If the problem persists, contact your service provider.

#### HSCL3079

**Explanation:** The request to add a drawer to the frame failed. Try the request again.

**Problem determination:** Try the request again. If the problem persists, contact your service provider.

#### HSCL307A

**Explanation:** This operation cannot be performed because the management console is not connected to side of the bulk power assembly (BPA). Check the connection and try the operation again.

**Problem determination:** Check the connection. Try the operation again. If the problem persists, contact your next level of support or your service provider.

## HSCL3080

**Explanation:** The request to remove a planar from the frame failed. Try the request again.

**Problem determination:** Try the request again. If the problem persists, contact your next level of support or your service provider.

#### HSCL3081

**Explanation:** The request to remove a drawer from the frame failed. Try the request again.

**Problem determination:** Try the request again. If the problem persists, contact your next level of support or your service provider.

# HSCL3082

**Explanation:** The request to send the frame IP information to the managed system has failed.

**Problem determination:** Try the request again. If the problem persists, contact your next level of support or your service provider.

# HSCL3083

**Explanation:** This operation is not allowed when the cage is powered on. Before this operation can be performed, all the cages must be powered off.

## HSCL3084

**Explanation:** This operation is not allowed when the BPA is in any of the following states: Incomplete, No Connection, or Not Available. After you have established a connection from the managment console to the BPA, and have entered a valid management console access password, try the operation again.

# HSCL3086 • HSCL3301

#### HSCL3086

**Explanation:** The BPA service lock is currently held by another management console.

**Problem determination:** If the problem persists, contact your next level of support or your service provider.

#### HSCL3087

**Explanation:** There are different versions of this BPA command.

**Problem determination:** Please use the appropriate version according to your BPA hardware level.

# HSCL3088

**Explanation:** The request to get the managed frame environmental information failed.

Problem determination: Try the operation again.

# HSCL3089

**Explanation:** The request to get the environmental information for the systems in the managed frame failed.

Problem determination: Try the operation again.

#### HSCL3090

**Explanation:** The request to set the frame number

**Problem determination:** Try the operation again.

# HSCL3091

**Explanation:** The request to power on the frame cage failed.

Problem determination: Try the operation again.

#### HSCL3092

**Explanation:** The request to power off the frame cage

Problem determination: Try the operation again.

## HSCL3093

**Explanation:** The request to power off the unowned cages failed.

Problem determination: Try the operation again.

#### HSCL3200

Explanation: Unknown lock error.

**Problem determination:** Contact your next level of support or your service provider.

## **HSCL3201**

**Explanation:** Lock type not valid.

**Problem determination:** Restart the management console If the problem persists, contact your next level of support or your service provider.

# HSCL3202

**Explanation:** Failed to acquire lock because of timeout.

**Problem determination:** Restart the management console If the problem persists, contact your next level of support or your service provider.

## **HSCL3203**

**Explanation:** Nested lock type requested not valid.

**Problem determination:** Restart the management console If the problem persists, contact your next level of support or your service provider.

# HSCL3204

**Explanation:** Lock not held.

**Problem determination:** Restart the management console If the problem persists, contact your next level of support or your service provider.

# HSCL3205

**Explanation:** The managed system is busy, try the operation again later.

**Problem determination:** The managed system is busy doing another action. Wait and then retry the action.

# HSCL3300

**Explanation:** Partition cannot be activated with SNI adapter because this adapter is already being used by another partition.

**Problem determination:** Please remove this SNI adapter from your profile configuration, and retry the operation.

# HSCL3301

**Explanation:** Partition cannot be activated with SNI adapter because the adapter has already been assigned to its maximum number of logical partitions.

Problem determination: Please remove this SNI

adapter from your profile configuration, and retry the operation.

#### HSCL3302

**Explanation:** Partition cannot be activated with SNI adapter because not enough windows are available on adapter.

**Problem determination:** Please remove this SNI adapter from your profile configuration, and retry the operation.

#### **HSCL3303**

**Explanation:** The partition cannot be activated because an SNI adapter pair was bad.

**Problem determination:** If the problem persists, contact your next level of support or your service provider.

## HSCL3304

Explanation: Adapters should be sent down in pairs.

**Problem determination:** If the problem persists, contact your next level of support or your service provider.

#### HSCL3305

**Explanation:** The partition cannot be activated because the SNI adapter pair are not installed or have been removed.

**Problem determination:** If the problem persists, contact your next level of support or your service provider.

#### HSCL3351

**Explanation:** The code update process is not allowed by the management console. Check the code update status to verify the code update owner.

**Problem determination:** Check the code update status to verify the code update owner. Retry the operation if management console is the code update owner. If the problem persists, contact your next level of support or your service provider.

## HSCL3352

**Explanation:** Code update is already in progress by another management constol or by the firmware. Verify that no other code update is in progress and retry the operation.

**Problem determination:** Verify that no other code update operation is in progress and retry the operation. If the problem persists, contact your next level of support or your service provider.

#### HSCL3353

**Explanation:** Code update is not allowed to the specified side. Check the current flash side.

**Problem determination:** Rebuild the managed operation. Check the power-on side from the managed system property panel and ensure you are not performing code update to the power-on side and then retry the operation. If the problem persists, contact your next level of support or your service provider.

# HSCL3354

**Explanation:** Code update is already in progress from this management console. Ensure that no code update operation is in progress on the management console before retrying the operation.

**Problem determination:** Ensure that no code update operation is in progress on the management console before retrying the operation. If the problem persists, contact your next level of support or your service provider.

## HSCL3355

**Explanation:** The code update operation failed.

**Problem determination:** Retry the operation. If the problem persists, contact your next level of support or your service provider.

## HSCL3356

**Explanation:** The code update is not in progress by this management console. The start code update task should have been performed prior to code update complete by this management console.

**Problem determination:** Ensure that the start code update task has been performed. Retry the operation. If the problem persists, contact your next level of support or your service provider.

#### HSCL3357

**Explanation:** The operation failed since another commit or long running code update is in progress.

**Problem determination:** Ensure that no other code update operation is in progress. Retry the operation. If the problem persists, contact your next level of support or your service provider.

## HSCL3358

**Explanation:** The delete LID operation is not allowed when a write LID is in progress.

**Problem determination:** Ensure that no other code update operation is in progress. Retry the operation. If

# HSCL3359 • HSCL3372

the problem persists, contact your next level of support or your service provider.

#### HSCL3359

**Explanation:** The code update operation failed since an invalid LID ID was specified.

**Problem determination:** Check the LID file ID and retry the operation with a valid LID file ID. If the problem persists, contact your next level of support or your service provider.

## HSCL3360

Explanation: Error accessing the flash.

**Problem determination:** Retry the operation. If the problem persists, contact your next level of support or your service provider.

## **HSCL3361**

**Explanation:** An unknown error occurred during code update operation. Retry the operation.

**Problem determination:** Retry the operation. If the problem persists, contact your next level of support or your service provider.

#### HSCL3362

**Explanation:** An unknown error occurred during reboot service processor. Retry the operation.

**Problem determination:** Retry the operation. If the problem persists, contact your next level of support or your service provider.

#### HSCL3363

**Explanation:** The size of the LID number array is not the same as the Filename array. Ensure every LID number has a corresponding filename.

**Problem determination:** Ensure every LID number has a corresponding filename and retry the operation. If the problem persists, contact your next level of support or your service provider.

## HSCL3364

**Explanation:** The read LID operation failed.

**Problem determination:** Retry the operation. If the problem persists, contact your next level of support or your service provider.

# HSCL3365

**Explanation:** Error: The file(s) already exist(s).

**Problem determination:** Ensure the files to read in the LID files do not exists and retry the operation. If the problem persists, contact your next level of support or your service provider.

#### HSCL3366

**Explanation:** File(s) got an exception while reading the

**Problem determination:** If the problem persists, contact your next level of support or your service provider.

#### HSCL3367

**Explanation:** The input parameter arrays should all be of the same length. Check the lengths and retry the operation.

**Problem determination:** Ensure the lengths of the input parameters are the same and retry the operation. If the problem persists, contact your next level of support or your service provider.

## HSCL3368

**Explanation:** The Max write block size for the start code update did not get set. Retry the operation.

**Problem determination:** Retry the operation for the LID files that failed. If the problem persists, contact your next level of support or your service provider.

# HSCL3370

**Explanation:** The deletion of the LID(s) failed.

**Problem determination:** Retry the operation. If the problem persists, contact your next level of support or your service provider.

# HSCL3371

**Explanation:** The write LID operation failed.

**Problem determination:** Retry the operation. If the problem persists, contact your next level of support or your service provider.

# HSCL3372

**Explanation:** The LID filenames are not files.

**Problem determination:** Ensure the LID files exist and retry the operation. If the problem persists, contact your next level of support or your service provider.

**Explanation:** The LID files are empty.

**Problem determination:** Ensure that the LID files are valid and retry the operation. If the problem persists, contact your next level of support or your service provider.

## HSCL3374

**Explanation:** The LID files do not exists.

**Problem determination:** Ensure the LID files exist and retry the operation. If the problem persists, contact your next level of support or your service provider.

# HSCL3375

**Explanation:** File(s) got an exception while writing the LID to the service processor.

**Problem determination:** If the problem persists, contact your next level of support or your service provider.

#### HSCL3376

**Explanation:** Invalid value returned from the service processor to indicate whether service partition firmware code LID updates are enabled or disabled.

**Problem determination:** Retry the operation. If the problem persists, contact your next level of support or your service provider.

#### HSCL3377

**Explanation:** The start code update operation failed since an invalid component to update was specified. Retry the operation with the a valid firmware component to update.

**Problem determination:** Retry the operation with a valid firmware component to update. If the problem persists, contact your next level of support or your service provider.

# HSCL3378

**Explanation:** The start code update operation failed since the managed system is not in the valid state. Check the state of the managed system and retry the operation.

**Problem determination:** Check the state of the managed system and retry the operation. If the problem persists, contact your next level of support or your service provider.

#### HSCL3379

**Explanation:** There is a permanent error in flash, retry the operation and if the problem persists contact support.

**Problem determination:** Retry the operation. If the problem persists, contact your next level of support or your service provider.

#### HSCL3380

**Explanation:** The Code Update operation failed since the managed system is not in the Power Off, Operating, or Standby state. Check the managed system's state and retry the operation.

**Problem determination:** Check the state of the managed system and retry the operation. If the problem persists, contact your next level of support or your service provider.

## HSCL3381

**Explanation:** The Complete Code Update operation failed since an invalid completion type was specified. Retry the operation with a valid completion type.

**Problem determination:** Retry the operation. If the problem persists, contact your next level of support or your service provider.

# HSCL3382

**Explanation:** The Code Update is not in progress. The start code update operation needs to be performed before the Complete Code Update operation.

**Problem determination:** Ensure the start code update operation is performed first. Retry the operation. If the problem persists, contact your next level of support or your service provider.

#### HSCL3383

**Explanation:** One or more LIDs are invalid in the primary LID list.

**Problem determination:** Retry the operation. If the problem persists, contact your next level of support or your service provider.

## HSCL3384

**Explanation:** For the partial read the specified length was not read since the end of file flag was reached.

**Problem determination:** If the problem persists, contact your next level of support or your service provider.

**Explanation:** Error: The file(s) specified an invalid data for the Special LID Designator or the code update side.

**Problem determination:** Retry the operation with valid special LID designator or the code update side. If the problem persists, contact your next level of support or your service provider.

#### HSCL3386

**Explanation:** The read partial/special LID operation failed, since writing to the file on the management console got an error. Check the log for the error and retry the operation.

**Problem determination:** Retry the operation. If the problem persists, contact your next level of support or your service provider.

## HSCL3387

**Explanation:** An unknown error occurred during the open of firmware files. Retry the operation.

**Problem determination:** Retry the operation. If the problem persists, contact your next level of support or your service provider.

# HSCL3388

**Explanation:** The fileid-subid specified an invalid open type.

**Problem determination:** Retry the operation. If the problem persists, contact your next level of support or your service provider.

# HSCL3389

**Explanation:** The fileid-subid specified an invalid Force Flag.

**Problem determination:** Retry the operation. If the problem persists, contact your next level of support or your service provider.

#### HSCL3390

**Explanation:** Error: The files got an exception while trying to open the firmware file.

**Problem determination:** Retry the operation. If the problem persists, contact your next level of support or your service provider.

#### HSCL3391

**Explanation:** The open firmware file operation failed.

**Problem determination:** Retry the operation. If the problem persists, contact your next level of support or your service provider.

#### HSCL3392

**Explanation:** An unknown error occurred during the write operation of firmware files. Retry the operation.

**Problem determination:** Retry the operation. If the problem persists, contact your next level of support or your service provider.

## **HSCL3393**

**Explanation:** An unknown error occurred during the close of firmware files. Retry the operation.

**Problem determination:** Retry the operation. If the problem persists, contact your next level of support or your service provider.

## HSCL3394

**Explanation:** An unknown error occurred during the get firmware status update operation. Retry the operation.

**Problem determination:** Retry the operation. If the problem persists, contact your next level of support or your service provider.

# HSCL3395

**Explanation:** An unknown error occurred during the start firmware update operation. Retry the operation.

**Problem determination:** Retry the operation. If the problem persists, contact your next level of support or your service provider.

#### HSCL3396

**Explanation:** Failed to delete the partition since it is the service partition.

**Problem determination:** Ensure the partition is not the service partition. Rebuild the managed system. If the problem persists, contact your next level of support or your service provider.

# HSCL3397

**Explanation:** The secondary service processor is not available for the managed system.

**Problem determination:** Check the FSP configuration and make sure that the service processor is installed and available for failover. If the problem persists,

contact your next level of support or your service provider.

#### HSCL3398

**Explanation:** The code update service processor lock is already taken. Check that no other code update operation is running and retry the operation.

**Problem determination:** Check that no other code update operation is in progress and retry the operation. If the problem persists, contact your next level of support or your service provider.

## HSCL3399

**Explanation:** The code update service processor lock is not taken. Ensure the lock is taken before trying to release the code update service processor lock.

**Problem determination:** Retry the operation. If the problem persists, contact your next level of support or your service provider.

#### HSCL3400

**Explanation:** The service processor target that was specified is not valid. Verify the service processor target name and try the request again.

**Problem determination:** Rebuild the managed frame. Try the task again. If the problem persists, contact your service provider.

# HSCL3401

**Explanation:** The get power domain operation failed. Retry the operation.

**Problem determination:** The I/O concurrent maintenance command failed. Retry the operation. If the problem persists, contact your next level of support or your service provider.

#### HSCL3402

**Explanation:** The get power domain power state operation failed. Retry the operation.

**Problem determination:** The I/O concurrent maintenance command failed. Retry the operation. If the problem persists, contact your next level of support or your service provider.

#### HSCL3403

**Explanation:** The set service lock operation failed. Retry the operation.

**Problem determination:** The I/O concurrent maintenance command failed. Retry the operation. If the problem persists, contact your next level of support or your service provider.

#### HSCL3404

**Explanation:** The reset service lock operation failed. Retry the operation.

**Problem determination:** The I/O concurrent maintenance command failed. Retry the operation. If the problem persists, contact your next level of support or your service provider.

#### HSCL3405

**Explanation:** The FRU level activate operation failed. Retry the operation.

**Problem determination:** The I/O concurrent maintenance command failed. Retry the operation. If the problem persists, contact your next level of support or your service provider.

#### HSCL3406

**Explanation:** The FRU level deactivate operation failed. Retry the operation.

**Problem determination:** The I/O concurrent maintenance command failed. Retry the operation. If the problem persists, contact your next level of support or your service provider.

#### HSCL3407

**Explanation:** The vary off power domain platform operation failed. Retry the operation.

**Problem determination:** The I/O concurrent maintenance command failed. Retry the operation. If the problem persists, contact your next level of support or your service provider.

# HSCL3408

**Explanation:** The vary off power domain platform operation failed. Retry the operation.

**Problem determination:** The I/O concurrent maintenance command failed. Retry the operation. If the problem persists, contact your next level of support or your service provider.

# HSCL3409

**Explanation:** The vary on power domain platform operation failed. Retry the operation.

**Problem determination:** The I/O concurrent maintenance command failed. Retry the operation. If the problem persists, contact your next level of support or your service provider.

**Explanation:** The vary off power domain partition operation failed. Retry the operation.

**Problem determination:** The I/O concurrent maintenance command failed. Retry the operation. If the problem persists, contact your next level of support or your service provider.

#### HSCL3411

**Explanation:** The vary off power domain partition operation failed. Retry the operation.

**Problem determination:** The I/O concurrent maintenance command failed. Retry the operation. If the problem persists, contact your next level of support or your service provider.

#### HSCL3412

**Explanation:** The vary on power domain partition operation failed. Retry the operation.

**Problem determination:** The I/O concurrent maintenance command failed. Retry the operation. If the problem persists, contact your next level of support or your service provider.

## HSCL3413

**Explanation:** No Partitions are defined for the managed system. Check the user interface to see if partitions are defined and then retry the operation.

**Problem determination:** Rebuild the managed system. Retry the task. If the problem persists, contact your next level of support or your service provider.

# HSCL3414

**Explanation:** The start I/O concurrent maintenance operation failed. Retry the operation.

**Problem determination:** The I/O concurrent maintenance command failed. Retry the operation. If the problem persists, contact your next level of support or your service provider.

# HSCL3415

**Explanation:** The I/O concurrent maintenance operation failed. Retry the operation.

**Problem determination:** The I/O concurrent maintenance command failed. Retry the operation. If the problem persists, contact your next level of support or your service provider.

#### HSCL3416

**Explanation:** The get configuration ID operation failed. Retry the operation.

**Problem determination:** Retry the operation. If the problem persists, contact your next level of support or your service provider.

#### HSCL3417

**Explanation:** The set configuration ID operation failed. Retry the operation.

**Problem determination:** Retry the operation. If the problem persists, contact your next level of support or your service provider.

#### HSCL3418

**Explanation:** The get IO unit configuration ID and MTMS operation failed. Retry the operation.

**Problem determination:** Retry the operation. If the problem persists, contact your next level of support or your service provider.

## **HSCL3419**

**Explanation:** The set IO unit MTMS operation failed. Retry the operation.

**Problem determination:** Retry the operation. If the problem persists, contact your next level of support or your service provider.

# HSCL3420

**Explanation:** The set IO unit configuration ID operation failed. Retry the operation.

**Problem determination:** Retry the operation. If the problem persists, contact your next level of support or your service provider.

#### HSCL3421

**Explanation:** This operation is not allowed in the managed system's current state. Check the state of the managed system and retry the operation.

**Problem determination:** Check the state of the managed system and retry the operation. If the problem persists, contact your next level of support or your service provider.

# HSCL3422

**Explanation:** This operation cannot be completed because a conflicting concurrent maintenance operation is already in progress. Ensure that the other operation has completed and then retry the operation.

**Problem determination:** Retry the operation. If the

problem persists, contact your next level of support or your service provider.

#### HSCL3423

**Explanation:** Invalid data was specified for this operation. Check the data and retry the operation.

**Problem determination:** Retry the operation. If the problem persists, contact your next level of support or your service provider.

## HSCL3424

**Explanation:** The I/O concurrent maintenance operation failed.

**Problem determination:** Retry the operation. If the problem persists, contact your next level of support or your service provider.

## HSCL3425

**Explanation:** The activate service processor operation failed.

**Problem determination:** Please retry the operation.

#### HSCL3426

**Explanation:** The deactivate service processor operation failed.

**Problem determination:** Please retry the operation.

#### HSCL3427

**Explanation:** The cleanup service processor operation failed.

**Problem determination:** Please retry the operation.

# HSCL3428

**Explanation:** The clear I/O slot operation failed.

**Problem determination:** Verify that the requested I/O slot is valid, and try the operation again. If this error persists, contact your service representative.

# HSCL3429

**Explanation:** The managed system does not support clearing I/O slots.

**Problem determination:** If the problem persists, contact your next level of support or your service provider.

#### HSCL342A

**Explanation:** The clear I/O bus operation failed.

**Problem determination:** Try the operation again. If this error persists, contact your service representative.

## **HSCL3431**

**Explanation:** The command display service effect failed. Please retry the operation again.

## HSCL3432

**Explanation:** The system level deactivation failed. Please retry the operation.

## HSCL3433

**Explanation:** The system level deactivation failed. Please retry the operation.

## HSCL3437

**Explanation:** The managed system does not have Concurrent Maintenance capability. Please upgrade the firmware and retry the operation.

**Problem determination:** Upgrade the firmware that supports Platform Hardware Concurrent Maintenance and retry the operation. If the problem persists, contact your next level of support or your service provider.

#### HSCL3438

**Explanation:** The managed system does not have PHYP Concurrent Maintenance capability. Please upgrade the firmware and retry the operation.

**Problem determination:** Upgrade the firmware that supports Platform Hardware Concurrent Maintenance and retry the operation. If the problem persists, contact your next level of support or your service provider.

#### HSCL3439

**Explanation:** Query FSP CM Service Lock failed. Please retry the operation.

**Problem determination:** Please retry the operation If the problem persists, contact your next level of support or your service provider.

# HSCL3440

**Explanation:** The Get Node Controller Configuration command failed.

Problem determination: Try the operation again.

# HSCL3441 • HSCL350F

#### HSCL3441

**Explanation:** The location code of the unit to be varied off cannot be null.

**Problem determination:** Try the operation again.

# HSCL3442

**Explanation:** Cannot begin the service procedure for the given service type.

Problem determination: Try the operation again.

## HSCL3443

**Explanation:** The platform does not support Concurrent Maintenance.

**Problem determination:** Please upgrade the firmware and try the operation again.

## HSCL3445

**Explanation:** The managed system does not support reserved I/O slots.

**Problem determination:** If the problem persists, contact your next level of support or your service provider.

# HSCL3500

**Explanation:** The function completed successfully.

#### **HSCL3501**

**Explanation:** The operation failed because of a non-trivial reason.

**Problem determination:** Restart the management console and retry the task. If the problem persists, contact your next level of support or your service provider.

#### HSCL3503

**Explanation:** Input error: The specified value is out of range or undefined.

**Problem determination:** Contact your next level of support or your service provider.

# HSCL3504

**Explanation:** An invalid input file or an error has occurred during an operation on the specified file.

**Problem determination:** Restart the system. If the problem persists, contact your next level of support or your service provider.

#### HSCL3505

**Explanation:** An error occurred while contacting the access control system. Retry the operation.

**Problem determination:** Restart the system. If the problem persists, contact your next level of support or your service provider.

#### HSCL350A

**Explanation:** Invalid input parameter(s).

**Problem determination:** The role name should be in English alphnumeric Characters. If the problem persists, contact your next level of support or your service provider.

## HSCL350B

**Explanation:** The user does not have the appropriate authority.

**Problem determination:** Try the task again. Restart the system. If the problem persists, contact your next level of support or your service provider.

## HSCL350C

**Explanation:** Input error: An invalid operation has been specified.

**Problem determination:** Check the input and try the task again. Restart the system. If the problem persists, contact your next level of support or your service provider.

# HSCL350D

**Explanation:** Input error: An invalid user ID has been specified.

**Problem determination:** Check the input and try the task again. If the problem persists, contact your next level of support or your service provider.

# HSCL350E

**Explanation:** Input error: An invalid task has been specified.

**Problem determination:** Check the input and try the task again. Restart the system. If the problem persists, contact your next level of support or your service provider.

# HSCL350F

**Explanation:** Input error: The input resource is not valid or conflicts with the role in the operation.

**Problem determination:** Check the input and try the task again. Restart the system. If the problem persists,

contact your next level of support or your service provider.

#### HSCL3510

**Explanation:** Input error: An invalid role or parent role has been specified.

**Problem determination:** Check the input and try the task again. If the problem persists, contact your next level of support or your service provider.

## HSCL3511

**Explanation:** Input error: An invalid subsystem has been specified.

**Problem determination:** Check the input and try the task again. If the problem persists, contact your next level of support or your service provider.

## HSCL3512

**Explanation:** Input error: An invalid option has been specified.

**Problem determination:** Check the input and try the task again. If the problem persists, contact your next level of support or your service provider.

## HSCL3513

**Explanation:** Input error: An invalid managed resource role name has been specified.

**Problem determination:** Check the input and try the task again. Restart the management console If the problem persists, contact your next level of support or your service provider.

#### HSCL3514

**Explanation:** The role specified already exists.

**Problem determination:** A duplicate role name has been specified in the operation. Select a different name.

#### HSCL3532

**Explanation:** An unknown error, such as an exception, has occurred during the operation.

**Problem determination:** Try the task again. Restart the management console If the problem persists, contact your next level of support or your service provider.

#### HSCL3533

**Explanation:** Invalid operation. The input role is a system predefined role.

**Problem determination:** The operation is not allowed.

#### HSCL3534

**Explanation:** An invalid assignment has been specified. The resource type of the assignment is invalid or conflicts with the user's role.

**Problem determination:** The resource type specified in the assignment is not valid or conflicts with the user role. Give the user a different assignment or role and retry the operation.

#### HSCL3563

**Explanation:** The function specified is not available in the current release.

## **HSCL3601**

**Explanation:** Shared processor pool is not configured.

**Problem determination:** Configure the shared processor pool and retry the operation.

## **HSCL3604**

**Explanation:** Cannot proceed with the configuration of the shared processor pool.

**Problem determination:** Run the rebuild managed system operation, and try again.

#### HSCL3605

**Explanation:** The shared processor pool ID specified is invalid.

**Problem determination:** If the problem persists, contact your next level of support or your service provider.

#### HSCL3606

**Explanation:** A shared processor pool name or ID must be specified.

**Problem determination:** If the problem persists, contact your next level of support or your service provider.

# HSCL3607

**Explanation:** Shared processor pool was not found.

**Problem determination:** If the problem persists, contact your next level of support or your service provider.

# HSCL3609

**Explanation:** Reserved processing units cannot be set for the default shared processor pool.

Problem determination: If the problem persists,

# HSCL360A • HSCL3621

contact your next level of support or your service provider.

#### HSCL360A

**Explanation:** The maximum processing units of the default shared processor pool cannot be set.

**Problem determination:** If the problem persists, contact your next level of support or your service provider.

## HSCL360B

Explanation: A shared processor pool already exists.

**Problem determination:** If the problem persists, contact your next level of support or your service provider.

## HSCL360C

**Explanation:** The maximum processing units of a shared processor pool cannot exceed the set limit.

**Problem determination:** If the problem persists, contact your next level of support or your service provider.

## HSCL360D

**Explanation:** The reserved processing units cannot equal or exceed the maximum processing units of the shared processor pool.

**Problem determination:** If the problem persists, contact your next level of support or your service provider.

#### HSCL360E

**Explanation:** The configuration of the shared processor pool cannot be changed as requested.

**Problem determination:** The sum of the processing units assigned to the partitions in the shared processor pool plus the reserved processing units in the shared processor pool cannot exceed the maximum processing units of the shared processor pool.

## HSCL360F

**Explanation:** No shared processor pools exist in the management console's internal database.

**Problem determination:** Run the rebuild managed system operation, and try again.

#### HSCL3610

**Explanation:** You cannot configure this many shared processor pools at a time.

**Problem determination:** If the problem persists, contact your next level of support or your service provider.

#### **HSCL3611**

**Explanation:** Shared processor pool ID specified is not valid.

**Problem determination:** If the problem persists, contact your next level of support or your service provider.

#### HSCL3614

**Explanation:** The shared processor pool cannot be unconfigured since at least one partition is using the shared processor pool.

**Problem determination:** If the problem persists, contact your next level of support or your service provider.

#### HSCL3615

**Explanation:** This operation is only allowed when the managed system is in the Standby or Operating state.

**Problem determination:** If the problem persists, contact your next level of support or your service provider.

#### HSCL3616

**Explanation:** The partition is not associated with any shared processor pool.

**Problem determination:** Ensure that the partition has been activated at least once and is using a shared processor pool.

# HSCL3620

**Explanation:** There are a number of reserved processing units in the shared processor pools of the managed system.

**Problem determination:** If this partition must be activated, set the reserved processing units in all of the shared processor pools to zero.

# HSCL3621

**Explanation:** The managed system does not support multiple shared processor pools.

**Problem determination:** Set the shared processor pool ID to zero in the partition profile and try the operation again.

**Explanation:** This partition requires a number of processing units that exeeds the processing units available in shared processor pool.

Problem determination: Activating this partition will cause the maximum processing units of shared processor pool to be exceeded. If you want to activate this partition in this shared processor pool, perform one or more of the following actions, then activate this partition again. 1. Create a new profile or modify the existing profile to reduce the minimum processing units for this partition. 2. Shut down active partitions that are using this shared processor pool. 3. Reduce the number of reserved processing units in this shared processor pool.

#### HSCL3623

**Explanation:** The partition cannot be activated because all shared processor partitions in the same workload group also have to be in the same shared processor pool.

**Problem determination:** If you want to activate the partition in workload group, modify the partition profile or create a new profile for the partition and set the shared processor pool ID. Then activate the partition again.

#### HSCL3624

**Explanation:** The partition's workload group cannot be changed because this partition is using shared processor pool, and all of the shared processor partitions in workload group are using the same shared processor pool.

**Problem determination:** All of the shared processor partitions that belong to the same workload group must use the same shared processor pool.

# HSCL3625

**Explanation:** The partition add operation cannot be performed.

**Problem determination:** Adding the specified amount of processing units to the partition in shared processor pool will exceed the maximum processing units of the shared processor pool.

# HSCL3626

**Explanation:** The partition move operation cannot be performed.

**Problem determination:** Moving the specified amount processing units to the partition in shared processor pool will exceed the maximum processing units of the shared processor pool.

#### HSCL3627

**Explanation:** Pool ID specified is not valid.

**Problem determination:** If the problem persists, contact your next level of support or your service provider.

#### HSCL3628

**Explanation:** The name of the default shared processor pool cannot be changed.

**Problem determination:** If the problem persists, contact your next level of support or your service provider.

## HSCL3629

**Explanation:** The maximum processing units of the shared processor pool must be a whole number.

**Problem determination:** If the problem persists, contact your next level of support or your service provider.

## HSCL362A

**Explanation:** The specified shared processor pool was not found.

**Problem determination:** If the problem persists, contact your next level of support or your service provider.

# HSCL362B

**Explanation:** The partition cannot be moved to the specified shared processor pool.

**Problem determination:** The number of processing units assigned to the partition will cause the shared processor pool to exceed its maximum processing units.

## HSCL362C

**Explanation:** The partition cannot be moved to another shared processor pool since it belongs to the same workload group as at least one other partition.

**Problem determination:** All of the shared processor partitions that belong to the same workload group must use the same shared processor pool.

# HSCL362D

**Explanation:** The partition cannot be migrated or remotely restarted because the processing resources it requires exceeds the available processing resources in the destination managed system's shared processor pool.

Problem determination: If possible, free up processing

# HSCL362E • HSCL364B

resources from that shared processor pool, and try the operation again.

#### HSCL362E

**Explanation:** The migrating partition is using dedicated processors.

**Problem determination:** The specified shared processor pool will be ignored during the migration operation.

## HSCL3640

**Explanation:** The managed system does not support virtual switch configuration from the management console.

**Problem determination:** If the problem persists, contact your next level of support or your service provider.

## HSCL3641

**Explanation:** The Virtual switch name specified already exists.

**Problem determination:** Choose a different name.

#### HSCL3642

**Explanation:** The Virtual switch specified was not found

**Problem determination:** If the problem persists, contact your next level of support or your service provider.

# HSCL3643

**Explanation:** The maximum number of virtual switches have already been created for this managed system.

**Problem determination:** If the problem persists, contact your next level of support or your service provider.

## HSCL3644

**Explanation:** The Virtual LAN specified was not found.

**Problem determination:** If the problem persists, contact your next level of support or your service provider.

# HSCL3645

**Explanation:** The Virtual switch specified cannot be removed because it is being used by an active partition.

Problem determination: If the problem persists,

contact your next level of support or your service provider.

#### HSCL3646

**Explanation:** The Virtual LAN specified cannot be removed because it is being used by an active partition.

**Problem determination:** If the problem persists, contact your next level of support or your service provider.

## HSCL3647

**Explanation:** One or more inactive partitions have virtual Ethernet adapters that are configured to use the virtual switch.

**Problem determination:** If the problem persists, contact your next level of support or your service provider.

# HSCL3648

**Explanation:** One or more inactive partitions have virtual ethernet adapters that are configured to use the virtual LAN.

**Problem determination:** Specify the --force option to remove the virtual LAN.

#### HSCL3649

**Explanation:** The partition cannot be migrated because the partition is using the virtual switch which does not exist on the destination managed system.

**Problem determination:** If the problem persists, contact your next level of support or your service provider.

## HSCL364A

**Explanation:** The default virtual switch cannot be removed.

**Problem determination:** If the problem persists, contact your next level of support or your service provider.

## HSCL364B

**Explanation:** One or more partition profiles have virtual ethernet adapters that are configured to use the virtual switch.

**Problem determination:** To remove the virtual switch, you must first remove all references to the virtual switch from your partition profiles.

#### HSCL364E

**Explanation:** The specified virtual switch name is not valid.

**Problem determination:** If the problem persists, contact your next level of support or your service provider.

#### HSCL364F

**Explanation:** Virtual I/O Server partition does not support partition virtual switch functions.

**Problem determination:** If the problem persists, contact your next level of support or your service provider.

#### HSCL3650

**Explanation:** The default virtual switch names do not match on the source and destination managed systems.

**Problem determination:** All of the virtual Ethernet adapters using the source managed system's default virtual switch will be assigned to the destination managed system's default virtual switch, and those virtual Ethernet adapters may not function properly after the migration.

# HSCL3651

**Explanation:** The virtual switch is used by a source partition's virtual Ethernet adapter.

**Problem determination:** There is no virtual switch on the destination managed system with this name. Therefore, the management console will create a new virtual switch on the destination managed system during the migration process.

## HSCL3652

**Explanation:** The destination managed system does not support non-default virtual switches.

**Problem determination:** A virtual Ethernet adapter using a non-default virtual switch may not function properly after the migration.

# HSCL3653

**Explanation:** The Secure Shell (SSH) communication configuration between the source and destination management consoles has not been set up properly for the user.

**Problem determination:** Run the mkauthkeys command to set up the SSH communication authentication keys.

#### HSCL3654

**Explanation:** The host key may have just been changed.

**Problem determination:** Add correct host key /.ssh/known\_hosts to get rid of this message. The host key for the remote server has changed and you have requested strict checking. Please run the mkauthkeys command again to set up the SSH communication authentication keys.

#### HSCL3655

**Explanation:** The Secure Shell (SSH) communication to the destination management console has failed.

**Problem determination:** Check if the specified remote management console IP address or host name is valid.

## HSCL3656

**Explanation:** There is an insufficient amount of memory available on the destination managed system for the configuration of the partition.

**Problem determination:** Please perform one or both of the following actions: 1. Remove memory from any shutdown dedicated memory partitions on the destination managed system. 2. Remove memory from any running dedicated memory partitions on the destination managed system.

## HSCL3657

**Explanation:** The device selected for this partition cannot be activated on Virtual I/O Server partition.

**Problem determination:** Remove this device from the reserved storage device pool or shared memory pool, then try migrating this partition again.

# HSCL3658

**Explanation:** The Partition specified is not in the correct definition state to perform release all resource operations.

**Problem determination:** If the problem persists, contact your next level of support or your service provider.

## HSCL3659

**Explanation:** The partition migration has been stopped because orchestrator detected an error.

**Problem determination:** If the problem persists, contact your next level of support or your service provider.

# HSCL365A • HSCL3665

#### HSCL365A

**Explanation:** The partition migration has been stopped because source MSP detected an error.

**Problem determination:** If the problem persists, contact your next level of support or your service provider.

## HSCL365B

**Explanation:** The partition migration has been stopped because partition firmware detected an error.

**Problem determination:** If the problem persists, contact your next level of support or your service provider.

#### HSCL365C

**Explanation:** The partition migration has been stopped because platform firmware detected an error.

**Problem determination:** If the problem persists, contact your next level of support or your service provider.

## HSCL365D

**Explanation:** The partition migration has been stopped because target MSP detected an error.

**Problem determination:** If the problem persists, contact your next level of support or your service provider.

# HSCL365E

**Explanation:** The partition migration has been stopped because migrating partition detected an error.

**Problem determination:** If the problem persists, contact your next level of support or your service provider.

# HSCL365F

**Explanation:** The partition cannot be migrated because the maximum processor setting exceeds the maximum system capacity on the destination managed system.

**Problem determination:** If the problem persists, contact your next level of support or your service provider.

# HSCL3660

**Explanation:** The partition cannot be migrated because the maximum virtual processor setting exceeds the maximum system capacity of virtual processors on the destination managed system.

Problem determination: If the problem persists,

contact your next level of support or your service provider.

#### HSCL3661

**Explanation:** The partition will not be activated successfully on the destination managed system with the generated migration profile because the maximum processor setting exceeds the maximum system capacity of processors on the destination managed system.

**Problem determination:** If the problem persists, contact your next level of support or your service provider.

## HSCL3662

**Explanation:** The partition will not be activated successfully on the destination managed system with the generated migration profile because the maximum virtual processor setting exceeds the maximum system capacity of virtual processors on the destination managed system.

**Problem determination:** If the problem persists, contact your next level of support or your service provider.

# HSCL3663

**Explanation:** The partition cannot be migrated because the current processor usage exceeds the limit of processors for a partition on the destination managed system.

**Problem determination:** If the problem persists, contact your next level of support or your service provider.

## HSCL3664

**Explanation:** The partition cannot be migrated because the current virtual processor usage exceeds the limit of virtual processors for a partition on the destination managed system.

**Problem determination:** If the problem persists, contact your next level of support or your service provider.

#### HSCL3665

**Explanation:** In the generated migration profile, the desired processor setting exceeds the limit of processors for a partition on the destination managed system.

**Problem determination:** When activated with this profile on the destination managed system, the partition cannot obtain more processors than this limit.

**Explanation:** In the generated migration profile, the desired virtual processor setting exceeds the limit of virtual processors for a partition on the destination managed system.

**Problem determination:** When activated with this profile on the destination managed system, the partition cannot obtain more virtual processors than this limit.

#### HSCL3667

**Explanation:** The partition will not be activated successfully on the destination managed system with the generated migration profile because the minimum processor setting exceeds the limit of processors for a partition on the destination managed system.

**Problem determination:** If the problem persists, contact your next level of support or your service provider.

## HSCL3668

**Explanation:** The partition will not be activated successfully on the destination managed system with the generated migration profile because the minimum virtual processor setting exceeds the limit of virtual processors for a partition on the destination managed system.

**Problem determination:** If the problem persists, contact your next level of support or your service provider.

#### HSCL3669

**Explanation:** The operation to set the inactive partition profile migration policy failed on the managed system.

**Problem determination:** Check the state of the managed system and try the operation again.

#### HSCL366A

**Explanation:** The partition migration operation failed because the source management console cannot validate that the OS level of the migrating partition supports moving from POWER6 processors to POWER7 processors.

**Problem determination:** To migrate the partition to a managed system with POWER7 processors, you must upgrade the source management console to V7R7.1, or later.

#### HSCL366B

**Explanation:** The processor class of the source managed system is different from the processor class of the destination managed system, therefore the partition cannot be migrated because its OS level does not support moving between processor classes.

**Problem determination:** Please upgrade the OS level of the partition, and try the operation again.

#### HSCL366C

**Explanation:** The managed system does not support virtual server network phase 2 configuration.

## HSCL366E

**Explanation:** There is currently no RMC connection between the management console and the partitions associated with virtual switch. This could be because the partition is not in the Running state, or a firewall or an improper network setup is causing RMC not to recognize the partition.

**Problem determination:** Check the system network setup.

#### HSCL3670

**Explanation:** There was an error accessing the management console persistent storage area.

**Problem determination:** If the problem persists, contact your next level of support or your service provider.

# HSCL3680

**Explanation:** Partition cannot be activated due to insufficient resources in its current configuration.

**Problem determination:** Please activate the partition with a profile.

# HSCL3681

**Explanation:** Partition cannot be activated since it is not in the Not Activated state.

# HSCL3682

**Explanation:** Partition cannot be activated due to an unknown error.

# HSCL3683

**Explanation:** Activation from current configuration task failed.

# (HSCL4xxx) Reference codes

## HSCL4000

**Explanation:** The VIOS partition ID specified is either not valid or the VIOS is not responding.

**Problem determination:** If the problem persists, contact your next level of support or your service provider.

## HSCL4001

**Explanation:** The VIOS storage pool name specified is not valid.

**Problem determination:** If the problem persists, contact your next level of support or your service provider.

#### HSCL4002

**Explanation:** The VIOS storage pool type specified is not valid.

**Problem determination:** If the problem persists, contact your next level of support or your service provider.

# HSCL4003

**Explanation:** One or more of the physical device names are not valid.

**Problem determination:** If the problem persists, contact your next level of support or your service provider.

## HSCL4004

**Explanation:** The VIOS storage pool size specified is not valid.

**Problem determination:** If the problem persists, contact your next level of support or your service provider.

# HSCL4005

**Explanation:** The VIOS storage pool backing file name specified is not valid.

**Problem determination:** If the problem persists, contact your next level of support or your service provider.

# HSCL4006

**Explanation:** The VIOS storage pool creation operation failed for some unknown reason.

**Problem determination:** If the problem persists, contact your next level of support or your service provider.

#### HSCL4007

**Explanation:** The backing device is not in the specified storage pool.

**Problem determination:** If the problem persists, contact your next level of support or your service provider.

#### HSCL4008

**Explanation:** There was a VIOS RMC communication error.

**Problem determination:** If the problem persists, contact your next level of support or your service provider.

## HSCL4009

**Explanation:** There was a VIOS RMC communication error.

**Problem determination:** If the problem persists, contact your next level of support or your service provider.

## HSCL400A

**Explanation:** There was a problem running the VIOS command.

**Problem determination:** If the problem persists, contact your next level of support or your service provider.

## HSCL400B

**Explanation:** The specified virtual disk name is not valid.

**Problem determination:** If the problem persists, contact your next level of support or your service provider.

# HSCL400C

**Explanation:** A VIOS command syntax error has occurred.

**Problem determination:** If the problem persists, contact your next level of support or your service provider.

# HSCL400D • HSCL401C

#### HSCL400D

**Explanation:** The execution of the VIOS command was incomplete.

**Problem determination:** If the problem persists, contact your next level of support or your service provider.

## HSCL400E

**Explanation:** The VIOS reports insufficient memory to complete the command.

**Problem determination:** If the problem persists, contact your next level of support or your service provider.

## HSCL400F

Explanation: The specified name is already in use.

**Problem determination:** If the problem persists, contact your next level of support or your service provider.

# HSCL4010

**Explanation:** The specified virtual device was not found.

**Problem determination:** If the problem persists, contact your next level of support or your service provider.

# HSCL4011

**Explanation:** The file backing device name cannot exceed 38 characters in length.

**Problem determination:** If the problem persists, contact your next level of support or your service provider.

## HSCL4012

**Explanation:** The physical disk is currently backing a storage pool.

**Problem determination:** If the problem persists, contact your next level of support or your service provider.

## HSCL4013

**Explanation:** The physical disk is currently attached to a running partition.

**Problem determination:** If the problem persists, contact your next level of support or your service provider.

#### HSCL4014

**Explanation:** At least one VIOS with an active RMC connection is required for this task.

**Problem determination:** If the problem persists, contact your next level of support or your service provider.

#### HSCL4015

**Explanation:** The default storage pool cannot be removed.

**Problem determination:** If the problem persists, contact your next level of support or your service provider.

## **HSCL4016**

Explanation: There was an unknown VIOS error.

**Problem determination:** If the problem persists, contact your next level of support or your service provider.

# HSCL4017

**Explanation:** There was an error running the command.

**Problem determination:** If the problem persists, contact your next level of support or your service provider.

# HSCL4018

**Explanation:** There was a command syntax error.

**Problem determination:** Usually this is an indicator of an incompatible VIOS version. Select OK to continue.

## HSCL4019

**Explanation:** There are no compatible adapters on the VIOS

**Problem determination:** If the problem persists, contact your next level of support or your service provider.

# HSCL401C

**Explanation:** The destination Server Virtual SCSI Device was not found by the Virtual I/O Server.

**Problem determination:** Run the command 'cfgdev' on the Virtual I/O Server and try the operation again.

# HSCL401D

**Explanation:** An error occurred when verifying the backing device for vSwitch and VLAN on VIOS.

**Problem determination:** If the problem persists, contact your next level of support or your service provider.

# (HSCL7xxx) Reference codes

## HSCL7001

**Explanation:** The partition profile was not found.

**Problem determination:** Rebuild the managed system. Retry the task. If the problem persists, contact your next level of support or your service provider.

#### HSCL7002

**Explanation:** The partition was not found.

**Problem determination:** Rebuild the managed system. Retry the task. If the problem persists, contact your next level of support or your service provider.

## **HSCL7003**

**Explanation:** The partition was not found.

**Problem determination:** Rebuild the managed system. Retry the task. If the problem persists, contact your next level of support or your service provider.

## **HSCL7005**

**Explanation:** The partition was not found.

**Problem determination:** Rebuild the managed system. Retry the task. If the problem persists, contact your next level of support or your service provider.

# HSCL7007

**Explanation:** The connection information in the database may be corrupted.

**Problem determination:** Retry the operation. If this error persists, Shut down and restart the management console to rebuild the database. Try the task again.

# HSCL7009

**Explanation:** This operation in only allowed when the partition is in the Not Activated, Suspended, or Running state.

# (HSCL8xxx) Reference codes

## **HSCL8001**

**Explanation:** The frame entered was not found.

**Problem determination:** Please check your entry and retry the command.

#### HSCL8002

**Explanation:** The managed system entered was not found. Check your entry and retry the command.

**Problem determination:** Ensure the inputs are correct. Retry the task. If the problem persists, contact your next level of support or your service provider.

#### **HSCL8003**

**Explanation:** The partition entered was not found.

**Problem determination:** Please check your entry and retry the command.

#### HSCL8004

**Explanation:** An error occurred while trying to perform the command.

**Problem determination:** If the problem persists, contact your next level of support or your service provider.

#### **HSCL8005**

**Explanation:** The object could not be deleted because it was not found in the search order. Retry the command.

**Problem determination:** Retry the operation. If the problem persists, contact your next level of support or your service provider.

#### **HSCL8006**

**Explanation:** An error occurred while trying to perform the command.

**Problem determination:** A profile with the file name specified already exists. Please change the file name and retry the command.

# **HSCL8007**

**Explanation:** An error occurred while unpacking the corrective service file.

**Problem determination:** The file may be corrupted or the management console may have run out of disk

space. Please retry the command.

#### HSCL8008

**Explanation:** An error occurred while trying to run corrective services. Check your entry and retry the command.

**Problem determination:** This is an unexpected error. Contact your next level of support or your service provider.

#### HSCL8009

**Explanation:** An error occurred while attempting to remotely connect to the server. Retry the command.

**Problem determination:** An unexpected error occurred while trying to change the Web Server settings. Retry the command. If the problem persists, contact your next level of support or your service provider.

#### HSCL800A

**Explanation:** An error occurred while attempting to change web server settings. Retry the command.

**Problem determination:** An unexpected error occurred while trying to change the Web Server settings. Retry the command. If the problem persists, contact your next level of support or your service provider.

# HSCL800B

**Explanation:** An error occurred while attempting to change user interface server settings. Retry the command.

**Problem determination:** An unexpected error occurred while trying to change the Web-based System Manager settings. Retry the command. If the problem persists, contact your next level of support or your service provider.

## HSCL800C

**Explanation:** An error occurred while attempting to change syslogd settings. Retry the command.

**Problem determination:** An unexpected error occurred while trying to change the syslog settings. Retry the command. If the problem persists, contact your next level of support or your service provider.

#### HSCL800D

# HSCL800E • HSCL8019

**Explanation:** Cannot specify both IP address and hostname.

**Problem determination:** A syntax error occurred. Retry the command with only one of the options (IP address or host name) specified.

## HSCL800E

**Explanation:** An I/O exception occurred reading the file. Check the file and try again.

**Problem determination:** Check the file. Retry the command. If the problem persists, contact your next level of support or your service provider.

## HSCL800F

**Explanation:** The partition profile was not found. Check your entry and retry the command.

**Problem determination:** Check the profile name entered to ensure that it is correct and retry the command. Rebuild the managed system and retry the operation. If the problem persists, contact your next level of support or your service provider.

## **HSCL8010**

**Explanation:** The system profile was not found. Check your entry and retry the command.

**Problem determination:** Ensure that the system profile entered was correct, and retry the command. If this does not work, the system profile might be corrupted. Restore the profile data. If problem persists, delete and re-create a new system profile. If the problem persists, contact your next level of support or your service provider.

# HSCL8011

**Explanation:** The partition was not found. Check your entry and retry the command.

**Problem determination:** Ensure the correct partition ID was entered and retry the command. Rebuild the managed system and retry the operation. If the problem persists, contact your next level of support or your service provider.

#### HSCL8012

**Explanation:** The partition was not found. Check your entry and retry the command.

**Problem determination:** Ensure you specified a valid partition. Retry the command. Rebuild the managed system. If the problem persists, contact your next level of support or your service provider.

#### **HSCL8013**

**Explanation:** The partition specified for the attribute was not found. Correct the configuration data and retry the command.

**Problem determination:** Ensure you specified a valid partition. Retry the command. Rebuild the managed system. If the problem persists, contact your next level of support or your service provider.

#### HSCL8014

**Explanation:** Error reading password.

**Problem determination:** Please retry the command.

## HSCL8015

**Explanation:** Licensed Internal Code cannot be updated.

**Problem determination:** If the problem persists, contact your next level of support or your service provider.

## **HSCL8016**

**Explanation:** An unknown error occurred while trying to perform this command. Retry the command. If the error persists, contact support.

**Problem determination:** Retry the operation. If the problem persists, contact your next level of support or your service provider.

#### HSCL8017

**Explanation:** This command is not allowed when the management console is in Cluster-Ready Hardware Server mode.

**Problem determination:** If the problem persists, contact your next level of support or your service provider.

# HSCL8018

**Explanation:** The managed system was not found.

**Problem determination:** If the problem persists, contact your next level of support or your service provider.

# HSCL8019

**Explanation:** There is an insufficient amount of memory available in the shared memory pool to activate this partition.

**Problem determination:** If you want to activate this partition, you must increase the amount of memory available in the shared memory pool, or you must reduce the amount of I/O entitled memory required for

this partition. Some of your options are: 1. Increase the size of the shared memory pool. 2. Remove I/O entitled memory from any of the shutdown shared memory partitions. 3. Remove I/O entitled memory from any running shared memory partition. 4. If the profile you are trying to activate is configured to use automatic I/O entitled memory management, remove one or more virtual SCSI, virtual Ethernet, or virtual fibre channel adapters from the profile. 5. If the profile you are trying to activate is configured to use custom I/O entitled memory, reduce the amount of I/O entitled memory specified in the profile.

#### HSCL801A

**Explanation:** There is an insufficient amount of system memory available to activate this partition with the maximum memory setting specified in the profile.

**Problem determination:** If you want to activate this partition, you must decrease the maximum memory setting in the profile, or you must free sufficient system memory. Some of your options to free system memory are: 1. Remove memory from any of the shutdown dedicated memory partitions. 2. Remove memory from any running dedicated memory partition.

## HSCL801B

**Explanation:** I/O entitled memory must be removed from partitions in the shared memory pool before the size of the shared memory pool can be decreased by the requested amount.

**Problem determination:** You can remove I/O entitled memory from any running shared memory partition, or remove I/O entitled memory from any of the shutdown shared memory partitions.

# HSCL801C

**Explanation:** There is an insufficient amount of system memory available to increase the size of the shared memory pool by the requested amount.

**Problem determination:** If you want to increase the size of the shared memory pool by the requested amount, you must free sufficient system memory first. Some of your options to free system memory are: 1. Remove memory from any of the shutdown dedicated memory partitions. 2. Remove memory from any running dedicated memory partition.

#### HSCL801D

**Explanation:** The partition has an insufficient amount of I/O entitled memory to support this virtual adapter, and there is an insufficient amount of memory available in the shared memory pool that can be added to this partition to increase the amount of I/O entitled memory for this partition to the required amount.

**Problem determination:** An additional amount of I/O

entitled memory is required for this partition. If you want to add this virtual adapter to this partition, perform one or more of the following actions first. 1. Increase the size of the shared memory pool. 2. Remove I/O entitled memory from any of the shutdown shared memory partitions. 3. Remove I/O entitled memory from any running shared memory partition.

#### HSCL801E

**Explanation:** There is an insufficient amount of memory available in the shared memory pool to add the requested amount of I/O entitled memory to this partition.

**Problem determination:** If you want to add the requested amount of I/O entitled memory to this partition, perform one or more of the following actions first. 1. Increase the size of the shared memory pool. 2. Remove I/O entitled memory from any of the shutdown shared memory partitions. 3. Remove I/O entitled memory from any running shared memory partition.

# HSCL801F

**Explanation:** There is an insufficient amount of memory available in the shared memory pool to add the required amount of I/O entitled memory to this partition to reset automatic I/O entitled memory management for this partition.

**Problem determination:** If you want to reset automatic I/O entitled memory management for this partition, perform one or more of the following actions first. 1. Increase the size of the shared memory pool. 2. Remove I/O entitled memory from any of the shutdown shared memory partitions. 3. Remove I/O entitled memory from any running shared memory partition.

#### HSCL8020

**Explanation:** There is an insufficient amount of system memory available to create a shared memory pool of the requested size.

**Problem determination:** If you want to create the shared memory pool with that size, you must free sufficient system memory first. Some of your options to free system memory are: 1. Remove memory from any of the shutdown dedicated memory partitions. 2. Remove memory from any running dedicated memory partition.

# **HSCL8021**

**Explanation:** Partition profile was not found.

**Problem determination:** If the problem persists, contact your next level of support or your service provider.

# HSCL8022 • HSCL8026

# HSCL8022

**Explanation:** This command is only supported for POWER6 servers.

## HSCL8023

**Explanation:** The specified source profile was not found.

# HSCL8024

**Explanation:** The managed system does not support the setting of power-on speed attributes from the management console.

# HSCL8025

Explanation: .

Problem determination: .

# HSCL8026

**Explanation:** The system with IP address or host name is already managed by this management console.

# (HSCL9xxx) Reference codes

# HSCL9000

**Explanation:** This operation is not allowed because Capacity on Demand is not supported on the managed system.

# **HSCL9001**

**Explanation:** The operation has failed on the managed system.

**Problem determination:** Retry the operation. If the problem persists, contact your next level of support or your service provider.

#### HSCL9002

**Explanation:** The operation has failed on the managed system.

**Problem determination:** Contact your hardware service representative.

#### HSCL9003

**Explanation:** The operation has failed on the managed system. Retry the operation. If the failure persists, contact your hardware service representative.

**Problem determination:** Retry the operation. If the problem persists, contact your next level of support or your service provider.

#### HSCL9004

**Explanation:** The information could not be retrieved from the managed system.

**Problem determination:** Retry the operation. If the problem persists, contact your next level of support or your service provider.

# HSCL9005

**Explanation:** The information could not be retrieved from the managed system. contact your next level of support or your service provider.

**Problem determination:** Retry the operation. If the problem persists, contact your next level of support or your service provider.

#### HSCL9006

**Explanation:** The information could not be retrieved from the managed system. Retry the operation. If the problem persists, contact IBM△ support.

**Problem determination:** Retry the operation. If the problem persists, contact your next level of support or your service provider.

#### HSCL9007

**Explanation:** This operation is not allowed because Capacity on Demand for processors is not supported on the managed system

#### HSCL9008

**Explanation:** This operation is not allowed because Capacity on Demand for memory is not supported on the managed system.

#### HSCL9009

**Explanation:** This operation is not allowed because Capacity Upgrade on Demand for processors is not supported on the managed system.

#### HSCL900A

**Explanation:** This operation is not allowed because Capacity Upgrade on Demand for memory is not supported on the managed system.

# HSCL900B

**Explanation:** This operation is not allowed because On/Off Capacity on Demand for processors is not supported on the managed system.

# HSCL900C

**Explanation:** This operation is not allowed because On/Off Capacity on Demand for memory is not supported on the managed system.

# HSCL900D

**Explanation:** This operation is not allowed because Reserve Capacity on Demand is not supported on the managed system.

# HSCL900E

**Explanation:** This operation is not allowed because Trial Capacity on Demand for processors is not supported on the managed system.

#### HSCL900F

**Explanation:** This operation is not allowed because

# HSCL9010 • HSCL9019

Trial Capacity on Demand for memory is not supported on the managed system.

#### HSCL9010

**Explanation:** This operation is only allowed when the managed system is in the Standby or Operating state.

**Problem determination:** Ensure that the managed system is in the Operating or Standby state, and then try the operation again. If the problem persists, contact your next level of support or your service provider.

#### HSCL9011

**Explanation:** This operation is not allowed because unreturned On/Off CoD processors are currently in use on the managed system. Remove the On/Off CoD processors from partitions to make them available to be reclaimed by the system, then try the operation again.

Problem determination: Currently there are unreturned On/Off CoD processors in use on the managed system. Before this operation is allowed they must be made available to be reclaimed by the system. Check the number of unreturned On/Off CoD processors, and then remove processors from partitions, if necessary, until the number of available processors is equal to or greater than the number of On/Off CoD processors that were unreturned. To remove them, either use dynamic partitioning to remove the On/Off CoD processors from a running partition, or shut down and then delete the partition to release the processors. Retry the operation.

# HSCL9012

**Explanation:** This operation is not allowed because unreturned On/Off CoD memory is currently in use on the managed system. Remove the On/Off CoD memory from partitions to make it available to be reclaimed by the system, then try the operation again.

**Problem determination:** Remove the On/Off CoD memory from partitions to make it available to be reclaimed by the system, then try the operation again.

# HSCL9013

**Explanation:** This operation is not allowed because unreturned Trial CoD processors are currently in use on the managed system. Immediately remove the Trial CoD processors from partitions to make them available to be reclaimed by the system, or enter a CUoD processor activation code to permanently activate this capacity.

**Problem determination:** Immediately remove the Trial CoD processors from partitions to make them available to be reclaimed by the system, or enter a CUoD processor activation code to permanently activate this capacity.

#### HSCL9014

**Explanation:** This operation is not allowed because unreturned Trial CoD memory is currently in use on the managed system. Immediately remove the Trial memory from partitions to make it available to be reclaimed by the system, or enter a CUoD memory activation code to permanently activate this capacity.

**Problem determination:** Immediately remove the Trial memory from partitions to make it available to be reclaimed by the system, or enter a CUoD memory activation code to permanently activate this capacity.

# HSCL9015

**Explanation:** The managed system cannot currently process this operation. This condition is temporary. Retry the operation.

**Problem determination:** The managed system is busy, but the condition is temporary. Retry the operation after a period of time. If the condition persists, contact your next level of support or your service provider.

#### HSCL9016

**Explanation:** You did not enter the CoD code correctly. Try again.

**Problem determination:** The CoD code was entered incorrectly. Try the operation again by carefully re-entering the code exactly as it was given to you.

# HSCL9017

**Explanation:** The sequence number of the CoD code indicates that this code has been used before. Obtain a new CoD code and try again.

**Problem determination:** The CoD code that was entered has been used before and cannot be used more than once. Check to make sure you are entering a new CoD code and try again.

#### HSCL9018

**Explanation:** The CoD feature for which the CoD code was generated is not supported on the managed system.

**Problem determination:** The CoD feature for which this CoD code was generated is not supported on the managed system. Verify that the CoD code you are trying to enter was generated for the managed system on which you are trying to enter it.

# HSCL9019

**Explanation:** The CoD code has been rejected by the managed system because too many invalid CoD codes have been entered. The managed system must be rebooted before another CoD code will be accepted.

**Problem determination:** Restart the management console Try the task again with a valid CoD code.

#### HSCL901A

**Explanation:** Not enough inactive processors are available to accept this CoD code because On/Off CoD processors are currently activated. Remove some On/Off CoD processors from partitions, if necessary, to make them available to be reclaimed by the system. Then deactivate those On/Off CoD processors to reduce the number of activated On/Off CoD processors, and enter the CUoD processor activation code again.

Problem determination: Currently, there are not enough inactive processors available to accept this CoD code for CUoD processors, because On/Off processors are currently activated. Check the number of available processors, and then remove processors from logical partitions, if necessary, until the number of available processors is equal to or greater than the number of On/Off processors that have been activated. To do this, either use dynamic partitioning to remove the On/Off CoD processors from a running partition, or shut down and then delete the partition to release the processors. If the problem persists, contact your next level of support or your service provider.

#### HSCL901B

**Explanation:** Not enough inactive memory is available to accept this CoD code because On/Off CoD memory is currently activated. Remove some On/Off CoD memory from partitions, if necessary, to make it available to be reclaimed by the system. Then deactivate that On/Off CoD memory to reduce the amount of activated On/Off CoD memory, and enter the CUoD memory activation code again.

Problem determination: There is not enough inactive memory currently available to accept this CUoD memory activation code, because On/Off CoD memory is currently activated. Check the amount of available system memory, and then remove memory from partitions, if necessary, until the amount of available system memory is equal to or greater than the amount of On/Off CoD memory that has been activated. (Use dynamic partitioning to remove memory from one or more running partitions, or delete one or more shut down partitions to release memory.) Deactivate the On/Off CoD memory. Retry the operation.

# HSCL901C

**Explanation:** There are not enough inactive processors available to accept this CoD code because Trial CoD processors are currently activated. Either wait until the current Trial CoD activation period expires, or stop the current trial. Then enter the CUoD processor activation code again.

**Problem determination:** Wait until the current Trial CoD activation period expires, or stop the current trial. Retry the operation.

#### HSCL901D

**Explanation:** There is not enough inactive memory available to accept this CoD code because Trial CoD memory is currently activated. Either wait until the current Trial CoD activation period expires, or stop the current trial. Then enter the CUoD memory activation code again.

**Problem determination:** Wait until the current Trial CoD activation period expires, or stop the current trial. Retry the operation.

#### HSCL901E

**Explanation:** Not enough inactive processors are available to accept this CoD code because On/Off CoD processors and Trial CoD processors are currently activated. Remove some On/Off CoD processors or Trial CoD processors from partitions, if necessary, to make them available to be reclaimed by the system. Then deactivate those On/Off CoD and/or Trial CoD processors to reduce the number of activated CoD processors, and enter the CUoD processor activation code again.

# HSCL901F

**Explanation:** Not enough inactive memory is available to accept this CoD code because On/Off CoD memory and Trial CoD memory are currently activated. Remove some On/Off CoD memory or Trial CoD memory from partitions, if necessary, to make it available to be reclaimed by the system. Then deactivate that On/Off CoD and/or Trial CoD memory to reduce the amount of activated CoD memory, and enter the CUoD memory activation code again.

# HSCL9020

**Explanation:** The CoD code cannot be accepted because Trial CoD processors are already activated on the managed system.

**Problem determination:** A Trial processor code cannot be accepted when Trial CoD processors are already activated.

# HSCL9021

**Explanation:** The CoD code cannot be accepted because Trial CoD memory is already activated on the managed system.

**Problem determination:** A Trial memory code cannot be accepted when Trial CoD memory is already activated. Wait until the current Trial CoD activation

# HSCL9022 • HSCL9028

period expires, or stop the current Trial. Retry the operation.

#### HSCL9022

**Explanation:** Not enough inactive processors are available to accept this CoD code because On/Off CoD processors are currently activated. Remove some On/Off CoD processors from partitions, if necessary, to make them available to be reclaimed by the system. Then deactivate those On/Off CoD processors to reduce the number of activated On/Off CoD processors, and enter the Trial processor code again.

Problem determination: There are not enough inactive processors currently available to accept this Trial processor code, because On/Off CoD processors are currently activated. Check the number of available system processors, and then remove processors from partitions, if necessary, until the number of available system processors is equal to or greater than the number of On/Off CoD processors that have been activated. (Use dynamic partitioning to remove processors from one or more running partitions, or delete one or more shut down partitions to release the processors.) Deactivate the On/Off CoD processors. Retry the operation.

#### HSCL9023

**Explanation:** There is not enough inactive memory available to accept this CoD code because On/Off CoD memory is currently activated. If necessary, remove memory from partitions until the amount of On/Off CoD memory that is activated has been made available to be reclaimed by the system. Then deactivate the On/Off CoD memory, and reenter the Trial memory code.

Problem determination: There is not enough inactive memory currently available to accept this Trial memory code, because On/Off CoD memory is currently activated. Check the amount of available system memory, and then remove memory from partitions, if necessary, until the amount of available system memory is equal to or greater than the amount of On/Off CoD memory that has been activated. (Use dynamic partitioning to remove memory from one or more running partitions, or delete one or more shut down partitions to release the memory.) Deactivate the On/Off CoD memory. Retry the operation.

# HSCL9024

**Explanation:** There is not enough inactive memory available to accept this CoD code because On/Off CoD memory is currently activated. If necessary, remove memory from partitions until the amount of On/Off CoD memory that is activated has been made available to be reclaimed by the system. Then deactivate the On/Off CoD memory, and reenter the Trial memory code.

Problem determination: The CoD code to terminate On/Off CoD cannot be accepted, because On/Off resources are currently activated. Check the amount of available resources, and then remove resources from partitions, if necessary, until the amount of available resources is equal to or greater than the amount of resources that have been activated for CoD. Do this by either using dynamic partitioning to remove the On/Off resources from a running partition, or shut down and delete the partition to release the resources. Retry the operation.

#### HSCL9025

**Explanation:** The CoD code cannot be accepted because there are insufficient resources available on the managed system.

**Problem determination:** If there are temporary CoD resources activated on your system, deactivate them. Retry the operation.

# HSCL9026

**Explanation:** The number of On/Off CoD processors requested exceeds the number of inactive processors that are currently available on the managed system. Reduce the number of processors requested and try again.

**Problem determination:** Reduce the number of processors requested. Retry the operation.

# HSCL9027

**Explanation:** The amount of On/Off CoD memory requested exceeds the amount of inactive memory that is currently available on the managed system. Reduce the amount of memory requested and try again.

**Problem determination:** Reduce the amount of memory requested so that the amount requested is less than or equal to the amount of inactive memory available for On/Off CoD. Retry the operation.

# HSCL9028

**Explanation:** Not enough On/Off CoD processor days remain to accept the On/Off CoD processor activation request. Either reduce the number of processors and/or days requested or obtain and enter a new On/Off processor enablement code.

**Problem determination:** Reduce the number of processors or days requested so that the number of processor days requested (the number of processors multiplied by the number of days) is less than or equal to the number of processor days available for new On/Off CoD requests. Alternatively, obtain and enter a new On/Off processor enablement code.

**Explanation:** Not enough On/Off CoD memory days remain to accept the On/Off CoD memory activation request. Either reduce the amount of memory and/or number of days requested or obtain and enter a new On/Off memory enablement code.

Problem determination: Reduce the amount of memory or number of days requested so that the number of memory days requested (the GBs of memory multiplied by the number of days) is less than or equal to the number of memory days available for new On/Off CoD requests. Alternatively, obtain and enter a new On/Off memory enablement code.

#### HSCL902A

**Explanation:** There are insufficient resources available to accept the On/Off CoD activation request.

Problem determination: The number of processors multiplied by the number of days cannot exceed the number of processor days remaining in the current On/Off CoD processor enablement period. Reduce either the number of processors or the number of days by amounts such that the product of these two values is less than or equal to the number of processor days remaining in the current On/Off CoD processor enablement period. Alternatively, you might obtain another On/Off CoD processor enablement code to extend your On/Off CoD processor enablement period.

# HSCL902B

**Explanation:** The On/Off CoD processor activation request cannot be accepted because On/Off CoD processors are currently activated. The Current On/Off CoD processors must be deactivated before a new On/Off CoD processor activation request can be accepted.

**Problem determination:** On/Off CoD processors are already activated. Deactivate current On/Off CoD processors. Retry the operation.

# HSCL902C

**Explanation:** The On/Off CoD memory activation request cannot be accepted because On/Off CoD memory is currently activated. The current On/Off CoD memory must be deactivated before a new On/Off CoD memory activation request can be accepted.

**Problem determination:** On/Off CoD memory is already activated. Deactivate the current On/Off CoD memory. Retry the operation.

#### HSCL902D

**Explanation:** The On/Off CoD processor activation request cannot be accepted because Trial CoD processors are currently activated. Either wait until the current Trial CoD activation period expires, or stop the current trial. Then retry the On/Off CoD processor activation request.

**Problem determination:** Wait until the current Trial CoD activation period expires, or stop the current trial. Retry the operation.

#### HSCL902E

**Explanation:** The On/Off CoD memory activation request cannot be accepted because Trial CoD memory is currently activated. Either wait until the current Trial CoD activation period expires, or stop the current trial. Then retry the On/Off CoD memory activation request.

**Problem determination:** Wait until the current Trial CoD activation period expires, or stop the current trial. Retry the operation.

#### HSCL902F

**Explanation:** The number of processors to activate is not valid.

**Problem determination:** Enter a valid number of processors. Retry the operation.

# HSCL9030

**Explanation:** The amount of memory to activate is not valid.

**Problem determination:** Enter a valid amount of memory. Retry the operation.

# HSCL9031

**Explanation:** On/Off CoD processors are not currently enabled on the managed system. An On/Off processor enablement code must be obtained and entered before On/Off CoD processors can be activated.

**Problem determination:** On/Off CoD processors are not currently enabled on the system. Obtain an On/Off CoD processor enablement code, and then try again to activate the processors after the enablement code has been entered.

### HSCL9032

**Explanation:** On/Off CoD for memory is not currently enabled on the managed system. An On/Off memory enablement code must be obtained and entered before On/Off CoD memory can be activated.

**Problem determination:** An On/Off memory enablement code must be obtained and entered before

# HSCL9033 • HSCL903B

On/Off CoD memory can be activated. Obtain and enter an On/Off memory enablement code. Retry the operation.

#### HSCL9033

**Explanation:** The On/Off CoD processor deactivation request cannot be accepted because there are no On/Off CoD processors that are currently activated on the managed system.

**Problem determination:** An attempt was made to deactivate processors that have not been activated; therefore, there is no recovery action.

#### HSCL9034

**Explanation:** The On/Off CoD memory deactivation request cannot be accepted because there is no On/Off CoD memory that is currently activated on the managed system.

# HSCL9035

**Explanation:** The On/Off CoD processors cannot be deactivated because they cannot be reclaimed by the managed system. Remove processors from partitions to make them available to be reclaimed by the system, then try again.

**Problem determination:** An attempt was made to deactivate On/Off CoD processors when there are not enough available processors for the system to reclaim. Deallocate the processors by checking the number of available processors and removing processors from partitions, if necessary, until the number available is equal to or greater than the number of processors that have been activated for On/Off CoD. Either use dynamic partitioning to remove the On/Off processors from a running partition, or shut down and delete the partition to release the processors. Retry the operation.

# HSCL9036

**Explanation:** The On/Off CoD memory cannot be deactivated because it cannot be reclaimed by the managed system. Remove memory from partitions to make it available to be reclaimed by the system, then try again.

Problem determination: An attempt was made to deactivate On/Off CoD memory when there is not enough available memory for the system to reclaim. Check the amount of available system memory, and then remove memory from partitions, if necessary, until the amount of available system memory is equal to or greater than the amount of On/Off CoD memory that is activated. (Use dynamic partitioning to remove memory from one or more running partitions, or delete one or more shut down partitions to release the memory.) Retry the operation.

### HSCL9037

**Explanation:** This request cannot be accepted because a CoD processor trial is not currently running on the managed system.

#### HSCL9038

**Explanation:** This request cannot be accepted because a CoD memory trial is not currently running on the managed system.

# HSCL9039

**Explanation:** This request cannot be accepted because the activated Trial CoD processors cannot be reclaimed by the managed system. Remove processors from partitions to make them available to be reclaimed by the system, then try again.

Problem determination: An attempt was made to stop a CoD processor trial when there are not enough available processors for the system to reclaim. Check the number of available system processors, and then remove processors from partitions, if necessary, until the number of available system processors is equal to or greater than the number of Trial CoD processors that are activated. (Use dynamic partitioning to remove processors from one or more running partitions, or delete one or more shut down partitions to release the processors.) Retry the operation.

# HSCL903A

**Explanation:** This request cannot be accepted because the activated Trial CoD memory cannot be reclaimed by the managed system. Remove memory from partitions to make it available to be reclaimed by the system, then try again.

**Problem determination:** An attempt was made to stop a CoD memory trial when there is not enough available memory for the system to reclaim. Check the amount of available system memory, and then remove memory from partitions, if necessary, until the amount of available system memory is equal to or greater than the amount of Trial CoD memory that is activated. (Use dynamic partitioning to remove memory from one or more running partitions, or delete one or more shut down partitions to release the memory.) Retry the operation.

# HSCL903B

**Explanation:** An error occurred while trying to save the information to a diskette. Verify that the diskette is writeable and try the operation again. If the problem persists, contact your service representative.

**Problem determination:** Verify that the diskette is writeable and try the operation again. If the problem persists, contact your service representative.

#### HSCL903C

**Explanation:** An error occurred while trying to send the information to the remote system.

**Problem determination:** Verify the network connection to the remote system and that the user has access to the remote system and the directory where the file will be copied. If the problem persists, contact your software support representative.

#### HSCL903D

**Explanation:** The Reserve CoD processor activation request cannot be accepted because On/Off CoD processors are currently activated. Either wait until the On/Off CoD processor request expires, or cancel the current On/Off processor activation request. Then try the Reserve CoD processor activation request again.

**Problem determination:** Either wait until the On/Off CoD processor request expires, or cancel the current On/Off processor activation request. Then retry the Reserve CoD processor activation request.

#### HSCL903E

**Explanation:** The On/Off CoD processor activation request cannot be accepted because Reserve CoD processors are currently activated. The Reserve CoD processors must be deactivated before an On/Off CoD processor activation request can be accepted.

**Problem determination:** The Reserve CoD processors must be deactivated before an On/Off CoD processor activation request can be accepted.

#### HSCL903F

**Explanation:** The Reserve CoD processor activation request cannot be accepted because Trial CoD processors are currently activated. Either wait until the Trial CoD activation period expires, or stop the current trial. Then try the Reserve CoD processor activation request again.

**Problem determination:** Either wait until the Trial CoD activation period expires, or stop the current trial. Then retry the Reserve CoD processor activation request.

# HSCL9040

**Explanation:** The number of CoD processors requested exceeds the number of inactive processors that are currently available on the managed system. Reduce the number of processors and try again.

**Problem determination:** Reduce the number of processors and try the operation again.

#### HSCL9041

**Explanation:** Not enough processor days remain to accept the Reserve CoD processor activation request. Either reduce the number of processors requested or obtain and enter an additional Reserve capacity prepaid code.

**Problem determination:** Either reduce the number of processors requested, or obtain and enter an additional Reserve CoD processor enablement code.

#### HSCL9042

**Explanation:** Reserve CoD for processors is not currently enabled on the managed system. A Reserve capacity prepaid code must be obtained and entered before Reserve CoD processors can be activated.

**Problem determination:** A Reserve processor enablement code must be obtained and entered before Reserve CoD processors can be activated. Enter a Reserve processor enablement code, and then try the operation again.

#### HSCL9043

**Explanation:** The Reserve CoD deactivation request cannot be accepted because there are no Reserve CoD processors currently activated on the managed system.

**Problem determination:** Reserve CoD processors need to be activated before a deactivation request can be accepted.

#### HSCL9044

**Explanation:** There are not enough inactive processors available to accept this CoD code because Reserve CoD processors are currently activated. Reserve CoD processors must be deactivated before this CoD code can be accepted.

**Problem determination:** To make the processors available to be reclaimed by the system, deactivate Reserve CoD processors. Then re-enter the CUoD processor activation code.

# **HSCL9045**

**Explanation:** There are not enough inactive processors available to accept this CoD code because Reserve CoD processors are currently activated. Reserve CoD processors must be deactivated before this CoD code can be accepted.

**Problem determination:** To make the processors available to be reclaimed by the system, deactivate the Reserve CoD processors. Then re-enter the Trial CoD processor activation code.

**Explanation:** The On/Off processor enablement code cannot be accepted because Reserve CoD processors are currently activated. The Reserve CoD processors must be deactivated before an On/Off CoD processor enablement code can be accepted.

**Problem determination:** The Reserve CoD processors must be deactivated before an On/Off CoD processor enablement code can be accepted. Deactivate the Reserve CoD processors, and try the operation again.

#### HSCL9047

**Explanation:** The Reserve capacity prepaid code cannot be accepted because On/Off CoD processors are currently activated. The On/Off CoD processors must be deactivated before a Reserve capacity prepaid code can be accepted.

**Problem determination:** The On/Off CoD processors must be deactivated before a Reserve CoD processor enablement code can be accepted. Deactivate the On/Off CoD processors, and try the operation again.

# HSCL9048

**Explanation:** This operation is not allowed because unreturned CoD processors are currently in use on the managed system.

**Problem determination:** Check the number of unreturned On/Off CoD or Trial CoD processors that are currently in use. Remove that number of processors from partitions. (Use dynamic partitioning to remove processors from one or more running partitions, or delete one or more shut down partitions to release the processors.) Retry the operation.

# HSCL9049

**Explanation:** This operation is not allowed because unreturned CoD memory is currently in use on the managed system.

**Problem determination:** Check the amount of unreturned On/Off CoD or Trial CoD memory that is currently in use. Remove that amount of memory from partitions. (Use dynamic partitioning to remove memory from one or more running partitions, or delete one or more shut down partitions to release the memory.) Retry the operation.

#### HSCL904A

**Explanation:** The activation code you entered has been rejected because it is not a Capacity on Demand code.

**Problem determination:** An attempt was made to enter an activation code that is not a Capacity on Demand code. The code might be a Virtualization Engine(\(\Omega\)) systems technologies activation code. If you

intended to enter a Virtualization Engine systems technologies code, then select Manage On Demand Activations > Virtualization Engine Technologies > Enter Activation Code and try again. If you intended to enter a Capacity on Demand activation code, then obtain a Capacity on Demand activation code for this system and try again.

#### HSCL904B

**Explanation:** This operation is not allowed because Mobile Capacity on Demand for processors is not supported on the managed system.

Problem determination: No recovery action.

# HSCL904C

**Explanation:** This operation is not allowed because Mobile Capacity on Demand for memory is not supported on the managed system.

**Problem determination:** No recovery action.

# HSCL904D

**Explanation:** The Capacity on Demand code type specified is not supported by the managed system.

**Problem determination:** No recovery action.

#### HSCL904E

**Explanation:** The CoD code cannot be accepted because the number of processors to be removed exceeds the number of permanent processors than can be removed on the managed system.

**Problem determination:** If possible, obtain and enter a new Mobile CoD processor remove code for removal of fewer processors.

#### HSCL904F

**Explanation:** The CoD code cannot be accepted because the amount of memory to be removed exceeds the amount of permanent memory than can be removed on the managed system.

**Problem determination:** If possible, obtain and enter a new Mobile CoD memory remove code for removal of less memory.

# HSCL9050

**Explanation:** The CoD code cannot be accepted because the number of processors to be removed exceeds the number of processors that are currently available on the managed system.

**Problem determination:** Either remove processors from logical partitions to make them available to be removed, or if possible, obtain and enter a new Mobile

CoD processor remove code for removal of fewer processors.

#### HSCL9051

**Explanation:** The CoD code cannot be accepted because the amount of memory to be removed exceeds the amount of memory that is currently available on the managed system.

**Problem determination:** Either remove memory from logical partitions to make it available to be removed, or if possible, obtain and enter a new Mobile CoD memory code for removal of less memory.

#### HSCL9052

**Explanation:** The additional number of On/Off CoD processors requested exceeds the number of inactive processors that are currently available on the managed system. Reduce the number of processors requested and try again.

**Problem determination:** Reduce the number of processors requested and try again.

# HSCL9053

**Explanation:** The additional amount of On/Off CoD memory requested exceeds the amount of inactive memory that is currently available on the managed system. Reduce the amount of memory requested and try again.

**Problem determination:** Reduce the amount of memory requested and try again.

# HSCL9054

**Explanation:** The request to reduce the number of On/Off CoD processors cannot be accepted. The On/Off CoD processors to be deactivated cannot be deactivated because they cannot be reclaimed by the managed system. Remove processors from partitions to make them available to be reclaimed, then try again.

**Problem determination:** Remove processors from partitions to make them available to be reclaimed, then try again.

#### HSCL9055

**Explanation:** The number of days specified is not valid.

**Problem determination:** No recovery action.

# HSCL9056

**Explanation:** The number of days specified is not valid.

**Problem determination:** No recovery action.

#### HSCL9057

**Explanation:** The index field of the CoD code is not valid.

**Problem determination:** Obtain a new CoD code and try again.

#### HSCL9058

**Explanation:** The On/Off processor enablement code was not accepted because Utility CoD processors are currently activated.

**Problem determination:** All Utility CoD processors must be removed from the shared processor pool before an On/Off processor enablement code can be accepted.

# HSCL9059

**Explanation:** The Utility CoD enablement code was not accepted because On/Off CoD processors are currently activated.

**Problem determination:** All On/Off CoD processors must be deactivated before a Utility CoD enablement code can be accepted.

# HSCL905A

**Explanation:** The Utility CoD enablement code was not accepted because the number of unreported processor minutes has equaled or exceeded the Utility CoD reporting threshold for 30 or more consecutive days.

**Problem determination:** Report your Utility CoD processor minutes at the CoD website and enter the resulting Utility CoD reporting code on the management console. Then enter the Utility CoD enablement code again.

#### HSCL905B

**Explanation:** The Utility CoD enablement code was not accepted because the Utility CoD reporting limit has been reached.

**Problem determination:** Report your Utility CoD processor minutes at the CoD website and enter the resulting Utility CoD reporting code on the management console. Then enter the Utility CoD enablement code again.

# HSCL905C

**Explanation:** The Utility CoD reporting code was not accepted because there is a Utility CoD reporting code that was previously generated for this managed system but never entered.

Problem determination: Utility CoD reporting codes

# HSCL905D • HSCL9067

must be entered on the management console in the order in which they were generated.

#### HSCL905D

**Explanation:** The Utility CoD termination code was not accepted because there are unreported Utility CoD processor minutes.

**Problem determination:** Report your Utility CoD processor minutes at the CoD website and enter the resulting Utility CoD reporting code on the management console. Then enter the Utility CoD termination code again.

#### HSCL905E

**Explanation:** The CUoD processor activation code was not accepted because there are not enough inactive processors available for permanent activation since Utility CoD processors are currently activated.

**Problem determination:** Remove Utility CoD processors from the shared processor pool to make enough processors available for permanent activation, then enter the CUoD processor activation code again.

# HSCL905F

**Explanation:** The Utility CoD termination code was not accepted because Utility CoD processors are currently activated.

**Problem determination:** All Utility CoD processors must be removed from the shared processor pool before a Utility CoD termination code can be accepted.

# HSCL9060

**Explanation:** The Trial processor code was not accepted because there are not enough inactive processors available for trial activation since Utility CoD processors are currently activated.

**Problem determination:** Utility CoD processors must be removed from the shared processor pool to make enough processors available for trial activation before the Trial processor code can be accepted.

# **HSCL9061**

**Explanation:** This operation is not allowed because Utility Capacity on Demand is not supported on the managed system.

**Problem determination:** If the problem persists, contact your next level of support or your service provider.

### HSCL9062

**Explanation:** There are no Utility CoD processors currently in the shared processor pool.

**Problem determination:** If the problem persists, contact your next level of support or your service provider.

#### HSCL9063

**Explanation:** Utility CoD processors cannot be requested because Utility CoD is not enabled.

**Problem determination:** If the problem persists, contact your next level of support or your service provider.

#### HSCL9064

**Explanation:** Utility CoD processors cannot be requested because Trial CoD processors are activated.

**Problem determination:** To request Utility CoD processors, you must either wait until the current Trial CoD activation period expires or stop the current trial.

# HSCL9065

**Explanation:** The number of Utility CoD processors requested is not a multiple of the Utility CoD processor increment.

**Problem determination:** If the problem persists, contact your next level of support or your service provider.

#### HSCL9066

**Explanation:** The number of Utility CoD processors requested exceeds the number of inactive processors that are currently available.

**Problem determination:** If the problem persists, contact your next level of support or your service provider.

#### HSCL9067

**Explanation:** Utility CoD processors cannot be requested because the Utility CoD reporting limit has been reached.

**Problem determination:** Report your Utility CoD processor minutes and request a new Utility CoD enablement code at the CoD website. Enter the Utility CoD reporting code first and then enter the Utility CoD enablement code on the management console. Then you can request more Utility CoD processors.

**Explanation:** Utility CoD processors cannot be requested because the managed system does not support micro-partitioning.

**Problem determination:** If the problem persists, contact your next level of support or your service provider.

#### HSCL9069

**Explanation:** Utility CoD processors cannot be requested because On/Off CoD processors are activated. All On/Off CoD processors must be deactivated before Utility CoD processors can be requested.

**Problem determination:** If the problem persists, contact your next level of support or your service provider.

# HSCL906A

**Explanation:** Utility CoD processors cannot be requested because the number of unreported processor minutes has equaled or exceeded the Utility CoD reporting threshold for 30 or more consecutive days.

**Problem determination:** Report your Utility CoD processor minutes and request a new Utility CoD enablement code at the CoD website. Enter the Utility CoD reporting code first and then enter the Utility CoD enablement code on the management console.

# HSCL906B

**Explanation:** Utility CoD processors cannot be requested because your Utility CoD processor minute usage limit has been reached.

**Problem determination:** To request Utility CoD processors, reset or disable your Utility CoD processor minute usage limit.

#### HSCL906C

**Explanation:** Utility CoD processors cannot be requested because the managed system is in the manufacturing default configuration.

**Problem determination:** If the problem persists, contact your next level of support or your service provider.

# HSCL906D

**Explanation:** The On/Off CoD processor activation request was not accepted because Utility CoD processors are currently activated.

**Problem determination:** All Utility CoD processors must be removed from the shared processor pool

before an On/Off CoD processor activation request can be accepted.

#### HSCL906E

**Explanation:** This operation is not allowed because the managed system does not support unlimited Utility Capacity on Demand.

#### HSCL906F

**Explanation:** This operation is not allowed because unlimited Utility CoD processors are currently activated.

# HSCL9070

**Explanation:** The On/Off CoD processor activation request was not accepted because unlimited Utility CoD processors are currently activated.

# **HSCL9071**

**Explanation:** The CUoD processor activation code was not accepted because there are not enough inactive processors available for permanent activation since unlimited Utility CoD processors are currently activated.

**Problem determination:** If you want to enter this CUod processor activation code prior to the expiration of the unlimited Utility CoD activation period, you must obtain and enter a Utility CoD termination code to terminate the unlimited Utility CoD activation period. Then you can enter this CUoD processor activation code.

# HSCL9072

**Explanation:** The Trial processor code was not accepted because there are no inactive processors available for trial activation since unlimited Utility CoD processors are currently activated.

#### HSCL9074

**Explanation:** The Utility CoD enablement code was not accepted because unlimited Utility CoD processors are currently activated.

# HSCL9075

**Explanation:** The Utility CoD unlimited code was not accepted because On/Off CoD processors are activated.

**Problem determination:** All On/Off CoD processors must be deactivated before a Utility CoD unlimited code can be accepted.

**Explanation:** The Utility CoD unlimited code was not accepted because Trial CoD processors are activated.

**Problem determination:** To enter the Utility CoD unlimited code, you must either wait until the current Trial CoD activation period expires or stop the current trial.

# HSCL9077

**Explanation:** This operation is only allowed when there are Utility CoD processors in the shared processor pool.

**Problem determination:** If the problem persists, contact your next level of support or your service provider.

#### HSCL9078

**Explanation:** The Utility CoD unlimited code was not accepted because the managed system does not support micro-partitioning.

# HSCL9079

**Explanation:** The Utility CoD unlimited code was not accepted because the number of unreported Utility CoD processor minutes equals or exceeds the Utility CoD reporting threshold.

**Problem determination:** Report your Utility CoD processor minutes at the CoD website. Enter the Utility CoD reporting code first and then enter the Utility CoD unlimited code on the management console.

# HSCL907A

**Explanation:** The Utility CoD unlimited code was not accepted because metered Utility CoD processors are currently activated and the number of those processors exceeds the number of unlimited Utility CoD processors to be activated with this code.

**Problem determination:** Remove Utility CoD processors from the shared processor pool, then enter this Utility CoD unlimited code again.

#### HSCL907B

**Explanation:** Not enough inactive processors are available to accept this CoD code.

**Problem determination:** If the problem persists, contact your next level of support or your service provider.

### HSCL907C

**Explanation:** An On/Off CoD request for 0 days cannot be started at this time since there are no hours remaining from a previous On/Off CoD request.

**Problem determination:** Specify a non-zero number of days and try again.

#### HSCL907D

**Explanation:** You have exceeded the maximum number of attempts to enter a valid CoD code.

Problem determination: You must power off the managed system then power it back on before another CoD code will be accepted. Alternatively, if your managed system is a POWER6 or later server, you can contact your CoD administrator. Your CoD administrator can provide you with a CoD code which you can enter without restarting your managed system.

# HSCL907E

**Explanation:** You have exceeded the maximum number of attempts to enter a valid CoD code. You cannot enter another CoD code of the same CoD type for at least one hour.

**Problem determination:** Verfiy the code and try again later, or contact your CoD administrator.

# HSCL907F

**Explanation:** The number of On/Off CoD processors requested must equal or exceed the number of unreturned On/Off CoD processors that currently exist on the managed system.

**Problem determination:** Increase the number of processors requested and try again.

# HSCL9080

**Explanation:** The amount of On/Off CoD memory requested must equal or exceed the number of unreturned On/Off CoD memory that currently exist on the managed system.

**Problem determination:** Increase the amount of memory requested and try again.

### **HSCL9081**

**Explanation:** The management console firmware level does not support the requested operation.

**Problem determination:** Upgrade this management console to the same firmware level as the managed system or higher, and try again.

**Explanation:** The On/Off CoD enablement code was not accepted because it is the wrong type of On/Off CoD enablement code for your managed system.

**Problem determination:** Contact your CoD administrator to get a new On/Off CoD enablement code.

# (HSCLAxxx) Reference codes

# HSCLA000

**Explanation:** This operation is not allowed because activation of CoD advanced functions are not supported on the managed system.

# HSCLA001

Explanation: The Show Code Information operation

failed.

Problem determination: Try the operation again.

#### HSCLA002

**Explanation:** The Enter Activation Code operation

failed.

Problem determination: Try the operation again.

# HSCLA003

**Explanation:** You did not enter the activation code

correctly.

**Problem determination:** Try again.

# HSCLA004

**Explanation:** The sequence number of the activation code indicates that this code has been used before.

**Problem determination:** Obtain a new activation code and try again.

# HSCLA005

**Explanation:** The capability for which the activation code was generated is not supported on the managed system.

# HSCLA006

**Explanation:** The operation failed on the managed system.

**Problem determination:** Try the operation again. If the failure persists, contact your hardware service representative.

### HSCLA007

**Explanation:** You have exceeded the maximum number of attempts to enter a valid advanced function activation code.

**Problem determination:** You must power off the managed system then power it back on before another

advanced function activation code will be accepted.

#### HSCLA008

**Explanation:** The activation code you entered has been rejected because it is not a CoD advanced funtions activation code. It is a Capacity on Demand code.

**Problem determination:** If you wish to enter this code, use the Capacity on Demand Enter CoD Code task.

#### HSCLA009

**Explanation:** The activation code that you entered is not valid for your managed system.

**Problem determination:** Contact your Capacity on Demand administrator.

# **HSCLA00A**

**Explanation:** The activation code is the wrong length.

Problem determination: Try again.

# **HSCLA00B**

**Explanation:** Unknown code information format. **Problem determination:** Try the operation again.

# **HSCLA00C**

**Explanation:** An Active Memory Expansion trial activation code was entered.

**Problem determination:** The code was rejected by the managed system because Active Memory Expansion is already permanently enabled.

# **HSCLA00D**

**Explanation:** You have exceeded the maximum number of attempts to enter a valid advanced function activation code. You cannot enter another advanced function activation code for at least one hour.

**Problem determination:** Verify the code and try again later, or contact your CoD administrator.

# **HSCLA00E**

**Explanation:** A Live Partition Mobility trial code was entered. The code was rejected because Live Partition Mobility is already permanently enabled.

# **HSCLA00F • HSCLA208**

#### **HSCLA00F**

**Explanation:** A Live Partition Mobility trial code was entered. The code was rejected because PowerVM Standard Edition is not enabled.

**Problem determination:** Obtain and enter a Power VM Standard Edition code, then enter the Live Partition Mogility trial code again.

#### HSCLA101

**Explanation:** The bulk power assembly target that was specified is not valid.

**Problem determination:** Verify the bulk power assembly target name and try the request again.

# HSCLA102

Explanation: Could not read a registry key..

**Problem determination:** Check error logs for root cause. Upgrade to the latest level of code.

# HSCLA110

**Explanation:** The managed system does not support service processor failover.

Problem determination: No recovery action.

#### HSCLA200

**Explanation:** An unknown error occurred during the partition migration.

**Problem determination:** Try the operation again. If the failure persists, contact your hardware service representative.

# HSCLA201

**Explanation:** An error occurred during the logging of the partition migration.

**Problem determination:** Try the operation again. If the failure persists, contact your hardware service representative.

# HSCLA202

**Explanation:** An error occurred during the rollback check of the partition migration.

**Problem determination:** Try the operation again. If the failure persists, contact your hardware service representative.

### HSCLA203

**Explanation:** A failure occurred when trying to get a partition migration lock required for the operation being requested.

**Problem determination:** This may be due to a partition migration taking place at the time of the lock request, or it may be caused by other circumstances that are preventing the lock from being acquired. Please try the operation again later.

#### HSCLA204

**Explanation:** The partition cannot be migrated at this time because managed system has already reached its maximum number of concurrent active partition migration, suspend, and resume operations.

**Problem determination:** Try the operation again later.

#### HSCLA205

**Explanation:** The partition cannot be migrated at this time because managed system has already reached its maximum number of concurrent inactive partition migrations.

**Problem determination:** Try the operation again later.

#### HSCLA206

**Explanation:** The current migration state of the partition does not support the migration operation just requested.

**Problem determination:** Migrations can be started only on partitions that are currently not migrating and can be stopped only if it is not too late in the migration process to safely stop.

# HSCLA207

**Explanation:** The current migration state of this partition does not support a request to stop the migration.

**Problem determination:** A migration stop operation can be started only on partitions in a migration state of Migration Starting.

#### HSCLA208

**Explanation:** The current migration state of this partition does not support a recovery operation because it is not a lost-connection migration state.

**Problem determination:** Use the force option to recover a partition that is not in a lost-connection migration state.

#### HSCLA209

**Explanation:** The partition was not found.

**Problem determination:** Please check your entry and try the command again.

# **HSCLA20A**

**Explanation:** The partition was not found.

**Problem determination:** Please check your entry and try the command again.

# **HSCLA20B**

**Explanation:** The current partition state does not support a migration.

**Problem determination:** In order to be migrated, the partition must be in the Running or Not Activated state.

# **HSCLA20C**

**Explanation:** The partition migration operation was started but did not complete successfully.

**Problem determination:** Recovery procedures were performed successfully to both the source and destination managed systems.

#### **HSCLA20D**

**Explanation:** The partition migration operation was started but did not complete successfully.

**Problem determination:** Recovery procedures were started and did not complete successfully. Try the migration recovery operation again.

# **HSCLA20E**

**Explanation:** The partition migration operation was started but did not complete successfully.

**Problem determination:** Perform the partition migration recovery operation.

# **HSCLA20F**

**Explanation:** The partition cannot be migrated because it is designated as the service partition for the source managed system.

**Problem determination:** Change the service partition property for the source managed system while the partition is powered off, and then try the operation again.

#### HSCLA210

**Explanation:** The selected partition is using physical I/O.

**Problem determination:** The management console will migrate the partition without the physical I/O, which means that you may not be able to boot the partition once it has been migrated.

#### HSCLA211

**Explanation:** The partition cannot be migrated because it is using Barrier Synchronization Register (BSR).

**Problem determination:** To migrate the partition, reset any BSR allocation in the partition profile and activate the partition again to apply the new profile. Then try the migration operation again.

#### HSCLA212

**Explanation:** The partition cannot be migrated because it has been enabled to use the VMX facility.

**Problem determination:** If the problem persists, contact your next level of support or your service provider.

# HSCLA213

**Explanation:** The partition cannot be migrated because it is using huge page memory.

**Problem determination:** To migrate this partition, reset any huge page memory allocation in the partition profile and activate the partition again to apply the new profile. Then try the migration operation again.

#### HSCLA214

**Explanation:** The partition cannot be migrated because it belongs to a workload group.

**Problem determination:** To migrate this partition, change the workload group partition property to none, then try the operation again.

# HSCLA215

**Explanation:** The partition cannot be migrated because its virtual I/O client adapters cannot be hosted by the existing virtual I/O server partitions on the destination managed system.

**Problem determination:** To migrate this partition, set up the necessary virtual I/O server hosts on the destination managed system, then try the operation again.

# HSCLA216 • HSCLA223

#### HSCLA216

**Explanation:** The partition cannot be migrated because it is using an FSP serial port.

**Problem determination:** If the problem persists, contact your next level of support or your service provider.

### HSCLA217

**Explanation:** The partition cannot be migrated because it is enabled as a redundant error path reporting partition.

**Problem determination:** To migrate this partition, change the redundant error path reporting property in the partition profile and activate the partition again to apply the new profile. Then try the migration operation again.

#### HSCLA218

**Explanation:** The partition cannot be migrated because the partition firmware level it is currently running does not support partition mobility.

**Problem determination:** If the problem persists, contact your next level of support or your service provider.

# HSCLA219

**Explanation:** The partition cannot be migrated because one of the specified mover service partitions (MSPs) is not valid.

**Problem determination:** Select a new MSP pair, and then try the operation again.

# HSCLA21A

**Explanation:** The partition cannot be migrated because its effective firmware mode is not supported by the destination managed system.

**Problem determination:** If the problem persists, contact your next level of support or your service provider.

# HSCLA21B

**Explanation:** The partition cannot be migrated because its effective processor mode is not supported by the destination managed system.

**Problem determination:** If the problem persists, contact your next level of support or your service provider.

### **HSCLA21C**

**Explanation:** The partition cannot be migrated because the memory region size on the destination managed system is not the same as the memory region size on the source managed system.

**Problem determination:** If the problem persists, contact your next level of support or your service provider.

#### HSCLA21F

**Explanation:** The partition cannot be migrated because the memory region size on the destination managed system is not the same as the memory region size on the source managed system.

**Problem determination:** The memory region size can be changed by using the Logical Memory Block Size option in the Advanced System Management Interface (ASMI), which will require that the managed system be shut down and restarted to take effect.

# HSCLA220

**Explanation:** The requested partition processor compatibility mode is not valid for the managed system.

**Problem determination:** Choose a processor compatibility mode that is supported by viewing the properties for the managed system, and then try the operation again.

# HSCLA221

**Explanation:** The requested partition firmware compatibility mode is not valid for the managed system.

**Problem determination:** Choose a firmware compatibility mode that is supported by viewing the properties for the managed system, and then try the operation again.

# HSCLA222

**Explanation:** The requested partition Virtual I/O Server (VIOS) compatibility mode is not valid for the managed system.

**Problem determination:** Choose a VIOS compatibility mode that is supported by viewing the properties for the managed system, and then try the operation again.

#### HSCLA223

**Explanation:** Only one Virtual Asynchronous Services Interface (VASI) device may be assigned to a Virtual I/O Server (VIOS) partition.

Problem determination: The request to set a virtual

slot as a VASI adapter on the specified VIOS partition cannot be accepted because a VASI adapter has already been assigned to the partition.

#### HSCLA224

**Explanation:** The partition cannot be migrated because it has been designated to use a processor compatibility level that is not supported by the destination managed system.

**Problem determination:** Use the management console to configure a level that is compatible with the destination managed system.

# HSCLA225

**Explanation:** The partition cannot be migrated because it has been designated to use a firmware compatibility level that is not supported by the destination managed system.

**Problem determination:** Use the management console to configure a level that is compatible with the destination managed system.

# HSCLA226

**Explanation:** The partition cannot be migrated because it has been designated to use a virtual I/O server (VIOS) compatibility level that is not supported by the destination managed system.

**Problem determination:** Use the management console to configure a level that is compatible with the destination managed system.

# HSCLA227

**Explanation:** The source managed system's firmware level is not compatible with the destination's. The partition cannot be migrated at this time.

**Problem determination:** If the problem persists, contact your next level of support or your service provider.

# HSCLA228

**Explanation:** The requested operation cannot be performed because the managed system is not in the Standby or Operating state.

**Problem determination:** If the problem persists, contact your next level of support or your service provider.

# HSCLA229

**Explanation:** The partition cannot be migrated because the partition is already in use on the destination managed system.

**Problem determination:** If the problem persists, contact your next level of support or your service provider.

#### **HSCLA22A**

**Explanation:** The partition cannot be migrated with the specified virtual I/O client adapter to virtual I/O server partition mappings.

**Problem determination:** Issue the migration command to list the possible and suggested mappings, and try the migration operation again using mappings from this list. Alternatively, allow the management console to make its selections automatically by not providing the mappings as input when starting the migration.

# **HSCLA22B**

**Explanation:** The partition cannot be migrated with the specified mover service partition (MSP) pair.

**Problem determination:** Issue the migration command to list the possible and suggested MSP pairs, and try the migration operation again using an MSP pair from this list. Alternatively, allow the management console to make its selections automatically by not providing an MSP pair as input when starting the migration.

# **HSCLA22C**

**Explanation:** The managed system could not be found.

**Problem determination:** Please check your entry and try the command again.

# **HSCLA22D**

**Explanation:** Communication cannot be established between the selected source and destination mover service partitions (MSPs).

**Problem determination:** Verify the network IP address connections between the selected MSP pair or select a new MSP pair by issuing the command to list all possible and suggested MSP pairs. Then try the operation again.

# **HSCLA22E**

**Explanation:** The partition cannot be migrated because it has failed the request to prepare for migration.

**Problem determination:** Try the operation again later.

# **HSCLA22F**

**Explanation:** The command issued to the mover service partition to end the partition migration and close communications to the source and destination managed systems has failed.

# HSCLA230 • HSCLA23B

**Problem determination:** If the problem persists, contact your next level of support or your service provider.

#### HSCLA230

**Explanation:** The mover service partition on the source managed system has rejected the request to stop the migration.

**Problem determination:** Verify that the migration state of the partition is Migration Starting, and try the operation again.

# HSCLA231

**Explanation:** The destination mover service partition (MSP) was not found in the list of valid MSPs on the destination managed system.

**Problem determination:** Issue the migration command to list the possible and suggested MSP pairs, and try the migration operation again using an MSP pair from this list. Alternatively, allow the management console to make its selections automatically by not providing an MSP pair as input when starting the migration.

# HSCLA232

**Explanation:** A problem has been detected with the name of the adapter in the selected virtual asynchronous services interface (VASI) slot on the destination mover service partition (MSP).

**Problem determination:** Please verify the correct setup of the destination MSP and its VASI, and try the operation again.

#### HSCLA233

**Explanation:** A problem has been detected with the network setup on the destination mover service partition (MSP).

**Problem determination:** Verify the network setup on the destination MSP to ensure that it has at least one IP address that can communicate with an IP address on the source MSP. Then try the operation again.

# HSCLA234

**Explanation:** The source mover service partition (MSP) was not found in the list of valid MSPs on the source managed system.

**Problem determination:** Issue the migration command to list the possible and suggested MSP pairs, and try the migration operation again using an MSP pair from this list. Alternatively, allow the management console to make its selections automatically by not providing an MSP pair as input when starting the migration.

#### HSCLA235

**Explanation:** A problem has been detected with the name of the adapter in the selected virtual asynchronous services interface (VASI) slot on the source mover service partition (MSP).

**Problem determination:** Please verify the correct setup of the source MSP and its VASI, and try the operation again.

#### HSCLA236

**Explanation:** A problem has been detected with the network setup on the source mover service partition (MSP).

**Problem determination:** Verify the network setup on the source MSP to ensure that it has at least one IP address that can communicate with an IP address on the destination MSP. Then try the operation again.

# HSCLA237

**Explanation:** The partition cannot be migrated because the request to suspend the partition has failed.

**Problem determination:** Try the operation again later.

# HSCLA238

**Explanation:** The recovery operation has failed because the migration state combination of the source and destination partitions is not valid.

Problem determination: Try the operation again later.

#### HSCLA239

**Explanation:** The recovery operation has failed because the migration is still in progress.

**Problem determination:** Try the operation again later.

# **HSCLA23A**

**Explanation:** The recovery operation has failed because the destination partition could not be found.

**Problem determination:** Issue the migration recovery command again using the force option.

# **HSCLA23B**

**Explanation:** The recovery operation has failed because the managed system could not be found.

**Problem determination:** Issue the migration recovery command again using the force option.

#### HSCLA23C

**Explanation:** The recovery operation failed because the virtual I/O server (VIOS) partition is powered off.

**Problem determination:** If possible, power on the VIOS partition and try the operation again. Otherwise, issue the migration recovery command again using the force option.

#### **HSCLA23D**

**Explanation:** The recovery operation failed because the either the network connection between the management console and the virtual I/O server partition is not available or because the VIOS partition is not capable of supporting this operation.

**Problem determination:** Verify the correct network and setup of the VIOS partition and try the operation again, or issue the operation recovery command using the force option.

# **HSCLA23E**

**Explanation:** The command to query for completion of adapter deconfigurations on the source virtual I/O server partition has failed. The migration recovery operation cannot complete.

**Problem determination:** If the problem persists, contact your next level of support or your service provider.

# HSCLA23F

**Explanation:** The command to query for completion of adapter deconfigurations on the destination virtual I/O server partition has failed. The recovery operation cannot complete.

**Problem determination:** If the problem persists, contact your next level of support or your service provider.

#### HSCLA240

**Explanation:** The recovery operation failed because the mover service partition is invalid.

**Problem determination:** Issue the migration recovery command again using the force option.

# HSCLA241

**Explanation:** The recovery operation failed because the mover service partition was not found.

**Problem determination:** Issue the migration recovery command again using the force option.

#### HSCLA242

**Explanation:** The recovery operation failed because the mover service partition (MSP) is not in the Running state.

**Problem determination:** If possible, power on the MSP and try the operation again. Otherwise, issue the migration recovery command again using the force option.

#### HSCLA243

**Explanation:** The recovery operation failed because communications between the management console and the partitions belonging to the managed system cannot be established.

**Problem determination:** If the problem persists, contact your next level of support or your service provider.

#### HSCLA244

**Explanation:** The operation failed while attempting to remove virtual I/O slot from virtual I/O server partition.

**Problem determination:** If the problem persists, contact your next level of support or your service provider.

# HSCLA245

**Explanation:** The command to query for completion of adapter deconfigurations on the virtual I/O server partition has failed.

**Problem determination:** If the problem persists, contact your next level of support or your service provider.

# HSCLA246

**Explanation:** The management console cannot communicate with partition.

**Problem determination:** Either the network connection is not available or the partition does not have a level of software that is capable of supporting this operation. Verify the correct network and setup of the partition, and try the operation again.

# HSCLA247

**Explanation:** The request to virtual I/O server (VIOS) partition to exchange the management console and VIOS interaction capabilities has failed.

### HSCLA248

**Explanation:** The host adapter for virtual adapter on the Virtual I/O Server (VIOS) partition allows for any remote partition to connect, not just the migrating partition. For this reason, when you migrate the partition off of this managed system, the hosting virtual adapter will remain with the VIOS and you may not be able to migrate the partition back.

**Problem determination:** If the problem persists, contact your next level of support or your service provider.

#### HSCLA249

**Explanation:** The partition migration operation will not be completed because a command has been issued to terminate it.

**Problem determination:** If the problem persists, contact your next level of support or your service provider.

# **HSCLA24A**

**Explanation:** The source managed system has rejected the request to transition the partition to the Migration Starting migration state.

**Problem determination:** Verify your migration setup, and then try the operation again. If the failure persists, contact your hardware service representative.

# **HSCLA24B**

**Explanation:** The destination managed system has rejected the request to transition the partition to the Migration Starting migration state.

**Problem determination:** Verify your migration setup, and then try the operation again. If the failure persists, contact your hardware service representative.

# **HSCLA24C**

**Explanation:** The transfer of partition data from the source managed system to the destination managed system has failed.

**Problem determination:** Please try the operation again later. If the failure persists, contact your hardware service representative.

### **HSCLA24D**

**Explanation:** The mapping of the migrating partition's virtual SCSI adapter to the virtual I/O server (VIOS) partition on the destination managed system is not currently valid.

**Problem determination:** Please issue the command to list the possible and suggested client adapter to

destination VIOS partition mappings, and try the operation again using a new mapping from this list. Alternatively, allow the management console to make its selection automatically by not specifying a mapping when starting the migration.

#### **HSCLA24E**

**Explanation:** The migrating partition's virtual SCSI adapter cannot be hosted by the existing virtual I/O server (VIOS) partitions on the destination managed system.

**Problem determination:** To migrate the partition, set up the necessary VIOS hosts on the destination managed system, then try the operation again.

# **HSCLA24F**

**Explanation:** The management console is not able to suggest a virtual I/O server (VIOS) partition on the destination managed system to host the migrating partition's virtual SCSI client adapter.

**Problem determination:** To migrate the partition, verify the correct setup of the destination managed system's VIOS partitions, and try the operation again.

# HSCLA250

**Explanation:** An error has occurred with the mapping of the specified virtual SCSI client adapter because it cannot be found.

Problem determination: Please issue the command to list the possible and suggested virtual adapter mappings, and try the operation again using valid client adapters from this list. Alternatively, allow the management console to make its selection automatically by not specifying any mappings when starting the migration.

# HSCLA251

**Explanation:** The management console is not able to suggest a virtual I/O server (VIOS) partition on the destination managed system to host the migrating partition's virtual ethernet client adapter configured to use vlan.

**Problem determination:** To migrate the partition, verify the correct setup of the destination managed system's VIOS partitions, and try the operation again.

# HSCLA252

**Explanation:** An error has occurred with the specified vlan mapping.

**Problem determination:** Please issue the command to list the possible and suggested vlan mappings, and try the operation again using a valid mapping from this list. Alternatively, allow the management console to

make its selection automatically by not specifying a mapping when starting the migration.

#### HSCLA253

**Explanation:** The mapping of the migrating partition's virtual ethernet adapter configured to use vlan to the virtual I/O server (VIOS) partition on the destination managed system is not currently valid.

**Problem determination:** Please issue the command to list the possible and suggested vlan mappings, and try the operation again using a valid mapping from this list. Alternatively, allow the management console to make its selection automatically by not specifying a mapping when starting the migration.

# HSCLA254

**Explanation:** There is no virtual asynchronous services interface (VASI) device defined on the mover service partition (MSP).

**Problem determination:** Either define a VASI device on the MSP or choose another MSP pair from the list of possible pairs, and try the operation again.

# HSCLA255

**Explanation:** The management console cannot find a mover service partition (MSP) on the destination managed system that can communicate with the selected source managed system MSP.

**Problem determination:** If the problem persists, contact your next level of support or your service provider.

#### HSCLA256

**Explanation:** An active partition migration cannot be performed because partition is no longer in the Running state.

**Problem determination:** If the partition is in the Not Activated state and if you wish to perform an inactive partition migration, just issue the command again. Otherwise, activate the partition and try the operation again.

#### HSCLA257

**Explanation:** The migrating partition has returned a failure response to the management console's request to perform a check for migration readiness.

**Problem determination:** The migrating partition is not ready for migration at this time. Try the operation again later.

#### HSCLA258

**Explanation:** An inactive partition migration cannot be performed because partition is no longer in the Not Activated state.

**Problem determination:** If the partition is now in the Running state and if you wish to perform an active partition migration, just issue the command again. Otherwise, power off the partition to perform an inactive migration and try the operation again.

#### HSCLA259

**Explanation:** The selected partition cannot be migrated.

**Problem determination:** Only AIX, Linux or IBM i partitions can be migrated.

#### **HSCLA25A**

**Explanation:** The partition cannot be migrated because it is missing its active profile.

**Problem determination:** Either the active profile has been removed or the partition has never been activated. Activate the partition to establish an active profile. Then power it off and try the operation again.

# **HSCLA25B**

**Explanation:** The partition cannot be migrated because it is using a physical IO slot.

**Problem determination:** If the problem persists, contact your next level of support or your service provider.

# **HSCLA25C**

**Explanation:** The partition cannot be migrated because it is using an SNI adapter.

**Problem determination:** If the problem persists, contact your next level of support or your service provider.

# HSCLA25D

**Explanation:** The partition cannot be migrated because it is using an HCA adapter.

**Problem determination:** If the problem persists, contact your next level of support or your service provider.

# HSCLA25E

**Explanation:** The partition cannot be migrated because it is using an OptiConnect adapter.

# **HSCLA25F • HSCLA26A**

contact your next level of support or your service provider.

#### **HSCLA25F**

**Explanation:** The partition cannot be migrated because it is using a virtual OptiConnect adapter.

**Problem determination:** If the problem persists, contact your next level of support or your service provider.

# HSCLA260

**Explanation:** The partition cannot be migrated because it is using an SMCA adapter.

**Problem determination:** If the problem persists, contact your next level of support or your service provider.

# HSCLA261

**Explanation:** The partition cannot be migrated because it belongs to a failover pool.

**Problem determination:** If the problem persists, contact your next level of support or your service provider.

#### HSCLA262

**Explanation:** The partition cannot be migrated because it belongs to an IO group.

**Problem determination:** If the problem persists, contact your next level of support or your service provider.

#### HSCLA263

**Explanation:** The partition cannot be migrated because it is using a non-default virtual serial I/O adapter.

**Problem determination:** If the problem persists, contact your next level of support or your service provider.

# HSCLA264

**Explanation:** This powered-off partition cannot be migrated because it is marked as not-bootable and the profile that was used for its activation prior to it being powered off is a full system profile.

**Problem determination:** If the problem persists, contact your next level of support or your service provider.

#### HSCLA265

**Explanation:** The partition cannot be migrated because the attempt to create the new migration profile for the partition on the destination managed system has failed.

**Problem determination:** If the problem persists, contact your next level of support or your service provider.

#### HSCLA266

**Explanation:** The partition cannot be migrated because a partition with the same ID is already defined on the destination managed system.

**Problem determination:** If the problem persists, contact your next level of support or your service provider.

#### HSCLA267

**Explanation:** The partition cannot be migrated because the destination managed system has already reached its maximum number of logical partitions.

**Problem determination:** Delete other partitions on the destination managed system and try the operation again.

# HSCLA268

**Explanation:** The partition cannot be migrated because the attempt to create its initial shell on the destination managed system failed.

**Problem determination:** If the problem persists, contact your next level of support or your service provider.

# HSCLA269

**Explanation:** The attempt to remove the partition from the managed system has failed.

**Problem determination:** If the problem persists, contact your next level of support or your service provider.

#### **HSCLA26A**

**Explanation:** The request to the managed system to migrate partition has failed because the unique migration identifier specified with the request is not valid.

**Problem determination:** Try the operation again, and if the problem persists, contact your hardware service representative.

#### **HSCLA26C**

**Explanation:** The request to the managed system to migrate partition has failed because the managed system has already reached its maximum number of concurrent active partition migrations.

**Problem determination:** Wait for one or more of the other active migrations to complete, and the try the operation again.

#### HSCLA26D

**Explanation:** The request to the managed system to migrate partition has failed because the managed system has already reached its maximum number of concurrent inactive partition migrations.

**Problem determination:** Wait for one or more of the other inactive migrations to complete, and then try the operation again.

# **HSCLA26E**

**Explanation:** The request to the managed system to transition partition to the migration state of Migration Starting has failed.

**Problem determination:** If the problem persists, contact your next level of support or your service provider.

# HSCLA26F

**Explanation:** The attempt to update the migration state for partition in the management console's internal database has failed.

**Problem determination:** If the problem persists, contact your next level of support or your service provider.

# HSCLA270

**Explanation:** The attempt to inform the managed system that the migration has finished and to transition partition back to a Not Migrating state has failed.

**Problem determination:** If the problem persists, contact your next level of support or your service provider.

### HSCLA271

**Explanation:** The attempt to inform the managed system of the completion status for the migration of partition has failed.

**Problem determination:** If the problem persists, contact your next level of support or your service provider.

### HSCLA272

**Explanation:** The attempt to get the migration data for partition from the managed system has failed.

**Problem determination:** If the problem persists, contact your next level of support or your service provider.

#### HSCLA273

**Explanation:** The attempt to get the migration state of partition from the managed system has failed.

**Problem determination:** If the problem persists, contact your next level of support or your service provider.

#### HSCLA274

**Explanation:** The management console was not able to obtain all the necessary information from its internal database about the migrating partition's virtual client adapters.

**Problem determination:** If the problem persists, contact your next level of support or your service provider.

# HSCLA275

**Explanation:** The management console was not able to locate the source Virtual I/O Server partition's hosting server adapter for the client virtual adapter in its internal database.

**Problem determination:** If the problem persists, contact your next level of support or your service provider.

# HSCLA276

**Explanation:** The management console was not able to locate the source Virtual I/O Server partition for the client virtual adapter in its internal database.

**Problem determination:** If the problem persists, contact your next level of support or your service provider.

# HSCLA277

**Explanation:** The management console was not able to obtain all the necessary information from its internal database about the source Virtual I/O Server partitions' virtual server adapters.

### HSCLA278

**Explanation:** The attempt to obtain the list of the migrating partition's virtual ethernet client adapters from the management console's internal database has failed.

**Problem determination:** If the problem persists, contact your next level of support or your service provider.

#### HSCLA279

**Explanation:** The management console was not able to obtain all the necessary information from its internal database about the migrating partition's virtual ethernet client adapters.

**Problem determination:** If the problem persists, contact your next level of support or your service provider.

# **HSCLA27A**

**Explanation:** The management console was not able to locate the source virtual I/O server partition's hosting server adapter for vlan in its internal database.

**Problem determination:** If the problem persists, contact your next level of support or your service provider.

# HSCLA27B

**Explanation:** The partition cannot be migrated because the processor and/or memory resources it requires exceeds the available resources on the destination managed system.

**Problem determination:** If possible, free up resources from running partitions on the destination managed system, and try the operation again.

#### **HSCLA27C**

**Explanation:** The operation to get the physical device location for adapter on the virtual I/O server partition has failed.

**Problem determination:** If the problem persists, contact your next level of support or your service provider.

# HSCLA27D

**Explanation:** The operation to lock the physical device location for source adapter on the virtual I/O server partition has failed.

**Problem determination:** If the problem persists, contact your next level of support or your service provider.

#### **HSCLA27E**

**Explanation:** The operation to lock the physical device location for target adapter on the virtual I/O server partition has failed.

**Problem determination:** If the problem persists, contact your next level of support or your service provider.

#### **HSCLA27F**

**Explanation:** The operation to establish the physical device location for adapter on the virtual IO server partition has failed.

**Problem determination:** If the problem persists, contact your next level of support or your service provider.

#### HSCLA280

**Explanation:** The operation to unconfigure and undefine virtual adapter on the source virtual I/O server partition has failed.

**Problem determination:** If the problem persists, contact your next level of support or your service provider.

#### HSCLA281

**Explanation:** The operation to query virtual I/O server partition for completion has failed.

**Problem determination:** If the problem persists, contact your next level of support or your service provider.

# HSCLA282

**Explanation:** The operation to check partition for migration readiness has failed.

**Problem determination:** If the problem persists, contact your next level of support or your service provider.

# HSCLA283

**Explanation:** The operation to prepare partition for migration failed.

**Problem determination:** If the problem persists, contact your next level of support or your service provider.

# HSCLA284

**Explanation:** The request issued to the source mover service partition to start the migration has failed.

contact your next level of support or your service provider.

#### HSCLA285

**Explanation:** The request issued to the destination mover service partition to start the migration has failed.

**Problem determination:** If the problem persists, contact your next level of support or your service provider.

# HSCLA286

**Explanation:** The request issued to end the migration session between the management console and the mover service partition has failed.

**Problem determination:** If the problem persists, contact your next level of support or your service provider.

# HSCLA287

**Explanation:** The request issued to the source mover service partition to stop the migration has failed.

**Problem determination:** If the problem persists, contact your next level of support or your service provider.

#### HSCLA288

**Explanation:** The request issued to the source mover service partition to make the migrating partition suspendable has failed.

**Problem determination:** If the problem persists, contact your next level of support or your service provider.

# HSCLA289

**Explanation:** The request issued to mover service partition to get the migration statistics has failed.

**Problem determination:** If the problem persists, contact your next level of support or your service provider.

# **HSCLA28A**

**Explanation:** The request issued to mover service partition to test its communications capability with the partner mover service partition has failed.

**Problem determination:** If the problem persists, contact your next level of support or your service provider.

#### **HSCLA28B**

**Explanation:** The virtual I/O server partition does not provide support for partition migration commands.

**Problem determination:** If the problem persists, contact your next level of support or your service provider.

#### **HSCLA28C**

**Explanation:** The mover service partition does not provide support for partition migration commands.

**Problem determination:** If the problem persists, contact your next level of support or your service provider.

#### **HSCLA28D**

**Explanation:** The VIOS partition has not been defined to be a mover service partition (MSP).

**Problem determination:** If the intent is to use this VIOS partition as an MSP, set the MSP attribute for this partition, and try the operation again.

# **HSCLA28E**

**Explanation:** Virtual I/O server (VIOS) partition is not in the Running state.

**Problem determination:** The VIOS partition must be in the Running state in order for the migration to proceed.

# **HSCLA28F**

**Explanation:** The operation to lock the physical device location for source adapter has failed.

**Problem determination:** If the problem persists, contact your next level of support or your service provider.

#### HSCLA290

**Explanation:** There are no I/O slots available on virtual I/O server partition.

**Problem determination:** If the problem persists, contact your next level of support or your service provider.

# HSCLA291

**Explanation:** The selected partition may have an open virtual terminal session.

**Problem determination:** The management console will force termination of the partition's open virtual terminal session when the migration has completed.

# HSCLA292 • HSCLA29E

### HSCLA292

**Explanation:** The selected partition's power controlling partitions list is not empty.

**Problem determination:** If the problem persists, contact your next level of support or your service provider.

### HSCLA293

**Explanation:** The selected partition is using huge page memory.

**Problem determination:** The profile-specified amount of huge page memory may not be available on the destination managed system, in which case the partition may boot with only a portion or none of the huge page memory after the inactive migration.

# HSCLA294

**Explanation:** The selected partition is using Barrier Synchronization Register (BSR) arrays.

**Problem determination:** The BSR resources will not be maintained in the partition's last activated profile on the destination managed system.

# HSCLA295

**Explanation:** As part of the migration process, the management console will create a new migration profile containing the partition's current state.

**Problem determination:** The default is to use the current profile, which will replace the existing definition of this profile. While this works for most scenarios, other options are possible. You may specify a different existing profile, which would be replaced with the current partition definition, or you may specify a new profile to save the current partition state.

#### HSCLA296

**Explanation:** The Dynamic Logical Partitioning Resource Manager (DRM) capability bits for partition are null.

**Problem determination:** The management console requires the DRM capability bits in order to determine if partition mobility functions are supported on the partition.

### HSCLA297

**Explanation:** Mover service partition (MSP) does not support partition mobility.

**Problem determination:** If the problem persists, contact your next level of support or your service provider.

# HSCLA298

**Explanation:** Virtual I/O Server partition does not support partition mobility.

**Problem determination:** If the problem persists, contact your next level of support or your service provider.

#### HSCLA299

**Explanation:** The OS level on the migrating partition does not support partition mobility.

**Problem determination:** If the problem persists, contact your next level of support or your service provider.

# HSCLA29A

**Explanation:** The RMC command issued to partition failed.

**Problem determination:** If the problem persists, contact your next level of support or your service provider.

# HSCLA29B

**Explanation:** Virtual I/O server (VIOS) partition is not in the Running state.

**Problem determination:** Activate the VIOS partition, and try the operation again.

# HSCLA29C

**Explanation:** The stop migration request is not valid because the management console is not currently controlling a migration of the specified partition.

**Problem determination:** If the problem persists, contact your next level of support or your service provider.

#### **HSCLA29D**

**Explanation:** The request to stop the migration of the partition cannot be accepted because the migration has progressed beyond the point where it can be safely stopped.

**Problem determination:** If the problem persists, contact your next level of support or your service provider.

# **HSCLA29E**

**Explanation:** The request to get the migration data from the service partition for the partition has failed, because the migration state for the partition indicates that it is not currently migrating.

contact your next level of support or your service provider.

#### HSCLA29F

**Explanation:** The migration data stored by the service processor for partition is empty.

**Problem determination:** If the problem persists, contact your next level of support or your service provider.

# HSCLA2A0

**Explanation:** The migration data for the migrating partition does not contain a partition ID for the partition on the other side managed system.

**Problem determination:** This normally means that the shell partition has not yet been created on the destination managed system.

# HSCLA2A1

**Explanation:** The management console cannot find the Managed System Object Manager for partition from the given managed system serial number.

**Problem determination:** If the problem persists, contact your next level of support or your service provider.

# HSCLA2A2

**Explanation:** The management console cannot find the Partition Object Manager for partition on managed system.

**Problem determination:** If the problem persists, contact your next level of support or your service provider.

#### HSCLA2A3

**Explanation:** The migration recovery operation cannot be performed for partition because the management console cannot find the unique migration identifier for the migration.

**Problem determination:** If the problem persists, contact your next level of support or your service provider.

# HSCLA2A4

**Explanation:** The migration recovery operation cannot be performed for the partition, because the migration data stored by the service processor for the migration is either empty or not available.

**Problem determination:** If the problem persists, contact your next level of support or your service provider.

### **HSCLA2A5**

**Explanation:** The partition migration has finished, and the management console is performing a migration cleanup for partition on the source managed system.

**Problem determination:** If the problem persists, contact your next level of support or your service provider.

#### HSCLA2A6

**Explanation:** The partition migration has stopped, and the management console is performing a migration cleanup for the shell partition on the destination managed system.

**Problem determination:** If the problem persists, contact your next level of support or your service provider.

#### HSCLA2A7

**Explanation:** Only the hypervisor migration state for partition can be cleaned up with the migration recovery operation, because the management console was not able to determine the unique migration identifier for the migration.

**Problem determination:** If the problem persists, contact your next level of support or your service provider.

# **HSCLA2A8**

**Explanation:** The management console is skipping the cleanup of the virtual SCSI adapters on the destination managed system's virtual I/O server partition because it is not activated.

**Problem determination:** If the problem persists, contact your next level of support or your service provider.

# HSCLA2A9

**Explanation:** The management console cannot recover the virtual SCSI slots on the destination managed system's virtual I/O server partition because it is not activated.

**Problem determination:** If the problem persists, contact your next level of support or your service provider.

# **HSCLA2AA**

**Explanation:** The management console is skipping the virtual SCSI adapter cleanup on the source managed system's virtual I/O server partition, because it is not activated.

# **HSCLA2AB • HSCLA2B6**

contact your next level of support or your service provider.

#### **HSCLA2AB**

**Explanation:** The management console cannot recover the virtual SCSI slots on the source managed system's virtual I/O server partition, because it is not activated.

**Problem determination:** If the problem persists, contact your next level of support or your service provider.

# **HSCLA2AC**

**Explanation:** The requested operation cannot be performed because the managed system is not in the Operating state.

**Problem determination:** If the problem persists, contact your next level of support or your service provider.

# **HSCLA2AD**

**Explanation:** The migrating partition's compatibility data checking on the destination managed system has failed.

**Problem determination:** Verify that the partition has been correctly set up for migration to the selected destination managed system, and try the operation again.

# **HSCLA2AE**

**Explanation:** The migrating partition's minimum required processing units value exceeds the number of configurable processors on the destination managed system.

**Problem determination:** If the problem persists, contact your next level of support or your service provider.

# **HSCLA2AF**

**Explanation:** The migrating partition's maximum required processing units value exceeds the maximum processor capacity of the destination managed system.

**Problem determination:** If the problem persists, contact your next level of support or your service provider.

# HSCLA2B0

**Explanation:** The migrating partition's minimum required memory value exceeds the amount of configurable memory on the destination managed system.

**Problem determination:** If the problem persists,

contact your next level of support or your service provider.

#### HSCLA2B1

**Explanation:** The migrating partition's maximum required memory value exceeds the maximum memory capacity of the destination managed system.

**Problem determination:** If the problem persists, contact your next level of support or your service provider.

# HSCLA2B2

**Explanation:** The migration operation failed because the specified partition ID is no longer valid.

**Problem determination:** If the problem persists, contact your next level of support or your service provider.

# HSCLA2B3

**Explanation:** The migrating partition's virtual ethernet adapter configured to use vlan cannot be hosted by the existing virtual I/O server (VIOS) partitions on the destination managed system.

**Problem determination:** To migrate the partition, verify the correct setup of the destination managed system's VIOS partitions, then try the operation again.

# HSCLA2B4

**Explanation:** The partition cannot be migrated, because its MAC address base value is the same as the MAC address base value for partition on the destination managed system.

**Problem determination:** If the problem persists, contact your next level of support or your service provider.

#### HSCLA2B5

**Explanation:** The management console was not able to obtain the necessary virtual ethernet adapter information from its internal database for the destination managed system.

**Problem determination:** If the problem persists, contact your next level of support or your service provider.

# HSCLA2B6

**Explanation:** A virtual asynchronous services interface (VASI) or IP address selection has been specified without an accompanying mover service partition (MSP) selection.

**Problem determination:** Please include an MSP

selection if specifying a VASI or IP address, or allow the management console to make the VASI, IP address, and MSP choices, by not specifying any selections when issuing the command to migrate.

#### HSCLA2B7

**Explanation:** The management console was unable to find a valid mover service partition (MSP) on managed system.

**Problem determination:** MSPs must exist on both the source and destination managed systems, and they must be able to communicate with each other to be considered capable of performing an active partition migration. Verify your migration setup with correctly configured and communicating MSPs on both source and destination managed systems, and try the operation again.

# **HSCLA2B8**

**Explanation:** The selected mover service partition on the managed system does not provide support for partition migration commands.

**Problem determination:** Verify that the partition is running at a software level that supports partition migration, and try the operation again.

# HSCLA2B9

**Explanation:** The selected mover service partition (MSP) on the managed system has not been defined to be an MSP.

**Problem determination:** Set the MSP attribute for the partition, and try the operation again.

# **HSCLA2BA**

**Explanation:** The selected mover service partition (MSP) on the managed system is not in the list of valid MSP-configured virtual I/O server partitions.

**Problem determination:** Verify the correct MSP configuration of the partition and try the operation again.

# **HSCLA2BB**

**Explanation:** The selected mover service partition (MSP) on the managed system has not been defined to be an MSP and does not provide support for partition mobility commands.

**Problem determination:** Set the MSP attribute for the partition and verify that it is running at a software level that supports partition mobility, then try the operation again.

#### **HSCLA2BC**

**Explanation:** The selected mover service partition (MSP) cannot be used. It may have reached its maximum concurrent partition migration limit, or it can commicate with its partner MSP either because its given virtual asynchronous services interface (VASI) device is no longer valid or because its designated IP address cannot communicate with the designated IP address on its partner MSP.

**Problem determination:** Verify the network setup of the MSP to ensure that a valid VASI device has been specified and that it has at least one IP address that can communicate with an IP address on its partner MSP. Then try the operation again.

#### **HSCLA2BD**

**Explanation:** The management console was not able to find a valid virtual I/O server (VIOS) partition on the managed system.

**Problem determination:** Verify the correct migration setup of the managed system, including the configuration of one or more VIOS partitions, and try the operation again.

# **HSCLA2BE**

**Explanation:** A migration is already in progress for partition.

**Problem determination:** Migration cannot be performed on a partition that is already migrating.

# **HSCLA2BF**

**Explanation:** For the client virtual SCSI or virtual fibre channel adapter on the migrating partition, the associated virtual I/O server partition's virtual slot only allows the client partition's virtual slot to connect in.

**Problem determination:** If the problem persists, contact your next level of support or your service provider.

#### HSCLA<sub>2</sub>C<sub>0</sub>

**Explanation:** The operation to establish the physical device location for adapter on the virtual I/O server (VIOS) partition has failed.

**Problem determination:** There exists a conflict with available virtual SCSI adapters on that VIOS.

#### HSCLA2C1

**Explanation:** There is a conflict with the available virtual SCSI adapters on virtual I/O server partition.

# **HSCLA2C2 • HSCLA2CC**

contact your next level of support or your service provider.

#### HSCLA2C2

**Explanation:** The migration recovery cannot proceed because the service processor indicates that the given partition is not in the middle of a migration, and the saved migration transaction recovery file for this partition does not exist on this management console.

**Problem determination:** Perform one or more of the following steps: (1) Check the partition name to ensure that the correct partition name has been provided; (2) Restart the service processor; (3) Locate the management console that was used to perform the migration, which should have the saved migration transaction recovery file for this partition. Then try the migration recovery operation again.

# HSCLA2C3

**Explanation:** The migration recovery cannot proceed because the migration-related data that is saved in the service processor for the given partition is empty, and the saved migration transaction recovery file for this partition does not exist on this management console.

**Problem determination:** Locate the management console that was used to perform the migration, which should have the saved migration transaction recovery file for this partition. Then try the migration recovery operation again.

# HSCLA2C4

**Explanation:** The migration recovery cannot proceed because the saved migration transaction recovery file does not exist on this management console.

**Problem determination:** If possible, issue the migration recovery from the management console that was used to perform the migration, which should have the saved migration transaction recovery file for this partition. Otherwise, use the force option to force the recovery to proceed on this management console.

# HSCLA<sub>2</sub>C<sub>5</sub>

**Explanation:** The migration recovery cannot proceed because the management console cannot find the information for the partner managed system.

**Problem determination:** Use the force option to recover only one side of the migration.

# HSCLA2C6

**Explanation:** The migration recovery operation can recover only one side of the migration because it cannot not get the information about the partner managed system.

**Problem determination:** If the problem persists, contact your next level of support or your service provider.

#### HSCLA2C7

**Explanation:** The management console cannot determine the MTMS of the partner managed system.

**Problem determination:** If the problem persists, contact your next level of support or your service provider.

# HSCLA2C8

**Explanation:** The management console cannot determine the partition name of the migrating partition on the partner managed system.

**Problem determination:** If the problem persists, contact your next level of support or your service provider.

# HSCLA2C9

**Explanation:** The management console is unable to open or write to the partition migration transaction recovery file.

**Problem determination:** Without a migration transaction file, the management console may be limited in its ability to fully recover a migration if it fails to complete successfully.

# **HSCLA2CA**

**Explanation:** The management console is unable to open or read from the partition migration transaction recovery file.

**Problem determination:** Without access to the migration transaction file, the management console may be limited in its ability to perform a complete recovery of the partition migration.

# **HSCLA2CB**

**Explanation:** The migration has been stopped by the management console administrator.

**Problem determination:** If the problem persists, contact your next level of support or your service provider.

# **HSCLA2CC**

**Explanation:** The management console is unable to locate the migration transaction recovery file for the given unique migration identifier, the given source partition, and the given destination partition.

contact your next level of support or your service provider.

#### **HSCLA2CD**

**Explanation:** The management console is unable to delete the migration transaction recovery file.

**Problem determination:** If the problem persists, contact your next level of support or your service provider.

# **HSCLA2CE**

**Explanation:** The management console is unable to locate or recreate the partition's migration transaction recovery file.

**Problem determination:** Without the migration transaction recovery file, the management console may be limited in its ability to perform a complete recovery of the partition's migration. If possible, issue the migration recovery from the management console that was used to perform the migration, which should have the saved migration transaction recovery file. Otherwise, use the force option to force the recovery to proceed without it on this management console.

#### **HSCLA2CF**

**Explanation:** The partition migration has been stopped unexpectedly.

**Problem determination:** Perform a migration recovery for this partition, if necessary.

# HSCLA2D0

**Explanation:** The migration has been stopped because the management console has lost connection to the source service processor.

**Problem determination:** If the problem persists, contact your next level of support or your service provider.

#### HSCLA2D1

**Explanation:** The partition migration cannot proceed because the specified source and destination managed systems are the same.

**Problem determination:** If the problem persists, contact your next level of support or your service provider.

# HSCLA2D2

**Explanation:** The partition changes are not allowed because the partition is currently in a state of migration.

**Problem determination:** If the problem persists,

contact your next level of support or your service provider.

#### HSCLA2D3

**Explanation:** The managed system has rejected the migration operation due to an invalid partition ID.

**Problem determination:** If the problem persists, contact your next level of support or your service provider.

# HSCLA2D4

**Explanation:** This operation cannot be performed at this time because the managed system has reached its maximum number of concurrent active partition migration, suspend, and resume operations.

**Problem determination:** Try the operation again later.

#### HSCLA2D5

**Explanation:** The partition cannot be migrated at this time because the managed system has reached its maximum number of concurrent inactive migrations.

**Problem determination:** Try the operation again later.

# HSCLA2D6

**Explanation:** The request to start migrating the partition has been rejected by the managed system because the unique migration identifier specified with the request is not valid.

**Problem determination:** Try the operation again, and if the problem persists, contact your hardware service representative.

### HSCLA2D7

**Explanation:** The request to start migrating the partition has been rejected by the managed system due to the request for an invalid migration type.

**Problem determination:** Try the operation again, and if the problem persists, contact your hardware service representative.

# HSCLA2D8

**Explanation:** The managed system is currently using emergency power and therefore cannot accept the request to start migrating the partition.

### HSCLA2D9

**Explanation:** The managed system has returned a bad partition state error for the requested migration operation.

**Problem determination:** If the problem persists, contact your next level of support or your service provider.

#### **HSCLA2DA**

**Explanation:** The managed system has rejected the request to start a migration because the partition is using physical I/O.

**Problem determination:** If the problem persists, contact your next level of support or your service provider.

# **HSCLA2DB**

**Explanation:** The managed system has rejected the request to migrate the partition because the configuration of the partition's virtual I/O adapters will not support a migration of the partition.

**Problem determination:** If the problem persists, contact your next level of support or your service provider.

# **HSCLA2DC**

**Explanation:** The managed system has rejected the migration request because the partition firmware level does not support partition mobility.

**Problem determination:** If the problem persists, contact your next level of support or your service provider.

# **HSCLA2DD**

**Explanation:** Migration to the specified managed system cannot be performed on the partition because the source and destination managed systems' firmware levels are not compatible.

**Problem determination:** If the problem persists, contact your next level of support or your service provider.

### **HSCLA2DE**

**Explanation:** The migration has been rejected by the destination managed system because the partition is using hardware features that are not supported by the destination managed system.

**Problem determination:** If the problem persists, contact your next level of support or your service provider.

### **HSCLA2DF**

**Explanation:** The partition is running at a firmware compatibility level that is not supported by the destination managed system.

**Problem determination:** Use the management console to configure a level that is supported by the destination managed system.

#### HSCLA2E0

**Explanation:** The partition is running at a processor compatibility level that is not supported by the destination managed system.

**Problem determination:** Use the management console to configure a level that is supported by the destination managed system.

# HSCLA2E1

**Explanation:** The request to set the final migration state for the partition has been rejected by the managed system because the specified final migration state is not valid.

**Problem determination:** If the problem persists, contact your next level of support or your service provider.

# HSCLA2E2

**Explanation:** The request to set the final migration state and end the migration cannot be accepted by the managed system because the mover service partition's VASI device is still open.

**Problem determination:** If the problem persists, contact your next level of support or your service provider.

# HSCLA2E3

**Explanation:** The operation has been rejected by the managed system because partition changes are still taking place.

**Problem determination:** Please wait five minutes, then try the recovery operation again.

#### HSCLA2E4

**Explanation:** The partition cannot be migrated because the transfer of partition data has failed.

### **HSCLA2E5**

**Explanation:** The partition migration data transfer has been rejected by the managed system because the migration type is not valid.

**Problem determination:** If the problem persists, contact your next level of support or your service provider.

#### HSCLA2E6

**Explanation:** The managed system does not have any migration data stored for this partition.

**Problem determination:** If the problem persists, contact your next level of support or your service provider.

# **HSCLA2E7**

**Explanation:** The partition cannot be migrated because it is using a Host Ethernet Adapter.

**Problem determination:** If the problem persists, contact your next level of support or your service provider.

#### **HSCLA2E8**

**Explanation:** A partition migration was started but did not complete successfully. Recovery procedures were started but did not complete successfully.

**Problem determination:** If the problem persists, contact your next level of support or your service provider.

# HSCLA2E9

**Explanation:** The migrating partition belongs to a system profile. After the migration, it will be deleted from that system profile.

**Problem determination:** If the problem persists, contact your next level of support or your service provider.

# **HSCLA2EA**

**Explanation:** Too many partition mobility VASI adapters have been specified.

**Problem determination:** If the problem persists, contact your next level of support or your service provider.

# **HSCLA2EB**

**Explanation:** The virtual adapter ID is reserved for virtual IO servers on systems with POWER6 processors. It cannot be used for user defined virtual adapters. The adapter ID must be greater than 10.

**Problem determination:** If the problem persists, contact your next level of support or your service provider.

#### **HSCLA2EC**

**Explanation:** The VASI adapter id is not valid. Only values between 2 and 10, inclusive, are valid.

# **HSCLA2ED**

**Explanation:** The maximum number of virtual slots is not valid.

**Problem determination:** The number must be greater than 10 for a Virtual I/O Server partition on systems with POWER6 processors.

# **HSCLA2EE**

**Explanation:** The maximum number of virtual slots is invalid.

**Problem determination:** It must be greater than 1.

#### **HSCLA2EF**

**Explanation:** The specified destination partition ID is not valid.

**Problem determination:** If the problem persists, contact your next level of support or your service provider.

#### HSCLA2F0

**Explanation:** The partition cannot be migrated because it has a virtual Ethernet trunk adapter.

**Problem determination:** If the problem persists, contact your next level of support or your service provider.

# HSCLA2F1

**Explanation:** There are no partition IDs available on the destination managed system.

**Problem determination:** If the problem persists, contact your next level of support or your service provider.

# HSCLA2F2

**Explanation:** The partition cannot be migrated because it has a virtual fibre channel adapter, and the destination managed system does not support virtual fibre channel adapters.

# HSCLA2F3 • HSCLA301

### HSCLA2F3

**Explanation:** The partition cannot be migrated because it is using a non-default virtual Ethernet switch, and the destination managed system does not support non-default virtual Ethernet switches.

**Problem determination:** If the problem persists, contact your next level of support or your service provider.

#### HSCLA2F4

**Explanation:** Destination Virtual I/O Server (VIOS) partitions cannot be identified to host all of the migrating partition's virtual adapters.

**Problem determination:** Verify the correct setup of the destination managed system's VIOS partitions, and check the availability of slots in those partitions.

#### HSCLA2F5

**Explanation:** The partition cannot be migrated because it is a shared memory partition.

**Problem determination:** If the problem persists, contact your next level of support or your service provider.

#### HSCLA2F7

**Explanation:** The SSH authentication key is already set for the user on the management console.

**Problem determination:** If the problem persists, contact your next level of support or your service provider.

# HSCLA2F8

**Explanation:** The command failed.

**Problem determination:** Verify that the specified user ID and password are valid.

# HSCLA2F9

**Explanation:** The command failed.

**Problem determination:** Verify that the specified IP address or host name is valid.

# **HSCLA2FA**

**Explanation:** The shared memory pool that is used by the migrating partition is not supported by the destination managed system.

**Problem determination:** If the problem persists, contact your next level of support or your service provider.

#### **HSCLA2FB**

**Explanation:** The specified virtual SCSI or virtual fibre channel adapter is not valid.

**Problem determination:** If the problem persists, contact your next level of support or your service provider.

#### **HSCLA2FC**

**Explanation:** An internal error occurred.

**Problem determination:** Try the migration operation again. If this error persists, contact your service representative.

# **HSCLA2FD**

**Explanation:** The reserved storage device pool or shared memory pool on the destination managed system does not have an available device that is large enough for the migrating partition.

**Problem determination:** If the problem persists, contact your next level of support or your service provider.

#### **HSCLA2FE**

**Explanation:** The migrating partition uses shared memory, however no shared memory pool exists on the destination managed system.

**Problem determination:** If the problem persists, contact your next level of support or your service provider.

# **HSCLA2FF**

**Explanation:** An internal management console error has occurred.

**Problem determination:** If this error persists, contact your service representative.

# HSCLA300

**Explanation:** The Virtual I/O Server partition assigned to the shared memory pool to provide paging services is not in the Running state.

**Problem determination:** If the problem persists, contact your next level of support or your service provider.

# HSCLA301

**Explanation:** There is no RMC connection between the management console and the Virtual I/O Server partition assigned to the shared memory pool to provide paging services.

contact your next level of support or your service provider.

### HSCLA302

**Explanation:** The shared memory pool on the destination managed system has no Virtual I/O Server partition assigned to provide paging services.

**Problem determination:** If the problem persists, contact your next level of support or your service provider.

### HSCLA303

**Explanation:** The destination shared memory pool does not provide the redundant paging services support required by the mobile partition. To migrate this partition, the destination shared memory pool must be configured with redundant paging VIOS partitions.

**Problem determination:** If the problem persists, contact your next level of support or your service provider.

### HSCLA304

**Explanation:** A suitable shared memory pool for the mobile partition was not found on the destination managed system.

Problem determination: In order to support the mobile partition, the destination managed system must have a shared memory pool that can accommodate the partition's entitled and maximum memory values, as well as its redundant paging requirements. If the destination managed system has a shared memory pool, inability to support the mobile shared memory partition can be due to lack of sufficient memory in the pool, or lack of a paging space device in the pool that meets the mobile partition's redundancy and size requirements.

# HSCLA305

**Explanation:** An internal management console error occurred.

**Problem determination:** If this error persists, contact your service representative.

### HSCLA306

**Explanation:** There is an insufficient amount of memory available in the shared memory pool on the destination managed system to migrate this partition.

**Problem determination:** If the problem persists, contact your next level of support or your service provider.

### HSCLA307

**Explanation:** The command failed.

**Problem determination:** Verify that SSH is enabled on the remote management console.

# HSCLA308

**Explanation:** An internal management console error occurred.

**Problem determination:** If this error persists, contact your service representative.

# HSCLA309

**Explanation:** An internal management console error occurred.

**Problem determination:** If this error persists, contact your service representative.

# **HSCLA30A**

**Explanation:** An internal management console error occurred.

**Problem determination:** If this error persists, contact your service representative.

# HSCLA30B

**Explanation:** An internal management console error occurred.

**Problem determination:** If this error persists, contact your service representative.

# **HSCLA30C**

**Explanation:** An internal management console error occurred.

**Problem determination:** If this error persists, contact your service representative.

# **HSCLA30D**

**Explanation:** The selected primary paging VIOS partition is not assigned to the shared memory pool on the destination managed system.

**Problem determination:** If the problem persists, contact your next level of support or your service provider.

# **HSCLA30E**

**Explanation:** There is not a device available in the reserved storage device pool or shared memory pool on the destination managed system that can be used by the mobile partition.

# HSCLA30F • HSCLA319

**Problem determination:** If the problem persists, contact your next level of support or your service provider.

### HSCLA30F

**Explanation:** The selected reserved storage device cannot be found on the selected primary VIOS partition.

**Problem determination:** If the problem persists, contact your next level of support or your service provider.

# HSCLA310

**Explanation:** A reserved storage device was selected for both the primary and secondary paging VIOS partitions. A reserved storage device can be selected for only the primary VIOS partition unless the mobile partition is configured to use redundant VIOS partitions on the destination managed system.

**Problem determination:** If the problem persists, contact your next level of support or your service provider.

# HSCLA311

**Explanation:** The selected reserved storage devices for the primary and secondary VIOS partitions on the destination managed system are not valid. You must specify the same device if selecting devices for both the primary and secondary VIOS partitions.

**Problem determination:** If the problem persists, contact your next level of support or your service provider.

# HSCLA312

**Explanation:** The selected reserved storage device is not in the list of devices that are hosted by the primary VIOS partition on the destination managed system.

**Problem determination:** If the problem persists, contact your next level of support or your service provider.

# HSCLA313

**Explanation:** The shared memory pool ID specified cannot be found on the destination managed system.

**Problem determination:** If the problem persists, contact your next level of support or your service provider.

### HSCLA314

**Explanation:** The maximum number of shared memory partitions that can be hosted by the paging VIOS partition on the destination managed system are running. If you want to migrate this partition, you must shut down one of the shared memory partitions first.

**Problem determination:** If the problem persists, contact your next level of support or your service provider.

# HSCLA315

**Explanation:** The number of shared memory partitions currently using VIOS partition for paging cannot be determined.

**Problem determination:** If the problem persists, contact your next level of support or your service provider.

# HSCLA316

**Explanation:** The number of shared memory partitions supported by the VIOS partitions used for paging on managed system cannot be determined.

**Problem determination:** If the problem persists, contact your next level of support or your service provider.

# HSCLA317

**Explanation:** A partition migration cannot be stopped from the destination management console A migration has to be stopped from the source management console

**Problem determination:** If the problem persists, contact your next level of support or your service provider.

### HSCLA318

**Explanation:** The migration command issued to the destination management console failed.

**Problem determination:** If the problem persists, contact your next level of support or your service provider.

# HSCLA319

**Explanation:** The migrating partition's virtual fibre channel client adapter cannot be hosted by the existing Virtual I/O Server (VIOS) partitions on the destination managed system.

**Problem determination:** To migrate the partition, set up the necessary VIOS host on the destination managed system, then try the operation again.

### **HSCLA31A**

**Explanation:** The management console is not able to suggest a Virtual I/O Server (VIOS) partition on the destination managed system to host the migrating partition's virtual fibre channel client adapter.

**Problem determination:** To migrate the partition, verify the correct setup of the destination managed system's VIOS partitions, and try the operation again.

#### HSCLA31B

**Explanation:** The mapping of the migrating partition's virtual fibre channel adapter to the Virtual I/O Server (VIOS) partition on the destination managed system is not currently valid.

**Problem determination:** Please issue the command to list the possible and suggested client adapter to destination VIOS partition mappings, and try the operation again using a new mapping from this list. Alternatively, allow the management console to make the selection automatically by not specifying a mapping when starting the migration.

# HSCLA31C

**Explanation:** The specified virtual fibre channel client adapter cannot be found.

**Problem determination:** Please issue the command to list the possible and suggested virtual adapter mappings, and try the operation again using valid client adapters from this list. Alternatively, allow the management console to make the selection automatically by not specifying any mappings when starting the migration.

# **HSCLA31D**

**Explanation:** An internal error occurred.

**Problem determination:** Try the migration operation again. If this error persists, contact your service representative.

# **HSCLA31E**

**Explanation:** An internal error occurred.

**Problem determination:** Try the migration operation again. If this error persists, contact your service representative.

# **HSCLA31F**

**Explanation:** An internal error occurred.

**Problem determination:** Try the migration operation again. If this error persists, contact your service representative.

### HSCLA320

**Explanation:** An internal error occurred.

**Problem determination:** Try the migration operation again. If this error persists, contact your service representative.

### HSCLA321

**Explanation:** An internal error occurred.

**Problem determination:** Try the migration operation again. If this error persists, contact your service representative.

# HSCLA322

**Explanation:** An internal error occurred.

**Problem determination:** Try the migration operation again. If this error persists, contact your service representative.

### HSCLA323

**Explanation:** An internal error occurred.

**Problem determination:** Try the migration operation again. If this error persists, contact your service representative.

### HSCLA324

**Explanation:** The request to the managed system to migrate partition has failed because the unique migration identifier specified with the request is already in use on the remote system.

**Problem determination:** Try the operation again. If this error persists, contact your service representative.

# HSCLA325

**Explanation:** The managed system was not found.

**Problem determination:** If the problem persists, contact your next level of support or your service provider.

# HSCLA326

**Explanation:** The partition was not found.

**Problem determination:** If the problem persists, contact your next level of support or your service provider.

# HSCLA327

**Explanation:** The recovery operation failed.

**Problem determination:** If possible, perform the recovery operation from the management console that

# HSCLA328 • HSCLA333

was used to perform the migration. Otherwise, perform the recovery operation again from this management console using the force option.

### HSCLA328

**Explanation:** The destination managed system was not found.

**Problem determination:** If the problem persists, contact your next level of support or your service provider.

### HSCLA329

**Explanation:** The source managed system was not found.

**Problem determination:** If the problem persists, contact your next level of support or your service provider.

### **HSCLA32A**

**Explanation:** An internal error occurred.

**Problem determination:** Try the migration operation again. If this error persists, contact your service representative.

### **HSCLA32B**

**Explanation:** An internal error occurred.

**Problem determination:** Try the migration operation again. If this error persists, contact your service representative.

# HSCLA32C

**Explanation:** Unable to determine remote user name due to a failure to retrieve the user context.

**Problem determination:** If the problem persists, contact your next level of support or your service provider.

### HSCLA32D

**Explanation:** The recovery operation failed because the management console does not have enough information about the destination side, You can try issuing the migration recovery command again using the force option.

**Problem determination:** If the problem persists, contact your next level of support or your service provider.

### **HSCLA32E**

**Explanation:** The management console cannot recover the destination system. You can try issuing the migration recovery command again using the force option.

**Problem determination:** If the problem persists, contact your next level of support or your service provider.

#### HSCLA32F

**Explanation:** The specified partition ID is no longer valid. The next valid available partition ID will be

**Problem determination:** If the problem persists, contact your next level of support or your service provider.

### HSCLA330

**Explanation:** The virtual Ethernet trunk adapter cannot be created because the partition already has a trunk adapter in its virtual I/O slot that has the same trunk priority as the new trunk adapter you are creating.

**Problem determination:** Please modify the trunk priority of your new virtual Ethernet trunk adapter accordingly and reactivate the partition.

# HSCLA331

**Explanation:** The virtual Ethernet adapter cannot be created because the partition already has a trunk adapter in its virtual I/O slot. The new virtual Ethernet adapter has a matching trunk priority, incorrect VLAN ID, and mismatched Port VLAN IDs.

**Problem determination:** Please modify the profile accordingly and reactivate the partition.

# HSCLA332

**Explanation:** The virtual Ethernet adapter cannot be created because the partition already has a trunk adapter in its virtual I/O slot with a VLAN ID that is different than the already defined virtual ethernet adapter.

**Problem determination:** Please modify the profile accordingly and reactivate the partition.

# HSCLA333

**Explanation:** The virtual Ethernet adapter cannot be created because the partition already has a trunk adapter in its virtual I/O slot that has a different number of Port VLAN IDs than the new virtual Ethernet adapter that will be created.

**Problem determination:** Please modify the profile accordingly and reactivate the partition.

#### HSCLA334

**Explanation:** The virtual Ethernet adapter cannot be created because the partition already has a trunk adapter in its virtual I/O slot that has a mismatched set of Port VLAN IDs than the new virtual ethernet adapter that will be created.

**Problem determination:** Please modify the profile accordingly and reactivate the partition.

### HSCLA335

**Explanation:** The management console for the destination managed system does not support one or more capabilities required to perform this operation.

**Problem determination:** If the problem persists, contact your next level of support or your service provider.

# HSCLA336

**Explanation:** The management console for the source managed system does not support one or more capabilities required by the management console managing the destination managed system.

**Problem determination:** If the problem persists, contact your next level of support or your service provider.

# HSCLA337

**Explanation:** The operation involving the remote management console has failed.

**Problem determination:** Try the operation again. If this error persists, contact your service representative.

# HSCLA338

**Explanation:** The destination managed system does not support Active Memory Sharing.

**Problem determination:** If the problem persists, contact your next level of support or your service provider.

# HSCLA339

**Explanation:** The selected primary paging VIOS partition is not assigned to the shared memory pool on the destination managed system.

**Problem determination:** If the problem persists, contact your next level of support or your service provider.

### **HSCLA33A**

**Explanation:** The current primary paging VIOS setting for the migrating partition cannot be maintained on the destination managed system.

**Problem determination:** If the problem persists, contact your next level of support or your service provider.

### **HSCLA33B**

**Explanation:** The selected primary paging VIOS partition ID does not specify a valid partition on the destination managed system.

**Problem determination:** If the problem persists, contact your next level of support or your service provider.

### HSCLA33C

**Explanation:** The selected paging VIOS partition ID do not specify the same partition on the destination managed system.

**Problem determination:** If the problem persists, contact your next level of support or your service provider.

# **HSCLA33D**

**Explanation:** The selected primary paging VIOS partition does not specify a valid partition on the destination managed system.

**Problem determination:** If the problem persists, contact your next level of support or your service provider.

# **HSCLA33E**

**Explanation:** Invalid power and run state combination.

**Problem determination:** If the problem persists, contact your next level of support or your service provider.

### **HSCLA33F**

**Explanation:** Active memory sharing attributes that were specified for the migrating partition will not be used, because this partition is not a shared memory partition.

**Problem determination:** If the problem persists, contact your next level of support or your service provider.

**Explanation:** The management console may not be able to replicate the source multipath I/O configuration for the migrating partition's virtual I/O adapters on the destination.

**Problem determination:** This means one or both of the following: (1) Client adapters that are assigned to different source VIOS hosts may be assigned to a single VIOS host on the destination; (2) Client adapters that are assigned to a single source VIOS host may be assigned to different VIOS hosts on the destination. You can review the complete list of HMC-chosen mappings by issuing the command to list the virtual I/O mappings for the migrating partition.

#### HSCLA341

**Explanation:** The specified virtual I/O server partition ID is not valid on destination managed system.

**Problem determination:** If the problem persists, contact your next level of support or your service provider.

### HSCLA342

**Explanation:** The specified virtual I/O server partition is not valid on destination managed system.

**Problem determination:** If the problem persists, contact your next level of support or your service provider.

# HSCLA343

**Explanation:** The specified virtual I/O server partition ID do not specify the same partition on destination managed system.

**Problem determination:** If the problem persists, contact your next level of support or your service provider.

### HSCLA344

**Explanation:** The specified mover service partition ID is not valid on managed system.

**Problem determination:** If the problem persists, contact your next level of support or your service provider.

### HSCLA345

**Explanation:** The specified mover service partition is not valid on managed system.

**Problem determination:** If the problem persists, contact your next level of support or your service provider.

### HSCLA346

**Explanation:** The partition cannot be migrated with the selected mover service partitions pair, because the mover service partition ID do not specify the same partition on managed system.

**Problem determination:** If the problem persists, contact your next level of support or your service provider.

### HSCLA347

**Explanation:** The specified primary paging VIOS partition ID is not valid on destination managed system.

**Problem determination:** If the problem persists, contact your next level of support or your service provider.

### HSCLA348

**Explanation:** The specified primary paging VIOS partition is not valid on destination managed system.

**Problem determination:** If the problem persists, contact your next level of support or your service provider.

### HSCLA349

**Explanation:** The partition cannot be migrated with the selected primary paging VIOS partition ID and name, because the paging VIOS partition ID do not specify the same partition on destination managed system.

**Problem determination:** If the problem persists, contact your next level of support or your service provider.

# **HSCLA34A**

**Explanation:** The specified shared processor pool ID is not valid on destination managed system.

**Problem determination:** If the problem persists, contact your next level of support or your service provider.

### HSCLA34B

**Explanation:** The specified shared processor pool is not valid on destination managed system.

**Problem determination:** If the problem persists, contact your next level of support or your service provider.

### HSCLA34C

**Explanation:** The partition cannot be migrated with the selected shared processor pool ID and name, because the shared processor pool ID do not specify the same pool on destination managed system.

**Problem determination:** If the problem persists, contact your next level of support or your service provider.

#### HSCLA34D

**Explanation:** The specified migrating partition ID is not valid on source managed system.

**Problem determination:** If the problem persists, contact your next level of support or your service provider.

### **HSCLA34E**

**Explanation:** The specified migrating partition is not valid on source managed system.

**Problem determination:** If the problem persists, contact your next level of support or your service provider.

# **HSCLA34F**

**Explanation:** The specified migrating partition ID do not specify the same partition on source managed system.

**Problem determination:** If the problem persists, contact your next level of support or your service provider.

# HSCLA350

**Explanation:** The migration operation cannot be done because the destination managed system does not support multiple partition migration validation.

**Problem determination:** If the problem persists, contact your next level of support or your service provider.

### HSCLA351

**Explanation:** The destination management console does not support partition mobility operations issued from another management console

**Problem determination:** If the problem persists, contact your next level of support or your service provider.

### HSCLA352

**Explanation:** The management console is unable to find a trunk adapter for VLAN.

**Problem determination:** If the problem persists, contact your next level of support or your service provider.

### HSCLA353

**Explanation:** Using the destination Virtual I/O Server (VIOS) partition to host client adapter will cause a Virtual Target Device (VTD) name conflict. The destination VIOS partition will change the VTD name to avoid conflict. If you do not want the VTD name to be modified, you must specify a different VIOS partition to host client adapter on the destination managed system when you migrate the partition.

**Problem determination:** If the problem persists, contact your next level of support or your service provider.

# HSCLA354

**Explanation:** The request to stop the migration of this partition cannot be accepted, possibly because the migration has progressed beyond the point where it can safely be stopped. Alternatively, the stop migration request may have failed because you have attempted to stop the migration from an management console that does not control the migration. If so, then you should try the stop operation again on the management console from which the migration was started.

**Problem determination:** If the problem persists, contact your next level of support or your service provider.

# HSCLA355

**Explanation:** The RMC command issued to partition failed.

**Problem determination:** This means that destination VIOS partition cannot be used to provide a bridge to the external virtual local area network (VLAN), which is needed by a virtual Ethernet adapter on the migrating partition.

# HSCLA356

**Explanation:** The RMC command issued to partition failed.

**Problem determination:** This means that destination VIOS partition cannot host the virtual adapter on the migrating partition.

# HSCLA357 • HSCLA366

### HSCLA357

**Explanation:** The destination managed system firmware has failed the compatibility data checking performed on the migrating partition with the following error code: 0x40000025.

### HSCLA358

**Explanation:** The destination managed system firmware has failed the compatibility data checking performed on the migrating partition with the following error code: 0x40000026

# HSCLA359

**Explanation:** The destination managed system firmware has failed the compatibility data checking performed on the migrating partition with the following error: 0x40000027.

# **HSCLA35A**

**Explanation:** The destination managed system firmware has failed the compatibility data checking performed on the migrating partition with the following error: 0x40000028.

# **HSCLA35B**

**Explanation:** The destination managed system firmware has failed the compatibility data checking performed on the migrating partition with the following error: 0x40000029.

# HSCLA35C

**Explanation:** The destination managed system firmware has failed the compatibility data checking performed on the migrating partition with the following error: 0x4000002A.

# HSCLA35D

**Explanation:** The destination managed system firmware has failed the compatibility data checking performed on the migrating partition with the following error: 0x4000002B.

# **HSCLA35E**

**Explanation:** The destination managed system firmware has failed the compatibility data checking performed on the migrating partition with the following error: 0x4000002C.

### HSCLA35F

**Explanation:** The destination managed system firmware has failed the compatibility data checking performed on the migrating partition with the following error: 0x4000002D.

#### HSCLA360

**Explanation:** The destination managed system firmware has failed the compatibility data checking performed on the migrating partition with the following error: 0x4000002E.

# HSCLA361

**Explanation:** The destination managed system firmware has failed the compatibility data checking performed on the migrating partition with the following error: 0x4000002F.

# HSCLA362

**Explanation:** The OS level of the partition does not support suspend or resume operations.

# HSCLA363

**Explanation:** The management console cannot communicate suspend commands to partition. Either a network connection to the partition is not available or the OS level of the partition does not support suspend or resume operations.

# HSCLA364

**Explanation:** The partition has returned an error to the management console's request to perform a check for suspend readiness. This partition is not ready to be suspended at this time.

**Problem determination:** Try the operation again later.

# HSCLA365

**Explanation:** The partition migration has failed because the partition is not in the same state it was in when the migration was started.

**Problem determination:** Try the migration operation again.

### HSCLA366

**Explanation:** The reserved storage device assigned to the partition cannot be accessed from the destination management system.

**Explanation:** The migrating partition is using a manually assigned reserved storage device that cannot be accessed from the destination managed system. An automatically selected device will be used if possible.

#### HSCLA368

**Explanation:** The destination managed system does not support the custom MAC address setting configured on the migrating partition.

**Problem determination:** To migrate the partition, the virtual Ethernet adapter must be configured to allow all OS defined MAC addresses.

# HSCLA369

**Explanation:** Since the destination managed system is a POWER6 server, the partition cannot be migrated because the MAC address assigned to the virtual Ethernet adapter in the slot of the migrating partition will change once the partition is shutdown and activated again on the destination managed system.

**Problem determination:** To perform a partition migration from a POWER7 server to a POWER6 server, you must make sure that the partition is running with MAC addresses by the management console for its virtual Ethernet adapters and that there are no virtual Ethernet adapters in slots greater than 255 on the migrating partition.

# **HSCLA36A**

**Explanation:** The partition cannot be migrated because the MAC address assigned to the virtual Ethernet adapter of the migrating partition will change once the partition is shut down and activated again on the destination managed system.

**Problem determination:** To perform a partition migration, you must make sure that the partition is running with MAC addresses assigned by the management console for its virtual Ethernet adapters and that there are no virtual Ethernet adapters placed in slots greater than 255 on the migrating partition.

# HSCLA36B

**Explanation:** The partition cannot be migrated because the MAC address assigned to the virtual Ethernet adapter of the migrating partition will change once the partition is shut down and activated again on the destination managed system.

**Problem determination:** To perform a partition migration, you must make sure that there are no virtual Ethernet adapters in slots greater than 255 on the migrating partition.

### HSCLA36C

**Explanation:** The partition cannot be migrated because the MAC address assigned to the virtual Ethernet adapter of the migrating partition is the same as the MAC address assigned to the virtual Ethernet adapter of the partition on the destination managed system.

# **HSCLA36D**

**Explanation:** The partition cannot be migrated because the destination management console cannot valiate the MAC address of one of its birtual Ethernet adapters.

**Problem determination:** If the partition has a virtual Ethernet adapter in a slot greater than 255, you must either upgrade the source management console to V7R7.2 or later, or make sure there is no virtual Ethernet adapter in a slot greater than 255. Then try the operation again.

### HSCLA36E

**Explanation:** The maximum number of partitions that can be configured to be remote restart capable has already been reached on the managed system. The maximum number of remote restart capable partitions supported by this managed system.

# **HSCLA36F**

**Explanation:** The maximum number of partitions that can be configured to be suspend capable has already been reached on the managed system.

# HSCLA370

**Explanation:** The managed system does not support network management over SNMP from the management console.

# HSCLA371

**Explanation:** Network management over SNMP is already enabled for managed system.

### HSCLA372

**Explanation:** Network management over SNMP is already enabled on the management console.

# HSCLA373

**Explanation:** Network management over SNMP is not enabled on the management console.

# HSCLA374 • HSCLA38E

### HSCLA374

**Explanation:** Network management over SNMP is not enabled on managed system.

### HSCLA375

**Explanation:** None of the managed systems connected by this management console support network management over SNMP from the management console.

# HSCLA376

**Explanation:** The maximum number of managed systems that can be configured for network management over SNMP has already been reached on the management console.

### HSCLA377

**Explanation:** The destination managed system firmware has failed the compatibility data checking performed on the migrating partition with the following error: 0x40000043.

# HSCLA380

**Explanation:** The management console for the destination managed system does not support one or more capabilities desired by the management console managing the source managed system.

# HSCLA381

**Explanation:** The destination managed system does not support partition power management. The power management setting of the partition will be lost after migration.

# HSCLA382

**Explanation:** The destination managed system does not support Quality of Service virtual Ethernet priority levels. The Quality of Service priority settings of the virtual Ethernet adapters of the partition will be lost after migration.

### HSCLA383

**Explanation:** The destination managed system does not support selective memory mirroring or does not have selective memory mirroring enabled.

# HSCLA384

**Explanation:** The destination managed system does not support SR-IOV adapters.

### HSCLA385

**Explanation:** SR-IOV logical port cannot be found on the source managed system.

#### HSCLA386

**Explanation:** The destination SR-IOV physical port selected for the source SR-IOV logical port does not have any free logical ports.

# HSCLA387

**Explanation:** The destination SR-IOV logical port selected for the source SR-IOV logical port is already in use.

# HSCLA388

**Explanation:** The destination SR-IOV physical port selected for the source SR-IOV logical port does not support the configuration of the source SR-IOV logical port.

### HSCLA389

**Explanation:** The destination SR-IOV physical port selected for the source SR-IOV does not have any free logical ports.

# HSCLA38A

**Explanation:** The destination SR-IOV physical port selected for the SR-IOV logical port cannot be found on the destination managed system.

# HSCLA38B

**Explanation:** The destination SR-IOV physical port selected for SR-IOV logical port does not have enough free logical ports.

### **HSCLA38C**

**Explanation:** The destination SR-IOV physical port selected for the source SR-IOV does not have enough capacity.

# **HSCLA38D**

**Explanation:** An unknown error occurred when performing automatic SR-IOV logical port mapping.

# **HSCLA38E**

**Explanation:** There is no SR-IOV physical port that has available logical ports on the destination managed system.

### **HSCLA38F**

**Explanation:** The management console cannot find a destination SR-IOV logical port.

### HSCLA390

**Explanation:** There are not enough unconfigured SR-IOV logical ports on the destination managed system to support the migration.

# HSCLA391

**Explanation:** The failed partition operation cannot be cleaned up.

**Problem determination:** Try the recovery operation later.

### HSCLA392

**Explanation:** The request issued to clean up the session between the management console and the Virtual I/O Server partition has failed.

# HSCLA393

**Explanation:** Cannot migrate partition because it has a diagnostic SR-IOV logical port configured.

**Problem determination:** Remove the diagnostic SR-IOV logical port or change its mode to non-diagnostic.

# HSCLA394

**Explanation:** Cannot migrate partition because it has a promiscuous SR-IOV logical port configured.

**Problem determination:** Remove the promiscuous SR-IOV logical port or change its mode to non-promiscuous.

# HSCLA395

**Explanation:** Cannot migrate partition because it has non-functional SR-IOV virtual adapter in virtual slots.

**Problem determination:** Remove those virtual adapters and try again.

# HSCLA396

**Explanation:** The migrating partition is configured with a virtual Ethernet (VETH) adapter Virtual Station Interface (VSI) profile, but the management console is unable to identigy a source Virtual I/O Server (VIOS) trunking partition for VLAN that supports VSI profiles. Therefore, the managed console cannot gaurantee the ability to successfully configure the VETH adapter VSI profile on the destination trunking VIOS partitions.

### HSCLA397

**Explanation:** The destination managed system does not support Virtual Station Interfact (VSI) profiles for virtual Ethernet (VETH) adapters. If the VSI profiles override has been specified, the VETH adapter VSI profiles for partition will be lost after the migration.

# HSCLA398

**Explanation:** The RMC command issued to partition failed. This means that the Virtual Station Interface (VSI) profile used by adapter Cannot be configured on the destination virtual I/O server partition. The search was performed for the following device description.

### HSCLA399

**Explanation:** The destination virtual I/O server partition is no longer a valid choice for configuring the Virtual Station Interface (VSI) profile belonging to the adapter in slot of the migrating partition.

**Problem determination:** Please try the operation again.

# HSCLA39A

**Explanation:** The operation to configure the Virtual Station Interface (VSI) profile for adapter on the virtual IO server partition has failed.

# HSCLA39B

**Explanation:** The operation failed because the following SR-IOV logical ports are configured on the partition.

**Problem determination:** Please remove the SR-IOV logical ports from the partition and try the operation again.

# HSCLA39C

**Explanation:** The partition suspend capability cannot be enabled for partition because the following SR-IOV logical ports are configured on the partition.

**Problem determination:** Please remove the SR-IOV logical ports from the partition and try the operation again.

# HSCLA39D

**Explanation:** A destination virtual I/O server host that was chosen to maintain the source multipath I/O (MPIO) configuration of the client partition does not have enough available slots to host the client partition.

**Problem determination:** If an equivalent MPIO solution is not required, you can specify the override to allow the management console to continue its search

# **HSCLA39E • HSCLA40C**

for a solution that doesn't guarantee equivalent MPIO but that identifies other possible destination hosts, if they exist, with sufficient slot availability. Alternatively, you can choose to bypass the automatic selection process altogether by specifying the client virtual adapter to destination host mappings.

#### HSCLA39E

**Explanation:** The hosting virtual I/O server (VIOS) partition for the virtual adapter in slot of the suspending partition is not capable of reporting virtual storage device usage of the suspended partition.

**Problem determination:** It is therefore recommended that you upgrade the VIOS before suspending the partition to avoid the risk of overcommitting its virtual storage devices while it is suspended.

# HSCLA39F

**Explanation:** Migrating the suspended partition to another managed system will risk possible overcommitment of its virtual storage devices once it leaves this managed system.

**Problem determination:** To avoid this exposure, you should consider resuming the partition before migrating it to another managed system.

# HSCLA400

**Explanation:** Hardware Discovery slots not specified.

**Problem determination:** If the problem persists, contact your next level of support or your service provider.

### HSCLA401

**Explanation:** Hardware Discovery operations are not supported on this managed system.

**Problem determination:** If the problem persists, contact your next level of support or your service provider.

# HSCLA402

**Explanation:** Hardware Discovery operation failed due to file open failure.

**Problem determination:** If the problem persists, contact your next level of support or your service provider.

# HSCLA403

**Explanation:** Hardware Discovery operation failed due to file construction failure.

**Problem determination:** If the problem persists,

contact your next level of support or your service provider.

### HSCLA404

**Explanation:** Hardware Discovery terminated due to conflict with scheduled operation.

**Problem determination:** If the problem persists, contact your next level of support or your service provider.

# HSCLA405

**Explanation:** Hardware Discovery operation failed due to file read failure.

**Problem determination:** If the problem persists, contact your next level of support or your service provider.

# HSCLA406

**Explanation:** Hardware Discovery operation failed due to file write failure.

**Problem determination:** If the problem persists, contact your next level of support or your service provider.

### HSCLA407

**Explanation:** Hardware Discovery operations are not supported on this managed system.

**Problem determination:** If the problem persists, contact your next level of support or your service provider.

### HSCLA408

**Explanation:** Hardware Discovery operations failed because the partition is not bootable.

**Problem determination:** If the problem persists, contact your next level of support or your service provider.

# HSCLA409

**Explanation:** Hardware Discovery operations failed because the partition is not in the Not Activated state.

**Problem determination:** If the problem persists, contact your next level of support or your service provider.

# **HSCLA40C**

**Explanation:** Hardware discovery operations failed because a console terminal connection to the partition could not be opened.

**Problem determination:** If the problem persists,

contact your next level of support or your service provider.

#### HSCLA410

**Explanation:** The pool is not configured.

**Problem determination:** If the problem persists, contact your next level of support or your service provider.

# HSCLA411

**Explanation:** The pool does not exist.

**Problem determination:** If the problem persists, contact your next level of support or your service provider.

### HSCLA413

**Explanation:** The managed system does not support Active Memory Sharing.

**Problem determination:** If the problem persists, contact your next level of support or your service provider.

### HSCLA414

**Explanation:** Partition is not a Virtual I/O Server partition that supports Active Memory Sharing or partition suspend and resume operations.

**Problem determination:** If the problem persists, contact your next level of support or your service provider.

# HSCLA415

**Explanation:** The Virtual I/O Server partition could not be set to provide paging services for the pool.

**Problem determination:** Try the operation again. If this error persists, contact your service representative.

# HSCLA416

**Explanation:** The pool operation failed because the management console was unable to remove stale device data from the Virtual I/O Server partition.

**Problem determination:** Try the operation again. If this error persists, contact your service representative.

# HSCLA417

**Explanation:** The pool operation failed.

**Problem determination:** If the problem persists, contact your next level of support or your service provider.

### HSCLA418

**Explanation:** The migrating partition is using a reserved storage device. However, there are no reserved storage devices available on the destination managed system because it does not have a reserved storage device pool.

**Problem determination:** If the problem persists, contact your next level of support or your service provider.

### HSCLA419

**Explanation:** The shared memory pool size must be a multiple of the memory region size for the managed system.

**Problem determination:** If the problem persists, contact your next level of support or your service provider.

### **HSCLA41A**

**Explanation:** There is an insufficient amount of memory available on the managed system to set the shared memory pool to the requested size.

**Problem determination:** If you want to set the shared memory pool to the requested size, you must free sufficient system memory first.

# **HSCLA41B**

**Explanation:** The partition was not found.

**Problem determination:** If the problem persists, contact your next level of support or your service provider.

# HSCLA41E

**Explanation:** The device cannot be removed from the pool because it is being used by partition.

**Problem determination:** If the problem persists, contact your next level of support or your service provider.

### **HSCLA41F**

**Explanation:** System firmware did not return the correct version of partition information. Run the rebuild managed system operation.

**Problem determination:** If this error persists, contact your service representative.

# HSCLA420 • HSCLA431

### HSCLA420

**Explanation:** The specified Virtual I/O Server partition is already assigned to the pool.

**Problem determination:** If the problem persists, contact your next level of support or your service provider.

# HSCLA421

**Explanation:** The size of the shared memory pool cannot be decreased by the requested amount because the requested amount exceeds the amount of memory that is available in the shared memory pool.

**Problem determination:** If you want to decrease the size of the shared memory pool by the requested amount and there are running shared memory partitions, you must remove sufficient I/O entitled memory from those partitions first.

# HSCLA422

**Explanation:** The maximum size of the shared memory pool cannot be less than the size of the shared memory pool.

**Problem determination:** If the problem persists, contact your next level of support or your service provider.

# HSCLA423

**Explanation:** The request issued to the Virtual I/O Server partition that is assigned to the pool has failed.

**Problem determination:** Try the operation again. If this error persists, contact your service representative.

# HSCLA424

**Explanation:** The device was not found on Virtual I/O Server partition.

**Problem determination:** If the problem persists, contact your next level of support or your service provider.

### HSCLA425

**Explanation:** The new shared memory pool size is less than the minimum shared memory pool size allowed for the managed system.

**Problem determination:** If the problem persists, contact your next level of support or your service provider.

### HSCLA426

**Explanation:** The new maximum shared memory pool size is less than the minimum shared memory pool size allowed for the managed system.

**Problem determination:** If the problem persists, contact your next level of support or your service provider.

### HSCLA427

**Explanation:** The shared memory pool size cannot exceed the maximum shared memory pool size.

**Problem determination:** If the problem persists, contact your next level of support or your service provider.

# HSCLA428

**Explanation:** The maximum shared memory pool size must be a multiple of the memory region size for the managed system.

**Problem determination:** If the problem persists, contact your next level of support or your service provider.

# HSCLA429

**Explanation:** The size of the shared memory pool must be specified.

**Problem determination:** If the problem persists, contact your next level of support or your service provider.

# HSCLA430

**Explanation:** The shared memory pool cannot be deleted because there are partitions configured to use this pool.

**Problem determination:** If you want to delete this pool, you must delete all of the shared memory partitions or reactivate them in dedicated memory mode.

### HSCLA431

**Explanation:** The pool cannot be created because it already exists.

**Problem determination:** If the problem persists, contact your next level of support or your service provider.

**Explanation:** An internal management console error occurred.

**Problem determination:** If this error persists, contact your service representative.

### HSCLA433

**Explanation:** An internal error occurred.

**Problem determination:** Try the operation again. If this error persists, contact your service representative.

# HSCLA434

**Explanation:** A Virtual I/O Server partition for the pool must be specified.

**Problem determination:** If the problem persists, contact your next level of support or your service provider.

### HSCLA435

**Explanation:** There is not a device available in the reserved stoarage device pool or shared memory pool that can be the paging space for partition.

**Problem determination:** This partition requires a device with a larger size. Add a paging space device of at least the size needed to the shared memory pool, and try the operation again. If you want to use a smaller device, then modify the partition's profile to reduce the maximum memory setting for the partition so that it is less than or equal to the size of the available device that you want to use, then try the operation again.

# HSCLA436

**Explanation:** There is an insufficient amount of memory available in the shared memory pool to activate this partition.

Problem determination: An additional amount of memory is needed. If you want to activate this partition, you must increase the amount of memory available in the shared memory pool, or you must reduce the amount of I/O entitled memory required for this partition. Some of your options are: 1. Increase the size of the shared memory pool. 2. Remove I/O entitled memory from any running shared memory partition. 3. If the profile you are trying to activate is configured to use automatic I/O entitled memory management, remove one or more virtual SCSI, virtual Ethernet, or virtual fibre channel adapters from the profile. 4. If the profile you are trying to activate is configured to use custom I/O entitled memory, reduce the amount of I/O entitled memory specified in the profile.

### HSCLA438

**Explanation:** There is an error in the management console's internal database.

**Problem determination:** Run the rebuild managed system operation, and try again.

### HSCLA439

**Explanation:** There is no RMC connection between the management console and the Virtual I/O Server (VIOS) partition that will provide paging services for this shared memory partition.

**Problem determination:** This could be because the VIOS partition is not in the Running state. Check the VIOS partition state, and also check the network setup.

# **HSCLA43A**

**Explanation:** The device selected for this partition cannot be activated on Virtual I/O Server partition.

**Problem determination:** Remove this device from the reserved storage device pool or shared memory pool, and try activating this partition again.

# **HSCLA43B**

**Explanation:** I/O entitled memory could not be added to the partition.

**Problem determination:** If the problem persists, contact your next level of support or your service provider.

# **HSCLA43C**

**Explanation:** I/O entitled memory could not be removed from the partition.

**Problem determination:** If the problem persists, contact your next level of support or your service provider.

# **HSCLA43D**

**Explanation:** The memory weight for partition could not be modified.

**Problem determination:** Try the operation again. If this error persists, contact your service representative.

# **HSCLA43E**

**Explanation:** The amount of I/O entitled memory for partition could not be modified because the current and pending amounts of I/O entitled memory for the partition are not the same, and the management console was unable to set them to be the same.

**Problem determination:** Run the rebuild managed system operation, and try again.

# HSCLA43F • HSCLA44C

### **HSCLA43F**

**Explanation:** The memory weight value specified is not valid.

**Problem determination:** The value must be between 0 and 255, inclusive.

### HSCLA440

**Explanation:** The requested amount of I/O entitled memory cannot be added to this partition because it would cause the amount of I/O entitled memory to exceed the amount of logical memory for this partition.

**Problem determination:** f you want to add more, then add more logical memory to your partition also.

# HSCLA441

**Explanation:** You cannot remove more I/O entitled memory than your partition currently has assigned.

**Problem determination:** If the problem persists, contact your next level of support or your service provider.

# HSCLA442

**Explanation:** The file is corrupted.

Problem determination: Contact your service

representative.

### HSCLA443

**Explanation:** The file cannot be read.

Problem determination: Contact your service

representative.

# **HSCLA444**

**Explanation:** This operation is only allowed for a shared memory partition.

**Problem determination:** If the problem persists, contact your next level of support or your service provider.

# HSCLA445

**Explanation:** This operation is only allowed when the partition is in the Not Activated state.

**Problem determination:** If the problem persists, contact your next level of support or your service provider.

# HSCLA447

**Explanation:** Since this partition is in a workload group, the requested amount of memory cannot be removed because it will cause the amount of memory assigned to this partition to be less than this partition's minimum memory setting.

**Problem determination:** If the problem persists, contact your next level of support or your service provider.

### HSCLA448

**Explanation:** The amount of memory to be removed must be specified.

**Problem determination:** If the problem persists, contact your next level of support or your service provider.

### HSCLA449

**Explanation:** A partition must be specified.

**Problem determination:** If the problem persists, contact your next level of support or your service provider.

# **HSCLA44A**

**Explanation:** You cannot remove more memory than your partition currently has assigned.

**Problem determination:** If the problem persists, contact your next level of support or your service provider.

# **HSCLA44B**

**Explanation:** The requested amount of memory cannot be removed because it will cause the amount of memory assigned to this partition to be greater than 0 but less than the required minimum amount for this partition based on this partition's maximum memory setting. However, you can remove all of the memory assigned to this partition.

**Problem determination:** If the problem persists, contact your next level of support or your service provider.

# **HSCLA44C**

**Explanation:** The RMC connection between the management console and the Virtual I/O Server partition that is assigned to the pool has been interrupted.

**Problem determination:** This could be because the partition is no longer in the Running state, or the partition is hung. Check the state of the partition.

### **HSCLA44D**

**Explanation:** The request issued to the Virtual I/O Server partition that is assigned to the pool has failed.

**Problem determination:** Try the operation again. If this error persists, contact your service representative.

### **HSCLA44E**

**Explanation:** The requested amount of logical memory cannot be removed from this partition because it would cause the amount of logical memory to be less than the amount of I/O entitled memory for this partition.

**Problem determination:** If the problem persists, contact your next level of support or your service provider.

# **HSCLA44F**

**Explanation:** The request issued to the partition to query its I/O entitled memory statistics has failed.

**Problem determination:** Try the operation again. If this error persists, contact your service representative.

# HSCLA450

**Explanation:** The request issued to the partition to reset its I/O entitled memory statistics has failed.

**Problem determination:** Try the operation again. If this error persists, contact your service representative.

# HSCLA451

**Explanation:** The partition's I/O entitled memory management mode could not be modified.

**Problem determination:** If the problem persists, contact your next level of support or your service provider.

# HSCLA452

**Explanation:** The memory weight for partition could not be modified.

**Problem determination:** Try the operation again. If this error persists, contact your service representative.

# HSCLA453

**Explanation:** The Virtual I/O Server (VIOS) partition currently assigned to the shared memory pool cannot be changed because it is being used to provide paging services for running shared memory partitions.

**Problem determination:** If you want to change the VIOS partition currently assigned to the shared memory pool, you must shut down all of the running shared memory partitions first.

### HSCLA454

**Explanation:** The partition is not in the Running state.

**Problem determination:** This operation is only allowed when the partition is running.

### HSCLA455

**Explanation:** The device on Virtual I/O Server partition is in an unknown state and cannot be removed from the pool.

**Problem determination:** Try the operation again. If this error persists, contact your service representative.

# HSCLA457

**Explanation:** Partition cannot be activated because its profile is missing a necessary virtual I/O adapter.

**Problem determination:** Shared memory partitions are required to have at least one virtual I/O adapter of any type other than virtual serial.

# HSCLA458

**Explanation:** Partition cannot be activated because the maximum number of shared memory partitions supported on this managed system are running.

**Problem determination:** If you want to activate this partition, you must shut down a shared memory partition first.

# HSCLA459

**Explanation:** Dynamic memory move operations are not supported for partitions that use shared memory.

**Problem determination:** If the problem persists, contact your next level of support or your service provider.

# **HSCLA45A**

**Explanation:** Stale device data cannot be removed from the Virtual I/O Server partition because the partition is currently assigned to the reserved storage device or the shared memory pool.

**Problem determination:** If the problem persists, contact your next level of support or your service provider.

# **HSCLA45B**

**Explanation:** The amount of I/O entitled memory assigned to partition could not be modifieda.

**Problem determination:** Try the operation again. If this error persists, contact your service representative.

### HSCLA45C

**Explanation:** Some, but not all, of the requested amount of I/O entitled memory was added to, or removed from, the partition.

**Problem determination:** If the problem persists, contact your next level of support or your service provider.

### **HSCLA45D**

**Explanation:** There is an insufficient amount of system memory available to activate this partition with the maximum memory setting specified in the profile.

**Problem determination:** Additional memory is needed. If you want to activate this partition, you must decrease the maximum memory setting in the profile, or you must free sufficient system memory.

### HSCLA45E

**Explanation:** There is an insufficient amount of memory available in the shared memory pool to add the required amount of I/O entitled memory to the partition.

**Problem determination:** Additional memory is needed. If you want to add the required amount of I/O entitled memory to this partition, perform one or more of the following actions first. 1. Increase the size of the shared memory pool. 2. Remove I/O entitled memory from any running shared memory partition.

# **HSCLA45F**

**Explanation:** Partition cannot be activated because it requires additional I/O entitled memory.

**Problem determination:** The amount exceeds the amount of desired logical memory for the partition. Increase the desired logical memory setting in the profile you are trying to activate, and try again.

### HSCLA460

**Explanation:** A Virtual I/O Server (VIOS) partition cannot be added to the pool because there are already two VIOS partitions assigned to the pool.

**Problem determination:** If the problem persists, contact your next level of support or your service provider.

# HSCLA461

**Explanation:** The Virtual I/O Server partition is already assigned to the pool.

**Problem determination:** If the problem persists, contact your next level of support or your service provider.

### HSCLA462

**Explanation:** The Virtual I/O Server (VIOS) partition cannot be removed from the pool because it is the only VIOS partition assigned to the pool.

**Problem determination:** If the problem persists, contact your next level of support or your service provider.

### HSCLA463

**Explanation:** Partition cannot be removed from the pool because it is not currently assigned to the pool.

**Problem determination:** If the problem persists, contact your next level of support or your service provider.

# HSCLA464

**Explanation:** The partition specified to be replaced in the pool is not currently assigned to the pool.

**Problem determination:** If the problem persists, contact your next level of support or your service provider.

### HSCLA465

**Explanation:** The paging Virtual I/O Server (VIOS) partition cannot be removed from the shared memory pool because the following running shared memory partitions are configured to use this paging VIOS partition.

**Problem determination:** If you want to remove this paging VIOS partition from the shared memory pool, you must shut down all of these running shared memory partitions first.

# HSCLA466

**Explanation:** The managed system allows only one Virtual I/O Server partition to be assigned to the shared memory pool to provide paging services.

**Problem determination:** If the problem persists, contact your next level of support or your service provider.

### HSCLA467

**Explanation:** A device name must be specified.

**Problem determination:** If the problem persists, contact your next level of support or your service provider.

**Explanation:** The Virtual I/O Server partition which has the specified device must be specified.

**Problem determination:** If the problem persists, contact your next level of support or your service provider.

### HSCLA469

**Explanation:** The specified partition is not a Virtual I/O Server partition that is assigned to the pool.

**Problem determination:** If the problem persists, contact your next level of support or your service provider.

### **HSCLA46A**

**Explanation:** The device is not available on Virtual I/O Server partition to be added to the pool.

**Problem determination:** If the problem persists, contact your next level of support or your service provider.

# **HSCLA46B**

**Explanation:** The device on Virtual I/O Server partition is not in the pool.

**Problem determination:** If the problem persists, contact your next level of support or your service provider.

# **HSCLA46C**

**Explanation:** Two Virtual I/O Server partitions must be specified.

**Problem determination:** If the problem persists, contact your next level of support or your service provider.

# **HSCLA46D**

**Explanation:** The specified Virtual I/O Server partitions are already assigned to the pool.

**Problem determination:** If the problem persists, contact your next level of support or your service provider.

# **HSCLA46E**

**Explanation:** The paging space device on Virtual I/O Server partition is already in the pool.

**Problem determination:** If the problem persists, contact your next level of support or your service provider.

### HSCLA471

**Explanation:** The Partition is not a Virtual I/O Server partition which is assigned to the pool.

**Problem determination:** If the problem persists, contact your next level of support or your service provider.

### HSCLA472

**Explanation:** No system memory is available and no memory can be removed from any shutdown or suspended dedicated memory partition.

**Problem determination:** If you want to activate this partition, remove memory from a running dedicated memory partition, and try again.

# HSCLA473

**Explanation:** A primary paging Virtual I/O Server partition must be specified.

**Problem determination:** If the problem persists, contact your next level of support or your service provider.

### HSCLA475

**Explanation:** The secondary paging Virtual I/O Server (VIOS) partition cannot be the same as the primary paging VIOS partition.

**Problem determination:** If the problem persists, contact your next level of support or your service provider.

# HSCLA476

**Explanation:** A secondary paging Virtual I/O Server (VIOS) partition cannot be specified for this partition because only one VIOS partition is currently assigned to the pool.

**Problem determination:** If the problem persists, contact your next level of support or your service provider.

### HSCLA477

**Explanation:** There is an error in the management console's internal database.

**Problem determination:** Run the rebuild managed system operation, and try again.

# **HSCLA47A**

**Explanation:** There is no RMC connection between the management console and the Virtual I/O Server (VIOS) partition which is assigned to the pool.

Problem determination: This could be because the

# HSCLA47B • HSCLA486

VIOS partition is not in the Running state. Check the VIOS partition state, and also check the network setup.

#### HSCLA47B

**Explanation:** There is no RMC connection between the management console and any of the Virtual I/O Server (VIOS) partition(s) that are assigned to the pool.

**Problem determination:** This could be because the VIOS partition(s) are not in the Running state. Check the VIOS partition state(s), and also check the network setup.

### HSCLA47C

**Explanation:** The Partition cannot be activated with the paging Virtual I/O Server (VIOS) partition configuration specified in the profile because one of the paging VIOS partitions is not available, or a paging space device that can be used with that paging VIOS configuration is not available.

Problem determination: However, this partition can be activated with a different paging VIOS partition configuration now. If this partition is configured to use redundant paging VIOS partitions, then this partition can be activated to use a non-redundant paging VIOS partition. If this partition is configured to use non-redundant paging VIOS partitions, then this partition can be activated to use a different paging VIOS partition than the one specified in the profile. If you want to activate this partition with the paging VIOS configuration that is available now, then run the chsysstate command with the --force option to activate this partition.

# HSCLA47D

**Explanation:** The partition cannot be activated because it is configured to use redundant paging Virtual I/O Server (VIOS) partitions, but the managed system does not support the assignment of two paging VIOS partitions to the shared memory pool.

**Problem determination:** If the problem persists, contact your next level of support or your service provider.

### HSCLA47E

**Explanation:** The Partition is not configured to use redundant paging Virtual I/O Server partitions.

**Problem determination:** If the problem persists, contact your next level of support or your service provider.

### HSCLA480

**Explanation:** A Virtual I/O Server (VIOS) partition cannot be added to the pool at this time because there is no RMC connection between the management console and the VIOS partition that is currently assigned to the pool.

**Problem determination:** Verify that partition is in the Running state, and check the network setup. When an RMC connection between the management console and partition has been established, then you can add another VIOS partition to the pool.

### HSCLA481

**Explanation:** The specified Virtual I/O Server (VIOS) partition cannot be removed from the pool at this time because there is no RMC connection between the management console and the other VIOS partition that is assigned to the pool.

**Problem determination:** Verify that partition is in the Running state, and check the network setup. When an RMC connection between the management console and partition has been established, then you can remove the specified VIOS partition from the pool.

# HSCLA483

**Explanation:** The operation to query devices failed on Virtual I/O Server partition.

**Problem determination:** If the problem persists, contact your next level of support or your service provider.

### HSCLA484

**Explanation:** The operation to add paging space device failed on Virtual I/O Server partition.

**Problem determination:** If the problem persists, contact your next level of support or your service provider.

# HSCLA485

**Explanation:** The operation to remove device failed on Virtual I/O Server partition.

**Problem determination:** If the problem persists, contact your next level of support or your service provider.

# HSCLA486

**Explanation:** The operation to update device from redundant to non-redundant failed on Virtual I/O Server partition.

**Problem determination:** If the problem persists,

contact your next level of support or your service provider.

### HSCLA487

**Explanation:** The specified Virtual I/O Server (VIOS) partition cannot be changed in the pool at this time because there is no RMC connection between the management console and the other VIOS partition that is currently assigned to the pool.

**Problem determination:** Verify that partition is in the Running state, and check the network setup. When an RMC connection between the management console and partition has been established, then you can change the specified VIOS partition in the pool.

# HSCLA488

**Explanation:** The pool was created successfully. However, not all of the requested devices were successfully added to the pool.

**Problem determination:** If the problem persists, contact your next level of support or your service provider.

# HSCLA489

**Explanation:** One or more of the add device operations failed.

**Problem determination:** If the problem persists, contact your next level of support or your service provider.

# **HSCLA48A**

**Explanation:** The add device operation failed.

**Problem determination:** If the problem persists, contact your next level of support or your service provider.

### **HSCLA48B**

**Explanation:** One or more of the remove device operations failed.

**Problem determination:** If the problem persists, contact your next level of support or your service provider.

# **HSCLA48C**

**Explanation:** The remove paging operation failed.

**Problem determination:** If the problem persists, contact your next level of support or your service provider.

### **HSCLA48D**

**Explanation:** The Virtual I/O Server partition assigned to the pool was modified successfully. However, at least one of the resulting device operations failed.

**Problem determination:** If the problem persists, contact your next level of support or your service provider.

### **HSCLA48E**

**Explanation:** The Virtual I/O Server partition was successfully added to the pool. However, at least one of the resulting device operations failed.

**Problem determination:** If the problem persists, contact your next level of support or your service provider.

### HSCLA48F

**Explanation:** The Virtual I/O Server partition was successfully removed from the pool. However, at least one of the resulting device operations failed.

**Problem determination:** If the problem persists, contact your next level of support or your service provider.

# HSCLA490

**Explanation:** The Partition specified was not found.

**Problem determination:** If the problem persists, contact your next level of support or your service provider.

# HSCLA491

**Explanation:** The partition could not be switched over to its redundant paging Virtual I/O Server (VIOS) partition because the paging VIOS partition that is currently providing the paging services for the partition could not be determined.

**Problem determination:** Run the rebuild managed system operation, and try again.

### HSCLA492

**Explanation:** The partition could not be switched over to its redundant paging Virtual I/O Server (VIOS) partition because the paging space device being used by the partition could not be found on the redundant paging VIOS partition.

**Problem determination:** If the problem persists, contact your next level of support or your service provider.

**Explanation:** You cannot request more than one add, remove, or change operation on the Virtual I/O Server partitions assigned to the shared memory pool at the same time.

**Problem determination:** These operations must be performed one at a time.

### HSCLA494

**Explanation:** There are non-redundant paging space devices in the shared memory pool that can now be accessed by both paging Virtual I/O Server (VIOS) partitions.

**Problem determination:** These devices could not be updated to redundant paging space devices because the paging VIOS partition does not support this operation. Please upgrade the paging VIOS partition. To update the non-redundant paging space devices in the shared memory pool, remove the paging space devices from the shared memory pool, then add them again.

# HSCLA495

**Explanation:** The partition could not be activated with the full system profile because a shared memory pool or a reserved storage device pool exists on the managed system.

**Problem determination:** To activate a partition with a full system profile, you must delete the shared memory pool and the reserved storage device pool first.

# HSCLA496

**Explanation:** The Partition cannot be activated because the configuration of the paging Virtual I/O Server (VIOS) partition is incomplete.

**Problem determination:** Please shut down the paging VIOS partition, then reactivate it to restore its configuration. Then try to activate partition again.

# HSCLA497

**Explanation:** The Virtual I/O Server (VIOS) partition was successfully removed from the pool. However, the devices remaining in the pool could not be updated because there is no RMC connection between the management console and the other VIOS partition that is assigned to the pool.

**Problem determination:** When an RMC connection is established to the VIOS partition, you will need to update any redundant devices in the pool, since those devices are no longer redundant. To update the devices, remove them from the pool then add them again.

### HSCLA498

**Explanation:** The operation to add device failed on Virtual I/O Server (VIOS) partition.

**Problem determination:** Please make sure the reserve policy of storage device on VIOS partition and storage device on VIOS partition is "no\_reserve", then try the operation again.

### HSCLA499

**Explanation:** The device selection type is not supported on the Virtual I/O Server partition.

**Problem determination:** Please upgrade the Virtual I/O Server partition to a level that supports device selection type and try the operation again.

# HSCLA49A

**Explanation:** The device is being used by the partition and cannot be removed.

# HSCLA49B

**Explanation:** The Virtual I/O Server (VIOS) partition cannot be removed from the pool because the partitions are configured to use this Virtual I/O Server partition.

**Problem determination:** If you want to remove from the pool, you will need to do the following to the desired partitions. 1. Shut down the shared memory partitions. 2. Resume the suspended partitions.

# HSCLA49C

**Explanation:** The Virtual I/O Server (VIOS) partition returned error.

**Problem determination:** One possible cause is that there is not enough free space in the / file system on the VIOS partition. Check the free space in the / file system. If necessary, free up space in that file system, then try the operation again.

### **HSCLA49D**

**Explanation:** The operation to create a reserved storage device pool is not supported on this managed system.

# HSCLA49E

**Explanation:** The operation to create a non-redundant paging device failed because there is already a paging device with the same backing device created on the Virtual I/O Server.

### HSCLA49F

**Explanation:** The partition is not a Virtual I/O Server partition that supports manual selection of reserved storage devices.

### HSCLA4A0

**Explanation:** The operation failed because the managed system does not support Active Memory Sharing or partition suspend and resume operations.

# HSCLA4A1

**Explanation:** The Virtual I/O Server (VIOS) partitions support different capabilities, which may be caused by different OS levels. This may cause future shared memory, partition suspend, or partition resume operations to fail.

**Problem determination:** Please ensure that the OS levels on both VIOS partitions are the same.

# HSCLA4A2

**Explanation:** The size of the shared memory pool cannot be less than the amount of memory that system firmware is using.

# **HSCLA4A3**

**Explanation:** The operation failed to get the device details from Virtual I/O Server (VIOS). This could be because no reserved storage device is attached partition or the attached reserved storage device type is not supported for this operation.

**Problem determination:** Please correct the configuration and try the operation.

# HSCLA4B0

**Explanation:** Partition cannot be activated because the managed system does not support Active Memory Expansion.

**Problem determination:** Turn off Active Memory Expansion in the partition profile, and try again.

# HSCLA4B1

**Explanation:** The managed system does not support Active Memory Expansion.

# HSCLA4B2

**Explanation:** This operation can only be performed when the partition is currently configured to use Active Memory Expansion.

### **HSCLA4B3**

**Explanation:** The Active Memory Expansion factor specified is not valid.

### HSCLA4B4

**Explanation:** Active Memory Expansion can only be used with POWER7 processor compatibility modes.

# **HSCLA4B5**

**Explanation:** The Active Memory Expansion value specified is not valid.

**Problem determination:** The value must be 0, or it must be between values.

# **HSCLA4B6**

**Explanation:** The partition cannot be migrated because it is configured to use Active Memory Expansion, and the destination managed system does not support Active Memory Expansion.

# HSCLA4C0

**Explanation:** The managed system does not support virtual fibre channel.

**Problem determination:** If the problem persists, contact your next level of support or your service provider.

# HSCLA4C1

**Explanation:** AIX, Linux, and IBM i partitions cannot have virtual fibre channel server adapters.

**Problem determination:** If the problem persists, contact your next level of support or your service provider.

# HSCLA4C2

**Explanation:** Virtual I/O Server partitions cannot have virtual fibre channel client adapters.

**Problem determination:** If the problem persists, contact your next level of support or your service provider.

# HSCLA4C3

**Explanation:** The remote virtual fibre channel adapter is being used by another virtual fibre channel adapter.

**Problem determination:** Choose a different remote virtual fibre channel adapter, and try again.

# **HSCLA4C4 • HSCLA4CE**

### **HSCLA4C4**

**Explanation:** The WWPN pair assigned to the virtual fibre channel adapter is already in use.

**Problem determination:** If the problem persists, contact your next level of support or your service provider.

# **HSCLA4C5**

**Explanation:** There are no WWPNs remaining for this managed system that can be assigned to a virtual fibre channel adapter.

**Problem determination:** To obtain additional WWPNs for this managed system, request a WWPN renewal code from the Capacity on Demand website. Then enter this code on the management console.

# HSCLA4C6

**Explanation:** The WWPN prefix has not been configured for this managed system.

**Problem determination:** The WWPN prefix is required to generate WWPNs for virtual fibre channel adapters. To configure the WWPN prefix for this managed system, request a WWPN renewal code from the Capacity on Demand website. Then enter this code on the management console.

# **HSCLA4C7**

**Explanation:** The Virtual I/O Server (VIOS) slot number specified for virtual fibre channel adapter on VIOS partition for the destination managed system is not valid.

**Problem determination:** Please issue the command to list the available slots on the destination VIOS partitions that can host this client adapter, and try the operation again using a slot number from the available slot number list. Alternatively, allow the management console to make the selection by not specifying a slot number.

# **HSCLA4C8**

**Explanation:** The Virtual I/O Server VIOS slot number specified for virtual SCSI adapter on VIOS partition for the destination managed system is not valid.

**Problem determination:** Please issue the command to list the available slots on the destination VIOS partitions that can host this client adapter, and try the operation again using a slot number from the available slot number list. Alternatively, allow the management console to make the selection by not specifying a slot number.

### HSCLA4C9

**Explanation:** The destination management console does not support maintaining the slot numbers of the source Virtual I/O Server VIOS partitions.

**Problem determination:** Slot numbers may not have been maintained in the destination VIOS partitions.

### **HSCLA4CA**

**Explanation:** The source management console does not support maintaining the slot numbers of the source Virtual I/O Server (VIOS) partitions.

**Problem determination:** Slot numbers may not have been maintained in the destination VIOS partitions.

# **HSCLA4CB**

**Explanation:** The destination management console does not support slot number selections for the destination Virtual I/O Server (VIOS) partitions.

**Problem determination:** Therefore, the destination VIOS slot number selections made by the destination management console may not be the same as those that you specified or those that are currently in use on the source VIOS partitions.

### **HSCLA4CC**

**Explanation:** The management console cannot maintain the source Virtual I/O Server (VIOS) slot number for virtual SCSI adapter on the destination VIOS partition.

**Problem determination:** If the problem persists, contact your next level of support or your service provider.

# **HSCLA4CD**

**Explanation:** The management console cannot maintain the source Virtual I/O Server (VIOS) slot number for virtual fibre channel adapter on the destination VIOS partition.

**Problem determination:** If the problem persists, contact your next level of support or your service provider.

# **HSCLA4CE**

**Explanation:** The specified source Mover Service Parition (MSP) IP address is not valid.

**Problem determination:** Run the command to list valid MSP IP addresses to find a valid IP address.

### **HSCLA4CF**

**Explanation:** The specified destination Mover Service Partition (MSP) IP address is not valid.

**Problem determination:** Run the command to list valid MSP IP addresses to find a valid IP address.

### HSCLA4D0

**Explanation:** The desired processor setting exceeds the limit of processors for a partition.

**Problem determination:** If the problem persists, contact your next level of support or your service provider.

# HSCLA4D1

**Explanation:** The desired virtual processor setting exceeds the limit of virtual processors for a partition.

**Problem determination:** If the problem persists, contact your next level of support or your service provider.

# HSCLA4D2

**Explanation:** The partition cannot be activated because the minimum processor setting in the profile exceeds the limit of processors for a partition.

**Problem determination:** If the problem persists, contact your next level of support or your service provider.

# HSCLA4D3

**Explanation:** The partition cannot be activated because the minimum virtual processor setting in the profile exceeds the limit of virtual processors for a partition.

**Problem determination:** If the problem persists, contact your next level of support or your service provider.

# HSCLA4D4

**Explanation:** The new total number of processors for this partition exceeds the limit of processors for a partition.

**Problem determination:** If the problem persists, contact your next level of support or your service provider.

# HSCLA4D5

**Explanation:** The new total number of virtual processors for this partition exceeds the limit of virtual processors for a partition.

Problem determination: If the problem persists,

contact your next level of support or your service provider.

### HSCLA4D6

**Explanation:** The number of current processors exceeds the processor limit for a partition.

**Problem determination:** If the problem persists, contact your next level of support or your service provider.

# HSCLA4D7

**Explanation:** The number of current virtual processors exceeds the virtual processor limit for a partition.

**Problem determination:** If the problem persists, contact your next level of support or your service provider.

# **HSCLA4D8**

**Explanation:** The source Virtual I/O Server does not support virtual fibre channel adapters.

**Problem determination:** If the problem persists, contact your next level of support or your service provider.

### **HSCLA4E0**

**Explanation:** The managed system does not support resource dumps.

**Problem determination:** If the problem persists, contact your next level of support or your service provider.

### HSCLA4E1

**Explanation:** The resource selector entered is not valid.

**Problem determination:** If the problem persists, contact your next level of support or your service provider.

# **HSCLA4E2**

**Explanation:** The managed system cannot start the specified resource dump at this time.

**Problem determination:** Wait for previous resource dumps to complete and rerun the operation.

### **HSCLA4E3**

**Explanation:** You are not authorized to use the specified resource selector from a management console.

**Problem determination:** If the problem persists, contact your next level of support or your service provider.

# **HSCLA4FO • HSCLA50A**

### HSCLA4F0

**Explanation:** The managed system does not support Active Memory Deduplication.

**Problem determination:** If the problem persists, contact your next level of support or your service provider.

### HSCLA4F1

**Explanation:** Active Memory Deduplication is already enabled for the shared memory pool.

**Problem determination:** If the problem persists, contact your next level of support or your service provider.

# HSCLA4F2

**Explanation:** Active Memory Deduplication is already disabled for the shared memory pool.

**Problem determination:** If the problem persists, contact your next level of support or your service provider.

# HSCLA4F3

**Explanation:** The deduplication table ratio cannot be specified when Active Memory Deduplication is disabled for the shared memory pool.

**Problem determination:** If the problem persists, contact your next level of support or your service provider.

# HSCLA500

**Explanation:** An internal error occurred.

**Problem determination:** Try the operation again. If the operation continues to fail, contact your service representative.

### HSCLA501

**Explanation:** An error occurred while trying to unmount the media.

**Problem determination:** Ensure the media is not being shared and try the operation again.

# HSCLA502

**Explanation:** The removable media is write protected.

**Problem determination:** Remove the write protection and try the operation again.

### HSCLA503

**Explanation:** An error occurred while trying to mount the media.

**Problem determination:** Ensure the media is inserted properly and try the operation again.

### HSCLA504

**Explanation:** An error occurred while trying to write data to the file.

**Problem determination:** Ensure that space is available on the media and try the operation again.

# HSCLA505

**Explanation:** An error occurred while trying to mount the remote NFS file system.

**Problem determination:** Verify the host name or IP address, mount resource location, and mount options are correct and try the operation again.

# HSCLA506

**Explanation:** An error occurred while trying to write a file to the mounted NFS file system.

**Problem determination:** Check permissions and storage space on the target file system.

# HSCLA507

**Explanation:** An error occurred while trying to change directories on the mounted NFS file system.

**Problem determination:** Ensure the directory entered is valid and try the operation again.

# HSCLA508

**Explanation:** Unable to log in to the FTP server. **Problem determination:** Verify the user ID and password are correct and try the operation again.

# HSCLA509

**Explanation:** Unable to connect to the FTP server.

**Problem determination:** Check if the FTP server is available and try the operation again.

# **HSCLA50A**

**Explanation:** Unable to find the FTP server.

**Problem determination:** Check the FTP server host name or IP address and try the operation again.

### HSCLA50B

**Explanation:** An FTP error occurred while trying to transfer a file.

**Problem determination:** Check permissions of the target location and try the operation again.

### HSCLA50C

**Explanation:** An unknown FTP error occurred.

**Problem determination:** Verify the FTP options are correct and try the operation again.

# **HSCLA50D**

**Explanation:** An error occurred while trying to change directories on the FTP server.

**Problem determination:** Ensure the directory entered is valid and try the operation again.

# **HSCLA50E**

**Explanation:** An FTP error occurred because there is insufficient space on the target FTP server.

**Problem determination:** Free up space on the target FTP server and try the operation again.

# **HSCLA50F**

**Explanation:** A backup task is already in progress.

**Problem determination:** Please wait and try again later.

### HSCLA510

**Explanation:** An error occurred while trying to remove an expired backup task lock.

**Problem determination:** Run bkconsdata -r none to remove the backup task lock and then try the operation again. If the operation continues to fail, contact your service representative.

# HSCLA511

**Explanation:** Unable to find the specified media device.

**Problem determination:** Verify the device exists. If the device does not exist, try the operation with a different media device.

# HSCLA512

**Explanation:** An FTP error occurred while trying to transfer a file. A firewall may be blocking communication between the management console and the remote FTP server.

### HSCLA601

**Explanation:** The managed system cannot start a system dump at this time because a concurrent maintenance operation is in progress.

**Problem determination:** Wait for the concurrent maintenance operation to complete, then initiate the system dump again.

### HSCLA604

**Explanation:** No dumps of the specified type were found on the specified managed system or frame.

**Problem determination:** If the problem persists, contact your next level of support or your service provider.

# HSCLA801

**Explanation:** The managed system does not support IBM i network installs.

# HSCLA802

**Explanation:** Network install parameters can only be specified for IBM i partitions.

# HSCLA803

**Explanation:** Network install parameters can only be specified when the IPL source is set to D.

**Problem determination:** If the problem persists, contact your next level of support or your service provider.

### HSCLA900

**Explanation:** A reserved storage device pool is not configured.

**Problem determination:** Configure the reserved storage device pool, then try the operation again.

# HSCLA901

**Explanation:** The selected partition cannot be suspended. Only AIX or Linux partitions can be suspended.

# HSCLA902

**Explanation:** The partition cannot be suspended because it is designated as the service partition for the managed system.

# HSCLA903 • HSCLA918

### HSCLA903

**Explanation:** The partition cannot be suspended because it is enabled as a redundant error path reporting partition.

### HSCLA904

**Explanation:** The selected partition cannot be suspended. Only AIX, Linux or IBM i partitions can be suspended.

# HSCLA905

**Explanation:** The partition is not configured to be suspend capable.

# HSCLA906

**Explanation:** The partition cannot be suspended because it is using Barrier Synchronization Register (BSR) arrays.

# HSCLA907

**Explanation:** The partition cannot be suspended because it is using huge page memory.

# HSCLA908

**Explanation:** The partition cannot be suspended because it belongs to a workload group.

# HSCLA909

**Explanation:** The partition cannot be suspended because it is using physical I/O.

### **HSCLA90A**

**Explanation:** The partition cannot be suspended because it is using a Host Ethernet Adapter.

# **HSCLA90B**

**Explanation:** The partition cannot be suspended because it is using an HCA adapter.

# HSCLA90C

**Explanation:** The partition cannot be suspended because it is using an SNI adapter.

# **HSCLA90E**

**Explanation:** The managed system does not support suspended or resume operations for IBM i partitions.

### **HSCLA90F**

**Explanation:** The partition could not be found.

**Problem determination:** Run the rebuild managed system operation, and try again.

# HSCLA910

**Explanation:** The managed system does not support partition suspend or resume operations.

# HSCLA911

**Explanation:** The partition cannot be suspended because a reserved storage device pool is not configured.

# HSCLA912

**Explanation:** The primary Virtual I/O Server partition must be specified.

# HSCLA913

**Explanation:** The partition cannot be activated with profile.

# HSCLA914

**Explanation:** The profile contains Host Ethernet adapter resources, which are not supported by a suspend capable partition or a partition in IBM i restricted I/O mode.

### HSCLA915

**Explanation:** The profile contains a Host Channel Adapter resources, which are not supported by a suspend capable partition or a partition in IBM i restricted I/O mode.

# HSCLA916

**Explanation:** The profile contains an SNI adapter, which is not supported by a suspend capable partition or a partition in IBM i restricted I/O mode.

# HSCLA917

**Explanation:** The has redundant error path reporting enabled, which is not supported by a suspend capable partition or a partition in IBM i restricted I/O mode.

# HSCLA918

**Explanation:** The profile contains an SMCA adapter, which is not supported by a suspend capable partition or a partition in IBM i restricted I/O mode.

**Explanation:** The profile has a workload group setting, which is not supported by a suspend capable partition or a partition in IBM i restricted I/O mode.

### **HSCLA91A**

**Explanation:** The profile contains Barrier Synchronization Register (BSR) arrays, which are not supported by a suspend capable partition or a partition in IBM i restricted I/O mode.

# **HSCLA91B**

**Explanation:** The profile contains huge page memory, which is not supported by a suspend capable partition or a partition in IBM i restricted I/O mode.

# HSCLA91C

**Explanation:** The profile contains physical I/O adapters, which are not supported by a suspend capable partition or a partition in IBM i restricted I/O mode.

# **HSCLA91D**

**Explanation:** The partition profile for the partitions belongs to a system profile. After the partition is suspended, its profile will be deleted from the system profile.

# **HSCLA91E**

**Explanation:** The partition cannot be suspended because it is using an OptiConnect adpater.

# HSCLA91F

**Explanation:** The partition cannot be suspended because it is using a virtual OptiConnect adapter.

# HSCLA920

**Explanation:** The partition cannot be suspended because it is using an SMCA adapter.

# HSCLA921

**Explanation:** The partition cannot be suspended because it belongs to an I/O pool.

# HSCLA922

**Explanation:** The partition cannot be suspended because it belongs to an IOP group.

### HSCLA923

**Explanation:** The partition cannot be suspended because it is using a non-default virtual serial adapter.

#### HSCLA924

**Explanation:** The partition may have an oper virtual terminal session. The management console will force termination of the partition's open virtual terminal session when the suspend operation has completed.

# HSCLA925

**Explanation:** The partition has one or more power controlling partitions.

# HSCLA926

**Explanation:** The suspended capable partition or a partition in IBM i restricted I/O mode cannot be activated with a profile that contains virtual SCSI server adapters.

### HSCLA927

**Explanation:** The suspended capable partition cannot be activated with a profile that contains virtual SCSI server adapters that are hosted by IBM i partitions.

# HSCLA928

**Explanation:** The Virtual I/O Server (VIOS) partition is not in the Running state. This operation is only allowed when the VIOS partition is running.

# HSCLA929

**Explanation:** There is no non-redundant device available in the reserved storage device pool that can be used by this partition. This partition requires a device with a larger size.

**Problem determination:** Add a device of at least that size to the researved storage device pool, then try the operation again.

### HSCLA92A

**Explanation:** The suspended capable partition cannot be activated with a full system profile.

# HSCLA92B

**Explanation:** The partition cannot be suspended because the partition hosting one of its virtual SCSI adapters is not a Virtual I/O Server partition.

# HSCLA92C • HSCLA945

### HSCLA92C

**Explanation:** The partition cannot be suspended because it has a virtual SCSI server adapter that is hosting virtual SCSI client adapters.

### HSCLA92D

**Explanation:** The partition cannot be activated because it is the service partition for the managed system and it is configured to be suspend capable or to be in IBM i restricted I/O mode.

**Problem determination:** Choose another partition to be the service partition, or disable the suspend capability and IBM i restricted I/O mode for the partition, and try again.

# **HSCLA92E**

**Explanation:** A virtual SCSI server adapter cannot be added to an IBM i partition that is suspend capable or remote restart capable or in IBM i restricted I/O mode.

# HSCLA930

**Explanation:** There is no redundant device available in the reserved storage device pool that can be used by this partition. This partition requires a device with a larger size.

**Problem determination:** Add a device of at least that size to the researced storage device pool, than try the operation again.

# HSCLA931

**Explanation:** There is no RMC connection between the management console and the partition.

# HSCLA933

**Explanation:** The partition cannot be suspended at this time because the managed system has already reached its maximum number of concurrent active partition migration, suspend, and resume operations.

**Problem determination:** Try the operation again later.

# HSCLA934

**Explanation:** A command failed on the managed system.

**Problem determination:** Contact your service representative.

### HSCLA935

**Explanation:** A command failed on the managed system.

**Problem determination:** Contact your service representative.

### HSCLA936

**Explanation:** An unknown error occurred during the partition suspend operation.

**Problem determination:** Try the operation again. If the failure persists, contact your hardware service representative.

# HSCLA938

**Explanation:** The OS level of the Virtual I/O Server partition does not support partition suspend or resume operations.

# HSCLA939

**Explanation:** This operation cannot be performed while the partition is suspending, resuming, or shutting down.

# HSCLA940

**Explanation:** An error occurred while writing management console data to the reserved storage device for the partition.

**Problem determination:** Try the operation again later. If this error persists, contact your service representative.

### HSCLA941

**Explanation:** The operation to check the partition for suspend readiness has failed.

# HSCLA942

**Explanation:** The operation to prepare the partition to be suspended has failed.

# HSCLA943

**Explanation:** The request to prepare the partition for suspend has failed.

**Problem determination:** Try the operation again later.

### HSCLA945

**Explanation:** An error occurred while reading the management console data on the partition's reserved storage device.

**Problem determination:** Try the operation again. If this error persists, contact your service representative.

**Explanation:** This operation is not allowed while the partition is being suspended.

#### HSCLA947

**Explanation:** This operation is not allowed while the partition is being migrated.

# HSCLA948

**Explanation:** The request to stop the partition suspend operation has failed because a suspend operation is not in progress, or you have attempted to stop the suspend operation from an management console that does not control the suspend operation.

**Problem determination:** If a suspend operation is in progress, try to stop the suspend operation again from the management console which was used to start the suspend operation.

# HSCLA949

**Explanation:** The request to stop the partition resume operation cannot be accepted, because a resume operation is not in progress, or you have attempted to stop the resume operation from an management console that does not control the resume operation.

**Problem determination:** If a resume operation is in progress, try to stop the resume operation again on the management console which was used to start the resume operation.

# HSCLA950

**Explanation:** The request to stop the partition suspend operation cannot be accepted, possibly because the suspend operation has either progressed beyond the point where it can safely be stopped, or the suspend operation has not reached a point where it can initiate the stop operation.

# HSCLA951

**Explanation:** The request to stop the partition resume operation cannot be accepted, possibly because the resume operation has either progressed beyond the point where it can safely be stopped, or the resume operation has not reached a point where it can initiate the stop operation.

### HSCLA952

**Explanation:** The request to stop the operation cannot be accepted.

### HSCLA953

**Explanation:** This operation is only allowed when the partition is in the suspended state.

#### HSCLA954

**Explanation:** There is not a device available in the reserved storage device pool that can be used by this partition. This partition requires a device with a larger size

**Problem determination:** Add a device larger to the reserved storage device pool, and try the operation again.

# HSCLA955

**Explanation:** The recovery operation has failed.

**Problem determination:** If possible, perform the recovery operation from the management console that was used to perform the suspend operation. Otherwise, perform the recovery operation again from this management console using the force option.

# HSCLA956

**Explanation:** Only the hypervisor state for the partition can be cleaned up with the recovery operation, because the HMC is not able to determine the unique identifier for the suspend operation to be recovered.

# HSCLA957

**Explanation:** The management console is unable to locate or recreate the partition's transaction recovery file. Without the transaction recovery file, the management console may be limited in its ability to perform a complete recovery of the suspend operation.

**Problem determination:** If possible, issue the recovery operation from the management console that was used to perform the suspend operation, which the saved transaction recovery file. Otherwise, use the force option to force the recovery to proceed without it on this management console

### HSCLA958

**Explanation:** The current suspend state of this partition does not support a recovery operation because it is not a lost-commection suspend state.

**Problem determination:** Use the force option to recover a partition that is not in a lost-connection suspend state.

# HSCLA959 • HSCLA976

### HSCLA959

**Explanation:** An unknown error occurred during the recovery operation.

**Problem determination:** Try the operation again. If the failure persists, contact your hardware service representative.

# HSCLA960

**Explanation:** The recover request cannot be accepted because a partition migration is currently being performed for the partition.

### HSCLA961

**Explanation:** A recovery operation cannot be performed at this time.

Problem determination: Try again later.

# HSCLA962

**Explanation:** A partition suspend operation was started but did not complete successfully. Recovery procedures were started but did not complete successfully.

# HSCLA963

**Explanation:** The recovery operation has failed because the partition suspend operation is still in progress.

# HSCLA964

**Explanation:** The partition suspend operation has finished, and the management console is performing cleanup for the partition on the managed system.

### HSCLA965

**Explanation:** The recovery operation has failed because the managed system has been restarted.

**Problem determination:** Issue the recovery operation again with the force option on this management console

# HSCLA966

**Explanation:** The partition cannot be resumed because the reserved storage device containing the data needed to resume the partition is not valid.

**Problem determination:** Please contact your service representative.

### HSCLA970

**Explanation:** This mirrored memory defragmentation operation cannot be started because there is another mirrored memory defragmentation operation currently in progress on the managed system.

**Problem determination:** Try the operation again later.

### HSCLA971

**Explanation:** The request to start this mirrored memory defragmentation operation failed on the managed system.

**Problem determination:** Try the operation again later. If this error persists, contact your service representative.

# HSCLA972

**Explanation:** The amount of mirrored memory specified must be a multiple of the memory region size for the managed system.

# HSCLA973

**Explanation:** This mirrored memory defragmentation operation has already ended on the managed system.

# HSCLA974

**Explanation:** No mirrored memory defragmentation operation is currently in progress on the managed system.

# HSCLA975

**Explanation:** The request to stop the mirrored memory defragmentation operation on the managed system failed.

**Problem determination:** Try the operation again. If this error persists, contact your service representative.

# HSCLA976

**Explanation:** There is an insufficient amount of mirrored memory available on the managed system to activate this partition. Additional mirrored memory is needed.

**Problem determination:** If you want to activate this partition, you must free mirrored memory by shutting down one or more running partitions, or you must reduce the amount of mirrored memory needed for this partition. To reduce the amount of mirrored memory needed for this partition, you must reduce the maximum memory setting or the number of virtual adapters in the profile you are trying to activate.

**Explanation:** There is an insufficient amount of mirrored memory available on the managed system to perform this operation. Additional mirrored memory is needed.

**Problem determination:** If you want to perform this operation, you must free mirrored memory by performing a mirrored memory defragmentation operation or by shutting down one or more running partitions.

# HSCLA978

**Explanation:** No memory can be defragmented at this time

**Problem determination:** If you want to make more mirrored memory available, you must free an amount of system memory that is approximately equal to twice the amount of mirrored memory that you want to make available, then run the memory defragmentation operation again.

### HSCLA979

**Explanation:** No additional mirrored memory can be made available because all of the mirrored memory that is not currently in use by system firmware is already available.

# HSCLA97A

**Explanation:** The operation failed.

**Problem determination:** Please ensure that the managed system is configured with memory that can be mirrored.

# HSCLA97B

**Explanation:** The operation to take the ownership of the reserved storage paging device has failed.

**Problem determination:** Check the device and ensure that it is not in use.

### HSCLA980

**Explanation:** This operation is only allowed when system firmware memory is fully mirrored.

### HSCLA981

**Explanation:** The partition cannot be activated because OptiConnect is enabled. OptiConnect cannot be enable for a suspend capable partition or a partition in IBM i restricted I/O mode.

### HSCLA984

**Explanation:** The recovery operation has failed.

**Problem determination:** If possible, perform the recovery operation from the management console that was used to perform the resume operation. Otherwise, perform the recovery operation again from this management console using the force option.

### HSCLA985

**Explanation:** Only the hypervisor state from the partition can be cleaned up with the recovery operation, because the HMC is not able to determine the unizue identifier for the resume operation to be recovered.

# HSCLA986

**Explanation:** The management console is unable to locate or recreate the partition's transaction recovery file. Without the transaction recovery file, the management console may be limited in its ability to perform a complete recovery of the resume operation..

**Problem determination:** If possible, issue the recovery operation from the management console that was used to perform the resume operation, which should have the saved trasaction recovery file. Otherwise, use the force option to force the recovery to proceed without it on this management console

# HSCLA987

**Explanation:** The current resume state of this partition does not support a recovery operation because it is not a lost- connection resume state.

**Problem determination:** Use the force option to recover a partition that is not in a lost-connection resume state.

# HSCLA988

**Explanation:** A partition resume operation was started but did not complete successfully. Recovery procedures were started but did not complete successfully.

### HSCLA989

**Explanation:** The recovery operation has failed because the partition resume operation is still in progress.

### HSCLA990

**Explanation:** The partition resume operation has finished, and the management console is performing cleanup for the partition on the managed system.

# HSCLA991 • HSCLA9A4

HSCLA991

**Explanation:** The specified device name is not valid.

HSCLA992

**Explanation:** The primary VIOS is not valid.

HSCLA993

**Explanation:** The secondary VIOS is not valid.

HSCLA994

**Explanation:** The device you specified is to small.

HSCLA995

**Explanation:** The device you specified is already in use by another partition.

HSCLA996

**Explanation:** The remote restart capable partition cannot be a full system partition.

HSCLA999

**Explanation:** The remote restart capable partition cannot have any Host Channel Adapter resource assigned to it.

HSCLA99A

**Explanation:** The remote restart capable partition cannot have huge page memory.

HSCLA99B

**Explanation:** The remote restart capable partition cannot have Barrier Synchronization Register arrays.

HSCLA99C

**Explanation:** Device on Virtual I/O Server partition is not a manual selection type device in the reserved storage device pool.

HSCLA99D

**Explanation:** Device on Virtual I/O Server partition is not a manual selection type redundant device in the reserved storage device pool.

**HSCLA99E** 

**Explanation:** The partition cannot be configured to be suspend capable at this time because its current configuation has resources or settings that are not allowed for suspend capable partitions.

### HSCLA99F

**Explanation:** The partition cannot be suspended because the reserved storage device assigned to the partition cannot be used.

**Problem determination:** Ensure that the device is not in use, and try the operation again.

### HSCLA9A0

**Explanation:** The remote restart operation cannot be performed because a reserved storage device pool does not exist.

### HSCLA9A1

**Explanation:** The remote restart operation cannot be performed because no Virtual I/O Server (VIOS) partitions are available.

**Problem determination:** Ensure that your VIOS partitions are running, have a network connection to the management console, and support partition remote restart.

# HSCLA9A2

**Explanation:** The remote restart operation cannot be performed because Virtual I/O Server (VIOS) partitions is not available.

**Problem determination:** Ensure that your VIOS partitions are running, have a network connection to the management console, and supports partition remote restart.

# HSCLA9A3

**Explanation:** The remote restart cannot be performed because Virtual I/O Server partitions is able to access the reserved storage device assigned to the partition. not available.

**Problem determination:** Check the device description entry, then try the operation again. If this error persists, contact your service representative.

### HSCLA9A4

**Explanation:** Details of the device containing the partition data is not valid in the management console save area. not available. Either the system or partition is not remote restart capable or there may not be a device associated with the remote restart capable partition.

**Problem determination:** Check the configuration and try the operation again. If the error persists, contact your service representative.

### HSCLA9A5

**Explanation:** The managed system object manager could not be found.

**Problem determination:** Run the rebuild managed system operation, and try again.

### HSCLA9A6

**Explanation:** The current suspend state of the partition does not support the suspend or resume operation requested. A suspend or resume operation can be started only on a partition that is not suspended or resuming, and it can be stopped only if it is not too late in the suspend or resume process to safely stop.

**Problem determination:** Please try a recover operation if a previous suspend or resume operation has failed, then try the suspend or resume operation again.

# HSCLA9A7

**Explanation:** The managed system does not support partition remote restart operations.

# HSCLA9A8

**Explanation:** The remote restart operation cannot be performed because the reserved storage device assigned to the partition is not in the reserved storage device pool.

**Problem determination:** Add the device to the reserved storage device pool and try the operation again. The reserved storage device can be accessed from the following VIOS partitions.

### HSCLA9A9

**Explanation:** A partition with name already exists on the managed system.

**Problem determination:** Provide another name for this partition.

### **HSCLA9AA**

**Explanation:** The remote restart operation cannot be performed because the reserved storage device containing the partition data does not have a selection type of manual.

**Problem determination:** Remove the device from the reserved storage device pool and add it back to the pool with a selection type of manual, then try the operation again.

### **HSCLA9AB**

**Explanation:** The remote restart operation cannot be performed because the reserved storage device containing the partition data has been assigned to another partition with ID. The data might be corrupted.

**Problem determination:** Remove the device from the partition with ID, then try the operation again. If the failure persists, contact your hardware service representative.

# **HSCLA9AC**

**Explanation:** The partition was not found.

# **HSCLA9AD**

**Explanation:** Retrieval of the partition data from the management console save area has failed.

**Problem determination:** Try the operation again. If the failure persists, contact your hardware service representative.

### **HSCLA9AE**

**Explanation:** An error occurred shile writing the partition data to the management console save area.

**Problem determination:** Try the operation again. If the failure persists, contact your hardware service representative.

# **HSCLA9AF**

**Explanation:** A reserved storage device can be assigned to the partition only when the partition is in the Not Activated state.

# HSCLA9B0

**Explanation:** The partition is not in a valid remote restart state to perform the cleanup operation. A cleanup operation can be performed for a remote restarted partition only.

# HSCLA9B1

**Explanation:** The operation to lock the source adapter on Virtual I/O Server partition has failed.

# HSCLA9B2

**Explanation:** The operation to unlock the Virtual adapters on Virtual I/O Server partition has failed.

# HSCLA9B3 • HSCLA9C4

### HSCLA9B3

**Explanation:** The operation to finish the remote operations on Virtual I/O Server partition has failed.

#### HSCLA9B4

**Explanation:** The operation to lock the source adapter has failed.

### HSCLA9B5

**Explanation:** The operation to unlock the virtual adapters has failed.

# HSCLA9B6

**Explanation:** The operation to finish the remote restart operation has failed.

# HSCLA9B7

**Explanation:** The operation is only allowed when the partition is in the Not Activated state.

### HSCLA9B8

**Explanation:** The specified partition name does not match the partition name in the management console date on the reserved storage device.

**Problem determination:** Please enter as the partition name and try the command again.

# HSCLA9B9

**Explanation:** Partition is not remote restart capable.

### **HSCLA9BA**

**Explanation:** A suspend capable partition or a partition in the IBM i restricted I/O mode cannot be set as the service partition for the managed system.

# HSCLA9BB

**Explanation:** A suspend capable partition or a partition in IBM i restricted I/O mode cannot have any physical I/O adapters.

# **HSCLA9BC**

**Explanation:** A suspend capable partition or a partition in IBM i restricted I/O mode cannot use Host Ethernet Adapters.

### **HSCLA9BD**

**Explanation:** A suspend capable partition cannot belong to a workload group.

### **HSCLA9BE**

**Explanation:** A reserved storage device pool cannot be deleted because a shared memory pool is configured.

**Problem determination:** If you want to delete the reserved storage device pool, you must delete the shared memory pool first.

# **HSCLA9BF**

**Explanation:** The reserved storage device pool cannot be deleted because there are partitions using the reserved storage devices in this pool.

**Problem determination:** If you want to delete reserved storage device pool, you must resume all of the suspended partitions and delete the remote restartable partitions.

# HSCLA9C0

**Explanation:** The remote restart of partition is already in progress.

# HSCLA9C1

**Explanation:** The partition suspend or resume operation has stopped unexpectedly.

**Problem determination:** If necessary, perform a suspend or resume recovery operation for this partition.

### HSCLA9C2

**Explanation:** The partition suspend or resume operation has been stopped because orchestrator detected an error.

# HSCLA9C3

**Explanation:** The partition suspend or resume operation has been stopped because partition firmware detected an error.

# HSCLA9C4

**Explanation:** The partition suspend or resume operation has been stopped because platform firmware detected an error.

#### HSCLA9C5

**Explanation:** The partition suspend or resume operation has been stopped because the partition detected an error.

#### HSCLA9C6

**Explanation:** The partition suspend or resume operation has been stopped by the user.

# HSCLA9C7

**Explanation:** The remote restart state of the partition is not valid for the recovery operation. The recovery operation can be performed for remote restarting partitions only.

# HSCLA9C8

**Explanation:** The remote restart of the partition was started but did not complete successfully. Recovery procedures were started but did not complete successfully.

# HSCLA9C9

**Explanation:** The recovery operation has failed.

**Problem determination:** If possible, perform the recovery operation from the management console that was used to perform the remote restart operation. Otherwise, perform the recovery operation again from this management console using the force option.

# **HSCLA9CA**

**Explanation:** The remote restart capable partition cannot be set as the service partition for the managed system.

# HSCLA9CB

**Explanation:** The remote restart capable partition cannot have physical I/O adapters.

# **HSCLA9CC**

**Explanation:** The remote restart capable partition cannot use Host Ethernet Adapters.

# **HSCLA9CD**

**Explanation:** A remote restart can be performed for the partition only if its state is remote restartable.

### **HSCLA9CE**

**Explanation:** The managed system is not in a valid state to support partition remote restart operations.

#### **HSCLA9CF**

**Explanation:** Remote restart of partition is not in progress.

# HSCLA9D0

**Explanation:** The remote restart of partition cannot be stopped at this point.

# HSCLA9D1

**Explanation:** An error occurred while removing device from the reserved storage device pool. This device was assigned to partition, for which a remote restart and source side cleanup have been performed.

**Problem determination:** Please try to manually remove the device from the reserved storage device pool.

# HSCLA9D2

**Explanation:** A request to stop the remote restart of partition is already in progress.

# HSCLA9D3

**Explanation:** The remote restart of partition did not complete. A user may hbae stopped the operation from another interface.

#### HSCLA9D4

**Explanation:** A remote restart capable partition cannot be enabled for redundant error path reporting.

# HSCLA9D5

**Explanation:** A remote restart capable partition cannot belong to a workload group.

# HSCLA9D6

**Explanation:** The configuration change was successful, however the configuration data on the reserved storage device, which is used during remote restart of the partition, could not be updated.

**Problem determination:** Please run the refdev command to update the reserved storage device for the partition after you correct the errors.

# **HSCLA9D7 • HSCLA9EA**

#### HSCLA9D7

**Explanation:** The data on the reserved storage device, which is used during remote restart of the partition, could not be updated.

**Problem determination:** Please run the refdev command to update the reserved storage device for the partition after you correct the errors.

#### HSCLA9D8

**Explanation:** The operation to take ownership of the reserved storage device assigned to the partition has failed.

**Problem determination:** Check the device and ensure that it is not in use, then try the operation again.

# HSCLA9D9

**Explanation:** There is no reserved storage device information in the management console save area for ths partition.

**Problem determination:** Ensure that a reserved storage device is assigned to the partition.

# **HSCLA9DA**

**Explanation:** The recovery operation has failed.

**Problem determination:** If possible, perform the recovery operation from the management console that was used to perform the remote restart operation. Otherwise, perform the recovery operation again from this management console using the force option.

# **HSCLA9DB**

**Explanation:** The manual resync operation failed, because the partition is not in a valid remote restart state.

#### **HSCLA9DC**

**Explanation:** The manual resync operation failed because the partition is missing its active profile. Either the active profile has been removed or the partition has never been activated.

**Problem determination:** Activate the partition to establish an active profile.

# HSCLA9E0

**Explanation:** The partition cannot be migrated at this time because the partition is not the remote restart state.

### HSCLA9E1

**Explanation:** The operation to update the partition data on the reserved storage device assigned to the partition has failed. The migrated partition may not be able to be remote restarted.

# HSCLA9E2

**Explanation:** The remote restart capable partition cannot use shared memory.

# HSCLA9E3

**Explanation:** The partition cannot be migrated because it is a remote restart capable partition that is using shared memory.

# **HSCLA9E4**

**Explanation:** The recovery operation has failed.

# **HSCLA9E5**

**Explanation:** Perform the operation again using the force option.

# HSCLA9E6

**Explanation:** The destination managed system does not support virtual Trusted Platform Modules.

#### HSCLA9E7

**Explanation:** The partition cannot be migrated because all of the virtual Trusted Platform Modules on the destination managed system are already in use.

# **HSCLA9E8**

**Explanation:** The partition cannot be set to be suspend capable because it has physical I/O Currently assigned to it.

# HSCLA9E9

**Explanation:** The operation on the remote restart capable partition failed.

**Problem determination:** Assigne a reserved storage devide to the partition, then try the operation again.

# **HSCLA9EA**

**Explanation:** The destination managed system does not support partition placement configuration. The partition placement setting of partition will be lost after migration.

#### **HSCLA9EB**

**Explanation:** The virtual SCSI client adapter in slot on partition is not valid since its server adapter is not on a Virtual I/O Server (VIOS) partition. A virtual SCSI client adapter on a suspend capable or remote restart capable partition must use a server adapter on a VIOS partition.

#### **HSCLA9EC**

**Explanation:** Virtual I/O Server partition has reached its maximum concurrent partition migrations limit.

# **HSCLA9ED**

**Explanation:** The remote restart state of the partition can be set to Remote Restarted only when its current remote restart state is Source Remote Restarting or Forced Source Side Restart.

# HSCLA9F0

**Explanation:** The partition cannot be resumed because the processing resources it requires exceed the available processing resources in the managed system's shared processor pool.

**Problem determination:** If possible, free processing resources from that shared processor pool, and try the operation again.

# HSCLA9F1

**Explanation:** The recover request cannot be accepted because the last operation does not match the specified type of state change operation.

# HSCLA9F2

**Explanation:** The cleanup operation has failed.

**Problem determination:** Perform the operation again using the force option.

#### HSCLA9F3

**Explanation:** Cleanup of the remote restarted partition cannot be performed on the source managed system since the reserved storage device assigned to the partition is still owned by the source managed system.

### **HSCLAA00**

**Explanation:** The dump file cannot be removed.

#### **HSCLAA01**

**Explanation:** The dump file was not found.

#### **HSCLAA05**

**Explanation:** The partition cannot be migrated because a partition hosting one of its virtual SCSI adapters is not a Virtual I/O Server partition.

# **HSCLAA06**

**Explanation:** The partition cannot be migrated because it has a virtual SCSI server adapter that is hosting virtual SCSI client adapters.

**Problem determination:** Check the device and ensure that it is not in use, then try the operation again.

# **HSCLAA07**

**Explanation:** The partition cannot be migrated because the destination managed system does not support IBM i partition mobility.

# **HSCLAA08**

**Explanation:** IBM i partition has returned error code to the management console's request to perform a check for migration readiness. The partition is not ready to be migrated at this time.

**Problem determination:** Try the operation again later.

# **HSCLAA09**

**Explanation:** The partition cannot be migrated because the managed system does not support IBM i partition mobility.

# **HSCLAA10**

**Explanation:** The managed system does not support virtual Trusted Platform Modules.

# **HSCLAA11**

**Explanation:** The attributes can only be specified for an AIX, Linux, or Virtual I/O Server partition.

# **HSCLAA12**

**Explanation:** All virtual Trusted Platform Modules are in use by other partitions.

# **HSCLAA13**

**Explanation:** The trusted system key length is wrong or the key is badly formatted.

# **HSCLAA14 • HSCLAA27**

#### **HSCLAA14**

**Explanation:** The trusted system key is wrong.

#### **HSCLAA16**

**Explanation:** An internal error occurred.

**Problem determination:** Try the operation again. If this error persists, contact your service representative.

# **HSCLAA17**

**Explanation:** All partitions that have a virtual Trusted Platform Module enabled must be in the Not Activated state to perform the restore trusted system key operation.

# **HSCLAA18**

**Explanation:** The virtual Trusted Platform Module adapter for the partition is in virtual slot.

**Problem determination:** Check the device and ensure that it is not in use, then try the operation again.

# **HSCLAA19**

**Explanation:** There is no virtual slot available for the virtual Trusted Platform Module adapter.

#### **HSCLAA1A**

**Explanation:** The trusted system key cannot be changed at this time because the last key change has not completed.

# HSCLAA1B

**Explanation:** Virtual Trusted Platform Module can be used with POWER7, or later, processor compatibility modes only.

# **HSCLAA1C**

**Explanation:** An internal error occurred.

**Problem determination:** Try the operation again. If this error persists, contact your service representative.

# **HSCLAA1D**

**Explanation:** A remote restart capable partition cannot have a virtual Trusted Platform Module enabled.

# **HSCLAA1E**

**Explanation:** The trusted system key cannot ba changed at this time because a virtual Trusted Platform Module enabled partition is suspended or is in the process of suspending or migrating.

#### HSCLAA1F

**Explanation:** A virtual Trusted Platform Module cannot be enabled for this parition.

**Problem determination:** Check vTPM compatibility with other partition settings such as the processor compatibility mode which is required to be POWER7 or later.

#### **HSCLAA20**

**Explanation:** The OS level of the partition does not support IBM i partition mobility.

#### HSCLAA21

**Explanation:** The partition cannot be migrated because the destination managed system does not support IBM i Restricted I/O mode.

# **HSCLAA22**

**Explanation:** IBM i restricted I/O mode cannot be enabled on partition because the following partition profiles contain resources which are not allowed for partitions in IBM i restricted I/O mode.

**Problem determination:** Modify the profiles and try the operation again.

# **HSCLAA23**

**Explanation:** The partition cannot be migrated because IBM i restricted I/O mode is not enabled for the partition.

# **HSCLAA24**

**Explanation:** The partition profile could not be modified to contain the specified resources because IBM i restricted I/O mode is enabled for the partition.

#### **HSCLAA25**

**Explanation:** The IBM i restricted I/O mode setting can only be changed when the partition is shutdown.

#### **HSCLAA26**

**Explanation:** The partition cannot be migrated because the managed system does not support IBM i Restricted I/O mode.

# **HSCLAA27**

**Explanation:** The partition in IBM i restricted I/O mode cannot have full system profile.

#### **HSCLAA28**

**Explanation:** A suspend capable partition or a partition in IBM i restricted I/O mode cannot be a time reference partition.

# **HSCLAA30**

**Explanation:** A Virtual Trusted Platform Module can only be enabled on a partition that is shutdown.

# **HSCLAA31**

**Explanation:** A Virtual Trusted Platform Module cannot be disabled.

**Problem determination:** Check the partition state to verify that the partition is not in the Open Firmware state.

# **HSCLAA36**

**Explanation:** The partition cannot be migrated because the ratio of processing units to virtual processors configured for the partition's minimum, current, or maximum processor settings is below the minimum ration supported by the destination managed system.

# (HSCLBxxx) Reference codes

# HSCLB000

**Explanation:** Please specify the SR-IOV logical port that you want to remove.

# HSCLB001

**Explanation:** The operation to remove SR-IOV logical ports from partition failed or partially failed.

#### HSCLB002

**Explanation:** The operation to add SR-IOV logical ports to partition failed or partially failed.

### HSCLB003

**Explanation:** SR-IOV logical port is not assigned to partition.

#### HSCLB004

**Explanation:** The operation to add SR-IOV logical port failed because the management console could not retrieve the SR-IOV logical port information after assigning the SR-IOV logical port to the partition.

# HSCLB010

**Explanation:** This operation is only allowed when the service processor is in the Standby, EOCT, or Running state.

# HSCLB011

**Explanation:** The boot string can be specified for P71H systems only.

# HSCLB012

**Explanation:** This operation is not supported for the managed system.

# HSCLB013

**Explanation:** The specified octant configuration is not valid.

# HSCLB020

**Explanation:** The RMC connection between the management console and partition has been interrupted. This could be because the partition is no longer in the Running state, or the partition is hung.

**Problem determination:** Check the state of the partition.

# HSCLB021

**Explanation:** The request issued to partition has failed.

**Problem determination:** Try the operation again. If this error persists, contact your service representative.

# HSCLB022

**Explanation:** The mapping of virtual fibre channel client adapter to virtual fibre channel server adapter on Virtual I/O Server partition is not valid.

**Problem determination:** Map the client and server adapters, then try the operation again.

# HSCLB023

**Explanation:** Virtual fibre channel server adapter for the virtual fibre channel client adapter was not found on Virtual I/O Server partition.

**Problem determination:** Create and map the server adapter, then try the operation again.

# HSCLB024

**Explanation:** This operation is not supported Virtual I/O Server partition.

# HSCLB025

**Explanation:** The specified partition or partition profile does not have any virtual fibre channel client adapters.

#### HSCLB026

**Explanation:** This operation is not supported on Virtual I/O Server partitions.

#### HSCLB060

**Explanation:** The operation is not allowed at this time because there are one of more management consoles connected to the managed system that do not suport the function you are trying to use.

**Problem determination:** Disconnect management consoles and try the operation again.

# HSCLB061

Explanation: Performing the operation will cause the

# HSCLB062 • HSCLB07E

managed system to become incompatible with management consoles that do not support this operation.

#### HSCLB062

**Explanation:** The incompatibility warning value is not valid for the function.

# HSCLB063

**Explanation:** The function name is not valid.

# HSCLB070

**Explanation:** The reserved storage device assigned to a remote restart capable partition must be a physical volume.

# HSCLB071

**Explanation:** The destination managed system does not support Virtual Ethernet Port Aggregator (VEPA) configuration.

# HSCLB072

**Explanation:** The switch mode for virtual switch cannot be maintained on the destination managed system.

# HSCLB073

**Explanation:** The destination managed system does not support Virtual Station Interface (VSI) configuration.

#### HSCLB074

**Explanation:** The maximum number of allowed Virtual Station Interface (VSI) profiles is already reached on the destination managed system.

# HSCLB075

**Explanation:** The partition cannot be suspended because it is using Virtual Ethernet Port Aggregator (VEPA) or Virtual Station Interface (VSI) profiles configuration.

# HSCLB076

**Explanation:** The partition cannot be remote restarted because it is using Virtual Ethernet Port Aggregator (VEPA) or Virtual Station Interface (VSI) profiles configuration.

# HSCLB077

**Explanation:** The migration recovery cannot proceed because the partition is not powered off.

**Problem determination:** Please power off the partition and try the recovery operation again.

#### HSCLB078

**Explanation:** The partition cannot be migrated at this time because managed system has already reached its maximum number of concurrent active partition migration, suspend, and resume operations limit.

Problem determination: Try the operation again later.

# HSCLB079

**Explanation:** The partition cannot be migrated at this time because managed system has already reached its maximum number of concurrent inactive partition migrations limit.

Problem determination: Try the operation again later.

# HSCLB07A

**Explanation:** The OS level of Virtual I/O Server partition does not support this function.

#### HSCLB07B

**Explanation:** The operation to set the concurrent partition migration attributes on Virtual I/O Server partition has failed.

# HSCLB07C

**Explanation:** The operation to get the concurrent partition migration attributes on Virtual I/O Server partition has failed.

# HSCLB07D

**Explanation:** The Secure Shell (SSH) command issued to the management console has failed.

**Problem determination:** Please check to make sure SSH has been enabed on the remote management console and that there is no firewall blocking communication to the remote management console.

# HSCLB07E

**Explanation:** The Secure Shell (SSH) command issued to the management console has timed out.

**Problem determination:** Please try the operation again later.

### HSCLB07F

**Explanation:** Current and pending processor values or current and pending memory values are out of sync on the destination managed system.

**Problem determination:** Run the rsthwres command on the destination managed system to sync the values before performing this operation. If the values are out of sync when the partition migration, resume, or remote restart operation occurs, the operation may fail.

### HSCLB080

**Explanation:** An error occurred while collecting partition configuration data.

#### HSCLB081

**Explanation:** The specified IP Address for mover service partition is not valid on managed system.

# HSCLB082

**Explanation:** The partitions were not found.

# HSCLB083

**Explanation:** The following partitions cannot be optimized because their current configurations are not valid.

**Problem determination:** If you want to optimize these partitions, activate them with a profile first.

#### HSCLB084

**Explanation:** The following partitions cannot be optimized because they contain resources that cannot be relocated.

### HSCLB090

**Explanation:** The managed system does not have the capability to get the processor VPD information.

# HSCLB091

**Explanation:** Partition ID which was specified for the migrating partition, exceeds the maximum partition ID supported on the destination managed system.

# HSCLB092

**Explanation:** Partition ID which was specified for the migrating partition, is already in use on the destination managed system.

#### HSCLB100

**Explanation:** There is an insufficient amount of mirrored memory available on the managed system to perform this operation. An additional MB of mirrored memory is needed.

**Problem determination:** If you want to perform this operation, you must free mirrored memory by performing a mirrored memory defragnmentation operation or by removing memory from partitions.

### HSCLB101

**Explanation:** There is an insufficeint amount of memory available on the managed system to perform this operation. An additional MB of memory is needed.

**Problem determination:** If you want to perform this operation, you must free memory by removing memory from partitions.

# HSCLB200

**Explanation:** A Remote Restart Capable partition cannot have OptiConnect enabled.

# HSCLB201

**Explanation:** The partition cannot be activated because a partition hosting one of its virtual SCSI adapters is not a Virtual I/O Server partition.

# HSCLB300

**Explanation:** The operation failed on the managed system.

Problem determination: Try the again later.

# HSCLB301

**Explanation:** The managed system is busy.

**Problem determination:** Please try the operation again later.

# HSCLB302

**Explanation:** The operation cannot be performed on the selected target.

# HSCLB303

**Explanation:** The selected target is not in the proper state to perform this operation.

# HSCLB402 • HSCLB603

### HSCLB402

**Explanation:** The maximum number of concurrent partition migrations on managed system has already been reached or will be exceeded with this multiple partition migration operation.

#### HSCLB403

**Explanation:** The remote restart cleanup operation cannot be performed on the partition because the reserved storage device is still owned by the source managed system.

# HSCLB500

**Explanation:** The hardware-accelerated memory expansion setting specified is not valid.

# HSCLB501

**Explanation:** The hardware-accelerated memory encryption setting specified is not valid.

#### HSCLB502

**Explanation:** The managed system does not support hardware-accelerated Active Memory Expansion.

# HSCLB503

**Explanation:** The managed system does not dupport hardware-accelerated memory encryption.

#### HSCLB504

**Explanation:** The migrating partition cannot use hardware-accelerated Active Memory Expansion on the destination managed system because the destination managed system does not support hardware-accelerated Active Memory Expansion.

#### HSCLB505

**Explanation:** The migrating partition cannot use hardware-accelerated memory encryption on the destination managed system because the destination managed system does not support hardware-accelerated memory encryption.

# HSCLB600

**Explanation:** Virtual I/O Server partition does not support fibre channel port name specification.

#### HSCLB601

**Explanation:** Virtual I/O mappings are not created for a suspended partition when it is migrated to a destination managed system. Therefore, any user-specified mappings are ignored.

#### HSCLB602

**Explanation:** The management console was not able to complete all the steps of the migration recovery operation. If the migrating partition exists on both the source and destination managed system, you must ensure that it is either already activated or that is can be activated with its last activated profile and its hosting virtual I/O server adapters on one of the managed systems before manually deleting the partition and its related hosting virtual I/O server adapters from the other managed system.

# HSCLB603

**Explanation:** The destination managed system has an outgoing partition migration operation in progress. A partition migration operation to a managed system that is currently the source managed system in an outgoing partition migration operation is not allowed.

**Problem determination:** Please try the operation again later.

# (HSCP) Reference codes

# HSCP0001

**Explanation:** The Backup Critical Data request completed successfully.

#### HSCP0002

**Explanation:** Ensure the media is inserted correctly into the drive and try the operation again.

**Problem determination:** Verify that the media is inserted correctly in the drive and try the operation again.

#### HSCP0003

**Explanation:** The Backup Critical Data request failed.

**Problem determination:** An internal management console error occurred. Contact your next level of support or your service provider.

# HSCP0004

**Explanation:** The media is write protected. Remove write protection and try the operation again.

**Problem determination:** Remove write protection and try the operation again.

# HSCP0005

**Explanation:** The Backup Critical Data request is in progress. Please wait.

# HSCP0010

**Explanation:** The Format Removable Media request completed successfully.

# HSCP0011

**Explanation:** Ensure the media is inserted correctly into the drive and try the operation again.

# HSCP0012

**Explanation:** The media is write protected. Remove the write protection and try the operation again.

# HSCP0013

**Explanation:** An unknown error occurred. Replace the media and try the operation again.

# HSCP0014

**Explanation:** The Format Removable Media request failed.

# HSCP0015

**Explanation:** Please wait while the media is being formatted.

#### HSCP0020

**Explanation:** The Save Upgrade Data request completed successfully.

#### HSCP0021

**Explanation:** The Save Upgrade Data request failed.

#### HSCP0022

**Explanation:** The Save Upgrade Data request failed. Ensure the removable media is inserted correctly into the drive.

# HSCP0023

**Explanation:** The media is write protected. Remove the write protection and try the operation again.

# HSCP0024

**Explanation:** An error occurred while copying the upgrade data. Ensure the removable media is inserted correctly into the drive and retry the operation.

# HSCP0025

**Explanation:** An error occurred while saving the upgrade data. Try the operation again. If the problem continues, contact your service representative.

#### HSCP0026

**Explanation:** An error occurred while trying to mount the media. Ensure the removable media is inserted correctly and try the operation again.

# HSCP0027

**Explanation:** An error occurred while trying to unmount the media. Ensure the media is not being shared.

# HSCP0028

**Explanation:** An non-recoverable error occurred. Refer

# HSCP0029 • HSCP0046

to the management console console log for detailed information.

**Problem determination:** Refer to the management console console log for more information. If the problem persists, contact your next level of support or your service provider.

#### HSCP0029

**Explanation:** An error occurred while instantiating the save upgrade data target class.

# HSCP0030

**Explanation:** An error occurred creating the file that processes the save upgrade data on the next reboot. Try the operation again.

**Problem determination:** Rebuild the managed system. If the problem persists, contact your next level of support or your service provider.

#### HSCP0031

**Explanation:** Generating archives of subsystem files. Please wait.

# HSCP0036

**Explanation:** Authentication of the corrective service package failed. Try the operation again.

**Problem determination:** If the problem persists, contact your next level of support or your service provider.

# HSCP0037

**Explanation:** The corrective service file was successfully applied. Select the checkbox below to install the next corrective service package.

#### HSCP0038

**Explanation:** The corrective service file was NOT successfully applied due to missing pre-requisites.

### HSCP0039

**Explanation:** The corrective service file was successfully applied. The changes will take effect when another console session is started, by logout and login again, or after rebooting the management console.

# HSCP0040

**Explanation:** The corrective service file was successfully downloaded to this system console. Press OK to continue and install this update.

### HSCP0041

**Explanation:** The corrective service file was successfully applied. Wait until all tasks complete and reboot the management console for the changes to take place.

#### HSCP0042

**Explanation:** An unrecoverable error occurred during the corrective service file download. Try the operation again. If the problem continues, contact your service representative.

**Problem determination:** Try the task again. If the problem persists, contact your next level of support or your service provider.

# HSCP0043

**Explanation:** An unrecoverable error occurred during the corrective service installation. Try the operation again. If the problem continues, contact your service representative.

**Problem determination:** Try the operation again. If the problem persists, contact your next level of support or your service provider.

# HSCP0044

**Explanation:** The removable media cannot be mounted. Ensure the media is inserted correctly into the drive and try the operation again.

**Problem determination:** Verify that the removable media is correctly inserted in the drive and try the operation again. If the error persists, contact your next level of support or your service provider.

# HSCP0045

**Explanation:** The corrective service data is corrupt. Ensure the media is inserted correctly into the drive and try the operation again.

**Problem determination:** Verify that the removable media is correctly inserted in the drive and try the operation again. If the error persists, contact your next level of support or your service provider.

# HSCP0046

**Explanation:** An error occurred while attempting to remotely connect to the server. Try the operation again. If the problem continues, contact your service representative.

**Problem determination:** Try the operation again. If the problem persists, contact your next level of support or your service provider.

### HSCP0047

**Explanation:** An unspecified error occurred while downloading the corrective service file. Try the operation again. If the problem continues, contact your service representative.

**Problem determination:** Try the operation again. If the problem persists, contact your next level of support or your service provider.

#### HSCP0048

**Explanation:** An unknown error occurred. Try the operation again. If the problem continues, contact your service representative.

**Problem determination:** Try the task again. If the problem persists, contact your next level of support or your service provider.

#### HSCP0049

**Explanation:** The Install Corrective Service request is in progress. Please wait.

# HSCP0050

**Explanation:** The download file is corrupt. Try the operation again.

# HSCP0051

**Explanation:** The corrective service file download was unsuccessful.

**Problem determination:** Refer to the text on the error message window.

#### HSCP0052

**Explanation:** Successfully downloaded file. Installing, please wait.

### HSCP0053

**Explanation:** Corrective service installation was successful.

# HSCP0054

**Explanation:** Corrective service installation has failed.

**Problem determination:** Refer to the text on the error message window.

# HSCP0055

**Explanation:** View the console log for details.

#### HSCP0056

**Explanation:** Halting service installation.

#### HSCP0057

**Explanation:** Corrective service file download in progress...

#### HSCP0058

**Explanation:** The corrective service file downloaded successfully, continuing...

# HSCP0059

**Explanation:** The filesystem is full.

**Problem determination:** Cleanup filesystem to free up some space. Try the task again. If the problem persists, contact your next level of support or your service provider.

#### HSCP0060

**Explanation:** The Customize Date/Time request completed successfully. Please reboot the management console.

**Problem determination:** Shut down and restart the management console.

# HSCP0061

**Explanation:** The Customize Date/Time request failed.

**Problem determination:** Verify that the removable media is correctly inserted in the drive and try the operation again. Try the operation with different media. Run PC Doctor to determine if there is a problem with the hardware. If the problem persists, contact your next level of support or your service provider.

#### HSCP0070

**Explanation:** Enter an integer value between 1 and 99.

# HSCP0071

**Explanation:** You cannot schedule an event in the past. Set the date and time to schedule the event in the future.

**Problem determination:** Select a date and time that is after the present time.

# HSCP0080

**Explanation:** There are no system events.

# HSCP0081 • HSCP0110

### HSCP0081

**Explanation:** Unable to display the log data.

**Problem determination:** Verify that the removable media is correctly inserted in the drive and try the operation again. Try the operation with different media. Run PC Doctor to determine if there is a problem with the hardware. If the problem persists, contact your next level of support or your service provider.

#### HSCP0082

**Explanation:** Unable to retrieve log data.

**Problem determination:** Verify that the removable media is correctly inserted in the drive and try the operation again. Try the operation with different media. Run PC Doctor to determine if there is a problem with the hardware. If the problem persists, contact your next level of support or your service provider.

# HSCP0083

**Explanation:** An error occurred while processing the exit request.

**Problem determination:** Verify that the removable media is correctly inserted in the drive and try the operation again. Try the operation with different media. Run PC Doctor to determine if there is a problem with the hardware. If the problem persists, contact your next level of support or your service provider.

# HSCP0090

**Explanation:** Cannot check both the 'Export default gateway' and 'Silent' options for 'routed'.

**Problem determination:** Select either Export default gateway or Silent for the Routed option.

# HSCP0091

**Explanation:** Your updates have been saved to the system configuration files. You may need to reboot for all Network Settings changes to take affect.

**Problem determination:** Restart the management console.

#### HSCP0092

**Explanation:** Unable to save your Network Settings updates to the system configuration files.

**Problem determination:** Try the operation again. Shut down and restart the management console. If the error persists, contact your next level of support or your service provider.

### **HSCP0093**

**Explanation:** Ethernet driver cannot be set.

**Problem determination:** Select a valid speed for the adapter. Select Auto-negotiate speed. Shut down and restart the management console.

#### **HSCP0100**

**Explanation:** No managed systems were detected that are attached to this system console.

**Problem determination:** If you have a managed system attached, shut down and restart the management console. If the problem persists, contact your next level of support or your service provider.

# **HSCP0101**

**Explanation:** No logical partitions have been defined for this managed system.

**Problem determination:** Check to ensure that Service Focal Point is communicating correctly with the managed system. Shut down and restart the management console. If the error persists, contact your next level of support or your service provider.

# **HSCP0102**

**Explanation:** A blank or incorrect entry was entered in the partition password field.

**Problem determination:** Re-enter a valid password in the entry field and try the operation again.

# **HSCP0103**

**Explanation:** A blank or incorrect entry was entered in the listening port field.

**Problem determination:** Re-enter a valid listening port and try the operation again.

# **HSCP0104**

**Explanation:** A blank or incorrect entry was entered in the IP address field.

**Problem determination:** Re-enter the IP address and try the operation again.

# HSCP0110

**Explanation:** The Inventory Scout Services command completed successfully.

### HSCP0111

**Explanation:** The Inventory Scout Services command request failed.

**Problem determination:** Try the operation again. Shut down and restart the management console. If the error persists, contact your next level of support or your service provider.

#### HSCP0112

**Explanation:** The removable media cannot be mounted. Ensure the media is inserted correctly into the drive and try the operation again.

**Problem determination:** Insert a correctly formatted diskette into the drive. Try using an alternate diskette. If the error persists, contact your next level of support or your service provider.

### HSCP0113

**Explanation:** The media is write protected. Remove the write protection and try the operation again.

**Problem determination:** Remove write protection on the media and retry the operation.

# HSCP0114

**Explanation:** The Inventory Scout request failed. Ensure the removable media is inserted correctly into the drive.

**Problem determination:** Insert the correctly formatted diskette into the drive. Try using an alternate diskette. If the error persists, contact your next level of support or your service provider.

# HSCP0115

**Explanation:** An error occurred while copying the Inventory Scout data. Verify that a blank formatted diskette is inserted correctly in the drive and retry the operation.

**Problem determination:** Ensure that there is enough space on the media. Try using an alternate diskette and retry the operation. If the error persists, contact your next level of support or your service provider.

# HSCP0116

**Explanation:** An error occurred while compressing the Inventory Scout data. Try the operation again.

# **HSCP0117**

**Explanation:** An error occurred while trying to unmount the media.

#### **HSCP0118**

**Explanation:** The Inventory Scout daemon was restarted successfully.

#### HSCP0119

**Explanation:** The Inventory Scout daemon cannot be restarted. Reboot the management console and try the operation again.

**Problem determination:** Try the operation again. Shut down and restart the management console. If the error persists, contact your next level of support or your service provider.

# HSCP0120

**Explanation:** The managed system name is malformed.

**Problem determination:** Shut down and restart the management console. If the error persists, contact your next level of support or your service provider.

#### HSCP0121

**Explanation:** The Inventory Scout request failed. An error occurred while copying data to removable media.

**Problem determination:** Retry the operation. Restart the invscout daemon. If the error persists, contact your next level of support or your service provider.

# HSCP0122

**Explanation:** The system partition(s) did not respond to query attempts.

**Problem determination:** Check to ensure that Service Focal Point is communicating correctly with the managed system. Shut down and restart the management console. If the error persists, contact your next level of support or your service provider.

# HSCP0123

**Explanation:** Unable to start the terminal session using available error data. Return to Service Management interface and attempt to start the TTY session from there.

**Problem determination:** Return to the Service Management interface and attempt to start the virtual terminal session. If the problem persists, contact your next level of support or your service provider.

# HSCP0124

**Explanation:** Unrecoverable error attempting to start a TTY session. Return to Service Management interface and attempt to start the TTY session from there.

# HSCP0125 • HSCP0138

**Problem determination:** Return to the Service Management interface and attempt to start the virtual terminal session. If the problem persists, contact your next level of support or your service provider.

#### HSCP0125

**Explanation:** An incorrect user ID and password combination was entered. Specify a valid user ID and password and try the operation again.

**Problem determination:** Specify a valid user ID and password and retry the operation. Ensure that the remote service (FTP) site is operational. If the problem persists, contact your next level of support or your service provider.

#### HSCP0126

**Explanation:** The corrective service file was not found on the server. Ensure the correct fully qualified path and filename has been specified for the 'Patch file' field and retry the operation.

**Problem determination:** Specify a valid user ID and password and retry the operation. Ensure that the remote service (FTP) site is operational. If the problem persists, contact your next level of support or your service provider.

# HSCP0127

**Explanation:** An error occurred while unpacking the corrective service file. The file may be corrupt, or the management console may have run out of disk space. Try the operation again. If the problem continues, contact your service representative.

**Problem determination:** Shut down and restart the management console. If the error persists, contact your next level of support or your service provider.

# HSCP0128

**Explanation:** A required file is missing from the service package. Contact your service representative.

**Problem determination:** Contact your next level of support or your service provider.

#### HSCP0129

**Explanation:** An attempt was made to apply incorrect service to this version of management console software. Ensure the correct service filename has been specified and retry the operation.

**Problem determination:** Ensure that the correct service file name has been entered and try the operation again. If the problem persists, contact your next level of support or your service provider.

### HSCP0130

**Explanation:** The target directory for service file extraction does not exist. Contact your service representative.

**Problem determination:** Shut down and restart the management console. If the error persists, contact your next level of support or your service provider.

#### HSCP0131

**Explanation:** A fatal error occurred during service file installation. The system may be unstable. Contact your service representative.

**Problem determination:** Shut down and restart the management console. If the error persists, contact your next level of support or your service provider.

# HSCP0135

**Explanation:** Error processing data on removable media.

**Problem determination:** Attempt to download and apply the service file again. Save management console upgrade data to preserve configuration data. Reinstall the management console from the recovery CD as if doing an upgrade. If the problem persists, contact your next level of support or your service provider.

# HSCP0136

**Explanation:** The corrective service file was successfully copied to the management console. Select the Frame 'Install Corrective Service' task to apply this update.

**Problem determination:** Select the frame Install Corrective Service task to apply this update.

# HSCP0137

**Explanation:** The corrective service file was successfully downloaded to the management console. Select the Frame 'Install Corrective Service' task to apply this update.

**Problem determination:** Select the frame Install Corrective Service task to apply this update.

# HSCP0138

**Explanation:** An internal error occurred during Save Upgrade Data processing. Refer to the management console console log for detailed information and recovery actions.

**Problem determination:** Refer to the management console console log for detailed information and recovery actions.

### HSCP0139

**Explanation:** The DVD device is currently in use. Wait until all current DVD operations have been completed and try the operation again.

#### HSCP0140

**Explanation:** The DVD media is write protected. Remove the write protection and try the operation again.

#### HSCP0141

**Explanation:** Ensure the DVD media is inserted correctly into the drive and try the operation again.

# HSCP0142

**Explanation:** An invalid or missing file system exists on the DVD media. Reformat the DVD and try the operation again.

# **HSCP0143**

**Explanation:** The DVD device is not functioning correctly. Contact your service representative.

#### HSCP0144

**Explanation:** An error was detected while mounting the remote server. Verify that the parameters have been entered correctly and try the operation again.

#### HSCP0145

**Explanation:** The userId and password combination to log in to the remote server is incorrect. Ensure the combination is valid and try the operation again.

### **HSCP0146**

**Explanation:** The temporary space used to create the backup archive has been exhausted. You can attempt to free disk space by deleting any pending dump files, or contact your service representative.

#### HSCP0147

**Explanation:** An error occurred while writing the informative description for this dump file. The backup task will now continue without this information.

# HSCP0148

**Explanation:** No dump files exist on the remote server.

### HSCP0149

**Explanation:** No detailed dump information exists for this archive.

#### HSCP0150

**Explanation:** An error occurred while reading the backup archive detailed information. The remote server may be busy. Try the operation again.

#### HSCP0151

**Explanation:** An error occurred while downloading the archive to this management console. View the console log to see the detailed error information. Try the operation again.

# HSCP0152

**Explanation:** An error occurred while copying the archive to this management console. View the console log to see the detailed error information. Try the operation again.

# HSCP0153

**Explanation:** The Backup Critical Console Data task was completed successfully.

# HSCP0154

**Explanation:** The critical console data archive file was successfully offloaded to this management console. Reboot the management console and this data will be restored.

# HSCP0155

**Explanation:** The task is unavailable. Please try again later.

#### HSCP0156

**Explanation:** An error occurred attempting to contact the remote system. Ensure a valid hostname or IP address has been entered and try the operation again.

# HSCP0157

**Explanation:** An unrecoverable error occurred while transferring the file to the remote server. Verify that the target environment on the remote server can accommodate the request and try the operation again. If the failure persists, initiate the 'View Problem Logs' task from the Service Utilities menu for detailed error information. This will require 'hscpe' authority.

# HSCP0158 • HSCP0172

### HSCP0158

**Explanation:** VPD collection was not successful. Verify all partition profiles associated with the managed system are active and accessible. Error details:

#### HSCP0159

**Explanation:** VPD collection from the managed system was successful.

#### HSCP0160

**Explanation:** VPD collection has failed. Verify all partition profiles associated with the managed system are active and accessible. Try the operation again. Error details:

# HSCP0161

**Explanation:** A Back up Critical Console Data task is currently in progress. When this task completes, try the operation again.

#### HSCP0162

**Explanation:** An error occurred trying to obtain a lock for this task. Try the operation again.

**Problem determination:** If the failure persists, initiate the View management console Logs task for detailed error information. hmcpe authority will be required.

# **HSCP0163**

**Explanation:** An error occurred trying to free a prior lock set for this task. Try the operation again.

**Problem determination:** If the failure persists, initiate the View management console Logs task for detailed error information. hmcpe authority will be required.

# HSCP0164

**Explanation:** An unrecoverable error occurred trying communicate with the remote server. Try the operation again.

**Problem determination:** If the failure persists, initiate the View management console Logs task for detailed error information. hmcpe authority will be required.

# HSCP0165

**Explanation:** An error occurred while transferring data from the remote server. Verify the target environment on the remote server can accommodate the request and try the operation again.

**Problem determination:** If the failure persists, initiate the View management console Logs task for detailed error information. hmcpe authority will be required.

#### HSCP0166

**Explanation:** The directory on the remote server could not be accessed. Verify the location has been entered correctly and try the operation again.

**Problem determination:** If the failure persists, initiate the View management console Logs task for detailed error information. hmcpe authority will be required.

#### HSCP0167

**Explanation:** The checksum value of the offloaded backup archive file does not match the calculated value. As a result of this, the file integrity is in question. Try the operation again with different media.

**Problem determination:** If the failure persists, initiate the View management console Logs task for detailed error information. hmcpe authority will be required.

# **HSCP0168**

**Explanation:** The VPD collection task completed successfully and the resulting output was successfully copied to the selected media.

# **HSCP0169**

**Explanation:** The VPD collection task failed and no data has been copied to the selected media. Try the operation again.

**Problem determination:** If the failure persists, contact your next level of support.

# HSCP0170

**Explanation:** The VPD collection task failed due to an internal error. No data has been copied to the selected media. Try the operation again.

**Problem determination:** If the failure persists, contact your next level of support.

# HSCP0171

**Explanation:** The VPD collection task failed due to an internal I/O error. No data has been copied to the selected media. Try the operation again.

**Problem determination:** If the failure persists, contact your next level of support.

#### HSCP0172

**Explanation:** The command to collect VPD information timed out prior to completion. No data has been copied to the selected media. Try the operation again.

**Problem determination:** If the failure persists, contact your next level of support.

#### HSCP0173

**Explanation:** The command to collect VPD information was only partially successful. Some system partitions may not have responded. All returned output data was successfully offloaded to the selected media.

**Problem determination:** If the failure persists, contact your next level of support.

#### HSCP0174

**Explanation:** The selected media is unavailable. Replace or re-insert the media and try the operation again.

**Problem determination:** If the failure persists, contact your next level of support.

# HSCP0175

**Explanation:** The VPD collection command completed successfully, but an unrecoverable error prevented the returned data from being copied to the selected media. Try the operation again.

**Problem determination:** If the failure persists, contact your next level of support.

# HSCP0176

**Explanation:** The command to collect VPD information did not fully complete and an unrecoverable error prevented the returned data from being copied to the selected media. Try the operation again.

**Problem determination:** If the failure persists, contact your next level of support.

# HSCP0177

**Explanation:** The VPD collection task completed successfully and the resulting output was copied to the selected media. The output was not copied to this user's home directory.

# HSCP0178

**Explanation:** The command to collect VPD information was only partially successful. Some system partitions may not have responded. All returned output data was successfully offloaded to the selected media. The output was not copied to this user's home directory.

# HSCP0179

**Explanation:** The VPD collection command succeeded, but there is not enough free space on the selected output media to copy the resulting output. Replace or

free additional space on the media and try the operation again.

#### HSCP0180

**Explanation:** The command to collect VPD information did not fully complete. There is not enough free space on the selected output media to copy the resulting output. Replace or free additional space on the media and try the operation again.

#### HSCP0181

**Explanation:** The VPD collection command succeeded, but the resulting output could not be packaged for copying. Try the operation again.

**Problem determination:** If the failure persists, contact your next level of support.

# HSCP0182

**Explanation:** The command to collect VPD information did not fully complete. The resulting output could not be packaged for copying. Try the operation again.

**Problem determination:** If the failure persists, contact your next level of support.

# HSCP0183

**Explanation:** The VPD data file copied to the selected media does not match the file on the management console. Insert different media and try the operation again.

# HSCP0184

**Explanation:** An unexpected error occured attempting to launch the subsequent graphic panel. Exit the current task and try the operation again.

**Problem determination:** If the failure persists, contact your next level of support.

### HSCP0185

**Explanation:** The signature of the corrective service file did not match the expected value. A file contained within the service bundle may be corrupt. Obtain a new copy of the corrective service package and try the operation again.

**Problem determination:** If the failure persists, contact your next level of support.

# HSCP0186 • HSCP0200

#### HSCP0186

**Explanation:** The corrective service package did not properly authenticate. The package may be invalid. Obtain a new copy of the corrective service package and try the operation again.

**Problem determination:** If the failure persists, contact your next level of support.

# HSCP0187

**Explanation:** An internal problem was encountered while installing the management console corrective service package. View the management console log file to determine the cause and try the operation again.

**Problem determination:** If the failure persists, contact your next level of support.

#### HSCP0188

**Explanation:** The checksum value of the offloaded upgrade archive file does not match the calculated value. As a result of this, the file integrity is in question. Try the operation again with different media.

**Problem determination:** If the failure persists, contact your next level of support.

#### HSCP0189

**Explanation:** The new server was successfully added to the NTP configuration file. The NTP service has been restarted if it was previously running.

# HSCP0190

**Explanation:** The specified server could not be added to the NTP configuration file. The details of this failure have been logged.

**Problem determination:** Contact your next level of support.

#### HSCP0191

**Explanation:** The selected server was successfully removed from the NTP configuration file. The NTP service has been restarted if it was previously running.

# HSCP0192

**Explanation:** The specified server could not be removed from the NTP configuration file. The details of this failure have been logged.

**Problem determination:** Contact your next level of support.

### **HSCP0193**

**Explanation:** The NTP service has been successfully enabled and started on this management console.

#### HSCP0194

**Explanation:** The NTP service could not be started on this management console. The details of this failure have been logged.

**Problem determination:** Contact your next level of support.

# HSCP0195

**Explanation:** The NTP client service was successfully stopped and disabled on this management console.

# **HSCP0196**

**Explanation:** The NTP service could not be stopped on this management console. The details of this failure have been logged.

**Problem determination:** Contact your next level of support.

# **HSCP0197**

**Explanation:** The server value entered is already configured for the NTP service. Please specify a different server name or IP address and try the operation again.

# HSCP0198

**Explanation:** There is not enough free space to copy the backup archive to the destination media. Reformatting the media may correct this condition.

**Problem determination:** If this condition persists after formatting, consider offloading the archive to a remote server or contact your service provider.

# HSCP0199

**Explanation:** A required file is missing from the service package.

**Problem determination:** Retry the operation and if the problem persists, contact your next level of support.

# HSCP0200

**Explanation:** The requested file action could not be taken possibly due to remote access control restrictions. The target directory either doesn't exist or the file access permissions do not allow the specified action.

**Problem determination:** Verify the server can accommodate the request with the specified userid and try the operation again.

#### HSCP0201

**Explanation:** No management console corrective service files could be located on the target repository. Select a different location where service files can be located.

**Problem determination:** Retry the operation and if the problem persists, contact your next level of support.

#### HSCP0202

**Explanation:** No management console corrective service package file was selected. Choose a package file from the table and try the operation again.

# HSCP0203

**Explanation:** Unable to obtain an I/O lock for the DVD-RAM device. Verify no other task is accessing the drive and try the operation again.

# HSCP0204

**Explanation:** The corrective service for the management console was successfully applied. Wait until all tasks complete and manually reboot the management console for the changes to take effect.

# HSCP0205

**Explanation:** The corrective service for the management console was successfully applied. The software installed was one component of a multi-part package. Clicking the 'OK' button will return to the installation task where the next service package can be selected.

# HSCP0206

**Explanation:** The portmapping service could not be started. This process is required to access the remote server.

**Problem determination:** Retry the operation and if the problem persists, contact your next level of support.

#### HSCP0207

**Explanation:** An unspecified error occurred while retrieving the corrective service file information from the remote server.

**Problem determination:** Retry the operation and if the problem persists, contact your next level of support.

# HSCP0208

**Explanation:** Corrective service file offload from remote server is in progress.

### HSCP0209

**Explanation:** The corrective service file offload was successful. Continuing with management console service installation.

#### HSCP0210

**Explanation:** The corrective service file offload was unsuccessful.

**Problem determination:** Retry the operation and if the problem persists, contact your next level of support.

# HSCP0211

**Explanation:** The server value entered is invalid. Please specify a different server name or IP address and try the operation again.

# HSCP0212

**Explanation:** The remote filesystem is full.

**Problem determination:** Free up space on the remote filesystem and try the command again. If the problem persists, contact your next level of support or your service provider.

#### HSCP0213

**Explanation:** Downloading the corrective service files from the server took longer than expected, and the operation has been canceled.

**Problem determination:** Either try the operation again, or download the corrective service file via another method.

# (HSCS) Reference codes

# HSCS0001

**Explanation:** Unable to obtain Serviceable Events from the Problem Manager.

**Problem determination:** The management console could not retrieve the Serviceable Events. Wait and try the previous function again. If the error continues, shut down and restart the management console. If error persists, contact your next level of support or your service provider.

# HSCS0002

**Explanation:** Unable to process request.

**Problem determination:** The management console could not process your request to make changes to the Serviceable Event. Wait and try the previous function again. If the error continues, shut down and restart the management console. If the error persists, contact your next level of support or your service provider.

#### HSCS0003

**Explanation:** Unable to update the attribute on the Serviceable Event.

**Problem determination:** The management console could not process your request to make changes to the Serviceable Event. Wait and try the previous function again. If the error continues, shut down and restart the management console. If the error persists, contact your next level of support or your service provider.

# HSCS0004

**Explanation:** At least one Serviceable Event you attempted to act on could not be located. It may have expired from the Problem Manager. Please do a new query to refresh the list of Serviceable Events and try your action again.

**Problem determination:** The management console could not locate the Serviceable Event you are trying to view or update. It might have expired or otherwise been closed. Exit the Select Serviceable Event dialog and retry.

# HSCS0005

**Explanation:** Function Failed: Error occurred attempting to display a Serviceable Event panel.

**Problem determination:** The management console was unable to locate or launch a panel you have requested. This is an internal management console error. Back up critical management console data. If the problem

persists, contact your next level of support or your service provider.

# HSCS0006

**Explanation:** This Serviceable Event might contain more information than this version of the management console can display. You might want to upgrade your management console to the latest version.

**Problem determination:** In order to see Serviceable Event data made available in more recent management console versions, upgrade this management console to the most recent version or switch to an management console that has already been upgraded.

# HSCS0007

**Explanation:** The system you have chosen is not identified as the reporting system in any available serviceable events.

**Problem determination:** The default selection panel will be displayed so that you may search for other events.

# HSCS0008

**Explanation:** Function Failed: An error occurred when retrieving machine names.

**Problem determination:** Not all functions might be operating. Wait and try the previous function again. If the error continues, shut down and restart the management console. If the error persists, contact your next level of support or your service provider.

# HSCS0020

**Explanation:** Function Failed: An error occurred when launching the Service Focal Point Settings panel.

**Problem determination:** Not all functions might be operating. Wait and try the previous function again. If the error continues, shut down and restart the management console. If the error persists, contact your next level of support or your service provider.

# HSCS0021

**Explanation:** Function Failed: Error occurred getting information to display the Service Focal Point settings.

**Problem determination:** Not all functions might be operating. Wait and try the previous function again. If the error continues, shut down and restart the management console. If the error persists, contact your next level of support or your service provider.

# HSCS0022 • HSCS0069

### HSCS0022

**Explanation:** Function Failed: An error occurred when updating Service Focal Point settings.

**Problem determination:** Not all functions might be operating. Wait and try the previous function again. If the error continues, shut down and restart the management console. If the error persists, contact your next level of support or your service provider.

#### HSCS0023

**Explanation:** Function Failed: Error occurred processing button for the Service Focal Point Settings panel.

**Problem determination:** Not all functions might be operating. Wait and try the previous function again. If the error continues, shut down and restart the management console. If the error persists, contact your next level of support or your service provider.

# HSCS0025

**Explanation:** Function Failed: Error occurred while processing Double Click for the Service Focal Point Settings panel.

**Problem determination:** Not all functions might be operating. Wait and try the previous function again. If the error continues, shut down and restart the management console. If the error persists, contact your next level of support or your service provider.

# HSCS0026

**Explanation:** Service Focal Point settings have been saved successfully.

# HSCS0047

**Explanation:** Function Failed: An error occurred when attempting to Close the Serviceable Event.

**Problem determination:** Not all functions might be operating. Wait and try the previous function again. If the error continues, shut down and restart the management console. If the error persists, contact your next level of support or your service provider.

# HSCS0060

**Explanation:** Cannot change state from Unknown for machine

**Problem determination:** The requested machine state is not allowed at this time. Close and then restart the enable and disable menu s for updated machine information.

#### HSCS0061

**Explanation:** Insert scratch diskette.

**Problem determination:** Insert a scratch diskette and select the appropriate button.

# HSCS0062

**Explanation:** Insert DVD cartridge and press the appropriate button.

**Problem determination:** Insert a formatted DVD cartridge and push the appropriate button.

# HSCS0064

**Explanation:** No extended error data available.

**Problem determination:** Select a serviceable event that has extended error data associated with it.

# HSCS0065

**Explanation:** Error writing to floppy diskette.

**Problem determination:** Ensure there is a diskette in the diskette drive. Try the operation again.

#### HSCS0066

**Explanation:** Error writing to DVD cartridge.

**Problem determination:** Ensure there is a formatted DVD cartridge in the DVD drive. Try the operation again.

# HSCS0067

**Explanation:** Error reading extended error data.

**Problem determination:** Not all functions might be operating. Wait and try the previous function again. If the error continues, shut down and restart the management console. If the error persists, contact your next level of support or your service provider.

# HSCS0068

**Explanation:** Error creating temporary file.

**Problem determination:** Verify that the removable media is correctly inserted in the drive and try the operation again. Try the operation with different media. Run PC Doctor to determine if there is a problem with the hardware. If the problem persists, contact your next level of support or your service provider.

# HSCS0069

**Explanation:** Error writing to temporary file.

**Problem determination:** Verify that the removable media is correctly inserted in the drive and try the

operation again. Try the operation with different media. Run PC Doctor to determine if there is a problem with the hardware. If the problem persists, contact your next level of support or your service provider.

#### HSCS0070

Explanation: Error formatting floppy diskette.

**Problem determination:** Ensure there is a diskette in the diskette drive. Try the operation again.

# **HSCS0071**

**Explanation:** Extended error data has been saved successfully.

# HSCS0072

**Explanation:** The saving of extended error data has been cancelled.

**Problem determination:** No action is needed. The operation was cancelled as a result of your request.

# **HSCS0080**

**Explanation:** Error encountered while getting the partition information.

**Problem determination:** Not all functions might be operating. Wait and try the previous function again. If the error continues, shut down and restart the management console. If the error persists, contact your next level of support or your service provider.

#### HSCS0081

**Explanation:** Error encountered while reading the partition information.

**Problem determination:** Not all functions might be operating. Wait and try the previous function again. If the error continues, shut down and restart the management console. If the error persists, contact your next level of support or your service provider.

# HSCS0082

**Explanation:** Error encountered while getting the extended error data.

**Problem determination:** Not all functions might be operating. Wait and try the previous function again. If the error continues, shut down and restart the management console. If the error persists, contact your next level of support or your service provider.

#### HSCS0083

**Explanation:** Unexpected error encountered while saving the extended error data.

**Problem determination:** Verify that the removable media is correctly inserted in the drive and try the operation again. Try the operation with different media. Run PC Doctor to determine if there is a problem with the hardware. If the problem persists, contact your next level of support or your service provider.

### HSCS0084

**Explanation:** Error encountered while attempting to call home with the extended error information.

**Problem determination:** Not all functions might be operating. Wait and try the previous function again. If the error continues, shut down and restart the management console. If the error persists, contact your next level of support or your service provider.

# HSCS0085

**Explanation:** Error encountered while attempting to call home with the extended error information.

**Problem determination:** Not all functions might be operating. Wait and try the previous function again. If the error continues, shut down and restart the management console. If the error persists, contact your next level of support or your service provider.

# HSCS0086

**Explanation:** Request to call home the extended error information has been successfully submitted.

**Problem determination:** The operation was successful.

# HSCS0087

**Explanation:** Error encountered while attempting to call home the Serviceable Event.

**Problem determination:** Not all functions might be operating. Wait and try the previous function again. If the error continues, shut down and restart the management console. If the error persists, contact your next level of support or your service provider.

# HSCS0088

**Explanation:** Error encountered while attempting to call home the Serviceable Event.

**Problem determination:** Not all functions might be operating. Wait and try the previous function again. If the error continues, shut down and restart the management console. If the error persists, contact your next level of support or your service provider.

# HSCS0089 • HSCS0113

### HSCS0089

**Explanation:** Request to call home the Serviceable Event has been successfully submitted.

**Problem determination:** The operation was successful.

# HSCS0090

**Explanation:** Unexpected return code encountered while creating a temporary packaging file.

**Problem determination:** If the problem persists, contact your next level of support or your service provider.

# HSCS0096

**Explanation:** No items selected when button was pressed.

**Problem determination:** Not all functions might be operating. Wait and try the previous function again. If the error continues, shut down and restart the management console. If the error persists, contact your next level of support or your service provider.

# **HSCS0099**

**Explanation:** Both connections to the management console must be established for this task to operate properly.

**Problem determination:** Ensure the connection state of the secondary Service Processor indicates that a valid connection is established.

# **HSCS0100**

**Explanation:** Please wait while the extended error data is being saved.

**Problem determination:** The extended error data is being saved to the appropriate removable media.

### **HSCS0101**

**Explanation:** Error writing to DVD cartridge.

**Problem determination:** Ensure there is a formatted DVD cartridge in the DVD drive. Try the operation again.

# **HSCS0102**

**Explanation:** Error unmounting DVD cartridge after writing data successfully.

**Problem determination:** If the problem persists, contact your next level of support or your service provider.

### **HSCS0103**

**Explanation:** DVD drive is already mounted.

#### **HSCS0104**

**Explanation:** The LED request did not complete successfully. Initiate the 'View Problems Logs' task from the Service Utilities menu for detailed error information. 'hscpe' authority will be required.

**Problem determination:** If you do not have 'hscpe' authority, you will not see the View Problem Logs selection in the Service Utilities menu. Retry the task. Log out and then back in to the management console interface. Shut down and restart the management console. If the problem persists, contact your next level of support or your service provider.

# **HSCS0105**

**Explanation:** The LED request completed successfully.

# **HSCS0107**

**Explanation:** Error establishing RMC session.

# **HSCS0108**

**Explanation:** I/O error while creating a connection monitoring type serviceable event.

# HSCS0109

**Explanation:** Communications to the SFP component are unavailable.

#### HSCS0110

**Explanation:** Error adding managed object to connection monitoring type serviceable event.

# HSCS0111

**Explanation:** Error getting managed objects in connection monitoring type serviceable event.

# HSCS0112

**Explanation:** Error incrementing duplicate count in connection monitoring type serviceable event.

# **HSCS0113**

**Explanation:** Error getting connection monitoring type serviceable events.

### HSCS0114

**Explanation:** Communications to the SFP component are unavailable. This is probably due to authentication problems.

#### **HSCS0115**

**Explanation:** Communications to the SFP component are unavailable. This is probably due to the RMC daemon on the management console being down.

#### **HSCS0116**

**Explanation:** Communications to the SFP component are unavailable. However a network path to the partition is available.

# HSCS0117

**Explanation:** Communications to the SFP component are unavailable. This is probably due to the partition being down.

# HSCS0118

**Explanation:** Communications to the SFP component are unavailable. This is probably due to no network path being available.

# **HSCS0119**

**Explanation:** Communications to the SFP component are unavailable. Check logs for the return code on the call to start an RMC session.

# HSCS0120

**Explanation:** Communications to the SFP component are unavailable. Check logs for the return code for the session interruption.

#### **HSCS0121**

**Explanation:** Communications to the SFP component are unavailable due to no network path being available.

### HSCS0122

**Explanation:** Communication lost with the ctrmc RMC subsystem on the management console.

**Problem determination:** If the problem persists, contact your next level of support or your service provider.

#### HSCS0125

**Explanation:** I/O error while creating a customer upgrade on demand type serviceable event.

#### HSCS0126

**Explanation:** An error occurred while attempting to connect to the management console information manager. The LED command has failed. Initiate the 'View Event Logs' task from the Service Utilities menu for detailed error information. 'hscpe' authority will be required.

# **HSCS0127**

**Explanation:** An unexpected internal error has occurred. The LED command has failed. Initiate the 'View Event Logs' task from the Service Utilities menu for detailed error information.

# HSCS0128

**Explanation:** An error occurred when attempting to query the HMC's hostname. The LED processing cannot continue.

# **HSCS0129**

**Explanation:** An internal LED command processing error has occurred. The LED command has failed. Initiate the 'View Event Logs' task from the Service Utilities menu for detailed error information.

# HSCS0130

**Explanation:** The dump requested was successfully initiated. The resulting dump will automatically be offloaded to the management console. The amount of time required for the offload will vary based on the system configuration. To view this dump, refresh the main screen accordingly.

#### HSCS0131

**Explanation:** An error occurred while attempting to connect to the management console information manager. The dump command has failed. Initiate the 'View Event Logs' task from the Service Utilities menu for detailed error information.

# HSCS0132

**Explanation:** An unexpected internal error has occurred. The dump command has failed. Initiate the 'View Event Logs' task from the Service Utilities menu for detailed error information. Contact your service representative.

# HSCS0133 • HSCS0180

### HSCS0133

**Explanation:** An error occurred when attempting to query the HMC's hostname. The specified dump task cannot continue.

#### HSCS0134

**Explanation:** An internal dump command processing error has occurred. The dump command has failed. Initiate the 'View Event Logs' task from the Service Utilities menu for detailed error information.

#### **HSCS0135**

**Explanation:** The dump offload request was successful.

# HSCS0136

**Explanation:** The DVD device could not be locked for writing. Try the operation again.

# HSCS0137

**Explanation:** The DVD device is write protected. Remove the write protection and try the operation again.

# HSCS0138

**Explanation:** No DVD media was found. Insert a properly formatted DVD and try the operation again.

#### HSCS0139

**Explanation:** The DVD device returned an error. Try the operation again.

# HSCS0140

**Explanation:** An unknown error occurred while accessing the DVD device. Try the operation again.

# HSCS0141

**Explanation:** An error occurred while copying the selected file to the DVD media. Ensure there is available space on the media and try the operation again.

# HSCS0142

**Explanation:** A file system error has occurred on the DVD media. Try the operation again with a properly formatted DVD.

### **HSCS0143**

**Explanation:** The selected file was successfully copied to the DVD media.

#### HSCS0144

**Explanation:** The selected dump file was successfully deleted from the management console.

# HSCS0145

**Explanation:** An error occurred while removing the dump file from the management console. Refresh the Manage Dumps interface table to ensure the dump file still exists on the management console and try the operation again.

# **HSCS0146**

**Explanation:** An unexpected error occurred while removing the dump file from the management console. Initiate the 'View Event Logs' task from the Service Utilities menu for detailed error information.

# **HSCS0149**

**Explanation:** Error retrieving connection monitoring settings.

# HSCS0150

**Explanation:** Error applying connection monitoring settings.

# **HSCS0151**

**Explanation:** Connection monitoring settings were saved.

### HSCS0164

Explanation: Your request was processed successfully.

# HSCS0170

**Explanation:** Request to call home has been successfully submitted.

# HSCS0171

**Explanation:** Error encountered while attempting to call home.

# HSCS0180

**Explanation:** The ASM menu was launched successfully.

### HSCS0181

**Explanation:** An error occurred while attempting to launch the ASM menu. Try the operation again. If the failure persists, initiate the 'View Event Logs' task from the Service Utilities menu for detailed error information. 'hscpe' authority will be required. Contact your service representative.

#### HSCS0182

**Explanation:** The Lamp Test command was successfully initiated.

# HSCS0183

**Explanation:** An error occurred while attempting to initiate the LED Lamp Test. Try the operation again. If the failure persists, initiate the 'View Event Logs' task from the Service Utilities menu for detailed error information. 'hscpe' authority will be required. Contact your service representative.

# HSCS0184

**Explanation:** The I/O unit ownership was successfully removed.

# **HSCS0185**

**Explanation:** An error occurred while removing the I/O unit ownership. Try the operation again. If the failure persists, initiate the 'View Event Logs' task from the Service Utilities menu for detailed error information. 'hscpe' authority will be required.

# HSCS0186

**Explanation:** An error occurred when attempting to invoke the Repair/Verify subsystem. Contact your service representative.

# HSCS0187

**Explanation:** An error occurred while retrieving the current list of problems for this system. Try the operation again.

#### HSCS0200

**Explanation:** The MTMS update was successful.

# HSCS0201

**Explanation:** The following error occurred while editing the MTMS:

#### HSCS0202

**Explanation:** The format of the MTMS is not correct.

#### HSCS0203

**Explanation:** The format of the Config ID is not correct.

#### HSCS0204

**Explanation:** The format of the Config ID is not correct.

# HSCS0205

**Explanation:** An error occurred while editing the Config ID.

# HSCS0206

**Explanation:** View the system event log file for detailed error information.

# **HSCS0207**

**Explanation:** No changes to the MTMS or the Config ID were made.

**Problem determination:** If the problem persists, contact your next level of support or your service provider.

#### **HSCS0210**

**Explanation:** The FRU was successfully replaced.

# HSCS0211

**Explanation:** An error occurred while replacing the FRU. Try the operation again. If the failure persists, initiate the 'View Event Logs' task from the Service Utilities menu for detailed error information. 'hscpe' authority will be required.

### HSCS0220

**Explanation:** The enclosure was successfully replaced.

# **HSCS0221**

**Explanation:** An error occurred while replacing the enclosure. Try the operation again. If the failure persists, initiate the 'View Event Logs ' task from the Service Utilities menu for detailed error information. 'hscpe' authority will be required.

# HSCS0222 • HSCS0239

### HSCS0222

**Explanation:** The LED deactivation command completed successfully.

**Problem determination:** There still may be open problems within the system and the System Attention LED cannot be manually activated.

#### HSCS0223

**Explanation:** The LED deactivation command completed successfully.

**Problem determination:** There still may be open problems within the logical partition and the System Attention LED cannot be manually activated.

# HSCS0224

**Explanation:** An error encountered while attempting to call home the selected dump. Try the operation again. If the failure persists, initiate the 'View Event Logs' task from the Service Utilities menu for detailed error information. 'hscpe' authority will be required.

# HSCS0225

**Explanation:** The request to call home the selected dump has been successfully submitted.

# HSCS0226

**Explanation:** The selected dump file size is too large to be called home. Offload the dump to DVD media and contact your service representative.

# HSCS0227

**Explanation:** The FRU was successfully removed.

### HSCS0228

**Explanation:** An error occurred while removing the FRU. Try the operation again. If the failure persists, initiate the 'View Event Logs' task from the Service Utilities menu for detailed error information. 'hscpe' authority will be required.

# HSCS0229

**Explanation:** The enclosure was successfully removed.

# HSCS0230

**Explanation:** An error occurred while removing the enclosure. Try the operation again. If the failure persists, initiate the 'View Event Logs ' task from the Service Utilities menu for detailed error information. 'hscpe' authority will be required.

#### HSCS0231

**Explanation:** An error occurred while attempting to launch the selected task. Try the operation again. If the failure persists, initiate the 'View Event Logs' task from the Service Utilities menu for detailed error information. 'hscpe' authority will be required.

#### HSCS0232

**Explanation:** The FRU was successfully added.

#### HSCS0233

**Explanation:** An error occurred while adding the FRU. Try the operation again. If the failure persists, initiate the 'View Event Logs' task from the Service Utilities menu for detailed error information.

# HSCS0234

**Explanation:** The enclosure was successfully added.

# HSCS0235

**Explanation:** An error occurred while adding the enclosure. Try the operation again. If the failure persists, initiate the 'View Event Logs' task from the Service Utilities menu for detailed error information.

# HSCS0236

**Explanation:** An error occurred while determining the list of enclosures associated with the system. Try the operation again. If the failure persists, initiate the 'View Event Logs' task from the Service Utilities menu for detailed error information.

# HSCS0237

**Explanation:** An error occurred while determining the list of FRUs contained within the selected enclosure. Try the operation again. If the failure persists, initiate the 'View Event Logs' task from the Service Utilities menu for detailed error information.

#### HSCS0238

**Explanation:** An error occurred while determining the list of installed components within the system. Try the operation again. If the failure persists, initiate the 'View Event Logs' task from the Service Utilities menu for detailed error information.

# **HSCS0239**

**Explanation:** An unexpected error was return from the Repair/Verify subsystem. Contact your service representative.

### HSCS0240

**Explanation:** An error occurred while attempting to launch the eServer Information Center task. Try the operation again. If the failure persists, initiate the 'View Event Logs' task from the Service Utilities menu for detailed error information.

#### HSCS0241

**Explanation:** An invalid hostname was detected on the management console. Verify the HMC's network settings and try the operation again.

# HSCS0242

**Explanation:** An unrecoverable error has occurred. Could not obtain a CIM client instance. Try the operation again. If the failure persists, initiate the 'View Problem Logs' task from the Service Utilities menu for detailed error information.

# HSCS0243

**Explanation:** An unrecoverable error has occurred. No CIM client instance was returned. Try the operation again. If the failure persists, initiate the 'View Event Logs' task from the Service Utilities menu for detailed error information.

# HSCS0244

**Explanation:** An unrecoverable error has occurred. The Repair/Verify subsystem could not be invoked.

# HSCS0245

**Explanation:** An unrecoverable management console internal error has occurred. Try the operation again. If the failure persists, initiate the 'View Event Logs ' task from the Service Utilities menu for detailed error information. Contact your service representative.

#### HSCS0246

**Explanation:** A required parameter is missing to access the remote server. Ensure all required fields are filled in and try the operation again.

# HSCS0247

**Explanation:** The specified dump no longer resides on this management console.

# HSCS0248

**Explanation:** The user ID and password combination to log in to the remote server is incorrect. Ensure the combination is valid and try the operation again.

#### HSCS0249

**Explanation:** An error occurred attempting to change directories on the remote server. Ensure the directory entry is valid and try the operation again.

#### HSCS0250

**Explanation:** An unrecoverable error occurred while transferring the file to the remote server. Verify the target environment on the remote server can accommodate the request and try the operation again.

# HSCS0251

**Explanation:** An error occurred attempting to contact the remote system. Ensure a valid hostname or IP address has been entered and try the operation again.

# HSCS0252

**Explanation:** The selected file was successfully copied to the remote server.

#### HSCS0253

**Explanation:** The managed system is not in the Operating state. Place the system in the correct state and try the operation again.

# HSCS0254

**Explanation:** This operation is not allowed when the managed system is in the {0} state. After you have established a connection from the management console to the managed system and have entered a valid management console access password, try the operation again.

# HSCS0255

**Explanation:** This operation is not allowed when a FRU LED within the selected enclosure is active.

#### HSCS0256

**Explanation:** Service Processor failover command executed successfully

**Problem determination:** If the problem persists, contact your next level of support or your service provider.

# HSCS0257

**Explanation:** Service Processor failover command failed.

**Problem determination:** Try the operation again at a later time. If the failure persists, view the management console events log file for detailed error information.

# HSCS0258 • HSCS0271

### HSCS0258

**Explanation:** Unexpected exception occurred while initiating the Service Processor failover.

**Problem determination:** View the management console events log file for details.

#### HSCS0259

**Explanation:** Service Processor failover was enabled successfully

**Problem determination:** If the problem persists, contact your next level of support or your service provider.

# **HSCS0260**

**Explanation:** Service Processor failover could not be enabled.

**Problem determination:** Try the operation again at a later time. If the failure persists, view the management console events log file for detailed error information.

# **HSCS0261**

**Explanation:** Unexpected exception occurred while enabling or disabling the Service Processor failover.

**Problem determination:** View the management console events log file for details.

#### HSCS0262

**Explanation:** An error occurred while querying the redundant Service Processor information.

**Problem determination:** Try the operation again. If the failure persists, initiate the 'View event Logs' task for detailed error information.

# **HSCS0263**

**Explanation:** Service Processor failover was disabled successfully

**Problem determination:** If the problem persists, contact your next level of support or your service provider.

# HSCS0264

**Explanation:** Service Processor failover could not be disabled.

**Problem determination:** Try the operation again at a later time. If the failure persists, view the management console events log file for detailed error information.

### HSCS0265

**Explanation:** The managed system is not in a valid state to perform the operation.

**Problem determination:** Check the state of the managed system and retry the operation.

#### HSCS0266

**Explanation:** A Serviceable Event has been opened.

**Problem determination:** If the problem persists, contact your next level of support or your service provider.

# HSCS0267

**Explanation:** The System Processor did not reply to subsequent failover query commands within the allotted time-out.

**Problem determination:** Check the state of the managed system and retry the operation.

# HSCS0268

**Explanation:** Administrative Service Processor failover enablement is prohibited while the system is in the process of initiating a dump.

**Problem determination:** Re-launch this task when the dump has completed if this capability is required.

#### HSCS0269

**Explanation:** No service processors are currently connected.

**Problem determination:** Verify the state of the managed system and try the operation again.

# **HSCS0270**

**Explanation:** No connection between the primary service processor and the management console can be established.

**Problem determination:** Verify the state of the managed system and the physical network connections. Try the operation again.

# HSCS0271

**Explanation:** No connection between the secondary service processor and the management console can be established.

**Problem determination:** Verify the state of the managed system and the physical network connections. Try the operation again.

### HSCS0272

**Explanation:** The service processors' connection information has not changed after the failover completed.

**Problem determination:** Contact your next level of support.

#### **HSCS0273**

**Explanation:** The USB flash memory device could not be locked for writing.

**Problem determination:** Try the operation again.

# HSCS0274

**Explanation:** The USB flash memory device is write protected.

**Problem determination:** Remove the write protection and try the operation again.

#### HSCS0275

**Explanation:** No USB flash memory device was found.

**Problem determination:** Insert a properly formatted USB flash memory device and try the operation again.

# HSCS0276

**Explanation:** The USB flash memory device returned an unspecified error.

**Problem determination:** Re-insert the device and try the operation again.

# HSCS0277

**Explanation:** An unknown error occurred while accessing the USB flash memory device.

**Problem determination:** Re-insert the device and try the operation again.

# HSCS0278

**Explanation:** An error occurred while copying the selected file to the USB flash memory device.

**Problem determination:** Ensure there is available space on the device and try the operation again.

# **HSCS0279**

**Explanation:** A file system error has occurred on the USB flash memory device.

**Problem determination:** Try the operation again with a different USB flash memory device.

#### HSCS0280

**Explanation:** The file was successfully copied to the USB flash memory device.

**Problem determination:** If the problem persists, contact your next level of support or your service provider.

#### HSCS0281

**Explanation:** The current dump policies cannot be read from the targetted system.

**Problem determination:** Try the operation again.

# HSCS0282

**Explanation:** The targetted system's dump policies have successfully been updated.

**Problem determination:** If the problem persists, contact your next level of support or your service provider.

# HSCS0283

**Explanation:** The dump policies cannot be saved to the targetted system.

**Problem determination:** Try the operation again.

#### HSCS0284

**Explanation:** The command to query the dump offload progress was successful.

**Problem determination:** If the problem persists, contact your next level of support or your service provider.

# HSCS0286

**Explanation:** The command to query the dump offload progress failed.

Problem determination: Try the operation again.

# **HSCS0287**

**Explanation:** This HMC's IP address could not be determined

**Problem determination:** Ensure the system's Network settings have been configured properly and try the operation again.

# HSCS0288

**Explanation:** There are no primary Service Processor connections detected.

**Problem determination:** The ASM interface can not be launched from this management console.

# HSCS0289 • HSCS0301

### HSCS0289

**Explanation:** The targetted system's machine type, model, and serial number is invalid.

**Problem determination:** Correct this VPD information and try the operation again.

#### **HSCS0290**

**Explanation:** An internal error has occurred determining the associated data from the targetted managed system.

**Problem determination:** Contact your next level of support.

# HSCS0291

Explanation: No dumps available on this HMC

**Problem determination:** If the problem persists, contact your next level of support or your service provider.

# HSCS0292

**Explanation:** A dump is already in progress on the selected service processor.

**Problem determination:** Wait until the current dump completes before attempting to initiate a new dump.

# HSCS0293

**Explanation:** The managed system does not support this operation.

**Problem determination:** If the problem persists, contact your next level of support or your service provider.

# HSCS0294

**Explanation:** The internal information used to submit the selected dump for call home submission is not valid.

**Problem determination:** This dump file may be corrupt and cannot be automatically called home. Offload the file to media or to a remote server then manually submit the data.

# HSCS0295

**Explanation:** Service processor failover cannot be performed because the managed system is either restarting or powering off.

**Problem determination:** Wait until this state completes and try the operation again.

#### HSCS0296

**Explanation:** Service processor failover cannot be performed because the secondary service processor is in a state which does not support failover.

**Problem determination:** If this condition persists for longer than one hour, contact your hardware service representative.

#### HSCS0297

**Explanation:** Enablement or disablement of FSP failover capability is not allowed when the service processor located in position B has the primary role.

**Problem determination:** If the problem persists, contact your next level of support or your service provider.

# HSCS0298

**Explanation:** Service processor failover cannot be performed because Licensed Internal Code update is in progress.

**Problem determination:** If the problem persists, contact your next level of support or your service provider.

#### **HSCS0299**

**Explanation:** Service processor failover cannot be performed because a system dump is in progress.

**Problem determination:** If the problem persists, contact your next level of support or your service provider.

# **HSCS0300**

**Explanation:** Service processor failover cannot be performed because service processor failover is already in progress.

**Problem determination:** If the problem persists, contact your next level of support or your service provider.

#### HSCS0301

**Explanation:** Enabling or disabling service processor redundancy is not permitted when the managed system is powered on.

**Problem determination:** If the problem persists, contact your next level of support or your service provider.

### HSCS0302

**Explanation:** Service processor failover cannot be performed because a concurrent maintenance operation is in progress.

**Problem determination:** If the problem persists, contact your next level of support or your service provider.

#### HSCS0303

**Explanation:** The requested operation cannot be performed because another management or service task is already running.

**Problem determination:** If the problem persists, contact your next level of support or your service provider.

# HSCS0304

**Explanation:** Service processor failover has been temporarily disabled by the service processor.

**Problem determination:** The service processor will automatically enable failover again when it is ready.

#### **HSCS0305**

**Explanation:** The internal communication path between the secondary service processor and the POWER hypervisor cannot be established.

**Problem determination:** Contact your hardware service representative.

#### **HSCS0306**

**Explanation:** The dump initiation is disabled due to a policy setting.

**Problem determination:** Adjust the platform system dump parameters to enable this value.

# **HSCS0307**

**Explanation:** The service processor dump initiation is disabled due to a policy setting.

**Problem determination:** Enable the service processor dump policy setting through the ASM interface.

# **HSCS0308**

Explanation: A Platform System dump already exists.

**Problem determination:** You may not initiate another Platform System dump without first extracting and invalidating the existing one. Wait for the existing Platform System dump to automatically extract, then try the operation again.

#### **HSCS0309**

**Explanation:** An FSP (or Power) dump already exists.

**Problem determination:** You may not initiate another FSP (or Power) dump without first extracting and invalidating the existing one. Wait for the extract the existing FSP (or Power) dump, then try the operation again.

#### **HSCS0310**

**Explanation:** Cannot initiate a Platform System dump because the FSP is already collecting a Platform System dump.

**Problem determination:** Wait until the Platform System dump has been collected, extracted, and invalidated, then try the operation again.

# HSCS0320

**Explanation:** The command issued to collect the network data did not complete in the expected amount of time.

**Problem determination:** If the problem persists, contact your next level of support or your service provider.

#### **HSCS0321**

**Explanation:** The task has been launched against a frame which does not support the command to collect the network data.

**Problem determination:** If the problem persists, contact your next level of support or your service provider.

# HSCS0322

**Explanation:** A communication error has occurred while attempting to collect the network data.

**Problem determination:** If the problem persists, contact your next level of support or your service provider.

#### HSCS0323

**Explanation:** An unexpected return code was returned by the command which collects the network data.

**Problem determination:** If the problem persists, contact your next level of support or your service provider.

# HSCS0324 • HSCS0337

### HSCS0324

**Explanation:** An unexpected error has occurred while trying to connect to the frame.

**Problem determination:** If the problem persists, contact your next level of support or your service provider.

#### HSCS0325

**Explanation:** An exception has occurred while trying to issue the command which collects network data.

**Problem determination:** If the problem persists, contact your next level of support or your service provider.

# HSCS0326

**Explanation:** An unexpected exception has occurred while trying to issue the command which collects network data.

**Problem determination:** If the problem persists, contact your next level of support or your service provider.

# HSCS0327

**Explanation:** No service processor node controllers are in the 'Operational' state.

**Problem determination:** If the problem persists, contact your next level of support or your service provider.

# HSCS0328

**Explanation:** Primary and secondary service processors are at different code levels.

**Problem determination:** If this condition persists after performing a code update, contact your hardware service representative.

# HSCS0329

**Explanation:** The media could not be locked for writing.

**Problem determination:** Ensure no other task are accessing the device and try the operation again.

# HSCS0330

**Explanation:** The removable media is write protected.

**Problem determination:** Remove the write protection and try the operation again.

#### HSCS0331

**Explanation:** No removable media was found.

**Problem determination:** Insert properly formatted media and try the operation again.

# HSCS0332

**Explanation:** The removable media device returned an error.

**Problem determination:** Detailed error information has been logged. Try the operation again.

# **HSCS0333**

**Explanation:** A non-recoverable error occurred while accessing the removable media.

**Problem determination:** Detailed error information has been logged. Re-insert the removable media and try the operation again.

# HSCS0334

**Explanation:** A non-recoverable internal error occurred while copying the selected file to the removeable media.

**Problem determination:** Re-insert the removable media and try the operation again.

# HSCS0335

**Explanation:** A file system error has occurred on the removable media.

**Problem determination:** Try the operation again with properly formatted media.

# HSCS0336

Explanation: No resource selector was specified.

**Problem determination:** Not specifying a resource selector will produce a large dump that will temporarily block other dumps from being offloaded. Press 'Yes' to return to specify a resource selector given by your service provider. Press 'No' to continue without specifying a resource selector.

# HSCS0337

**Explanation:** Remove 12X I/O Enclosure guided procedure is supported only for the 9119 machine type.

**Problem determination:** The instructions for removing enclosures on other managed system types are available from the IBM Hardware Infomation Center website.

#### HSCS0338

**Explanation:** No Frame Cage slots are available to add an I/O Enclosure, or the maximum number of I/O Enclosures per Frame would be exceeded.

#### HSCS0340

**Explanation:** This operation is not supported by the currently installed firmware level. Please upgrade the firmware.

#### **HSCS0341**

**Explanation:** This operation will reduce the threshold for fabric errors. This should only be performed by qualified personnel. Are you sure you want to continue?

#### HSCS0342

**Explanation:** Fabric Threshold Mode enabled successfully.

#### HSCS0343

**Explanation:** This level of the management console does not support Power On/Off for the Managed System.

#### HSCS0344

**Explanation:** The dump file name was not given.

#### HSCS0345

**Explanation:** This tasklet must be launced from the Server rather than the Frame for this system type.

#### HSCS0346

**Explanation:** Multiple nodes can not be selected.

#### **HSCS2069**

**Explanation:** Error writing to temporary file.

**Problem determination:** If the problem persists, contact your next level of support or your service provider.

# **Notices**

This information was developed for products and services offered in the U.S.A.

The manufacturer may not offer the products, services, or features discussed in this document in other countries. Consult the manufacturer's representative for information on the products and services currently available in your area. Any reference to the manufacturer's product, program, or service is not intended to state or imply that only that product, program, or service may be used. Any functionally equivalent product, program, or service that does not infringe any intellectual property right of the manufacturer may be used instead. However, it is the user's responsibility to evaluate and verify the operation of any product, program, or service.

The manufacturer may have patents or pending patent applications covering subject matter described in this document. The furnishing of this document does not grant you any license to these patents. You can send license inquiries, in writing, to the manufacturer.

The following paragraph does not apply to the United Kingdom or any other country where such provisions are inconsistent with local law: THIS PUBLICATION IS PROVIDED "AS IS" WITHOUT WARRANTY OF ANY KIND, EITHER EXPRESS OR IMPLIED, INCLUDING, BUT NOT LIMITED TO, THE IMPLIED WARRANTIES OF NON-INFRINGEMENT, MERCHANTABILITY OR FITNESS FOR A PARTICULAR PURPOSE. Some states do not allow disclaimer of express or implied warranties in certain transactions, therefore, this statement may not apply to you.

This information could include technical inaccuracies or typographical errors. Changes are periodically made to the information herein; these changes will be incorporated in new editions of the publication. The manufacturer may make improvements and/or changes in the product(s) and/or the program(s) described in this publication at any time without notice.

Any references in this information to websites not owned by the manufacturer are provided for convenience only and do not in any manner serve as an endorsement of those websites. The materials at those websites are not part of the materials for this product and use of those websites is at your own risk.

The manufacturer may use or distribute any of the information you supply in any way it believes appropriate without incurring any obligation to you.

Any performance data contained herein was determined in a controlled environment. Therefore, the results obtained in other operating environments may vary significantly. Some measurements may have been made on development-level systems and there is no guarantee that these measurements will be the same on generally available systems. Furthermore, some measurements may have been estimated through extrapolation. Actual results may vary. Users of this document should verify the applicable data for their specific environment.

Information concerning products not produced by this manufacturer was obtained from the suppliers of those products, their published announcements or other publicly available sources. This manufacturer has not tested those products and cannot confirm the accuracy of performance, compatibility or any other claims related to products not produced by this manufacturer. Questions on the capabilities of products not produced by this manufacturer should be addressed to the suppliers of those products.

All statements regarding the manufacturer's future direction or intent are subject to change or withdrawal without notice, and represent goals and objectives only.

The manufacturer's prices shown are the manufacturer's suggested retail prices, are current and are subject to change without notice. Dealer prices may vary.

This information is for planning purposes only. The information herein is subject to change before the products described become available.

This information contains examples of data and reports used in daily business operations. To illustrate them as completely as possible, the examples include the names of individuals, companies, brands, and products. All of these names are fictitious and any similarity to the names and addresses used by an actual business enterprise is entirely coincidental.

If you are viewing this information in softcopy, the photographs and color illustrations may not appear.

The drawings and specifications contained herein shall not be reproduced in whole or in part without the written permission of the manufacturer.

The manufacturer has prepared this information for use with the specific machines indicated. The manufacturer makes no representations that it is suitable for any other purpose.

The manufacturer's computer systems contain mechanisms designed to reduce the possibility of undetected data corruption or loss. This risk, however, cannot be eliminated. Users who experience unplanned outages, system failures, power fluctuations or outages, or component failures must verify the accuracy of operations performed and data saved or transmitted by the system at or near the time of the outage or failure. In addition, users must establish procedures to ensure that there is independent data verification before relying on such data in sensitive or critical operations. Users should periodically check the manufacturer's support websites for updated information and fixes applicable to the system and related software.

# **Homologation statement**

This product may not be certified in your country for connection by any means whatsoever to interfaces of public telecommunications networks. Further certification may be required by law prior to making any such connection. Contact an IBM representative or reseller for any questions.

## **Trademarks**

IBM, the IBM logo, and ibm.com are trademarks or registered trademarks of International Business Machines Corp., registered in many jurisdictions worldwide. Other product and service names might be trademarks of IBM or other companies. A current list of IBM trademarks is available on the web at Copyright and trademark information at www.ibm.com/legal/copytrade.shtml.

INFINIBAND, InfiniBand Trade Association, and the INFINIBAND design marks are trademarks and/or service marks of the INFINIBAND Trade Association.

Linux is a registered trademark of Linus Torvalds in the United States, other countries, or both.

Java and all Java-based trademarks and logos are trademarks or registered trademarks of Oracle and/or its affiliates.

UNIX is a registered trademark of The Open Group in the United States and other countries.

## **Electronic emission notices**

When attaching a monitor to the equipment, you must use the designated monitor cable and any interference suppression devices supplied with the monitor.

## **Class A Notices**

The following Class A statements apply to the IBM servers that contain the POWER7® processor and its features unless designated as electromagnetic compatibility (EMC) Class B in the feature information.

## Federal Communications Commission (FCC) statement

**Note:** This equipment has been tested and found to comply with the limits for a Class A digital device, pursuant to Part 15 of the FCC Rules. These limits are designed to provide reasonable protection against harmful interference when the equipment is operated in a commercial environment. This equipment generates, uses, and can radiate radio frequency energy and, if not installed and used in accordance with the instruction manual, may cause harmful interference to radio communications. Operation of this equipment in a residential area is likely to cause harmful interference, in which case the user will be required to correct the interference at his own expense.

Properly shielded and grounded cables and connectors must be used in order to meet FCC emission limits. IBM is not responsible for any radio or television interference caused by using other than recommended cables and connectors or by unauthorized changes or modifications to this equipment. Unauthorized changes or modifications could void the user's authority to operate the equipment.

This device complies with Part 15 of the FCC rules. Operation is subject to the following two conditions: (1) this device may not cause harmful interference, and (2) this device must accept any interference received, including interference that may cause undesired operation.

## **Industry Canada Compliance Statement**

This Class A digital apparatus complies with Canadian ICES-003.

## Avis de conformité à la réglementation d'Industrie Canada

Cet appareil numérique de la classe A est conforme à la norme NMB-003 du Canada.

## **European Community Compliance Statement**

This product is in conformity with the protection requirements of EU Council Directive 2004/108/EC on the approximation of the laws of the Member States relating to electromagnetic compatibility. IBM cannot accept responsibility for any failure to satisfy the protection requirements resulting from a non-recommended modification of the product, including the fitting of non-IBM option cards.

This product has been tested and found to comply with the limits for Class A Information Technology Equipment according to European Standard EN 55022. The limits for Class A equipment were derived for commercial and industrial environments to provide reasonable protection against interference with licensed communication equipment.

European Community contact: IBM Deutschland GmbH Technical Regulations, Department M372 IBM-Allee 1, 71139 Ehningen, Germany Tele: +49 7032 15 2941

email: lugi@de.ibm.com

**Warning:** This is a Class A product. In a domestic environment, this product may cause radio interference, in which case the user may be required to take adequate measures.

## **VCCI Statement - Japan**

この装置は、クラスA情報技術装置です。この装置を家庭環境で使用すると電波妨害を引き起こすことがあります。この場合には使用者が適切な対策を講ずるよう要求されることがあります。 VCCI-A

The following is a summary of the VCCI Japanese statement in the box above:

This is a Class A product based on the standard of the VCCI Council. If this equipment is used in a domestic environment, radio interference may occur, in which case, the user may be required to take corrective actions.

Japanese Electronics and Information Technology Industries Association (JEITA) Confirmed Harmonics Guideline (products less than or equal to 20 A per phase)

高調波ガイドライン適合品

Japanese Electronics and Information Technology Industries Association (JEITA) Confirmed Harmonics Guideline with Modifications (products greater than 20 A per phase)

高調波ガイドライン準用品

Electromagnetic Interference (EMI) Statement - People's Republic of China

声明

此为 A 级产品,在生活环境中、 该产品可能会造成无线电干扰。 在这种情况下,可能需要用户对其 干扰采取切实可行的措施。

Declaration: This is a Class A product. In a domestic environment this product may cause radio interference in which case the user may need to perform practical action.

## Electromagnetic Interference (EMI) Statement - Taiwan

警告使用者: 這是甲類的資訊產品,在 居住的環境中使用時,可 能會造成射頻干擾,在這 種情況下,使用者會被要 求採取某些適當的對策。

The following is a summary of the EMI Taiwan statement above.

Warning: This is a Class A product. In a domestic environment this product may cause radio interference in which case the user will be required to take adequate measures.

#### **IBM Taiwan Contact Information:**

台灣IBM產品服務聯絡方式: 台灣國際商業機器股份有限公司 台北市松仁路7號3樓 電話:0800-016-888

# Electromagnetic Interference (EMI) Statement - Korea

이 기기는 업무용(A급)으로 전자파적합기기로 서 판매자 또는 사용자는 이 점을 주의하시기 바라며, 가정외의 지역에서 사용하는 것을 목 적으로 합니다.

## **Germany Compliance Statement**

Deutschsprachiger EU Hinweis: Hinweis für Geräte der Klasse A EU-Richtlinie zur Elektromagnetischen Verträglichkeit

Dieses Produkt entspricht den Schutzanforderungen der EU-Richtlinie 2004/108/EG zur Angleichung der Rechtsvorschriften über die elektromagnetische Verträglichkeit in den EU-Mitgliedsstaaten und hält die Grenzwerte der EN 55022 Klasse A ein.

Um dieses sicherzustellen, sind die Geräte wie in den Handbüchern beschrieben zu installieren und zu betreiben. Des Weiteren dürfen auch nur von der IBM empfohlene Kabel angeschlossen werden. IBM übernimmt keine Verantwortung für die Einhaltung der Schutzanforderungen, wenn das Produkt ohne Zustimmung von IBM verändert bzw. wenn Erweiterungskomponenten von Fremdherstellern ohne Empfehlung von IBM gesteckt/eingebaut werden.

EN 55022 Klasse A Geräte müssen mit folgendem Warnhinweis versehen werden: "Warnung: Dieses ist eine Einrichtung der Klasse A. Diese Einrichtung kann im Wohnbereich Funk-Störungen verursachen; in diesem Fall kann vom Betreiber verlangt werden, angemessene Maßnahmen zu ergreifen und dafür aufzukommen."

#### Deutschland: Einhaltung des Gesetzes über die elektromagnetische Verträglichkeit von Geräten

Dieses Produkt entspricht dem "Gesetz über die elektromagnetische Verträglichkeit von Geräten (EMVG)". Dies ist die Umsetzung der EU-Richtlinie 2004/108/EG in der Bundesrepublik Deutschland.

Zulassungsbescheinigung laut dem Deutschen Gesetz über die elektromagnetische Verträglichkeit von Geräten (EMVG) (bzw. der EMC EG Richtlinie 2004/108/EG) für Geräte der Klasse A

Dieses Gerät ist berechtigt, in Übereinstimmung mit dem Deutschen EMVG das EG-Konformitätszeichen - CE - zu führen.

Verantwortlich für die Einhaltung der EMV Vorschriften ist der Hersteller: International Business Machines Corp. New Orchard Road Armonk, New York 10504 Tel: 914-499-1900

Der verantwortliche Ansprechpartner des Herstellers in der EU ist: IBM Deutschland GmbH Technical Regulations, Abteilung M372 IBM-Allee 1, 71139 Ehningen, Germany Tel: +49 7032 15 2941

email: lugi@de.ibm.com

Generelle Informationen:

Das Gerät erfüllt die Schutzanforderungen nach EN 55024 und EN 55022 Klasse A.

#### Electromagnetic Interference (EMI) Statement - Russia

ВНИМАНИЕ! Настоящее изделие относится к классу А. В жилых помещениях оно может создавать радиопомехи, для снижения которых необходимы дополнительные меры

#### Class B Notices

The following Class B statements apply to features designated as electromagnetic compatibility (EMC) Class B in the feature installation information.

## Federal Communications Commission (FCC) statement

This equipment has been tested and found to comply with the limits for a Class B digital device, pursuant to Part 15 of the FCC Rules. These limits are designed to provide reasonable protection against harmful interference in a residential installation.

This equipment generates, uses, and can radiate radio frequency energy and, if not installed and used in accordance with the instructions, may cause harmful interference to radio communications. However, there is no guarantee that interference will not occur in a particular installation.

If this equipment does cause harmful interference to radio or television reception, which can be determined by turning the equipment off and on, the user is encouraged to try to correct the interference by one or more of the following measures:

- Reorient or relocate the receiving antenna.
- Increase the separation between the equipment and receiver.
- Connect the equipment into an outlet on a circuit different from that to which the receiver is connected.
- Consult an IBM-authorized dealer or service representative for help.

Properly shielded and grounded cables and connectors must be used in order to meet FCC emission limits. Proper cables and connectors are available from IBM-authorized dealers. IBM is not responsible for any radio or television interference caused by unauthorized changes or modifications to this equipment. Unauthorized changes or modifications could void the user's authority to operate this equipment.

This device complies with Part 15 of the FCC rules. Operation is subject to the following two conditions: (1) this device may not cause harmful interference, and (2) this device must accept any interference received, including interference that may cause undesired operation.

## **Industry Canada Compliance Statement**

This Class B digital apparatus complies with Canadian ICES-003.

# Avis de conformité à la réglementation d'Industrie Canada

Cet appareil numérique de la classe B est conforme à la norme NMB-003 du Canada.

#### **European Community Compliance Statement**

This product is in conformity with the protection requirements of EU Council Directive 2004/108/EC on the approximation of the laws of the Member States relating to electromagnetic compatibility. IBM cannot accept responsibility for any failure to satisfy the protection requirements resulting from a non-recommended modification of the product, including the fitting of non-IBM option cards.

This product has been tested and found to comply with the limits for Class B Information Technology Equipment according to European Standard EN 55022. The limits for Class B equipment were derived for typical residential environments to provide reasonable protection against interference with licensed communication equipment.

European Community contact: IBM Deutschland GmbH Technical Regulations, Department M372 IBM-Allee 1, 71139 Ehningen, Germany Tele: +49 7032 15 2941

email: lugi@de.ibm.com

## **VCCI Statement - Japan**

この装置は、クラスB情報技術装置です。この装置は、家庭環境で使用することを目的としていますが、この装置がラジオやテレビジョン受信機に近接して使用されると、受信障害を引き起こすことがあります。 取扱説明書に従って正しい取り扱いをして下さい。 VCCI-B

Japanese Electronics and Information Technology Industries Association (JEITA) Confirmed Harmonics Guideline (products less than or equal to 20 A per phase)

高調波ガイドライン適合品

Japanese Electronics and Information Technology Industries Association (JEITA) Confirmed Harmonics Guideline with Modifications (products greater than 20 A per phase)

高調波ガイドライン準用品

#### **IBM Taiwan Contact Information**

台灣IBM產品服務聯絡方式: 台灣國際商業機器股份有限公司 台北市松仁路7號3樓 電話:0800-016-888

Electromagnetic Interference (EMI) Statement - Korea

이 기기는 가정용(B급)으로 전자파적합기기로 서 주로 가정에서 사용하는 것을 목적으로 하 며, 모든 지역에서 사용할 수 있습니다.

## **Germany Compliance Statement**

Deutschsprachiger EU Hinweis: Hinweis für Geräte der Klasse B EU-Richtlinie zur Elektromagnetischen Verträglichkeit

Dieses Produkt entspricht den Schutzanforderungen der EU-Richtlinie 2004/108/EG zur Angleichung der Rechtsvorschriften über die elektromagnetische Verträglichkeit in den EU-Mitgliedsstaaten und hält die Grenzwerte der EN 55022 Klasse B ein.

Um dieses sicherzustellen, sind die Geräte wie in den Handbüchern beschrieben zu installieren und zu betreiben. Des Weiteren dürfen auch nur von der IBM empfohlene Kabel angeschlossen werden. IBM übernimmt keine Verantwortung für die Einhaltung der Schutzanforderungen, wenn das Produkt ohne Zustimmung von IBM verändert bzw. wenn Erweiterungskomponenten von Fremdherstellern ohne Empfehlung von IBM gesteckt/eingebaut werden.

Deutschland: Einhaltung des Gesetzes über die elektromagnetische Verträglichkeit von Geräten

Dieses Produkt entspricht dem "Gesetz über die elektromagnetische Verträglichkeit von Geräten (EMVG)". Dies ist die Umsetzung der EU-Richtlinie 2004/108/EG in der Bundesrepublik Deutschland.

Zulassungsbescheinigung laut dem Deutschen Gesetz über die elektromagnetische Verträglichkeit von Geräten (EMVG) (bzw. der EMC EG Richtlinie 2004/108/EG) für Geräte der Klasse B

Dieses Gerät ist berechtigt, in Übereinstimmung mit dem Deutschen EMVG das EG-Konformitätszeichen - CE - zu führen.

Verantwortlich für die Einhaltung der EMV Vorschriften ist der Hersteller: International Business Machines Corp. New Orchard Road

Armonk, New York 10504

Tel: 914-499-1900

Der verantwortliche Ansprechpartner des Herstellers in der EU ist: IBM Deutschland GmbH Technical Regulations, Abteilung M372 IBM-Allee 1, 71139 Ehningen, Germany

Tel: +49 7032 15 2941 email: lugi@de.ibm.com

Generelle Informationen:

Das Gerät erfüllt die Schutzanforderungen nach EN 55024 und EN 55022 Klasse B.

## Terms and conditions

Permissions for the use of these publications are granted subject to the following terms and conditions.

**Applicability:** These terms and conditions are in addition to any terms of use for the IBM website.

**Personal Use:** You may reproduce these publications for your personal, noncommercial use provided that all proprietary notices are preserved. You may not distribute, display or make derivative works of these publications, or any portion thereof, without the express consent of IBM.

**Commercial Use:** You may reproduce, distribute and display these publications solely within your enterprise provided that all proprietary notices are preserved. You may not make derivative works of these publications, or reproduce, distribute or display these publications or any portion thereof outside your enterprise, without the express consent of IBM.

**Rights:** Except as expressly granted in this permission, no other permissions, licenses or rights are granted, either express or implied, to the Publications or any information, data, software or other intellectual property contained therein.

IBM reserves the right to withdraw the permissions granted herein whenever, in its discretion, the use of the publications is detrimental to its interest or, as determined by IBM, the above instructions are not being properly followed.

You may not download, export or re-export this information except in full compliance with all applicable laws and regulations, including all United States export laws and regulations.

IBM MAKES NO GUARANTEE ABOUT THE CONTENT OF THESE PUBLICATIONS. THE PUBLICATIONS ARE PROVIDED "AS-IS" AND WITHOUT WARRANTY OF ANY KIND, EITHER EXPRESSED OR IMPLIED, INCLUDING BUT NOT LIMITED TO IMPLIED WARRANTIES OF MERCHANTABILITY, NON-INFRINGEMENT, AND FITNESS FOR A PARTICULAR PURPOSE.

# IBM.

Printed in USA